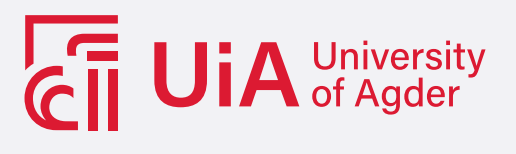

### **Machine learning and IMU: Smart Gait applications for use in real-time systems**

Gait Detection and Gait Identification based on single-sensor IMU data

Martin Bjørklund Gresli

SUPERVISOR Dr. Filippo Sanfilippo

**University of Agder, 2024** Faculty of Engineering and Science Department of Engineering and Sciences

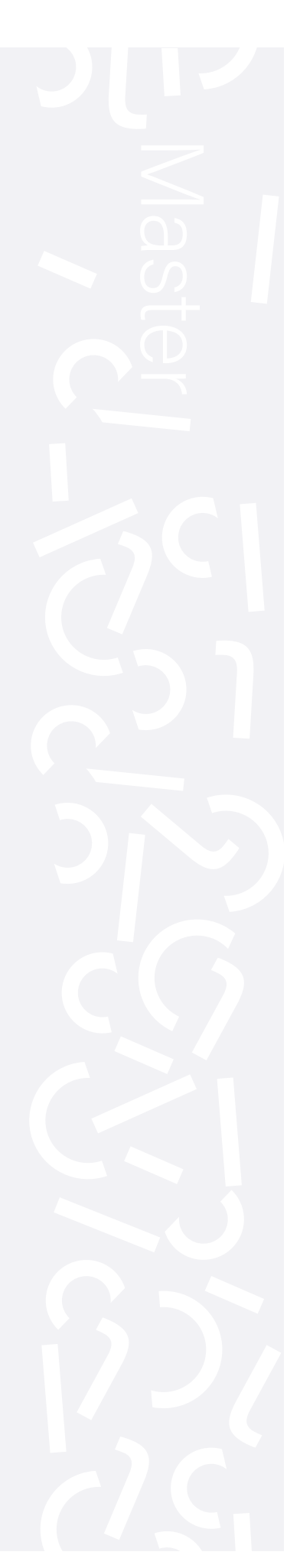

# **Acknowledgements**

### <span id="page-1-0"></span>**Thank you**

The author of this thesis would like to extend gratitude to some individuals that were instrumental in both my scientific endeavours and personal growth.

To my team at UIA:

**Hamza Zafar**, for your genuine interest in my work and for being an excellent sparring partner in problem solving.

**Dr. Filippo Sanfilippo**, for letting me form my own thesis and work with research questions that genuinely interest me. Your ability to provide insight to the scientific literature is second to none.

To my friends at UIA:

To **JE**, for being not only interested in my work, but also capable of delving into complex topics and providing fresh perspectives on my research process.

To **E**, for being a good friend during personal health struggles.

## <span id="page-2-0"></span>**Abstract**

Inertial Measurement Units hold a great potential for real-time gait phase measurements, gait kinematics measurement, and gait analysis. They offer convenience in the form of their light weight and portability. There are however known drawbacks in the form of sensor drift and susceptibility to noise.

Extrapolating data for gait analysis directly from IMU's can therefore be problematic, but emerging Machine learning / Artificial intelligence  $(ML/AI)$  modalities holds the potential of estimating gait characteristics to a new level of accuracy. Applications such as interpolation of user intent in prosthetic device control could through this be improved further, as well as movement analysis, and gait identification (GI) applications.

In this thesis, IMU sensor data is used in combination with machine learning (ML) models to extrapolate significant information about the users walking gait. The information is extrapolated implicitly, through Machine Learning algorithms. The is centered around two applications: Gait detection (GD, i.e Gait phase detection), and Gait Identification (GI, i.e identify human subjects based on their walking gait). Both applications is already present in the scientific literature. The computational load for some of the systems is however quite high, and not fit for a live system running on a microcontroller or a mobile device. The proposed solution attempts to eliminate some of the computational load by reducing the dimension of input data, and reducing ML model complexity.

The work yields two implementations of Machine Learning on a Gait Identity task, and includes discussion and analysis of important features for a ML Gait detection task for a dataset consisting of 18 features.

For the first Gait Identity task, a TCN ML model architecture scored a perfect 1.0 on a Max F1-Averaged Stratified k-Fold validation for k=5 on a self-acquired single-IMU dataset with 13 subjects.

On the second Gait Identity task, a TCN ML model architecture scored a 0.98 on a Max F1-Averaged Stratified k-Fold validation for k=5 on a publicly available single-IMU dataset with 30 subjects.

# **Contents**

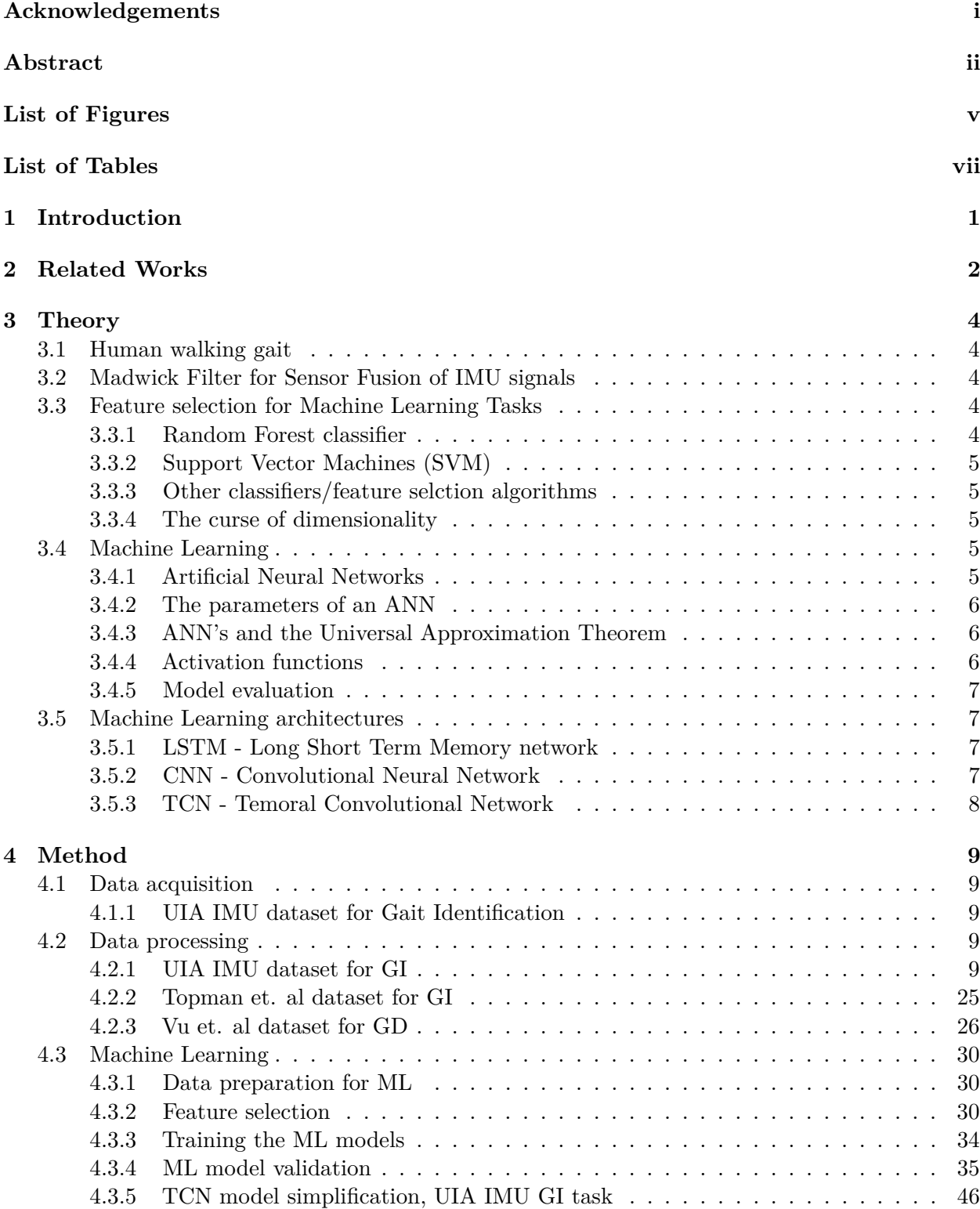

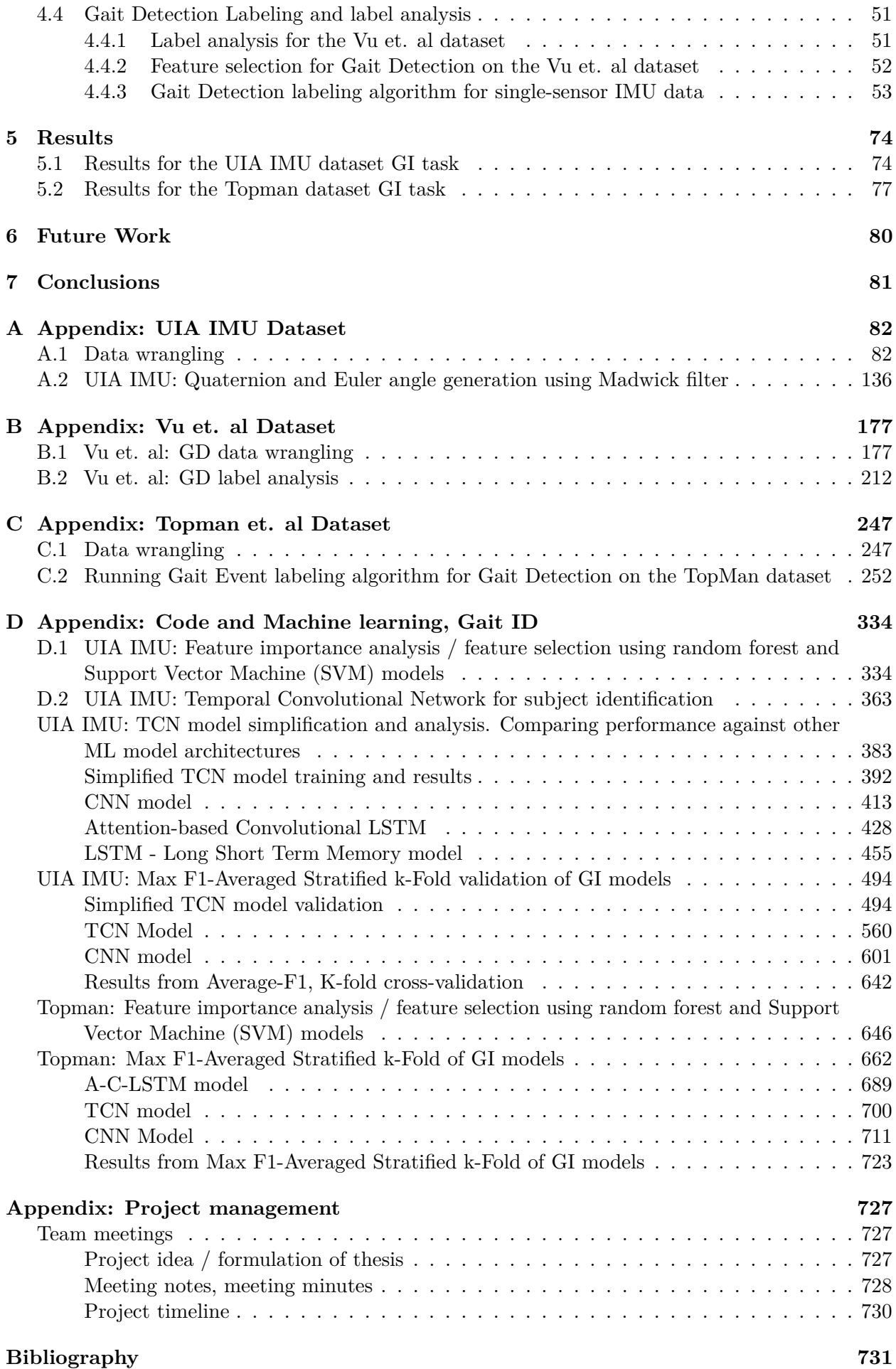

# <span id="page-5-0"></span>**List of Figures**

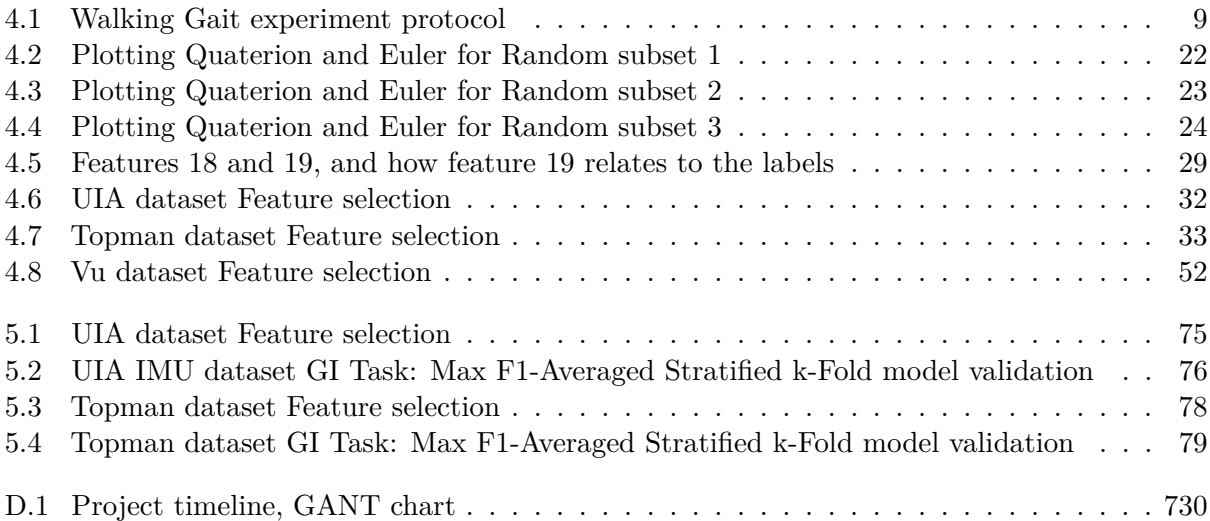

# <span id="page-7-0"></span>**List of Tables**

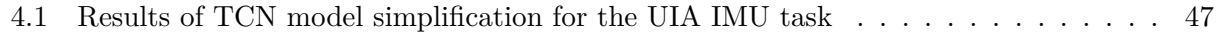

### <span id="page-9-0"></span>**Chapter 1**

### **Introduction**

In this thesis the combination of wearable sensors and ML is explored through the scope of two applications: Gait Identification (GI), and Gait Detection (GD). The two applications recognize the identification of the user, and the users progression in the gait cycle respectively.

Discussing two different applications in the same body of work is done with the overarching goal of combining IMU data with ML to demonstrate valuable real-time applications.

There are several possible applications of GI and GD.

In the field of biomechatronics, GD is frequently used in control of prosthetic devices. For a trans-tibial amputee, an IMU can be placed on the users thigh just above the prosthetic device, and the data can be used to interpolate user intent. The more advanced and accurate such a system is, the more seamless the user experience **??**. Optimally such a system would perform multiple interpolations of the IMU data: Activity recognition, and gait phase detection. The prosthetic device can be fed a reference signal based on the type of activity (i.e standing, sitting, walking, running) and then within the walk/run classes have the system output an estimation of cycle progression for accurate motor control. Such a system could be realised through several architectures. An ensemble method where you have a ML model for determining the current activity, and then having dedicated ML models to output information about the respective activities is considered a viable solution.

GI hold potential for security- and health applications. Developing ML models capable of identifying subject-specific gait characteristics should also yield functionalities such as identifying gait disorders, or identifying deviations from a users normal gait pattern (sudden illness, early signs of neurological deceases, falling or other source of impact). Imagine a model trained for this purpose, and loaded on to a mobile device connected to a wearable sensor. Such a setup could warn either the user or selected people (family, health care professionals) about an event or development in the users gait pattern. This could provide some security to patients without encroaching too much on his/hers privacy, as IMU data is a fairly non-invasive way of monitoring for falls, accidents, and long-time health development. The combination of ML and IMU data could also be used as a security check. One could potentially load a ML model on to a mobile device, and use the onboard IMU as input for the system. If the user is carrying the mobile device in his or hers pocket, the scenario is very similar to having a IMU attached to the thigh. If the ML model does not recognize the gait pattern of the subject carrying the device, the device is wiped for data remotely. In a similar application, IMU 'key cards' could be worn on the pant leg by the staff at high-security facilities. As a worker approaches a door, an ML model embedded in the security system receives and analyses the IMU data. If the workers walking gait is recognized, and the worker in question has been given access to the specific door, the door is unlocked.

The different stages of data acquisition, data processing, and ML model design needed to create such applications from IMU data is demonstrated and discussed in this thesis.

### <span id="page-10-0"></span>**Chapter 2**

### **Related Works**

Newly emerged modalities in Artificial intelligence is already being combined with wearable sensors to give yield applications for real-time user motion measurements.

In [\[18\]](#page-740-0) they combined the data from a conventional visual motion capture system with the data from force plates and IMU's, in an effort to predict user joint moment and joint angles. As the data set was somewhat limited, additional IMU data was simulated based on the optoelectronic motion capture data from past experiments. The simulated IMU data was generated with different sensor positions and orientations, making the model able to generalize the data across varying sensor placements. A mean correlation coefficient of 0.85 for the joint angles and 0.95 for the joint moments was achieved. Such an approach holds great potential, as one could use already existing visual motion capture data to complement the data set of less comprehensive studies.

In [\[14\]](#page-739-1), Alcaraz and others compared the fused signals of four IMU's to a Machine Learning (ML) -approach using only one IMU placed on the foot. They extrapolated hip, knee and ankle -joint angles from a traditional sensor-fusion approach, normalized to a gait cycle spanning from Initial Contact (IC) to next IC. The data was segmented in to gait cycles by defining events based on the angular movement of the foot, and each cycle was then re-sampled to the length of 100 samples. Through the use of neural networks, they were able to predict the hip, knee, and ankle joint angles to an average RMSE of 1.91<sup>°</sup>, 2.12<sup>°</sup>, and 2.57<sup>°</sup> respectively, based on the signal from only one IMU.

In 2017, Dezangi, Taherisadr and ChangalVala published their work on human gait identification using data from five IMU's. The application of AI and IMU's is slightly different, but the techniques used are highly relevant. They propose a novel time-frequency (TF) expansion in order to extrapolate cyclic gait data from continous measurements. The joint temporal and spectral (2D data) is fed to a Deep Convolutional Neural Network. The network is then trained to extract discriminative features, and to jointly optimize an identification model as well as the spectro-temporal feature extraction [\[28\]](#page-740-1).

In the work done by Vu, Gomez Et. Al in [\[26\]](#page-740-2) they extrapolated a highly accurate prediction of the progression of the gait cycle, expressed in the form of percent:

" We propose a model that can predict the gait percentage that was equally divided into 100 one-percent fragments. To achieve this, we reused the method from [44] to segment input signals and label output targets. We began by extracting the lengths of the walking steps from one heel-contact to the next. Then, we sampled each heel-strike window with an interval of 10 ms. This resulted in several signals that were stored as a matrix X of dimension  $Rp \times (sd)$ , where p is the percentage value, s is the number of sensors, and d is the number of dimensions in an IMU sensor.

#### " From [\[26\]](#page-740-2)

They proposed a novel ANN in combination with data from a single IMU attached to the lower shank of seven healthy subjects. The purpose of the system is to provide accurate gait cycle data for powered prostheses. They produced a 100% prediction accuracy thanks to what they call a Exponentially Delayed Fully connected Neural Network (ED-FNN). They were kind enough to share their data, and attempts to create an ML-arcitetchture capable of predicting gait phase was attempted. This proved to be a complex task to solve, and had to be abandoned.

### <span id="page-12-0"></span>**Chapter 3**

### **Theory**

#### <span id="page-12-1"></span>**3.1 Human walking gait**

In this thesis we investigate the application of ML in order to extrapolate more usable information form single-source IMU data.

The references to gait phases, or gait events, is done through the definitions of Jacqueline Perry. See figure 2 in [\[11\]](#page-739-2).

Typically, walking gait data is located in the frequency range 0*.*5 to 3 Hz. The work in this thesis uses a similar filtering technique to that in [\[29\]](#page-740-3).

#### <span id="page-12-2"></span>**3.2 Madwick Filter for Sensor Fusion of IMU signals**

For applications where accurate predictions of sensor attitude is of importance, sensor fusion algorithms are often used. The concept is centered around eliminating sources of inaccuracy by utilizing the strengths of the different signals in a 6 or 9-axis IMU sensor.

The Madwick filter is a popular algorithm for sensor fusion. It can be used on inertial data only(6 axis), or in a combination of inertial and magnetic data (9-axis). Sebastian Madwick's article from 2010, "An efficient orientation filter for inertial and inertial/magnetic sensor arrays" has been cited 1115 times at the time of writing this report [\[17\]](#page-740-4).

In appendix A of his article, Madwick lists an implementation of the filter in C language. The implementation has been optimized for computational efficiency. The optimization strategy is based on reducing the number of arithmetic operations, at the expense of increased memory usage.

For each update of the Quaternion values, the filter executes 109 scalar arithmetic operations, including 11 divisions and 3 square roots. This code was adopted, and tweaked to work in a Python language environment for the work in this thesis. More on this in section [4.2.1.1.](#page-22-0)

#### <span id="page-12-3"></span>**3.3 Feature selection for Machine Learning Tasks**

#### <span id="page-12-4"></span>**3.3.1 Random Forest classifier**

This algorithm is praised for it's ability to work well even with a high number of variables, and find sparse, non-linear relationships in complex datasets  $[15][1]$  $[15][1]$ . The model is therefore a good way to avoid the curse of dimensionality in problems with a high number of variables, more on this in section [3.3.4.](#page-13-2)

#### <span id="page-13-0"></span>**3.3.2 Support Vector Machines (SVM)**

A linear classification model. SVM's can through optimizing the margins between different classes in the features space effectively determine which features improve model performance. The SVM was selected in this work, due to it's well established ability to detect linear relationships in the data [\[4\]](#page-739-4).

#### <span id="page-13-1"></span>**3.3.3 Other classifiers/feature selction algorithms**

Principal Component Analysis (PCA): Widely used as a dimensionality reduction technique. Transforms the original datainto a set of linearly uncorrelated components. K-Nearest Neighbors (KNN): Operates on the assumption that instances of a class is surrounded by other instances of the same class. Linear Discriminant Analysis (LDA): Typically used for dimensionality reduction in preprocessing, aiming to project data into a lower-dimensional space with good class separability [\[4\]](#page-739-4).

#### <span id="page-13-2"></span>**3.3.4 The curse of dimensionality**

The curse of dimensionality is a term used to describe the problems that often occurs when the number of dimensions in a dataset increases. As the number of dimensions increase, the number of data points needed to fill the space increases exponentially. Imagine a 1 dimensional stream of data. Only a few points are needed to populate it. As the line *l* becomes a square (2 dimensions), and the square becomes a cube (3 dimensions), the area to populate has grown by a factor of  $l^3$ . The vast space created by the increase in dimension, makes the data very sparse, which in turn makes it hard to classify the points of data.

The increase in dimension also puts higher computational cost on processing the data.

Overfitting, a common problem in ML tasks, can also be caused by having high dimensional data. A ML model with many features are more prone to learn noise or insignificant details of the data rather than the actual relationships between the features and the label values.

Lastly, working with data of high dimension makes visualizing the data a complicated procedure [\[5\]](#page-739-5).

#### <span id="page-13-3"></span>**3.4 Machine Learning**

#### <span id="page-13-4"></span>**3.4.1 Artificial Neural Networks**

Artificial Neural Networks (ANN's) has btheir orgins in the 1940's. The inspiration for these was to simulate the function of the human brain. The initial concept was proposed by McColloch and Pitts, a neurophysiologist and a logicial, in 1943 [\[19\]](#page-740-6).

It is also worth noting the breaktrhough made by Rumelhart, Hinton and Williams in 1986. They proposed a backpropogation algorithm that spiked the interest for ANN's, as the allowed multi-layer networks to learn efficiently [\[21\]](#page-740-7).

A deep-dive in to the mechanics of Machine Learning algorithms is beyond the scope of this thesis, but some words about the mathematics behind the output of a neuron is in order. IBM.com provides a very intuitive explanaiton of this, as well as a fairly simple equation for the output of a neuron [\[13\]](#page-739-6).

<span id="page-13-5"></span>
$$
f(x) = \sigma \left(\sum_{i=1}^{n} w_i x_i + b\right)
$$
 (3.1)

In equation [3.1:](#page-13-5)

 $f(x)$  is the output of the node.  $\sigma$  represents the activation function. *w<sup>i</sup>* are the weights associated with each input. *x<sup>i</sup>* are the input values.

*b* is the bias. The summation runs over all *n* inputs to the node.

#### <span id="page-14-0"></span>**3.4.2 The parameters of an ANN**

Given a classic neural network the input layer  $(\text{attributes}(x))$  is connected to the second layer, and all the activations in the second layer is the sum of the attributes $(x)$  multiplied with their given weights(w) plus a bias(b). For simplicity one can first imagine the second layer to be a linear combination of the attributes $(x)$ , the weights $(w)$  and the biases $(b)$ .

Imagine trying to predict the presence of precipitation based on a barometer reading and a simple yes/no for the presence of clouds. Our two attributes  $x_1 = \text{atmospheric pressure}$  and  $x_2 = cloudsvisable$ . The output is simply either rain (1) or no rain (0). A single output  $y_1$ . Layer 2, a hidden layer, contains two activations. Both these activations is a combination of the two attributes, and both activations have a weight assigned to both attributes. Lastly, a bias is added to each activation in order to further adjust the resulting calculation with inputs  $=$  attributes $(x)$ . Now the second layer holds two functions, each of them tune-able, that provides the model with new features it can use to approximate the desired output(y). Our single output,  $y_1$ , is a combination of the two activations in the hidden layer. A weight is assigned to the two activations connection to *y*1, and a bias is used here as well. A system such as this is perhaps capable of predicting precipitation, even though it lacks non-linearity in it's calculations. To add this complexity, an activation function is added to each activation. To explain this further, it might be useful to look at the mathematical theorem of Universal Approximation.

#### <span id="page-14-1"></span>**3.4.3 ANN's and the Universal Approximation Theorem**

To understand how an AI model can solve complex tasks, it can be valuable to have some understanding of the mathematical theorem of Universal Approximation.

Neural Networks (NN's) are simply a collection of neurons (nodes) that are connected through various layers. The goal of the network is to have it map attributes(x) to outputs(y), hence finding a mathematical function  $y = f(x)$  [\[22\]](#page-740-8).

The Universal Approximation Theorem tells us that ANN's have a kind of universality, given that a network exists that can approximately approach the result of a given  $f(x)$ , and effectively perform the needed calculation. This holds no matter what  $f(x)$  actually is, and for any arbitrary number of inputs and outputs. [\[22\]](#page-740-8).

The non-linearity problem must however be addressed in order to satisfy the theorem. An ANN is only able to handle nonlinearities if there is an activation layer behind at least one linear layer in the network. [\[16\]](#page-740-9). Another way of saying this is that an ANN only holds the Universal Approximation property for representing probability functions if the network holds non-linear capability.

In order to allow an activation to extract nonlinear features, an activation function is added.

#### <span id="page-14-2"></span>**3.4.4 Activation functions**

If an AAN is to find non-linear dependencies between attributes $(x)$  and output/outputs  $(y)$ , and activation function must be used behind a linear layer in the model. This enables the network to approximate any given function, given the appropriate parameters.

Popular activation functions are Rectified Linear Unit (ReLU) and the Sigmoid function

$$
Sigmoid(x) = (1 + e^{-x})^{-1}
$$

[\[16\]](#page-740-9).

#### <span id="page-15-0"></span>**3.4.5 Model evaluation**

#### **3.4.5.1 Holdout method**

For model evaluation, a common technique is withhold parts of the data from training. This data can then be used to test the data. i.e. this data is only showed to a static version of the model, that does not adjust it's parameters based on the outcome of the predictions made on the data. This provides an unbiased assessment of the trained models ability to generalize to data it has not seen before.

#### **3.4.5.2 F1 score**

The F1 score metric for evaluating ML models is a technique that combines the metrics precision and recall.

Precision is the ratio of correctly predicted positives for a given label class with the total number of predicted positives. Equation [3.2](#page-15-4)

Recall, or sensitivity, is the rate of correctly predicted positives for a given class, divided by the total number of observations for the given class. Equation [3.3.](#page-15-5)

The F1 metric is the harmonic mean of precision and recall, and so it takes both false positives and false negatives into account. The F1 score ranges from 0 to 1. Equation [3.4,](#page-15-6) [\[6\]](#page-739-7).

<span id="page-15-4"></span>
$$
Precision = \frac{TP}{TP + FP}
$$
\n(3.2)

<span id="page-15-5"></span>
$$
Recall = \frac{TP}{TP + FN}
$$
\n(3.3)

<span id="page-15-6"></span>
$$
F1 = 2 \times \frac{\text{precision} \times \text{recall}}{\text{precision} + \text{recall}}
$$
 (3.4)

#### **3.4.5.3 K-fold stratified cross-validation**

A k-fold cross validation splits the data into several folds, each with it's own test and training sets. Within each fold, it works exactly like the hold out method, in the way that the data is trained on one part of the data, and validated on another. Stratification of the folds simply mean that the folds and the test/train splits are done in a way that preserves the percentage of samples for each class. For a task like GI, this is appropriate [\[7\]](#page-739-8).

#### <span id="page-15-1"></span>**3.5 Machine Learning architectures**

#### <span id="page-15-2"></span>**3.5.1 LSTM - Long Short Term Memory network**

Long Short-Term Memory (LSTM) networks are a type of Recurrent Neural Network (RNN). LSTM's are designed to overcome some of the limitations of traditional RNN's. The key difference is that LSTM's are able to hold information for long periods of time. LSTM utilize memory cells to achieve this effect. Another feature of LSTM is that they have gate mechanisms: Input gate, forget gate, and ouptut gate. These mechanisms control what information is kept and discarded, and allows these networks to yield good results for certain memory-demanding tasks [\[3\]](#page-739-9).

#### <span id="page-15-3"></span>**3.5.2 CNN - Convolutional Neural Network**

A class of deep neural networks, primarily used in analyzing visual imagery. Their ability to form abstractions of the input data is however very useful in other applications as well. The convolutional operation done can be seen as a feature extraction, in the way that it allows for quick sorting of the relevant features, or relevant combination of features [\[12\]](#page-739-10).

#### <span id="page-16-0"></span>**3.5.3 TCN - Temoral Convolutional Network**

Temporal convolution leverages the power of convolution along the temporal dimension. In this thesis, the use of TCN yields good results. This is not surprising, as looking at the input data from multiple levels of temporal resolution should provide good insights in the different characteristics of the features as time passes. For tasks where a sequence of data points along the temporal axis is fed to the ML model, this sort of arcitechture makes a lot of sense. In the scientific literature, TCN have been proved to perform well on prediction tasks with time-series data [\[20\]](#page-740-10).

### <span id="page-17-0"></span>**Chapter 4**

### **Method**

#### <span id="page-17-1"></span>**4.1 Data acquisition**

#### <span id="page-17-2"></span>**4.1.1 UIA IMU dataset for Gait Identification**

IMU Data was collected from 13 healthy adults, 12 male 1 female, as they performed a simple experiment consisting of walking up and down a hallway two times. The hallway's length was estimated by walking its entire span, measuring approximately 40 paces. The data collection was done at UIA Campus Grimstad. All the subjects agreed to their walking gait data being collected and used as part of research. No information about the subjects identity is carried past the point of data collection, i.e. the names of the subject are not used in the code for data processing or machine learning.

<span id="page-17-5"></span>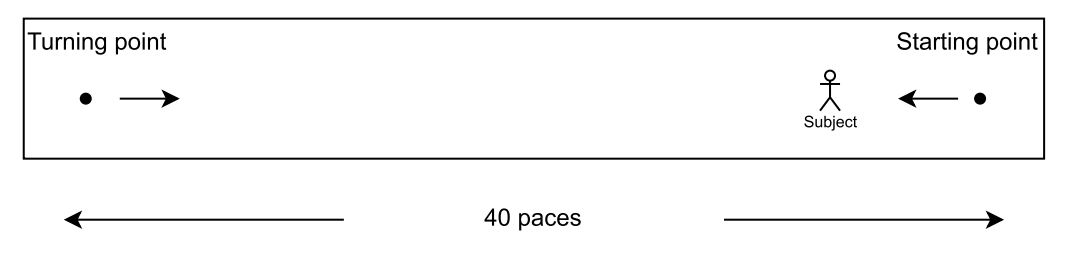

Figure 4.1: Walking Gait experiment protocol

The data was collected with the sensor positioned on the right thigh. Sensor was fastened with the elastic band included in the EmotiBit Essentials Kit [\[8\]](#page-739-11). Sensor orientation: The back of the EmotiBit board lay normal to the outside of the right thigh, i.e. the board in the upright position with the on/off button pointing down, and the face of the board pointing out, normal to the walking direction. The sensor position was not identical for all subjects, but the sensor orientation was similar for all recordings. The slight variations in sensor position is caused by variance in the subjects anatomy, as well as some variation due to the sensor moving during the walking experiment. These differences where however kept as small as possible, by re-adjusting the sensor placement if it slid down or otherwise deviated from the described position. The sensor used is an EmotiBit multi-sensor, with a high-quality IMU by Bosch, the BMI160, on its integrated circuit board. The EMotiBit is connected to a computer via Wifi for remote control of recording, and the data is recorded on a sd memory card onboard the EmotiBit board [\[2\]](#page-739-12)[\[8\]](#page-739-11).

#### <span id="page-17-3"></span>**4.2 Data processing**

#### <span id="page-17-4"></span>**4.2.1 UIA IMU dataset for GI**

The data processing of the UIE IMU data can be viewed in it's entirety in Appendix [A.1,](#page-90-1) [A.2](#page-144-0) and [D.2.](#page-371-0)

The data collected from the EmotiBit board can be extrapolated from the onboard memory card by inserting the card in to a computer and running the recorded file in the EmotiBit dataparser [\[9\]](#page-739-13). The result is then a per-measurand file system containing measurand, timestamp, and other information. The 9 files containing information from the BMI160 accelometer, gyroscope, and magnetometer is then saved with an assigned number identifying the subject at the beginning of the file name. This process is done after each subject has undergone the experiment.

The process of combining all measurands for each subject in to a subject-specific Python Pandas Dataframe is included in it's entirety in Appendix [A.1.](#page-90-1) The list of files and part of the code used to sort the file into subject-spesific dataframes are listed in listing [4.1.](#page-19-0)

```
import os
for dirname, _, filenames in os.walk('/kaggle/input'):
    for filename in filenames:
        print(os.path.join(dirname, filename))
/kaggle/input/uia-imu-gait-analysis-dataset/0_MX.csv
/kaggle/input/uia-imu-gait-analysis-dataset/9_MZ.csv
/kaggle/input/uia-imu-gait-analysis-dataset/3_MZ.csv
/kaggle/input/uia-imu-gait-analysis-dataset/7_MX.csv
/kaggle/input/uia-imu-gait-analysis-dataset/6_AZ.csv
..... List goes on, cut for convenience.
list_files = [
'/kaggle/input/uia-imu-gait-analysis-dataset/0_MX.csv',
'/kaggle/input/uia-imu-gait-analysis-dataset/2_GX.csv',
'/kaggle/input/uia-imu-gait-analysis-dataset/4_MY.csv',
.... List goes on, list used in this function:
df_dict = {}\n# to store a list of subject-specific dataframesfor item in list_files:
    last\_slash = item.split('')[-1]indexer_s = last_slash.split('_')[0] #extrapolates subject number ...
       from file
    indexer = int(intdegree, s)measurand_csv = last_slash.split('_')[1]
    # extrapolates measurand from file example:
    # 1_MZ = magnetic measuremnt in Z direction for subject 1)
   measurand = measurand_csv.split('.')[0]
    File = pd.read_csv(item)
    Time_Series = File.iloc[:, 0]
    Time_Series.name = f'{measurand}_timestamp'
    Measurand_Series = File.iloc[:, -1]Measurand_Series.name = measurand
    if f'df_{indexer}' not in df_dict:
        df_dict[f'df_{\text{indexer}}') = pd.concat([Time.Series, ...])Measurand_Series], axis=1)
    else:
        df_dict[f'df_{indexer}'][Time_Series.name] = Time_Series
        df_dict[f'df_{indexer}'][Measurand_Series.name] = Measurand_Series
```
This way of processing the data puts all the relevant measurands in a subject-specific pandas dataframe and store them in a Python dictionary. Given the potential for differences in sensor processing times, data readout intervals, and synchronization mechanisms within the Bosch BMI160 device, an analysis of timestamp synchronization across measurands was performed.

Listing 4.2: Timestamp synch analysis

```
Erroneous Lines = \{\}def Check alignment(df dict):
    for key, df in df_dict.items():
        time cols = [column for column in df. columns if ...]column.endswith('_timestamp')]
        for i in range(len(df)):
            timestamps = [df[column].iloc[i] for column in time_cols]
            if len(set(timestamps)) != 1:
                if key not in Erroneous_Lines:
                    Erroneous_Lines[key] = []
                Erroneous_Lines[key].append((i, timestamps))
    return Erroneous_Lines
# Run the check
Errors = Check_alignment(df_dict)
if Errors:
    for key, rows in Errors.items():
        print(f'Issues in {key}:')
        for row, timestamps in rows:
            print(f'Row {row}: {timestamps}')
else:
    print("All timestamps are aligned across all df's.")
```
The findings can then be printed, Listing [4.3](#page-21-0)

```
for key, rows in Errors.items():
    print(f'Issues in {key}:')
    for row, timestamps in rows:
        max_timestamp = max(timestamps)
        min_timestamp = min(timestamps)
        difference = max_timestamp - min_timestamp
        print(f'Row {row}: Difference = {difference} seconds')
Issues in df_0:
Row 670: Difference = 0.0003440380096435547 seconds
Row 671: Difference = 0.0006880760192871094 seconds
Row 672: Difference = 0.0006868839263916016 seconds
Row 673: Difference = 0.0003440380096435547 seconds
Issues in df_9:
Row 2020: Difference = 0.00017189979553222656 seconds
Row 2021: Difference = 0.0003440380096435547 seconds
Row 2022: Difference = 0.0003437995910644531 seconds
Row 2023: Difference = 0.00017189979553222656 seconds
Issues in df_4:
Row 803: Difference = 0.00017213821411132812 seconds
Row 804: Difference = 0.0003440380096435547 seconds
Row 1042: Difference = 0.0003440380096435547 seconds
Row 1043: Difference = 0.0006880760192871094 seconds
Row 1044: Difference = 0.0006880760192871094 seconds
Row 1045: Difference = 0.0003437995910644531 seconds
Row 2385: Difference = 0.00017213821411132812 seconds
Row 2386: Difference = 0.0003440380096435547 seconds
Issues in df_3:
Row 1372: Difference = 0.00017189979553222656 seconds
Row 1373: Difference = 0.0003440380096435547 seconds
Row 1374: Difference = 0.0006880760192871094 seconds
Row 1375: Difference = 0.0003440380096435547 seconds
Issues in df_8:
Row 466: Difference = 0.00017213821411132812 seconds
Row 467: Difference = 0.0003440380096435547 seconds
Row 468: Difference = 0.0006880760192871094 seconds
Row 469: Difference = 0.0003440380096435547 seconds
Issues in df_1:
Row 134: Difference = 0.00017189979553222656 seconds
Row 135: Difference = 0.0003437995910644531 seconds
Row 136: Difference = 0.0006880760192871094 seconds
Row 137: Difference = 0.0003440380096435547 seconds
Row 1576: Difference = 0.00034308433532714844 seconds
Row 1577: Difference = 0.0006880760192871094 seconds
Row 1578: Difference = 0.0006880760192871094 seconds
Row 1579: Difference = 0.0003440380096435547 seconds
Issues in df_10:
Row 1165: Difference = 0.0006880760192871094 seconds
Row 1166: Difference = 0.0003440380096435547 seconds
```
The discovered differences in timestamp for the different features in the same sample are small, and can safely be neglected for the purpose of this work. The differences are also repeated, which can mean that they are simply the result of some process on the BMI160 multi-sensor, or the EmotiBit board. The next step is to concatenate all the subject-specific dataframes into a combined dataframe, sorted using two criteria in an hierarchical manner: Primarily by Subject, and then by timestamp. In addition, we will create a column that signifies the subject number in the combined dataframe. This will be used as labels for the ML algorithm. For these steps, see listing [4.4.](#page-22-1)

Listing 4.4: Combining and sorting all data from all subjects, fix timestamp

```
df_combined = pd.DataFrame()
for subject key, subject df in df dict.items():
   subject_number = int(subject_key.split('_')[1]) #as in df_0 = subject 0
    subject_df['Subject_no'] = subject_number
   df_combined = pd.concat([df_combined, subject_df], ignore_index=False)
    # Timestamp reset for each subject
   df['Time_'] = df.groupby('Subject_no')['Timestamp'].transform(lambda ...
       x: x - x.min()....
```
More processing of the data is necessary, but this is done in prepping the data for the ML models and in the generation of Quaternion and Euler angle expression for IMU sensor attitude.

#### <span id="page-22-0"></span>**4.2.1.1 Generating Quaternion and Euler angular expressions for IMU attitude on the UIA IMU dataset using the Madwick filter**

The code for generating Quaterion and Euler angle expressions can be found in Appendix [A.2.](#page-144-0)

The Madwick filter and the source for the code is described in section [3.2.](#page-12-2) The implementation of the filter is listed below. The attitude calculations are a multi-variable problem, and tuning the filter is considered part of the process. The beta variable regulates the balance between gyroscope and accelerometer readings, and finding a good value for this is done through experimentation. The initial value should however be based on some hard data from the datasheet [\[2\]](#page-739-12). The First lines of code in the filter implementation utilizes this information. The Madwick filter, listing [4.5](#page-23-0)

Listing 4.5: Implementing the Madwick filter in Python Language

```
\mathbf{r}Madwick filter for generating quaternion expression for IMU attitude
\bar{r}'r y
# Need to find constant for Gyro measurement error
pi = np.pi
BMI_Sensitivity_Rfs150 = 131.2 #LSB per deg/s, from BMI160 datasheet
BMI_Sens = BMI_Sensitivity_Rfs150 *(pi/180) #convert ~ 2.29 rad/s
Desired_Accuracy_Deg = 2.5
Desired_Accuracy = Desired_Accuracy_Deg \star (pi/180) #convert \sim 0.0436 rad/s
Gyro_Meas_Error = BMI_Sens * Desired_Accuracy # 2.29 * 0.0436 ~ 0.099 r/s
GME = Gyro Meas Error #shorts are nice'''Global
\mathbf{r} , \mathbf{r} ,
acc_X, acc_y, acc_Z = 0.0, 0.0, 0.0
gyr_X, gyr_Y, gyr_Z = 0.0, 0.0, 0.0
mag_X, mag_Y, mag_Z = 0.0, 0.0, 0.0
SE_q0, SE_q1, SE_q2, SE_q3 = 0.0, 0.0, 0.0, 0.0
beta = 1.5 \times GME
#beta = 0.001 * GME\mathbf{r} , \mathbf{r} ,
Initialize the filter
\bar{r}'i' i
def Madwick_Init():
    global SE_q0, SE_q1, SE_q2, SE_q3
```

```
SE_q0 = 1.0SE_q1 = 0.0SE_q2 = 0.0SE_q3 = 0.0#Madwick_Init() # initialized
def Madwick_quat(dt, acc_X, acc_Y, acc_Z, gyr_X, gyr_Y, gyr_Z):
    global SE_q0, SE_q1, SE_q2, SE_q3 # this eliviates the need for return
    # normalize acc and mag measurements
    acc N = math.sqrt(acc X**2 + acc Y**2 + acc Z**2)
    if acc N := 0:
        acc_X, acc_Y, acc_Z = acc_X / acc_N, acc_Y / acc_N, acc_N, acc_Z / acc_N\text{Imag}_N = \text{math}.\text{sqrt}(\text{mag}_X \star \star 2 + \text{mag}_Y \star \star 2 + \text{mag}_Z \star \star 2)\#mag_X, mag_Y, mag_Z = mag_X / mag_N, mag_Y / mag_N, mag_Z / mag_N
    # Variables for computational easing
    hf_q0 = 0.5 * SE_q0hf_q1 = 0.5 * SE_q1hf_q2 = 0.5 * SE_q2hf q3 = 0.5 * SEq3tw q0 = 2.0 * SE q0tw_q1 = 2.0 * SE_q1tw_q2 = 2.0 * SE_q2tw_q3 = 2.0 * SE_q3fr_q1 = 2.0 * tw_q1fr_q2 = 2.0 * tw_q2# Gradient descent algorithm corrective step
    s0 = tw_q1 * SE_q3 - tw_q0 * SE_q2 - acc_Xs1 = tw_q0 * SE_q1 + tw_q2 * SE_q3 - acc_Ys2 = 1.0 - tw_q1 * SE_q1 - tw_q2 * SE_q2 - acc_2# simplified 1.0 - 2.0 \times SE_q1 \times SE_q1 - 2.0 \times SE_q2 \times SE_q2 - acc_2\mathbf{r} , \mathbf{r} ,
    State Vector:
    | s0 |
    | s1 |
    | s2 |
```

```
# Compute the gradient (Jacobians)
J_11or24 = tw_q2 # J_11 negated in matrix multiplication
J_12or23 = tw_q3 # replaced 2.0 * SE_q3 with a placeholder
J_13or22 = tw_q0 # raplaced 2.0 * SE_q0
J_14or21 = tw_q1 # J_13 negated in matrix multiplication
J_32 = fr_q1 # replaced 2.0 * J_14or21 with 2 * 2 * q1
J_33 = fr_q^2 # replaced 2 * J_11or24 with 2 * 2 * q2
\mathbf{r} , \mathbf{r} , \mathbf{r}Jacobian Matrix:
| J_11or24 J_12or23 J_13or22 J_14or21 |
| 0 0 0 J_32 |
| 0 0 0 J_33 |
\bar{r}'n 'n
\mathbf{r} , \mathbf{r} ,
J_11or24 = two_q2 # J_11 negated in matrix multiplication
J_12or23 = 2.0 * SE_q3J_13or22 = two_q0 # J_12 negated in matrix multiplication
J_14or21 = two_q1 # J_13 negated in matrix multiplication
J_32 = 2.0 * J_14or21 # negated in matrix multiplication
J_3 = 2.0 * J_11or24\mathbf{T} \cdot \mathbf{T} \cdot \mathbf{T}# Compute the gradient (matrix multiplication)
SEqHatDot\_0 = J_14or21 * s1 - J_11or24 * s0SEqHatDot_1 = J_12orz3 * s0 + J_13orz2 * s1 - J_32 * s2SEqHatDot = J_12or23 * s1 - J_33 * s2 - J_13or22 * s0SEqHatDot = J_14or21 * s0 + J_11or24 * s1# Normalize the gradient
norm = math.sqrt(SEqHatDot_0**2 + SEqHatDot_1**2 + SEqHatDot_2**2 + ...
   SEqHatDot_3**2)
if norm != 0:
    SEqHatDot_0 /= norm
    SEqHatDot 1 /= norm
    SEqHatDot 2 /= norm
    SEqHatDot_3 /= norm
```
 $\mathbf{Y}^{\top}\mathbf{Y}^{\top}\mathbf{Y}$ 

```
\bar{r}'r 'r
hf q0 = 0.5 * SEq0hf_q1 = 0.5 * SE_q1hf q2 = 0.5 * SEq2hf_q3 = 0.5 * SE_q3'''# Compute the quaternion derivative measured by gyroscopes
SEqDot omega 0 = -hfq1 * qyrX - hfq2 * qyrY - hfq3 * qyrZ#SEqDot\_omega_1 = -halfSEq_2 * w_x - halfSEq_3 * w_y - halfSEq_4 * w_z;SEqDot omega 1 = hf q0 * qyr X + hf q2 * qyr Z - hf q3 * qyr Y
#SEqDot omega 2 = halfSEq 1 * w x + halfSEq 3 * w z - halfSEq 4 * w y;
SEGDot\_omega2 = hf_q0 * gyr_Y - hf_q1 * gyr_Z + hf_q3 * gyr_X#SEqDot\_omega_3 = halfSEq_1 * w_y - halfSEq_2 * w_z + halfSEq_4 * w_x;SEqDot\_omega_3 = hf_q0 * qyr_Z + hf_q1 * qyr_Y - hf_q2 * qyr_X#SEqDot\_omega_4 = halfSEq_1 * w_2 + halfSEq_2 * w_y - halfSEq_3 * w_x;# Compute and remove the gyroscope biases
SEqDot_omega_0 -= beta * SEqHatDot_0
SEqDot_omega_1 -= beta * SEqHatDot_1
SEqDot_omega_2 -= beta * SEqHatDot_2
SEqDot omega 3 -= beta * SEqHatDot 3
# Integrate rate of change of quaternion to yield quaternion
SE_q0 += SEqDot\_omegaq_0 * dtSE_q1 += SE_qDotomega_q1 * dt
SE_q^2 += SE_qDot\_omega_2 * dtSE_q3 += SEqDot\_omegaqa_3 * dt# Normalize quaternion
norm = math.sqrt(SE_q0**2 + SE_q1**2 + SE_q2**2 + SE_q3**2)
if norm != 0: # precautionary measure for the case where the sum of ...
   the squares is zero
   SE_q0 /= norm
   SE_q1 /= norm
    SE_q2 /= norm
    SE_q3 /= norm
```
In order to gain correct naming of the axis in the global coordinate system, a simple experiment was conducted. A series of 90 degree rotations was done while recording the sensor output. The time for each rotation was noted so that it could be found through plotting the data post-recording. The axis was then re-defined to fit a Left Hand Coordinate System, X axis pointing in the walking direction, Y perpendicular to walking direction (Right positive), Z perpendicular to both axis with up defined as positive. For rotation, counter-clockwise direction is defined as positive for all three axis.

```
The following orientation is observed through experimentation with the ...
   Emotibit sensor
acc:
Y: Up +
X: FWD +Z: R +
Gyr:
YAW = Y CCW +PITCH = Z CCW +ROLL = X CCW - (invert)df_1['accX'] = df_1['AX'].copy()df_1['accY'] = df_1['AZ'].copy()df_1['accZ'] = -df_1['AY'].copy()+1
df_1['gyrx'] = -df_1['GX'] . copy() * (math.pi/180)df_1['gyrY'] = df_1['GZ'] . copy() * (math.pi/180)df_1['gyrZ'] = df_1['GY'] . copy() * (math.pi/180)# The magnetometer readings are not used in angle calculations
df_1['magX'] = -df_1['MX'].copy()
df_1['magY'] = df_1['MZ'].copy()df_1['magZ'] = df_1['MY'].copy()....
```
The filter is then applied to the data, through a loop that re-initiates the filter on a per-subject basis. This effectively ensures that the filter does not calculate across different recording sessions, as this would inevitably cause sudden jumps in the resulting calculations. The application of the filter can be seen in listing [4.7.](#page-28-0)

```
import math
'''Variable to keep track of the last subject number = last_subject_no, we ...
  re-initialize the filter for every subject,
so that there is no sudden jumps the values used in our calculations '''
last_subject_no = None
# Iterate through each row of the DataFrame
for index, row in df_1.iterrows():
    current_subject_no = row['Subject_no']
    # Check if the subject number has changed
    if current_subject_no != last_subject_no:
        # If so, reinitialize the filter for the new subject
       Madwick_Init()
        last_subject_no = current_subject_no
    # Extract the necessary values from the row
    dt = row['dt']acc_X = row['accX']acc_Y = row['accY']acc_Z = row['accZ']gyr_X = row['gyrX']gyr_Y = row['gyrY']gyr_2 = row['gyr2']# Apply the filter
   Madwick_quat(dt, acc_X, acc_Y, acc_Z, gyr_X, gyr_Y, gyr_Z)
    # Store the updated quaternion values
    df_1.at[index, 'q0'] = SE_q0df_1.at[index, 'q1'] = SE_q1df_1.at[index, 'q2'] = SE_q2df_1.at[index, 'q3'] = SE_q3.....
```
The result can be analysed through some random samples from the pandas dataframe. This process in it's entirety is included in Appendix [A.2,](#page-144-0) for simplicity only the interval index is included here:

```
df_subset = df<sup>1</sup>.loc[5400:5600] #Random subset 1
df_subset = df_1.loc[8400:8600] #Random subset 2
df_subset = df_1.loc[33000:33200] #Random subset 3
```
These intervals are then plotted, see figures [4.2,](#page-30-0) [4.3](#page-31-0) and [4.4.](#page-32-0)

#### Investigating quaternion quality for Sample interval 0

<span id="page-30-0"></span>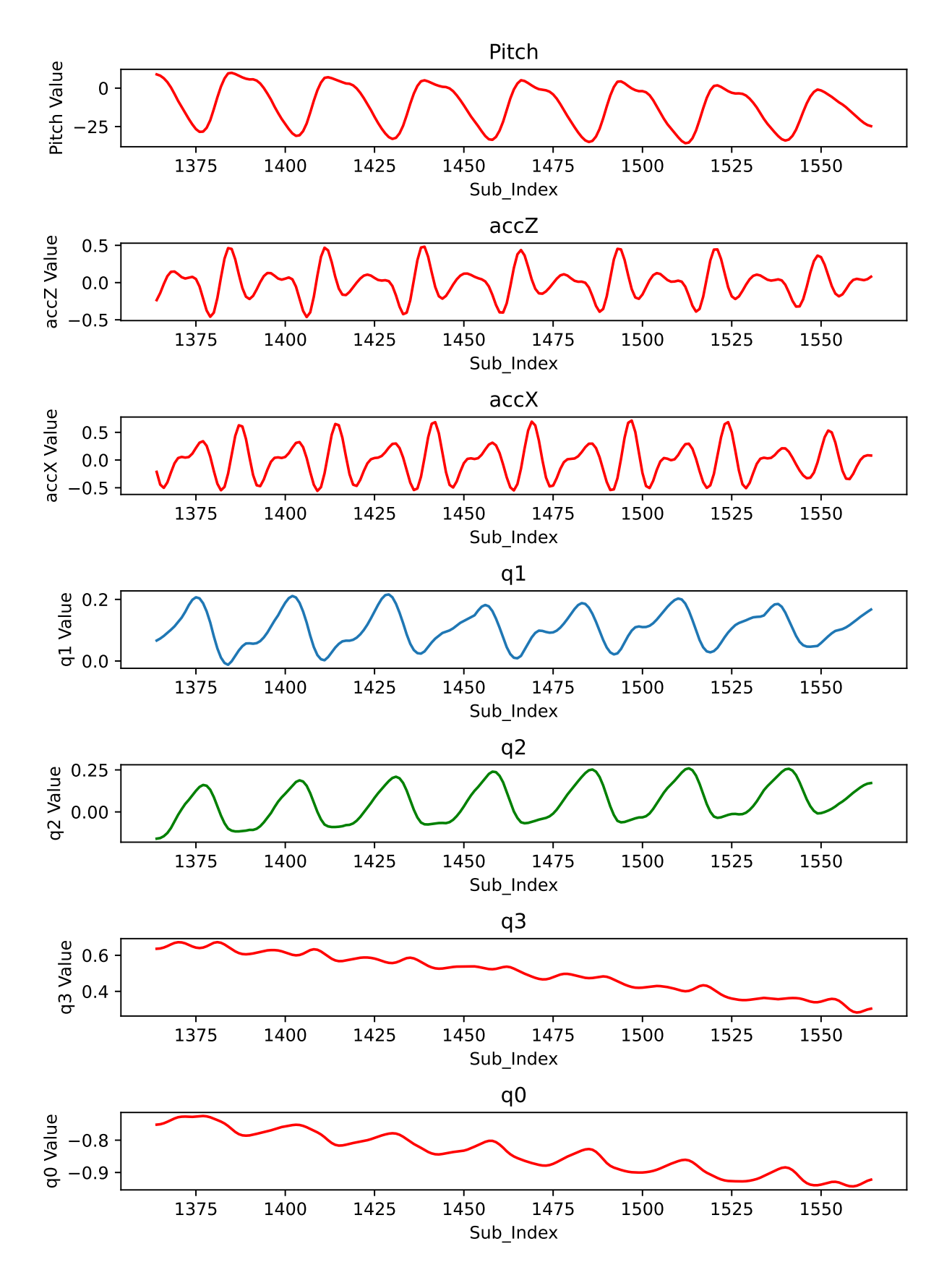

Figure 4.2: Plotting Quaterion and Euler for Random subset 1

#### Investigating quaternion quality for Sample interval 1

<span id="page-31-0"></span>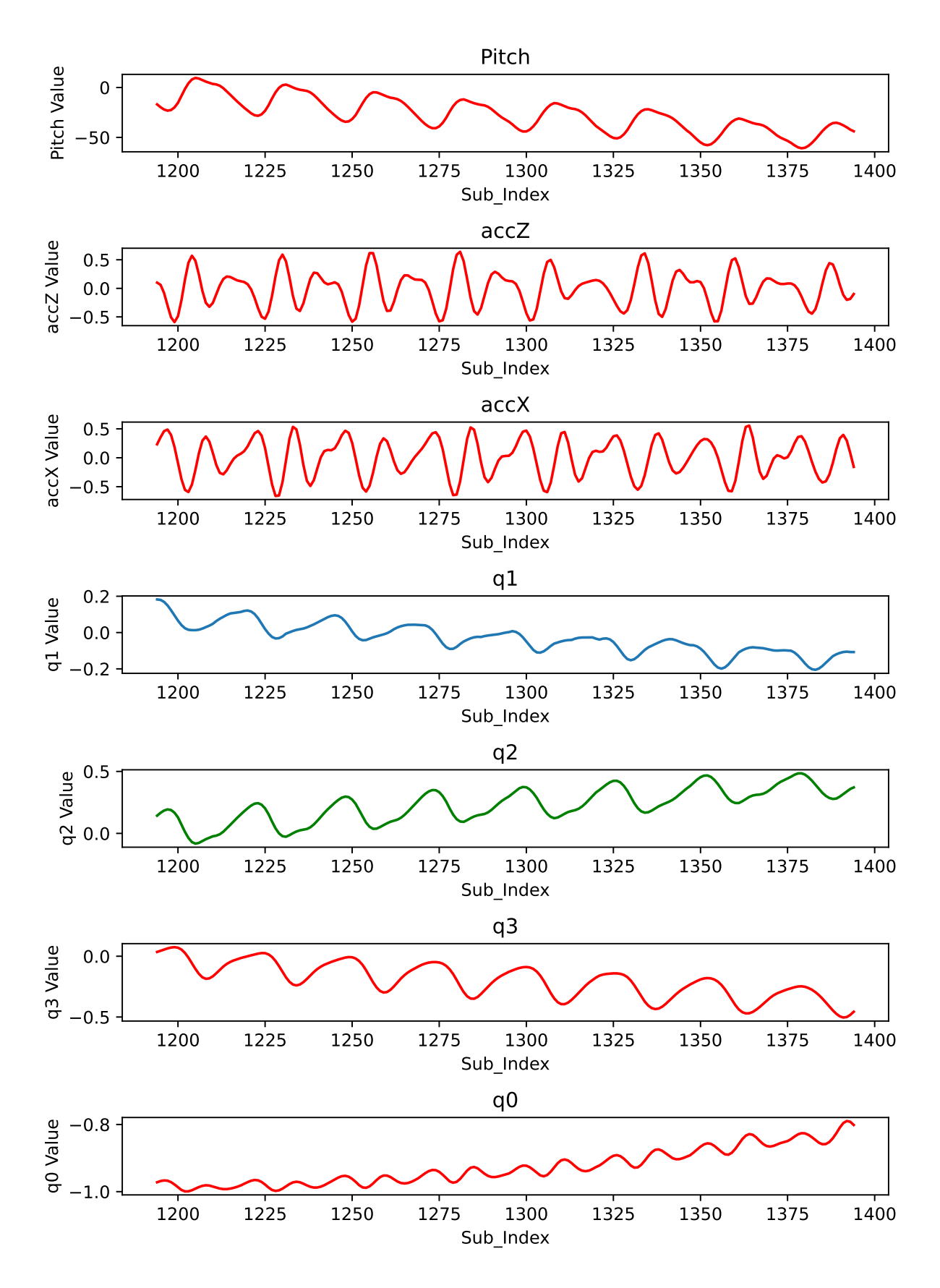

Figure 4.3: Plotting Quaterion and Euler for Random subset 2

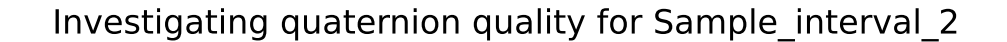

<span id="page-32-0"></span>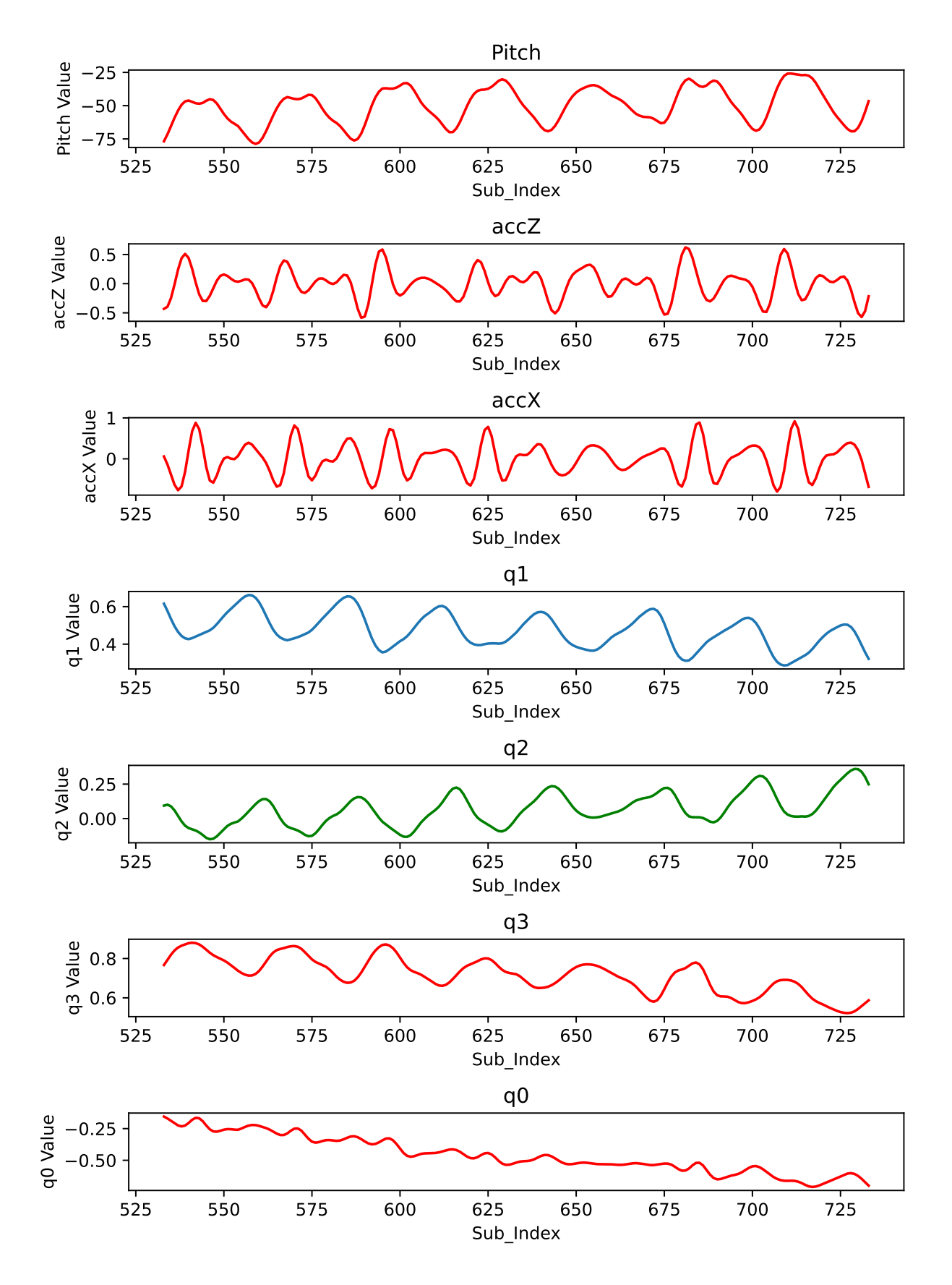

Figure 4.4: Plotting Quaterion and Euler for Random subset 3

The importance of these expressions vary, but in gait analytics the use of pitch angle is highly relevant. The impression from the sampled data is that the characteristics of the Pitch angle resembles what we expect to see from a hip or thigh -angle during walking [\[18\]](#page-740-0)[\[27\]](#page-740-11), and so this result is deemed satisfactory.

It is important to note that even though the Pitch angle attitude of a sensor placed on the outside of the thigh will be related to the hip angle of the subject, the expression is in fact not the hip angle. Without other sensory input to map rotation around this axis directly to differences in thigh, shank and upper body -angles, this measurand can only be used as an indirect representation of hip angle. This observation is at the heart of the motivation of combining IMU and ML: The single-sensor data is lacking the complexity to explicitly describe complex gait characteristics, but through the use of Machine Learning we might be able to extrapolate this information implicitly. The level of detail on the information will depend on the types of labels available. One could potentially label many kinds of gait characteristics.

#### <span id="page-33-0"></span>**4.2.2 Topman et. al dataset for GI**

<span id="page-33-1"></span>The dataset can be accessed through an online database [\[25\]](#page-740-12). The dataset contains the files listed in listing [4.8](#page-33-1)

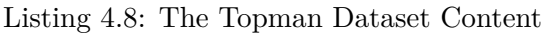

```
leg_train_raw
Raw sensor data, columns are the data points provided by the sensor. Train ...
   set. Sensor attached to leg.
leg_test_raw
Raw sensor data, columns are the data points provided by the sensor. Test ...
   set. Sensor attached to leg.
leg_train_features
Windowed data with extracted features. Train set. Sensor attached to leg.
leg_test_features
Windowed data with extracted features. Train set. Sensor attached to leg.
arm_train_raw
Raw sensor data, columns are the data points provided by the sensor. Train ...
   set. Sensor attached to arm.
arm_test_raw
Raw sensor data, columns are the data points provided by the sensor. Test ...
   set. Sensor attached to arm.
arm_train_features
Windowed data with extracted features. Train set. Sensor attached to arm.
arm_test_features
Windowed data with extracted features. Train set. Sensor attached to arm.
```
For the work done by Topman and colleagues, they used a combination of feature engineering ([\[10\]](#page-739-14)) and a thorough feature ranking- and selection process to identify a test group of 30 persons with 100% accuracy.

Their method seems scientifically viable and well executed, but is not repeated in this work due to the reliance of calculating statistical features based on the raw data. This method should in theory be slow and computationally demanding, and not fit for a real-time system.

In addition, they used data from two sensors. One sensor on the arm, and one on the thigh. The sensor placement on the thigh is very similar to the UIA IMU dataset, and therefore very relevant for the proposed applications in this body of work.

To access the maximum amount of data, the test and train datasets

leg\_train\_raw

leg\_test\_raw

are concatenated, and sorted with a similar technique to that in [4.4,](#page-22-1) only this time a third hierarchical criteria is added: A column indicating whether the data came from the train or test set. This way the data from the leg\_train\_raw set for a given subject is listed in the correct temporal order, followed by the data in the leg\_test\_raw set, this also in the temporal order it was collected.

The data had some incidents of nan-values, these were handled using the technique displayed in Appendix [C.1.](#page-255-1) After these steps, the raw data is prepared for the ML models as described in [4.3.1.](#page-38-1)

#### <span id="page-34-0"></span>**4.2.3 Vu et. al dataset for GD**

The dataset used in this study was obtained from Vu and colleagues, who generously shared it upon an email request by the thesis author.

Given the nature in which this data was shared, with no additional information, and no naming of the features, some assumptions had to be made about the data.

The data is labeled for gait detection, through the use of signals form a force sensitive resistor (FSR) [\[26\]](#page-740-2). This approach is considered valid, as segmenting the data in to steps can be done by sampling the data between each IC (Initial Contact) event detected by the force sensor (IC: See figure 2 in [\[11\]](#page-739-2) for reference). The labels are from the looks of things in three different levels of resolution:

$$
[0,3], [1,10], [1,100]
$$

These label columns was named "*GaitP hase*", "*Desi*" and "*P ercent*", respectively.

Some statistical tools were used to analyse the features in the dataset, see Appendix [B.1.](#page-185-1) Problematic parts of the data, like NAN values, were removed.

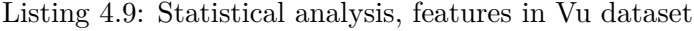

<span id="page-34-1"></span>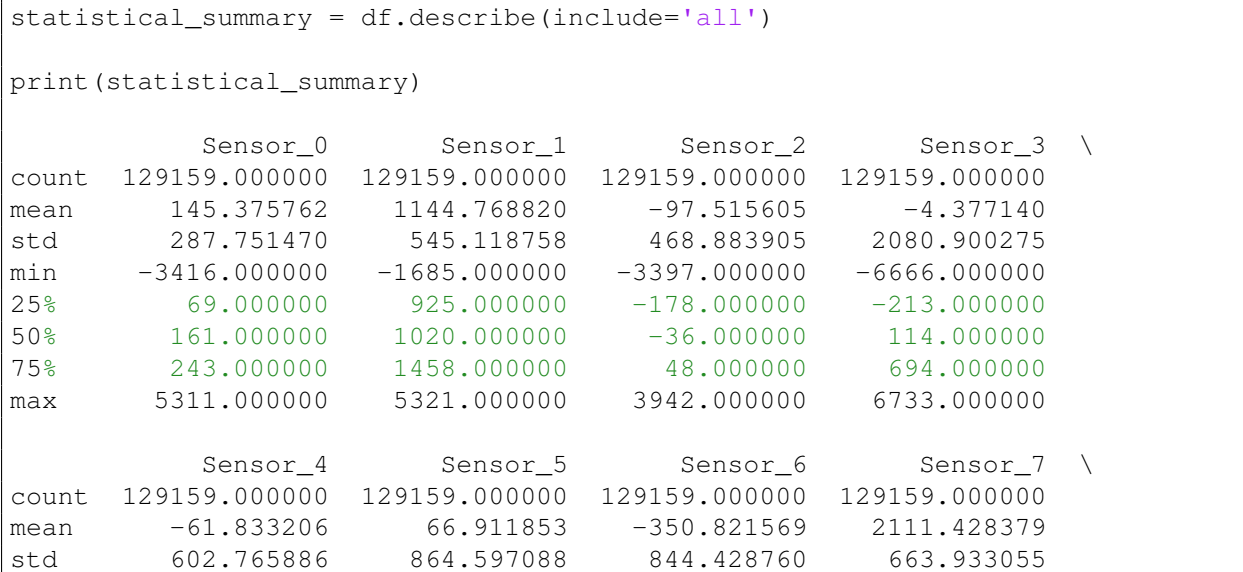

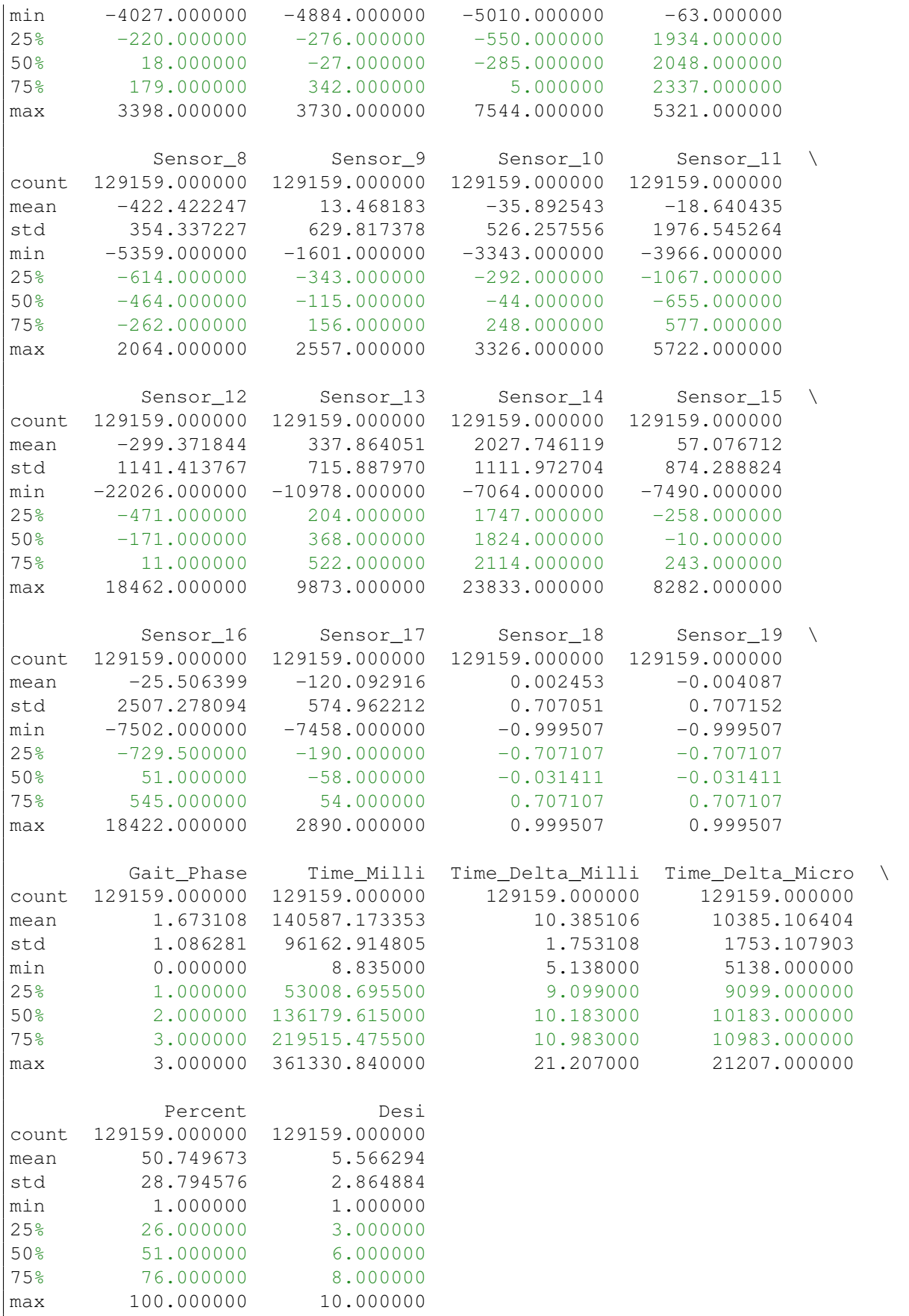

The results listen in listing [4.9](#page-34-1) led to the following conclusion (From python notbook, Appendix [B.1\)](#page-185-1):

"Suspect Columns 'Sensor 18' and 'Sensor 19' exhibit characteristics of a sinusoidal nature, given that they demonstrate a confined numerical scope [-1, 1]. This pattern may also be the result of a normalization process.
Given that the data was shared without any additional documentation, these columns are simply dropped. This is done to ensure that any successful machine learning implementation is not inadvertently a result of the columns being directly related to the label values, such as being representations of the label values in sinusoidal form."

This suspicion was then confirmed by plotting these features, in addition to plotting them up against one of the label columns. See figure [4.5.](#page-37-0)

<span id="page-37-0"></span>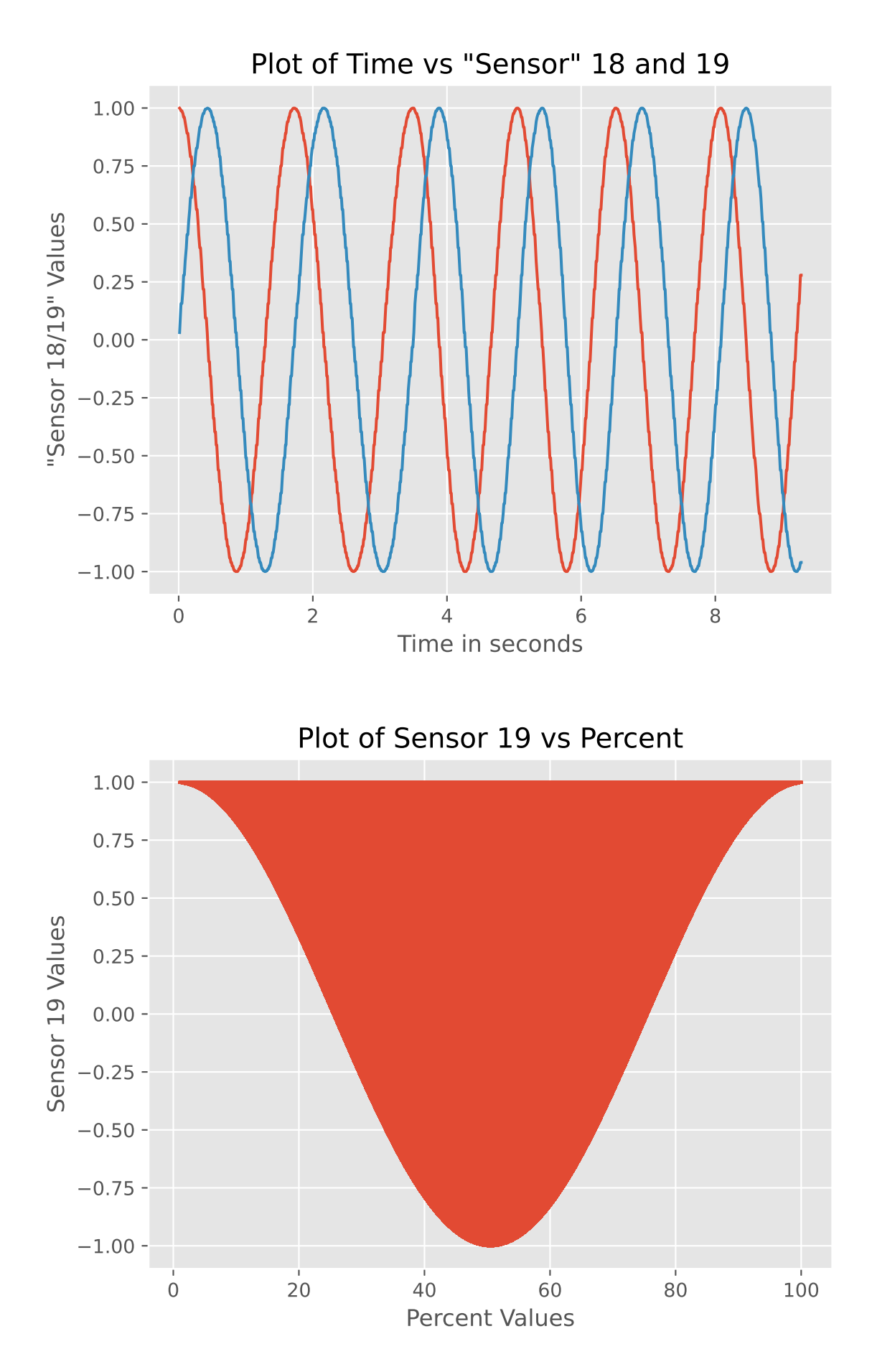

Figure 4.5: Features 18 and 19, and how feature 19 relates to the labels

# **4.3 Machine Learning**

## **4.3.1 Data preparation for ML**

In order to process any problem through a ML algorithm, additional machine learning -specific data preparation is necessary. Some aspects of this process is not discussed, as there is need to somewhat limit the scope of this thesis.

This process is included in the training of a TCN model for ID task on the UIA IMU data, Appendix [D.2.](#page-371-0) The following examples are taken directly from the python environment, and may somewhat deviate from the code included in the appendix.

## **4.3.1.1 Normalizing the features**

Feature scaling is an important step befre using many machine learning algorithms. The Z-score normalization, where the data is rescaled such that it has a standard deviation of 1 and a mean of 0, can be done by using the sklearn.preprocessing library in Python [\[23\]](#page-740-0).

<span id="page-38-0"></span>The selected features for the UIA IMU GI task, was normalized using the method in listing [4.10.](#page-38-0)

Listing 4.10: Normalizing features for ML task

```
import pandas as pd
df = pd.read.csv('/kaqgle/input/UIA ID Walking Gait Database 8 1 2024').....
import numpy as np
from sklearn.preprocessing import StandardScaler
.....
Feats = ['Pitch', 'Yaw', 'q1', 'magX', 'q2', 'magZ']
Label = ['Gait Identification']
Columns = ['Gait_Identification', 'Pitch', 'Yaw', 'q1', 'magX', 'q2', 'magZ']
df = df[Columns]# Scale
scaler = StandardScaler()
df[Feats] = scaler.fit_transform(df[Feats]).copy()
```
## **4.3.2 Feature selection**

For feature selection, there are many available tools. The proposed solution is to run a dual feature selection process that involves analysing the features with both a Support Vector Machine (SVM) and a Random Forest (RF) algorithm. The philosophy behind this is to leverage the strength of both classifiers to detect both linear and non-linear relationships between the data and the label values, see chapter [3.3.](#page-12-0)

The proposed solution is used for the GI task on both the UIA and Topman data in Appendix [D.1](#page-342-0) and [D.2](#page-654-0) respectively.

The top fove for both classification algorithms is recorded. An operation is done on the two sets of features to make a third set, that includes all features that appear in either top 5. The results for running this algorithm on UIA and Topman datasets for GI are listed in listing [4.11,](#page-39-0) and plotted in figures [5.1](#page-83-0) and [5.3.](#page-86-0)

```
# Top 5 features from Random Forest for Identification task
top_rf_identification = [Feats_ID[i] for i in indices_rf_identification[:5]]
# Top 5 features from SVM for Identification task
top_svm_identification = [Feats_ID[i] for i in indices_svm_identification[:5]]
# Combine top features for Identification task
combined_top_identification = set(top_rf_identification) | \ldotsset(top_svm_identification)
# For clearity: The operation above combines the two sets
# set(top_rf_identification) | set(top_svm_identification)
# This command creates a set to include all unique items,
# from both sets.
print("RF Top Features for Identification Task:", top rf identification)
print("SVM Top Features for Identification Task:", top_svm_identification)
print("\n'\nprint("Combined Top Features for Identification Task:", ...
   combined_top_identification)
UIA IMU dataset feature ranking:
RF Top Features for Identification Task:
['Yaw', 'magX', 'Pitch', 'q2', 'q1']
SVM Top Features for Identification Task:
['Pitch', 'magX', 'magZ', 'q1', 'q2']
Combined Top Features for Identification Task UIA IMU dataset:
{'magX', 'Yaw', 'q1', 'Pitch', 'q2', 'magZ'}
......
Topman dataset feature ranking:
RF Top Features for Identification Task:
['q2', 'q1', 'MotionDeg', 'q3', 'Yaw']
SVM Top Features for Identification Task:
['q2', 'q3', 'Yaw', 'q1', 'Pitch']
Combined Top Features for Identification Task Topman dataset:
{'q2', 'MotionDeg', 'q1', 'Pitch', 'Yaw', 'q3'}
......
```
## **UIA dataset Feature selection**

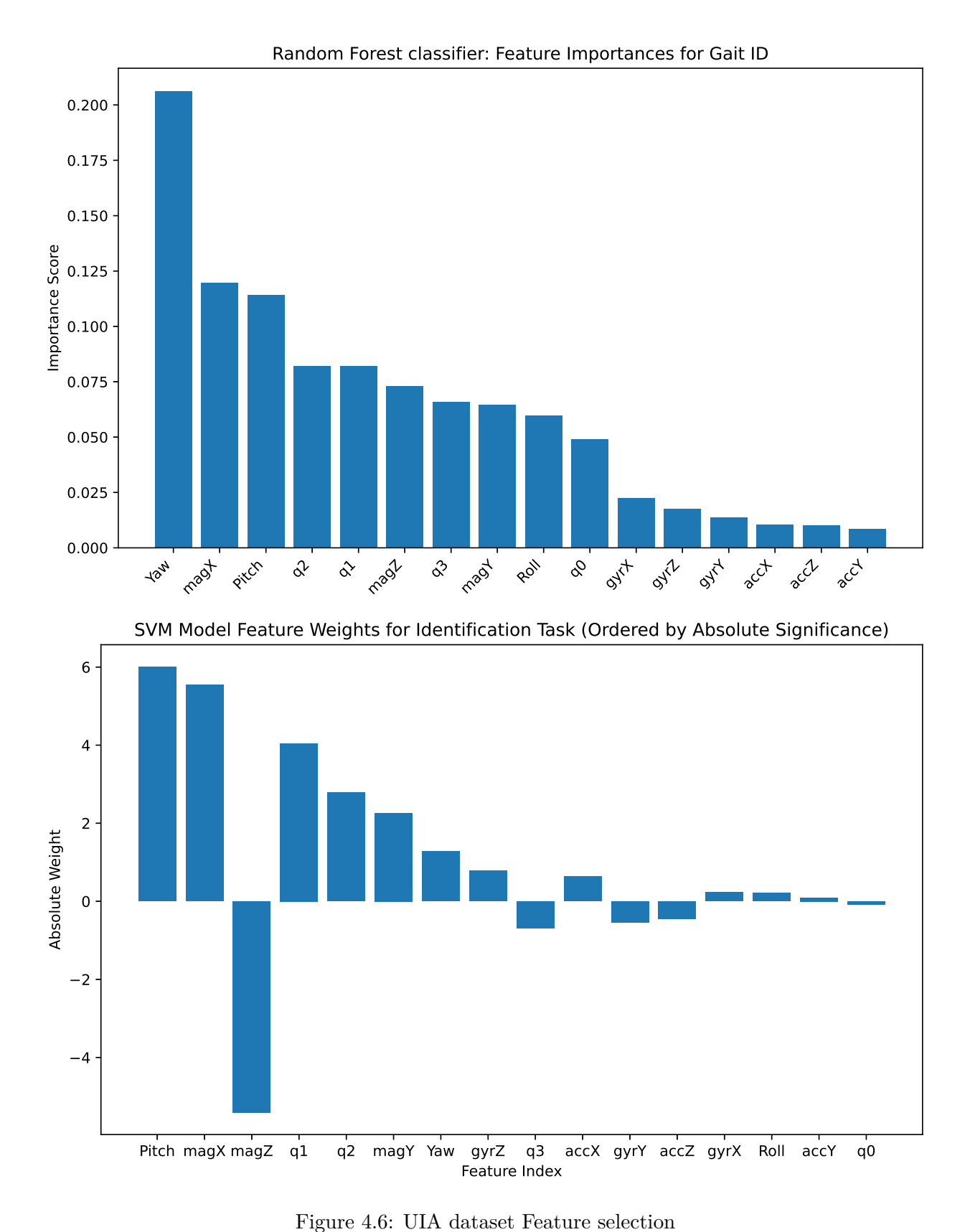

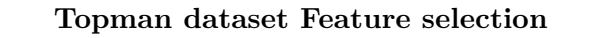

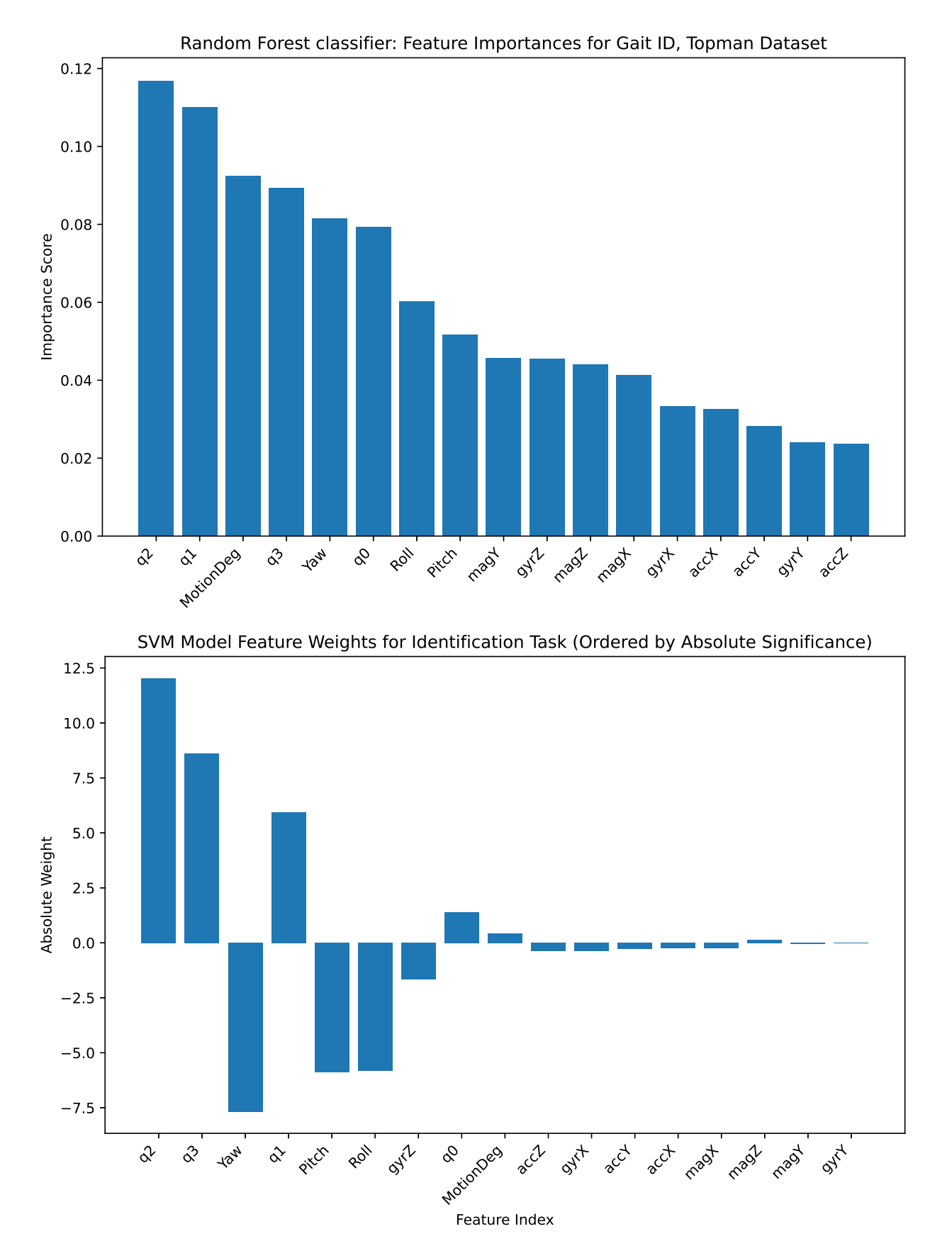

Figure 4.7: Topman dataset Feature selection

## **4.3.3 Training the ML models**

Model training is displayed numerous times in the Appendix, for example [D.2](#page-421-0) and [D.2.](#page-371-0)

In order to train, save, load, and train models further across multiple sessions, the .h5 format is utilized.

When training, a TensorFlow Keras ModelCheckpoint callback is utilized to continuously monitor, and save, the best performing version of the model. Performance can be measured in various ways, in this case the validation accuracy is chosen as out metric. The setup for the callback is listed here **??**, along with the call for training the model, in order to display how to call the fit (training function) in TensorFlow Keras to utilize this functionality [\[24\]](#page-740-1).

Listing 4.12: Setting up callback for saving model during training

```
from keras.callbacks import ModelCheckpoint
best_validation_callback = ModelCheckpoint(
   'TCN_Model.h5', # Filename to save the model in the SavedModel format
   monitor='val_accuracy', # Monitor the validation accuracy
   verbose=1, \qquad # Logging level
   save best only=True, \qquad # Save only when the validation ...
      accuracy improves
   mode='max', # Mode 'max' because we are monitoring ...
      'val_accuracy'
   save format='h5' \qquad # Explicitly state to save in ...
      TensorFlow SavedModel format
)
# Fit model to data (training)
history = TCN_Model.fit(X_train, y_train,
                      epochs=300, batch_size=32,
                      validation_data=(X_test, y_test),
                     callbacks=[best_validation_callback])
```
The resulting file can be saved, and loaded in to the Python workspace.

<span id="page-42-0"></span>This process is done for all trained models before running the Max F1-Averaged Stratified k-Fold validation. This is demonstrated in [4.13](#page-42-0)

Listing 4.13: Loading models for validation, Topman GI task

```
from keras.models import load_model
# Define the custom object
custom_objects = {'ResidualBlock': ResidualBlock}
# Load the model
TCN Model = load model('/kaqqle/input//TCN Model TopMan ID.h5', ...
   custom_objects=custom_objects)
from keras.models import load_model
# Define the custom object
custom_objects = {'MyAttention': MyAttention}
# Load the model
#TCN_Model = load_model('/kaggle/input/TCN_Model_HH.h5', ...
   custom_objects=custom_objects)
```

```
A C LSTM_Model = load_model('/kaggle/input/A_C_LSTM_Topman_ID.h5', ...
   custom_objects=custom_objects)
CNN_Model = load_model('/kaggle/input/Strict_CNN_model_Topman_ID.h5')
#Check if the model weights loaded correctly:
test_loss, test_accuracy = TCN_Mode1.evaluate(X, y)
print(f'Test Loss: {test_loss}, Test Accuracy: {test_accuracy}')
99/99 [==============================] - 3s 7ms/step - loss: 0.0350 - ...
  accuracy: 0.9914
Test Loss: 0.03497104346752167, Test Accuracy: 0.9914394617080688
test loss, test accuracy = A C LSTM Model.evaluate(X, y)
print(f'Test Loss: {test_loss}, Test Accuracy: {test_accuracy}')
99/99 [==============================] - 6s 48ms/step - loss: 0.5971 - ...
   accuracy: 0.8050
Test Loss: 0.5970556139945984, Test Accuracy: 0.8050094842910767
test_loss, test_accuracy = CNN_Model.evaluate(X, y)
print(f'Test Loss: {test_loss}, Test Accuracy: {test_accuracy}')
99/99 [==============================] - 1s 4ms/step - loss: 1.7976 - ...
   accuracy: 0.8272
Test Loss: 1.7975622415542603, Test Accuracy: 0.8272035717964172
# Trained versions of models loaded.
```
# **4.3.4 ML model validation**

For the model validation, a combination of stratified k-fold validation and F1 scores are utilized.

The technique of saving the best performing model is used, just like under training. This way, we collect the best F1 score per fold, and score each model by their average score for all folds.

The entire model evaluation process is shared in Appendix [D.2](#page-502-0) and [D.2.](#page-670-0) The code to execute and plot the validation result is displayed in listing [4.14](#page-44-0)

```
#The combined Average F1 - K-fold cross validation, Model Validation kit by Martin B Gresli. Made in 2024### PS, only run once, as you will reset the dictonary holding model metrics if run again.
from sklearn.model selection import StratifiedKFold
from sklearn.metrics import f1_score
from tensorflow.keras.models import Sequentialfrom keras.optimizers import Adamimport tensorflow as tf
from keras.models import load_model
from keras.callbacks import ModelCheckpointimport matplotlib.pyplot as plt
import matplotlib.colors as colorsimport numpy as np
import tensorflow as tfimport osdef plot_training_history(training_history, title, filename):import matplotlib.pyplot as pltfig, ax1 = plt.subplots()# Plot training and validation loss on the left y-axis
ax1.plot(training_history.history['loss'], 'b--', alpha=0.3, label='Training Loss')
    ax1.plot(training_history.history['val_loss'], 'b
-', label='Validation Loss')
    ax1.set_xlabel('Epochs')
ax1.set_ylabel('Loss', color='b')
ax1.tick_params(axis='y', labelcolor='b')# Create a second y-axisax2 = ax1.twinx()# Plot training and validation accuracy on the right y-axis
ax2.plot(training_history.history['accuracy'], 'r--', alpha=0.3, label='Training Accuracy')
```

```
ax2.plot(training_history.history['val_accuracy'], 'r-', label='Validation Accuracy')
    ax2.set_ylabel('Accuracy', color='r')
ax2.tick_params(axis='y', labelcolor='r')lines, labels = ax1, aet legend handles labels()

lines2, labels2 = ax2.get_legend_handles_labels()
ax2.legend(lines + lines2, labels + labels2, loc='best')# Set the title
plt.title(f'Training History for {title}')
    # Save the plot as a file
fig.savefig(f'{filename}.eps', format='eps')plt.show()
plt.close()import matplotlib.pyplot as pltimport numpy as npdef save_f1_scores_grouped_as_eps(model_metrics, filename='f1_scores_grouped_performance.eps'):model names = list(model metrics.keys())
    n models = len(model names)

n_folds = len(model_metrics[model_names[0]]['F1_Scores'])# Data preparation
f1_scores = np.array([model_metrics[model_name]['F1_Scores'] for model_name in model_names]).T # Transposed for ...
       groupingaverage_f1_scores = [model_metrics[model_name]['Average_F1'] for model_name in model_names]
    fig, ax = plt.subplots(figsize=(10 + n_models, 6)) # Dynamic width based on number of models
    # Calculate the width of each bar and the positions for the groups
    bar_width = 0.6 / n_folds # The total width for each group is 0.8, leaving some space between groups
    indices = np.arange(n_models)
```
 $\mathfrak{Z}_1$ 

```
# Plot each fold's F1 scoresfor i in range(n_folds):
        ax.bar(indices - 0.4 + i * bar_width, f1_scores[i], bar_width, label=f'Fold {i+1}')
    # Plot the average F1 score
ax.bar(indices + 0.4, average_f1_scores, bar_width, label='Average', color='skyblue', edgecolor='black')# Add model names to the x-axisax.set_xticks(indices)
ax.set_xticklabels(model_names, rotation=45)ax.set vlim(0.9, 1)ax.set_xlabel('Model Name')
    ax.set_ylabel('F1 Score')
    ax.set_title('F1 Scores per Fold and Average F1 Score of Models')
    ax.legend(loc='lower right')
    # Save the plot as a vector graphic file .epsplt.tight_layout()
plt.savefig(filename, format='eps')
plt.savefig(filename.replace('.eps', '.jpeg'), format='jpeg')
   plt.show()
plt.close()def save f1 scores table as eps(model metrics, filename='f1 scores table.eps'):
    '''This is a vector graphic file of the results in the form of a table.
    I you prefer to make an actual table, the data is available in the
   dictionary:
```

```
model_metrics = {}
'''# Prepare data for the table
columns = ['Model Name'] + [f'Fold {i+1}' for i in range(len(next(iter(model_metrics.values()))['F1_Scores']))] + ...
    ['Average F1']
cell text = []
for model_name, metrics in model_metrics.items():
    row = [mode1 name] + metrics['F1 Scores'] + [metrics['AverageF1']]cell_text.append(row)column width = 3
table_width = column_width * (len(columns))
table_height = 0.1 * len(cell_text)
fig, ax = plt.subplots(figsize=(table_width, table_height))ax.axis('off')the table = ax.table(cellText=cell_text, colLabels=columns, loc='center', cellLoc='center', colLoc='center')
# Make the column names bold
for (i, j), cell in the_table.get_celld().items():
    if i == 0:
        cell.set_fontsize(12)
cell.set_text_props(weight='bold')fig.tight_layout()# Save the plot as a vector graphic file .eps
plt.savefig(filename, format='eps', bbox_inches='tight')
plt.savefig(filename.replace('.eps', '.jpeg'), format='jpeg', bbox_inches='tight')
plt.show()
plt.close()
```

```
def plot confusion matrix heatmap(model, model name, X, v, title, filename prop):
```
### '''

 $\mathbf{r}$  ,  $\mathbf{r}$  ,

This is a tweaked CM with a colormap mapped to the rate of correct predictions, but the numbers in the cells of the matrix displaying the actual count for predicitons.

This way you can quickly grasp the distribution for the different classes, as well as per-class performance for the model.

The heatmap is exponential at the very top of the scale, so that any sub-100% performance is clearly visible. Likse so:

[(0, 'lightblue'), (0.5, 'skyblue'), (0.99, 'blue'), (1, 'darkblue')]

40

```
predict = model.predict(X)
predictions = np.argmax(predict, axis=1)
```

```
output_dim= len(np.unique(y))
```

```
confusion_matrix= tf.math.confusion_matrix(labels
=y,

predictions=predictions,

num_classes=output_dim)
```
# Calculate the correct prediction total\_predictions\_per\_class= np.sum(confusion\_matrix, axis=1) # Sum over rows for total predictions correct\_predictions= np.diag(confusion\_matrix) correct\_prediction\_rate= correct\_predictions / total\_predictions\_per\_class.astype(float)

# Create a matrix to hold the values for coloring the heatmap

```
heatmap_data = np.full_like(confusion_matrix, np.nan, dtype=float) # Fill with NaN
np.fill_diagonal(heatmap_data, correct_prediction_rate) # Set the diagonal with correct prediction rate
# Create a colormap that is light blue for 0 and dark blue for high correct prediction rate
cmap = colors.LinearSegmentedColormap.from_list(
    'custom blue',
[(0, 'lightblue'), (0.5, 'skyblue'), (0.99, 'blue'), (1, 'darkblue')]
)
cmap.set_bad('lightgrey', 1.0) # Color for NaN values
# Plotting the heatmap
fig, ax = plt.subplots()
cax = ax.matshow(heatmap_data, cmap=cmap, vmin=0, vmax=1)# Add colorbar
plt.colorbar(cax)# Annotate all cells with the actual count
for (i, j), val in np.ndenumerate(confusion_matrix):
    if i == j: # Diagonal: correct predictions
        text_color = 'white' if correct_prediction_rate[i] > 0.5 else 'black'
    else: # Off-diagonal: incorrect predictionstext_color = 'grey'
   ax.text(j, i, f'{val}', ha='center', va='center', color=text_color)plt.xlabel('Predicted Labels')
plt.ylabel('True Labels')
plt.title(f'{title}')
plt.savefig(f'{filename_prop}.eps', format='eps')plt.show()plt.close()
```
# plot\_training\_history(training\_history, 'training\_history')

```
# plot_confusion_matrix_heatmap(confusion_matrix, 'confusion_matrix_heatmap')
model metrics = \{\}def validate and store metrics(model list, X, y, k=5, learning rate=0.01, epochs=15, batch size=32):
    # Ensure model_metrics is accessible within this function
    global model_metrics
    for model, model_name, custom_object in model_list:
        # Initialize StratifiedKFoldskf = StratifiedKFold(n splits=k, shuffle=True, random state=55)
        # Initialize a list to store F1 scores for each fold
        fl scores = []
        \dot{7} = 0
for train_index, test_index in skf.split(X, y):
            # Split dataX train, X test = X[train index], X[test index]

y_train, y_test = y[train_index], y[test_index]# Compile and fit the model
model.compile(optimizer=Adam(lr=learning_rate), loss='sparse_categorical_crossentropy', metrics=['accuracy'])
```
'''

Dyneamic save/load model, to ensure the best result from each fold is the version used for F1-scoring

```
checkpoint filepath = os.path.join('/kaqgle/working/', f'[model name] Fold {j} Checkpoint.h5')best_validation_callback = ModelCheckpoint(checkpoint_filepath,
monitor='val_accuracy',verbose=1,
save_best_only=True,mode='max',
save_format='h5')history = model.fit(X_train, y_train, epochs=epochs, batch_size=batch_size, validation_data=(X_test, ...
   y_test), callbacks=[best_validation_callback])
```
#### '''

If problems accessing the model file arises some conditions can be added.

### Example:

```
if os.path.exists(checkpoint_filepath):
    print(f"Checkpoint file created: {checkpoint_filepath}")
    model_loaded = load_model(checkpoint_filepath)
else:
print(f"Checkpoint file not found at: {checkpoint_filepath}. Saving the last model state manually.")
   model.save(checkpoint_filepath)
model_loaded = model # Use the current model state
```

```
'''
```
# Plot training history

plot\_training\_history(history, f'{model\_name}, fold {j}', f'Training\_History\_fold{j}\_{model\_name}')

'''

In this line:

model= load\_model(checkpoint\_filepath, custom\_object)

```
The custom object is allready loaded in the workspace, as this loop
extrapolates all three nested items in each list entry.
```
'''

model <sup>=</sup> load\_model(checkpoint\_filepath, custom\_object)

```
# Evaluate the model
test_loss, test_accuracy = model.evaluate(X_test, y_test)
print(f'Test Loss {model_name}, fold {j}: {test_loss}, Test Accuracy {model_name}, fold {j}: {test_accuracy}')y pred = np.argmax(model.predict(X test), axis=1)
y pred classes = np.room(y pred).astype(int)
```

```
# Calculate and store F1 score
f1 = f1_score(y_test, y_pred_classes, average='macro')if model_name not in model_metrics:
    model_metrics[model_name] = {'F1_Scores': [], 'Average_F1': 0}
model metrics[model name]['F1 Scores'].append(f1)
```

```
print(f'F1 score for {model_name}, fold {j}: {f1}')
f1_scores.append(f1)
```
# Plot confusion matrix heatmapplot\_confusion\_matrix\_heatmap(model, model\_name, X\_test, y\_test, f'Confusion matrix for {model\_name}, fold ...

```
{j'}</math>, f'Prop Confusion Matrix fold {j} {model name}')
```

```
average f1 score = np.mean(model metrics[model name]['F1 Scores'])
        model metrics[model name]['Average F1'] = average f1 score
         print(f'RESULTS for {model_name}')
         print(f"Average F1 Score for {model_name}: {average_f1_score}")
         print(f'F1 scores for all folds for {model_name}:', model_metrics[model_name]['F1_Scores'])
        print('') # Make roomsave f1 scores table as eps(model metrics, filename='f1 scores table.eps')

save_f1_scores_grouped_as_eps(model_metrics, filename='f1_scores_grouped_performance.eps')\mathbf{r} \cdot \mathbf{r} \cdot \mathbf{r}Please use this format:
model_list= [
     (Attentive_LSTM_Model, 'A_C_LSTM_Model', {'MyAttention': MyAttention}),
     (TCN_Model, 'TCN_Model', {'ResidualBlock': ResidualBlock}),
     (CNN_Model, 'CNN_Model', None)
The last entry for each line is a dictionary declaring any costum objects used in the models.
If costum objects are used, declaring the entire model before loading the model file might be necessary.
Please enter " None " for all models that stricktly contain objects that are in the libraries loaded in workspace.
validate and store metrics(model list, X, y, k=5, epochs=50) #Example
\mathbf{r} \cdot \mathbf{r} \cdot \mathbf{r}
```
 $45$ 

]

# **4.3.5 TCN model simplification, UIA IMU GI task**

The Temporal Convolutional network proved to be superior in the UIA IMU GI task. The model was then reduced to accomodate the scope of this thesis, which is smart gait applications for real-time systems. The reduction in complexity was simply done by reducing the number of filters in the residual blocks of the TCN, which repeats 14 times in the proposed model.

Training of the first iteration of the TCN can be seen in Appendix [D.2.](#page-371-0) An overview of the model arcitechture and complexity can be called through model.summary() in the Python workspace, listing [4.15.](#page-56-0)

Through experimentation a minimum of model complexity that would still allow the model to reach 100% validation accuracy, and score a 1.0 on the Max F1-Averaged Stratified k-Fold validation was found. This process was in no means exhaustive, and further simplifications could be possible. The model did however not converge towards 100%validation accuracy for any lower level of complexity during testing than the proposed final model iteration, listing [4.16.](#page-57-0) The process of testing and comparing the simplified model against the other model architectures can be seen in Appendix [D.2.](#page-400-0)

The result of this process was a reduction in trainable parameters in the order of 2*.*51. For reference we compare the simplified TCN with the 2nd best performing model, the CNN, which can be referenced in the model evaluation in Appendix [D.2.](#page-502-0) We use the number of trainable parameters, and the memory allocation of said parameters (Param Memory (MB)), and the relative differences in memory allocation as measurands for model complexity. See table [4.1](#page-55-0) for results.

<span id="page-55-0"></span>

| Model          | Trainable Params | Param Memory (MB) | Relative Size                                                           |
|----------------|------------------|-------------------|-------------------------------------------------------------------------|
| <b>TCN</b>     | 347661           | 1.33              | $\frac{1.33}{0.54075} \approx 2.46$ $\frac{1.08}{0.54075} \approx 2.00$ |
| CNN.           | 283437           | 1.08              |                                                                         |
| TCN Simplified | 138433           | 0.54075           |                                                                         |

Table 4.1: Results of TCN model simplification for the UIA IMU task

<span id="page-56-0"></span>TCN\_Model.summary()

Model: "sequential\_1"

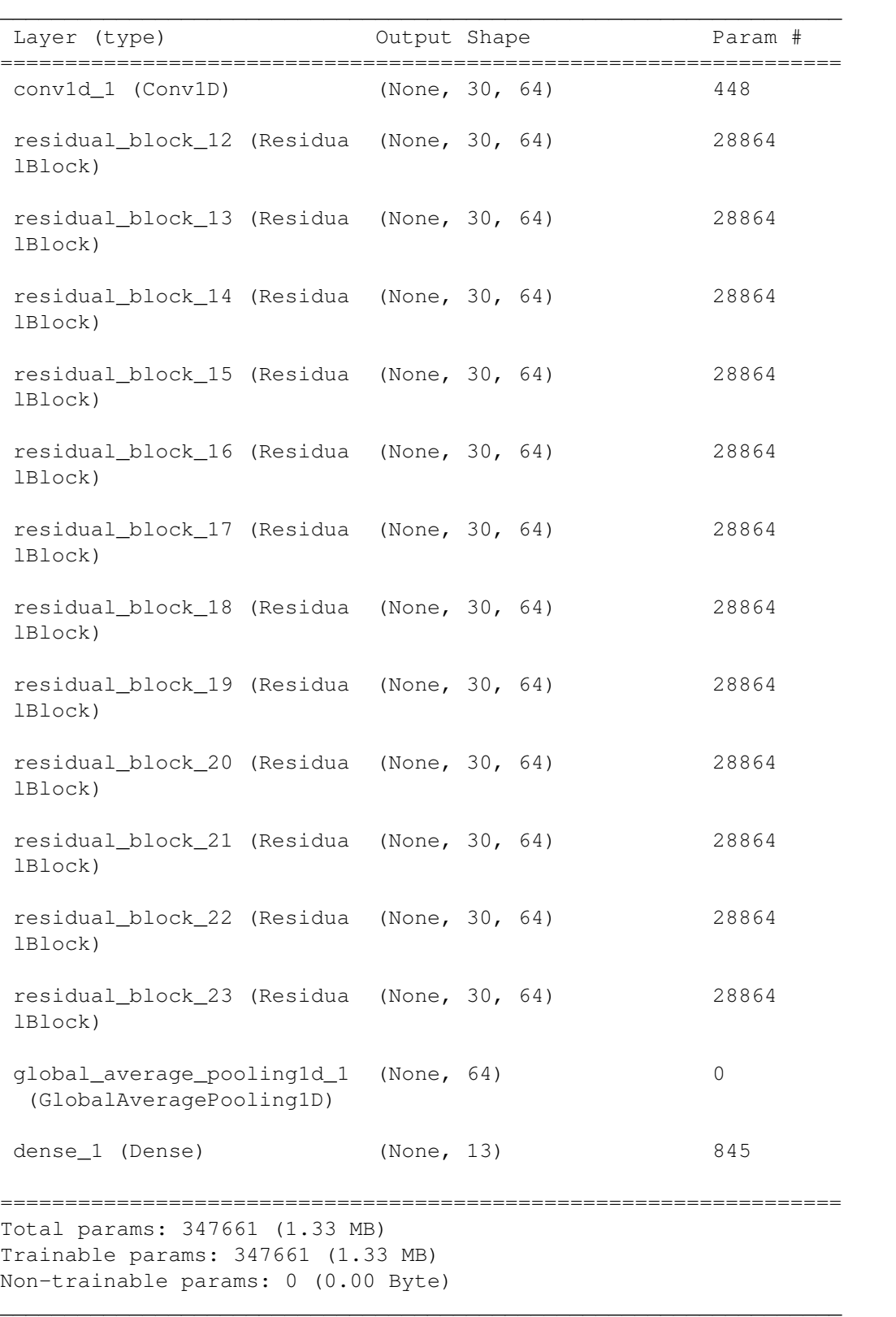

<span id="page-57-0"></span>\begin{verbatim} Model: "sequential\_27"

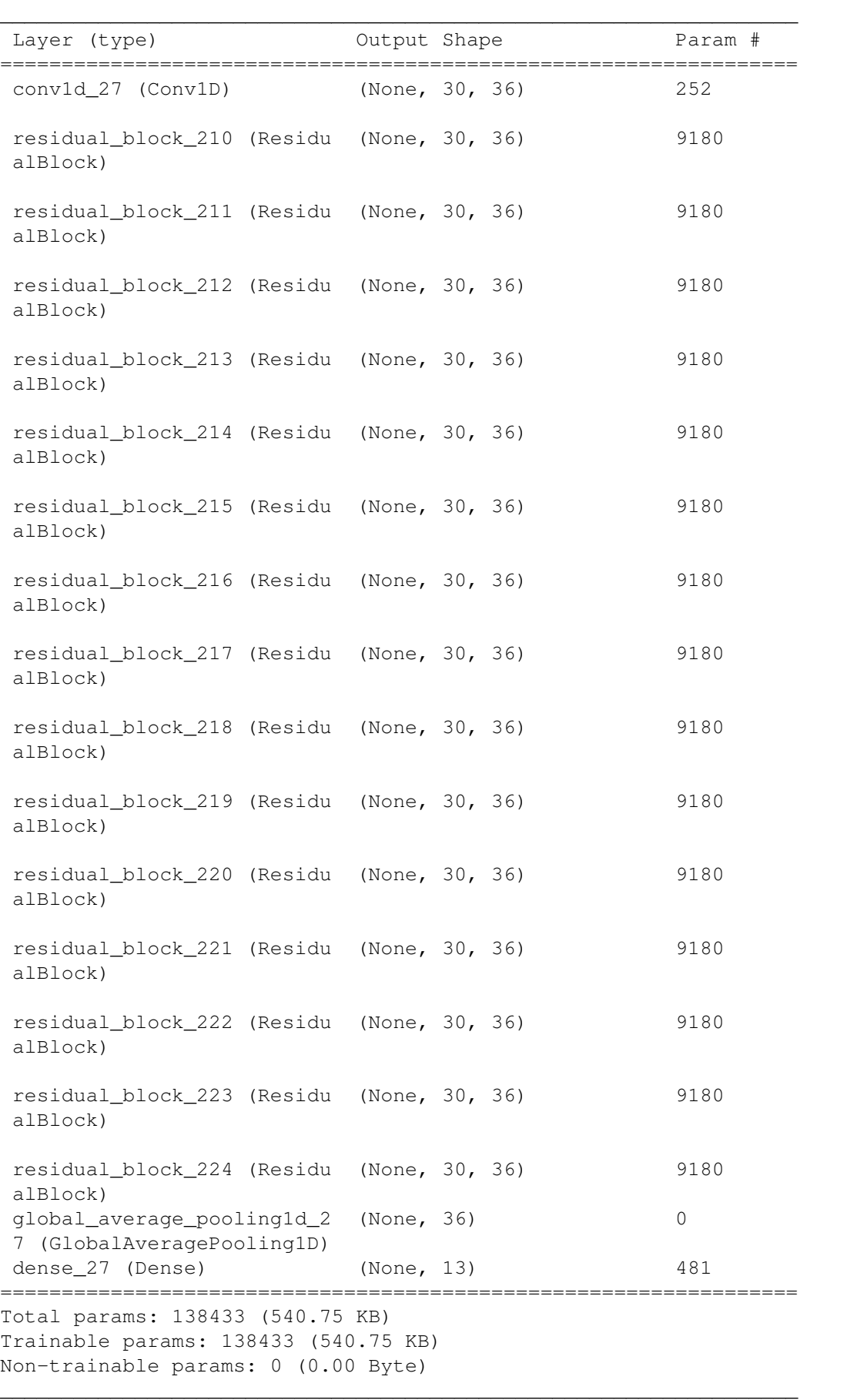

CNN\_Model.summary()

Model: "sequential"

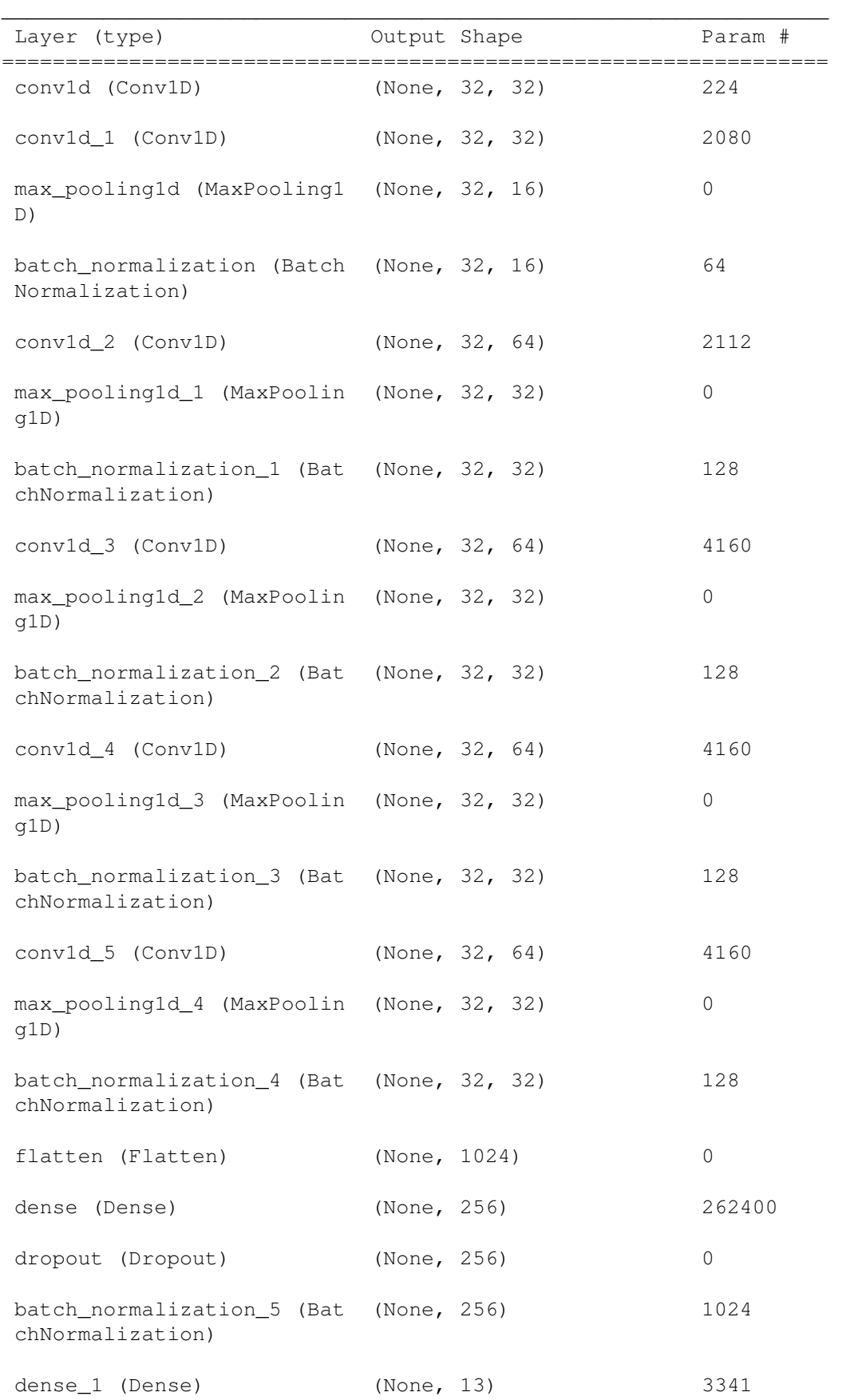

================================================================= Total params: 284237 (1.08 MB) Trainable params: 283437 (1.08 MB) Non-trainable params: 800 (3.12 KB)

 $\_$  , and the set of the set of the set of the set of the set of the set of the set of the set of the set of the set of the set of the set of the set of the set of the set of the set of the set of the set of the set of th

# **4.4 Gait Detection Labeling and label analysis**

# **4.4.1 Label analysis for the Vu et. al dataset**

An analysis of the Gait Detection labels in the dataset from Vu and colleagues was excecuted in order to determine the complexity of the task and whether the task was fit for a ML model.

The analysis can be found in Appendix [B.2.](#page-220-0)

## **4.4.2 Feature selection for Gait Detection on the Vu et. al dataset**

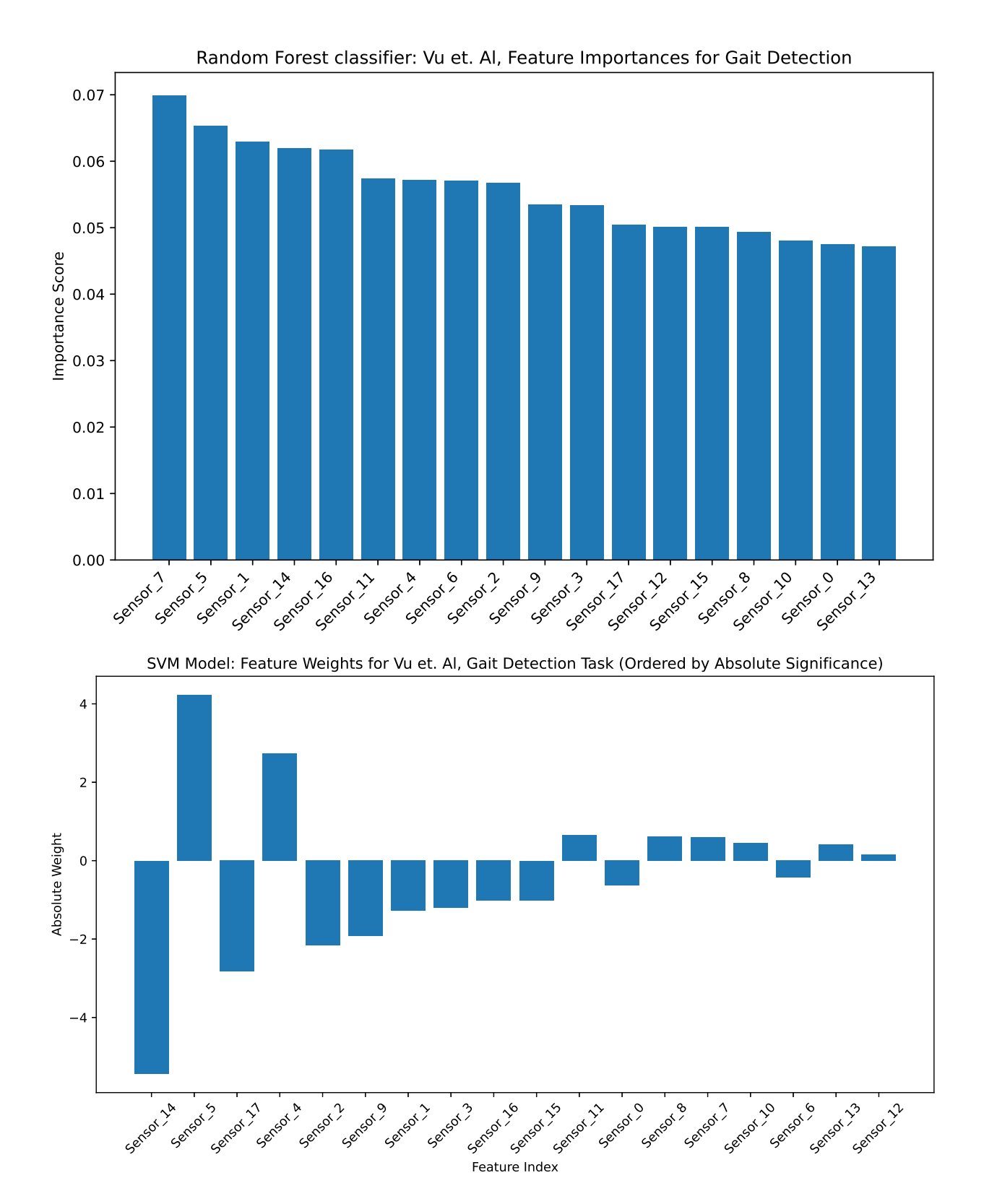

## **Vu dataset Feature selection**

Figure 4.8: Vu dataset Feature selection

# **4.4.3 Gait Detection labeling algorithm for single-sensor IMU data**

Labeling IMU data for is a complex task, and proved to be too time-consuming for the scope of this thesis. Significant work did however go into developing a code for labeling gait events, and so the code is included in listing [4.18.](#page-62-0) Using the algorithm on the Topman data is included in Appendix [C.2](#page-260-0)

```
'''Gait event detection. Detects Heel strikes and Toe
-Off's'''import matplotlib.pyplot as plt
import numpy as np
from scipy.signal import butter, filtfilt, argrelextrema
def butter_lowpass(data, cutoff_freq, fs, order=4):
    nyquist = 0.5 * fs

normal_cutoff= cutoff_freq / nyquist

b, a
= butter(order, normal_cutoff, btype
='low', analog=False)y = filtfilt(b, a, data, axis=0)
    return y
def normalize_window(window):
# Normalize each column (feature) independently
normalized_window = (window - window.mean(axis=0)) / window.std(axis=0)return normalized_window
def detect local minima(data, order):

minima_indices = argrelextrema(data, np.less_equal, order=order)[0]return minima_indices
def detect local maxima(data, order):

maxima_indices = argrelextrema(data, np.greater_equal, order=order)[0]return maxima_indices
def plot_around_event(event_type, event_pos_in_df, zoom, features, df=df):

# Determine start and end indices based on the zoom and event position
    start = int (event pos in df - zoom)
    end = int(event_pos_in_df + zoom)
```

```
# Extract the relevant portion of the DataFramedf plot = df.loc[start:end, :]
# Extract the subject, for use in plot name
# column name is in 'Gait_Identification'
name = df.loc[start, 'Gait_Identification']
# Create a figure and primary axis
fig, ax1 = plt.subplots(figsize=(10, 6))# Plot each feature on the primary axis with twinx for secondary and tertiary axes
for i, feature in enumerate(features):
    ax = ax1.twinx() if i > 0 else ax1
    color = ['blue', 'orange', 'green'][i]
    ax.plot(df_plot[feature],_label=feature, color=color)
    ax.set_ylabel(feature, color=color)
ax.tick_params(axis='y', labelcolor=color)if i = 2: \# Make some space for y ax for the third feature (accX)
        ax.spines['right'].set position(('outward', 60))
# Add a vertical line at the event position
ax1.axvline(x=event_pos_in_df, color='red', linestyle='--', label=f'{event_type}')# Add a title and legend based on the event typeif event_type == 'TO':
    plt.title(f'Original DataFrame around Toe Off at {start}:{end} in df, subject {name}')elif event_type == 'HS':
    plt.title(f'Original DataFrame around Heel-strike at {start}:{end} in df, subject {name}')fig.legend(loc='upper right', bbox_to_anchor=(0.85, 0.85))
plt.savefig(f'{event_type}_pos_{start}_{end}_subject_{name}_in_dataframe.eps', format='eps') #f strings are nice
```

```
plt.show()
```

```
def detect heel strike(Debug, Index Loc Max Pitch, windowed maxima indices dict, non W maxima indices dict,
                       windowed minima indices dict, non W minima indices dict,
                       start index subject, start index window,

HS_lower, HS_upper_Max, HS_upper_Min, HS_Impact_Search_Lower, HS_Impact_Search_Upper,W_zoom_lower, W_zoom_upper,
                      df Labeling Copy, df):
    if Debug == True:
        print('Running HS detection')
   Event_Detected = FalseIndex_Loc_Min_accX = [index for index in windowed_minima_indices_dict['accX'] if
                          Index Loc Max Pitch - HS lower <= index <= Index Loc Max Pitch + HS upper Min]
    if not any(Index_Loc_Min_accX):
        # If no candidates in windowed maxima indices dict['accX'], check non W maxima indices dict['accX']
        Index_Loc_Min_accX_nonW = [index for index in non_W_minima_indices_dict['accX'] if
                                   Index_Loc_Max_Pitch - HS_lower <= index <= Index_Loc_Max_Pitch + HS_upper_Min]if any(Index_Loc_Min_accX_nonW):
           Window Index Loc Min accX = Index Loc Min accX nonW[0]
            if Debug == True:
                print('accX MIN component of HS found inside nonW:', Window_Index_Loc_Min_accX)
       else:
if Debug == True:
                print('Not able to find local min accX near Pitch Max')
            return None
   else:
```

```

Window_Index_Loc_Min_accX = Index_Loc_Min_accX[0]
```

```
if Debug == True:
```
print('accX MIN component of HS found inside WIN:', Window\_Index\_Loc\_Min\_accX)

```
if Window_Index_Loc_Min_accX is not None:
```

```
# Check for local maxima of accX within a range around Pitch maxima
Index_Loc_Max_accX = [index for index in windowed_maxima_indices_dict['accX'] if
                 Window Index Loc Min accX <= index <= Index Loc Max Pitch + HS upper Max]
```

```
if not any(Index_Loc_Max_accX):
```

```
# If no candidates in windowed maxima indices dict['accX'], check non W maxima indices dict['accX']
Index_Loc_Max_accX_nonW = [index for index in non_W_maxima_indices_dict['accX'] if
                           Index Loc Max Pitch <= index <= Index Loc Max Pitch + HS upper Max]
```

```
if any(Index_Loc_Max_accX_nonW):
   Window_Index_Loc_Max_accX = Index_Loc_Max_accX_nonW[0]
```
if Debug == True:

print('accX MAX component of HS found inside nonW:', Window\_Index\_Loc\_Max\_accX)

### else:

```

if Debug == True:
    print('Not able to find local max accX near accX min')
return None
```
#### else:

```

Window_Index_Loc_Max_accX = Index_Loc_Max_accX[0]
```

```
if Debug == True:
    print('accX MAX component of HS found inside WIN:', Window_Index_Loc_Max_accX)
```
if Window\_Index\_Loc\_Max\_accX is not None and Window\_Index\_Loc\_Min\_accX is not None:

```
if Debug == True:
```
print('Found both min and max for accX component near max for <sup>p</sup>itch. Probable HS. Search for accZ min.')

```
Cand_Loc_Min_accZ = [index for index in windowed_minima_indices_dict['accZ'] if
                 Window_Index_Loc_Max_accX - HS_Impact_Search_Lower <= index <= Window_Index_Loc_Max_accX + ...
                    HS Impact Search Upper]
if Debug == True:
    print('these are accZ within range of accX max:', Cand_Loc_Min_accZ)
if any(Cand_Loc_Min_accZ):
    if Debug == True:
        print('Found candidates for accZ: ', Cand_Loc_Min_accZ)
   Cand_Loc_Min_accZ = Cand_Loc_Min_accZ[0]if Debug == True:
        print('Heel Strike at w index: ', Cand_Loc_Min_accZ)
        print('Heel Strike at Index: ', Cand_Loc_Min_accZ + start_index_subject + start_index_window)
   Heel strike = Cand Loc Min accZ + start index subject + start index window
    if not any(df_Labeling_Copy.loc[max(Heel_strike - 20, 0):min(Heel_strike + 20, len(df_Labeling_Copy) - 1), ...
       'Gait_Events'] == 'HS'):
        #Condition stops search from going out of bounds near start/end of labeling_df
           Zoom = 50plot_around_event('HS', Heel_strike, zoom=Zoom, features=['Pitch', 'accZ', 'accX'], df=df)
            df_Labeling_Copy.loc[Heel_strike, 'Gait_Events'] = 'HS'
```
Event\_Detected <sup>=</sup> True

print("Heel Strike already exists within 20 positions; skip tag.")

### else:

else:

if Debug == True:

if Debug == True:

print('Not able to find local min accZ near Pitch Max')

if Event\_Detected:

return True

return False

def detect\_toe\_off(Debug, Index\_Loc\_Min\_Pitch, W\_zoom\_lower, W\_zoom\_upper, TO\_lower, TO\_upper, start\_index\_subject, ... start\_index\_window,

> windowed\_maxima\_indices\_dict, non\_W\_minima\_indices\_dict, df\_Labeling\_Copy, Event\_Tagged,df, Zoom=50):

```
if Debug == True:
    print('Running Toe_Off detection')
```

```
Event Tagged = False
```
if any(Index\_Loc\_Min\_Pitch - TO\_lower <sup>&</sup>lt; index <sup>&</sup>lt; Index\_Loc\_Min\_Pitch <sup>+</sup> TO\_upper for index in windowed maxima indices dict['accZ']):

```
matching_indices = np.where(
(Index_Loc_Min_Pitch - TO_lower < windowed_maxima_indices_dict['accZ']) &
(windowed_maxima_indices_dict['accZ'] < Index_Loc_Min_Pitch + TO_upper))[0]
```
Index Loc Max W accZ = windowed maxima indices dict['accZ'][matching indices[0]]

```
if Debug == True:
```

```
print('all instances', windowed_maxima_indices_dict['accZ'])
        print('index in list that meets criteria: ', matching_indices)
        print('Toe off at: ',
              Index Loc Max W accZ,

'convert to global coordinates:',
              Index_Loc_Max_W_accZ + start_index_subject + start_index_window)Toe Off = Index Loc Max W accZ + start index subject + start index window
   Event Tagged = True
    if Debug == True:
        print('toe off at: ', Toe_Off)
    if not any(df_Labeling_Copy.loc[max(Toe_Off - 20, 0):min(Toe_Off + 20, len(df_Labeling_Copy) - 1), ...
        'Gait_Events'] == 'TO'):
        #Condition stops search from going out of bounds near start/end of labeling_df
        df_Labeling_Copy.loc[Toe_Off, 'Gait_Events'] = 'TO'
        plot_around_event('TO', Toe_Off, zoom=Zoom, features=['Pitch', 'accZ', 'accX'], df=df)
   else:
if Debug == True:
           print("Toe_off already exists within 20 positions; skip tag.")else:
if Debug == True:
        print(f'Toe_Off_Detection: Could not find accZ MAX in range [ {Index_Loc_Min_Pitch - TO_lower} , ...
           {Index_Loc_Min_Pitch + TO_upper} ]')
```
### if Event\_Tagged:

return True

return False

'''

```
def windowed_subject_data_plotter(df, df_Labeling_Copy, subject_column, subject_number, Debug=True, features=None, ...
  window size=100,
                                 overlap=50, cutoff_freq=None, fs=None, order=None,non windowed features=None, NWF minmax orders=None,
                                 minmax_windowed_features=None):# Filter the DataFrame based on the specified subject and subject columnsubject data = df[df[subject column] == subject number]
   start_index_subject = subject_data.index[0]# Extract the selected features
selected_data = subject_data[features]# Apply Hamming windowing and Butterworth lowpass filtering to the data
hamming_window = np.hamming(window_size)[:, None] # Reshape to column vectorwindows = [
butter_lowpass(selected_data[i:i+window_size].values * hamming_window, cutoff_freq, fs=fs, order=order)
        for i in range(0, len(selected_data)-window_size+1, overlap)
   ]# Normalize each window
normalized_windows = [normalize_window(window) for window in windows]
   windowed_minima_indices_dict = {} #re-initialized for every window
   windowed_maxima_indices_dict = {} #re-initialized for every window
   Continue_Pitch_TH = False# Loop over non windowed features and NWF minmax orders simultaneously

for j, (window, unfiltered_window) in enumerate(zip(normalized_windows, windows)):
```
Event\_Tagged is used to skip to next window as soon as either HS or TO is tagged

61

This mediates the problem of processing events to near the edge of the window, where the characteristics of the measurands are dirstorted.

'''

Event Tagged = False

```
start_index_window = j * (window_size - overlap)
```

```
fig, axs = plt.subplots(len(features) + len(non_windowed_features), 1, figsize=(10, 2*(len(features) + ...
   len(non windowed features))))
```

```
# Plot the normalized and filtered windowed data in separate plots for each feature and window
for i, feature in enumerate(features):
   axs[i].plot(range(len(window)), window[:, i], label=f'{feature} (Filtered and Normalized)')
   min_order, max_order = minmax_windowed_features[i] # fetch orders from function call list ...
      minmax windowed features=[[8,8],[35,9]]
   minima indices = detect local minima(window[:, i], min order)

minima_indices_original = minima_indices + start_index_windowaxs[i].vlines(minima_indices, ymin=window[:, i].min(), ymax=window[:, i].max(), color='red', ...
       linestyle='dashed', label='accZ Minima')
   maxima indices = detect local maxima(window[:, i], max order)
    axs[i].vlines(maxima_indices, ymin=window[:, i].min(), ymax=window[:, i].max(), color='blue', ...<br>.
       linestyle='dashed', label='accZ Maxima')
   windowed minima indices dict[feature] = minima indices

windowed_maxima_indices_dict[feature] = maxima_indices
```

```
axs[i].set_xlabel('Index')
```

```
axs[i].set_ylabel(f'{feature} Values')axs[i].set_title(f'Window {j+1}')axs[i].legend()
```
# Add <sup>a</sup> separate subplot for the features in non\_windowed\_features within the current window

```
print_statements = [] #re-initialized for every window
```

```
non_W_minima_indices_dict = {} #re-initialized for every window
non_W_maxima_indices_dict = {} #re-initialized for every window
```
for i, (non\_windowed\_feature, minmax\_orders) in enumerate(zip(non\_windowed\_features, NWF\_minmax\_orders)):

```
index\_for\_orders = i % len(NWF\_minmax\_orders) # Ensure that the index wraps around for the length of \ldotsNWF_minmax_orders
globals()[f'{non_windowed_feature}_Minima_order_global'] = minmax_orders[0]
globals()[f'{non_windowed_feature}_Maxima_order_global'] = minmax_orders[1]
```

```
# Plot the non-windowed features
feature_data = subject_data[non_windowed_feature].values[start_index_window:start_index_window + window_size]filtered feature data = butter lowpass(feature data, cutoff freq=25, fs=100, order=2)
axis[len(features) + i].plot(range(start_index window,start index window + len(feature data)),

filtered_feature_data, label=f'{non_windowed_feature} (Filtered)')
```

```
axs[len(features) + i].set_xlabel('Index')
axs[len(features) + i].set_ylabel(f'{non_windowed_feature} Values')
axs[len(features) + i].set_title(f'Window {j + 1} - Filtered {non_windowed_feature}')axs[len(features) + i].legend()
xticks = np.arange(start_index_window,
start_index_window + len(feature_data), 20) # Adjust the step size as neededaxs[len(features) + i].set xticks(xticks)

axs[len(features) + i].set_xticklabels(xticks - start_index_window)\#axs[len(features) + i].set xlim([0, len(feature data)])
```
```
'''
```
# Check if the function call feeds the right arguments to argrelextrema

```
print(non_windowed_feature)

print(f'NWF_minmax_orders: {NWF_minmax_orders}')print(f'minmax_orders: {minmax_orders}')
```
'''

# Detect local minima and maxima for the current non\_windowed\_feature minima\_indices <sup>=</sup> detect\_local\_minima(filtered\_feature\_data, minmax\_orders[0])

```
minima_indices_original = minima_indices + start_index_window # Use start_index_window
axs[len(features) + i].vlines(minima_indices_original,
                              ymin=filtered_feature_data.min(), ymax=filtered_feature_data.max(),
                             color='red', linestyle='dashed', label=f'{non_windowed_feature} Minima')
```
maxima indices = detect local maxima(filtered feature data, minmax orders[1])

```
maxima indices original = maxima indices + start index window # Use start index window
axs[len(features) + i].vlines(maxima_indices_original,
ymin=filtered_feature_data.min(), ymax=filtered_feature_data.max(),
color='blue', linestyle='dashed', label=f'{non_windowed_feature} Maxima')
```
axs[len(features) <sup>+</sup> i].legend()

```
minima_indices_dict[non_windowed_feature] = minima_indices
maxima_indices_dict[non_windowed_feature] = maxima_indices
'''
```
non W minima indices dict [non windowed feature] = minima indices non W maxima indices dict[non windowed feature] = maxima indices

```
'''
```
# append print statements to display where local minimas are (non-windowed feats)

```
txt = f'Window {j + 1} -Minima indicies for Filtered {non_windowed_feature}: {minima_indices}'
```
print\_statements.append(txt)

```
txt = f'Window {i + 1} -
```

```

Minima indicies for Filtered {non_windowed_feature} as they appear in original df index: ...
   {minima_indices+start_index_subject+start_index_window}'
```
print\_statements.append(txt)

# append print statements to display where local maximas are (non-windowed feats)

txt <sup>=</sup> f'Window {j <sup>+</sup> 1} - Maxima indicies for Filtered {non\_windowed\_feature}: {maxima\_indices}'

```
print_statements.append(txt)
```

```
txt = f'Window {j + 1} - Maxima indicies for Filtered {non_windowed_feature} as they appear in original df ...
  index: {maxima_indices+start_index_subject+start_index_window}'
```

```
print_statements.append(txt)
```
'''

'''

 Setting threshold for <sup>p</sup>itch magnitude to rule out inactivity form the labeling process '''

```
print(f'Maxima indices for Pitch window {j+1}:', non_W_maxima_indices_dict['Pitch'])
print(f'Minima indices for Pitchwindow {j+1}:', non_W_minima_indices_dict['Pitch'])
```
Max pitch value = subject data["Pitch"].iloc[start\_index\_window + non W\_maxima\_indices\_dict["Pitch"]].max() Min\_pitch\_value <sup>=</sup> subject\_data["Pitch"].iloc[start\_index\_window <sup>+</sup> non\_W\_minima\_indices\_dict["Pitch"]].min()

```
print(f'Max Pitch: {Max_pitch_value}')
print(f'Min Pitch: {Min_pitch_value}')
```
#### $\mathbf{r}$  ,  $\mathbf{r}$  ,  $\mathbf{r}$

```

print(f'Maxima values for Pitch window {j+1}:', pitch_values_at_maxima)
print(f'Minima values for Pitch window {j+1}:', pitch_values_at_minima)
'''
```

```
pitch magnitude = np.abs(Max pitch value - Min pitch value)
```

```
print(f'Pitch Mag window {j+1} :', pitch magnitude)
```
#### $\mathbf{r}$  ,  $\mathbf{r}$  ,  $\mathbf{r}$

```

pitch_magnitude_threshold = 20
```

```
if pitch_magnitude < pitch_magnitude_threshold:
   print(f'Skipping window {j+1} due to low pitch magnitude: {pitch_magnitude}')
```
Continue\_Pitch\_TH <sup>=</sup> True

#### break

```
if Continue_Pitch_TH == True:
```
continue

'''

plt.tight\_layout()

```
#axs[i].set_title(f'Window {j+1}')
```
plt.savefig(f'TopMan\_GaitEvent\_Doc\_Window\_{j+1}.eps', format='eps')

plt.show()

#print('minimas for WIN Pitch:',windowed\_minima\_indices\_dict['Pitch']) #print('maximas for WIN Pitch:',windowed\_maxima\_indices\_dict['Pitch'])

if Debug == True:

print('HEEL\_STRIKE parameters:')

print('maximas for Pitch:',non\_W\_maxima\_indices\_dict['Pitch'])

print('maximas for WIN accX:',windowed\_maxima\_indices\_dict['accX']) print('maximas for accX:',non\_W\_maxima\_indices\_dict['accX'])

print('minimas for WIN accX:',windowed\_minima\_indices\_dict['accX']) print('minimas forr accX:',windowed\_minima\_indices\_dict['accX'])

print('minimas for WIN accZ:',windowed\_minima\_indices\_dict['accZ'])

print('maximas for WIN accZ:',windowed\_maxima\_indices\_dict['accZ'])

 print('minimas for Pitch:',minima\_indices\_dict['Pitch']+start\_index\_subject+start\_index\_window) print('maximas for Pitch:',maxima\_indices\_dict['Pitch']+start\_index\_subject+start\_index\_window) **THE** 

#### '''

```
non W_minima_indices_dict[non_windowed_feature] = minima_indices

non_W_maxima_indices_dict[non_windowed_feature] = maxima_indices'''
```
print('minimas for Pitch:',non\_W\_minima\_indices\_dict['Pitch'])

print('maximas for WIN accZ:',windowed\_maxima\_indices\_dict['accZ'])

```
print('maximas for accZ:',non_W_maxima_indices_dict['accZ'])
```
print('minimas for accZ:',non\_W\_minima\_indices\_dict['accZ'])

```
print(f'Window {j+1} - Start Index subject: {start_index_subject}')print(f'Window \{j+1\} - Start Index window: \{start\_index\_window\}')
```

```
W zoom lower = 10

W_zoom_upper = 70TO lower = 5
TO_upper = 20HS accX Max = 30

HS_accX_Min = 20HS lower = 4

HS_upper_Max = HS_accX_Max
HS_upper_Min = HS_accX_Min
```

```
HS_Impact_accZ_Min = 20HS Impact Search Lower = 0
HS_Impact_Search_Upper = HS_Impact_accZ_MinIndex_Loc_Max_Pitch_Bool = FalseIndex_Loc_Min_Pitch_Bool = False# HEEL STRIKE incidents
Pitch_Maxs = [index for index in non_W_maxima_indices_dict['Pitch'] if W_zoom_lower < index < W_zoom_upper]
if any(Pitch_Maxs):
    if Debug == True:
        print(f'Condition met: There are indices greater than {W_zoom_lower} and less than {W_zoom_upper} for ...
           loc MAX pitch. Possible Heel-strike!')Index_Loc_Max_Pitch = Pitch_Maxs[0] # if multiple instances, handle the first one in the window first
    Index_Loc_Max_Pitch_Bool = True
    if Debug == True:
        print('index loc max pitch:', Index_Loc_Max_Pitch)
else:if Debug == True:
        print(f'No indices found for loc MAX pitch in the specified range {W_zoom_lower}-{W_zoom_upper}.')
```

```
# Toe Off incidents
Pitch_Mins = [index for index in non_W_minima_indices_dict['Pitch'] if W_zoom_lower < index < W_zoom_upper]
```

```
if any(Pitch_Mins):
```

```
if Debug == True:
```
print(f'Condition met: There are indices greater than {W\_zoom\_lower} and less than {W\_zoom\_upper} for ... loc MIN pitch. Possible toe-off')

```
Index_Loc_Min_Pitch = Pitch_Mins[0]Index_Loc_Min_Pitch_Bool = True
```

```
if Debug == True:
    print('index loc min pitch:', Index_Loc_Min_Pitch)
```
#### else:

```

if Debug == True:
    print(f'No indices found for loc MIN pitch in the specified range {W_zoom_lower}-{W_zoom_upper}.')
```
if Index\_Loc\_Min\_Pitch\_Bool == True or Index\_Loc\_Max\_Pitch\_Bool == True:

if Index\_Loc\_Min\_Pitch\_Bool == False and Index\_Loc\_Max\_Pitch\_Bool == True:

```
HS_Detected = detect_heel_strike(Debug, Index_Loc_Max_Pitch, windowed_maxima_indices_dict, ...
  non W_maxima_indices_dict,
       windowed minima indices dict, non W minima indices dict,
      start index subject, start index window,

HS_lower, HS_upper_Max, HS_upper_Min, HS_Impact_Search_Lower, HS_Impact_Search_Upper,W_zoom_lower, W_zoom_upper,df Labeling Copy, df)
```
if Index\_Loc\_Min\_Pitch\_Bool == True and Index\_Loc\_Max\_Pitch\_Bool == False:

- TO\_Detected <sup>=</sup> detect\_toe\_off(Debug, Index\_Loc\_Min\_Pitch, W\_zoom\_lower, W\_zoom\_upper, TO\_lower, ... TO upper, start index subject, start index window, windowed\_maxima\_indices\_dict, non\_W\_minima\_indices\_dict, df\_Labeling\_Copy, Event\_Tagged, df)
- if (Index\_Loc\_Min\_Pitch\_Bool == True and Index\_Loc\_Max\_Pitch\_Bool == True) and Index\_Loc\_Min\_Pitch <sup>&</sup>lt; ... Index\_Loc\_Max\_Pitch:

if Debug == True:

print ('Possibility of both TO and HS, in that order. Running TO first:')

- TO\_Detected <sup>=</sup> detect\_toe\_off(Debug, Index\_Loc\_Min\_Pitch, W\_zoom\_lower, W\_zoom\_upper, TO\_lower, ... TO upper, start index subject, start index window, windowed\_maxima\_indices\_dict, non\_W\_minima\_indices\_dict, df\_Labeling\_Copy, Event\_Tagged, df)
- if Debug == True: print ('TO finished, now we want HS to run: ')

HS\_Detected <sup>=</sup> detect\_heel\_strike(Debug, Index\_Loc\_Max\_Pitch, windowed\_maxima\_indices\_dict, ... non W\_maxima\_indices\_dict, windowed minima indices dict, non W minima indices dict, start index subject, start index window, HS\_lower, HS\_upper\_Max, HS\_upper\_Min, HS\_Impact\_Search\_Lower, HS\_Impact\_Search\_Upper,W\_zoom\_lower, W\_zoom\_upper, df\_Labeling\_Copy, df)

if (Index\_Loc\_Min\_Pitch\_Bool == True and Index\_Loc\_Max\_Pitch\_Bool == True) and Index\_Loc\_Min\_Pitch <sup>&</sup>gt; ... Index\_Loc\_Max\_Pitch:

```
HS_Detected = detect_heel_strike(Debug, Index_Loc_Max_Pitch, windowed_maxima_indices_dict, ...
  non W maxima indices dict,
       windowed minima indices dict, non W minima indices dict,
      start index subject, start index window,

HS_lower, HS_upper_Max, HS_upper_Min, HS_Impact_Search_Lower, HS_Impact_Search_Upper,W_zoom_lower, W_zoom_upper,
```

```
df_Labeling_Copy, df)
```
TO\_Detected <sup>=</sup> detect\_toe\_off(Debug, Index\_Loc\_Min\_Pitch, W\_zoom\_lower, W\_zoom\_upper, TO\_lower, ... TO upper, start index subject, start index window, windowed\_maxima\_indices\_dict, non\_W\_minima\_indices\_dict, df\_Labeling\_Copy, Event\_Tagged, df)

```
return df_Labeling_Copy
```
#for subject in range (0 , Subjects) :

# Go through subjects [0,29], adjust parameters to detect as many TO and HS as possible.

```
W zoom lower = 10

W_zoom_upper = 70TO_lower = 5
TO_upper = 10HS accX Max = 30

HS_accX_Min = 20HS lower = 4
HS_upper_Max = HS_accX_Max
HS_upper_Min = HS_accX_MinHS_Impact_accZ_Min = 20HS_Impact_Search_Lower = 0
HS_Impact_Search_Upper = HS_Impact_accZ_MinIndex_Loc_Max_Pitch_Bool = FalseIndex_Loc_Min_Pitch_Bool = False
```

```
\mathbf{r} , \mathbf{r}
Subjects = 30
 for subject in range (0 , Subjects) :
    print(f'Subject: {subject}')\mathbf{r} , \mathbf{r} ,
windowed_subject_data_plotter(df, df_Labeling_Copy, 'Gait_Identification', 1, Debug=True, features=['accZ', 'accX'],
                             minmax_windowed_features=[[12,15],[5,5]],cutoff_freq=15, fs=100, order=3,
non_windowed_features=['Pitch', 'accZ', 'accX'],
                             NWF_minmax_orders=[[35, 30], [int(HS_Impact_accZ_Min*0.8), 8], [9, 10]])
```
## **Chapter 5**

## **Results**

## **5.1 Results for the UIA IMU dataset GI task**

13 subjects was recorded by means of single sensor IMU in a simple walking experiment at the UIA campus. The data was processed as described in section [4.2.1,](#page-17-0) which included filtering and running a Madwick filter on the acellerometer- and gyroscope data in order to generate Quaternion and Euler angle expressions in 3 dimensions.

These six features, along with the 9 axis accelerometer, gyroscope and magnetometer data, was ranked in order of importance by running a Random Forrest classifier and a Support Vector Machine linear classification model. These classifiers were chosen on the basis of the RF algorithm being known for it's ability to determine non-linear relationships between data and label values, and the SVM for it's ability to detect linear relationships in the data.

The results from the combined feature selection and dimensionality reduction process are presented in Figure [5.1.](#page-83-0)

The analysis clearly shows that any feature related to sensor attitude: Magnetometer readings, quaternion expressions and Euler angles have the tightest relative relationships with the label values.

The results of the combined SVM and RF analysis clearly shows that features associated with sensor attitude, including magnetometer readings, quaternion expressions, and Euler angles, exhibit the most significant relationships with the label values. It might be interesting to note that the magnetometer readings was not as prominent in the same analysis for the Topman data, which might be explained by the high quality of, and the low level of noise exhibited in, the UIA IMU data.

For the machine learning done on the UIA IMU GI task, two models exhibited excellent ability to classify sequences of data to identify the subject based on the IMU walking gait data. The Temporal Convolutional Network described in **??** quickly converged to 100% validation accuracy during training, and scored a perfect 1.0 on the Max F1-Averaged Stratified k-Fold model validation. Due to the good results and ease of training the model, efforts where done to reduce the complexity of the model to reduce computational demand. This is in line with the imagined real-time application. This resulted in a successful reduction in TCN model complexity, as can be seen in table [4.1.](#page-55-0)

### **UIA dataset Feature selection**

<span id="page-83-0"></span>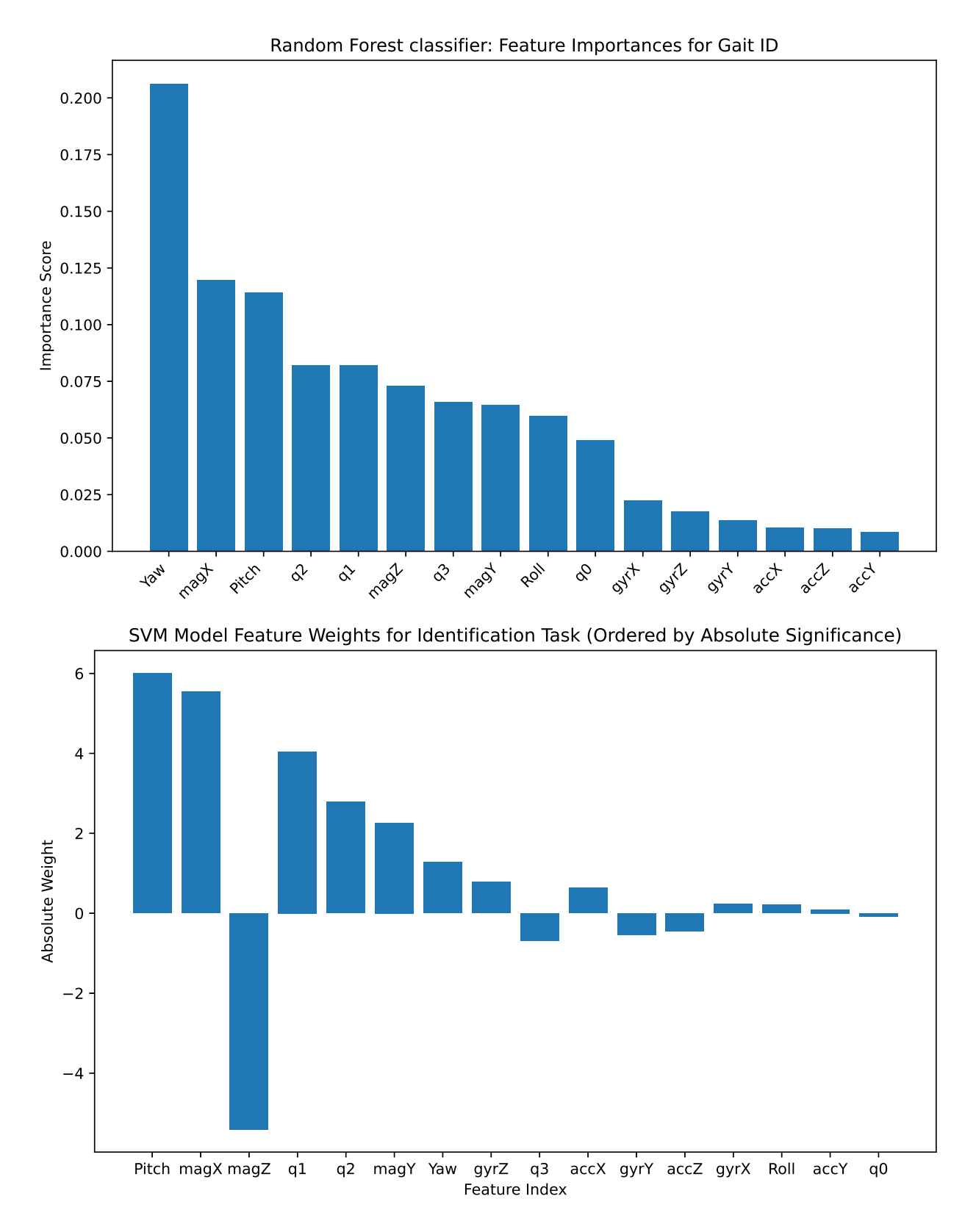

Figure 5.1: UIA dataset Feature selection

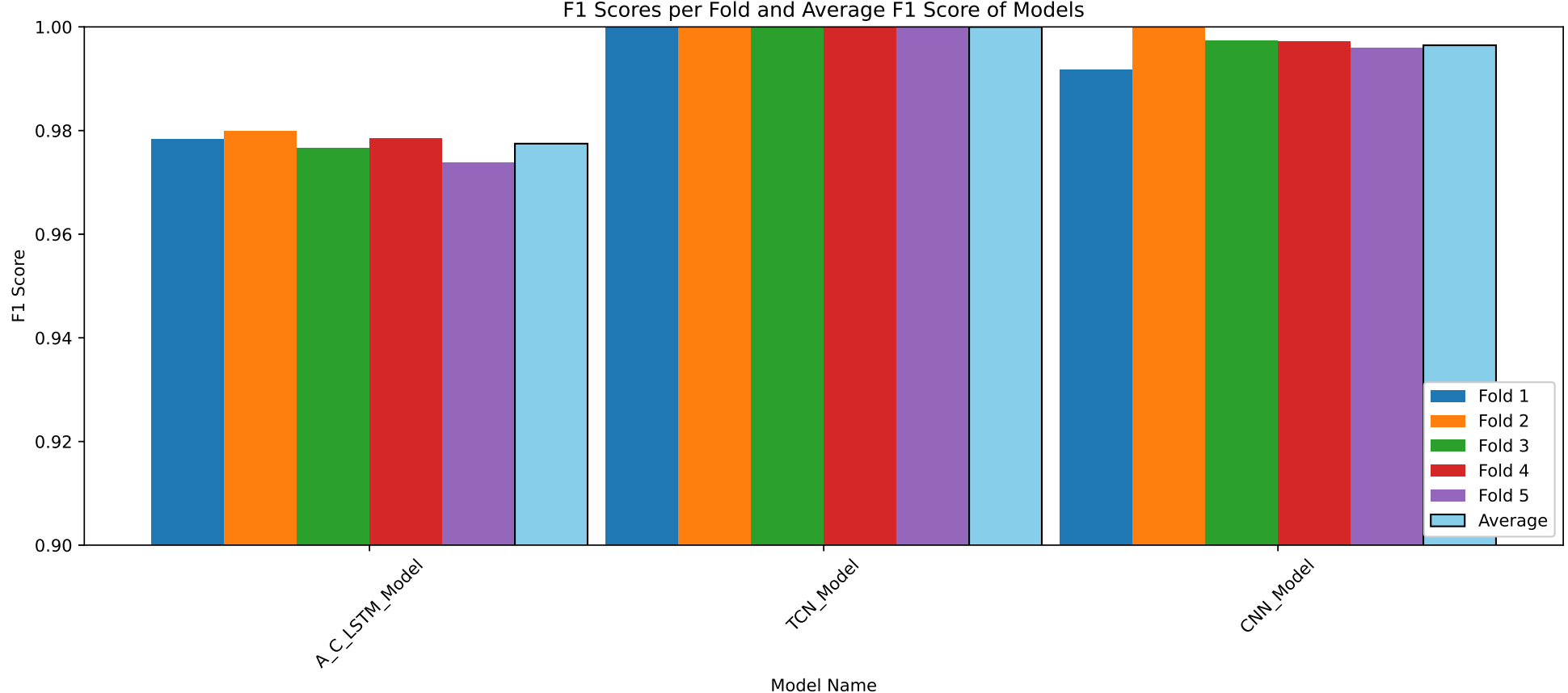

**UIA IMU dataset GI Task: Max F1-Averaged Stratified k-Fold model validation**

F1 Scores per Fold and Average F1 Score of Models

| <b>Model Name</b> | Fold 1             | Fold 2             | Fold 3                | Fold 4             | Fold 5             | Average F.         |
|-------------------|--------------------|--------------------|-----------------------|--------------------|--------------------|--------------------|
| I STM Moder       | 0.9783559218526776 | 0.9799765088683448 | 0.976687745161715     | 0.9785225793293548 | 0.9738313786126882 | 0.9774748267649562 |
| TCN Mode          |                    | r c                |                       |                    |                    | .                  |
| CNN Modei         |                    |                    | 233926453009<br>n aa' | 0.9971861742420361 | 0.9959602882250264 | 0.99645380058181.  |
|                   |                    |                    |                       |                    |                    |                    |

Figure 5.2: UIA IMU dataset GI Task: Max F1-Averaged Stratified k-Fold model validation

## **5.2 Results for the Topman dataset GI task**

On the publicly available dataset by Topman and colleagues, a through feature selection process wad executed in order to reduce the dimensionality of the Gait identification problem. The available features, among others, were quaternion expressions for IMU sensor attitude, along the standard 9-axis IMU features. The same classifiers where used as in the UIA IMU GI task, and the results can be seen in figure [5.3.](#page-86-0)

Just like for the UIA IMU dataset GI task, the feature analysis shows a clear dominance of the attitude expressions in the data. The magnetometer readings for the Topman data did however not achieve a significant score, unlike in the UIA IMU data. The machine learning application on the Topman GI task yielded good results for the TCN model, not unlike the results in the UIA IMU GI task. The problem was significantly more difficult to train the models for however, and a perfect score was never reached. A score of 0*.*98 on the Max F1-Averaged Stratified k-Fold model validation is however considered acceptable given the high number of subjects in the dataset (30 subjects). The fact that a perfect score was not reached, did however result in the dropping of model simplification. This time was instead spent training the model for further improvement in accuracy. The results from the Max F1-Averaged Stratified k-Fold model validation can be seen in figure [5.4.](#page-87-0)

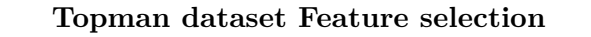

<span id="page-86-0"></span>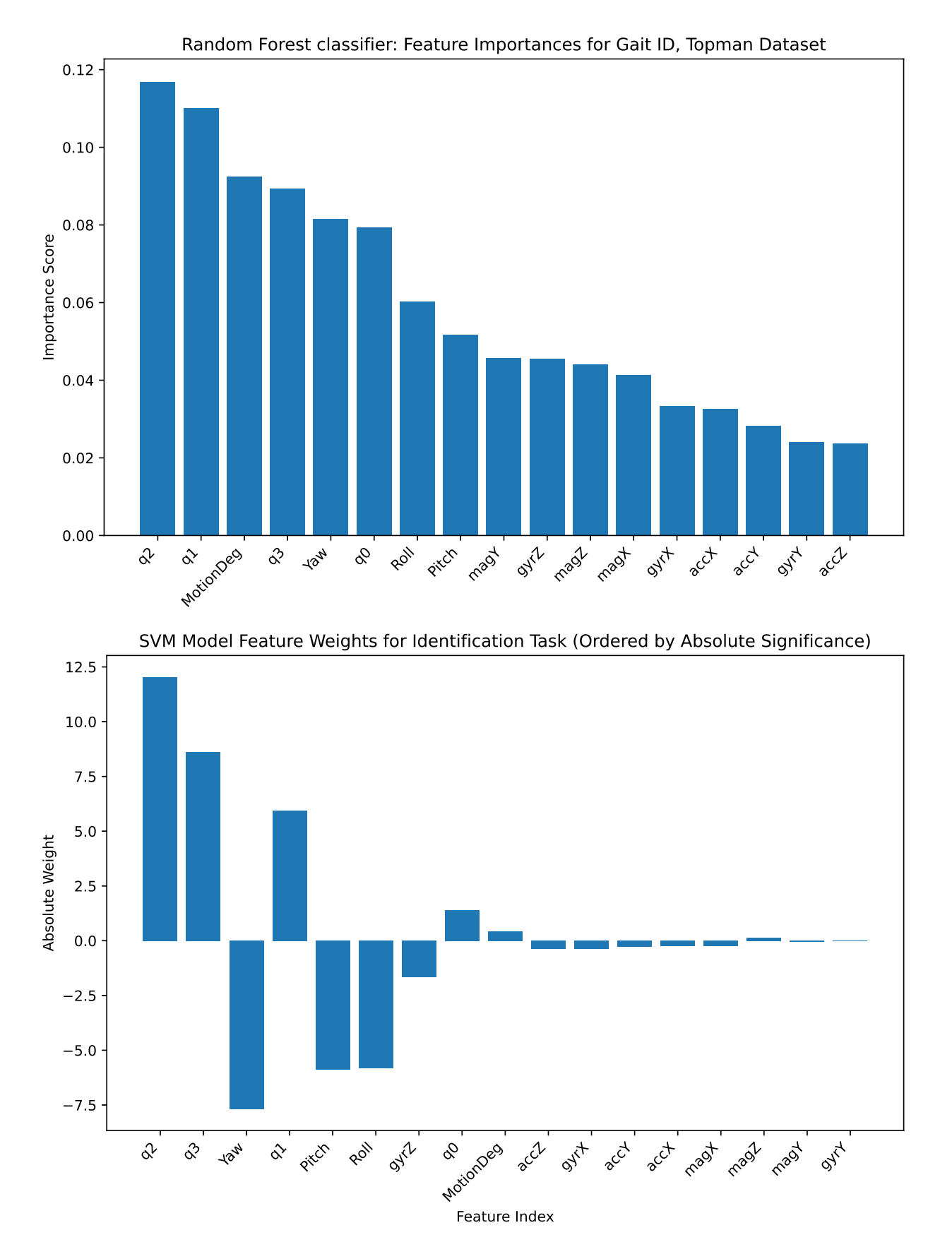

Figure 5.3: Topman dataset Feature selection

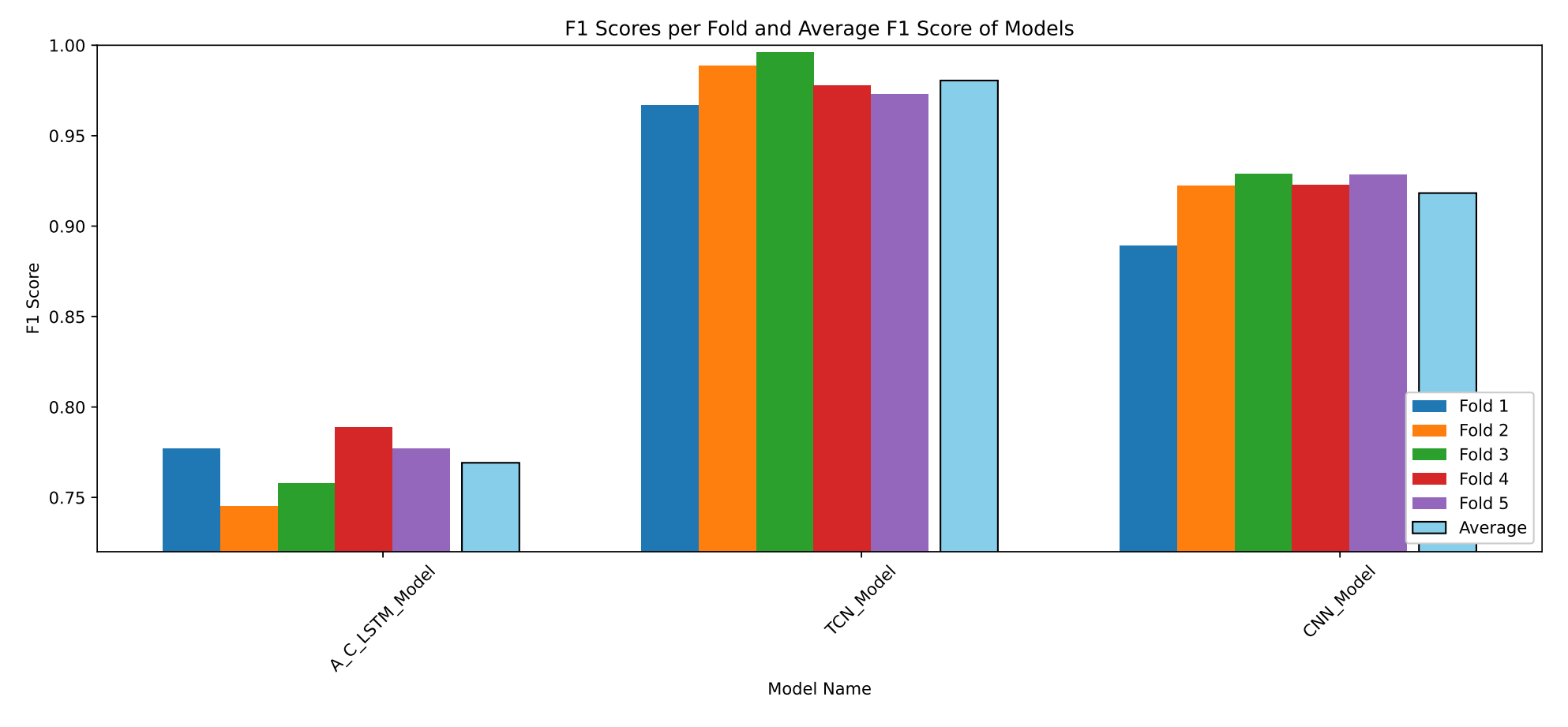

<span id="page-87-0"></span>**Topman dataset GI Task: Max F1-Averaged Stratified k-Fold model validation**

Figure 5.4: Topman dataset GI Task: Max F1-Averaged Stratified k-Fold model validation

 $\begin{array}{c|c} 2 & 0.7576101883479243 \ \hline 6 & 0.9960427719473249 \ \hline \end{array}$ 

 - -

 - 

274015556

 $\begin{array}{c|c} 6 & 0.777085410226929 \\ 3 & 0.9730095256876878 \\ 3 & 0.9285038282825523 \end{array}$ 

3 0.9285938282825523

0226929

 $\begin{array}{c|c} 3 & 0.7887851274015556 \ 9 & 0.9777520753583643 \ \hline \end{array}$ 

- 

**Average F1**<br>9 0.7691583894536087<br>78 0.980485511524033

8 0.980485511524033<br>3 0.9182699491369245

80485511524033

Model Name

A C LSTM Model

TCN Model

CNN Model

- - 

 $\begin{array}{|c|c|c|c|c|} \hline \quad\quad&0.9668776343899625\ \hline \end{array}$ 

| 0.8890784909088278

- -

 $\begin{array}{c|c} 9 & 0.7451250906981052 \ \hline 5 & 0.9887455502368246 \ \hline 8 & 0.922330560707998 \ \hline \end{array}$ 

8 0.922339560707998

## **Chapter 6**

# **Future Work**

The scope of this thesis proved to be large, and the development of gait detection algorithms and gait detection labeling algorithms had to be put on pause for the completion of the thesis.

In future works, the implementation of the highly-accurate TCN model for GI could be implemented on a system running in real-time on a micro controller or a mobile device.

The GD labeling algorithm could be further developed, and validated through the use of other gait measuring modalities such as the optical motion capture system Qualisys.

## **Chapter 7**

# **Conclusions**

In this body of work, the integration of IMU data and ML algorithms was successfully demonstrated in the context of Gait Identification on two datasets.

The research notably achieved perfect and near-perfect scores in Gait Identity tasks using a Temporal Convolutional Network (TCN) model.

The techniques used for feature selection and dimensionality reduction in ML tasks was successfully implemented in order to make the final product more feasible on resource-constrained platforms like microcontrollers or mobile devices.

This exploration into the synergy between wearable sensor technology and machine learning highlights the possibility for further developing smart healthcare solutions, personal identification systems, and control systems for prosthetic devices.

## **Appendix A**

# **Appendix: UIA IMU Dataset**

## **A.1 Data wrangling**

Initial data wrangling for the UIA IMU walking gait data. The data is stored on a per-measurand basis on the memory card of the sensor board. Need to extrapolate all data, gather all measurands for all users, and make sure all measurands for all users are synchronized (temporal alignment). The data is then gathered in a .csv file for further processing.

# This Python 3 environment comes with many helpful analytics libraries installed *# It is defined by the kaggle/python Docker image: https://github.com/kaggle/docker-python# For example, here's several helpful packages to load*

**import** numpy **as** np *# linear algebra* **import** pandas **as** <sup>p</sup><sup>d</sup> *# data processing, CSV file I/O (e.g. <sup>p</sup>d.read\_csv)*

*# Input data files are available in the read-only "../input/" directory*# For example, running this (by clicking run or pressing Shift+Enter) will list all files under the input directory

### **import** os

```
for dirname, _, filenames in os.walk('/kaggle/input'):
    for filename in filenames:
       print(os.path.join(dirname, filename))
```
# You can write up to 20GB to the current directory (/kaggle/working/) that gets preserved as output when you create a version using "Save # You can also write temporary files to /kaggle/temp/, but they won't be saved outside of the current session

/kaggle/input/uia-imu-gait-analysis-dataset/34\_GY.csv /kaggle/input/uia-imu-gait-analysis-dataset/0\_MX.csv /kaggle/input/uia-imu-gait-analysis-dataset/9\_MZ.csv /kaggle/input/uia-imu-gait-analysis-dataset/7\_GZ.csv /kaggle/input/uia-imu-gait-analysis-dataset/2\_GX.csv /kaggle/input/uia-imu-gait-analysis-dataset/4\_MY.csv /kaggle/input/uia-imu-gait-analysis-dataset/4\_MZ.csv /kaggle/input/uia-imu-gait-analysis-dataset/6\_MY.csv /kaggle/input/uia-imu-gait-analysis-dataset/34\_AX.csv /kaggle/input/uia-imu-gait-analysis-dataset/11\_MX.csv /kaggle/input/uia-imu-gait-analysis-dataset/6\_MZ.csv /kaggle/input/uia-imu-gait-analysis-dataset/3\_MZ.csv /kaggle/input/uia-imu-gait-analysis-dataset/33\_GX.csv /kaggle/input/uia-imu-gait-analysis-dataset/0\_AZ.csv /kaggle/input/uia-imu-gait-analysis-dataset/7\_GY.csv /kaggle/input/uia-imu-gait-analysis-dataset/7\_MX.csv/kaggle/input/uia-imu-gait-analysis-dataset/6\_AZ.csv

/kaggle/input/uia-imu-gait-analysis-dataset/33\_AZ.csv /kaggle/input/uia-imu-gait-analysis-dataset/9\_GZ.csv /kaggle/input/uia-imu-gait-analysis-dataset/4\_GZ.csv /kaggle/input/uia-imu-gait-analysis-dataset/6\_GY.csv /kaggle/input/uia-imu-gait-analysis-dataset/12\_AX.csv /kaggle/input/uia-imu-gait-analysis-dataset/2\_GZ.csv /kaggle/input/uia-imu-gait-analysis-dataset/9\_AY.csv /kaggle/input/uia-imu-gait-analysis-dataset/8\_GZ.csv /kaggle/input/uia-imu-gait-analysis-dataset/3\_GZ.csv /kaggle/input/uia-imu-gait-analysis-dataset/5\_GX.csv /kaggle/input/uia-imu-gait-analysis-dataset/1\_AX.csv /kaggle/input/uia-imu-gait-analysis-dataset/2\_AZ.csv /kaggle/input/uia-imu-gait-analysis-dataset/33\_AY.csv /kaggle/input/uia-imu-gait-analysis-dataset/8\_MZ.csv /kaggle/input/uia-imu-gait-analysis-dataset/11\_GX.csv /kaggle/input/uia-imu-gait-analysis-dataset/33\_MX.csv /kaggle/input/uia-imu-gait-analysis-dataset/9\_GX.csv /kaggle/input/uia-imu-gait-analysis-dataset/12\_AZ.csv /kaggle/input/uia-imu-gait-analysis-dataset/2\_MY.csv /kaggle/input/uia-imu-gait-analysis-dataset/10\_AX.csv /kaggle/input/uia-imu-gait-analysis-dataset/11\_AY.csv /kaggle/input/uia-imu-gait-analysis-dataset/9\_MY.csv /kaggle/input/uia-imu-gait-analysis-dataset/11\_AZ.csv /kaggle/input/uia-imu-gait-analysis-dataset/3\_GX.csv /kaggle/input/uia-imu-gait-analysis-dataset/2\_MX.csv /kaggle/input/uia-imu-gait-analysis-dataset/10\_GY.csv /kaggle/input/uia-imu-gait-analysis-dataset/6\_AY.csv /kaggle/input/uia-imu-gait-analysis-dataset/4\_GY.csv /kaggle/input/uia-imu-gait-analysis-dataset/7\_AZ.csv /kaggle/input/uia-imu-gait-analysis-dataset/4\_AZ.csv /kaggle/input/uia-imu-gait-analysis-dataset/10\_AZ.csv /kaggle/input/uia-imu-gait-analysis-dataset/6\_GX.csv /kaggle/input/uia-imu-gait-analysis-dataset/0\_AY.csv/kaggle/input/uia-imu-gait-analysis-dataset/35\_GY.csv

/kaggle/input/uia-imu-gait-analysis-dataset/10\_MZ.csv /kaggle/input/uia-imu-gait-analysis-dataset/12\_MZ.csv /kaggle/input/uia-imu-gait-analysis-dataset/34\_GZ.csv /kaggle/input/uia-imu-gait-analysis-dataset/5\_GY.csv /kaggle/input/uia-imu-gait-analysis-dataset/9\_AZ.csv /kaggle/input/uia-imu-gait-analysis-dataset/1\_MX.csv /kaggle/input/uia-imu-gait-analysis-dataset/8\_GX.csv /kaggle/input/uia-imu-gait-analysis-dataset/5\_MZ.csv /kaggle/input/uia-imu-gait-analysis-dataset/10\_MX.csv /kaggle/input/uia-imu-gait-analysis-dataset/34\_MX.csv /kaggle/input/uia-imu-gait-analysis-dataset/11\_AX.csv /kaggle/input/uia-imu-gait-analysis-dataset/0\_AX.csv /kaggle/input/uia-imu-gait-analysis-dataset/3\_AZ.csv /kaggle/input/uia-imu-gait-analysis-dataset/5\_MX.csv /kaggle/input/uia-imu-gait-analysis-dataset/9\_GY.csv /kaggle/input/uia-imu-gait-analysis-dataset/0\_MZ.csv /kaggle/input/uia-imu-gait-analysis-dataset/11\_MZ.csv /kaggle/input/uia-imu-gait-analysis-dataset/34\_MY.csv /kaggle/input/uia-imu-gait-analysis-dataset/10\_GZ.csv /kaggle/input/uia-imu-gait-analysis-dataset/8\_AY.csv /kaggle/input/uia-imu-gait-analysis-dataset/10\_GX.csv /kaggle/input/uia-imu-gait-analysis-dataset/12\_GZ.csv /kaggle/input/uia-imu-gait-analysis-dataset/7\_GX.csv /kaggle/input/uia-imu-gait-analysis-dataset/35\_AY.csv /kaggle/input/uia-imu-gait-analysis-dataset/6\_GZ.csv /kaggle/input/uia-imu-gait-analysis-dataset/UIA\_IMU\_9ax\_WG\_Dataset.csv/kaggle/input/uia-imu-gait-analysis-dataset/1\_MY.csv /kaggle/input/uia-imu-gait-analysis-dataset/4\_MX.csv /kaggle/input/uia-imu-gait-analysis-dataset/4\_AX.csv /kaggle/input/uia-imu-gait-analysis-dataset/7\_AY.csv /kaggle/input/uia-imu-gait-analysis-dataset/5\_GZ.csv /kaggle/input/uia-imu-gait-analysis-dataset/1\_GX.csv /kaggle/input/uia-imu-gait-analysis-dataset/35\_MZ.csv/kaggle/input/uia-imu-gait-analysis-dataset/12\_GX.csv

/kaggle/input/uia-imu-gait-analysis-dataset/35\_MY.csv /kaggle/input/uia-imu-gait-analysis-dataset/11\_GZ.csv /kaggle/input/uia-imu-gait-analysis-dataset/3\_MX.csv /kaggle/input/uia-imu-gait-analysis-dataset/33\_GY.csv /kaggle/input/uia-imu-gait-analysis-dataset/35\_AX.csv /kaggle/input/uia-imu-gait-analysis-dataset/0\_GX.csv /kaggle/input/uia-imu-gait-analysis-dataset/33\_MY.csv /kaggle/input/uia-imu-gait-analysis-dataset/1\_AY.csv /kaggle/input/uia-imu-gait-analysis-dataset/34\_MZ.csv /kaggle/input/uia-imu-gait-analysis-dataset/5\_AY.csv /kaggle/input/uia-imu-gait-analysis-dataset/12\_MY.csv /kaggle/input/uia-imu-gait-analysis-dataset/3\_AX.csv /kaggle/input/uia-imu-gait-analysis-dataset/8\_MX.csv /kaggle/input/uia-imu-gait-analysis-dataset/33\_AX.csv /kaggle/input/uia-imu-gait-analysis-dataset/2\_GY.csv /kaggle/input/uia-imu-gait-analysis-dataset/3\_GY.csv /kaggle/input/uia-imu-gait-analysis-dataset/11\_GY.csv /kaggle/input/uia-imu-gait-analysis-dataset/11\_MY.csv /kaggle/input/uia-imu-gait-analysis-dataset/8\_AZ.csv /kaggle/input/uia-imu-gait-analysis-dataset/8\_MY.csv /kaggle/input/uia-imu-gait-analysis-dataset/2\_AX.csv /kaggle/input/uia-imu-gait-analysis-dataset/5\_AZ.csv /kaggle/input/uia-imu-gait-analysis-dataset/5\_MY.csv /kaggle/input/uia-imu-gait-analysis-dataset/2\_AY.csv /kaggle/input/uia-imu-gait-analysis-dataset/4\_GX.csv /kaggle/input/uia-imu-gait-analysis-dataset/8\_GY.csv /kaggle/input/uia-imu-gait-analysis-dataset/35\_GZ.csv /kaggle/input/uia-imu-gait-analysis-dataset/5\_AX.csv /kaggle/input/uia-imu-gait-analysis-dataset/1\_GZ.csv /kaggle/input/uia-imu-gait-analysis-dataset/35\_GX.csv /kaggle/input/uia-imu-gait-analysis-dataset/35\_AZ.csv /kaggle/input/uia-imu-gait-analysis-dataset/12\_AY.csv /kaggle/input/uia-imu-gait-analysis-dataset/35\_MX.csv/kaggle/input/uia-imu-gait-analysis-dataset/33\_MZ.csv

/kaggle/input/uia-imu-gait-analysis-dataset/0\_GY.csv /kaggle/input/uia-imu-gait-analysis-dataset/7\_MY.csv /kaggle/input/uia-imu-gait-analysis-dataset/12\_MX.csv /kaggle/input/uia-imu-gait-analysis-dataset/12\_GY.csv /kaggle/input/uia-imu-gait-analysis-dataset/1\_AZ.csv /kaggle/input/uia-imu-gait-analysis-dataset/6\_AX.csv /kaggle/input/uia-imu-gait-analysis-dataset/3\_AY.csv /kaggle/input/uia-imu-gait-analysis-dataset/34\_AZ.csv /kaggle/input/uia-imu-gait-analysis-dataset/34\_GX.csv /kaggle/input/uia-imu-gait-analysis-dataset/0\_GZ.csv /kaggle/input/uia-imu-gait-analysis-dataset/0\_MY.csv /kaggle/input/uia-imu-gait-analysis-dataset/9\_MX.csv /kaggle/input/uia-imu-gait-analysis-dataset/6\_MX.csv /kaggle/input/uia-imu-gait-analysis-dataset/9\_AX.csv /kaggle/input/uia-imu-gait-analysis-dataset/8\_AX.csv /kaggle/input/uia-imu-gait-analysis-dataset/34\_AY.csv /kaggle/input/uia-imu-gait-analysis-dataset/7\_AX.csv /kaggle/input/uia-imu-gait-analysis-dataset/2\_MZ.csv /kaggle/input/uia-imu-gait-analysis-dataset/10\_MY.csv /kaggle/input/uia-imu-gait-analysis-dataset/10\_AY.csv /kaggle/input/uia-imu-gait-analysis-dataset/7\_MZ.csv /kaggle/input/uia-imu-gait-analysis-dataset/3\_MY.csv /kaggle/input/uia-imu-gait-analysis-dataset/1\_MZ.csv /kaggle/input/uia-imu-gait-analysis-dataset/4\_AY.csv /kaggle/input/uia-imu-gait-analysis-dataset/1\_GY.csv/kaggle/input/uia-imu-gait-analysis-dataset/33\_GZ.csv

### list\_files= [

 '/kaggle/input/uia-imu-gait-analysis-dataset/0\_MX.csv','/kaggle/input/uia-imu-gait-analysis-dataset/9\_MZ.csv', '/kaggle/input/uia-imu-gait-analysis-dataset/7\_GZ.csv', '/kaggle/input/uia-imu-gait-analysis-dataset/2\_GX.csv', '/kaggle/input/uia-imu-gait-analysis-dataset/4\_MY.csv', '/kaggle/input/uia-imu-gait-analysis-dataset/4\_MZ.csv','/kaggle/input/uia-imu-gait-analysis-dataset/6\_MY.csv',

'/kaggle/input/uia-imu-gait-analysis-dataset/11\_MX.csv', '/kaggle/input/uia-imu-gait-analysis-dataset/6\_MZ.csv', '/kaggle/input/uia-imu-gait-analysis-dataset/3\_MZ.csv', '/kaggle/input/uia-imu-gait-analysis-dataset/0\_AZ.csv', '/kaggle/input/uia-imu-gait-analysis-dataset/7\_GY.csv', '/kaggle/input/uia-imu-gait-analysis-dataset/7\_MX.csv', '/kaggle/input/uia-imu-gait-analysis-dataset/6\_AZ.csv', '/kaggle/input/uia-imu-gait-analysis-dataset/9\_GZ.csv', '/kaggle/input/uia-imu-gait-analysis-dataset/4\_GZ.csv', '/kaggle/input/uia-imu-gait-analysis-dataset/6\_GY.csv', '/kaggle/input/uia-imu-gait-analysis-dataset/12\_AX.csv', '/kaggle/input/uia-imu-gait-analysis-dataset/2\_GZ.csv', '/kaggle/input/uia-imu-gait-analysis-dataset/9\_AY.csv', '/kaggle/input/uia-imu-gait-analysis-dataset/8\_GZ.csv', '/kaggle/input/uia-imu-gait-analysis-dataset/3\_GZ.csv', '/kaggle/input/uia-imu-gait-analysis-dataset/5\_GX.csv', '/kaggle/input/uia-imu-gait-analysis-dataset/1\_AX.csv', '/kaggle/input/uia-imu-gait-analysis-dataset/2\_AZ.csv', '/kaggle/input/uia-imu-gait-analysis-dataset/8\_MZ.csv', '/kaggle/input/uia-imu-gait-analysis-dataset/11\_GX.csv', '/kaggle/input/uia-imu-gait-analysis-dataset/9\_GX.csv', '/kaggle/input/uia-imu-gait-analysis-dataset/12\_AZ.csv', '/kaggle/input/uia-imu-gait-analysis-dataset/2\_MY.csv', '/kaggle/input/uia-imu-gait-analysis-dataset/10\_AX.csv', '/kaggle/input/uia-imu-gait-analysis-dataset/11\_AY.csv', '/kaggle/input/uia-imu-gait-analysis-dataset/9\_MY.csv', '/kaggle/input/uia-imu-gait-analysis-dataset/11\_AZ.csv', '/kaggle/input/uia-imu-gait-analysis-dataset/3\_GX.csv', '/kaggle/input/uia-imu-gait-analysis-dataset/2\_MX.csv', '/kaggle/input/uia-imu-gait-analysis-dataset/10\_GY.csv', '/kaggle/input/uia-imu-gait-analysis-dataset/6\_AY.csv', '/kaggle/input/uia-imu-gait-analysis-dataset/4\_GY.csv', '/kaggle/input/uia-imu-gait-analysis-dataset/7\_AZ.csv','/kaggle/input/uia-imu-gait-analysis-dataset/4\_AZ.csv',

'/kaggle/input/uia-imu-gait-analysis-dataset/10\_AZ.csv', '/kaggle/input/uia-imu-gait-analysis-dataset/6\_GX.csv', '/kaggle/input/uia-imu-gait-analysis-dataset/0\_AY.csv', '/kaggle/input/uia-imu-gait-analysis-dataset/10\_MZ.csv', '/kaggle/input/uia-imu-gait-analysis-dataset/12\_MZ.csv', '/kaggle/input/uia-imu-gait-analysis-dataset/5\_GY.csv', '/kaggle/input/uia-imu-gait-analysis-dataset/9\_AZ.csv', '/kaggle/input/uia-imu-gait-analysis-dataset/1\_MX.csv', '/kaggle/input/uia-imu-gait-analysis-dataset/8\_GX.csv', '/kaggle/input/uia-imu-gait-analysis-dataset/5\_MZ.csv', '/kaggle/input/uia-imu-gait-analysis-dataset/10\_MX.csv', '/kaggle/input/uia-imu-gait-analysis-dataset/11\_AX.csv', '/kaggle/input/uia-imu-gait-analysis-dataset/0\_AX.csv', '/kaggle/input/uia-imu-gait-analysis-dataset/3\_AZ.csv', '/kaggle/input/uia-imu-gait-analysis-dataset/5\_MX.csv', '/kaggle/input/uia-imu-gait-analysis-dataset/9\_GY.csv', '/kaggle/input/uia-imu-gait-analysis-dataset/0\_MZ.csv', '/kaggle/input/uia-imu-gait-analysis-dataset/11\_MZ.csv', '/kaggle/input/uia-imu-gait-analysis-dataset/10\_GZ.csv', '/kaggle/input/uia-imu-gait-analysis-dataset/8\_AY.csv', '/kaggle/input/uia-imu-gait-analysis-dataset/10\_GX.csv', '/kaggle/input/uia-imu-gait-analysis-dataset/12\_GZ.csv', '/kaggle/input/uia-imu-gait-analysis-dataset/7\_GX.csv', '/kaggle/input/uia-imu-gait-analysis-dataset/6\_GZ.csv', '/kaggle/input/uia-imu-gait-analysis-dataset/1\_MY.csv', '/kaggle/input/uia-imu-gait-analysis-dataset/4\_MX.csv', '/kaggle/input/uia-imu-gait-analysis-dataset/4\_AX.csv', '/kaggle/input/uia-imu-gait-analysis-dataset/7\_AY.csv', '/kaggle/input/uia-imu-gait-analysis-dataset/5\_GZ.csv', '/kaggle/input/uia-imu-gait-analysis-dataset/1\_GX.csv', '/kaggle/input/uia-imu-gait-analysis-dataset/12\_GX.csv', '/kaggle/input/uia-imu-gait-analysis-dataset/11\_GZ.csv', '/kaggle/input/uia-imu-gait-analysis-dataset/3\_MX.csv','/kaggle/input/uia-imu-gait-analysis-dataset/0\_GX.csv',

'/kaggle/input/uia-imu-gait-analysis-dataset/1\_AY.csv', '/kaggle/input/uia-imu-gait-analysis-dataset/5\_AY.csv', '/kaggle/input/uia-imu-gait-analysis-dataset/12\_MY.csv', '/kaggle/input/uia-imu-gait-analysis-dataset/3\_AX.csv', '/kaggle/input/uia-imu-gait-analysis-dataset/8\_MX.csv', '/kaggle/input/uia-imu-gait-analysis-dataset/2\_GY.csv', '/kaggle/input/uia-imu-gait-analysis-dataset/3\_GY.csv', '/kaggle/input/uia-imu-gait-analysis-dataset/11\_GY.csv', '/kaggle/input/uia-imu-gait-analysis-dataset/11\_MY.csv', '/kaggle/input/uia-imu-gait-analysis-dataset/8\_AZ.csv', '/kaggle/input/uia-imu-gait-analysis-dataset/8\_MY.csv', '/kaggle/input/uia-imu-gait-analysis-dataset/2\_AX.csv', '/kaggle/input/uia-imu-gait-analysis-dataset/5\_AZ.csv', '/kaggle/input/uia-imu-gait-analysis-dataset/5\_MY.csv', '/kaggle/input/uia-imu-gait-analysis-dataset/2\_AY.csv', '/kaggle/input/uia-imu-gait-analysis-dataset/4\_GX.csv', '/kaggle/input/uia-imu-gait-analysis-dataset/8\_GY.csv', '/kaggle/input/uia-imu-gait-analysis-dataset/5\_AX.csv', '/kaggle/input/uia-imu-gait-analysis-dataset/1\_GZ.csv', '/kaggle/input/uia-imu-gait-analysis-dataset/12\_AY.csv', '/kaggle/input/uia-imu-gait-analysis-dataset/0\_GY.csv', '/kaggle/input/uia-imu-gait-analysis-dataset/7\_MY.csv', '/kaggle/input/uia-imu-gait-analysis-dataset/12\_MX.csv', '/kaggle/input/uia-imu-gait-analysis-dataset/12\_GY.csv', '/kaggle/input/uia-imu-gait-analysis-dataset/1\_AZ.csv', '/kaggle/input/uia-imu-gait-analysis-dataset/6\_AX.csv', '/kaggle/input/uia-imu-gait-analysis-dataset/3\_AY.csv', '/kaggle/input/uia-imu-gait-analysis-dataset/0\_GZ.csv', '/kaggle/input/uia-imu-gait-analysis-dataset/0\_MY.csv', '/kaggle/input/uia-imu-gait-analysis-dataset/9\_MX.csv', '/kaggle/input/uia-imu-gait-analysis-dataset/6\_MX.csv', '/kaggle/input/uia-imu-gait-analysis-dataset/9\_AX.csv', '/kaggle/input/uia-imu-gait-analysis-dataset/8\_AX.csv','/kaggle/input/uia-imu-gait-analysis-dataset/7\_AX.csv',

'/kaggle/input/uia-imu-gait-analysis-dataset/2\_MZ.csv', '/kaggle/input/uia-imu-gait-analysis-dataset/10\_MY.csv', '/kaggle/input/uia-imu-gait-analysis-dataset/10\_AY.csv', '/kaggle/input/uia-imu-gait-analysis-dataset/7\_MZ.csv', '/kaggle/input/uia-imu-gait-analysis-dataset/3\_MY.csv', '/kaggle/input/uia-imu-gait-analysis-dataset/1\_MZ.csv', '/kaggle/input/uia-imu-gait-analysis-dataset/4\_AY.csv', '/kaggle/input/uia-imu-gait-analysis-dataset/1\_GY.csv', '/kaggle/input/uia-imu-gait-analysis-dataset/33\_AX.csv', '/kaggle/input/uia-imu-gait-analysis-dataset/33\_AY.csv', '/kaggle/input/uia-imu-gait-analysis-dataset/33\_AZ.csv', '/kaggle/input/uia-imu-gait-analysis-dataset/33\_GX.csv', '/kaggle/input/uia-imu-gait-analysis-dataset/33\_GY.csv', '/kaggle/input/uia-imu-gait-analysis-dataset/33\_GZ.csv', '/kaggle/input/uia-imu-gait-analysis-dataset/33\_MX.csv', '/kaggle/input/uia-imu-gait-analysis-dataset/33\_MY.csv', '/kaggle/input/uia-imu-gait-analysis-dataset/33\_MZ.csv', '/kaggle/input/uia-imu-gait-analysis-dataset/34\_AX.csv', '/kaggle/input/uia-imu-gait-analysis-dataset/34\_AY.csv', '/kaggle/input/uia-imu-gait-analysis-dataset/34\_AZ.csv', '/kaggle/input/uia-imu-gait-analysis-dataset/34\_GX.csv', '/kaggle/input/uia-imu-gait-analysis-dataset/34\_GY.csv', '/kaggle/input/uia-imu-gait-analysis-dataset/34\_GZ.csv', '/kaggle/input/uia-imu-gait-analysis-dataset/34\_MX.csv', '/kaggle/input/uia-imu-gait-analysis-dataset/34\_MY.csv', '/kaggle/input/uia-imu-gait-analysis-dataset/34\_MZ.csv', '/kaggle/input/uia-imu-gait-analysis-dataset/35\_AX.csv', '/kaggle/input/uia-imu-gait-analysis-dataset/35\_AY.csv', '/kaggle/input/uia-imu-gait-analysis-dataset/35\_AZ.csv', '/kaggle/input/uia-imu-gait-analysis-dataset/35\_GX.csv', '/kaggle/input/uia-imu-gait-analysis-dataset/35\_GY.csv', '/kaggle/input/uia-imu-gait-analysis-dataset/35\_GZ.csv', '/kaggle/input/uia-imu-gait-analysis-dataset/35\_MX.csv','/kaggle/input/uia-imu-gait-analysis-dataset/35\_MY.csv', '/kaggle/input/uia-imu-gait-analysis-dataset/35\_MZ.csv'

### ]

### list\_files

['/kaggle/input/uia-imu-gait-analysis-dataset/0\_MX.csv', '/kaggle/input/uia-imu-gait-analysis-dataset/9\_MZ.csv', '/kaggle/input/uia-imu-gait-analysis-dataset/7\_GZ.csv', '/kaggle/input/uia-imu-gait-analysis-dataset/2\_GX.csv', '/kaggle/input/uia-imu-gait-analysis-dataset/4\_MY.csv', '/kaggle/input/uia-imu-gait-analysis-dataset/4\_MZ.csv', '/kaggle/input/uia-imu-gait-analysis-dataset/6\_MY.csv', '/kaggle/input/uia-imu-gait-analysis-dataset/11\_MX.csv','/kaggle/input/uia-imu-gait-analysis-dataset/6\_MZ.csv', '/kaggle/input/uia-imu-gait-analysis-dataset/3\_MZ.csv', '/kaggle/input/uia-imu-gait-analysis-dataset/0\_AZ.csv', '/kaggle/input/uia-imu-gait-analysis-dataset/7\_GY.csv', '/kaggle/input/uia-imu-gait-analysis-dataset/7\_MX.csv', '/kaggle/input/uia-imu-gait-analysis-dataset/6\_AZ.csv', '/kaggle/input/uia-imu-gait-analysis-dataset/9\_GZ.csv', '/kaggle/input/uia-imu-gait-analysis-dataset/4\_GZ.csv', '/kaggle/input/uia-imu-gait-analysis-dataset/6\_GY.csv', '/kaggle/input/uia-imu-gait-analysis-dataset/12\_AX.csv','/kaggle/input/uia-imu-gait-analysis-dataset/2\_GZ.csv', '/kaggle/input/uia-imu-gait-analysis-dataset/9\_AY.csv', '/kaggle/input/uia-imu-gait-analysis-dataset/8\_GZ.csv', '/kaggle/input/uia-imu-gait-analysis-dataset/3\_GZ.csv', '/kaggle/input/uia-imu-gait-analysis-dataset/5\_GX.csv', '/kaggle/input/uia-imu-gait-analysis-dataset/1\_AX.csv', '/kaggle/input/uia-imu-gait-analysis-dataset/2\_AZ.csv', '/kaggle/input/uia-imu-gait-analysis-dataset/8\_MZ.csv', '/kaggle/input/uia-imu-gait-analysis-dataset/11\_GX.csv','/kaggle/input/uia-imu-gait-analysis-dataset/9\_GX.csv',

'/kaggle/input/uia-imu-gait-analysis-dataset/12\_AZ.csv','/kaggle/input/uia-imu-gait-analysis-dataset/2\_MY.csv', '/kaggle/input/uia-imu-gait-analysis-dataset/10\_AX.csv', '/kaggle/input/uia-imu-gait-analysis-dataset/11\_AY.csv','/kaggle/input/uia-imu-gait-analysis-dataset/9\_MY.csv', '/kaggle/input/uia-imu-gait-analysis-dataset/11\_AZ.csv','/kaggle/input/uia-imu-gait-analysis-dataset/3\_GX.csv', '/kaggle/input/uia-imu-gait-analysis-dataset/2\_MX.csv', '/kaggle/input/uia-imu-gait-analysis-dataset/10\_GY.csv','/kaggle/input/uia-imu-gait-analysis-dataset/6\_AY.csv', '/kaggle/input/uia-imu-gait-analysis-dataset/4\_GY.csv', '/kaggle/input/uia-imu-gait-analysis-dataset/7\_AZ.csv', '/kaggle/input/uia-imu-gait-analysis-dataset/4\_AZ.csv', '/kaggle/input/uia-imu-gait-analysis-dataset/10\_AZ.csv','/kaggle/input/uia-imu-gait-analysis-dataset/6\_GX.csv', '/kaggle/input/uia-imu-gait-analysis-dataset/0\_AY.csv', '/kaggle/input/uia-imu-gait-analysis-dataset/10\_MZ.csv', '/kaggle/input/uia-imu-gait-analysis-dataset/12\_MZ.csv','/kaggle/input/uia-imu-gait-analysis-dataset/5\_GY.csv', '/kaggle/input/uia-imu-gait-analysis-dataset/9\_AZ.csv', '/kaggle/input/uia-imu-gait-analysis-dataset/1\_MX.csv', '/kaggle/input/uia-imu-gait-analysis-dataset/8\_GX.csv', '/kaggle/input/uia-imu-gait-analysis-dataset/5\_MZ.csv', '/kaggle/input/uia-imu-gait-analysis-dataset/10\_MX.csv', '/kaggle/input/uia-imu-gait-analysis-dataset/11\_AX.csv','/kaggle/input/uia-imu-gait-analysis-dataset/0\_AX.csv', '/kaggle/input/uia-imu-gait-analysis-dataset/3\_AZ.csv', '/kaggle/input/uia-imu-gait-analysis-dataset/5\_MX.csv', '/kaggle/input/uia-imu-gait-analysis-dataset/9\_GY.csv', '/kaggle/input/uia-imu-gait-analysis-dataset/0\_MZ.csv', '/kaggle/input/uia-imu-gait-analysis-dataset/11\_MZ.csv', '/kaggle/input/uia-imu-gait-analysis-dataset/10\_GZ.csv','/kaggle/input/uia-imu-gait-analysis-dataset/8\_AY.csv','/kaggle/input/uia-imu-gait-analysis-dataset/10\_GX.csv',

'/kaggle/input/uia-imu-gait-analysis-dataset/12\_GZ.csv','/kaggle/input/uia-imu-gait-analysis-dataset/7\_GX.csv', '/kaggle/input/uia-imu-gait-analysis-dataset/6\_GZ.csv', '/kaggle/input/uia-imu-gait-analysis-dataset/1\_MY.csv', '/kaggle/input/uia-imu-gait-analysis-dataset/4\_MX.csv', '/kaggle/input/uia-imu-gait-analysis-dataset/4\_AX.csv', '/kaggle/input/uia-imu-gait-analysis-dataset/7\_AY.csv', '/kaggle/input/uia-imu-gait-analysis-dataset/5\_GZ.csv', '/kaggle/input/uia-imu-gait-analysis-dataset/1\_GX.csv', '/kaggle/input/uia-imu-gait-analysis-dataset/12\_GX.csv', '/kaggle/input/uia-imu-gait-analysis-dataset/11\_GZ.csv','/kaggle/input/uia-imu-gait-analysis-dataset/3\_MX.csv', '/kaggle/input/uia-imu-gait-analysis-dataset/0\_GX.csv', '/kaggle/input/uia-imu-gait-analysis-dataset/1\_AY.csv', '/kaggle/input/uia-imu-gait-analysis-dataset/5\_AY.csv', '/kaggle/input/uia-imu-gait-analysis-dataset/12\_MY.csv','/kaggle/input/uia-imu-gait-analysis-dataset/3\_AX.csv', '/kaggle/input/uia-imu-gait-analysis-dataset/8\_MX.csv', '/kaggle/input/uia-imu-gait-analysis-dataset/2\_GY.csv', '/kaggle/input/uia-imu-gait-analysis-dataset/3\_GY.csv', '/kaggle/input/uia-imu-gait-analysis-dataset/11\_GY.csv', '/kaggle/input/uia-imu-gait-analysis-dataset/11\_MY.csv','/kaggle/input/uia-imu-gait-analysis-dataset/8\_AZ.csv', '/kaggle/input/uia-imu-gait-analysis-dataset/8\_MY.csv', '/kaggle/input/uia-imu-gait-analysis-dataset/2\_AX.csv', '/kaggle/input/uia-imu-gait-analysis-dataset/5\_AZ.csv', '/kaggle/input/uia-imu-gait-analysis-dataset/5\_MY.csv', '/kaggle/input/uia-imu-gait-analysis-dataset/2\_AY.csv', '/kaggle/input/uia-imu-gait-analysis-dataset/4\_GX.csv', '/kaggle/input/uia-imu-gait-analysis-dataset/8\_GY.csv', '/kaggle/input/uia-imu-gait-analysis-dataset/5\_AX.csv', '/kaggle/input/uia-imu-gait-analysis-dataset/1\_GZ.csv', '/kaggle/input/uia-imu-gait-analysis-dataset/12\_AY.csv','/kaggle/input/uia-imu-gait-analysis-dataset/0\_GY.csv',

'/kaggle/input/uia-imu-gait-analysis-dataset/7\_MY.csv', '/kaggle/input/uia-imu-gait-analysis-dataset/12\_MX.csv', '/kaggle/input/uia-imu-gait-analysis-dataset/12\_GY.csv','/kaggle/input/uia-imu-gait-analysis-dataset/1\_AZ.csv', '/kaggle/input/uia-imu-gait-analysis-dataset/6\_AX.csv', '/kaggle/input/uia-imu-gait-analysis-dataset/3\_AY.csv', '/kaggle/input/uia-imu-gait-analysis-dataset/0\_GZ.csv', '/kaggle/input/uia-imu-gait-analysis-dataset/0\_MY.csv', '/kaggle/input/uia-imu-gait-analysis-dataset/9\_MX.csv', '/kaggle/input/uia-imu-gait-analysis-dataset/6\_MX.csv', '/kaggle/input/uia-imu-gait-analysis-dataset/9\_AX.csv', '/kaggle/input/uia-imu-gait-analysis-dataset/8\_AX.csv', '/kaggle/input/uia-imu-gait-analysis-dataset/7\_AX.csv', '/kaggle/input/uia-imu-gait-analysis-dataset/2\_MZ.csv', '/kaggle/input/uia-imu-gait-analysis-dataset/10\_MY.csv', '/kaggle/input/uia-imu-gait-analysis-dataset/10\_AY.csv','/kaggle/input/uia-imu-gait-analysis-dataset/7\_MZ.csv', '/kaggle/input/uia-imu-gait-analysis-dataset/3\_MY.csv', '/kaggle/input/uia-imu-gait-analysis-dataset/1\_MZ.csv', '/kaggle/input/uia-imu-gait-analysis-dataset/4\_AY.csv', '/kaggle/input/uia-imu-gait-analysis-dataset/1\_GY.csv', '/kaggle/input/uia-imu-gait-analysis-dataset/33\_AX.csv', '/kaggle/input/uia-imu-gait-analysis-dataset/33\_AY.csv', '/kaggle/input/uia-imu-gait-analysis-dataset/33\_AZ.csv', '/kaggle/input/uia-imu-gait-analysis-dataset/33\_GX.csv', '/kaggle/input/uia-imu-gait-analysis-dataset/33\_GY.csv', '/kaggle/input/uia-imu-gait-analysis-dataset/33\_GZ.csv', '/kaggle/input/uia-imu-gait-analysis-dataset/33\_MX.csv', '/kaggle/input/uia-imu-gait-analysis-dataset/33\_MY.csv', '/kaggle/input/uia-imu-gait-analysis-dataset/33\_MZ.csv', '/kaggle/input/uia-imu-gait-analysis-dataset/34\_AX.csv', '/kaggle/input/uia-imu-gait-analysis-dataset/34\_AY.csv', '/kaggle/input/uia-imu-gait-analysis-dataset/34\_AZ.csv','/kaggle/input/uia-imu-gait-analysis-dataset/34\_GX.csv',

```
'/kaggle/input/uia-imu-gait-analysis-dataset/34_GY.csv',
'/kaggle/input/uia-imu-gait-analysis-dataset/34_GZ.csv',
'/kaggle/input/uia-imu-gait-analysis-dataset/34_MX.csv',
'/kaggle/input/uia-imu-gait-analysis-dataset/34_MY.csv',
'/kaggle/input/uia-imu-gait-analysis-dataset/34_MZ.csv',
'/kaggle/input/uia-imu-gait-analysis-dataset/35_AX.csv',
'/kaggle/input/uia-imu-gait-analysis-dataset/35_AY.csv',
'/kaggle/input/uia-imu-gait-analysis-dataset/35_AZ.csv',
'/kaggle/input/uia-imu-gait-analysis-dataset/35_GX.csv',
'/kaggle/input/uia-imu-gait-analysis-dataset/35_GY.csv',
'/kaggle/input/uia-imu-gait-analysis-dataset/35_GZ.csv',
'/kaggle/input/uia-imu-gait-analysis-dataset/35_MX.csv',
'/kaggle/input/uia-imu-gait-analysis-dataset/35_MY.csv',
'/kaggle/input/uia-imu-gait-analysis-dataset/35_MZ.csv']
```

```
df_dict = {}
```

```
96
```

```
for item in list_files:
    last_slash = item.split('/')[-1]
    indexer_s = last_slash.split('_')[0] #extrapolates subject number from file
    indexer = int(indexer_s)
```
measurand\_csv = last\_slash.split('\_')[1] #extrapolates measurand from file example: 1\_MZ = magnetic measuremnt in Z direction for subj  $\mathtt{measured}$  =  $\mathtt{measurable\_csv.split}(\ulcorner\ldots\urcorner)$   $[0]$ 

```
File = pd.read_csv(item)
```

```
Time_Series = File.iloc[:, 0]
Time_Series.name = f'{measurand}_timestamp'
```

```
\texttt{Measurand}\_\texttt{Series}\ =\ \texttt{File}.\texttt{iloc}[:,\ -1]Measurand_Series.name = measurand
```
**if** f'df\_{indexer}' **not in** df\_dict:

df\_dict[f'df\_{indexer}'] <sup>=</sup> <sup>p</sup>d.concat([Time\_Series, Measurand\_Series], axis=1)

### **else**:

df\_dict[f'df\_{indexer}'][Time\_Series.name] <sup>=</sup> Time\_Series df\_dict[f'df\_{indexer}'][Measurand\_Series.name] <sup>=</sup> Measurand\_Series

### df\_dict

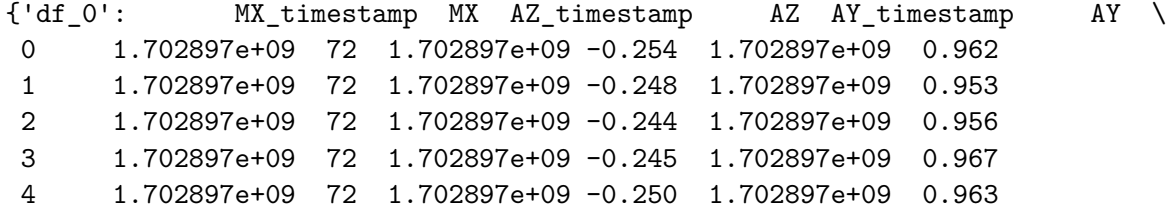

... ... .. ... ... ... ... 1.702897e+09 76 1.702897e+09 -0.240 1.702897e+09 0.972 1.702897e+09 76 1.702897e+09 -0.248 1.702897e+09 0.968 1.702897e+09 76 1.702897e+09 -0.238 1.702897e+09 0.965 1.702897e+09 76 1.702897e+09 -0.277 1.702897e+09 0.979 1.702897e+09 76 1.702897e+09 -0.259 1.702897e+09 0.970AX timestamp AX MZ timestamp MZ GX timestamp GX \ 1.702897e+09 -0.039 1.702897e+09 -43 1.702897e+09 3.174 1.702897e+09 -0.033 1.702897e+09 -43 1.702897e+09 3.357 1.702897e+09 -0.046 1.702897e+09 -43 1.702897e+09 3.052 1.702897e+09 -0.073 1.702897e+09 -42 1.702897e+09 2.563 1.702897e+09 -0.075 1.702897e+09 -42 1.702897e+09 1.892... ... ... ... .. ... ... 1.702897e+09 -0.027 1.702897e+09 -27 1.702897e+09 5.5851.702897e+09 0.003 1.702897e+09 -27 1.702897e+09 1.373

 1.702897e+09 0.007 1.702897e+09 -27 1.702897e+09 0.580 1.702897e+09 -0.010 1.702897e+09 -27 1.702897e+09 1.2821.702897e+09 -0.067 1.702897e+09 -28 1.702897e+09 3.082

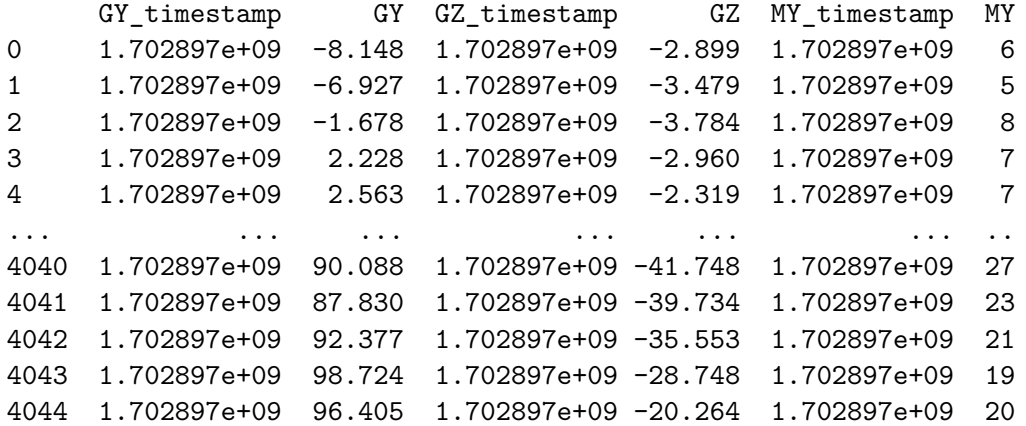

[4045 rows <sup>x</sup> 18 columns],

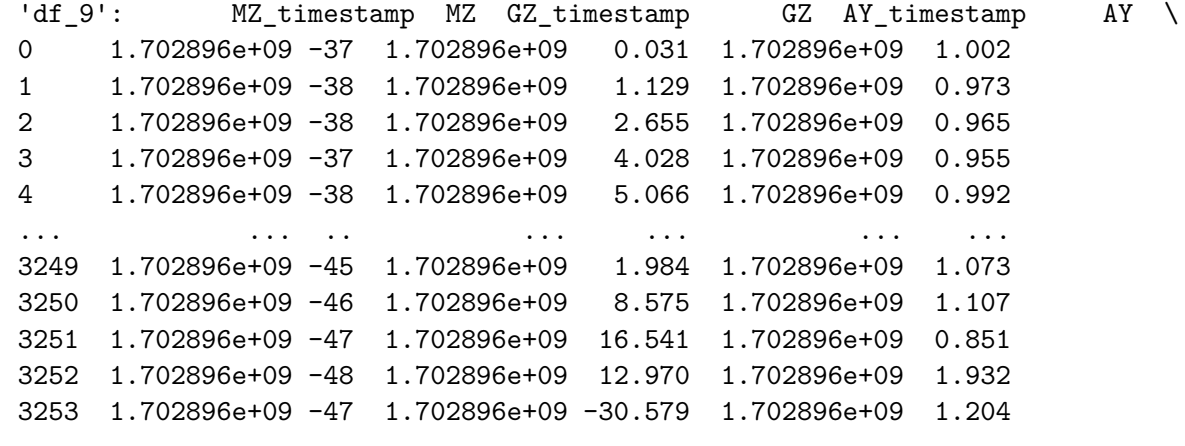

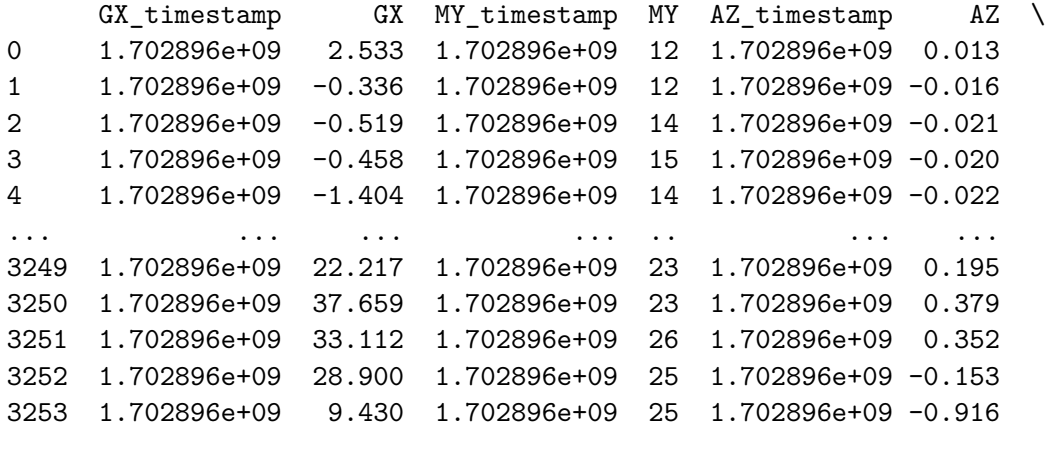

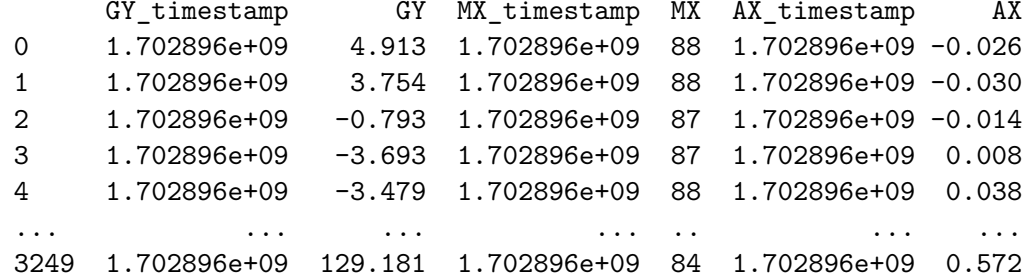
3250 1.702896e+09 88.135 1.702896e+09 84 1.702896e+09 0.499 3251 1.702896e+09 30.884 1.702896e+09 83 1.702896e+09 0.223 3252 1.702896e+09 -33.905 1.702896e+09 82 1.702896e+09 -0.348 3253 1.702896e+09 -54.077 1.702896e+09 82 1.702896e+09 0.024

 $[3254$  rows x 18 columns],

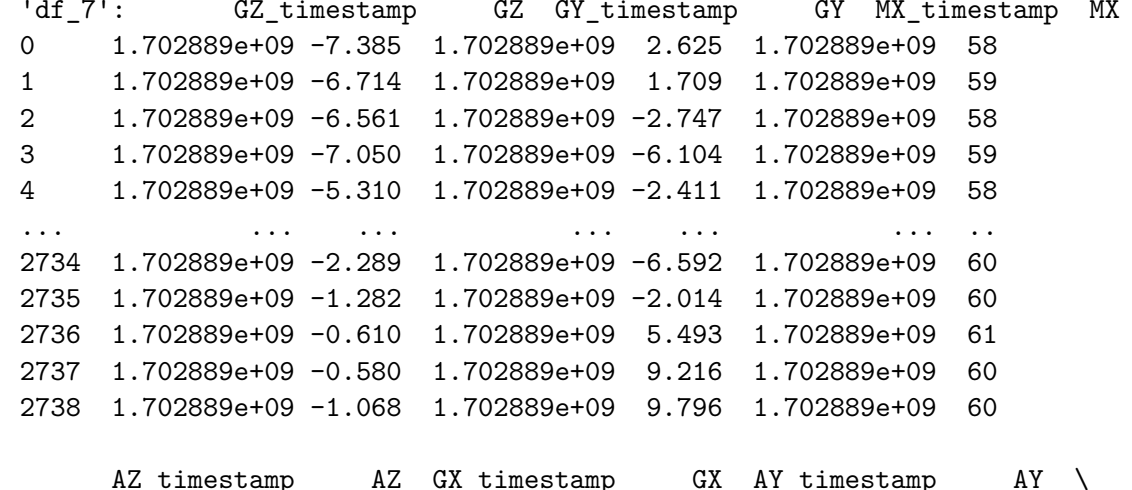

 $\setminus$ 

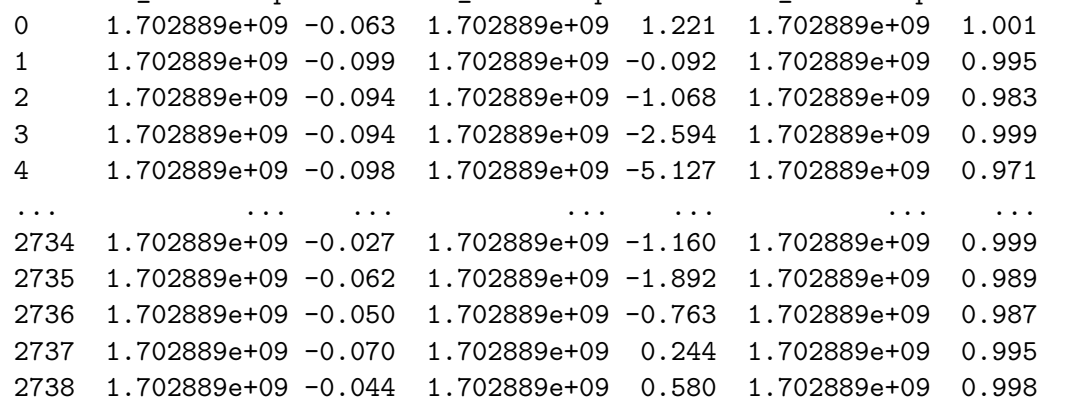

MY\_timestamp MY AX\_timestamp AX MZ\_timestamp MZ 1.702889e+09 26 1.702889e+09 -0.019 1.702889e+09 -49  $\Omega$ 

 $00\,$ 

 1.702889e+09 26 1.702889e+09 -0.023 1.702889e+09 -49 1.702889e+09 25 1.702889e+09 -0.005 1.702889e+09 -49 1.702889e+09 25 1.702889e+09 0.035 1.702889e+09 -49 1.702889e+09 26 1.702889e+09 0.076 1.702889e+09 -49... ... .. ... ... ... .. 1.702889e+09 48 1.702889e+09 -0.039 1.702889e+09 -54 1.702889e+09 46 1.702889e+09 -0.032 1.702889e+09 -53 1.702889e+09 47 1.702889e+09 -0.060 1.702889e+09 -53 1.702889e+09 47 1.702889e+09 -0.066 1.702889e+09 -541.702889e+09 49 1.702889e+09 -0.103 1.702889e+09 -53

[2739 rows <sup>x</sup> 18 columns],

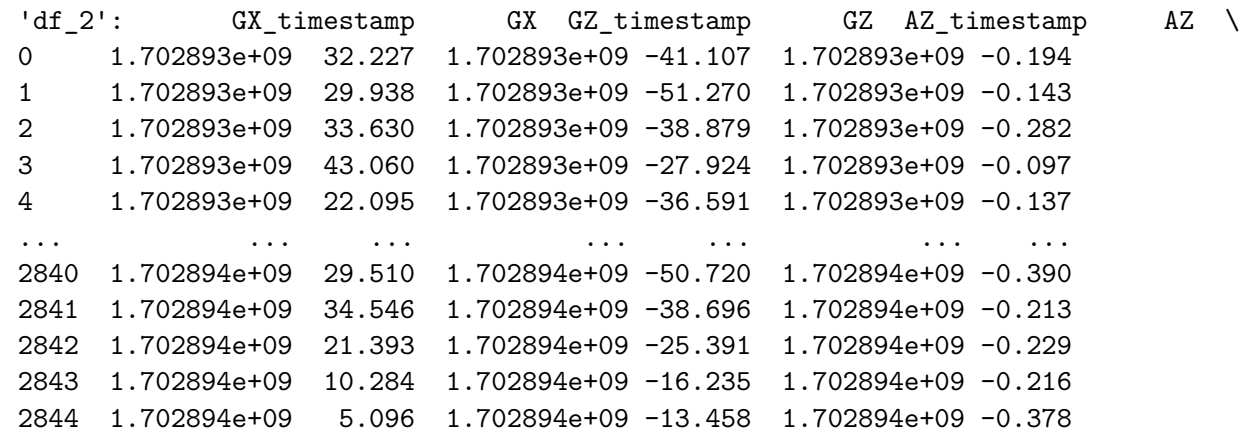

MY timestamp MY MX timestamp MX GY timestamp GY AX timestamp  $\setminus$  1.702893e+09 30 1.702893e+09 61 1.702893e+09 39.062 1.702893e+09 $-2.533 \quad 1.702893e+09$ 1 1.702893e+09 29 1.702893e+09 60 1.702893e+09 1.702893e+09 26 1.702893e+09 60 1.702893e+09 -30.334 1.702893e+09 $-4.608$  1.702893e+09  $3.1.702893e+09.27.1.702893e+09.59.1.702893e+09.$ 24.872 1.702893e+09 1.702893e+09 25 1.702893e+09 59 1.702893e+09 24.872 1.702893e+09... ... .. ... .. ... ... ... 1.702894e+09 28 1.702894e+09 64 1.702894e+09 149.017 1.702894e+091.702894e+09 25 1.702894e+09 65 1.702894e+09 114.594 1.702894e+09

 1.702894e+09 25 1.702894e+09 65 1.702894e+09 57.831 1.702894e+09 1.702894e+09 24 1.702894e+09 66 1.702894e+09 31.586 1.702894e+091.702894e+09 25 1.702894e+09 65 1.702894e+09 42.725 1.702894e+09

AX AY timestamp AY MZ timestamp MZ -0.266 1.702893e+09 0.988 1.702893e+09 -55 0.159 1.702893e+09 1.089 1.702893e+09 -57 0.011 1.702893e+09 0.992 1.702893e+09 -56 0.024 1.702893e+09 1.144 1.702893e+09 -57 -0.012 1.702893e+09 0.947 1.702893e+09 -58... ... ... ... ... .. -0.190 1.702894e+09 0.895 1.702894e+09 -42 -0.269 1.702894e+09 1.081 1.702894e+09 -43 -0.059 1.702894e+09 1.003 1.702894e+09 -44 0.012 1.702894e+09 0.950 1.702894e+09 -45-0.073 1.702894e+09 0.892 1.702894e+09 -45

[2845 rows <sup>x</sup> 18 columns],

 'df\_4': MY\_timestamp MY MZ\_timestamp MZ GZ\_timestamp GZ GY\_timestamp \ 1.702898e+09 11 1.702898e+09 -31 1.702898e+09 38.635 1.702898e+09 1.702898e+09 11 1.702898e+09 -33 1.702898e+09 25.482 1.702898e+09 1.702898e+09 12 1.702898e+09 -35 1.702898e+09 27.710 1.702898e+09 1.702898e+09 15 1.702898e+09 -36 1.702898e+09 33.844 1.702898e+09 1.702898e+09 15 1.702898e+09 -36 1.702898e+09 29.449 1.702898e+09... ... .. ... .. ... ... ... 1.702898e+09 31 1.702898e+09 -22 1.702898e+09 -52.216 1.702898e+09 1.702898e+09 27 1.702898e+09 -21 1.702898e+09 -64.972 1.702898e+09 1.702898e+09 25 1.702898e+09 -19 1.702898e+09 -63.293 1.702898e+09 1.702898e+09 23 1.702898e+09 -17 1.702898e+09 -15.778 1.702898e+091.702898e+09 25 1.702898e+09 -18 1.702898e+09 55.786 1.702898e+09

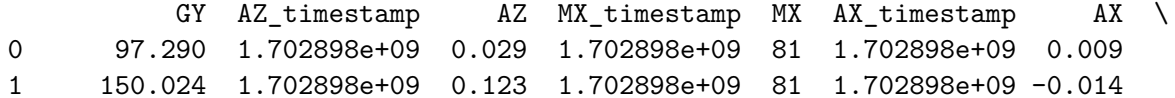

 $\overline{2}$ 136.047 1.702898e+09 0.084 1.702898e+09 82 1.702898e+09 0.132 3 86.090 1.702898e+09 0.068 1.702898e+09 81 1.702898e+09 0.336 106.750 1.702898e+09 -0.076 1.702898e+09 81 1.702898e+09 0.432  $\overline{4}$  $\ldots$  $\ldots$  $\ddots$  $\cdots$  $\mathbf{1}$  ,  $\mathbf{1}$  ,  $\mathbf{1}$  ,  $\mathbf{1}$  ,  $\mathbf{1}$  $\ldots$  $\sim$  . . 2690 173.187 1.702898e+09 0.000 1.702898e+09 79 1.702898e+09 0.011 2691 209.717 1.702898e+09 0.181 1.702898e+09 80 1.702898e+09 0.145 2692 226.715 1.702898e+09 0.334 1.702898e+09 80 1.702898e+09 0.393 2693 218.079 1.702898e+09 -0.075 1.702898e+09 80 1.702898e+09 0.084 54.260 1.702898e+09 -0.345 1.702898e+09 79 1.702898e+09 -0.264 2694

GX timestamp GX AY\_timestamp AY  $\mathbf{0}$ 1.702898e+09 44.342 1.702898e+09 0.958  $\mathbf{1}$ 1.702898e+09 40.436 1.702898e+09 1.012  $\overline{2}$ 1.702898e+09 31.921 1.702898e+09 0.960 3 1.702898e+09 13.977 1.702898e+09 0.926 1.702898e+09 4.761 1.702898e+09 0.934 4  $\ldots$  $\ldots$  $\cdots$  $\ldots$  $\ldots$ 1.702898e+09 26.428 1.702898e+09 1.096 2690 2691 1.702898e+09 18.158 1.702898e+09 1.110 2692 1.702898e+09 -18.555 1.702898e+09 1.257 2693 1.702898e+09 -26.489 1.702898e+09 1.016 2694 1.702898e+09 16.388 1.702898e+09 0.600

[2695 rows x 18 columns].

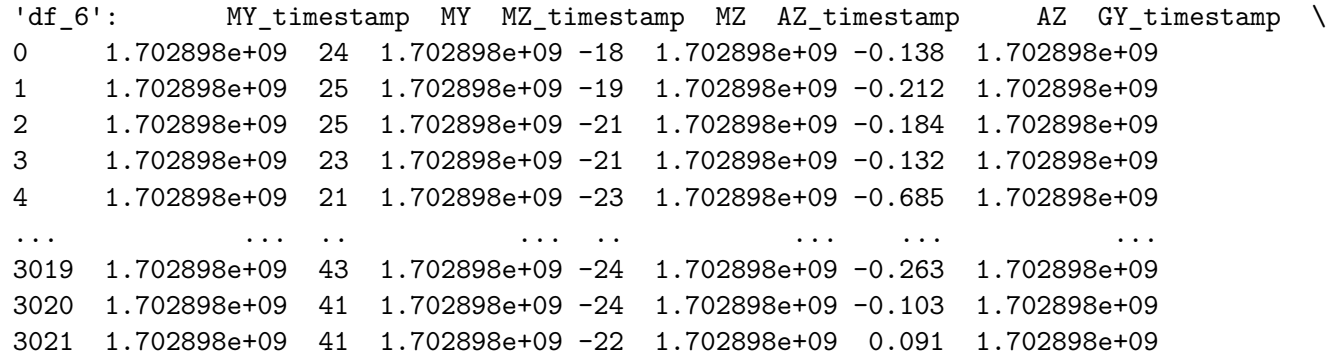

3022 1.702898e+09 37 1.702898e+09 -22 1.702898e+09 0.058 1.702898e+09 3023 1.702898e+09 35 1.702898e+09 -20 1.702898e+09 -0.127 1.702898e+09

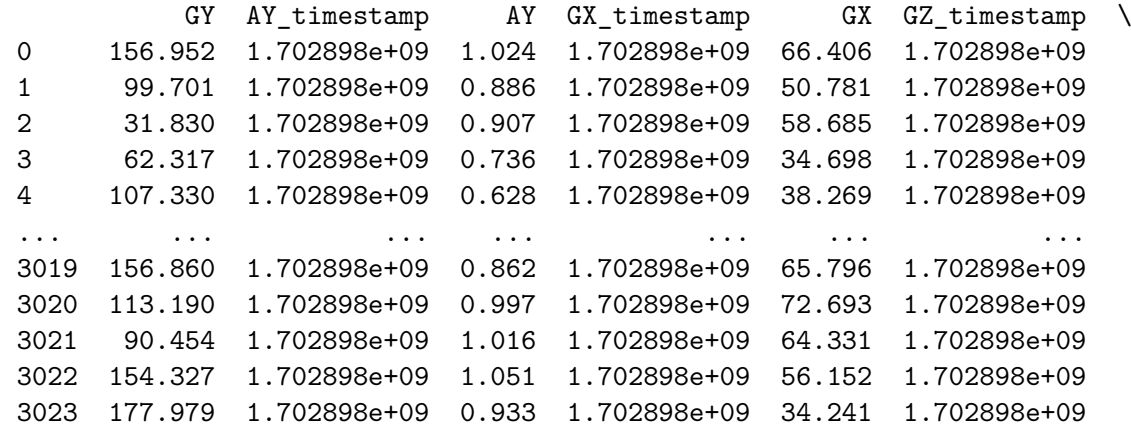

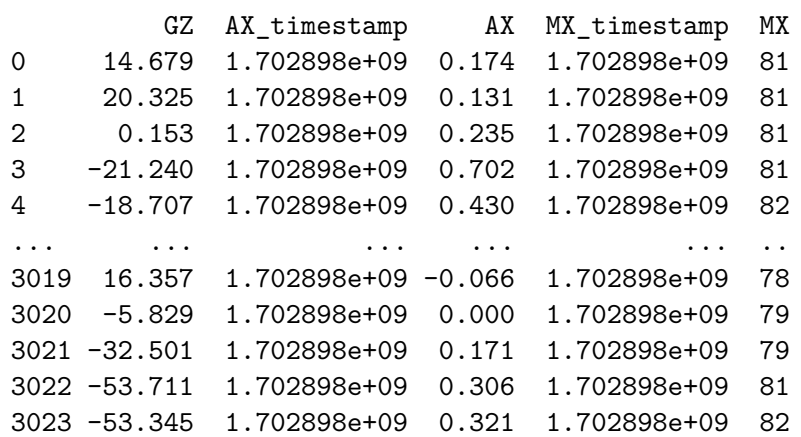

 $[3024$  rows x 18 columns],

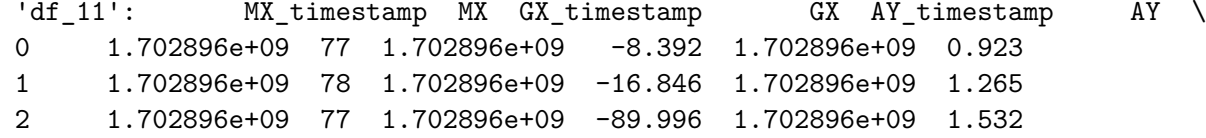

```
3 1.702896e+09 76 1.702896e+09 -114.197 1.702896e+09 1.432
4  1.702896e+09  76  1.702896e+09  -82.977  1.702896e+09  1.192
                  \mathbf{1} , and \mathbf{1} , and \mathbf{1}\mathcal{L}(\mathcal{L}(\mathcal{L})) . The \mathcal{L}(\mathcal{L}(\mathcal{L}))\sim 100 km s ^{-1}\sim 100 and \sim 1002976  1.702897e+09  99  1.702897e+09  16.449  1.702897e+09  0.836
2977 1.702897e+09 99 1.702897e+09 9.094 1.702897e+09 0.902
2978  1.702897e+09  99  1.702897e+09  9.155  1.702897e+09  0.931
2979  1.702897e+09  99  1.702897e+09  3.143  1.702897e+09  1.004
2980 1.702897e+09 99 1.702897e+09 -7.996 1.702897e+09 1.220
```
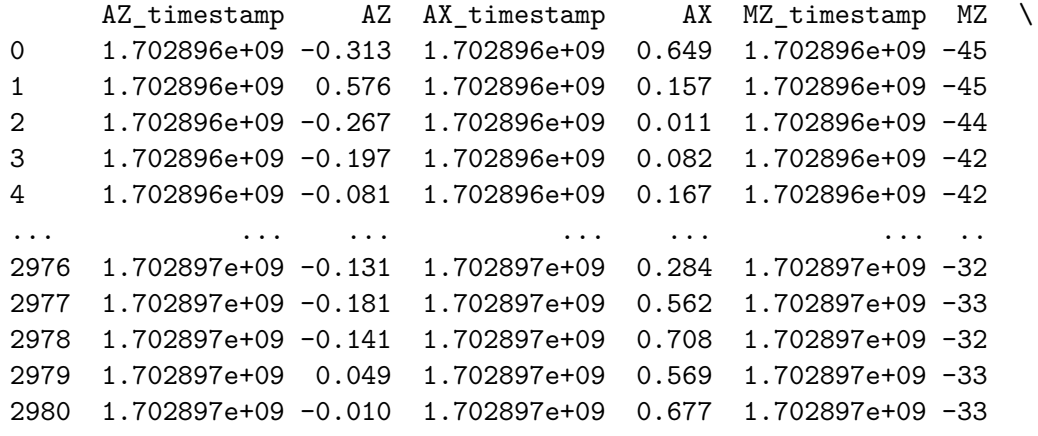

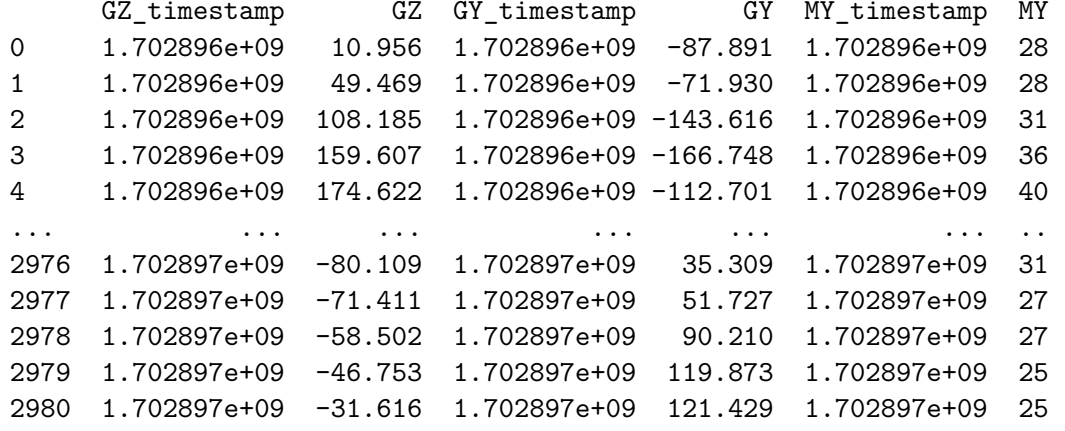

[2981 rows <sup>x</sup> 18 columns],

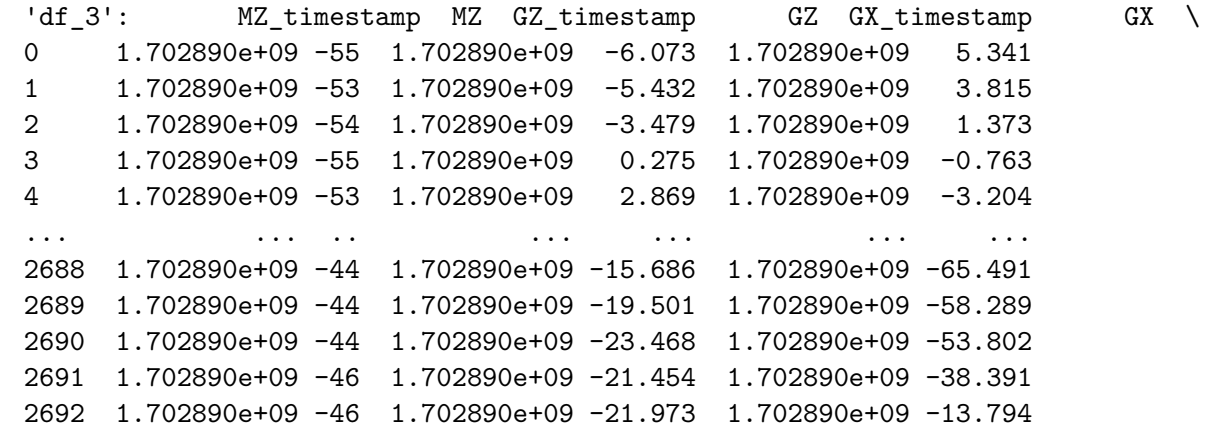

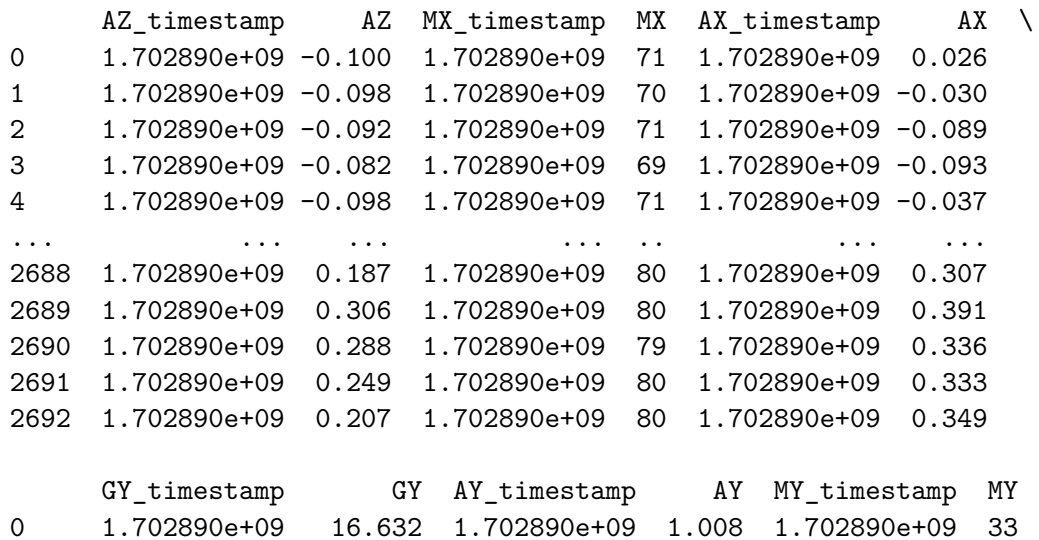

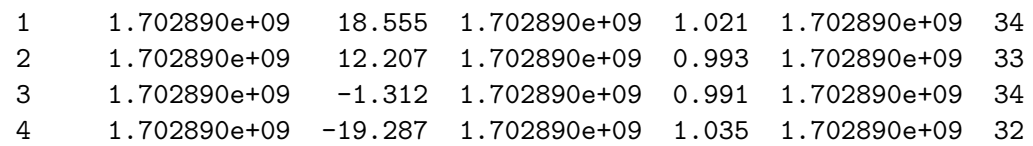

 $\sim$   $\sim$   $\sim$  $\sim$   $\sim$   $\sim$  $\cdots$  $\sim 100$  km  $^{-1}$  $\ldots$  .  $\cdots$  . 2688 1.702890e+09 -102.264 1.702890e+09 0.815 1.702890e+09 54 2689 1.702890e+09 -119.537 1.702890e+09 0.895 1.702890e+09 53 2690 1.702890e+09 -125.000 1.702890e+09 0.807 1.702890e+09 54 2691 1.702890e+09 -113.037 1.702890e+09 0.720 1.702890e+09 51 2692 1.702890e+09 -93.903 1.702890e+09 0.753 1.702890e+09 51

 $[2693$  rows x 18 columns],

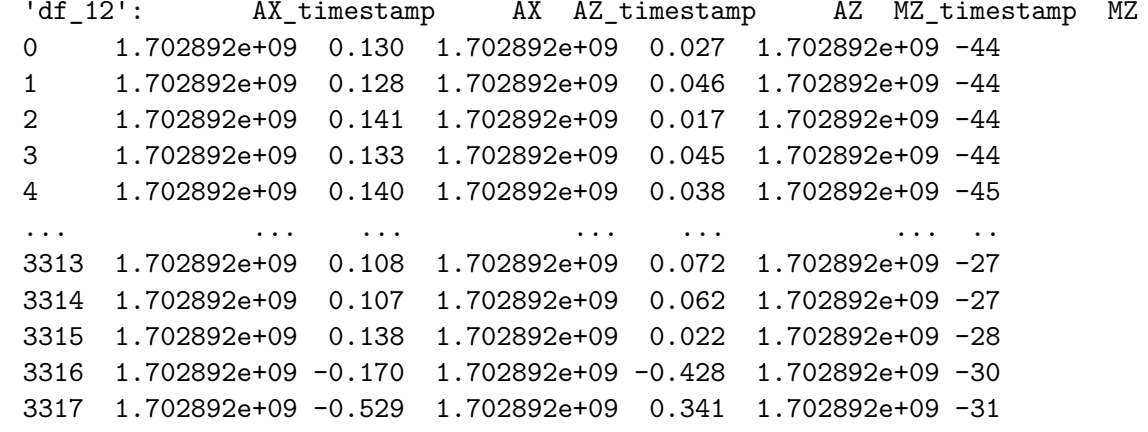

 $\setminus$ 

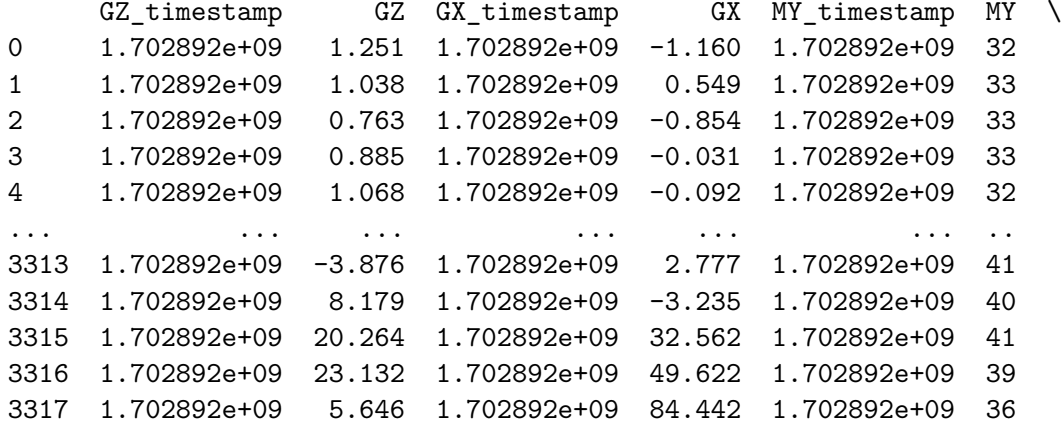

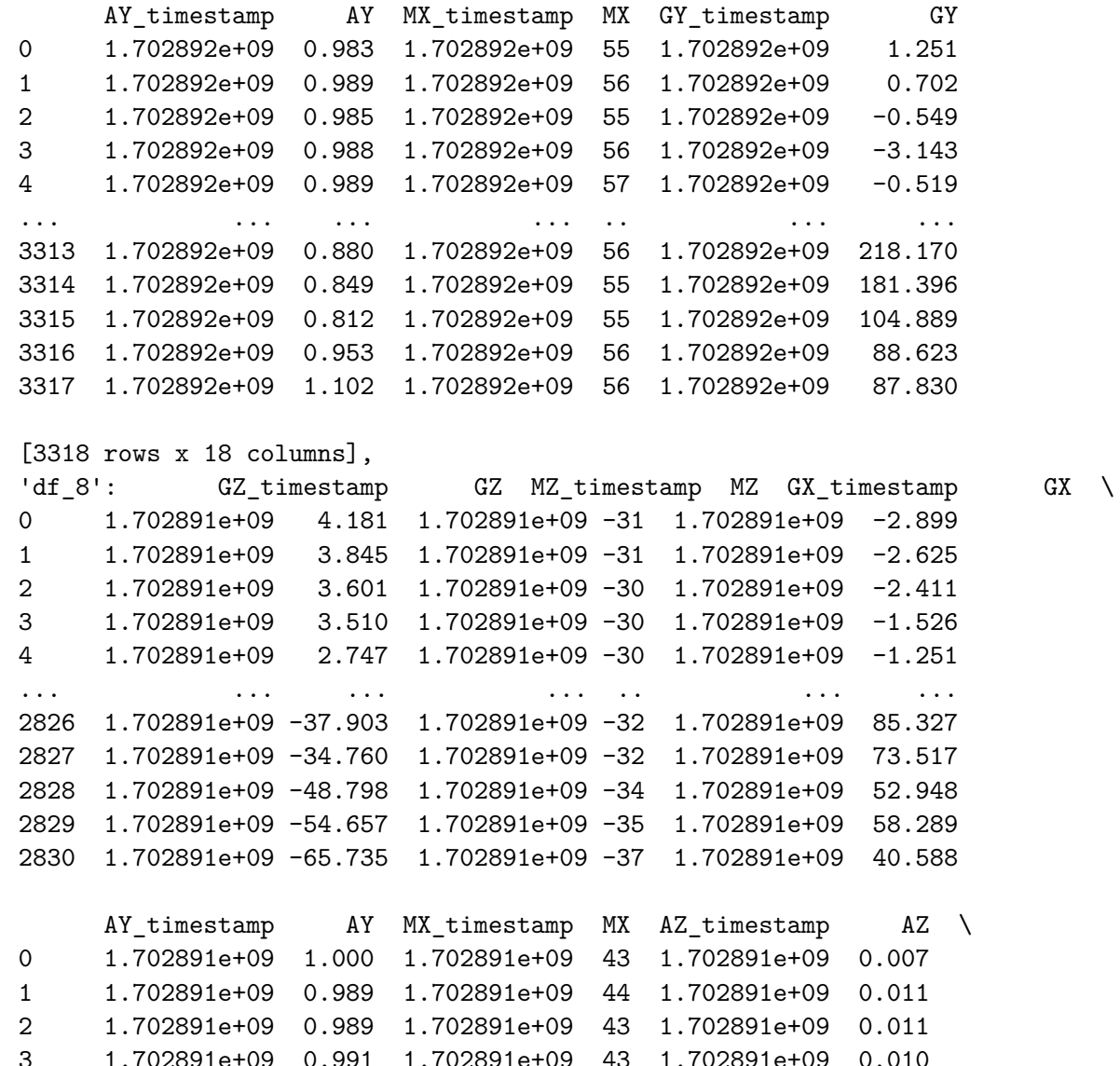

 1.702891e+09 0.994 1.702891e+09 43 1.702891e+09 0.015... ... ... ... .. ... ...

```
2826 1.702891e+09 1.219 1.702891e+09 59 1.702891e+09 0.143
2827 1.702891e+09 1.094 1.702891e+09 60 1.702891e+09 -0.287
2828 1.702891e+09 1.064 1.702891e+09 60 1.702891e+09 0.045
2829 1.702891e+09 0.983 1.702891e+09 61 1.702891e+09 0.282
2830 1.702891e+09 1.009 1.702891e+09 61 1.702891e+09 -0.349
```

```
MY_timestamp MY GY_timestamp GY AX_timestamp AX

0 1.702891e+09 12 1.702891e+09 -7.233 1.702891e+09 0.093
1 1.702891e+09 14 1.702891e+09 -5.402 1.702891e+09 0.097
2 1.702891e+09 14 1.702891e+09 -2.472 1.702891e+09 0.110
3 1.702891e+09 14 1.702891e+09 -1.465 1.702891e+09 0.100
4 1.702891e+09 14 1.702891e+09 -2.808 1.702891e+09 0.103... ... .. ... ... ... ...
2826 1.702891e+09 43 1.702891e+09 345.978 1.702891e+09 -1.236
2827 1.702891e+09 41 1.702891e+09 205.444 1.702891e+09 -0.515
2828 1.702891e+09 40 1.702891e+09 -21.332 1.702891e+09 0.400
2829 1.702891e+09 38 1.702891e+09 -74.615 1.702891e+09 0.724
2830 1.702891e+09 34 1.702891e+09 165.955 1.702891e+09 -0.096
```
[2831 rows x 18 columns],

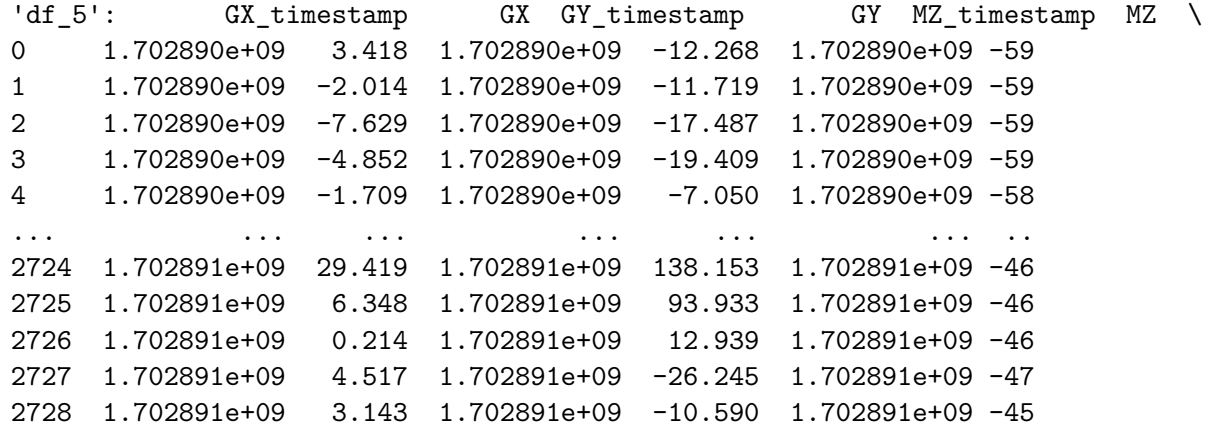

MX\_timestamp MX GZ\_timestamp GZ AY\_timestamp AY \

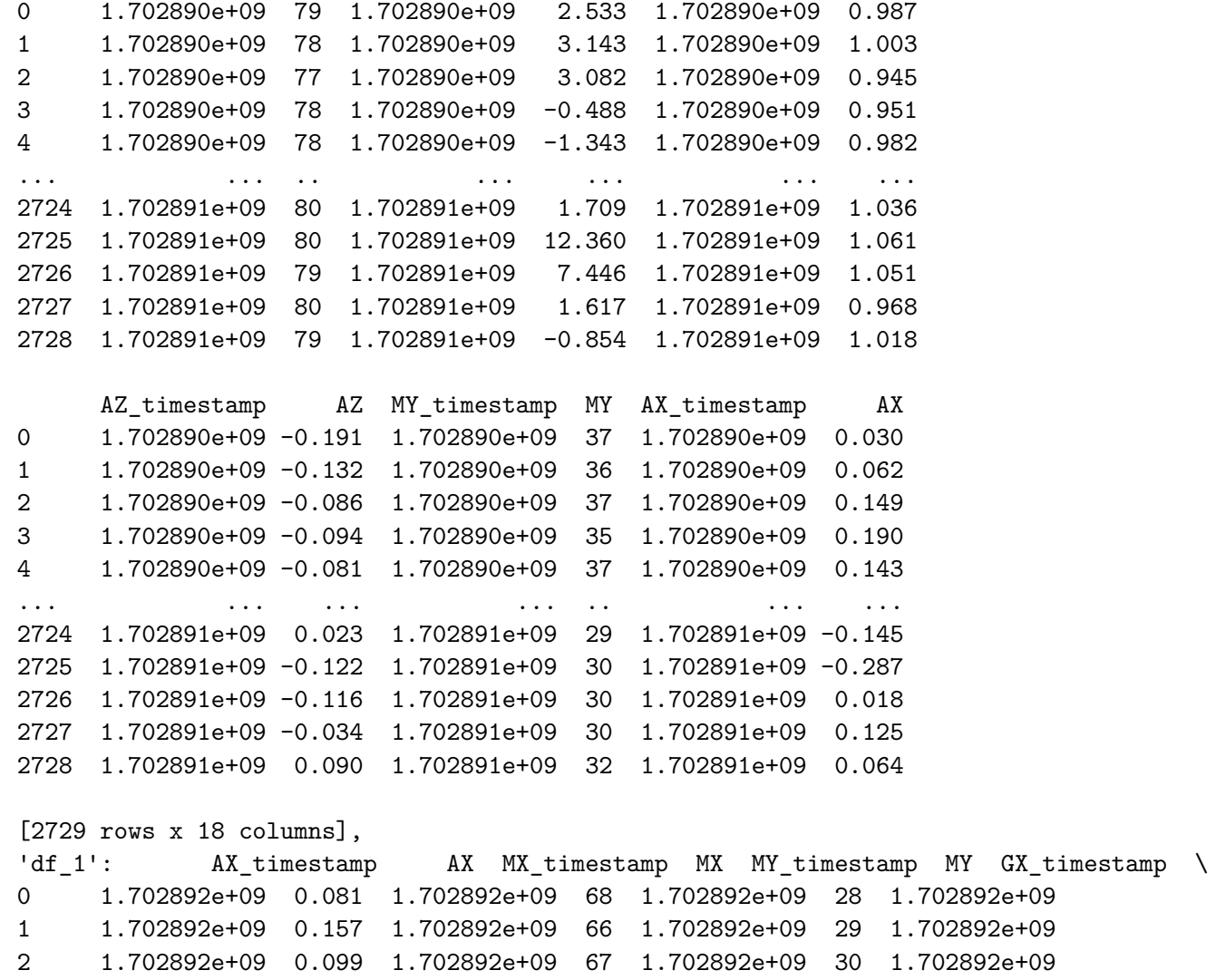

392e+09 1.702892e+09 0.086 1.702892e+09 68 1.702892e+09 29 1.702892e+09 1.702892e+09 0.117 1.702892e+09 66 1.702892e+09 30 1.702892e+09... ... ... ... .. ... .. ...1.702893e+09 0.164 1.702893e+09 76 1.702893e+09 29 1.702893e+09

3173 1.702893e+09 0.217 1.702893e+09 75 1.702893e+09 28 1.702893e+09 3174 1.702893e+09 0.293 1.702893e+09 76 1.702893e+09 29 1.702893e+09 3175 1.702893e+09 0.306 1.702893e+09 75 1.702893e+09 30 1.702893e+09 3176 1.702893e+09 0.298 1.702893e+09 76 1.702893e+09 28 1.702893e+09

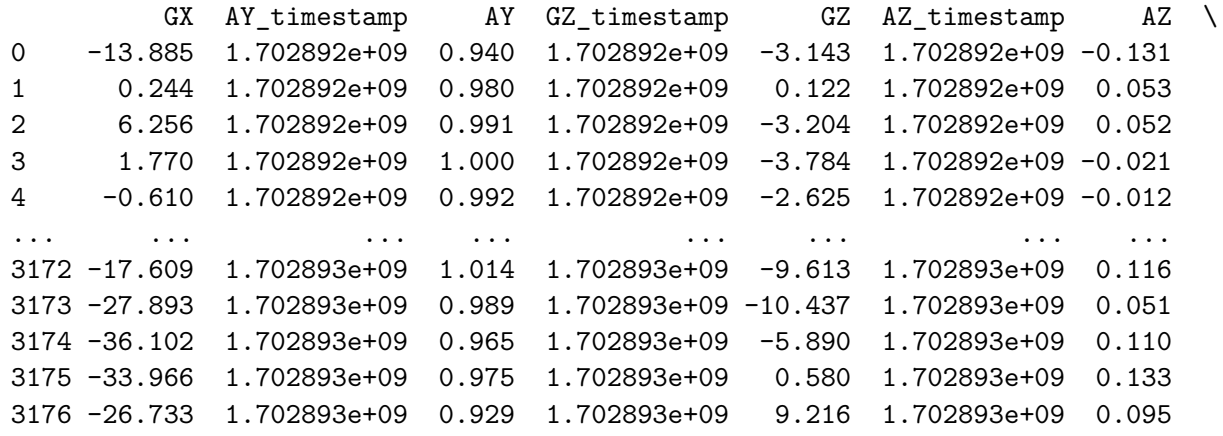

 $111\,$ 

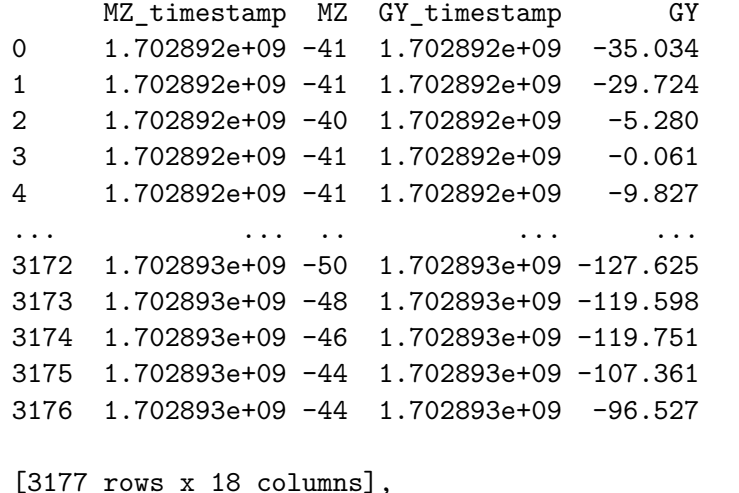

 $'df 10':$ AX\_timestamp AX GY\_timestamp GY AZ\_timestamp  $AZ \quad \setminus$ 0 1.702898e+09 -0.044 1.702898e+09 7.111 1.702898e+09 -0.161

 $\mathbf{1}$ 1.702898e+09 -0.011 1.702898e+09 3.052 1.702898e+09 -0.101  $\overline{2}$ 1.702898e+09 -0.088 1.702898e+09 0.244 1.702898e+09 -0.174  $\mathbf{3}$ 1.702898e+09 -0.107 1.702898e+09 5.646 1.702898e+09 -0.074 1.702898e+09 -0.071 1.702898e+09 14.465 1.702898e+09 -0.152  $\overline{4}$  $\mathbf{r}$  , and  $\mathbf{r}$  , and  $\mathbf{r}$  $\ldots$  $\cdots$ 2501 1.702898e+09 0.224 1.702898e+09 -21.088 1.702898e+09 -0.108 2502 1.702898e+09 0.343 1.702898e+09 -36.743 1.702898e+09 -0.160 2503 1.702898e+09 0.139 1.702898e+09 -19.623 1.702898e+09 -0.082 2504 1.702898e+09 0.120 1.702898e+09 -10.376 1.702898e+09 -0.336 2505 1.702898e+09 -0.032 1.702898e+09 15.747 1.702898e+09 -0.031

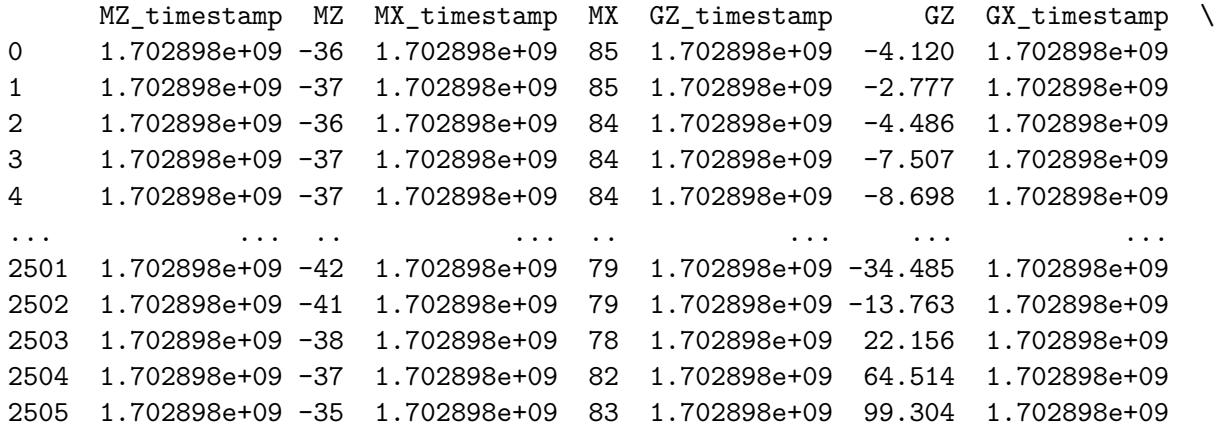

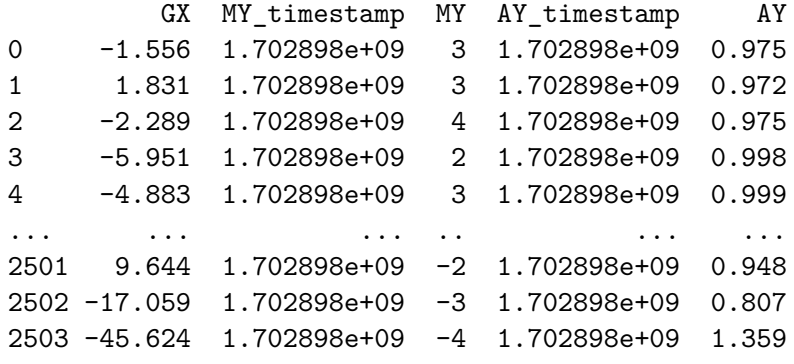

 -72.723 1.702898e+09 -1 1.702898e+09 1.170-73.730 1.702898e+09 0 1.702898e+09 1.358

[2506 rows <sup>x</sup> 18 columns],

 'df\_33': AX\_timestamp AX AY\_timestamp AY AZ\_timestamp AZ \ 1.703156e+09 -0.039 1.703156e+09 1.004 1.703156e+09 0.055 1.703156e+09 -0.044 1.703156e+09 1.003 1.703156e+09 0.055 1.703156e+09 -0.042 1.703156e+09 1.010 1.703156e+09 0.050 1.703156e+09 -0.047 1.703156e+09 0.995 1.703156e+09 0.062 1.703156e+09 -0.050 1.703156e+09 1.000 1.703156e+09 0.049.. ... ... ... ... ... ... 1.703156e+09 -0.043 1.703156e+09 1.002 1.703156e+09 0.032 1.703156e+09 -0.045 1.703156e+09 1.002 1.703156e+09 0.029 1.703156e+09 -0.045 1.703156e+09 1.002 1.703156e+09 0.024 1.703156e+09 -0.042 1.703156e+09 1.005 1.703156e+09 0.0231.703156e+09 -0.045 1.703156e+09 1.002 1.703156e+09 0.038

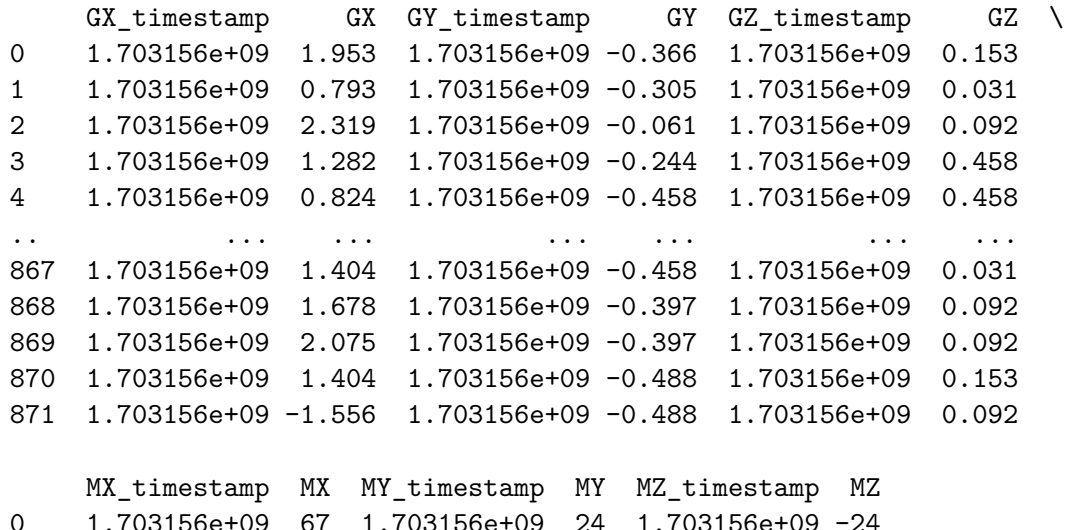

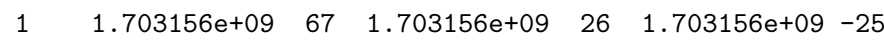

```

2 1.703156e+09 66 1.703156e+09 26 1.703156e+09 -25
```

```
3 1.703156e+09 66 1.703156e+09 28 1.703156e+09 -26
4 1.703156e+09 66 1.703156e+09 27 1.703156e+09 -24.. ... .. ... .. ... ..
867 1.703156e+09 67 1.703156e+09 29 1.703156e+09 -27
868 1.703156e+09 69 1.703156e+09 28 1.703156e+09 -27
869 1.703156e+09 69 1.703156e+09 29 1.703156e+09 -27
870 1.703156e+09 69 1.703156e+09 26 1.703156e+09 -28
871 1.703156e+09 68 1.703156e+09 29 1.703156e+09 -27[872 rows x 18 columns],AX timestamp
'df_34': AX_timestamp AX AY_timestamp AY AZ_timestamp AZ \
0 1.703156e+09 -0.041 1.703156e+09 1.000 1.703156e+09 0.021
1 1.703156e+09 -0.033 1.703156e+09 1.003 1.703156e+09 0.033
2 1.703156e+09 -0.033 1.703156e+09 1.012 1.703156e+09 0.052
3 1.703156e+09 -0.044 1.703156e+09 0.995 1.703156e+09 0.025
4 1.703156e+09 -0.036 1.703156e+09 1.009 1.703156e+09 -0.015.. ... ... ... ... ... ...
697 1.703156e+09 -0.043 1.703156e+09 1.007 1.703156e+09 0.046
698 1.703156e+09 -0.040 1.703156e+09 1.006 1.703156e+09 0.047
699 1.703156e+09 -0.041 1.703156e+09 0.996 1.703156e+09 0.052
700 1.703156e+09 -0.047 1.703156e+09 1.003 1.703156e+09 0.045
701 1.703156e+09 -0.042 1.703156e+09 0.998 1.703156e+09 0.055GX timestamp GX GY timestamp GY GZ timestamp GZ \setminus0 1.703156e+09 1.740 1.703156e+09 -0.305 1.703156e+09 -0.366
1 1.703156e+09 -3.662 1.703156e+09 -0.854 1.703156e+09 0.122
2 1.703156e+09 -3.387 1.703156e+09 -0.732 1.703156e+09 0.061
3 1.703156e+09 8.759 1.703156e+09 -0.244 1.703156e+09 -1.068
4 1.703156e+09 12.451 1.703156e+09 -0.275 1.703156e+09 0.488.. ... ... ... ... ... ...
697 1.703156e+09 1.770 1.703156e+09 -0.488 1.703156e+09 -0.397
698 1.703156e+09 0.641 1.703156e+09 -0.458 1.703156e+09 0.549
699 1.703156e+09 -0.427 1.703156e+09 -0.427 1.703156e+09 1.068
700 1.703156e+09 0.702 1.703156e+09 -0.427 1.703156e+09 -0.092
```
- 
- 

1.703156e+09 0.214 1.703156e+09 -0.397 1.703156e+09 0.000

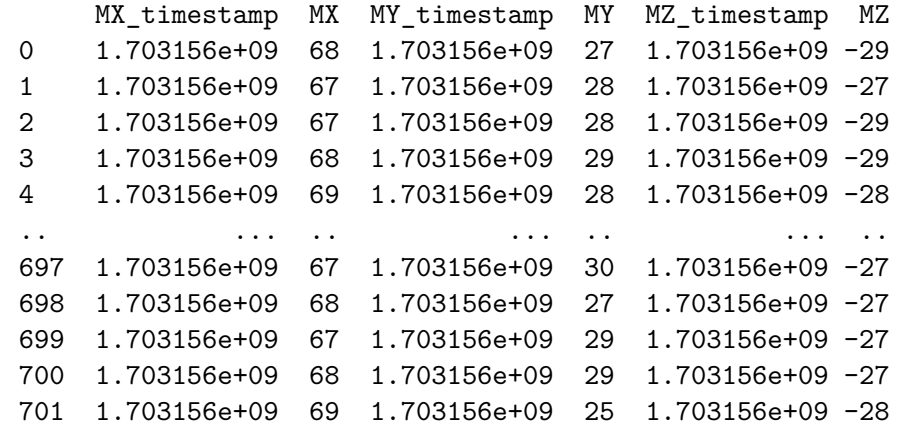

[702 rows <sup>x</sup> 18 columns],

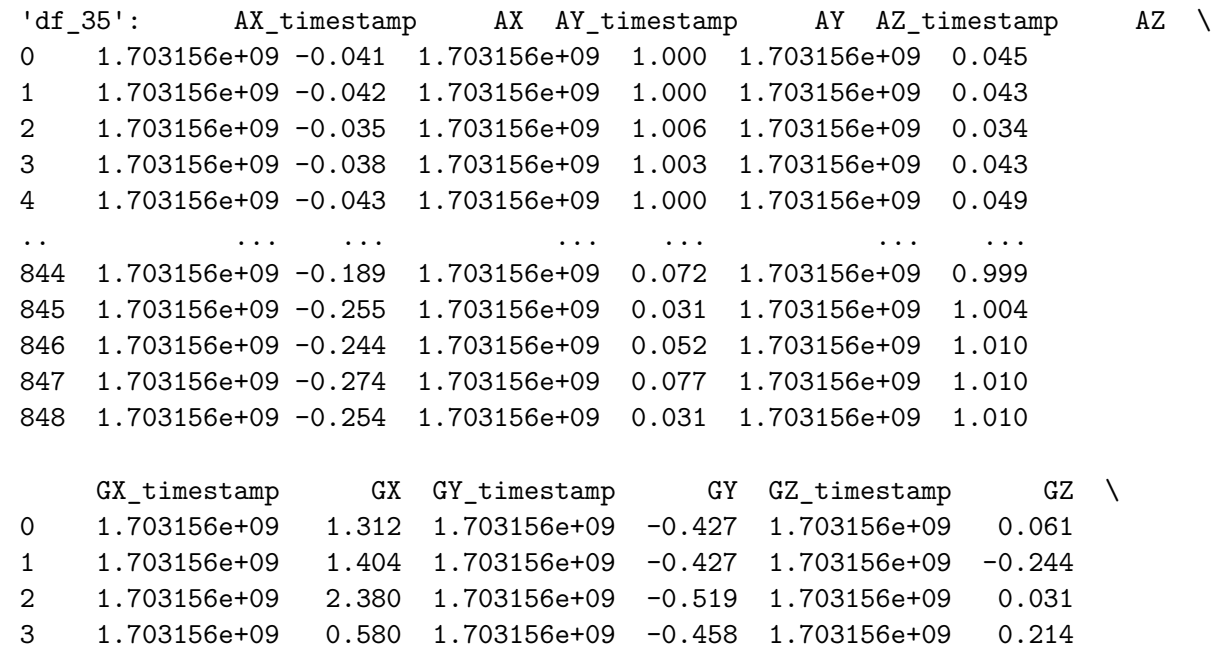

4 1.703156e+09 -2.106 1.703156e+09 -0.397 1.703156e+09 0.031.. ... ... ... ... ... ...1.703156e+09 -21.240 844 1.703156e+09 13.672 1.703156e+09 37.079 845 1.703156e+09 -17.303 1.703156e+09 29.327 1.703156e+09 -9.9793.906 846 1.703156e+09 -23.804 1.703156e+09 -11.383 1.703156e+09 847 1.703156e+09 0.366 1.703156e+09 -21.576 1.703156e+09 11.3839.460 1.703156e+09 13.062 848 1.703156e+09 6.989 1.703156e+09

```
MX timestamp MX MY timestamp MY MZ timestamp MZ

0 1.703156e+09 68 1.703156e+09 28 1.703156e+09 -28
1 1.703156e+09 68 1.703156e+09 29 1.703156e+09 -27
2 1.703156e+09 69 1.703156e+09 29 1.703156e+09 -27
3 1.703156e+09 68 1.703156e+09 29 1.703156e+09 -2728 1.703156e+09 -28
4 1.703156e+09 67 1.703156e+09
.. ... .. ... .. ... ..21 1.703156e+09 14
844 1.703156e+09 30 1.703156e+09
                               18 1.703156e+09 14
845 1.703156e+09 31 1.703156e+09

846 1.703156e+09 29 1.703156e+09 19 1.703156e+09 14
847 1.703156e+09 30 1.703156e+09 21 1.703156e+09 14
848 1.703156e+09 29 1.703156e+09 20 1.703156e+09 14
```
[849 rows <sup>x</sup> 18 columns]}

The sensor board has multiple sensors with their own internal clock. Keeping track of the timestamp for eachmeasurand, and comparing them to see if datais synchronized across the different sensors. (Acellerometer, Gyroscope, Magnetometer).

```
desired_order= ['AX', 'AX_timestamp', 'AY', 'AY_timestamp', 'AZ', 'AZ_timestamp',
                 'GX', 'GX_timestamp', 'GY', 'GY_timestamp', 'GZ', 'GZ_timestamp',
                 'MX', 'MX_timestamp', 'MY', 'MY_timestamp', 'MZ', 'MZ_timestamp']
```
**def** reorder(df, desired\_order):

columns= [column **for** column **in** desired\_order **if** column **in** df.columns] **return** df[columns]

*#access the dictionary*

**for** key, df **in** df\_dict.items():

df\_dict[key] <sup>=</sup> reorder(df, desired\_order)

 $df\_dict['df\_33']$ 

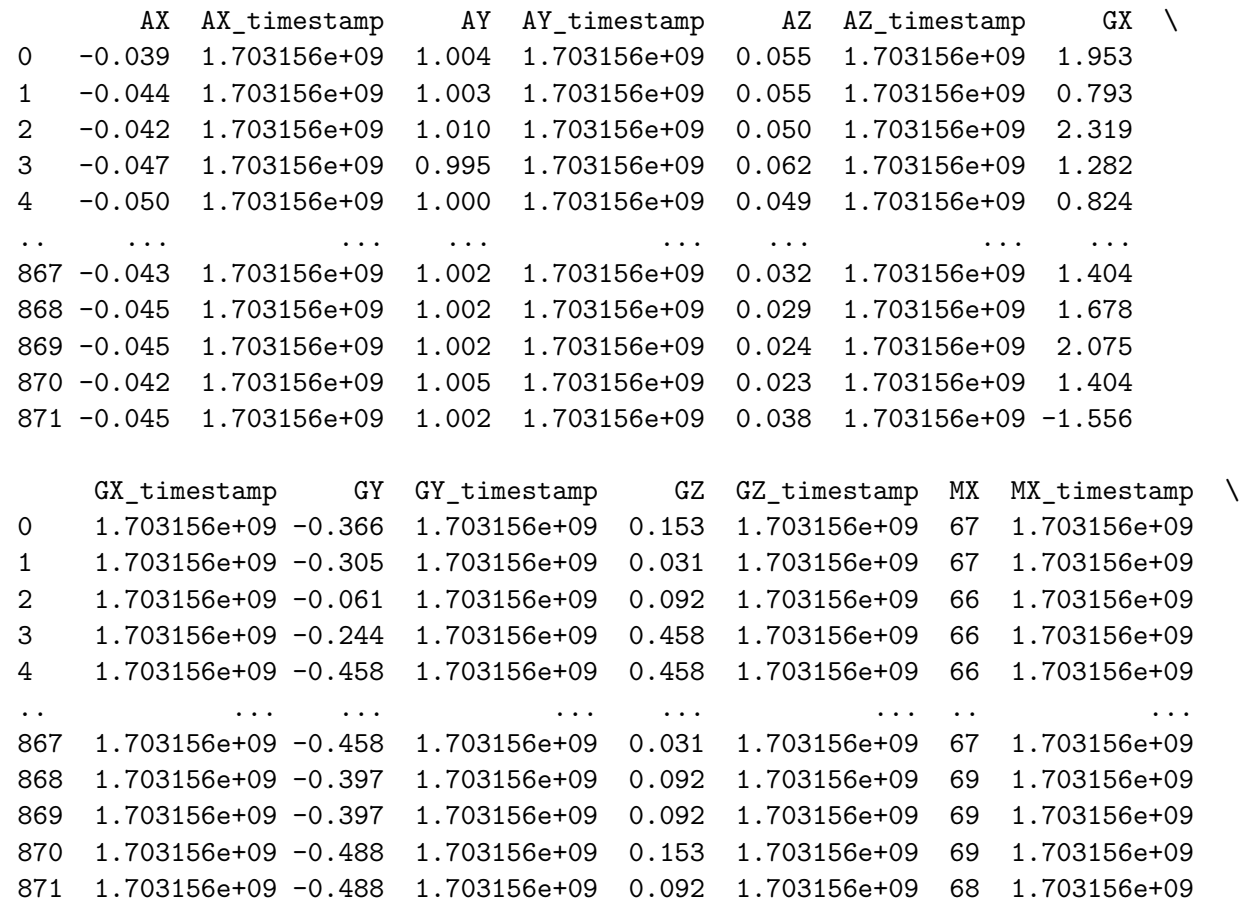

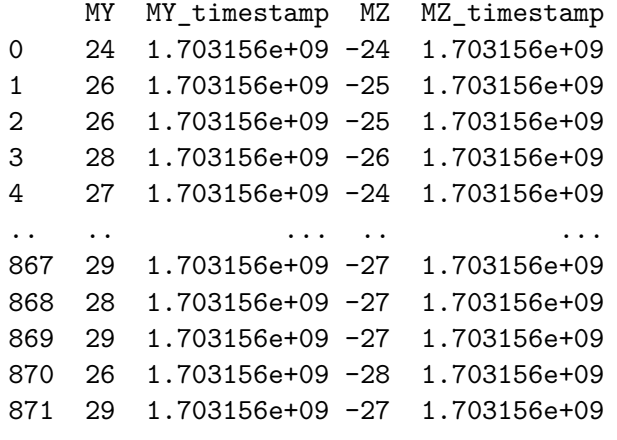

[872 rows <sup>x</sup> 18 columns]

```
df_dict['df_0'].iloc[-1]['AY_timestamp']
```

```
118
```

```
1702897317.060722
```

```
df_dict['df_0'].iloc[0]['AY_timestamp']
```
1702897155.583326

Now all data for all subjects are gathered in separate df's.

Need to check if the measurands have identical timestamp for each row in all df's, before concatinating.

```
Erroneous_Lines = {}
```

```
def Check_alignment(df_dict):
    for key, df in df_dict.items():
        time_cols = [column for column in df.columns if column.endswith('_timestamp')]
        for i in range(len(df)):
            timestamps = [df[column].iloc[i] for column in time_cols]
            if len(set(timestamps)) != 1:
```

```
if key not in Erroneous_Lines:
    Erroneous_Lines[key] = []
Erroneous Lines[key].append((i, timestamps))
```
**return** Erroneous\_Lines

*# Run the check*Errors <sup>=</sup> Check\_alignment(df\_dict)

### **if** Errors:

```
for key, rows in Errors.items():
    print(f'Issues in {key}:')
    for row, timestamps in rows:
        print(f'Row {row}: {timestamps}')
```
#### **else**:

print("All timestamps are aligned across all df's.")

```
Issues in df_0:
Row 670: [1702897182.204687, 1702897182.204687, 1702897182.204687, 1702897182.204343, 1702897182.204343, ...
   1702897182.204343, 1702897182.204343, 1702897182.204343, 1702897182.204343]
Row 671: [1702897182.244935, 1702897182.244935, 1702897182.244935, 1702897182.244247, 1702897182.244247, ...
   1702897182.244247, 1702897182.244247, 1702897182.244247, 1702897182.244247]
Row 672: [1702897182.284838, 1702897182.284838, 1702897182.284838, 1702897182.284151, 1702897182.284151, ...
   1702897182.284151, 1702897182.284151, 1702897182.284151, 1702897182.284151]
Row 673: [1702897182.324742, 1702897182.324742, 1702897182.324742, 1702897182.324398, 1702897182.324398, ...
   1702897182.324398, 1702897182.324398, 1702897182.324398, 1702897182.324398]Issues in df_9:
Row 2020: [1702896119.684585, 1702896119.684585, 1702896119.684585, 1702896119.684585, 1702896119.684757, ...
   1702896119.684757, 1702896119.684757, 1702896119.684757, 1702896119.684757]
Row 2021: [1702896119.724305, 1702896119.724305, 1702896119.724305, 1702896119.724305, 1702896119.724649, ...
   1702896119.724649, 1702896119.724649, 1702896119.724649, 1702896119.724649]
Row 2022: [1702896119.764197, 1702896119.764197, 1702896119.764197, 1702896119.764197, 1702896119.764541, ...
   1702896119.764541, 1702896119.764541, 1702896119.764541, 1702896119.764541]
Row 2023: [1702896119.80409, 1702896119.80409, 1702896119.80409, 1702896119.80409, 1702896119.804262, ...
   1702896119.804262, 1702896119.804262, 1702896119.804262, 1702896119.804262]
```
Issues in df\_4: Row 803: [1702897919.308827, 1702897919.308827, 1702897919.308827, 1702897919.308827, 1702897919.308827, ... 1702897919.308827, 1702897919.308999, 1702897919.308999, 1702897919.308999] Row 804: [1702897919.348547, 1702897919.348547, 1702897919.348547, 1702897919.348547, 1702897919.348547, ... 1702897919.348547, 1702897919.348891, 1702897919.348891, 1702897919.348891] Row 1042: [1702897928.858675, 1702897928.858675, 1702897928.858675, 1702897928.858675, 1702897928.858331, ... 1702897928.858331, 1702897928.858331, 1702897928.858331, 1702897928.858331] Row 1043: [1702897928.898911, 1702897928.898911, 1702897928.898911, 1702897928.898911, 1702897928.898223, ... 1702897928.898223, 1702897928.898223, 1702897928.898223, 1702897928.898223] Row 1044: [1702897928.938803, 1702897928.938803, 1702897928.938803, 1702897928.938803, 1702897928.938115, ... 1702897928.938115, 1702897928.938115, 1702897928.938115, 1702897928.938115] Row 1045: [1702897928.978695, 1702897928.978695, 1702897928.978695, 1702897928.978695, 1702897928.978351, ... 1702897928.978351, 1702897928.978351, 1702897928.978351, 1702897928.978351] Row 2385: [1702897982.520537, 1702897982.520537, 1702897982.520537, 1702897982.520709, 1702897982.520709, ... 1702897982.520709, 1702897982.520709, 1702897982.520709, 1702897982.520709] Row 2386: [1702897982.560257, 1702897982.560257, 1702897982.560257, 1702897982.560601, 1702897982.560601, ... 1702897982.560601, 1702897982.560601, 1702897982.560601, 1702897982.560601]Issues in df\_3: Row 1372: [1702889676.588383, 1702889676.588383, 1702889676.588383, 1702889676.588383, 1702889676.588383, ... 1702889676.588383, 1702889676.588383, 1702889676.588383, 1702889676.588211] Row 1373: [1702889676.628114, 1702889676.628114, 1702889676.628114, 1702889676.628114, 1702889676.628114, ... 1702889676.628114, 1702889676.628114, 1702889676.628114, 1702889676.62777] Row 1374: [1702889676.668018, 1702889676.668018, 1702889676.668018, 1702889676.668018, 1702889676.668018, ... 1702889676.668018, 1702889676.668018, 1702889676.668018, 1702889676.66733] Row 1375: [1702889676.707921, 1702889676.707921, 1702889676.707921, 1702889676.707921, 1702889676.707921, ... 1702889676.707921, 1702889676.707921, 1702889676.707921, 1702889676.707577]Issues in df\_8: Row 466: [1702891390.18587, 1702891390.18587, 1702891390.18587, 1702891390.186042, 1702891390.186042, ... 1702891390.186042, 1702891390.186042, 1702891390.186042, 1702891390.186042] Row 467: [1702891390.225587, 1702891390.225587, 1702891390.225587, 1702891390.225931, 1702891390.225931, ... 1702891390.225931, 1702891390.225931, 1702891390.225931, 1702891390.225931] Row 468: [1702891390.265132, 1702891390.265132, 1702891390.265132, 1702891390.26582, 1702891390.26582, ... 1702891390.26582, 1702891390.26582, 1702891390.26582, 1702891390.26582] Row 469: [1702891390.304677, 1702891390.304677, 1702891390.304677, 1702891390.305021, 1702891390.305021, ... 1702891390.305021, 1702891390.305021, 1702891390.305021, 1702891390.305021]Issues in df\_1: Row 134: [1702892384.067103, 1702892384.067103, 1702892384.067103, 1702892384.067103, 1702892384.067103, ... 1702892384.067103, 1702892384.066931, 1702892384.066931, 1702892384.066931]Row 135: [1702892384.10683, 1702892384.10683, 1702892384.10683, 1702892384.10683, 1702892384.10683, 1702892384.10683, ...

```
1702892384.106486, 1702892384.106486, 1702892384.106486]
Row 136: [1702892384.146729, 1702892384.146729, 1702892384.146729, 1702892384.146729, 1702892384.146729, ...
   1702892384.146729, 1702892384.146041, 1702892384.146041, 1702892384.146041]
Row 137: [1702892384.186628, 1702892384.186628, 1702892384.186628, 1702892384.186628, 1702892384.186628, ...
  1702892384.186628, 1702892384.186284, 1702892384.186284, 1702892384.186284]
Row 1576: [1702892441.701734, 1702892441.701734, 1702892441.701734, 1702892441.701391, 1702892441.701391, ...
   1702892441.701391, 1702892441.701391, 1702892441.701391, 1702892441.701391]
Row 1577: [1702892441.741977, 1702892441.741977, 1702892441.741977, 1702892441.741289, 1702892441.741289, ...
  1702892441.741289, 1702892441.741289, 1702892441.741289, 1702892441.741289]
Row 1578: [1702892441.781876, 1702892441.781876, 1702892441.781876, 1702892441.781188, 1702892441.781188, ...
   1702892441.781188, 1702892441.781188, 1702892441.781188, 1702892441.781188]
Row 1579: [1702892441.821775, 1702892441.821775, 1702892441.821775, 1702892441.821431, 1702892441.821431, ...
   1702892441.821431, 1702892441.821431, 1702892441.821431, 1702892441.821431]Issues in df_10:
Row 1165: [1702898298.376473, 1702898298.376473, 1702898298.376473, 1702898298.377161, 1702898298.377161, ...
   1702898298.377161, 1702898298.377161, 1702898298.377161, 1702898298.377161]
Row 1166: [1702898298.416032, 1702898298.416032, 1702898298.416032, 1702898298.416376, 1702898298.416376, ...
   1702898298.416376, 1702898298.416376, 1702898298.416376, 1702898298.416376]
```

```
121
```

```
for key, rows in Errors.items():
    print(f'Issues in {key}:')
    for row, timestamps in rows:
        max_timestamp = <mark>max</mark>(timestamps)

min_timestamp= min(timestamps)

difference= max_timestamp - min_timestamp

print(f'Row {row}: Difference = {difference} seconds')
Issues in df_0:
Row 670: Difference = 0.0003440380096435547 seconds
Row 671: Difference = 0.0006880760192871094 seconds
Row 672: Difference = 0.0006868839263916016 seconds
Row 673: Difference = 0.0003440380096435547 secondsIssues in df_9:Row 2020: Difference = 0.00017189979553222656 seconds
Row 2021: Difference = 0.0003440380096435547 seconds
Row 2022: Difference = 0.0003437995910644531 seconds
Row 2023: Difference = 0.00017189979553222656 seconds
```

```
Issues in df_4:
Row 803: Difference = 0.00017213821411132812 seconds
Row 804: Difference = 0.0003440380096435547 seconds
Row 1042: Difference = 0.0003440380096435547 seconds
Row 1043: Difference = 0.0006880760192871094 seconds
Row 1044: Difference = 0.0006880760192871094 seconds
Row 1045: Difference = 0.0003437995910644531 seconds
Row 2385: Difference = 0.00017213821411132812 seconds
Row 2386: Difference = 0.0003440380096435547 secondsIssues in df_3:
Row 1372: Difference = 0.00017189979553222656 seconds
Row 1373: Difference = 0.0003440380096435547 seconds
Row 1374: Difference = 0.0006880760192871094 seconds
Row 1375: Difference = 0.0003440380096435547 secondsIssues in df_8:
Row 466: Difference = 0.00017213821411132812 seconds
Row 467: Difference = 0.0003440380096435547 seconds
Row 468: Difference = 0.0006880760192871094 seconds
Row 469: Difference = 0.0003440380096435547 secondsIssues in df_1:
Row 134: Difference = 0.00017189979553222656 seconds
Row 135: Difference = 0.0003437995910644531 seconds
Row 136: Difference = 0.0006880760192871094 seconds
Row 137: Difference = 0.0003440380096435547 seconds
Row 1576: Difference = 0.00034308433532714844 secondsRow 1577: Difference = 0.0006880760192871094 seconds
Row 1578: Difference = 0.0006880760192871094 seconds
Row 1579: Difference = 0.0003440380096435547 secondsIssues in df_10:
Row 1165: Difference = 0.0006880760192871094 seconds
Row 1166: Difference = 0.0003440380096435547 seconds
```
Found variations in timestamp on several rows in the df's. The differences are however small, and we can probably neglect these. Using the timestamp fromone of the acc measurands for all measurands.

```
df_combined = pd.DataFrame()
```
**for** subject\_key, subject\_df **in** df\_dict.items():

subject\_number <sup>=</sup> int(subject\_key.split('\_')[1]) *#as in df\_0 <sup>=</sup> subject <sup>0</sup>*

subject\_df['Subject\_no'] <sup>=</sup> subject\_number

df\_combined <sup>=</sup> <sup>p</sup>d.concat([df\_combined, subject\_df], ignore\_index=False)

/tmp/ipykernel\_43/3828879222.py:7: SettingWithCopyWarning: <sup>A</sup> value is trying to be set on <sup>a</sup> copy of <sup>a</sup> slice from <sup>a</sup> DataFrame.Try using .loc[row\_indexer,col\_indexer] <sup>=</sup> value instead

123

See the caveats in the documentation: ... ... https://pandas.pydata.org/pandas-docs/stable/user\_guide/indexing.html#returning-a-view-versus-a-copysubject\_df['Subject\_no'] <sup>=</sup> subject\_number

df\_combined

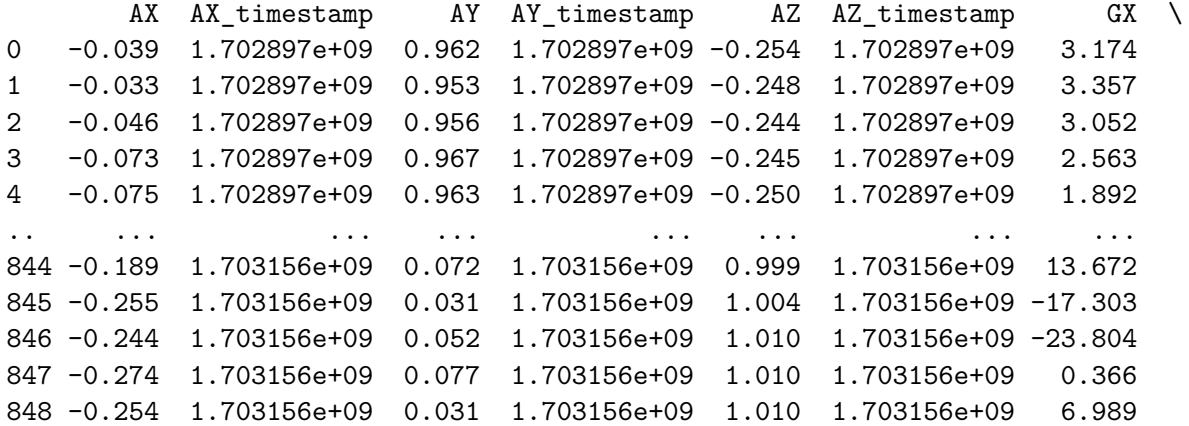

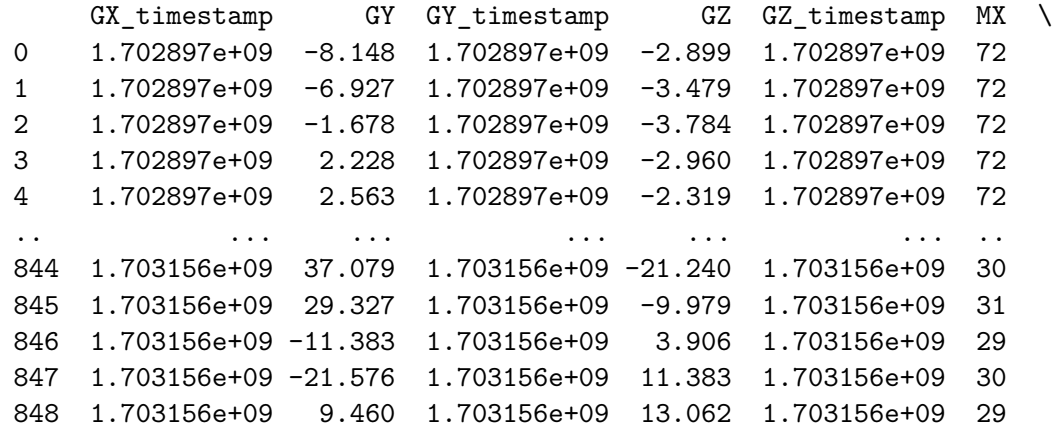

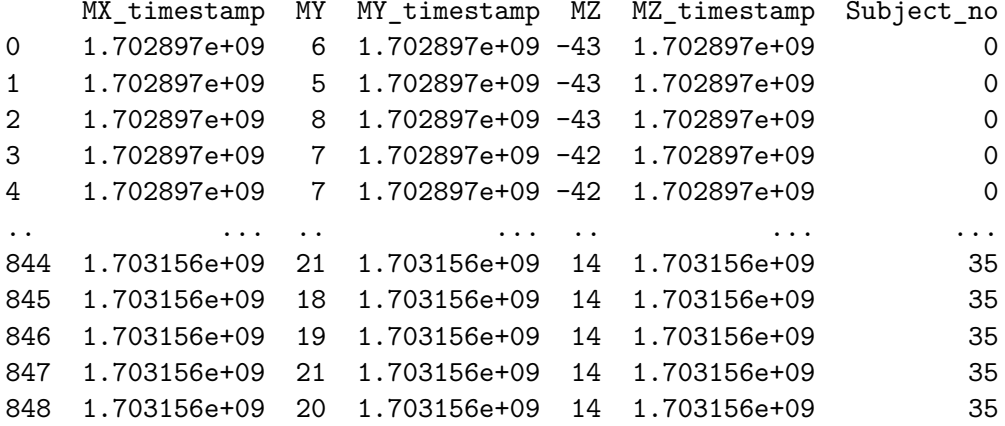

```
[41260 rows x 19 columns]
```

```
df_combined['Subject_no'] = df_combined['Subject_no'].astype(int)
```

```
df_combined['AX_timestamp'].dtype
```

```
dtype('float64')
```

```
df_combined= df_combined.sort_values(by
=['Subject_no', 'AX_timestamp'], ascending
=[True, True])
```
df\_combined

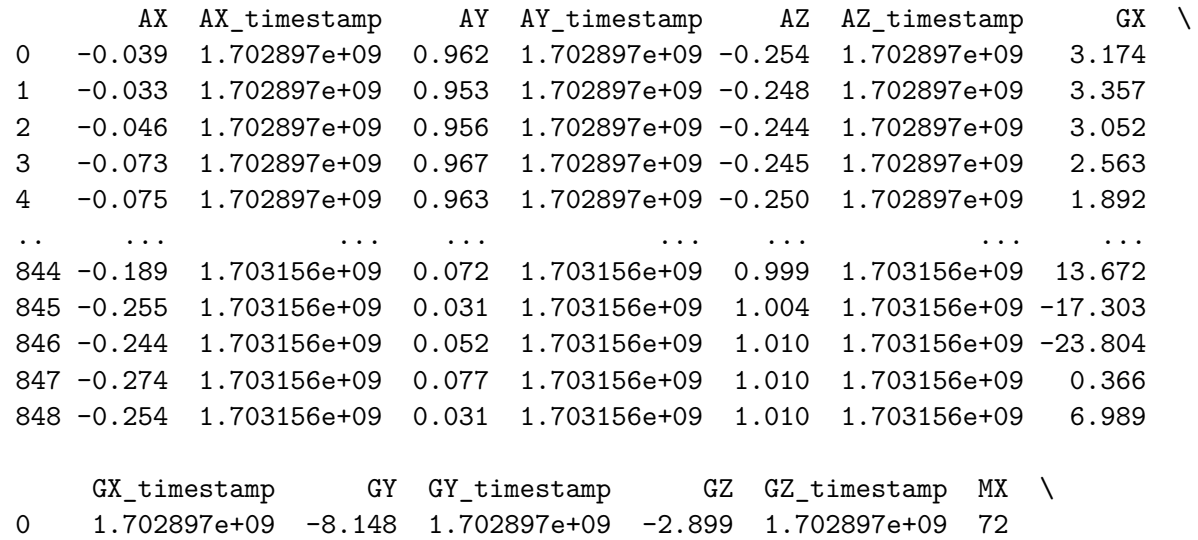

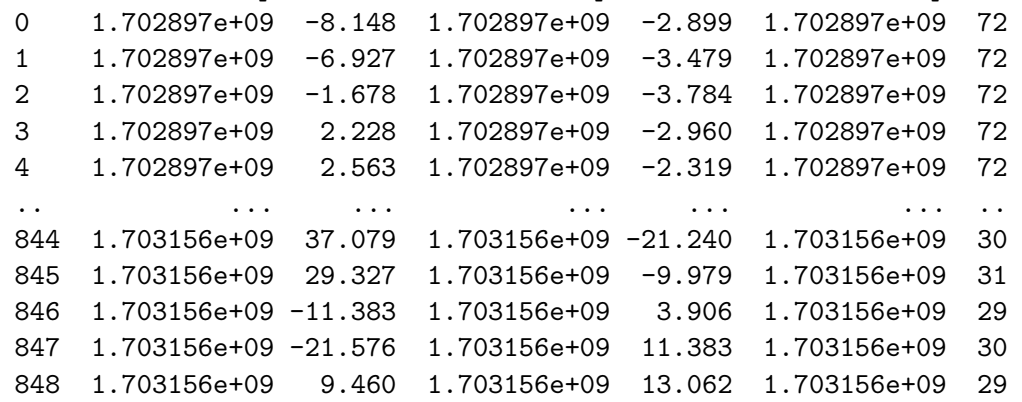

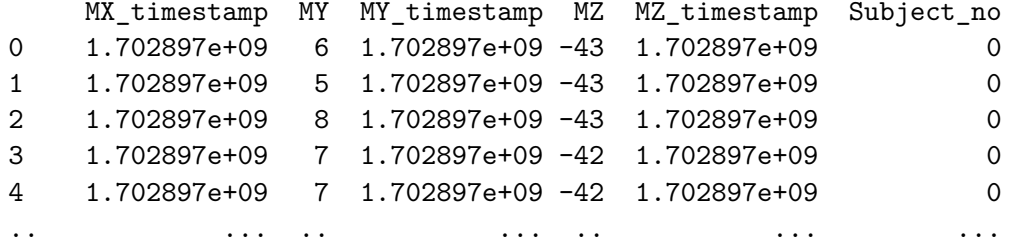

```
844 1.703156e+09 21 1.703156e+09 14 1.703156e+09 3535
845 1.703156e+09 18 1.703156e+09 14 1.703156e+09
                                                           35
846  1.703156e+09  19  1.703156e+09  14  1.703156e+09
                                                           35
847  1.703156e+09  21  1.703156e+09  14  1.703156e+09
                                                           35
848  1.703156e+09  20  1.703156e+09  14  1.703156e+09
```

```
[41260 rows x 19 columns]
```
list(df\_combined.columns)

['AX', 'AX\_timestamp','AY', 'AY\_timestamp','AZ', 'AZ\_timestamp','GX', 'GX\_timestamp','GY', 'GY\_timestamp','GZ', 'GZ\_timestamp','MX', 'MX\_timestamp','MY', 'MY\_timestamp','MZ', 'MZ\_timestamp','Subject\_no'] $df = df\_combined.copy()$ df['Timestamp'] <sup>=</sup> df['AX\_timestamp']

 $df = df$  [

['Subject\_no',

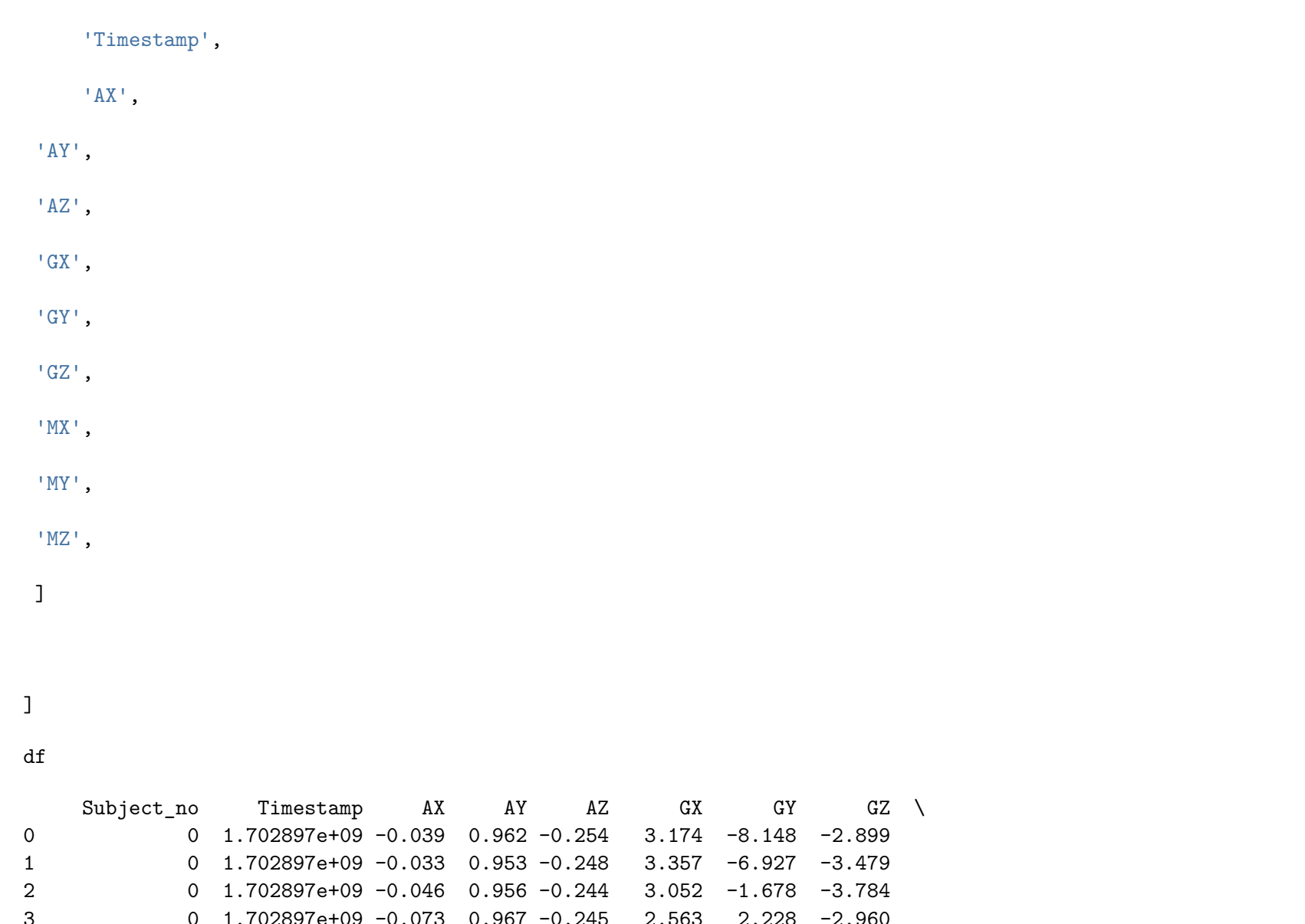

4 0 1.702897e+09 -0.075 0.963 -0.250 1.892 2.563 -2.319

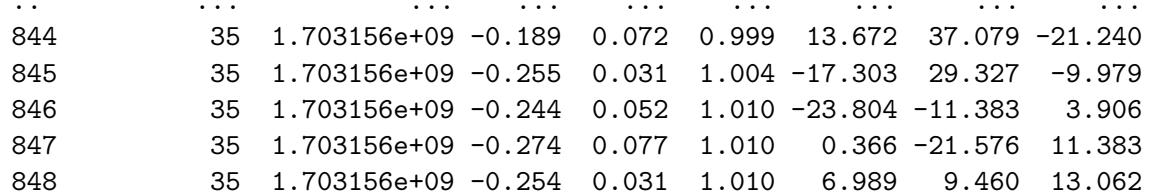

MX MY MZ

- 0 72 6 -43
- 1 72 5 -43
- 2 72 8 -43
- 3 72 7 -42
- 4 72 7 -42
- .. .. .. ..
- 844 30 21 14
- 845 31 18 14

846 29 19 14

 847 30 21 14848 29 20 14

[41260 rows <sup>x</sup> 11 columns]

The Index resets for every subject. Pandas will however add <sup>a</sup> new global index when you save the file as .csv

```
df.to_csv('UIA_IMU_9ax_WG_Dataset_W_calibration_data.csv')
```
Below is an addendum to UIA IMU data wrangling. The creation of <sup>a</sup> dt column for use in attitude calculation (Quaternion and Euler angle expressions for IMU attitude) is added. The resulting dataframe has an error in it due to the fact that the python notebook ran twice, hence one of the columns in thedataset is duplicated.

```
# This Python 3 environment comes with many helpful analytics libraries installed

# It is defined by the kaggle/python Docker image: https://github.com/kaggle/docker-python# For example, here's several helpful packages to load
```

```
import numpy as np # linear algebra
import pandas as pd # data processing, CSV file I/O (e.g. pd.read_csv)
```
*# Input data files are available in the read-only "../input/" directory*# For example, running this (by clicking run or pressing Shift+Enter) will list all files under the input directory

### **import** os

```
for dirname, _, filenames in os.walk('/kaggle/input'):
    for filename in filenames:
       print(os.path.join(dirname, filename))
```
# You can write up to 20GB to the current directory (/kaggle/working/) that gets preserved as output when you create a version using "Save # You can also write temporary files to /kaqqle/temp/, but they won't be saved outside of the current session

/kaggle/input/uia-imu-gait-analysis-dataset-19-des-23/UIA\_ID\_Walking\_Gait\_Dataset\_8\_1\_2024 /kaggle/input/uia-imu-gait-analysis-dataset-19-des-23/UIA\_IMU\_9ax\_WG\_Dataset\_W\_Calibration\_Data\_U\_21\_Des\_23.csv/kaggle/input/uia-imu-gait-analysis-dataset-19-des-23/UIA\_IMU\_9ax\_WG\_Dataset\_U\_19\_Des\_23

df= <sup>p</sup>d.read\_csv('/kaggle/input/uia-imu-gait-analysis-dataset-19-des-23/UIA\_IMU\_9ax\_WG\_Dataset\_U\_19\_Des\_23')

```
pd.set_option("display.max_rows", 250)
pd.options.display.max_columns= 30
```

```
pd.options.display.max_colwidth= 100
```

```
df['Time'] = df['Timestamp']
```
df

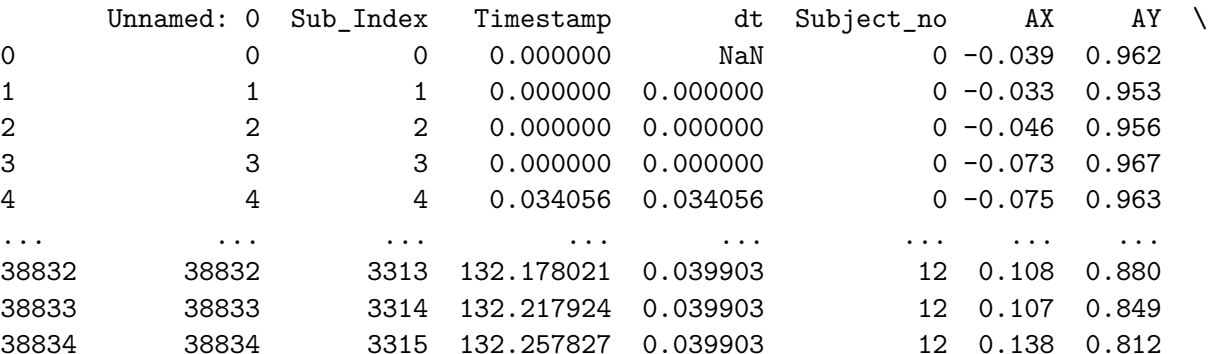

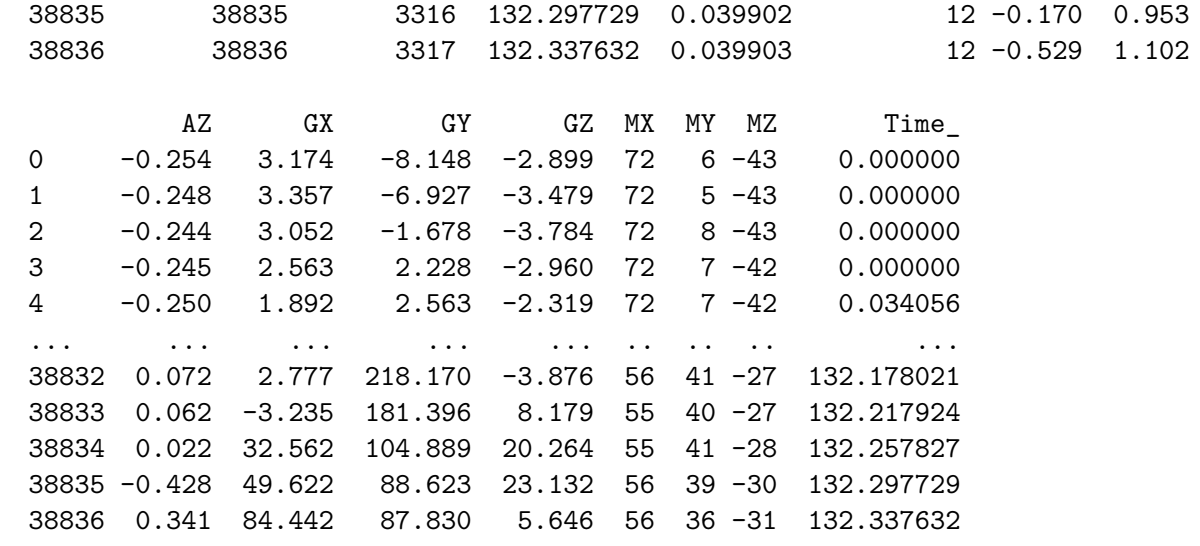

[38837 rows <sup>x</sup> 15 columns]

Want to set the time so that it counts from zero for every subject.

df['Time\_'] <sup>=</sup> df.groupby('Subject\_no')['Timestamp'].transform(**lambda** x: <sup>x</sup> - x.min())

df

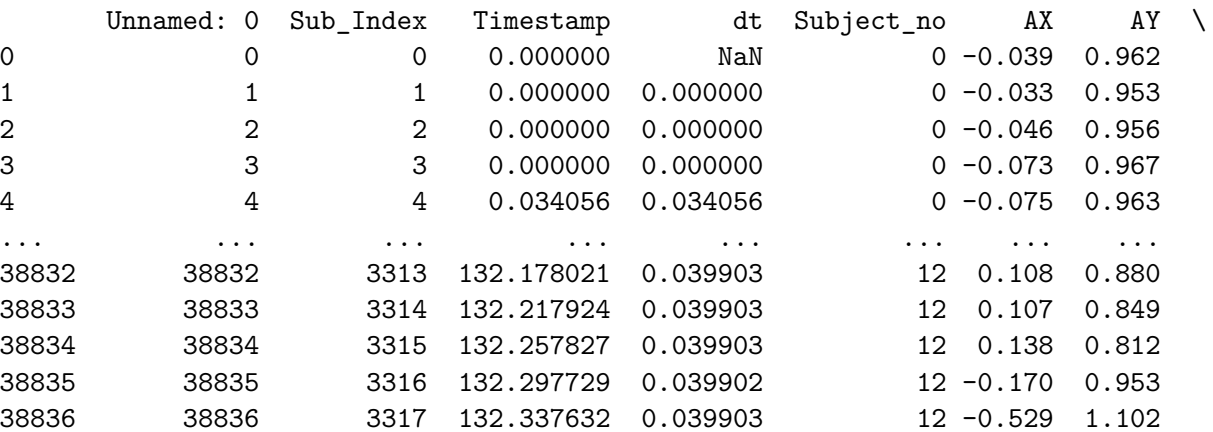

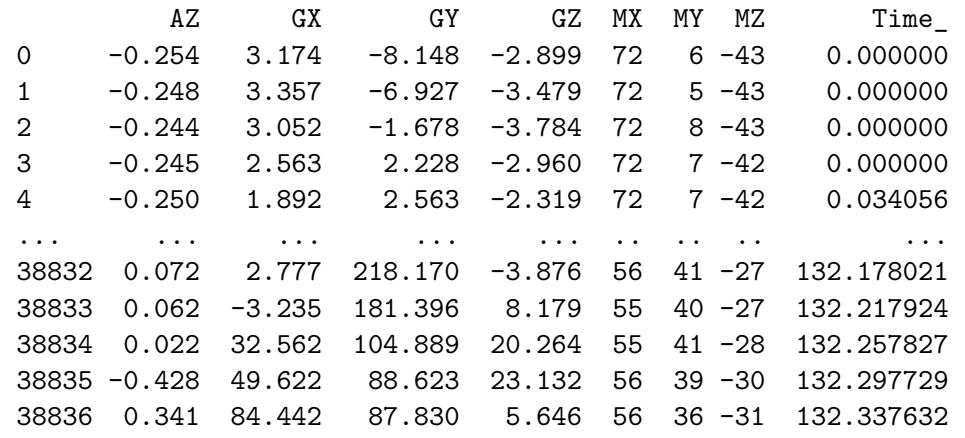

[38837 rows <sup>x</sup> 15 columns]

```
df['dt'] = df.groupby('Subject_no')['Time_'].diff()
```
df= df.rename(columns ={"Unnamed: 0" : "Sub\_Index"})

display(df)

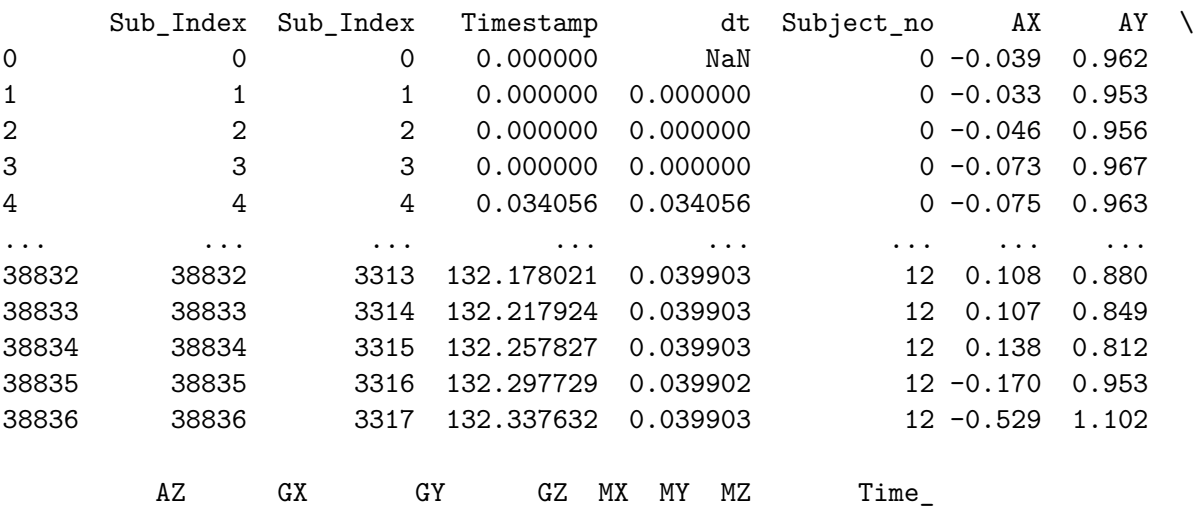

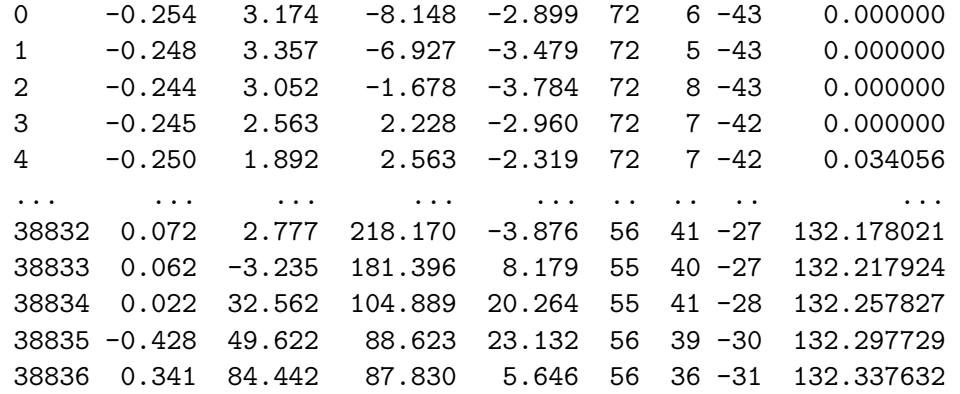

[38837 rows <sup>x</sup> 15 columns]

df.to\_csv('Checking.csv')

df looks good. Replace timestamp column with time\_

# 132

['Sub\_Index', 'Sub\_Index', 'Timestamp','dt', 'Subject\_no','AX', 'AY', 'AZ', 'GX', 'GY', 'GZ', 'MX', 'MY', 'MZ', 'Time\_'] $df = df$ [[

list(df.columns)

```
'Sub_Index','Subject_no','AX',
'AY',
'AZ',
'GX',
'GY',
'GZ',
'MX',
'MY',
'MZ',
'Time_','dt']]df['Timestamp'] = df['Time_']
 df = df[[
     'Sub_Index',
'Timestamp','dt',
'Subject_no','AX',
'AY',
'AZ',
'GX',
'GY',
'GZ',
'MX',
'MY',
```
]]

df

|                     |                 | Sub_Index Sub_Index       |              | Timestamp  | dt                                                         | Subject_no | AX           | AY       | $\lambda$ |
|---------------------|-----------------|---------------------------|--------------|------------|------------------------------------------------------------|------------|--------------|----------|-----------|
| $\mathsf{O}\xspace$ |                 | 0                         | $\mathbf 0$  | 0.000000   | NaN                                                        |            | $0 - 0.039$  | 0.962    |           |
| $\mathbf{1}$        |                 | $\mathbf{1}$              | $\mathbf{1}$ | 0.000000   | 0.000000                                                   |            | $0 - 0.033$  | 0.953    |           |
| $\sqrt{2}$          |                 | $\overline{2}$            | 2            | 0.000000   | 0.000000                                                   |            | $0 - 0.046$  | 0.956    |           |
| 3                   |                 | $\ensuremath{\mathsf{3}}$ | 3            | 0.000000   | 0.000000                                                   |            | $0 - 0.073$  | 0.967    |           |
| 4                   |                 | 4                         | 4            | 0.034056   | 0.034056                                                   |            | $0 - 0.075$  | 0.963    |           |
| .                   |                 |                           | $\cdots$     | $\cdots$   | $\cdots$                                                   | .          | $\cdots$     | $\cdots$ |           |
| 38832               |                 | 38832                     | 3313         | 132.178021 | 0.039903                                                   | 12         | 0.108        | 0.880    |           |
| 38833               |                 | 38833                     | 3314         | 132.217924 | 0.039903                                                   | 12         | 0.107        | 0.849    |           |
| 38834               |                 | 38834                     | 3315         | 132.257827 | 0.039903                                                   | 12         | 0.138        | 0.812    |           |
| 38835               |                 | 38835                     | 3316         | 132.297729 | 0.039902                                                   |            | $12 - 0.170$ | 0.953    |           |
| 38836               |                 | 38836                     | 3317         | 132.337632 | 0.039903                                                   |            | $12 - 0.529$ | 1.102    |           |
|                     |                 |                           |              |            |                                                            |            |              |          |           |
|                     | AZ              | GX                        | GY           | GZ         | МX<br>МY<br>MZ                                             |            |              |          |           |
| 0                   | $-0.254$        | 3.174                     | $-8.148$     | $-2.899$   | 72<br>$6 - 43$                                             |            |              |          |           |
| $\mathbf{1}$        | $-0.248$        | 3.357                     | $-6.927$     | $-3.479$   | 72<br>$5 - 43$                                             |            |              |          |           |
| $\sqrt{2}$          | $-0.244$        | 3.052                     | $-1.678$     | $-3.784$   | $8 - 43$<br>72                                             |            |              |          |           |
| 3                   | $-0.245$        | 2.563                     | 2.228        | $-2.960$   | 72<br>$7 - 42$                                             |            |              |          |           |
| 4                   | $-0.250$        | 1.892                     | 2.563        | $-2.319$   | 72<br>$7 - 42$                                             |            |              |          |           |
| .                   | $\cdots$        | $\ldots$                  | $\cdots$     | $\cdots$   | $\ddot{\phantom{a}}$ .<br>$\ddot{\phantom{0}}$<br>$\sim$ . |            |              |          |           |
| 38832               | 0.072           | 2.777                     | 218.170      | $-3.876$   | $41 - 27$<br>56                                            |            |              |          |           |
| 38833               | 0.062           | $-3.235$                  | 181.396      | 8.179      | 55<br>$40 -27$                                             |            |              |          |           |
| 38834               | 0.022           | 32.562                    | 104.889      | 20.264     | 55<br>$41 - 28$                                            |            |              |          |           |
|                     | $38835 - 0.428$ | 49.622                    | 88.623       | 23.132     | 56<br>$39 - 30$                                            |            |              |          |           |
| 38836               | 0.341           | 84.442                    | 87.830       | 5.646      | 56<br>$36 - 31$                                            |            |              |          |           |
|                     |                 |                           |              |            |                                                            |            |              |          |           |
|                     |                 |                           |              |            |                                                            |            |              |          |           |

[38837 rows <sup>x</sup> 14 columns]

df.to\_csv('UIA\_IMU\_9ax\_WG\_Dataset\_W\_Calibration\_Data\_U\_21\_Des\_23')

df

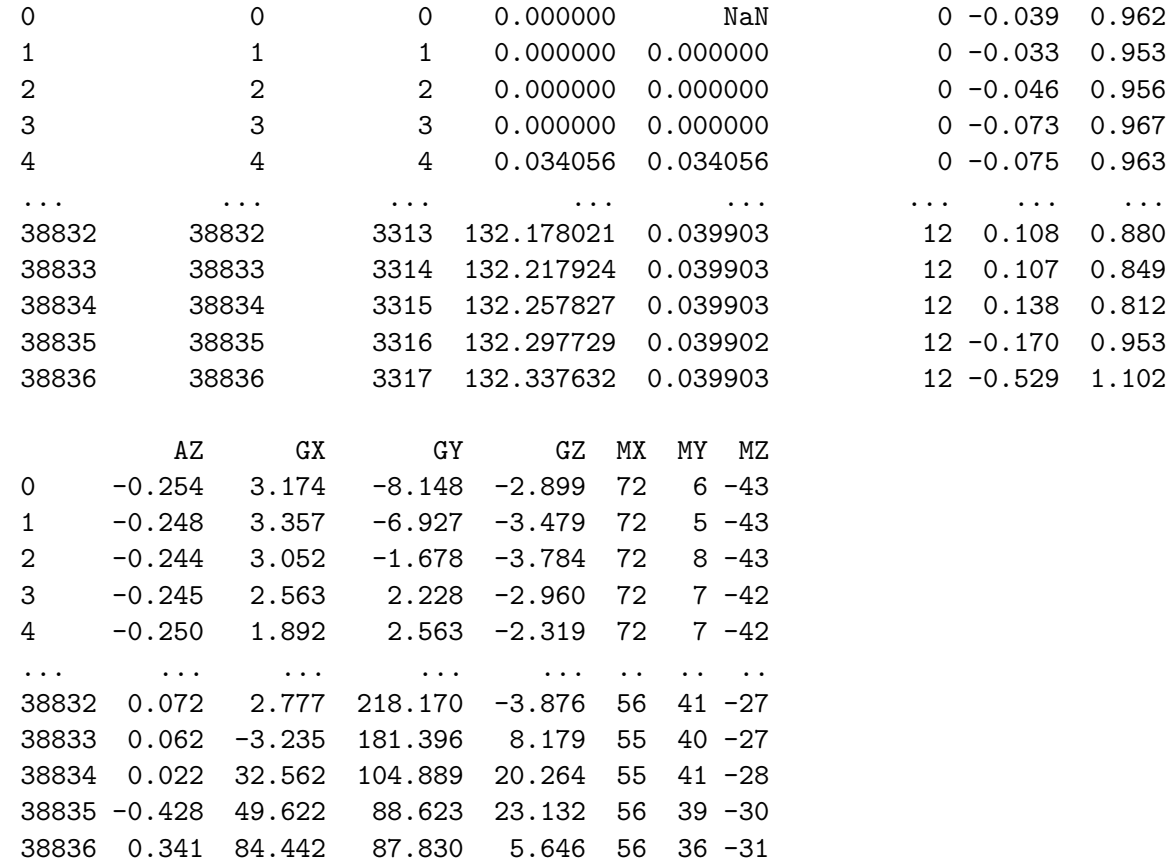

[38837 rows <sup>x</sup> 14 columns]
**A.2 UIA IMU: Quaternion and Euler angle generation using Madwick filter**

```
# This Python 3 environment comes with many helpful analytics libraries installed
# It is defined by the kaggle/python Docker image: https://github.com/kaggle/docker-python# For example, here's several helpful packages to loadimport numpy as np # linear algebra
import pandas as pd # data processing, CSV file I/O (e.g. pd.read_csv)import math# Input data files are available in the read-only "../input/" directory
# For example, running this (by clicking run or pressing Shift+Enter) will list all files under the input directoryimport os
for dirname, _, filenames in os.walk('/kaggle/input'):
    for filename in filenames:
       print(os.path.join(dirname, filename))\# You can write up to 20GB to the current directory (/kaggle/working/) that gets preserved as output when you create a \ldotsversion using "Save & Run All"
# You can also write temporary files to /kaggle/temp/, but they won't be saved outside of the current session/kaggle/input/uia-imu-gait-analysis-dataset-19-des-23/UIA_ID_Walking_Gait_Dataset_8_1_2024
/kaggle/input/uia-imu-gait-analysis-dataset-19-des-23/UIA_IMU_9ax_WG_Dataset_W_Calibration_Data_U_21_Des_23.csv/kaggle/input/uia-imu-gait-analysis-dataset-19-des-23/UIA_IMU_9ax_WG_Dataset_U_19_Des_23df = \ldots
```
...<br>| pd.read\_csv('/kaggle/input/uia-imu-gait-analysis-dataset-19-des-23/UIA\_IMU\_9ax\_WG\_Dataset\_W\_Calibration\_Data\_U\_21\_Des\_23.csv')

#### df

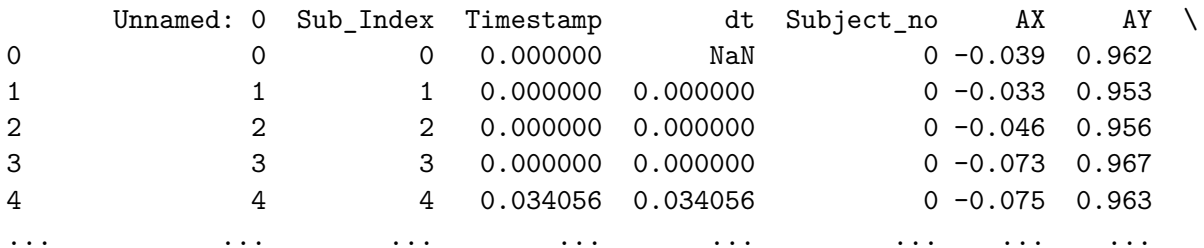

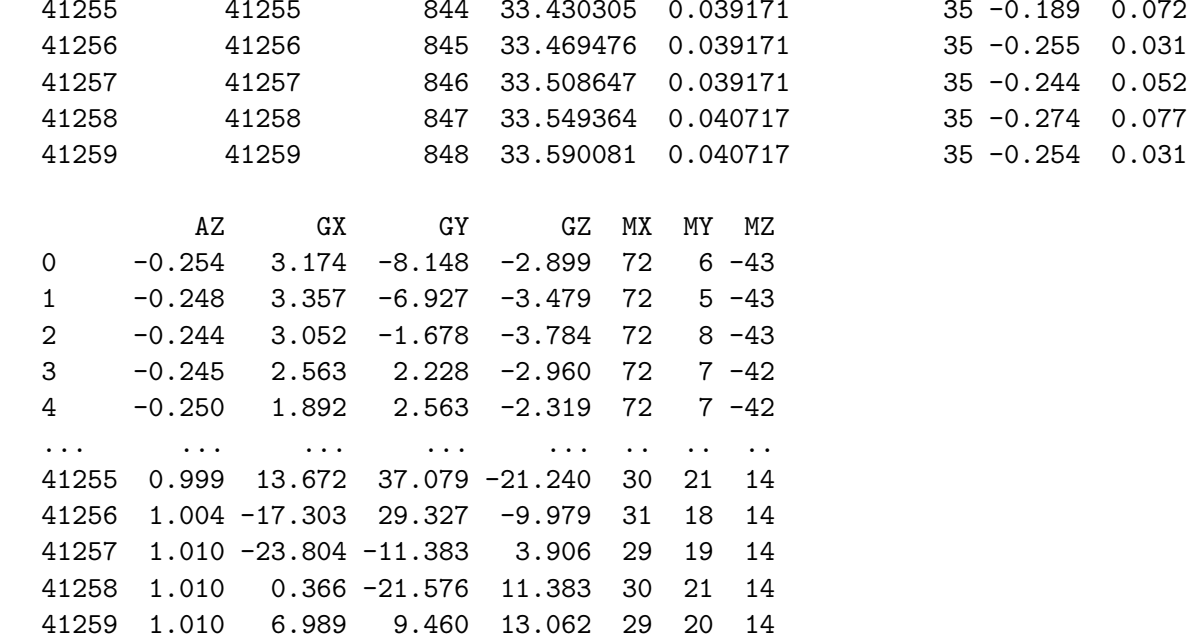

138

[41260 rows <sup>x</sup> 14 columns]

 $df_1 = df.copy()$ 

remove rows where dt is 0 or negative. Negative dt corresponds to transition between different subjects.

*#filtered dataframe*

 $df_1 = df_1[df_1['dt'] > 0]$  $df_1 = df_1.\text{reset}\_\text{index}()$ df\_1['q0'] = ''  $df_1['q1'] = ''$ df\_1['q2'] = '' df\_1['q3'] = ''

```
df_1['Pitch'] = ''df_1['Roll'] = ''df_1['Yaw'] = ''
```
The following orientation is observed throgh experimentation with the Emotibit sensor

 $0 - 0.082$ 

 $0 - 0.098$ 

```
Acc:Y: Up +X: FWD +Z: R +Gyr:YAW = Y CCW +PITCH = Z CCW +ROLL = X CCW - (invert)df_1['accX'] = df_1['AX'].copy()df_1['accY'] = df_1['AZ'].copy()df_1['accZ'] = -df_1['AY'].copy() +1df_1['gyrX'] = -df_1['GX'] . copy() * (math.pi/180)df_1['gyrY'] = df_1['GZ'] . copy() * (math.pi/180)df_1['gyrZ'] = df_1['GY'] . copy() * (math.pi/180)df_1['magX'] = df_1['MX'] . copy()df_1['magY'] = df_1['MZ'].copy()df_1[ImagZ'] = df_1['MY'] .copy()df_1index Unnamed: 0 Sub_Index Timestamp dt Subject_no AX \
0 4 4 4 0.034056 0.034056 0 -0.075
1 5 5 5 0.068112 0.034056
2 6 6 6 6 0.102168 0.034056
```
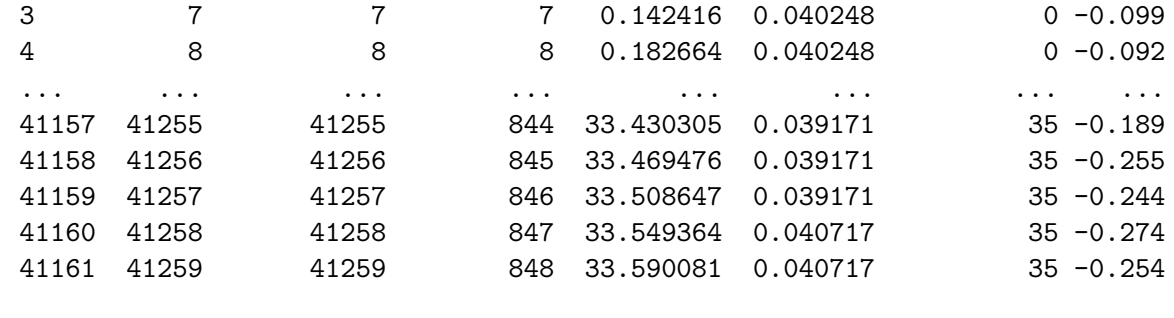

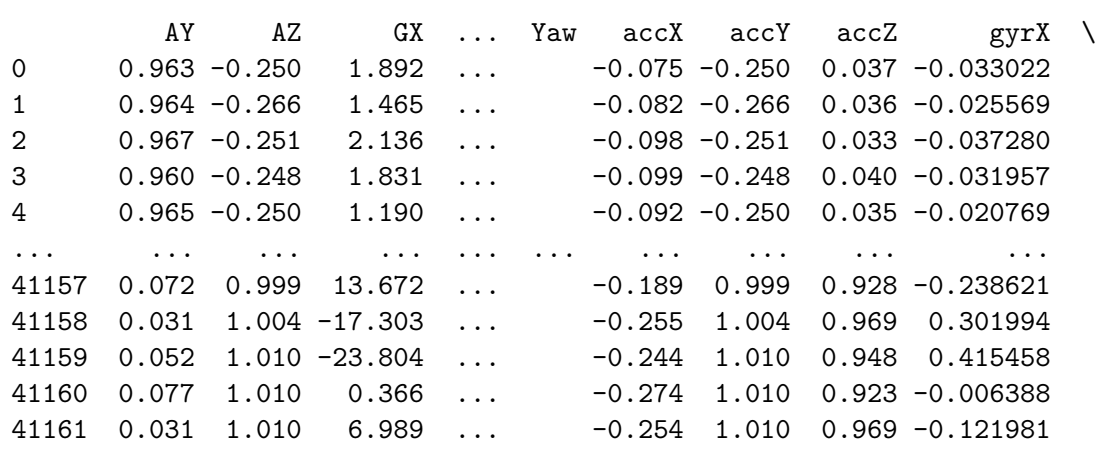

gyrY gyrZ magX magY magZ $\overline{7}$ 0 -0.040474 0.044733 72 -42 7 $\overline{7}$ 1 -0.044733 0.036757 73 -43 7 $8<sup>8</sup>$ 2 -0.034627 0.069237 72 -43 8 $\overline{7}$ 3 -0.026093 0.079901 72 -43 7 $5\overline{5}$ 4 -0.020246 0.029287 72 -43 5... ... ... ... ... ...30 14 21 41157 -0.370708 0.647151 14 18 41158 -0.174166 0.511853 31 14 19 41159 0.068173 -0.198671 29 14 21 41160 0.198671 -0.376572 30 14 20 41161 0.227975 0.165108 29

```
[41162 rows x 31 columns]list(df_1.columns)['index',
'Unnamed: 0',
'Sub_Index',
'Timestamp','dt',
'Subject_no','AX',
'AY',
'AZ',
'GX',
'GY',
'GZ',
'MX',
'MY',
'MZ',
'q0',
'q1',
'q2',
'q3',
'Pitch',
'Roll',
'Yaw',
'accX',
'accY',
'accZ',
'gyrX',
'gyrY',
'gyrZ',
'magX',
'magY',
```
141

'magZ']

 $df_1 = df_1$ [[ 'Sub\_Index', 'Timestamp','dt', 'Subject\_no','q0','q1', 'q2', 'q3', 'Pitch', 'Roll', 'Yaw','accX', 'accY', 'accZ', 'gyrX', 'gyrY', 'gyrZ', 'magX','magY',

]]

 $df_1$ 

'magZ'

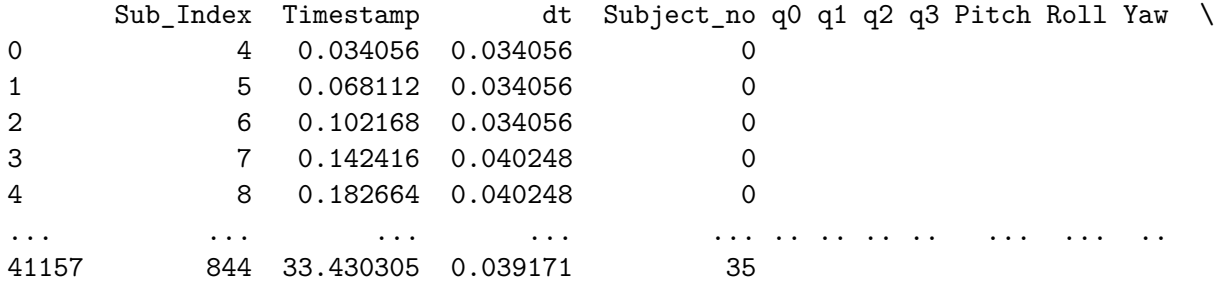

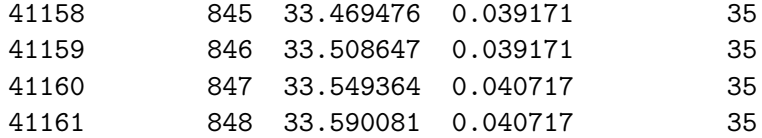

accX accY accZ gyrX gyrY gyrZ magX magY magZ $\overline{7}$ 0 -0.075 -0.250 0.037 -0.033022 -0.040474 0.044733 72 -42 7 $\overline{7}$ 1 -0.082 -0.266 0.036 -0.025569 -0.044733 0.036757 73 -43 78 2 -0.098 -0.251 0.033 -0.037280 -0.034627 0.069237 72 -43 8 $\overline{7}$ 3 -0.099 -0.248 0.040 -0.031957 -0.026093 0.079901 72 -43 75 4 -0.092 -0.250 0.035 -0.020769 -0.020246 0.029287 72 -43 5... ... ... ... ... ... ... ... ... ... ... ... ... ... ... ... ... ... ... ... ... ... ... ... ... ... ... .. 21 41157 -0.189 0.999 0.928 -0.238621 -0.370708 0.647151 30 14 2118 41158 -0.255 1.004 0.969 0.301994 -0.174166 0.511853 31 14 1819 41159 -0.244 1.010 0.948 0.415458 0.068173 -0.198671 29 14 1921 41160 -0.274 1.010 0.923 -0.006388 0.198671 -0.376572 30 14 2120 41161 -0.254 1.010 0.969 -0.121981 0.227975 0.165108 29 14 20

[41162 rows <sup>x</sup> 20 columns]

features\_= [

'accX', 'accY', 'accZ', 'gyrX', 'gyrY','gyrZ'

#### ]

**from** scipy.signal **import** butter, filtfilt

## *# Define the butterworth bandpass filter*

```

def butter_bandpass(lowcut, highcut, fs, order=2):

   low = lowcut / nyq
   high = highcut / nyq
   b, a = butter(order, [low, high], btype='band')
   return b, a
```
#### *# Apply the filter to the signal*

```

def butter_bandpass_filter(data, lowcut, highcut, fs, order=2):
    b, a = butter_bandpass(lowcut, highcut, fs, order=order)
    y = filtfilt(b, a, data)
    return y
1owcut = 0.85highcut = 4fs = 28
```

```
for feature in features_ :
```

```
\mathtt{df\_1}[feature] = butter_bandpass_filter(df_1[feature], lowcut, highcut, fs, order=10)
```

```
/tmp/ipykernel_42/2013497234.py:10: SettingWithCopyWarning:
A value is trying to be set on a copy of a slice from a DataFrame.Try using .loc[row indexer,col indexer] = value instead
```
See the caveats in the documentation: https://pandas.pydata.org/pandas-docs/stable/user\_guide/indexing.html#returning-a-view-versus-a-copy df\_1[feature] <sup>=</sup> butter\_bandpass\_filter(df\_1[feature], lowcut, highcut, fs, order=10)

```
df.to_csv('Check_df')
```

```
df_1.isna() .sum()
```
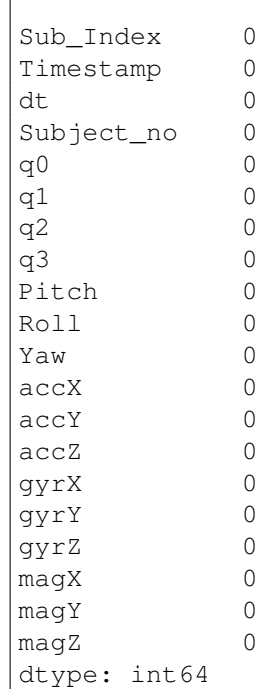

 $df_1$ 

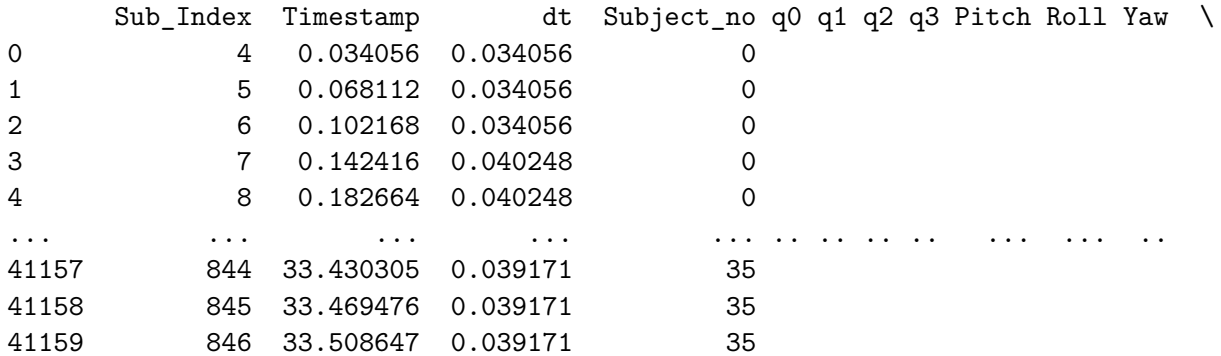

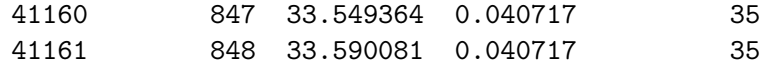

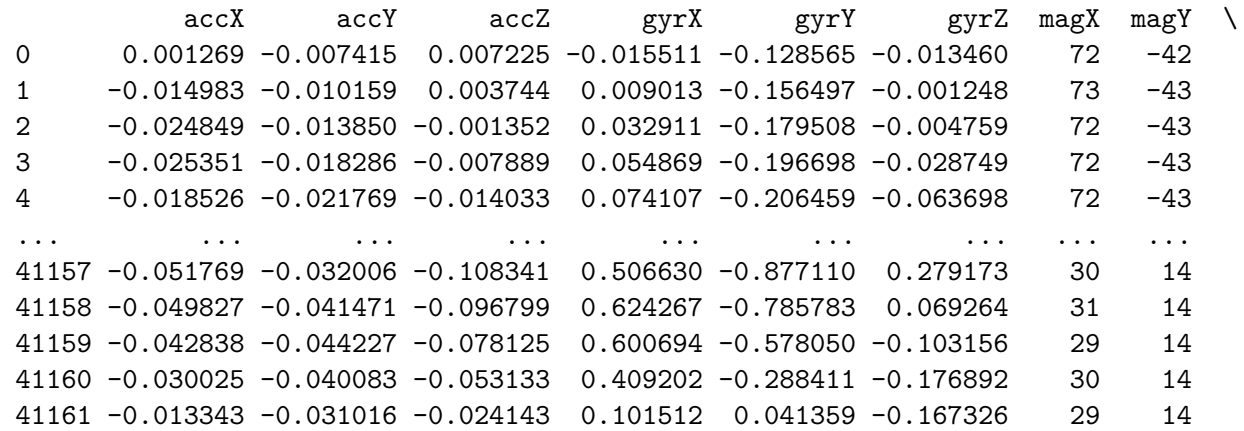

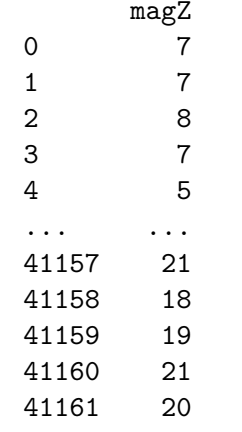

[41162 rows <sup>x</sup> 20 columns]

**import** matplotlib.pyplot **as** <sup>p</sup>lt

Data is recorded while doing the following sequence:

1-10 seconds : Idle (For bias and drift)

10 sec : device is rotated 90 deg in counter-clock dir around the Y-axis

20 sec : device is rotated back to neutral

subjects <sup>=</sup> [33]

```
df\_cal = df\_1 [df\_1['Subject\_no'].isin(subjects)]
```
df\_cal <sup>=</sup> df\_cal[(0 <sup>&</sup>lt; df\_cal['Timestamp']) & (df\_cal['Timestamp'] <sup>&</sup>lt; 500)]

```
plt.figure(figsize=(15, 5))
```
**for** subject **in** subjects:

```
Cal_data = df_cal[df_cal['Subject_no'] == subject]
#plt.plot(Cal_data['Timestamp'], Cal_data['accZ'])
plt.plot(Cal_data['Timestamp'], Cal_data['gyrY'])
```

```
plt.title('Gyroscope Data (gyrY) for calibration')plt.xlabel('Timestamp (seconds)')
plt.ylabel('Gyroscope Reading (degrees/second)')plt.legend()
plt.grid(True)plt.show()
```
As this data is generated using movements with other frequency components than the actual gait data, displaying this <sup>p</sup>lot after filtering for gait componentsis not considered useful.

 $df_1$ 

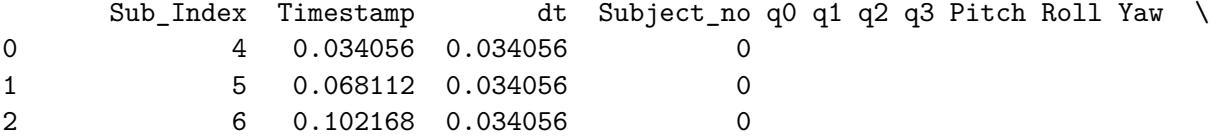

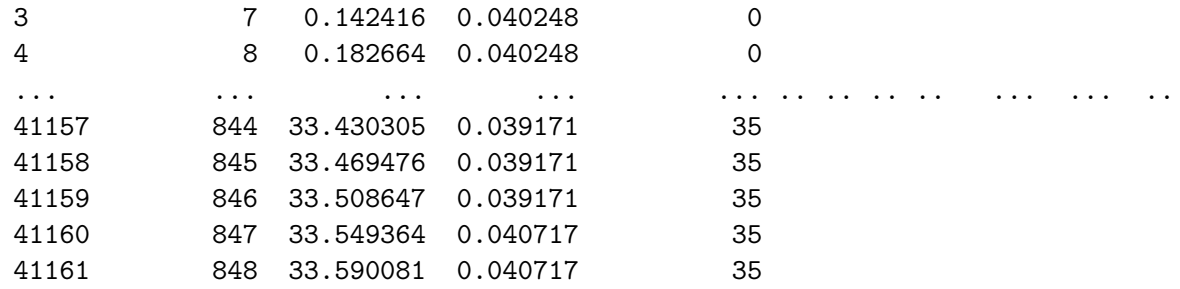

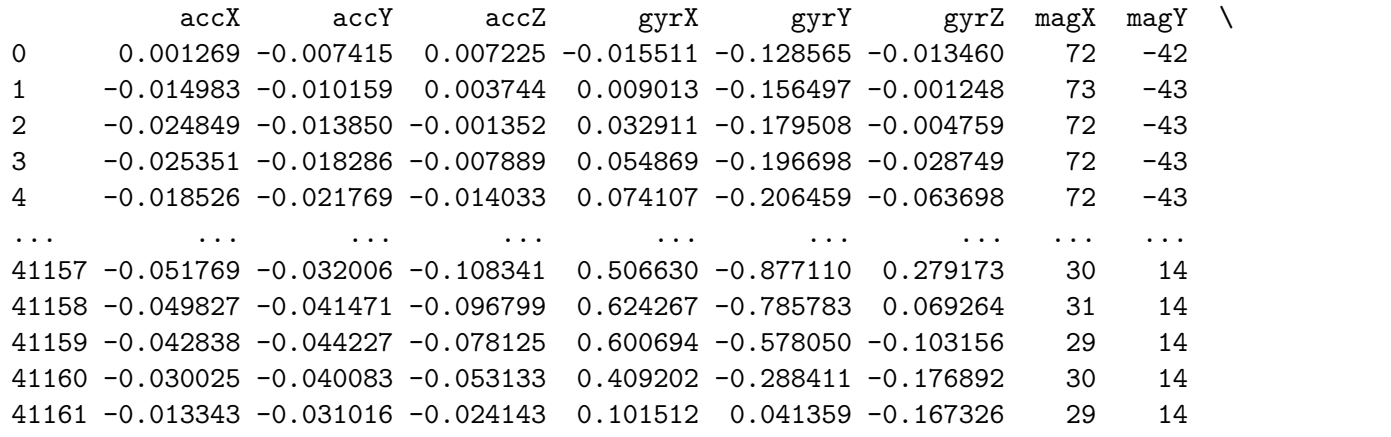

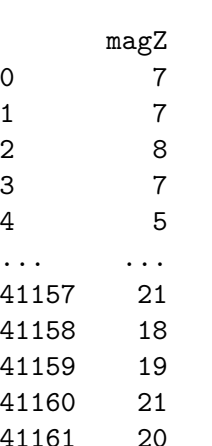

```
[41162 rows x 20 columns]
```
 $\boldsymbol{I}$  ,  $\boldsymbol{I}$  ,  $\boldsymbol{I}$ 

*Madwick filter for generating quaternion expression for IMU attitude*

 $\mathbf{r}$ 

```
# Need to find constant for Gyro measurement errorpi = np.pi
```
BMI\_Sensitivity\_Rfs150 <sup>=</sup> 131.2 *#LSB per deg/s, from BMI160 datasheet*

BMI\_Sens <sup>=</sup> BMI\_Sensitivity\_Rfs150 \*(pi/180) *#convert <sup>~</sup> 2.29 rad/s*

```
Desired_Accuracy_Deg = 2.5
Desired_Accuracy = Desired_Accuracy_Deg * (pi/180) #convert ~ 0.0436 rad/s
```

```
Gyro_Meas_Error = BMI_Sens * Desired_Accuracy # 2.29 * 0.0436 ~ 0.099 r/s
```
GME <sup>=</sup> Gyro\_Meas\_Error *#shorts are nice*

 $\mathbf{r}$ 

*Global*

 $\boldsymbol{I}$  ,  $\boldsymbol{I}$  ,  $\boldsymbol{I}$ 

 $\texttt{acc\_X, acc\_y, acc\_Z} = 0.0, 0.0, 0.0$ 

 $gyr_X, gyr_Y, gyr_Z = 0.0, 0.0, 0.0$ 

 $mag_X$ ,  $mag_Y$ ,  $mag_Z = 0.0$ , 0.0, 0.0

 $SE_q0$ ,  $SE_q1$ ,  $SE_q2$ ,  $SE_q3 = 0.0$ , 0.0, 0.0, 0.0

beta =  $1.5 * GME$ 

*#beta <sup>=</sup> 0.001 \* GME*

 $\sqrt{1}$ 

*Initialize the filter*

 $\boldsymbol{I}$  ,  $\boldsymbol{I}$  ,  $\boldsymbol{I}$ 

150

**def** Madwick\_Init():

**global** SE\_q0, SE\_q1, SE\_q2, SE\_q3  $SE_q0 = 1.0$  $SE_q1 = 0.0$  $SE_q2 = 0.0$  $SE_q3 = 0.0$ 

*#Madwick\_Init() # initialized*

**def** Madwick\_quat(dt, acc\_X, acc\_Y, acc\_Z, gyr\_X, gyr\_Y, gyr\_Z):

**global** SE\_q0, SE\_q1, SE\_q2, SE\_q3 *# this eliviates the need for return*

*# normalize acc and mag measurements*

 $\verb+acc_N = \verb+math.sqrt(acc_X**2 + acc_Y**2 + acc_Z**2)$ 

**if** acc\_N != 0:

 $\verb"acc_X", \verb"acc_Y", \verb"acc_Z = \verb"acc_X / \verb"acc_N", \verb"acc_Y / \verb"acc_N", \verb"acc_Z / \verb"acc_N"$ 

*#mag\_N <sup>=</sup> math.sqrt(mag\_X\*\*2 <sup>+</sup> mag\_Y\*\*2 <sup>+</sup> mag\_Z\*\*2)*#mag\_X, mag\_Y, mag\_Z = mag\_X / mag\_N, mag\_Y / mag\_N, mag\_Z / mag\_N

*# Variables for computational easing*

 $hf_q0 = 0.5 * SE_q0$  $hf_q1 = 0.5 * SE_q1$  $hf_q2 = 0.5 * SE_q2$  $hf_q3 = 0.5 * SE_q3$  $tw_q0 = 2.0 * SE_q0$ 

 $tw_q1 = 2.0 * SE_q1$ 

 $tw_q2 = 2.0 * SE_q2$ 

tw\_q3 <sup>=</sup> 2.0 \* SE\_q3

 $fr_q1 = 2.0 * tw_q1$ 

 $fr_q2 = 2.0 * tw_q2$ 

*# Gradient descent algorithm corrective step* $s0 = \text{tw}_q1 * \text{SE}_q3 - \text{tw}_q0 * \text{SE}_q2 - \text{acc}_X$ 

 $s1 = tw_q0 * SE_q1 + tw_q2 * SE_q3 - acc_Y$  ${\tt s2}$  = 1.0 -  ${\tt tw\_q1}$  \*  ${\tt SE\_q1}$  -  ${\tt tw\_q2}$  \*  ${\tt SE\_q2}$  -  ${\tt acc\_Z}$  #  ${\tt simplified}$  1.0 - 2.0 \*  ${\tt SE\_q1}$  \*  ${\tt SE\_q1}$  - 2.0 \*  ${\tt SE\_q2}$  \*  ${\tt SE\_q2}$  -  ${\tt acc\_Z}$ 

 $\vec{r}$ 

*State Vector:*

*| s0 |*

*| s1 |*

*| s2 |*

 $\mathbf{r}$ 

#### *# Compute the gradient (Jacobians)*

 J\_11or24 <sup>=</sup> tw\_q2 *# J\_11 negated in matrix multiplication* J\_12or23 <sup>=</sup> tw\_q3 *# replaced 2.0 \* SE\_q3 with <sup>a</sup> <sup>p</sup>laceholder* J\_13or22 <sup>=</sup> tw\_q0 *# raplaced 2.0 \* SE\_q0* J\_14or21 <sup>=</sup> tw\_q1 *# J\_13 negated in matrix multiplication* J\_32 <sup>=</sup> fr\_q1 *# replaced 2.0 \* J\_14or21 with <sup>2</sup> \* <sup>2</sup> \* <sup>q</sup><sup>1</sup>* J\_33 <sup>=</sup> fr\_q2 *# replaced <sup>2</sup> \* J\_11or24 with <sup>2</sup> \* <sup>2</sup> \* <sup>q</sup><sup>2</sup>*

 $\mathbf{r}$ 

*Jacobian Matrix: | J\_11or24 J\_12or23 J\_13or22 J\_14or21 | | 0 0 0 J\_32 |* $J$  33  $\overline{1}$ *| 0 0 0 J\_33 |*

 $\mathbf{r}$ 

 $\vec{r}$ 

 *J\_11or24 <sup>=</sup> two\_q2 # J\_11 negated in matrix multiplicationJ\_12or23 <sup>=</sup> 2.0 \* SE\_q3 J\_13or22 <sup>=</sup> two\_q0 # J\_12 negated in matrix multiplicationJ\_14or21 <sup>=</sup> two\_q1 # J\_13 negated in matrix multiplication*

*J\_32 <sup>=</sup> 2.0 \* J\_14or21 # negated in matrix multiplication*

*J\_33 <sup>=</sup> 2.0 \* J\_11or24*

```
\vec{r}<sup>''</sup>
```
#### *# Compute the gradient (matrix multiplication)*

```
SEqHatDot_0 = J_14or21 * s1 - J_11or24 * s0
SEqHatDot_1 = J_12or23 * s0 + J_13or22 * s1 - J_32 * s2
SEqHatDot_2 = J_12or23 * s1 - J_33 * s2 - J_13or22 * s0
SEqHatDot_3 = J_14or21 * s0 + J_11or24 * s1
```

```
# Normalize the gradient
```

```

norm = math.sqrt(SEqHatDot_0**2 + SEqHatDot_1**2 + SEqHatDot_2**2 + SEqHatDot_3**2)
```
**if** norm != 0:

SEqHatDot\_0 /= norm SEqHatDot\_1 /= norm SEqHatDot\_2 /= norm SEqHatDot\_3 /= norm

 $I$ <sup>''</sup> $I$ <sup>'</sup> *hf\_q0 <sup>=</sup> 0.5 \* SE\_q0* $hf_q1 = 0.5 * SE_q1$  $hf_{q}q2 = 0.5 * SE_{q2}$  $hf$  $q3 = 0.5 * SE$  $q3$  $\mathbf{r}$ 

*# Compute the quaternion derivative measured by gyroscopes*

 $\texttt{SEqDot\_omega_0 = -hf_q1 * gyr_X - hf_q2 * gyr_Y - hf_q3 * gyr_Z}$  $\#SEqDot$  omega\_1 = -halfSEq\_2 \* w\_x - halfSEq\_3 \* w\_y - halfSEq\_4 \* w\_z;

 $\texttt{SEqDot\_omega_1 = hf_q0 * gyr_X + hf_q2 * gyr_Z - hf_q3 * gyr_Y}$ #SEqDot omega  $2 = halfSEq 1 * w x + halfSEq 3 * w z - halfSEq 4 * w y;$ 

 $\texttt{SEqDot\_omega_2 = hf_q0 * gyr_Y - hf_q1 * gyr_Z + hf_q3 * gyr_X}$ #SEqDot omega  $3 = halfSEq 1 * w y - halfSEq 2 * w z + halfSEq 4 * w x;$ 

 $\texttt{SEqDot\_omega_3 = hf_q0 * gyr_Z + hf_q1 * gyr_Y - hf_q2 * gyr_X}$ #SEqDot\_omega\_4 = halfSEq\_1 \*  $w_2$  + halfSEq\_2 \*  $w_2$  - halfSEq\_3 \*  $w_2$ ;

*# Compute and remove the gyroscope biases*SEqDot\_omega\_0 -= beta \* SEqHatDot\_0 SEqDot\_omega\_1 -= beta \* SEqHatDot\_1 SEqDot\_omega\_2 -= beta \* SEqHatDot\_2

```
SEqDot_omega_3 -= beta * SEqHatDot_3
```
*# Integrate rate of change of quaternion to yield quaternion*

SE\_q0 += SEqDot\_omega\_0 \* dt SE\_q1 += SEqDot\_omega\_1 \* dt SE\_q2 += SEqDot\_omega\_2 \* dt SE\_q3 += SEqDot\_omega\_3 \* dt

#### *# Normalize quaternion*

 $norm = math.sqrt(SE_q0**2 + SE_q1**2 + SE_q2**2 + SE_q3**2)$ 

 $\verb|if norm != 0: # \; precautionary \; measure \; for \; the \; case \; where \; the \; sum \; of \; the \; squares \; is \; zero$ 

SE\_q0 /= norm  $SE_q1$  /= norm  $SE_q2$  /= norm SE\_q3 /= norm

# **import** math

*# df\_1 is <sup>a</sup> DataFrame*

 $'$ ''Variable to keep track of the last subject number = last subject no, we re-initialize the filter for every subject. so that there is no sudden jumps the values used in out calculations '''

last\_subject\_no <sup>=</sup> None

```
# Iterate through each row of the DataFramefor index, row in df_1.iterrows():
    current_subject_no = row['Subject_no']
```
# *# Check if the subject number has changed*

**if** current\_subject\_no != last\_subject\_no:

*# If so, reinitialize the filter for the new subject*Madwick Init() last\_subject\_no= current\_subject\_no

```
# Extract the necessary values from the rowdt= row['dt']
\texttt{acc\_X} = \texttt{row['accX']}\texttt{acc}_Y = \texttt{row}['accY']\texttt{acc\_Z} = \texttt{row['accZ']}gyr_X = row['gyrX']gyr_Y = row['gyrY']gyr_Z = row['gyrZ']
```
*# Apply the Madwick filter*Madwick\_quat(dt, acc\_X, acc\_Y, acc\_Z, gyr\_X, gyr\_Y, gyr\_Z)

*# Store the updated quaternion values in the DataFrame* $df_1.at[index, 'q0'] = SE_q0$  $df_1.at[index, 'q1'] = SE_q1$  $df_1.at[index, 'q2'] = SE_q2$  $df_1.at[index, 'q3'] = SE_q3$ 

 $\mathbf{r}$ 

 $I$ <sup>''</sup> $I$ <sup>'</sup>

**import** matplotlib.pyplot **as** <sup>p</sup>lt

*# Extract the first 100 rows*

```
df_100 = df_1.tail(500)# Plotting Pitch, accZ (AZ), and accX (AX) for the first 100 indices
plt.figure(figsize=(12, 6))
plt.subplot(4, 1, 1)
plt.plot(df 100['Sub Index'], df 100['q1'], label='q1')
plt.title('q1')
plt.xlabel('Sub_Index')plt.ylabel('q1 Value')plt.subplot(4, 1, 2)
plt.plot(df_100['Sub_Index'], df_100['q2'], label='q2', color='green')plt.title('q2')
plt.xlabel('Sub_Index')plt.ylabel('q2 Value')plt.subplot(4, 1, 3)
plt.plot(df_100['Sub_Index'], df_100['q3'], label='q3', color='red')plt.title('q3')
plt.xlabel('Sub_Index')plt.ylabel('q3 Value')\n  <b>plt.subplot(4, 1, 4)</b>\nplt.plot(df_100['Sub_Index'], df_100['q0'], label='q0', color='red')plt.title('q0')
plt.xlabel('Sub_Index')plt.ylabel('q0 Value')plt.tight_layout()plt.show()
```
Not included, as the image does not reveal much in terms of information

**def** euler\_from\_quaternion(q0, <sup>q</sup>1, <sup>q</sup>2, <sup>q</sup>3):

```

Convert a quaternion into euler angles (roll, pitch, yaw)roll is rotation around x (+ counterclockwise)
pitch is rotation around y (+ counterclockwise)yaw is rotation around z (+ counterclockwise)
```

```
"""
```
*"""*

```
# Yaw (Z-axis rotation)
```
 $t0 = +2.0 * (q0 * q1 + q2 * q3)$  $t1 = +1.0 - 2.0 * (q1 * q1 + q2 * q2)$ yaw\_z <sup>=</sup> math.atan2(t0, t1)

```
# Pitch (Y-axis rotation)
```
 $t2 = +2.0 * (q0 * q2 - q3 * q1)$ t2 <sup>=</sup> +1.0 **if** t2 <sup>&</sup>gt; +1.0 **else** t2 *# clamp to avoid NaN in asin* t2 <sup>=</sup> -1.0 **if** t2 <sup>&</sup>lt; -1.0 **else** t2  $pitch_y = matheasin(t2)$ 

```
# Roll (X-axis rotation)t3 = +2.0 * (q0 * q3 + q1 * q2)t4 = +1.0 - 2.0 * (q2 * q3 + q3 * q3)roll_x = math.data2(t3, t4)
```

```
roll\_x = math.degrees(roll\_x)pitch_y = math.degrees(pitch_y)
yaw_z = math.degrees(yaw_z)
```

```
return roll_x, pitch_y, yaw_z # in radians
```

```
def unwrap_angles(yaw_angles):
    unwrapped = [yaw_angles[0]] # Start with the first angle
```

```
for i in range(1, len(yaw_angles)):
    delta = yaw_angles[i] - unwrapped[-1] # Compare to the last unwrapped value
    if delta > 180:
        unwrapped.append(yaw_angles[i] - 360)
    elif delta < -180:
        unwrapped.append(yaw_angles[i] + 360)
   else:
unwrapped.append(yaw_angles[i])return unwrapped
```
*# Apply the ZYX conversion to each row in the dataframe*

 $I$ <sup>''</sup> $I$ <sup>'</sup>

No need for subject-spesific execution of conversion, as the underlying quat values allready have this implemented. There are therefore no sudden jumps in the underlying values.

```
last_subject_no = None# Iterate through each row of the DataFramefor index, row in df 1.iterror(s):

current_subject_no = row['Subject_no']
```

```
# Check if the subject number has changed
if current_subject_no != last_subject_no:
# Reinitialize the filter for the new subjectMadwick_Init()
last_subject_no = current_subject_no
```
 $\mathbf{r}$ <sup>'</sup> $\mathbf{r}$ <sup>'</sup>

df\_1[['Roll', 'Pitch', 'Yaw']] <sup>=</sup> df\_1.apply(**lambda** row: euler\_from\_quaternion(row['q0'], row['q1'], row['q2'], row['q3']), axis=1, result\_type='expand')

## *# Display the updated dataframe*df 1.head()

/tmp/ipykernel\_42/1768277756.py:71: SettingWithCopyWarning: A value is trying to be set on <sup>a</sup> copy of <sup>a</sup> slice from <sup>a</sup> DataFrame.Try using .loc[row\_indexer,col\_indexer] <sup>=</sup> value instead

See the caveats in the documentation: https://pandas.pydata.org/pandas-docs/stable/user\_guide/indexing.html#returning-a-view-versus-a-copydf\_1[['Roll', 'Pitch', 'Yaw']] <sup>=</sup> df\_1.apply(lambda row: euler\_from\_quaternion(row['q0'], row['q1'], row['q2'], row['q3']), axis=1, result\_type='expand')

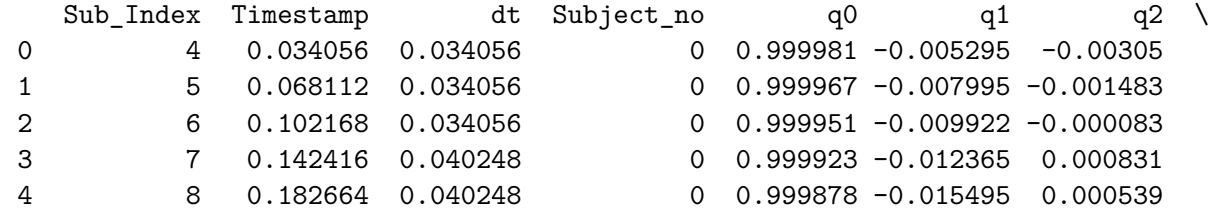

q<sup>3</sup> Pitch Roll Yaw accX accY accZ \0 -0.000229 -0.349617 -0.024413 -0.606688 0.001269 -0.007415 0.007225 1 -0.000205 -0.170067 -0.022105 -0.916112 -0.014983 -0.010159 0.003744 2 -0.000221 -0.009767 -0.025253 -1.136978 -0.024849 -0.013850 -0.001352 3 -0.000712 0.094222 -0.082716 -1.417035 -0.025351 -0.018286 -0.0078894 -0.001899 0.058380 -0.218530 -1.775726 -0.018526 -0.021769 -0.014033

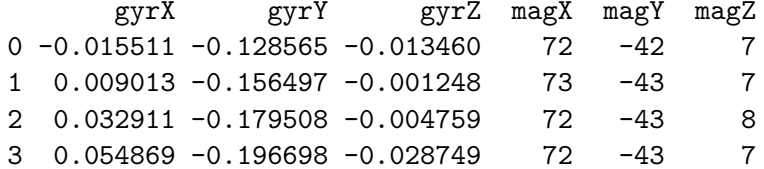

```
4 0.074107 -0.206459 -0.063698 72 -43 5df_1['Yaw'] = unwrap_angles(df_1['Yaw'].values).copy()
/tmp/ipykernel_42/678538172.py:1: SettingWithCopyWarning:
A value is trying to be set on a copy of a slice from a DataFrame.Try using .loc[row_indexer,col_indexer] = value instead
```

```
See the caveats in the documentation: https://pandas.pydata.org/pandas-docs/stable/user_guide/indexing.html#returning-a-view-versus-a-copydf_1['Yaw'] = unwrap_angles(df_1['Yaw'].values).copy()
```

```
import matplotlib.pyplot as plt
```

```
# Extracting part of df
```

```
name = 'Sample_interval_0'
```

```
df_subset = df_1.loc[5400:5600] #Random subset 1
```
 ${\tt plt.figure(figsize= (7.27,~10.69))}$  # calculated to fit an a4 with aprox 0.5 inch margins

plt.suptitle(f'Investigating quaternion quality for {name}', fontsize=14)

```
\mathbf{r}
```

```
plt.subplot(7, 1, 1)
plt.plot(df_subset['Sub_Index'], df_subset['Roll'], label='Roll', color='red')plt.title('Roll')
```

```
plt.xlabel('Sub_Index')
plt.ylabel('Roll Value')
```
#### $\sqrt{1}$

```
plt.subplot(7, 1, 1)
plt.plot(df_subset['Sub_Index'], df_subset['Pitch'], label='Pitch', color='red')plt.title('Pitch')
plt.xlabel('Sub_Index')
plt.ylabel('Pitch Value')
```
# $I$ <sup>''</sup> $I$ <sup>'</sup>

```

plt.subplot(7, 1, 1)
plt.plot(df_subset['Sub_Index'], df_subset['Yaw'], label='Yaw', color='red')plt.title('Yaw')
plt.xlabel('Sub_Index')
plt.ylabel('Yaw Value')I<sup>''</sup>I<sup>'</sup>
```

```
plt.subplot(7, 1, 2)
plt.plot(df_subset['Sub_Index'], df_subset['accZ'], label='accZ', color='red')
plt.title('accZ')
plt.xlabel('Sub_Index')
plt.ylabel('accZ Value')
```

```
plt.subplot(7, 1, 3)
plt.plot(df_subset['Sub_Index'], df_subset['accX'], label='accX', color='red')plt.title('accX')
plt.xlabel('Sub_Index')
plt.ylabel('accX Value')
```

```
plt.subplot(7, 1, 4)plt.plot(df_subset['Sub_Index'], df_subset['q1'], label='q1')plt.title('q1')
plt.xlabel('Sub_Index')plt.ylabel('q1 Value')plt.subplot(7, 1, 5)
plt.plot(df_subset['Sub_Index'], df_subset['q2'], label='q2', color='green')plt.title('q2')
plt.xlabel('Sub_Index')plt.ylabel('q2 Value')plt.subplot(7, 1, 6)
plt.plot(df_subset['Sub_Index'], df_subset['q3'], label='q3', color='red')plt.title('q3')
plt.xlabel('Sub_Index')
plt.ylabel('q3 Value')plt.subplot(7, 1, 7)
plt.plot(df_subset['Sub_Index'], df_subset['q0'], label='q0', color='red')plt.title('q0')
plt.xlabel('Sub_Index')plt.ylabel('q0 Value')
```
plt.tight\_layout()plt.subplots\_adjust(top=0.90)

```
plt.savefig(f'Quaternion_check_{name}.eps', format = 'eps')
```
plt.show()

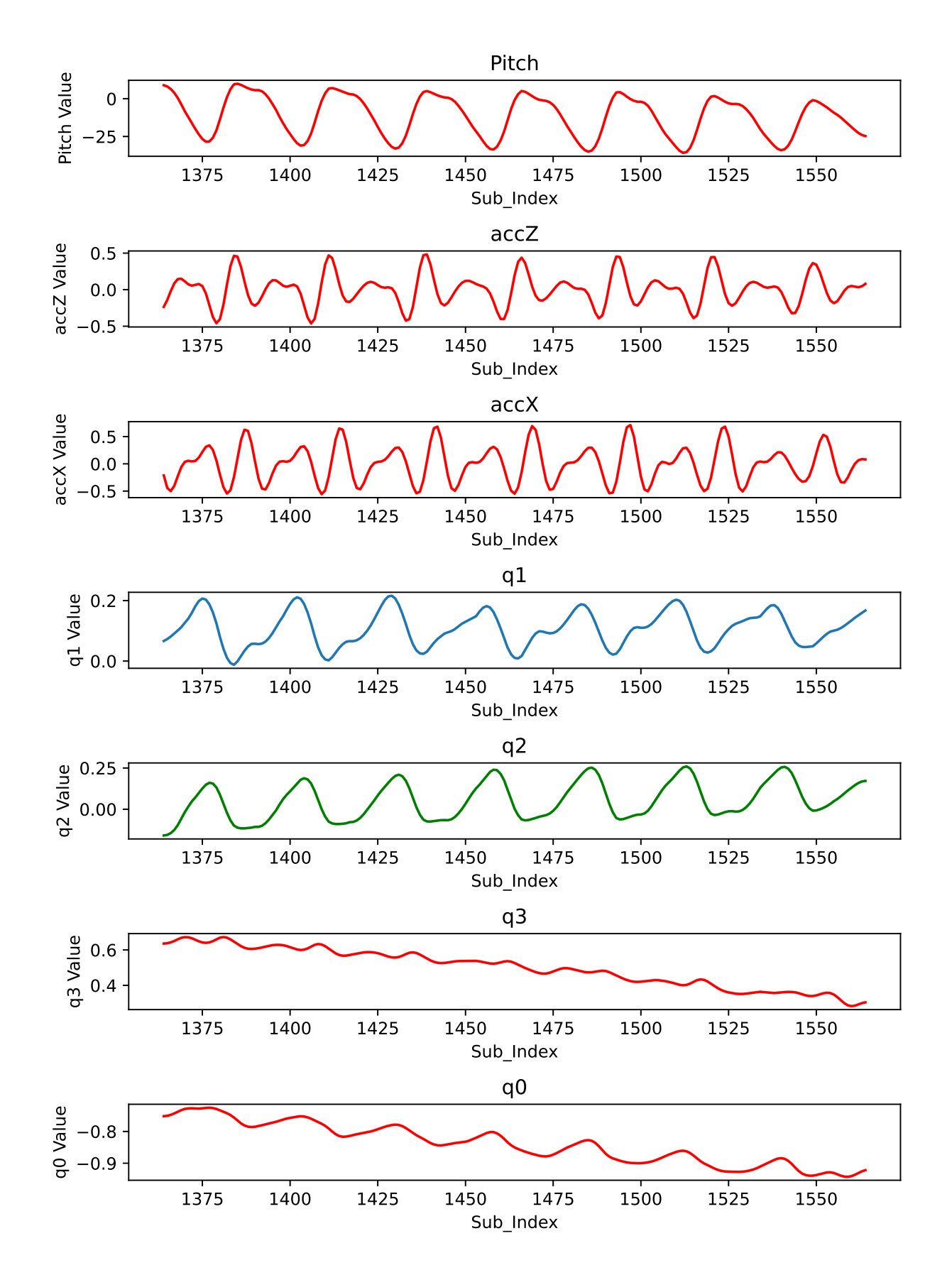

# Investigating quaternion quality for Sample\_interval\_0

**import** matplotlib.pyplot **as** <sup>p</sup>lt

*# Extracting part of df*

```
name = 'Sample_interval_1'
```

```
df_subset = df_1.loc[8400:8600] #Random subset 2
```
 ${\tt plt.figure(figsize= (7.27,~10.69))}$  # calculated to fit an a4 with aprox 0.5 inch margins

plt.suptitle(f'Investigating quaternion quality for {name}', fontsize=14)

166

 $\mathbf{r}$ 

```
plt.subplot(7, 1, 1)
plt.plot(df_subset['Sub_Index'], df_subset['Roll'], label='Roll', color='red')plt.title('Roll')
plt.xlabel('Sub_Index')
plt.ylabel('Roll Value')
```
 $\mathbf{r}$ 

```
plt.subplot(7, 1, 1)
plt.plot(df_subset['Sub_Index'], df_subset['Pitch'], label='Pitch', color='red')plt.title('Pitch')
```

```
plt.xlabel('Sub_Index')
plt.ylabel('Pitch Value')\sqrt{1}
plt.subplot(7, 1, 1)
plt.plot(df_subset['Sub_Index'], df_subset['Yaw'], label='Yaw', color='red')plt.title('Yaw')
plt.xlabel('Sub_Index')
plt.ylabel('Yaw Value')\sqrt{1}plt.subplot(7, 1, 2)
plt.plot(df_subset['Sub_Index'], df_subset['accZ'], label='accZ', color='red')
plt.title('accZ')
plt.xlabel('Sub_Index')
plt.ylabel('accZ Value')plt.subplot(7, 1, 3)
plt.plot(df_subset['Sub_Index'], df_subset['accX'], label='accX', color='red')plt.title('accX')
plt.xlabel('Sub_Index')
plt.ylabel('accX Value')plt.subplot(7, 1, 4)plt.plot(df_subset['Sub_Index'], df_subset['q1'], label='q1')plt.title('q1')
plt.xlabel('Sub_Index')plt.ylabel('q1 Value')plt.subplot(7, 1, 5)
plt.plot(df_subset['Sub_Index'], df_subset['q2'], label='q2', color='green')
```

```
plt.title('q2')
plt.xlabel('Sub_Index')
plt.ylabel('q2 Value')plt.subplot(7, 1, 6)
plt.plot(df_subset['Sub_Index'], df_subset['q3'], label='q3', color='red')
plt.title('q3')
plt.xlabel('Sub_Index')
plt.ylabel('q3 Value')plt.subplot(7, 1, 7)
plt.plot(df_subset['Sub_Index'], df_subset['q0'], label='q0', color='red')plt.title('q0')
plt.xlabel('Sub_Index')
plt.ylabel('q0 Value')
```
# 168

```
plt.tight_layout()
plt.subplots_adjust(top=0.90)
```

```
plt.savefig(f'Quaternion_check_{name}.eps', format = 'eps')
```
## plt.show()

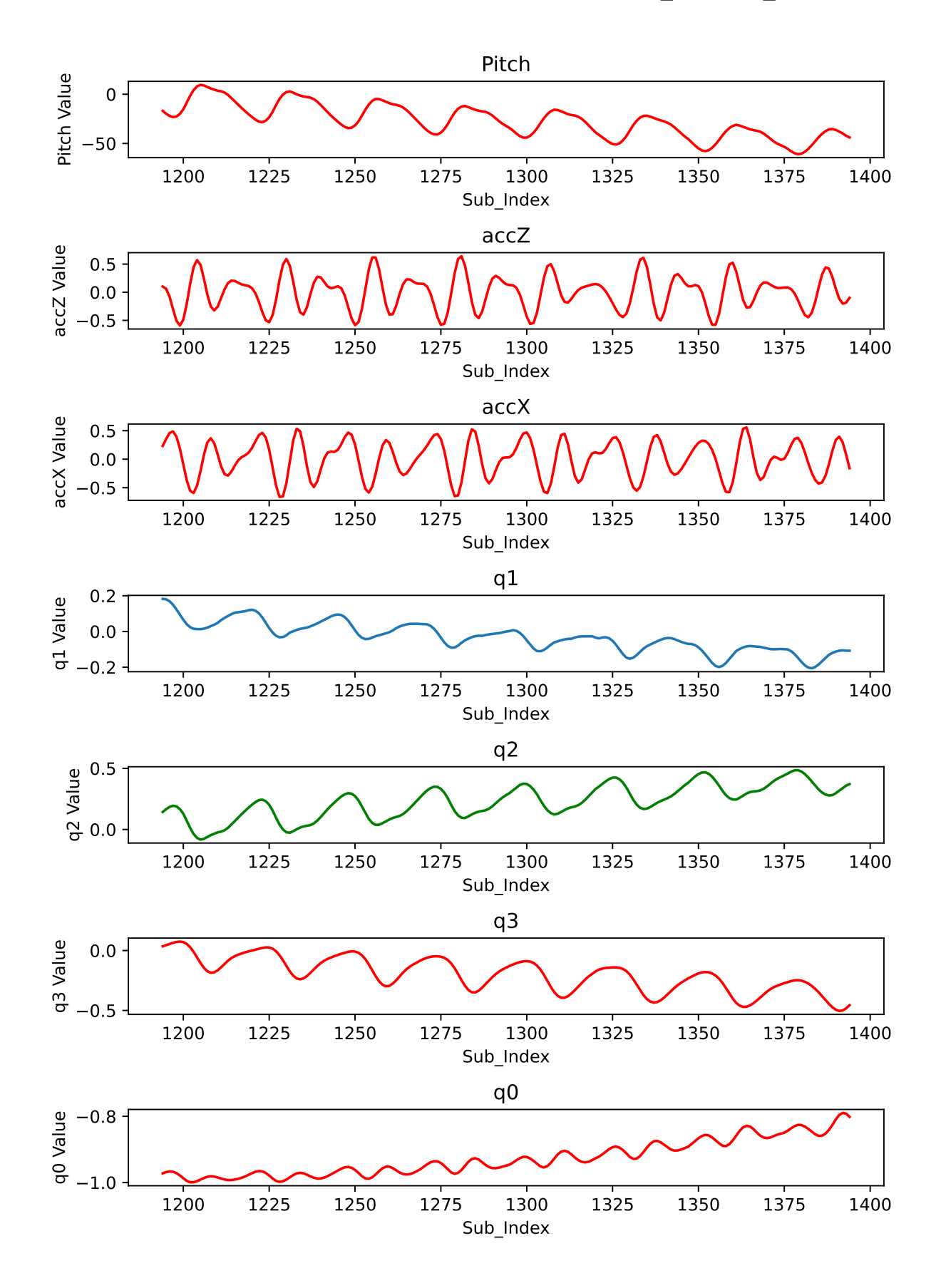

# Investigating quaternion quality for Sample\_interval\_1

**import** matplotlib.pyplot **as** <sup>p</sup>lt

*# Extracting part of df*

name <sup>=</sup> 'Sample\_interval\_2'

```
df_subset = df_1.loc[33000:33200] #Random subset 3
```
 ${\tt plt.figure(figsize= (7.27,~10.69))}$  # calculated to fit an a4 with aprox 0.5 inch margins

plt.suptitle(f'Investigating quaternion quality for {name}', fontsize=14)

170

 $\mathbf{r}$ 

```
plt.subplot(7, 1, 1)
plt.plot(df_subset['Sub_Index'], df_subset['Roll'], label='Roll', color='red')plt.title('Roll')
plt.xlabel('Sub_Index')
plt.ylabel('Roll Value')
```
 $\mathbf{r}$ 

```
plt.subplot(7, 1, 1)
plt.plot(df_subset['Sub_Index'], df_subset['Pitch'], label='Pitch', color='red')plt.title('Pitch')
```

```
plt.xlabel('Sub_Index')
plt.ylabel('Pitch Value')\sqrt{1}
plt.subplot(7, 1, 1)
plt.plot(df_subset['Sub_Index'], df_subset['Yaw'], label='Yaw', color='red')plt.title('Yaw')
plt.xlabel('Sub_Index')
plt.ylabel('Yaw Value')\sqrt{1}plt.subplot(7, 1, 2)
plt.plot(df_subset['Sub_Index'], df_subset['accZ'], label='accZ', color='red')
plt.title('accZ')
plt.xlabel('Sub_Index')
plt.ylabel('accZ Value')plt.subplot(7, 1, 3)
plt.plot(df_subset['Sub_Index'], df_subset['accX'], label='accX', color='red')plt.title('accX')
plt.xlabel('Sub_Index')
plt.ylabel('accX Value')plt.subplot(7, 1, 4)plt.plot(df_subset['Sub_Index'], df_subset['q1'], label='q1')plt.title('q1')
plt.xlabel('Sub_Index')plt.ylabel('q1 Value')plt.subplot(7, 1, 5)
plt.plot(df_subset['Sub_Index'], df_subset['q2'], label='q2', color='green')
```
```
plt.title('q2')
plt.xlabel('Sub_Index')
plt.ylabel('q2 Value')plt.subplot(7, 1, 6)
plt.plot(df_subset['Sub_Index'], df_subset['q3'], label='q3', color='red')
plt.title('q3')
plt.xlabel('Sub_Index')
plt.ylabel('q3 Value')plt.subplot(7, 1, 7)
plt.plot(df_subset['Sub_Index'], df_subset['q0'], label='q0', color='red')plt.title('q0')
plt.xlabel('Sub_Index')
plt.ylabel('q0 Value')
```
## 172

```
plt.tight_layout()
plt.subplots_adjust(top=0.90)
```

```
plt.savefig(f'Quaternion_check_{name}.eps', format = 'eps')
```
#### plt.show()

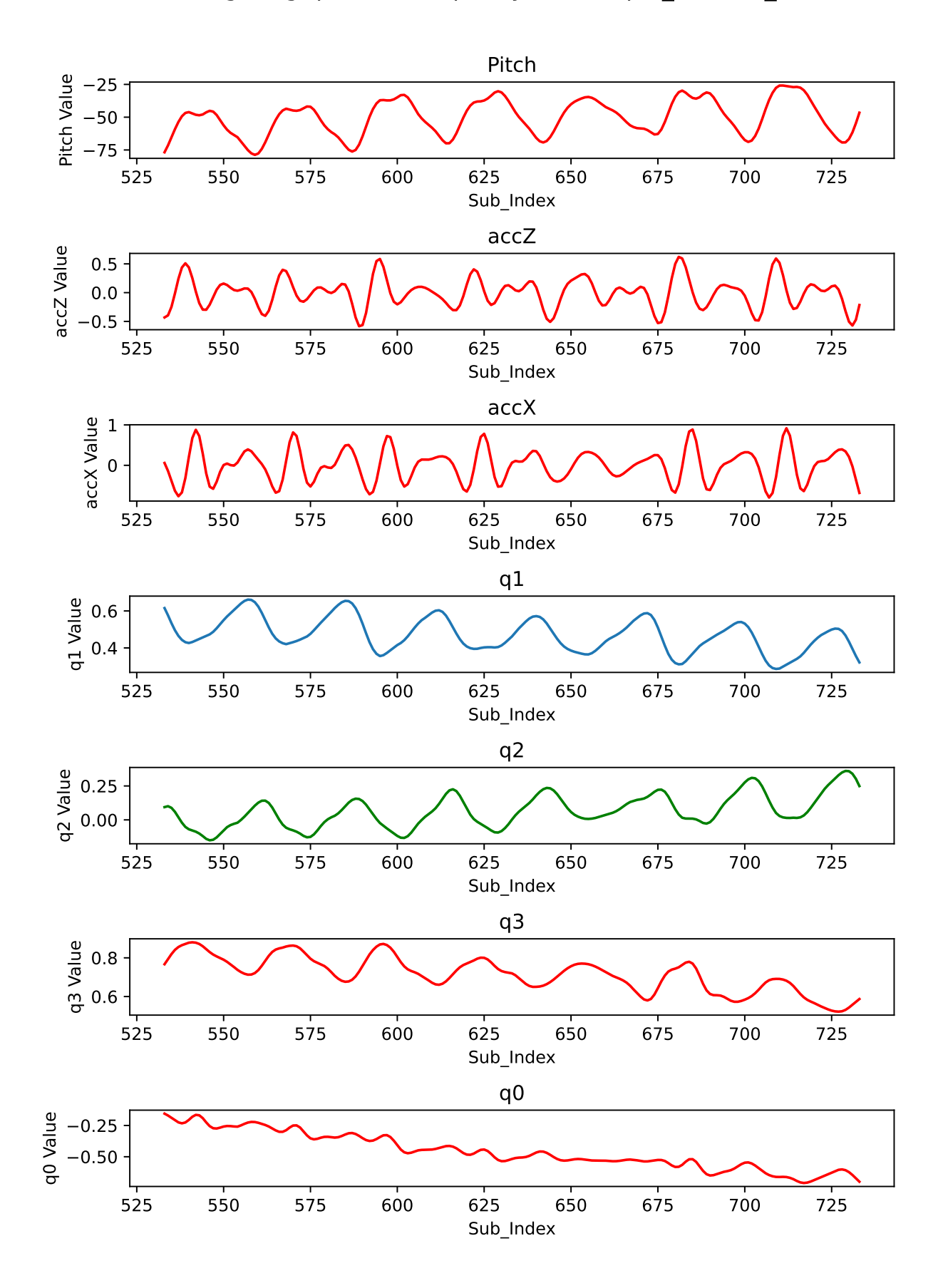

## Investigating quaternion quality for Sample\_interval\_2

```
list(df_1.columns)['Sub_Index',
'Timestamp','dt',
'Subject_no','q0',
'q1',
'q2',
'q3',
'Pitch',
'Roll',
'Yaw',
'accX',
'accY',
'accZ',
'gyrX',
'gyrY',
'gyrZ',
'magX',
'magY',
'magZ']df = df_1[ ['Timestamp',

'dt',
'Subject_no','q0',
'q1',
'q2',
'q3',
'Pitch',
'Roll',
'Yaw','accX',
```
prep data for ML (ID), remove calibration data and unnecessary columns

'accY', 'accZ', 'gyrX', 'gyrY', 'gyrZ', 'magX','magY',

'magZ']]

df.to\_csv('Check\_')

Last subject measurement ends at 38758

df.loc[:38759]

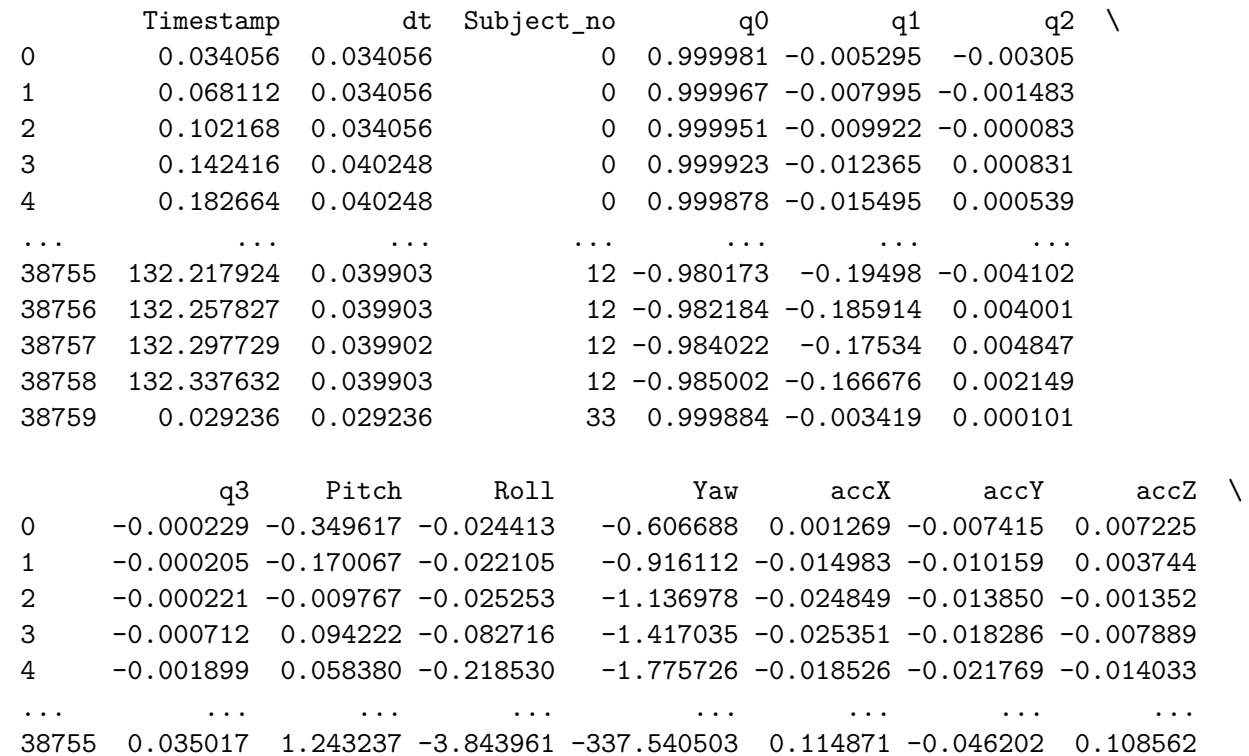

 0.027092 0.126920 -3.136616 -338.566529 0.002566 -0.098474 0.088519 0.030541 0.067100 -3.544386 -339.795425 -0.110981 -0.107848 0.041200 0.04456 0.608490 -5.078503 -340.818421 -0.178788 -0.079801 -0.012090-0.014872 0.005695 -1.704289 -360.391971 -0.176306 -0.037139 -0.050086

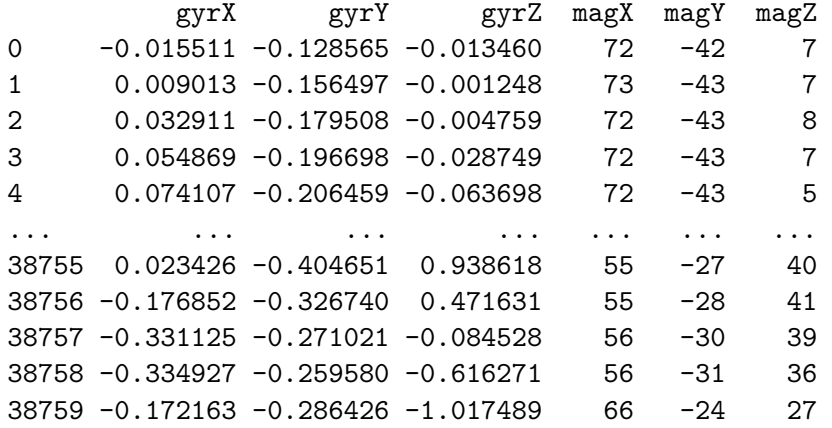

[38760 rows <sup>x</sup> 19 columns]

 $df = df.loc[:38758]$ 

df.to\_csv('UIA\_ID\_Walking\_Gait\_Dataset\_8\_1\_2024')

## **Appendix B**

# **Appendix: Vu et. al Dataset**

**B.1 Vu et. al: GD data wrangling**

```
import numpy as np
import pandas as pd
import matplotlib.pyplot as plt
import seaborn as sns
```

```
plt.style.use('ggplot')
pd.set_option("display.max_columns", 200)
```
Load data

dataframe <sup>=</sup> <sup>p</sup>d.read\_excel('/kaggle/input/vu-et-al-1020-steps/1020stepsFSRpercent100.xlsx')

## df <sup>=</sup> dataframe

Evaluate dataset

#### df.shape

(129163, 26)

df.head(10)

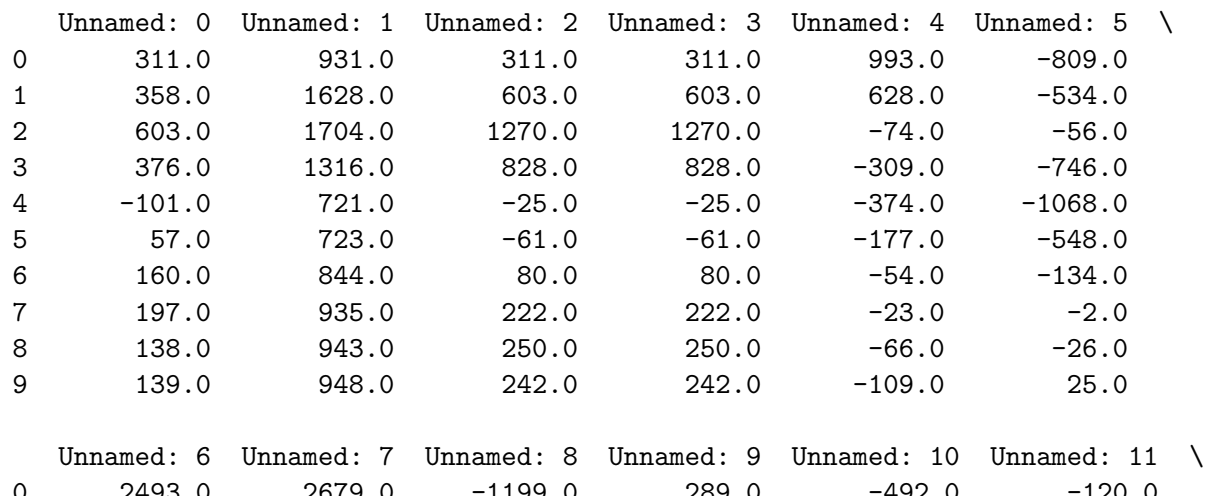

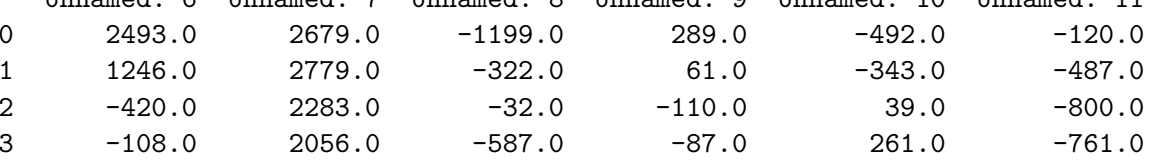

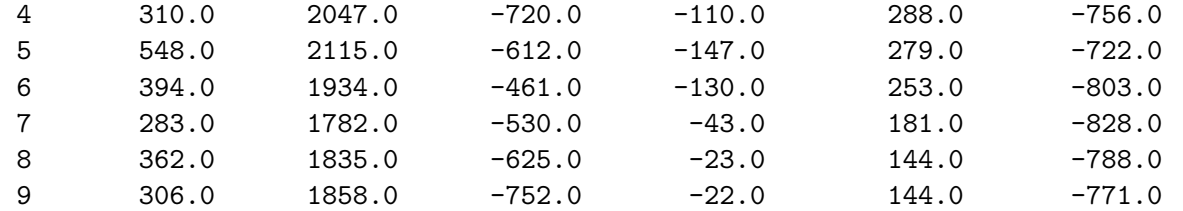

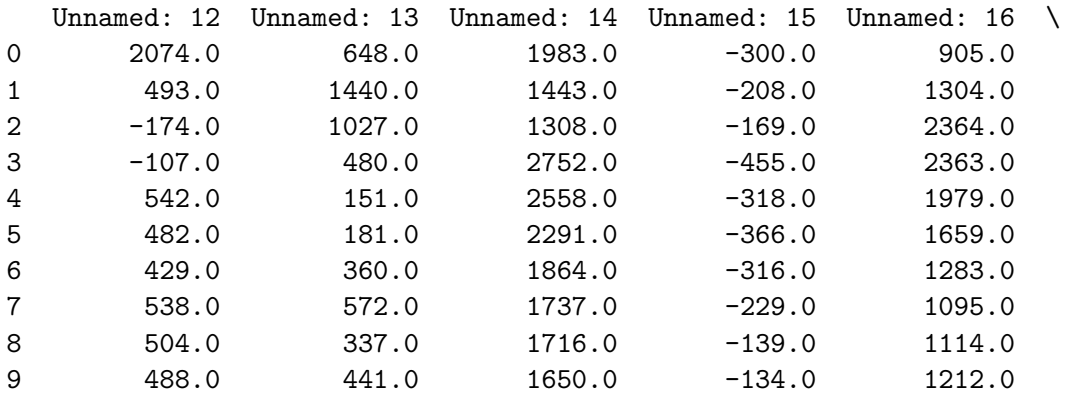

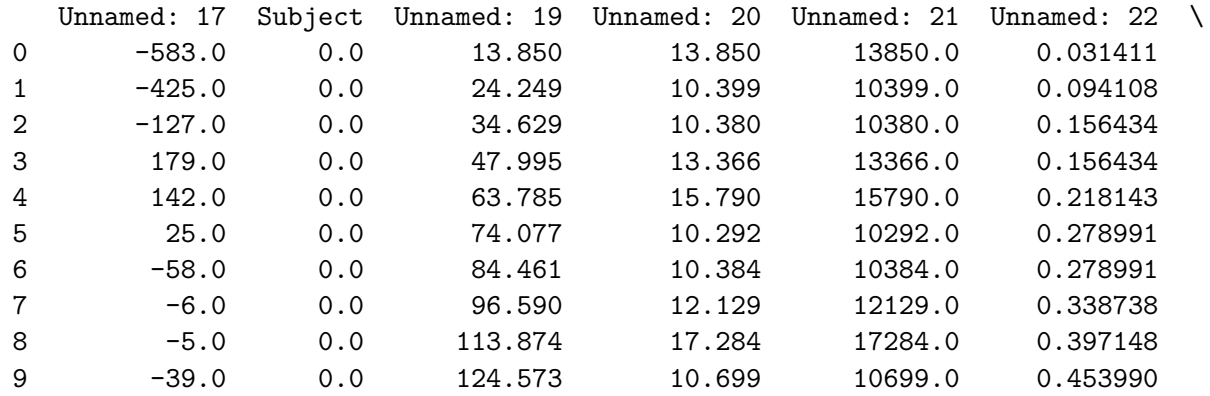

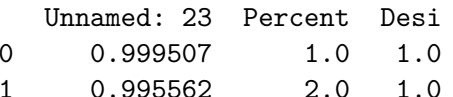

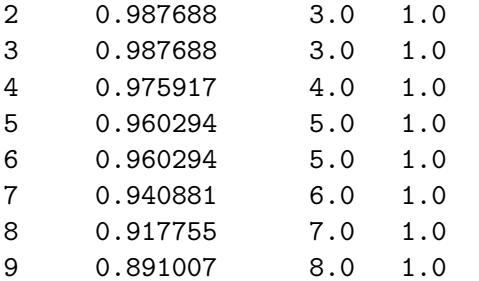

Note: Columns 19, 20,and 21 seems to be time related

df.columns

```
Index(['Unnamed: 0', 'Unnamed: 1', 'Unnamed: 2', 'Unnamed: 3', 'Unnamed: 4',
       'Unnamed: 5', 'Unnamed: 6', 'Unnamed: 7', 'Unnamed: 8', 'Unnamed: 9',
       'Unnamed: 10', 'Unnamed: 11', 'Unnamed: 12', 'Unnamed: 13',
       'Unnamed: 14', 'Unnamed: 15', 'Unnamed: 16', 'Unnamed: 17', 'Subject',
       'Unnamed: 19', 'Unnamed: 20', 'Unnamed: 21', 'Unnamed: 22',
       'Unnamed: 23', 'Percent', 'Desi'],
     dtype='object')
```
Rename time-related columns  $+$  rename error (subject  $=$  gait phase)

```
df = df.rename(columns={'Unnamed: 19':'Time_Milli',
                        'Unnamed: 20':'Time_Delta_Milli',

'Unnamed: 21':'Time_Delta_Micro','Subject':'Gait_Phase'})
```
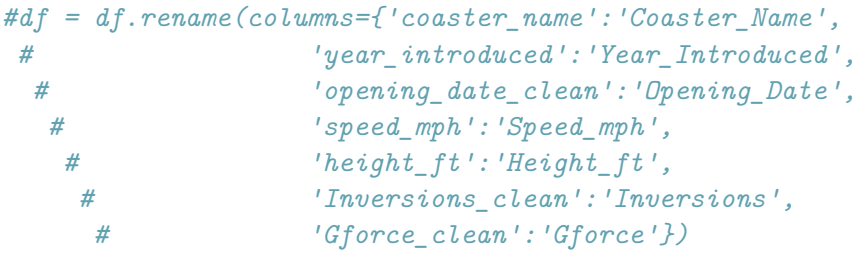

df.columns

Index(['Unnamed: 0', 'Unnamed: 1', 'Unnamed: 2', 'Unnamed: 3', 'Unnamed: 4', 'Unnamed: 5', 'Unnamed: 6', 'Unnamed: 7', 'Unnamed: 8', 'Unnamed: 9', 'Unnamed: 10', 'Unnamed: 11', 'Unnamed: 12', 'Unnamed: 13', 'Unnamed: 14', 'Unnamed: 15', 'Unnamed: 16', 'Unnamed: 17', 'Gait\_Phase', 'Time\_Milli', 'Time\_Delta\_Milli', 'Time\_Delta\_Micro', 'Unnamed: 22', 'Unnamed: 23', 'Percent', 'Desi'], dtype='object')

Rename unknown IMU data columns

```
df = df.rename(columns={'Unnamed: 0':'Sensor_0',
                         'Unnamed: 1':'Sensor 1',

'Unnamed: 2':'Sensor_2',
'Unnamed: 3':'Sensor_3',
'Unnamed: 4':'Sensor_4',
'Unnamed: 5':'Sensor_5',
'Unnamed: 6':'Sensor_6',
'Unnamed: 7':'Sensor_7',
'Unnamed: 8':'Sensor_8',
'Unnamed: 9':'Sensor_9',
'Unnamed: 10':'Sensor_10',
'Unnamed: 11':'Sensor_11',
'Unnamed: 12':'Sensor_12',
'Unnamed: 13':'Sensor_13',
'Unnamed: 14':'Sensor_14',
'Unnamed: 15':'Sensor_15',
'Unnamed: 16':'Sensor_16',
'Unnamed: 17':'Sensor_17',
'Unnamed: 22':'Sensor_18',
'Unnamed: 23':'Sensor_19'})df.columns
```

```
Index(['Sensor_0', 'Sensor_1', 'Sensor_2', 'Sensor_3', 'Sensor_4', 'Sensor_5',
       'Sensor_6', 'Sensor_7', 'Sensor_8', 'Sensor_9', 'Sensor_10',
```

```
'Sensor_11', 'Sensor_12', 'Sensor_13', 'Sensor_14', 'Sensor_15',
  'Sensor_16', 'Sensor_17', 'Gait_Phase', 'Time_Milli',
  'Time_Delta_Milli', 'Time_Delta_Micro', 'Sensor_18', 'Sensor_19',
  'Percent', 'Desi'],
dtype='object')
```
df.head()

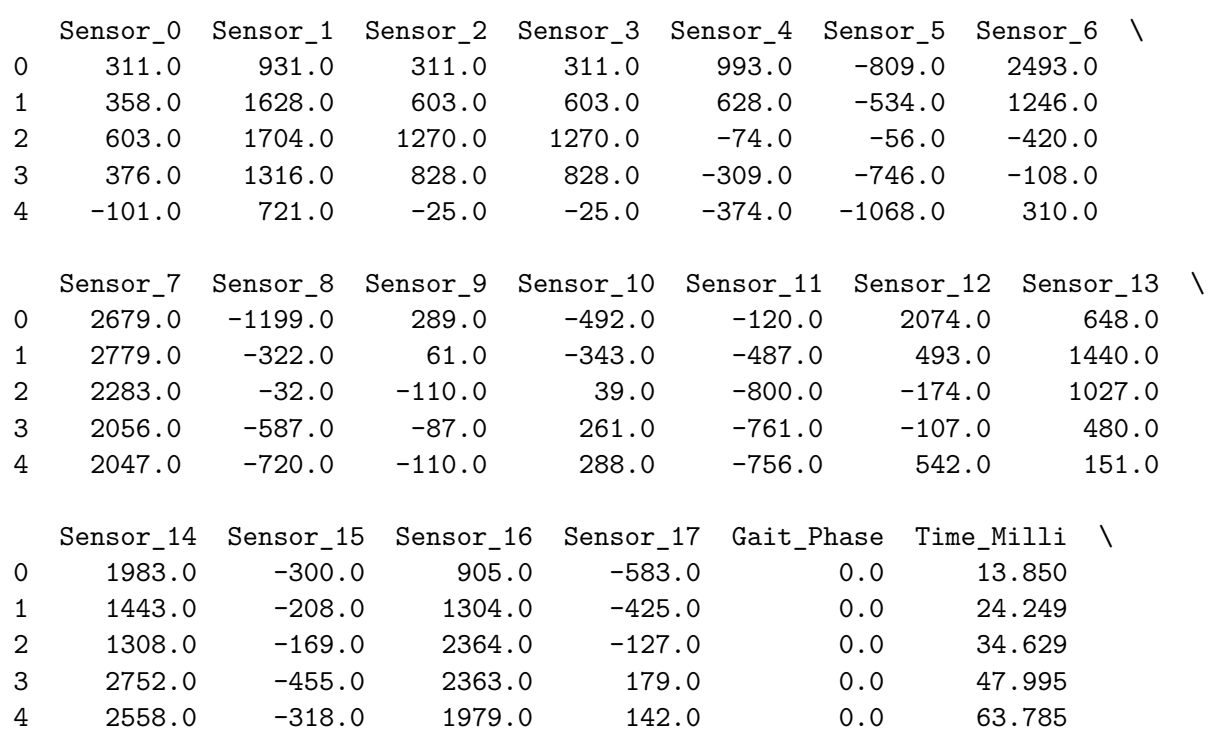

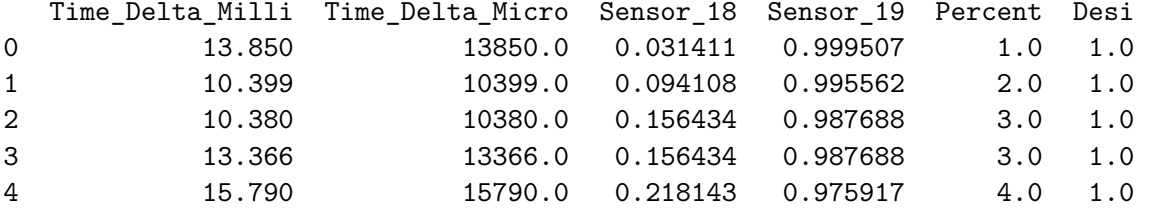

Reorder columns

```
neworder = ['Sensor_0',
            'Sensor_1',
'Sensor_2',
'Sensor_3',
'Sensor_4',
'Sensor_5',
'Sensor_6',
'Sensor_7',
'Sensor_8',
'Sensor_9',
'Sensor_10',
'Sensor_11',
'Sensor_12',
'Sensor_13',
'Sensor_14',
'Sensor_15',
'Sensor_16',
'Sensor_17',
'Sensor_18',
'Sensor_19',
'Gait_Phase',
'Time_Milli',
'Time_Delta_Milli',
'Time_Delta_Micro','Percent','Desi']
```
df=df.reindex(columns=neworder)

Datatypes for columns

df.columns

Index(['Sensor\_0', 'Sensor\_1', 'Sensor\_2', 'Sensor\_3', 'Sensor\_4', 'Sensor\_5',

```
'Sensor_6', 'Sensor_7', 'Sensor_8', 'Sensor_9', 'Sensor_10',
 'Sensor_11', 'Sensor_12', 'Sensor_13', 'Sensor_14', 'Sensor_15',
 'Sensor_16', 'Sensor_17', 'Sensor_18', 'Sensor_19', 'Gait_Phase',
 'Time_Milli', 'Time_Delta_Milli', 'Time_Delta_Micro', 'Percent',
'Desi'],
dtype='object')
```
df.head(10)

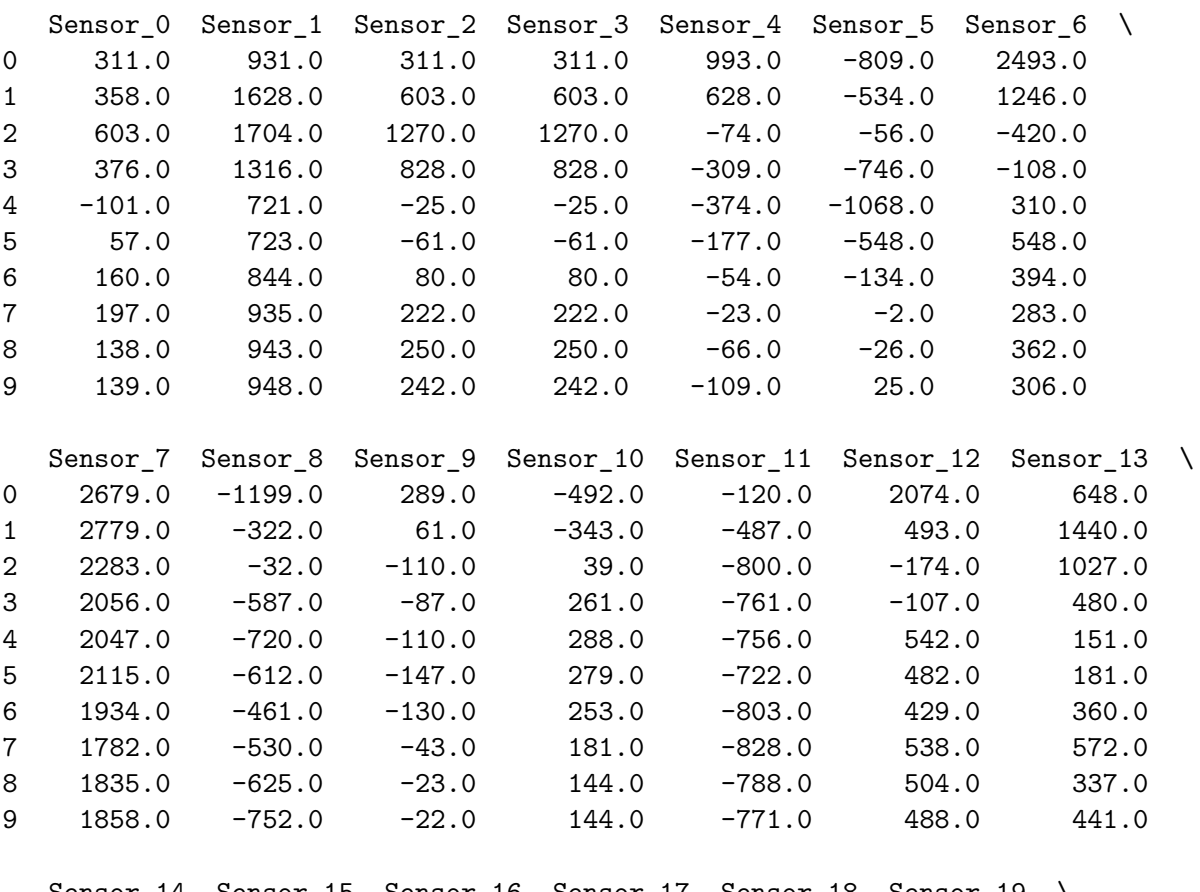

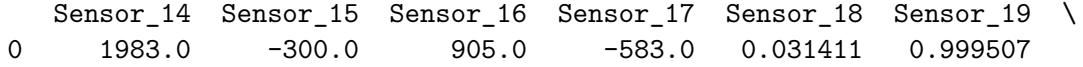

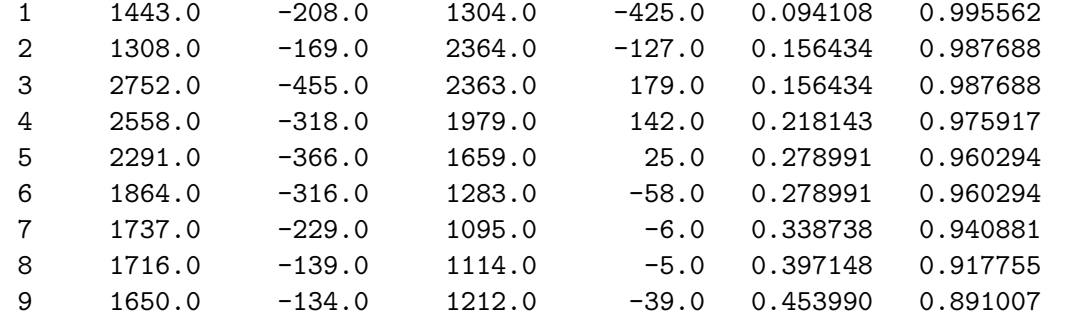

|   | Gait Phase |         | Time_Milli Time_Delta_Milli Time_Delta_Micro |         | Percent | Desi |
|---|------------|---------|----------------------------------------------|---------|---------|------|
| 0 | 0.0        | 13.850  | 13.850                                       | 13850.0 | 1.0     | 1.0  |
| 1 | 0.0        | 24.249  | 10.399                                       | 10399.0 | 2.0     | 1.0  |
| 2 | 0.0        | 34.629  | 10.380                                       | 10380.0 | 3.0     | 1.0  |
| 3 | 0.0        | 47.995  | 13.366                                       | 13366.0 | 3.0     | 1.0  |
| 4 | 0.0        | 63.785  | 15.790                                       | 15790.0 | 4.0     | 1.0  |
| 5 | 0.0        | 74.077  | 10.292                                       | 10292.0 | 5.0     | 1.0  |
| 6 | 0.0        | 84.461  | 10.384                                       | 10384.0 | 5.0     | 1.0  |
| 7 | 0.0        | 96.590  | 12.129                                       | 12129.0 | 6.0     | 1.0  |
| 8 | 0.0        | 113.874 | 17.284                                       | 17284.0 | 7.0     | 1.0  |
| 9 | 0.0        | 124.573 | 10.699                                       | 10699.0 | 8.0     | 1.0  |

df.describe()

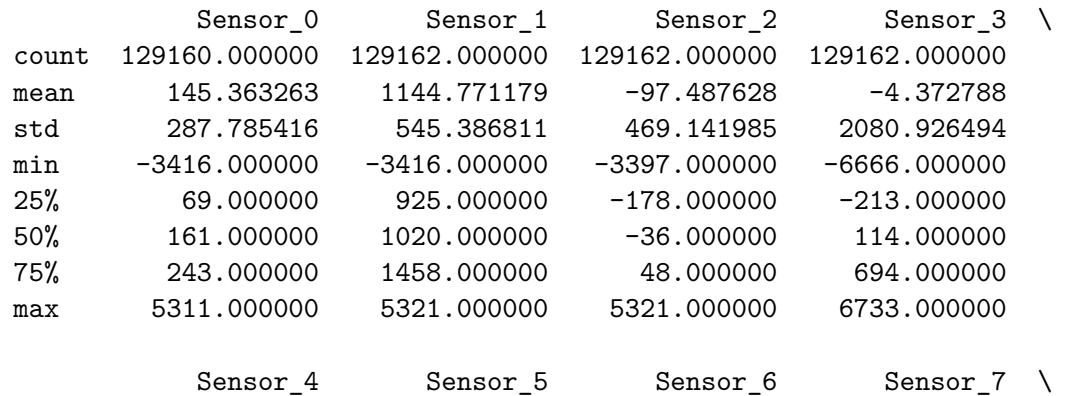

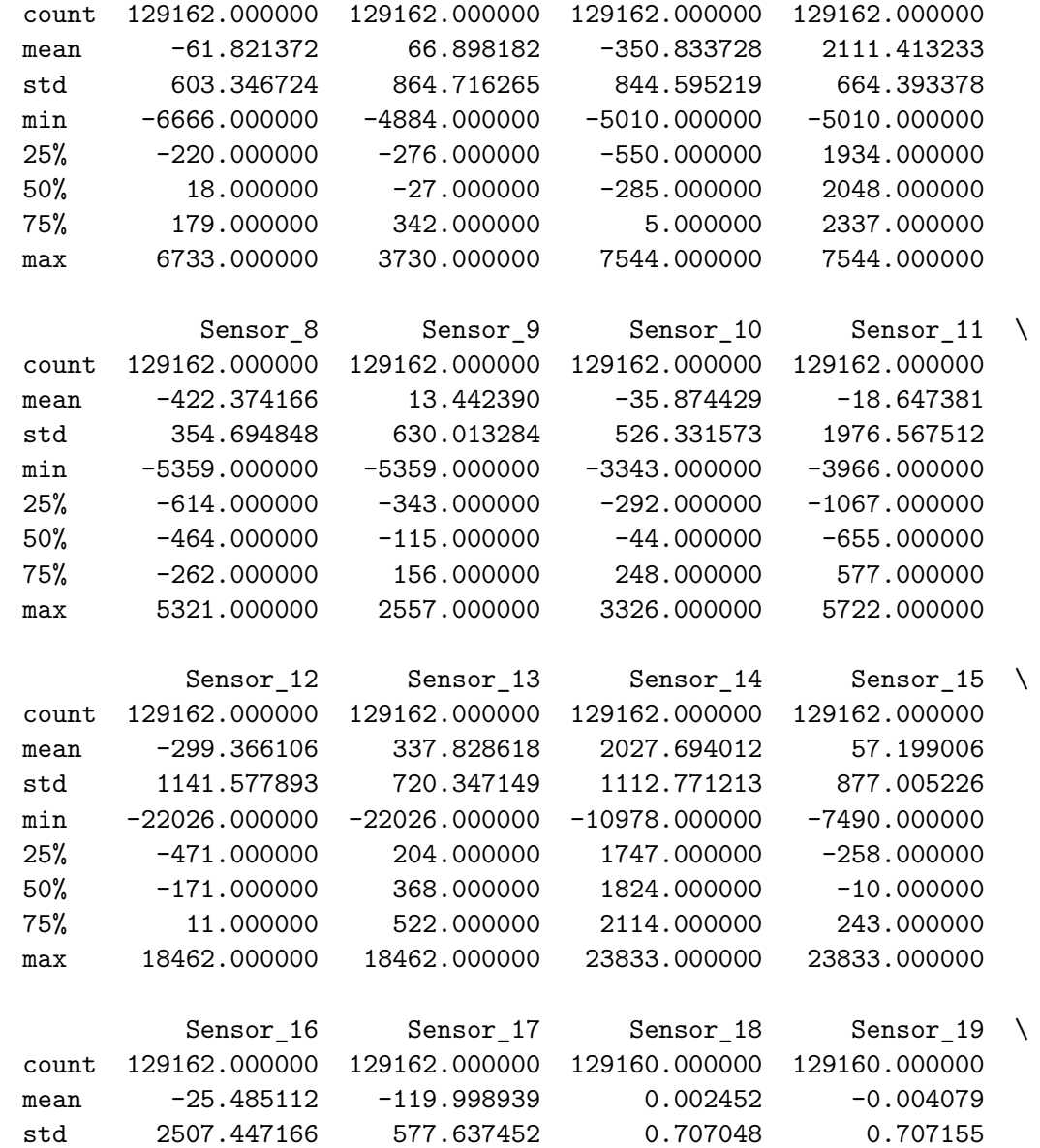

min -7502.000000 -7502.000000 -0.999507

 $-0.999507$ 

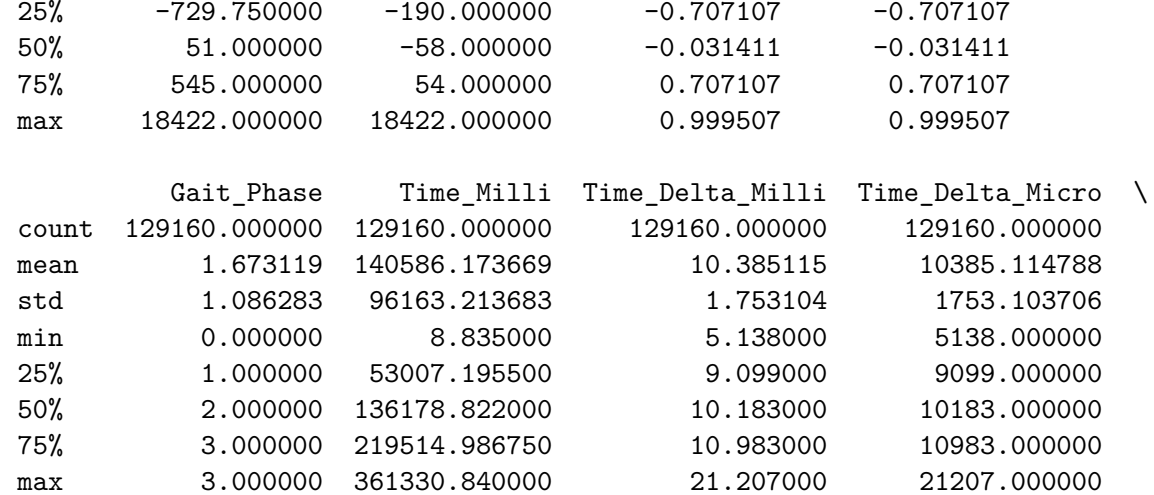

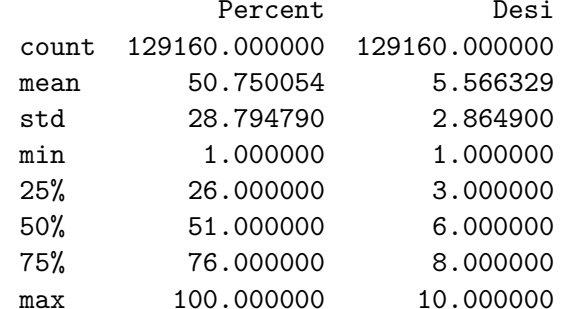

print(df)

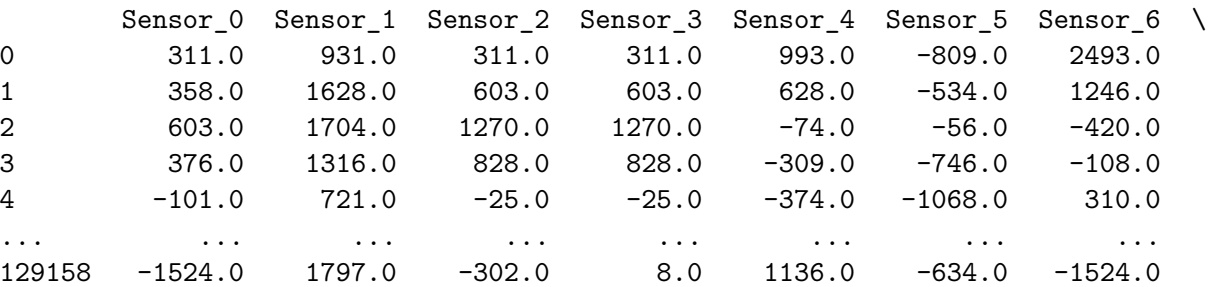

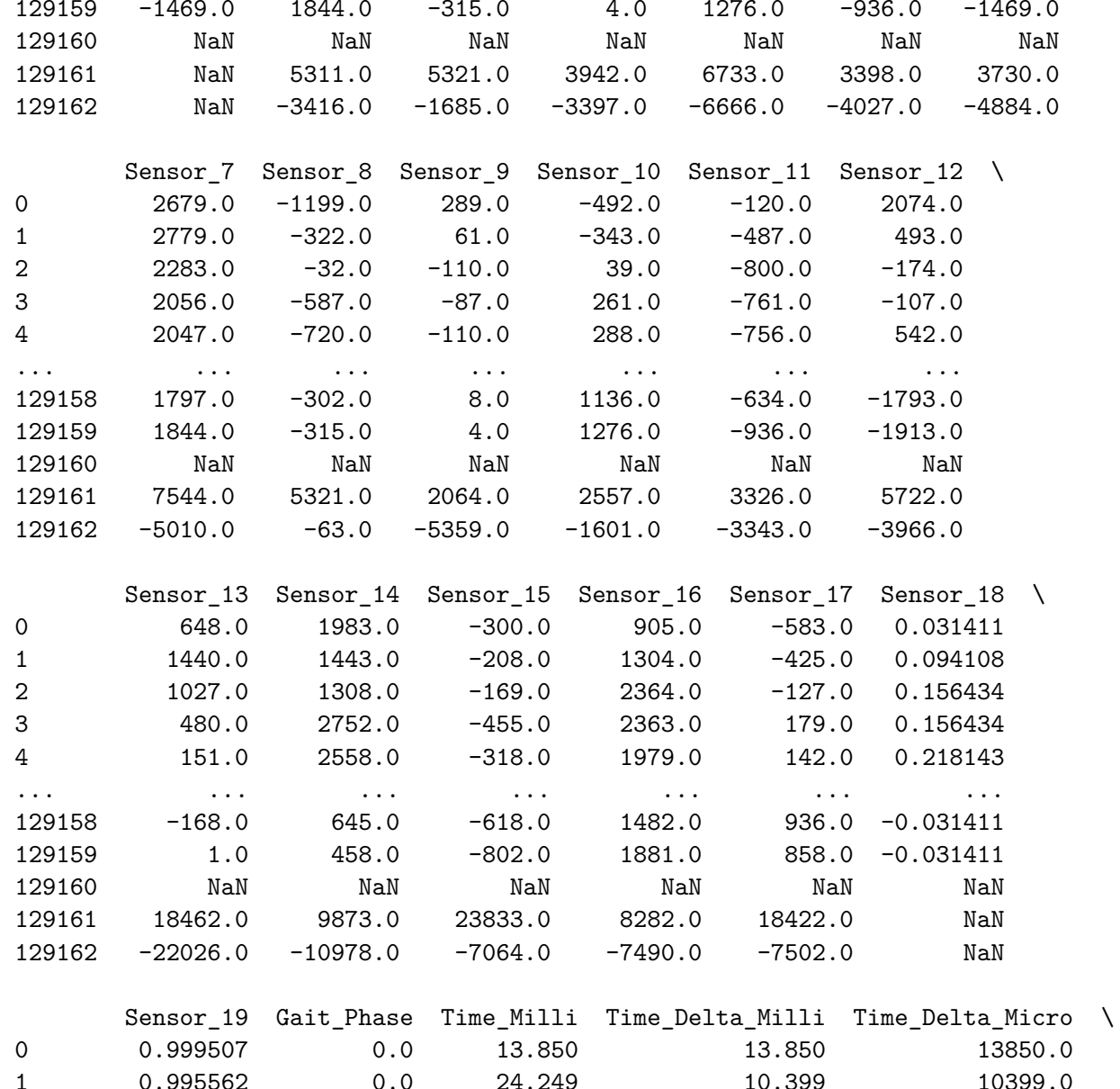

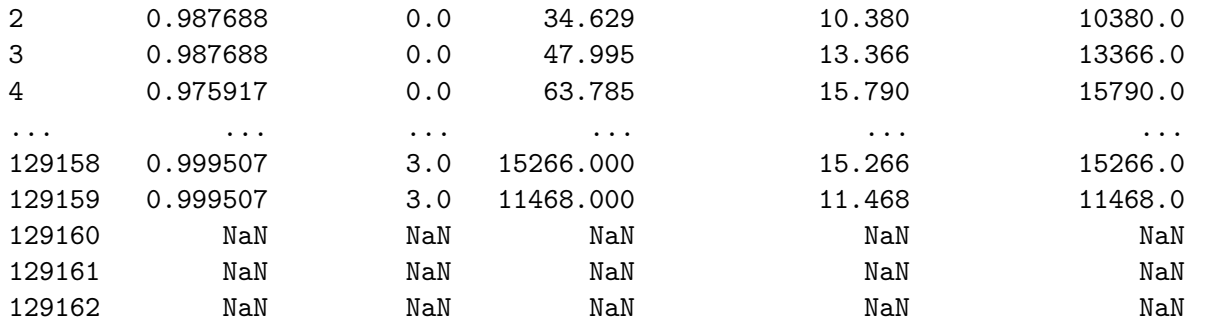

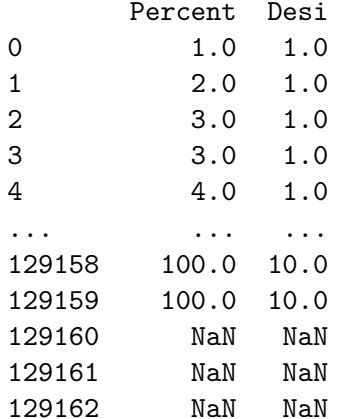

[129163 rows <sup>x</sup> 26 columns]

Numerical data analysis

Problem: Some nan values, and some differences in column lengths Removing rows with nan values, since they are grouped at end of df

*#Find out where nan values are* $df [df.isna() . any (axis=1)]$ 

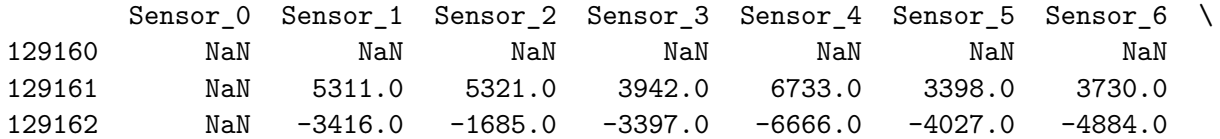

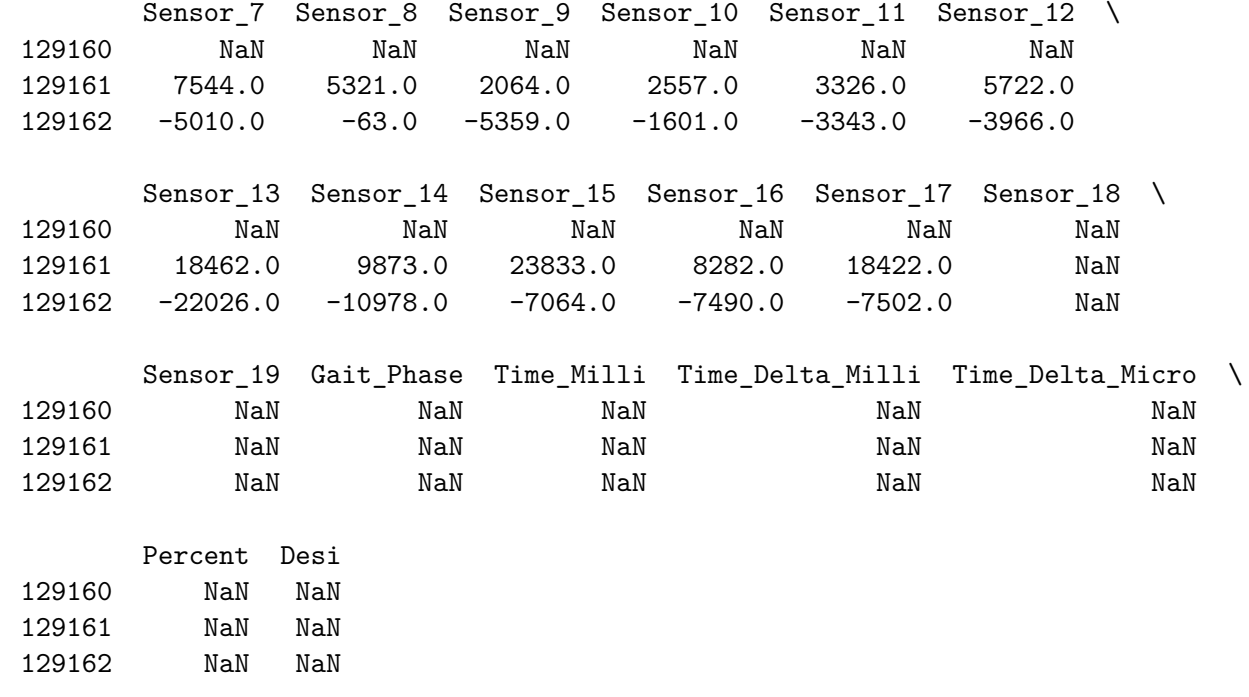

df = df.iloc $[-4, :]$ 

Check new dataset for problematic values

 $df [df.isna() . any (axis=1)]$ 

Empty DataFrame

Columns: [Sensor\_0, Sensor\_1, Sensor\_2, Sensor\_3, Sensor\_4, Sensor\_5, Sensor\_6, Sensor\_7, Sensor\_8, Sensor\_9, ... ... Sensor\_10, Sensor\_11, Sensor\_12, Sensor\_13, Sensor\_14, Sensor\_15, Sensor\_16, Sensor\_17, Sensor\_18, Sensor\_19, ... Gait\_Phase, Time\_Milli, Time\_Delta\_Milli, Time\_Delta\_Micro, Percent, Desi]Index: []

print(df)

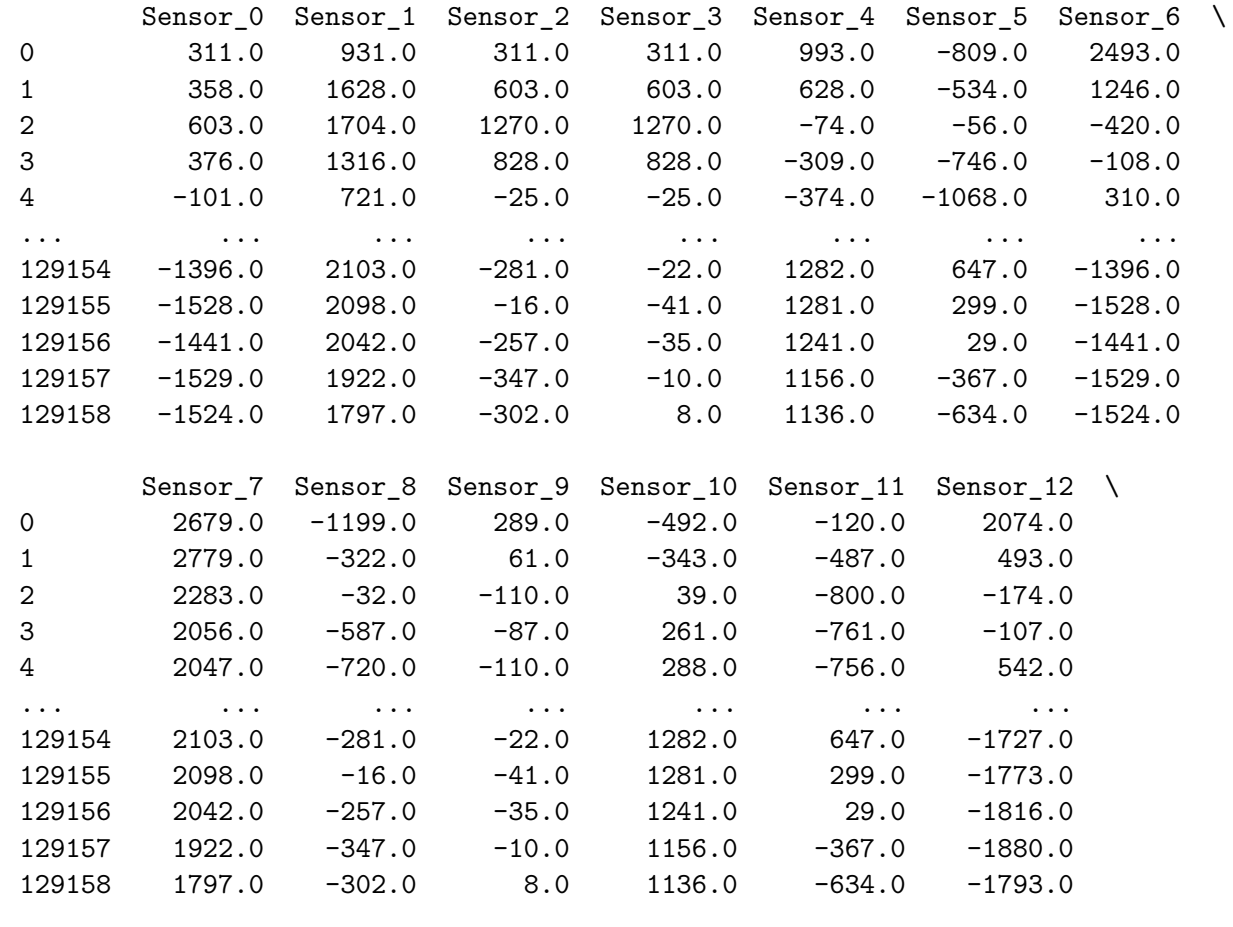

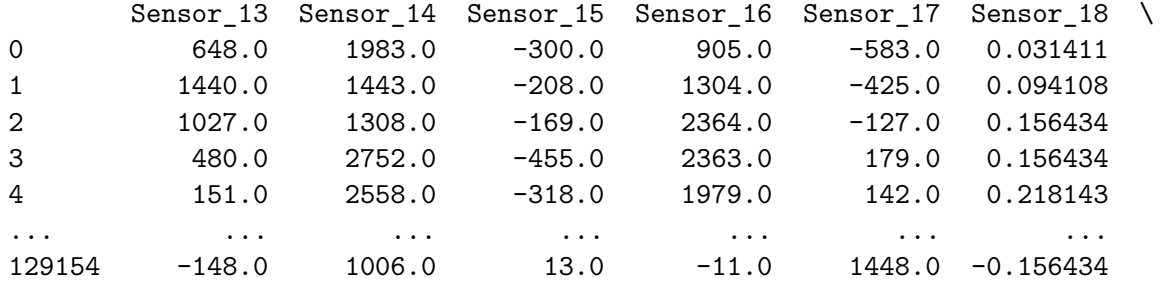

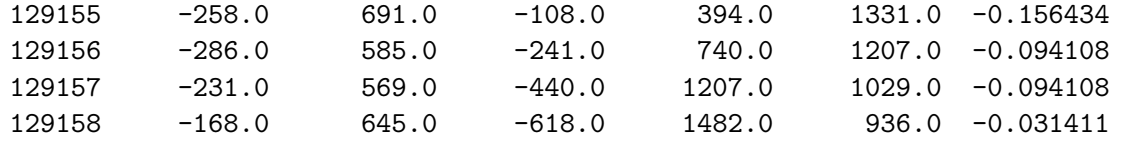

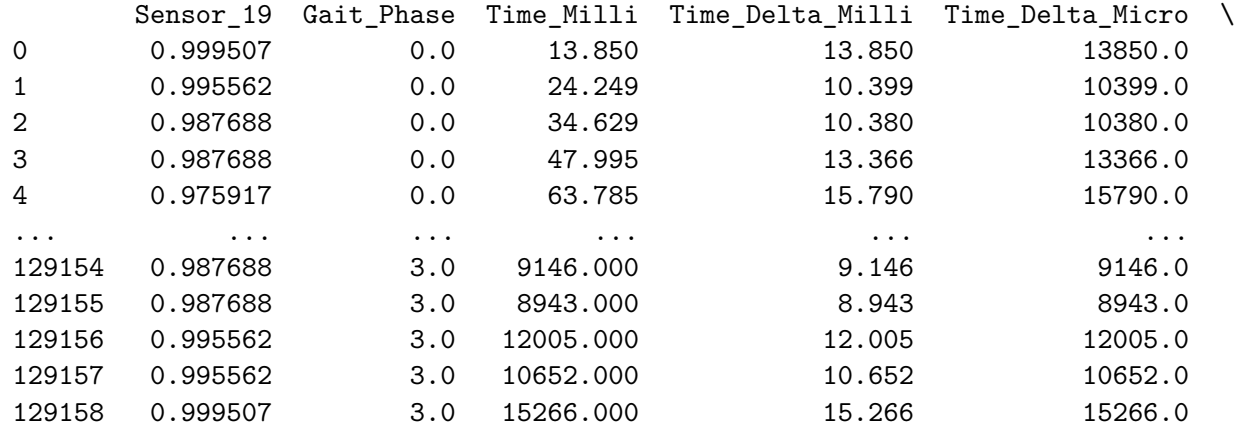

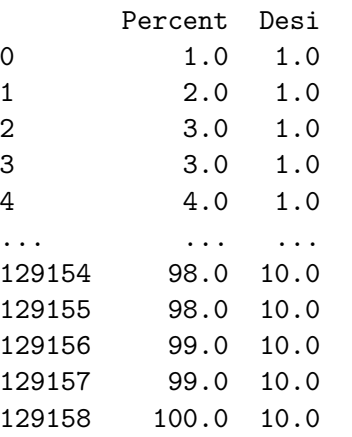

[129159 rows <sup>x</sup> 26 columns]

## Nan values removed

Setting dtypes to save computing power

df.dtypes

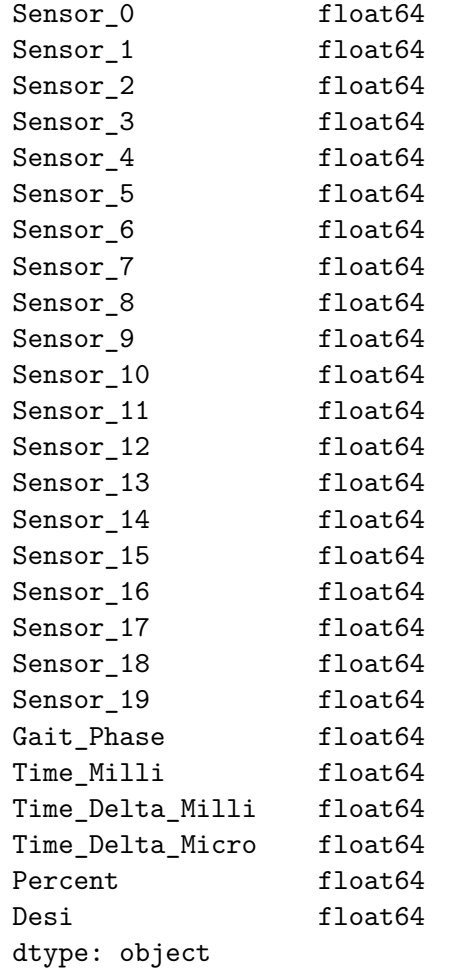

statistical\_summary= df.describe(include ='all')

print(statistical\_summary)

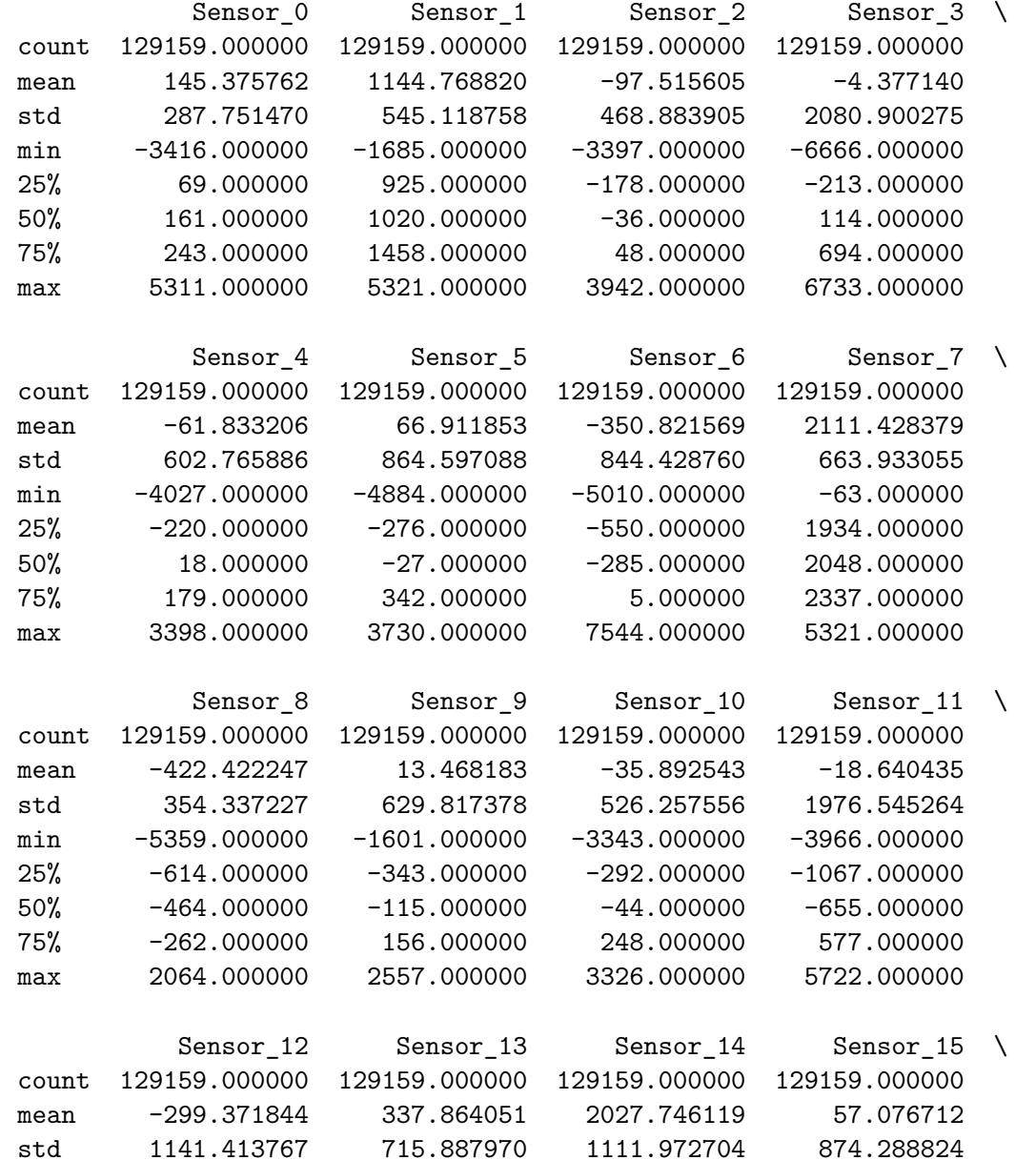

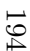

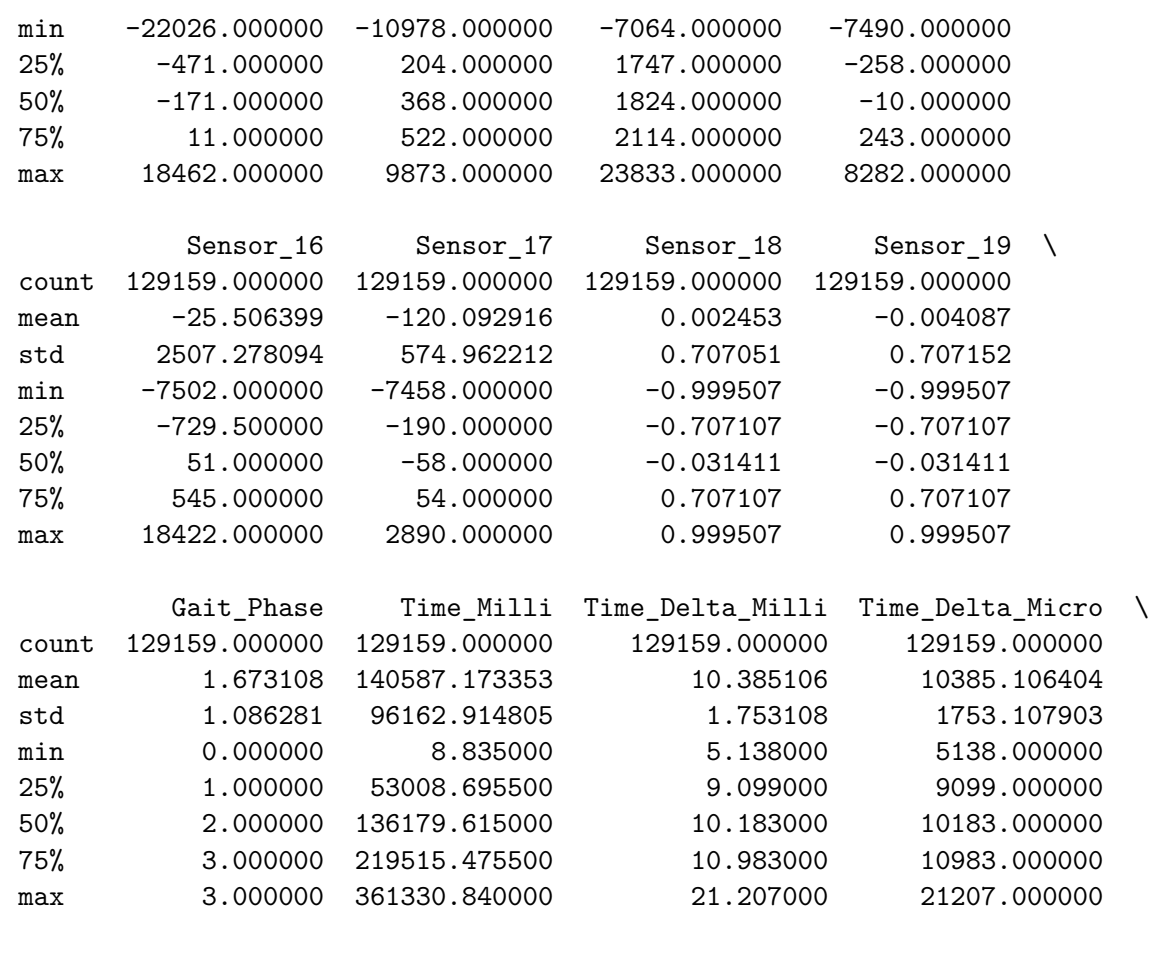

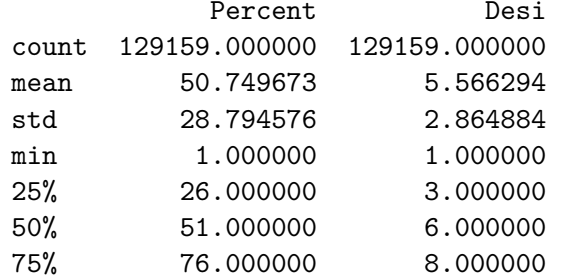

Sensor readings (columns) [0, 17] all contain pure integer numbers with a max value around 23k. Typecast to int16 to save computing power.

Suspect Columns 'Sensor 18' and 'Sensor 19' exhibit characteristics of <sup>a</sup> sinusoidal nature, <sup>g</sup>iven that they demonstrate <sup>a</sup> confined numerical scope [-1, 1]. This pattern may also be the result of <sup>a</sup> normalization process.

Given that the data was shared without any additional documentation, these columns are simply dropped. This is done to ensure that any successful machine learning implementation is not inadvertently <sup>a</sup> result of the columns being directly related to the label values, such as being representations of thelabel values in sinusoidal form.

```
plt.plot(df['Sensor_18'], df['Sensor_19'])
```

```
plt.xlabel('Sensor 18 Values')
plt.ylabel('Sensor 19 Values')
plt.title('Plot of Sensor 18 vs Sensor 19')
plt.savefig('Dropping_Sensor_18_19_circular.eps', format= 'eps')
```
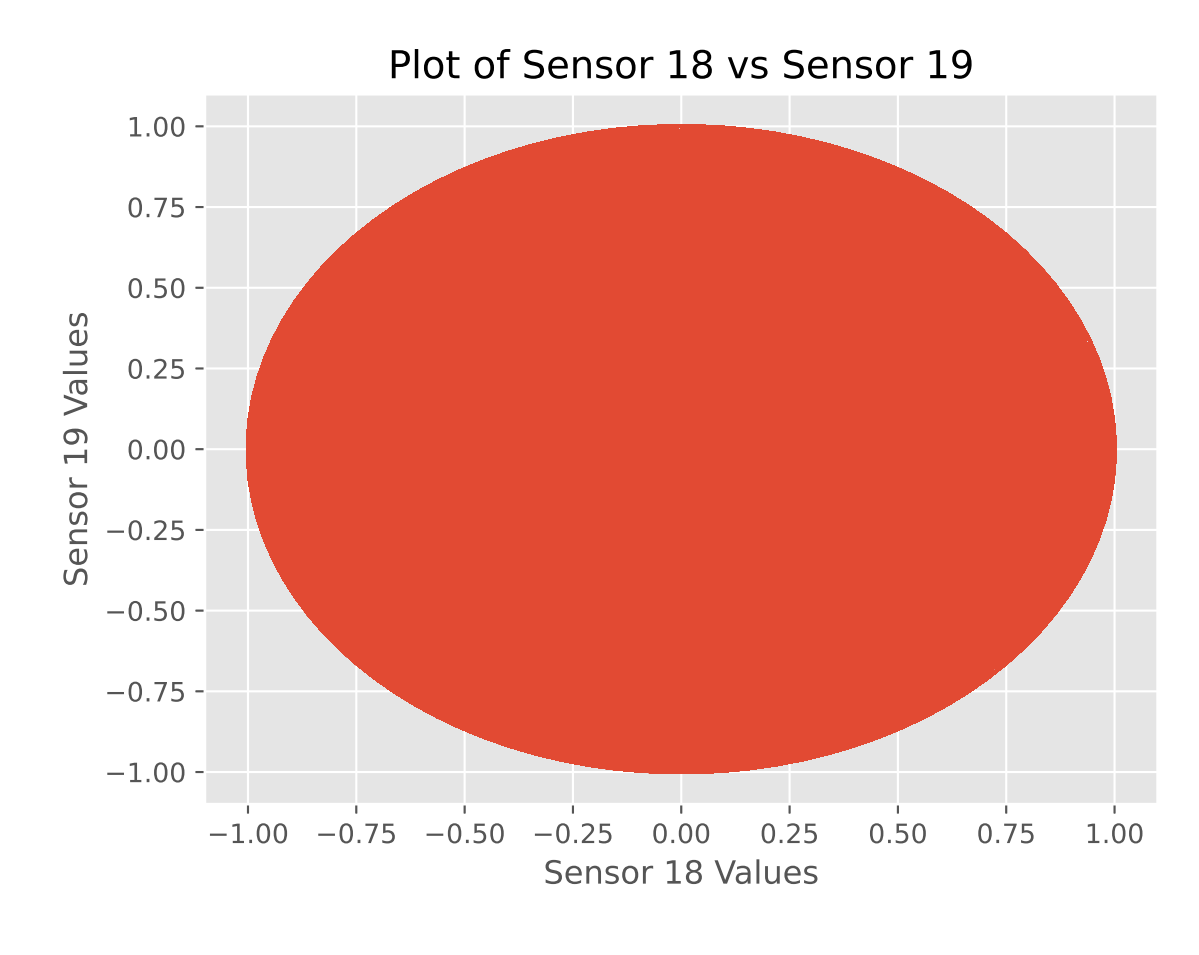

 $start = 0$  $end = 900$ 

 $plotdf = df[start:end:1]$ 

```
plt.plot(plotdf['Time_Milli']/1e3, plotdf['Sensor_19'])
```

```
plt.plot(plotdf['Time_Milli']/1e3, plotdf['Sensor_18'])
```

```
plt.xlabel('Time in seconds')
plt.ylabel('"Sensor 18/19" Values')
plt.title('Plot of Time vs "Sensor" 18 and 19')
```

```
plt.savefig('Dropping_Sensor_18_19_sinusoidal.eps', format= 'eps')
```
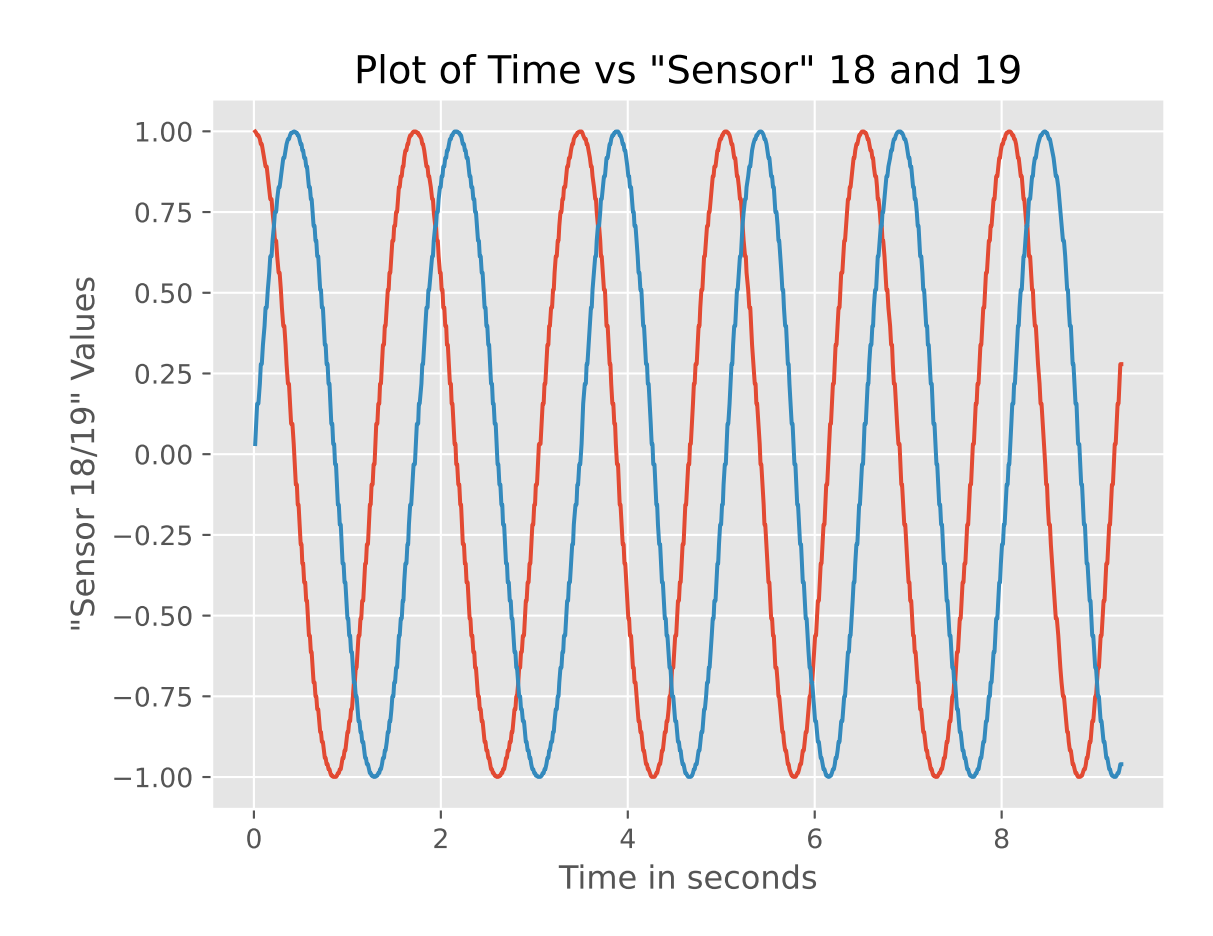

df.columns

Index(['Sensor\_0', 'Sensor\_1', 'Sensor\_2', 'Sensor\_3', 'Sensor\_4', 'Sensor\_5', 'Sensor\_6', 'Sensor\_7', 'Sensor\_8', 'Sensor\_9', 'Sensor\_10', 'Sensor\_11', 'Sensor\_12', 'Sensor\_13', 'Sensor\_14', 'Sensor\_15', 'Sensor\_16', 'Sensor\_17', 'Gait\_Phase', 'Time\_Milli', 'Time\_Delta\_Milli', 'Time\_Delta\_Micro', 'Sensor\_18', 'Sensor\_19', 'Percent', 'Desi'],

```
dtype='object')
```

```
# df = df.astype({'col1': 'object', 'col2': 'int'})
df = df[['Sensor_0', 'Sensor_1', 'Sensor_2', 'Sensor_3', 'Sensor_4', 'Sensor_5',
        'Sensor_6', 'Sensor_7', 'Sensor_8', 'Sensor_9', 'Sensor_10',
        'Sensor_11', 'Sensor_12', 'Sensor_13', 'Sensor_14', 'Sensor_15',
        'Sensor_16', 'Sensor_17', 'Gait_Phase', 'Time_Milli',
        'Time_Delta_Milli', 'Time_Delta_Micro',
        'Percent', 'Desi']]
df = df<sup>.</sup>astype({'Sensor_0': 'int16',
              'Sensor_1': 'int16',
              'Sensor_2': 'int16',
              'Sensor_3': 'int16',
              'Sensor_4': 'int16',
              'Sensor_5': 'int16',
              'Sensor_6': 'int16',
              'Sensor_7': 'int16',
              'Sensor_8': 'int16',
              'Sensor_9': 'int16',
              'Sensor_10': 'int16',
              'Sensor_11': 'int16',
              'Sensor_12': 'int16',
              'Sensor_13': 'int16',
              'Sensor_14': 'int16',
              'Sensor_15': 'int16',
              'Sensor_16': 'int16',
              'Sensor_17': 'int16',
              'Percent' : 'int8',
              'Desi' : 'int8',
              'Gait_Phase' : 'int8'
})
```
#### df.dtypes

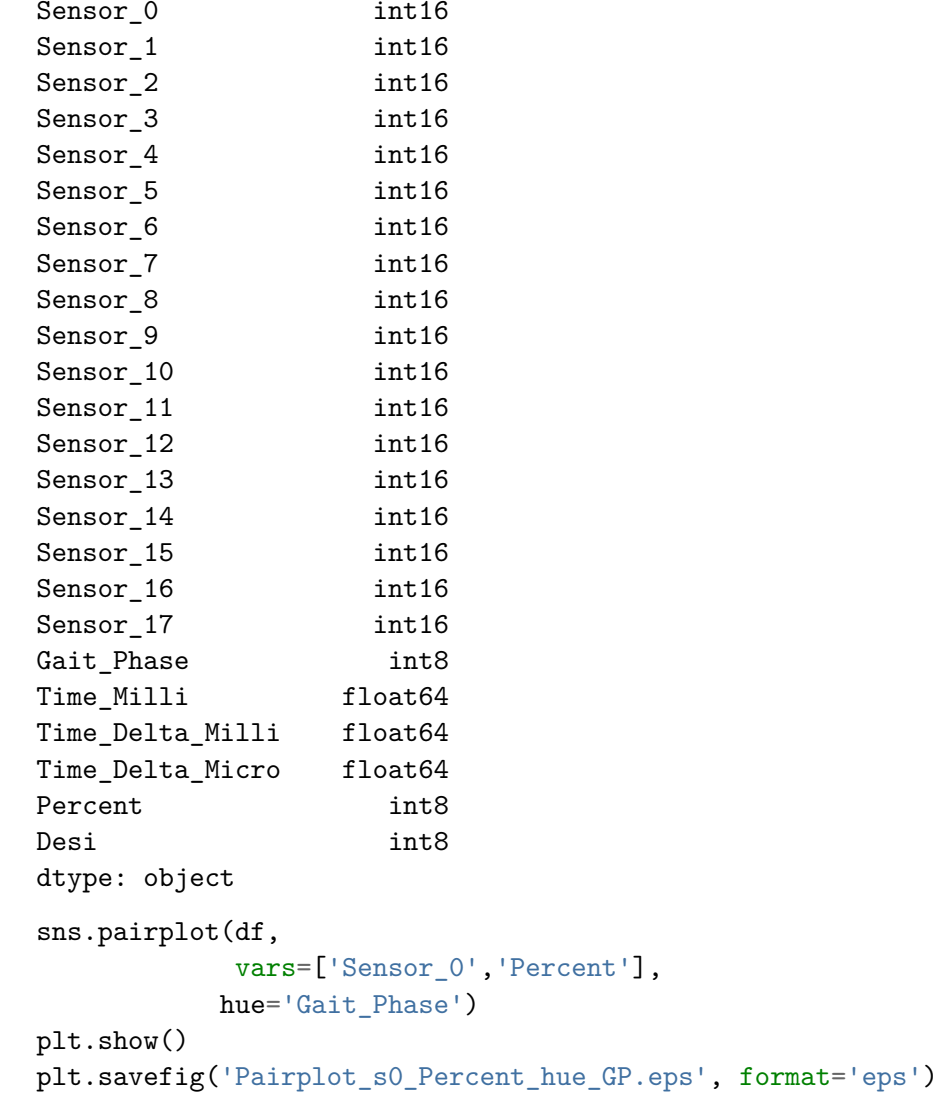

/opt/conda/lib/python3.10/site-packages/seaborn/axisgrid.py:118: UserWarning: The figure layout has changed to tightself.\_figure.tight\_layout(\*args, \*\*kwargs)

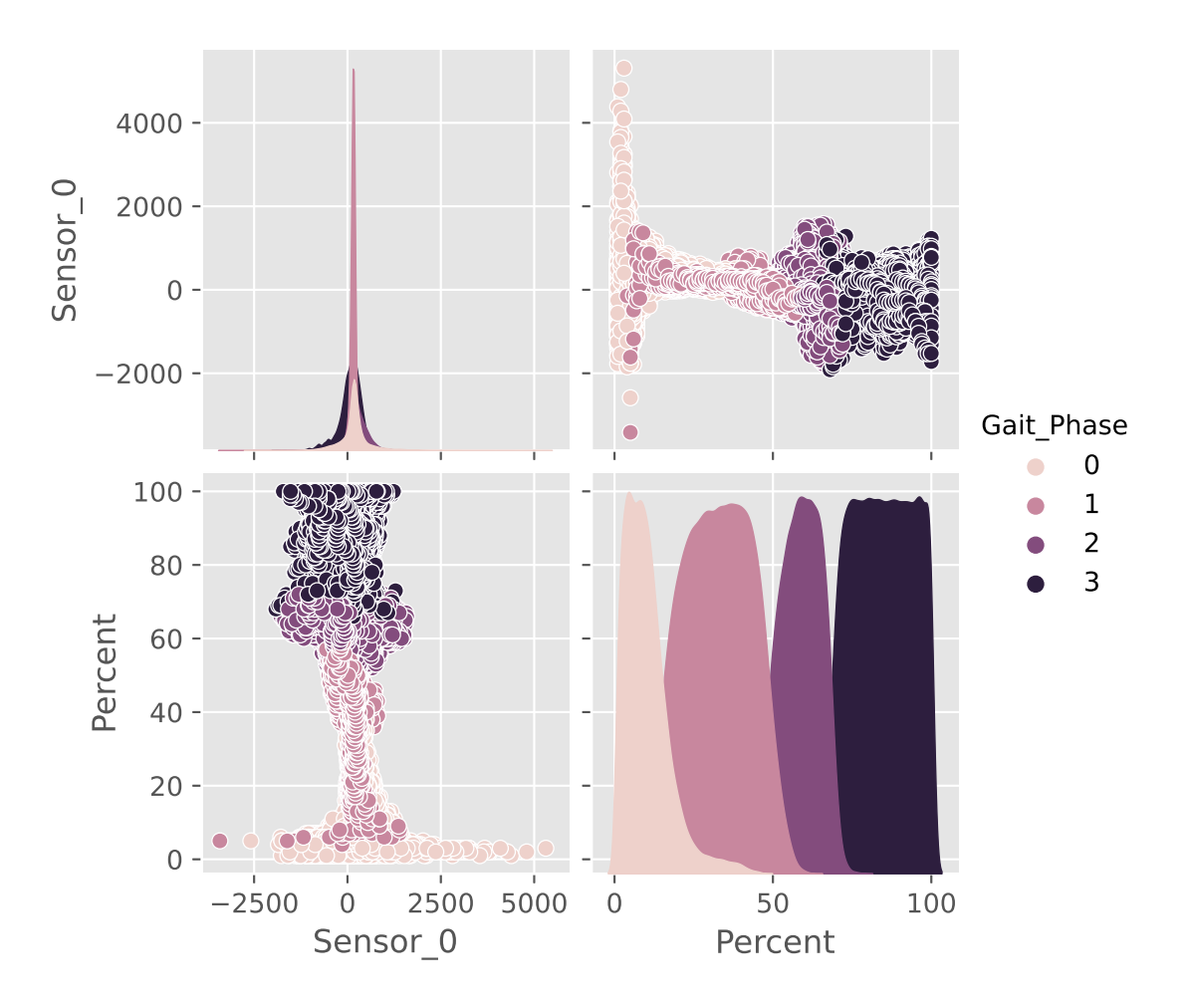

<Figure size 640x480 with 0 Axes>

Overlap in gait <sup>p</sup>hase might be because of the use of FRS to detect gait events such as IC and TO

It is also interesting to note the higher variance in values measured in the IC-phase compared to other <sup>p</sup>hases.

sns.pairplot(df,

plt.show()

```

vars=['Sensor_0','Sensor_1','Sensor_2','Sensor_3','Percent'],hue='Gait_Phase')
```

```

plt.savefig('Pairplot_s0__s1_s2_s3_Percent_hue_GP.eps', format='eps')
```
/opt/conda/lib/python3.10/site-packages/seaborn/axisgrid.py:118: UserWarning: The figure layout has changed to tightself. figure.tight layout(\*args, \*\*kwargs)

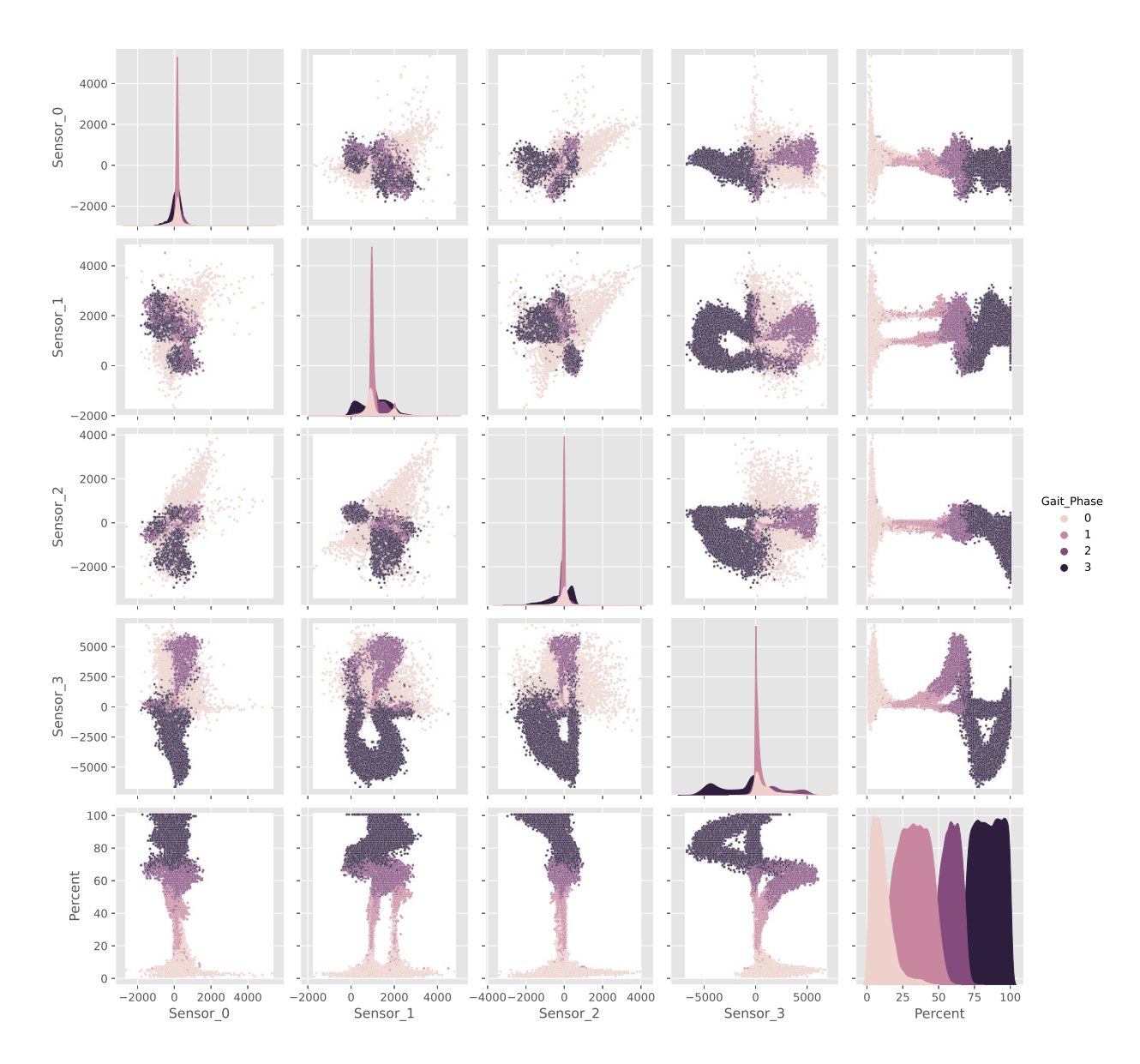

<Figure size 640x480 with 0 Axes>

Problem with time data in column 'Time\_Milli'

starts in row 117440

#### 117443?

*# Time\_Milli\_Prob <sup>=</sup> df['Time\_Milli']*

*# temp\_dataframe <sup>=</sup> dataframe.loc[:, ['rain (mm)']].rolling(18).sum().round(2)*

#### print(df.loc[117440::, ['Time\_Milli']])

Time\_Milli 117440 361330.84 117441 12798.00 117442 10714.00 117443 10958.00 117444 8437.00 ... ... 129154 9146.00 129155 8943.00 129156 12005.00 129157 10652.00129158 15266.00

#### [11719 rows <sup>x</sup> 1 columns]

Problem starts at 117441

print(df.loc[117441::, ['Time\_Milli']])

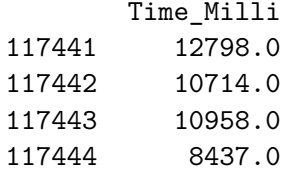

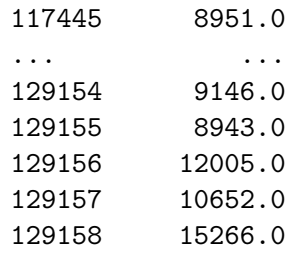

[11718 rows <sup>x</sup> 1 columns]

df.tail()

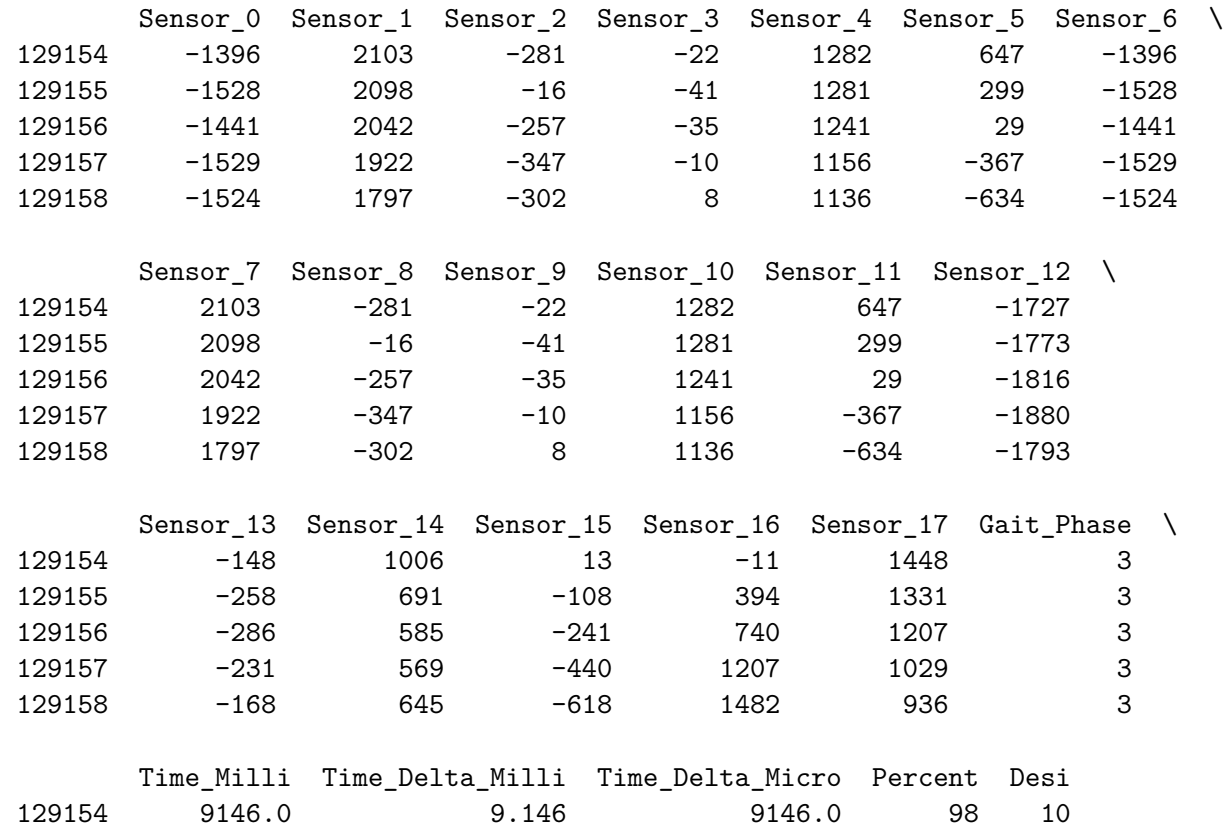

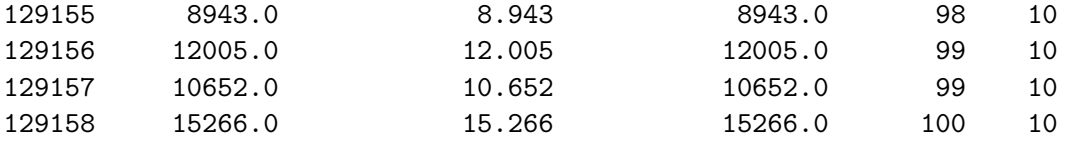

Replace Time\_Micro with temp\_column in range (117441,129158)

```
df_f = df.copy()\mathcal{T}^{\dagger}\mathcal{T}^{\dagger}\mathcal{T}
import pandas as pd
import numpy as np# Create a dataframe
df1 = pd.DataFrame({"A":[2, 3, 8, 14],"B":[1, 2, 4, 3],
"C":[5, 3, 9,2]})# Computing sum over Index axisprint(df1.cumsum(axis = 0))I<sup>''</sup>I<sup>'</sup>
x = 117441sum = 0
```

```
forx in range(117441,129159):
```

```
# Fetch column entry from updated list in range(117441,129158)a = df_f.loc[x, ['Time_Milli']#print(a)a = a/1e3

#print(a)
```
$sum = sum + a$ *#print (sum)*

*# Overwrite ['Time\_Milli'] with summing time entry* $df_f.loc[x,['Time_Milli'] = sum$ 

*#print(df\_f.loc[x,['Time\_Milli']])*

*# Check result# print(df\_f.loc[x, ['Time\_Milli']])*

*#emp\_dataframe <sup>=</sup> dataframe.loc[:, ['rain (mm)']].rolling(18).sum().round(2)*

df\_f.head(20)

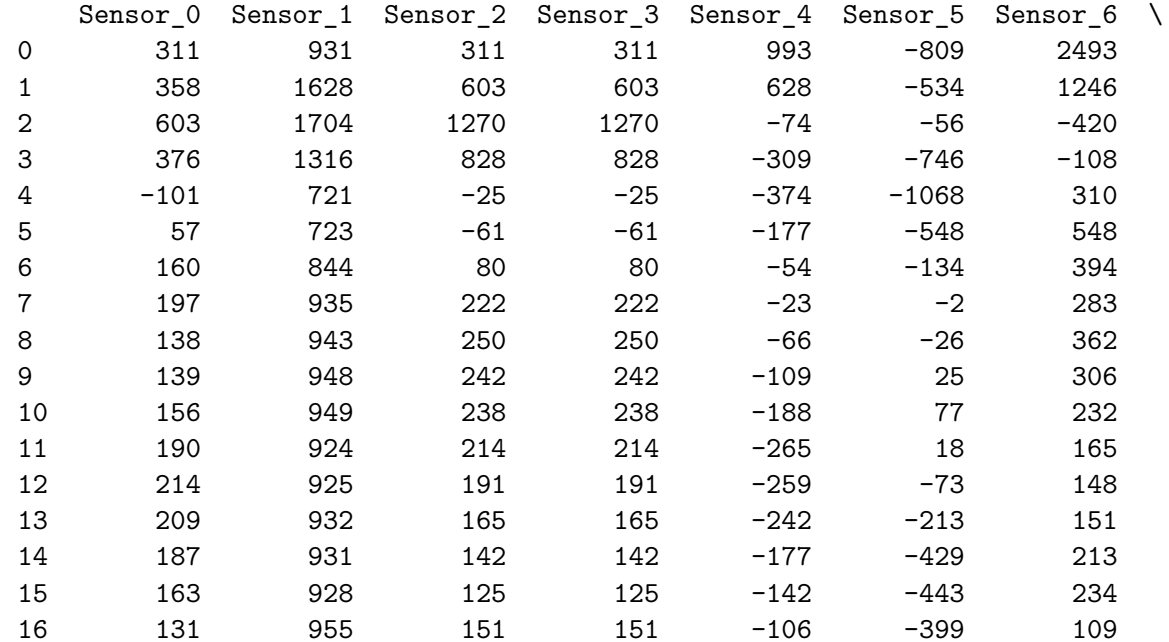

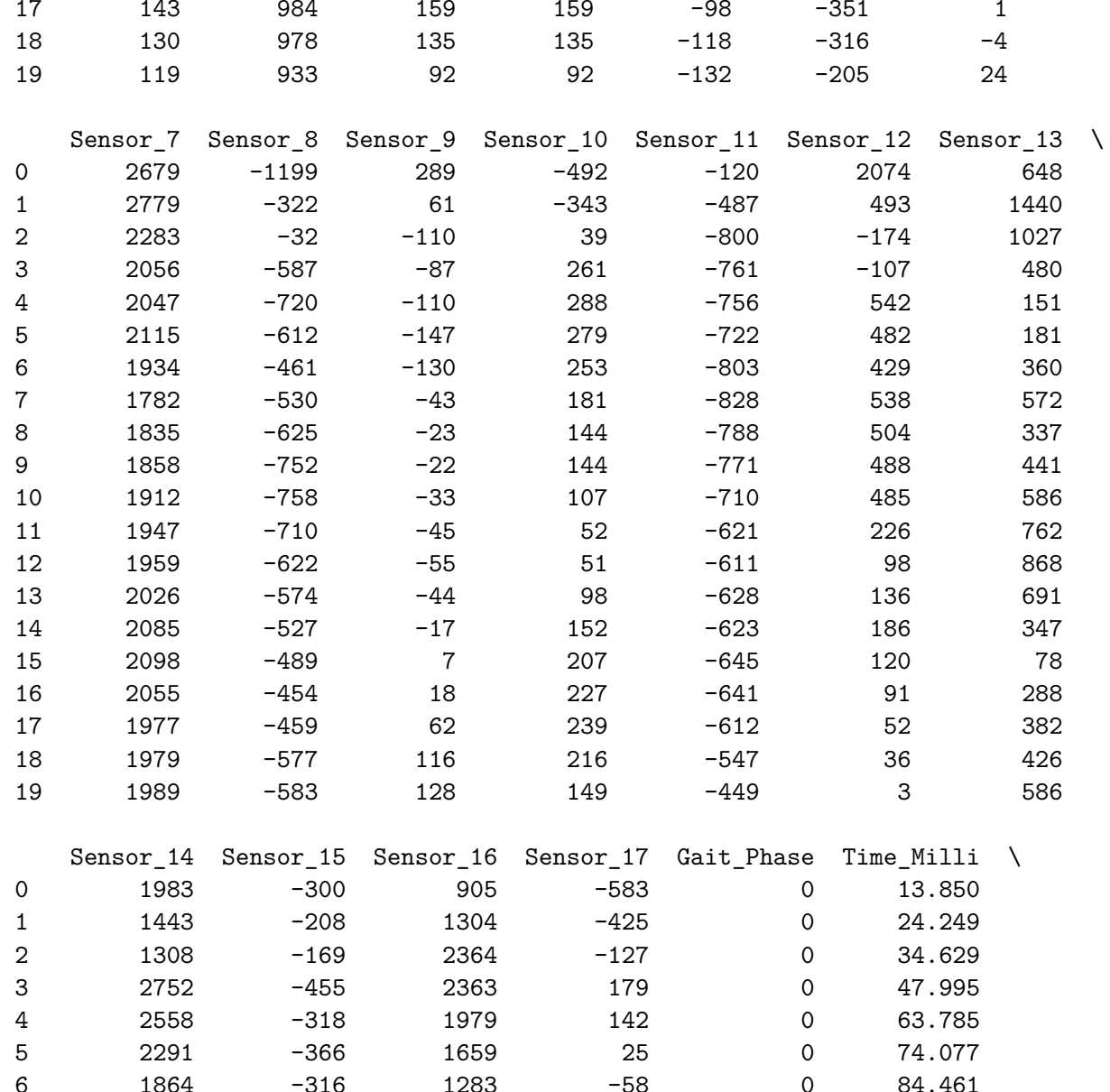

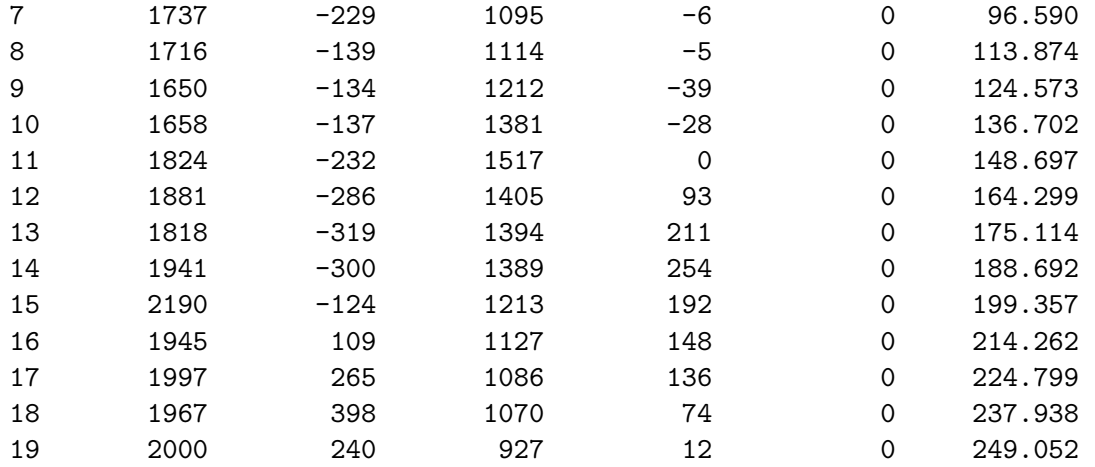

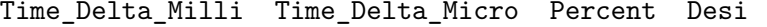

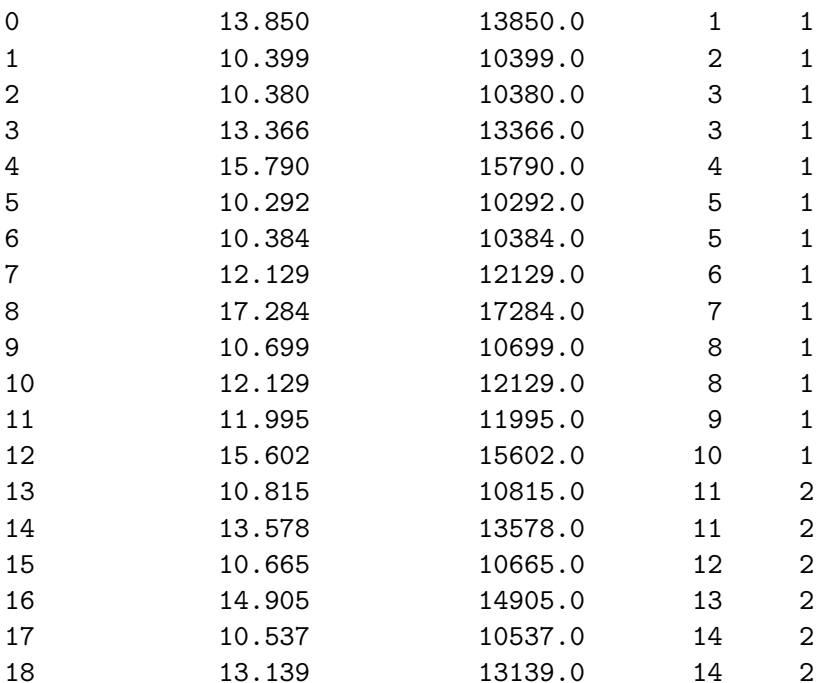

df\_f.tail(5)

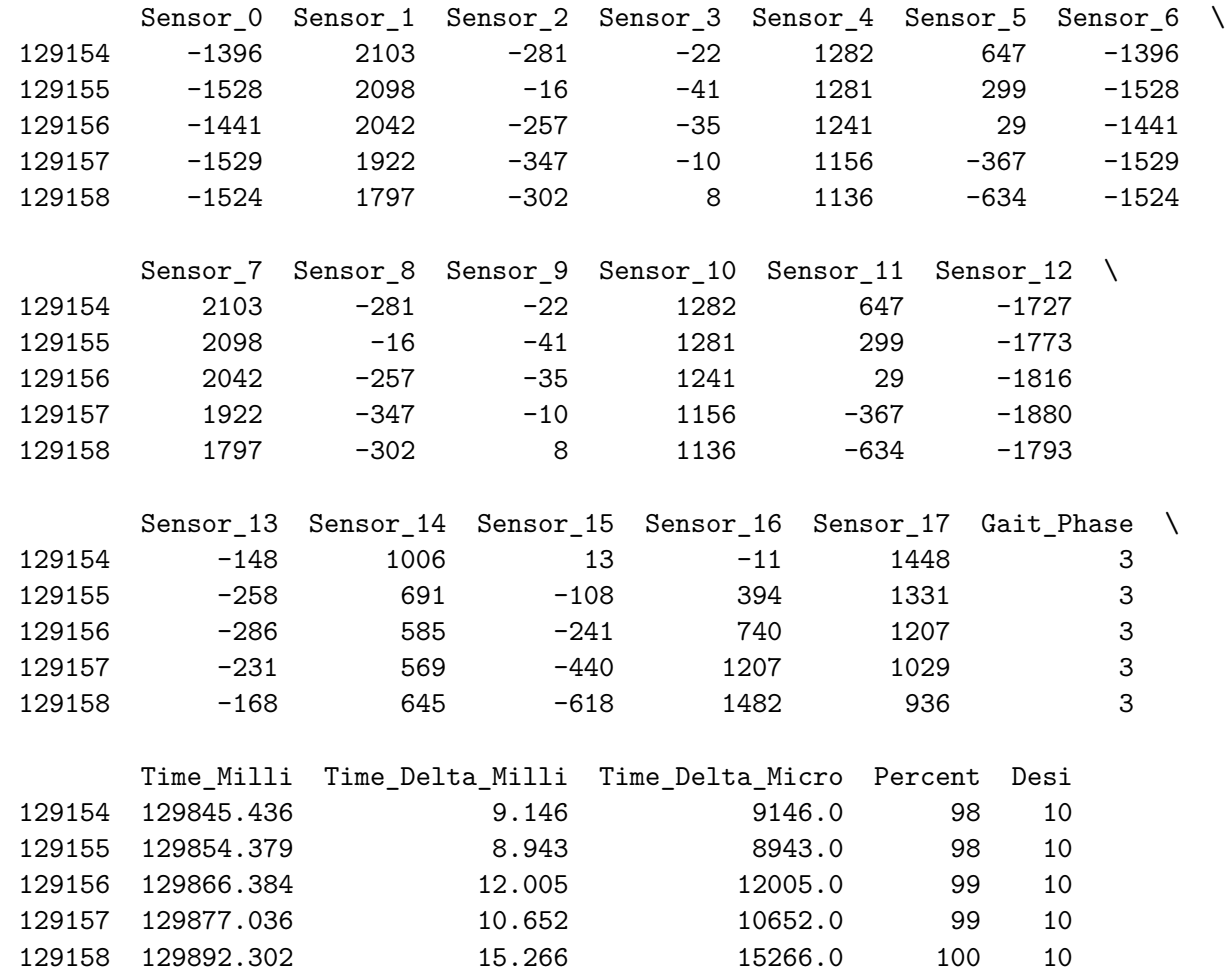

df\_f.to\_csv('Vu\_et\_al\_clean.csv')

# **B.2 Vu et. al: GD label analysis**

```
df = pd.read_csv('/kaggle/input/vu-et-al-clean/Vu_et_al_clean.csv')
```
**import** numpy **as** np **import** pandas **as** <sup>p</sup><sup>d</sup> **import** matplotlib.pyplot **as** <sup>p</sup>lt **import** seaborn **as** sns

## plt.style.use('ggplot')

Analysis: Gait <sup>p</sup>hase reckognition, justifying the need for application

Is the data cyclic? How many instances are there of each label?

Consideration: The data is not continous, as mulitple sessions/users has been stringed together in the dataframe.

From data analysis, we know data time resets at  $x = 117441$ 

Create sub-set of data from row <sup>x</sup> until end + create additional, smaller subset for plots

```
x = 117441y = 2985
df_s = df.iloc[x:,:]df_75 = df.iloc[x+y:(x+y+75),:]df_100 = df.iloc[x+y:(x+y+100),:]df_300 = df.iloc[x+y:(x+y+300),:]df_450 = df.iloc[x+y:(x+y+450),:]
df_750 = df.iloc[x+y:(x+y+750),:]Analysis 1: Exploring 'Percent' label
```
Percent <sup>=</sup> df\_s['Percent']

df\_s.query('Percent == 100')

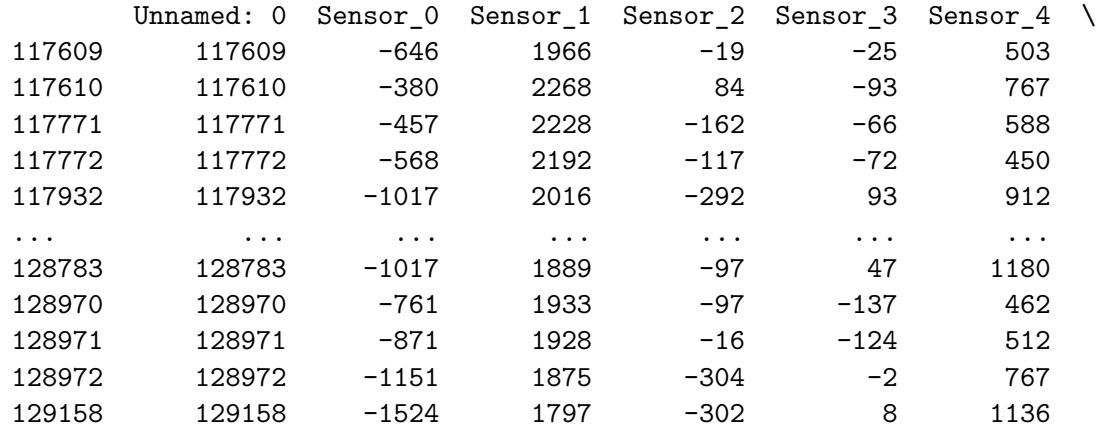

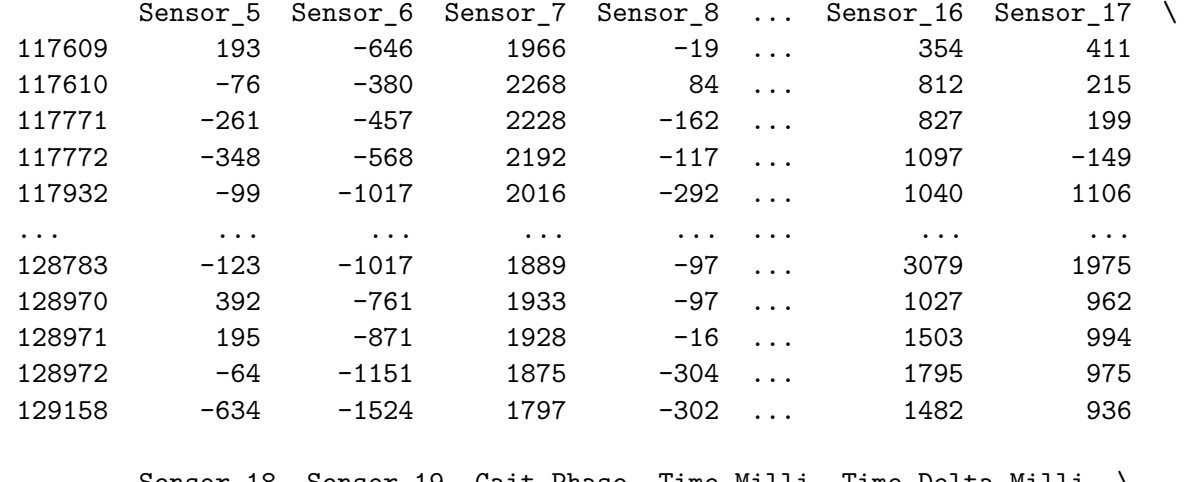

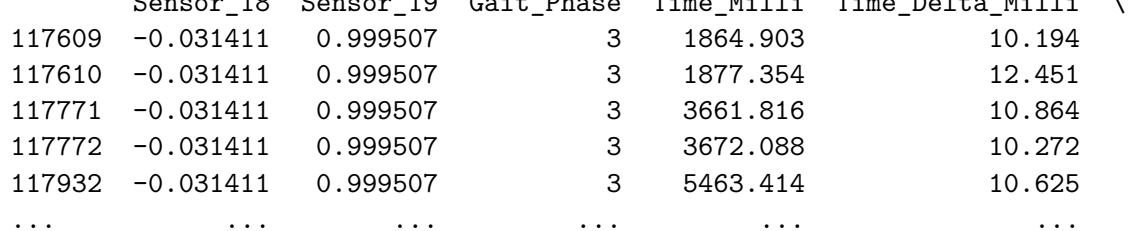

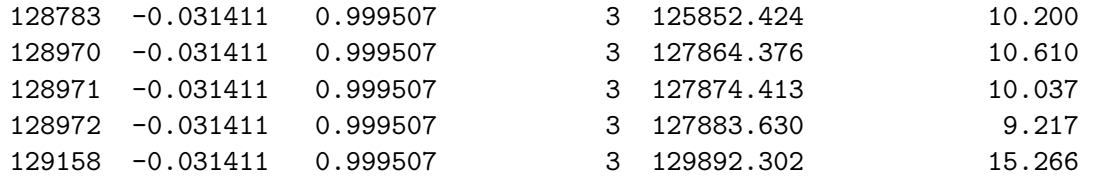

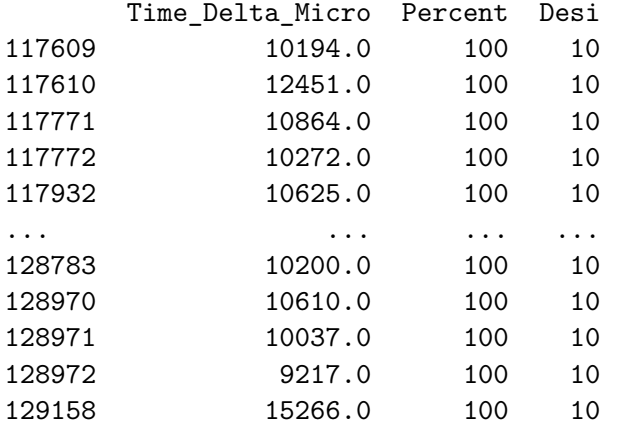

# [134 rows <sup>x</sup> 27 columns]

```
df_s.query('Percent == 75')
```
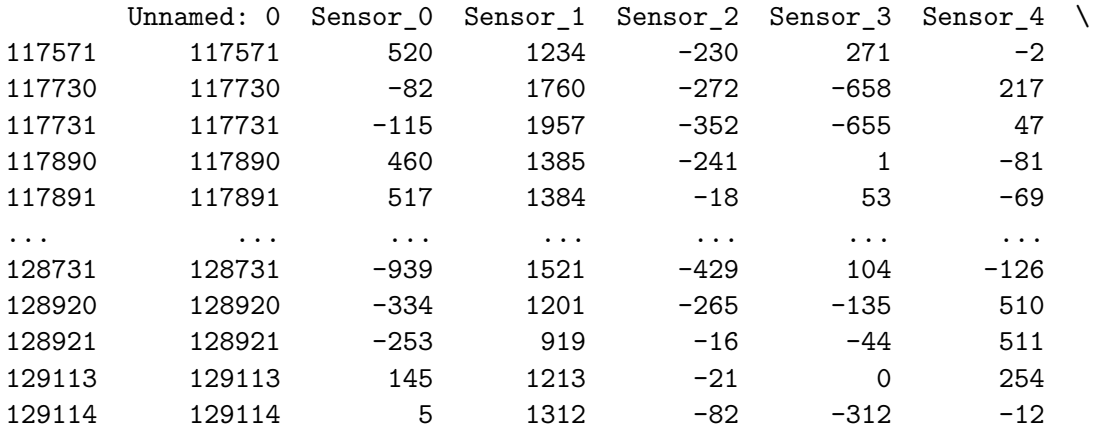

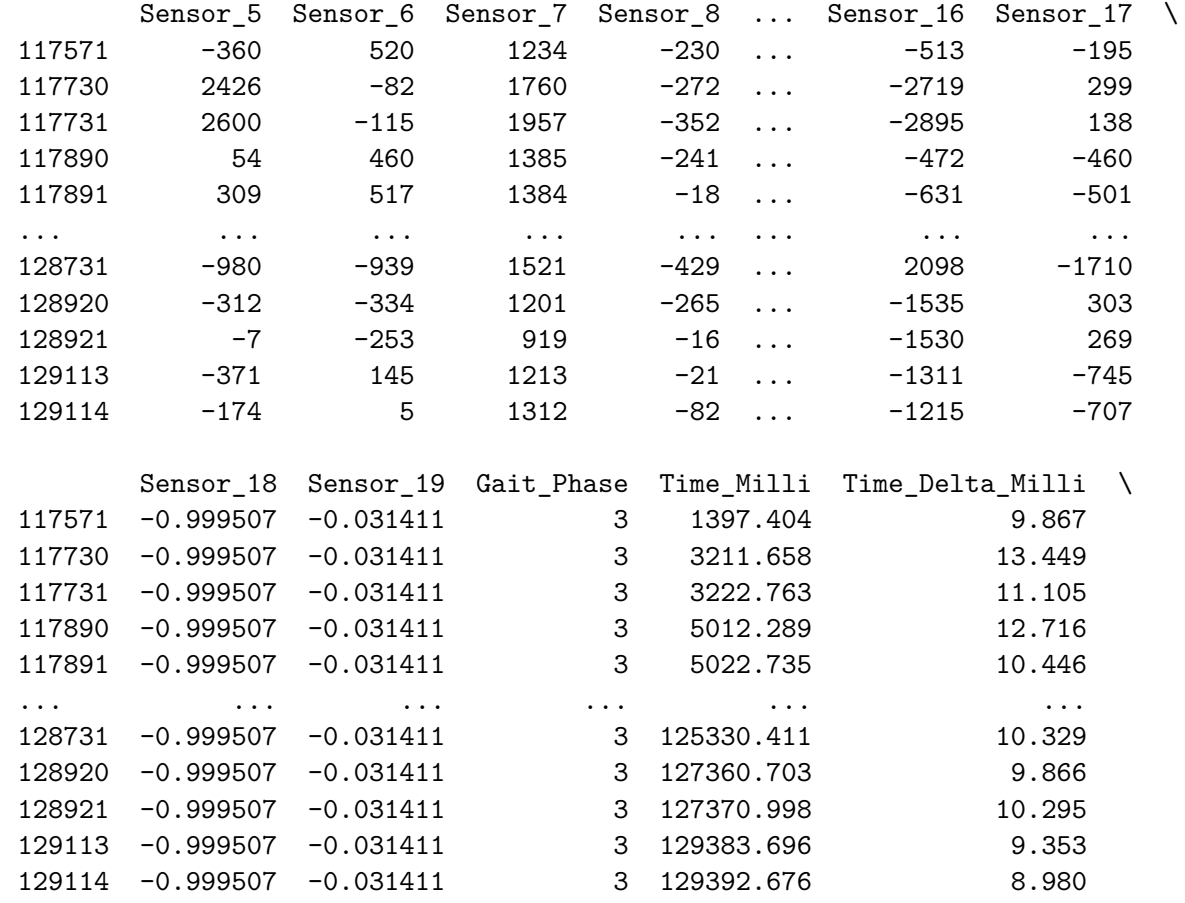

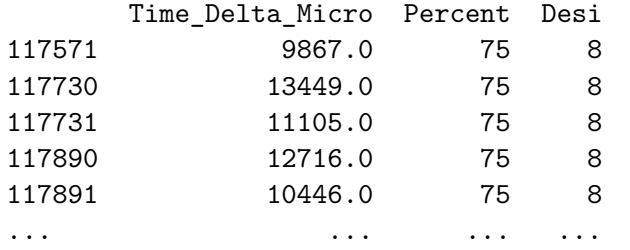

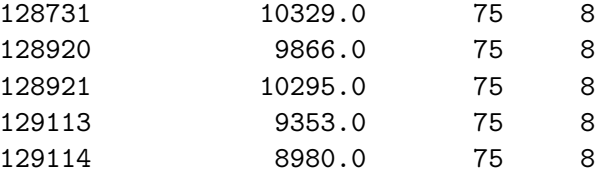

[120 rows <sup>x</sup> 27 columns]

plt.figure(figsize=(8, 6))

The number of instances for label 100 is not equal to the number of instances of label 75.

```
labels = 'Percent'
interval = (1,100)\mathbf{r}
percent_kde = df_s['Percent'].plot(kind='kde',
title='Labeled value: Percent')percent_kde.set_xlabel('Class_Label')plt.savefig('')\mathcal{F}^{\dagger} \mathcal{F}^{\dagger}import matplotlib.pyplot as plt
import seaborn as sns
addon = 0.1\verb|interval_p = (interval[0]-interval[1]*addon, \verb|interval[1]+interval[1]*addon)#Dist:data = df_s[labels]
```

```
sns.kdeplot(data, bw_adjust=0.15)
''' going very fine-grain on the ditribution to
highlight any dominating class\mathbf{r}
```
plt.title(f'Label distribution: {labels}')

plt.xlabel('Label class')

plt.xlim(interval\_p)

```
plt.savefig(f'{labels}_1_distribution.eps', format='eps')
plt.savefig(f'{labels}_distribution.jpeg', format='jpeg')
```
plt.show()

```
218
```

```
plt.close()
```
## *#Hist:*

```
plt.figure(figsize=(8,6))
```

```
sns.histplot(data, bins=interval[1])
```

```
plt.title(f'Histogram for {labels} labels')
plt.xlabel(f'{labels} label [{interval[0]}, {interval[1]}]')
plt.ylabel('Frequency')
```

```
plt.xlim(interval_p)
```

```
plt.savefig(f'{labels}_histogram.eps', format='eps')
```
plt.show()

plt.close()

*#Hist and dist in same:*

```
plt.figure(figsize=(8,6))
```

```
sns.histplot(data, bins=interval[1], kde=True, kde_kws={'bw_adjust': 0.15})
plt.title(f'Histogram + distribution for {labels} labels')
plt.xlabel(f'{labels} label [{interval[0]}, {interval[1]}]')
plt.ylabel('Frequency')plt.xlim(interval_p)
```

```
plt.savefig(f'{labels}_histogram_distribution.eps', format='eps')
plt.savefig(f'{labels}_histogram_distribution.jpeg', format='jpeg')
```
plt.show()

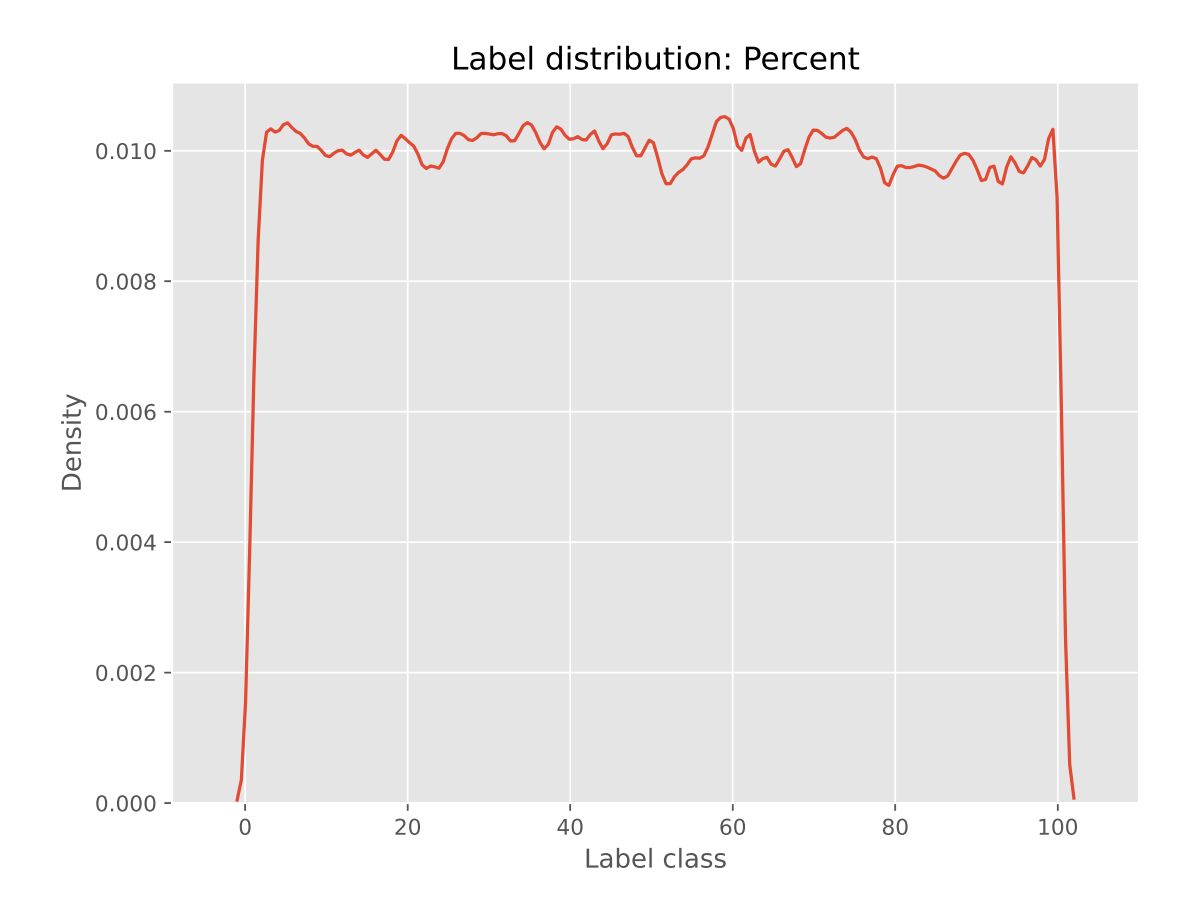

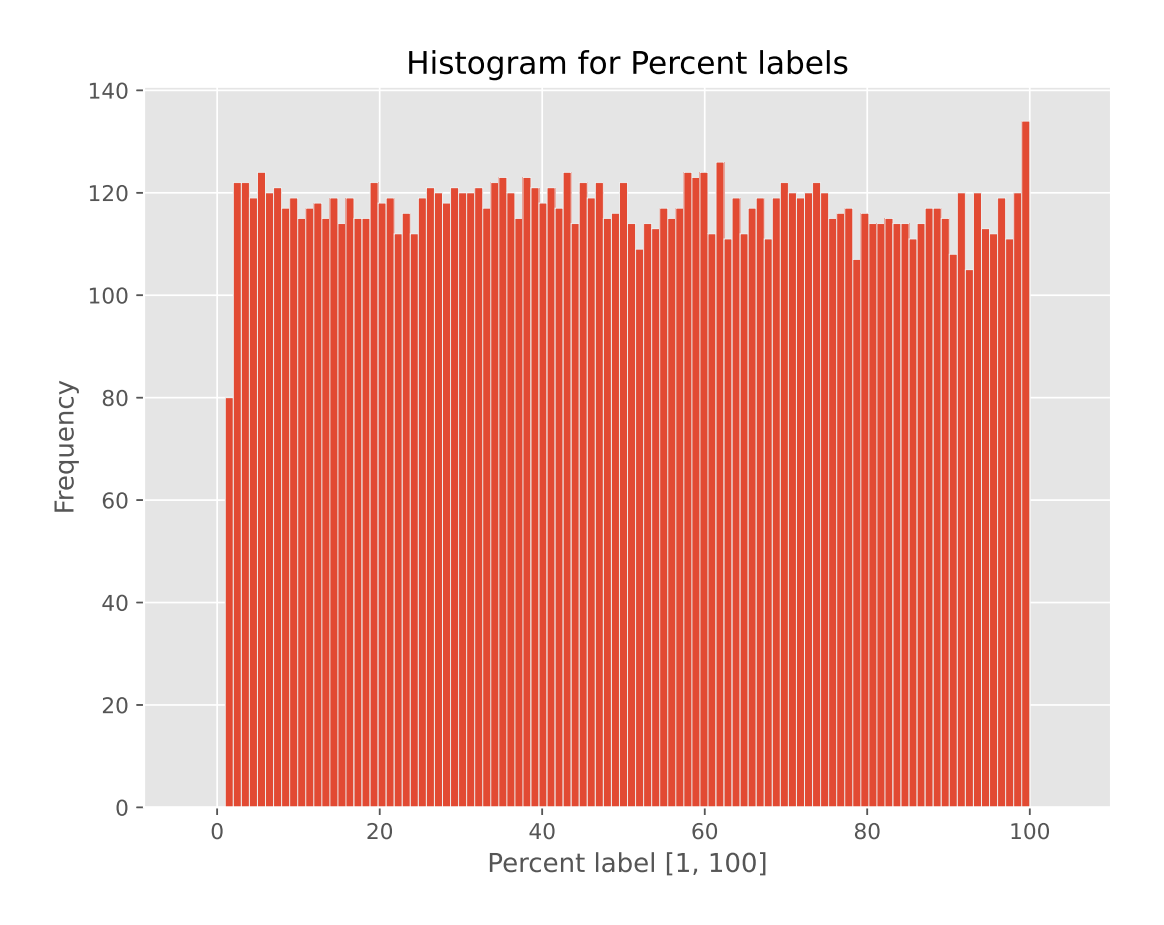

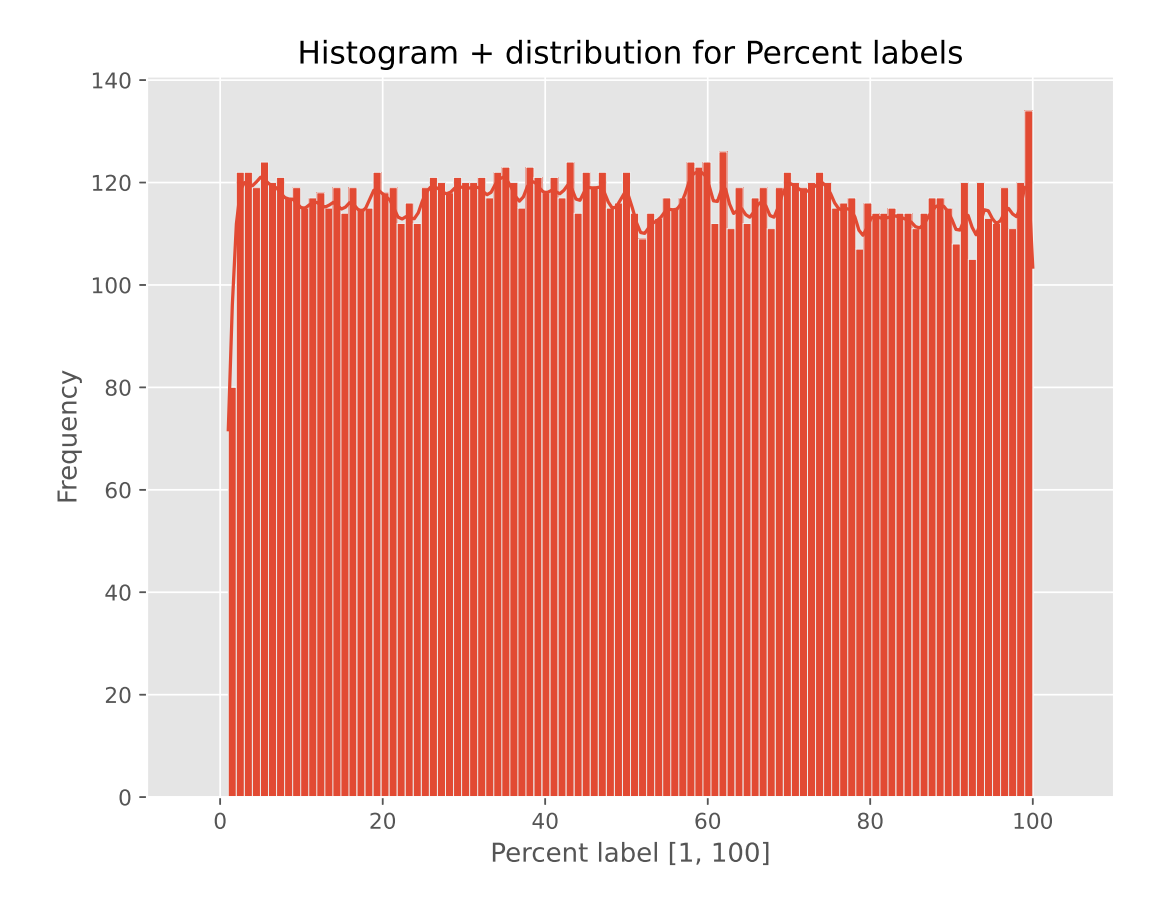

Distribution: Possible variation in count for all the label values.

Histogram confirms this.

Class 100 count seems to be much higher.

Counts= df\_s['Percent'].value\_counts()

Print the count for all label values, descending order

print(Counts.to\_string())

Percent

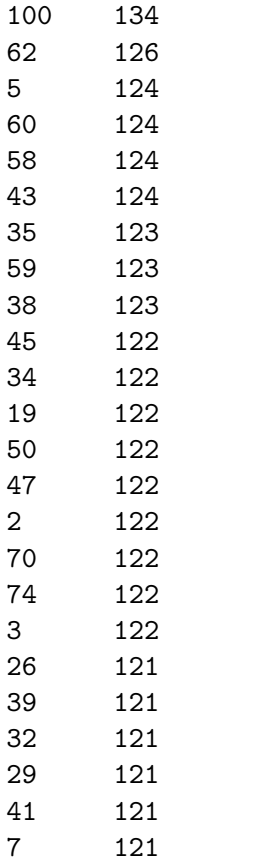

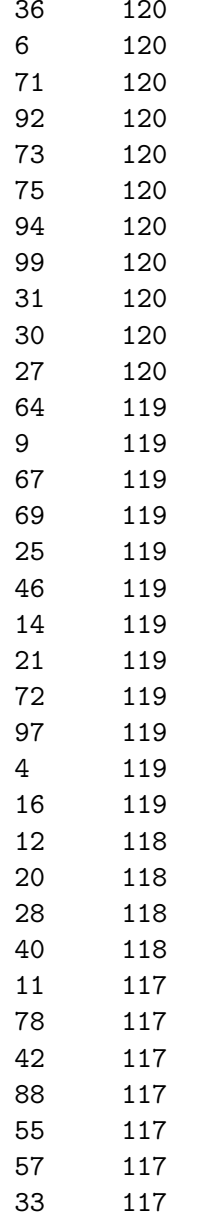

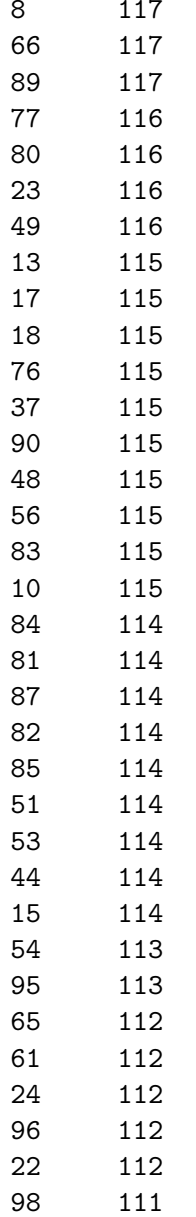

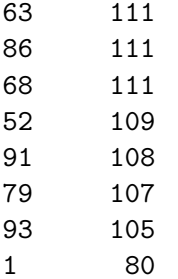

Counts.describe()

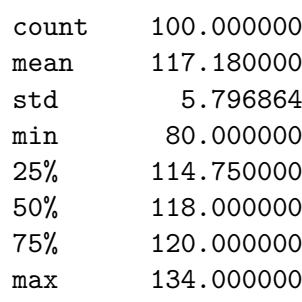

Name: count, dtype: float64

Counts.var()

33.603636363636355

There is variance for all classes. Plot the count for all label values

```
Count_hist = Counts.plot(kind='hist',
                         bins=100,
title='Gait phase category [1, 100]')Count_hist.set_xlabel('Count for class instances')
```

```
plt.savefig(f'{labels}_histogram.eps', format='eps')
plt.savefig(f'{labels}_histogram.jpeg', format='jpeg')
```

```
plt.show()
plt.close()
```

```
his_dist_count = sns.histplot(Counts, bins=interval[1], kde=True, kde_kws={'bw_adjust': 0.25})
```

```
his_dist_count.set_xlabel('Count for class instances')his_dist_count.set_ylabel('Frequency')
```

```
plt.savefig(f'{labels}_counts_histogram_distribution.eps', format='eps')
plt.savefig(f'{labels}_counts_histogram_distribution.jpeg', format='jpeg')
```

```
plt.show()
plt.close()
```
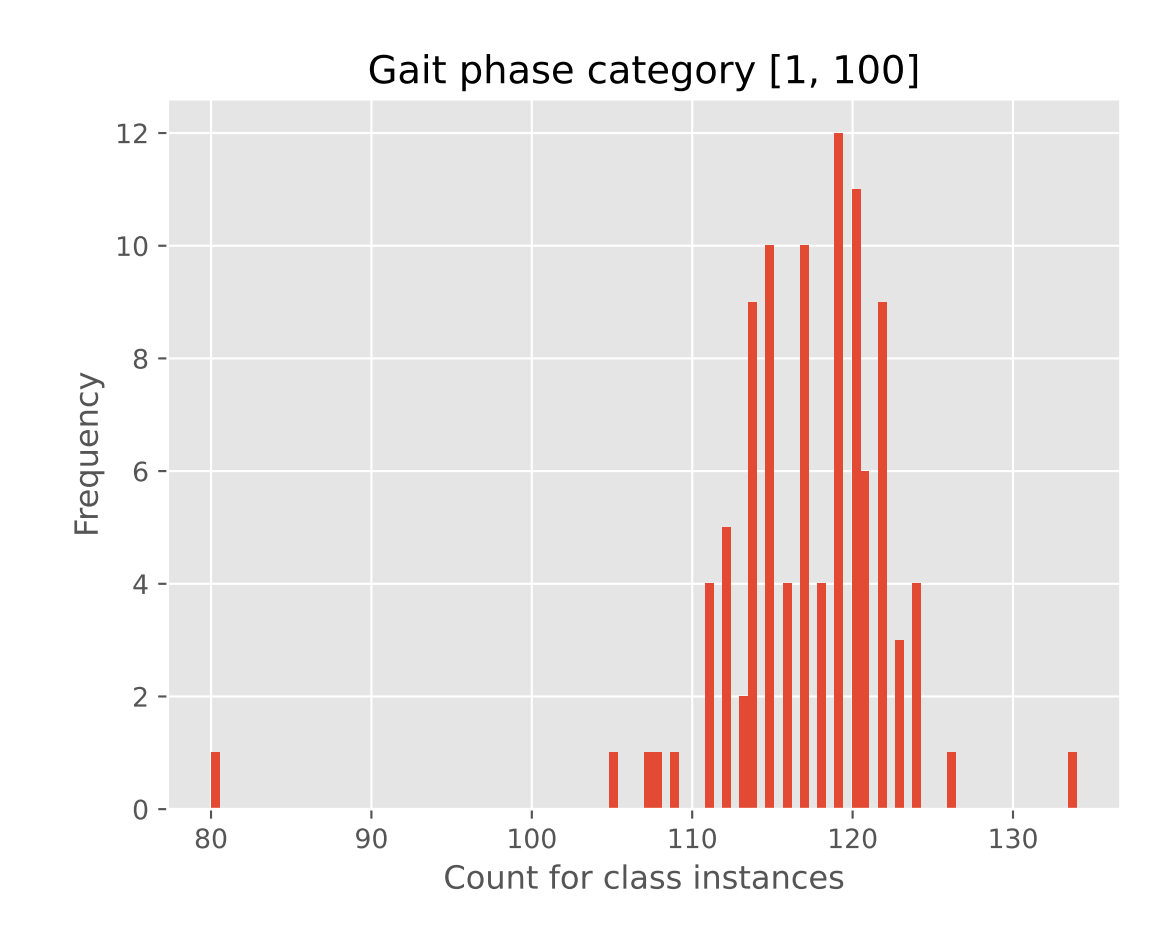

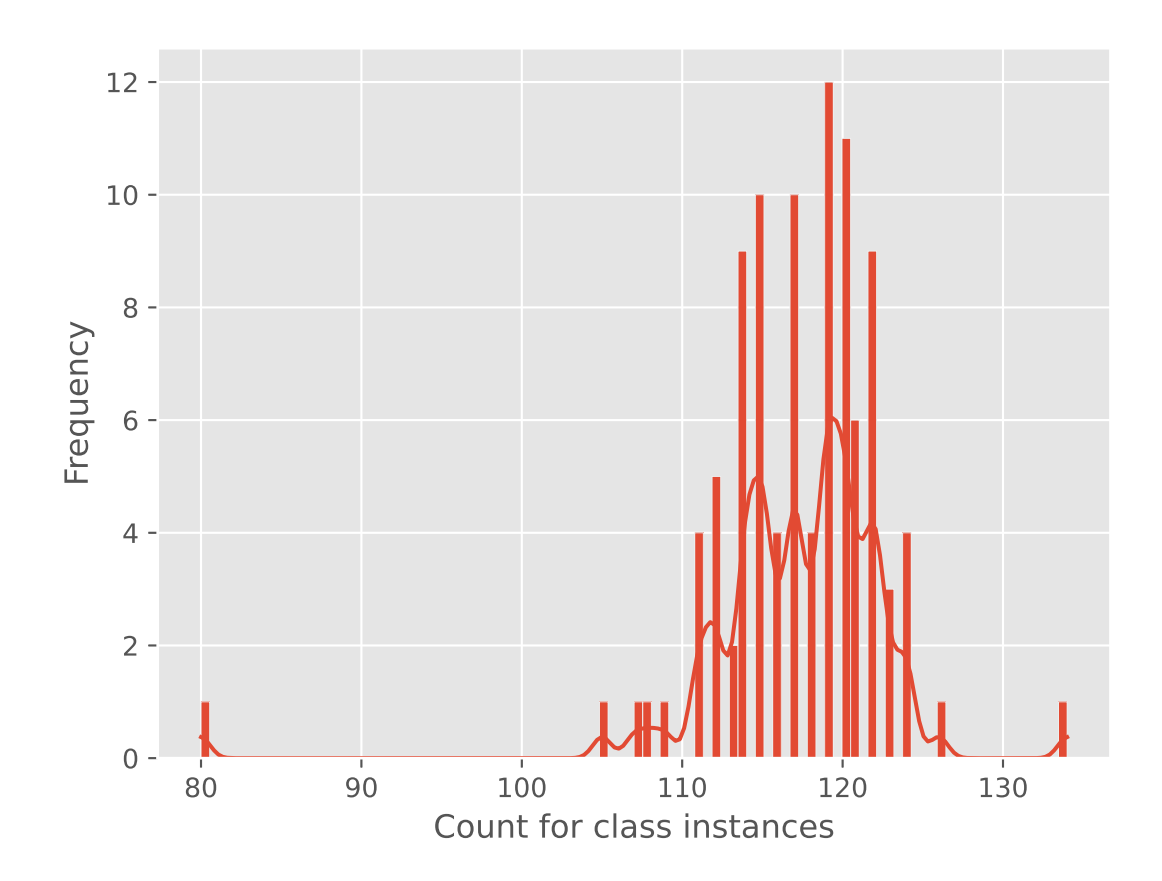

228

12 of the labels have equal occurence in the dataset.

The above grap<sup>h</sup> displays the frequency of sum for all label counts, range [1, 100].

From print we can read that count for label\_1 = 80 and count for label\_100 = 134. This huge difference might be linked to mislabeling of data in the tranistion between each step. The labeling technique might be biased towards selecting 100(end of step) over <sup>1</sup> (start of step) in the transition from one step to another. It could also be <sup>a</sup> result of one of the label classes happening in <sup>a</sup> shorter temoporal interval. This can be because of the nature of walking gait:Certain parts of the gait may happen faster than others.

Finding 1: There is variance in the distribution of label values for Percent label.

The variance is fairly big throughout the entire dataset, and the categorization of each frame of data can not be excecuted simply by following <sup>a</sup> cyclictime-dependent pattern. This is in other words <sup>a</sup> good task for <sup>a</sup> ML model.

Analysis 2: 'Desi' label

Desi = df\_s['Desi']

 $df_s.query('Design == 10')$ 

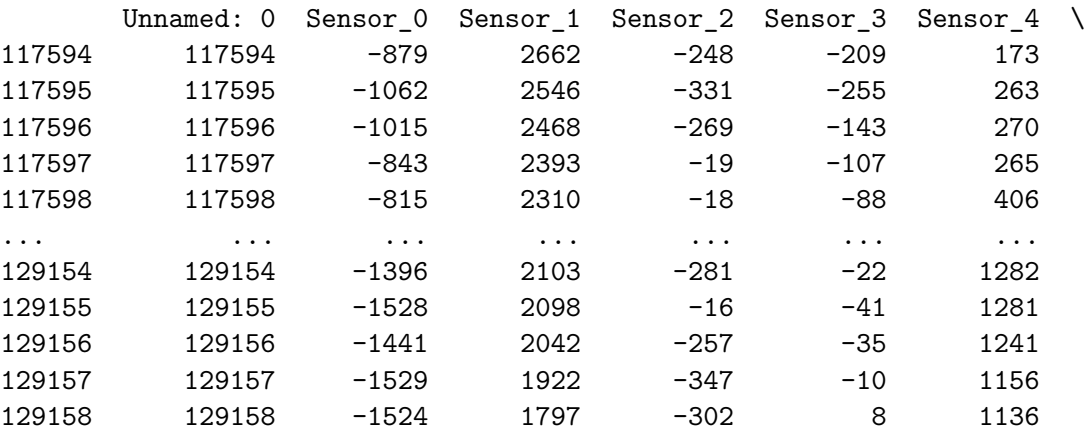

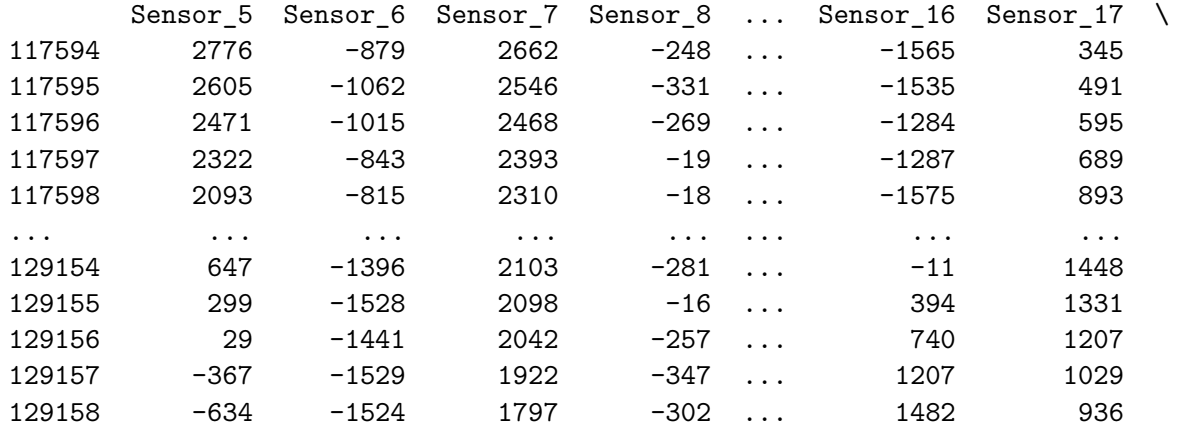

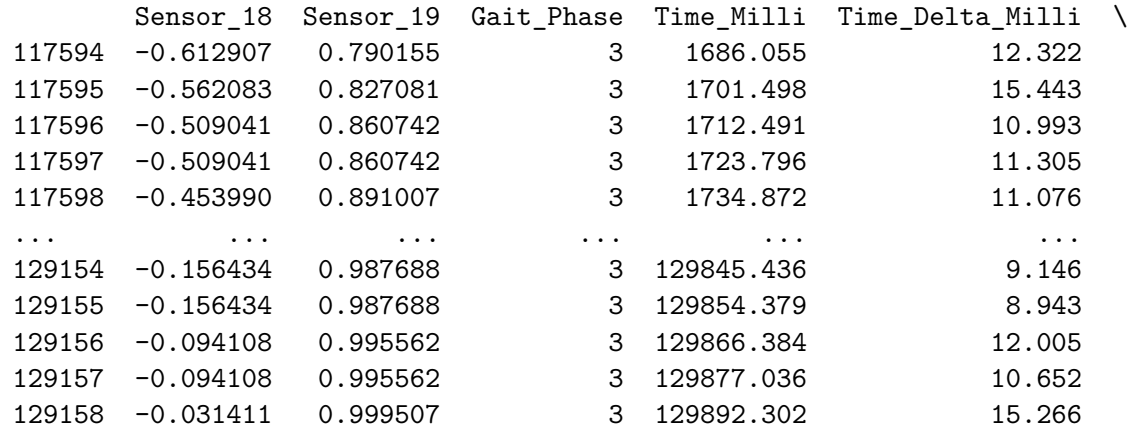

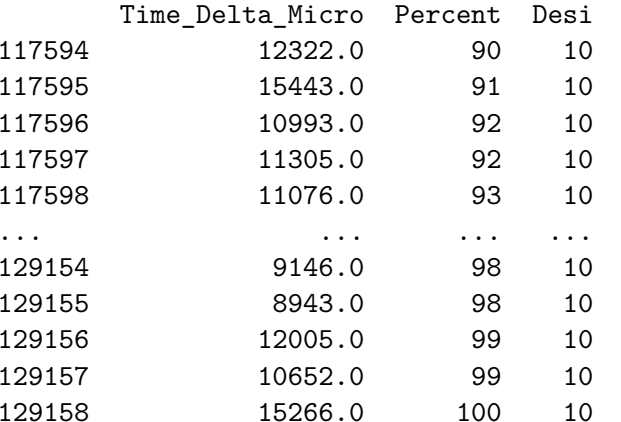

[1208 rows <sup>x</sup> 27 columns]

 $df_s.query('Design == 7')$ 

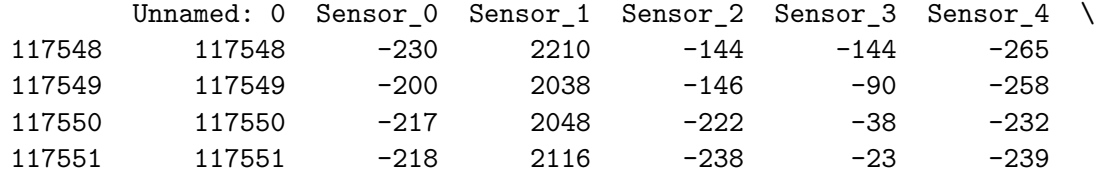

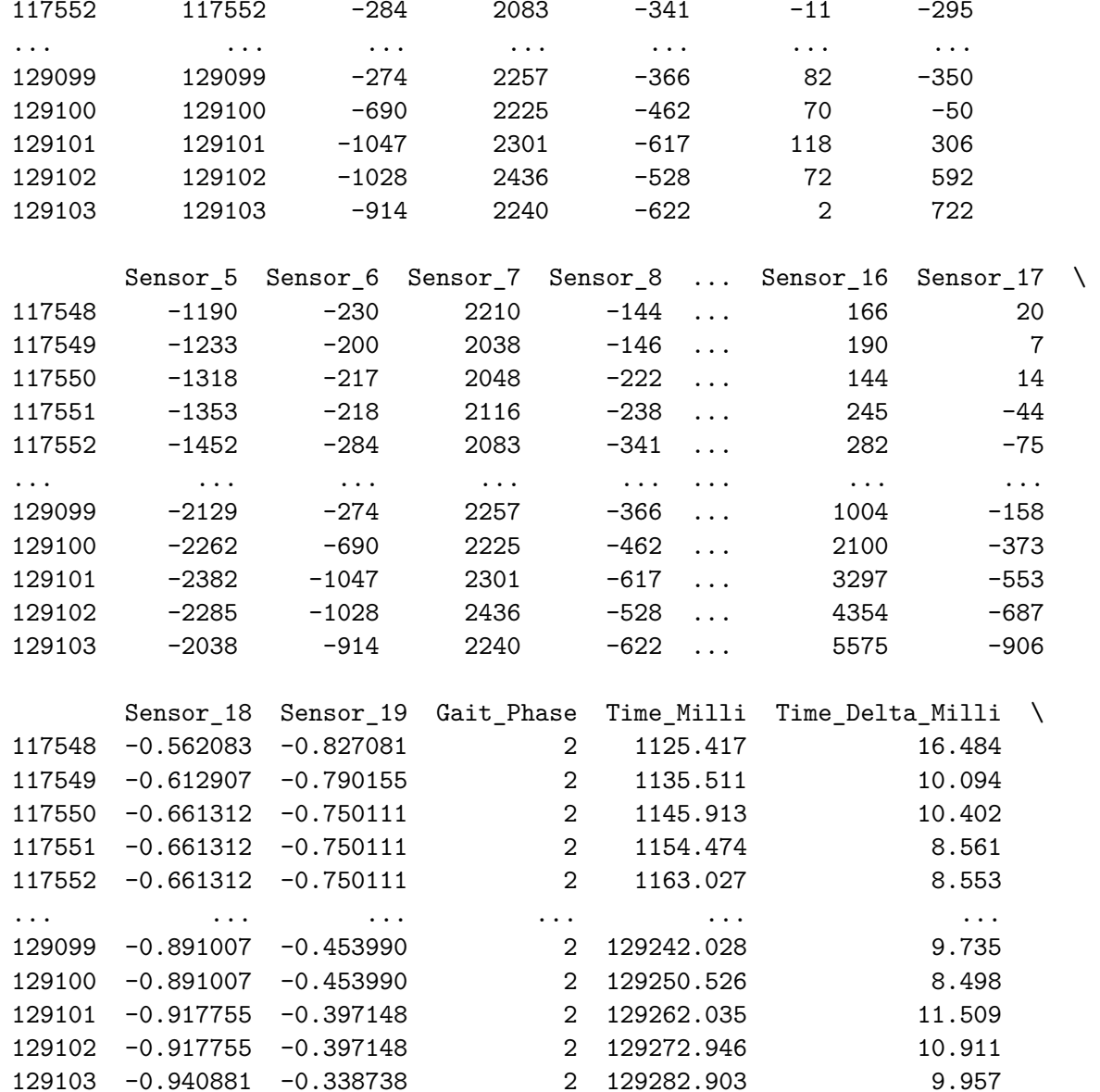

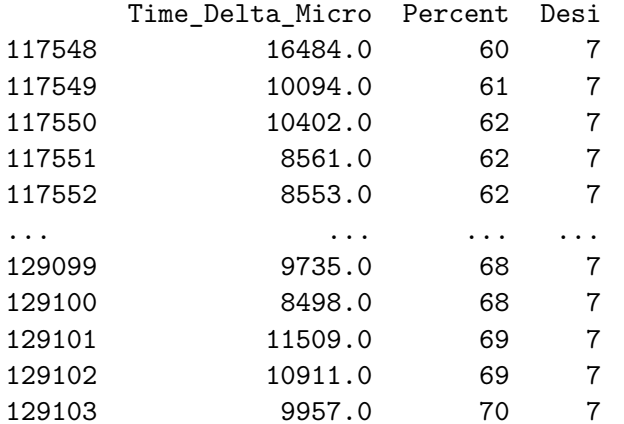

[1166 rows <sup>x</sup> 27 columns]

The number of instances for label 10 and 7 does not match. Plot the distribution of class instances:

```
labels = 'Desi'
```
 $interval = (1,10)$ 

data <sup>=</sup> df\_s[labels]

```
import matplotlib.pyplot as plt
import seaborn as sns
```
 $addon = 0.1$ 

 $\verb|interval_p = (interval[0]-interval[1]*addon, \verb|interval[1]+interval[1]*addon)$ 

```
#Dist:
```

```
Desi_kde = df_s['Desi'].plot(kind='kde',
                       title='Labeled value: Desi')
```

```
Desi_kde.set_xlabel(f'Label class[{interval[0]}, {interval[1]}]')
```

```
plt.xticks(np.unique(data))
```

```
plt.savefig(f'{labels}_distribution.eps', format='eps')
plt.savefig(f'{labels}_distribution.jpeg', format='jpeg')
```
plt.show()

plt.close()

#### *#Hist:*

```
plt.figure(figsize=(8,6))
```

```
233
```

```
sns.histplot(data, bins=50)
```

```
plt.title(f'Histogram for {labels} labels')
plt.xlabel(f'Label class[{interval[0]}, {interval[1]}]')
plt.ylabel('Frequency')
```

```
plt.xlim(interval_p)
plt.xticks(np.unique(data)) #absolute hacker
```

```
plt.savefig(f'{labels}_histogram.eps', format='eps')
plt.savefig(f'{labels}_histogram.jpeg', format='jpeg')
plt.show()
```

```
plt.close()
```
# *Distribution not as useful for few classes.*

*Skipping combined hist and dist.*

 $\mathbf{r}$ 

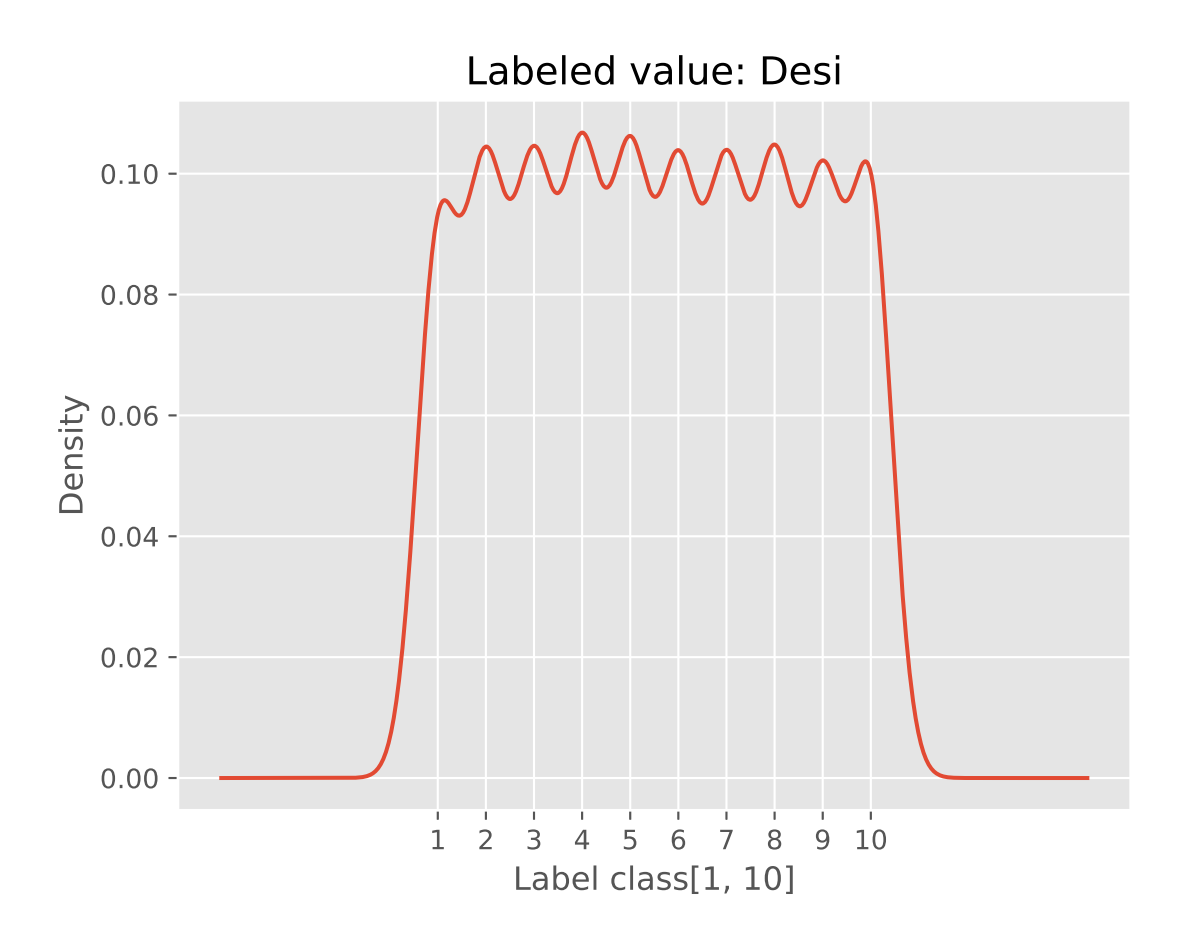

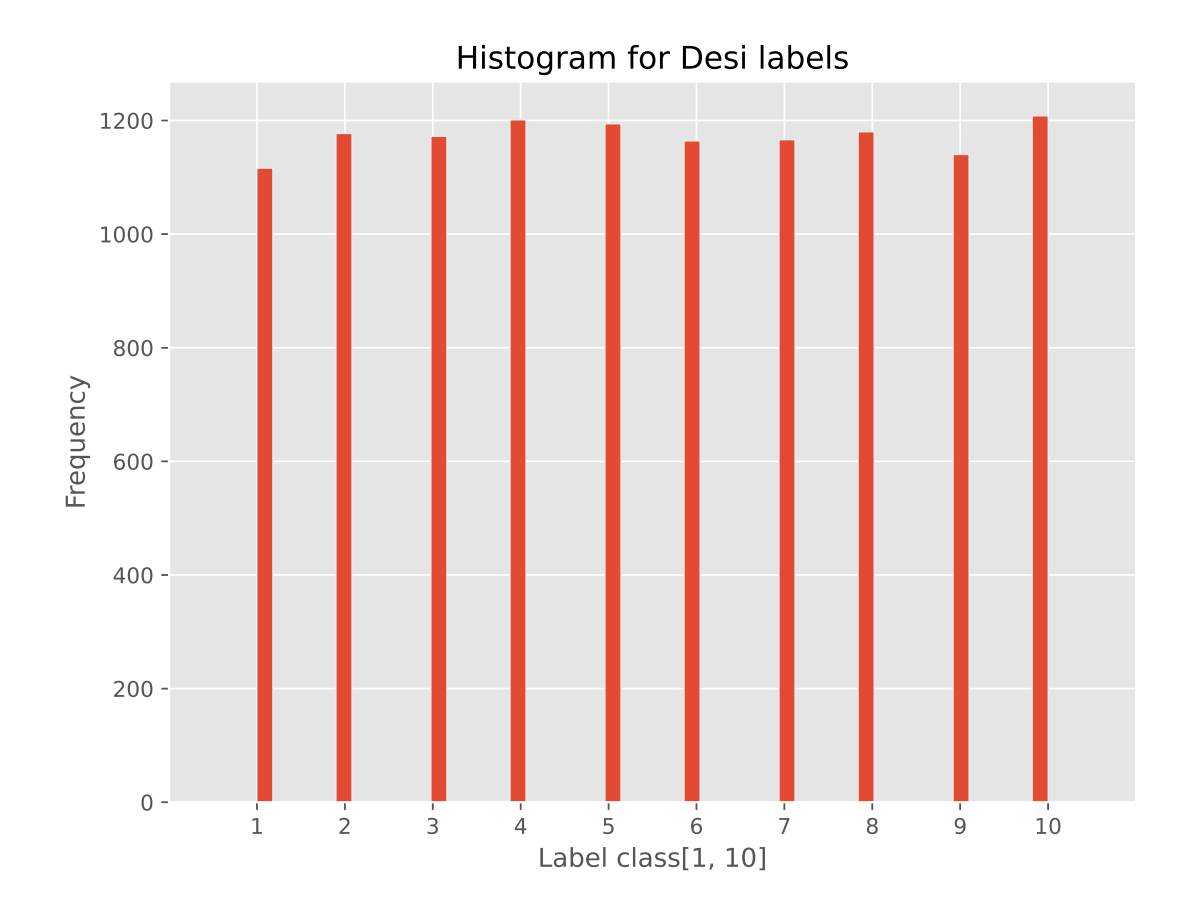

'\n\nDistribution not as useful for few classes. \n\nSkipping combined hist and dist.\n\n'

Desi <sup>=</sup> df\_s['Desi']

Counts\_Desi <sup>=</sup> Desi.value\_counts()

print(Counts\_Desi.to\_string())

### Desi

1 1116

237

Once again the biggest difference in count is between the first [1] and last [10] label

Counts\_Desi.describe()

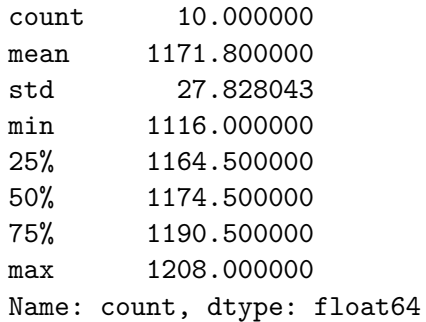

Counts\_Desi.var()

774.4

Variance in the count for the different labels. Histogram for counts (not labels, count for labels:

```
labels = 'Desi'
plt.figure(figsize=(10, 6))
Count_hist_d = Counts_Desi.plot(kind='hist',
                         bins=100,
title='Gait phase category [1, 10] label instance count')Count_hist_d.set_xlabel('')plt.xticks(np.unique(Counts_Desi), rotation=90); #Long numbers, use vertical to make room
plt.savefig(f'{labels}_count_histogram.eps', format='eps')
plt.savefig(f'{labels}_count_histogram.jpeg', format='jpeg')
```
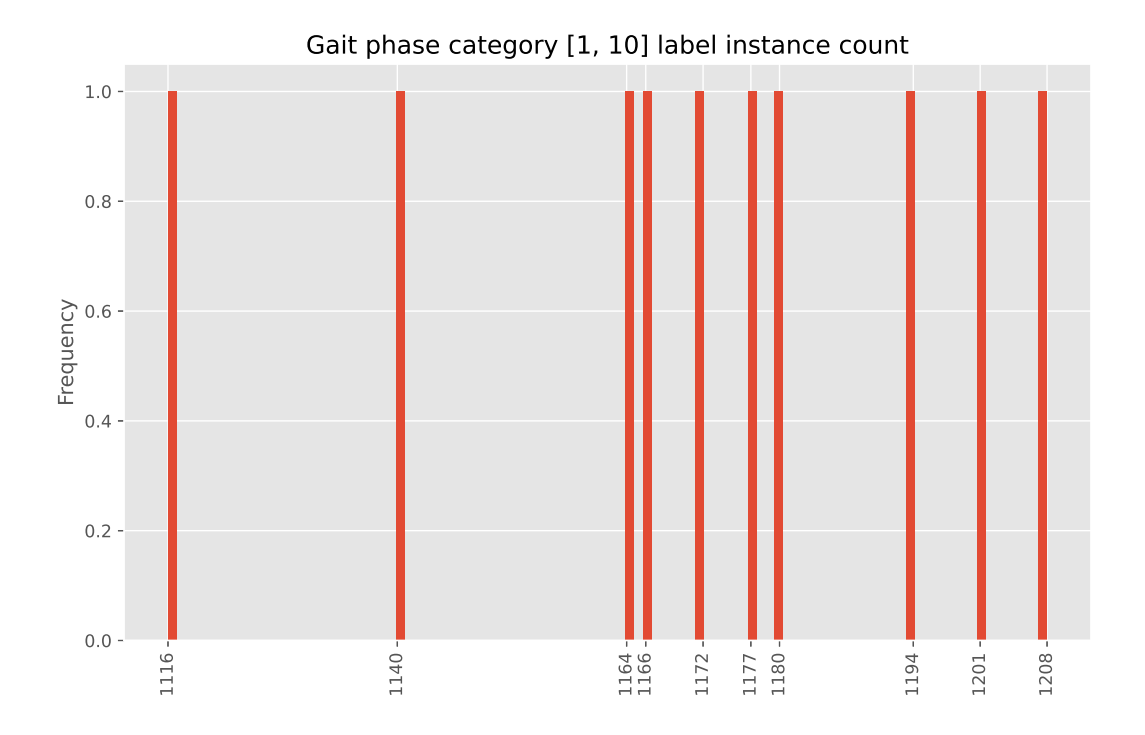

```
Finding 2: As for Percent, the Desi label has varying count for the differnt bins [1, 10]Check 'Gait Phase' to see the distribution of label values
Analysis 3: Looking at the number of instances for each gait phase using histogramlabels= 'Gait_Phase'
interval= (0,3) #four classes
addon = 0.1interval_p= (interval[
0]-interval[1]*addon, interval[1]+interval[1]*addon)data = df_s[labels]
import matplotlib.pyplot as plt
import seaborn as sns
addon = 0.1interval_p= (interval[
0]-interval[1]*addon, interval[1]+interval[1]*addon)#Dist:
```

```
Desi_kde= df_s[labels].plot(kind
='kde',
title=f'Labeled value: {labels}')

Desi_kde.set_xlabel('Measured_Value')plt.savefig(f'{labels}_distribution.eps', format
='eps')
plt.savefig(f'{labels}_distribution.jpeg', format
='jpeg')plt.show()
```

```
plt.close()
```

```
#Hist:
```

```
plt.figure(figsize=(8,6))
```

```
sns.histplot(data, bins=50)plt.title(f'Histogram for {labels} labels')
plt.xlabel(f'{labels} label [{interval[0]}, {interval[1]}]')
plt.ylabel('Frequency')plt.xlim(interval_p)
plt.xticks([0,1,2,3])plt.savefig(f'{labels}_histogram.eps', format='eps')
plt.savefig(f'{labels}_histogram.jpeg', format='jpeg')
plt.show()
```
plt.close()

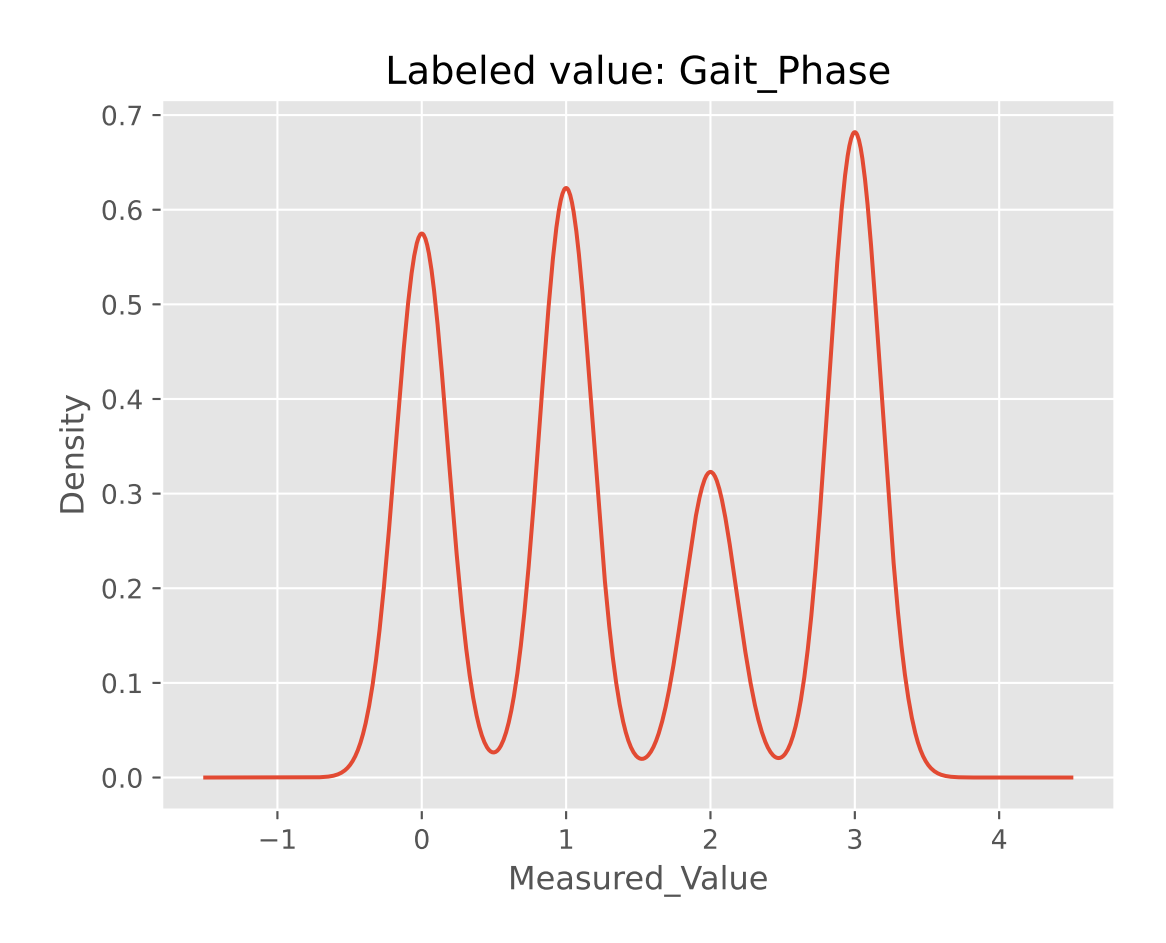

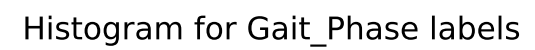

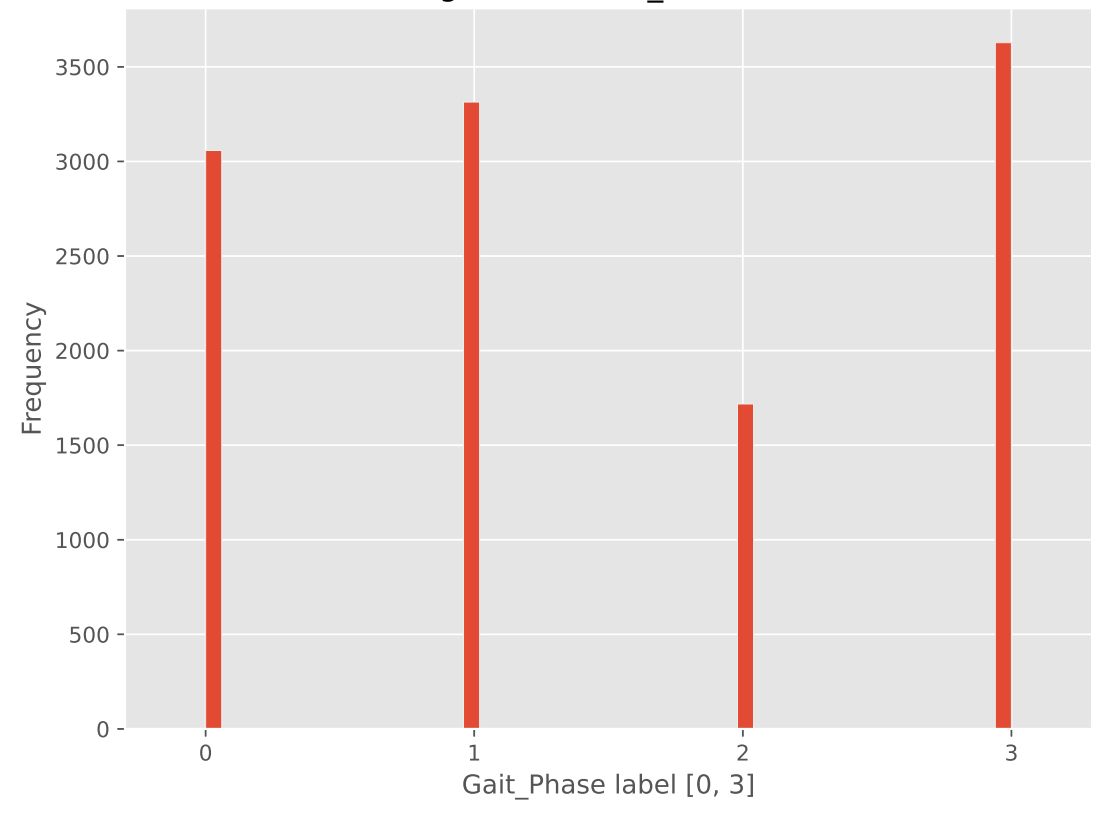

```
Counts_Gphase = df_s['Gait_Phase'].value_counts()
```
print(Counts\_Gphase.to\_string())

Gait\_Phase

3 3628

1 3314

0 3058

2 1718

Counts\_Gphase.describe()

count 4.000000 mean 2929.500000 std 840.632103 min 1718.000000 25% 2723.000000 50% 3186.000000 75% 3392.500000 max 3628.000000Name: count, dtype: float64

Counts\_Gphase.var()

706662.3333333334

Finding 3: There is huge variance in the count for each gait <sup>p</sup>hase label.

Investigating cyclic nature of data: Number of datapoints per cycle [1,100]

```
plt.plot(df_450['Time_Milli']/1e3, df_450['Percent'])
```

```
[<matplotlib.lines.Line2D at 0x7e0c74e24250>]
```
Data has cyclic nature, and each step seems to take around 2s. plt.plot(df\_100['Time\_Milli']/1e3, df\_100['Percent']) [<matplotlib.lines.Line2D at 0x7e0c751e3820>]

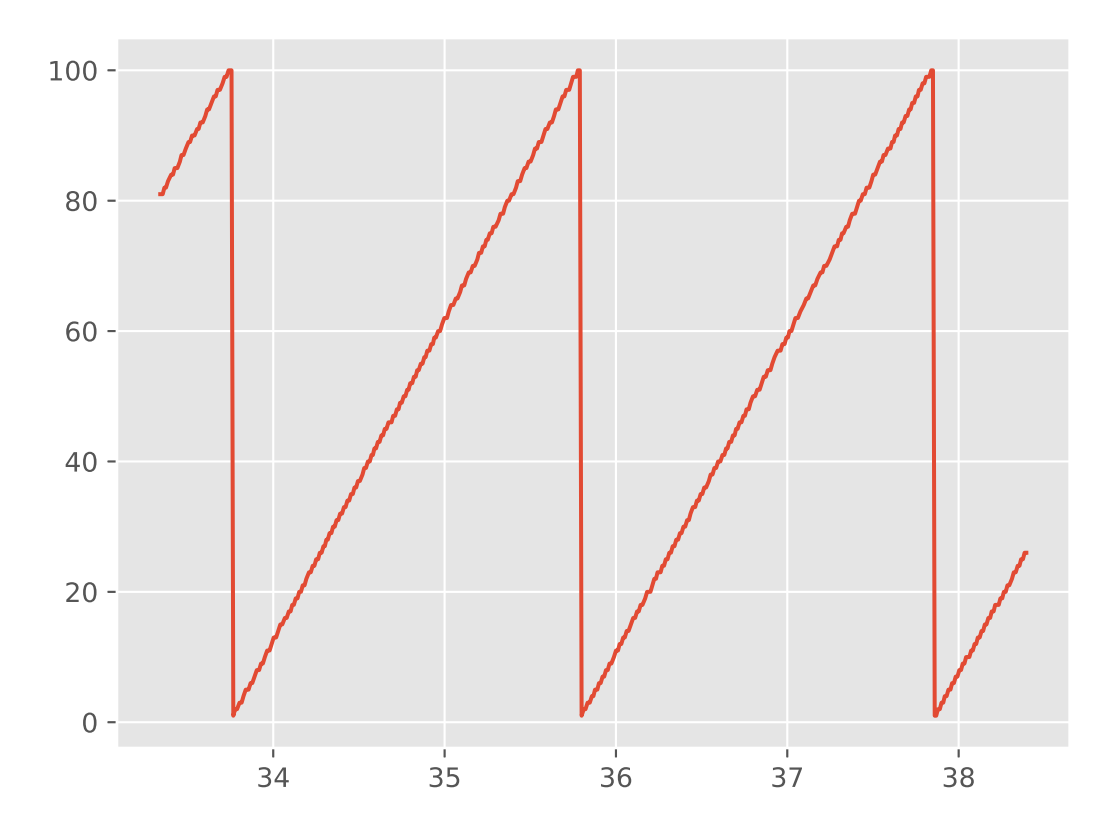

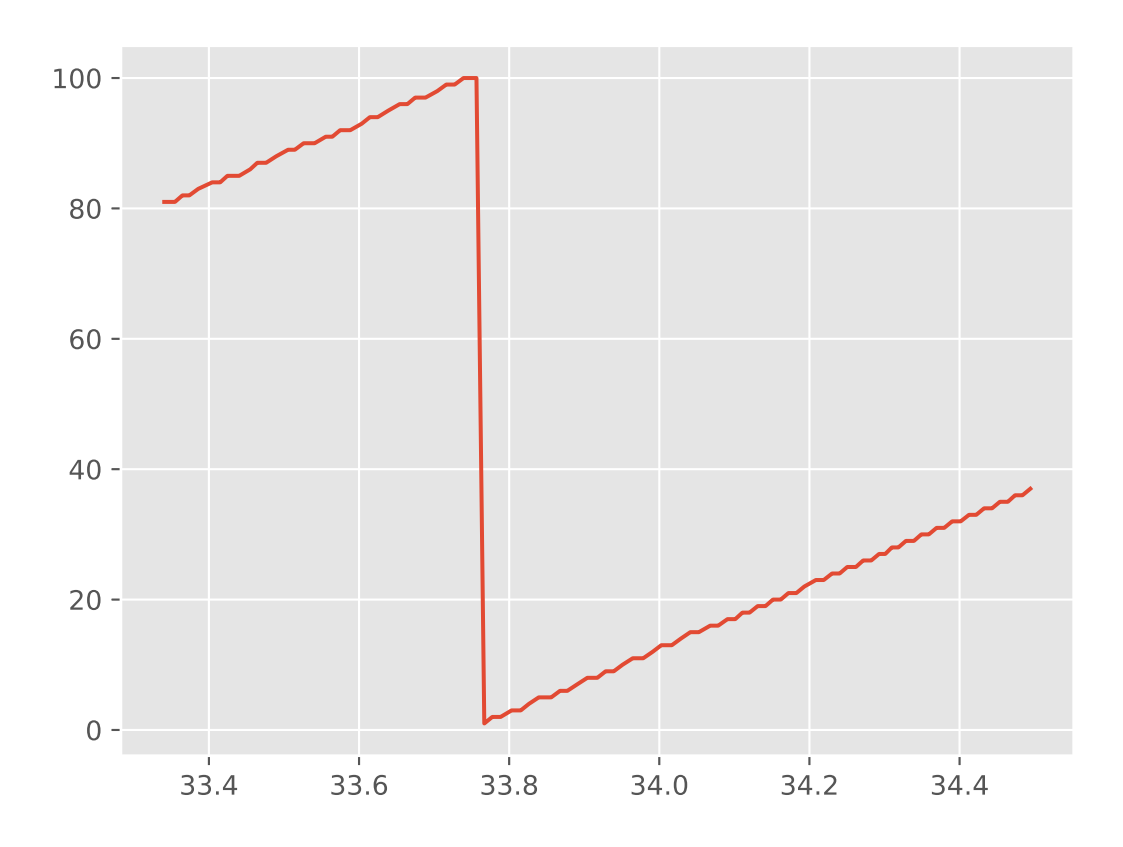

The ripple characteristic in the ascending part of the saw-tooth is consistent with finding 1: There is variance in the distribution of label values for Percentlabel

As expected, findings 1 through 3 indicates that determining the gait <sup>p</sup>hase for <sup>a</sup> given frame of data is complex. the techniques needed for determining the correct gait <sup>p</sup>hase will most likely go beyond linear relationships with the features or temporal order of the data. The task is considered suitable for an MLalgorithm.

# **Appendix C**

# **Appendix: Topman et. al Dataset**

# **C.1 Data wrangling**

Some initial data exploration is needed to ensure the correct handling of any missing/NAN values

```
import numpy as np # linear algebra
import pandas as pd # data processing, CSV file I/O (e.g. pd.read_csv)
import os
for dirname, _, filenames in os.walk('/kaggle/input'):
   for filename in filenames:
      print(os.path.join(dirname, filename))
/kaggle/input/lim-movement-dataset/leg_test_features.csv
/kaggle/input/lim-movement-dataset/leg_test_raw.csv
/kaggle/input/lim-movement-dataset/leg_train_features.csv
/kaggle/input/lim-movement-dataset/leg_train_raw.csv
import pandas as pd
import matplotlib.pyplot as plt
import seaborn as sns
import numpy as np
df = pd.read_csv('/kaggle/input/lim-movement-dataset/leg_train_raw.csv')
df
      Participant_no Measure number Timestamp q0 q1 q2 \
0 1 1 4 0.000 0.2401 -0.3053 -0.7398
1 1 1 1 \frac{4}{4} 0.012 0.2398 -0.3051 -0.7400
2 1 4 0.024 0.2396 -0.3049 -0.7401
3 1 4 0.036 0.2394 -0.3047 -0.7402
4 1 4 0.048 0.2392 -0.3044 -0.7403
... ... ... ... ... ... ...
102330 36 1 10.332 0.5152 -0.6502 0.3419
102331 36 1 10.344 0.5155 -0.6501 0.3419
102332 36 1 10.356 0.5158 -0.6501 0.3418
```
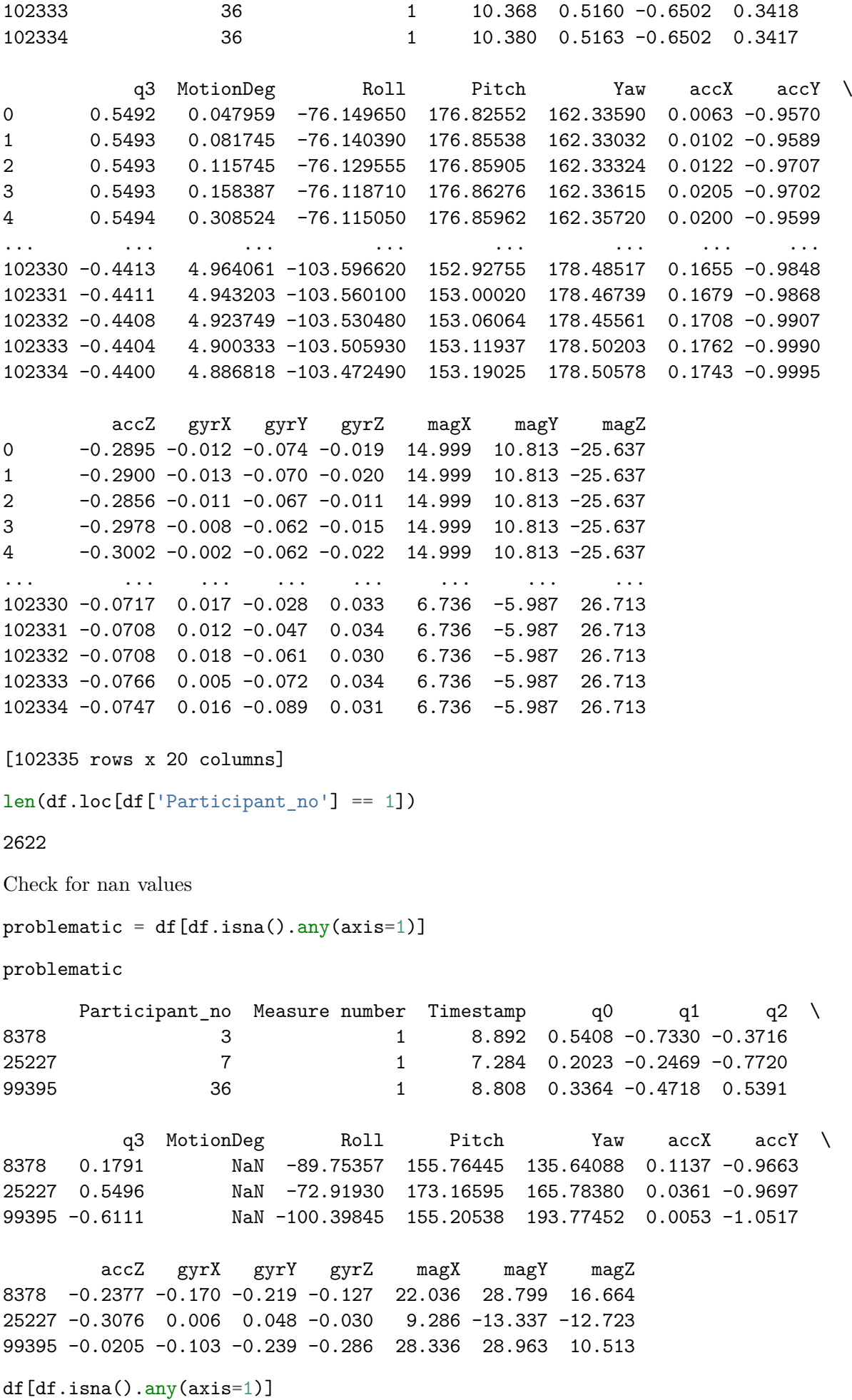

Participant\_no Measure number Timestamp  $q0$   $q1$   $q2$   $\backslash$ 8378 3 1 8.892 0.5408 -0.7330 -0.3716 25227 7 1 7.284 0.2023 -0.2469 -0.7720 99395 36 1 8.808 0.3364 -0.4718 0.5391 q3 MotionDeg Roll Pitch Yaw accX accY \ 8378 0.1791 NaN -89.75357 155.76445 135.64088 0.1137 -0.9663 25227 0.5496 NaN -72.91930 173.16595 165.78380 0.0361 -0.9697 99395 -0.6111 NaN -100.39845 155.20538 193.77452 0.0053 -1.0517 accZ gyrX gyrY gyrZ magX magY magZ 8378 -0.2377 -0.170 -0.219 -0.127 22.036 28.799 16.664 25227 -0.3076 0.006 0.048 -0.030 9.286 -13.337 -12.723 99395 -0.0205 -0.103 -0.239 -0.286 28.336 28.963 10.513

Three nan-value incidents, let's refer to them as j, k and l. Also note the test subject [1,34] and measurment number [1,4]

 $j = 8378$ ;  $s_j = 3$ ;  $Mn_j = 1$ ,  $k = 25227$ ;  $s_k = 7$ ;  $Mn_k = 1$ ,  $1 = 99395$ ;  $s_l = 36$ ;  $Mn_l = 1$ start = df[(df['Measure number'] == Mn\_j) & (df['Participant no'] == s\_j)].index[0] end = df[(df['Measure number'] == Mn j) & (df['Participant no'] == s j)].index[-1]

```
print('start =', start)
print("end =",end)
start = 6287end = 10450
S = df.columns.get_loc('Participant_no')
T = df.columns.get loc('Timestamp')M = df.columns.get_loc('MotionDeg')
print("Start_new =", "", df.iloc[end, [S,T,M]])
print("End\_old =", "", df.iloc[end+1, [S,T,M]])Start_new = Participant_no 3.00000
Timestamp 8.04000
MotionDeg 21.42444
Name: 10450, dtype: float64
```

```
End_old = Participant_no 4.000000
Timestamp 0.000000
MotionDeg 0.042772
Name: 10451, dtype: float64
```
End arguments return corrext index. Notice again that Timestamp and MotionDeg resets at nan-value incident.

*#Display fallout for all three incidents*

```
Mn = df.columns.get_loc('Measure number')
S = df.columns.get loc('Participant no')MD = df.columns.get_loc('MotionDeg')
T = df.columns.get_loc('Timestamp')
```
df.iloc[j-5:j+5, [Mn, S, MD, T]]

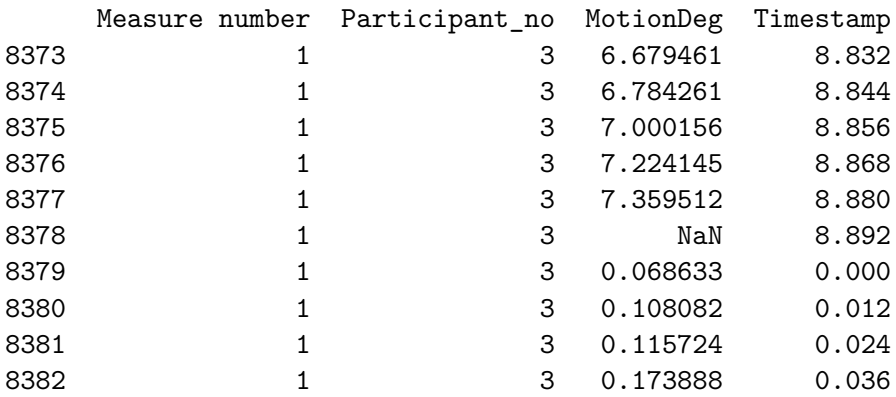

df.iloc[k-5:k+13, [Mn, S, MD, T]]

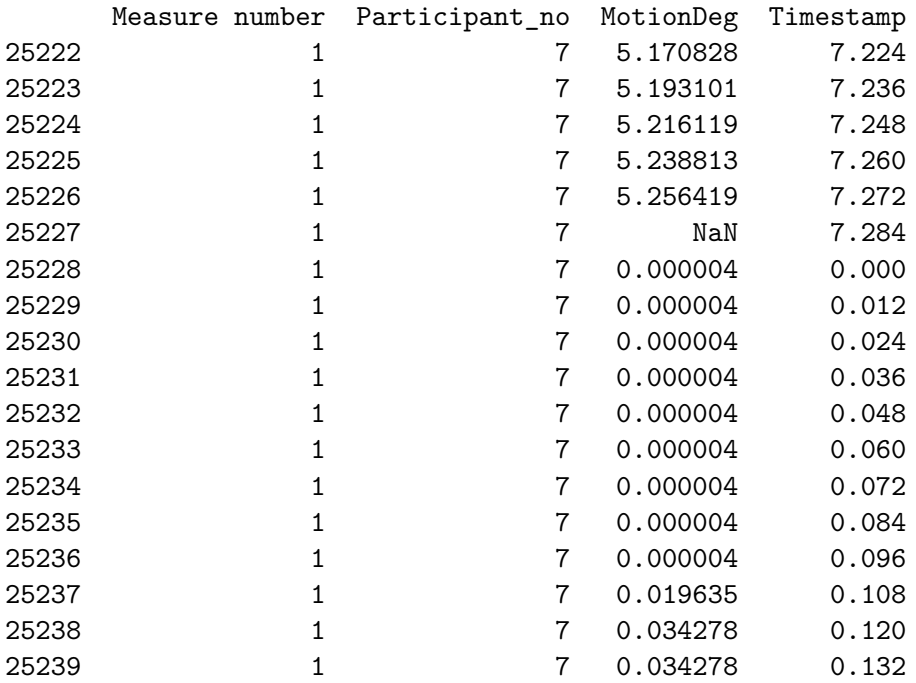

### df.iloc[l-5:l+5, [Mn, S, MD, T]]

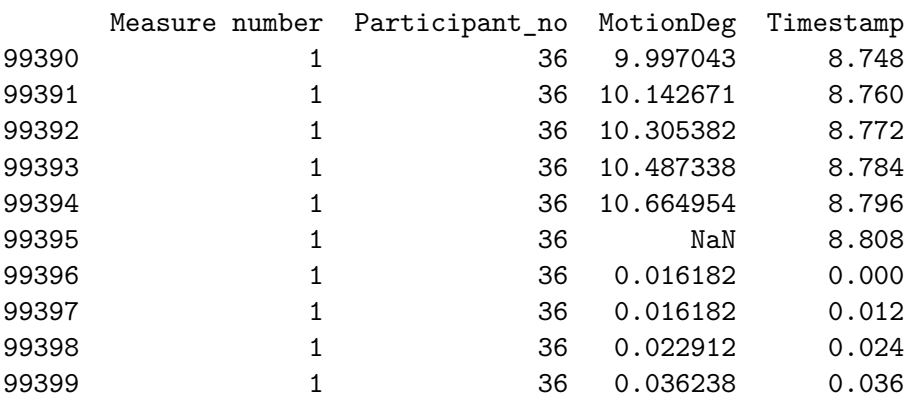

Nan values detected at three places in dataset. This could be solved using interpolate.

Timestamp(2) and MotionDeg(7) seems to reset at nan-value incidents. To fix this issue, one can possibly use cumsum pandas function.

Defining function to fix all three nan-instances as well as the reset of Timestamp(2) and Motion- $Deg(7).$ 

Making a note that each subject has mulitple measurements throughout the dataset, only do accumulative sum until either Participant\_no or Measure number changes.

```
\mathbf{r}j = 8378 ; s_j = 3; Mn_j = 1,
k = 25227; s_k = 7; Mn_k = 1,
l = 99395; s_l = 36; Mn_l = 1
\mathcal{T}^{\dagger}\mathcal{T}^{\dagger}\mathcal{T}# Need Participant_no, row index for nan-incident (j,k,l),
# Measure number
# end index for subject recording,
# column index Timestamp = T
# column index Motiondeg = M
# Participant = subject = s ,incident_row_index = x , Measure number = M_n
def fixnan(s, x, Mn, T, M):
    end = df[(df['Measure number'] == Mn) & (df['Participant no'] == s)].index[-1]
    #for Timestamp and MotionDeg fix acumulative sum throughout array
    df.iloc[x:end+1, T] = dftioc[x:end+1, T].cumsum()# Motiondeg has nan value, start accumulative at x-1
    #df.iloc[x-1:end+1 , M] = df.iloc[x-1:end+1 , M].cumsum()
    # Timestamp: x + 1 = zero due to reset, interpolate x and x+2
    df.iloc[x+1, T] = (df.iloc[x, T] + df.iloc[x+2, T]) / 2# MotionDeg: Reset count
    df.iloc[x, M] = 0T = 2M = 7fixnan(s_j, j, Mn_j, T, M)
fixnan(s_k, k, Mn_k, T, M)
fixnan(s_l, l, Mn_l, T, M)
\sqrt{t}j = 8378 ; s_j = 3; Mn_j = 1,
k = 25227; s_k = 7; Mn_k = 1,
l = 99395; s_l = 36; Mn_l = 1
'''\ln j = 8378; s_j = 3; Mn_j = 1, \nk = 25227; s_k = 7; Mn_k = 1, \nl = 99395; s_l = 36; Mn_l = 1.
```
df.iloc[j-5:j+5, [Mn, S, MD, T]]

Measure number Participant\_no MotionDeg Timestamp

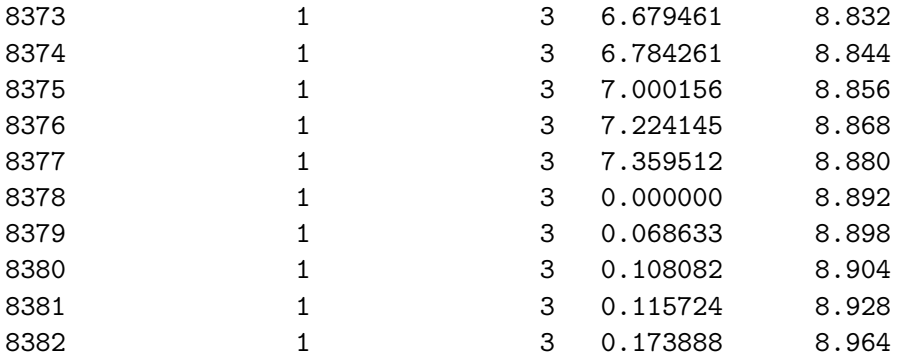

df.iloc[k-5:k+13, [Mn, S, MD, T]]

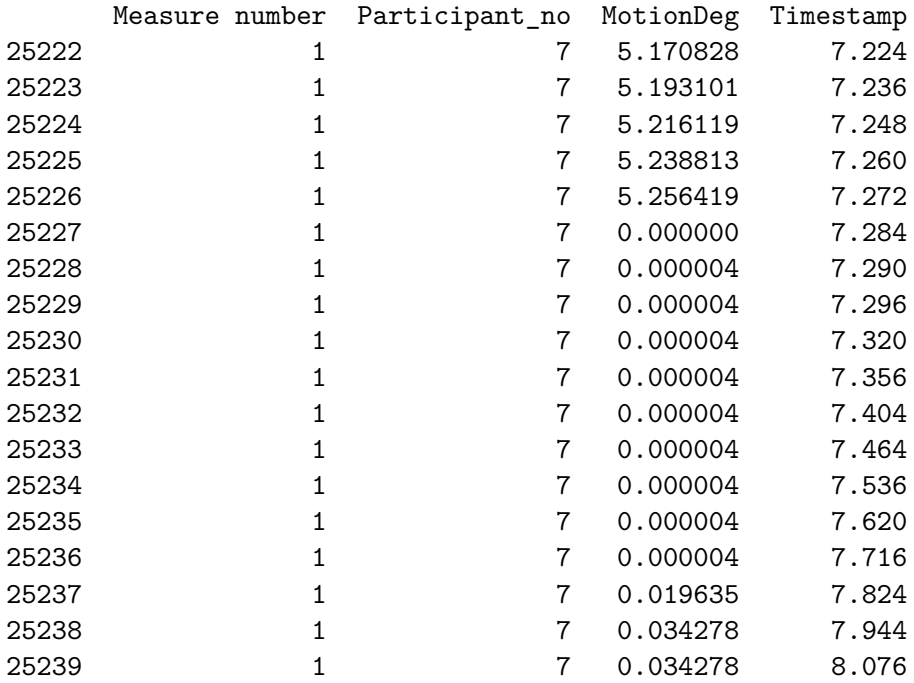

df.iloc[l-5:l+5, [Mn, S, MD, T]]

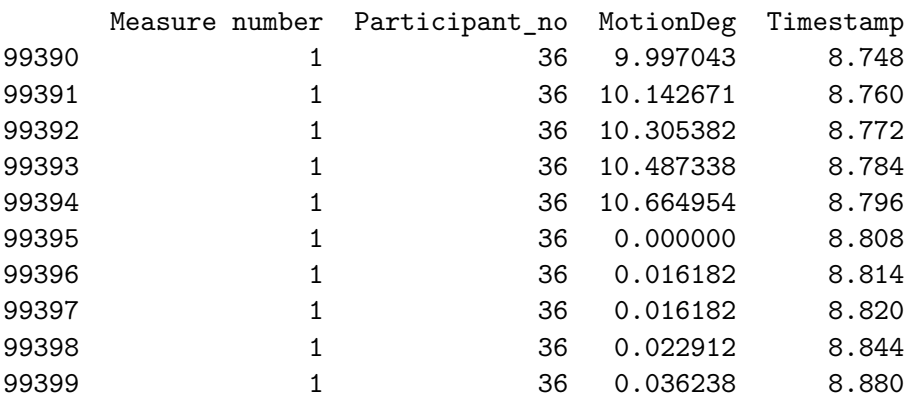

Tis fix isn't ideal, as the data is somewhat skewed by the artificial interpolation. However, we will consider this acceptable due to only three instances in this fairly large dataset.

df.to\_csv('leg\_train\_raw\_clean.csv',index=False)

# **C.2 Running Gait Event labeling algorithm for Gait Detection on the TopMan dataset**

# This Python 3 environment comes with many helpful analytics libraries installed *# It is defined by the kaggle/python Docker image: https://github.com/kaggle/docker-python# For example, here's several helpful packages to load*

**import** numpy **as** np *# linear algebra* **import** pandas **as** <sup>p</sup><sup>d</sup> *# data processing, CSV file I/O (e.g. <sup>p</sup>d.read\_csv)*

*# Input data files are available in the read-only "../input/" directory*# For example, running this (by clicking run or pressing Shift+Enter) will list all files under the input directory

## **import** os

```
for dirname, _, filenames in os.walk('/kaggle/input'):
    for filename in filenames:
       print(os.path.join(dirname, filename))
```
# You can write up to 20GB to the current directory (/kaggle/working/) that gets preserved as output when you create a version using "Save # You can also write temporary files to /kaggle/temp/, but they won't be saved outside of the current session

/kaggle/input/lim-movement-dataset/leg\_test\_features.csv /kaggle/input/lim-movement-dataset/leg\_test\_raw\_labeled\_4\_11\_complete.csv /kaggle/input/lim-movement-dataset/TopMan\_complete\_ID\_DetLabel\_Ready\_12\_12.parquet /kaggle/input/lim-movement-dataset/df\_TopMan\_635\_steps\_\_Detection\_and\_ID\_Labeled\_Original\_Index.csv/kaggle/input/lim-movement-dataset/leg\_train\_raw\_unlabeled.csv /kaggle/input/lim-movement-dataset/leg\_train\_raw\_labeled\_4\_11\_complete.csv/kaggle/input/lim-movement-dataset/df\_GE\_Tags\_13\_12.csv /kaggle/input/lim-movement-dataset/TopMan\_ML\_ID\_0\_29.csv /kaggle/input/lim-movement-dataset/TopMan\_complete\_ID\_DetLabel\_Ready\_8\_12.csv/kaggle/input/lim-movement-dataset/leg\_test\_raw.csv /kaggle/input/lim-movement-dataset/leg\_train\_raw\_clean.csv /kaggle/input/lim-movement-dataset/Leg\_Raw\_Full\_W\_Engineered\_Feats\_26\_11.csv /kaggle/input/lim-movement-dataset/leg\_Gait\_Detection\_complete\_raw\_labeled\_20\_11.csv/kaggle/input/lim-movement-dataset/leg\_train\_features.csv /kaggle/input/lim-movement-dataset/TopMan\_complete\_12\_8\_ID\_Det\_Ready\_12\_8.csv/kaggle/input/lim-movement-dataset/leg\_train\_raw\_labeled\_12\_11\_complete.csv/kaggle/input/lim-movement-dataset/TopMan\_635\_steps.csv

### /kaggle/input/lim-movement-dataset/df\_TopMan\_635\_steps\_\_Detection\_and\_ID\_Labeled\_Reset\_Index.csv/kaggle/input/lim-movement-dataset/leg\_train\_raw.csv

pd.set\_option('display.max\_columns', None)

df= <sup>p</sup>d.read\_parquet('/kaggle/input/lim-movement-dataset/TopMan\_complete\_ID\_DetLabel\_Ready\_12\_12.parquet')

df.dtypes

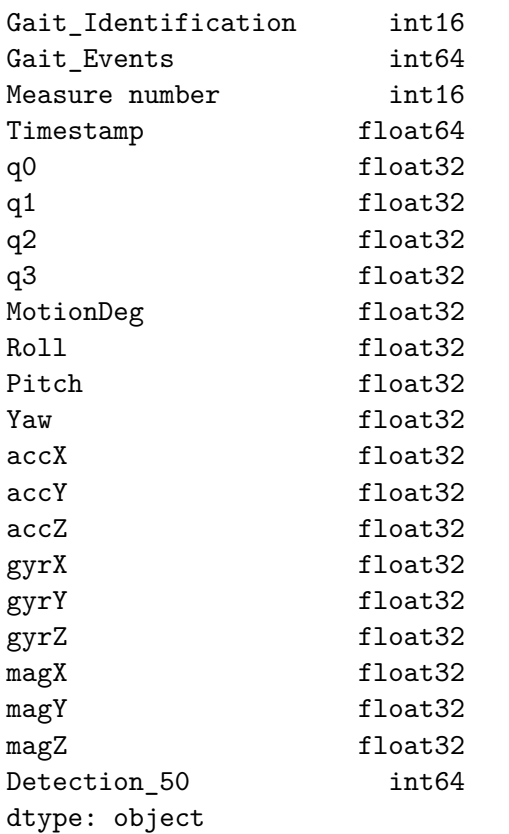

df.fillna(0, inplace=True)

#### df

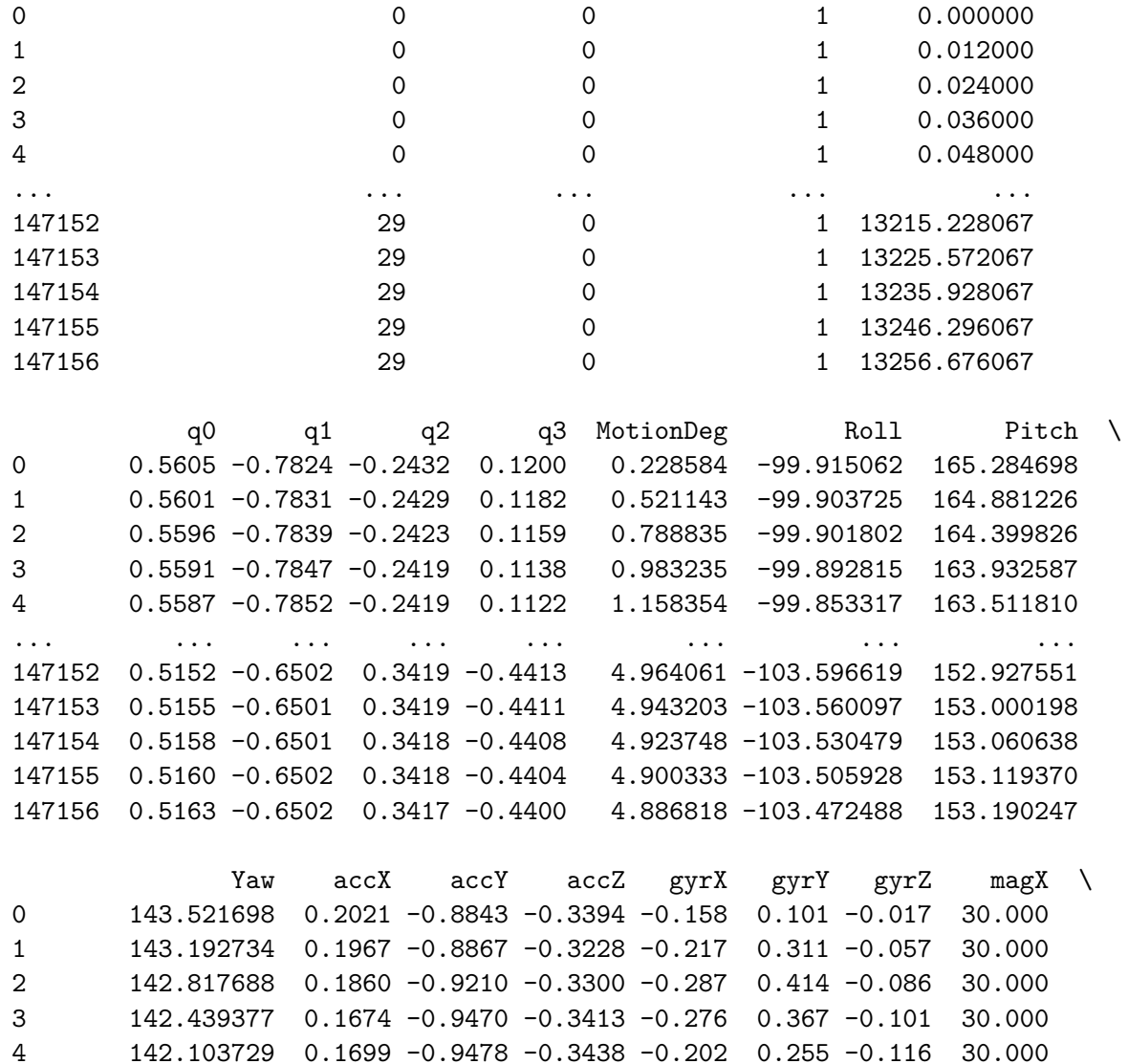

... ... ... ... ... ... ... ... ... 178.485168 0.1655 -0.9850 -0.0717 0.017 -0.028 0.033 6.734178.467392 0.1678 -0.9870 -0.0708 0.012 -0.047 0.034 6.734

147154 178.455612 0.1708 -0.9907 -0.0708 0.018 -0.061 0.030 6.7346.734 147155 178.502029 0.1761 -0.9990 -0.0766 0.005 -0.072 0.034 6.734 147156 178.505783 0.1743 -0.9995 -0.0747 0.016 -0.089 0.031

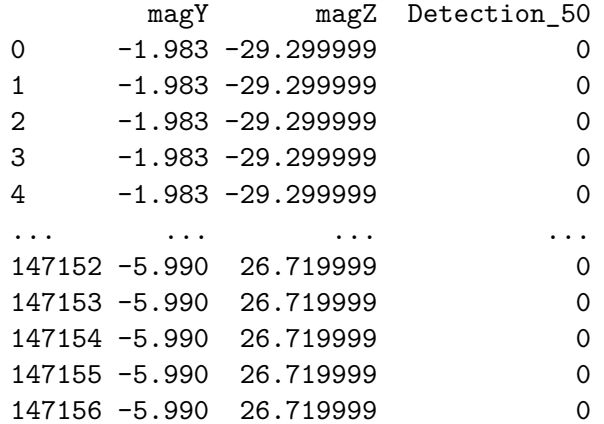

[147157 rows <sup>x</sup> 22 columns]

list(df.columns)

```
['Gait_Identification','Gait_Events',
'Measure number','Timestamp','q0',
'q1',
'q2',
'q3',
'MotionDeg','Roll',
'Pitch','Yaw',
'accX',
'accY',
```

```
'accZ',

'gyrX',
'gyrY',
'gyrZ',
'magX',
'magY',
'magZ',
'Detection_50']df = df[['Gait_Identification',
         'Gait_Events','Measure number',
'Timestamp','q0',
'q1',
'q2',
'q3',
'MotionDeg','Roll',
'Pitch','Yaw','accX',
 'accY',

'accZ',
'gyrX',
'gyrY',
'gyrZ',
'magX',
'magY',
'magZ']]\text{Cols} = [\text{q0}','q1',
'q2',
```
'q3', 'MotionDeg','Roll', 'Pitch','Yaw','accX', 'accY', 'accZ', 'gyrX', 'gyrY', 'gyrZ', 'magX', 'magY','magZ']

```
df[Cols] = df[Cols].astype('float32')
```

```
/tmp/ipykernel_361/4171098590.py:20: SettingWithCopyWarning:
A value is trying to be set on a copy of a slice from a DataFrame.Try using .loc[row_indexer,col_indexer] = value instead
```

```
See the caveats in the documentation: https://pandas.pydata.org/pandas-docs/stable/user_guide/indexing.html#returning-a-view-versus-a-copydf[Cols] = df[Cols].astype('float32')
```
df.dtypes

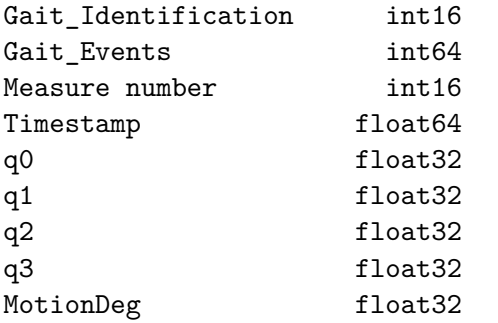

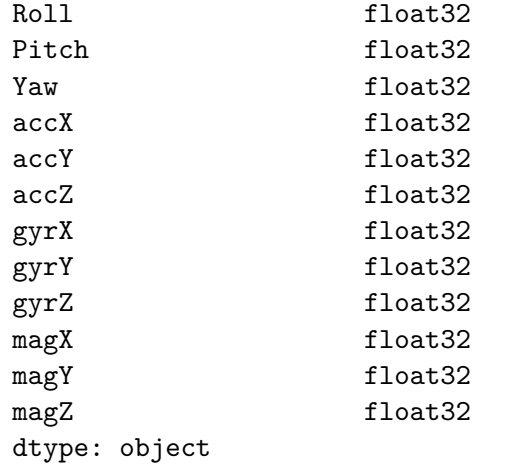

259

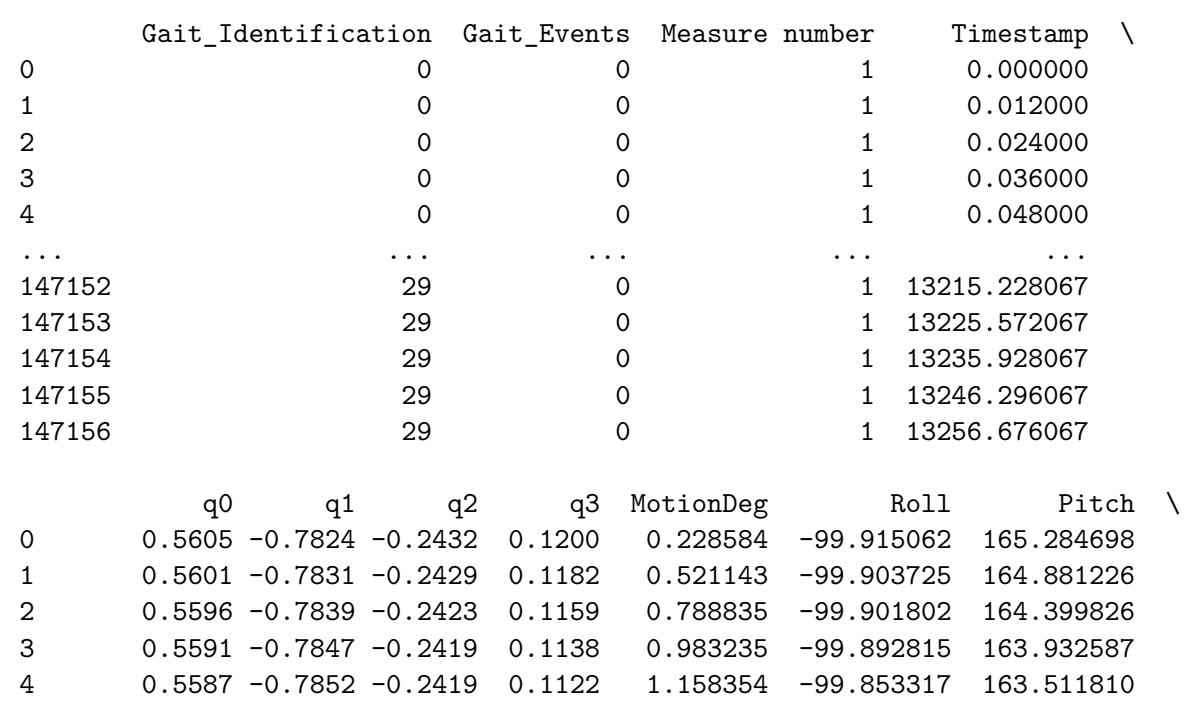

... ... ... ... ... ... ... ... 147152 0.5152 -0.6502 0.3419 -0.4413 4.964061 -103.596619 152.927551 147153 0.5155 -0.6501 0.3419 -0.4411 4.943203 -103.560097 153.000198 147154 0.5158 -0.6501 0.3418 -0.4408 4.923748 -103.530479 153.060638 147155 0.5160 -0.6502 0.3418 -0.4404 4.900333 -103.505928 153.119370147156 0.5163 -0.6502 0.3417 -0.4400 4.886818 -103.472488 153.190247

Yaw accX accY accZ gyrX gyrY gyrZ magX \ 0 143.521698 0.2021 -0.8843 -0.3394 -0.158 0.101 -0.017 30.00030,000 1 143.192734 0.1967 -0.8867 -0.3228 -0.217 0.311 -0.057  $30.000$ 2 142.817688 0.1860 -0.9210 -0.3300 -0.287 0.414 -0.086 30,000 3 142.439377 0.1674 -0.9470 -0.3413 -0.276 0.367 -0.101 30,000 4 142.103729 0.1699 -0.9478 -0.3438 -0.202 0.255 -0.116 ... ... ... ... ... ... ... ... ...6.734 147152 178.485168 0.1655 -0.9850 -0.0717 0.017 -0.028 0.033 6.734 147153 178.467392 0.1678 -0.9870 -0.0708 0.012 -0.047 0.034 6.7346.734 147154 178.455612 0.1708 -0.9907 -0.0708 0.018 -0.061 0.030 6.734 147155 178.502029 0.1761 -0.9990 -0.0766 0.005 -0.072 0.034 6.734 147156 178.505783 0.1743 -0.9995 -0.0747 0.016 -0.089 0.031

magY magZ 0 -1.983 -29.299999 1 -1.983 -29.299999 2 -1.983 -29.299999 3 -1.983 -29.299999 4 -1.983 -29.299999... ... ... 147152 -5.990 26.719999 147153 -5.990 26.719999 147154 -5.990 26.719999 147155 -5.990 26.719999147156 -5.990 26.719999

[147157 rows <sup>x</sup> 21 columns]

Gait\_Events holds objects for gait <sup>p</sup>hase detection

Making sure column 'Gait\_Events' can hold both numbers and strings

```
df['Gait_Events'] = 0
```

```
df['Gait_Events'] = df['Gait_Events'].astype('object')
```

```
/tmp/ipykernel_361/1512221221.py:1: SettingWithCopyWarning:
A value is trying to be set on a copy of a slice from a DataFrame.Try using .loc[row_indexer,col_indexer] = value instead
```

```
See the caveats in the documentation: https://pandas.pydata.org/pandas-docs/stable/user_guide/indexing.html#returning-a-view-versus-a-copydf ['Gait Events'] = 0
/tmp/ipykernel_361/1512221221.py:3: SettingWithCopyWarning:
A value is trying to be set on a copy of a slice from a DataFrame.Try using .loc[row_indexer,col_indexer] = value instead
```
See the caveats in the documentation: https://pandas.pydata.org/pandas-docs/stable/user guide/indexing.html#returning-a-view-versus-a-copy df['Gait Events'] = df['Gait Events'].astype('object')

df<sup>['</sup>Gait\_Identification'] = df<sup>['</sup>Gait\_Identification'].astype('int16')

 $df['Measure number'] = df['Measure number'].astro('int16')$ 

df.dtypes

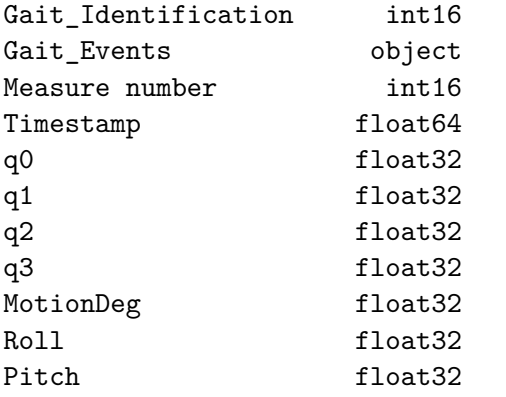

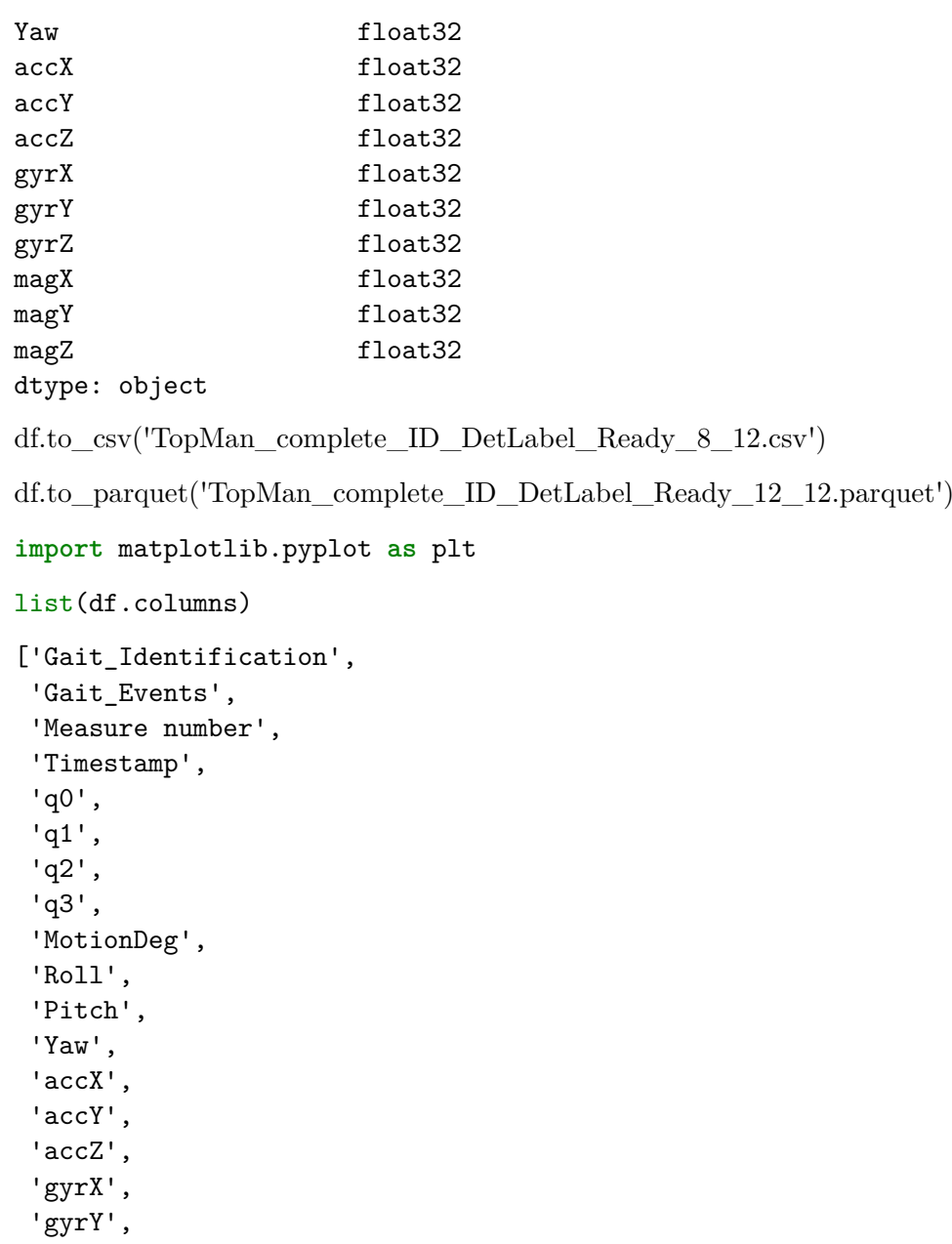

```
'gyrZ',
'magX',
'magY',
'magZ']df['Detection_50'] = 0
df = df[['Gait_Identification',
'Gait_Events',
'Measure number','Timestamp','q0',
'q1',
'q2',
'q3',
'MotionDeg','Roll',
'Pitch','Yaw','accX',
 'accY',

'accZ',
'gyrX',
'gyrY',
'gyrZ',
'magX',
'magY',
'magZ',
'Detection_50',]]
```

```
df_Labeling_Copy = df.copy()
```
## *#df\_Labeling\_Copy['Detection\_50'] <sup>=</sup> <sup>0</sup>*

```
df_Labeling_Copy
```
Gait\_Identification Gait\_Events Measure number Timestamp q0 \

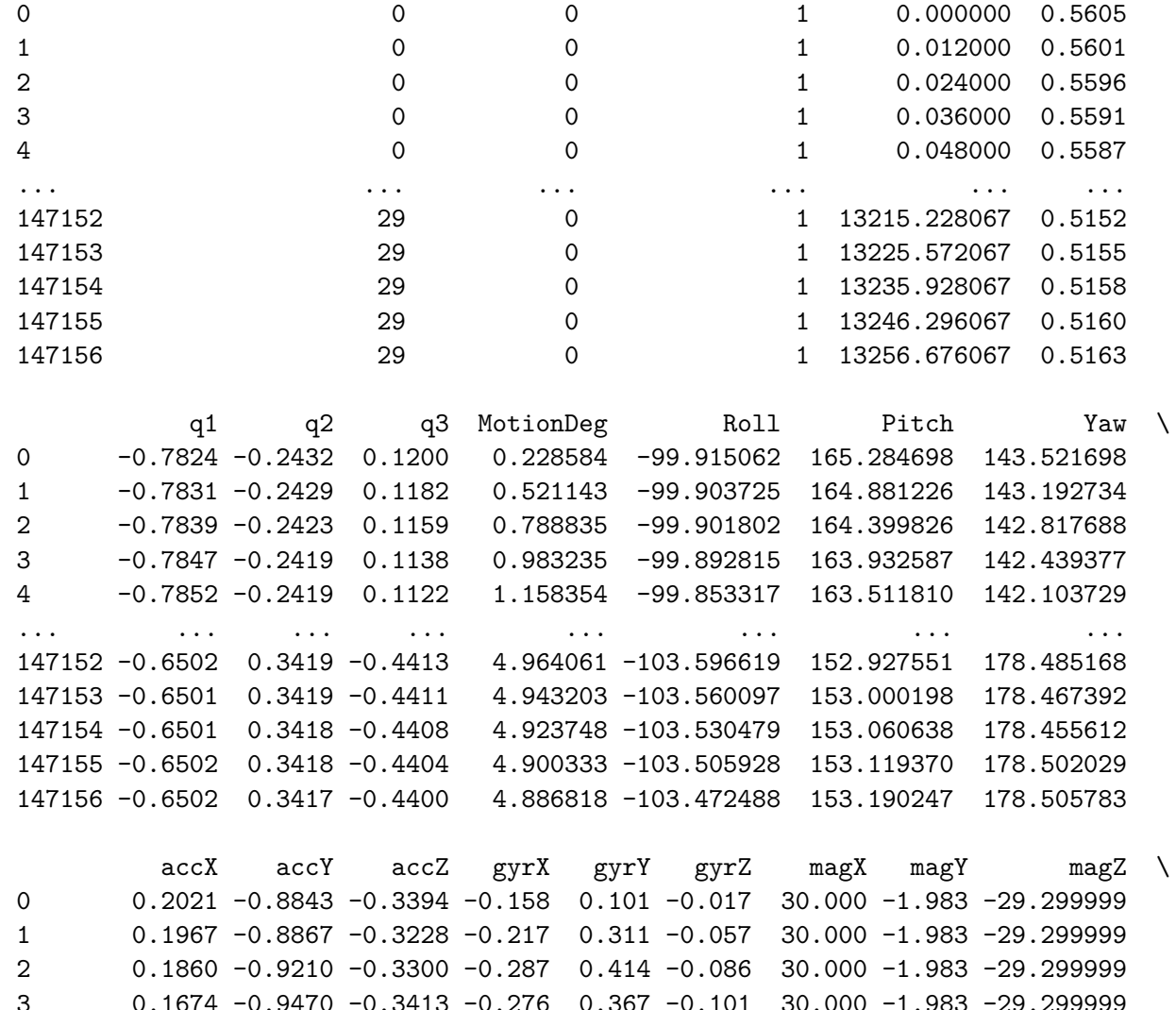

... ... ... ... ... ... ... ... ... ... 0.1655 -0.9850 -0.0717 0.017 -0.028 0.033 6.734 -5.990 26.7199990.1678 -0.9870 -0.0708 0.012 -0.047 0.034 6.734 -5.990 26.719999

0.1699 -0.9478 -0.3438 -0.202 0.255 -0.116 30.000 -1.983 -29.299999

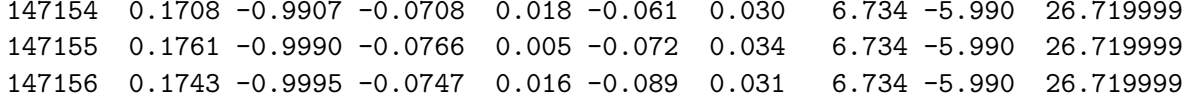

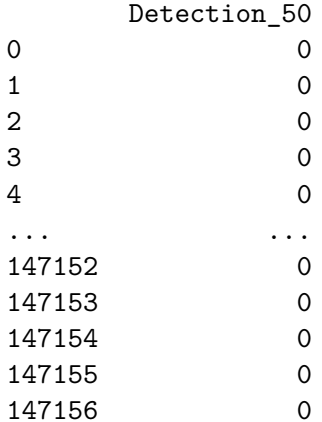

[147157 rows <sup>x</sup> 22 columns]

 $^{\prime\prime\prime}$ 

Tagging\_Run\_13\_12

 $^{\prime\prime\prime}$ 

import matplotlib.pyplot as <sup>p</sup>lt import numpy as np from scipy.signal import butter, filtfilt, argrelextrema

def butter\_lowpass(data, cutoff\_freq, fs, order=4): nyquist =  $0.5 *$  fs normal\_cutoff = cutoff\_freq / nyquist b, a = butter(order, normal\_cutoff, btype='low', analog=False)  $y = \text{filtfilt}(b, a, data, axis=0)$  return y

def normalize\_window(window): # Normalize each column (feature) independently normalized\_window <sup>=</sup> (window - window.mean(axis=0)) / window.std(axis=0) return normalized\_window

def detect local minima(data, order): minima indices = argrelextrema(data, np.less equal, order=order)[0] return minima indices

def detect local maxima(data, order): maxima indices = argrelextrema(data, np.greater\_equal, order=order)[0] return maxima\_indices

def plot\_around\_event(event\_type, event\_pos\_in\_df, zoom, features, df=df): # Determine start and end indices based on the zoom and event position  $start = int(event\_pos_in_df - zoom)$  end  $= int(event\_pos_in_df + zoom)$ 

```
# Extract the relevant portion of the DataFramedf plot = df.loc[start:end, :]
```
# Extract the subject, for use in plot name# column name is in 'Gait\_Identification'

```
name = df.loc[start, 'Gait_Identification']
```

```
# Create a figure and primary axis
fig, ax1 = plt.subplots(figsize=(10, 6))
```
# Plot each feature on the primary axis with twinx for secondary and tertiary axesfor i, feature in enumerate(features):ax <sup>=</sup> ax1.twinx() if i <sup>&</sup>gt; 0 else ax1

```

color = ['blue', 'orange', 'green'][i]
ax.plot(df_plot[feature], label=feature, color=color)ax.set_ylabel(feature, color=color)
ax.tick_params(axis='y', labelcolor=color)
```

```
if i = 2: # Make some space for y ax for the third feature (accX)
    ax.spines['right'].set_position(('outward', 60))
```

```
# Add a vertical line at the event position
ax1.axvline(x=event_pos_in_df, color='red', linestyle='--', label=f'{event_type}')
```

```
# Add a title and legend based on the event typeif event_type == 'TO':
    plt.title(f'Original DataFrame around Toe Off, subject{name}')elif event_type == 'HS':
   plt.title(f'Original DataFrame around Heel-strike, subject{name}')
```

```
fig.legend(loc='upper right', bbox_to_anchor=(0.85, 0.85))plt.savefig(f'{event_type}_subject_{name}_pos_{start}_{end}_in_dataframe', format='eps') #fstrings are nice
plt.shodef plot_around_event(event_type, event_pos_in_df, zoom, features, df=df):
# Determine start and end indices based on the zoom and event positionstart = int(event pos in df - zoom)
end = int(event) pos in df + zoom)
# Extract the relevant portion of the DataFramedf plot = df.loc[start:end, :]
# Extract the subject, for use in plot name# column name is in 'Gait_Identification'
name = df.loc[start, 'Gait_Identification']
# Create a figure and primary axis
fig, ax1 = plt.subplots(figsize=(10, 6))# Plot each feature on the primary axis with twinx for secondary and tertiary axesfor i, feature in enumerate(features):ax = ax1.twinx() if i > 0 else ax1

color = ['blue', 'orange', 'green'][i]
    ax.plot(df_plot[feature], label=feature, color=color)
    ax.set ylabel(feature, color=color)

ax.tick_params(axis='y', labelcolor=color)if i = 2: # Make some space for y ax for the third feature (accX)
        ax.spines['right'].set_position(('outward', 60))
```
# Add <sup>a</sup> vertical line at the event position

267

```
ax1.axvline(x=event_pos_in_df, color='red', linestyle='--', label=f'{event_type}')# Add a title and legend based on the event typeif event_type == 'TO':
    plt.title(f'Original DataFrame around Toe Off at {start}:{end} in df, subject {name}')elif event_type == 'HS':
    plt.title(f'Original DataFrame around Heel-strike at {start}:{end} in df, subject {name}')fig.legend(loc='upper right', bbox_to_anchor=(0.85, 0.85))
```
plt.savefig(f'{event\_type}\_pos\_{start}\_{end}\_subject\_{name}\_in\_dataframe', format='eps') #f strings are nice

plt.show()w()

def detect heel strike(Debug, Index Loc Max Pitch, windowed maxima indices dict, non W maxima indices dict, windowed minima indices dict, non W\_minima\_indices\_dict, start\_index\_subject, start\_index\_window, HS\_lower, HS\_upper\_Max, HS\_upper\_Min, HS\_Impact\_Search\_Lower, HS\_Impact\_Search\_Upper, W\_zoom\_lower, W\_zoom\_upper, df\_Labeling\_Copy, df): if Debug == True:

```
print('Running HS detection')
```
Event\_Detected <sup>=</sup> False

Index\_Loc\_Min\_accX <sup>=</sup> [index for index in windowed\_minima\_indices\_dict['accX'] ifIndex\_Loc\_Max\_Pitch - HS\_lower <= index <= Index\_Loc\_Max\_Pitch <sup>+</sup> HS\_upper\_Min]

if not any (Index Loc Min accX):

 # If no candidates in windowed\_maxima\_indices\_dict['accX'], check non\_W\_maxima\_indices\_dict['accX']Index\_Loc\_Min\_accX\_nonW <sup>=</sup> [index for index in non\_W\_minima\_indices\_dict['accX'] ifIndex\_Loc\_Max\_Pitch - HS\_lower <= index <= Index\_Loc\_Max\_Pitch <sup>+</sup> HS\_upper\_Min]

if any(Index\_Loc\_Min\_accX\_nonW):

Window\_Index\_Loc\_Min\_accX <sup>=</sup> Index\_Loc\_Min\_accX\_nonW[0]

if Debug == True:

print('accX MIN componen<sup>t</sup> of HS found inside nonW:', Window\_Index\_Loc\_Min\_accX)else:

```

if Debug == True:
print('Not able to find local min accX near Pitch Max')return None
```
#### else:

Window\_Index\_Loc\_Min\_accX <sup>=</sup> Index\_Loc\_Min\_accX[0]

if Debug == True:

print('accX MIN componen<sup>t</sup> of HS found inside WIN:', Window\_Index\_Loc\_Min\_accX)

if Window\_Index\_Loc\_Min\_accX is not None:

```
# Check for local maxima of accX within a range around Pitch maxima
Index_Loc_Max_accX = [index for index in windowed_maxima_indices_dict['accX'] if
Window_Index_Loc_Min_accX <= index <= Index_Loc_Max_Pitch + HS_upper_Max]
```
if not any(Index\_Loc\_Max\_accX):

 # If no candidates in windowed\_maxima\_indices\_dict['accX'], check non\_W\_maxima\_indices\_dict['accX']Index\_Loc\_Max\_accX\_nonW <sup>=</sup> [index for index in non\_W\_maxima\_indices\_dict['accX'] ifIndex\_Loc\_Max\_Pitch <= index <= Index\_Loc\_Max\_Pitch <sup>+</sup> HS\_upper\_Max]

```
if any(Index_Loc_Max_accX_nonW):
```

```

Window_Index_Loc_Max_accX = Index_Loc_Max_accX_nonW[0]
```
if Debug == True:

print('accX MAX componen<sup>t</sup> of HS found inside nonW:', Window\_Index\_Loc\_Max\_accX)else:

```
if Debug == True:
print('Not able to find local max accX near accX min')return None
```
#### else:

```

Window_Index_Loc_Max_accX = Index_Loc_Max_accX[0]
```
if Debug == True:print('accX MAX componen<sup>t</sup> of HS found inside WIN:', Window\_Index\_Loc\_Max\_accX)

if Window Index Loc Max accX is not None and Window Index Loc Min accX is not None:

if Debug == True:

print('Found both min and max for accX componen<sup>t</sup> near max for pitch. Probable HS. Search for accZ min.')

# 270

```
Cand Loc Min accZ = [index for index in windowed minima indices dict['accZ'] if

Window_Index_Loc_Max_accX - HS_Impact_Search_Lower <= index <= Window_Index_Loc_Max_accX + HS_Impact_Search_Upper]
```
if Debug == True:

print('these are accZ within range of accX max:', Cand\_Loc\_Min\_accZ)

if any(Cand\_Loc\_Min\_accZ):

```
if Debug == True:
```
print('Found candidates for accZ: ', Cand\_Loc\_Min\_accZ)

```
Cand_Loc_Min_accZ = Cand_Loc_Min_accZ[0]
```

```
if Debug == True:
```

```
print('Heel Strike at w index: ', Cand_Loc_Min_accZ)
print('Heel Strike at Index: ', Cand_Loc_Min_accZ + start_index_subject + start_index_window)
```
Heel\_strike <sup>=</sup> Cand\_Loc\_Min\_accZ <sup>+</sup> start\_index\_subject <sup>+</sup> start\_index\_window

```
if not any(df_Labeling_Copy.loc[max(Heel_strike - 20, 0):min(Heel_strike + 20, len(df_Labeling_Copy) - 1), 'Gait_Events'] == 'HS'):
```
#Condition stops search from going out of bounds near start/end of labeling\_df

 $Zoom = 50$ 

#plot\_around\_event('HS', Heel\_strike, zoom=Zoom, features=['Pitch', 'accZ', 'accX'], df=df)

df\_Labeling\_Copy.loc[Heel\_strike, 'Gait\_Events'] <sup>=</sup> 'HS'

Event\_Detected <sup>=</sup> True

else:

if Debug == True:

print("Heel Strike already exists within ±20 positions; skip tag.")

#### else:

if Debug == True:

print('Not able to find local min accZ near Pitch Max')

if Event\_Detected:

```
return True
```
#### return False

def detect\_toe\_off(Debug, Index\_Loc\_Min\_Pitch, W\_zoom\_lower, W\_zoom\_upper, TO\_lower, TO\_upper, start\_index\_subject, start\_index\_window, windowed maxima indices dict, non W\_minima\_indices\_dict, df\_Labeling\_Copy, Event\_Tagged, df, Zoom=50):

```
if Debug == True:
print('Running Toe_Off detection')
```
Event Tagged  $=$  False

```
if any(Index_Loc_Min_Pitch - TO_lower < index < Index_Loc_Min_Pitch + TO_upper for index inwindowed maxima indices dict['accZ']):
```

```
matching_indices = np.where(
(Index_Loc_Min_Pitch - TO_lower < windowed_maxima_indices_dict['accZ']) &
(windowed_maxima_indices_dict['accZ'] < Index_Loc_Min_Pitch + TO_upper))[0]
```

```
Index Loc Max W accZ = windowed maxima indices dict['accZ'][matching indices[0]]
```

```
if Debug == True:print('all instances', windowed_maxima_indices_dict['accZ'])
print('index in list that meets criteria: ', matching_indices)
    print('Toe off at: ',
          Index_Loc_Max_W_accZ,
'convert to global coordinates:',
Index_Loc_Max_W_accZ + start_index_subject + start_index_window)
```

```
Toe_Off = Index_Loc_Max_W_accZ + start_index_subject + start_index_window
```
Event\_Tagged <sup>=</sup> True

if Debug == True:

print('toe off at: ', Toe\_Off)

if not any(df\_Labeling\_Copy.loc[max(Toe\_Off - 20, 0):min(Toe\_Off <sup>+</sup> 20, len(df\_Labeling\_Copy) - 1), 'Gait\_Events'] == 'TO'): #Condition stops search from going out of bounds near start/end of labeling\_df

df\_Labeling\_Copy.loc[Toe\_Off, 'Gait\_Events'] <sup>=</sup> 'TO'

#plot\_around\_event('TO', Toe\_Off, zoom=Zoom, features=['Pitch', 'accZ', 'accX'], df=df)

#### else:

if Debug == True:

print("Toe\_off already exists within ±20 positions; skip tag.")

#### else:

if Debug == True:

print(f'Toe\_Off\_Detection: Could not find accZ MAX in range [ {Index\_Loc\_Min\_Pitch - TO\_lower} , {Index\_Loc\_Min\_Pitch + TO\_upper}

if Event\_Tagged:

return True

#### return False

def windowed subject data plotter(df, df Labeling Copy, subject column, subject number, Debug=True, features=None, window size=100, overlap=50, cutoff freq=None, fs=None, order=None, non\_windowed\_features=None, NWF\_minmax\_orders=None, minmax\_windowed\_features=None):

# Filter the DataFrame based on the specified subject and subject columnsubject\_data <sup>=</sup> df[df[subject\_column] == subject\_number]

```
start_index_subject = subject_data.index[0]
```

```
# Extract the selected features
```

```
selected_data = subject_data[features]
```

```
# Apply Hamming windowing and Butterworth lowpass filtering to the data
hamming_window = np.hamming(window_size)[:, None] # Reshape to column vectorwindows = \lceil
butter_lowpass(selected_data[i:i+window_size].values * hamming_window, cutoff_freq, fs=fs, order=order)for i in range(0, len(selected_data)-window_size+1, overlap)]# Normalize each window
normalized_windows = [normalize_window(window) for window in windows]windowed_minima_indices_dict = \{\} #re-initialized for every window

windowed_maxima_indices_dict = {} #re-initialized for every windowContinue Pitch TH = False
# Loop over non_windowed_features and NWF_minmax_orders simultaneously
```

```

for j, (window, unfiltered_window) in enumerate(zip(normalized_windows, windows)):
```
 $\mathbf{I}$  ,  $\mathbf{I}$  ,  $\mathbf{I}$ 

 Event\_Tagged is used to skip to next window as soon as either HS or TO is taggedThis mediates the problem of processing events to near the edge of the window,where the characteristics of the measurands are dirstorted.

 $\mathbf{I}$  .  $\mathbf{I}$ 

Event\_Tagged <sup>=</sup> False

```
start_index_window = j * (window_size - overlap)
\mathbf{I} , \mathbf{I} , \mathbf{I}
```
Remove all output to save ram

 $\mathbf{I}$  ,  $\mathbf{I}$  ,  $\mathbf{I}$ 

```
\mathbf{I} . If \mathbf{I}
```
fig, axs = plt.subplots(len(features) + len(non windowed features), 1, figsize=(10, 2\*(len(features) + len(non windowed features))))  $\mathbf{r}$ 

# Plot the normalized and filtered windowed data in separate plots for each feature and windowfor i, feature in enumerate(features):

```
#axs[i].plot(range(len(window)), window[:, i], label=f'{feature} (Filtered and Normalized)')
```
min order, max order = minmax windowed features[i] # fetch orders from function call list minmax windowed features=[[8,8],[35,9]]

minima\_indices <sup>=</sup> detect\_local\_minima(window[:, i], min\_order)minima\_indices\_original <sup>=</sup> minima\_indices <sup>+</sup> start\_index\_window

#axs[i].vlines(minima\_indices, ymin=window[:, i].min(), ymax=window[:, i].max(), color='red', linestyle='dashed', label='accZ Minima')

maxima indices = detect local maxima(window[:, i], max order) #axs[i].vlines(maxima\_indices, ymin=window[:, i].min(), ymax=window[:, i].max(), color='blue', linestyle='dashed', label='accZ Maxima')

windowed\_minima\_indices\_dict[feature] <sup>=</sup> minima\_indiceswindowed\_maxima\_indices\_dict[feature] <sup>=</sup> maxima\_indices

```
axs[i].set_xlabel('Index')
axs[i].set_ylabel(f'{feature} Values')axs[i].set_title(f'Window {j+1}')axs[i].legend()
```
 $\mathbf{I}^{\top}\mathbf{I}^{\top}\mathbf{I}$ 

# Add a separate subplot for the features in non windowed features within the current window

print\_statements <sup>=</sup> [] #re-initialized for every window

```
non_W_minima_indices_dict = {} #re-initialized for every window
non_W_maxima_indices_dict = {} #re-initialized for every window
```
for i, (non windowed feature, minmax orders) in enumerate(zip(non windowed features, NWF minmax orders)):

```
index_for_orders = i % len(NWF_minmax_orders) # Ensure that the index wraps around for the length of NWF_minmax_orders
globals()[f'{non_windowed_feature}_Minima_order_global'] = minmax_orders[0]
globals()[f'{non_windowed_feature}_Maxima_order_global'] = minmax_orders[1]
```
# Plot the non-windowed features feature\_data <sup>=</sup> subject\_data[non\_windowed\_feature].values[start\_index\_window:start\_index\_window <sup>+</sup> window\_size]filtered feature data = butter lowpass(feature data, cutoff freq=25, fs=100, order=2)

```
\mathbf{I} , \mathbf{I} , \mathbf{I}
```

```

axs[len(features) + i].plot(range(start_index_window,
start_index_window + len(feature_data)),
filtered_feature_data, label=f'{non_windowed_feature} (Filtered)')
```

```
axs[len(features) + i].set_xlabel('Index')
axs[len(features) + i].set_ylabel(f'{non_windowed_feature} Values')
axs[len(features) + i].set_title(f'Window {j + 1} - Filtered {non_windowed_feature}')
```

```
xticks = np.arange(start_index_window,
start_index_window + len(feature_data), 20) # Adjust the step size as neededaxs[len(features) + i].set_xticks(xticks)
axs[len(features) + i].set_xticklabels(xticks - start_index_window)
```

```
#axs[len(features) + i].set_xlim([0, len(feature_data)])
```
axs[len(features) <sup>+</sup> i].legend()

 $\mathbf{r}$  ,  $\mathbf{r}$ 

 $\mathbf{I}$  ,  $\mathbf{I}$  ,  $\mathbf{I}$ 

# Check if the function call feeds the right arguments to argrelextrema

```
print(non_windowed_feature)
print(f'NWF_minmax_orders: {NWF_minmax_orders}')print(f'minmax_orders: {minmax_orders}')
```
 $\overline{1}$ 

# Detect local minima and maxima for the current non\_windowed\_featureminima indices = detect local minima(filtered feature data, minmax orders $[0]$ )

```
minima_indices_original = minima_indices + start_index_window # Use start_index_window\mathbf{r} , \mathbf{r}
axs[len(features) + i].vlines(minima_indices_original,
ymin=filtered_feature_data.min(), ymax=filtered_feature_data.max(),
color='red', linestyle='dashed', label=f'{non_windowed_feature} Minima')\mathbf{I}^{\top}\mathbf{I}^{\top}\mathbf{I}
maxima_indices = detect_local_maxima(filtered_feature_data, minmax_orders[1])
```

```
maxima indices original = maxima indices + start index window # Use start index window
```

```
\mathbf{I} . If \mathbf{I}
```

```

axs[len(features) + i].vlines(maxima_indices_original,
ymin=filtered_feature_data.min(), ymax=filtered_feature_data.max(),
color='blue', linestyle='dashed', label=f'{non_windowed_feature} Maxima')
```

```
axs[len(features) + i].legend()\mathbf{r} , \mathbf{r}
'''
minima_indices_dict[non_windowed_feature] = minima_indices
maxima_indices_dict[non_windowed_feature] = maxima_indices\mathbf{I}^{\top}\mathbf{I}^{\top}\mathbf{I}
```

```
non W minima indices dict[non windowed feature] = minima indices

non_W_maxima_indices_dict[non_windowed_feature] = maxima_indices
```

```
\mathbf{I} . If \mathbf{I}
```
# appen<sup>d</sup> print statements to display where local minimas are (non-windowed feats)

```
txt = f'Window \{j + 1\} -

Minima indicies for Filtered {non_windowed_feature}: {minima_indices}'
```
print\_statements.append(txt)

```
txt = f'Window \{i + 1\} -

Minima indicies for Filtered {non_windowed_feature} as they appear in original df index: {minima_indices+start_index_subject+start_index_window}'
```
print\_statements.append(txt)

# appen<sup>d</sup> print statements to display where local maximas are (non-windowed feats)

txt = f'Window  ${j + 1}$  - Maxima indicies for Filtered  ${non\_windowed_f}$ eature}:  ${maxima_f}$ 

```
print_statements.append(txt)
```

```
txt = f'Window \{j + 1\} - Maxima indicies for Filtered {non_windowed_feature} as they appear in original df index: {maxima_indices+
```

```
print_statements.append(txt)
```
 $\mathbf{I}^{\top}$  is  $\mathbf{I}^{\top}$ 

 $'$ ''

 Setting threshold for pitch magnitude to rule out inactivity form the labeling process $\mathbf{I}^{\top}\mathbf{I}^{\top}\mathbf{I}$ 

if Debug == True:

print(f'Maxima indices for Pitch window {j+1}:', non\_W\_maxima\_indices\_dict['Pitch'])print(f'Minima indices for Pitchwindow  ${j+1}$ :', non W\_minima\_indices\_dict['Pitch'])

```
Max_pitch_value = subject_data["Pitch"].iloc[start_index_window + non_W_maxima_indices_dict["Pitch"]].max()
Min_pitch_value = subject_data["Pitch"].iloc[start_index_window + non_W_minima_indices_dict["Pitch"]].min()
```
```
print(f'Max Pitch: {Max_pitch_value}')
print(f'Min Pitch: {Min_pitch_value}')\mathbf{r} , \mathbf{r}
print(f'Maxima values for Pitch window {j+1}:', pitch_values_at_maxima)
print(f'Minima values for Pitch window {j+1}:', pitch_values_at_minima)\mathbf{1}^{\top}\mathbf{1}^{\top}\mathbf{1}pitch magnitude = np.abs(Max pitch value - Min pitch value)
     print(f'Pitch Mag window {j+1} :',pitch_magnitude)\mathbf{I} . \mathbf{I}
pitch_magnitude_threshold = 20if pitch_magnitude < pitch_magnitude_threshold:
print(f'Skipping window {j+1} due to low pitch magnitude: {pitch_magnitude}')Continue_Pitch_TH = Truebreakif Continue_Pitch_TH == True:continue\mathbf{I}^{\prime} , \mathbf{I}^{\prime}\mathbf{I}^{\top}\mathbf{I}^{\top}\mathbf{I}
plt.tight_layout()plt.show()
```

```
280
```
 $\mathbf{1}$  ,  $\mathbf{1}$  ,  $\mathbf{1}$ 

#print('minimas for WIN Pitch:',windowed\_minima\_indices\_dict['Pitch'])#print('maximas for WIN Pitch:',windowed\_maxima\_indices\_dict['Pitch'])

if Debug == True:

print('HEEL\_STRIKE parameters:')

print('maximas for Pitch:',non W maxima indices dict['Pitch'])

print('maximas for WIN accX:',windowed\_maxima\_indices\_dict['accX'])print('maximas for accX:',non\_W\_maxima\_indices\_dict['accX'])

print('minimas for WIN accX:',windowed\_minima\_indices\_dict['accX'])print('minimas forr accX:',windowed minima\_indices\_dict['accX'])

print('minimas for WIN accZ:',windowed\_minima\_indices\_dict['accZ'])

print('maximas for WIN accZ:',windowed\_maxima\_indices\_dict['accZ'])

 $\mathbf{I}$  . If  $\mathbf{I}$ 

 print('minimas for Pitch:',minima\_indices\_dict['Pitch']+start\_index\_subject+start\_index\_window) print('maximas for Pitch:',maxima\_indices\_dict['Pitch']+start\_index\_subject+start\_index\_window) $\mathbf{I}^{\top}\mathbf{I}^{\top}\mathbf{I}$ 

 non\_W\_minima\_indices\_dict[non\_windowed\_feature] <sup>=</sup> minima\_indices non\_W\_maxima\_indices\_dict[non\_windowed\_feature] <sup>=</sup> maxima\_indices $\mathbf{r}$  ,  $\mathbf{r}$ 

print('minimas for Pitch:',non\_W\_minima\_indices\_dict['Pitch'])

print('maximas for WIN accZ:',windowed\_maxima\_indices\_dict['accZ'])

print('maximas for accZ:',non\_W\_maxima\_indices\_dict['accZ'])

print('minimas for accZ:',non\_W\_minima\_indices\_dict['accZ'])

print(f'Window {j+1} - Start Index subject: {start\_index\_subject}')print(f'Window {j+1} - Start Index window: {start\_index\_window}')

```
W_zoom_lower = 10
W_zoom_upper = 70TO lower = 5
TO_upper = 20HS_accX_Max = 30HS accX Min = 20HS lower = 4

HS_upper_Max = HS_accX_Max
HS_upper_Min = HS_accX_Min
```

```
HS_Impact_accZ_Min = 20
```

```
HS_Impact_Search_Lower = 0
HS_Impact_Search_Upper = HS_Impact_accZ_Min
```
Index\_Loc\_Max\_Pitch\_Bool <sup>=</sup> False

```
Index_Loc_Min_Pitch_Bool = False
```

```
# HEEL STRIKE incidents
Pitch_Maxs = [index for index in non_W_maxima_indices_dict['Pitch'] if W_zoom_lower < index < W_zoom_upper]
```

```
if any(Pitch_Maxs):
```

```
if Debug == True:
print(f'Condition met: There are indices greater than {W_zoom_lower} and less than {W_zoom_upper} for loc MAX pitch. Possible Heel-strike!')
```

```
Index_Loc_Max_Pitch = Pitch_Maxs[0] # if multiple instances, handle the first one in the window firstIndex_Loc_Max_Pitch_Bool = True
```
if Debug == True:

```
print('index loc max pitch:', Index_Loc_Max_Pitch)
```
## else:

```
if Debug == True:
```
print(f'No indices found for loc MAX pitch in the specified range {W\_zoom\_lower}-{W\_zoom\_upper}.')

# Toe Off incidentsPitch\_Mins <sup>=</sup> [index for index in non\_W\_minima\_indices\_dict['Pitch'] if W\_zoom\_lower <sup>&</sup>lt; index <sup>&</sup>lt; W\_zoom\_upper]

```
if any(Pitch_Mins):
if Debug == True:
```
print(f'Condition met: There are indices greater than {W\_zoom\_lower} and less than {W\_zoom\_upper} for loc MIN pitch. Possible

Index\_Loc\_Min\_Pitch <sup>=</sup> Pitch\_Mins[0]Index\_Loc\_Min\_Pitch\_Bool <sup>=</sup> True

if Debug == True:print('index loc min pitch:', Index\_Loc\_Min\_Pitch)

#### else:

```

if Debug == True:
print(f'No indices found for loc MIN pitch in the specified range {W_zoom_lower}-{W_zoom_upper}.')
```
if Index\_Loc\_Min\_Pitch\_Bool == True or Index\_Loc\_Max\_Pitch\_Bool == True:

if Index Loc Min Pitch Bool == False and Index Loc Max Pitch Bool == True:

HS\_Detected <sup>=</sup> detect\_heel\_strike(Debug, Index\_Loc\_Max\_Pitch, windowed\_maxima\_indices\_dict, non\_W\_maxima\_indices\_dict,windowed\_minima\_indices\_dict, non\_W\_minima\_indices\_dict,start\_index\_subject, start\_index\_window, HS\_lower, HS\_upper\_Max, HS\_upper\_Min, HS\_Impact\_Search\_Lower, HS\_Impact\_Search\_Upper,W\_zoom\_lower, W\_zoom\_upper,df Labeling Copy, df)

if Index\_Loc\_Min\_Pitch\_Bool == True and Index\_Loc\_Max\_Pitch\_Bool == False:

TO\_Detected = detect\_toe\_off(Debug, Index\_Loc\_Min\_Pitch, W\_zoom\_lower, W\_zoom\_upper, TO\_lower, TO\_upper, start\_index\_subject, windowed\_maxima\_indices\_dict, non\_W\_minima\_indices\_dict, df\_Labeling\_Copy, Event\_Tagged, df)

if (Index\_Loc\_Min\_Pitch\_Bool == True and Index\_Loc\_Max\_Pitch\_Bool == True) and Index\_Loc\_Min\_Pitch <sup>&</sup>lt; Index\_Loc\_Max\_Pitch:

if Debug == True:

print ('Possibility of both TO and HS, in that order. Running TO first:')

- TO\_Detected = detect\_toe\_off(Debug, Index\_Loc\_Min\_Pitch, W\_zoom\_lower, W\_zoom\_upper, TO\_lower, TO\_upper, start\_index\_subject, windowed\_maxima\_indices\_dict, non\_W\_minima\_indices\_dict, df\_Labeling\_Copy, Event\_Tagged, df)
- if Debug == True:print ('TO finished, now we want HS to run: ')

HS Detected = detect heel strike(Debug, Index Loc Max Pitch, windowed maxima indices dict, non W maxima indices dict, windowed minima indices dict, non W minima indices dict, start\_index\_subject, start\_index\_window, HS\_lower, HS\_upper\_Max, HS\_upper\_Min, HS\_Impact\_Search\_Lower, HS\_Impact\_Search\_Upper,W\_zoom\_lower, W\_zoom\_upper,df\_Labeling\_Copy, df)

if (Index\_Loc\_Min\_Pitch\_Bool == True and Index\_Loc\_Max\_Pitch\_Bool == True) and Index\_Loc\_Min\_Pitch <sup>&</sup>gt; Index\_Loc\_Max\_Pitch:

- HS\_Detected <sup>=</sup> detect\_heel\_strike(Debug, Index\_Loc\_Max\_Pitch, windowed\_maxima\_indices\_dict, non\_W\_maxima\_indices\_dict,windowed\_minima\_indices\_dict, non\_W\_minima\_indices\_dict,start\_index\_subject, start\_index\_window, HS\_lower, HS\_upper\_Max, HS\_upper\_Min, HS\_Impact\_Search\_Lower, HS\_Impact\_Search\_Upper,W\_zoom\_lower, W\_zoom\_upper,df Labeling Copy, df)
- TO\_Detected = detect\_toe\_off(Debug, Index\_Loc\_Min\_Pitch, W\_zoom\_lower, W\_zoom\_upper, TO\_lower, TO\_upper, start\_index\_subject, windowed maxima indices dict, non W minima indices dict, df Labeling Copy, Event Tagged, df)

return df\_Labeling\_Copy

#for subject in range (0 , Subjects) :

# Go through subjects [0,29], adjust parameters to detect as many TO and HS as possible.

```
W_zoom_lower = 10 W_zoom_upper = 70
```
TO lower  $= 5$  TO upper  $= 10$ 

HS  $accX$  Max = 30 HS  $accX$  Min = 20

HS lower  $= 4$  HS upper Max  $=$  HS accX Max HS upper Min  $=$  HS accX Min

 $HS$  Impact\_accZ\_Min = 20

HS Impact Search Lower = 0 HS Impact Search Upper = HS Impact  $accZ$  Min

Index Loc Max Pitch  $Bool = False$ 

Index Loc Min Pitch  $Bool = False$ 

Subjects  $= 30$ 

for subject in range (0 , Subjects) :

print(f'Subject: {subject}')

```
windowed_subject_data_plotter(df, df_Labeling_Copy, 'Gait_Identification', subject, Debug=False, features=['accZ', 'accX'],
                          minmax windowed_features=[[12,15],[5,5]],
                          cutoff_freq=15, fs=100, order=3,
non_windowed_features=['Pitch', 'accZ', 'accX'],
                          NWF minmax orders=[35, 30], [int(HS_1I)Indexacz_1A*0.8), 8], [9, 10]])
print('Saving df')df GE_Tags = df_Labeling_Copy.copy() df_GE_Tags.to_csv('df_GE_Tags_13_12')
# df_GE_Tags.loc[600:700]# df_GE_Tags.dtypes#df_GE_Tags.to_parquet('df_GE_Tags_13_12.parquet')#df_GE_Tags\mathbf{r}Upgrade HS 13_12'''import matplotlib.pyplot as plt
import numpy as np
from scipy.signal import butter, filtfilt, argrelextrema
def butter_lowpass(data, cutoff_freq, fs, order
=4):nyquist= 0.5 * fs

normal_cutoff= cutoff_freq / nyquist
    b, a = butter(order, normal_cutoff, btype='low', analog=False)

y= filtfilt(b, a, data, axis
=0)
```
287

# **return** <sup>y</sup>

```
def normalize_window(window):
   # Normalize each column (feature) independently
normalized_window = (window - window.mean(axis=0)) / window.std(axis=0)
    return normalized_window
```

```
def detect_local_minima(data, order):
    minima_indices = argrelextrema(data, np.less_equal, order=order)[0]
    return minima_indices
```

```
def detect_local_maxima(data, order):
    maxima_indices = argrelextrema(data, np.greater_equal, order=order)[0]
    return maxima_indices
```

```
def plot_around_event(event_type, event_pos_in_df, zoom, features, df=df):
   # Determine start and end indices based on the zoom and event position
    start = int(event_pos_in_df - zoom)
    end = int(event_pos_in_df + zoom)
```

```
# Extract the relevant portion of the DataFramedf\_plot = df.loc[start:end, :]
```
*# Extract the subject, for use in plot name# column name is in 'Gait\_Identification'*

```
name = df.loc[start, 'Gait_Identification']
```

```
# Create a figure and primary axis
fig, ax1 = plt.subplots(figsize=(10, 6))
```
# Plot each feature on the primary axis with twinx for secondary and tertiary axes **for** i, feature **in** enumerate(features):

```
ax = ax1.twinx() if i > 0 else ax1
color = ['blue', 'orange', 'green'][i]
ax.plot(df_plot[feature], label=feature, color=color)
ax.set_ylabel(feature, color=color)
ax.tick_params(axis='y', labelcolor=color)
```
**if** <sup>i</sup> == 2: *# Make some space for y\_ax for the third feature (accX)* ax.spines['right'].set\_position(('outward', 60))

```
# Add a vertical line at the event position
ax1.axvline(x=event_pos_in_df, color='red', linestyle='--', label=f'{event_type}')
```

```
# Add a title and legend based on the event typeif event_type == 'TO':
    plt.title(f'Original DataFrame around Toe Off at {start}:{end} in df, subject {name}')
elif event_type == 'HS':
    plt.title(f'Original DataFrame around Heel-strike at {start}:{end} in df, subject {name}')
```

```
fig.legend(loc='upper right', bbox_to_anchor=(0.85, 0.85))
```
plt.savefig(f'{event\_type}\_pos\_{start}\_{end}\_subject\_{name}\_in\_dataframe', format='eps') *#f strings are nice*

plt.show()

```
def detect_heel_strike(Debug, Index_Loc_Max_Pitch, windowed_maxima_indices_dict, non_W_maxima_indices_dict,
                      windowed_minima_indices_dict, non_W_minima_indices_dict,start_index_subject, start_index_window,
HS_lower, HS_upper_Max, HS_upper_Min, HS_Impact_Search_Lower, HS_Impact_Search_Upper,W_zoom_lower, W_zoom_upper,df Labeling Copy, df):
```

```
if Debug == True:
```

```
Event_Detected = False
```

```
Index_Loc_Min_accX = [index for index in windowed_minima_indices_dict['accX'] if
                      Index_Loc_Max_Pitch - HS_lower <= index <= Index_Loc_Max_Pitch + HS_upper_Min]
```

```
if not any(Index_Loc_Min_accX):
```

```
# If no candidates in windowed_maxima_indices_dict['accX'], check non_W_maxima_indices_dict['accX']Index_Loc_Min_accX_nonW = [index for index in non_W_minima_indices_dict['accX'] if
                           Index_Loc_Max_Pitch - HS_lower <= index <= Index_Loc_Max_Pitch + HS_upper_Min]
```

```
if any(Index_Loc_Min_accX_nonW):
    Window_Index_Loc_Min_accX = Index_Loc_Min_accX_nonW[0]
```
**if** Debug == True:

```
print('accX MIN component of HS found inside nonW:', Window_Index_Loc_Min_accX)
```
## **else**:

```

if Debug == True:
   print('Not able to find local min accX near Pitch Max')return None
```
## **else**:

```

Window_Index_Loc_Min_accX = Index_Loc_Min_accX[0]
if Debug == True:
   print('accX MIN component of HS found inside WIN:', Window_Index_Loc_Min_accX)
```
**if** Window\_Index\_Loc\_Min\_accX **is not** None:

```
# Check for local maxima of accX within a range around Pitch maxima

Index_Loc_Max_accX= [index for index in windowed_maxima_indices_dict['accX'] if
                  Window_Index_Loc_Min_accX <= index <= Index_Loc_Max_Pitch
+ HS_upper_Max]
if not any(Index_Loc_Max_accX):
   # If no candidates in windowed_maxima_indices_dict['accX'], check non_W_maxima_indices_dict['accX']Index_Loc_Max_accX_nonW= [index for index in non_W_maxima_indices_dict['accX'] if
                               Index_Loc_Max_Pitch <= index <= Index_Loc_Max_Pitch
+ HS_upper_Max]
    if any(Index_Loc_Max_accX_nonW):
        Window_Index_Loc_Max_accX= Index_Loc_Max_accX_nonW[
0]
```
**if** Debug == True:

```
print('accX MAX component of HS found inside nonW:', Window_Index_Loc_Max_accX)
```
# **else**:

```

if Debug == True:
   print('Not able to find local max accX near accX min')return None
```
# **else**:

Window\_Index\_Loc\_Max\_accX= Index\_Loc\_Max\_accX[ 0]

**if** Debug == True:

print('accX MAX componen<sup>t</sup> of HS found inside WIN:', Window\_Index\_Loc\_Max\_accX)

**if** Window\_Index\_Loc\_Max\_accX **is not** None **and** Window\_Index\_Loc\_Min\_accX **is not** None:

**if** Debug == True:

print('Found both min and max for accX componen<sup>t</sup> near max for pitch. Probable HS. Search for accZ min.')

```
Cand_Loc_Min_accZ = [index for index in windowed_minima_indices_dict['accZ'] if
                 Window_Index_Loc_Max_accX - HS_Impact_Search_Lower <= index <= Window_Index_Loc_Max_accX + HS_Impact_Search_Upper]
```
**if** Debug == True:

print('these are accZ within range of accX max:', Cand\_Loc\_Min\_accZ)

**if** any(Cand\_Loc\_Min\_accZ):

**if** Debug == True:

```
print('Found candidates for accZ: ', Cand_Loc_Min_accZ)
```
 $\mathtt{Cand\_Loc\_Min\_accZ \ = \ Cand\_Loc\_Min\_accZ[0]}$ 

```
if Debug == True:
```

```
print('Heel Strike at w index: ', Cand_Loc_Min_accZ)
print('Heel Strike at Index: ', Cand_Loc_Min_accZ + start_index_subject + start_index_window)
```
Heel\_strike <sup>=</sup> Cand\_Loc\_Min\_accZ <sup>+</sup> start\_index\_subject <sup>+</sup> start\_index\_window

**if not** any(df\_Labeling\_Copy.loc[max(Heel\_strike - 20, 0):min(Heel\_strike <sup>+</sup> 20, len(df\_Labeling\_Copy) - 1), 'Gait\_Events'] == 'HS'):

#Condition stops search from going out of bounds near start/end of labeling df

 $\text{Zoom} = 50$ 

plot\_around\_event('HS', Heel\_strike, zoom=Zoom, features=['Pitch', 'accZ', 'accX'], df=df)

```
df_Labeling_Copy.loc[Heel_strike, 'Gait_Events'] = 'HS'
```
Event\_Detected <sup>=</sup> True

#### **else**:

**if** Debug == True:

print("Heel Strike already exists within ±20 positions; skip tag.")

#### **else**:

**if** Debug == True:

print('Not able to find local min accZ near Pitch Max')

**if** Event\_Detected:

**return** True

**return** False

**def** detect\_toe\_off(Debug, Index\_Loc\_Min\_Pitch, W\_zoom\_lower, W\_zoom\_upper, TO\_lower, TO\_upper, start\_index\_subject, start\_index\_window, windowed maxima indices dict, non W minima indices dict, df Labeling Copy, Event Tagged, df, Zoom=50):

```
if Debug == True:
   print('Running Toe_Off detection')
```
Event\_Tagged <sup>=</sup> False

**if** any(Index\_Loc\_Min\_Pitch - TO\_lower <sup>&</sup>lt; index <sup>&</sup>lt; Index\_Loc\_Min\_Pitch <sup>+</sup> TO\_upper **for** index **in** windowed\_maxima\_indices\_dict['accZ']):

```
matching_indices = np.where(
    (Index_Loc_Min_Pitch - TO_lower < windowed_maxima_indices_dict['accZ']) &
    (windowed_maxima_indices_dict['accZ'] < Index_Loc_Min_Pitch + TO_upper))[0]
```
Index\_Loc\_Max\_W\_accZ <sup>=</sup> windowed\_maxima\_indices\_dict['accZ'][matching\_indices[0]]

**if** Debug == True:

```
print('all instances', windowed_maxima_indices_dict['accZ'])
print('index in list that meets criteria: ', matching_indices)
print('Toe off at: ',
      Index Loc Max W accZ,
       'convert to global coordinates:',

Index_Loc_Max_W_accZ + start_index_subject + start_index_window)
```
Toe\_Off <sup>=</sup> Index\_Loc\_Max\_W\_accZ <sup>+</sup> start\_index\_subject <sup>+</sup> start\_index\_window

```
Event_Tagged = True
```

```
if Debug == True:
```

```
print('toe off at: ', Toe_Off)
```
**if not** any(df\_Labeling\_Copy.loc[max(Toe\_Off - 20, 0):min(Toe\_Off <sup>+</sup> 20, len(df\_Labeling\_Copy) - 1), 'Gait\_Events'] == 'TO'): #Condition stops search from going out of bounds near start/end of labeling df

df\_Labeling\_Copy.loc[Toe\_Off, 'Gait\_Events'] <sup>=</sup> 'TO'

plot\_around\_event('TO', Toe\_Off, zoom=Zoom, features=['Pitch', 'accZ', 'accX'], df=df)

**else**:

**if** Debug == True:

```
print("Toe_off already exists within ±20 positions; skip tag.")
```
## **else**:

**if** Debug == True:

print(f'Toe\_Off\_Detection: Could not find accZ MAX in range [ {<mark>Index\_Loc\_Min\_Pitch - TO\_lower} , {Index\_Loc\_Min\_Pitch + TO\_upp</mark> **if** Event\_Tagged:

**return** True

**return** False

```
def windowed_subject_data_plotter(df, df_Labeling_Copy, subject_column, subject_number, Debug=True, features=None, window_size=100,
                                 overlap=50, cutoff_freq=None, fs=None, order=None,
non_windowed_features=None, NWF_minmax_orders=None,minmax_windowed_features=None):
```

```
# Filter the DataFrame based on the specified subject and subject column
subject_data = df[df[subject_column] == subject_number]
```

```
start_index_subject = subject_data.index[0]
```

```
# Extract the selected features
selected_data = subject_data[features]
```

```
# Apply Hamming windowing and Butterworth lowpass filtering to the data
hamming_window = np.hamming(window_size)[:, None] # Reshape to column vector
windows = [
    butter_lowpass(selected_data[i:i+window_size].values * hamming_window, cutoff_freq, fs=fs, order=order)
    for i in range(0, len(selected_data)-window_size+1, overlap)
]
```

```
# Normalize each window
```
normalized\_windows <sup>=</sup> [normalize\_window(window) **for** window **in** windows]

windowed\_minima\_indices\_dict <sup>=</sup> {} *#re-initialized for every window* windowed\_maxima\_indices\_dict <sup>=</sup> {} *#re-initialized for every window*

Continue\_Pitch\_TH <sup>=</sup> False

*# Loop over non\_windowed\_features and NWF\_minmax\_orders simultaneously***for** j, (window, unfiltered\_window) **in** enumerate(zip(normalized\_windows, windows)):

 $I$ <sup>''</sup> $I$ <sup>'</sup>

Event\_Tagged is used to skip to next window as soon as either HS or TO is tagged This mediates the problem of processing events to near the edge of the window, *where the characteristics of the measurands are dirstorted.*

 $I$ <sup>''</sup> $I$ <sup>'</sup>

Event\_Tagged <sup>=</sup> False

```
start_index_window = j * (window_size - overlap)
```
fig, axs = plt.subplots(len(features) + len(non\_windowed\_features), 1, figsize=(10, 2\*(len(features) + len(non\_windowed\_features))

# Plot the normalized and filtered windowed data in separate plots for each feature and window **for** i, feature **in** enumerate(features): axs[i].plot(range(len(window)), window[:, i], label=f'{feature} (Filtered and Normalized)') min\_order, max\_order = minmax\_windowed\_features[i] # fetch orders from function call list minmax\_windowed\_features=[[8,8],[35,

```
minima_indices = detect_local_minima(window[:, i], min_order)
minima_indices_original = minima_indices + start_index_window
```
axs[i].vlines(minima\_indices, ymin=window[:, i].min(), ymax=window[:, i].max(), color='red', linestyle='dashed', label='accZ M

```
maxima_indices = detect_local_maxima(window[:, i], max_order)
axs[i].vlines(maxima_indices, ymin=window[:, i].min(), ymax=window[:, i].max(), color='blue', linestyle='dashed', label='accZ
```
windowed\_minima\_indices\_dict[feature] <sup>=</sup> minima\_indices windowed\_maxima\_indices\_dict[feature] <sup>=</sup> maxima\_indices

```
axs[i].set_xlabel('Index')
axs[i].set_ylabel(f'{feature} Values')
axs[i].set_title(f'Window {j+1}')
axs[i].legend()
```
# Add a separate subplot for the features in non windowed features within the current window

print\_statements <sup>=</sup> [] *#re-initialized for every window*

```
non_W_minima_indices_dict = {} #re-initialized for every window
non_W_maxima_indices_dict = {} #re-initialized for every window
```
**for** i, (non\_windowed\_feature, minmax\_orders) **in** enumerate(zip(non\_windowed\_features, NWF\_minmax\_orders)):

```
index_for_orders = i % len(NWF_minmax_orders) # Ensure that the index wraps around for the length of NWF_minmax_orders
globals()[f'{non_windowed_feature}_Minima_order_global'] = minmax_orders[0]
globals()[f'{non_windowed_feature}_Maxima_order_global'] = minmax_orders[1]
```
### *# Plot the non-windowed features*

 feature\_data <sup>=</sup> subject\_data[non\_windowed\_feature].values[start\_index\_window:start\_index\_window <sup>+</sup> window\_size]  ${\tt filtered\_feature\_data = butter\_lowpass(feature\_data, \ cutoff\_freq=25, \ fs=100, \ order=2)}$ axs[len(features) <sup>+</sup> i].plot(range(start\_index\_window,

start\_index\_window <sup>+</sup> len(feature\_data)),

filtered\_feature\_data, label=f'{non\_windowed\_feature} (Filtered)')

```
axs[len(features) + i].set_xlabel('Index')
axs[len(features) + i].set_ylabel(f'{non_windowed_feature} Values')
\texttt{axis}[\texttt{len}(\texttt{features})\;+\; \texttt{i}]\texttt{.set}\_\texttt{title}(\texttt{f}'\texttt{Window} \;\{\texttt{j}\;+\; \texttt{1}\} \;-\; \texttt{Filtered}\;\{\texttt{non\_windowed}\_\texttt{feature}\}^\texttt{!})axs[len(features) + i].legend()
xticks = np.arange(start_index_window,
                         start_index_window + len(feature_data), 20) # Adjust the step size as needed
axs[len(features) + i].set_xticks(xticks)
axs[len(features) + i].set_xticklabels(xticks - start_index_window)
```
*#axs[len(features) <sup>+</sup> i].set\_xlim([0, len(feature\_data)])*

 $\mathbf{r}$ 

# Check if the function call feeds the right arguments to argrelextrema

```
print(non_windowed_feature)
print(f'NWF_minmax_orders: {NWF_minmax_orders}')print(f'minmax_orders: {minmax_orders}')
```
 $I$ <sup>''</sup> $I$ <sup>''</sup>

```
# Detect local minima and maxima for the current non_windowed_feature
minima_indices= detect_local_minima(filtered_feature_data, minmax_orders[
0])
```

```
minima_indices_original= minima_indices
+ start_index_window # Use start_index_window

axs[len(features)+ i].vlines(minima_indices_original,
                                  ymin=filtered_feature_data.min(),                                 ymax=filtered_feature_data.max(),

color='red', linestyle='dashed', label=f'{non_windowed_feature} Minima')
```
maxima\_indices= detect\_local\_maxima(filtered\_feature\_data, minmax\_orders[1])

```
maxima_indices_original= maxima_indices
+ start_index_window # Use start_index_window

axs[len(features)+ i].vlines(maxima_indices_original,
                                  ymin=filtered_feature_data.min(),                                 ymax=filtered_feature_data.max(),

color='blue', linestyle='dashed', label=f'{non_windowed_feature} Maxima')
```

```
axs[<mark>len</mark>(features) + i].legend()
```
 $\mathbf{r}$ 

```

minima_indices_dict[non_windowed_feature] = minima_indices
maxima_indices_dict[non_windowed_feature] = maxima_indices\mathcal{F}(\mathcal{F},\mathcal{F})
```
non\_W\_minima\_indices\_dict[non\_windowed\_feature]= minima\_indices non\_W\_maxima\_indices\_dict[non\_windowed\_feature]= maxima\_indices # append print statements to display where local minimas are (non-windowed feats)

```
txt = f'Window {j + 1} -
Minima indicies for Filtered {non_windowed_feature}: {minima_indices}'
```

```
print_statements.append(txt)
```

```
txt = f'Window {j + 1} -Minima indicies for Filtered {non_windowed_feature} as they appear in original df index: {minima_indices+start_index_subject+s
```
*print\_statements.append(txt)*

# append print statements to display where local maximas are (non-windowed feats)

 $txt = f'Window fj + 1$  - Maxima indicies for Filtered {non\_windowed\_feature}: {maxima\_indices}'

```
print_statements.append(txt)
```
 $txt = f'Window {j + 1} - Maxima indices for Filtered {non\_windowed_features} as they appear in original df index: {maxima_index}$ 

*print\_statements.append(txt)*

 $\mathbf{r}$ 

 $\boldsymbol{I}$  ,  $\boldsymbol{I}$  ,  $\boldsymbol{I}$ 

Setting threshold for pitch magnitude to rule out inactivity form the labeling process  $\mathbf{r}$ 

print(f'Maxima indices for Pitch window {j+1}:', non\_W\_maxima\_indices\_dict['Pitch']) print(f'Minima indices for Pitchwindow {j+1}:', non\_W\_minima\_indices\_dict['Pitch'])

```
Max_pitch_value = subject_data["Pitch"].iloc[start_index_window + non_W_maxima_indices_dict["Pitch"]].max()
Min_pitch_value = subject_data["Pitch"].iloc[start_index_window + non_W_minima_indices_dict["Pitch"]].min()
```

```
print(f'Max Pitch: {Max_pitch_value}')
print(f'Min Pitch: {Min_pitch_value}')
```

```

print(f'Maxima values for Pitch window {j+1}:', pitch_values_at_maxima)
print(f'Minima values for Pitch window {j+1}:', pitch_values_at_minima)\mathbf{r}
```

```
pitch_magnitude = np.abs(Max_pitch_value - Min_pitch_value)
```

```
print(f'Pitch Mag window {j+1} :',pitch_magnitude)
```

```
\mathbf{r}
```
 $\mathbf{r}$ 

```

pitch_magnitude_threshold = 20
```

```
if pitch_magnitude < pitch_magnitude_threshold:
print(f'Skipping window {j+1} due to low pitch magnitude: {pitch_magnitude}')
```
*Continue\_Pitch\_TH <sup>=</sup> True*

*break*

```
if Continue_Pitch_TH == True:
```
*continue*

 $\mathbf{r}$ 

plt.tight\_layout()plt.show()

*#print('minimas for WIN Pitch:',windowed\_minima\_indices\_dict['Pitch'])#print('maximas for WIN Pitch:',windowed\_maxima\_indices\_dict['Pitch'])*

**if** Debug == True:

```
print('HEEL_STRIKE parameters:')
```
print('maximas for Pitch:',non\_W\_maxima\_indices\_dict['Pitch'])

```
print('maximas for WIN accX:',windowed_maxima_indices_dict['accX'])print('maximas for accX:',non_W_maxima_indices_dict['accX'])
```
print('minimas for WIN accX:',windowed\_minima\_indices\_dict['accX']) print('minimas forr accX:',windowed\_minima\_indices\_dict['accX'])

print('minimas for WIN accZ:',windowed\_minima\_indices\_dict['accZ'])

```
print('maximas for WIN accZ:',windowed_maxima_indices_dict['accZ'])
```
*print('minimas for Pitch:',minima\_indices\_dict['Pitch']+start\_index\_subject+start\_index\_window) print('maximas for Pitch:',maxima\_indices\_dict['Pitch']+start\_index\_subject+start\_index\_window)* $\mathbf{r}$ 

 $\mathbf{r}$ 

```

non_W_minima_indices_dict[non_windowed_feature] = minima_indices
non_W_maxima_indices_dict[non_windowed_feature] = maxima_indices\mathbf{r}
```
print('minimas for Pitch:',non W minima indices dict['Pitch'])

print('maximas for WIN accZ:',windowed maxima indices dict['accZ'])

```
print('maximas for accZ:',non_W_maxima_indices_dict['accZ'])
```
print('minimas for accZ:',non\_W\_minima\_indices\_dict['accZ'])

```
print(f'Window {j+1} - Start Index subject: {start_index_subject}')
print(f'Window {j+1} - Start Index window: {start_index_window}')
```

```
W_zoom_lower = 10
W_zoom_upper = 70
T0_lower = 5
TO_upper = 20
HS_accX_Max = 30
HS_accX_Min = 20
```
 $HS\_lower = 4$ HS\_upper\_Max <sup>=</sup> HS\_accX\_Max HS\_upper\_Min <sup>=</sup> HS\_accX\_Min

HS\_Impact\_accZ\_Min <sup>=</sup> <sup>20</sup>

HS\_Impact\_Search\_Lower <sup>=</sup> <sup>0</sup> HS\_Impact\_Search\_Upper <sup>=</sup> HS\_Impact\_accZ\_Min

Index\_Loc\_Max\_Pitch\_Bool <sup>=</sup> False

Index\_Loc\_Min\_Pitch\_Bool <sup>=</sup> False

*# HEEL STRIKE incidents*Pitch\_Maxs <sup>=</sup> [index **for** index **in** non\_W\_maxima\_indices\_dict['Pitch'] **if** W\_zoom\_lower <sup>&</sup>lt; index <sup>&</sup>lt; W\_zoom\_upper]

**if** any(Pitch\_Maxs):

```
if Debug == True:
    {\tt print(f'Condition\ met: There \ are \ indices \ greater \ than \ \{W\_zoom\_lower\} \ and \ less \ than \ \{W\_zoom\_upper\} \ for \ loc \ MAX \ pitch. \ Possi
```
Index\_Loc\_Max\_Pitch = Pitch\_Maxs[0] # if multiple instances, handle the first one in the window first Index\_Loc\_Max\_Pitch\_Bool <sup>=</sup> True

**if** Debug == True:

print('index loc max pitch:', Index\_Loc\_Max\_Pitch)

**else**:

**if** Debug == True:

print(f'No indices found for loc MAX pitch in the specified range {W\_zoom\_lower}-{W\_zoom\_upper}.')

*# Toe Off incidents*Pitch\_Mins <sup>=</sup> [index **for** index **in** non\_W\_minima\_indices\_dict['Pitch'] **if** W\_zoom\_lower <sup>&</sup>lt; index <sup>&</sup>lt; W\_zoom\_upper]

# **if** any(Pitch\_Mins):

**if** Debug == True:

 ${\tt print(f'Condition\ met: There \ are \ indices \ greater \ than \ \{W\_zoom\_lower\} \ and \ less \ than \ \{W\_zoom\_upper\} \ for \ loc\ MIN\ pitch. \ Possi$ 

Index\_Loc\_Min\_Pitch <sup>=</sup> Pitch\_Mins[0] Index\_Loc\_Min\_Pitch\_Bool <sup>=</sup> True

**if** Debug == True: print('index loc min pitch:', Index\_Loc\_Min\_Pitch)

# **else**:

```

if Debug == True:
    print(f'No indices found for loc MIN pitch in the specified range {W_zoom_lower}-{W_zoom_upper}.')
```
**if** Index\_Loc\_Min\_Pitch\_Bool == True **or** Index\_Loc\_Max\_Pitch\_Bool == True:

**if** Index\_Loc\_Min\_Pitch\_Bool == False **and** Index\_Loc\_Max\_Pitch\_Bool == True:

HS\_Detected <sup>=</sup> detect\_heel\_strike(Debug, Index\_Loc\_Max\_Pitch, windowed\_maxima\_indices\_dict, non\_W\_maxima\_indices\_dict, windowed\_minima\_indices\_dict, non\_W\_minima\_indices\_dict,start\_index\_subject, start\_index\_window, HS\_lower, HS\_upper\_Max, HS\_upper\_Min, HS\_Impact\_Search\_Lower, HS\_Impact\_Search\_Upper,W\_zoom\_lower, W\_zoom\_upper,

**if** Index\_Loc\_Min\_Pitch\_Bool == True **and** Index\_Loc\_Max\_Pitch\_Bool == False:

TO\_Detected <sup>=</sup> detect\_toe\_off(Debug, Index\_Loc\_Min\_Pitch, W\_zoom\_lower, W\_zoom\_upper, TO\_lower, TO\_upper, start\_index\_subject, start\_index\_window, windowed maxima indices dict, non W minima indices dict, df Labeling Copy, Event Tagged, df)

**if** (Index\_Loc\_Min\_Pitch\_Bool == True **and** Index\_Loc\_Max\_Pitch\_Bool == True) **and** Index\_Loc\_Min\_Pitch <sup>&</sup>lt; Index\_Loc\_Max\_Pitch:

**if** Debug == True:

print ('Possibility of both TO and HS, in that order. Running TO first:')

TO\_Detected <sup>=</sup> detect\_toe\_off(Debug, Index\_Loc\_Min\_Pitch, W\_zoom\_lower, W\_zoom\_upper, TO\_lower, TO\_upper, start\_index\_subject, start\_index\_window, windowed maxima indices dict, non W minima indices dict, df Labeling Copy, Event Tagged, df)

**if** Debug == True: print ('TO finished, now we want HS to run: ')

HS\_Detected <sup>=</sup> detect\_heel\_strike(Debug, Index\_Loc\_Max\_Pitch, windowed\_maxima\_indices\_dict, non\_W\_maxima\_indices\_dict, windowed\_minima\_indices\_dict, non\_W\_minima\_indices\_dict,start\_index\_subject, start\_index\_window, HS\_lower, HS\_upper\_Max, HS\_upper\_Min, HS\_Impact\_Search\_Lower, HS\_Impact\_Search\_Upper,W\_zoom\_lower, W\_zoom\_upper,df\_Labeling\_Copy, df)

**if** (Index\_Loc\_Min\_Pitch\_Bool == True **and** Index\_Loc\_Max\_Pitch\_Bool == True) **and** Index\_Loc\_Min\_Pitch <sup>&</sup>gt; Index\_Loc\_Max\_Pitch:

HS\_Detected <sup>=</sup> detect\_heel\_strike(Debug, Index\_Loc\_Max\_Pitch, windowed\_maxima\_indices\_dict, non\_W\_maxima\_indices\_dict, windowed\_minima\_indices\_dict, non\_W\_minima\_indices\_dict,start\_index\_subject, start\_index\_window, HS\_lower, HS\_upper\_Max, HS\_upper\_Min, HS\_Impact\_Search\_Lower, HS\_Impact\_Search\_Upper,W\_zoom\_lower, W\_zoom\_upper,df Labeling Copy, df)

TO\_Detected <sup>=</sup> detect\_toe\_off(Debug, Index\_Loc\_Min\_Pitch, W\_zoom\_lower, W\_zoom\_upper, TO\_lower, TO\_upper, start\_index\_subject, start\_index\_window, windowed\_maxima\_indices\_dict, non\_W\_minima\_indices\_dict, df\_Labeling\_Copy, Event\_Tagged, df)

**return** df\_Labeling\_Copy

```
#for subject in range (0 , Subjects) :
```
# Go through subjects [0,29], adjust parameters to detect as many TO and HS as possible.

```
W_zoom_lower = 10
W_zoom_upper = 70
TO_lower = 5
T0\_upper = 10HS_accX_Max = 30
\texttt{HS\_accX\_Min} = 20HS\_lower = 4HS_upper_Max = HS_accX_Max
```

```
HS_upper_Min = HS_accX_Min
HS_Impact_accZ_Min = 20
HS_Impact_Search_Lower = 0
HS_Impact_Search_Upper = HS_Impact_accZ_Min
Index_Loc_Max_Pitch_Bool = False
Index_Loc_Min_Pitch_Bool = False
I<sup>''</sup>I<sup>'</sup>

Subjects = 30for subject in range (0 , Subjects) :print(f'Subject: {subject}')'''windowed_subject_data_plotter(df, df_Labeling_Copy, 'Gait_Identification', 1, Debug=True, features=['accZ', 'accX'],
                           minmax_windowed_features=[[12,15],[5,5]],
                           cutoff freq=15, fs=100, order=3,

non_windowed_features=['Pitch', 'accZ', 'accX'],
                            NWF_minmax_orders=[[35, 30], [int(HS_Impact_accZ_Min*0.8), 8], [9, 10]])
```
Important notice: The output has been greatly reduced to better display how the labeling algorithm works.

The events are tagged in the df, in preparation for labeling gait progression later.

Maxima indices for Pitch window 7: [ 9 86] Minima indices for Pitchwindow 7: [43 99]Max Pitch: 219.66281127929688 Min Pitch: 130.77691650390625Pitch Mag window 7 : 88.885895

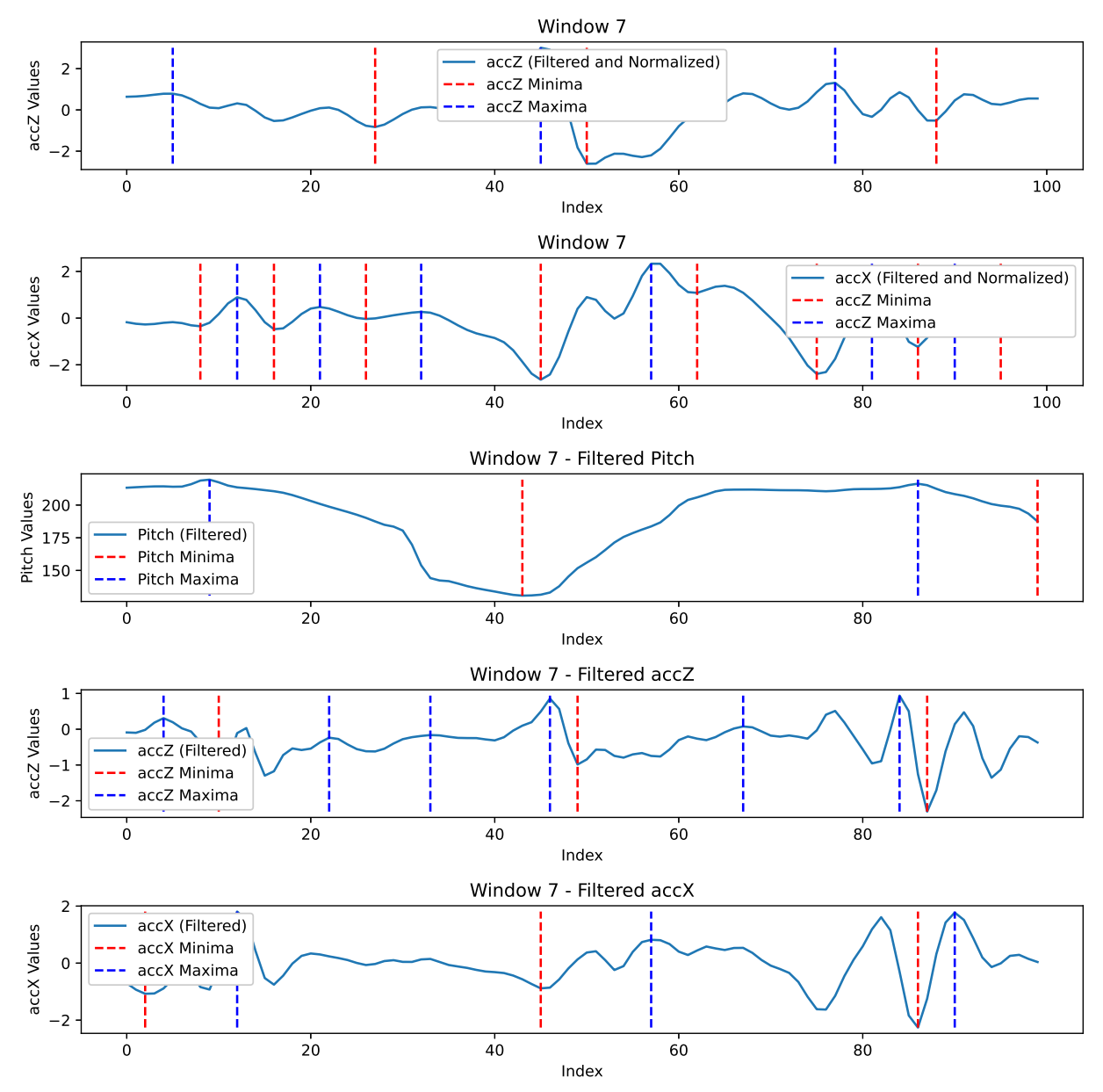

figure

HEEL\_STRIKE parameters: maximas for Pitch: [ 9 86] maximas for WIN accX: [12 21 32 57 81 90]maximas for accX: [12 57 90] minimas for WIN accX: [ 8 16 26 45 62 75 86 95]minimas forr accX: [ 8 16 26 45 62 75 86 95]minimas for WIN accZ: [27 50 88] maximas for WIN accZ: [ 5 45 77]minimas for Pitch: [43 99] maximas for WIN accZ: [ 5 45 77] maximas for accZ: [ 4 22 33 46 67 84]minimas for accZ: [10 49 87] Window 7 - Start Index subject: 2035Window 7 - Start Index window: 300 No indices found for loc MAX pitch in the specified range 10-70. Condition met: There are indices greater than 10 and less than 70 for loc MIN pitch. Possible toe-offindex loc min pitch: 43 Running Toe\_Off detectionall instances [ 5 45 77] index in list that meets criteria: [1] Toe off at: 45 convert to global coordinates: 2380toe off at: 2380

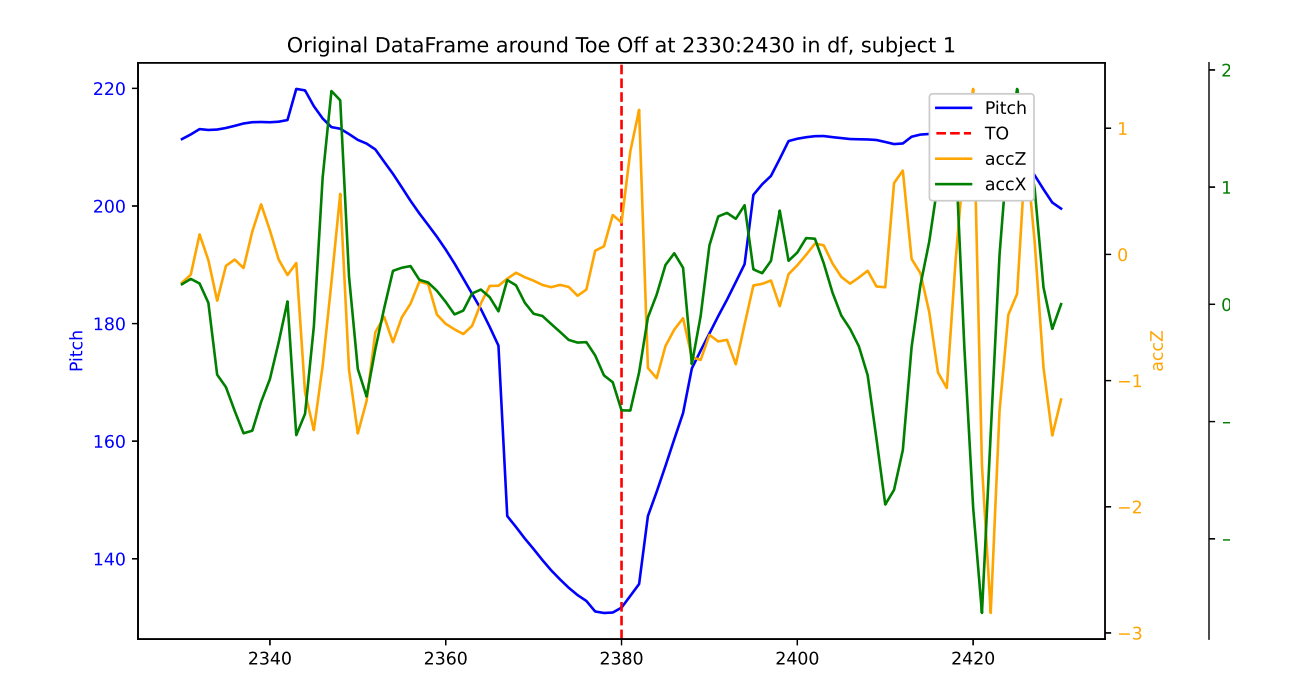

Maxima indices for Pitch window 15: [36 99] Minima indices for Pitchwindow 15: [ 0 67]Max Pitch: 213.71609497070312 Min Pitch: 133.62432861328125Pitch Mag window 15 : 80.09177

........

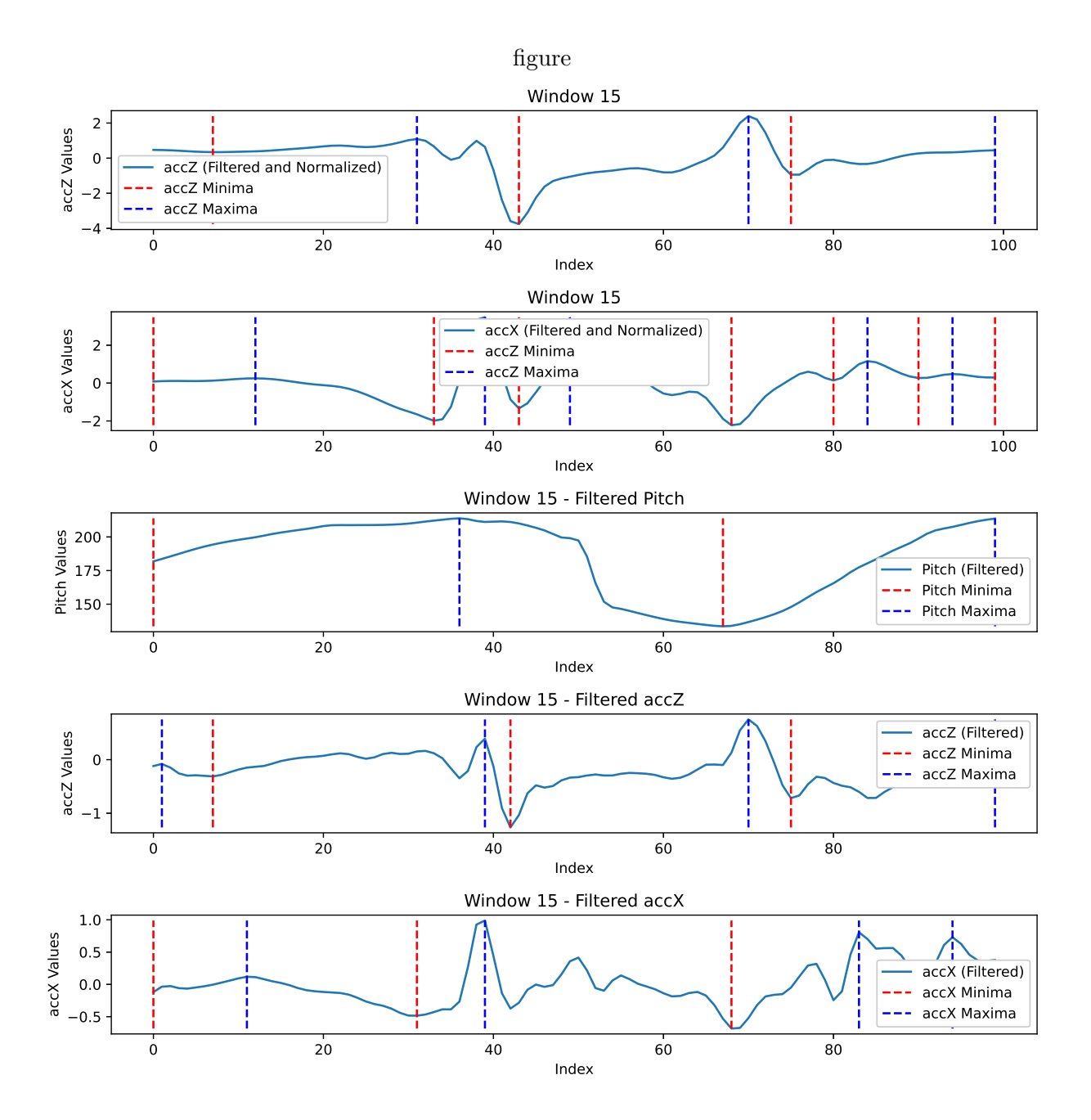

HEEL\_STRIKE parameters: maximas for Pitch: [36 99] maximas for WIN accX: [12 39 49 84 94]maximas for accX: [11 39 83 94] minimas for WIN accX: [ 0 33 43 68 80 90 99]minimas forr accX: [ 0 33 43 68 80 90 99]minimas for WIN accZ: [ 7 43 75] maximas for WIN accZ: [31 70 99]minimas for Pitch: [ 0 67] maximas for WIN accZ: [31 70 99]maximas for  $accZ:$  [ 1 39 70 99] minimas for accZ: [ 7 42 75] Window 15 - Start Index subject: 2035Window 15 - Start Index window: 700 Condition met: There are indices greater than 10 and less than 70 for loc MAX pitch. Possible Heel-strike!index loc max pitch: 36 Condition met: There are indices greater than 10 and less than 70 for loc MIN pitch. Possible toe-offindex loc min pitch: 67Running HS detection accX MIN componen<sup>t</sup> of HS found inside WIN: 33 accX MAX componen<sup>t</sup> of HS found inside WIN: 39 Found both min and max for accX componen<sup>t</sup> near max for pitch. Probable HS. Search for accZ min.these are accZ within range of accX max: [43]Found candidates for accZ: [43]Heel Strike at <sup>w</sup> index: 43Heel Strike at Index: 2778

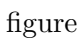

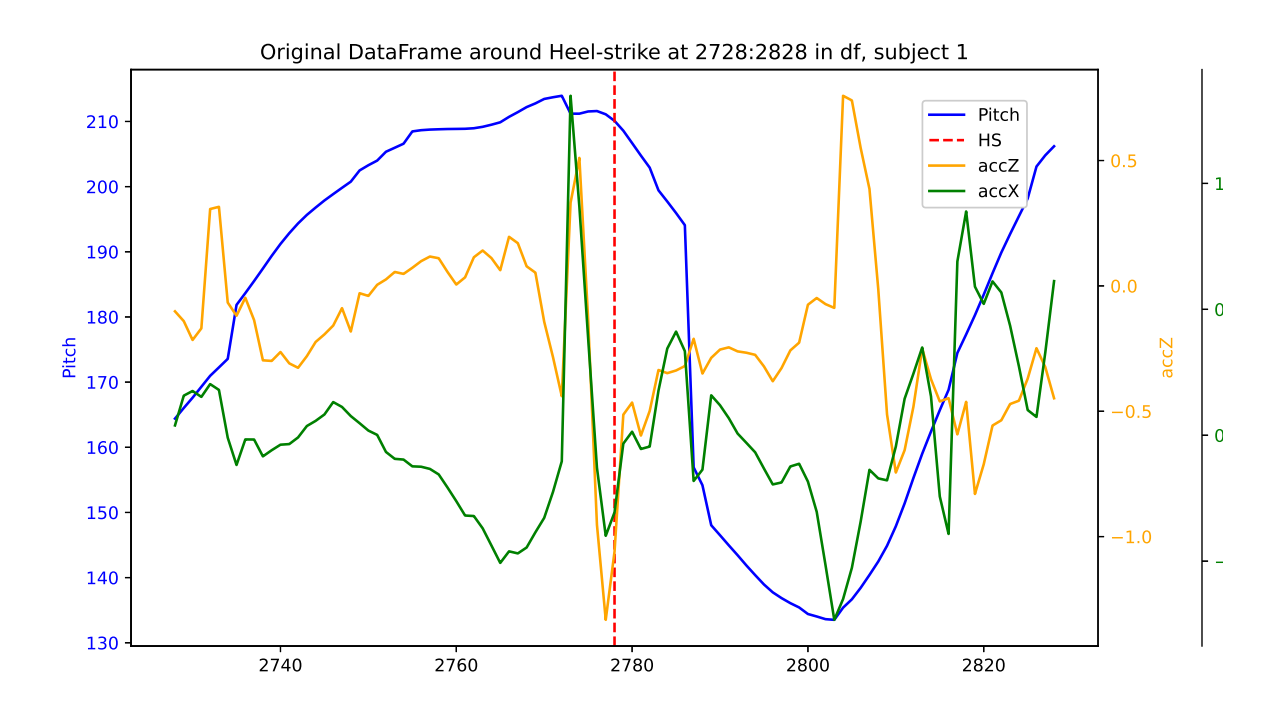
Running Toe\_Off detection all instances [31 70 99] index in list that meets criteria: [1] Toe off at: 70 convert to global coordinates: 2805toe off at: 2805

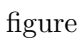

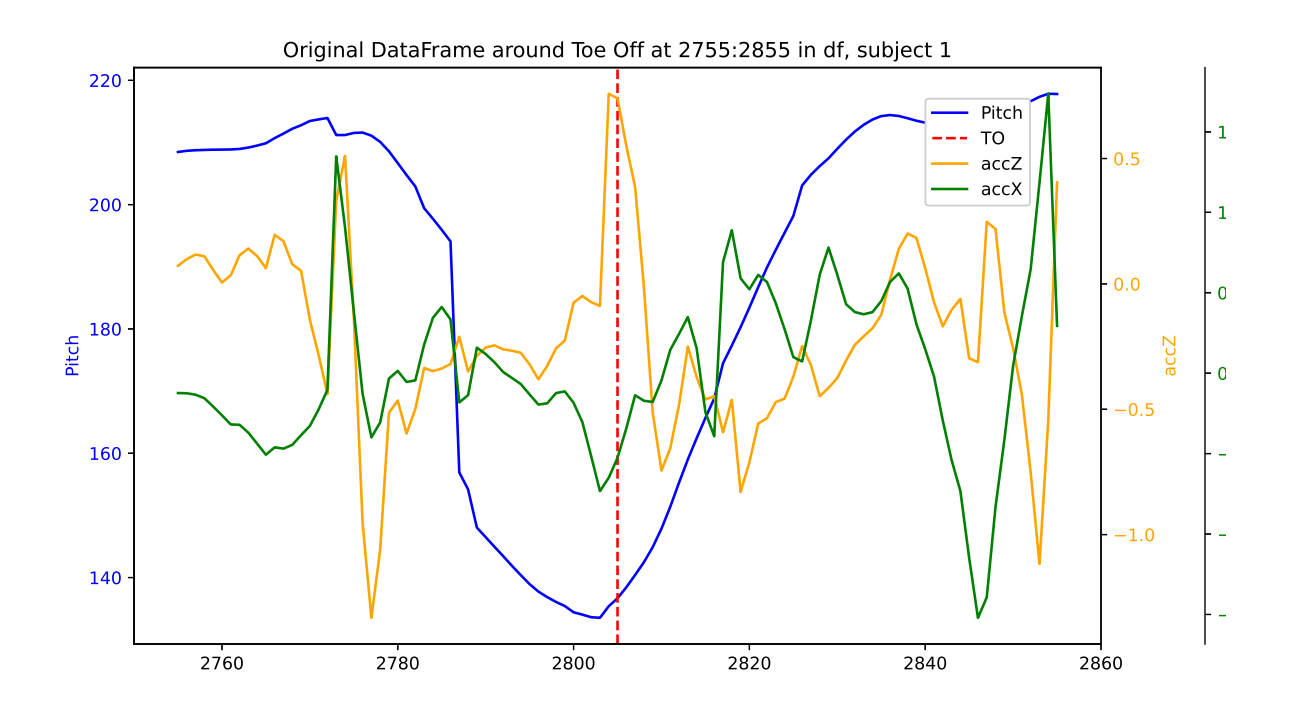

Maxima indices for Pitch window 27: [30 76] Minima indices for Pitchwindow 27: [ 3 59]Max Pitch: 227.4761962890625 Min Pitch: 125.34751892089844Pitch Mag window 27 : 102.12868

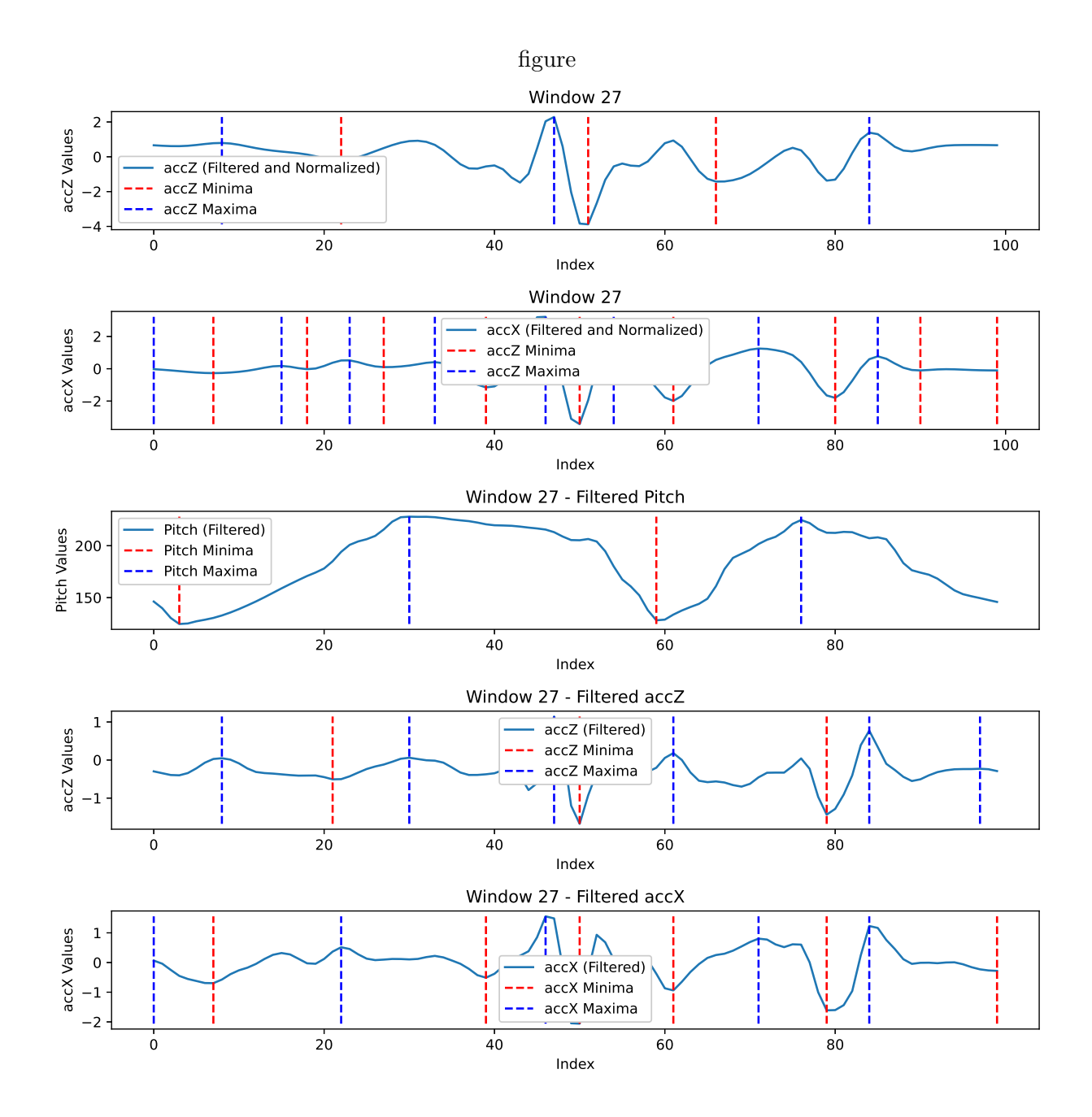

HEEL\_STRIKE parameters: maximas for Pitch: [30 76] maximas for WIN accX: [ 0 15 23 33 46 54 71 85]maximas for accX: [ 0 22 46 71 84] minimas for WIN accX: [ 7 18 27 39 50 61 80 90 99]minimas forr accX: [ 7 18 27 39 50 61 80 90 99]minimas for WIN accZ: [22 51 66] maximas for WIN accZ: [ 8 47 84]minimas for Pitch: [ 3 59] maximas for WIN accZ: [ 8 47 84] maximas for accZ: [ 8 30 47 61 84 97]minimas for accZ: [21 50 79] Window 27 - Start Index subject: 2035 Window 27 - Start Index window: 1300 Condition met: There are indices greater than 10 and less than 70 for loc MAX pitch. Possible Heel-strike!index loc max pitch: 30 Condition met: There are indices greater than 10 and less than 70 for loc MIN pitch. Possible toe-offindex loc min pitch: 59Running HS detection accX MIN componen<sup>t</sup> of HS found inside WIN: 27 accX MAX componen<sup>t</sup> of HS found inside WIN: 33 Found both min and max for accX componen<sup>t</sup> near max for pitch. Probable HS. Search for accZ min.these are accZ within range of accX max: [51]Found candidates for accZ: [51]Heel Strike at <sup>w</sup> index: 51Heel Strike at Index: 3386

### figure

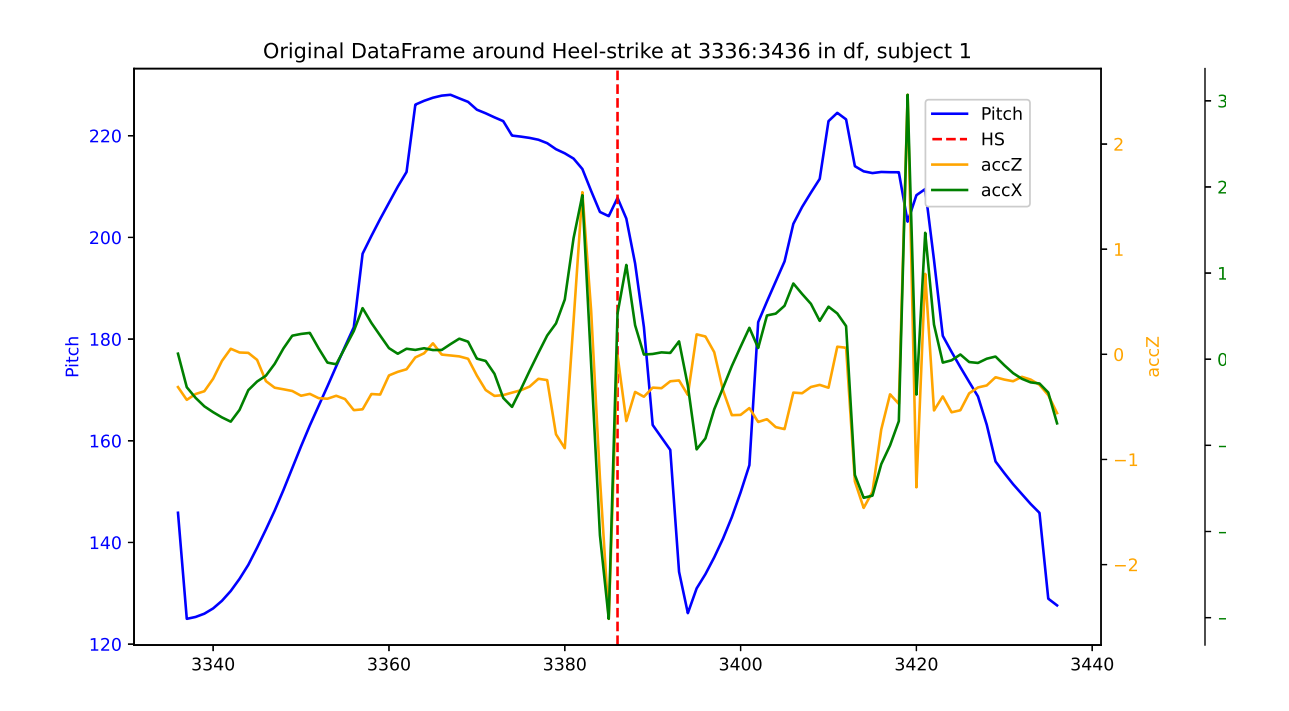

Running Toe\_Off detectionToe\_Off\_Detection: Could not find accZ MAX in range [ <sup>54</sup> , <sup>79</sup> ]

.......

Maxima indices for Pitch window 30: [ 5 62 99]Minima indices for Pitchwindow 30: [31 77]Max Pitch: 211.622314453125 Min Pitch: 126.34613800048828Pitch Mag window 30 : 85.27618

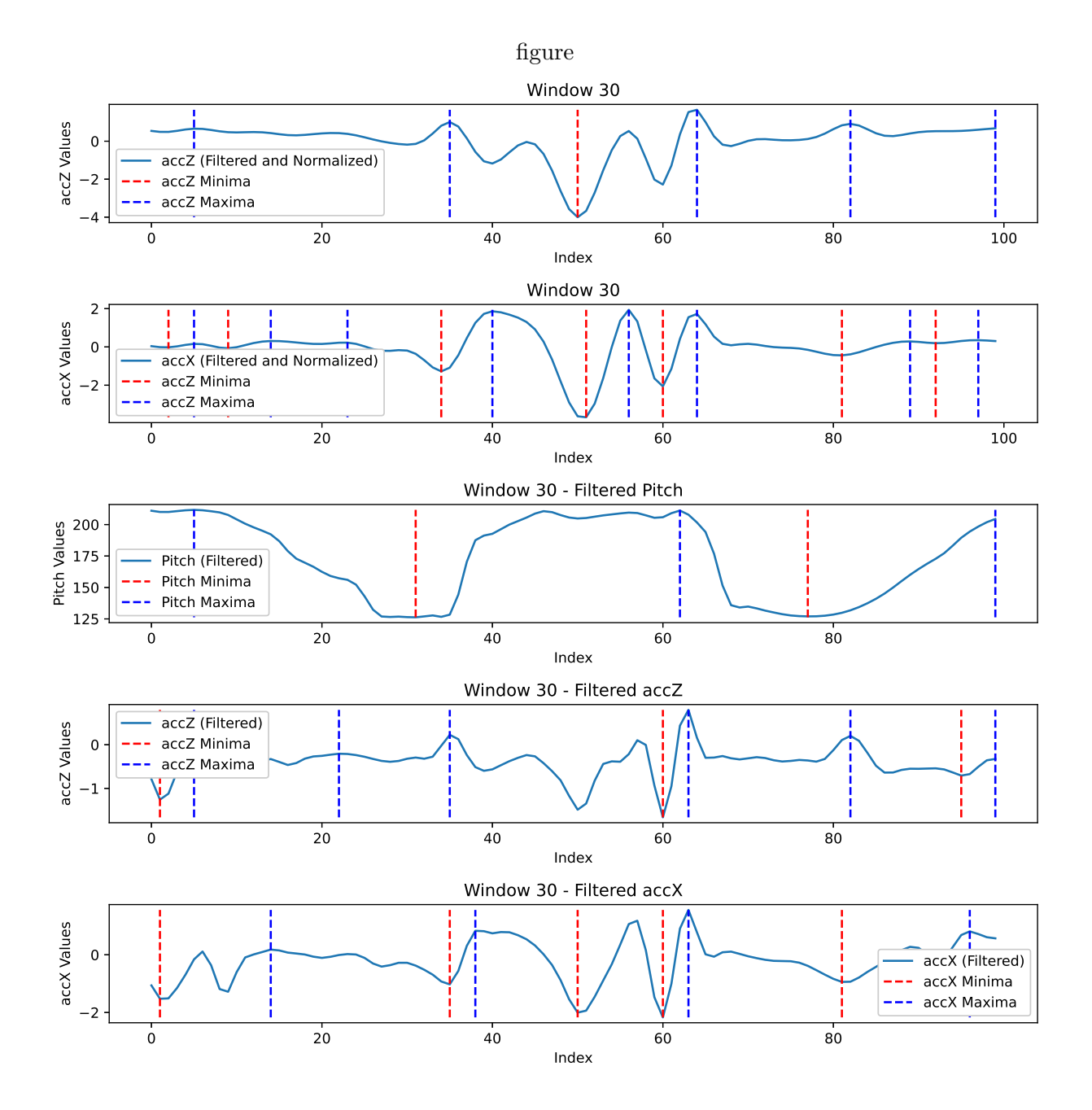

HEEL\_STRIKE parameters: maximas for Pitch: [ 5 62 99] maximas for WIN accX: [ 5 14 23 40 56 64 89 97]maximas for accX: [14 38 63 96] minimas for WIN accX: [ 2 9 34 51 60 81 92]minimas forr accX: [ 2 9 34 51 60 81 92]minimas for WIN accZ: [50] maximas for WIN accZ: [ 5 35 64 82 99]minimas for Pitch: [31 77] maximas for WIN accZ: [ 5 35 64 82 99]maximas for accZ: [ 5 22 35 63 82 99]minimas for accZ: [ 1 60 95] Window 30 - Start Index subject: 2035 Window 30 - Start Index window: 1450 Condition met: There are indices greater than 10 and less than 70 for loc MAX pitch. Possible Heel-strike!index loc max pitch: 62 Condition met: There are indices greater than 10 and less than 70 for loc MIN pitch. Possible toe-offindex loc min pitch: 31 Possibility of both TO and HS, in that order. Running TO first:Running Toe\_Off detection all instances [ 5 35 64 82 99] index in list that meets criteria: [1] Toe off at: 35 convert to global coordinates: 3520toe off at: 3520

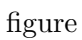

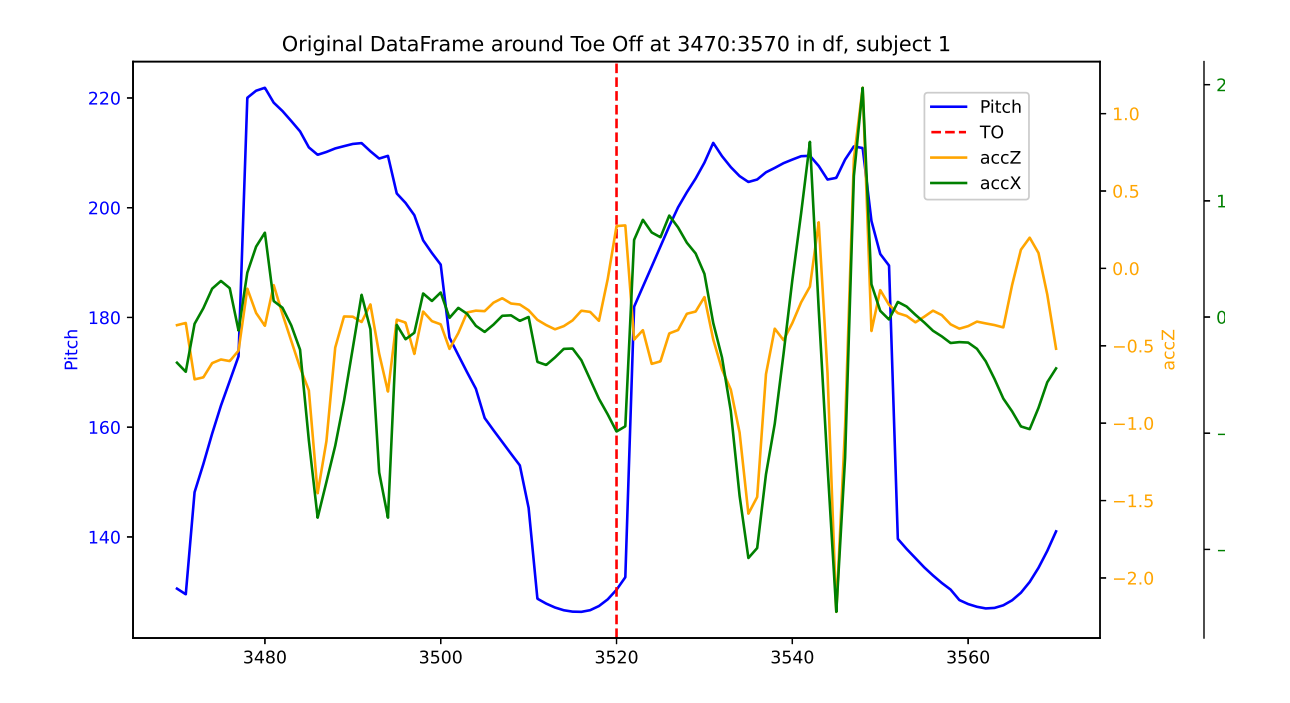

TO finished, now we want HS to run:Running HS detection accX MIN componen<sup>t</sup> of HS found inside WIN: 60 accX MAX componen<sup>t</sup> of HS found inside WIN: 64 Found both min and max for accX componen<sup>t</sup> near max for pitch. Probable HS. Search for accZ min.these are accZ within range of accX max: []Not able to find local min accZ near Pitch Max

.......

Maxima indices for Pitch window 38: [14 99] Minima indices for Pitchwindow 38: [ 0 73]Max Pitch: 225.21783447265625 Min Pitch: 126.54901123046875Pitch Mag window 38 : 98.66882

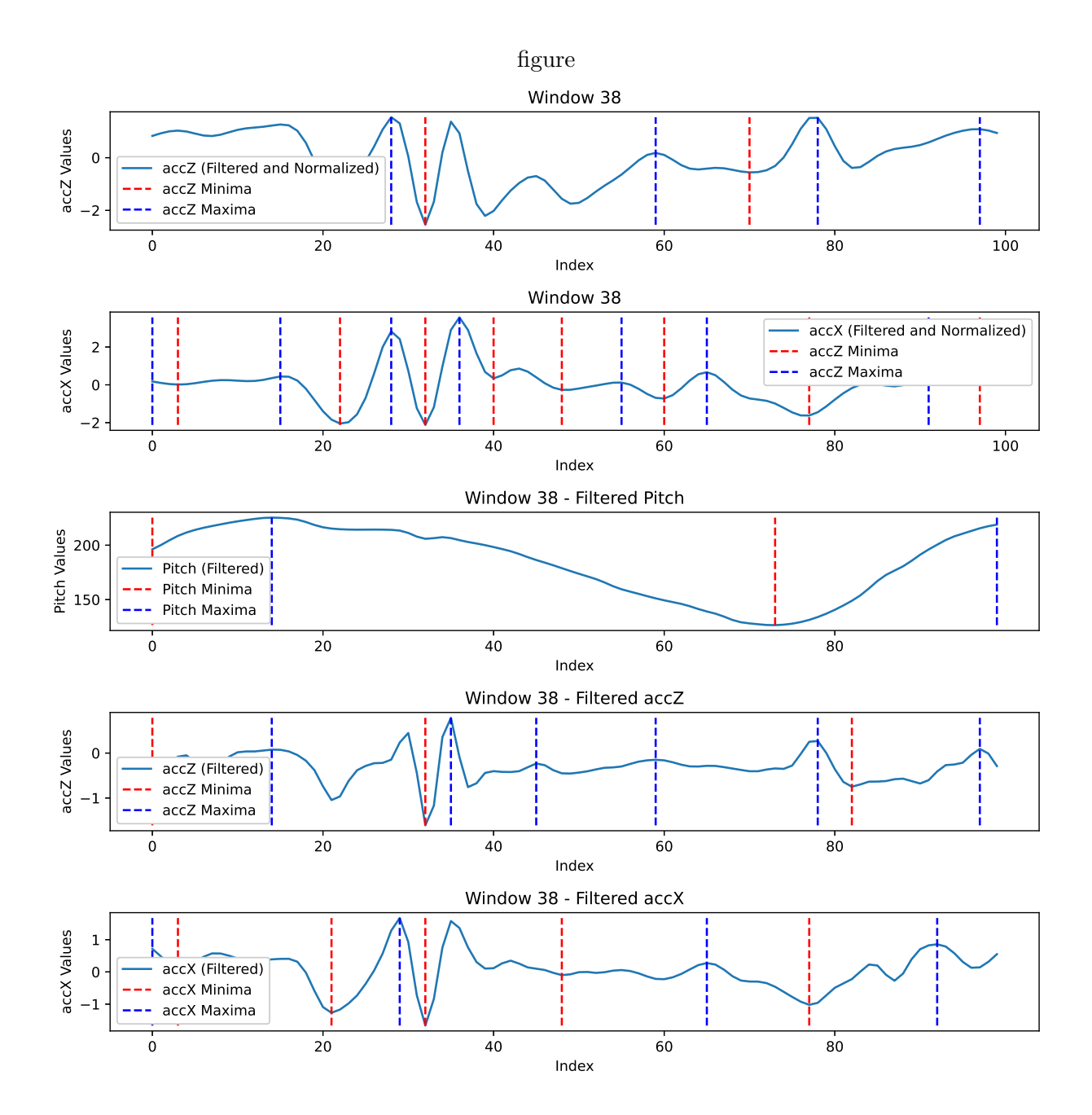

HEEL\_STRIKE parameters: maximas for Pitch: [14 99] maximas for WIN accX: [ 0 15 28 36 55 65 91]maximas for accX: [ 0 29 65 92] minimas for WIN accX: [ 3 22 32 40 48 60 77 97]minimas forr accX: [ 3 22 32 40 48 60 77 97]minimas for WIN accZ: [32 70] maximas for WIN accZ: [28 59 78 97]minimas for Pitch: [ 0 73] maximas for WIN accZ: [28 59 78 97] maximas for accZ: [14 35 45 59 78 97]minimas for accZ: [ 0 32 82] Window 38 - Start Index subject: 2035 Window 38 - Start Index window: 1850 Condition met: There are indices greater than 10 and less than 70 for loc MAX pitch. Possible Heel-strike!index loc max pitch: 14 No indices found for loc MIN pitch in the specified range 10-70.Running HS detection accX MIN componen<sup>t</sup> of HS found inside WIN: 22 accX MAX componen<sup>t</sup> of HS found inside WIN: 28 Found both min and max for accX componen<sup>t</sup> near max for pitch. Probable HS. Search for accZ min.these are accZ within range of accX max: [32]Found candidates for accZ: [32]Heel Strike at <sup>w</sup> index: 32Heel Strike at Index: 3917

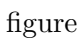

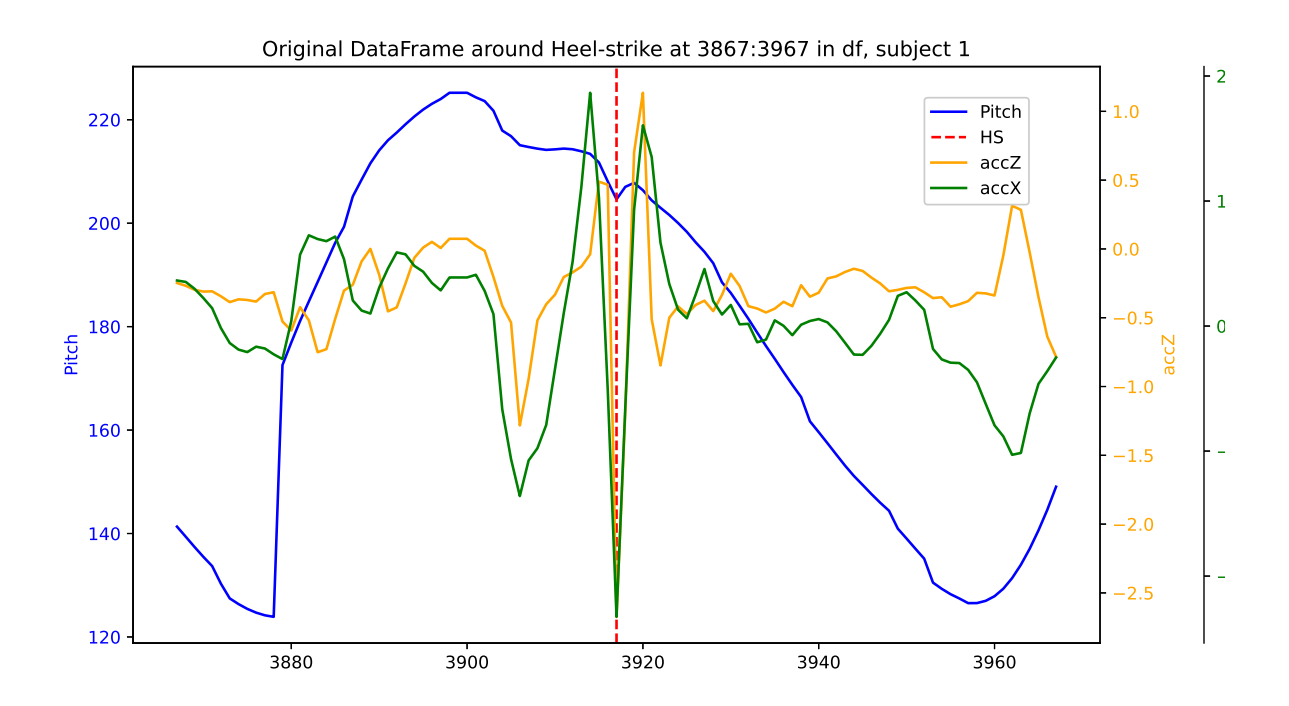

```
 KeyboardInterrupt Traceback (most recent call last)df_Labeling_Copy= df.copy()
df_Labeling_Copy= df
df Labeling Copy = dfdf Labeling Copy['Detection 50'] = 0
Remember to re-iterate labeling df after each subject. Remember to download Parquetdf.to_parquet('.parquet')pd.set_option('display.max_rows', 100)
display(df_Labeling_Copy_0)Quickly scroll through output and list obvious mistakesdef remove_events(df, bad_tags
=None):for df_index in bad_tags:
        df.loc[df_index, 'Gait_Events'] =
0
```
---------------------------------------------------------------------------

 $BAD_{-} = [$ 18155, 18151, 18308, 18589,19082,

330

 19078,19339,

19800,

331

]

 25014,25321

remove\_events(df\_Labeling\_Copy\_2,

BAD\_)

df\_Labeling\_Copy\_1.loc[22218, 'Gait\_Events'] <sup>=</sup> 'HS'

```
df_Labeling_Copy.loc[25490, 'Gait_Events']
df_Labeling_Copy_0.loc[2492, 'Gait_Events']
df_Labeling_Copy = df
df_Labeling_Copy_3 = df_Labeling_Copy_2
df_Labeling_Copy_1.loc[9037]df.columns.dtypeslist(df_Labeling_Copy_1.columns)df_Labeling_Copy_1 = df_Labeling_Copy_1[['Gait_Identification',
 'Gait_Events',
'Measure number','Timestamp','q0',
'q1',
'q2',
'q3',
'MotionDeg','Roll',
'Pitch','Yaw','accX',
  'accY',

'accZ',
'gyrX',
'gyrY',
'gyrZ',
'magX',
'magY',
'magZ',
'Detection_50',]]
```
*#df\_Labeling\_Copy\_1['Gait\_Events'] <sup>=</sup> df\_Labeling\_Copy\_1['Gait\_Events'].astype(object)*

df\_Labeling\_Copy\_3.to\_csv('df\_Labeling\_Copy\_3.csv')

## **Appendix D**

# **Appendix: Code and Machine learning, Gait ID**

**D.1 UIA IMU: Feature importance analysis / feature selection using random forest and Support Vector Machine (SVM) models**

# This Python 3 environment comes with many helpful analytics libraries installed # It is defined by the kaggle/python Docker image: https://github.com/kaggle/docker-python# For example, here's several helpful packages to loadimport numpy as np # linear algebra import pandas as pd # data processing, CSV file I/O (e.g. pd.read\_csv)# Input data files are available in the read-only "../input/" directory # For example, running this (by clicking run or pressing Shift+Enter) will list all files under the input directoryimport os for dirname, \_, filenames in os.walk('/kaggle/input'): for filename in filenames: print(os.path.join(dirname, filename))# You can write up to 20GB to the current directory (/kaggle/working/) that gets preserved as output when you create <sup>a</sup> ... version using "Save & Run All" # You can also write temporary files to /kaggle/temp/, but they won't be saved outside of the current session/kaggle/input/uia-imu-gait-analysis-dataset-19-des-23/UIA\_ID\_Walking\_Gait\_Dataset\_8\_1\_2024 /kaggle/input/uia-imu-gait-analysis-dataset-19-des-23/UIA\_IMU\_9ax\_WG\_Dataset\_W\_Calibration\_Data\_U\_21\_Des\_23.csv/kaggle/input/uia-imu-gait-analysis-dataset-19-des-23/UIA\_IMU\_9ax\_WG\_Dataset\_U\_19\_Des\_23/kaggle/input/lim-movement-dataset/leg\_test\_features.csv /kaggle/input/lim-movement-dataset/leg\_test\_raw\_labeled\_4\_11\_complete.csv /kaggle/input/lim-movement-dataset/TopMan\_complete\_ID\_DetLabel\_Ready\_12\_12.parquet /kaggle/input/lim-movement-dataset/df\_TopMan\_635\_steps\_\_Detection\_and\_ID\_Labeled\_Original\_Index.csv/kaggle/input/lim-movement-dataset/leg\_train\_raw\_unlabeled.csv /kaggle/input/lim-movement-dataset/leg\_train\_raw\_labeled\_4\_11\_complete.csv/kaggle/input/lim-movement-dataset/df\_GE\_Tags\_13\_12.csv /kaggle/input/lim-movement-dataset/TopMan\_ML\_ID\_0\_29.csv /kaggle/input/lim-movement-dataset/TopMan\_complete\_ID\_DetLabel\_Ready\_8\_12.csv/kaggle/input/lim-movement-dataset/leg\_test\_raw.csv /kaggle/input/lim-movement-dataset/leg\_train\_raw\_clean.csv /kaggle/input/lim-movement-dataset/Leg\_Raw\_Full\_W\_Engineered\_Feats\_26\_11.csv /kaggle/input/lim-movement-dataset/leg\_Gait\_Detection\_complete\_raw\_labeled\_20\_11.csv/kaggle/input/lim-movement-dataset/leg\_train\_features.csv /kaggle/input/lim-movement-dataset/TopMan\_complete\_12\_8\_ID\_Det\_Ready\_12\_8.csv/kaggle/input/lim-movement-dataset/leg\_train\_raw\_labeled\_12\_11\_complete.csv/kaggle/input/lim-movement-dataset/TopMan\_635\_steps.csv/kaggle/input/lim-movement-dataset/df\_TopMan\_635\_steps\_\_Detection\_and\_ID\_Labeled\_Reset\_Index.csv

pd.set\_option('display.max\_columns', 500)

df= <sup>p</sup>d.read\_csv('/kaggle/input/uia-imu-gait-analysis-dataset-19-des-23/UIA\_ID\_Walking\_Gait\_Dataset\_8\_1\_2024')

```
#df_1 = pd.read_csv('/kaggle/input/lim-movement-dataset/leg_test_raw_labeled_4_11_complete.csv')#df_train.head()
```
Concatenate train and test

list(df.columns)

Unnamed: 0 0

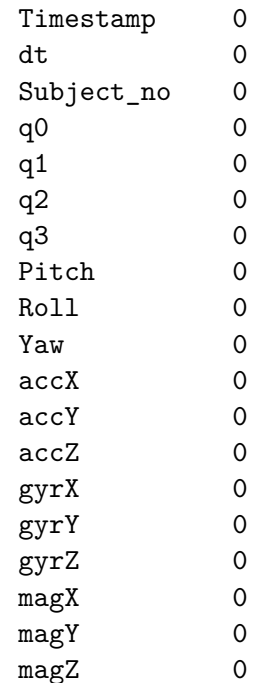

dtype: int64

df

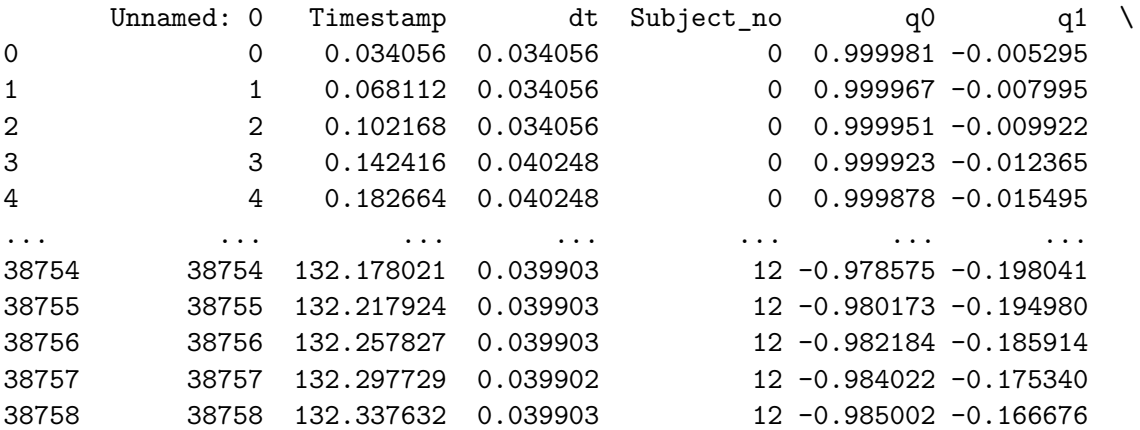

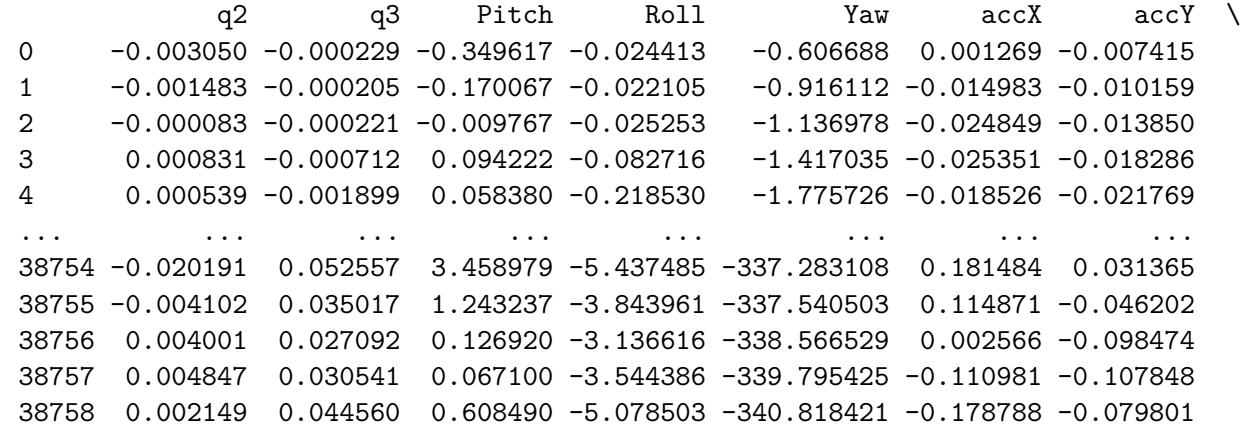

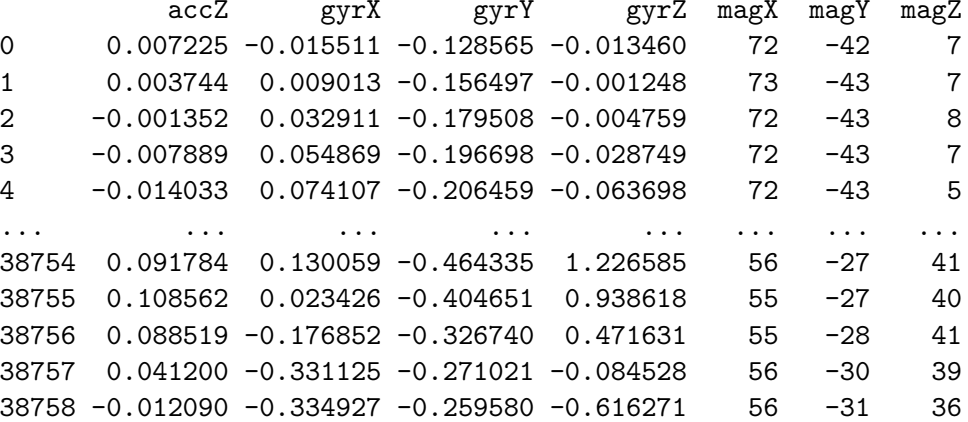

[38759 rows <sup>x</sup> 20 columns]

Columns= ['Subject\_no', 'q0',<br>'q1',<br>'q2', 'q3','Pitch',

```
'Roll',
'Yaw','accX',
'accY',

'accZ',
'gyrX',
'gyrY',
'gyrZ',
'magX',
```
'magY',

'magZ']

df['Gait\_Identification'] <sup>=</sup> df['Subject\_no']

Columns\_ID <sup>=</sup> [

```
'Gait_Identification','q0',
'q1',
'q2',
'q3',
'Roll',
'Pitch','Yaw','accX',
 'accY',

'accZ',
'gyrX',
'gyrY',
'gyrZ',
'magX',
'magY',
```
'magZ']

df\_ID <sup>=</sup> df[Columns\_ID]

df\_ID

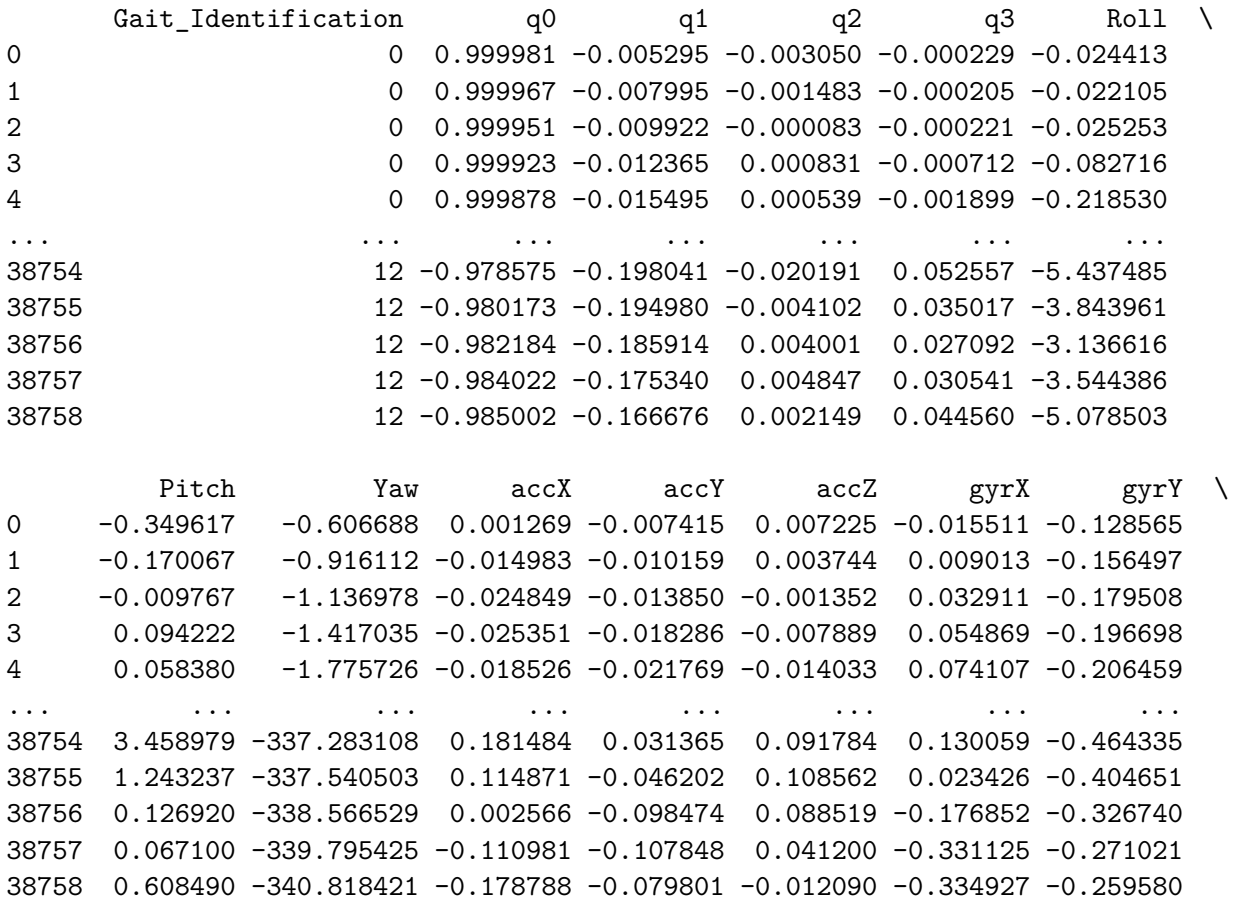

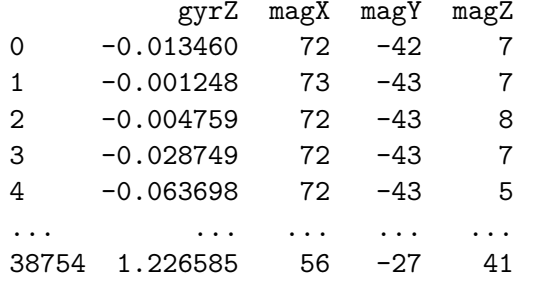

38755 0.938618 55 -27 4041 38756 0.471631 55 -28 4139 38757 -0.084528 56 -30 3936 38758 -0.616271 56 -31 36[38759 rows <sup>x</sup> 17 columns] $Features\_ID = [$ 'q0', 'q1', 'q2', 'q3', 'Roll', 'Pitch','Yaw','accX', 'accY', 'accZ', 'gyrX', 'gyrY', 'gyrZ', 'magX', 'magY', 'magZ']Feats\_ID['q0', 'q1', 'q2', 'q3', 'Roll', 'Pitch','Yaw','accX',

'accY', 'accZ', 'gyrX', 'gyrY', 'gyrZ', 'magX', 'magY','magZ']

Need to normalize feats

**from** sklearn.preprocessing **import** MinMaxScaler

```
scaler = MinMaxScaler()
#df[Feats] = scaler.fit_transform(df[Feats])
```

```
df_ID[Feats_ID] = scaler.fit_transform(df_ID[Feats_ID])
```
342

/opt/conda/lib/python3.10/site-packages/scipy/\_\_init\_\_.py:146: UserWarning: A NumPy version >=1.16.5 and <1.23.0 is  $\ldots$ required for this version of SciPy (detected version 1.24.3 warnings.warn(f"A NumPy version  $>=$ {np minversion} and  $\langle$ {np maxversion}" /tmp/ipykernel\_42/4253417415.py:6: SettingWithCopyWarning: <sup>A</sup> value is trying to be set on <sup>a</sup> copy of <sup>a</sup> slice from <sup>a</sup> DataFrame.Try using .loc[row\_indexer,col\_indexer] <sup>=</sup> value insteadSee the caveats in the documentation: ... https://pandas.pydata.org/pandas-docs/stable/user\_guide/indexing.html#returning-a-view-versus-a-copydf\_ID[Feats\_ID] <sup>=</sup> scaler.fit\_transform(df\_ID[Feats\_ID])

### df\_ID

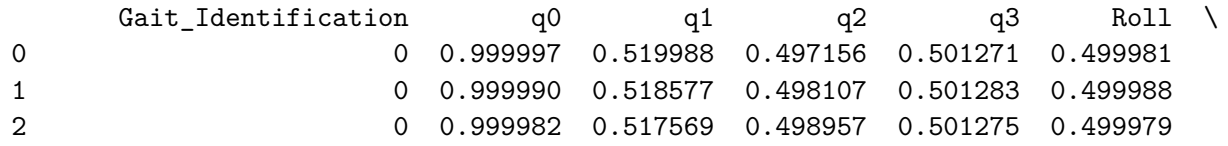

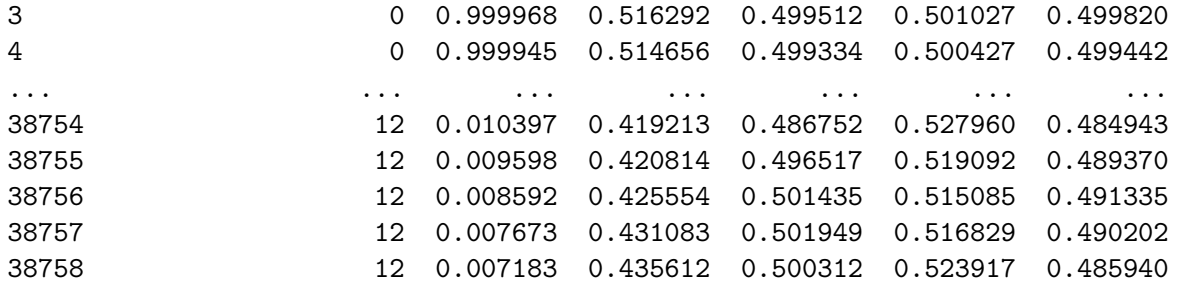

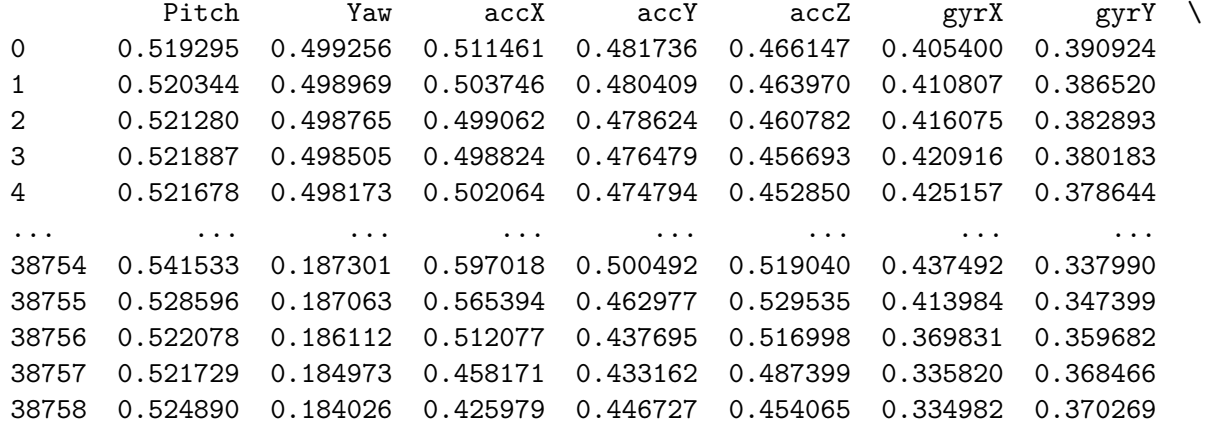

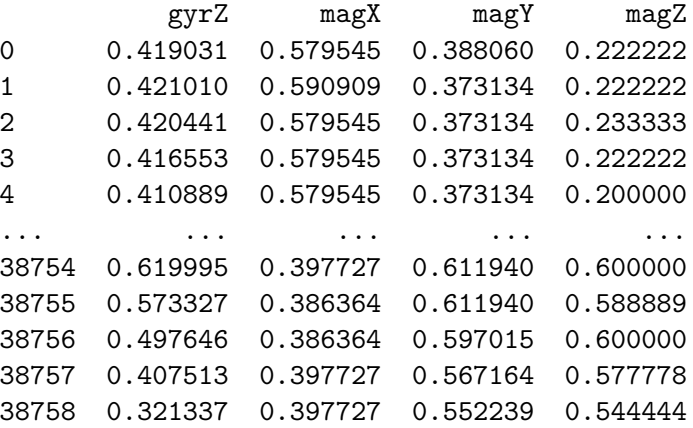

[38759 rows <sup>x</sup> 17 columns]

df\_ID.shape

(38759, 17)

Function to segregate into test and training sets

```
def create_train_test_sets_ID(df, test_percentage):
    # Sort the DataFrame based on 'Gait_Identification'
    df_sorted = df.sort_values(by='Gait_Identification')
```

```
# Get unique labels
```

```

unique_labels = np.unique(df_sorted['Gait_Identification'].values)
```

```
train_sequences, train_labels, test_sequences, test_labels = [], [], [], []
```

```
for label in unique_labels:
    label_df = df_sorted[df_sorted['Gait_Identification'] == label]
```

```
# Calculate the number of sequences for the test set
test_size = int(len(label_df) * (test_percentage / 100))
```

```
# Split the label-specific DataFrame into training and testing setslabel_df_test = label_df.iloc[:test_size]
label_df_train = label_df.iloc[test_size:]
```

```
# Extract sequences and labels from the DataFrames
```
 train\_sequences.append(label\_df\_train.drop(columns=['Gait\_Identification']).values)train labels.append(label df train['Gait Identification'].values) test\_sequences.append(label\_df\_test.drop(columns=['Gait\_Identification']).values)test\_labels.append(label\_df\_test['Gait\_Identification'].values)

*# Concatenate sequences and labels*x\_train <sup>=</sup> np.concatenate(train\_sequences)

```
y_train = np.concatenate(train_labels)
    x_test = np.concatenate(test_sequences)
    y_test = np.concatenate(test_labels)
    return x_train, y_train, x_test, y_test
x_train_ID_Unseq, y_train_ID_Unseq, x_test_ID_Unseq, y_test_ID_Unseq = create_train_test_sets_ID(df_ID, 25)
unique_labels_train = np.unique(y_train_ID_Unseq)
unique_labels_test = np.unique(y_test_ID_Unseq)
print("Unique labels in training set:", unique_labels_train)print("Unique labels in testing set:", unique_labels_test)print(x_test_ID_Unseq.shape)
print(x_train_ID_Unseq.shape)print(y_test_ID_Unseq.shape)
print(y_train_ID_Unseq.shape)Unique labels in training set: \begin{bmatrix} 0 & 1 & 2 & 3 & 4 & 5 & 6 & 7 & 8 & 9 & 10 & 11 & 12 \end{bmatrix}
Unique labels in testing set: [ 0 1 2 3 4 5 6 7 8 9 10 11 12](9686, 16)
(29073, 16)(9686,)
(29073,)Want long sequences for the ID task. Want sequences to have uniform label.def create_sequences_with_constant_label(x_data, y_data, sequence_length):
    x_seqs, y_seqs = [], []
     if len(y_data) >= sequence_length:
```

```
for i in range(0, len(y_data) - sequence_length + 1, sequence_length):
    \verb|sequence_x = x_data[i:i + \verb|sequence_length]|\verb|sequence_y = y_data[i:i + \verb|sequence_length]|
```

```
# Check if all y values in the sequence are the sameif len(set(sequence_y)) == 1:
   x_seqs.append(sequence_x)
y_seqs.append(sequence_y[0]) # Take the constant y value
```

```
print(f"Number of sequences created: {len(x_seqs)}")
if len(x_seqs) > 0:
    print(f"Example sequence_x: {x_seqs[
0]}")
print(f"Example sequence_y: {y_seqs[
0]}")
```

```
return np.array(x_seqs), np.array(y_seqs)
```
#### *# run function*

```
sequence_length = 50 #The function takes 1/2 sequence length as step, creating seqs with 50% overlap

x_train_ID, y_train_ID= create_sequences_with_constant_label(x_train_ID_Unseq, y_train_ID_Unseq, sequence_length)
\tt x\_test\_ID = \tt create\_sequences\_with\_constant\_label(x\_test\_ID\_Unseq, \ y\_test\_ID\_Unseq, \ sequence\_length)}
```

```
# Print the shapes of the resulting sequences
print("Number of sequences in x_train_ID:", len(x_train_ID))
print("Number of sequences in y_train_ID:", len(y_train_ID))
print("Number of sequences in x_test_ID:", len(x_test_ID))
print("Number of sequences in y_test_ID:", len(y_test_ID))
Number of sequences created: 569
Example sequence_x: [[0.69621901 0.87066201 0.6430768 0.20366617 0.46106243 0.964709970.58282576 0.5135397 0.45130431 0.45656518 0.42154693 0.501552110.39407969 0.625 0.26865672 0.48888889]
[0.62976679 0.88079044 0.42430882 0.16280109 0.23108286 0.86326585
0.57996734 0.45857105 0.47279934 0.53407329 0.391842 0.331886330.44138108 0.64772727 0.40298507 0.56666667]
[0.62796305 0.87569043 0.426741 0.15677849 0.22178998 0.86712356
0.57693853 0.49651272 0.42509056 0.51826335 0.37312726 0.311760790.38286915 0.65909091 0.3880597 0.53333333]
```
[0.62537804 0.86977937 0.43097974 0.14966687 0.21124266 0.87242201 0.57315021 0.54878976 0.40147007 0.48600698 0.34969288 0.289840260.34977987 0.67045455 0.3880597 0.53333333] [0.62332406 0.86319583 0.43413466 0.14256495 0.20003106 0.875305440.5690605 0.59353872 0.41707251 0.45094473 0.34672185 0.2735570.35641204 0.67045455 0.37313433 0.5 [0.62212469 0.85691701 0.43351775 0.13675044 0.18955452 0.87372326 0.56575162 0.61427218 0.46510785 0.42457395 0.38336057 0.276097790.39102175 0.67045455 0.3880597 0.47777778] [0.62093271 0.85296756 0.42811677 0.13369288 0.18197698 0.8690126 0.56450001 0.60786474 0.52099901 0.40783156 0.45889822 0.31096690.42401913 0.68181818 0.3880597 0.48888889] [0.61811416 0.85369499 0.41968109 0.13456376 0.17922504 0.86547133 0.56597693 0.58418262 0.55636294 0.39132455 0.54947244 0.384098040.42746093 0.67045455 0.41791045 0.48888889] [0.61254657 0.86083212 0.41187942 0.14012959 0.18330404 0.86722202 0.57036239 0.55770146 0.55464704 0.36433593 0.61790715 0.487817220.39431364 0.68181818 0.44776119 0.52222222] [0.60457488 0.87441242 0.40859171 0.15051167 0.19698023 0.87509871 0.57770109 0.53637873 0.51969844 0.3262905 0.6318985 0.600519320.34562615 0.68181818 0.44776119 0.53333333] [0.59691541 0.89172756 0.41132142 0.16469514 0.22298329 0.88394513 0.58750239 0.51534015 0.47286085 0.29213907 0.58087185 0.693186710.32019797 0.64772727 0.46268657 0.61111111] [0.59331349 0.90908372 0.41770753 0.18114926 0.26025819 0.88547625 0.5980346 0.48062998 0.44070463 0.28673855 0.48223514 0.740271560.35143941 0.625 0.46268657 0.633333333 [0.59608065 0.92305751 0.42342543 0.19748155 0.29680351 0.87601914 0.60599996 0.4219417 0.44051298 0.330491 0.3733548 0.729964560.4443793 0.60227273 0.43283582 0.67777778] [0.6052238 0.9309857 0.42486653 0.21047507 0.31805436 0.85932991 0.60910469 0.3464365 0.4715119 0.42459576 0.2933575 0.668905570.56705446 0.59090909 0.44776119 0.73333333][0.61976786 0.93290667 0.41905882 0.2199799 0.32302365 0.83721858

0.60815452 0.28322288 0.51629462 0.54528282 0.26447805 0.579014340.6632342 0.56818182 0.46268657 0.73333333] [0.633845 0.9309331 0.40970872 0.22579791 0.31999854 0.8165036 0.60579876 0.27252641 0.55110891 0.65157493 0.2829104 0.487977830.68111958 0.54545455 0.47761194 0.74444444][0.64332445 0.92735497 0.40222027 0.2275 0.31480169 0.80347382 0.60354722 0.34320534 0.55892037 0.70335845 0.32376882 0.41799920.60245843 0.54545455 0.47761194 0.76666667] [0.64659907 0.92422398 0.40110514 0.2252486 0.31057529 0.80206059 0.60197455 0.49115202 0.53798543 0.68048044 0.35684583 0.378093360.45502976 0.53409091 0.47761194 0.76666667] [0.6441862 0.92266522 0.40801581 0.22023899 0.30927322 0.81226421 0.60125146 0.67289104 0.501539 0.59277752 0.36391544 0.363197310.30032021 0.54545455 0.46268657 0.74444444] [0.63864151 0.92191286 0.42092157 0.21376758 0.31100365 0.82997601 0.60102178 0.82107994 0.46934574 0.47575953 0.34779305 0.359783820.20255617 0.55681818 0.46268657 0.75555556] [0.63332453 0.92067377 0.43459863 0.20731154 0.31381071 0.84808712 0.60068944 0.87563985 0.45632563 0.37427084 0.32846706 0.354460950.19635964 0.54545455 0.37313433 0.76666667] [0.63043857 0.91834541 0.44368205 0.2018178 0.31391596 0.86056831 0.59970498 0.8139895 0.46478899 0.32256746 0.32926736 0.340882320.27114621 0.54545455 0.34328358 0.74444444] [0.63022637 0.91526162 0.44495272 0.19779593 0.30850647 0.86448132 0.59804729 0.6632202 0.48440582 0.33066309 0.36167827 0.321682860.38034404 0.56818182 0.34328358 0.71111111] [0.63023017 0.91275312 0.43957014 0.19548129 0.29984555 0.86219893 0.59671917 0.48692506 0.49941509 0.38303819 0.41779232 0.305169290.46887725 0.59090909 0.37313433 0.7 [0.62850685 0.90846712 0.43278969 0.19065807 0.28624834 0.86161457 0.59463496 0.35384754 0.49847329 0.44918855 0.47451833 0.299357360.50225532 0.59090909 0.3880597 0.71111111] [0.62554112 0.90450813 0.4260129 0.18593472 0.27309011 0.861625270.59287328 0.30562414 0.48126837 0.49966823 0.50661556 0.30707154

0.48101417 0.61363636 0.3880597 0.66666667] [0.6212464 0.90141922 0.42223166 0.18138975 0.26257366 0.86463115 0.59155051 0.34062962 0.45819348 0.51920415 0.50066144 0.32472220.43422594 0.625 0.35820896 0.66666667] [0.61713614 0.89901145 0.42198546 0.17723518 0.25503268 0.86978915 0.59037911 0.42094593 0.44358708 0.51087728 0.46194116 0.344893530.39847164 0.63636364 0.3880597 0.633333331 [0.62931115 0.88559918 0.42526169 0.16729491 0.23949415 0.86392048 0.58247035 0.45021466 0.51605197 0.52838193 0.39058856 0.34916670.49296474 0.64772727 0.40298507 0.57777778] [0.62590675 0.8904053 0.42924544 0.17029796 0.24738091 0.86963618 0.58482213 0.47070731 0.52951598 0.50971317 0.37283516 0.365461630.50693912 0.64772727 0.40298507 0.58888889] [0.62060128 0.89477473 0.43388061 0.17219169 0.25425678 0.8775719 0.5871125 0.50214388 0.5061941 0.49533788 0.35738727 0.381033340.47418651 0.63636364 0.40298507 0.6 1 [0.61611805 0.89814785 0.43589938 0.17385465 0.25919489 0.88257398 0.58914867 0.518106 0.46188697 0.49943211 0.36510653 0.392366620.41483994 0.63636364 0.41791045 0.58888889] [0.63183396 0.88064052 0.44420858 0.16083488 0.24040638 0.87737111 0.57810129 0.4906717 0.45508745 0.53259204 0.38977778 0.341221030.39612026 0.625 0.3880597 0.55555556] [0.63037578 0.87564139 0.44691719 0.15513455 0.23143178 0.88098817 0.57489659 0.51784847 0.43724464 0.50840865 0.36858561 0.318463010.37769659 0.63636364 0.3880597 0.53333333] [0.62905537 0.86958859 0.44921693 0.1487334 0.22070214 0.88336084 0.57106627 0.55700393 0.44422511 0.47468358 0.35871527 0.292256340.37254675 0.63636364 0.3880597 0.51111111] [0.62769975 0.86329027 0.44913435 0.14255053 0.20894129 0.88300496 0.56739286 0.59845581 0.47614037 0.44103908 0.3816981 0.278026050.37882103 0.65909091 0.3880597 0.51111111] [0.62530163 0.85854444 0.44578126 0.13786785 0.19814502 0.88090386 0.56504418 0.62893547 0.51963277 0.41089253 0.44485634 0.29401740.38827668 0.64772727 0.37313433 0.48888889]

[0.62083868 0.85771186 0.439543 0.13627797 0.19106092 0.87973468 0.56513371 0.6371829 0.55334697 0.38149283 0.53400957 0.351933130.38998426 0.67045455 0.43283582 0.47777778] [0.61397707 0.86281091 0.43228928 0.13931058 0.19086486 0.88220785 0.56843504 0.61910984 0.55839297 0.34963313 0.61684479 0.449103940.37701373 0.65909091 0.44776119 0.51111111] [0.60527036 0.8745529 0.42695879 0.14791509 0.20134432 0.88898424 0.57543292 0.57883416 0.52895212 0.31827405 0.65636702 0.566390530.35358955 0.64772727 0.46268657 0.53333333] [0.59632598 0.89122843 0.42660375 0.16150476 0.22630687 0.8970746 0.58588652 0.52488665 0.47720015 0.29877241 0.62857127 0.673426110.33769639 0.63636364 0.49253731 0.58888889] [0.59036044 0.90898997 0.43126907 0.17800222 0.26565706 0.89948318 0.59788318 0.46490092 0.42888306 0.30655814 0.53563138 0.739386310.35464124 0.60227273 0.49253731 0.65555556] [0.59059127 0.92401979 0.43772613 0.19472061 0.30754006 0.8916538 0.6076042 0.40356971 0.41065109 0.35252886 0.40730936 0.744818870.4220451 0.59090909 0.47761194 0.66666667] [0.5987435 0.9333016 0.44125239 0.20862604 0.33360616 0.87549125 0.61179088 0.34589774 0.43527553 0.43515333 0.28878452 0.689395010.53372157 0.55681818 0.49253731 0.71111111] [0.61429409 0.93590374 0.43741242 0.21855114 0.33903332 0.85350114 0.61059369 0.3027065 0.4930588 0.53780043 0.22019623 0.592089270.65365174 0.54545455 0.49253731 0.75555556] [0.61497543 0.89676952 0.42351244 0.17378627 0.2497423 0.8741557 0.58907322 0.49634115 0.44678205 0.4906069 0.4107289 0.360611910.39612313 0.63636364 0.37313433 0.62222222] [0.63228623 0.93316031 0.42692325 0.2246261 0.33228219 0.82956934 0.60685446 0.29218582 0.5552048 0.63288249 0.21808704 0.483571860.72760369 0.51136364 0.52238806 0.76666667] [0.65527166 0.92129621 0.40525903 0.2251314 0.31156553 0.79852445 0.5999648 0.43237243 0.5735524 0.69188544 0.33611747 0.342049980.58966743 0.51136364 0.55223881 0.75555556][0.65550064 0.91740518 0.40472592 0.22020897 0.30493885 0.80144694

0.59830209 0.57292762 0.51671506 0.63169431 0.38333585 0.328626750.4055105 0.52272727 0.52238806 0.74444444] [0.64914528 0.91616781 0.41412372 0.21307818 0.30293379 0.817778 0.59778816 0.71461311 0.44728993 0.5263797 0.3908733 0.340005720.22875922 0.53409091 0.50746269 0.72222222]]Example sequence  $y: 0$  Number of sequences created: 181 Example sequence\_x: [[0.99999681 0.51998848 0.4971561 0.50127086 0.49998149 0.519295450.49925617 0.51146131 0.48173613 0.46614732 0.4054002 0.390923720.41903051 0.57954545 0.3880597 0.22222222] [0.7528712 0.84244759 0.74465735 0.27168237 0.50592658 0.95814129 0.59869779 0.49637072 0.48263491 0.39477749 0.41683965 0.345776590.45022384 0.625 0.31343284 0.36666667] [0.75327726 0.84288751 0.739642 0.26904405 0.50339642 0.95742627 0.59624222 0.37809017 0.49023701 0.4433044 0.46466554 0.348785160.49408945 0.61363636 0.31343284 0.36666667] [0.75345499 0.84368613 0.73311931 0.26567274 0.50017689 0.95613432 0.59340447 0.3325057 0.48379656 0.47882477 0.50039595 0.360013510.48961965 0.61363636 0.34328358 0.34444444] [0.75209348 0.84428253 0.72879412 0.26201484 0.4979679 0.95698012 0.59185458 0.35795625 0.46664994 0.49074845 0.50500547 0.37772360.4559713 0.61363636 0.32835821 0.31111111] [0.74993409 0.84403918 0.72771103 0.25869701 0.49705985 0.9602801 0.59137195 0.42226988 0.45051802 0.48233936 0.47457454 0.395960080.42335523 0.61363636 0.32835821 0.28888889] [0.74836211 0.84306736 0.72913302 0.25678581 0.49718199 0.96403019 0.59151284 0.48413111 0.44789358 0.46623404 0.42247786 0.408251840.41392982 0.60227273 0.31343284 0.28888889] [0.74861269 0.84201195 0.7310828 0.25703419 0.49761625 0.96543816 0.59164448 0.51502861 0.46358057 0.45622744 0.37166997 0.411294620.43071631 0.60227273 0.31343284 0.26666667] [0.75268336 0.84258816 0.72932632 0.26088563 0.49713091 0.95881826 0.59066456 0.5101781 0.4907593 0.45995039 0.34197117 0.40622530.45932085 0.60227273 0.29850746 0.26666667]
[0.75820136 0.84192103 0.72596959 0.26385351 0.49501117 0.95173603 0.58793811 0.48507792 0.5142739 0.4759356 0.33989909 0.396849420.47907867 0.57954545 0.28358209 0.24444444] [0.76322772 0.8405571 0.72226047 0.26534988 0.49224795 0.94597702 0.58491236 0.46280535 0.51941374 0.4958381 0.35670944 0.386299770.47568792 0.56818182 0.29850746 0.24444444] [0.76673873 0.83807107 0.71959695 0.26452584 0.48919067 0.94375509 0.58173658 0.46076385 0.50100123 0.50981765 0.37530615 0.374681040.44832499 0.56818182 0.29850746 0.2333333331 [0.76859458 0.83423887 0.7188024 0.26143599 0.4860912 0.9456523 0.57823146 0.48346202 0.46725409 0.51172517 0.38161549 0.359573230.40868724 0.56818182 0.31343284 0.24444444] [0.76969218 0.82909365 0.71926362 0.25683778 0.482696 0.94992482 0.57385959 0.52294262 0.43590734 0.5013302 0.37370856 0.339261920.37391146 0.55681818 0.29850746 0.21111111] [0.77096765 0.8228749 0.71970223 0.2514031 0.47850108 0.95407382 0.56815372 0.56444421 0.42464646 0.48287106 0.36345517 0.316548740.35757134 0.55681818 0.31343284 0.18888889] [0.77269244 0.81637014 0.71877706 0.2455986 0.47324194 0.955845870.56144617 0.59359267 0.44127355 0.46144213 0.36973412 0.3003070.36287826 0.54545455 0.29850746 0.2 [0.77407231 0.81176727 0.71567105 0.24041791 0.46785883 0.9543714 0.5559476 0.60219538 0.47920265 0.43985641 0.40683156 0.303090410.38091824 0.54545455 0.31343284 0.18888889] [0.77357303 0.81110061 0.71098034 0.23654815 0.46403036 0.95189509 0.55369122 0.59090438 0.52080512 0.41803546 0.47427259 0.335424820.3950162 0.54545455 0.32835821 0.16666667] [0.76943383 0.81531173 0.70664241 0.23415451 0.4636393 0.95219529 0.55536832 0.56789172 0.54666872 0.39512426 0.55373309 0.399525620.39006348 0.55681818 0.35820896 0.17777778] [0.76051303 0.82399682 0.70549944 0.23352004 0.46855873 0.95818075 0.56139846 0.5437658 0.54560994 0.37261865 0.61523156 0.485826810.36292861 0.57954545 0.35820896 0.2 [0.74741097 0.83520202 0.70973289 0.23511445 0.47928573 0.96908284

0.57284189 0.52479415 0.52006645 0.35605918 0.63017067 0.574498510.32810594 0.59090909 0.40298507 0.24444444] [0.73250875 0.84656647 0.71933435 0.23950854 0.49393981 0.97860202 0.59128465 0.50831675 0.48424713 0.35375043 0.585187 0.641737960.31358178 0.60227273 0.41791045 0.26666667] [0.71975027 0.85635415 0.73160944 0.24721105 0.50854079 0.97731917 0.61244892 0.4841678 0.45640641 0.37289997 0.48995651 0.668317820.34653067 0.625 0.41791045 0.3 ] [0.71313761 0.86367282 0.74215194 0.25759254 0.51916328 0.96532618 0.62513516 0.44280415 0.44956892 0.41526458 0.37465175 0.64679360.43514011 0.61363636 0.43283582 0.35555556] [0.71624935 0.86854194 0.74527061 0.26925927 0.52321588 0.94994749 0.62546867 0.38592178 0.46547806 0.47476844 0.27762875 0.584343060.55733868 0.60227273 0.37313433 0.4 [0.72685501 0.87258283 0.74014152 0.28187937 0.52251664 0.93192244 0.61916683 0.33208312 0.49451335 0.53845531 0.22885468 0.500067990.6654406 0.625 0.37313433 0.41111111] [0.74031059 0.87509972 0.72939415 0.29253426 0.51869287 0.91357644 0.61140742 0.31146635 0.52113982 0.59035513 0.23703246 0.417870730.70731115 0.61363636 0.37313433 0.43333333] [0.75196824 0.87536818 0.71785414 0.29847894 0.5134701 0.89967441 0.604971 0.3503356 0.53183177 0.61652489 0.28685074 0.35779080.65407502 0.61363636 0.34328358 0.44444444] [0.75234464 0.84188274 0.74718603 0.2722426 0.50693756 0.95945326 0.59982391 0.65127798 0.46809289 0.3551673 0.37989584 0.347384790.36568295 0.61363636 0.28358209 0.36666667] [0.75192478 0.84526257 0.74602381 0.27534503 0.50853248 0.95401225 0.60144476 0.78257244 0.4594615 0.3483704 0.36716508 0.347194280.27617516 0.625 0.29850746 0.41111111] [0.7533211 0.8515236 0.74053254 0.28133733 0.50979586 0.94130417 0.60199742 0.83449071 0.4668822 0.38808231 0.37459991 0.340903780.22897368 0.63636364 0.34328358 0.41111111] [0.7556951 0.8587405 0.73348061 0.28918653 0.51102413 0.925183330.60217758 0.78389569 0.49081879 0.46897797 0.38389612 0.33070813

0.25684356 0.63636364 0.34328358 0.4 1 [0.75887803 0.84128751 0.7465008 0.2784912 0.50663941 0.95130197 0.59749338 0.41187424 0.48408115 0.4091454 0.45853242 0.345676680.49267092 0.60227273 0.31343284 0.3333333331 [0.75790802 0.84214693 0.74115118 0.27445074 0.5040898 0.9519405 0.59558906 0.36659447 0.48300568 0.455927 0.50630193 0.356970810.4754291 0.60227273 0.29850746 0.32222222] [0.75562472 0.84275124 0.73720078 0.26975274 0.5020481 0.95449889 0.59443525 0.37528871 0.47257812 0.49178225 0.52208604 0.379229280.4345379 0.59090909 0.34328358 0.3 [0.75261146 0.84281738 0.73597924 0.26562532 0.50119803 0.95870229 0.59437277 0.41523929 0.45961265 0.50699079 0.49979361 0.403909510.40354481 0.61363636 0.34328358 0.28888889] [0.75050755 0.84233772 0.73671597 0.26324798 0.50119912 0.9624075 0.59478388 0.45825344 0.453707 0.50239907 0.45112811 0.421618240.40253503 0.59090909 0.32835821 0.27777778] [0.75046775 0.84152189 0.73779402 0.26293124 0.50126504 0.96377394 0.59474724 0.48474336 0.46126213 0.48824463 0.39839018 0.426910990.42933099 0.60227273 0.31343284 0.25555556] [0.75309279 0.84043252 0.73739916 0.26413476 0.50041018 0.96190591 0.59317989 0.48972465 0.48088309 0.47809596 0.36229232 0.420265810.46491245 0.59090909 0.32835821 0.24444444] [0.75808254 0.83990579 0.73418769 0.2667626 0.49848975 0.9556338 0.59036589 0.48030249 0.50315339 0.4810593 0.35168686 0.406372560.48717283 0.57954545 0.32835821 0.24444444] [0.76307547 0.83899162 0.7302574 0.2685748 0.49596578 0.94956928 0.58728677 0.46883102 0.51537576 0.4967293 0.36057477 0.390192630.48365044 0.59090909 0.32835821 0.23333333] [0.76703242 0.8369107 0.7269727 0.26829864 0.49293748 0.94639538 0.5839645 0.46647906 0.50888394 0.51588484 0.37351481 0.373578730.45662494 0.56818182 0.32835821 0.21111111] [0.76990086 0.8332045 0.72505929 0.2657537 0.48943081 0.94678689 0.58006332 0.47947153 0.48475055 0.5263871 0.37602785 0.354807560.41971695 0.55681818 0.32835821 0.21111111]

[0.77229794 0.8277998 0.72431466 0.26151559 0.48532023 0.94952502 0.57510409 0.50774668 0.45432876 0.52041614 0.36409634 0.331443120.38962122 0.54545455 0.32835821 0.2 1 [0.77507301 0.8210739 0.72361425 0.2564402 0.48029972 0.95200337 0.56879251 0.54517366 0.43386187 0.49838832 0.34748109 0.304691610.37774508 0.55681818 0.31343284 0.16666667] [0.75896306 0.87311456 0.71048887 0.29841351 0.50852344 0.89520118 0.60060185 0.45335294 0.52152364 0.60932208 0.34780358 0.329282150.51860021 0.60227273 0.31343284 0.44444444] [0.77849867 0.8140264 0.72164313 0.25127202 0.47430632 0.95173936 0.56176753 0.58134422 0.43582808 0.46726785 0.34485425 0.282212160.38513289 0.54545455 0.34328358 0.16666667] [0.78354879 0.80570054 0.71199916 0.24246311 0.46241815 0.94314902 0.55223884 0.61040936 0.50064331 0.40504943 0.4358256 0.302046120.413115 0.54545455 0.34328358 0.16666667] [0.78143098 0.80802796 0.70680289 0.23957501 0.46016135 0.94117193 0.55242352 0.59733349 0.53419479 0.37634693 0.51863774 0.363331750.40452041 0.54545455 0.37313433 0.15555556] [0.77411003 0.81542342 0.70483083 0.23818944 0.46318863 0.94571634 0.55653497 0.57285483 0.54618448 0.34700533 0.59238259 0.454437060.37409619 0.57954545 0.40298507 0.16666667]]Example sequence  $y: 0$  Number of sequences in x\_train\_ID: 569 Number of sequences in y\_train\_ID: 569 Number of sequences in x\_test\_ID: 181 Number of sequences in y\_test\_ID: 181**import** pandas **as** <sup>p</sup><sup>d</sup> *# Function to convert sequences to DataFrame* **def** sequences\_to\_dataframe(x\_seqs, y\_seqs): *# Create <sup>a</sup> list to hold dictionaries representing each sequence*data= []

*# Iterate through each sequence*

```
for i in range(len(x_seqs)):
    sequence_dict = {'Sequence': x_seqs[i], 'Label': y_seqs[i]}
   data.append(sequence_dict)
```
*# Create <sup>a</sup> DataFrame from the list of dictionaries*df <sup>=</sup> <sup>p</sup>d.DataFrame(data)

## **return** df

```
# Convert training sequences to DataFrame
```
df\_train <sup>=</sup> sequences\_to\_dataframe(x\_train\_ID, y\_train\_ID)

```
# Convert testing sequences to DataFrame
```

```

df_test = sequences_to_dataframe(x_test_ID, y_test_ID)
```

```
# Display the DataFrames
```

```

print("Training Data:")
print(df_train.head())
```

```
print("\nTesting Data:")print(df_test.head())
```
Training Data:

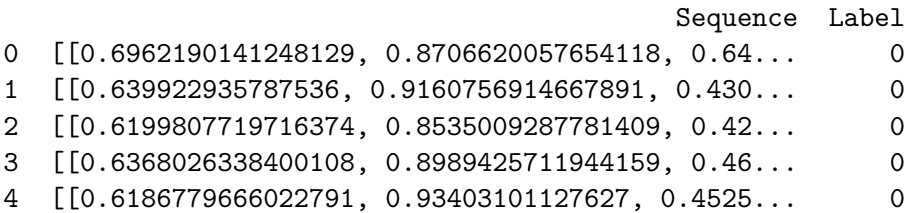

#### Testing Data:

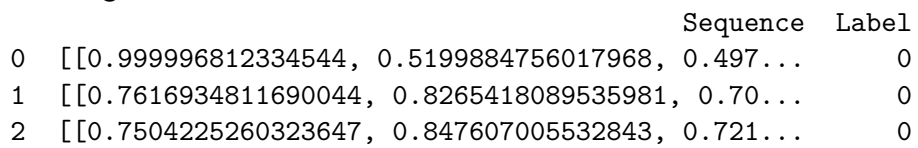

```
3 [[0.7646550277745912, 0.8309432398146688, 0.76... 0\Omega4 [[0.7815466225016134, 0.8159679242940718, 0.73... 0print(x test ID.shape)

print(x_train_ID.shape)print(y_test_ID.shape)
print(y_train_ID.shape)(181, 50, 16)
(569, 50, 16)(181, )
(569,)
```
Now the data is structured in sequences of 50 datapoints, with uniform label values for each sequence.

```
unique_labels_train= np.unique(y_train_ID)

unique_labels_test= np.unique(y_test_ID)
```

```
print("Unique labels in training set ID:", unique_labels_train)print("Unique labels in testing set ID:", unique labels_test)
```
Unique labels in training set ID: [ <sup>0</sup> <sup>1</sup> <sup>2</sup> <sup>3</sup> <sup>4</sup> <sup>5</sup> <sup>6</sup> <sup>7</sup> <sup>8</sup> <sup>9</sup> <sup>10</sup> <sup>11</sup> 12]Unique labels in testing set ID: [ <sup>0</sup> <sup>1</sup> <sup>2</sup> <sup>3</sup> <sup>4</sup> <sup>5</sup> <sup>6</sup> <sup>7</sup> <sup>8</sup> <sup>9</sup> <sup>10</sup> <sup>11</sup> 12]

Prep the SVG feature importance analysis, execute random forest and support vector machine analysis for Identification task

**import** matplotlib.pyplot **as** <sup>p</sup>lt

**from** sklearn **import** svm *#SVM*

**from** sklearn.ensemble **import** RandomForestClassifier **import** matplotlib.pyplot **as** <sup>p</sup>lt

*# Feats\_ID*Feats\_ID= Feats\_ID

## *# Fit the random forest classifier*

 $\texttt{model}$  =  $\texttt{RandomForestClassifier}(\texttt{n\_estimators=1000,~random\_state=42})$ 

model.fit(x\_train\_ID\_Unseq, y\_train\_ID\_Unseq)

*# Get feature importances*feature\_importances <sup>=</sup> model.feature\_importances\_

### *# Get the indices of features sorted by importance*

indices\_rf\_identification <sup>=</sup> sorted(range(len(feature\_importances)), key=**lambda** i: feature\_importances[i], reverse=True)

*# Plot the feature importances with flipped axis*

```
plt.figure(figsize=(10, 6))
plt.bar(range(len(indices_rf_identification)), feature_importances[indices_rf_identification], align="center")

plt.xticks(range(len(indices_rf_identification)), [Feats_ID[i] for i in indices_rf_identification], rotation=45, ha='right')
plt.ylabel("Importance Score")
plt.title("Random Forest classifier: Feature Importances for Gait ID")
```
*# Save the figure as EPS*

plt.savefig('Identification\_Random\_Forest\_feature\_importances.eps', format='eps', bbox\_inches='tight')

```
358
```
plt.show()

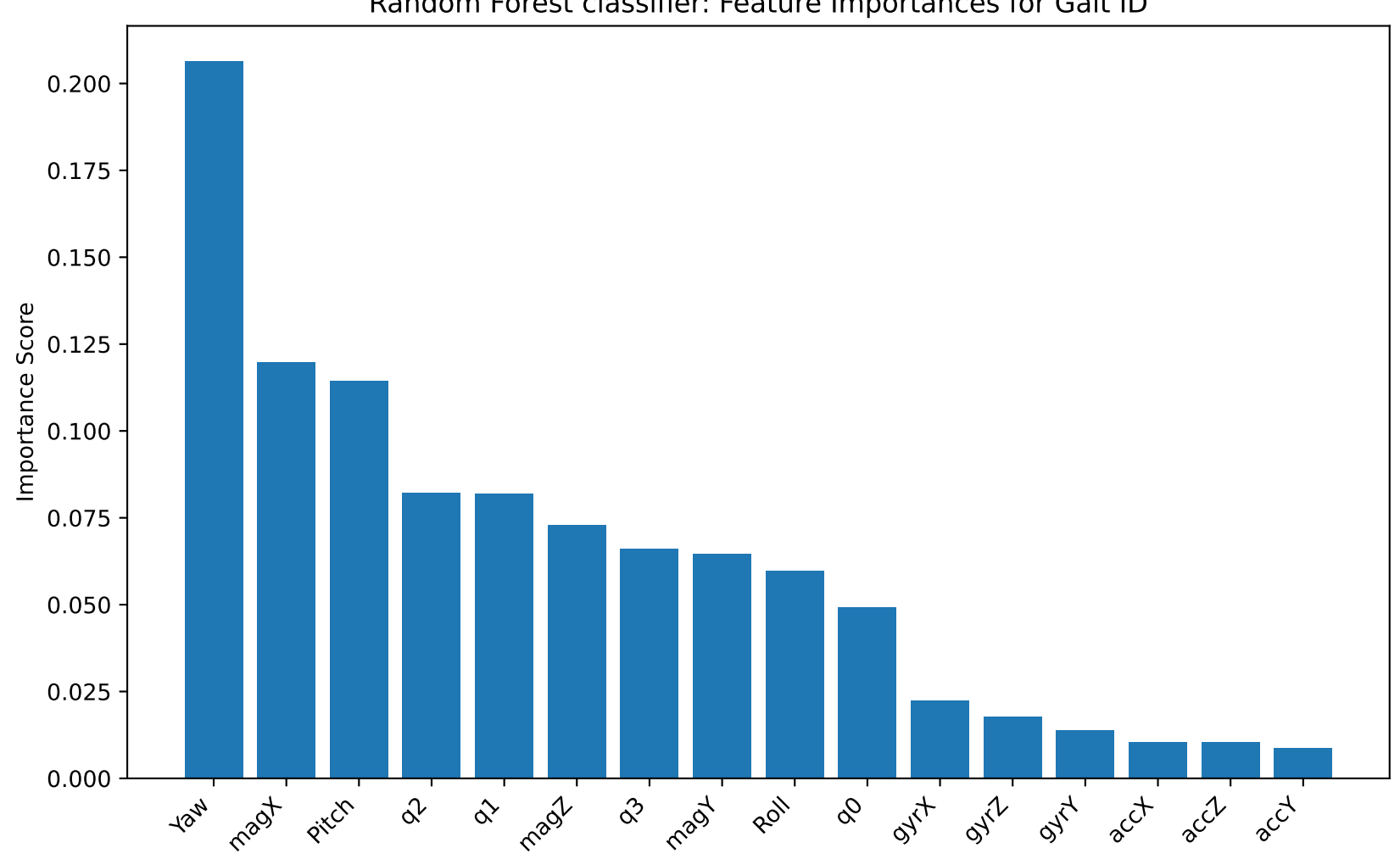

Random Forest classifier: Feature Importances for Gait ID

```
from sklearn import svm
import matplotlib.pyplot as plt# Feats_ID
Feats_ID = Feats_ID# Fit the SVM model for identification task
sym_model_Feature_Analysis_Identification = sym.SVC(kernel='linear')

svm_model_Feature_Analysis_Identification.fit(x_train_ID_Unseq, y_train_ID_Unseq)
feature_weights_Identification = svm_model_Feature_Analysis_Identification.coef_# Get the indices of features sorted by absolute weight
indices_svm_identification = sorted(range(len(feature_weights_Identification[0])), key=lambda i: ...
   abs(feature weights Identification[0][i]), reverse=True)
# Plot the feature weights with flipped axisplt.figure(figsize=(10, 6))
plt.bar(range(len(indices_svm_identification)), [feature_weights_Identification[0][i] for i in ...
   indices svm identification], align="center")

plt.xticks(range(len(indices_svm_identification)), [Feats_ID[i] for i in indices_svm_identification])
plt.xlabel('Feature Index')
plt.ylabel('Absolute Weight')
plt.title('SVM Model Feature Weights for Identification Task (Ordered by Absolute Significance)')
plt.savefig('Identification_SVM_feature_importances.eps', format='eps', bbox_inches='tight')plt.show()
```
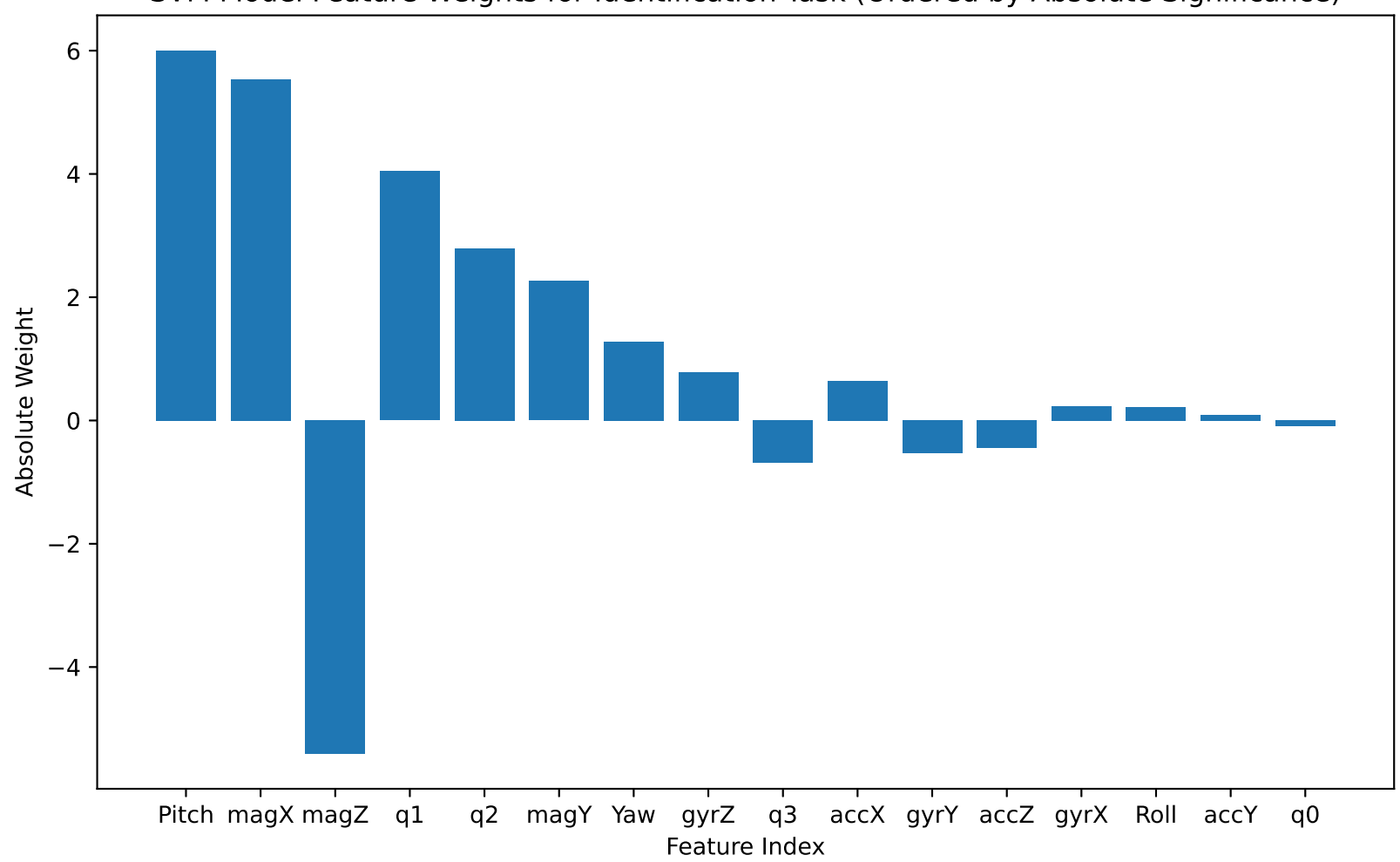

SVM Model Feature Weights for Identification Task (Ordered by Absolute Significance)

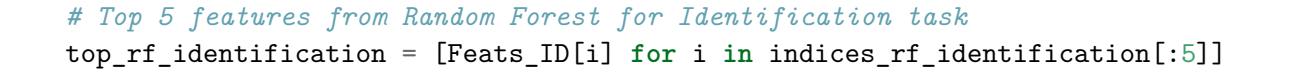

#### *# Top 5 features from SVM for Identification task*

top\_svm\_identification= [Feats\_ID[i] **for** <sup>i</sup> **in** indices\_svm\_identification[: 5]]

#### *# Combine top features for Identification task*

combined\_top\_identification= set(top\_rf\_identification) <sup>|</sup> set(top\_svm\_identification)

*# Display top features for Identification task*

 print("RF Top Features for Identification Task:", top\_rf\_identification) print("SVM Top Features for Identification Task:", top\_svm\_identification) print("Combined Top Features for Identification Task:", combined\_top\_identification)print("\n") *# Add <sup>a</sup> newline for better separation in output*

RF Top Features for Identification Task: ['Yaw', 'magX', 'Pitch', 'q2', 'q1'] SVM Top Features for Identification Task: ['Pitch', 'magX', 'magZ', 'q1', 'q2'] Combined Top Features for Identification Task: {'magX', 'Yaw', 'q1', 'Pitch', 'q2', 'magZ'} **D.2 UIA IMU: Temporal Convolutional Network for subject identification**

```
# This Python 3 environment comes with many helpful analytics libraries installed

# It is defined by the kaggle/python Docker image: https://github.com/kaggle/docker-python# For example, here's several helpful packages to load
```

```
import numpy as np # linear algebra
import pandas as pd # data processing, CSV file I/O (e.g. pd.read_csv)
```
## **import** os

```
for dirname, _, filenames in os.walk('/kaggle/input'):
    for filename in filenames:
       print(os.path.join(dirname, filename))
```
/kaggle/input/uia-imu-gait-analysis-dataset-19-des-23/UIA\_ID\_Walking\_Gait\_Dataset\_8\_1\_2024 /kaggle/input/uia-imu-gait-analysis-dataset-19-des-23/UIA\_IMU\_9ax\_WG\_Dataset\_W\_Calibration\_Data\_U\_21\_Des\_23.csv/kaggle/input/uia-imu-gait-analysis-dataset-19-des-23/UIA\_IMU\_9ax\_WG\_Dataset\_U\_19\_Des\_23

df= <sup>p</sup>d.read\_csv('/kaggle/input/uia-imu-gait-analysis-dataset-19-des-23/UIA\_ID\_Walking\_Gait\_Dataset\_8\_1\_2024')

df

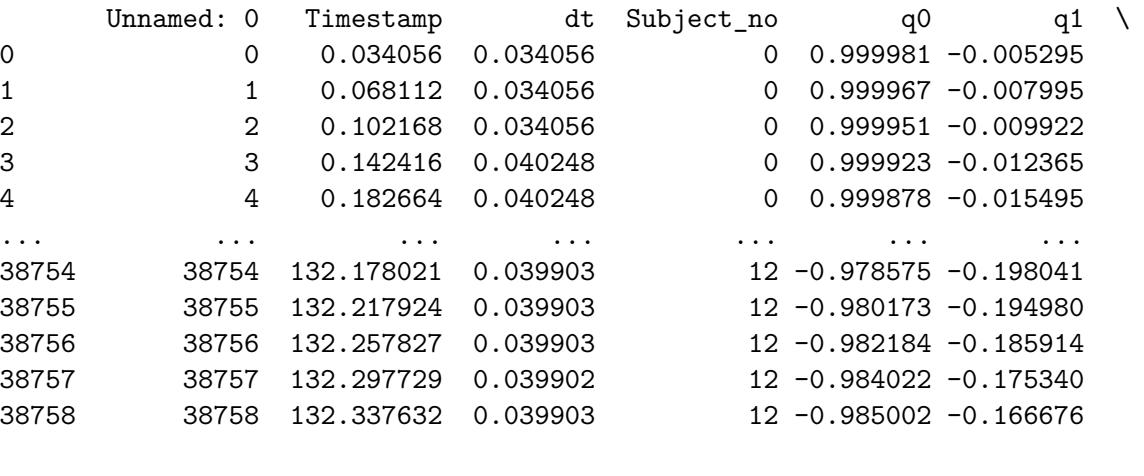

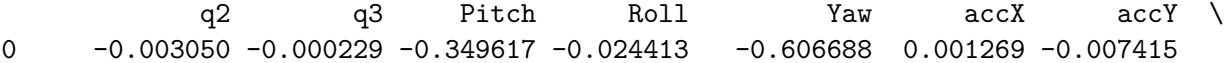

 -0.001483 -0.000205 -0.170067 -0.022105 -0.916112 -0.014983 -0.010159 -0.000083 -0.000221 -0.009767 -0.025253 -1.136978 -0.024849 -0.013850 0.000831 -0.000712 0.094222 -0.082716 -1.417035 -0.025351 -0.018286 0.000539 -0.001899 0.058380 -0.218530 -1.775726 -0.018526 -0.021769... ... ... ... ... ... ... ... ... ... ... ... ... ... ... ... ... ... ... ... ... ... ... ... ... ... ... .. -0.020191 0.052557 3.458979 -5.437485 -337.283108 0.181484 0.031365 -0.004102 0.035017 1.243237 -3.843961 -337.540503 0.114871 -0.046202 0.004001 0.027092 0.126920 -3.136616 -338.566529 0.002566 -0.098474 0.004847 0.030541 0.067100 -3.544386 -339.795425 -0.110981 -0.1078480.002149 0.044560 0.608490 -5.078503 -340.818421 -0.178788 -0.079801

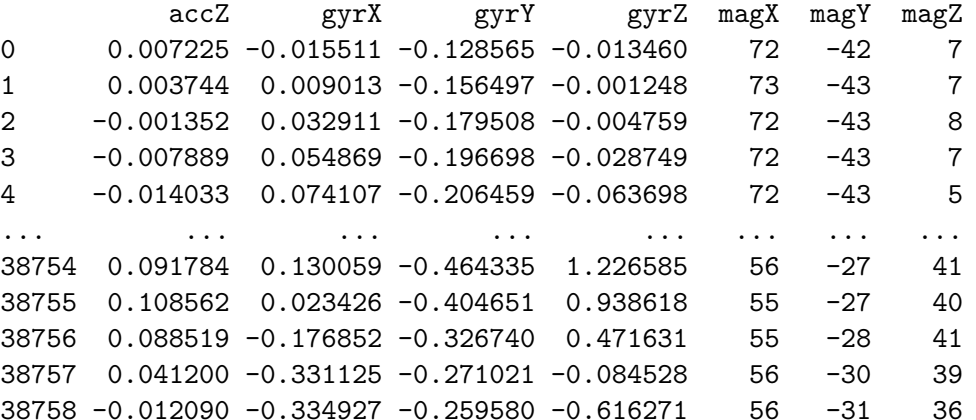

[38759 rows <sup>x</sup> 20 columns]

From feature selection analysis using svm and random forest, top features:

#Feats\_ID <sup>=</sup> ['Pitch', 'q1', 'Yaw', 'MotionDeg', 'q2', 'q3']

 $\texttt{Features} = [\text{'}{\text{Pitch}}', \text{'}{\text{Yaw}}', \text{'}{\text{q1}}', \text{'}{\text{magX}}', \text{'}{\text{q2}}', \text{'}{\text{magZ}}']$ 

df['Gait\_Identification'] <sup>=</sup> df['Subject\_no']

Label= ['Gait\_Identification']

Columns= ['Gait\_Identification', 'Pitch', 'Yaw', 'q1', 'magX', 'q2', 'magZ']

df <sup>=</sup> df[Columns]

df

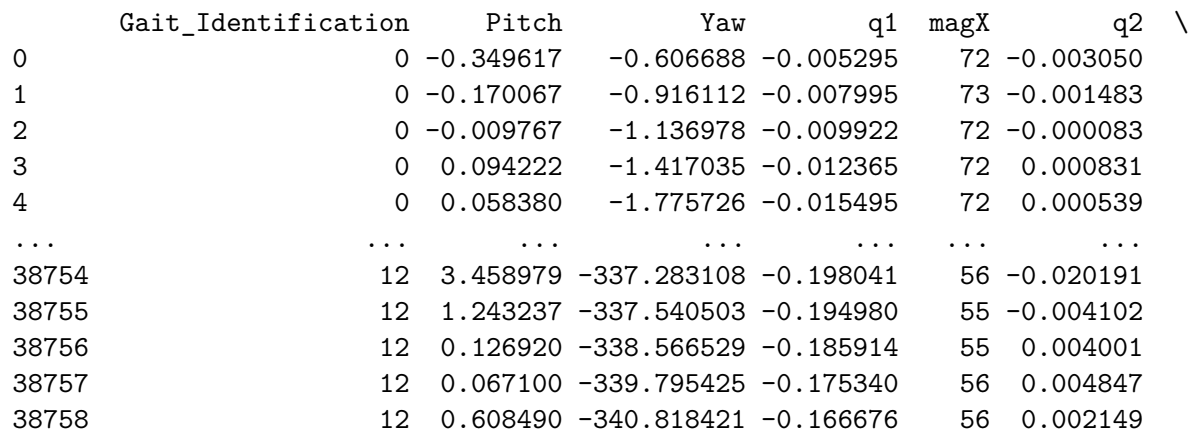

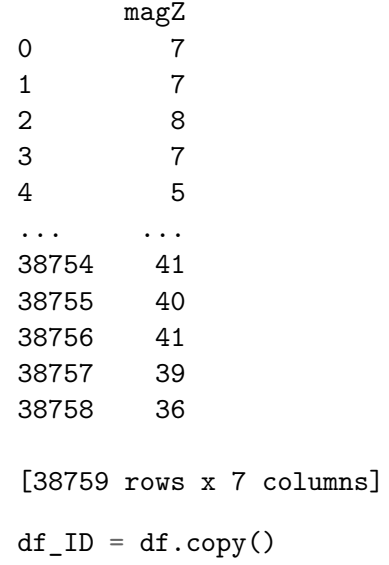

**import** pandas **as** <sup>p</sup><sup>d</sup> **import** numpy **as** np

## **from** sklearn.preprocessing **import** StandardScaler

sequence\_length <sup>=</sup> <sup>30</sup> overlap\_percentage <sup>=</sup> 0.75

X\_columns <sup>=</sup> Feats y\_column <sup>=</sup> Label

## *# Extrapolate features*X <sup>=</sup> df[X\_columns].values

```
# Scale
scaler = StandardScaler()
df[X_columns] = scaler.fit_transform(X)
```

```
# Calculate the overlap and step size
overlap_size = int(sequence_length * overlap_percentage)
step_size = sequence_length - overlap_size
```

```
# Initialize lists to store sequences and labelssequences = []
labels = []
```

```
# Iterate through the dataframe to create sequences
```

```

for i in range(0, len(df) - sequence_length + 1, step_size):
    {\tt sequence = df[X\_columns]}.values[i:i + sequence\_length]label_values = tuple(tuple(row) for row in df[y_column].values[i:i + sequence_length]) # Convert nested arrays to tuples
```

```
Only include sequences with uniform label value, i.e.
drop data in transition from one subject to another.
Several users for same prediction is not a real-worldscenario.
```

```
\vec{r}
```

```
if len(set(label_values)) == 1:
    label= label_values[
0]

sequences.append(sequence)labels.append(label)
```

```
# Convert lists to numpy arrays
```

```
X = np.array(sequences)

y= np.array(labels)
```
print(X.shape)

```
print(y.shape)
```
(4800, 30, 6)(4800, 1)

np.unique(y)

 $array([ 0, 1, 2, 3, 4, 5, 6, 7, 8, 9, 10, 11, 12])$ 

```
from sklearn.model_selection import train_test_split
```

```
# Flatten y for stratification
```
y\_flat= y.ravel()

```
# Split the dataset into training and testing sets
X_train, X_test, y_train, y_test= train_test_split(X, y, test_size
=0.2, stratify=y_flat, random_state=42)
```
*# Reshape labels so that they are 1 dinemnisonal*

```
y_train = y_train.ravel()
y_test = y_test.ravel()
# Print the shapes of the resulting setsprint("X_train shape:", X_train.shape)
print("y_train shape:", y_train.shape)print("X_test shape:", X_test.shape)
print("y_test shape:", y_test.shape)X_train shape: (3840, 30, 6)y_train shape: (3840,)
X_test shape: (960, 30, 6)y_test shape: (960,)import matplotlib.pyplot as plt
import numpy as np
def plot_sequences(X, y, num_sequences=10):
     """Plot a random selection of sequences with individual spines for each feature.
    Parameters:
- X: Feature sequences- y: Labels
- num_sequences: Number of sequences to plot\overline{u} \overline{u}
num_sequences_to_plot = min(num_sequences, len(X))
    num_features = X.shape[2]
    figsize_height = 4 * num_sequences_to_plot # Adjust the height based on your preference
    plt.figure(figsize=(15, figsize height))

indices = np.random.choice(len(X), num_sequences_to_plot, replace=False)
    for i, idx in enumerate(indices, 1):
         for j in range(num_features):
```

```
plt.subplot(num_sequences_to_plot, num_features, (i - 1) * num_features + j + 1)
```

```
plt.plot(X[idx, :, j], label=f"{Feats[j]}") #Extrapolate name from list of feats
plt.xlabel("Timestep")
```

```
if i == 1:
   plt.title(f"{Feats[j]}")plt.xlabel("Timestep")
```

```
if j == 0:
    plt.ylabel(f"Sequence {i}")
   plt.xlabel("Timestep")
```
plt.legend()

```
plt.tight_layout()
plt.savefig('Sequence_Samples_UIA_IMU.eps', format='eps')
plt.savefig('Sequence_Samples_UIA_IMU.jpeg', format='jpeg')
plt.show()
```
*# Plot 7 random sequences from the training set*plot\_sequences(X\_train, y\_train)

*#Remember: Feats <sup>=</sup> ['Pitch' (1), 'Yaw'(2), 'q1'(3), 'magX'(4), 'q2'(5), 'magZ'(6)]*

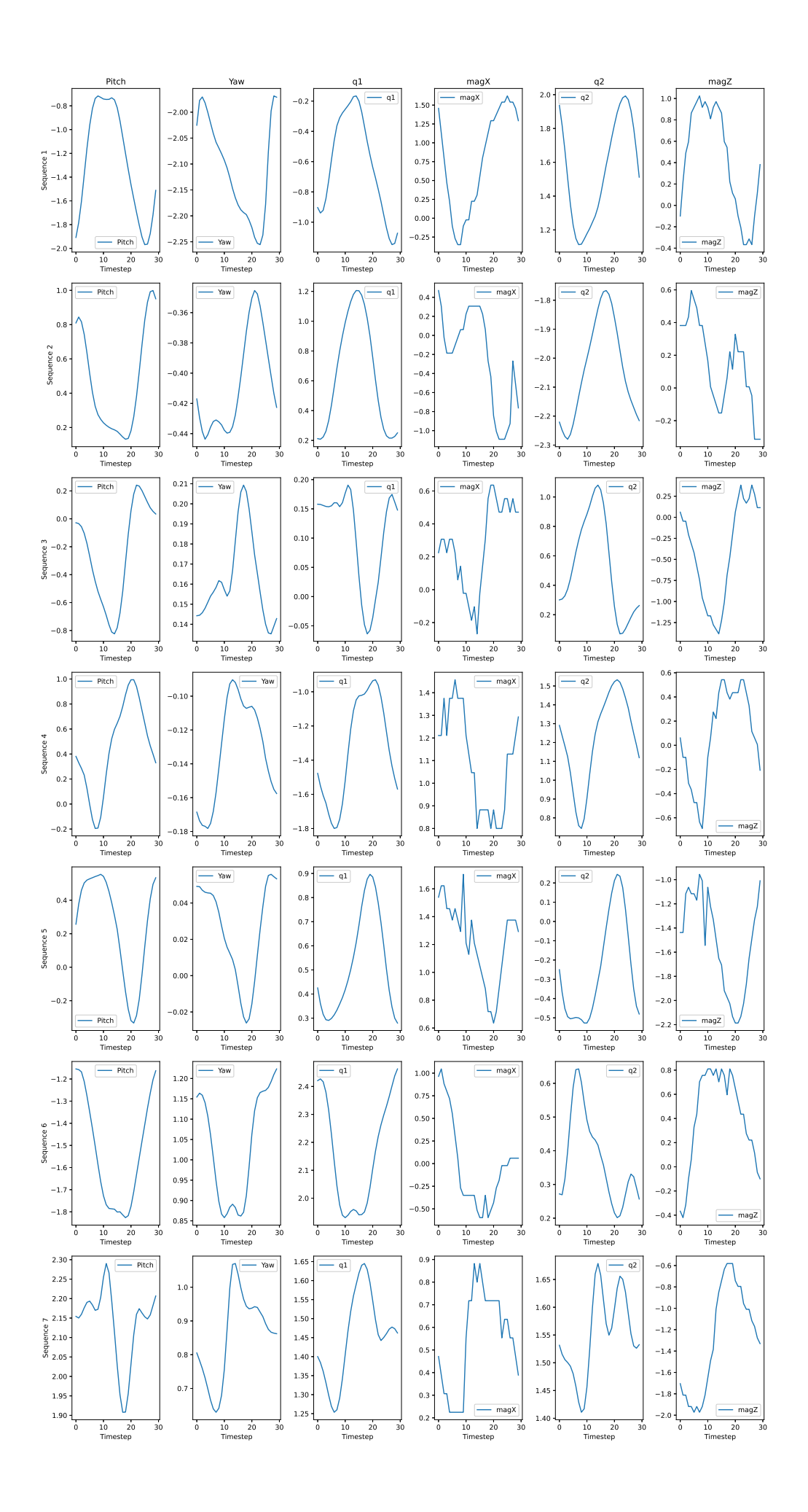

**from** keras.layers **import** Multiply **from** keras.models **import** Sequential **from** keras.layers **import** Conv1D, Dense, Activation, Input, Reshape, Lambda, concatenate, Layer **from** keras.layers **import** Add, Dropout, BatchNormalization, GlobalAveragePooling1D **from** keras.optimizers **import** Adam

```
class ResidualBlock(Layer):
```

```
def __init__(self, dilation_rate, nb_filters, kernel_size, padding, dropout_rate, **kwargs):
    super(ResidualBlock, self).__init__(**kwargs)
    self.dilation_rate = dilation_rate
    self.nb_filters = nb_filters
    self.kernel_size = kernel_size
    self.padding = padding
    self.dropout_rate = dropout_rate
```

```
def build(self, input_shape):
    super(ResidualBlock, self).build(input_shape)
    self.tanh_conv = Conv1D(filters=self.nb_filters, kernel_size=self.kernel_size, dilation_rate=self.dilation_rate,
                            padding=self.padding, activation='tanh')
self.sigm_conv = Conv1D(filters=self.nb_filters, kernel_size=self.kernel_size, dilation_rate=self.dilation_rate,
                           padding=self.padding, activation='sigmoid')self.multiply = Multiply()
    self.one_by_one_conv = Conv1D(filters=self.nb_filters, kernel_size=1, padding='same')
    self.add_layer = Add()
    self.activation = Activation('relu')
def call(self, x):
    prev_x = xtanh_out = self.tanh_conv(x)
```

```
sigm_out = self.sigm_conv(x)
x = self.multiply([tanh_out, sigm_out])
```

```
x = self.one_by_one_conv(x)
```

```
res_x = self.add_layer([prev_x, x])
```

```
activation = self.activation(res_x)
        return activation
def build_tcn_model(input_shape, nb_filters, kernel_size, dilations, nb_stacks, dropout_rate=0.0, output_dim=30):
    model = Sequential()
    model.add(Conv1D(filters=nb_filters, kernel_size=1, padding='same', input_shape=input_shape))
    for _ in range(nb_stacks):
        for dilation_rate in dilations:
            model.add(ResidualBlock(dilation_rate=dilation_rate,
nb_filters=nb_filters, kernel_size=kernel_size,padding='causal', dropout_rate=dropout_rate))model.add(GlobalAveragePooling1D())
model.add(Dense(units=output_dim, activation='softmax'))
model.compile(optimizer=Adam(lr=0.001), loss='sparse_categorical_crossentropy', metrics=['accuracy'])return model
# Example usage:
input_dim = X.shape[2]
\verb|sequence_length = X.shape[1]input_shape = (sequence_length, input_dim)
output_dim = len(np.unique(y))
nb_filters = 64
kernel_size = 3
dilations = [1, 2, 3, 6]nb_stacks = 3
dropout_rate = 0.2
model = build_tcn_model(input_shape, nb_filters, kernel_size, dilations, nb_stacks, dropout_rate, output_dim)
model.summary()Model: "sequential_1"
```
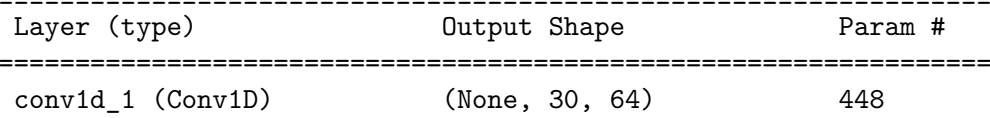

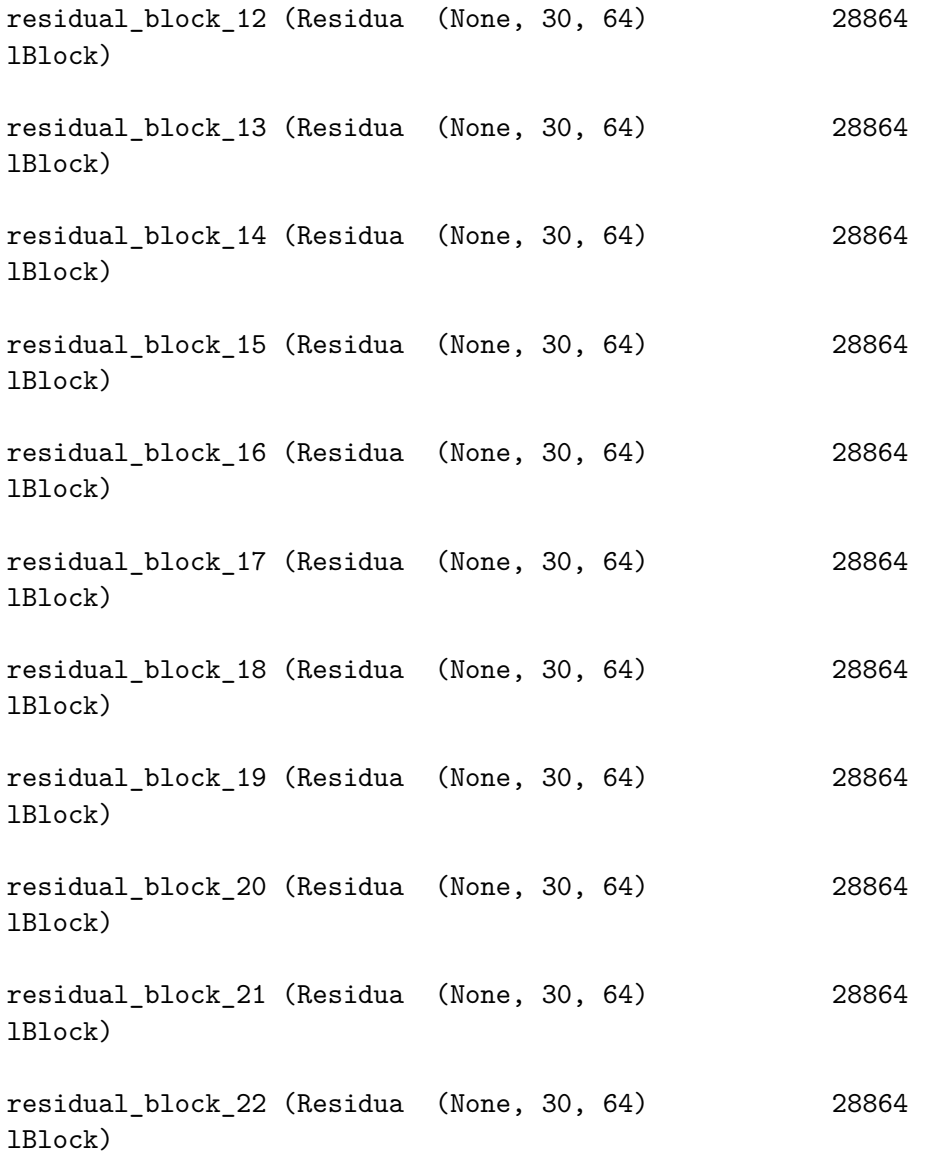

residual\_block\_23 (Residua (None, 30, 64) 28864lBlock)

global\_average\_pooling1d\_1 (None, 64) 0 (GlobalAveragePooling1D)

dense 1 (Dense) (None, 13) 845

Total params: <sup>347661</sup> (1.33 MB)Trainable params: <sup>347661</sup> (1.33 MB)

Non-trainable params: <sup>0</sup> (0.00 Byte)

\_\_\_\_\_\_\_\_\_\_\_\_\_\_\_\_\_\_\_\_\_\_\_\_\_\_\_\_\_\_\_\_\_\_\_\_\_\_\_\_\_\_\_\_\_\_\_\_\_\_\_\_\_\_\_\_\_\_\_\_\_\_\_\_\_

=================================================================

#### *# Fit model to data (training)*

history= model.fit(X\_train, y\_train, epochs =100, batch\_size=32, validation\_data=(X\_test, y\_test))

# 375

**import** matplotlib.pyplot **as** <sup>p</sup>lt **import** numpy **as** np

```
# Plotting the learning curve
```

```
plt.figure(figsize=(10, 6))
```

```

plt.plot(history.history['accuracy'], label='Training Accuracy')

plt.plot(history.history['val_accuracy'], label='Validation Accuracy')
```

```

plt.title('Temporal Convolutional Network Learning Curve')
```

```
plt.xlabel('Epochs')
```

```

plt.ylabel('Accuracy')
```

```
plt.legend()
```

```

plt.savefig('UIA_IMU_Temporal_Convolutional_Network_Gait_ID_8_1_2024_trials.eps', format
='eps')
plt.savefig('UIA_IMU_Temporal_Convolutional_Network_Gait_ID_8_1_2024_trials.jpeg', format
='jpeg')plt.show()
```
## **with** open('summary\_UIA\_IMU\_temporal\_convolutional\_network\_gait\_id\_model\_8\_1\_2024.txt', 'w') **as** f: model.summary(print\_fn=**lambda** x: f.write(x <sup>+</sup> '\n'))

*# Save the entire model to <sup>a</sup> file*model.save('temporal\_convolutional\_network\_gait\_id\_model')

Epoch 1/100 120/120 [==============================] - 16s 24ms/step - loss: 0.8250 - accuracy: 0.7091 - val\_loss: 0.4943 - ... val\_accuracy: 0.8271Epoch 2/100 120/120 [==============================] - 2s 17ms/step - loss: 0.3497 - accuracy: 0.8716 - val\_loss: 0.2496 - ... val\_accuracy: 0.9208Epoch 3/100 120/120 [==============================] - 2s 17ms/step - loss: 0.2465 - accuracy: 0.9128 - val\_loss: 0.2512 - ... val\_accuracy: 0.8990Epoch 4/100 120/120 [==============================] - 2s 17ms/step - loss: 0.1752 - accuracy: 0.9409 - val\_loss: 0.1759 - ... val\_accuracy: 0.9271Epoch 5/100 120/120 [==============================] - 2s 17ms/step - loss: 0.1483 - accuracy: 0.9508 - val\_loss: 0.1836 - ... val\_accuracy: 0.9417Epoch 6/100 120/120 [==============================] - 2s 17ms/step - loss: 0.1441 - accuracy: 0.9474 - val\_loss: 0.0942 - ... val\_accuracy: 0.9750Epoch 7/100 120/120 [==============================] - 2s 18ms/step - loss: 0.0800 - accuracy: 0.9742 - val\_loss: 0.0526 - ... val accuracy: 0.9844 Epoch 8/100 120/120 [==============================] - 2s 17ms/step - loss: 0.0514 - accuracy: 0.9826 - val\_loss: 0.1341 - ... val accuracy: 0.9646 Epoch 9/100 120/120 [==============================] - 2s 17ms/step - loss: 0.0918 - accuracy: 0.9643 - val\_loss: 0.0769 - ... val\_accuracy: 0.9688Epoch 10/100 120/120 [==============================] - 2s 17ms/step - loss: 0.0710 - accuracy: 0.9758 - val\_loss: 0.1697 - ... val accuracy: 0.9615

Epoch 11/100 120/120 [==============================] - 2s 17ms/step - loss: 0.0469 - accuracy: 0.9849 - val\_loss: 0.0576 - ... val accuracy: 0.9802 Epoch 12/100 120/120 [==============================] - 2s 17ms/step - loss: 0.1010 - accuracy: 0.9693 - val\_loss: 0.1064 - ... val accuracy: 0.9677 Epoch 13/100 120/120 [==============================] - 2s 17ms/step - loss: 0.0789 - accuracy: 0.9742 - val\_loss: 0.0843 - ... val accuracy: 0.9719 Epoch 14/100 120/120 [==============================] - 2s 19ms/step - loss: 0.0234 - accuracy: 0.9943 - val\_loss: 0.0244 - ... val accuracy: 0.9927 Epoch 15/100 120/120 [==============================] - 2s 17ms/step - loss: 0.0509 - accuracy: 0.9852 - val\_loss: 0.1502 - ... val accuracy: 0.9604 Epoch 16/100 120/120 [==============================] - 2s 17ms/step - loss: 0.0561 - accuracy: 0.9815 - val\_loss: 0.0644 - ... val accuracy: 0.9781 Epoch 17/100 120/120 [==============================] - 2s 17ms/step - loss: 0.0422 - accuracy: 0.9865 - val\_loss: 0.0923 - ... val\_accuracy: 0.9677Epoch 18/100 120/120 [==============================] - 2s 17ms/step - loss: 0.0367 - accuracy: 0.9880 - val\_loss: 0.0444 - ... val accuracy: 0.9812 Epoch 19/100120/120 [<del>============================</del>==] - 2s 17ms/step - loss: 0.0126 - accuracy: 0.9966 - val\_loss: 0.0192 - ... val\_accuracy: 0.9927Epoch 20/100 120/120 [==============================] - 2s 17ms/step - loss: 0.0111 - accuracy: 0.9969 - val\_loss: 0.0295 - ... val accuracy: 0.9896 Epoch 21/100 120/120 [==============================] - 2s 18ms/step - loss: 0.0861 - accuracy: 0.9755 - val\_loss: 0.1957 - ... val accuracy: 0.9240 Epoch 22/100 120/120 [==============================] - 2s 17ms/step - loss: 0.0541 - accuracy: 0.9823 - val\_loss: 0.0291 - ... val accuracy: 0.9906 Epoch 23/100120/120 [<del>============================</del>==] - 2s 17ms/step - loss: 0.0159 - accuracy: 0.9953 - val\_loss: 0.0416 - ...<br> val accuracy: 0.9854

Epoch 24/100 120/120 [==============================] - 2s 17ms/step - loss: 0.0262 - accuracy: 0.9924 - val\_loss: 0.0686 - ... val accuracy: 0.9771 Epoch 25/100 120/120 [==============================] - 2s 17ms/step - loss: 0.0291 - accuracy: 0.9917 - val\_loss: 0.0143 - ... val accuracy: 0.9937 Epoch 26/100 120/120 [==============================] - 2s 18ms/step - loss: 0.0062 - accuracy: 0.9979 - val\_loss: 0.0074 - ... val accuracy: 0.9979 Epoch 27/100 120/120 [==============================] - 2s 18ms/step - loss: 0.0056 - accuracy: 0.9990 - val\_loss: 0.0148 - ... val accuracy: 0.9958 Epoch 28/100 120/120 [==============================] - 2s 18ms/step - loss: 0.0083 - accuracy: 0.9977 - val\_loss: 0.0215 - ... val accuracy: 0.9937 Epoch 29/100 120/120 [==============================] - 2s 19ms/step - loss: 0.0132 - accuracy: 0.9964 - val\_loss: 0.0677 - ... val accuracy: 0.9844 Epoch 30/100 120/120 [==============================] - 2s 17ms/step - loss: 0.0739 - accuracy: 0.9784 - val\_loss: 0.1358 - ... val\_accuracy: 0.9521Epoch 31/100 120/120 [==============================] - 2s 17ms/step - loss: 0.0669 - accuracy: 0.9812 - val\_loss: 0.0849 - ... val accuracy: 0.9760 Epoch 32/100 120/120 [==============================] - 2s 17ms/step - loss: 0.0369 - accuracy: 0.9896 - val\_loss: 0.0126 - ... val\_accuracy: 0.9948Epoch 33/100 120/120 [==============================] - 2s 17ms/step - loss: 0.0126 - accuracy: 0.9964 - val\_loss: 0.0384 - ... val accuracy: 0.9948 Epoch 34/100 120/120 [==============================] - 2s 17ms/step - loss: 0.0049 - accuracy: 0.9992 - val\_loss: 0.0069 - ... val accuracy: 0.9979 Epoch 35/100 120/120 [==============================] - 2s 17ms/step - loss: 0.0010 - accuracy: 1.0000 - val\_loss: 0.0039 - ... val accuracy: 0.9990 Epoch 36/100 120/120 [==============================] - 2s 18ms/step - loss: 7.5755e-04 - accuracy: 1.0000 - val\_loss: 0.0040 - ... val accuracy: 0.9990

Epoch 37/100 120/120 [==============================] - 2s 17ms/step - loss: 5.4096e-04 - accuracy: 1.0000 - val\_loss: 0.0034 - ... val accuracy: 0.9990 Epoch 38/100 120/120 [==============================] - 2s 16ms/step - loss: 4.3130e-04 - accuracy: 1.0000 - val\_loss: 0.0034 - ... val\_accuracy: 1.0000Epoch 39/100 120/120 [==============================] - 2s 16ms/step - loss: 3.5903e-04 - accuracy: 1.0000 - val\_loss: 0.0032 - ... val accuracy: 1.0000 Epoch 40/100 120/120 [==============================] - 2s 16ms/step - loss: 2.9934e-04 - accuracy: 1.0000 - val\_loss: 0.0030 - ... val accuracy: 1.0000 Epoch 41/100 120/120 [==============================] - 2s 17ms/step - loss: 2.6073e-04 - accuracy: 1.0000 - val\_loss: 0.0027 - ... val accuracy: 1.0000 Epoch 42/100 120/120 [==============================] - 2s 17ms/step - loss: 2.2533e-04 - accuracy: 1.0000 - val\_loss: 0.0026 - ... val accuracy: 1.0000 Epoch 43/100 120/120 [==============================] - 2s 17ms/step - loss: 1.9842e-04 - accuracy: 1.0000 - val\_loss: 0.0024 - ... val\_accuracy: 1.0000Epoch 44/100 120/120 [==============================] - 2s 18ms/step - loss: 1.7648e-04 - accuracy: 1.0000 - val\_loss: 0.0023 - ... val accuracy: 1.0000 Epoch 45/100 120/120 [==============================] - 2s 17ms/step - loss: 1.5710e-04 - accuracy: 1.0000 - val\_loss: 0.0021 - ... val\_accuracy: 1.0000Epoch 46/100 120/120 [==============================] - 2s 17ms/step - loss: 1.4095e-04 - accuracy: 1.0000 - val\_loss: 0.0023 - ... val accuracy: 1.0000 Epoch 47/100 120/120 [==============================] - 2s 17ms/step - loss: 1.2598e-04 - accuracy: 1.0000 - val\_loss: 0.0022 - ... val accuracy: 1.0000 Epoch 48/100 120/120 [==============================] - 2s 18ms/step - loss: 1.1282e-04 - accuracy: 1.0000 - val\_loss: 0.0020 - ... val accuracy: 1.0000 Epoch 49/100 120/120 [==============================] - 2s 17ms/step - loss: 1.0234e-04 - accuracy: 1.0000 - val\_loss: 0.0019 - ... val accuracy: 1.0000

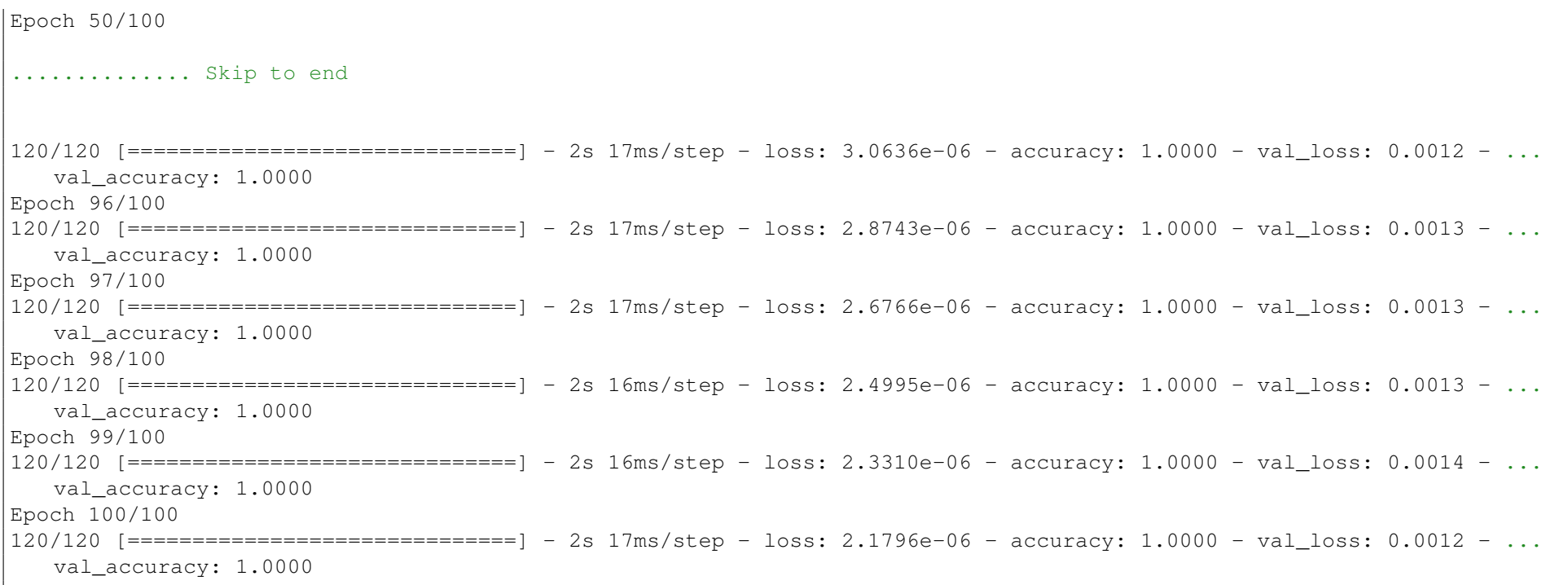

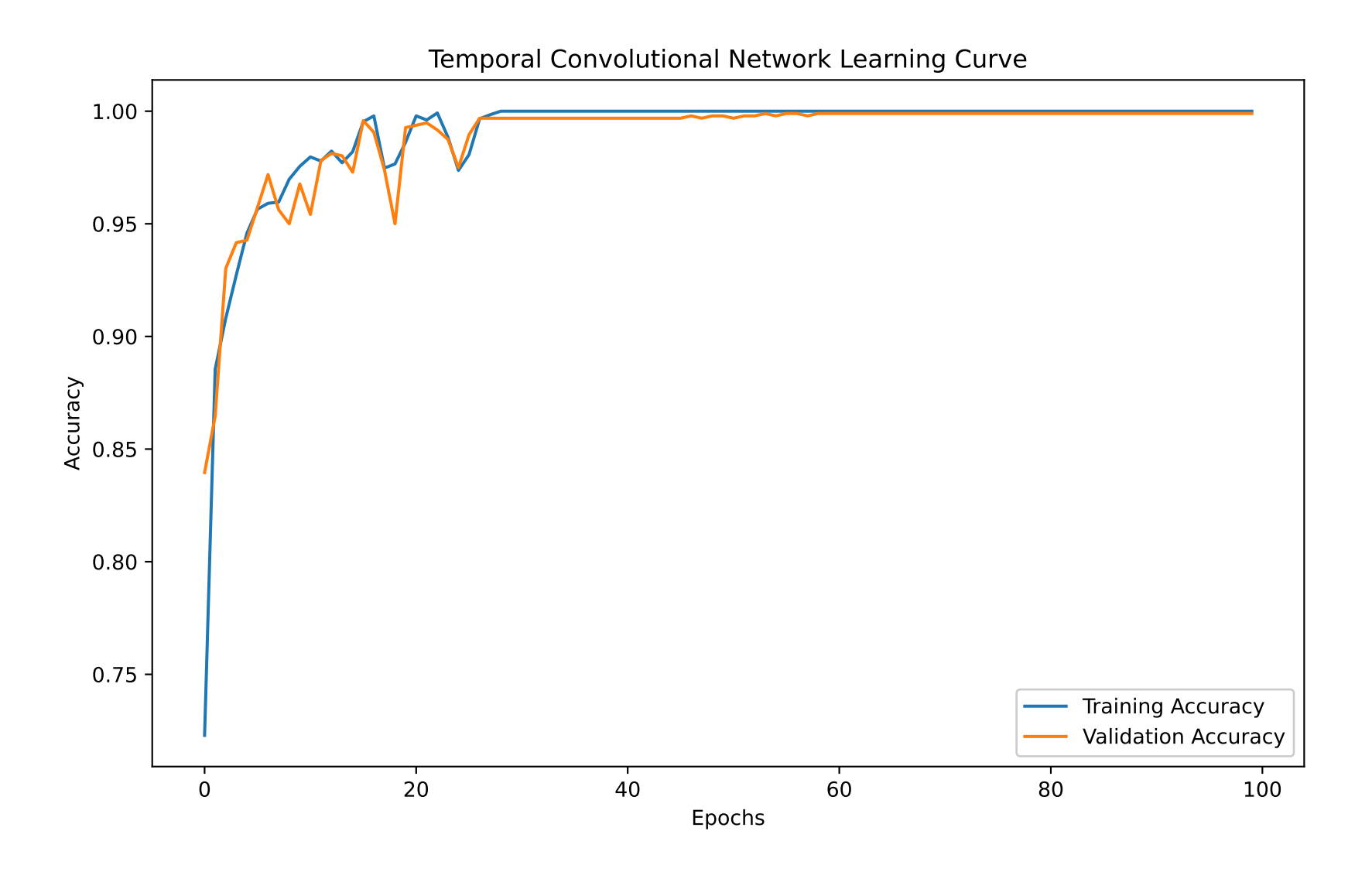

*# Evaluate the model on the test set*test\_loss, test\_accuracy= model.evaluate(X\_test, y\_test)

print(f'Test Loss: {test\_loss}, Test Accuracy: {test\_accuracy}')

30/30 [==============================] - 0s 5ms/step - loss: 0.0012 - accuracy: 1.0000Test Loss: 0.0012283691903576255, Test Accuracy: 1.0

## UIA IMU: TCN model simplification and analysis. Comparing performance against other ML model **architectures**

```
# This Python 3 environment comes with many helpful analytics libraries installed

# It is defined by the kaggle/python Docker image: https://github.com/kaggle/docker-python# For example, here's several helpful packages to load
```
**import** numpy **as** np *# linear algebra* **import** pandas **as** <sup>p</sup><sup>d</sup> *# data processing, CSV file I/O (e.g. <sup>p</sup>d.read\_csv)*

## **import** os

```
for dirname, _, filenames in os.walk('/kaggle/input'):
    for filename in filenames:
       print(os.path.join(dirname, filename))
```

```
/kaggle/input/uia-imu-gait-analysis-dataset-19-des-23/UIA_ID_Walking_Gait_Dataset_8_1_2024
/kaggle/input/uia-imu-gait-analysis-dataset-19-des-23/UIA_IMU_9ax_WG_Dataset_W_Calibration_Data_U_21_Des_23.csv/kaggle/input/uia-imu-gait-analysis-dataset-19-des-23/UIA_IMU_9ax_WG_Dataset_U_19_Des_23
```
df= <sup>p</sup>d.read\_csv('/kaggle/input/uia-imu-gait-analysis-dataset-19-des-23/UIA\_ID\_Walking\_Gait\_Dataset\_8\_1\_2024')

df

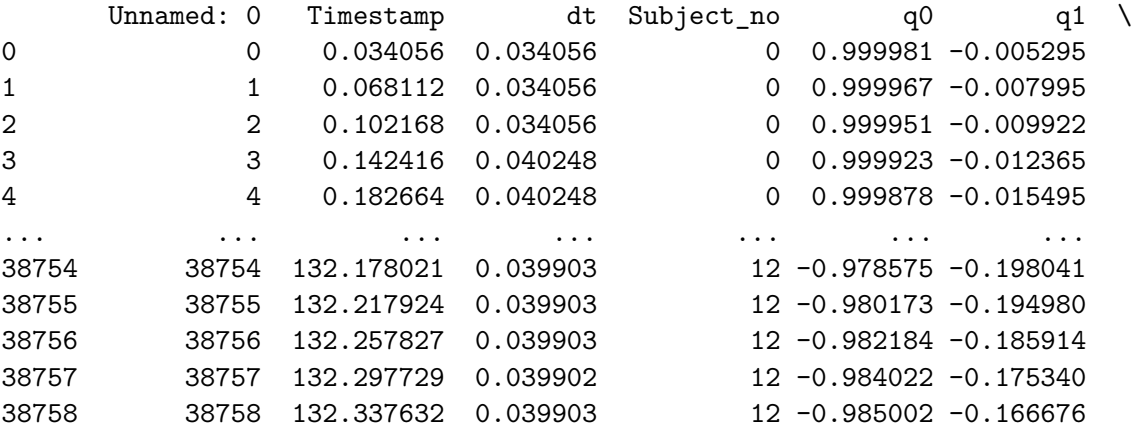

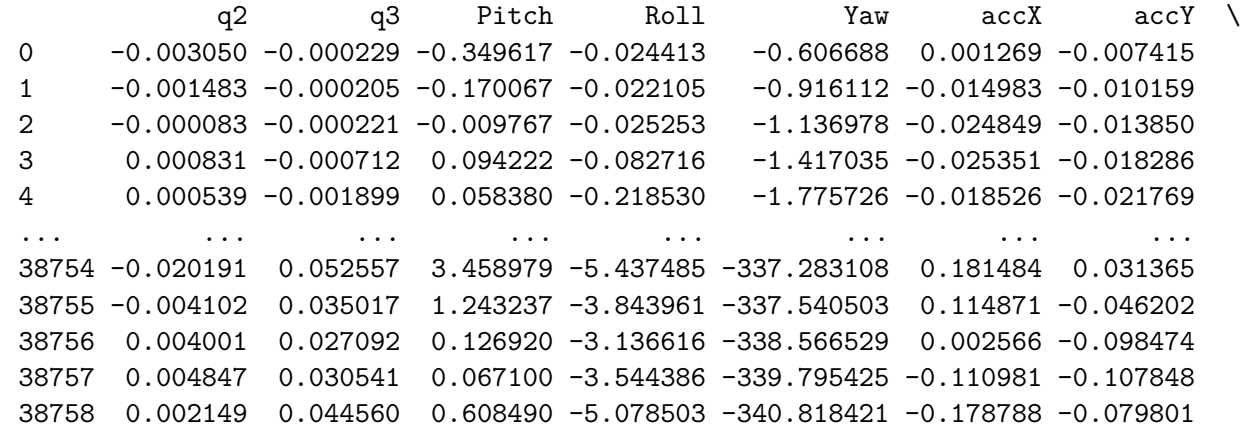

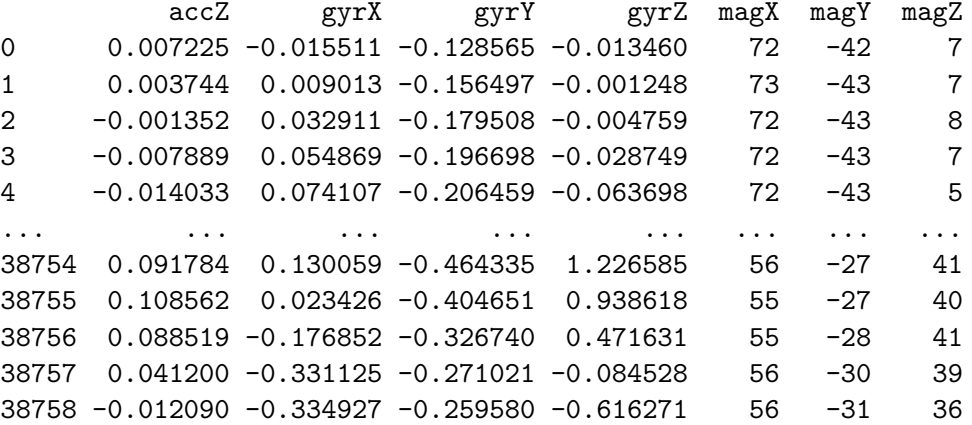

[38759 rows <sup>x</sup> 20 columns]

From feature selection analysis using svm and random forest, top features:

#Feats\_ID <sup>=</sup> ['Pitch', 'q1', 'Yaw', 'MotionDeg', 'q2', 'q3']

 $\texttt{Features} = [\text{'}{\text{Pitch}}', \text{'}{\text{Yaw}}', \text{'}{\text{q1}}', \text{'}{\text{magX}}', \text{'}{\text{q2}}', \text{'}{\text{magZ}}']$ 

df['Gait\_Identification'] <sup>=</sup> df['Subject\_no']

Label <sup>=</sup> ['Gait\_Identification']

Columns <sup>=</sup> ['Gait\_Identification', 'Pitch', 'Yaw', 'q1', 'magX', 'q2', 'magZ']

df <sup>=</sup> df[Columns]

df

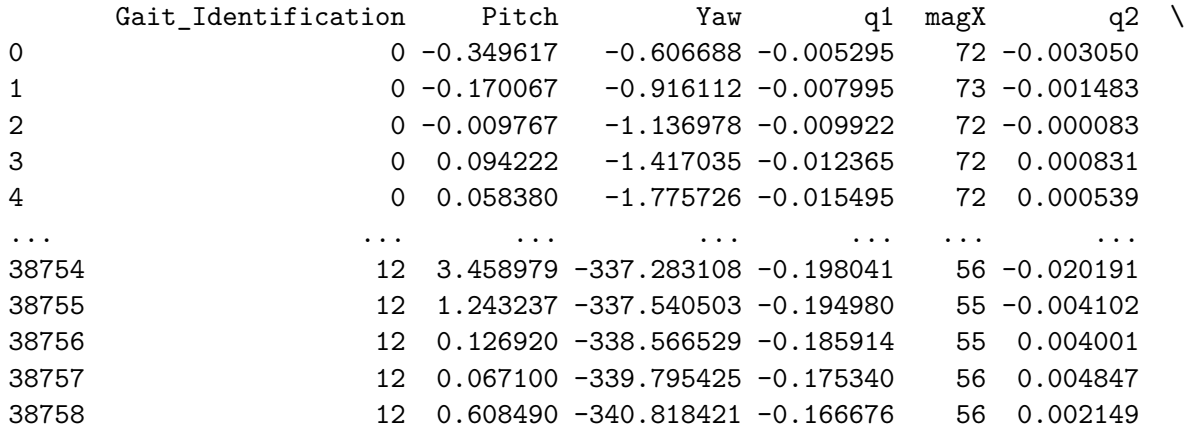

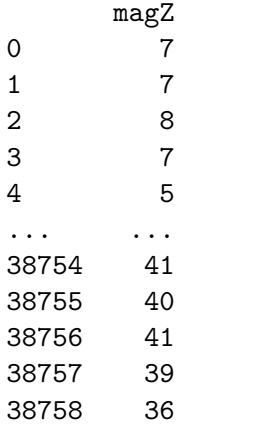

[38759 rows <sup>x</sup> 7 columns]

 $df$   $ID = df.copy()$ 

**import** pandas **as** <sup>p</sup><sup>d</sup> **import** numpy **as** np **from** sklearn.preprocessing **import** StandardScaler

```
sequence_length = 30
overlap_percentage = 0.75
```
X\_columns <sup>=</sup> Feats y\_column <sup>=</sup> Label

## *# Extrapolate features*

X <sup>=</sup> df[X\_columns].values

*# Scale*

```

scaler = StandardScaler()
df[X_columns] = scaler.fit_transform(X)
```
#### *# Calculate the overlap and step size*

 overlap\_size <sup>=</sup> int(sequence\_length \* overlap\_percentage) step\_size <sup>=</sup> sequence\_length - overlap\_size

```
# Initialize lists to store sequences and labelssequences = []
labels = []
```
#### *# Iterate through the dataframe to create sequences*

```

for i in range(0, len(df) - sequence_length + 1, step_size):
    {\tt sequence = df[X\_columns]}.values[i:i + sequence\_length]label_values = tuple(tuple(row) for row in df[y_column].values[i:i + sequence_length]) # Convert nested arrays to tuples
```
*Only include sequences with uniform label value, i.e. drop data in transition from one subject to another. Several users for same prediction is not <sup>a</sup> real-worldscenario.*

```
\mathbf{r}
```
 $I$ <sup>''</sup> $I$ <sup>'</sup>

```
if len(set(label_values)) == 1:
    label = label_values[0]
   sequences.append(sequence)labels.append(label)
```

```
# Convert lists to numpy arraysX = np.array(sequences)
y = np.array(labels)
print(X.shape)print(y.shape)(4800, 30, 6)(4800, 1)np.unique(y)array([ 0, 1, 2, 3, 4, 5, 6, 7, 8, 9, 10, 11, 12])from sklearn.model_selection import train_test_split
# Flatten y for stratificationy_flat = y.ravel()
```
*# Split the dataset into training and testing sets* $X$ \_train,  $X$ \_test,  $y$ \_train,  $y$ \_test = train\_test\_split( $X$ ,  $y$ , test\_size= $0.2$ , stratify= $y$ \_flat, random\_state= $42)$
```
# Reshape labels so that they are 1 dinemnisonaly_train = y_train.ravel()
y_test = y_test.ravel()
# Print the shapes of the resulting setsprint("X_train shape:", X_train.shape)
print("y_train shape:", y_train.shape)print("X_test shape:", X_test.shape)
print("y_test shape:", y_test.shape)X train shape: (3840, 30, 6)
y_train shape: (3840,)
X_test shape: (960, 30, 6)y_test shape: (960,)import matplotlib.pyplot as plt
import numpy as np
def plot_sequences(X, y, num_sequences=7):
    """Plot a random selection of sequences with individual spines for each feature.
    Parameters:
- X: Feature sequences- y: Labels
- num_sequences: Number of sequences to plot"""
num_sequences_to_plot = min(num_sequences, len(X))
    num_features = X.shape[2]
    figsize_height = 4 * num_sequences_to_plot # Adjust the height based on your preference
    plt.figure(figsize=(15, figsize_height))
indices = np.random.choice(len(X), num_sequences_to_plot, replace=False)
```

```
for i, idx in enumerate(indices, 1):
```
388

```
for j in range(num_features):
        plt.subplot(num_sequences_to_plot, num_features, (i - 1) * num_features + j + 1)
        plt.plot(X[idx, :, j], label=f"{Feats[j]}") #Extrapolate name from list of feats
        plt.xlabel("Timestep")if i == 1:
            plt.title(f"{Feats[j]}")plt.xlabel("Timestep")if j == 0:
            plt.ylabel(f"Sequence {i}")
            plt.xlabel("Timestep")plt.legend()plt.tight_layout()
plt.savefig('Sequence_Samples_UIA_IMU.eps', format='eps')
plt.savefig('Sequence_Samples_UIA_IMU.jpeg', format='jpeg')
plt.show()
```
*# Plot some random sequences from the training set*plot sequences(X train, y train)

*#Remember: Feats <sup>=</sup> ['Pitch' (1), 'Yaw'(2), 'q1'(3), 'magX'(4), 'q2'(5), 'magZ'(6)]*

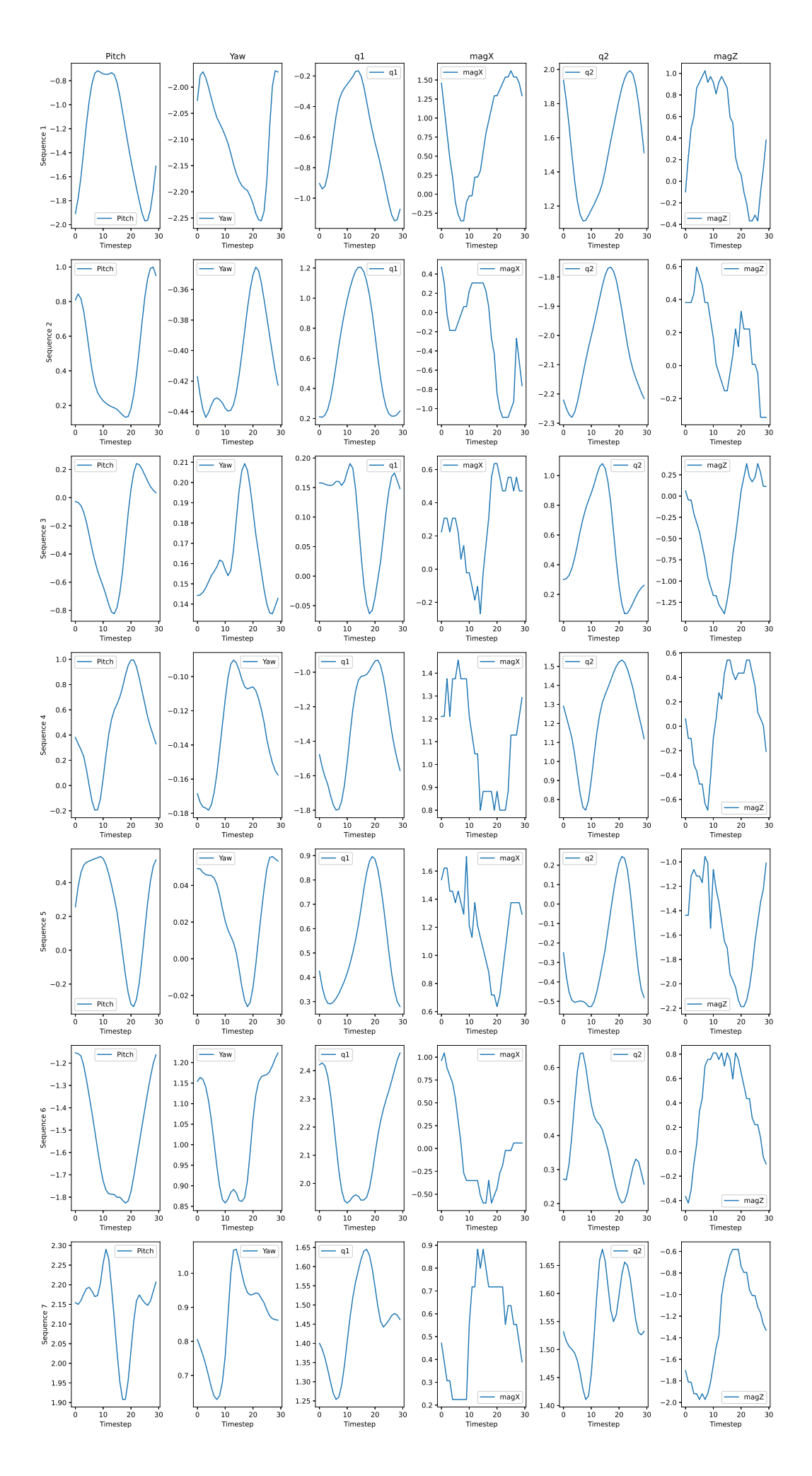

**Simplified TCN model training and results**

```
from keras.layers import Multiply
from keras.models import Sequential
from keras.layers import Conv1D, Dense, Activation, Input, Reshape, Lambda, concatenate, Layer
from keras.layers import Add, Dropout, BatchNormalization, GlobalAveragePooling1D
from keras.optimizers import Adam
class ResidualBlock(Layer):
    def __init__(self, dilation_rate, nb_filters, kernel_size, padding, dropout_rate, **kwargs):
        super(ResidualBlock, self).__init__(**kwargs)
        self.dilation_rate = dilation_rate
        self.nb_filters = nb_filters
        self.kernel_size = kernel_size
        self.padding = padding
        self.dropout_rate = dropout_rate
    def build(self, input_shape):
        super(ResidualBlock, self).build(input_shape)
        self.tanh_conv = Conv1D(filters=self.nb_filters, kernel_size=self.kernel_size, dilation_rate=self.dilation_rate,
                                padding=self.padding, activation='tanh')
self.sigm_conv = Conv1D(filters=self.nb_filters, kernel_size=self.kernel_size, dilation_rate=self.dilation_rate,
                                padding=self.padding, activation='sigmoid')self.multiply = Multiply()
        self.one_by_one_conv = Conv1D(filters=self.nb_filters, kernel_size=1, padding='same')
        self.add_layer = Add()
        self.activation = Activation('relu')
    def call(self, x):
        prev_x = xtanh_out = self.tanh_conv(x)sigm_out = self.sigm_conv(x)
        x = self.multiply([tanh_out, sigm_out])
        x = self.\one\_by\_one\_conv(x)
```

```
res_x = self.add_layer([prev_x, x])
        activation = self.activation(res_x)
        return activation
def build_tcn_model(input_shape, nb_filters, kernel_size, dilations, nb_stacks, dropout_rate=0.0, output_dim=30):
    model = Sequential()
    model.add(Conv1D(filters=nb_filters, kernel_size=1, padding='same', input_shape=input_shape))
    for _ in range(nb_stacks):
        for dilation_rate in dilations:
            model.add(ResidualBlock(dilation_rate=dilation_rate,
nb_filters=nb_filters, kernel_size=kernel_size,padding='causal', dropout rate=dropout rate))
    model.add(GlobalAveragePooling1D())
model.add(Dense(units=output_dim, activation='softmax'))
model.compile(optimizer=Adam(lr=0.001), loss='sparse_categorical_crossentropy', metrics=['accuracy'])return model
# Example usage:
input_dim = X.shape[2]
\verb|sequence_length = X.shape[1]input_shape = (sequence_length, input_dim)
output_dim = len(np.unique(y))
nb_filters = 36
kernel_size = 3
dilations = [1, 2, 4, 5, 6]nb_stacks = 3
dropout_rate = 0.2
TCN_Model = build_tcn_model(input_shape, nb_filters, kernel_size, dilations, nb_stacks, dropout_rate, output_dim)
TCN Model.summary()
Model: "sequential_27"_________________________________________________________________
```
Layer (type) **Dutput Shape** Param # =================================================================

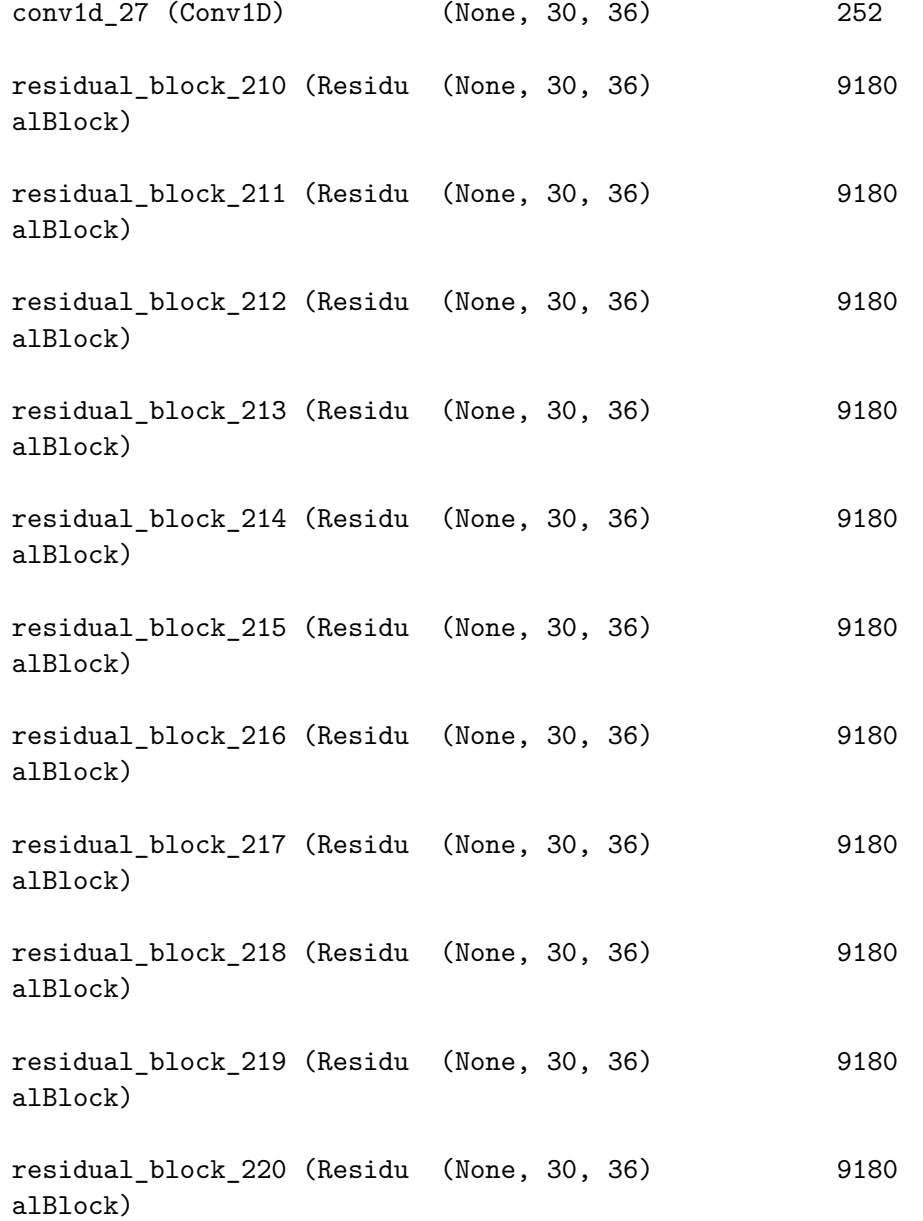

394

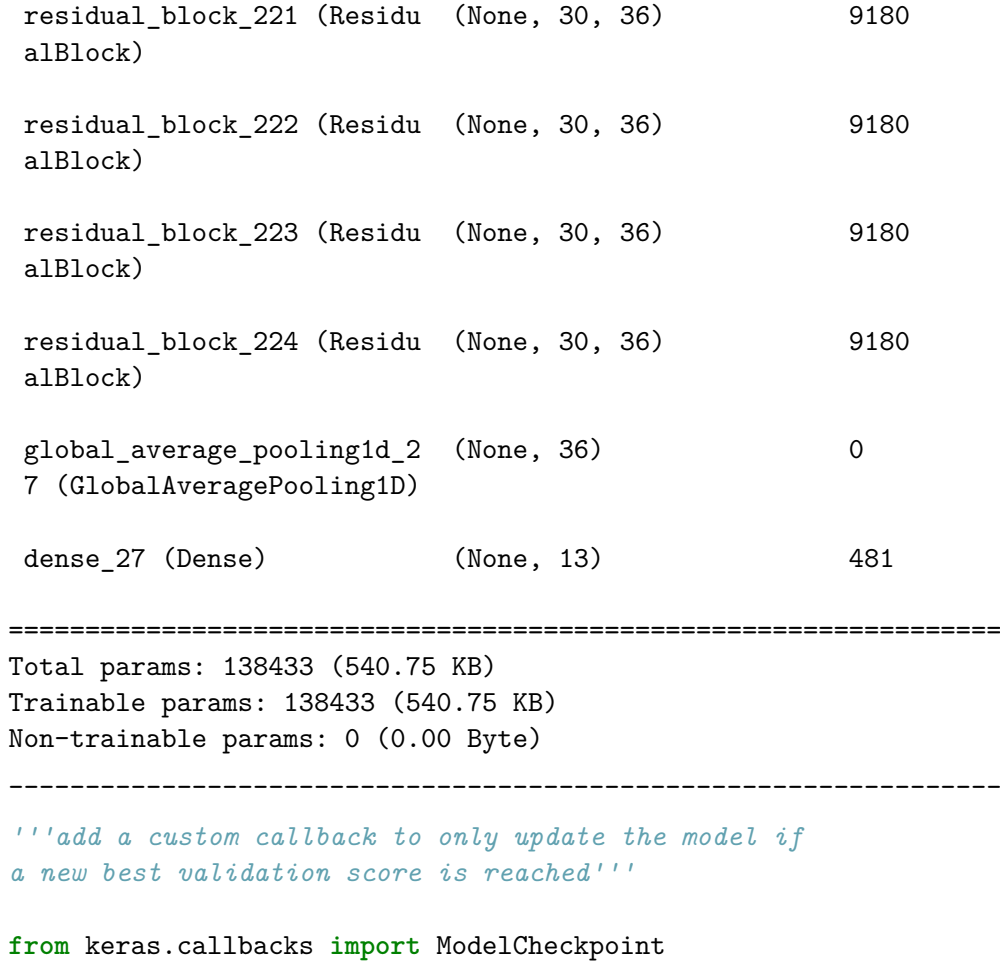

# best\_validation\_callback= ModelCheckpoint(

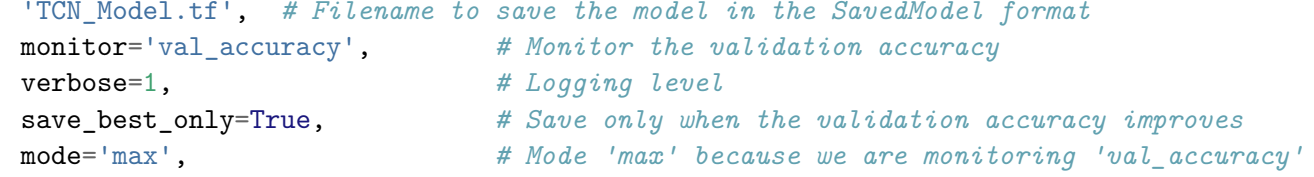

*# Explicitly state to save in TensorFlow SavedModel format*

```
save format='tf'
```

```
)
```

```
# Fit model to data (training)
```
 history <sup>=</sup> TCN\_Model.fit(X\_train, y\_train, epochs=100, batch size=32, validation\_data=(X\_test, y\_test),callbacks=[best\_validation\_callback])

```
import matplotlib.pyplot as plt
import numpy as np
```

```
# Plotting the learning curve
```

```
396
```

```
plt.figure(figsize=(10, 6))
plt.plot(history.history['accuracy'], label='Training Accuracy')
plt.plot(history.history['val_accuracy'], label='Validation Accuracy')plt.title('Temporal Convolutional Network Learning Curve')plt.xlabel('Epochs')
plt.ylabel('Accuracy')plt.legend()
plt.savefig('UIA_IMU_Temporal_Convolutional_Network_Gait_ID_8_1_2024_trials.eps', format='eps')
plt.savefig('UIA_IMU_Temporal_Convolutional_Network_Gait_ID_8_1_2024_trials.jpeg', format='jpeg')
plt.show()
```

```
# Save the model summary to a text file
with open('summary_UIA_IMU_temporal_convolutional_network_gait_id_model_8_1_2024.txt', 'w') as f:
    TCN_Model.summary(print_fn=lambda x: f.write(x + '\n'))
```
Epoch 1/100

 120/120 [==============================] - ETA: 0s - loss: 1.0938 - accuracy: 0.6289Epoch 1: val\_accuracy improved from -inf to 0.80625, saving model to TCN\_Model.tf

120/120 [==============================] - 29s 99ms/step - loss: 1.0938 - accuracy: 0.6289 - val\_loss: 0.5574 - ... val accuracy: 0.8062 Epoch 2/100 118/120 [============================>.] - ETA: 0s - loss: 0.4219 - accuracy: 0.8498 Epoch 2: val\_accuracy improved from 0.80625 to 0.87292, saving model to TCN\_Model.tf 120/120 [==============================] - 10s 83ms/step - loss: 0.4223 - accuracy: 0.8503 - val\_loss: 0.3298 - ... val\_accuracy: 0.8729Epoch 3/100 118/120 [============================>.] - ETA: 0s - loss: 0.2940 - accuracy: 0.8988 Epoch 3: val\_accuracy improved from 0.87292 to 0.90729, saving model to TCN\_Model.tf 120/120 [==============================] - 10s 87ms/step - loss: 0.2924 - accuracy: 0.8995 - val\_loss: 0.2410 - ... val\_accuracy: 0.9073Epoch 4/100 118/120 [============================>.] - ETA: 0s - loss: 0.2078 - accuracy: 0.9258 Epoch 4: val\_accuracy improved from 0.90729 to 0.92708, saving model to TCN\_Model.tf 120/120 [==============================] - 10s 87ms/step - loss: 0.2086 - accuracy: 0.9260 - val\_loss: 0.2030 - ... val accuracy: 0.9271 Epoch 5/100 118/120 [============================>.] - ETA: 0s - loss: 0.1765 - accuracy: 0.9356Epoch 5: val\_accuracy did not improve from 0.92708 120/120 [==============================] - 2s 20ms/step - loss: 0.1781 - accuracy: 0.9349 - val\_loss: 0.2188 - ... val accuracy: 0.9125 Epoch 6/100 118/120 [============================>.] - ETA: 0s - loss: 0.1631 - accuracy: 0.9465 Epoch 6: val\_accuracy improved from 0.92708 to 0.95208, saving model to TCN\_Model.tf 120/120 [==============================] - 10s 88ms/step - loss: 0.1627 - accuracy: 0.9469 - val\_loss: 0.1296 - ... val\_accuracy: 0.9521Epoch 7/100 118/120 [============================>.] - ETA: 0s - loss: 0.1266 - accuracy: 0.9600 Epoch 7: val\_accuracy improved from 0.95208 to 0.96458, saving model to TCN\_Model.tf 120/120 [==============================] - 10s 87ms/step - loss: 0.1275 - accuracy: 0.9594 - val\_loss: 0.1137 - ... val accuracy: 0.9646 Epoch 8/100 119/120 [============================>.] - ETA: 0s - loss: 0.1025 - accuracy: 0.9651Epoch 8: val\_accuracy did not improve from 0.96458 120/120 [==============================] - 2s 20ms/step - loss: 0.1023 - accuracy: 0.9651 - val\_loss: 0.1233 - ... val accuracy: 0.9594 Epoch 9/100118/120 [============================>.] - ETA: 0s - loss: 0.1449 - accuracy: 0.9473

397

Epoch 9: val\_accuracy did not improve from 0.96458 120/120 [==============================] - 2s 20ms/step - loss: 0.1451 - accuracy: 0.9471 - val\_loss: 0.1635 - ... val accuracy: 0.9406 Epoch 10/100 118/120 [============================>.] - ETA: 0s - loss: 0.0982 - accuracy: 0.9650 Epoch 10: val\_accuracy improved from 0.96458 to 0.96875, saving model to TCN\_Model.tf 120/120 [==============================] - 10s 83ms/step - loss: 0.0981 - accuracy: 0.9651 - val\_loss: 0.0819 - ... val\_accuracy: 0.9688Epoch 11/100 118/120 [============================>.] - ETA: 0s - loss: 0.0540 - accuracy: 0.9828Epoch 11: val\_accuracy did not improve from 0.96875 120/120 [==============================] - 2s 20ms/step - loss: 0.0535 - accuracy: 0.9831 - val\_loss: 0.1301 - ... val\_accuracy: 0.9510Epoch 12/100 118/120 [============================>.] - ETA: 0s - loss: 0.0696 - accuracy: 0.9762 Epoch 12: val\_accuracy improved from 0.96875 to 0.97292, saving model to TCN\_Model.tf 120/120 [==============================] - 10s 88ms/step - loss: 0.0688 - accuracy: 0.9766 - val\_loss: 0.0687 - ... val accuracy: 0.9729 Epoch 13/100 120/120 [==============================] - ETA: 0s - loss: 0.0549 - accuracy: 0.9823 Epoch 13: val\_accuracy improved from 0.97292 to 0.98438, saving model to TCN\_Model.tf 120/120 [==============================] - 11s 88ms/step - loss: 0.0549 - accuracy: 0.9823 - val\_loss: 0.0515 - ... val\_accuracy: 0.9844Epoch 14/100 118/120 [============================>.] - ETA: 0s - loss: 0.0380 - accuracy: 0.9865 Epoch 14: val\_accuracy improved from 0.98438 to 0.99271, saving model to TCN\_Model.tf 120/120 [==============================] - 10s 87ms/step - loss: 0.0377 - accuracy: 0.9867 - val\_loss: 0.0291 - ... val\_accuracy: 0.9927Epoch 15/100 118/120 [============================>.] - ETA: 0s - loss: 0.0518 - accuracy: 0.9825Epoch 15: val\_accuracy did not improve from 0.99271 120/120 [==============================] - 2s 20ms/step - loss: 0.0516 - accuracy: 0.9826 - val\_loss: 0.1880 - ... val accuracy: 0.9427 Epoch 16/100 120/120 [==============================] - ETA: 0s - loss: 0.0739 - accuracy: 0.9737Epoch 16: val\_accuracy did not improve from 0.99271 120/120 [==============================] - 2s 20ms/step - loss: 0.0739 - accuracy: 0.9737 - val\_loss: 0.0777 - ... val accuracy: 0.9698 Epoch 17/100

118/120 [============================>.] - ETA: 0s - loss: 0.0272 - accuracy: 0.9923Epoch 17: val\_accuracy did not improve from 0.99271 120/120 [==============================] - 2s 20ms/step - loss: 0.0276 - accuracy: 0.9919 - val\_loss: 0.0458 - ... val accuracy: 0.9844 Epoch 18/100 118/120 [============================>.] - ETA: 0s - loss: 0.0532 - accuracy: 0.9841Epoch 18: val\_accuracy did not improve from 0.99271 120/120 [==============================] - 2s 20ms/step - loss: 0.0530 - accuracy: 0.9841 - val\_loss: 0.0323 - ... val accuracy: 0.9917 Epoch 19/100 118/120 [============================>.] - ETA: 0s - loss: 0.0388 - accuracy: 0.9868Epoch 19: val\_accuracy did not improve from 0.99271 120/120 [==============================] - 2s 20ms/step - loss: 0.0392 - accuracy: 0.9865 - val\_loss: 0.1032 - ... val accuracy: 0.9656 Epoch 20/100 119/120 [============================>.] - ETA: 0s - loss: 0.0922 - accuracy: 0.9751Epoch 20: val\_accuracy did not improve from 0.99271 120/120 [==============================] - 3s 21ms/step - loss: 0.0918 - accuracy: 0.9750 - val\_loss: 0.0292 - ... val\_accuracy: 0.9927Epoch 21/100 118/120 [============================>.] - ETA: 0s - loss: 0.0317 - accuracy: 0.9923 Epoch 21: val\_accuracy improved from 0.99271 to 0.99479, saving model to TCN\_Model.tf 120/120 [==============================] - 11s 91ms/step - loss: 0.0313 - accuracy: 0.9924 - val\_loss: 0.0227 - ... val accuracy: 0.9948 Epoch 22/100 118/120 [============================>.] - ETA: 0s - loss: 0.0626 - accuracy: 0.9836Epoch 22: val\_accuracy did not improve from 0.99479 120/120 [==============================] - 3s 22ms/step - loss: 0.0625 - accuracy: 0.9836 - val\_loss: 0.1955 - ... val\_accuracy: 0.9458Epoch 23/100 118/120 [============================>.] - ETA: 0s - loss: 0.0675 - accuracy: 0.9785Epoch 23: val\_accuracy did not improve from 0.99479120/120 [<del>============================</del>==] - 3s 22ms/step - loss: 0.0669 - accuracy: 0.9786 - val\_loss: 0.0432 - ...<br> val\_accuracy: 0.9844Epoch 24/100 118/120 [============================>.] - ETA: 0s - loss: 0.0203 - accuracy: 0.9947Epoch 24: val\_accuracy did not improve from 0.99479 120/120 [==============================] - 3s 21ms/step - loss: 0.0202 - accuracy: 0.9948 - val\_loss: 0.0836 - ... val accuracy: 0.9802

Epoch 25/100 120/120 [==============================] - ETA: 0s - loss: 0.0125 - accuracy: 0.9966Epoch 25: val\_accuracy did not improve from 0.99479 120/120 [==============================] - 3s 22ms/step - loss: 0.0125 - accuracy: 0.9966 - val\_loss: 0.0305 - ... val accuracy: 0.9844 Epoch 26/100 118/120 [============================>.] - ETA: 0s - loss: 0.0109 - accuracy: 0.9976 Epoch 26: val\_accuracy improved from 0.99479 to 0.99792, saving model to TCN\_Model.tf 120/120 [==============================] - 11s 90ms/step - loss: 0.0108 - accuracy: 0.9977 - val\_loss: 0.0119 - ... val accuracy: 0.9979 Epoch 27/100 118/120 [============================>.] - ETA: 0s - loss: 0.0032 - accuracy: 0.9997Epoch 27: val\_accuracy did not improve from 0.99792 120/120 [==============================] - 3s 22ms/step - loss: 0.0034 - accuracy: 0.9995 - val\_loss: 0.0224 - ... val accuracy: 0.9927 Epoch 28/100 118/120 [============================>.] - ETA: 0s - loss: 0.0466 - accuracy: 0.9854Epoch 28: val\_accuracy did not improve from 0.99792 120/120 [==============================] - 3s 22ms/step - loss: 0.0465 - accuracy: 0.9852 - val\_loss: 0.0322 - ... val\_accuracy: 0.9906Epoch 29/100 120/120 [==============================] - ETA: 0s - loss: 0.0398 - accuracy: 0.9875Epoch 29: val\_accuracy did not improve from 0.99792120/120 [<del>============================</del>==] - 3s 22ms/step - loss: 0.0398 - accuracy: 0.9875 - val\_loss: 0.0450 - ... val\_accuracy: 0.9833Epoch 30/100 118/120 [============================>.] - ETA: 0s - loss: 0.0492 - accuracy: 0.9860Epoch 30: val\_accuracy did not improve from 0.99792 120/120 [==============================] - 3s 22ms/step - loss: 0.0501 - accuracy: 0.9857 - val\_loss: 0.0429 - ... val accuracy: 0.9844 Epoch 31/100 118/120 [============================>.] - ETA: 0s - loss: 0.0981 - accuracy: 0.9727Epoch 31: val\_accuracy did not improve from 0.99792 120/120 [==============================] - 3s 22ms/step - loss: 0.0975 - accuracy: 0.9729 - val\_loss: 0.1017 - ... val accuracy: 0.9708 Epoch 32/100 118/120 [============================>.] - ETA: 0s - loss: 0.0246 - accuracy: 0.9944Epoch 32: val\_accuracy did not improve from 0.99792120/120 [==============================] - 3s 22ms/step - loss: 0.0243 - accuracy: 0.9945 - val\_loss: 0.0179 - ...

val\_accuracy: 0.9937Epoch 33/100 119/120 [============================>.] - ETA: 0s - loss: 0.0036 - accuracy: 1.0000Epoch 33: val\_accuracy did not improve from 0.99792 120/120 [==============================] - 3s 22ms/step - loss: 0.0037 - accuracy: 1.0000 - val\_loss: 0.0154 - ... val\_accuracy: 0.9937Epoch 34/100 118/120 [============================>.] - ETA: 0s - loss: 0.0021 - accuracy: 1.0000 Epoch 34: val\_accuracy improved from 0.99792 to 0.99896, saving model to TCN\_Model.tf 120/120 [==============================] - 11s 95ms/step - loss: 0.0020 - accuracy: 1.0000 - val\_loss: 0.0085 - ... val accuracy: 0.9990 Epoch 35/100 118/120 [============================>.] - ETA: 0s - loss: 0.0014 - accuracy: 1.0000Epoch 35: val\_accuracy did not improve from 0.99896 120/120 [==============================] - 3s 22ms/step - loss: 0.0014 - accuracy: 1.0000 - val\_loss: 0.0085 - ... val\_accuracy: 0.9969Epoch 36/100 118/120 [============================>.] - ETA: 0s - loss: 9.9586e-04 - accuracy: 1.0000Epoch 36: val\_accuracy did not improve from 0.99896 120/120 [==============================] - 3s 22ms/step - loss: 9.9117e-04 - accuracy: 1.0000 - val\_loss: 0.0076 - ... val\_accuracy: 0.9990Epoch 37/100 120/120 [==============================] - ETA: 0s - loss: 8.2781e-04 - accuracy: 1.0000Epoch 37: val\_accuracy did not improve from 0.99896 120/120 [==============================] - 3s 23ms/step - loss: 8.2781e-04 - accuracy: 1.0000 - val\_loss: 0.0072 - ... val\_accuracy: 0.9979Epoch 38/100 120/120 [==============================] - ETA: 0s - loss: 6.5603e-04 - accuracy: 1.0000Epoch 38: val\_accuracy did not improve from 0.99896 120/120 [==============================] - 3s 24ms/step - loss: 6.5603e-04 - accuracy: 1.0000 - val\_loss: 0.0070 - ... val accuracy: 0.9969 Epoch 39/100 119/120 [============================>.] - ETA: 0s - loss: 5.3753e-04 - accuracy: 1.0000Epoch 39: val\_accuracy did not improve from 0.99896 120/120 [==============================] - 3s 24ms/step - loss: 5.3427e-04 - accuracy: 1.0000 - val\_loss: 0.0062 - ... val accuracy: 0.9990 Epoch 40/100 118/120 [============================>.] - ETA: 0s - loss: 4.4465e-04 - accuracy: 1.0000Epoch 40: val\_accuracy did not improve from 0.99896

401

120/120 [==============================] - 3s 21ms/step - loss: 4.4848e-04 - accuracy: 1.0000 - val\_loss: 0.0067 - ... val accuracy: 0.9979 Epoch 41/100 119/120 [============================>.] - ETA: 0s - loss: 3.8334e-04 - accuracy: 1.0000Epoch 41: val\_accuracy did not improve from 0.99896 120/120 [==============================] - 3s 22ms/step - loss: 3.9552e-04 - accuracy: 1.0000 - val\_loss: 0.0063 - ... val\_accuracy: 0.9969Epoch 42/100 118/120 [============================>.] - ETA: 0s - loss: 3.5031e-04 - accuracy: 1.0000Epoch 42: val\_accuracy did not improve from 0.99896 120/120 [==============================] - 3s 22ms/step - loss: 3.4807e-04 - accuracy: 1.0000 - val\_loss: 0.0062 - ... val accuracy: 0.9969 Epoch 43/100 118/120 [============================>.] - ETA: 0s - loss: 3.0506e-04 - accuracy: 1.0000Epoch 43: val\_accuracy did not improve from 0.99896 120/120 [==============================] - 3s 22ms/step - loss: 3.0589e-04 - accuracy: 1.0000 - val\_loss: 0.0057 - ... val accuracy: 0.9990 Epoch 44/100 118/120 [============================>.] - ETA: 0s - loss: 2.7709e-04 - accuracy: 1.0000Epoch 44: val\_accuracy did not improve from 0.99896 120/120 [==============================] - 3s 21ms/step - loss: 2.7525e-04 - accuracy: 1.0000 - val\_loss: 0.0061 - ... val accuracy: 0.9969 Epoch 45/100 119/120 [============================>.] - ETA: 0s - loss: 2.5041e-04 - accuracy: 1.0000Epoch 45: val\_accuracy did not improve from 0.99896 120/120 [==============================] - 3s 23ms/step - loss: 2.5006e-04 - accuracy: 1.0000 - val\_loss: 0.0057 - ... val\_accuracy: 0.9990Epoch 46/100 118/120 [============================>.] - ETA: 0s - loss: 2.2503e-04 - accuracy: 1.0000Epoch 46: val\_accuracy did not improve from 0.99896 120/120 [==============================] - 3s 23ms/step - loss: 2.2355e-04 - accuracy: 1.0000 - val\_loss: 0.0059 - ... val accuracy: 0.9979 Epoch 47/100 118/120 [============================>.] - ETA: 0s - loss: 2.0204e-04 - accuracy: 1.0000Epoch 47: val\_accuracy did not improve from 0.99896 120/120 [==============================] - 3s 22ms/step - loss: 2.0095e-04 - accuracy: 1.0000 - val\_loss: 0.0054 - ... val accuracy: 0.9979 Epoch 48/100119/120 [============================>.] - ETA: 0s - loss: 1.8253e-04 - accuracy: 1.0000

Epoch 48: val\_accuracy did not improve from 0.99896 120/120 [==============================] - 3s 22ms/step - loss: 1.8218e-04 - accuracy: 1.0000 - val\_loss: 0.0053 - ... val accuracy: 0.9990 Epoch 49/100 118/120 [============================>.] - ETA: 0s - loss: 1.6711e-04 - accuracy: 1.0000Epoch 49: val\_accuracy did not improve from 0.99896 120/120 [==============================] - 3s 22ms/step - loss: 1.6599e-04 - accuracy: 1.0000 - val\_loss: 0.0049 - ... val\_accuracy: 0.9990Epoch 50/100 118/120 [============================>.] - ETA: 0s - loss: 1.5275e-04 - accuracy: 1.0000Epoch 50: val\_accuracy did not improve from 0.99896 120/120 [==============================] - 3s 22ms/step - loss: 1.5138e-04 - accuracy: 1.0000 - val\_loss: 0.0051 - ... val\_accuracy: 0.9990Epoch 51/100 118/120 [============================>.] - ETA: 0s - loss: 1.3836e-04 - accuracy: 1.0000Epoch 51: val\_accuracy did not improve from 0.99896 120/120 [==============================] - 3s 22ms/step - loss: 1.3831e-04 - accuracy: 1.0000 - val\_loss: 0.0054 - ... val accuracy: 0.9979 Epoch 52/100 120/120 [==============================] - ETA: 0s - loss: 1.2818e-04 - accuracy: 1.0000Epoch 52: val\_accuracy did not improve from 0.99896 120/120 [==============================] - 3s 22ms/step - loss: 1.2818e-04 - accuracy: 1.0000 - val\_loss: 0.0051 - ... val\_accuracy: 0.9990Epoch 53/100 118/120 [============================>.] - ETA: 0s - loss: 1.1501e-04 - accuracy: 1.0000Epoch 53: val\_accuracy did not improve from 0.99896 120/120 [==============================] - 3s 21ms/step - loss: 1.1517e-04 - accuracy: 1.0000 - val\_loss: 0.0046 - ... val\_accuracy: 0.9990Epoch 54/100 118/120 [============================>.] - ETA: 0s - loss: 1.0339e-04 - accuracy: 1.0000Epoch 54: val\_accuracy did not improve from 0.99896 120/120 [==============================] - 3s 22ms/step - loss: 1.0575e-04 - accuracy: 1.0000 - val\_loss: 0.0050 - ... val accuracy: 0.9979 Epoch 55/100 118/120 [============================>.] - ETA: 0s - loss: 9.7722e-05 - accuracy: 1.0000Epoch 55: val\_accuracy did not improve from 0.99896 120/120 [==============================] - 3s 22ms/step - loss: 9.6890e-05 - accuracy: 1.0000 - val\_loss: 0.0047 - ... val accuracy: 0.9990 Epoch 56/100

403

118/120 [============================>.] - ETA: 0s - loss: 9.0075e-05 - accuracy: 1.0000Epoch 56: val\_accuracy did not improve from 0.99896 120/120 [==============================] - 3s 22ms/step - loss: 8.9409e-05 - accuracy: 1.0000 - val\_loss: 0.0048 - ... val accuracy: 0.9990 Epoch 57/100 119/120 [============================>.] - ETA: 0s - loss: 8.1762e-05 - accuracy: 1.0000Epoch 57: val accuracy improved from 0.99896 to 1.00000, saving model to TCN Model.tf 120/120 [==============================] - 11s 94ms/step - loss: 8.2506e-05 - accuracy: 1.0000 - val\_loss: 0.0045 - ... val accuracy: 1.0000 Epoch 58/100 118/120 [============================>.] - ETA: 0s - loss: 7.6214e-05 - accuracy: 1.0000Epoch 58: val\_accuracy did not improve from 1.00000 120/120 [==============================] - 2s 20ms/step - loss: 7.5877e-05 - accuracy: 1.0000 - val\_loss: 0.0047 - ... val accuracy: 0.9990 Epoch 59/100 118/120 [============================>.] - ETA: 0s - loss: 7.1116e-05 - accuracy: 1.0000Epoch 59: val\_accuracy did not improve from 1.00000 120/120 [==============================] - 2s 21ms/step - loss: 7.0521e-05 - accuracy: 1.0000 - val\_loss: 0.0045 - ... val accuracy: 0.9990 Epoch 60/100 118/120 [============================>.] - ETA: 0s - loss: 6.5348e-05 - accuracy: 1.0000Epoch 60: val\_accuracy did not improve from 1.00000 120/120 [==============================] - 2s 20ms/step - loss: 6.5364e-05 - accuracy: 1.0000 - val\_loss: 0.0046 - ... val accuracy: 0.9990 Epoch 61/100 118/120 [============================>.] - ETA: 0s - loss: 6.1008e-05 - accuracy: 1.0000Epoch 61: val\_accuracy did not improve from 1.00000 120/120 [==============================] - 2s 20ms/step - loss: 6.0603e-05 - accuracy: 1.0000 - val\_loss: 0.0046 - ... val\_accuracy: 0.9990Epoch 62/100 118/120 [============================>.] - ETA: 0s - loss: 5.5861e-05 - accuracy: 1.0000Epoch 62: val\_accuracy did not improve from 1.00000 120/120 [==============================] - 2s 20ms/step - loss: 5.5882e-05 - accuracy: 1.0000 - val\_loss: 0.0046 - ... val\_accuracy: 0.9979Epoch 63/100 118/120 [============================>.] - ETA: 0s - loss: 5.2038e-05 - accuracy: 1.0000Epoch 63: val\_accuracy did not improve from 1.00000 120/120 [==============================] - 2s 20ms/step - loss: 5.1533e-05 - accuracy: 1.0000 - val\_loss: 0.0043 - ... val accuracy: 0.9990

Epoch 64/100 118/120 [============================>.] - ETA: 0s - loss: 4.7948e-05 - accuracy: 1.0000Epoch 64: val\_accuracy did not improve from 1.00000 120/120 [==============================] - 2s 20ms/step - loss: 4.7505e-05 - accuracy: 1.0000 - val\_loss: 0.0045 - ... val accuracy: 0.9990 Epoch 65/100 120/120 [==============================] - ETA: 0s - loss: 4.4471e-05 - accuracy: 1.0000Epoch 65: val\_accuracy did not improve from 1.00000 120/120 [==============================] - 2s 21ms/step - loss: 4.4471e-05 - accuracy: 1.0000 - val\_loss: 0.0044 - ... val accuracy: 0.9990 Epoch 66/100 118/120 [============================>.] - ETA: 0s - loss: 4.1237e-05 - accuracy: 1.0000Epoch 66: val\_accuracy did not improve from 1.00000 120/120 [==============================] - 2s 20ms/step - loss: 4.1085e-05 - accuracy: 1.0000 - val\_loss: 0.0042 - ... val accuracy: 0.9990 Epoch 67/100 119/120 [============================>.] - ETA: 0s - loss: 3.8653e-05 - accuracy: 1.0000Epoch 67: val\_accuracy did not improve from 1.00000 120/120 [==============================] - 3s 22ms/step - loss: 3.8504e-05 - accuracy: 1.0000 - val\_loss: 0.0042 - ... val\_accuracy: 1.0000Epoch 68/100 118/120 [============================>.] - ETA: 0s - loss: 3.6111e-05 - accuracy: 1.0000Epoch 68: val\_accuracy did not improve from 1.00000 120/120 [==============================] - 2s 20ms/step - loss: 3.5723e-05 - accuracy: 1.0000 - val\_loss: 0.0044 - ... val\_accuracy: 0.9979Epoch 69/100 120/120 [==============================] - ETA: 0s - loss: 3.2913e-05 - accuracy: 1.0000Epoch 69: val\_accuracy did not improve from 1.00000 120/120 [==============================] - 2s 20ms/step - loss: 3.2913e-05 - accuracy: 1.0000 - val\_loss: 0.0044 - ... val accuracy: 0.9979 Epoch 70/100 118/120 [============================>.] - ETA: 0s - loss: 3.0719e-05 - accuracy: 1.0000Epoch 70: val\_accuracy did not improve from 1.00000 120/120 [==============================] - 2s 20ms/step - loss: 3.0582e-05 - accuracy: 1.0000 - val\_loss: 0.0043 - ... val accuracy: 0.9990 Epoch 71/100 118/120 [============================>.] - ETA: 0s - loss: 2.8519e-05 - accuracy: 1.0000Epoch 71: val\_accuracy did not improve from 1.00000120/120 [==============================] - 2s 20ms/step - loss: 2.8626e-05 - accuracy: 1.0000 - val\_loss: 0.0043 - ...

val\_accuracy: 0.9979Epoch 72/100 118/120 [============================>.] - ETA: 0s - loss: 2.6499e-05 - accuracy: 1.0000Epoch 72: val\_accuracy did not improve from 1.00000 120/120 [==============================] - 2s 20ms/step - loss: 2.6497e-05 - accuracy: 1.0000 - val\_loss: 0.0043 - ... val\_accuracy: 0.9979Epoch 73/100 118/120 [============================>.] - ETA: 0s - loss: 2.5145e-05 - accuracy: 1.0000Epoch 73: val\_accuracy did not improve from 1.00000 120/120 [==============================] - 2s 20ms/step - loss: 2.4901e-05 - accuracy: 1.0000 - val\_loss: 0.0041 - ... val accuracy: 0.9990 Epoch 74/100 118/120 [============================>.] - ETA: 0s - loss: 2.3236e-05 - accuracy: 1.0000Epoch 74: val\_accuracy did not improve from 1.00000 120/120 [==============================] - 2s 20ms/step - loss: 2.3041e-05 - accuracy: 1.0000 - val\_loss: 0.0042 - ... val\_accuracy: 0.9990Epoch 75/100 118/120 [============================>.] - ETA: 0s - loss: 2.1490e-05 - accuracy: 1.0000Epoch 75: val\_accuracy did not improve from 1.00000 120/120 [==============================] - 2s 20ms/step - loss: 2.1532e-05 - accuracy: 1.0000 - val\_loss: 0.0042 - ... val\_accuracy: 0.9990Epoch 76/100 118/120 [============================>.] - ETA: 0s - loss: 2.0094e-05 - accuracy: 1.0000Epoch 76: val\_accuracy did not improve from 1.00000 120/120 [==============================] - 2s 20ms/step - loss: 2.0074e-05 - accuracy: 1.0000 - val\_loss: 0.0044 - ... val\_accuracy: 0.9979Epoch 77/100 119/120 [============================>.] - ETA: 0s - loss: 1.8479e-05 - accuracy: 1.0000Epoch 77: val\_accuracy did not improve from 1.00000 120/120 [==============================] - 2s 21ms/step - loss: 1.8493e-05 - accuracy: 1.0000 - val\_loss: 0.0041 - ... val accuracy: 0.9979 Epoch 78/100 118/120 [============================>.] - ETA: 0s - loss: 1.7332e-05 - accuracy: 1.0000Epoch 78: val\_accuracy did not improve from 1.00000 120/120 [==============================] - 2s 20ms/step - loss: 1.7348e-05 - accuracy: 1.0000 - val\_loss: 0.0042 - ... val accuracy: 0.9979 Epoch 79/100 118/120 [============================>.] - ETA: 0s - loss: 1.6224e-05 - accuracy: 1.0000Epoch 79: val\_accuracy did not improve from 1.00000

120/120 [==============================] - 2s 20ms/step - loss: 1.6127e-05 - accuracy: 1.0000 - val\_loss: 0.0043 - ... val accuracy: 0.9979 Epoch 80/100 120/120 [==============================] - ETA: 0s - loss: 1.4928e-05 - accuracy: 1.0000Epoch 80: val\_accuracy did not improve from 1.00000 120/120 [==============================] - 3s 21ms/step - loss: 1.4928e-05 - accuracy: 1.0000 - val\_loss: 0.0039 - ... val\_accuracy: 0.9990Epoch 81/100 120/120 [==============================] - ETA: 0s - loss: 1.4120e-05 - accuracy: 1.0000Epoch 81: val\_accuracy did not improve from 1.00000 120/120 [==============================] - 3s 21ms/step - loss: 1.4120e-05 - accuracy: 1.0000 - val\_loss: 0.0041 - ... val accuracy: 0.9979 Epoch 82/100 118/120 [============================>.] - ETA: 0s - loss: 1.3157e-05 - accuracy: 1.0000Epoch 82: val\_accuracy did not improve from 1.00000 120/120 [==============================] - 2s 21ms/step - loss: 1.3061e-05 - accuracy: 1.0000 - val\_loss: 0.0042 - ... val accuracy: 0.9979 Epoch 83/100 118/120 [============================>.] - ETA: 0s - loss: 1.2087e-05 - accuracy: 1.0000Epoch 83: val\_accuracy did not improve from 1.00000 120/120 [==============================] - 3s 22ms/step - loss: 1.2246e-05 - accuracy: 1.0000 - val\_loss: 0.0038 - ... val accuracy: 1.0000 Epoch 84/100 118/120 [============================>.] - ETA: 0s - loss: 1.1480e-05 - accuracy: 1.0000Epoch 84: val\_accuracy did not improve from 1.00000 120/120 [==============================] - 3s 22ms/step - loss: 1.1373e-05 - accuracy: 1.0000 - val\_loss: 0.0041 - ... val\_accuracy: 0.9990Epoch 85/100 119/120 [============================>.] - ETA: 0s - loss: 1.0707e-05 - accuracy: 1.0000Epoch 85: val\_accuracy did not improve from 1.00000 120/120 [==============================] - 3s 22ms/step - loss: 1.0651e-05 - accuracy: 1.0000 - val\_loss: 0.0038 - ... val accuracy: 0.9990 Epoch 86/100 118/120 [============================>.] - ETA: 0s - loss: 9.8509e-06 - accuracy: 1.0000Epoch 86: val\_accuracy did not improve from 1.00000 120/120 [==============================] - 3s 22ms/step - loss: 9.9544e-06 - accuracy: 1.0000 - val\_loss: 0.0042 - ... val accuracy: 0.9979 Epoch 87/100118/120 [============================>.] - ETA: 0s - loss: 9.2316e-06 - accuracy: 1.0000

Epoch 87: val\_accuracy did not improve from 1.00000 120/120 [==============================] - 3s 22ms/step - loss: 9.1618e-06 - accuracy: 1.0000 - val\_loss: 0.0037 - ... val accuracy: 0.9990 Epoch 88/100 118/120 [============================>.] - ETA: 0s - loss: 8.5453e-06 - accuracy: 1.0000Epoch 88: val\_accuracy did not improve from 1.00000 120/120 [==============================] - 3s 22ms/step - loss: 8.6367e-06 - accuracy: 1.0000 - val\_loss: 0.0039 - ... val\_accuracy: 0.9990Epoch 89/100 120/120 [==============================] - ETA: 0s - loss: 8.1294e-06 - accuracy: 1.0000Epoch 89: val\_accuracy did not improve from 1.00000 120/120 [==============================] - 3s 22ms/step - loss: 8.1294e-06 - accuracy: 1.0000 - val\_loss: 0.0041 - ... val\_accuracy: 0.9979Epoch 90/100 118/120 [============================>.] - ETA: 0s - loss: 7.3485e-06 - accuracy: 1.0000Epoch 90: val\_accuracy did not improve from 1.00000 120/120 [==============================] - 3s 22ms/step - loss: 7.5102e-06 - accuracy: 1.0000 - val\_loss: 0.0038 - ... val accuracy: 0.9990 Epoch 91/100 118/120 [============================>.] - ETA: 0s - loss: 6.9839e-06 - accuracy: 1.0000Epoch 91: val\_accuracy did not improve from 1.00000 120/120 [==============================] - 3s 22ms/step - loss: 7.0601e-06 - accuracy: 1.0000 - val\_loss: 0.0044 - ... val\_accuracy: 0.9979Epoch 92/100 118/120 [============================>.] - ETA: 0s - loss: 6.6032e-06 - accuracy: 1.0000Epoch 92: val\_accuracy did not improve from 1.00000 120/120 [==============================] - 3s 24ms/step - loss: 6.6065e-06 - accuracy: 1.0000 - val\_loss: 0.0042 - ... val\_accuracy: 0.9979Epoch 93/100 118/120 [============================>.] - ETA: 0s - loss: 6.1081e-06 - accuracy: 1.0000Epoch 93: val\_accuracy did not improve from 1.00000 120/120 [==============================] - 3s 22ms/step - loss: 6.1232e-06 - accuracy: 1.0000 - val\_loss: 0.0041 - ... val accuracy: 0.9979 Epoch 94/100 118/120 [============================>.] - ETA: 0s - loss: 5.8260e-06 - accuracy: 1.0000Epoch 94: val\_accuracy did not improve from 1.00000 120/120 [==============================] - 3s 22ms/step - loss: 5.7447e-06 - accuracy: 1.0000 - val\_loss: 0.0039 - ... val accuracy: 0.9979 Epoch 95/100

408

```
118/120 [============================>.] - ETA: 0s - loss: 5.3492e-06 - accuracy: 1.0000Epoch 95: val_accuracy did not improve from 1.00000
120/120 [==============================] - 3s 22ms/step - loss: 5.3227e-06 - accuracy: 1.0000 - val_loss: 0.0037 - ...
   val accuracy: 0.9990
Epoch 96/100
119/120 [============================>.] - ETA: 0s - loss: 5.0127e-06 - accuracy: 1.0000Epoch 96: val_accuracy did not improve from 1.00000
120/120 [==============================] - 3s 22ms/step - loss: 4.9991e-06 - accuracy: 1.0000 - val_loss: 0.0037 - ...
   val accuracy: 1.0000
Epoch 97/100
118/120 [============================>.] - ETA: 0s - loss: 4.7154e-06 - accuracy: 1.0000Epoch 97: val_accuracy did not improve from 1.00000
120/120 [==============================] - 3s 22ms/step - loss: 4.6723e-06 - accuracy: 1.0000 - val_loss: 0.0042 - ...
   val accuracy: 0.9990
Epoch 98/100
118/120 [============================>.] - ETA: 0s - loss: 4.3383e-06 - accuracy: 1.0000Epoch 98: val_accuracy did not improve from 1.00000
120/120 [==============================] - 3s 22ms/step - loss: 4.3302e-06 - accuracy: 1.0000 - val_loss: 0.0039 - ...
   val accuracy: 0.9979
Epoch 99/100
118/120 [============================>.] - ETA: 0s - loss: 4.1375e-06 - accuracy: 1.0000Epoch 99: val_accuracy did not improve from 1.00000
120/120 [==============================] - 3s 22ms/step - loss: 4.0916e-06 - accuracy: 1.0000 - val_loss: 0.0036 - ...
   val accuracy: 1.0000
Epoch 100/100
118/120 [============================>.] - ETA: 0s - loss: 3.8558e-06 - accuracy: 1.0000Epoch 100: val_accuracy did not improve from 1.00000
120/120 [==============================] - 3s 22ms/step - loss: 3.8182e-06 - accuracy: 1.0000 - val_loss: 0.0040 - ...
   val_accuracy: 0.9979
```
Model performance does in fact still reach 100%, even though model complexity (and size) is now reduced by around 50%. Additional simplification has been attempted, but this resulted in the model making one (or more) erroneous prediction(s) on the validation dataset.

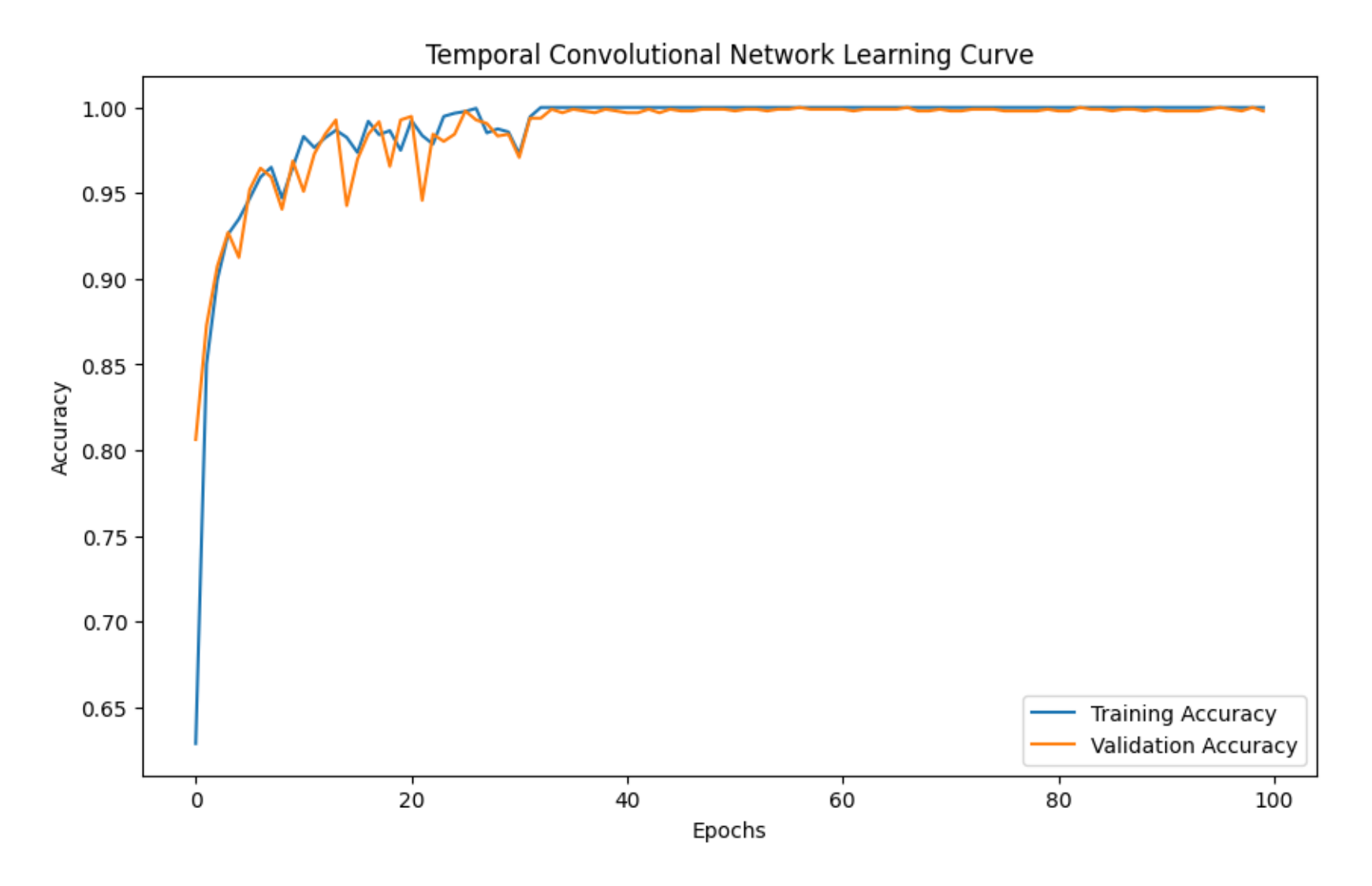

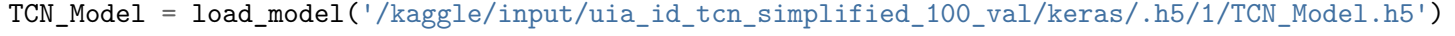

## *# Load best version of model*

**from** tensorflow.keras.models **import** load\_model

```
TCN_Model = load_model('TCN_Model.tf')
```

```
TCN Model.save('TCN Model.h5')
```

```
# Evaluate the model on the test set
test_loss, test_accuracy = TCN_Model.evaluate(X_test, y_test)
print(f'Test Loss: {test_loss}, Test Accuracy: {test_accuracy}')
```

```
import tensorflow as tf
classes_X = TCN_Model.predict(X_test)
```
### classes\_X.shape

```
#classes_X[0]
'''The predict function outputs a probability for each label.Need to extrapolate the max value per prediction.'''
```

```
411
```

```
classes_X = np.argmax(classes_X, axis=1)
```

```
cm = tf.math.confusion_matrix(labels=y_test, predictions=classes_X, num_classes=output_dim)
```
#### cm

/opt/conda/lib/python3.10/site-packages/keras/src/engine/training.py:3000: UserWarning: You are saving your model as an HDF5 file viaa `mod saving\_api.save\_model(

```
30/30 [==============================] - 1s 6ms/step - loss: 0.0045 - accuracy: 1.0000Test Loss: 0.004527099896222353, Test Accuracy: 1.0
30/30 [==============================] - 1s 6ms/step
```

```
<tf.Tensor: shape=(13, 13), dtype=int32, numpy=0,
array([[100, 0, 0, 0, 0, 0, 0, 0, 0, 0, 0, 0, 0],
[ 0, 78, 0, 0, 0, 0, 0, 0, 0, 0, 0, 0, 0],[ \begin{array}{cccccccccccc} 0, & 0, & 70, & 0, & 0, & 0, & 0, & 0, & 0, & 0, & 0, & 0, \ \end{array}
```
[ 0, 0, 0, 66, 0, 0, 0, 0, 0, 0, 0, 0, 0],0], [ 0, 0, 0, 0, 67, 0, 0, 0, 0, 0, 0, 0, 0], $0]$ , [ 0, 0, 0, 0, 0, 68, 0, 0, 0, 0, 0, 0, 0], $0]$ , [ 0, 0, 0, 0, 0, 0, 75, 0, 0, 0, 0, 0, 0], $0]$ , [ 0, 0, 0, 0, 0, 0, 0, 68, 0, 0, 0, 0, 0], $0]$ , [ 0, 0, 0, 0, 0, 0, 0, 0, 70, 0, 0, 0, 0], $0]$ . [ 0, 0, 0, 0, 0, 0, 0, 0, 0, 80, 0, 0, 0], $0]$ , [ 0, 0, 0, 0, 0, 0, 0, 0, 0, 0, 62, 0, 0], $0]$ , [ 0, 0, 0, 0, 0, 0, 0, 0, 0, 0, 0, 74, 0],82]], [ 0, 0, 0, 0, 0, 0, 0, 0, 0, 0, 0, 0, 82]],dtype=int32)>

As expected from the 100% accuracy of the model: No confusion.

Reading the matrix: Rows are actual classes, columns are predictions. Diagonal is correct predictions for the given class.

Comparative analysis: Model performance against other ML architectures.

Overarching goa<sup>l</sup> of this body of work is to opitmize for real-time systems. Computational efficiency, accuracy, inference time, FLOPs (Floating Point Operations Per Second) == Computational effort per prediction, Memory usage, Energy consumption and Batch processing efficiency are some of thepossible measurands for this task.

```
CNN model
```
**from** keras.callbacks **import** ModelCheckpoint

```
best_validation_callback = ModelCheckpoint(
   'Strict_CNN_model.tf', # Filename to save the model in the SavedModel format
   monitor='val_accuracy', # Monitor the validation accuracy
   verbose=1, # Logging level
   save_best_only=True, # Save only when the validation accuracy improves
   mode='max', # Mode 'max' because we are monitoring 'val_accuracy'
   save_format='tf' # Explicitly state to save in TensorFlow SavedModel format
)
```

```
# Fit CNN to data (training)
Strict_CNN_model_history = Strict_CNN_model.fit(X_train, y_train,
                        epochs=600, batch_size=32,
                        validation_data=(X_test, y_test),
                       callbacks=[best_validation_callback])
```
**import** matplotlib.pyplot **as** plt **import** numpy **as** np

```
# Plotting the learning curve
plt.figure(figsize=(10, 6))
plt.plot(Strict_CNN_model_history.history['accuracy'], label='Training Accuracy')
plt.plot(Strict_CNN_model_history.history['val_accuracy'], label='Validation Accuracy')
plt.title('Convolutional Network Learning Curve for UIA IMU Identification')
plt.xlabel('Epochs')
plt.ylabel('Accuracy')
plt.legend()
plt.savefig('UIA_IMU_Strict_CNN_Gait_ID_14_1_2024_trials.eps', format='eps')
plt.savefig('UIA_IMU_Strict_CNN_Gait_ID_14_1_2024_trials.jpeg', format='jpeg')
plt.show()
```
*# Save the Strict\_CNN\_model summary to a text file* **with** open('summary\_UIA\_IMU\_UIA\_IMU\_Strict\_CNN\_Gait\_ID\_14\_1\_2024\_trials.txt', 'w') **as** f: Strict\_CNN\_model.summary(print\_fn=**lambda** x: f.write(x + '\n'))

*# Load the best version of model*

**from** tensorflow.keras.models **import** load\_model

Strict\_CNN\_model = load\_model('Strict\_CNN\_model.tf')

#### *# Evaluate best version of model on the test set*

test\_loss, test\_accuracy = Strict\_CNN\_model.evaluate(X\_test, y\_test) print(f'Test Loss: {test\_loss}, Test Accuracy: {test\_accuracy}')

**import** tensorflow **as** tf classes\_X = Strict\_CNN\_model.predict(X\_test)

classes\_X.shape

*#classes\_X[0] '''The predict function outputs a probability for each label. Need to extrapolate the max value per prediction.'''*

classes  $X = np.arange(classes X, axis=1)$ 

 $cm\_Strict\_CNN_model = tf.math.config$ .confusion\_matrix(labels=y\_test, predictions=classes\_X, num\_classes=output

cm\_Strict\_CNN\_model

Epoch 1/600 120/120 [==============================] - ETA: 0s - loss: 2.3912 - ... accuracy: 0.4716 Epoch 1: val\_accuracy improved from -inf to 0.51979, saving model to ... Strict\_CNN\_model.tf 120/120 [==============================] - 8s 36ms/step - loss: 2.3912 - ... accuracy: 0.4716 - val\_loss: 2.7486 - val\_accuracy: 0.5198 Epoch 2/600 116/120  $[$  ==========================>-.] - ETA: 0s - loss: 1.7731 - ... accuracy: 0.6123 Epoch 2: val\_accuracy improved from 0.51979 to 0.68646, saving model to ... Strict\_CNN\_model.tf  $120/120$  [=============================] - 5s  $43ms/step - loss: 1.7683 - ...$ accuracy: 0.6125 - val\_loss: 1.5267 - val\_accuracy: 0.6865 Epoch 3/600  $120/120$  [=============================] - ETA: 0s - loss: 1.5970 - ... accuracy: 0.6695 Epoch 3: val\_accuracy improved from 0.68646 to 0.73021, saving model to ... Strict\_CNN\_model.tf  $120/120$  [=============================] - 4s  $32ms/step - loss: 1.5970 - ...$ accuracy: 0.6695 - val\_loss: 1.3600 - val\_accuracy: 0.7302 Epoch 4/600 113/120  $[$  =========================>..] - ETA: 0s - loss: 1.4431 - ... accuracy: 0.7240 Epoch 4: val\_accuracy improved from 0.73021 to 0.76979, saving model to ... Strict\_CNN\_model.tf 120/120 [==============================] - 4s 32ms/step - loss: 1.4484 - ... accuracy: 0.7250 - val\_loss: 1.2356 - val\_accuracy: 0.7698 Epoch 5/600 117/120 [===========================>.] - ETA: 0s - loss: 1.3980 - ... accuracy: 0.7444 Epoch 5: val\_accuracy improved from 0.76979 to 0.82812, saving model to ... Strict CNN model.tf 120/120 [==============================] - 4s 33ms/step - loss: 1.3946 - ... accuracy: 0.7453 - val\_loss: 1.0849 - val\_accuracy: 0.8281 Epoch 6/600 114/120  $[$  =========================>..] - ETA: 0s - loss: 1.3276 - ... accuracy: 0.7552 Epoch 6: val\_accuracy improved from 0.82812 to 0.83438, saving model to ... Strict CNN model.tf 120/120 [==============================] - 4s 32ms/step - loss: 1.3318 - ...  $accuracy: 0.7544 - val_loss: 1.0967 - valaccuracy: 0.8344$ Epoch 7/600

120/120 [==============================] - ETA: 0s - loss: 1.2905 - ... accuracy: 0.7857 Epoch 7: val accuracy improved from  $0.83438$  to  $0.86146$ , saving model to ... Strict CNN model.tf 120/120 [==============================] - 4s 32ms/step - loss: 1.2905 - ... accuracy: 0.7857 - val\_loss: 1.0078 - val\_accuracy: 0.8615 Epoch 8/600  $117/120$  [==========================>.] - ETA: 0s - loss: 1.2627 - ... accuracy: 0.7804 Epoch 8: val\_accuracy did not improve from 0.86146 120/120 [=============================] - 1s 8ms/step - loss: 1.2655 - ... accuracy: 0.7794 - val\_loss: 1.1400 - val\_accuracy: 0.8146 Epoch 9/600 113/120 [===========================>..] - ETA: 0s - loss: 1.2363 - ... accuracy: 0.7848 Epoch 9: val accuracy improved from  $0.86146$  to  $0.88021$ , saving model to ... Strict\_CNN\_model.tf 120/120 [==============================] - 4s 32ms/step - loss: 1.2327 - ...  $accuracy: 0.7867 - val loss: 0.8881 - val accuracy: 0.8802$ Epoch 10/600 113/120 [===========================>..] - ETA: 0s - loss: 1.1843 - ... accuracy: 0.7965 Epoch 10: val\_accuracy did not improve from 0.88021 120/120 [==============================] - 1s 7ms/step - loss: 1.1814 - ... accuracy: 0.7969 - val\_loss: 0.9767 - val\_accuracy: 0.8573 Epoch 11/600 113/120  $[$  =========================>..] - ETA: 0s - loss: 1.1608 - ... accuracy: 0.8106 Epoch 11: val\_accuracy improved from 0.88021 to 0.88646, saving model to ... Strict CNN model.tf 120/120 [==============================] - 5s 41ms/step - loss: 1.1546 - ... accuracy: 0.8115 - val\_loss: 0.8388 - val\_accuracy: 0.8865 Epoch 12/600  $113/120$  [=========================>..] - ETA: 0s - loss: 1.1545 - ... accuracy: 0.7987 Epoch 12: val\_accuracy did not improve from 0.88646  $120/120$  [=============================] - 1s  $8ms/step - loss: 1.1548 - ...$ accuracy: 0.7995 - val\_loss: 1.0081 - val\_accuracy: 0.8521 Epoch 13/600 113/120  $[$  =========================>..] - ETA: 0s - loss: 1.1227 - ... accuracy: 0.8103 Epoch 13: val\_accuracy did not improve from 0.88646 120/120 [==============================] - 1s 8ms/step - loss: 1.1173 - ... accuracy: 0.8107 - val\_loss: 1.1161 - val\_accuracy: 0.7771 Epoch 14/600  $113/120$  [=========================>..] - ETA: 0s - loss: 1.1074 - ... accuracy: 0.8067 Epoch 14: val\_accuracy did not improve from 0.88646 120/120 [==============================] - 1s 8ms/step - loss: 1.1121 - ... accuracy: 0.8049 - val\_loss: 0.9641 - val\_accuracy: 0.8438 Epoch 15/600 113/120  $[$  =========================>..] - ETA: 0s - loss: 1.0859 - ... accuracy: 0.8200 Epoch 15: val\_accuracy did not improve from 0.88646  $120/120$  [=============================] - 1s 8ms/step - loss: 1.0888 - ... accuracy:  $0.8190 - val loss: 1.0513 - val accuracy: 0.8490$ Epoch 16/600 113/120  $[$  =========================>..] - ETA: 0s - loss: 1.0710 - ... accuracy: 0.8241 Epoch 16: val\_accuracy did not improve from 0.88646 120/120 [==============================] - 1s 8ms/step - loss: 1.0675 - ...

accuracy: 0.8242 - val\_loss: 0.9441 - val\_accuracy: 0.8500 Epoch 17/600  $113/120$  [=========================>..] - ETA: 0s - loss: 1.0449 - ... accuracy: 0.8296 Epoch 17: val\_accuracy improved from 0.88646 to 0.91250, saving model to ... Strict CNN model.tf  $120/120$  [=============================] - 4s  $32ms/step - loss: 1.0471 - ...$ accuracy: 0.8289 - val\_loss: 0.7906 - val\_accuracy: 0.9125 Epoch 18/600 117/120 [==========================>-] - ETA: 0s - loss: 1.0590 - ... accuracy: 0.8275 Epoch 18: val\_accuracy did not improve from 0.91250  $120/120$  [============================] - 1s 8ms/step - loss: 1.0527 - ... accuracy:  $0.8297 - val loss: 0.7673 - val accuracy: 0.9104$ Epoch 19/600  $115/120$  [=========================>..] - ETA: 0s - loss: 1.0097 - ... accuracy: 0.8389 Epoch 19: val\_accuracy did not improve from 0.91250 120/120 [==============================] - 1s 8ms/step - loss: 1.0042 - ... accuracy: 0.8401 - val\_loss: 0.8113 - val\_accuracy: 0.8844 Epoch 20/600 113/120  $[$  =========================>..] - ETA: 0s - loss: 1.0173 - ... accuracy: 0.8321 Epoch 20: val\_accuracy did not improve from 0.91250 120/120 [==============================] - 1s 8ms/step - loss: 1.0241 - ... accuracy: 0.8292 - val\_loss: 0.8611 - val\_accuracy: 0.8677 Epoch 21/600 113/120  $[$  =========================>..] - ETA: 0s - loss: 1.0269 - ... accuracy: 0.8338 Epoch 21: val\_accuracy did not improve from 0.91250 120/120 [==============================] - 1s 7ms/step - loss: 1.0316 - ... accuracy: 0.8318 - val\_loss: 0.8457 - val\_accuracy: 0.8854 Epoch 22/600  $120/120$  [=============================] - ETA: 0s - loss: 1.0444 - ... accuracy: 0.8339 Epoch 22: val\_accuracy did not improve from 0.91250  $120/120$  [=============================] - 1s 8ms/step - loss: 1.0444 - ... accuracy: 0.8339 - val\_loss: 0.7607 - val\_accuracy: 0.9104 Epoch 23/600 113/120  $[$  =========================>..] - ETA: 0s - loss: 0.9819 - ... accuracy: 0.8507 Epoch 23: val\_accuracy improved from 0.91250 to 0.91771, saving model to ... Strict\_CNN\_model.tf 120/120 [==============================] - 4s 32ms/step - loss: 0.9914 - ... accuracy:  $0.8490 - val loss: 0.7104 - val accuracy: 0.9177$ Epoch 24/600 113/120  $[$  =========================>..] - ETA: 0s - loss: 1.0093 - ... accuracy: 0.8382 Epoch 24: val\_accuracy did not improve from 0.91771 120/120 [==============================] - 1s 7ms/step - loss: 1.0081 - ... accuracy: 0.8380 - val\_loss: 0.7937 - val\_accuracy: 0.8781 Epoch 25/600  $120/120$  [=============================] - ETA: 0s - loss: 1.0150 - ... accuracy: 0.8378 Epoch 25: val\_accuracy did not improve from 0.91771  $120/120$  [============================] - 1s 8ms/step - loss: 1.0150 - ... accuracy: 0.8378 - val\_loss: 0.7813 - val\_accuracy: 0.9042 Epoch 26/600 113/120  $[$  =========================>..] - ETA: 0s - loss: 0.9792 - ... accuracy: 0.8496 Epoch 26: val\_accuracy did not improve from 0.91771

120/120 [==============================] - 1s 7ms/step - loss: 0.9786 - ... accuracy: 0.8505 - val\_loss: 0.7198 - val\_accuracy: 0.9062 Epoch 27/600  $117/120$  [==========================>.] - ETA: 0s - loss: 1.0145 - ... accuracy: 0.8381 Epoch 27: val\_accuracy did not improve from 0.91771  $120/120$  [============================] - 1s 8ms/step - loss: 1.0141 - ... accuracy: 0.8380 - val\_loss: 1.4370 - val\_accuracy: 0.7792 Epoch 28/600 120/120 [==============================] - ETA: 0s - loss: 1.0058 - ... accuracy: 0.8336 Epoch 28: val\_accuracy did not improve from 0.91771  $120/120$  [============================] - 1s 8ms/step - loss: 1.0058 - ... accuracy:  $0.8336 - val loss: 0.7777 - val accuracy: 0.9073$ Epoch 29/600  $120/120$  [=============================] - ETA: 0s - loss: 0.9821 - ... accuracy: 0.8445 Epoch 29: val accuracy improved from  $0.91771$  to  $0.92396$ , saving model to ... Strict\_CNN\_model.tf 120/120 [==============================] - 4s 32ms/step - loss: 0.9821 - ...  $accuracy: 0.8445 - val_loss: 0.7140 - valaccuracy: 0.9240$ Epoch 30/600  $120/120$  [=============================] - ETA: 0s - loss: 0.9989 - ... accuracy: 0.8378 Epoch 30: val\_accuracy did not improve from 0.92396 120/120 [==============================] - 1s 8ms/step - loss: 0.9989 - ... accuracy: 0.8378 - val\_loss: 0.8505 - val\_accuracy: 0.8698 Epoch 31/600 116/120  $[$  ==========================>.] - ETA: 0s - loss: 1.0182 - ... accuracy: 0.8354 Epoch 31: val\_accuracy did not improve from 0.92396 120/120 [==============================] - 1s 8ms/step - loss: 1.0249 - ... accuracy: 0.8336 - val\_loss: 0.7199 - val\_accuracy: 0.9219 Epoch 32/600 117/120  $[- \frac{1}{2}$   $]- \frac{1}{2}$   $[- \frac{1}{2}$   $]- \frac{1}{2}$   $]- \frac{1}{2}$   $]- \frac{1}{2}$   $]- \frac{1}{2}$   $+ \frac{1}{2}$   $+ \frac{1}{2}$   $+ \frac{1}{2}$   $+ \frac{1}{2}$   $+ \frac{1}{2}$   $+ \frac{1}{2}$   $+ \frac{1}{2}$   $+ \frac{1}{2}$   $+ \frac{1}{2}$   $+ \frac{1}{2}$   $+ \frac{1}{2}$   $+ \frac{1}{2}$   $+ \frac$ accuracy: 0.8480 Epoch 32: val\_accuracy did not improve from 0.92396  $120/120$  [============================] - 1s 8ms/step - loss: 0.9690 - ... accuracy: 0.8484 - val\_loss: 0.7353 - val\_accuracy: 0.9031 Epoch 33/600 115/120  $[$  =========================>..] - ETA: 0s - loss: 0.9473 - ... accuracy: 0.8565 Epoch 33: val\_accuracy did not improve from 0.92396 120/120 [==============================] - 1s 9ms/step - loss: 0.9564 - ... accuracy:  $0.8555 -$  val loss:  $0.7679 -$  val accuracy:  $0.9083$ Epoch 34/600 118/120 [============================>.] - ETA: 0s - loss: 0.9488 - ... accuracy: 0.8578 Epoch 34: val\_accuracy did not improve from 0.92396 120/120 [==============================] - 1s 8ms/step - loss: 0.9514 - ... accuracy: 0.8576 - val\_loss: 0.7158 - val\_accuracy: 0.9187 Epoch 35/600 113/120  $[$  =========================>.. ] - ETA: 0s - loss: 0.9648 - ... accuracy: 0.8532 Epoch 35: val\_accuracy improved from 0.92396 to 0.94167, saving model to ... Strict\_CNN\_model.tf  $120/120$  [=============================] - 4s  $32ms/step - loss: 0.9632 - ...$ accuracy: 0.8536 - val\_loss: 0.6739 - val\_accuracy: 0.9417 Epoch 36/600 120/120 [==============================] - ETA: 0s - loss: 0.9228 - ... accuracy: 0.8570

Epoch 36: val\_accuracy did not improve from 0.94167 120/120 [==============================] - 1s 7ms/step - loss: 0.9228 - ... accuracy: 0.8570 - val\_loss: 0.7823 - val\_accuracy: 0.8875 .............. Epoch 43/600 113/120  $[$  =========================>..] - ETA: 0s - loss: 0.9459 - ... accuracy: 0.8529 Epoch 43: val\_accuracy did not improve from 0.94167 120/120 [==============================] - 1s 7ms/step - loss: 0.9370 - ... accuracy: 0.8552 - val\_loss: 0.7793 - val\_accuracy: 0.8990 Epoch 44/600  $120/120$  [=============================] - ETA: 0s - loss: 0.9373 - ... accuracy: 0.8581 Epoch 44: val accuracy did not improve from 0.94167  $120/120$  [============================] - 1s 8ms/step - loss: 0.9373 - ...  $accuracy: 0.8581 - val loss: 0.7320 - val accuracy: 0.9146$ Epoch 45/600 113/120 [=========================>..] - ETA: 0s - loss: 0.9213 - ... accuracy: 0.8551 Epoch 45: val\_accuracy did not improve from 0.94167 120/120 [==============================] - 1s 7ms/step - loss: 0.9208 - ... accuracy: 0.8560 - val\_loss: 0.7823 - val\_accuracy: 0.8927 Epoch 46/600 113/120  $[$  =========================>..] - ETA: 0s - loss: 0.9428 - ... accuracy: 0.8556 Epoch 46: val\_accuracy did not improve from 0.94167 120/120 [==============================] - 1s 7ms/step - loss: 0.9336 - ... accuracy: 0.8576 - val\_loss: 0.7048 - val\_accuracy: 0.9167 Epoch 47/600 120/120 [==============================] - ETA: 0s - loss: 0.9339 - ... accuracy: 0.8622 Epoch 47: val accuracy did not improve from 0.94167  $120/120$  [============================] - 1s 8ms/step - loss: 0.9339 - ...  $accuracy: 0.8622 - val loss: 0.6862 - val accuracy: 0.9187$ Epoch 48/600 113/120  $[$  =========================>.. ] - ETA: 0s - loss: 0.9434 - ... accuracy: 0.8595 Epoch 48: val\_accuracy did not improve from 0.94167 120/120 [==============================] - 1s 7ms/step - loss: 0.9534 - ... accuracy: 0.8562 - val\_loss: 0.6735 - val\_accuracy: 0.9281 Epoch 49/600 116/120 [==========================>-] - ETA: 0s - loss: 0.9103 - ... accuracy: 0.8607 Epoch 49: val\_accuracy did not improve from 0.94167 120/120 [==============================] - 1s 8ms/step - loss: 0.9072 - ... accuracy: 0.8609 - val\_loss: 0.7838 - val\_accuracy: 0.8781 Epoch 50/600 113/120  $[$  =========================>..] - ETA: 0s - loss: 0.9330 - ... accuracy: 0.8626 Epoch 50: val\_accuracy did not improve from 0.94167  $120/120$  [=============================] - 1s 8ms/step - loss: 0.9235 - ... accuracy: 0.8643 - val\_loss: 0.6483 - val\_accuracy: 0.9302 Epoch 51/600 113/120 [===========================>..] - ETA: 0s - loss: 0.9249 - ... accuracy: 0.8598 Epoch 51: val\_accuracy did not improve from 0.94167 120/120 [==============================] - 1s 7ms/step - loss: 0.9202 - ... accuracy: 0.8612 - val\_loss: 0.6912 - val\_accuracy: 0.9250 Epoch 52/600

113/120  $[$  =========================>..] - ETA: 0s - loss: 0.9469 - ... accuracy: 0.8534 Epoch 52: val\_accuracy did not improve from 0.94167 120/120 [==============================] - 1s 7ms/step - loss: 0.9591 - ... accuracy: 0.8531 - val\_loss: 0.7579 - val\_accuracy: 0.9156 ............. 119/120 [==========================>-] - ETA: 0s - loss: 0.7838 - ... accuracy: 0.8929 Epoch 244: val\_accuracy did not improve from 0.96042  $120/120$  [============================] - 1s 8ms/step - loss: 0.7816 - ... accuracy:  $0.8935 - val loss: 0.5611 - val accuracy: 0.9594$ Epoch 245/600  $113/120$  [=========================>..] - ETA: 0s - loss: 0.8120 - ... accuracy: 0.8894 Epoch 245: val\_accuracy did not improve from 0.96042 120/120 [==============================] - 1s 7ms/step - loss: 0.8127 - ... accuracy: 0.8888 - val\_loss: 0.5714 - val\_accuracy: 0.9500 ................ Epoch 265/600 113/120  $[$  =========================>..] - ETA: 0s - loss: 0.7639 - ... accuracy: 0.8941 Epoch 265: val\_accuracy improved from 0.96042 to 0.96458, saving model to ... Strict\_CNN\_model.tf 120/120 [==============================] - 4s 32ms/step - loss: 0.7630 - ... accuracy: 0.8940 - val\_loss: 0.5252 - val\_accuracy: 0.9646 Epoch 266/600 118/120 [==========================>-] - ETA: 0s - loss: 0.8337 - ... accuracy: 0.8745 Epoch 266: val\_accuracy did not improve from 0.96458  $120/120$  [============================] - 1s 8ms/step - loss: 0.8312 - ... accuracy:  $0.8755$  - val loss:  $0.5653$  - val accuracy:  $0.9604$ Epoch 267/600  $113/120$  [=========================>..] - ETA: 0s - loss: 0.8296 - ... accuracy: 0.8816 Epoch 267: val\_accuracy did not improve from 0.96458 120/120 [==============================] - 1s 8ms/step - loss: 0.8310 - ... accuracy: 0.8810 - val\_loss: 0.5939 - val\_accuracy: 0.9573 Epoch 268/600 115/120 [=========================>..] - ETA: 0s - loss: 0.8091 - ... accuracy: 0.8853 Epoch 268: val\_accuracy did not improve from 0.96458 120/120 [==============================] - 1s 8ms/step - loss: 0.8067 - ... accuracy: 0.8852 - val\_loss: 0.6359 - val\_accuracy: 0.9458 Epoch 269/600 113/120 [=========================>..] - ETA: 0s - loss: 0.7968 - ... accuracy: 0.8924 Epoch 269: val\_accuracy did not improve from 0.96458  $120/120$  [=============================] - 1s 8ms/step - loss: 0.7920 - ... accuracy: 0.8938 - val\_loss: 0.5680 - val\_accuracy: 0.9510 Epoch 270/600  $113/120$  [=========================>..] - ETA: 0s - loss: 0.8016 - ... accuracy: 0.8874 Epoch 270: val\_accuracy did not improve from 0.96458 120/120 [==============================] - 1s 8ms/step - loss: 0.8113 - ... accuracy: 0.8849 - val\_loss: 0.6183 - val\_accuracy: 0.9406 Epoch 271/600

113/120 [=========================>..] - ETA: 0s - loss: 0.7953 - ... accuracy: 0.8874 Epoch 271: val\_accuracy did not improve from 0.96458 120/120 [==============================] - 1s 8ms/step - loss: 0.7993 - ... accuracy: 0.8865 - val\_loss: 0.5723 - val\_accuracy: 0.9500 Epoch 272/600 113/120 [=========================>..] - ETA: 0s - loss: 0.7851 - ... accuracy: 0.8863 Epoch 272: val\_accuracy did not improve from 0.96458 120/120 [==============================] - 1s 7ms/step - loss: 0.7841 - ... accuracy: 0.8859 - val\_loss: 0.6220 - val\_accuracy: 0.9469 Epoch 273/600  $120/120$  [=============================] - ETA: 0s - loss: 0.7869 - ... accuracy: 0.8924 Epoch 273: val\_accuracy did not improve from 0.96458  $120/120$  [=============================] - 1s 7ms/step - loss: 0.7869 - ...  $accuracy: 0.8924 - val loss: 0.5708 - val accuracy: 0.9479$ Epoch 274/600 113/120  $[$  =========================>..] - ETA: 0s - loss: 0.7574 - ... accuracy: 0.8952 Epoch 274: val\_accuracy did not improve from 0.96458 120/120 [==============================] - 1s 8ms/step - loss: 0.7625 - ... accuracy: 0.8940 - val\_loss: 0.5801 - val\_accuracy: 0.9406 Epoch 275/600 113/120  $[$  =========================>..] - ETA: 0s - loss: 0.7695 - ... accuracy: 0.8985 Epoch 275: val\_accuracy did not improve from 0.96458 120/120 [==============================] - 1s 8ms/step - loss: 0.7798 - ... accuracy: 0.8964 - val\_loss: 0.5660 - val\_accuracy: 0.9531 Epoch 276/600 120/120 [==============================] - ETA: 0s - loss: 0.8037 - ... accuracy: 0.8841 Epoch 276: val\_accuracy did not improve from 0.96458  $120/120$  [============================] - 1s 8ms/step - loss: 0.8037 - ... accuracy: 0.8841 - val\_loss: 0.6078 - val\_accuracy: 0.9500 Epoch 277/600 113/120  $[$  =========================>.. ] - ETA: 0s - loss: 0.8082 - ... accuracy: 0.8880 Epoch 277: val\_accuracy did not improve from 0.96458 120/120 [==============================] - 1s 7ms/step - loss: 0.8017 - ... accuracy: 0.8896 - val\_loss: 0.5662 - val\_accuracy: 0.9563 Epoch 278/600 113/120 [===========================>..] - ETA: 0s - loss: 0.7729 - ... accuracy: 0.8899 Epoch 278: val\_accuracy did not improve from 0.96458  $120/120$  [============================] - 1s 8ms/step - loss: 0.7780 - ... accuracy: 0.8883 - val\_loss: 0.6120 - val\_accuracy: 0.9323 Epoch 279/600 118/120 [============================>.] - ETA: 0s - loss: 0.7703 - ... accuracy: 0.8954 Epoch 279: val\_accuracy did not improve from 0.96458 120/120 [==============================] - 1s 9ms/step - loss: 0.7689 - ... accuracy: 0.8958 - val\_loss: 0.5697 - val\_accuracy: 0.9490 Epoch 280/600 117/120 [============================>.] - ETA: 0s - loss: 0.7699 - ... accuracy: 0.8950 Epoch 280: val\_accuracy did not improve from 0.96458 120/120 [==============================] - 1s 8ms/step - loss: 0.7659 - ... accuracy: 0.8961 - val\_loss: 0.5929 - val\_accuracy: 0.9500 Epoch 281/600 113/120 [===========================>..] - ETA: 0s - loss: 0.8535 - ...

accuracy: 0.8814 Epoch 281: val\_accuracy improved from 0.96458 to 0.96667, saving model to ... Strict\_CNN\_model.tf 120/120 [==============================] - 4s 31ms/step - loss: 0.8500 - ... accuracy: 0.8831 - val\_loss: 0.5514 - val\_accuracy: 0.9667 Epoch 282/600  $120/120$  [==============================] - ETA: 0s - loss: 0.8053 - ... accuracy: 0.8917 Epoch 282: val\_accuracy did not improve from 0.96667 120/120 [==============================] - 1s 7ms/step - loss: 0.8053 - ... accuracy: 0.8917 - val\_loss: 0.5832 - val\_accuracy: 0.9531 Epoch 283/600  $120/120$  [=============================] - ETA: 0s - loss: 0.8232 - ... accuracy: 0.8909 Epoch 283: val\_accuracy did not improve from 0.96667  $120/120$  [=============================] - 1s 8ms/step - loss:  $0.8232$  - ...  $accuracy: 0.8909 - val loss: 0.5739 - val accuracy: 0.9406$ Epoch 284/600 113/120  $[$  =========================>..] - ETA: 0s - loss: 0.8056 - ... accuracy: 0.8866 Epoch 284: val\_accuracy did not improve from 0.96667 120/120 [==============================] - 1s 7ms/step - loss: 0.8008 - ... accuracy: 0.8875 - val\_loss: 0.5455 - val\_accuracy: 0.9573 Epoch 285/600 113/120  $[$  =========================>..] - ETA: 0s - loss: 0.7835 - ... accuracy: 0.8905 Epoch 285: val\_accuracy did not improve from 0.96667 120/120 [==============================] - 1s 7ms/step - loss: 0.7812 - ... accuracy: 0.8904 - val\_loss: 0.6452 - val\_accuracy: 0.9365 Epoch 286/600 113/120 [===========================>..] - ETA: 0s - loss: 0.7726 - ... accuracy: 0.8977 Epoch 286: val\_accuracy did not improve from 0.96667  $120/120$  [============================] - 1s 8ms/step - loss: 0.7732 - ... accuracy: 0.8974 - val\_loss: 0.5703 - val\_accuracy: 0.9490 Epoch 287/600  $116/120$  [==========================>.] - ETA: 0s - loss: 0.7662 - ... accuracy: 0.8947 Epoch 287: val\_accuracy did not improve from 0.96667 120/120 [==============================] - 1s 8ms/step - loss: 0.7645 - ... accuracy: 0.8945 - val\_loss: 0.6031 - val\_accuracy: 0.9333 .................. Epoch 473/600 113/120  $[$  =========================>.. ] - ETA: 0s - loss: 0.7349 - ... accuracy: 0.9029 Epoch 473: val\_accuracy did not improve from 0.96667 120/120 [==============================] - 1s 7ms/step - loss: 0.7299 - ... accuracy: 0.9039 - val\_loss: 0.5400 - val\_accuracy: 0.9521 Epoch 474/600 113/120  $[$  =========================>..] - ETA: 0s - loss: 0.7797 - ... accuracy: 0.8888 Epoch 474: val accuracy did not improve from 0.96667  $120/120$  [=============================] - 1s 7ms/step - loss: 0.7784 - ... accuracy:  $0.8888 - val loss: 0.6487 - val accuracy: 0.9292$ Epoch 475/600 117/120  $[$  ==========================>-. ] - ETA: 0s - loss: 0.7519 - ... accuracy: 0.8993 Epoch 475: val\_accuracy did not improve from 0.96667 120/120 [==============================] - 1s 8ms/step - loss: 0.7549 - ...

accuracy: 0.8987 - val\_loss: 0.6404 - val\_accuracy: 0.9271 Epoch 476/600 113/120  $[$  =========================>.. ] - ETA: 0s - loss: 0.7372 - ... accuracy: 0.8966 Epoch 476: val\_accuracy improved from 0.96667 to 0.97604, saving model to ... Strict CNN model.tf  $120/120$  [=============================] - 4s  $32ms/step - loss: 0.7287 - ...$ accuracy: 0.8992 - val\_loss: 0.4898 - val\_accuracy: 0.9760 .................. 115/120  $[$  =========================>..] - ETA: 0s - loss: 0.6998 - ... accuracy: 0.9046 Epoch 561: val\_accuracy did not improve from 0.97604  $120/120$  [=============================] - 1s 8ms/step - loss: 0.7019 - ...  $accuracy: 0.9044 - val loss: 0.5220 - val accuracy: 0.9667$ Epoch 562/600 113/120  $[$  =========================>..] - ETA: 0s - loss: 0.7229 - ... accuracy: 0.9051 Epoch 562: val\_accuracy did not improve from 0.97604 120/120 [==============================] - 1s 8ms/step - loss: 0.7246 - ...  $accuracy: 0.9055 - val_loss: 0.6684 - valaccuracy: 0.9177$ Epoch 563/600  $120/120$  [=============================] - ETA: 0s - loss: 0.7227 - ... accuracy: 0.9091 Epoch 563: val\_accuracy did not improve from 0.97604 120/120 [==============================] - 1s 8ms/step - loss: 0.7227 - ... accuracy: 0.9091 - val\_loss: 0.5312 - val\_accuracy: 0.9521 Epoch 564/600 119/120 [==========================>-] - ETA: 0s - loss: 0.7011 - ... accuracy: 0.9089 Epoch 564: val\_accuracy did not improve from 0.97604  $120/120$  [============================] - 1s 8ms/step - loss: 0.6999 - ... accuracy: 0.9091 - val\_loss: 0.5368 - val\_accuracy: 0.9542 Epoch 565/600  $120/120$  [=============================] - ETA: 0s - loss: 0.7241 - ... accuracy: 0.9034 Epoch 565: val\_accuracy did not improve from 0.97604 120/120 [==============================] - 1s 8ms/step - loss: 0.7241 - ... accuracy: 0.9034 - val\_loss: 0.5254 - val\_accuracy: 0.9479 Epoch 566/600 113/120  $[$  =========================>..] - ETA: 0s - loss: 0.7051 - ... accuracy: 0.9029 Epoch 566: val\_accuracy did not improve from 0.97604  $120/120$  [============================] - 1s 8ms/step - loss: 0.7149 - ...  $accuracy: 0.9013 - val_loss: 0.5554 - val\_accuracy: 0.9427$ Epoch 567/600 114/120  $[$  =========================>..] - ETA: 0s - loss: 0.7278 - ... accuracy: 0.8961 Epoch 567: val\_accuracy did not improve from 0.97604 120/120 [==============================] - 1s 8ms/step - loss: 0.7224 - ... accuracy:  $0.8977 - val loss: 0.5265 - val accuracy: 0.9510$ Epoch 568/600 113/120  $[$  =========================>..] - ETA: 0s - loss: 0.7318 - ... accuracy: 0.8960 Epoch 568: val\_accuracy did not improve from 0.97604 120/120 [==============================] - 1s 8ms/step - loss: 0.7268 - ...  $accuracy: 0.8982 - val_loss: 0.6153 - val\_accuracy: 0.9333$ Epoch 569/600 113/120 [===========================>..] - ETA: 0s - loss: 0.7452 - ...

accuracy: 0.8949 Epoch 569: val\_accuracy did not improve from 0.97604 120/120 [==============================] - 1s 8ms/step - loss: 0.7491 - ... accuracy: 0.8932 - val\_loss: 0.5802 - val\_accuracy: 0.9458 Epoch 570/600 113/120  $[$  =========================>..] - ETA: 0s - loss: 0.7148 - ... accuracy: 0.9021 Epoch 570: val\_accuracy did not improve from 0.97604 120/120 [==============================] - 1s 7ms/step - loss: 0.7216 - ... accuracy: 0.9010 - val\_loss: 0.6125 - val\_accuracy: 0.9323 Epoch 571/600 118/120 [==========================>.] - ETA: 0s - loss: 0.7396 - ... accuracy: 0.8975 Epoch 571: val\_accuracy did not improve from 0.97604  $120/120$  [=============================] - 1s 8ms/step - loss: 0.7428 - ...  $accuracy: 0.8974 - val loss: 0.5248 - val accuracy: 0.9542$ Epoch 572/600 120/120 [==============================] - ETA: 0s - loss: 0.6809 - ... accuracy: 0.9099 Epoch 572: val\_accuracy did not improve from 0.97604 120/120 [==============================] - 1s 7ms/step - loss: 0.6809 - ... accuracy: 0.9099 - val\_loss: 0.6046 - val\_accuracy: 0.9260 Epoch 573/600  $120/120$  [==============================] - ETA: 0s - loss: 0.7368 - ... accuracy: 0.8990 Epoch 573: val\_accuracy did not improve from 0.97604 120/120 [==============================] - 1s 8ms/step - loss: 0.7368 - ... accuracy: 0.8990 - val\_loss: 0.5433 - val\_accuracy: 0.9521 Epoch 574/600 113/120  $[$  =========================>..] - ETA: 0s - loss: 0.6616 - ... accuracy: 0.9126 Epoch 574: val\_accuracy did not improve from 0.97604 120/120 [==============================] - 1s 7ms/step - loss: 0.6680 - ...  $accuracy: 0.9112 - val loss: 0.6115 - val accuracy: 0.9323$ Epoch 575/600  $120/120$  [==============================] - ETA: 0s - loss: 0.7145 - ... accuracy: 0.8995 Epoch 575: val\_accuracy did not improve from 0.97604 120/120 [==============================] - 1s 8ms/step - loss: 0.7145 - ... accuracy: 0.8995 - val\_loss: 0.5086 - val\_accuracy: 0.9656 Epoch 576/600 113/120  $[$  =========================>..] - ETA: 0s - loss: 0.7204 - ... accuracy: 0.8957 Epoch 576: val\_accuracy did not improve from 0.97604  $120/120$  [============================] - 1s 8ms/step - loss: 0.7139 - ... accuracy: 0.8974 - val\_loss: 0.5524 - val\_accuracy: 0.9417 Epoch 577/600 113/120 [=========================>..] - ETA: 0s - loss: 0.7210 - ... accuracy: 0.8996 Epoch 577: val\_accuracy did not improve from 0.97604 120/120 [==============================] - 1s 7ms/step - loss: 0.7231 - ... accuracy: 0.8995 - val\_loss: 0.5468 - val\_accuracy: 0.9365 Epoch 578/600 116/120  $[$  ==========================>. ] - ETA: 0s - loss: 0.7001 - ... accuracy: 0.9071 Epoch 578: val\_accuracy did not improve from 0.97604 120/120 [==============================] - 1s 8ms/step - loss: 0.6964 - ... accuracy: 0.9065 - val\_loss: 0.5358 - val\_accuracy: 0.9615 Epoch 579/600 113/120  $[$  =========================>..] - ETA: 0s - loss: 0.7221 - ... accuracy: 0.8963
Epoch 579: val\_accuracy did not improve from 0.97604 120/120 [==============================] - 1s 7ms/step - loss: 0.7216 - ... accuracy: 0.8966 - val\_loss: 0.5260 - val\_accuracy: 0.9563 Epoch 580/600  $117/120$  [==========================>.] - ETA: 0s - loss: 0.6971 - ... accuracy: 0.9041 Epoch 580: val\_accuracy did not improve from 0.97604 120/120 [==============================] - 1s 9ms/step - loss: 0.6958 - ... accuracy: 0.9039 - val\_loss: 0.5691 - val\_accuracy: 0.9229 Epoch 581/600 115/120 [===========================>..] - ETA: 0s - loss: 0.7206 - ... accuracy: 0.8943 Epoch 581: val\_accuracy did not improve from 0.97604 120/120 [==============================] - 1s 8ms/step - loss: 0.7163 - ... accuracy: 0.8945 - val\_loss: 0.5797 - val\_accuracy: 0.9323 Epoch 582/600 113/120  $[$  =========================>..] - ETA: 0s - loss: 0.6993 - ... accuracy: 0.9046 Epoch 582: val\_accuracy did not improve from 0.97604 120/120 [==============================] - 1s 7ms/step - loss: 0.7008 - ... accuracy: 0.9060 - val\_loss: 0.5721 - val\_accuracy: 0.9438 Epoch 583/600  $120/120$  [=============================] - ETA: 0s - loss: 0.6775 - ... accuracy: 0.9052 Epoch 583: val\_accuracy did not improve from 0.97604 120/120 [==============================] - 1s 8ms/step - loss: 0.6775 - ... accuracy: 0.9052 - val\_loss: 0.5249 - val\_accuracy: 0.9469 Epoch 584/600 118/120  $[$  ==========================>.] - ETA: 0s - loss: 0.7071 - ... accuracy: 0.8951 Epoch 584: val\_accuracy did not improve from 0.97604 120/120 [==============================] - 1s 8ms/step - loss: 0.7056 - ... accuracy: 0.8953 - val\_loss: 0.5958 - val\_accuracy: 0.9292 Epoch 585/600 113/120  $[-\frac{13}{12}, \frac{120}{12}]$ accuracy: 0.8963 Epoch 585: val\_accuracy did not improve from 0.97604  $120/120$  [============================] - 1s 8ms/step - loss: 0.7474 - ... accuracy: 0.8958 - val\_loss: 0.5321 - val\_accuracy: 0.9500 Epoch 586/600 113/120  $[$  =========================>..] - ETA: 0s - loss: 0.7491 - ... accuracy: 0.8919 Epoch 586: val\_accuracy did not improve from 0.97604 120/120 [==============================] - 1s 8ms/step - loss: 0.7505 - ... accuracy:  $0.8906 - val loss: 0.5445 - val accuracy: 0.9500$ Epoch 587/600 113/120 [===========================>..] - ETA: 0s - loss: 0.7381 - ... accuracy: 0.8952 Epoch 587: val\_accuracy did not improve from 0.97604 120/120 [==============================] - 1s 8ms/step - loss: 0.7369 - ... accuracy: 0.8956 - val\_loss: 0.5996 - val\_accuracy: 0.9271 Epoch 588/600 119/120  $[$  ==========================>. ] - ETA: 0s - loss: 0.7176 - ... accuracy: 0.9031 Epoch 588: val\_accuracy did not improve from 0.97604  $120/120$  [============================] - 1s 8ms/step - loss: 0.7167 - ... accuracy: 0.9031 - val\_loss: 0.5788 - val\_accuracy: 0.9302 Epoch 589/600 113/120 [=========================>..] - ETA: 0s - loss: 0.7257 - ... accuracy: 0.9027 Epoch 589: val\_accuracy did not improve from 0.97604

120/120 [==============================] - 1s 8ms/step - loss: 0.7407 - ... accuracy: 0.8984 - val\_loss: 0.6256 - val\_accuracy: 0.9302 Epoch 590/600 113/120  $[$  =========================>..] - ETA: 0s - loss: 0.7231 - ... accuracy: 0.8999 Epoch 590: val\_accuracy did not improve from 0.97604  $120/120$  [============================] - 1s 8ms/step - loss: 0.7177 - ... accuracy: 0.9018 - val\_loss: 0.5612 - val\_accuracy: 0.9396 Epoch 591/600 116/120 [==========================>-] - ETA: 0s - loss: 0.7334 - ... accuracy: 0.8971 Epoch 591: val\_accuracy did not improve from 0.97604  $120/120$  [=============================] - 1s 8ms/step - loss:  $0.7331 - ...$ accuracy: 0.8969 - val\_loss: 0.5834 - val\_accuracy: 0.9333 Epoch 592/600  $119/120$  [==========================>.] - ETA: 0s - loss: 0.7251 - ... accuracy: 0.9005 Epoch 592: val\_accuracy did not improve from 0.97604 120/120 [==============================] - 1s 8ms/step - loss: 0.7234 - ... accuracy: 0.9010 - val\_loss: 0.5363 - val\_accuracy: 0.9375 Epoch 593/600 113/120  $[$  =========================>..] - ETA: 0s - loss: 0.7051 - ... accuracy: 0.9079 Epoch 593: val\_accuracy did not improve from 0.97604 120/120 [==============================] - 1s 8ms/step - loss: 0.7128 - ... accuracy: 0.9057 - val\_loss: 0.6091 - val\_accuracy: 0.9396 Epoch 594/600 119/120  $[$  ==========================>.] - ETA: 0s - loss: 0.7229 - ... accuracy: 0.8989 Epoch 594: val\_accuracy did not improve from 0.97604 120/120 [==============================] - 1s 8ms/step - loss: 0.7236 - ... accuracy: 0.8987 - val\_loss: 0.5220 - val\_accuracy: 0.9490 Epoch 595/600  $120/120$  [=============================] - ETA: 0s - loss: 0.7068 - ... accuracy: 0.9039 Epoch 595: val\_accuracy did not improve from 0.97604 120/120 [==============================] - 1s 8ms/step - loss: 0.7068 - ... accuracy: 0.9039 - val\_loss: 0.5836 - val\_accuracy: 0.9365 Epoch 596/600 113/120  $[$  ==========================>..] - ETA: 0s - loss: 0.7582 - ... accuracy: 0.8933 Epoch 596: val\_accuracy did not improve from 0.97604 120/120 [==============================] - 1s 8ms/step - loss: 0.7596 - ... accuracy: 0.8917 - val\_loss: 0.5723 - val\_accuracy: 0.9312 Epoch 597/600 113/120  $[$  =========================>..] - ETA: 0s - loss: 0.6629 - ... accuracy: 0.9140 Epoch 597: val\_accuracy did not improve from 0.97604 120/120 [==============================] - 1s 8ms/step - loss: 0.6646 - ... accuracy: 0.9133 - val\_loss: 0.5116 - val\_accuracy: 0.9552 Epoch 598/600 113/120  $[$  =========================>..] - ETA: 0s - loss: 0.7157 - ... accuracy: 0.8996 Epoch 598: val\_accuracy did not improve from 0.97604  $120/120$  [=============================] - 1s 8ms/step - loss: 0.7217 - ... accuracy:  $0.8987 - val loss: 0.5119 - val accuracy: 0.9573$ Epoch 599/600 115/120  $[$  ==========================>..] - ETA: 0s - loss: 0.6935 - ... accuracy: 0.9087 Epoch 599: val\_accuracy did not improve from 0.97604 120/120 [==============================] - 1s 8ms/step - loss: 0.7019 - ...

```
accuracy: 0.9062 - val_loss: 0.5398 - val_accuracy: 0.9333
Epoch 600/600
118/120 [ ==========================>.] - ETA: 0s - loss: 0.6988 - ...
   accuracy: 0.9041
Epoch 600: val_accuracy did not improve from 0.97604
120/120 [==============================] - 1s 8ms/step - loss: 0.6965 - ...
   accuracy: 0.9047 - val_loss: 0.5043 - val_accuracy: 0.9510
```
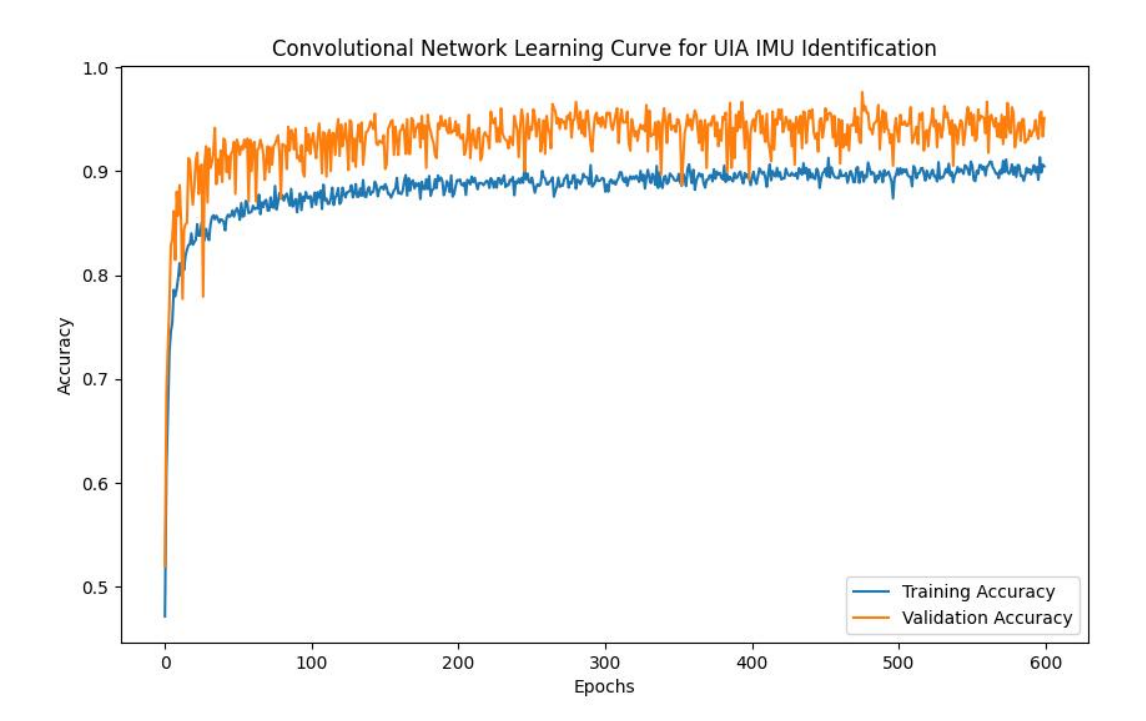

30/30 [==============================] - 0**s** 3**ms**/step - loss: 0.4898 - accuracy: 0.9760 Test Loss: 0.4897750914096832, Test Accuracy: 0.9760416746139526

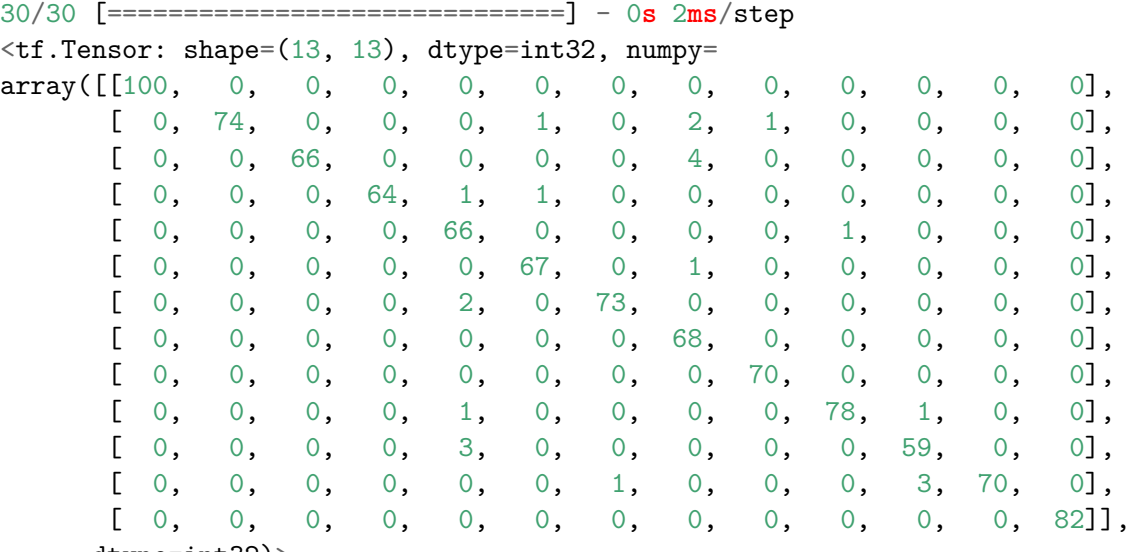

dtype=int32)>

## **Attention-based Convolutional LSTM**

```
#Variables:
```

```
input\_dim = X.shape[2]sequence_length = X.shape[1]input_shape = (sequence_length, input_dim)
output\_dim = len(np.unique(y))nb_filters = 64
kernel_size = 3dilations = [1, 2, 3, 6]nb\_stacks = 3dropout_rate = 0.2
```
*#model-specific variables:*

*#Dense layer, to exand num combinations* Units\_Dens\_Expand\_Dim = 80

Units Unity Connected Layer =  $64$ 

*#Unity\_Conected\_Layer = Conv*

```
#Conv layer, create new abstractions from features
Filters = 100
```
Kernel\_Size = 2

```
# Pooling
Pool Size = 2
```

```
#LSTM, learn patterns in data
LSTM Units = 64
```
Recurrent\_Dropout = 0.2

```
# dropout, prevent overfitting
DropOut_Rate = 0.4from keras.layers import Input, Conv1D, LSTM, Concatenate, Flatten
from tensorflow.keras.models import Model
import tensorflow as tf
class MyAttention(Layer):
    def __init (self, **kwargs):
        super(MyAttention, self).__init__(**kwargs)
    def build(self, input_shape):
        sequence_dim = input_shape[1] if input_shape[1] is not None else 1
```

```
feature_dim = input_shape[-1] if input_shape[-1] is not None else 1
        initializer = tf.keras.initializers.GlorotUniform(seed=None) # You can choose a di
        self.kernel = self.add_weight(
            name='kernel',
            shape=(feature_dim, 1),
            initializer=initializer,
            trainable=True
        )
        super(MyAttention, self).build(input_shape)
    def call(self, x):
        scores = tf.matmul(x, self.kernel)attention_weights = tf.nn.softmax(scores, axis=1)
        attended_output = x * attention_weights
        return attended_output
# Input layer
In_Layer = Input(shape=input_shape)
# Convolutional layer
C_{\text{Layer}} = \text{Conv1D(data-format} = \text{'channels} last', padding= 'same', filters = Filters, kernel_size
C_LLayer_2 = Conv1D(data_format = 'channels_last', padding='same', filters = Filters*2, kern-C_Layer_3 = Conv1D(data_format= 'channels_last', padding= 'same', filters = Filters*2, kernel
Max Pool = MaxPooling1D(data format='channels first',
                               padding= 'same',
                               pool_size=4)(C_Layer_3)
dropout_layer = Dropout(rate=DropOut_Rate)(Max_Pool)
Unity_Connected_Layer = Conv1D(filters=Units_Unity_Connected_Layer,
                                kernel_size=1,
                                use_bias=False,
                               data_format='channels_last')(dropout_layer)
# LSTM layer
lstm_layer_ = LSTM(units=LSTM_Units, return_sequences=True, activation='tanh',
                  recurrent_activation='sigmoid', recurrent_dropout=Recurrent_Dropout,
                  unroll=False, use bias=True, return state=False)(Unity Connected Layer)
\sqrt{1}lstm_layer_1 = LSTM(units=LSTM_Units, return_sequences=True, activation='tanh',
                  recurrent_activation='sigmoid', recurrent_dropout=Recurrent_Dropout,
                  unroll=False, use_bias=True, return_state=False)(lstm_layer_)
\sqrt{t}attention_layer = MyAttention()
attended\_output = attention\_layer(lstm\_layer_
```
*# Dropout layer* dropout layer  $2 =$  Dropout(rate=DropOut Rate)(attended output)

```
# LSTM layer
lstm_layer_1 = LSTM(units=LSTM_Units, return_sequences=True, activation='tanh',
                 recurrent_activation='sigmoid', recurrent_dropout=Recurrent_Dropout,
                 unroll=False, use_bias=True, return_state=False)(dropout_layer_2)
'''lstm_layer_1 = LSTM(units=LSTM_Units, return_sequences=True, activation='tanh',
                 recurrent_activation='sigmoid', recurrent_dropout=Recurrent_Dropout,
                 unroll=False, use_bias=True, return_state=False)(lstm_layer_)
'''attention_layer_1 = MyAttention()attended_output_1 = attention_layer_1(lstm_layer_1)
# Dropout layer
dropout_layer_2 = Dropout(rate=DropOut_Rate)(attended_output_1)
# Flatten layer
flat_layer = Flatten()(dropout_layer_2)
# Output layer
OUT = Dense(output_dim, activation='softmax')(flat_layer)
# Build the Attentive_Conv_LSTM
Attentive_Conv_LSTM_model = Model(inputs=In_Layer, outputs=OUT)
# Compile the Attentive_Conv_LSTM
Attentive_Conv_LSTM_model.compile(optimizer='adam',
             loss='sparse_categorical_crossentropy',
             metrics=['accuracy'])
Attentive_Conv_LSTM_model.summary()
from keras.callbacks import ModelCheckpoint
best validation callback = ModelCheckpoint(
    'Attentive_Conv_LSTM_model.tf', # Filename to save the model in the SavedModel format
   monitor='val_accuracy', # Monitor the validation accuracy
   verbose=1, # Logging level
   save_best_only=True, # Save only when the validation accuracy improves
```

```
mode='max', # Mode 'max' because we are monitoring 'val_accuracy'
   save format='tf' # Explicitly state to save in TensorFlow SavedModel form
\lambda# Fit CNN to data (training)
Strict_CNN_model_history = Attentive_Conv_LSTM_model.fit(X_train, y_train,
```

```
epochs=600, batch_size=32,
validation_data=(X_test, y_test),
callbacks=[best_validation_callback])
```
**import** matplotlib.pyplot **as** plt **import** numpy **as** np

Attentive\_Conv\_LSTM\_model = Strict\_CNN\_model\_history

```
# Plotting the learning curve
```

```
plt.figure(figsize=(10, 6))
plt.plot(Attentive_Conv_LSTM_model_history.history['accuracy'], label='Training Accuracy')
plt.plot(Attentive_Conv_LSTM_model_history.history['val_accuracy'], label='Validation Accuracy')
plt.title('Attention-based Convolutional LSTM Learning Curve for UIA IMU Identification')
plt.xlabel('Epochs')
plt.ylabel('Accuracy')
plt.legend()
plt.savefig('UIA_IMU_Attentive_Conv_LSTM_Gait_ID_14_1_2024_trials.eps', format='eps')
plt.savefig('UIA_IMU_Attentive_Conv_LSTM_Gait_ID_14_1_2024_trials.jpeg', format='jpeg')
plt.show()
```

```
# Save the Attentive_Conv_LSTM_model summary to a text file
with open('summary_Attentive_Conv_LSTM_Gait_ID_14_1_2024_trials.txt', 'w') as f:
    Attentive_Conv_LSTM_model.summary(print_fn=lambda x: f.write(x + '\n'))
```

```
# Evaluate the model on the test set
test_loss, test_accuracy = Attentive_Conv_LSTM_model.evaluate(X_test, y_test)
print(f'Test Loss: {test_loss}, Test Accuracy: {test_accuracy}')
import tensorflow as tf
classes_X = Attentive_Conv_LSTM_model.predict(X_test)
j
classes_X.shape
```

```
#classes_X[0]
'''The predict function outputs a probability for each label.
Need to extrapolate the max value per prediction.'''
```

```
classes_X = np.argv(classes_X, axis=1)
```
Attentive\_Conv\_LSTM\_model\_cm = tf.math.confusion\_matrix(labels=y\_test, predictions=classes\_

```
Attentive_Conv_LSTM_model_cm
```
Training output here.

```
Attentive_Conv_LSTM_model_history = Strict_CNN_model_history
```

```
Attentive Conv_LSTM_model = load_model('Attentive Conv_LSTM_model.tf')
```
 $\sqrt{t}$ 

*forgot to swap out name in code before training. Re-load best version of model, and swap the name for the 'history' variable from fit call (training)*

*This fixes the issue.*

*'''*

```
# Plotting the learning curve
plt.figure(figsize=(10, 6))
plt.plot(Attentive_Conv_LSTM_model_history.history['accuracy'], label='Training Accuracy')
plt.plot(Attentive_Conv_LSTM_model_history.history['val_accuracy'], label='Validation Accura
plt.title('Attention-based Convolutional LSTM Learning Curve for UIA IMU Identification')
plt.xlabel('Epochs')
plt.ylabel('Accuracy')
plt.legend()
plt.savefig('UIA_IMU_Attentive_Conv_LSTM_Gait_ID_14_1_2024_trials.eps', format='eps')
plt.savefig('UIA_IMU_Attentive_Conv_LSTM_Gait_ID_14_1_2024_trials.jpeg', format='jpeg')
plt.show()
```
*# Evaluate the model on the test set* test loss, test accuracy = Attentive Conv LSTM model.evaluate(X test, y test) print(f'Test Loss: {test\_loss}, Test Accuracy: {test\_accuracy}')

```
import tensorflow as tf
classes_X = Attentive_Conv_LSTM_model.predict(X_test)
```
classes\_X.shape

```
#classes_X[0]
'''The predict function outputs a probability for each label.
Need to extrapolate the max value per prediction.'''
```

```
classes_X = np.argv(classes_X, axis=1)
```
Attentive\_Conv\_LSTM\_model\_cm = tf.math.confusion\_matrix(labels=y\_test, predictions=classes\_

Attentive\_Conv\_LSTM\_model\_cm

```
Epoch 1/600
```
120/120 [==============================] - ETA: 0s - loss: 2.2392 - ... accuracy: 0.1917 Epoch 1: val accuracy improved from  $-int$  to 0.25625, saving model to ... Attentive\_Conv\_LSTM\_model.tf 120/120 [==============================] - 22s 140ms/step - loss: 2.2392 - ... accuracy: 0.1917 - val\_loss: 2.0078 - val\_accuracy: 0.2562 Epoch 2/600  $120/120$  [=============================] - ETA: 0s - loss: 1.8749 - ... accuracy: 0.2859 Epoch 2: val\_accuracy improved from 0.25625 to 0.32708, saving model to ... Attentive\_Conv\_LSTM\_model.tf 120/120 [==============================] - 16s 132ms/step - loss: 1.8749 - ... accuracy: 0.2859 - val\_loss: 1.7634 - val\_accuracy: 0.3271 Epoch 3/600  $120/120$  [=============================] - ETA: 0s - loss: 1.7140 - ... accuracy: 0.3464 Epoch 3: val accuracy improved from  $0.32708$  to  $0.39687$ , saving model to ... Attentive\_Conv\_LSTM\_model.tf 120/120 [==============================] - 16s 134ms/step - loss: 1.7140 - ... accuracy: 0.3464 - val\_loss: 1.6496 - val\_accuracy: 0.3969 Epoch 4/600  $120/120$  [=============================] - ETA: 0s - loss: 1.6917 - ... accuracy: 0.3667 Epoch 4: val\_accuracy did not improve from 0.39687 120/120 [==============================] - 11s 90ms/step - loss: 1.6917 - ... accuracy: 0.3667 - val\_loss: 1.7683 - val\_accuracy: 0.3292 Epoch 5/600  $120/120$  [=============================] - ETA: 0s - loss: 1.5165 - ... accuracy: 0.4456 Epoch 5: val\_accuracy improved from 0.39687 to 0.44688, saving model to ... Attentive\_Conv\_LSTM\_model.tf 120/120 [==============================] - 16s 134ms/step - loss: 1.5165 - ... accuracy: 0.4456 - val\_loss: 1.4481 - val\_accuracy: 0.4469 Epoch 6/600  $120/120$  [=============================] - ETA: 0s - loss: 1.3454 - ... accuracy: 0.4969 Epoch 6: val accuracy improved from  $0.44688$  to  $0.50521$ , saving model to ... Attentive\_Conv\_LSTM\_model.tf 120/120 [==============================] - 16s 131ms/step - loss: 1.3454 - ... accuracy: 0.4969 - val\_loss: 1.3692 - val\_accuracy: 0.5052 Epoch 7/600 120/120 [==============================] - ETA: 0s - loss: 1.7532 - ... accuracy: 0.3826 Epoch 7: val\_accuracy did not improve from 0.50521  $120/120$  [=============================] - 11s  $90ms/step - loss: 1.7532 - ...$ accuracy: 0.3826 - val\_loss: 1.8160 - val\_accuracy: 0.3187 Epoch 8/600 120/120 [==============================] - ETA: 0s - loss: 1.6445 - ... accuracy: 0.3974 Epoch 8: val\_accuracy did not improve from 0.50521 120/120 [==============================] - 11s 90ms/step - loss: 1.6445 - ... accuracy: 0.3974 - val\_loss: 1.6988 - val\_accuracy: 0.3167 Epoch 9/600  $120/120$  [==============================] - ETA: 0s - loss: 1.4347 - ... accuracy: 0.4573 Epoch 9: val\_accuracy did not improve from 0.50521 120/120 [==============================] - 11s 89ms/step - loss: 1.4347 - ... accuracy: 0.4573 - val\_loss: 1.5954 - val\_accuracy: 0.3833 Epoch 10/600 120/120 [==============================] - ETA: 0s - loss: 1.2836 - ... accuracy: 0.5216

Epoch 10: val\_accuracy did not improve from 0.50521 120/120 [==============================] - 11s 90ms/step - loss: 1.2836 - ... accuracy: 0.5216 - val\_loss: 1.3519 - val\_accuracy: 0.4781 Epoch 11/600  $120/120$  [=============================] - ETA: 0s - loss: 1.1879 - ... accuracy: 0.5604 Epoch 11: val\_accuracy did not improve from 0.50521 120/120 [==============================] - 11s 89ms/step - loss: 1.1879 - ... accuracy: 0.5604 - val\_loss: 1.3798 - val\_accuracy: 0.4708 Epoch 12/600 120/120 [==============================] - ETA: 0s - loss: 1.1725 - ... accuracy: 0.5607 Epoch 12: val\_accuracy improved from 0.50521 to 0.52083, saving model to ... Attentive\_Conv\_LSTM\_model.tf  $120/120$  [=============================] - 17s 146ms/step - loss: 1.1725 - ... accuracy:  $0.5607 - val loss: 1.2051 - val accuracy: 0.5208$ Epoch 13/600  $120/120$  [=============================] - ETA: 0s - loss: 1.1138 - ... accuracy: 0.5760 Epoch 13: val\_accuracy improved from 0.52083 to 0.56667, saving model to ... Attentive\_Conv\_LSTM\_model.tf 120/120 [==============================] - 16s 132ms/step - loss: 1.1138 - ... accuracy: 0.5760 - val\_loss: 1.1043 - val\_accuracy: 0.5667 Epoch 14/600  $120/120$  [==============================] - ETA: 0s - loss: 1.0277 - ... accuracy: 0.6112 Epoch 14: val\_accuracy did not improve from 0.56667 120/120 [==============================] - 11s 89ms/step - loss: 1.0277 - ... accuracy: 0.6112 - val\_loss: 1.2350 - val\_accuracy: 0.5479 Epoch 15/600 120/120 [==============================] - ETA: 0s - loss: 1.0072 - ... accuracy: 0.6107 Epoch 15: val\_accuracy improved from 0.56667 to 0.58021, saving model to ... Attentive\_Conv\_LSTM\_model.tf 120/120 [==============================] - 16s 135ms/step - loss: 1.0072 - ... accuracy:  $0.6107$  - val loss:  $1.1223$  - val accuracy:  $0.5802$ Epoch 16/600  $120/120$  [==============================] - ETA: 0s - loss: 0.9585 - ... accuracy: 0.6383 Epoch 16: val\_accuracy improved from 0.58021 to 0.58438, saving model to ... Attentive\_Conv\_LSTM\_model.tf 120/120 [==============================] - 16s 131ms/step - loss: 0.9585 - ... accuracy: 0.6383 - val\_loss: 1.0353 - val\_accuracy: 0.5844 Epoch 17/600  $120/120$  [=============================] - ETA: 0s - loss: 0.9058 - ... accuracy: 0.6578 Epoch 17: val\_accuracy improved from 0.58438 to 0.59167, saving model to ... Attentive\_Conv\_LSTM\_model.tf 120/120 [==============================] - 16s 133ms/step - loss: 0.9058 - ... accuracy: 0.6578 - val\_loss: 1.0484 - val\_accuracy: 0.5917 Epoch 18/600  $120/120$  [=============================] - ETA: 0s - loss: 0.9502 - ... accuracy: 0.6453 Epoch 18: val\_accuracy did not improve from 0.59167 120/120 [==============================] - 11s 89ms/step - loss: 0.9502 - ... accuracy:  $0.6453$  - val loss:  $1.0691$  - val accuracy:  $0.5896$ Epoch 19/600 120/120 [==============================] - ETA: 0s - loss: 0.8642 - ... accuracy: 0.6807 Epoch 19: val\_accuracy improved from 0.59167 to 0.68125, saving model to ... Attentive\_Conv\_LSTM\_model.tf

120/120 [==============================] - 16s 134ms/step - loss: 0.8642 - ... accuracy: 0.6807 - val\_loss: 0.8231 - val\_accuracy: 0.6812 Epoch 20/600 120/120 [==============================] - ETA: 0s - loss: 0.8882 - ... accuracy: 0.6742 Epoch 20: val\_accuracy did not improve from 0.68125  $120/120$  [============================] - 11s 89ms/step - loss: 0.8882 - ... accuracy: 0.6742 - val\_loss: 0.9268 - val\_accuracy: 0.6271 Epoch 21/600 120/120 [==============================] - ETA: 0s - loss: 0.7997 - ... accuracy: 0.6984 Epoch 21: val\_accuracy did not improve from 0.68125 120/120 [==============================] - 11s 89ms/step - loss: 0.7997 - ... accuracy:  $0.6984 - val loss: 0.9724 - val accuracy: 0.6229$ Epoch 22/600  $120/120$  [=============================] - ETA: 0s - loss: 0.8205 - ... accuracy: 0.7073 Epoch 22: val accuracy did not improve from 0.68125 120/120 [==============================] - 11s 91ms/step - loss: 0.8205 - ... accuracy: 0.7073 - val\_loss: 0.9220 - val\_accuracy: 0.6396 Epoch 23/600  $120/120$  [=============================] - ETA: 0s - loss: 0.7579 - ... accuracy: 0.7177 Epoch 23: val\_accuracy did not improve from 0.68125 120/120 [==============================] - 11s 90ms/step - loss: 0.7579 - ... accuracy: 0.7177 - val\_loss: 0.9164 - val\_accuracy: 0.6302 Epoch 24/600  $120/120$  [=============================] - ETA: 0s - loss: 0.7446 - ... accuracy: 0.7279 Epoch 24: val\_accuracy did not improve from 0.68125 120/120 [==============================] - 11s 90ms/step - loss: 0.7446 - ... accuracy: 0.7279 - val\_loss: 0.9416 - val\_accuracy: 0.6438 Epoch 25/600  $120/120$  [=============================] - ETA: 0s - loss: 0.7328 - ... accuracy: 0.7336 Epoch 25: val accuracy improved from  $0.68125$  to  $0.71667$ , saving model to ... Attentive\_Conv\_LSTM\_model.tf 120/120 [==============================] - 16s 132ms/step - loss: 0.7328 - ... accuracy: 0.7336 - val\_loss: 0.7666 - val\_accuracy: 0.7167 Epoch 26/600  $120/120$  [=============================] - ETA: 0s - loss: 0.7272 - ... accuracy: 0.7328 Epoch 26: val\_accuracy did not improve from 0.71667 120/120 [==============================] - 11s 89ms/step - loss: 0.7272 - ... accuracy:  $0.7328$  - val loss:  $0.8258$  - val accuracy:  $0.6917$ Epoch 27/600  $120/120$  [==============================] - ETA: 0s - loss: 0.7175 - ... accuracy: 0.7417 Epoch 27: val\_accuracy did not improve from 0.71667 120/120 [==============================] - 11s 90ms/step - loss: 0.7175 - ... accuracy: 0.7417 - val\_loss: 0.7915 - val\_accuracy: 0.7052 Epoch 28/600  $120/120$  [=============================] - ETA: 0s - loss: 0.6965 - ... accuracy: 0.7526 Epoch 28: val\_accuracy did not improve from 0.71667  $120/120$  [============================] - 11s  $90ms/step - loss: 0.6965 - ...$ accuracy: 0.7526 - val\_loss: 0.8679 - val\_accuracy: 0.7052 Epoch 29/600  $120/120$  [=============================] - ETA: 0s - loss: 0.6940 - ... accuracy: 0.7513 Epoch 29: val\_accuracy did not improve from 0.71667

120/120 [==============================] - 11s 89ms/step - loss: 0.6940 - ... accuracy: 0.7513 - val\_loss: 0.9044 - val\_accuracy: 0.6562 Epoch 30/600  $120/120$  [=============================] - ETA: 0s - loss: 0.6850 - ... accuracy: 0.7542 Epoch 30: val\_accuracy improved from 0.71667 to 0.72604, saving model to ... Attentive\_Conv\_LSTM\_model.tf 120/120 [==============================] - 18s 151ms/step - loss: 0.6850 - ...  $accuracy: 0.7542 - val_loss: 0.7911 - valaccuracy: 0.7260$ Epoch 31/600 120/120 [==============================] - ETA: 0s - loss: 0.6706 - ... accuracy: 0.7646 Epoch 31: val\_accuracy improved from 0.72604 to 0.72917, saving model to ... Attentive\_Conv\_LSTM\_model.tf  $120/120$  [=============================] - 16s  $131ms/step - loss: 0.6706 - ...$ accuracy:  $0.7646 - val loss: 0.7142 - val accuracy: 0.7292$ Epoch 32/600  $120/120$  [=============================] - ETA: 0s - loss: 0.6125 - ... accuracy: 0.7896 Epoch 32: val\_accuracy improved from 0.72917 to 0.74479, saving model to ... Attentive\_Conv\_LSTM\_model.tf 120/120 [==============================] - 16s 133ms/step - loss: 0.6125 - ...  $accuracy: 0.7896 - val_loss: 0.7434 - valaccuracy: 0.7448$ Epoch 33/600  $120/120$  [==============================] - ETA: 0s - loss: 0.6099 - ... accuracy: 0.7862 Epoch 33: val\_accuracy did not improve from 0.74479 120/120 [==============================] - 11s 89ms/step - loss: 0.6099 - ... accuracy: 0.7862 - val\_loss: 0.7089 - val\_accuracy: 0.7417 Epoch 34/600 120/120 [==============================] - ETA: 0s - loss: 0.6228 - ... accuracy: 0.7844 Epoch 34: val\_accuracy improved from 0.74479 to 0.76875, saving model to ... Attentive\_Conv\_LSTM\_model.tf 120/120 [==============================] - 16s 133ms/step - loss: 0.6228 - ... accuracy:  $0.7844 - val loss: 0.6115 - val accuracy: 0.7688$ ............................ Epoch 38/600 120/120 [==============================] - ETA: 0s - loss: 0.5708 - ... accuracy: 0.8008 Epoch 38: val\_accuracy did not improve from 0.76875  $120/120$  [=============================] - 11s 89ms/step - loss: 0.5708 - ... accuracy: 0.8008 - val\_loss: 0.6611 - val\_accuracy: 0.7656 Epoch 39/600 120/120 [==============================] - ETA: 0s - loss: 0.5398 - ... accuracy: 0.8188 Epoch 39: val\_accuracy did not improve from 0.76875 120/120 [==============================] - 11s 90ms/step - loss: 0.5398 - ... accuracy: 0.8188 - val\_loss: 0.8181 - val\_accuracy: 0.7333 Epoch 40/600  $120/120$  [==============================] - ETA: 0s - loss: 0.5377 - ... accuracy: 0.8185 Epoch 40: val accuracy improved from  $0.76875$  to  $0.79167$ , saving model to ... Attentive\_Conv\_LSTM\_model.tf 120/120 [==============================] - 16s 132ms/step - loss: 0.5377 - ...  $accuracy: 0.8185 - val_loss: 0.5926 - val_accuracy: 0.7917$ Epoch 41/600 120/120 [==============================] - ETA: 0s - loss: 0.5994 - ...

accuracy: 0.7898 Epoch 41: val\_accuracy improved from 0.79167 to 0.80000, saving model to ... Attentive\_Conv\_LSTM\_model.tf 120/120 [==============================] - 16s 132ms/step - loss: 0.5994 - ... accuracy: 0.7898 - val\_loss: 0.5689 - val\_accuracy: 0.8000 Epoch 42/600  $120/120$  [==============================] - ETA: 0s - loss: 0.5218 - ... accuracy: 0.8234 Epoch 42: val\_accuracy improved from 0.80000 to 0.81563, saving model to ... Attentive\_Conv\_LSTM\_model.tf 120/120 [==============================] - 16s 132ms/step - loss: 0.5218 - ... accuracy: 0.8234 - val\_loss: 0.5329 - val\_accuracy: 0.8156 Epoch 43/600  $120/120$  [=============================] - ETA: 0s - loss: 0.5109 - ... accuracy: 0.8198 Epoch 43: val\_accuracy did not improve from 0.81563  $120/120$  [=============================] - 11s 89ms/step - loss: 0.5109 - ...  $accuracy: 0.8198 - val loss: 0.5707 - val accuracy: 0.7937$ Epoch 44/600 120/120  $[$  ===============================] - ETA: 0s - loss: 0.4969 - ... accuracy: 0.8266 Epoch 44: val\_accuracy improved from 0.81563 to 0.83333, saving model to ... Attentive\_Conv\_LSTM\_model.tf 120/120 [==============================] - 16s 132ms/step - loss: 0.4969 - ...  $accuracy: 0.8266 - val_loss: 0.5017 - val\_accuracy: 0.8333$ Epoch 45/600 120/120 [==============================] - ETA: 0s - loss: 0.4991 - ... accuracy: 0.8266 Epoch 45: val\_accuracy did not improve from 0.83333 120/120 [==============================] - 11s 89ms/step - loss: 0.4991 - ... accuracy: 0.8266 - val\_loss: 0.5463 - val\_accuracy: 0.8156 Epoch 46/600 120/120 [==============================] - ETA: 0s - loss: 0.4904 - ... accuracy: 0.8294 Epoch 46: val\_accuracy improved from 0.83333 to 0.84062, saving model to ... Attentive\_Conv\_LSTM\_model.tf  $120/120$  [=============================] - 18s 152ms/step - loss: 0.4904 - ...  $accuracy: 0.8294 - val_loss: 0.4702 - valaccuracy: 0.8406$ Epoch 47/600 120/120 [==============================] - ETA: 0s - loss: 0.4508 - ... accuracy: 0.8440 Epoch 47: val\_accuracy did not improve from 0.84062 120/120 [==============================] - 11s 89ms/step - loss: 0.4508 - ... accuracy: 0.8440 - val\_loss: 0.5346 - val\_accuracy: 0.8219 Epoch 48/600  $120/120$  [=============================] - ETA: 0s - loss: 0.4554 - ... accuracy: 0.8451 Epoch 48: val\_accuracy improved from 0.84062 to 0.85833, saving model to ... Attentive\_Conv\_LSTM\_model.tf 120/120 [==============================] - 16s 132ms/step - loss: 0.4554 - ... accuracy: 0.8451 - val\_loss: 0.4237 - val\_accuracy: 0.8583 Epoch 49/600  $120/120$  [=============================] - ETA: 0s - loss: 0.4990 - ... accuracy: 0.8331 Epoch 49: val\_accuracy did not improve from 0.85833 120/120 [==============================] - 11s 89ms/step - loss: 0.4990 - ... accuracy: 0.8331 - val\_loss: 0.4978 - val\_accuracy: 0.8073 Epoch 50/600  $120/120$  [=============================] - ETA: 0s - loss: 0.4315 - ... accuracy: 0.8521 Epoch 50: val\_accuracy did not improve from 0.85833

120/120 [==============================] - 11s 90ms/step - loss: 0.4315 - ...  $accuracy: 0.8521 - val_loss: 0.4750 - val\_accuracy: 0.8385$ Epoch 51/600  $120/120$  [=============================] - ETA: 0s - loss: 0.4327 - ... accuracy: 0.8513 Epoch 51: val\_accuracy did not improve from 0.85833  $120/120$  [=============================] - 11s  $89 \text{ms} / \text{step}$  - loss: 0.4327 - ... accuracy: 0.8513 - val\_loss: 0.4797 - val\_accuracy: 0.8323 Epoch 52/600 120/120 [==============================] - ETA: 0s - loss: 0.4045 - ... accuracy: 0.8633 Epoch 52: val\_accuracy did not improve from 0.85833 120/120 [==============================] - 11s 89ms/step - loss: 0.4045 - ... accuracy:  $0.8633 - val loss: 0.4389 - val accuracy: 0.8365$ Epoch 53/600  $120/120$  [=============================] - ETA: 0s - loss: 0.4354 - ... accuracy: 0.8518 Epoch 53: val\_accuracy did not improve from 0.85833 120/120 [==============================] - 11s 89ms/step - loss: 0.4354 - ... accuracy: 0.8518 - val\_loss: 0.4075 - val\_accuracy: 0.8562 Epoch 54/600  $120/120$  [=============================] - ETA: 0s - loss: 0.4224 - ... accuracy: 0.8521 Epoch 54: val\_accuracy improved from 0.85833 to 0.87083, saving model to ... Attentive\_Conv\_LSTM\_model.tf 120/120 [==============================] - 16s 132ms/step - loss: 0.4224 - ... accuracy: 0.8521 - val\_loss: 0.3763 - val\_accuracy: 0.8708 Epoch 55/600  $120/120$  [=============================] - ETA: 0s - loss: 0.3864 - ... accuracy: 0.8633 Epoch 55: val\_accuracy did not improve from 0.87083 120/120 [==============================] - 11s 90ms/step - loss: 0.3864 - ... accuracy: 0.8633 - val\_loss: 0.4499 - val\_accuracy: 0.8260 .............. Epoch 65/600  $120/120$  [=============================] - ETA: 0s - loss: 0.3493 - ... accuracy: 0.8766 Epoch 65: val\_accuracy improved from 0.87604 to 0.87813, saving model to ... Attentive\_Conv\_LSTM\_model.tf 120/120 [==============================] - 16s 133ms/step - loss: 0.3493 - ... accuracy: 0.8766 - val\_loss: 0.3613 - val\_accuracy: 0.8781 Epoch 66/600  $120/120$  [==============================] - ETA: 0s - loss: 0.3214 - ... accuracy: 0.8901 Epoch 66: val\_accuracy improved from 0.87813 to 0.90938, saving model to ... Attentive\_Conv\_LSTM\_model.tf 120/120 [==============================] - 16s 131ms/step - loss: 0.3214 - ... accuracy: 0.8901 - val\_loss: 0.2872 - val\_accuracy: 0.9094 ............ Epoch 78/600  $120/120$  [=============================] - ETA: 0s - loss: 0.3133 - ... accuracy: 0.8938 Epoch 78: val\_accuracy did not improve from 0.90938 120/120 [==============================] - 11s 89ms/step - loss: 0.3133 - ... accuracy: 0.8938 - val\_loss: 0.3126 - val\_accuracy: 0.8823 Epoch 79/600

120/120 [==============================] - ETA: 0s - loss: 0.3130 - ... accuracy: 0.8919 Epoch 79: val\_accuracy did not improve from 0.90938 120/120 [==============================] - 11s 89ms/step - loss: 0.3130 - ... accuracy: 0.8919 - val\_loss: 0.3091 - val\_accuracy: 0.8927 Epoch 80/600  $120/120$  [=============================] - ETA: 0s - loss: 0.3414 - ... accuracy: 0.8828 Epoch 80: val\_accuracy did not improve from 0.90938 120/120 [==============================] - 11s 90ms/step - loss: 0.3414 - ... accuracy: 0.8828 - val\_loss: 0.3246 - val\_accuracy: 0.8802 Epoch 81/600  $120/120$  [=============================] - ETA: 0s - loss: 0.3285 - ... accuracy: 0.8854 Epoch 81: val\_accuracy did not improve from 0.90938  $120/120$  [=============================] - 11s 90ms/step - loss: 0.3285 - ...  $accuracy: 0.8854 - val loss: 0.3205 - val accuracy: 0.9042$ Epoch 82/600  $120/120$  [=============================] - ETA: 0s - loss: 0.3465 - ... accuracy: 0.8818 Epoch 82: val\_accuracy did not improve from 0.90938 120/120 [==============================] - 11s 89ms/step - loss: 0.3465 - ... accuracy: 0.8818 - val\_loss: 0.3354 - val\_accuracy: 0.8969 Epoch 83/600  $120/120$  [==============================] - ETA: 0s - loss: 0.3218 - ... accuracy: 0.8878 Epoch 83: val\_accuracy did not improve from 0.90938 120/120 [==============================] - 11s 89ms/step - loss: 0.3218 - ... accuracy: 0.8878 - val\_loss: 0.3553 - val\_accuracy: 0.8844 Epoch 84/600 120/120 [==============================] - ETA: 0s - loss: 0.2907 - ... accuracy: 0.8979 Epoch 84: val\_accuracy did not improve from 0.90938  $120/120$  [============================] - 11s  $90ms/step - loss: 0.2907 - ...$ accuracy: 0.8979 - val\_loss: 0.3613 - val\_accuracy: 0.8760 Epoch 85/600  $120/120$  [=============================] - ETA: 0s - loss: 0.2727 - ... accuracy: 0.9073 Epoch 85: val\_accuracy did not improve from 0.90938 120/120 [==============================] - 11s 88ms/step - loss: 0.2727 - ... accuracy: 0.9073 - val\_loss: 0.3151 - val\_accuracy: 0.8885 Epoch 86/600  $120/120$  [=============================] - ETA: 0s - loss: 0.2872 - ... accuracy: 0.9018 Epoch 86: val\_accuracy did not improve from 0.90938  $120/120$  [=============================] - 11s 89ms/step - loss: 0.2872 - ... accuracy: 0.9018 - val\_loss: 0.3199 - val\_accuracy: 0.8760 Epoch 87/600 120/120 [==============================] - ETA: 0s - loss: 0.2911 - ... accuracy: 0.9013 Epoch 87: val\_accuracy did not improve from 0.90938 120/120 [==============================] - 11s 90ms/step - loss: 0.2911 - ... accuracy:  $0.9013 - val loss: 0.2726 - val accuracy: 0.8990$ Epoch 88/600  $120/120$  [==============================] - ETA: 0s - loss: 0.2651 - ... accuracy: 0.9089 Epoch 88: val\_accuracy did not improve from 0.90938 120/120 [==============================] - 11s 89ms/step - loss: 0.2651 - ... accuracy: 0.9089 - val\_loss: 0.2833 - val\_accuracy: 0.9062 Epoch 89/600 120/120  $[$  ================================] - ETA: 0s - loss: 0.2803 - ...

accuracy: 0.9047 Epoch 89: val\_accuracy did not improve from 0.90938 120/120 [==============================] - 11s 89ms/step - loss: 0.2803 - ... accuracy: 0.9047 - val\_loss: 0.3053 - val\_accuracy: 0.8969 Epoch 90/600 120/120 [==============================] - ETA: 0s - loss: 0.2542 - ... accuracy: 0.9146 Epoch 90: val\_accuracy did not improve from 0.90938 120/120 [==============================] - 11s 90ms/step - loss: 0.2542 - ... accuracy: 0.9146 - val\_loss: 0.3752 - val\_accuracy: 0.8813 Epoch 91/600 120/120 [==============================] - ETA: 0s - loss: 0.2971 - ... accuracy: 0.8945 Epoch 91: val accuracy improved from  $0.90938$  to  $0.91146$ , saving model to ... Attentive\_Conv\_LSTM\_model.tf  $120/120$  [=============================] - 16s  $132ms/step - loss: 0.2971 - ...$ accuracy:  $0.8945 - val loss: 0.2685 - val accuracy: 0.9115$ Epoch 92/600  $120/120$  [==============================] - ETA: 0s - loss: 0.3627 - ... accuracy: 0.8781 Epoch 92: val\_accuracy did not improve from 0.91146 120/120 [==============================] - 11s 88ms/step - loss: 0.3627 - ...  $accuracy: 0.8781 - val_loss: 0.4150 - valaccuracy: 0.8573$ Epoch 93/600  $120/120$  [==============================] - ETA: 0s - loss: 0.3256 - ... accuracy: 0.8852 Epoch 93: val\_accuracy did not improve from 0.91146 120/120 [==============================] - 11s 90ms/step - loss: 0.3256 - ... accuracy: 0.8852 - val\_loss: 0.3008 - val\_accuracy: 0.9042 Epoch 94/600 120/120 [==============================] - ETA: 0s - loss: 0.2619 - ... accuracy: 0.9102 Epoch 94: val\_accuracy improved from 0.91146 to 0.91250, saving model to ... Attentive\_Conv\_LSTM\_model.tf 120/120 [==============================] - 16s 131ms/step - loss: 0.2619 - ...  $accuracy: 0.9102 - val loss: 0.2682 - val accuracy: 0.9125$ Epoch 95/600  $120/120$  [==============================] - ETA: 0s - loss: 0.2636 - ... accuracy: 0.9120 Epoch 95: val\_accuracy did not improve from 0.91250 120/120 [==============================] - 11s 91ms/step - loss: 0.2636 - ... accuracy: 0.9120 - val\_loss: 0.3011 - val\_accuracy: 0.8938 Epoch 96/600 120/120 [==============================] - ETA: 0s - loss: 0.2570 - ... accuracy: 0.9122 Epoch 96: val\_accuracy did not improve from 0.91250 120/120 [==============================] - 11s 89ms/step - loss: 0.2570 - ... accuracy: 0.9122 - val\_loss: 0.3045 - val\_accuracy: 0.9052 Epoch 97/600 120/120 [==============================] - ETA: 0s - loss: 0.2608 - ... accuracy: 0.9104 Epoch 97: val\_accuracy did not improve from 0.91250 120/120 [==============================] - 11s 89ms/step - loss: 0.2608 - ... accuracy:  $0.9104 - val loss: 0.3020 - val accuracy: 0.8958$ Epoch 98/600  $120/120$  [=============================] - ETA: 0s - loss: 0.2754 - ... accuracy: 0.9039 Epoch 98: val\_accuracy did not improve from 0.91250 120/120 [==============================] - 11s 91ms/step - loss: 0.2754 - ... accuracy: 0.9039 - val\_loss: 0.4661 - val\_accuracy: 0.8562 Epoch 99/600

120/120 [==============================] - ETA: 0s - loss: 0.2779 - ... accuracy: 0.9049 Epoch 99: val\_accuracy did not improve from 0.91250 120/120 [==============================] - 11s 88ms/step - loss: 0.2779 - ... accuracy: 0.9049 - val\_loss: 0.2850 - val\_accuracy: 0.9042 Epoch 100/600  $120/120$  [=============================] - ETA: 0s - loss: 0.2639 - ... accuracy: 0.9148 Epoch 100: val\_accuracy did not improve from 0.91250 120/120 [==============================] - 11s 89ms/step - loss: 0.2639 - ... accuracy: 0.9148 - val\_loss: 0.2505 - val\_accuracy: 0.9125 Epoch 101/600  $120/120$  [=============================] - ETA: 0s - loss: 0.2629 - ... accuracy: 0.9091 Epoch 101: val\_accuracy did not improve from 0.91250  $120/120$  [=============================] - 11s 91ms/step - loss: 0.2629 - ...  $accuracy: 0.9091 - val loss: 0.3078 - val accuracy: 0.8948$ Epoch 102/600  $120/120$  [=============================] - ETA: 0s - loss: 0.2750 - ... accuracy: 0.9065 Epoch 102: val\_accuracy did not improve from 0.91250 120/120 [==============================] - 11s 90ms/step - loss: 0.2750 - ... accuracy: 0.9065 - val\_loss: 0.2590 - val\_accuracy: 0.9062 Epoch 103/600  $120/120$  [==============================] - ETA: 0s - loss: 0.2611 - ... accuracy: 0.9169 Epoch 103: val\_accuracy did not improve from 0.91250 120/120 [==============================] - 11s 89ms/step - loss: 0.2611 - ... accuracy: 0.9169 - val\_loss: 0.3057 - val\_accuracy: 0.8948 Epoch 104/600 120/120 [==============================] - ETA: 0s - loss: 0.2959 - ... accuracy: 0.9049 Epoch 104: val\_accuracy did not improve from 0.91250  $120/120$  [============================] - 11s  $91ms/step - loss: 0.2959 - ...$ accuracy: 0.9049 - val\_loss: 0.2715 - val\_accuracy: 0.9083 Epoch 105/600  $120/120$  [==============================] - ETA: 0s - loss: 0.2290 - ... accuracy: 0.9208 Epoch 105: val\_accuracy did not improve from 0.91250 120/120 [==============================] - 11s 89ms/step - loss: 0.2290 - ... accuracy: 0.9208 - val\_loss: 0.3056 - val\_accuracy: 0.8927 Epoch 106/600 120/120  $[$  ================================] - ETA: 0s - loss: 0.2387 - ... accuracy: 0.9206 Epoch 106: val\_accuracy did not improve from 0.91250  $120/120$  [=============================] - 11s 88ms/step - loss: 0.2387 - ... accuracy: 0.9206 - val\_loss: 0.2699 - val\_accuracy: 0.9010 Epoch 107/600 120/120 [==============================] - ETA: 0s - loss: 0.3010 - ... accuracy: 0.8951 Epoch 107: val\_accuracy did not improve from 0.91250 120/120 [==============================] - 11s 89ms/step - loss: 0.3010 - ... accuracy:  $0.8951 - val loss: 0.3998 - val accuracy: 0.8677$ Epoch 108/600  $120/120$  [==============================] - ETA: 0s - loss: 0.3218 - ... accuracy: 0.8922 Epoch 108: val\_accuracy did not improve from 0.91250 120/120 [==============================] - 11s 89ms/step - loss: 0.3218 - ... accuracy: 0.8922 - val\_loss: 0.2739 - val\_accuracy: 0.8990 Epoch 109/600  $120/120$  [=============================] - ETA: 0s - loss: 0.3399 - ...

accuracy: 0.8820 Epoch 109: val\_accuracy improved from 0.91250 to 0.92917, saving model to ... Attentive\_Conv\_LSTM\_model.tf 120/120 [===============================] - 16s 133ms/step - loss: 0.3399 - ... accuracy: 0.8820 - val\_loss: 0.2504 - val\_accuracy: 0.9292 Epoch 110/600  $120/120$  [==============================] - ETA: 0s - loss: 0.2495 - ... accuracy: 0.9104 Epoch 110: val\_accuracy did not improve from 0.92917 120/120 [==============================] - 11s 89ms/step - loss: 0.2495 - ... accuracy: 0.9104 - val\_loss: 0.2672 - val\_accuracy: 0.9083 Epoch 111/600  $120/120$  [=============================] - ETA: 0s - loss: 0.2688 - ... accuracy: 0.9034 Epoch 111: val\_accuracy did not improve from 0.92917  $120/120$  [=============================] - 11s 89ms/step - loss: 0.2688 - ...  $accuracy: 0.9034 - val loss: 0.2520 - val accuracy: 0.9208$ Epoch 112/600  $120/120$  [=============================] - ETA: 0s - loss: 0.2390 - ... accuracy: 0.9161 Epoch 112: val\_accuracy did not improve from 0.92917 120/120 [==============================] - 11s 91ms/step - loss: 0.2390 - ... accuracy: 0.9161 - val\_loss: 0.2266 - val\_accuracy: 0.9135 Epoch 113/600  $120/120$  [==============================] - ETA: 0s - loss: 0.2451 - ... accuracy: 0.9180 Epoch 113: val\_accuracy did not improve from 0.92917 120/120 [==============================] - 11s 88ms/step - loss: 0.2451 - ... accuracy: 0.9180 - val\_loss: 0.2947 - val\_accuracy: 0.8833 Epoch 114/600 120/120 [==============================] - ETA: 0s - loss: 0.2131 - ... accuracy: 0.9284 Epoch 114: val\_accuracy did not improve from 0.92917  $120/120$  [============================] - 11s 89ms/step - loss: 0.2131 - ... accuracy: 0.9284 - val\_loss: 0.2967 - val\_accuracy: 0.8990 Epoch 115/600  $120/120$  [==============================] - ETA: 0s - loss: 0.2119 - ... accuracy: 0.9260 Epoch 115: val\_accuracy did not improve from 0.92917 120/120 [==============================] - 11s 90ms/step - loss: 0.2119 - ... accuracy: 0.9260 - val\_loss: 0.2437 - val\_accuracy: 0.9146 Epoch 116/600  $120/120$  [=============================] - ETA: 0s - loss: 0.1984 - ... accuracy: 0.9297 Epoch 116: val\_accuracy did not improve from 0.92917  $120/120$  [=============================] - 11s 89ms/step - loss: 0.1984 - ...  $accuracy: 0.9297 - val_loss: 0.2457 - val\_accuracy: 0.9177$ Epoch 117/600 120/120 [==============================] - ETA: 0s - loss: 0.2678 - ... accuracy: 0.9073 Epoch 117: val\_accuracy did not improve from 0.92917 120/120 [==============================] - 11s 89ms/step - loss: 0.2678 - ... accuracy:  $0.9073 - val loss: 0.2683 - val accuracy: 0.9073$ Epoch 118/600  $120/120$  [==============================] - ETA: 0s - loss: 0.2614 - ... accuracy: 0.9086 Epoch 118: val\_accuracy did not improve from 0.92917 120/120 [==============================] - 11s 91ms/step - loss: 0.2614 - ... accuracy: 0.9086 - val\_loss: 0.2826 - val\_accuracy: 0.9083 Epoch 119/600  $120/120$  [=============================] - ETA: 0s - loss: 0.2321 - ...

accuracy: 0.9242 Epoch 119: val\_accuracy did not improve from 0.92917 120/120 [==============================] - 11s 90ms/step - loss: 0.2321 - ... accuracy: 0.9242 - val\_loss: 0.2361 - val\_accuracy: 0.9125 Epoch 120/600  $120/120$  [=============================] - ETA: 0s - loss: 0.2247 - ... accuracy: 0.9263 Epoch 120: val\_accuracy did not improve from 0.92917 120/120 [==============================] - 11s 89ms/step - loss: 0.2247 - ... accuracy: 0.9263 - val\_loss: 0.2993 - val\_accuracy: 0.8906 Epoch 121/600 120/120  $[$  ================================] - ETA: 0s - loss: 0.2359 - ... accuracy: 0.9151 Epoch 121: val\_accuracy did not improve from 0.92917  $120/120$  [=============================] - 11s 90ms/step - loss: 0.2359 - ...  $accuracy: 0.9151 - val loss: 0.2798 - val accuracy: 0.9052$ Epoch 122/600  $120/120$  [=============================] - ETA: 0s - loss: 0.2237 - ... accuracy: 0.9242 Epoch 122: val\_accuracy did not improve from 0.92917 120/120 [==============================] - 11s 89ms/step - loss: 0.2237 - ... accuracy: 0.9242 - val\_loss: 0.3166 - val\_accuracy: 0.9021 Epoch 123/600  $120/120$  [==============================] - ETA: 0s - loss: 0.2593 - ... accuracy: 0.9141 Epoch 123: val\_accuracy did not improve from 0.92917 120/120 [==============================] - 11s 90ms/step - loss: 0.2593 - ... accuracy: 0.9141 - val\_loss: 0.2841 - val\_accuracy: 0.8990 Epoch 124/600 120/120 [==============================] - ETA: 0s - loss: 0.2966 - ... accuracy: 0.8932 Epoch 124: val\_accuracy did not improve from 0.92917 120/120 [==============================] - 11s 91ms/step - loss: 0.2966 - ...  $accuracy: 0.8932 - val loss: 0.2267 - val accuracy: 0.9115$ Epoch 125/600  $120/120$  [==============================] - ETA: 0s - loss: 0.2480 - ... accuracy: 0.9104 Epoch 125: val\_accuracy did not improve from 0.92917 120/120 [==============================] - 11s 89ms/step - loss: 0.2480 - ... accuracy: 0.9104 - val\_loss: 0.2332 - val\_accuracy: 0.9156 Epoch 126/600  $120/120$  [=============================] - ETA: 0s - loss: 0.2738 - ... accuracy: 0.9060 Epoch 126: val\_accuracy did not improve from 0.92917  $120/120$  [============================] - 11s  $90ms/step - loss: 0.2738 - ...$ accuracy: 0.9060 - val\_loss: 0.2135 - val\_accuracy: 0.9240 Epoch 127/600 120/120 [===============================] - ETA: 0s - loss: 0.2838 - ... accuracy: 0.9016 Epoch 127: val\_accuracy did not improve from 0.92917 120/120 [==============================] - 11s 90ms/step - loss: 0.2838 - ... accuracy: 0.9016 - val\_loss: 0.3049 - val\_accuracy: 0.9083 Epoch 128/600  $120/120$  [=============================] - ETA: 0s - loss: 0.2361 - ... accuracy: 0.9201 Epoch 128: val\_accuracy did not improve from 0.92917 120/120 [==============================] - 11s 89ms/step - loss: 0.2361 - ... accuracy: 0.9201 - val\_loss: 0.2268 - val\_accuracy: 0.9187 Epoch 129/600 120/120 [==============================] - ETA: 0s - loss: 0.2467 - ... accuracy: 0.9125

Epoch 129: val\_accuracy improved from 0.92917 to 0.93125, saving model to ... Attentive\_Conv\_LSTM\_model.tf 120/120 [==============================] - 16s 132ms/step - loss: 0.2467 - ... accuracy: 0.9125 - val\_loss: 0.2030 - val\_accuracy: 0.9312 Epoch 130/600  $120/120$  [=============================] - ETA: 0s - loss: 0.2108 - ... accuracy: 0.9307 Epoch 130: val\_accuracy did not improve from 0.93125 120/120 [==============================] - 11s 90ms/step - loss: 0.2108 - ... accuracy: 0.9307 - val\_loss: 0.2579 - val\_accuracy: 0.9115 Epoch 131/600  $120/120$  [=============================] - ETA: 0s - loss: 0.2053 - ... accuracy: 0.9294 Epoch 131: val\_accuracy did not improve from 0.93125  $120/120$  [=============================] - 11s 89ms/step - loss: 0.2053 - ...  $accuracy: 0.9294 - val loss: 0.2176 - val accuracy: 0.9260$ Epoch 132/600  $120/120$  [=============================] - ETA: 0s - loss: 0.2187 - ... accuracy: 0.9245 Epoch 132: val\_accuracy did not improve from 0.93125 120/120 [==============================] - 11s 90ms/step - loss: 0.2187 - ... accuracy: 0.9245 - val\_loss: 0.2051 - val\_accuracy: 0.9240 Epoch 133/600  $120/120$  [==============================] - ETA: 0s - loss: 0.2095 - ... accuracy: 0.9255 Epoch 133: val\_accuracy improved from 0.93125 to 0.93333, saving model to ... Attentive\_Conv\_LSTM\_model.tf 120/120 [==============================] - 18s 153ms/step - loss: 0.2095 - ... accuracy: 0.9255 - val\_loss: 0.1951 - val\_accuracy: 0.9333 Epoch 134/600 120/120 [==============================] - ETA: 0s - loss: 0.2440 - ... accuracy: 0.9172 Epoch 134: val\_accuracy did not improve from 0.93333  $120/120$  [============================] - 11s  $91ms/step - loss: 0.2440 - ...$ accuracy: 0.9172 - val\_loss: 0.3499 - val\_accuracy: 0.8802 Epoch 135/600  $120/120$  [=============================] - ETA: 0s - loss: 0.2423 - ... accuracy: 0.9109 Epoch 135: val\_accuracy did not improve from 0.93333 120/120 [==============================] - 11s 88ms/step - loss: 0.2423 - ... accuracy: 0.9109 - val\_loss: 0.2295 - val\_accuracy: 0.9187 Epoch 136/600 120/120  $[$  ================================] - ETA: 0s - loss: 0.2329 - ... accuracy: 0.9177 Epoch 136: val accuracy did not improve from 0.93333  $120/120$  [=============================] - 11s 88ms/step - loss: 0.2329 - ... accuracy: 0.9177 - val\_loss: 0.2427 - val\_accuracy: 0.9125 Epoch 137/600 120/120 [==============================] - ETA: 0s - loss: 0.2383 - ... accuracy: 0.9182 Epoch 137: val\_accuracy improved from 0.93333 to 0.93437, saving model to ... Attentive\_Conv\_LSTM\_model.tf  $120/120$  [=============================] - 16s  $132ms/step - loss: 0.2383 - ...$ accuracy:  $0.9182 - val loss: 0.2403 - val accuracy: 0.9344$ Epoch 138/600  $120/120$  [==============================] - ETA: 0s - loss: 0.2219 - ... accuracy: 0.9237 Epoch 138: val\_accuracy did not improve from 0.93437 120/120 [==============================] - 11s 89ms/step - loss: 0.2219 - ... accuracy: 0.9237 - val\_loss: 0.2204 - val\_accuracy: 0.9208 Epoch 139/600

120/120 [==============================] - ETA: 0s - loss: 0.2292 - ... accuracy: 0.9214 Epoch 139: val\_accuracy did not improve from 0.93437 120/120 [==============================] - 11s 90ms/step - loss: 0.2292 - ... accuracy: 0.9214 - val\_loss: 0.2556 - val\_accuracy: 0.9042 Epoch 140/600  $120/120$  [=============================] - ETA: 0s - loss: 0.2458 - ... accuracy: 0.9174 Epoch 140: val\_accuracy did not improve from 0.93437 120/120 [==============================] - 11s 90ms/step - loss: 0.2458 - ... accuracy: 0.9174 - val\_loss: 0.2310 - val\_accuracy: 0.9229 Epoch 141/600  $120/120$  [=============================] - ETA: 0s - loss: 0.2378 - ... accuracy: 0.9187 Epoch 141: val\_accuracy did not improve from 0.93437 120/120 [==============================] - 11s 88ms/step - loss: 0.2378 - ...  $accuracy: 0.9187 - val loss: 0.2161 - val accuracy: 0.9302$ Epoch 142/600  $120/120$  [=============================] - ETA: 0s - loss: 0.2300 - ... accuracy: 0.9177 Epoch 142: val\_accuracy did not improve from 0.93437 120/120 [==============================] - 11s 89ms/step - loss: 0.2300 - ... accuracy: 0.9177 - val\_loss: 0.2239 - val\_accuracy: 0.9260 ............... Epoch 166/600  $120/120$  [=============================] - ETA: 0s - loss: 0.2621 - ... accuracy: 0.9070 Epoch 166: val\_accuracy did not improve from 0.93437 120/120 [==============================] - 11s 90ms/step - loss: 0.2621 - ... accuracy: 0.9070 - val\_loss: 0.2013 - val\_accuracy: 0.9281 Epoch 167/600  $120/120$  [=============================] - ETA: 0s - loss: 0.2070 - ... accuracy: 0.9255 Epoch 167: val\_accuracy did not improve from 0.93437 120/120 [==============================] - 11s 89ms/step - loss: 0.2070 - ... accuracy: 0.9255 - val\_loss: 0.2256 - val\_accuracy: 0.9146 Epoch 168/600 120/120 [==============================] - ETA: 0s - loss: 0.2003 - ... accuracy: 0.9289 Epoch 168: val\_accuracy did not improve from 0.93437 120/120 [==============================] - 11s 89ms/step - loss: 0.2003 - ... accuracy: 0.9289 - val\_loss: 0.2276 - val\_accuracy: 0.9281 Epoch 169/600  $120/120$  [=============================] - ETA: 0s - loss: 0.2089 - ... accuracy: 0.9276 Epoch 169: val\_accuracy did not improve from 0.93437 120/120 [==============================] - 11s 89ms/step - loss: 0.2089 - ... accuracy: 0.9276 - val\_loss: 0.2464 - val\_accuracy: 0.9010 Epoch 170/600  $120/120$  [=============================] - ETA: 0s - loss: 0.1913 - ... accuracy: 0.9328 Epoch 170: val\_accuracy did not improve from 0.93437 120/120 [==============================] - 11s 89ms/step - loss: 0.1913 - ... accuracy:  $0.9328 - val loss: 0.3242 - val accuracy: 0.8917$ Epoch 171/600  $120/120$  [=============================] - ETA: 0s - loss: 0.2894 - ... accuracy: 0.8969 Epoch 171: val\_accuracy did not improve from 0.93437 120/120 [==============================] - 11s 89ms/step - loss: 0.2894 - ...

accuracy: 0.8969 - val\_loss: 0.2556 - val\_accuracy: 0.9031 Epoch 172/600  $120/120$  [==============================] - ETA: 0s - loss: 0.2342 - ... accuracy: 0.9174 Epoch 172: val\_accuracy did not improve from 0.93437 120/120 [==============================] - 11s 89ms/step - loss: 0.2342 - ... accuracy: 0.9174 - val\_loss: 0.1988 - val\_accuracy: 0.9240 Epoch 173/600  $120/120$  [=============================] - ETA: 0s - loss: 0.2088 - ... accuracy: 0.9240 Epoch 173: val\_accuracy did not improve from 0.93437 120/120 [==============================] - 11s 90ms/step - loss: 0.2088 - ... accuracy: 0.9240 - val\_loss: 0.2075 - val\_accuracy: 0.9302 Epoch 174/600  $120/120$  [=============================] - ETA: 0s - loss: 0.1860 - ... accuracy: 0.9331 Epoch 174: val accuracy improved from 0.93437 to 0.94063, saving model to ... Attentive\_Conv\_LSTM\_model.tf 120/120 [==============================] - 16s 131ms/step - loss: 0.1860 - ... accuracy: 0.9331 - val\_loss: 0.1763 - val\_accuracy: 0.9406 Epoch 175/600  $120/120$  [=============================] - ETA: 0s - loss: 0.1997 - ... accuracy: 0.9297 Epoch 175: val\_accuracy improved from 0.94063 to 0.95208, saving model to ... Attentive\_Conv\_LSTM\_model.tf 120/120 [==============================] - 16s 133ms/step - loss: 0.1997 - ... accuracy: 0.9297 - val\_loss: 0.1557 - val\_accuracy: 0.9521 Epoch 176/600  $120/120$  [=============================] - ETA: 0s - loss: 0.1957 - ... accuracy: 0.9276 Epoch 176: val\_accuracy did not improve from 0.95208 120/120 [==============================] - 11s 88ms/step - loss: 0.1957 - ... accuracy: 0.9276 - val\_loss: 0.2370 - val\_accuracy: 0.9260 Epoch 177/600  $120/120$  [==============================] - ETA: 0s - loss: 0.1880 - ... accuracy: 0.9310 Epoch 177: val\_accuracy did not improve from 0.95208  $120/120$  [=============================] - 11s  $90 \text{ms}/\text{step}$  -  $\log 90.1880$  - ... accuracy: 0.9310 - val\_loss: 0.1907 - val\_accuracy: 0.9292 Epoch 178/600 120/120 [==============================] - ETA: 0s - loss: 0.1775 - ... accuracy: 0.9398 Epoch 178: val\_accuracy did not improve from 0.95208 120/120 [==============================] - 11s 89ms/step - loss: 0.1775 - ... accuracy:  $0.9398 -$  val\_loss:  $0.2136 -$  val\_accuracy:  $0.9281$ Epoch 179/600  $120/120$  [==============================] - ETA: 0s - loss: 0.1662 - ... accuracy: 0.9438 Epoch 179: val\_accuracy did not improve from 0.95208 120/120 [==============================] - 11s 88ms/step - loss: 0.1662 - ... accuracy: 0.9438 - val\_loss: 0.1920 - val\_accuracy: 0.9344 Epoch 180/600  $120/120$  [=============================] - ETA: 0s - loss: 0.1628 - ... accuracy: 0.9432 Epoch 180: val\_accuracy did not improve from 0.95208  $120/120$  [============================] - 11s  $90ms/step - loss: 0.1628 - ...$ accuracy: 0.9432 - val\_loss: 0.1928 - val\_accuracy: 0.9292 Epoch 181/600 120/120 [==============================] - ETA: 0s - loss: 0.1827 - ... accuracy: 0.9365 Epoch 181: val\_accuracy did not improve from 0.95208

120/120 [==============================] - 11s 89ms/step - loss: 0.1827 - ... accuracy: 0.9365 - val\_loss: 0.1807 - val\_accuracy: 0.9406 ......... Epoch 190/600 120/120 [==============================] - ETA: 0s - loss: 0.1964 - ... accuracy: 0.9333 Epoch 190: val\_accuracy did not improve from 0.95208 120/120 [==============================] - 11s 89ms/step - loss: 0.1964 - ... accuracy: 0.9333 - val\_loss: 0.3252 - val\_accuracy: 0.9042 Epoch 191/600  $120/120$  [=============================] - ETA: 0s - loss: 0.2103 - ... accuracy: 0.9307 Epoch 191: val\_accuracy did not improve from 0.95208  $120/120$  [=============================] - 11s 89ms/step - loss: 0.2103 - ...  $accuracy: 0.9307 - val loss: 0.2768 - val accuracy: 0.9125$ Epoch 192/600  $120/120$  [=============================] - ETA: 0s - loss: 0.2188 - ... accuracy: 0.9232 Epoch 192: val\_accuracy did not improve from 0.95208 120/120 [==============================] - 11s 89ms/step - loss: 0.2188 - ... accuracy: 0.9232 - val\_loss: 0.2038 - val\_accuracy: 0.9229 Epoch 193/600 120/120 [==============================] - ETA: 0s - loss: 0.1953 - ... accuracy: 0.9289 Epoch 193: val\_accuracy did not improve from 0.95208 120/120 [==============================] - 11s 90ms/step - loss: 0.1953 - ... accuracy: 0.9289 - val\_loss: 0.2201 - val\_accuracy: 0.9250 Epoch 194/600  $120/120$  [=============================] - ETA: 0s - loss: 0.2138 - ... accuracy: 0.9273 Epoch 194: val\_accuracy did not improve from 0.95208 120/120 [==============================] - 11s 89ms/step - loss: 0.2138 - ... accuracy:  $0.9273$  - val loss:  $0.2286$  - val accuracy:  $0.9156$ Epoch 195/600 120/120 [==============================] - ETA: 0s - loss: 0.2252 - ... accuracy: 0.9240 Epoch 195: val\_accuracy did not improve from 0.95208 120/120 [==============================] - 11s 90ms/step - loss: 0.2252 - ... accuracy: 0.9240 - val\_loss: 0.2023 - val\_accuracy: 0.9344 Epoch 196/600  $120/120$  [==============================] - ETA: 0s - loss: 0.1861 - ... accuracy: 0.9315 Epoch 196: val\_accuracy did not improve from 0.95208 120/120 [==============================] - 11s 88ms/step - loss: 0.1861 - ... accuracy: 0.9315 - val\_loss: 0.1890 - val\_accuracy: 0.9344 Epoch 197/600  $120/120$  [=============================] - ETA: 0s - loss: 0.2129 - ... accuracy: 0.9292 Epoch 197: val\_accuracy did not improve from 0.95208  $120/120$  [============================] - 11s  $90ms/step - loss: 0.2129 - ...$ accuracy: 0.9292 - val\_loss: 0.2647 - val\_accuracy: 0.9073 Epoch 198/600  $120/120$  [==============================] - ETA: 0s - loss: 0.2337 - ... accuracy: 0.9151 Epoch 198: val\_accuracy did not improve from 0.95208 120/120 [==============================] - 11s 89ms/step - loss: 0.2337 - ... accuracy: 0.9151 - val\_loss: 0.1931 - val\_accuracy: 0.9417

Epoch 199/600 120/120 [==============================] - ETA: 0s - loss: 0.1887 - ... accuracy: 0.9354 Epoch 199: val\_accuracy did not improve from 0.95208 120/120 [==============================] - 11s 88ms/step - loss: 0.1887 - ...  $accuracy: 0.9354 - val_loss: 0.2118 - valaccuracy: 0.9396$ Epoch 200/600 120/120 [==============================] - ETA: 0s - loss: 0.2078 - ... accuracy: 0.9305 Epoch 200: val\_accuracy did not improve from 0.95208 120/120 [==============================] - 11s 90ms/step - loss: 0.2078 - ... accuracy: 0.9305 - val\_loss: 0.1911 - val\_accuracy: 0.9438 Epoch 201/600  $120/120$  [=============================] - ETA: 0s - loss: 0.1852 - ... accuracy: 0.9372 Epoch 201: val accuracy improved from  $0.95208$  to  $0.95417$ , saving model to ... Attentive\_Conv\_LSTM\_model.tf 120/120 [==============================] - 16s 130ms/step - loss: 0.1852 - ... accuracy:  $0.9372$  - val loss:  $0.1319$  - val accuracy:  $0.9542$ Epoch 202/600 120/120 [==============================] - ETA: 0s - loss: 0.1542 - ... accuracy: 0.9427 Epoch 202: val\_accuracy did not improve from 0.95417 120/120 [==============================] - 11s 89ms/step - loss: 0.1542 - ... accuracy: 0.9427 - val\_loss: 0.1706 - val\_accuracy: 0.9500 Epoch 203/600 120/120 [==============================] - ETA: 0s - loss: 0.2007 - ... accuracy: 0.9307 Epoch 203: val\_accuracy did not improve from 0.95417 120/120 [==============================] - 11s 90ms/step - loss: 0.2007 - ... accuracy: 0.9307 - val\_loss: 0.2242 - val\_accuracy: 0.9167 Epoch 204/600 120/120  $[$  ===============================] - ETA: 0s - loss: 0.2027 - ... accuracy: 0.9258 Epoch 204: val\_accuracy did not improve from 0.95417 120/120 [==============================] - 11s 88ms/step - loss: 0.2027 - ... accuracy:  $0.9258 - val loss: 0.2091 - val accuracy: 0.9229$ Epoch 205/600 120/120 [==============================] - ETA: 0s - loss: 0.1884 - ... accuracy: 0.9315 Epoch 205: val\_accuracy did not improve from 0.95417 120/120 [==============================] - 11s 89ms/step - loss: 0.1884 - ... accuracy: 0.9315 - val\_loss: 0.2769 - val\_accuracy: 0.8990 Epoch 206/600  $120/120$  [=============================] - ETA: 0s - loss: 0.2486 - ... accuracy: 0.9115 Epoch 206: val\_accuracy did not improve from 0.95417 120/120 [==============================] - 11s 90ms/step - loss: 0.2486 - ... accuracy: 0.9115 - val\_loss: 0.2015 - val\_accuracy: 0.9281 ................. Epoch 294/600  $120/120$  [==============================] - ETA: 0s - loss: 0.1532 - ... accuracy: 0.9445 Epoch 294: val\_accuracy did not improve from 0.96771 120/120 [==============================] - 11s 89ms/step - loss: 0.1532 - ... accuracy: 0.9445 - val\_loss: 0.1396 - val\_accuracy: 0.9417 Epoch 295/600 120/120 [==============================] - ETA: 0s - loss: 0.1664 - ... accuracy: 0.9391

Epoch 295: val\_accuracy did not improve from 0.96771 120/120 [==============================] - 11s 91ms/step - loss: 0.1664 - ... accuracy: 0.9391 - val\_loss: 0.1901 - val\_accuracy: 0.9240 Epoch 296/600  $120/120$  [=============================] - ETA: 0s - loss: 0.1791 - ... accuracy: 0.9354 Epoch 296: val\_accuracy did not improve from 0.96771 120/120 [==============================] - 11s 89ms/step - loss: 0.1791 - ... accuracy: 0.9354 - val\_loss: 0.1410 - val\_accuracy: 0.9500 Epoch 297/600 120/120 [==============================] - ETA: 0s - loss: 0.1621 - ... accuracy: 0.9409 Epoch 297: val\_accuracy did not improve from 0.96771 120/120 [==============================] - 11s 89ms/step - loss: 0.1621 - ... accuracy: 0.9409 - val\_loss: 0.1073 - val\_accuracy: 0.9552 Epoch 298/600  $120/120$  [==============================] - ETA: 0s - loss: 0.1247 - ... accuracy: 0.9544 Epoch 298: val\_accuracy did not improve from 0.96771 120/120 [==============================] - 11s 91ms/step - loss: 0.1247 - ... accuracy: 0.9544 - val\_loss: 0.1788 - val\_accuracy: 0.9438 Epoch 299/600  $120/120$  [=============================] - ETA: 0s - loss: 0.2076 - ... accuracy: 0.9260 Epoch 299: val\_accuracy did not improve from 0.96771 120/120 [==============================] - 11s 88ms/step - loss: 0.2076 - ... accuracy: 0.9260 - val\_loss: 0.1487 - val\_accuracy: 0.9521 Epoch 300/600  $120/120$  [=============================] - ETA: 0s - loss: 0.1770 - ... accuracy: 0.9424 Epoch 300: val\_accuracy did not improve from 0.96771 120/120 [==============================] - 11s 88ms/step - loss: 0.1770 - ... accuracy: 0.9424 - val\_loss: 0.2201 - val\_accuracy: 0.9260 Epoch 301/600  $120/120$  [==============================] - ETA: 0s - loss: 0.1682 - ... accuracy: 0.9414 Epoch 301: val\_accuracy did not improve from 0.96771  $120/120$  [=============================] - 11s  $90ms/step - loss: 0.1682 - ...$ accuracy: 0.9414 - val\_loss: 0.1383 - val\_accuracy: 0.9500 Epoch 302/600  $120/120$  [=============================] - ETA: 0s - loss: 0.1653 - ... accuracy: 0.9438 Epoch 302: val\_accuracy did not improve from 0.96771 120/120 [==============================] - 11s 88ms/step - loss: 0.1653 - ... accuracy:  $0.9438 - val$  loss:  $0.1895 - val$  accuracy:  $0.9323$ Epoch 303/600  $120/120$  [==============================] - ETA: 0s - loss: 0.1521 - ... accuracy: 0.9484 Epoch 303: val\_accuracy did not improve from 0.96771 120/120 [==============================] - 11s 88ms/step - loss: 0.1521 - ... accuracy: 0.9484 - val\_loss: 0.1370 - val\_accuracy: 0.9521 Epoch 304/600  $120/120$  [=============================] - ETA: 0s - loss: 0.1349 - ... accuracy: 0.9536 Epoch 304: val\_accuracy did not improve from 0.96771 120/120 [==============================] - 11s 91ms/step - loss: 0.1349 - ... accuracy: 0.9536 - val\_loss: 0.2007 - val\_accuracy: 0.9323 Epoch 305/600  $120/120$  [=============================] - ETA: 0s - loss: 0.1630 - ... accuracy: 0.9411 Epoch 305: val\_accuracy did not improve from 0.96771

120/120 [==============================] - 11s 88ms/step - loss: 0.1630 - ... accuracy: 0.9411 - val\_loss: 0.1469 - val\_accuracy: 0.9458 Epoch 306/600  $120/120$  [=============================] - ETA: 0s - loss: 0.1456 - ... accuracy: 0.9471 Epoch 306: val\_accuracy did not improve from 0.96771  $120/120$  [============================] - 11s 89ms/step - loss: 0.1456 - ... accuracy: 0.9471 - val\_loss: 0.1344 - val\_accuracy: 0.9542 Epoch 307/600 120/120 [==============================] - ETA: 0s - loss: 0.1407 - ... accuracy: 0.9458 Epoch 307: val\_accuracy did not improve from 0.96771 120/120 [==============================] - 11s 89ms/step - loss: 0.1407 - ... accuracy:  $0.9458 - val loss: 0.1417 - val accuracy: 0.9563$ Epoch 308/600  $120/120$  [=============================] - ETA: 0s - loss: 0.1480 - ... accuracy: 0.9458 Epoch 308: val\_accuracy did not improve from 0.96771 120/120 [==============================] - 11s 88ms/step - loss: 0.1480 - ... accuracy: 0.9458 - val\_loss: 0.1323 - val\_accuracy: 0.9594 Epoch 309/600 120/120 [==============================] - ETA: 0s - loss: 0.1153 - ... accuracy: 0.9607 Epoch 309: val\_accuracy did not improve from 0.96771 120/120 [==============================] - 11s 89ms/step - loss: 0.1153 - ... accuracy: 0.9607 - val\_loss: 0.1286 - val\_accuracy: 0.9542 Epoch 310/600  $120/120$  [=============================] - ETA: 0s - loss: 0.1331 - ... accuracy: 0.9503 Epoch 310: val\_accuracy improved from 0.96771 to 0.97500, saving model to ... Attentive\_Conv\_LSTM\_model.tf 120/120 [==============================] - 16s 132ms/step - loss: 0.1331 - ... accuracy: 0.9503 - val\_loss: 0.0820 - val\_accuracy: 0.9750 Epoch 311/600  $120/120$  [==============================] - ETA: 0s - loss: 0.1326 - ... accuracy: 0.9544 Epoch 311: val\_accuracy did not improve from 0.97500  $120/120$  [=============================] - 11s 88ms/step - loss: 0.1326 - ... accuracy: 0.9544 - val\_loss: 0.1352 - val\_accuracy: 0.9448 Epoch 312/600 120/120 [==============================] - ETA: 0s - loss: 0.1718 - ... accuracy: 0.9370 Epoch 312: val\_accuracy did not improve from 0.97500 120/120 [==============================] - 11s 90ms/step - loss: 0.1718 - ... accuracy:  $0.9370 - val loss: 0.1607 - val accuracy: 0.9552$ Epoch 313/600  $120/120$  [==============================] - ETA: 0s - loss: 0.1451 - ... accuracy: 0.9451 Epoch 313: val\_accuracy did not improve from 0.97500 120/120 [==============================] - 11s 88ms/step - loss: 0.1451 - ... accuracy: 0.9451 - val\_loss: 0.1228 - val\_accuracy: 0.9604 Epoch 314/600  $120/120$  [=============================] - ETA: 0s - loss: 0.1276 - ... accuracy: 0.9542 Epoch 314: val\_accuracy did not improve from 0.97500  $120/120$  [============================] - 11s 88ms/step - loss: 0.1276 - ... accuracy: 0.9542 - val\_loss: 0.1453 - val\_accuracy: 0.9510 Epoch 315/600  $120/120$  [=============================] - ETA: 0s - loss: 0.1305 - ... accuracy: 0.9529 Epoch 315: val\_accuracy did not improve from 0.97500

120/120 [==============================] - 11s 90ms/step - loss: 0.1305 - ... accuracy: 0.9529 - val\_loss: 0.1096 - val\_accuracy: 0.9583 Epoch 316/600  $120/120$  [==============================] - ETA: 0s - loss: 0.1223 - ... accuracy: 0.9547 Epoch 316: val\_accuracy did not improve from 0.97500  $120/120$  [============================] - 11s 88ms/step - loss: 0.1223 - ... accuracy: 0.9547 - val\_loss: 0.1434 - val\_accuracy: 0.9458 Epoch 317/600 120/120 [==============================] - ETA: 0s - loss: 0.1561 - ... accuracy: 0.9440 Epoch 317: val\_accuracy did not improve from 0.97500  $120/120$  [============================] - 11s  $90ms/step - loss: 0.1561 - ...$ accuracy:  $0.9440 - val$  loss:  $0.1345 - val$  accuracy:  $0.9542$ ............ Epoch 524/600  $120/120$  [=============================] - ETA: 0s - loss: 0.1340 - ... accuracy: 0.9547 Epoch 524: val\_accuracy did not improve from 0.97500 120/120 [==============================] - 11s 89ms/step - loss: 0.1340 - ...  $accuracy: 0.9547 - val_loss: 0.1467 - valaccuracy: 0.9438$ Epoch 525/600  $120/120$  [==============================] - ETA: 0s - loss: 0.1357 - ... accuracy: 0.9539 Epoch 525: val\_accuracy did not improve from 0.97500 120/120 [==============================] - 11s 89ms/step - loss: 0.1357 - ... accuracy: 0.9539 - val\_loss: 0.1705 - val\_accuracy: 0.9448 Epoch 526/600 120/120 [==============================] - ETA: 0s - loss: 0.1206 - ... accuracy: 0.9565 Epoch 526: val\_accuracy did not improve from 0.97500  $120/120$  [============================] - 11s 89ms/step - loss: 0.1206 - ... accuracy: 0.9565 - val\_loss: 0.1266 - val\_accuracy: 0.9542 Epoch 527/600  $120/120$  [=============================] - ETA: 0s - loss: 0.1106 - ... accuracy: 0.9594 Epoch 527: val\_accuracy did not improve from 0.97500 120/120 [==============================] - 11s 88ms/step - loss: 0.1106 - ... accuracy: 0.9594 - val\_loss: 0.1548 - val\_accuracy: 0.9573 Epoch 528/600  $120/120$  [=============================] - ETA: 0s - loss: 0.1076 - ... accuracy: 0.9607 Epoch 528: val\_accuracy did not improve from 0.97500  $120/120$  [=============================] - 11s 88ms/step - loss: 0.1076 - ... accuracy: 0.9607 - val\_loss: 0.1968 - val\_accuracy: 0.9417 Epoch 529/600  $120/120$  [=============================] - ETA: 0s - loss: 0.1322 - ... accuracy: 0.9513 Epoch 529: val\_accuracy did not improve from 0.97500 120/120 [==============================] - 11s 89ms/step - loss: 0.1322 - ... accuracy:  $0.9513 - val loss: 0.1892 - val accuracy: 0.9490$ Epoch 530/600  $120/120$  [==============================] - ETA: 0s - loss: 0.1280 - ... accuracy: 0.9570 Epoch 530: val\_accuracy did not improve from 0.97500 120/120 [==============================] - 11s 90ms/step - loss: 0.1280 - ... accuracy: 0.9570 - val\_loss: 0.2033 - val\_accuracy: 0.9260 Epoch 531/600 120/120 [==============================] - ETA: 0s - loss: 0.1340 - ...

accuracy: 0.9518 Epoch 531: val\_accuracy did not improve from 0.97500  $120/120$  [=============================] - 11s  $89ms/step - loss: 0.1340 - ...$ accuracy: 0.9518 - val\_loss: 0.2865 - val\_accuracy: 0.9073 Epoch 532/600  $120/120$  [=============================] - ETA: 0s - loss: 0.1503 - ... accuracy: 0.9443 Epoch 532: val\_accuracy did not improve from 0.97500 120/120 [==============================] - 11s 89ms/step - loss: 0.1503 - ... accuracy: 0.9443 - val\_loss: 0.1556 - val\_accuracy: 0.9458 Epoch 533/600  $120/120$  [=============================] - ETA: 0s - loss: 0.1472 - ... accuracy: 0.9451 Epoch 533: val\_accuracy did not improve from 0.97500  $120/120$  [=============================] - 11s 88ms/step - loss: 0.1472 - ...  $accuracy: 0.9451 - val loss: 0.1729 - val accuracy: 0.9323$ Epoch 534/600  $120/120$  [=============================] - ETA: 0s - loss: 0.1521 - ... accuracy: 0.9422 Epoch 534: val\_accuracy did not improve from 0.97500 120/120 [==============================] - 10s 87ms/step - loss: 0.1521 - ... accuracy: 0.9422 - val\_loss: 0.1704 - val\_accuracy: 0.9323 Epoch 535/600  $120/120$  [==============================] - ETA: 0s - loss: 0.2423 - ... accuracy: 0.9122 Epoch 535: val\_accuracy did not improve from 0.97500 120/120 [==============================] - 11s 88ms/step - loss: 0.2423 - ... accuracy: 0.9122 - val\_loss: 0.1928 - val\_accuracy: 0.9312 .......... Epoch 592/600 120/120 [===============================] - ETA: 0s - loss: 0.1632 - ... accuracy: 0.9391 Epoch 592: val\_accuracy did not improve from 0.97500  $120/120$  [============================] - 11s 89ms/step - loss: 0.1632 - ... accuracy:  $0.9391$  - val loss:  $0.1482$  - val accuracy:  $0.9396$ Epoch 593/600 120/120 [==============================] - ETA: 0s - loss: 0.1548 - ... accuracy: 0.9419 Epoch 593: val\_accuracy did not improve from 0.97500 120/120 [==============================] - 11s 89ms/step - loss: 0.1548 - ... accuracy: 0.9419 - val\_loss: 0.1364 - val\_accuracy: 0.9458 Epoch 594/600  $120/120$  [==============================] - ETA: 0s - loss: 0.1722 - ... accuracy: 0.9388 Epoch 594: val\_accuracy did not improve from 0.97500 120/120 [==============================] - 10s 87ms/step - loss: 0.1722 - ... accuracy: 0.9388 - val\_loss: 0.1750 - val\_accuracy: 0.9260 Epoch 595/600  $120/120$  [=============================] - ETA: 0s - loss: 0.1266 - ... accuracy: 0.9578 Epoch 595: val\_accuracy did not improve from 0.97500  $120/120$  [=============================] - 11s 88ms/step - loss: 0.1266 - ... accuracy: 0.9578 - val\_loss: 0.1564 - val\_accuracy: 0.9385 Epoch 596/600  $120/120$  [=============================] - ETA: 0s - loss: 0.1198 - ... accuracy: 0.9560 Epoch 596: val\_accuracy did not improve from 0.97500 120/120 [==============================] - 11s 89ms/step - loss: 0.1198 - ... accuracy: 0.9560 - val\_loss: 0.1400 - val\_accuracy: 0.9500

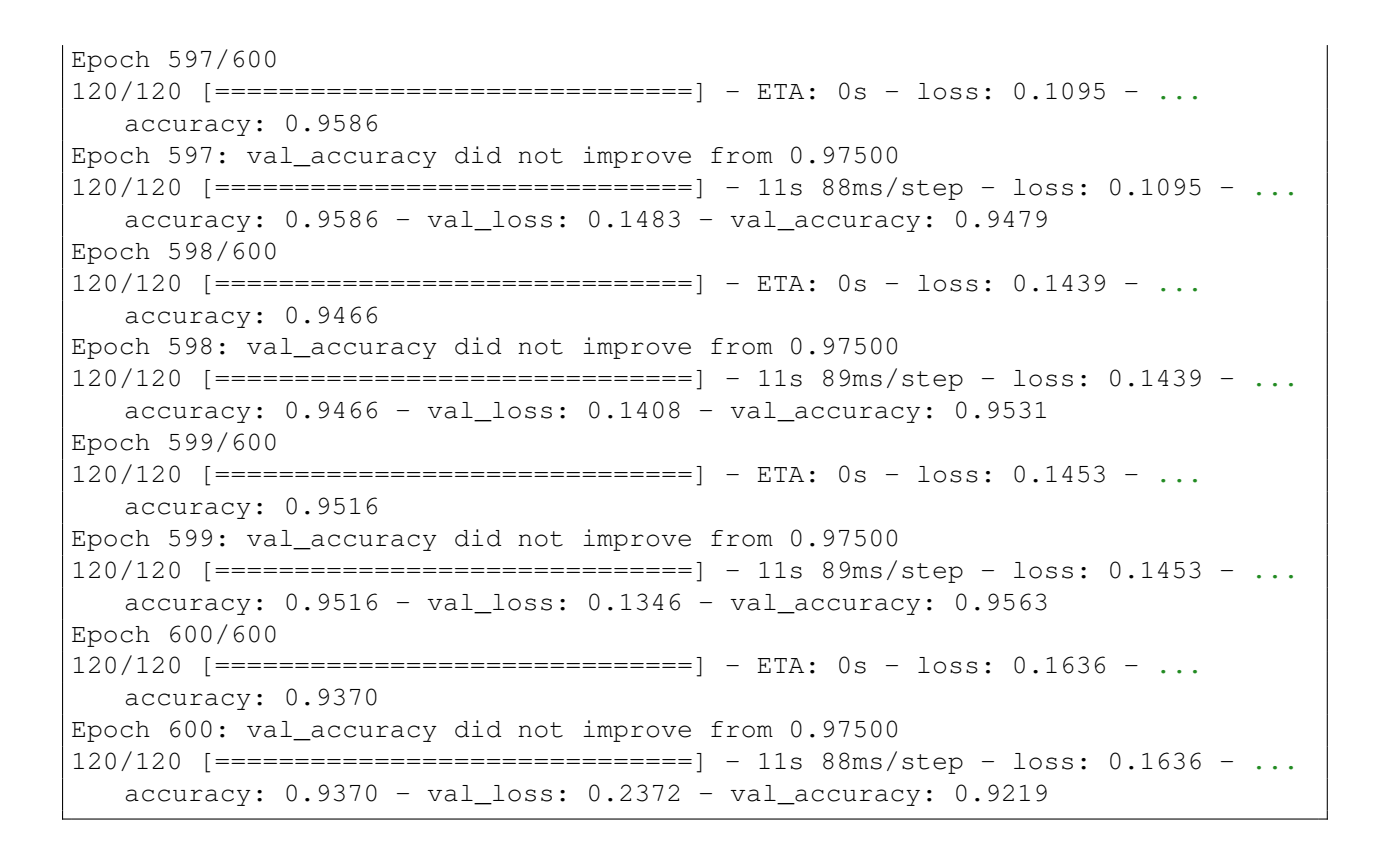

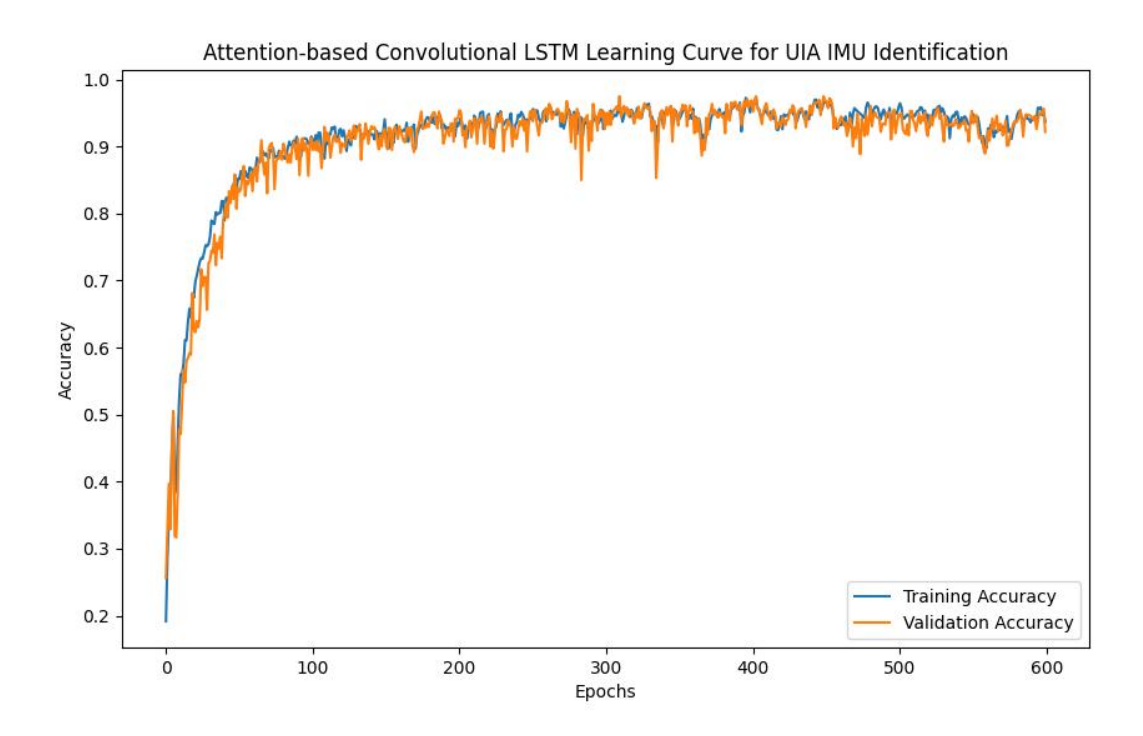

30/30 [==============================] - 1**s** 18**ms**/step - loss: 0.0820 - accuracy: 0.9750 Test Loss: 0.08203219622373581, Test Accuracy: 0.9750000238418579 30/30 [==============================] - 1**s** 16**ms**/step **, dtype=int32, numpy=** array([[100, 0, 0, 0, 0, 0, 0, 0, 0, 0, 0, 0, 0],  $[0, 77, 0, 0, 0, 0, 0, 1, 0, 0, 0, 0, 0]$  $[0, 0, 66, 0, 0, 0, 0, 4, 0, 0, 0, 0, 0]$  $[0, 0, 0, 64, 0, 2, 0, 0, 0, 0, 0, 0, 0]$ 

 $[0, 0, 0, 0, 67, 0, 0, 0, 0, 0, 0, 0, 0]$ 

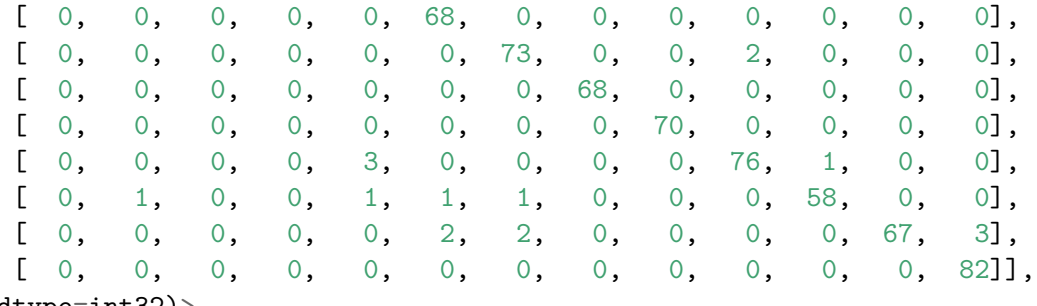

dtype=int32)>

## **LSTM - Long Short Term Memory model**

```
# This Python 3 environment comes with many helpful analytics libraries installed

# It is defined by the kaggle/python Docker image: https://github.com/kaggle/docker-python# For example, here's several helpful packages to load
```

```
import numpy as np # linear algebra
import pandas as pd # data processing, CSV file I/O (e.g. pd.read_csv)
```
## **import** os

```
for dirname, _, filenames in os.walk('/kaggle/input'):
    for filename in filenames:
       print(os.path.join(dirname, filename))
```

```
/kaggle/input/uia-imu-gait-analysis-dataset-19-des-23/UIA_ID_Walking_Gait_Dataset_8_1_2024
/kaggle/input/uia-imu-gait-analysis-dataset-19-des-23/UIA_IMU_9ax_WG_Dataset_W_Calibration_Data_U_21_Des_23.csv/kaggle/input/uia-imu-gait-analysis-dataset-19-des-23/UIA_IMU_9ax_WG_Dataset_U_19_Des_23
/kaggle/input/uia_id_tcn_simplified_100_val/keras/v1.1/1/TCN_UIA_IMU_Simplified_100_acc.keras/kaggle/input/uia_id_tcn_simplified_100_val/keras/.h5/1/TCN_Model.h5
```
df= <sup>p</sup>d.read\_csv('/kaggle/input/uia-imu-gait-analysis-dataset-19-des-23/UIA\_ID\_Walking\_Gait\_Dataset\_8\_1\_2024')

df

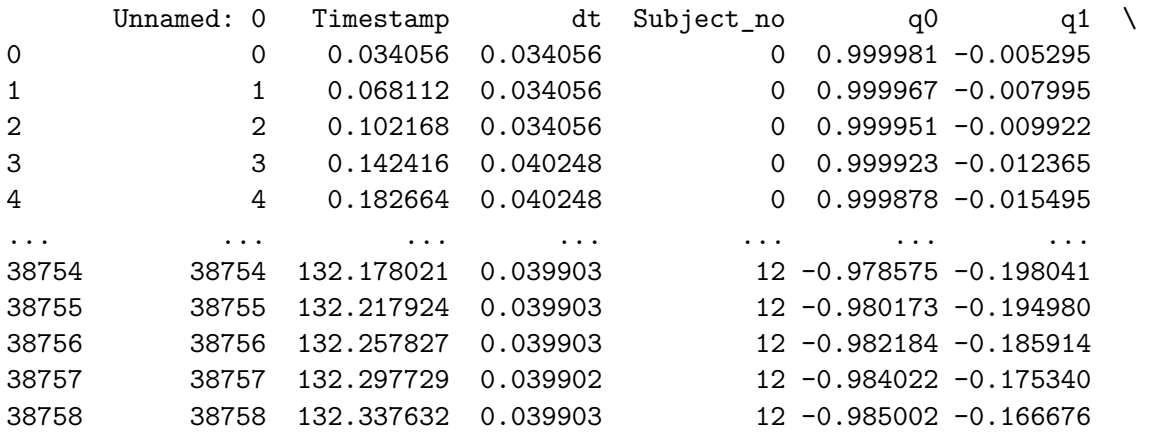

q<sup>2</sup> q<sup>3</sup> Pitch Roll Yaw accX accY \ -0.003050 -0.000229 -0.349617 -0.024413 -0.606688 0.001269 -0.007415 -0.001483 -0.000205 -0.170067 -0.022105 -0.916112 -0.014983 -0.010159 -0.000083 -0.000221 -0.009767 -0.025253 -1.136978 -0.024849 -0.013850 0.000831 -0.000712 0.094222 -0.082716 -1.417035 -0.025351 -0.018286 $-1.775726 -0.018526 -0.021769$ 4 0.000539 -0.001899 0.058380 -0.218530 ... ... ... ... ... ... ... ... ... ... ... ... ... ... ... ... ... ... ... ... ... ... ... ... ... ... ... .. -0.020191 0.052557 3.458979 -5.437485 -337.283108 0.181484 0.031365 -0.004102 0.035017 1.243237 -3.843961 -337.540503 0.114871 -0.046202 0.004001 0.027092 0.126920 -3.136616 -338.566529 0.002566 -0.098474 0.004847 0.030541 0.067100 -3.544386 -339.795425 -0.110981 -0.1078480.002149 0.044560 0.608490 -5.078503 -340.818421 -0.178788 -0.079801

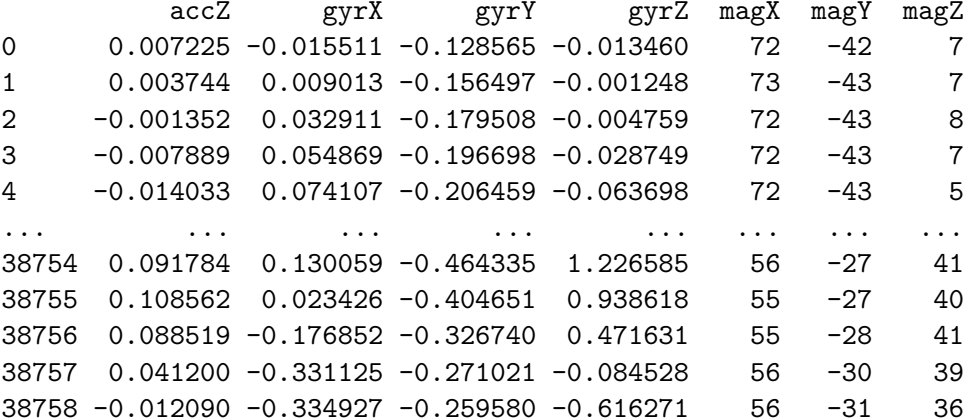

[38759 rows <sup>x</sup> 20 columns]

From feature selection analysis using svm and random forest, top features:

#Feats  $ID = ['Pitch', 'q1', 'Yaw', 'MotionDeg', 'q2', 'q3']$ 

 $\texttt{Feats} = [\texttt{'}Pitch', \texttt{'Yaw'}, \texttt{'q1'}, \texttt{'magX'}, \texttt{'q2'}, \texttt{'magZ'}]$ 

df['Gait\_Identification'] <sup>=</sup> df['Subject\_no']

Label= ['Gait\_Identification']

Columns <sup>=</sup> ['Gait\_Identification', 'Pitch', 'Yaw', 'q1', 'magX', 'q2', 'magZ']

df <sup>=</sup> df[Columns]

df

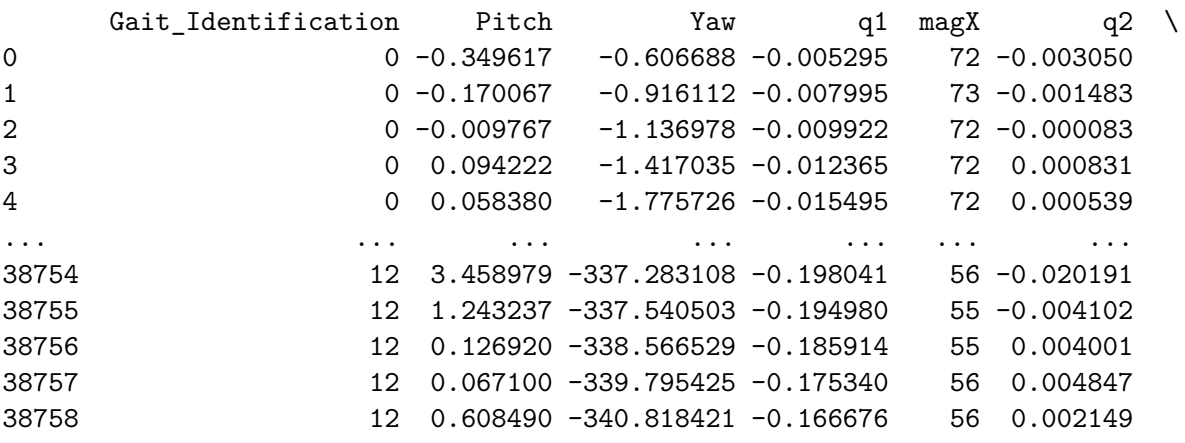

[38759 rows <sup>x</sup> 7 columns]

 $df$   $ID = df.copy()$ 

**import** pandas **as** <sup>p</sup><sup>d</sup>

**import** numpy **as** np **from** sklearn.preprocessing **import** StandardScaler

sequence\_length <sup>=</sup> <sup>30</sup> overlap\_percentage <sup>=</sup> 0.75

X\_columns <sup>=</sup> Feats y\_column <sup>=</sup> Label

*# Extrapolate features*X <sup>=</sup> df[X\_columns].values

```
# Scale
```

```

scaler = StandardScaler()
df[X_columns] = scaler.fit_transform(X)
```

```
# Calculate the overlap and step size
overlap_size = int(sequence_length * overlap_percentage)
step_size = sequence_length - overlap_size
```

```
# Initialize lists to store sequences and labelssequences = []
labels = []
```

```
# Iterate through the dataframe to create sequences
for i in range(0, len(df) - sequence_length + 1, step_size):
    {\tt sequence = df[X\_columns]}.values[i:i + sequence\_length]label_values = tuple(tuple(row) for row in df[y_column].values[i:i + sequence_length]) # Convert nested arrays to tuples
```
459
```
Only include sequences with uniform label value, i.e.drop data in transition from one subject to another.
Several users for same prediction is not a real-worldscenario.
```

```
\sqrt{1}
```

```
if len(set(label_values)) == 1:
    label= label_values[
0]

sequences.append(sequence)labels.append(label)
```

```
# Convert lists to numpy arrays
```

```
X = np.array(sequences)

y= np.array(labels)
```

```
/tmp/ipykernel_26/4041143955.py:19: SettingWithCopyWarning:
A value is trying to be set on a copy of a slice from a DataFrame.Try using .loc[row_indexer,col_indexer] = value instead
```

```
See the caveats in the documentation: https://pandas.pydata.org/pandas-docs/stable/user guide/indexing.html#returning-a-view-versus-a-copy
  df[X \text{ columns}] = \text{scalar.fit transform}(X)
```

```
print(X.shape)
```
print(y.shape)

(4800, 30, 6)(4800, 1)

np.unique(y)

array([ 0, 1, 2, 3, 4, 5, 6, 7, 8, 9, 10, 11, 12])

```
from sklearn.model_selection import train_test_split
```

```
# Flatten y for stratification
```
y\_flat <sup>=</sup> y.ravel()

```
# Split the dataset into training and testing setsX_train, X_test, y_train, y_test = train_test_split(X, y, test_size=0.2, stratify=y_flat, random_state=42)
```
*# Reshape labels so that they are 1 dinemnisonal*

y\_train <sup>=</sup> y\_train.ravel() y\_test <sup>=</sup> y\_test.ravel()

```
# Print the shapes of the resulting sets
```
print("X\_train shape:", X\_train.shape) print("y\_train shape:", y\_train.shape)print("X\_test shape:", X\_test.shape)print("y\_test shape:", y\_test.shape)

```
461
```
X train shape: (3840, 30, 6) y train shape: (3840,) X\_test shape: (960, 30, 6)y\_test shape: (960,)

```
import matplotlib.pyplot as plt
import numpy as np
```

```
def plot_sequences(X, y, num_sequences=7):
   """
```
Plot a random selection of sequences with individual spines for each feature.

```
Parameters:
- X: Feature sequences- y: Labels
- num_sequences: Number of sequences to plot"""
num_sequences_to_plot = min(num_sequences, len(X))
```

```
num_features = X.shape[2]
figsize_height = 4 * num_sequences_to_plot # Adjust the height based on your preference
plt.figure(figsize=(15, figsize_height))
indices = np.random.choice(len(X), num_sequences_to_plot, replace=False)
```

```
for i, idx in enumerate(indices, 1):
    for j in range(num_features):
        plt.subplot(num_sequences_to_plot, num_features, (i - 1) * num_features + j + 1)
        plt.plot(X[idx, :, j], label=f"{Feats[j]}") #Extrapolate name from list of feats
       plt.xlabel("Timestep")
```

```
if i == 1:
   plt.title(f"{Feats[j]}")plt.xlabel("Timestep")
```

```
if j == 0:
    plt.ylabel(f"Sequence {i}")
   plt.xlabel("Timestep")
```
plt.legend()

```
plt.tight_layout()
plt.savefig('Sequence_Samples_UIA_IMU.eps', format='eps')
plt.savefig('Sequence_Samples_UIA_IMU.jpeg', format='jpeg')
plt.show()
```
*# Plot some random sequences from the training set*plot\_sequences(X\_train, y\_train)

*#Remember: Feats <sup>=</sup> ['Pitch' (1), 'Yaw'(2), 'q1'(3), 'magX'(4), 'q2'(5), 'magZ'(6)]*

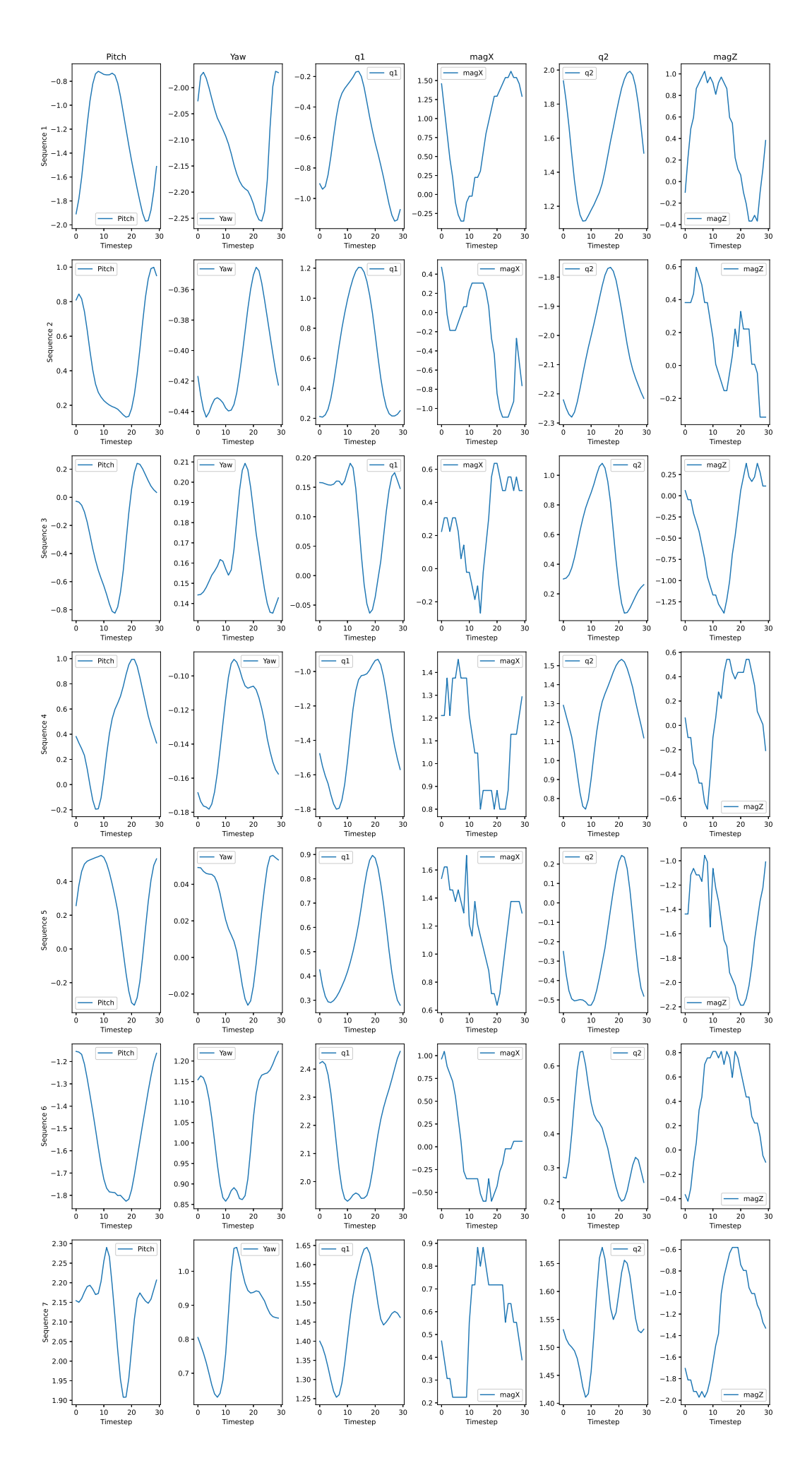

```
input_dim = X.shape[2]
\verb|sequence_length = X.shape[1]input_shape = (sequence_length, input_dim)
output_dim = len(np.unique(y))
\mathbf{r}
nb_filters = 64
kernel_size = 3
dilations = [1, 2, 3, 4, 5, 6]nb stacks = 1\mathbf{r}Units = 64 # units per lstm cell
DR_Layer_DR = 0.1
LSTM_Layer_DR = 0.0
LSTM_Layer_Recurr_DR = 0.1
input_shape(30, 6)from keras.models import Sequential
from keras.layers import LSTM, Flatten, Dense, Dropout, BatchNormalization
from keras.optimizers import Adam
from keras.regularizers import l2
```
**def** build\_pure\_LSTM(input\_shape, num\_classes, LSTM\_Units, dropout\_layer\_dropout, lstm\_dropout, lstm\_recurr\_dropout):

```
Pure_LSTM_model = Sequential()
```
#### $\mathcal{T}^{\dagger}\mathcal{T}^{\dagger}\mathcal{T}$

*Strict\_CNN\_model.add(Conv1D(filters=32, kernel\_size=1, padding='same', input\_shape=input\_shape))*Strict\_CNN\_model.add(Conv1D(filters=32, kernel\_size=2, padding='same', activation='relu', kernel\_regularizer=l2(0.001), data\_format='c *Strict\_CNN\_model.add(MaxPooling1D(pool\_size=2, data\_format='channels\_first'))Strict\_CNN\_model.add(BatchNormalization())*

#### $\mathbf{r}$

### $I$ <sup>''</sup> $I$ <sup>'</sup>

 *Pure\_LSTM\_model.add(LSTM(units=32, # Positive integer, dimensionality of the output spaceactivation='tanh', # Activation function to use. Default: 'tanh' recurrent\_activation='sigmoid', # Activation function for the recurrent step. Default: 'sigmoid'* use\_bias=True, # Boolean, whether the layer uses a bias vector. Default: True kernel\_initializer='glorot\_uniform', # Initializer for the kernel weights matrix. Default: 'glorot\_uniform' recurrent\_initializer='orthogonal', # Initializer for the recurrent kernel weights matrix. Default: 'orthogonal' *bias\_initializer='zeros', # Initializer for the bias vector. Default: 'zeros'* unit forget bias=True, # Boolean, whether to add 1 to the bias of the forget gate at initialization. Default: True kernel regularizer=None, # Regularizer function applied to the kernel weights matrix. Default: None recurrent\_regularizer=None, # Regularizer function applied to the recurrent kernel weights matrix. Default: None bias regularizer=None, # Regularizer function applied to the bias vector. Default: None activity\_regularizer=None, # Regularizer function applied to the output of the layer. Default: None kernel constraint=None, # Constraint function applied to the kernel weights matrix. Default: None recurrent\_constraint=None, # Constraint function applied to the recurrent kernel weights matrix. Default: None bias constraint=None, # Constraint function applied to the bias vector. Default: None dropout=0.0, #Float between 0 and 1, fraction of the units to drop for the linear transformation of the inputs. Default: recurrent\_dropout=0.0, # Float between 0 and 1, fraction of the units to drop for the linear transformation of the recurre *implementation=1, # Implementation mode, either 1 or 2. Default: 1*return sequences=False, # Boolean, whether to return the last output in the output sequence, or the full sequence. Default return state=False, # Boolean, whether to return the last state in addition to the output. Default: False go backwards=False, # Boolean, whether the input sequence is processed backwards. Default: False

*stateful=False, # Boolean, whether the layer is stateful. Default: False unroll=False, # Boolean, whether the network will be unrolled. Default: False*input\_shape=(input\_dim) # Shape tuple (not including the batch size). Default: (None, None) *))*

 $\vec{r}$ 

Pure\_LSTM\_model.add(LSTM(units=Units,

```

activation='tanh',

recurrent_activation='sigmoid',use_bias=True,

kernel_regularizer=l2(0.001),
dropout=LSTM_Layer_DR,

recurrent_dropout=LSTM_Layer_Recurr_DR,
implementation=2,

return_sequences=True,

input_shape=input_shape))
```
Pure\_LSTM\_model.add(LSTM(units=Units,

```

activation='tanh',

recurrent_activation='sigmoid',use_bias=True,

kernel_regularizer=l2(0.001),
dropout=LSTM_Layer_DR,

recurrent_dropout=LSTM_Layer_Recurr_DR,
implementation=1,

return_sequences=True))
```
Pure\_LSTM\_model.add(Dropout(rate=DR\_Layer\_DR))

```
Pure_LSTM_model.add(LSTM(units=Units,
```

```

activation='tanh',
recurrent_activation='sigmoid',use bias=True,

kernel_regularizer=l2(0.001),dropout=LSTM_Layer_DR,
recurrent_dropout=LSTM_Layer_Recurr_DR,implementation=2,
return_sequences=True,
input_shape=input_shape))
```
Pure\_LSTM\_model.add(LSTM(units=Units,

```

activation='tanh',
recurrent_activation='sigmoid',use_bias=True,
kernel_regularizer=l2(0.001),dropout=LSTM_Layer_DR,
recurrent_dropout=LSTM_Layer_Recurr_DR,implementation=1,
return_sequences=True))
```
Pure\_LSTM\_model.add(Dropout(rate=DR\_Layer\_DR))

```
Pure_LSTM_model.add(LSTM(units=Units,
```

```

activation='tanh',
recurrent_activation='sigmoid',use_bias=True,
kernel_regularizer=l2(0.001),dropout=LSTM_Layer_DR,
recurrent_dropout=LSTM_Layer_Recurr_DR,
```

```
implementation=1,
return_sequences=False))
```

```
Pure_LSTM_model.add(Dropout(rate=DR_Layer_DR))
```

```
Pure_LSTM_model.add(Dense(output_dim, activation='softmax', kernel_regularizer=12(0.001)))
```

```
optimizer = Adam(learning_rate=0.01) # You can adjust the learning rate
```

```
Pure LSTM model.compile(loss='sparse categorical crossentropy',
              optimizer=optimizer,
metrics=['accuracy'])
```

```
return Pure_LSTM_model
```

```
Pure_LSTM_model = build_pure_LSTM(input_shape, output_dim, Units, DR_Layer_DR, LSTM_Layer_DR, LSTM_Layer_Recurr_DR)
Pure_LSTM_model.summary()
```
Model: "sequential\_39"

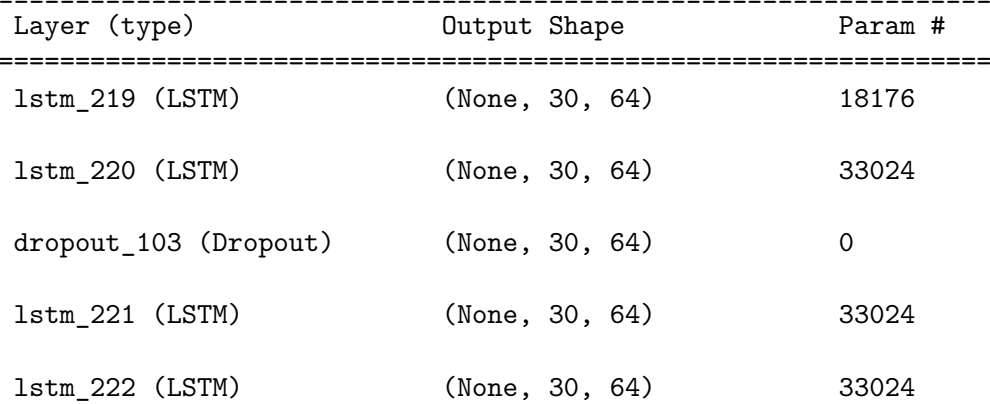

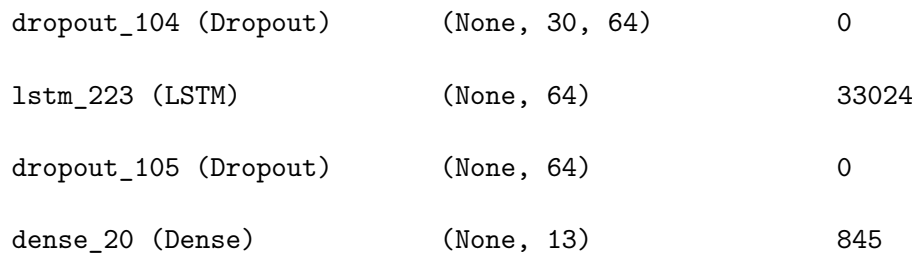

=================================================================

\_\_\_\_\_\_\_\_\_\_\_\_\_\_\_\_\_\_\_\_\_\_\_\_\_\_\_\_\_\_\_\_\_\_\_\_\_\_\_\_\_\_\_\_\_\_\_\_\_\_\_\_\_\_\_\_\_\_\_\_\_\_\_\_\_

Total params: <sup>151117</sup> (590.30 KB) Trainable params: <sup>151117</sup> (590.30 KB)Non-trainable params: <sup>0</sup> (0.00 Byte)

**from** keras.callbacks **import** ModelCheckpoint

469

best\_validation\_callback= ModelCheckpoint(

```

'Pure_LSTM_model.tf', # Filename to save the model in the SavedModel format
monitor='val_accuracy', # Monitor the validation accuracy

verbose=1,
save_best_only=True, # Logging level
                             # Save only when the validation accuracy improves
mode='max',
save_format='tf' # Mode 'max' because we are monitoring 'val_accuracy'
                              # Explicitly state to save in TensorFlow SavedModel format
```
)

*# Fit CNN to data (training)*

 Pure\_LSTM\_model\_history= Pure\_LSTM\_model.fit(X\_train, y\_train, epochs=600, batch\_size=32, validation\_data=(X\_test, y\_test),callbacks=[best\_validation\_callback])

**import** matplotlib.pyplot **as** <sup>p</sup>lt

**import** numpy **as** np

```
# Plotting the learning curveplt.figure(figsize=(10, 6))
plt.plot(Pure_LSTM_model_history.history['accuracy'], label='Training Accuracy')

plt.plot(Pure_LSTM_model_history.history['val_accuracy'], label='Validation Accuracy')plt.title('LSTM Network Learning Curve for UIA IMU Identification')plt.xlabel('Epochs')
plt.ylabel('Accuracy')plt.legend()
plt.savefig('UIA_IMU_Pure_LSTM_Gait_ID_14_1_2024_trials.eps', format='eps')
plt.savefig('UIA_IMU_Pure_LSTM_Gait_ID_14_1_2024_trials.jpeg', format='jpeg')
plt.show()
```

```
# Save the Pure_LSTM_model summary to a text file
with open('summary_UIA_IMU_Pure_LSTM_Gait_ID_14_1_2024_trials.txt', 'w') as f:
    Pure_LSTM_model.summary(print_fn=lambda x: f.write(x + '\n'))
```
## *# Load the best version of model*

**from** tensorflow.keras.models **import** load\_model

```
Pure_LSTM_model = load_model('Pure_LSTM_model.tf')
```
## *# Evaluate best version of model on the test set*

```
test_loss, test_accuracy = Pure_LSTM_model.evaluate(X_test, y_test)
print(f'Test Loss: {test_loss}, Test Accuracy: {test_accuracy}')
```

```
import tensorflow as tf
```
classes\_X <sup>=</sup> Pure\_LSTM\_model.predict(X\_test)

classes\_X.shape

*#classes\_X[0] '''The predict function outputs <sup>a</sup> probability for each label.Need to extrapolate the max value per prediction.'''*

classes\_X <sup>=</sup> np.argmax(classes\_X, axis=1)

cm\_Pure\_LSTM\_model <sup>=</sup> tf.math.confusion\_matrix(labels=y\_test, predictions=classes\_X, num\_classes=output\_dim)

cm\_Pure\_LSTM\_model

```
Epoch 1/600
120/120 [==============================] - ETA: 0s - loss: 2.3913 - accuracy: 0.2174
Epoch 1: val_accuracy improved from -inf to 0.20729, saving model to Pure_LSTM_model.tf
120/120 [==============================] - 46s 315ms/step - loss: 2.3913 - accuracy: 0.2174 - val_loss: 2.1045 - ...
   val_accuracy: 0.2073Epoch 2/600
120/120 [==============================] - ETA: 0s - loss: 2.0363 - accuracy: 0.2669
Epoch 2: val_accuracy improved from 0.20729 to 0.30521, saving model to Pure_LSTM_model.tf
120/120 [==============================] - 35s 289ms/step - loss: 2.0363 - accuracy: 0.2669 - val_loss: 2.0431 - ...
   val_accuracy: 0.3052Epoch 3/600
120/120 [==============================] - ETA: 0s - loss: 1.8514 - accuracy: 0.3724
Epoch 3: val_accuracy improved from 0.30521 to 0.39896, saving model to Pure_LSTM_model.tf
120/120 [==============================] - 35s 290ms/step - loss: 1.8514 - accuracy: 0.3724 - val_loss: 1.6778 - ...
   val_accuracy: 0.3990Epoch 4/600
120/120 [==============================] - ETA: 0s - loss: 1.7128 - accuracy: 0.4099
Epoch 4: val_accuracy improved from 0.39896 to 0.43646, saving model to Pure_LSTM_model.tf120/120 [<del>============================</del>==] - 36s 304ms/step - loss: 1.7128 - accuracy: 0.4099 - val_loss: 1.6339 - ...
   val_accuracy: 0.4365Epoch 5/600
120/120 [==============================] - ETA: 0s - loss: 1.7836 - accuracy: 0.3893
```
Epoch 5: val\_accuracy did not improve from 0.43646 120/120 [==============================] - 25s 205ms/step - loss: 1.7836 - accuracy: 0.3893 - val\_loss: 1.7567 - ... val accuracy: 0.3927 Epoch 6/600 120/120 [==============================] - ETA: 0s - loss: 1.7294 - accuracy: 0.3924Epoch 6: val\_accuracy did not improve from 0.43646 120/120 [==============================] - 25s 205ms/step - loss: 1.7294 - accuracy: 0.3924 - val\_loss: 1.8003 - ... val\_accuracy: 0.3979Epoch 7/600 120/120 [==============================] - ETA: 0s - loss: 1.7037 - accuracy: 0.4190 Epoch 7: val\_accuracy improved from 0.43646 to 0.48958, saving model to Pure\_LSTM\_model.tf 120/120 [==============================] - 34s 287ms/step - loss: 1.7037 - accuracy: 0.4190 - val\_loss: 1.5085 - ... val\_accuracy: 0.4896Epoch 8/600 120/120 [==============================] - ETA: 0s - loss: 1.8606 - accuracy: 0.4091Epoch 8: val\_accuracy did not improve from 0.48958120/120 [<del>=============================</del>==] - 25s 205ms/step - loss: 1.8606 - accuracy: 0.4091 - val\_loss: 1.7336 - ... val accuracy: 0.4583 Epoch 9/600 120/120 [==============================] - ETA: 0s - loss: 1.8619 - accuracy: 0.4229Epoch 9: val\_accuracy did not improve from 0.48958 120/120 [==============================] - 25s 206ms/step - loss: 1.8619 - accuracy: 0.4229 - val\_loss: 1.9186 - ... val\_accuracy: 0.4094Epoch 10/600 120/120 [==============================] - ETA: 0s - loss: 1.7691 - accuracy: 0.4443Epoch 10: val\_accuracy did not improve from 0.48958 120/120 [==============================] - 25s 204ms/step - loss: 1.7691 - accuracy: 0.4443 - val\_loss: 1.9696 - ... val\_accuracy: 0.4365Epoch 11/600 120/120 [==============================] - ETA: 0s - loss: 1.9191 - accuracy: 0.4495 Epoch 11: val\_accuracy improved from 0.48958 to 0.50833, saving model to Pure\_LSTM\_model.tf120/120 [<del>============================</del>==] - 36s 299ms/step - loss: 1.9191 - accuracy: 0.4495 - val\_loss: 1.6271 - ... val accuracy: 0.5083 Epoch 12/600 120/120 [==============================] - ETA: 0s - loss: 1.6865 - accuracy: 0.4771Epoch 12: val accuracy improved from 0.50833 to 0.51458, saving model to Pure LSTM model.tf 120/120 [==============================] - 35s 290ms/step - loss: 1.6865 - accuracy: 0.4771 - val\_loss: 1.5915 - ... val accuracy: 0.5146 Epoch 13/600

472

120/120 [==============================] - ETA: 0s - loss: 1.8965 - accuracy: 0.4701Epoch 13: val\_accuracy did not improve from 0.51458 120/120 [==============================] - 25s 205ms/step - loss: 1.8965 - accuracy: 0.4701 - val\_loss: 1.9913 - ... val accuracy: 0.4688 Epoch 14/600 120/120 [==============================] - ETA: 0s - loss: 1.9301 - accuracy: 0.4607Epoch 14: val\_accuracy did not improve from 0.51458 120/120 [==============================] - 25s 206ms/step - loss: 1.9301 - accuracy: 0.4607 - val\_loss: 1.6785 - ... val accuracy: 0.5042 Epoch 15/600 120/120 [==============================] - ETA: 0s - loss: 1.9409 - accuracy: 0.4253Epoch 15: val\_accuracy did not improve from 0.51458 120/120 [==============================] - 25s 206ms/step - loss: 1.9409 - accuracy: 0.4253 - val\_loss: 1.7497 - ... val accuracy: 0.4865 Epoch 16/600 120/120 [==============================] - ETA: 0s - loss: 1.6186 - accuracy: 0.4904Epoch 16: val\_accuracy did not improve from 0.51458 120/120 [==============================] - 25s 209ms/step - loss: 1.6186 - accuracy: 0.4904 - val\_loss: 1.6394 - ... val accuracy: 0.4677 Epoch 17/600 120/120 [==============================] - ETA: 0s - loss: 1.9953 - accuracy: 0.3958Epoch 17: val\_accuracy did not improve from 0.51458 120/120 [==============================] - 25s 206ms/step - loss: 1.9953 - accuracy: 0.3958 - val\_loss: 2.1050 - ... val accuracy: 0.3781 Epoch 18/600 120/120 [==============================] - ETA: 0s - loss: 2.5834 - accuracy: 0.3557Epoch 18: val\_accuracy did not improve from 0.51458 120/120 [==============================] - 25s 208ms/step - loss: 2.5834 - accuracy: 0.3557 - val\_loss: 2.2306 - ... val\_accuracy: 0.4115Epoch 19/600 120/120 [==============================] - ETA: 0s - loss: 2.2282 - accuracy: 0.4057Epoch 19: val\_accuracy did not improve from 0.51458120/120 [<del>=============================</del>==] - 25s 207ms/step - loss: 2.2282 - accuracy: 0.4057 - val\_loss: 2.5442 - ... val\_accuracy: 0.3521Epoch 20/600 120/120 [==============================] - ETA: 0s - loss: 2.3120 - accuracy: 0.3898Epoch 20: val\_accuracy did not improve from 0.51458120/120 [<del>============================</del>==] - 25s 210ms/step - loss: 2.3120 - accuracy: 0.3898 - val\_loss: 2.0665 - ... val accuracy: 0.4021

Epoch 21/600 120/120 [==============================] - ETA: 0s - loss: 2.3520 - accuracy: 0.3503Epoch 21: val\_accuracy did not improve from 0.51458 120/120 [==============================] - 25s 209ms/step - loss: 2.3520 - accuracy: 0.3503 - val\_loss: 2.2037 - ... val accuracy: 0.3885 Epoch 22/600 120/120 [==============================] - ETA: 0s - loss: 2.1140 - accuracy: 0.4195Epoch 22: val\_accuracy did not improve from 0.51458 120/120 [==============================] - 25s 206ms/step - loss: 2.1140 - accuracy: 0.4195 - val\_loss: 1.9344 - ... val accuracy: 0.4573 Epoch 23/600 120/120 [==============================] - ETA: 0s - loss: 1.9109 - accuracy: 0.4505Epoch 23: val\_accuracy did not improve from 0.51458 120/120 [==============================] - 25s 206ms/step - loss: 1.9109 - accuracy: 0.4505 - val\_loss: 1.7820 - ... val accuracy: 0.4344 Epoch 24/600 120/120 [==============================] - ETA: 0s - loss: 1.8427 - accuracy: 0.4500Epoch 24: val\_accuracy did not improve from 0.51458 120/120 [==============================] - 25s 208ms/step - loss: 1.8427 - accuracy: 0.4500 - val\_loss: 1.7362 - ... val\_accuracy: 0.4729Epoch 25/600 120/120 [==============================] - ETA: 0s - loss: 1.7757 - accuracy: 0.4729Epoch 25: val\_accuracy did not improve from 0.51458 120/120 [==============================] - 25s 206ms/step - loss: 1.7757 - accuracy: 0.4729 - val\_loss: 1.6631 - ... val\_accuracy: 0.4573Epoch 26/600 120/120 [==============================] - ETA: 0s - loss: 1.6840 - accuracy: 0.4768Epoch 26: val\_accuracy did not improve from 0.51458 120/120 [==============================] - 25s 209ms/step - loss: 1.6840 - accuracy: 0.4768 - val\_loss: 1.5845 - ... val accuracy: 0.5125 Epoch 27/600 120/120 [==============================] - ETA: 0s - loss: 1.6280 - accuracy: 0.4922Epoch 27: val\_accuracy did not improve from 0.51458120/120 [<del>============================</del>==] - 25s 207ms/step - loss: 1.6280 - accuracy: 0.4922 - val\_loss: 1.5172 - ... val\_accuracy: 0.5063Epoch 28/600 120/120 [==============================] - ETA: 0s - loss: 1.5807 - accuracy: 0.4935 Epoch 28: val\_accuracy improved from 0.51458 to 0.52917, saving model to Pure\_LSTM\_model.tf120/120 [<del>============================</del>==] - 37s 306ms/step - loss: 1.5807 - accuracy: 0.4935 - val\_loss: 1.4918 - ...

val accuracy: 0.5292 Epoch 29/600 120/120 [==============================] - ETA: 0s - loss: 1.5688 - accuracy: 0.4901 Epoch 29: val\_accuracy improved from 0.52917 to 0.55521, saving model to Pure\_LSTM\_model.tf 120/120 [==============================] - 35s 294ms/step - loss: 1.5688 - accuracy: 0.4901 - val\_loss: 1.4645 - ... val\_accuracy: 0.5552Epoch 30/600 120/120 [==============================] - ETA: 0s - loss: 1.6503 - accuracy: 0.5221 Epoch 30: val\_accuracy improved from 0.55521 to 0.56042, saving model to Pure\_LSTM\_model.tf 120/120 [==============================] - 35s 293ms/step - loss: 1.6503 - accuracy: 0.5221 - val\_loss: 1.5829 - ... val accuracy: 0.5604 Epoch 31/600 120/120 [==============================] - ETA: 0s - loss: 1.5856 - accuracy: 0.5503 Epoch 31: val\_accuracy improved from 0.56042 to 0.59271, saving model to Pure\_LSTM\_model.tf 120/120 [==============================] - 37s 309ms/step - loss: 1.5856 - accuracy: 0.5503 - val\_loss: 1.4402 - ... val\_accuracy: 0.5927Epoch 32/600 120/120 [==============================] - ETA: 0s - loss: 1.8328 - accuracy: 0.4932Epoch 32: val\_accuracy did not improve from 0.59271 120/120 [==============================] - 25s 207ms/step - loss: 1.8328 - accuracy: 0.4932 - val\_loss: 2.1283 - ... val\_accuracy: 0.4417Epoch 33/600 120/120 [==============================] - ETA: 0s - loss: 2.0227 - accuracy: 0.4357Epoch 33: val\_accuracy did not improve from 0.59271 120/120 [==============================] - 25s 206ms/step - loss: 2.0227 - accuracy: 0.4357 - val\_loss: 1.7900 - ... val\_accuracy: 0.4573Epoch 34/600 120/120 [==============================] - ETA: 0s - loss: 1.7423 - accuracy: 0.4979Epoch 34: val\_accuracy did not improve from 0.59271 120/120 [==============================] - 25s 207ms/step - loss: 1.7423 - accuracy: 0.4979 - val\_loss: 1.5774 - ... val accuracy: 0.5479 Epoch 35/600 120/120 [==============================] - ETA: 0s - loss: 1.8159 - accuracy: 0.4802Epoch 35: val\_accuracy did not improve from 0.59271120/120 [<del>-----------------------------</del>---] - 25s 208ms/step - loss: 1.8159 - accuracy: 0.4802 - val\_loss: 2.0117 - ...<br> val accuracy: 0.4771 Epoch 36/600 120/120 [==============================] - ETA: 0s - loss: 1.8285 - accuracy: 0.5128Epoch 36: val\_accuracy did not improve from 0.59271

120/120 [==============================] - 25s 207ms/step - loss: 1.8285 - accuracy: 0.5128 - val\_loss: 1.7194 - ... val accuracy:  $0.5427$ Epoch 37/600 120/120 [==============================] - ETA: 0s - loss: 1.7366 - accuracy: 0.5125Epoch 37: val\_accuracy did not improve from 0.59271 120/120 [==============================] - 25s 208ms/step - loss: 1.7366 - accuracy: 0.5125 - val\_loss: 1.7103 - ... val accuracy: 0.5177 Epoch 38/600 120/120 [==============================] - ETA: 0s - loss: 1.6763 - accuracy: 0.5203Epoch 38: val\_accuracy did not improve from 0.59271 120/120 [==============================] - 25s 206ms/step - loss: 1.6763 - accuracy: 0.5203 - val\_loss: 1.6009 - ... val accuracy: 0.5562 Epoch 39/600 120/120 [==============================] - ETA: 0s - loss: 1.6993 - accuracy: 0.5154Epoch 39: val\_accuracy did not improve from 0.59271 120/120 [==============================] - 25s 207ms/step - loss: 1.6993 - accuracy: 0.5154 - val\_loss: 1.6569 - ... val accuracy: 0.5531 Epoch 40/600 120/120 [==============================] - ETA: 0s - loss: 1.6550 - accuracy: 0.5354Epoch 40: val\_accuracy did not improve from 0.59271 120/120 [==============================] - 25s 208ms/step - loss: 1.6550 - accuracy: 0.5354 - val\_loss: 1.6134 - ... val accuracy: 0.5562 Epoch 41/600 120/120 [==============================] - ETA: 0s - loss: 1.6208 - accuracy: 0.5141Epoch 41: val\_accuracy did not improve from 0.59271120/120 [<del>=============================</del>==] - 25s 207ms/step - loss: 1.6208 - accuracy: 0.5141 - val\_loss: 1.5495 - ... val\_accuracy: 0.5500Epoch 42/600 120/120 [==============================] - ETA: 0s - loss: 1.5107 - accuracy: 0.5466Epoch 42: val\_accuracy did not improve from 0.59271120/120 [<del>============================</del>==] - 25s 209ms/step - loss: 1.5107 - accuracy: 0.5466 - val\_loss: 1.4358 - ... val accuracy: 0.5448 Epoch 43/600 120/120 [==============================] - ETA: 0s - loss: 1.4882 - accuracy: 0.5466Epoch 43: val\_accuracy did not improve from 0.59271120/120 [<del>============================</del>==] - 25s 206ms/step - loss: 1.4882 - accuracy: 0.5466 - val\_loss: 1.4385 - ... val accuracy: 0.5531 Epoch 44/600120/120 [==============================] - ETA: 0s - loss: 1.4672 - accuracy: 0.5617

Epoch 44: val\_accuracy did not improve from 0.59271 120/120 [==============================] - 25s 207ms/step - loss: 1.4672 - accuracy: 0.5617 - val\_loss: 1.3409 - ... val accuracy: 0.5906 Epoch 45/600 120/120 [==============================] - ETA: 0s - loss: 1.3865 - accuracy: 0.5943 Epoch 45: val\_accuracy improved from 0.59271 to 0.60729, saving model to Pure\_LSTM\_model.tf 120/120 [==============================] - 35s 293ms/step - loss: 1.3865 - accuracy: 0.5943 - val\_loss: 1.3936 - ... val\_accuracy: 0.6073Epoch 46/600 120/120 [==============================] - ETA: 0s - loss: 1.4361 - accuracy: 0.5753Epoch 46: val\_accuracy did not improve from 0.60729 120/120 [==============================] - 25s 205ms/step - loss: 1.4361 - accuracy: 0.5753 - val\_loss: 1.3743 - ... val\_accuracy: 0.5813Epoch 47/600 120/120 [==============================] - ETA: 0s - loss: 1.4238 - accuracy: 0.5716Epoch 47: val\_accuracy did not improve from 0.60729 120/120 [==============================] - 25s 207ms/step - loss: 1.4238 - accuracy: 0.5716 - val\_loss: 1.3841 - ... val accuracy: 0.5813 Epoch 48/600 120/120 [==============================] - ETA: 0s - loss: 2.0894 - accuracy: 0.4810Epoch 48: val\_accuracy did not improve from 0.60729 120/120 [==============================] - 25s 207ms/step - loss: 2.0894 - accuracy: 0.4810 - val\_loss: 1.7900 - ... val\_accuracy: 0.5448Epoch 49/600 120/120 [==============================] - ETA: 0s - loss: 1.7909 - accuracy: 0.5286Epoch 49: val\_accuracy did not improve from 0.60729120/120 [<del>============================</del>==] - 25s 207ms/step - loss: 1.7909 - accuracy: 0.5286 - val\_loss: 1.7613 - ... val\_accuracy: 0.5156Epoch 50/600 120/120 [==============================] - ETA: 0s - loss: 1.7782 - accuracy: 0.5250Epoch 50: val\_accuracy did not improve from 0.60729120/120 [<del>=============================</del>==] - 25s 209ms/step - loss: 1.7782 - accuracy: 0.5250 - val\_loss: 1.6441 - ... val accuracy: 0.5625 Epoch 51/600 120/120 [==============================] - ETA: 0s - loss: 2.0279 - accuracy: 0.4453Epoch 51: val\_accuracy did not improve from 0.60729 120/120 [==============================] - 25s 208ms/step - loss: 2.0279 - accuracy: 0.4453 - val\_loss: 1.9082 - ... val accuracy: 0.4844 Epoch 52/600

120/120 [==============================] - ETA: 0s - loss: 2.7672 - accuracy: 0.4177Epoch 52: val\_accuracy did not improve from 0.60729 120/120 [==============================] - 25s 210ms/step - loss: 2.7672 - accuracy: 0.4177 - val\_loss: 3.2127 - ... val accuracy: 0.3906 Epoch 53/600 120/120 [==============================] - ETA: 0s - loss: 3.0408 - accuracy: 0.4203Epoch 53: val\_accuracy did not improve from 0.60729 120/120 [==============================] - 25s 209ms/step - loss: 3.0408 - accuracy: 0.4203 - val\_loss: 2.7326 - ... val\_accuracy: 0.4500Epoch 54/600 120/120 [==============================] - ETA: 0s - loss: 2.8996 - accuracy: 0.4289Epoch 54: val\_accuracy did not improve from 0.60729 120/120 [==============================] - 25s 209ms/step - loss: 2.8996 - accuracy: 0.4289 - val\_loss: 4.2621 - ... val accuracy: 0.2729 Epoch 55/600 120/120 [==============================] - ETA: 0s - loss: 4.3414 - accuracy: 0.1638Epoch 55: val\_accuracy did not improve from 0.60729 120/120 [==============================] - 25s 208ms/step - loss: 4.3414 - accuracy: 0.1638 - val\_loss: 3.9421 - ... val accuracy: 0.2844 Epoch 56/600 120/120 [==============================] - ETA: 0s - loss: 3.5933 - accuracy: 0.2354Epoch 56: val\_accuracy did not improve from 0.60729 120/120 [==============================] - 25s 208ms/step - loss: 3.5933 - accuracy: 0.2354 - val\_loss: 3.1825 - ... val accuracy: 0.2990 Epoch 57/600 120/120 [==============================] - ETA: 0s - loss: 3.1218 - accuracy: 0.2833Epoch 57: val\_accuracy did not improve from 0.60729 120/120 [==============================] - 25s 207ms/step - loss: 3.1218 - accuracy: 0.2833 - val\_loss: 2.8570 - ... val\_accuracy: 0.3260Epoch 58/600 120/120 [==============================] - ETA: 0s - loss: 2.7569 - accuracy: 0.3740Epoch 58: val\_accuracy did not improve from 0.60729 120/120 [==============================] - 25s 210ms/step - loss: 2.7569 - accuracy: 0.3740 - val\_loss: 2.5792 - ... val\_accuracy: 0.3906Epoch 59/600 120/120 [==============================] - ETA: 0s - loss: 2.7085 - accuracy: 0.3651Epoch 59: val\_accuracy did not improve from 0.60729120/120 [<del>============================</del>==] - 25s 208ms/step - loss: 2.7085 - accuracy: 0.3651 - val\_loss: 2.4721 - ... val accuracy: 0.3896

Epoch 60/600 120/120 [==============================] - ETA: 0s - loss: 2.6115 - accuracy: 0.3708Epoch 60: val\_accuracy did not improve from 0.60729 120/120 [==============================] - 25s 209ms/step - loss: 2.6115 - accuracy: 0.3708 - val\_loss: 2.4545 - ... val accuracy: 0.3583 Epoch 61/600 120/120 [==============================] - ETA: 0s - loss: 2.6879 - accuracy: 0.3729Epoch 61: val\_accuracy did not improve from 0.60729 120/120 [==============================] - 25s 209ms/step - loss: 2.6879 - accuracy: 0.3729 - val\_loss: 2.4810 - ... val accuracy: 0.4250 Epoch 62/600 120/120 [==============================] - ETA: 0s - loss: 2.4116 - accuracy: 0.4354Epoch 62: val\_accuracy did not improve from 0.60729 120/120 [==============================] - 25s 208ms/step - loss: 2.4116 - accuracy: 0.4354 - val\_loss: 2.2401 - ... val accuracy: 0.4583 Epoch 63/600 120/120 [==============================] - ETA: 0s - loss: 2.1730 - accuracy: 0.4792Epoch 63: val\_accuracy did not improve from 0.60729 120/120 [==============================] - 25s 208ms/step - loss: 2.1730 - accuracy: 0.4792 - val\_loss: 2.1367 - ... val\_accuracy: 0.4719Epoch 64/600 120/120 [==============================] - ETA: 0s - loss: 2.1032 - accuracy: 0.4706Epoch 64: val\_accuracy did not improve from 0.60729120/120 [<del>=============================</del>==] - 25s 208ms/step - loss: 2.1032 - accuracy: 0.4706 - val\_loss: 1.9566 - ... val accuracy: 0.5542 Epoch 65/600 120/120 [==============================] - ETA: 0s - loss: 1.9534 - accuracy: 0.5388Epoch 65: val\_accuracy did not improve from 0.60729 120/120 [==============================] - 25s 207ms/step - loss: 1.9534 - accuracy: 0.5388 - val\_loss: 1.8830 - ... val accuracy: 0.5615 Epoch 66/600 120/120 [==============================] - ETA: 0s - loss: 1.8643 - accuracy: 0.5302Epoch 66: val\_accuracy did not improve from 0.60729120/120 [<del>=============================</del>==] - 25s 208ms/step - loss: 1.8643 - accuracy: 0.5302 - val\_loss: 1.6662 - ... val\_accuracy: 0.5958Epoch 67/600 120/120 [==============================] - ETA: 0s - loss: 1.7454 - accuracy: 0.5576Epoch 67: val\_accuracy did not improve from 0.60729120/120 [<del>============================</del>==] - 25s 208ms/step - loss: 1.7454 - accuracy: 0.5576 - val\_loss: 1.5618 - ...

val\_accuracy: 0.6073Epoch 68/600 120/120 [==============================] - ETA: 0s - loss: 1.6648 - accuracy: 0.5651Epoch 68: val\_accuracy did not improve from 0.60729 120/120 [==============================] - 25s 209ms/step - loss: 1.6648 - accuracy: 0.5651 - val\_loss: 1.5093 - ... val\_accuracy: 0.5990Epoch 69/600 120/120 [==============================] - ETA: 0s - loss: 1.7498 - accuracy: 0.5424Epoch 69: val\_accuracy did not improve from 0.60729 120/120 [==============================] - 25s 207ms/step - loss: 1.7498 - accuracy: 0.5424 - val\_loss: 1.8015 - ... val\_accuracy: 0.5115Epoch 70/600 120/120 [==============================] - ETA: 0s - loss: 1.6813 - accuracy: 0.5526Epoch 70: val\_accuracy did not improve from 0.60729 120/120 [==============================] - 25s 208ms/step - loss: 1.6813 - accuracy: 0.5526 - val\_loss: 1.5114 - ... val\_accuracy: 0.6042Epoch 71/600 120/120 [==============================] - ETA: 0s - loss: 1.6052 - accuracy: 0.5820 Epoch 71: val\_accuracy improved from 0.60729 to 0.62083, saving model to Pure\_LSTM\_model.tf 120/120 [==============================] - 36s 305ms/step - loss: 1.6052 - accuracy: 0.5820 - val\_loss: 1.4845 - ... val\_accuracy: 0.6208Epoch 72/600 120/120 [==============================] - ETA: 0s - loss: 1.7785 - accuracy: 0.5531Epoch 72: val\_accuracy did not improve from 0.62083120/120 [<del>============================</del>==] - 25s 210ms/step - loss: 1.7785 - accuracy: 0.5531 - val\_loss: 2.9254 - ... val\_accuracy: 0.4708Epoch 73/600 120/120 [==============================] - ETA: 0s - loss: 3.5021 - accuracy: 0.1805Epoch 73: val\_accuracy did not improve from 0.62083 120/120 [==============================] - 25s 208ms/step - loss: 3.5021 - accuracy: 0.1805 - val\_loss: 3.3080 - ... val accuracy: 0.2323 Epoch 74/600 120/120 [==============================] - ETA: 0s - loss: 2.8718 - accuracy: 0.2570Epoch 74: val\_accuracy did not improve from 0.62083120/120 [<del>=============================</del>] - 25s 209ms/step - loss: 2.8718 - accuracy: 0.2570 - val\_loss: 2.4805 - ... val accuracy: 0.3198 Epoch 75/600 120/120 [==============================] - ETA: 0s - loss: 2.4341 - accuracy: 0.3740Epoch 75: val\_accuracy did not improve from 0.62083

120/120 [==============================] - 25s 208ms/step - loss: 2.4341 - accuracy: 0.3740 - val\_loss: 3.0427 - ... val accuracy: 0.2406 Epoch 76/600 120/120 [==============================] - ETA: 0s - loss: 4.0052 - accuracy: 0.2461Epoch 76: val\_accuracy did not improve from 0.62083 120/120 [==============================] - 25s 209ms/step - loss: 4.0052 - accuracy: 0.2461 - val\_loss: 3.4371 - ... val\_accuracy: 0.3042Epoch 77/600 120/120 [==============================] - ETA: 0s - loss: 3.2852 - accuracy: 0.3180Epoch 77: val\_accuracy did not improve from 0.62083 120/120 [==============================] - 25s 207ms/step - loss: 3.2852 - accuracy: 0.3180 - val\_loss: 3.2150 - ... val accuracy: 0.2354 Epoch 78/600 120/120 [==============================] - ETA: 0s - loss: 2.8874 - accuracy: 0.3776Epoch 78: val\_accuracy did not improve from 0.62083 120/120 [==============================] - 25s 207ms/step - loss: 2.8874 - accuracy: 0.3776 - val\_loss: 2.6504 - ... val accuracy: 0.4604 Epoch 79/600 120/120 [==============================] - ETA: 0s - loss: 2.7143 - accuracy: 0.4159Epoch 79: val\_accuracy did not improve from 0.62083 120/120 [==============================] - 25s 208ms/step - loss: 2.7143 - accuracy: 0.4159 - val\_loss: 2.5119 - ... val accuracy: 0.4885 Epoch 80/600 120/120 [==============================] - ETA: 0s - loss: 2.5405 - accuracy: 0.4404Epoch 80: val\_accuracy did not improve from 0.62083120/120 [<del>============================</del>==] - 25s 210ms/step - loss: 2.5405 - accuracy: 0.4404 - val\_loss: 2.3898 - ... val\_accuracy: 0.4615Epoch 81/600 120/120 [==============================] - ETA: 0s - loss: 2.4547 - accuracy: 0.4109Epoch 81: val\_accuracy did not improve from 0.62083120/120 [<del>============================</del>==] - 25s 208ms/step - loss: 2.4547 - accuracy: 0.4109 - val\_loss: 2.4594 - ... val accuracy: 0.4073 Epoch 82/600 120/120 [==============================] - ETA: 0s - loss: 2.5371 - accuracy: 0.4039Epoch 82: val\_accuracy did not improve from 0.62083 120/120 [==============================] - 25s 208ms/step - loss: 2.5371 - accuracy: 0.4039 - val\_loss: 2.3978 - ... val accuracy: 0.4250 Epoch 83/600120/120 [==============================] - ETA: 0s - loss: 2.2915 - accuracy: 0.4385

Epoch 83: val\_accuracy did not improve from 0.62083 120/120 [==============================] - 25s 207ms/step - loss: 2.2915 - accuracy: 0.4385 - val\_loss: 2.0871 - ... val accuracy: 0.5156 Epoch 84/600 120/120 [==============================] - ETA: 0s - loss: 2.3235 - accuracy: 0.4289Epoch 84: val\_accuracy did not improve from 0.62083 120/120 [==============================] - 25s 209ms/step - loss: 2.3235 - accuracy: 0.4289 - val\_loss: 2.1484 - ... val\_accuracy: 0.4729Epoch 85/600 120/120 [==============================] - ETA: 0s - loss: 2.2714 - accuracy: 0.4339Epoch 85: val\_accuracy did not improve from 0.62083 120/120 [==============================] - 25s 207ms/step - loss: 2.2714 - accuracy: 0.4339 - val\_loss: 2.2257 - ... val\_accuracy: 0.4458Epoch 86/600 120/120 [==============================] - ETA: 0s - loss: 2.1016 - accuracy: 0.4633Epoch 86: val\_accuracy did not improve from 0.62083120/120 [<del>============================</del>==] - 25s 209ms/step - loss: 2.1016 - accuracy: 0.4633 - val\_loss: 1.9030 - ... val accuracy: 0.5115 Epoch 87/600 120/120 [==============================] - ETA: 0s - loss: 1.9519 - accuracy: 0.4919Epoch 87: val\_accuracy did not improve from 0.62083 120/120 [==============================] - 25s 208ms/step - loss: 1.9519 - accuracy: 0.4919 - val\_loss: 1.8411 - ... val\_accuracy: 0.5083Epoch 88/600 120/120 [==============================] - ETA: 0s - loss: 1.9714 - accuracy: 0.4846Epoch 88: val\_accuracy did not improve from 0.62083 120/120 [==============================] - 25s 207ms/step - loss: 1.9714 - accuracy: 0.4846 - val\_loss: 1.8260 - ... val\_accuracy: 0.5115Epoch 89/600 120/120 [==============================] - ETA: 0s - loss: 1.8672 - accuracy: 0.5031Epoch 89: val\_accuracy did not improve from 0.62083120/120 [<del>============================</del>==] - 25s 208ms/step - loss: 1.8672 - accuracy: 0.5031 - val\_loss: 1.7439 - ... val accuracy: 0.5208 Epoch 90/600 120/120 [==============================] - ETA: 0s - loss: 1.7462 - accuracy: 0.5255Epoch 90: val\_accuracy did not improve from 0.62083 120/120 [==============================] - 25s 211ms/step - loss: 1.7462 - accuracy: 0.5255 - val\_loss: 1.7309 - ... val accuracy: 0.5406 Epoch 91/600

120/120 [==============================] - ETA: 0s - loss: 1.8326 - accuracy: 0.4977Epoch 91: val\_accuracy did not improve from 0.62083 120/120 [==============================] - 25s 209ms/step - loss: 1.8326 - accuracy: 0.4977 - val\_loss: 1.6658 - ... val accuracy: 0.5688 Epoch 92/600 120/120 [==============================] - ETA: 0s - loss: 1.7354 - accuracy: 0.5258Epoch 92: val\_accuracy did not improve from 0.62083 120/120 [==============================] - 25s 209ms/step - loss: 1.7354 - accuracy: 0.5258 - val\_loss: 1.6118 - ... val accuracy: 0.5646 Epoch 93/600 120/120 [==============================] - ETA: 0s - loss: 1.7798 - accuracy: 0.4919Epoch 93: val\_accuracy did not improve from 0.62083 120/120 [==============================] - 25s 209ms/step - loss: 1.7798 - accuracy: 0.4919 - val\_loss: 1.6560 - ... val accuracy: 0.5052 Epoch 94/600 120/120 [==============================] - ETA: 0s - loss: 2.2007 - accuracy: 0.4016Epoch 94: val\_accuracy did not improve from 0.62083 120/120 [==============================] - 25s 208ms/step - loss: 2.2007 - accuracy: 0.4016 - val\_loss: 1.8695 - ... val accuracy: 0.5302 Epoch 95/600 120/120 [==============================] - ETA: 0s - loss: 1.8982 - accuracy: 0.4906Epoch 95: val\_accuracy did not improve from 0.62083 120/120 [==============================] - 25s 208ms/step - loss: 1.8982 - accuracy: 0.4906 - val\_loss: 1.6414 - ... val accuracy: 0.5635 Epoch 96/600 120/120 [==============================] - ETA: 0s - loss: 1.7054 - accuracy: 0.5333Epoch 96: val\_accuracy did not improve from 0.62083 120/120 [==============================] - 25s 208ms/step - loss: 1.7054 - accuracy: 0.5333 - val\_loss: 1.5529 - ... val\_accuracy: 0.5490Epoch 97/600 120/120 [==============================] - ETA: 0s - loss: 1.5869 - accuracy: 0.5602Epoch 97: val\_accuracy did not improve from 0.62083120/120 [<del>=============================</del>==] - 25s 208ms/step - loss: 1.5869 - accuracy: 0.5602 - val\_loss: 1.4753 - ... val\_accuracy: 0.5917Epoch 98/600 120/120 [==============================] - ETA: 0s - loss: 1.5631 - accuracy: 0.5708Epoch 98: val\_accuracy did not improve from 0.62083120/120 [<del>=============================</del>==] - 25s 208ms/step - loss: 1.5631 - accuracy: 0.5708 - val\_loss: 1.4161 - ... val accuracy: 0.5896

Epoch 99/600 120/120 [==============================] - ETA: 0s - loss: 1.4814 - accuracy: 0.5807Epoch 99: val\_accuracy did not improve from 0.62083 120/120 [==============================] - 25s 208ms/step - loss: 1.4814 - accuracy: 0.5807 - val\_loss: 1.4245 - ... val accuracy: 0.5969 Epoch 100/600 120/120 [==============================] - ETA: 0s - loss: 1.5008 - accuracy: 0.5734Epoch 100: val\_accuracy did not improve from 0.62083 120/120 [==============================] - 25s 208ms/step - loss: 1.5008 - accuracy: 0.5734 - val\_loss: 1.4503 - ... val accuracy: 0.5990 Epoch 101/600 120/120 [==============================] - ETA: 0s - loss: 1.5120 - accuracy: 0.5831Epoch 101: val\_accuracy did not improve from 0.62083 120/120 [==============================] - 25s 207ms/step - loss: 1.5120 - accuracy: 0.5831 - val\_loss: 1.3537 - ... val accuracy: 0.6198 Epoch 102/600 120/120 [==============================] - ETA: 0s - loss: 1.4013 - accuracy: 0.6049 Epoch 102: val\_accuracy improved from 0.62083 to 0.62708, saving model to Pure\_LSTM\_model.tf 120/120 [==============================] - 35s 294ms/step - loss: 1.4013 - accuracy: 0.6049 - val\_loss: 1.2878 - ... val\_accuracy: 0.6271Epoch 103/600 120/120 [==============================] - ETA: 0s - loss: 1.5107 - accuracy: 0.5904Epoch 103: val\_accuracy did not improve from 0.62708120/120 [<del>=============================</del>==] - 25s 207ms/step - loss: 1.5107 - accuracy: 0.5904 - val\_loss: 2.0667 - ... val\_accuracy: 0.4938Epoch 104/600 120/120 [==============================] - ETA: 0s - loss: 1.8633 - accuracy: 0.5320Epoch 104: val\_accuracy did not improve from 0.62708 120/120 [==============================] - 25s 208ms/step - loss: 1.8633 - accuracy: 0.5320 - val\_loss: 1.5514 - ... val accuracy: 0.6073 Epoch 105/600 120/120 [==============================] - ETA: 0s - loss: 1.8370 - accuracy: 0.5174Epoch 105: val\_accuracy did not improve from 0.62708120/120 [<del>=============================</del>==] - 25s 208ms/step - loss: 1.8370 - accuracy: 0.5174 - val\_loss: 2.0931 - ... val accuracy: 0.4563 Epoch 106/600 120/120 [==============================] - ETA: 0s - loss: 2.0552 - accuracy: 0.4242Epoch 106: val\_accuracy did not improve from 0.62708120/120 [==============================] - 25s 209ms/step - loss: 2.0552 - accuracy: 0.4242 - val\_loss: 1.8127 - ...

val accuracy: 0.5167 Epoch 107/600 120/120 [==============================] - ETA: 0s - loss: 1.7473 - accuracy: 0.5279Epoch 107: val\_accuracy did not improve from 0.62708 120/120 [==============================] - 25s 210ms/step - loss: 1.7473 - accuracy: 0.5279 - val\_loss: 1.4828 - ... val\_accuracy: 0.6083Epoch 108/600 120/120 [==============================] - ETA: 0s - loss: 1.5065 - accuracy: 0.5909Epoch 108: val\_accuracy did not improve from 0.62708 120/120 [==============================] - 25s 209ms/step - loss: 1.5065 - accuracy: 0.5909 - val\_loss: 1.4115 - ... val accuracy: 0.6229 Epoch 109/600 120/120 [==============================] - ETA: 0s - loss: 1.5133 - accuracy: 0.5773Epoch 109: val\_accuracy did not improve from 0.62708 120/120 [==============================] - 25s 207ms/step - loss: 1.5133 - accuracy: 0.5773 - val\_loss: 1.4605 - ... val\_accuracy: 0.5542Epoch 110/600 120/120 [==============================] - ETA: 0s - loss: 1.4448 - accuracy: 0.5898Epoch 110: val\_accuracy did not improve from 0.62708 120/120 [==============================] - 25s 206ms/step - loss: 1.4448 - accuracy: 0.5898 - val\_loss: 1.2814 - ... val\_accuracy: 0.6167Epoch 111/600 120/120 [==============================] - ETA: 0s - loss: 1.3226 - accuracy: 0.6250 Epoch 111: val\_accuracy improved from 0.62708 to 0.62917, saving model to Pure\_LSTM\_model.tf 120/120 [==============================] - 37s 307ms/step - loss: 1.3226 - accuracy: 0.6250 - val\_loss: 1.2512 - ... val\_accuracy: 0.6292Epoch 112/600 120/120 [==============================] - ETA: 0s - loss: 1.3070 - accuracy: 0.6214 Epoch 112: val\_accuracy improved from 0.62917 to 0.63646, saving model to Pure\_LSTM\_model.tf 120/120 [==============================] - 35s 296ms/step - loss: 1.3070 - accuracy: 0.6214 - val\_loss: 1.2422 - ... val accuracy: 0.6365 Epoch 113/600 120/120 [==============================] - ETA: 0s - loss: 1.2607 - accuracy: 0.6391 Epoch 113: val\_accuracy improved from 0.63646 to 0.65521, saving model to Pure\_LSTM\_model.tf120/120 [<del>============================</del>==] - 37s 306ms/step - loss: 1.2607 - accuracy: 0.6391 - val\_loss: 1.2009 - ... val accuracy: 0.6552 Epoch 114/600 120/120 [==============================] - ETA: 0s - loss: 1.2749 - accuracy: 0.6193Epoch 114: val\_accuracy did not improve from 0.65521

485

120/120 [==============================] - 25s 207ms/step - loss: 1.2749 - accuracy: 0.6193 - val\_loss: 1.3650 - ... val accuracy: 0.6125 Epoch 115/600 120/120 [==============================] - ETA: 0s - loss: 1.2733 - accuracy: 0.6328Epoch 115: val\_accuracy did not improve from 0.65521 120/120 [==============================] - 25s 206ms/step - loss: 1.2733 - accuracy: 0.6328 - val\_loss: 1.2586 - ... val\_accuracy: 0.6208Epoch 116/600 120/120 [==============================] - ETA: 0s - loss: 1.2487 - accuracy: 0.6339Epoch 116: val\_accuracy did not improve from 0.65521 120/120 [==============================] - 25s 208ms/step - loss: 1.2487 - accuracy: 0.6339 - val\_loss: 1.2229 - ... val accuracy: 0.6115 Epoch 117/600 120/120 [==============================] - ETA: 0s - loss: 1.2163 - accuracy: 0.6260 Epoch 117: val\_accuracy improved from 0.65521 to 0.66667, saving model to Pure\_LSTM\_model.tf 120/120 [==============================] - 35s 293ms/step - loss: 1.2163 - accuracy: 0.6260 - val\_loss: 1.0975 - ... val accuracy: 0.6667 Epoch 118/600 120/120 [==============================] - ETA: 0s - loss: 1.1952 - accuracy: 0.6427 Epoch 118: val\_accuracy improved from 0.66667 to 0.67708, saving model to Pure\_LSTM\_model.tf 120/120 [==============================] - 35s 292ms/step - loss: 1.1952 - accuracy: 0.6427 - val\_loss: 1.0909 - ... val accuracy: 0.6771 Epoch 119/600 120/120 [==============================] - ETA: 0s - loss: 1.3066 - accuracy: 0.6115Epoch 119: val\_accuracy did not improve from 0.67708120/120 [<del>=============================</del>==] - 25s 209ms/step - loss: 1.3066 - accuracy: 0.6115 - val\_loss: 1.2893 - ... val\_accuracy: 0.6385Epoch 120/600 120/120 [==============================] - ETA: 0s - loss: 1.3002 - accuracy: 0.6333Epoch 120: val\_accuracy did not improve from 0.67708120/120 [<del>=============================</del>==] - 25s 208ms/step - loss: 1.3002 - accuracy: 0.6333 - val\_loss: 1.1936 - ... val accuracy: 0.6448 Epoch 121/600 120/120 [==============================] - ETA: 0s - loss: 1.3186 - accuracy: 0.6229Epoch 121: val\_accuracy did not improve from 0.67708120/120 [<del>============================</del>==] - 25s 205ms/step - loss: 1.3186 - accuracy: 0.6229 - val\_loss: 1.4394 - ... val accuracy: 0.6115 Epoch 122/600120/120 [==============================] - ETA: 0s - loss: 1.7620 - accuracy: 0.5130

Epoch 122: val\_accuracy did not improve from 0.67708 120/120 [==============================] - 25s 204ms/step - loss: 1.7620 - accuracy: 0.5130 - val\_loss: 1.4939 - ... val accuracy: 0.5813 Epoch 123/600 120/120 [==============================] - ETA: 0s - loss: 1.4209 - accuracy: 0.5922Epoch 123: val\_accuracy did not improve from 0.67708 120/120 [==============================] - 24s 204ms/step - loss: 1.4209 - accuracy: 0.5922 - val\_loss: 1.2970 - ... val\_accuracy: 0.6573Epoch 124/600 120/120 [==============================] - ETA: 0s - loss: 1.4180 - accuracy: 0.6062Epoch 124: val\_accuracy did not improve from 0.67708 120/120 [==============================] - 25s 204ms/step - loss: 1.4180 - accuracy: 0.6062 - val\_loss: 1.3699 - ... val\_accuracy: 0.6125Epoch 125/600 120/120 [==============================] - ETA: 0s - loss: 1.2905 - accuracy: 0.6323Epoch 125: val\_accuracy did not improve from 0.67708120/120 [<del>=============================</del>==] - 24s 204ms/step - loss: 1.2905 - accuracy: 0.6323 - val\_loss: 1.1537 - ... val accuracy: 0.6677 Epoch 126/600 120/120 [==============================] - ETA: 0s - loss: 1.2980 - accuracy: 0.6427Epoch 126: val\_accuracy did not improve from 0.67708 120/120 [==============================] - 25s 206ms/step - loss: 1.2980 - accuracy: 0.6427 - val\_loss: 1.1319 - ... val accuracy: 0.6760 Epoch 127/600 120/120 [==============================] - ETA: 0s - loss: 1.1970 - accuracy: 0.6578 Epoch 127: val\_accuracy improved from 0.67708 to 0.69271, saving model to Pure\_LSTM\_model.tf 120/120 [==============================] - 36s 303ms/step - loss: 1.1970 - accuracy: 0.6578 - val\_loss: 1.1071 - ... val\_accuracy: 0.6927Epoch 128/600 120/120 [==============================] - ETA: 0s - loss: 1.1518 - accuracy: 0.6698 Epoch 128: val\_accuracy improved from 0.69271 to 0.72500, saving model to Pure\_LSTM\_model.tf120/120 [<del>=============================</del>==] - 35s 290ms/step - loss: 1.1518 - accuracy: 0.6698 - val\_loss: 1.0400 - ... val accuracy: 0.7250 Epoch 129/600 120/120 [==============================] - ETA: 0s - loss: 1.1661 - accuracy: 0.6672Epoch 129: val\_accuracy did not improve from 0.72500 120/120 [==============================] - 25s 204ms/step - loss: 1.1661 - accuracy: 0.6672 - val\_loss: 1.2459 - ... val accuracy: 0.6448 Epoch 130/600

120/120 [==============================] - ETA: 0s - loss: 1.1738 - accuracy: 0.6682Epoch 130: val\_accuracy did not improve from 0.72500 120/120 [==============================] - 25s 205ms/step - loss: 1.1738 - accuracy: 0.6682 - val\_loss: 1.1022 - ... val accuracy: 0.6979 Epoch 131/600 120/120 [==============================] - ETA: 0s - loss: 1.2441 - accuracy: 0.6661Epoch 131: val\_accuracy did not improve from 0.72500...........120/120 [==============================] - 25s 206ms/step - loss: 2.2773 - accuracy: 0.5555 - val\_loss: 2.0364 - ... val accuracy: 0.6094 Epoch 176/600 120/120 [==============================] - ETA: 0s - loss: 2.0949 - accuracy: 0.5698Epoch 176: val\_accuracy did not improve from 0.72500 120/120 [==============================] - 25s 209ms/step - loss: 2.0949 - accuracy: 0.5698 - val\_loss: 1.9862 - ... val accuracy: 0.6000 Epoch 177/600 120/120 [==============================] - ETA: 0s - loss: 1.9823 - accuracy: 0.5849Epoch 177: val\_accuracy did not improve from 0.72500 120/120 [==============================] - 25s 210ms/step - loss: 1.9823 - accuracy: 0.5849 - val\_loss: 1.7815 - ... val accuracy: 0.6438 Epoch 178/600 120/120 [==============================] - ETA: 0s - loss: 1.8434 - accuracy: 0.6156Epoch 178: val\_accuracy did not improve from 0.72500120/120 [<del>============================</del>==] - 25s 208ms/step - loss: 1.8434 - accuracy: 0.6156 - val\_loss: 1.7091 - ... val\_accuracy: 0.6646Epoch 179/600 120/120 [==============================] - ETA: 0s - loss: 1.7554 - accuracy: 0.6201Epoch 179: val\_accuracy did not improve from 0.72500120/120 [<del>=============================</del>==] - 25s 209ms/step - loss: 1.7554 - accuracy: 0.6201 - val\_loss: 1.6109 - ... val accuracy: 0.6667 Epoch 180/600 120/120 [==============================] - ETA: 0s - loss: 1.6739 - accuracy: 0.6320Epoch 180: val\_accuracy did not improve from 0.72500 120/120 [==============================] - 25s 209ms/step - loss: 1.6739 - accuracy: 0.6320 - val\_loss: 1.5731 - ... val accuracy: 0.6406 Epoch 181/600120/120 [==============================] - ETA: 0s - loss: 1.6446 - accuracy: 0.6232

Epoch 181: val\_accuracy did not improve from 0.72500 120/120 [==============================] - 25s 211ms/step - loss: 1.6446 - accuracy: 0.6232 - val\_loss: 1.5536 - ... val accuracy: 0.6667 Epoch 182/600 120/120 [==============================] - ETA: 0s - loss: 1.6305 - accuracy: 0.6383Epoch 182: val\_accuracy did not improve from 0.72500 120/120 [==============================] - 28s 231ms/step - loss: 1.6305 - accuracy: 0.6383 - val\_loss: 1.5036 - ... val\_accuracy: 0.6583Epoch 183/600 120/120 [==============================] - ETA: 0s - loss: 1.7100 - accuracy: 0.6089Epoch 183: val\_accuracy did not improve from 0.72500 120/120 [==============================] - 26s 214ms/step - loss: 1.7100 - accuracy: 0.6089 - val\_loss: 1.5707 - ... val\_accuracy: 0.6594Epoch 184/600 120/120 [==============================] - ETA: 0s - loss: 1.5624 - accuracy: 0.6339Epoch 184: val\_accuracy did not improve from 0.72500120/120 [<del>=============================</del>==] - 25s 208ms/step - loss: 1.5624 - accuracy: 0.6339 - val\_loss: 1.4031 - ... val accuracy: 0.6823 Epoch 185/600 120/120 [==============================] - ETA: 0s - loss: 1.4681 - accuracy: 0.6648Epoch 185: val\_accuracy did not improve from 0.72500 120/120 [==============================] - 25s 208ms/step - loss: 1.4681 - accuracy: 0.6648 - val\_loss: 1.3519 - ... val\_accuracy: 0.7083Epoch 186/600 120/120 [==============================] - ETA: 0s - loss: 1.5278 - accuracy: 0.6464Epoch 186: val\_accuracy did not improve from 0.72500120/120 [<del>=============================</del>==] - 25s 207ms/step - loss: 1.5278 - accuracy: 0.6464 - val\_loss: 1.4004 - ... val\_accuracy: 0.6948Epoch 187/600 120/120 [==============================] - ETA: 0s - loss: 1.4776 - accuracy: 0.6477Epoch 187: val\_accuracy did not improve from 0.72500 120/120 [==============================] - 25s 209ms/step - loss: 1.4776 - accuracy: 0.6477 - val\_loss: 1.3486 - ... val accuracy: 0.6875 Epoch 188/600 120/120 [==============================] - ETA: 0s - loss: 1.4068 - accuracy: 0.6607Epoch 188: val\_accuracy did not improve from 0.72500 120/120 [==============================] - 25s 208ms/step - loss: 1.4068 - accuracy: 0.6607 - val\_loss: 1.4287 - ... val accuracy: 0.6469 Epoch 189/600

120/120 [==============================] - ETA: 0s - loss: 1.4745 - accuracy: 0.6505Epoch 189: val\_accuracy did not improve from 0.72500 120/120 [==============================] - 25s 212ms/step - loss: 1.4745 - accuracy: 0.6505 - val\_loss: 1.3626 - ... val accuracy: 0.7063 Epoch 190/600 120/120 [==============================] - ETA: 0s - loss: 1.4803 - accuracy: 0.6461Epoch 190: val\_accuracy did not improve from 0.72500 120/120 [==============================] - 25s 207ms/step - loss: 1.4803 - accuracy: 0.6461 - val\_loss: 1.4271 - ... val accuracy: 0.6750 Epoch 191/600 120/120 [==============================] - ETA: 0s - loss: 1.5310 - accuracy: 0.6479Epoch 191: val\_accuracy did not improve from 0.72500 120/120 [==============================] - 25s 208ms/step - loss: 1.5310 - accuracy: 0.6479 - val\_loss: 1.5216 - ... val accuracy: 0.6500 Epoch 192/600 120/120 [==============================] - ETA: 0s - loss: 1.4377 - accuracy: 0.6500Epoch 192: val\_accuracy did not improve from 0.72500........................Epoch 594/600 120/120 [==============================] - ETA: 0s - loss: 23.1833 - accuracy: 0.3784Epoch 594: val\_accuracy did not improve from 0.72500 120/120 [==============================] - 25s 209ms/step - loss: 23.1833 - accuracy: 0.3784 - val\_loss: 23.0323 - ... val\_accuracy: 0.4094Epoch 595/600 120/120 [==============================] - ETA: 0s - loss: 23.0687 - accuracy: 0.3883Epoch 595: val\_accuracy did not improve from 0.72500 120/120 [==============================] - 25s 208ms/step - loss: 23.0687 - accuracy: 0.3883 - val\_loss: 22.8137 - ... val accuracy: 0.4406 Epoch 596/600 120/120 [==============================] - ETA: 0s - loss: 22.8781 - accuracy: 0.3729Epoch 596: val\_accuracy did not improve from 0.72500 120/120 [==============================] - 25s 206ms/step - loss: 22.8781 - accuracy: 0.3729 - val\_loss: 22.5901 - ... val\_accuracy: 0.4354Epoch 597/600 120/120 [==============================] - ETA: 0s - loss: 22.6803 - accuracy: 0.3786Epoch 597: val\_accuracy did not improve from 0.72500120/120 [==============================] - 25s 207ms/step - loss: 22.6803 - accuracy: 0.3786 - val\_loss: 22.7672 - ...

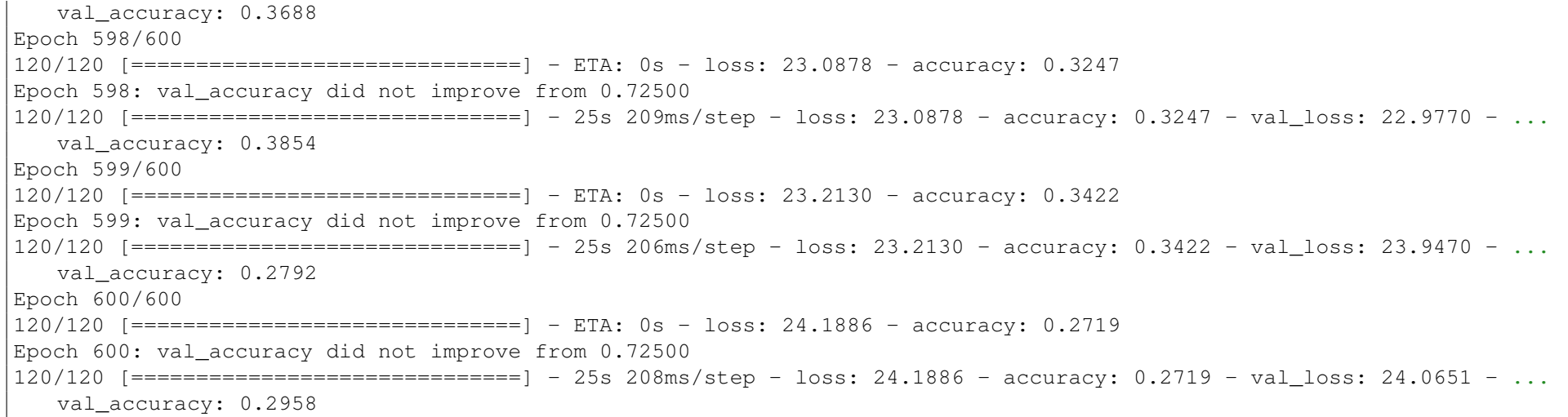

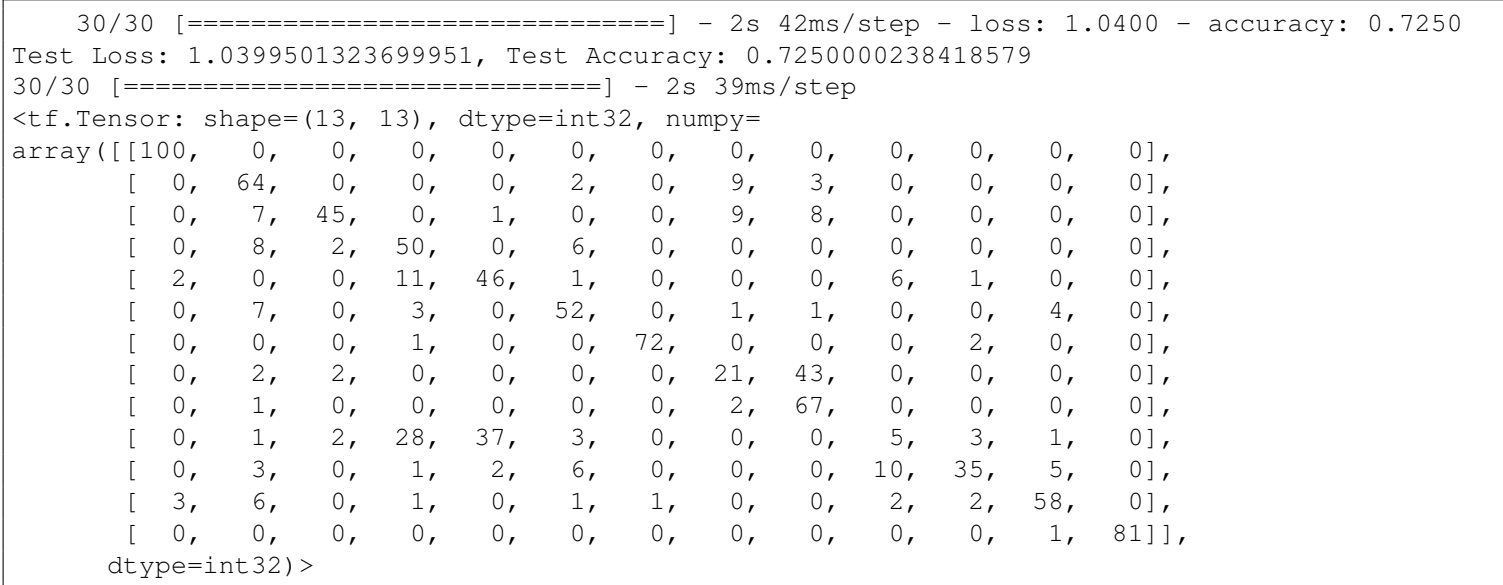

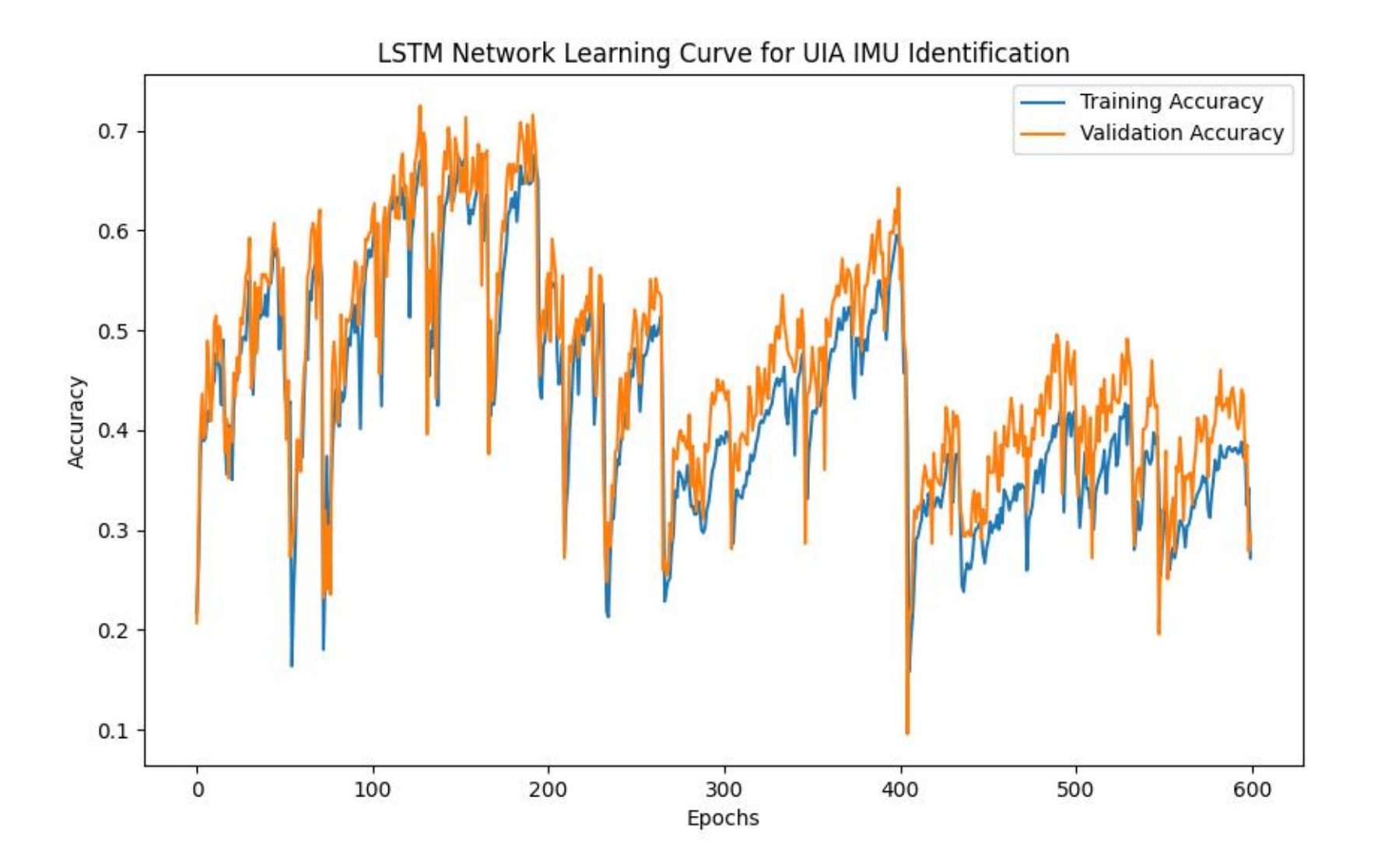

**UIA IMU: Max F1-Averaged Stratified k-Fold validation of GI models**

**Simplified TCN model validation**

# This Python 3 environment comes with many helpful analytics libraries installed *# It is defined by the kaggle/python Docker image: https://github.com/kaggle/docker-python# For example, here's several helpful packages to load*

**import** numpy **as** np *# linear algebra* **import** pandas **as** <sup>p</sup><sup>d</sup> *# data processing, CSV file I/O (e.g. <sup>p</sup>d.read\_csv)*

*# Input data files are available in the read-only "../input/" directory*# For example, running this (by clicking run or pressing Shift+Enter) will list all files under the input directory

# **import** os

```
for dirname, _, filenames in os.walk('/kaggle/input'):
    for filename in filenames:
       print(os.path.join(dirname, filename))
```
# You can write up to 20GB to the current directory (/kaggle/working/) that gets preserved as output when you create a version using "Save # You can also write temporary files to /kaggle/temp/, but they won't be saved outside of the current session

```
495
```

```
/kaggle/input/uia-imu-gait-analysis-dataset-19-des-23/UIA_ID_Walking_Gait_Dataset_8_1_2024
/kaggle/input/uia-imu-gait-analysis-dataset-19-des-23/UIA_IMU_9ax_WG_Dataset_W_Calibration_Data_U_21_Des_23.csv/kaggle/input/uia-imu-gait-analysis-dataset-19-des-23/UIA_IMU_9ax_WG_Dataset_U_19_Des_23/kaggle/input/tcn-trained-23/kaggle/working/TCN_H_Format.h5
/kaggle/input/a-c-lstm-uia-imu-id/Attentive_Conv_LSTM_model_24_1.h5/kaggle/input/h-model-tcn-1/TCN_Model_HH.h5
/kaggle/input/cnn-uia-imu-id-25-1/Strict_CNN_model_24_1.h5
```
df= <sup>p</sup>d.read\_csv('/kaggle/input/uia-imu-gait-analysis-dataset-19-des-23/UIA\_ID\_Walking\_Gait\_Dataset\_8\_1\_2024')

Running through preparation very quickly, this is all <sup>a</sup> repeat from the code where the models are trained

```
\texttt{Features} = [\text{'}{\text{Pitch}}', \text{'}{\text{Yaw}}', \text{'}{\text{q1}}', \text{'}{\text{magX}}', \text{'}{\text{q2}}', \text{'}{\text{magZ}}']
```

```
df['Gait_Identification'] = df['Subject_no']
```

```
Label= ['Gait_Identification']
```
Columns <sup>=</sup> ['Gait\_Identification', 'Pitch', 'Yaw', 'q1', 'magX', 'q2', 'magZ']

df <sup>=</sup> df[Columns]

df

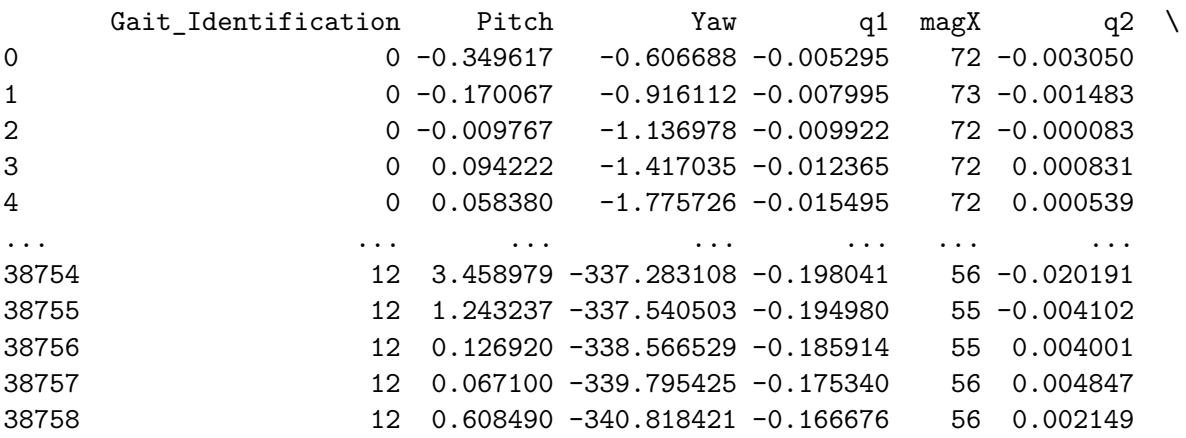

[38759 rows <sup>x</sup> 7 columns]

 $df$   $ID = df.copy()$ 

```
import pandas as pd
import numpy as np
from sklearn.preprocessing import StandardScaler
```

```
sequence_length = 32
overlap_percentage = 0.70
```

```
X_columns = Feats
y_column = Label
```

```
# Extrapolate features
X = df[X_columns].values
```

```
497
```

```
# Scale
scaler = StandardScaler()
df[X_columns] = scaler.fit_transform(X)
```

```
# Calculate the overlap and step size
```

```

overlap_size = int(sequence_length * overlap_percentage)
step_size = sequence_length - overlap_size
```

```
# Initialize lists to store sequences and labelssequences = []
labels = []
```

```
# Iterate through the dataframe to create sequences
for i in range(0, len(df) - sequence_length + 1, step_size):
    sequence = df[X_columns].values[i:i + sequence_length]
    label_values = tuple(tuple(row) for row in df[y_column].values[i:i + sequence_length]) # Convert nested arrays to tuples
```
*Only include sequences with uniform label value, i.e.drop data in transition from one subject to another. Several users for same prediction is not <sup>a</sup> real-worldscenario.*

```
\vec{r}
```
 $I$ <sup>''</sup> $I$ <sup>'</sup>

```
if len(set(label_values)) == 1:
    label = label_values[0]
   sequences.append(sequence)labels.append(label)
```
#### *# Convert lists to numpy arrays*

```
X = np.array(sequences)
y = np.array(labels)
```
Running combined k-fold cross-validation and F1 scoring for all fold. End result is an average F1 score for all folds, this robust testing scheme should give <sup>a</sup>realistic validation of model performance.

The costum layer in the model is causing some trouble when saving, and loading the model.

This was solved by first builidng the model from scratch, and then loading the saved file from the training session.

```
from keras.layers import Multiply
from keras.models import Sequential
from keras.layers import Conv1D, Dense, Activation, Input, Reshape, Lambda, concatenate, Layer
from keras.layers import Add, Dropout, BatchNormalization, GlobalAveragePooling1D
from keras.optimizers import Adam
```

```
class ResidualBlock(Layer):
    def __init__(self, dilation_rate, nb_filters, kernel_size, padding, dropout_rate, **kwargs):
        super(ResidualBlock, self).__init__(**kwargs)
        self.dilation_rate = dilation_rate
```

```
self.nb_filters = nb_filters
    self.kernel_size = kernel_size
    self.padding = padding
    self.dropout_rate = dropout_rate
def build(self, input_shape):
    super(ResidualBlock, self).build(input_shape)
    self.tanh_conv = Conv1D(filters=self.nb_filters, kernel_size=self.kernel_size, dilation_rate=self.dilation_rate,
                            padding=self.padding, activation='tanh')
self.sigm_conv = Conv1D(filters=self.nb_filters, kernel_size=self.kernel_size, dilation_rate=self.dilation_rate,
                            padding=self.padding, activation='sigmoid')self.multiply = Multiply()
    self.one_by_one_conv = Conv1D(filters=self.nb_filters, kernel_size=1, padding='same')
    self.add_layer = Add()
    self.activation = Activation('relu')
def call(self, x):
    prev_x = xtanh\_out = self.tanh\_conv(x)sigm_out = self.sigm_conv(x)
    x = self.multiply([tanh_out, sigm_out])
    x = self.one_by_one_conv(x)
    res_x = self.add_layer([prev_x, x])
    activation = self.activation(res_x)
    return activation
# For saving model in Keras:def get_config(self):
    config = super(ResidualBlock, self).get_config()
   config.update({
'dilation_rate': self.dilation_rate,
        'nb_filters': self.nb_filters,
        'kernel_size': self.kernel_size,
```

```
'padding': self.padding,
             'dropout_rate': self.dropout_rate
        })
return config
def build_tcn_model(input_shape, nb_filters, kernel_size, dilations, nb_stacks, dropout_rate=0.0, output_dim=30):
    model = Sequential()
    model.add(Conv1D(filters=nb_filters, kernel_size=1, padding='same', input_shape=input_shape))
    for _ in range(nb_stacks):
         for dilation_rate in dilations:
            model.add(ResidualBlock(dilation_rate=dilation_rate,
nb_filters=nb_filters, kernel_size=kernel_size,padding='causal', dropout_rate=dropout_rate))model.add(GlobalAveragePooling1D())
model.add(Dense(units=output_dim, activation='softmax'))
model.compile(optimizer=Adam(lr=0.001), loss='sparse_categorical_crossentropy', metrics=['accuracy'])return model
input_dim = X.shape[2]
\verb|sequence_length = X.shape[1]input_shape = (sequence_length, input_dim)
output_dim = len(np.unique(y))
nb_filters = 36
kernel_size = 3
dilations = [1, 2, 4, 5, 6]nb_stacks = 3
dropout_rate = 0.7
TCN_Model = build_tcn_model(input_shape, nb_filters, kernel_size, dilations, nb_stacks, dropout_rate, output_dim)
TCN Model.summary()
Model: "sequential"_________________________________________________________________
```
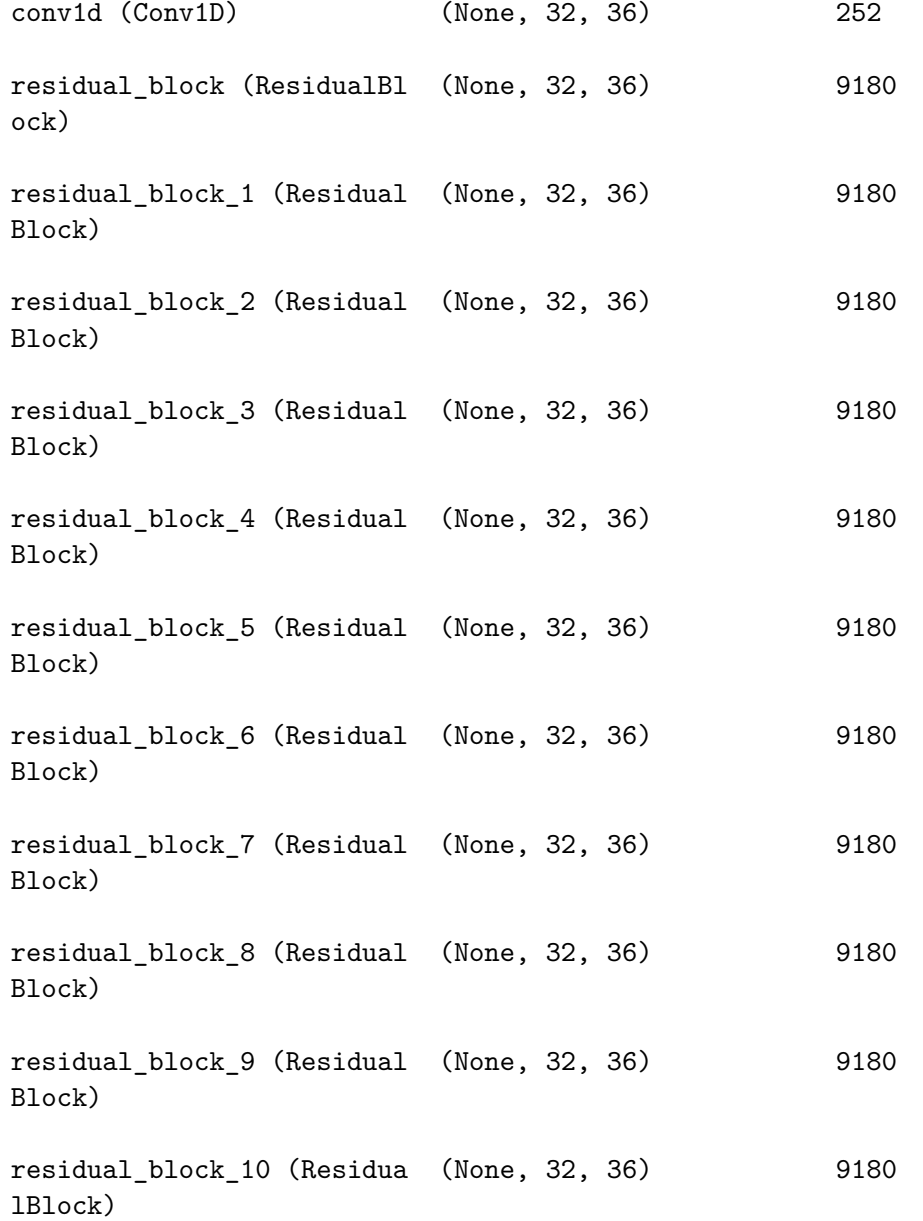

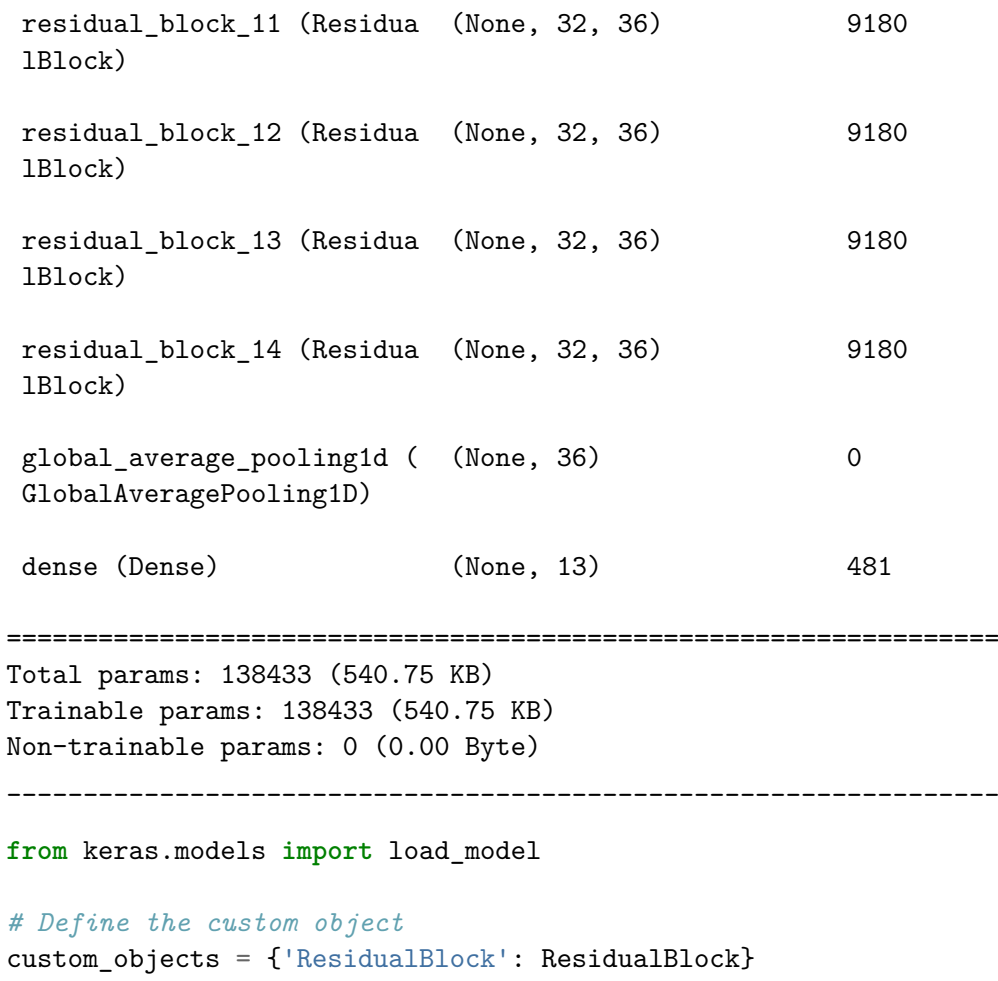

# *# Load the model*

 $\verb|TCN_Mode1| = load_model('/kaggle/input/h-model-tcn-1/TCN_Mode1_HH.h5', \verb|custom_objects=custom_objects)$ 

**from** keras.models **import** Sequential **from** keras.layers **import** Conv1D, MaxPooling1D, Flatten, Dense, Dropout, BatchNormalization **from** keras.optimizers **import** RMSprop

**from** keras.regularizers **import** l2 **from** keras.callbacks **import** EarlyStopping

# *#Variables:*

```
input_dim = X.shape[2]
\verb|sequence_length = X.shape[1]input_shape = (sequence_length, input_dim)
output_dim = len(np.unique(y))
nb_filters = 64
kernel_size = 3
dilations = [1, 2, 3, 6]nb_stacks = 3
dropout_rate = 0.2
```
## *#model-specific variables:*

*#Dense layer, to exand num combinations*Units\_Dens\_Expand\_Dim <sup>=</sup> <sup>80</sup>

Units\_Unity\_Connected\_Layer <sup>=</sup> <sup>64</sup>

*#Unity\_Conected\_Layer <sup>=</sup> Conv*

*#Conv layer, create new abstractions from features*Filters <sup>=</sup> <sup>100</sup>

Kernel\_Size <sup>=</sup> <sup>2</sup>

# *# Pooling*

Pool\_Size = 2

```
#LSTM, learn patterns in dataLSTM_Units = 64
```

```
Recurrent_Dropout = 0.2
```

```
# dropout, prevent overfitting\texttt{DropOut\_Rate} = 0.4from keras.layers import Input, Conv1D, LSTM, Concatenate, Flatten, Layer
from tensorflow.keras.models import Model
import tensorflow as tf
class MyAttention(Layer):
    def __init__(self, **kwargs):
        super(MyAttention, self).__init__(**kwargs)
    def build(self, input_shape):
        sequence_dim = input_shape[1] if input_shape[1] is not None else 1
        feature_dim = input_shape[-1] if input_shape[-1] is not None else 1
        \verb|initializer = tf.keras.initalizers.GlorotUniform(seed=None)  # You can choose a different initializer if needed.self.kernel = self.add_weight(
            name='kernel',
shape=(feature_dim, 1),
            initializer=initializer,trainable=True\lambda
super(MyAttention, self).build(input_shape)
    def call(self, x):
        scores = tf.matmul(x, self.kernel)
        attention_weights = tf.nn.softmax(scores, axis=1)
        attended_output = x * attention_weights
```
# **return** attended\_output

```
# Input layer
In_Layer = Input(shape=input_shape)
```
*# Convolutional layer*

```
C_Layer = Conv1D(data_format= 'channels_last', padding= 'same', filters = Filters, kernel_size = Kernel_Size)(In_Layer)
```
C\_Layer\_2 <sup>=</sup> Conv1D(data\_format= 'channels\_last', padding= 'same', filters <sup>=</sup> Filters\*2, kernel\_size <sup>=</sup> Kernel\_Size)(C\_Layer)

```
C_Layer_3 = Conv1D(data_format= 'channels_last', padding= 'same', filters = Filters*2, kernel_size = Kernel_Size)(C_Layer_2)
```

```
Max_Pool = MaxPooling1D(data_format='channels_first',
                              padding= 'same',
                              pool_size=4)(C_Layer_3)
```

```
dropout_layer = Dropout(rate=DropOut_Rate)(Max_Pool)
```

```
Unity_Connected_Layer = Conv1D(filters=Units_Unity_Connected_Layer,
                               kernel_size=1,
use_bias=False,
data_format='channels_last')(dropout_layer)
```
#### *# LSTM layer*

```

lstm_layer_ = LSTM(units=LSTM_Units, return_sequences=True, activation='tanh',
                  recurrent_activation='sigmoid', recurrent_dropout=Recurrent_Dropout,
unroll=False, use_bias=True, return_state=False)(Unity_Connected_Layer)\sqrt{1}
lstm_layer_1 = LSTM(units=LSTM_Units, return_sequences=True, activation='tanh',
recurrent_activation='sigmoid', recurrent_dropout=Recurrent_Dropout,
```
*unroll=False, use\_bias=True, return\_state=False)(lstm\_layer\_)*

 $\mathbf{r}$ 

```
attention_layer = MyAttention()
```

```
attended_output = attention_layer(lstm_layer_)
```
## *# Dropout layer*

```

dropout_layer_2 = Dropout(rate=DropOut_Rate)(attended_output)
```
# *# LSTM layer*

```

lstm_layer_1 = LSTM(units=LSTM_Units, return_sequences=True, activation='tanh',
                 recurrent_activation='sigmoid', recurrent_dropout=Recurrent_Dropout,unroll=False, use_bias=True, return_state=False)(dropout_layer_2)
```

```

lstm_layer_1 = LSTM(units=LSTM_Units, return_sequences=True, activation='tanh',
recurrent_activation='sigmoid', recurrent_dropout=Recurrent_Dropout,unroll=False, use_bias=True, return_state=False)(lstm_layer_)
```

```
\sqrt{1}
```
506

 $\boldsymbol{I}$  ,  $\boldsymbol{I}$  ,  $\boldsymbol{I}$ 

```
attention_layer_1 = MyAttention()
```

```
attended_output_1 = attention_layer_1(lstm_layer_1)
```
# *# Dropout layer*

```

dropout_layer_2 = Dropout(rate=DropOut_Rate)(attended_output_1)
```
# *# Flatten layer*

flat\_layer <sup>=</sup> Flatten()(dropout\_layer\_2)

# *# Output layer*

```

OUT = Dense(output_dim, activation='softmax')(flat_layer)
```
## *# Build the Attentive\_Conv\_LSTM*

Attentive\_Conv\_LSTM\_model <sup>=</sup> Model(inputs=In\_Layer, outputs=OUT)

## *# Compile the Attentive\_Conv\_LSTM*

 Attentive\_Conv\_LSTM\_model.compile(optimizer='adam', loss='sparse\_categorical\_crossentropy',metrics=['accuracy'])

**from** keras.models **import** load\_model

*# Define the custom object*custom\_objects <sup>=</sup> {'MyAttention': MyAttention}

```
# Load the model
#TCN_Model = load_model('/kaggle/input/h-model-tcn-1/TCN_Model_HH.h5', custom_objects=custom_objects)
```
A\_C\_LSTM\_Model <sup>=</sup> load\_model('/kaggle/input/a-c-lstm-uia-imu-id/Attentive\_Conv\_LSTM\_model\_24\_1.h5', custom\_objects=custom\_objects)

CNN\_Model <sup>=</sup> load\_model('/kaggle/input/cnn-uia-imu-id-25-1/Strict\_CNN\_model\_24\_1.h5')

CNN\_Model.summary()

Model: "sequential"

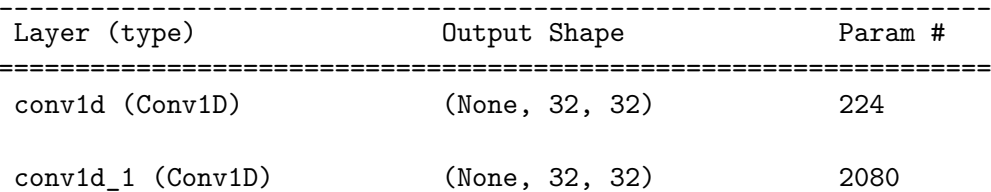

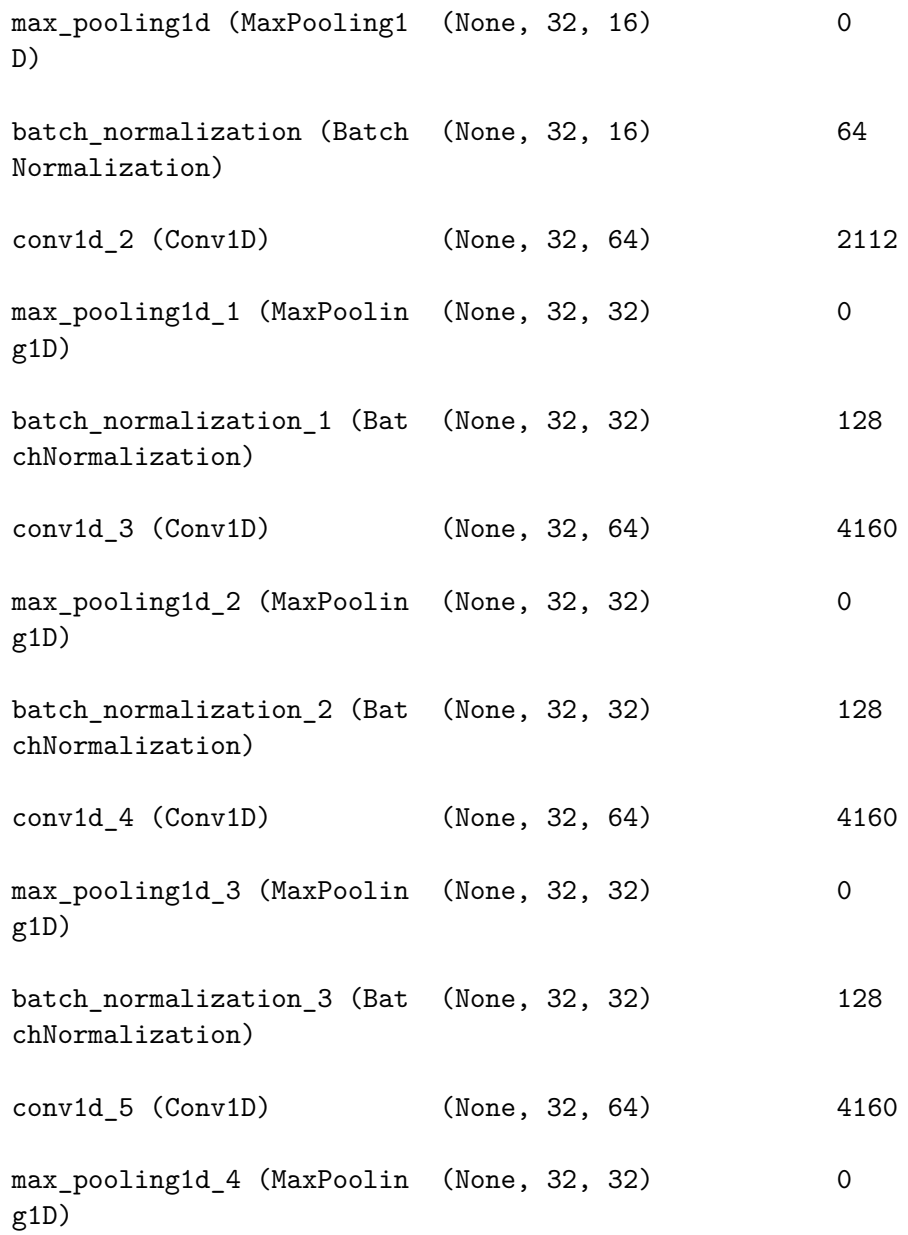

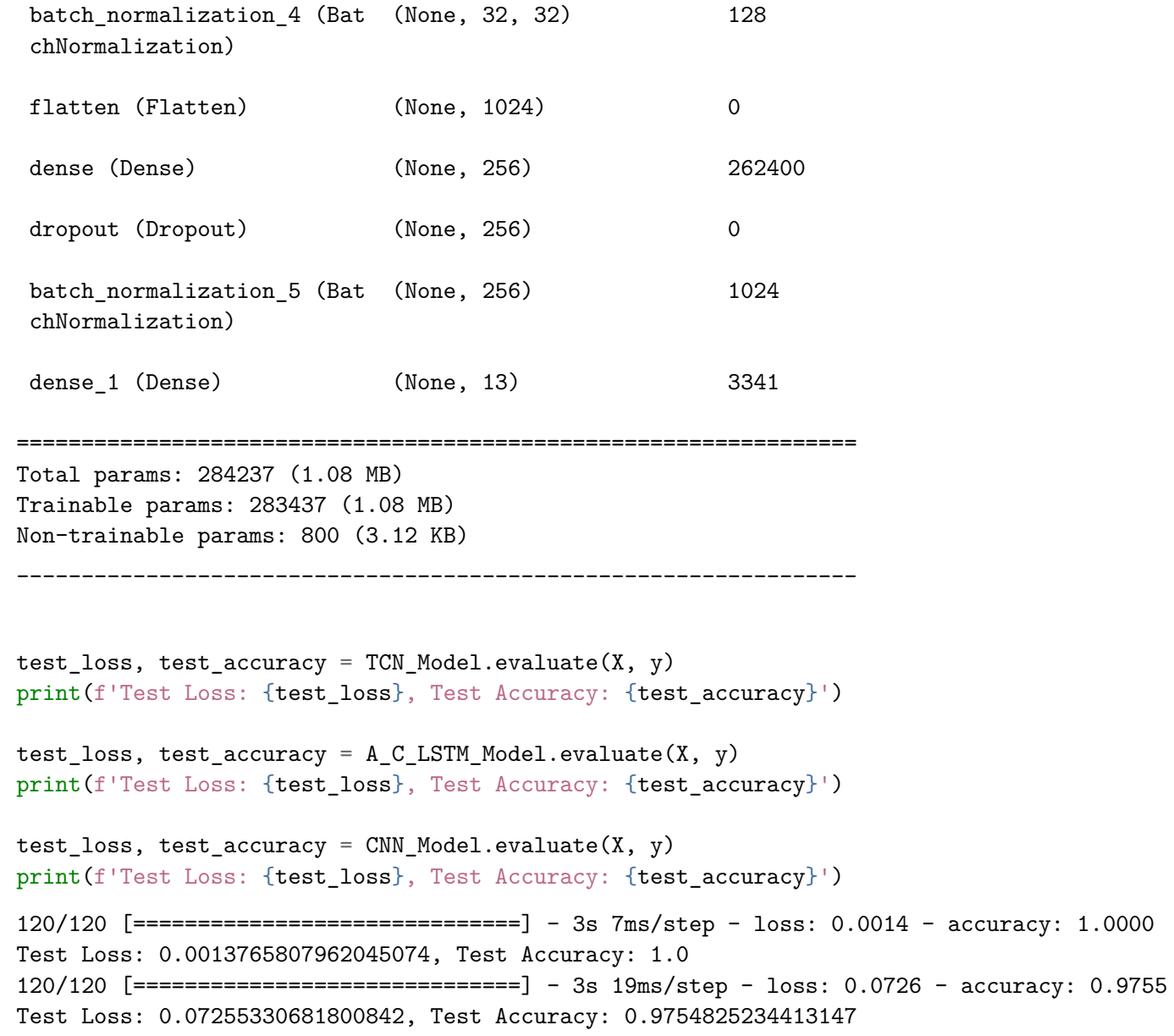

120/120 [==============================] - 1s 4ms/step - loss: 0.5121 - accuracy: 0.9679Test Loss: 0.5121251344680786, Test Accuracy: 0.9679186344146729

All three models loaded with weights from training session.

Load the model eval kit, declaring the model metrics dictionary:

#The combined Average F1 - K-fold cross validation, Model Validation kit by Martin B Gresli. Made in 2024

### PS, only run once, as you will reset the dictonary holding model metrics if run again.

```
from sklearn.model_selection import StratifiedKFold
from sklearn.metrics import f1_score
from tensorflow.keras.models import Sequential
from keras.optimizers import Adam
import tensorflow as tf
```

```
510
```

```
import matplotlib.pyplot as plt
import matplotlib.colors as colors
import numpy as np
import tensorflow as tf
import os
```
**def** <sup>p</sup>lot\_training\_history(training\_history, title, filename):

```
import matplotlib.pyplot as plt
fig, ax1= plt.subplots()
```
*# Plot training and validation loss on the left y-axis*

```

ax1.plot(training_history.history['loss'], 'b--', alpha
=0.3, label='Training Loss')
ax1.plot(training_history.history['val_loss'], 'b-', label
='Validation Loss')ax1.set_xlabel('Epochs')

ax1.set_ylabel('Loss', color='b')

ax1.tick_params(axis='y', labelcolor='b')
```

```
# Create a second y-axisax2 = ax1.twinx()
```

```
# Plot training and validation accuracy on the right y-axis
ax2.plot(training_history.history['accuracy'], 'r--', alpha=0.3, label='Training Accuracy')
ax2.plot(training_history.history['val_accuracy'], 'r-', label='Validation Accuracy')
ax2.set ylabel('Accuracy', color='r')

ax2.tick_params(axis='y', labelcolor='r')
```

```
lines, labels = ax1.get_legend_handles_labels()
lines2, labels2 = ax2.get_legend_handles_labels()
ax2.legend(lines + lines2, labels + labels2, loc='best')
```

```
# Set the title
plt.title(f'Training History for {title}')
```

```
# Save the plot as a file
fig.savefig(f'{filename}.eps', format='eps')
plt.show()
plt.close()
```

```
import matplotlib.pyplot as plt
import numpy as np
```
**def** save\_f1\_scores\_grouped\_as\_eps(model\_metrics, filename='f1\_scores\_grouped\_performance.eps'):

```
import matplotlib.pyplot as plt
model_names = list(model_metrics.keys())
n_models = len(model_names)
n_folds = len(model_metrics[model_names[0]]['F1_Scores']) # Assuming each model has the same number of folds
```
#### *# Data preparation*

f1\_scores <sup>=</sup> np.array([model\_metrics[model\_name]['F1\_Scores'] **for** model\_name **in** model\_names]).T *# Transposed for grouping* average\_f1\_scores <sup>=</sup> [model\_metrics[model\_name]['Average\_F1'] **for** model\_name **in** model\_names]

fig, ax <sup>=</sup> <sup>p</sup>lt.subplots(figsize=(10 <sup>+</sup> n\_models, 6)) *# Dynamic width based on number of models*

```
# Calculate the width of each bar and the positions for the groups
bar\_width = 0.8 / n\_folds # The total width for each group is 0.8, leaving some space between groups
indices = np.arange(n_models)
```

```
# Plot each fold's F1 scores
```

```
for i in range(n_folds):
    ax.bar(indices - 0.4 + i * bar_width, f1_scores[i], bar_width, label=f'Fold {i+1}')
```

```
# Plot the average F1 score
ax.bar(indices + 0.4, average_f1_scores, bar_width, label='Average', color='skyblue', edgecolor='black')
```

```
# Add model names to the x-axis
```
ax.set\_xticks(indices) ax.set\_xticklabels(model\_names, rotation=45)ax.set\_ylim(0.9, 1)

```
# Set labels and title
ax.set_xlabel('Model Name')ax.set ylabel('F1 Score')

ax.set_title('F1 Scores per Fold and Average F1 Score of Models')
```

```
# Add a legend
ax.legend(loc='lower right')
```

```
# Save the plot as a fileplt.tight_layout()
plt.savefig(filename, format='eps')
plt.savefig(filename.replace('.eps', '.jpeg'), format='jpeg')
```

```
plt.show()
plt.close()def save_f1_scores_table_as_eps(model_metrics, filename='f1_scores_table.eps'):
   # Prepare data for the table
columns = ['Model Name'] + [f'Fold {i+1}' for i in range(len(next(iter(model_metrics.values()))['F1_Scores']))] + ['Average F1']
    cell_text = []
    for model_name, metrics in model_metrics.items():
        row = [model_name] + metrics['F1_Scores'] + [metrics['Average_F1']]
```

```
column_width = 3
table_width = column_width * (len(columns))
table\_height = 0.1 * len(cell\_text)
```
cell\_text.append(row)

```
fig, ax = plt.subplots(figsize=(table_width, table_height))
ax.axis('off')
```
the\_table <sup>=</sup> ax.table(cellText=cell\_text, colLabels=columns, loc='center', cellLoc='center', colLoc='center')

```
for cell in the_table.get_celld().values():
    if cell.row == 0:
       cell.set fontsize(12)

cell.set_text_props(weight='bold')
```
fig.tight\_layout()

*# Save the plot as <sup>a</sup> file with tight bounding box*

```
plt.savefig(filename, format='eps', bbox_inches='tight')
plt.savefig(filename.replace('.eps', '.jpeg'), format='jpeg', bbox_inches='tight')
plt.show()
plt.close()
```
**def** <sup>p</sup>lot\_confusion\_matrix\_heatmap(model, model\_name, X, y, title, filename\_prop):

```
predict = model.predict(X)
predictions = np.argmax(predict, axis=1)
```

```
output_dim = len(np.unique(y))
```
confusion\_matrix <sup>=</sup> tf.math.confusion\_matrix(labels=y,

predictions=predictions,num\_classes=output\_dim)

*# Calculate the correct prediction rate*

```

total_predictions_per_class = np.sum(confusion_matrix, axis=1) # Sum over rows for total predictions
correct_predictions = np.diag(confusion_matrix)
correct_prediction_rate = correct_predictions / total_predictions_per_class.astype(float)
```
# *# Create <sup>a</sup> matrix to hold the values for coloring the heatmap*

```

heatmap_data = np.full_like(confusion_matrix, np.nan, dtype=float) # Fill with NaN for off-diagonal
np.fill_diagonal(heatmap_data, correct_prediction_rate) # Set the diagonal with correct prediction rate
```

```
# Create a colormap that is light blue for NaN and dark blue for high correct prediction rate
cmap= colors.LinearSegmentedColormap.from_list(
    'custom blue',
[(0, 'lightblue'), (0.5, 'skyblue'), (0.99, 'blue'), (1, 'darkblue')]
\lambda
cmap.set_bad('lightgrey', 1.0) # Color for NaN values
```
## *# Plotting the heatmap*

```

fig, ax= plt.subplots()

cax= ax.matshow(heatmap_data, cmap
=cmap, vmin=0, vmax=1)
```
#### *# Add colorbar*

plt.colorbar(cax)

```
# Annotate all cells with the actual count, but color the text differently for diagonal vs. off-diagonal
for (i, j), val in np.ndenumerate(confusion_matrix):
```

```
if i == j: # Diagonal: correct predictions
    text_color= 'white' if correct_prediction_rate[i] > 0.5 else 'black'

else: # Off-diagonal: incorrect predictions
    text_color= 'grey'

ax.text(j, i, f'{val}', ha
='center', va='center', color=text_color)
```

```
plt.xlabel('Predicted Labels')plt.ylabel('True Labels')plt.title(f'{title}')
plt.savefig(f'{filename_prop}.eps', format
='eps')
```
plt.show()

plt.close()

```
# plot_training_history(training_history, 'training_history')
# plot_confusion_matrix_heatmap(confusion_matrix, 'confusion_matrix_heatmap')
```
#### Create dict to store F1 score validation results as we manually iterate through the models

model\_metrics <sup>=</sup> {}

```
def validate_and_store_metrics(model_list, X, y, k=5, learning_rate=0.01, epochs=15, batch_size=32):
   # Ensure model_metrics is accessible within this functionglobal model_metrics
```
**for** model, model\_name, custom\_object **in** model\_list:

```
# Initialize StratifiedKFold
skf = StratifiedKFold(n_splits=k, shuffle=True, random_state=55)
```

```
# Initialize a list to store F1 scores for each foldf1_scores = []
```

```
j = 0for train_index, test_index in skf.split(X, y):
   # Split data
X_train, X_test = X[train_index], X[test_index]
    y_train, y_test = y[train_index], y[test_index]
```

```
# Compile and fit the model
model.compile(optimizer=Adam(lr=learning_rate), loss='sparse_categorical_crossentropy', metrics=['accuracy'])
```
**from** keras.callbacks **import** ModelCheckpoint

```
checkpoint_filepath = os.path.join('/kaggle/working/', f'{model_name}_Fold_{j}_Checkpoint.h5')
best_validation_callback = ModelCheckpoint(
    checkpoint_filepath,
monitor='val_accuracy',verbose=1,
save_best_only=True,mode='max',

save_format='h5'\lambda
```
history = model.fit(X\_train, y\_train, epochs=epochs, batch\_size=batch\_size, validation\_data=(X\_test, y\_test), callbacks=[best\_

```
\mathbf{r}
```

```
if os.path.exists(checkpoint_filepath):
print(f"Checkpoint file created: {checkpoint_filepath}")model_loaded = load_model(checkpoint_filepath)else:print (f"Checkpoint file not found at: {checkpoint_filepath}. Saving the last model state manually.")
   model.save(checkpoint_filepath)
model_loaded = model # Use the current model state
```

```
\mathbf{r}
```

```
# Plot training history
```
plot\_training\_history(history, f'{model\_name}, fold {j}', f'Training\_History\_fold{j}\_{model\_name}')

model = load\_model(checkpoint\_filepath, custom\_object) # This ensures we only choose from versions within the fold

#### *# Evaluate the model*

```

test_loss, test_accuracy = model.evaluate(X_test, y_test)
print(f'Test Loss {model_name}, fold {j}: {test_loss}, Test Accuracy {model_name}, fold {j}: {test_accuracy}')
y_pred = np.argmax(model.predict(X_test), axis=1)
y\_pred\_classes = np.random(y\_pred).astype(int)
```

```
# Calculate and store F1 score
```

```

f1 = f1_score(y_test, y_pred_classes, average='macro')
if model_name not in model_metrics:
    model_metrics[model_name] = {'F1_Scores': [], 'Average_F1': 0}
model metrics[model name]['F1_Scores'].append(f1)
```

```
print(f'F1 score for {model_name}, fold {j}: {f1}')
f1_scores.append(f1)
```

```
# Plot confusion matrix heatmap
```
plot\_co<mark>nfusion\_matrix\_heatmap(model, model\_name, X\_test, y\_test,</mark> f'Confusion matrix for {**model\_name**}, fold {**j**}', f'Prop\_Confus

j += <sup>1</sup>

```
average_f1_score = np.mean(model_metrics[model_name]['F1_Scores'])
model_metrics[model_name]['Average_F1'] = average_f1_score
```

```
print(f'RESULTS for {model_name}')
```

```
print(f"Average F1 Score for {model_name}: {average_f1_score}")
print(f'F1 scores for all folds for {model_name}:', model_metrics[model_name]['F1_Scores'])
print('') # Make room
```

```
save_f1_scores_table_as_eps(model_metrics, filename='f1_scores_table.eps')
save_f1_scores_grouped_as_eps(model_metrics, filename='f1_scores_grouped_performance.eps')
```

```
\mathbf{r}
```

```
Please use this format:
```
*model\_list <sup>=</sup> [*

```
(Attentive_LSTM_Model, 'A_C_LSTM_Model', {'MyAttention': MyAttention}),
(TCN_Model, 'TCN_Model', {'ResidualBlock': ResidualBlock}),
(CNN_Model, 'CNN_Model', None)
```
*]*

 $\mathbf{r}$ 

```
validate_and_store_metrics(model_list, X, y, k=5, epochs=50) #Example
```
519

```
"\nn\nPlease use this format:\n\n\nn\nnodel list = [\n n \n(Attentive_LSTM_Model, 'A_C_LSTM_Model', {'MyAttention': MyAttention}),\n
Run validation for all models, and dump all eps files in zip for reportmodel_list = [
     (A_C_LSTM_Model, 'A_C_LSTM_Model', {'MyAttention': MyAttention}),
```
(TCN\_Model, 'TCN\_Model', {'ResidualBlock': ResidualBlock}), (CNN\_Model, 'CNN\_Model', None)

]

validate\_and\_store\_metrics(model\_list, X, y, k=5, epochs=50)

# !zip -r UIA\_IMU\_ID\_Models\_Val.zip /kaggle/working

```
Epoch 1/50
96/96 [==============================] - ETA: 0s - loss: 0.1387 - accuracy: 0.9530
Epoch 1: val_accuracy improved from -inf to 0.96349, saving model to /kaggle/working/A_C_LSTM_Model_Fold_0_Checkpoint.h596/96 [==============================] - 29s 209ms/step - loss: 0.1387 - accuracy: 0.9530 - val_loss: 0.1099 - ...
   val_accuracy: 0.9635Epoch 2/5096/96 [==============================] - ETA: 0s - loss: 0.1433 - accuracy: 0.9550Epoch 2: val_accuracy did not improve from 0.96349
96/96 [==============================] - 19s 194ms/step - loss: 0.1433 - accuracy: 0.9550 - val_loss: 0.1360 - ...
   val accuracy: 0.9531
Epoch 3/50
96/96 [==============================] - ETA: 0s - loss: 0.1523 - accuracy: 0.9462Epoch 3: val_accuracy did not improve from 0.96349
96/96 [==============================] - 18s 192ms/step - loss: 0.1523 - accuracy: 0.9462 - val_loss: 0.1348 - ...
   val_accuracy: 0.9518Epoch 4/50
96/96 [==============================] - ETA: 0s - loss: 0.1192 - accuracy: 0.9615
Epoch 4: val_accuracy improved from 0.96349 to 0.97132, saving model to /kaggle/working/A_C_LSTM_Model_Fold_0_Checkpoint.h596/96 [==============================] - 19s 193ms/step - loss: 0.1192 - accuracy: 0.9615 - val_loss: 0.0902 - ...
   val accuracy: 0.9713
Epoch 5/50
96/96 [==============================] - ETA: 0s - loss: 0.0933 - accuracy: 0.9680
Epoch 5: val_accuracy improved from 0.97132 to 0.97914, saving model to /kaggle/working/A_C_LSTM_Model_Fold_0_Checkpoint.h596/96 [==============================] - 18s 192ms/step - loss: 0.0933 - accuracy: 0.9680 - val_loss: 0.0862 - ...
   val accuracy: 0.9791
Epoch 6/50
96/96 [==============================] - ETA: 0s - loss: 0.1099 - accuracy: 0.9612Epoch 6: val accuracy did not improve from 0.97914

96/96 [==============================] - 19s 194ms/step - loss: 0.1099 - accuracy: 0.9612 - val_loss: 0.0994 - ...
   val_accuracy: 0.9609Epoch 7/50
```

```
96/96 [==============================] - ETA: 0s - loss: 0.1246 - accuracy: 0.9566Epoch 7: val accuracy did not improve from 0.97914

96/96 [==============================] - 19s 198ms/step - loss: 0.1246 - accuracy: 0.9566 - val_loss: 0.1152 - ...
   val accuracy: 0.9583
Epoch 8/50
96/96 [==============================] - ETA: 0s - loss: 0.1217 - accuracy: 0.9544Epoch 8: val_accuracy did not improve from 0.97914
96/96 [==============================] - 18s 191ms/step - loss: 0.1217 - accuracy: 0.9544 - val_loss: 0.1302 - ...
   val accuracy: 0.9622
Epoch 9/50
96/96 [==============================] - ETA: 0s - loss: 0.1168 - accuracy: 0.9583Epoch 9: val accuracy did not improve from 0.97914

96/96 [==============================] - 18s 192ms/step - loss: 0.1168 - accuracy: 0.9583 - val_loss: 0.0994 - ...
   val accuracy: 0.9648
Epoch 10/50
96/96 [==============================] - ETA: 0s - loss: 0.1070 - accuracy: 0.9586Epoch 10: val_accuracy did not improve from 0.97914
96/96 [==============================] - 19s 193ms/step - loss: 0.1070 - accuracy: 0.9586 - val_loss: 0.1017 - ...
   val_accuracy: 0.9648Epoch 11/50
96/96 [==============================] - ETA: 0s - loss: 0.1249 - accuracy: 0.9534Epoch 11: val_accuracy did not improve from 0.97914
96/96 [==============================] - 18s 192ms/step - loss: 0.1249 - accuracy: 0.9534 - val_loss: 0.1094 - ...
   val accuracy: 0.9648
Epoch 12/50
96/96 [==============================] - ETA: 0s - loss: 0.1073 - accuracy: 0.9625Epoch 12: val_accuracy did not improve from 0.97914
96/96 [==============================] - 19s 196ms/step - loss: 0.1073 - accuracy: 0.9625 - val_loss: 0.1297 - ...
   val_accuracy: 0.9648Epoch 13/50
96/96 [==============================] - ETA: 0s - loss: 0.1589 - accuracy: 0.9488Epoch 13: val_accuracy did not improve from 0.97914
96/96 [==============================] - 19s 194ms/step - loss: 0.1589 - accuracy: 0.9488 - val_loss: 0.1491 - ...
   val_accuracy: 0.9439Epoch 14/50
96/96 [==============================] - ETA: 0s - loss: 0.1351 - accuracy: 0.9478Epoch 14: val_accuracy did not improve from 0.97914
96/96 [==============================] - 19s 193ms/step - loss: 0.1351 - accuracy: 0.9478 - val_loss: 0.1661 - ...
   val_accuracy: 0.9426
```

```
Epoch 15/50
96/96 [==============================] - ETA: 0s - loss: 0.1425 - accuracy: 0.9488Epoch 15: val_accuracy did not improve from 0.97914
96/96 [==============================] - 18s 192ms/step - loss: 0.1425 - accuracy: 0.9488 - val_loss: 0.1660 - ...
   val accuracy: 0.9426
Epoch 16/50
96/96 [==============================] - ETA: 0s - loss: 0.1510 - accuracy: 0.9469Epoch 16: val_accuracy did not improve from 0.97914
96/96 [==============================] - 19s 194ms/step - loss: 0.1510 - accuracy: 0.9469 - val_loss: 0.4335 - ...
   val accuracy: 0.8905
Epoch 17/50
96/96 [==============================] - ETA: 0s - loss: 0.2074 - accuracy: 0.9361Epoch 17: val_accuracy did not improve from 0.97914
96/96 [==============================] - 19s 193ms/step - loss: 0.2074 - accuracy: 0.9361 - val_loss: 0.1997 - ...
   val accuracy: 0.9413
Epoch 18/50
96/96 [==============================] - ETA: 0s - loss: 0.1351 - accuracy: 0.9511Epoch 18: val_accuracy did not improve from 0.97914
96/96 [==============================] - 19s 195ms/step - loss: 0.1351 - accuracy: 0.9511 - val_loss: 0.2001 - ...
   val_accuracy: 0.9413Epoch 19/50
96/96 [==============================] - ETA: 0s - loss: 0.1767 - accuracy: 0.9377Epoch 19: val_accuracy did not improve from 0.97914
96/96 [==============================] - 19s 194ms/step - loss: 0.1767 - accuracy: 0.9377 - val_loss: 0.1295 - ...
   val_accuracy: 0.9557Epoch 20/50
96/96 [==============================] - ETA: 0s - loss: 0.1423 - accuracy: 0.9511Epoch 20: val_accuracy did not improve from 0.97914
96/96 [==============================] - 18s 192ms/step - loss: 0.1423 - accuracy: 0.9511 - val_loss: 0.1881 - ...
   val accuracy: 0.9452
Epoch 21/50
96/96 [==============================] - ETA: 0s - loss: 0.1106 - accuracy: 0.9573Epoch 21: val_accuracy did not improve from 0.97914
96/96 [==============================] - 19s 193ms/step - loss: 0.1106 - accuracy: 0.9573 - val_loss: 0.1109 - ...
   val_accuracy: 0.9713Epoch 22/50
96/96 [==============================] - ETA: 0s - loss: 0.1248 - accuracy: 0.9550Epoch 22: val_accuracy did not improve from 0.97914
96/96 [==============================] - 18s 193ms/step - loss: 0.1248 - accuracy: 0.9550 - val_loss: 0.1914 - ...
```

```
val_accuracy: 0.9426Epoch 23/50
96/96 [==============================] - ETA: 0s - loss: 0.1594 - accuracy: 0.9469Epoch 23: val_accuracy did not improve from 0.97914
96/96 [==============================] - 19s 195ms/step - loss: 0.1594 - accuracy: 0.9469 - val_loss: 0.2471 - ...
   val_accuracy: 0.9244Epoch 24/50
96/96 [==============================] - ETA: 0s - loss: 0.1569 - accuracy: 0.9436Epoch 24: val_accuracy did not improve from 0.97914
96/96 [==============================] - 19s 198ms/step - loss: 0.1569 - accuracy: 0.9436 - val_loss: 0.1574 - ...
   val accuracy: 0.9426
Epoch 25/50
96/96 [==============================] - ETA: 0s - loss: 0.1243 - accuracy: 0.9557Epoch 25: val_accuracy did not improve from 0.97914
96/96 [==============================] - 18s 193ms/step - loss: 0.1243 - accuracy: 0.9557 - val_loss: 0.1662 - ...
   val_accuracy: 0.9426Epoch 26/50
96/96 [==============================] - ETA: 0s - loss: 0.1350 - accuracy: 0.9530Epoch 26: val_accuracy did not improve from 0.97914
96/96 [==============================] - 18s 192ms/step - loss: 0.1350 - accuracy: 0.9530 - val_loss: 0.1557 - ...
   val_accuracy: 0.9557Epoch 27/50
96/96 [==============================] - ETA: 0s - loss: 0.1321 - accuracy: 0.9563Epoch 27: val_accuracy did not improve from 0.97914
96/96 [==============================] - 18s 186ms/step - loss: 0.1321 - accuracy: 0.9563 - val_loss: 0.1429 - ...
   val_accuracy: 0.9492Epoch 28/50
96/96 [==============================] - ETA: 0s - loss: 0.1085 - accuracy: 0.9628Epoch 28: val_accuracy did not improve from 0.97914
96/96 [==============================] - 18s 183ms/step - loss: 0.1085 - accuracy: 0.9628 - val_loss: 0.2060 - ...
   val accuracy: 0.9361
Epoch 29/50
96/96 [==============================] - ETA: 0s - loss: 0.1011 - accuracy: 0.9651Epoch 29: val_accuracy did not improve from 0.97914
96/96 [==============================] - 18s 185ms/step - loss: 0.1011 - accuracy: 0.9651 - val_loss: 0.1599 - ...
   val accuracy: 0.9492
Epoch 30/50
96/96 [==============================] - ETA: 0s - loss: 0.1379 - accuracy: 0.9498Epoch 30: val_accuracy did not improve from 0.97914
```

```
96/96 [==============================] - 18s 187ms/step - loss: 0.1379 - accuracy: 0.9498 - val_loss: 0.2559 - ...
   val accuracy: 0.9309
Epoch 31/50
96/96 [==============================] - ETA: 0s - loss: 0.1402 - accuracy: 0.9530Epoch 31: val_accuracy did not improve from 0.97914
96/96 [==============================] - 18s 191ms/step - loss: 0.1402 - accuracy: 0.9530 - val_loss: 0.1704 - ...
   val_accuracy: 0.9465Epoch 32/50
96/96 [==============================] - ETA: 0s - loss: 0.1162 - accuracy: 0.9570Epoch 32: val_accuracy did not improve from 0.97914
96/96 [==============================] - 18s 189ms/step - loss: 0.1162 - accuracy: 0.9570 - val_loss: 0.1917 - ...
   val accuracy: 0.9439
Epoch 33/50
96/96 [==============================] - ETA: 0s - loss: 0.1339 - accuracy: 0.9540Epoch 33: val_accuracy did not improve from 0.97914
96/96 [==============================] - 18s 186ms/step - loss: 0.1339 - accuracy: 0.9540 - val_loss: 0.1398 - ...
   val accuracy: 0.9492
Epoch 34/50
96/96 [==============================] - ETA: 0s - loss: 0.0902 - accuracy: 0.9697Epoch 34: val_accuracy did not improve from 0.97914
96/96 [==============================] - 18s 185ms/step - loss: 0.0902 - accuracy: 0.9697 - val_loss: 0.0981 - ...
   val accuracy: 0.9635
Epoch 35/50
96/96 [==============================] - ETA: 0s - loss: 0.0999 - accuracy: 0.9664Epoch 35: val_accuracy did not improve from 0.97914
96/96 [==============================] - 18s 188ms/step - loss: 0.0999 - accuracy: 0.9664 - val_loss: 0.1184 - ...
   val_accuracy: 0.9544Epoch 36/50
96/96 [==============================] - ETA: 0s - loss: 0.1173 - accuracy: 0.9586Epoch 36: val_accuracy did not improve from 0.97914
96/96 [==============================] - 18s 188ms/step - loss: 0.1173 - accuracy: 0.9586 - val_loss: 0.1671 - ...
   val accuracy: 0.9387
Epoch 37/50
96/96 [==============================] - ETA: 0s - loss: 0.1211 - accuracy: 0.9589Epoch 37: val_accuracy did not improve from 0.97914
96/96 [==============================] - 18s 183ms/step - loss: 0.1211 - accuracy: 0.9589 - val_loss: 0.1426 - ...
   val accuracy: 0.9583
Epoch 38/50
96/96 [==============================] - ETA: 0s - loss: 0.1263 - accuracy: 0.9563
```
Epoch 38: val\_accuracy did not improve from 0.97914 96/96 [==============================] - 18s 185ms/step - loss: 0.1263 - accuracy: 0.9563 - val\_loss: 0.1739 - ... val accuracy: 0.9413 Epoch 39/50 96/96 [==============================] - ETA: 0s - loss: 0.1124 - accuracy: 0.9583Epoch 39: val\_accuracy did not improve from 0.97914 96/96 [==============================] - 17s 181ms/step - loss: 0.1124 - accuracy: 0.9583 - val\_loss: 0.1594 - ... val\_accuracy: 0.9570Epoch 40/50 96/96 [==============================] - ETA: 0s - loss: 0.1085 - accuracy: 0.9576Epoch 40: val accuracy did not improve from 0.97914 96/96 [==============================] - 18s 186ms/step - loss: 0.1085 - accuracy: 0.9576 - val\_loss: 0.1296 - ... val accuracy: 0.9557 Epoch 41/50 96/96 [==============================] - ETA: 0s - loss: 0.0969 - accuracy: 0.9654Epoch 41: val\_accuracy did not improve from 0.97914 96/96 [==============================] - 18s 183ms/step - loss: 0.0969 - accuracy: 0.9654 - val\_loss: 0.1785 - ... val accuracy: 0.9492 Epoch 42/50 96/96 [==============================] - ETA: 0s - loss: 0.1380 - accuracy: 0.9530Epoch 42: val\_accuracy did not improve from 0.97914 96/96 [==============================] - 18s 184ms/step - loss: 0.1380 - accuracy: 0.9530 - val\_loss: 0.1014 - ... val accuracy: 0.9661 Epoch 43/50 96/96 [==============================] - ETA: 0s - loss: 0.0993 - accuracy: 0.9651Epoch 43: val\_accuracy did not improve from 0.9791496/96 [<del>============================</del>] - 18s 184ms/step - loss: 0.0993 - accuracy: 0.9651 - val\_loss: 0.0882 - <mark>..</mark>. val\_accuracy: 0.9622Epoch 44/50 96/96 [==============================] - ETA: 0s - loss: 0.0985 - accuracy: 0.9654Epoch 44: val\_accuracy did not improve from 0.97914 96/96 [==============================] - 17s 182ms/step - loss: 0.0985 - accuracy: 0.9654 - val\_loss: 0.1157 - ... val accuracy: 0.9518 Epoch 45/50 96/96 [==============================] - ETA: 0s - loss: 0.2062 - accuracy: 0.9247Epoch 45: val\_accuracy did not improve from 0.97914 96/96 [==============================] - 18s 186ms/step - loss: 0.2062 - accuracy: 0.9247 - val\_loss: 0.2994 - ... val accuracy: 0.9087 Epoch 46/50

```
96/96 [==============================] - ETA: 0s - loss: 0.2452 - accuracy: 0.9152Epoch 46: val_accuracy did not improve from 0.97914
96/96 [==============================] - 17s 181ms/step - loss: 0.2452 - accuracy: 0.9152 - val_loss: 0.2580 - ...
   val accuracy: 0.9074
Epoch 47/50
96/96 [==============================] - ETA: 0s - loss: 0.2032 - accuracy: 0.9276Epoch 47: val_accuracy did not improve from 0.97914
96/96 [==============================] - 18s 184ms/step - loss: 0.2032 - accuracy: 0.9276 - val_loss: 0.1577 - ...
   val accuracy: 0.9413
Epoch 48/50
96/96 [==============================] - ETA: 0s - loss: 0.1543 - accuracy: 0.9436Epoch 48: val_accuracy did not improve from 0.97914
96/96 [==============================] - 18s 183ms/step - loss: 0.1543 - accuracy: 0.9436 - val_loss: 0.1945 - ...
   val accuracy: 0.9400
Epoch 49/50
96/96 [==============================] - ETA: 0s - loss: 0.1890 - accuracy: 0.9309Epoch 49: val_accuracy did not improve from 0.97914
96/96 [==============================] - 18s 183ms/step - loss: 0.1890 - accuracy: 0.9309 - val_loss: 0.1843 - ...
   val accuracy: 0.9296
Epoch 50/50
96/96 [==============================] - ETA: 0s - loss: 0.2131 - accuracy: 0.9237Epoch 50: val_accuracy did not improve from 0.97914
96/96 [==============================] - 18s 182ms/step - loss: 0.2131 - accuracy: 0.9237 - val_loss: 0.2376 - ...
   val accuracy: 0.9087
```

```
24/24 [==============================] - 1s 18ms/step - loss: 0.0862 - accuracy: 0.9791
Test Loss A_C_LSTM_Model, fold 0: 0.08617115765810013, Test Accuracy A_C_LSTM_Model, fold 0: 0.97913950681686424/24 [==============================] - 1s 17ms/stepF1 score for A_C_LSTM_Model, fold 0: 0.978355921852677624/24 [==============================] - 0s 17ms/step
```
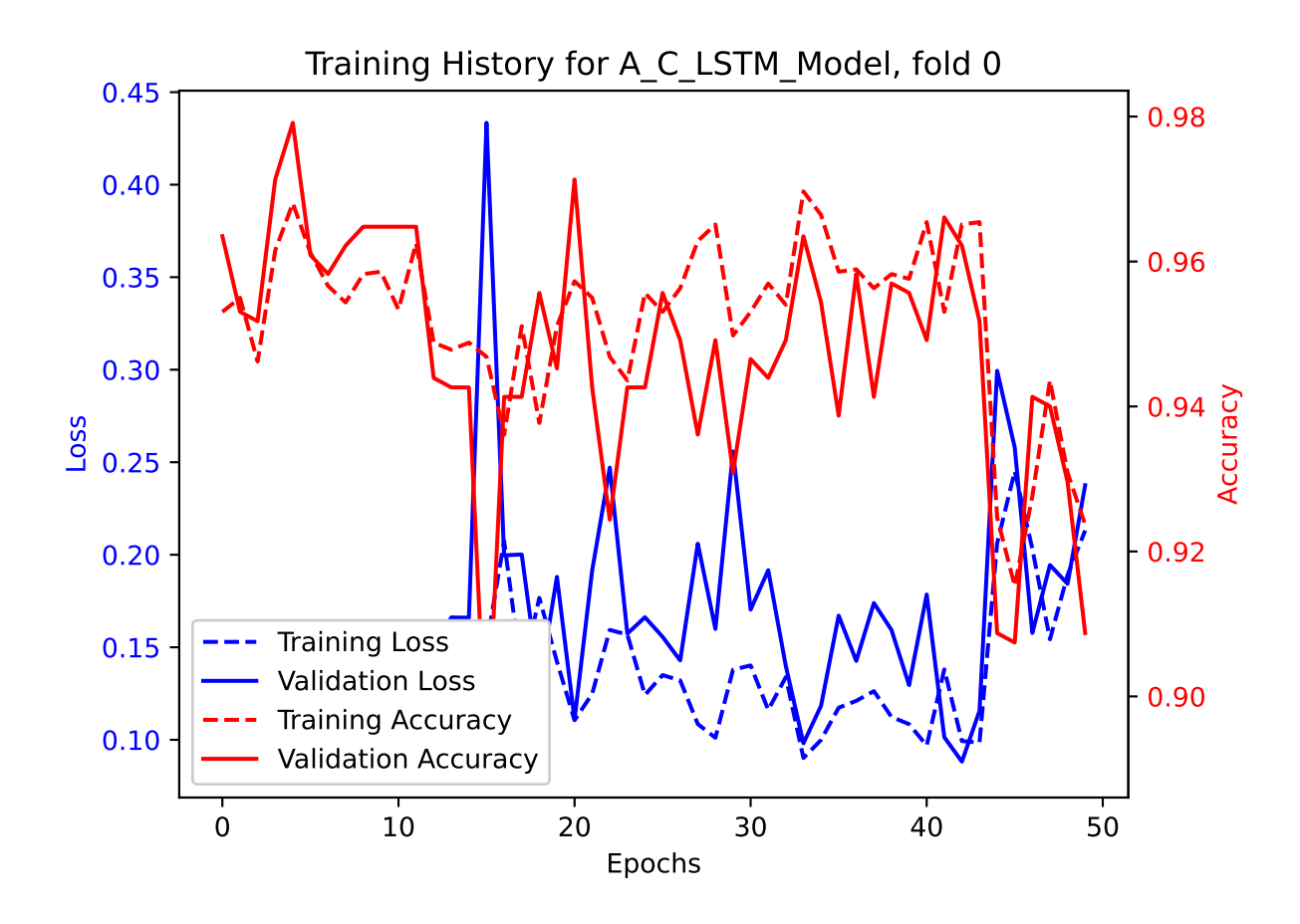

|             |                |                                |                |                |                |                |                |                |                |                | Confusion matrix for A_C_LSTM_Model, fold 0 |                |                |                |  |     |
|-------------|----------------|--------------------------------|----------------|----------------|----------------|----------------|----------------|----------------|----------------|----------------|---------------------------------------------|----------------|----------------|----------------|--|-----|
|             |                | 0                              |                | 2              |                | 4              |                | 6              |                | 8              |                                             | 10             |                | 12             |  |     |
|             | $\pmb{0}$      | 81<br>$\overline{\phantom{a}}$ | $\overline{0}$ | $\overline{0}$ | $\Omega$       | Ω              | 0              | 0              | $\overline{0}$ | $\overline{0}$ | $\overline{0}$                              | $\Omega$       | 0              | $\overline{0}$ |  | 1.0 |
| True Labels |                | $\overline{0}$                 | 60             | $\overline{0}$ | $\overline{0}$ | $\Omega$       | $\overline{0}$ | $\overline{0}$ | $\overline{0}$ | $\overline{2}$ | $\overline{0}$                              | $\Omega$       | $\Omega$       | $\overline{0}$ |  |     |
|             | $\overline{2}$ | $\overline{0}$                 | $\circ$        | 51             | $\overline{0}$ | $\overline{0}$ | $\overline{0}$ | $\overline{0}$ | $\overline{2}$ | $\overline{2}$ | $\overline{0}$                              | $\overline{0}$ | 1              | $\overline{0}$ |  | 0.8 |
|             |                | $\Omega$                       | $\overline{0}$ | $\overline{0}$ | 53             | 0              | $\overline{0}$ | $\overline{0}$ | $\overline{O}$ | $\overline{0}$ | $\overline{0}$                              | $\Omega$       | $\Omega$       | $\overline{0}$ |  |     |
|             | $\overline{4}$ | $\Omega$                       | $\overline{0}$ | $\circ$        | $\overline{0}$ | 54             | 0              | $\overline{0}$ | $\overline{O}$ | $\overline{0}$ | $\overline{0}$                              | $\overline{0}$ | $\Omega$       | $\overline{0}$ |  |     |
|             |                | 0                              | $\overline{0}$ | $\overline{0}$ | $\Omega$       | $\overline{0}$ | 52             | 0              | $\overline{0}$ | $\overline{0}$ | $\overline{0}$                              | 0              |                | $\Omega$       |  | 0.6 |
|             | 6              | $\overline{0}$                 | $\overline{0}$ | $\overline{0}$ | $\Omega$       | $\overline{0}$ | 0              | 60             | $\overline{O}$ | $\overline{0}$ | $\overline{0}$                              | $\Omega$       | $\Omega$       | $\Omega$       |  |     |
|             |                | $\overline{0}$                 | $\overline{0}$ | $\overline{0}$ | $\Omega$       | $\Omega$       | $\overline{0}$ | $\overline{O}$ | 54             | $\overline{0}$ | $\overline{0}$                              | 0              |                | $\Omega$       |  | 0.4 |
|             | 8              | $\overline{0}$                 | $\overline{0}$ | $\overline{0}$ | $\overline{0}$ | $\Omega$       | $\Omega$       | $\overline{0}$ | $\mathbf 1$    | 55             | $\overline{0}$                              | $\overline{0}$ | $\Omega$       | $\Omega$       |  |     |
|             |                | $\mathbf 0$                    | $\overline{0}$ | $\overline{O}$ | $\Omega$       | $\overline{4}$ | $\Omega$       | $\overline{0}$ | $\overline{0}$ | $\overline{0}$ | 58                                          | $\mathbf 1$    |                | 0              |  |     |
|             | 10             | $\overline{0}$                 | $\overline{0}$ | $\overline{0}$ | $\Omega$       | 1              | $\overline{0}$ | $\overline{0}$ | $\overline{O}$ | $\overline{0}$ | $\overline{O}$                              | 49             | $\Omega$       | $\Omega$       |  | 0.2 |
|             |                | $\overline{0}$                 | $\overline{0}$ | $\overline{0}$ | 0              | 0              | $\overline{0}$ | $\overline{0}$ | $\overline{O}$ | $\overline{0}$ | $\overline{0}$                              | $\overline{0}$ | 59             | $\overline{0}$ |  |     |
|             | 12             | $\overline{0}$                 | $\overline{0}$ | $\overline{O}$ | $\overline{0}$ | O              | $\overline{0}$ | 0              | $\overline{0}$ | $\overline{0}$ | $\overline{0}$                              | $\overline{0}$ | $\overline{0}$ | 65             |  |     |
|             |                |                                |                |                |                |                |                |                |                | т              |                                             | Τ              |                |                |  | 0.0 |

Predicted Labels

```
Epoch 1/50
96/96 [==============================] - ETA: 0s - loss: 0.1160 - accuracy: 0.9622
Epoch 1: val_accuracy improved from -inf to 0.97001, saving model to /kaggle/working/A_C_LSTM_Model_Fold_1_Checkpoint.h596/96 [==============================] - 25s 193ms/step - loss: 0.1160 - accuracy: 0.9622 - val_loss: 0.0869 - ...
   val accuracy: 0.9700
Epoch 2/5096/96 [==============================] - ETA: 0s - loss: 0.1075 - accuracy: 0.9658
Epoch 2: val_accuracy improved from 0.97001 to 0.97784, saving model to /kaggle/working/A_C_LSTM_Model_Fold_1_Checkpoint.h596/96 [==============================] - 18s 184ms/step - loss: 0.1075 - accuracy: 0.9658 - val_loss: 0.0558 - ...
   val accuracy: 0.9778
Epoch 3/50
96/96 [==============================] - ETA: 0s - loss: 0.1296 - accuracy: 0.9576
Epoch 3: val_accuracy improved from 0.97784 to 0.98044, saving model to /kaggle/working/A_C_LSTM_Model_Fold_1_Checkpoint.h596/96 [==============================] - 18s 183ms/step - loss: 0.1296 - accuracy: 0.9576 - val_loss: 0.0516 - ...
   val_accuracy: 0.9804Epoch 4/50
96/96 [==============================] - ETA: 0s - loss: 0.1385 - accuracy: 0.9521Epoch 4: val_accuracy did not improve from 0.98044
96/96 [==============================] - 18s 186ms/step - loss: 0.1385 - accuracy: 0.9521 - val_loss: 0.1057 - ...
   val_accuracy: 0.9661Epoch 5/50
96/96 [==============================] - ETA: 0s - loss: 0.1740 - accuracy: 0.9390Epoch 5: val_accuracy did not improve from 0.98044
96/96 [==============================] - 18s 186ms/step - loss: 0.1740 - accuracy: 0.9390 - val_loss: 0.0923 - ...
   val accuracy: 0.9739
Epoch 6/50
96/96 [==============================] - ETA: 0s - loss: 0.1598 - accuracy: 0.9446Epoch 6: val_accuracy did not improve from 0.98044
96/96 [==============================] - 18s 186ms/step - loss: 0.1598 - accuracy: 0.9446 - val_loss: 0.1307 - ...
   val accuracy: 0.9557
Epoch 7/50
96/96 [==============================] - ETA: 0s - loss: 0.1017 - accuracy: 0.9645Epoch 7: val_accuracy did not improve from 0.98044
96/96 [==============================] - 18s 185ms/step - loss: 0.1017 - accuracy: 0.9645 - val_loss: 0.1025 - ...
   val accuracy: 0.9661
```

```
Epoch 8/50
96/96 [==============================] - ETA: 0s - loss: 0.0945 - accuracy: 0.9661Epoch 8: val_accuracy did not improve from 0.98044
96/96 [==============================] - 18s 185ms/step - loss: 0.0945 - accuracy: 0.9661 - val_loss: 0.0953 - ...
   val accuracy: 0.9713
Epoch 9/50
96/96 [==============================] - ETA: 0s - loss: 0.1447 - accuracy: 0.9472Epoch 9: val_accuracy did not improve from 0.98044
96/96 [==============================] - 18s 184ms/step - loss: 0.1447 - accuracy: 0.9472 - val_loss: 0.1265 - ...
   val accuracy: 0.9531
Epoch 10/50
96/96 [==============================] - ETA: 0s - loss: 0.1639 - accuracy: 0.9429Epoch 10: val_accuracy did not improve from 0.98044
96/96 [==============================] - 18s 185ms/step - loss: 0.1639 - accuracy: 0.9429 - val_loss: 0.1137 - ...
   val accuracy: 0.9531
Epoch 11/50
96/96 [==============================] - ETA: 0s - loss: 0.1413 - accuracy: 0.9508Epoch 11: val_accuracy did not improve from 0.98044
96/96 [==============================] - 18s 186ms/step - loss: 0.1413 - accuracy: 0.9508 - val_loss: 0.1027 - ...
   val_accuracy: 0.9687Epoch 12/50
96/96 [==============================] - ETA: 0s - loss: 0.1235 - accuracy: 0.9570Epoch 12: val_accuracy did not improve from 0.98044
96/96 [==============================] - 18s 183ms/step - loss: 0.1235 - accuracy: 0.9570 - val_loss: 0.1176 - ...
   val_accuracy: 0.9531Epoch 13/50
96/96 [==============================] - ETA: 0s - loss: 0.1483 - accuracy: 0.9478Epoch 13: val_accuracy did not improve from 0.98044
96/96 [==============================] - 18s 186ms/step - loss: 0.1483 - accuracy: 0.9478 - val_loss: 0.0964 - ...
   val accuracy: 0.9622
Epoch 14/50
96/96 [==============================] - ETA: 0s - loss: 0.1687 - accuracy: 0.9390Epoch 14: val_accuracy did not improve from 0.98044
96/96 [==============================] - 18s 186ms/step - loss: 0.1687 - accuracy: 0.9390 - val_loss: 0.1554 - ...
   val_accuracy: 0.9518Epoch 15/50
96/96 [==============================] - ETA: 0s - loss: 0.1388 - accuracy: 0.9508Epoch 15: val_accuracy did not improve from 0.98044
96/96 [==============================] - 18s 184ms/step - loss: 0.1388 - accuracy: 0.9508 - val_loss: 0.1020 - ...
```

```
val_accuracy: 0.9622Epoch 16/50
96/96 [==============================] - ETA: 0s - loss: 0.1324 - accuracy: 0.9524Epoch 16: val_accuracy did not improve from 0.98044
96/96 [==============================] - 18s 184ms/step - loss: 0.1324 - accuracy: 0.9524 - val_loss: 0.1215 - ...
   val_accuracy: 0.9518Epoch 17/50
96/96 [==============================] - ETA: 0s - loss: 0.1367 - accuracy: 0.9514Epoch 17: val_accuracy did not improve from 0.98044
96/96 [==============================] - 18s 183ms/step - loss: 0.1367 - accuracy: 0.9514 - val_loss: 0.0983 - ...
   val accuracy: 0.9622
Epoch 18/50
96/96 [==============================] - ETA: 0s - loss: 0.1631 - accuracy: 0.9407Epoch 18: val_accuracy did not improve from 0.98044
96/96 [==============================] - 18s 186ms/step - loss: 0.1631 - accuracy: 0.9407 - val_loss: 0.1358 - ...
   val_accuracy: 0.9465Epoch 19/50
96/96 [==============================] - ETA: 0s - loss: 0.1641 - accuracy: 0.9429Epoch 19: val_accuracy did not improve from 0.98044
96/96 [==============================] - 18s 187ms/step - loss: 0.1641 - accuracy: 0.9429 - val_loss: 0.1083 - ...
   val_accuracy: 0.9648Epoch 20/50
96/96 [==============================] - ETA: 0s - loss: 0.1103 - accuracy: 0.9602Epoch 20: val_accuracy did not improve from 0.98044
96/96 [==============================] - 18s 183ms/step - loss: 0.1103 - accuracy: 0.9602 - val_loss: 0.0936 - ...
   val_accuracy: 0.9752Epoch 21/50
96/96 [==============================] - ETA: 0s - loss: 0.1603 - accuracy: 0.9462Epoch 21: val_accuracy did not improve from 0.98044
96/96 [==============================] - 18s 184ms/step - loss: 0.1603 - accuracy: 0.9462 - val_loss: 0.1979 - ...
   val accuracy: 0.9270
Epoch 22/50
96/96 [==============================] - ETA: 0s - loss: 0.1958 - accuracy: 0.9351Epoch 22: val_accuracy did not improve from 0.98044
96/96 [==============================] - 18s 191ms/step - loss: 0.1958 - accuracy: 0.9351 - val_loss: 0.1102 - ...
   val accuracy: 0.9609
Epoch 23/50
96/96 [==============================] - ETA: 0s - loss: 0.1258 - accuracy: 0.9563Epoch 23: val_accuracy did not improve from 0.98044
```

```
96/96 [==============================] - 18s 187ms/step - loss: 0.1258 - accuracy: 0.9563 - val_loss: 0.1246 - ...
   val accuracy: 0.9505
Epoch 24/50
96/96 [==============================] - ETA: 0s - loss: 0.2080 - accuracy: 0.9283Epoch 24: val_accuracy did not improve from 0.98044
96/96 [==============================] - 18s 185ms/step - loss: 0.2080 - accuracy: 0.9283 - val_loss: 0.1958 - ...
   val_accuracy: 0.9374Epoch 25/50
96/96 [==============================] - ETA: 0s - loss: 0.2070 - accuracy: 0.9309Epoch 25: val_accuracy did not improve from 0.98044
96/96 [==============================] - 18s 183ms/step - loss: 0.2070 - accuracy: 0.9309 - val_loss: 0.2229 - ...
   val accuracy: 0.9244
Epoch 26/50
96/96 [==============================] - ETA: 0s - loss: 0.2262 - accuracy: 0.9178Epoch 26: val_accuracy did not improve from 0.98044
96/96 [==============================] - 18s 184ms/step - loss: 0.2262 - accuracy: 0.9178 - val_loss: 0.1037 - ...
   val accuracy: 0.9635
Epoch 27/50
96/96 [==============================] - ETA: 0s - loss: 0.1298 - accuracy: 0.9550Epoch 27: val_accuracy did not improve from 0.98044
96/96 [==============================] - 17s 182ms/step - loss: 0.1298 - accuracy: 0.9550 - val_loss: 0.1276 - ...
   val accuracy: 0.9478
Epoch 28/50
96/96 [==============================] - ETA: 0s - loss: 0.1159 - accuracy: 0.9583Epoch 28: val_accuracy did not improve from 0.98044
96/96 [==============================] - 18s 187ms/step - loss: 0.1159 - accuracy: 0.9583 - val_loss: 0.1157 - ...
   val_accuracy: 0.9557Epoch 29/50
96/96 [==============================] - ETA: 0s - loss: 0.1155 - accuracy: 0.9609Epoch 29: val_accuracy did not improve from 0.98044
96/96 [==============================] - 18s 185ms/step - loss: 0.1155 - accuracy: 0.9609 - val_loss: 0.1411 - ...
   val accuracy: 0.9452
Epoch 30/50
96/96 [==============================] - ETA: 0s - loss: 0.1117 - accuracy: 0.9615Epoch 30: val_accuracy did not improve from 0.98044
96/96 [==============================] - 18s 187ms/step - loss: 0.1117 - accuracy: 0.9615 - val_loss: 0.1238 - ...
   val accuracy: 0.9583
Epoch 31/50
96/96 [==============================] - ETA: 0s - loss: 0.1147 - accuracy: 0.9573
```
Epoch 31: val\_accuracy did not improve from 0.98044 96/96 [==============================] - 18s 188ms/step - loss: 0.1147 - accuracy: 0.9573 - val\_loss: 0.1092 - ... val accuracy: 0.9661 Epoch 32/50 96/96 [==============================] - ETA: 0s - loss: 0.1282 - accuracy: 0.9573Epoch 32: val\_accuracy did not improve from 0.98044 96/96 [==============================] - 18s 184ms/step - loss: 0.1282 - accuracy: 0.9573 - val\_loss: 0.1105 - ... val accuracy: 0.9661 Epoch 33/50 96/96 [==============================] - ETA: 0s - loss: 0.1021 - accuracy: 0.9645Epoch 33: val\_accuracy did not improve from 0.98044 96/96 [==============================] - 18s 188ms/step - loss: 0.1021 - accuracy: 0.9645 - val\_loss: 0.0800 - ... val\_accuracy: 0.9791Epoch 34/50 96/96 [==============================] - ETA: 0s - loss: 0.1219 - accuracy: 0.9557Epoch 34: val\_accuracy did not improve from 0.98044 96/96 [==============================] - 18s 185ms/step - loss: 0.1219 - accuracy: 0.9557 - val\_loss: 0.1158 - ... val accuracy: 0.9583 Epoch 35/50 96/96 [==============================] - ETA: 0s - loss: 0.1154 - accuracy: 0.9619Epoch 35: val\_accuracy did not improve from 0.98044 96/96 [==============================] - 18s 187ms/step - loss: 0.1154 - accuracy: 0.9619 - val\_loss: 0.1285 - ... val\_accuracy: 0.9478Epoch 36/50 96/96 [==============================] - ETA: 0s - loss: 0.1061 - accuracy: 0.9641Epoch 36: val\_accuracy did not improve from 0.98044 96/96 [==============================] - 18s 184ms/step - loss: 0.1061 - accuracy: 0.9641 - val\_loss: 0.0826 - ... val\_accuracy: 0.9661Epoch 37/50 96/96 [==============================] - ETA: 0s - loss: 0.0868 - accuracy: 0.9697Epoch 37: val\_accuracy did not improve from 0.98044 96/96 [==============================] - 18s 188ms/step - loss: 0.0868 - accuracy: 0.9697 - val\_loss: 0.1438 - ... val accuracy: 0.9478 Epoch 38/50 96/96 [==============================] - ETA: 0s - loss: 0.1463 - accuracy: 0.9491Epoch 38: val\_accuracy did not improve from 0.98044 96/96 [==============================] - 18s 189ms/step - loss: 0.1463 - accuracy: 0.9491 - val\_loss: 0.2007 - ... val accuracy: 0.9283 Epoch 39/50

```
96/96 [==============================] - ETA: 0s - loss: 0.1612 - accuracy: 0.9426Epoch 39: val_accuracy did not improve from 0.98044
96/96 [==============================] - 18s 184ms/step - loss: 0.1612 - accuracy: 0.9426 - val_loss: 0.1415 - ...
   val accuracy: 0.9557
Epoch 40/50
96/96 [==============================] - ETA: 0s - loss: 0.1551 - accuracy: 0.9442Epoch 40: val_accuracy did not improve from 0.98044
96/96 [==============================] - 18s 187ms/step - loss: 0.1551 - accuracy: 0.9442 - val_loss: 0.2194 - ...
   val accuracy: 0.9244
Epoch 41/50
96/96 [==============================] - ETA: 0s - loss: 0.1413 - accuracy: 0.9469Epoch 41: val accuracy did not improve from 0.98044

96/96 [==============================] - 18s 185ms/step - loss: 0.1413 - accuracy: 0.9469 - val_loss: 0.1645 - ...
   val accuracy: 0.9439
Epoch 42/50
96/96 [==============================] - ETA: 0s - loss: 0.1193 - accuracy: 0.9576Epoch 42: val_accuracy did not improve from 0.98044
96/96 [==============================] - 18s 188ms/step - loss: 0.1193 - accuracy: 0.9576 - val_loss: 0.1144 - ...
   val_accuracy: 0.9648Epoch 43/50
96/96 [==============================] - ETA: 0s - loss: 0.0987 - accuracy: 0.9671Epoch 43: val_accuracy did not improve from 0.98044
96/96 [==============================] - 18s 186ms/step - loss: 0.0987 - accuracy: 0.9671 - val_loss: 0.1119 - ...
   val accuracy: 0.9596
Epoch 44/50
96/96 [==============================] - ETA: 0s - loss: 0.1246 - accuracy: 0.9570Epoch 44: val_accuracy did not improve from 0.98044
96/96 [==============================] - 18s 185ms/step - loss: 0.1246 - accuracy: 0.9570 - val_loss: 0.1453 - ...
   val_accuracy: 0.9570Epoch 45/50
96/96 [==============================] - ETA: 0s - loss: 0.1188 - accuracy: 0.9579Epoch 45: val_accuracy did not improve from 0.98044
96/96 [==============================] - 18s 187ms/step - loss: 0.1188 - accuracy: 0.9579 - val_loss: 0.0766 - ...
   val_accuracy: 0.9752Epoch 46/50
96/96 [==============================] - ETA: 0s - loss: 0.1305 - accuracy: 0.9544Epoch 46: val_accuracy did not improve from 0.98044
96/96 [==============================] - 18s 186ms/step - loss: 0.1305 - accuracy: 0.9544 - val_loss: 0.1488 - ...
   val accuracy: 0.9544
```
53ع<br>م

```
Epoch 47/50
96/96 [==============================] - ETA: 0s - loss: 0.1985 - accuracy: 0.9292Epoch 47: val_accuracy did not improve from 0.98044
96/96 [==============================] - 18s 188ms/step - loss: 0.1985 - accuracy: 0.9292 - val_loss: 0.1784 - ...
   val accuracy: 0.9374
Epoch 48/50
96/96 [==============================] - ETA: 0s - loss: 0.1327 - accuracy: 0.9540Epoch 48: val_accuracy did not improve from 0.98044
96/96 [==============================] - 18s 185ms/step - loss: 0.1327 - accuracy: 0.9540 - val_loss: 0.1053 - ...
   val accuracy: 0.9622
Epoch 49/50
96/96 [==============================] - ETA: 0s - loss: 0.1258 - accuracy: 0.9557Epoch 49: val_accuracy did not improve from 0.98044
96/96 [==============================] - 18s 186ms/step - loss: 0.1258 - accuracy: 0.9557 - val_loss: 0.1742 - ...
   val accuracy: 0.9348
Epoch 50/50
96/96 [==============================] - ETA: 0s - loss: 0.1250 - accuracy: 0.9579Epoch 50: val_accuracy did not improve from 0.98044
96/96 [==============================] - 18s 186ms/step - loss: 0.1250 - accuracy: 0.9579 - val_loss: 0.1165 - ...
   val_accuracy: 0.9557
```

```
24/24 [==============================] - 1s 18ms/step - loss: 0.0516 - accuracy: 0.9804Test Loss A_C_LSTM_Model, fold 1: 0.05163516104221344, Test Accuracy A_C_LSTM_Model, fold 1: 0.980443298816680924/24 [==============================] - 1s 17ms/stepF1 score for A_C_LSTM_Model, fold 1: 0.979976508868344824/24 [==============================] - 0s 17ms/step
```
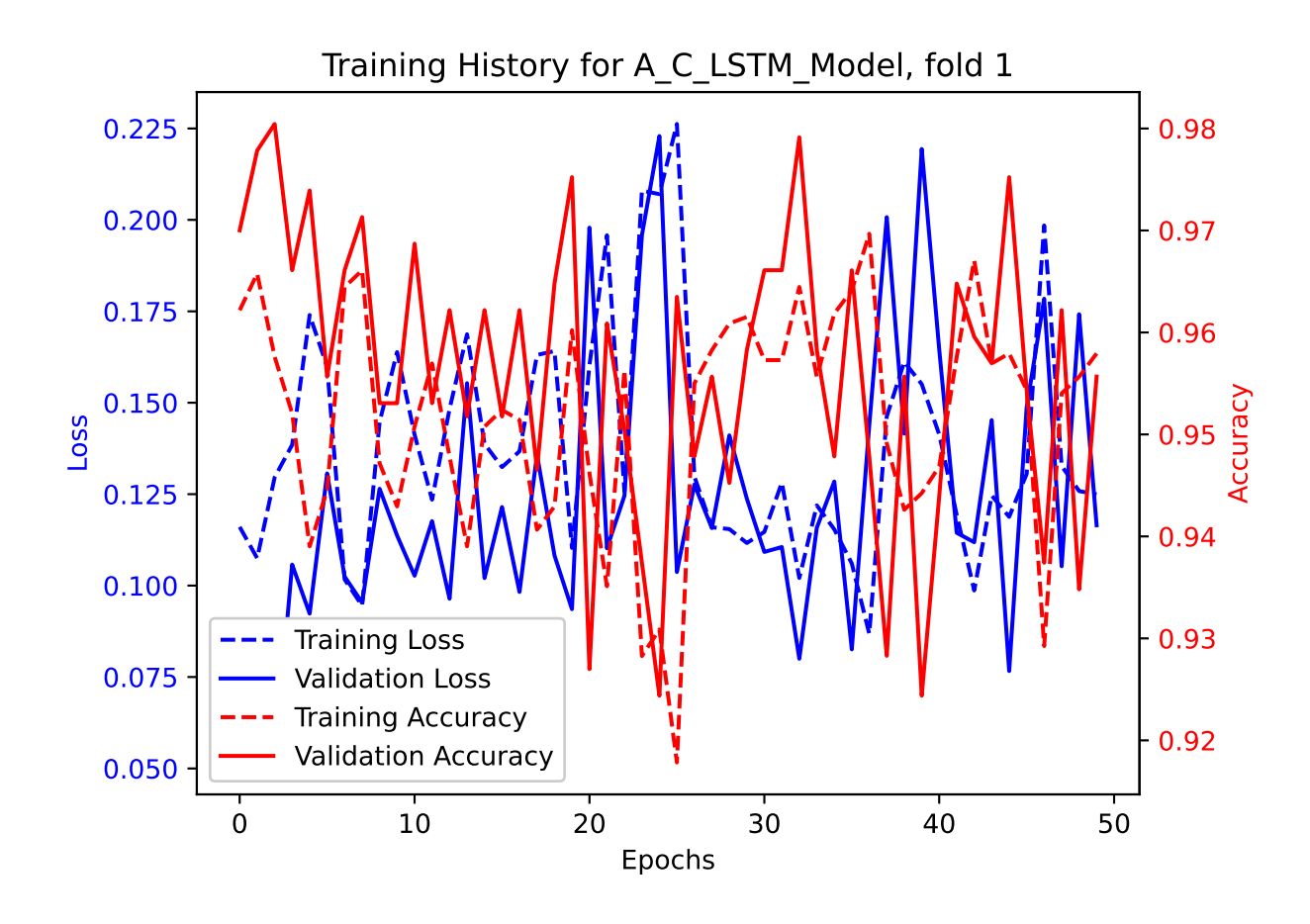

|             |                |                |                |                |                |                |                |                |                |                |                |                |                | Confusion matrix for A_C_LSTM_Model, fold 1 |  |     |
|-------------|----------------|----------------|----------------|----------------|----------------|----------------|----------------|----------------|----------------|----------------|----------------|----------------|----------------|---------------------------------------------|--|-----|
|             |                | 0              |                | 2              |                | 4              |                | 6              |                | 8              |                | 10             |                | 12                                          |  |     |
|             | $0 -$          | 80             | $\Omega$       | $\Omega$       | 0              | 0              | 0              | $\overline{0}$ | $\overline{0}$ | $\overline{0}$ | $\overline{0}$ | $\Omega$       | $\Omega$       | 0                                           |  | 1.0 |
| True Labels |                | 0              | 63             | $\overline{0}$ | $\Omega$       | Ω              | $\overline{0}$ | $\overline{0}$ | $\overline{0}$ | 0              | $\overline{0}$ | 0              |                | 0                                           |  |     |
|             | $\mathbf 2$    | $\overline{0}$ | $\circ$        | 56             | $\overline{0}$ | 0              | $\overline{0}$ | $\overline{0}$ | $\overline{0}$ | $\overline{0}$ | $\overline{0}$ | $\overline{0}$ | $\Omega$       | $\overline{0}$                              |  | 0.8 |
|             |                | Ω              | $\overline{0}$ | $\overline{0}$ | 50             | 0              | $\overline{0}$ | $\overline{0}$ | $\overline{0}$ | 0              | 3              | 0              |                | $\overline{0}$                              |  |     |
|             | $\overline{4}$ | $\Omega$       | $\overline{0}$ | $\overline{0}$ | $\overline{0}$ | 49             | 0              | $\overline{0}$ | $\overline{0}$ | $\overline{0}$ | 4              | $\overline{0}$ | $\Omega$       | $\overline{0}$                              |  |     |
|             |                | 0              | 1              | 0              | $\overline{0}$ | 0              | 53             | $\overline{0}$ | $\overline{0}$ | $\overline{0}$ | $\overline{0}$ | $\overline{0}$ |                | $\overline{0}$                              |  | 0.6 |
|             | 6              | 0              | $\overline{0}$ | $\overline{0}$ | $\overline{0}$ | $\Omega$       | $\overline{0}$ | 60             | $\overline{0}$ | $\overline{0}$ | $\overline{0}$ | $\overline{0}$ | $\Omega$       | $\overline{0}$                              |  |     |
|             |                | 0              | $\overline{0}$ | $\overline{2}$ | $\Omega$       | 0              | $\overline{0}$ | $\overline{O}$ | 52             | $\overline{0}$ | $\overline{0}$ | 0              |                | 0                                           |  | 0.4 |
|             | 8              | $\Omega$       | $\overline{0}$ | $\overline{0}$ | $\Omega$       | 0              | $\overline{0}$ | $\overline{0}$ | $\overline{O}$ | 56             | $\overline{0}$ | $\overline{0}$ | $\bigcap$      | $\Omega$                                    |  |     |
|             |                | 0              | $\overline{0}$ | 0              | $\overline{0}$ | $\overline{2}$ | 0              | $\overline{0}$ | $\overline{0}$ | $\overline{O}$ | 61             | $\mathbf{1}$   |                | 0                                           |  |     |
|             | 10             | $\overline{0}$ | $\overline{0}$ | $\overline{0}$ | $\Omega$       | $\Omega$       | $\overline{0}$ | $\overline{0}$ | $\overline{0}$ | $\overline{0}$ | $\overline{2}$ | 48             | $\overline{0}$ | $\Omega$                                    |  | 0.2 |
|             |                | 0              | $\overline{0}$ | $\overline{0}$ | 0              | Ω              | 0              | $\overline{0}$ | $\overline{0}$ | $\overline{0}$ | $\overline{0}$ | $\overline{0}$ | 58             | $\overline{0}$                              |  |     |
|             | 12             | 0              | $\overline{0}$ | 0              | $\overline{0}$ | Λ              | $\Omega$       | 0              | $\overline{O}$ | $\overline{0}$ | $\overline{0}$ | $\overline{0}$ | $\overline{0}$ | 66                                          |  |     |
|             |                |                |                |                |                |                |                |                |                | т              |                | т              |                |                                             |  | 0.0 |

**Predicted Labels** 

```
Epoch 1/50
96/96 [==============================] - ETA: 0s - loss: 0.1186 - accuracy: 0.9586
Epoch 1: val_accuracy improved from -inf to 0.96610, saving model to /kaggle/working/A_C_LSTM_Model_Fold_2_Checkpoint.h596/96 [==============================] - 25s 194ms/step - loss: 0.1186 - accuracy: 0.9586 - val_loss: 0.1026 - ...
   val accuracy: 0.9661
Epoch 2/5096/96 [==============================] - ETA: 0s - loss: 0.1291 - accuracy: 0.9547Epoch 2: val_accuracy did not improve from 0.96610
96/96 [==============================] - 18s 187ms/step - loss: 0.1291 - accuracy: 0.9547 - val_loss: 0.1085 - ...
   val accuracy: 0.9661
Epoch 3/50
96/96 [==============================] - ETA: 0s - loss: 0.1226 - accuracy: 0.9537Epoch 3: val_accuracy did not improve from 0.96610
96/96 [==============================] - 18s 187ms/step - loss: 0.1226 - accuracy: 0.9537 - val_loss: 0.1326 - ...
   val_accuracy: 0.9622Epoch 4/50
96/96 [==============================] - ETA: 0s - loss: 0.1334 - accuracy: 0.9514Epoch 4: val_accuracy did not improve from 0.96610
96/96 [==============================] - 18s 188ms/step - loss: 0.1334 - accuracy: 0.9514 - val_loss: 0.1428 - ...
   val_accuracy: 0.9413Epoch 5/50
96/96 [==============================] - ETA: 0s - loss: 0.1406 - accuracy: 0.9527Epoch 5: val_accuracy did not improve from 0.96610
96/96 [==============================] - 18s 190ms/step - loss: 0.1406 - accuracy: 0.9527 - val_loss: 0.0987 - ...
   val accuracy: 0.9557
Epoch 6/50
96/96 [==============================] - ETA: 0s - loss: 0.1507 - accuracy: 0.9482Epoch 6: val_accuracy did not improve from 0.96610
96/96 [==============================] - 18s 187ms/step - loss: 0.1507 - accuracy: 0.9482 - val_loss: 0.1851 - ...
   val accuracy: 0.9413
Epoch 7/50
96/96 [==============================] - ETA: 0s - loss: 0.1308 - accuracy: 0.9576Epoch 7: val accuracy did not improve from 0.96610

96/96 [==============================] - 18s 187ms/step - loss: 0.1308 - accuracy: 0.9576 - val_loss: 0.1342 - ...
   val accuracy: 0.9622
```

```
Epoch 8/50
96/96 [==============================] - ETA: 0s - loss: 0.1458 - accuracy: 0.9485
Epoch 8: val_accuracy improved from 0.96610 to 0.97001, saving model to /kaggle/working/A_C_LSTM_Model_Fold_2_Checkpoint.h596/96 [==============================] - 18s 187ms/step - loss: 0.1458 - accuracy: 0.9485 - val_loss: 0.0940 - ...
   val accuracy: 0.9700
Epoch 9/50
96/96 [==============================] - ETA: 0s - loss: 0.0966 - accuracy: 0.9658
Epoch 9: val_accuracy improved from 0.97001 to 0.97523, saving model to /kaggle/working/A_C_LSTM_Model_Fold_2_Checkpoint.h596/96 [==============================] - 18s 187ms/step - loss: 0.0966 - accuracy: 0.9658 - val_loss: 0.0746 - ...
   val accuracy: 0.9752
Epoch 10/50
96/96 [==============================] - ETA: 0s - loss: 0.0906 - accuracy: 0.9687Epoch 10: val_accuracy did not improve from 0.97523
96/96 [==============================] - 18s 187ms/step - loss: 0.0906 - accuracy: 0.9687 - val_loss: 0.1214 - ...
   val accuracy: 0.9648
Epoch 11/50
96/96 [==============================] - ETA: 0s - loss: 0.1512 - accuracy: 0.9527Epoch 11: val_accuracy did not improve from 0.97523
96/96 [==============================] - 18s 187ms/step - loss: 0.1512 - accuracy: 0.9527 - val_loss: 0.1173 - ...
   val_accuracy: 0.9518Epoch 12/50
96/96 [==============================] - ETA: 0s - loss: 0.1712 - accuracy: 0.9397Epoch 12: val_accuracy did not improve from 0.97523
96/96 [==============================] - 18s 188ms/step - loss: 0.1712 - accuracy: 0.9397 - val_loss: 0.1386 - ...
   val_accuracy: 0.9478Epoch 13/50
96/96 [==============================] - ETA: 0s - loss: 0.1525 - accuracy: 0.9465Epoch 13: val_accuracy did not improve from 0.97523
96/96 [==============================] - 18s 188ms/step - loss: 0.1525 - accuracy: 0.9465 - val_loss: 0.1385 - ...
   val accuracy: 0.9570
Epoch 14/50
96/96 [==============================] - ETA: 0s - loss: 0.1580 - accuracy: 0.9436Epoch 14: val_accuracy did not improve from 0.97523
96/96 [==============================] - 18s 188ms/step - loss: 0.1580 - accuracy: 0.9436 - val_loss: 0.1909 - ...
   val accuracy: 0.9374
Epoch 15/50
96/96 [==============================] - ETA: 0s - loss: 0.1549 - accuracy: 0.9465Epoch 15: val_accuracy did not improve from 0.97523
96/96 [==============================] - 18s 187ms/step - loss: 0.1549 - accuracy: 0.9465 - val_loss: 0.1193 - ...
```

```
val_accuracy: 0.9452Epoch 16/50
96/96 [==============================] - ETA: 0s - loss: 0.1135 - accuracy: 0.9605Epoch 16: val_accuracy did not improve from 0.97523
96/96 [==============================] - 18s 186ms/step - loss: 0.1135 - accuracy: 0.9605 - val_loss: 0.0854 - ...
   val_accuracy: 0.9726Epoch 17/50
96/96 [==============================] - ETA: 0s - loss: 0.0892 - accuracy: 0.9645Epoch 17: val_accuracy did not improve from 0.97523
96/96 [==============================] - 18s 189ms/step - loss: 0.0892 - accuracy: 0.9645 - val_loss: 0.0794 - ...
   val accuracy: 0.9700
Epoch 18/50
96/96 [==============================] - ETA: 0s - loss: 0.1484 - accuracy: 0.9488Epoch 18: val_accuracy did not improve from 0.97523
96/96 [==============================] - 18s 187ms/step - loss: 0.1484 - accuracy: 0.9488 - val_loss: 0.2840 - ...
   val_accuracy: 0.9074Epoch 19/50
96/96 [==============================] - ETA: 0s - loss: 0.1680 - accuracy: 0.9433Epoch 19: val_accuracy did not improve from 0.97523
96/96 [==============================] - 18s 186ms/step - loss: 0.1680 - accuracy: 0.9433 - val_loss: 0.1519 - ...
   val_accuracy: 0.9478Epoch 20/50
96/96 [==============================] - ETA: 0s - loss: 0.1127 - accuracy: 0.9641Epoch 20: val_accuracy did not improve from 0.97523
96/96 [==============================] - 18s 185ms/step - loss: 0.1127 - accuracy: 0.9641 - val_loss: 0.1194 - ...
   val_accuracy: 0.9544Epoch 21/50
96/96 [==============================] - ETA: 0s - loss: 0.1076 - accuracy: 0.9602Epoch 21: val_accuracy did not improve from 0.97523
96/96 [==============================] - 18s 188ms/step - loss: 0.1076 - accuracy: 0.9602 - val_loss: 0.0896 - ...
   val accuracy: 0.9583
Epoch 22/50
96/96 [==============================] - ETA: 0s - loss: 0.0910 - accuracy: 0.9658Epoch 22: val_accuracy did not improve from 0.97523
96/96 [==============================] - 18s 190ms/step - loss: 0.0910 - accuracy: 0.9658 - val_loss: 0.0937 - ...
   val accuracy: 0.9713
Epoch 23/50
96/96 [==============================] - ETA: 0s - loss: 0.1225 - accuracy: 0.9579Epoch 23: val_accuracy did not improve from 0.97523
```

```
96/96 [==============================] - 18s 188ms/step - loss: 0.1225 - accuracy: 0.9579 - val_loss: 0.1568 - ...
   val accuracy: 0.9478
Epoch 24/50
96/96 [==============================] - ETA: 0s - loss: 0.0984 - accuracy: 0.9605Epoch 24: val_accuracy did not improve from 0.97523
96/96 [==============================] - 18s 186ms/step - loss: 0.0984 - accuracy: 0.9605 - val_loss: 0.0603 - ...
   val_accuracy: 0.9739Epoch 25/50
96/96 [==============================] - ETA: 0s - loss: 0.0891 - accuracy: 0.9694Epoch 25: val_accuracy did not improve from 0.97523
96/96 [==============================] - 18s 187ms/step - loss: 0.0891 - accuracy: 0.9694 - val_loss: 0.0893 - ...
   val accuracy: 0.9726
Epoch 26/50
96/96 [==============================] - ETA: 0s - loss: 0.0836 - accuracy: 0.9733Epoch 26: val_accuracy did not improve from 0.97523
96/96 [==============================] - 18s 188ms/step - loss: 0.0836 - accuracy: 0.9733 - val_loss: 0.0815 - ...
   val accuracy: 0.9713
Epoch 27/50
96/96 [==============================] - ETA: 0s - loss: 0.1062 - accuracy: 0.9589Epoch 27: val_accuracy did not improve from 0.97523
96/96 [==============================] - 18s 188ms/step - loss: 0.1062 - accuracy: 0.9589 - val_loss: 0.0977 - ...
   val accuracy: 0.9622
Epoch 28/50
96/96 [==============================] - ETA: 0s - loss: 0.1129 - accuracy: 0.9638Epoch 28: val_accuracy did not improve from 0.97523
96/96 [==============================] - 18s 187ms/step - loss: 0.1129 - accuracy: 0.9638 - val_loss: 0.0730 - ...
   val_accuracy: 0.9687Epoch 29/50
96/96 [==============================] - ETA: 0s - loss: 0.0910 - accuracy: 0.9697Epoch 29: val_accuracy did not improve from 0.97523
96/96 [==============================] - 18s 184ms/step - loss: 0.0910 - accuracy: 0.9697 - val_loss: 0.1090 - ...
   val accuracy: 0.9609
Epoch 30/50
96/96 [==============================] - ETA: 0s - loss: 0.0791 - accuracy: 0.9716Epoch 30: val_accuracy did not improve from 0.97523
96/96 [==============================] - 18s 188ms/step - loss: 0.0791 - accuracy: 0.9716 - val_loss: 0.0826 - ...
   val accuracy: 0.9726
Epoch 31/50
96/96 [==============================] - ETA: 0s - loss: 0.0998 - accuracy: 0.9661
```
Epoch 31: val\_accuracy did not improve from 0.97523 96/96 [==============================] - 18s 185ms/step - loss: 0.0998 - accuracy: 0.9661 - val\_loss: 0.0822 - ... val accuracy: 0.9661 Epoch 32/50 96/96 [==============================] - ETA: 0s - loss: 0.1325 - accuracy: 0.9534Epoch 32: val\_accuracy did not improve from 0.97523 96/96 [==============================] - 18s 186ms/step - loss: 0.1325 - accuracy: 0.9534 - val\_loss: 0.0926 - ... val\_accuracy: 0.9609Epoch 33/50 96/96 [==============================] - ETA: 0s - loss: 0.1368 - accuracy: 0.9514Epoch 33: val\_accuracy did not improve from 0.97523 96/96 [==============================] - 18s 188ms/step - loss: 0.1368 - accuracy: 0.9514 - val\_loss: 0.2304 - ... val\_accuracy: 0.9231Epoch 34/50 96/96 [==============================] - ETA: 0s - loss: 0.1281 - accuracy: 0.9573Epoch 34: val\_accuracy did not improve from 0.97523 96/96 [==============================] - 18s 186ms/step - loss: 0.1281 - accuracy: 0.9573 - val\_loss: 0.1570 - ... val\_accuracy: 0.9426Epoch 35/50 96/96 [==============================] - ETA: 0s - loss: 0.1112 - accuracy: 0.9570Epoch 35: val\_accuracy did not improve from 0.97523 96/96 [==============================] - 18s 188ms/step - loss: 0.1112 - accuracy: 0.9570 - val\_loss: 0.1329 - ... val\_accuracy: 0.9518Epoch 36/50 96/96 [==============================] - ETA: 0s - loss: 0.2059 - accuracy: 0.9244Epoch 36: val\_accuracy did not improve from 0.97523 96/96 [==============================] - 18s 185ms/step - loss: 0.2059 - accuracy: 0.9244 - val\_loss: 0.1496 - ... val\_accuracy: 0.9492Epoch 37/50 96/96 [==============================] - ETA: 0s - loss: 0.1177 - accuracy: 0.9609Epoch 37: val\_accuracy did not improve from 0.97523 96/96 [==============================] - 18s 188ms/step - loss: 0.1177 - accuracy: 0.9609 - val\_loss: 0.1389 - ... val accuracy: 0.9465 Epoch 38/50 96/96 [==============================] - ETA: 0s - loss: 0.1234 - accuracy: 0.9560Epoch 38: val\_accuracy improved from  $0.97523$  to  $0.97784$ , saving model to  $\ldots$ /kaggle/working/A\_C\_LSTM\_Model\_Fold\_2\_Checkpoint.h5 96/96 [==============================] - 18s 185ms/step - loss: 0.1234 - accuracy: 0.9560 - val\_loss: 0.0769 - ... val accuracy: 0.9778

```
Epoch 39/50
96/96 [==============================] - ETA: 0s - loss: 0.1018 - accuracy: 0.9671Epoch 39: val_accuracy did not improve from 0.97784
96/96 [==============================] - 18s 190ms/step - loss: 0.1018 - accuracy: 0.9671 - val_loss: 0.0784 - ...
   val accuracy: 0.9674
Epoch 40/50
96/96 [==============================] - ETA: 0s - loss: 0.1018 - accuracy: 0.9622Epoch 40: val_accuracy did not improve from 0.97784
96/96 [==============================] - 18s 188ms/step - loss: 0.1018 - accuracy: 0.9622 - val_loss: 0.1107 - ...
   val accuracy: 0.9648
Epoch 41/50
96/96 [==============================] - ETA: 0s - loss: 0.1227 - accuracy: 0.9560Epoch 41: val_accuracy did not improve from 0.97784
96/96 [==============================] - 18s 186ms/step - loss: 0.1227 - accuracy: 0.9560 - val_loss: 0.1427 - ...
   val accuracy: 0.9478
Epoch 42/50
96/96 [==============================] - ETA: 0s - loss: 0.1330 - accuracy: 0.9537Epoch 42: val accuracy did not improve from 0.97784

96/96 [==============================] - 18s 188ms/step - loss: 0.1330 - accuracy: 0.9537 - val_loss: 0.1612 - ...
   val_accuracy: 0.9478Epoch 43/50
96/96 [==============================] - ETA: 0s - loss: 0.1346 - accuracy: 0.9514Epoch 43: val_accuracy did not improve from 0.97784
96/96 [==============================] - 18s 184ms/step - loss: 0.1346 - accuracy: 0.9514 - val_loss: 0.1129 - ...
   val_accuracy: 0.9596Epoch 44/50
96/96 [==============================] - ETA: 0s - loss: 0.1376 - accuracy: 0.9504Epoch 44: val_accuracy did not improve from 0.97784
96/96 [==============================] - 18s 189ms/step - loss: 0.1376 - accuracy: 0.9504 - val_loss: 0.1404 - ...
   val accuracy: 0.9557
Epoch 45/50
96/96 [==============================] - ETA: 0s - loss: 0.1332 - accuracy: 0.9537Epoch 45: val_accuracy did not improve from 0.97784
96/96 [==============================] - 18s 186ms/step - loss: 0.1332 - accuracy: 0.9537 - val_loss: 0.0896 - ...
   val_accuracy: 0.9726Epoch 46/50
96/96 [==============================] - ETA: 0s - loss: 0.1383 - accuracy: 0.9537Epoch 46: val_accuracy did not improve from 0.97784
96/96 [==============================] - 18s 187ms/step - loss: 0.1383 - accuracy: 0.9537 - val_loss: 0.1780 - ...
```

```
val_accuracy: 0.9387Epoch 47/50
96/96 [==============================] - ETA: 0s - loss: 0.1654 - accuracy: 0.9410Epoch 47: val_accuracy did not improve from 0.97784
96/96 [==============================] - 18s 190ms/step - loss: 0.1654 - accuracy: 0.9410 - val_loss: 0.1269 - ...
   val_accuracy: 0.9531Epoch 48/50
96/96 [==============================] - ETA: 0s - loss: 0.1371 - accuracy: 0.9485Epoch 48: val_accuracy did not improve from 0.97784
96/96 [==============================] - 18s 186ms/step - loss: 0.1371 - accuracy: 0.9485 - val_loss: 0.1746 - ...
   val accuracy: 0.9335
Epoch 49/50
96/96 [==============================] - ETA: 0s - loss: 0.1738 - accuracy: 0.9381Epoch 49: val_accuracy did not improve from 0.97784
96/96 [==============================] - 18s 187ms/step - loss: 0.1738 - accuracy: 0.9381 - val_loss: 0.2055 - ...
   val_accuracy: 0.9296Epoch 50/50
96/96 [==============================] - ETA: 0s - loss: 0.1264 - accuracy: 0.9576Epoch 50: val_accuracy did not improve from 0.97784
96/96 [==============================] - 18s 186ms/step - loss: 0.1264 - accuracy: 0.9576 - val_loss: 0.0830 - ...
   val_accuracy: 0.9739
```

```
24/24 [==============================] - 1s 18ms/step - loss: 0.0769 - accuracy: 0.9778Test Loss A_C_LSTM_Model, fold 2: 0.07691764831542969, Test Accuracy A_C_LSTM_Model, fold 2: 0.977835714817047124/24 [==============================] - 1s 18ms/stepF1 score for A_C_LSTM_Model, fold 2: 0.976687745161715424/24 [==============================] - 0s 17ms/step
```
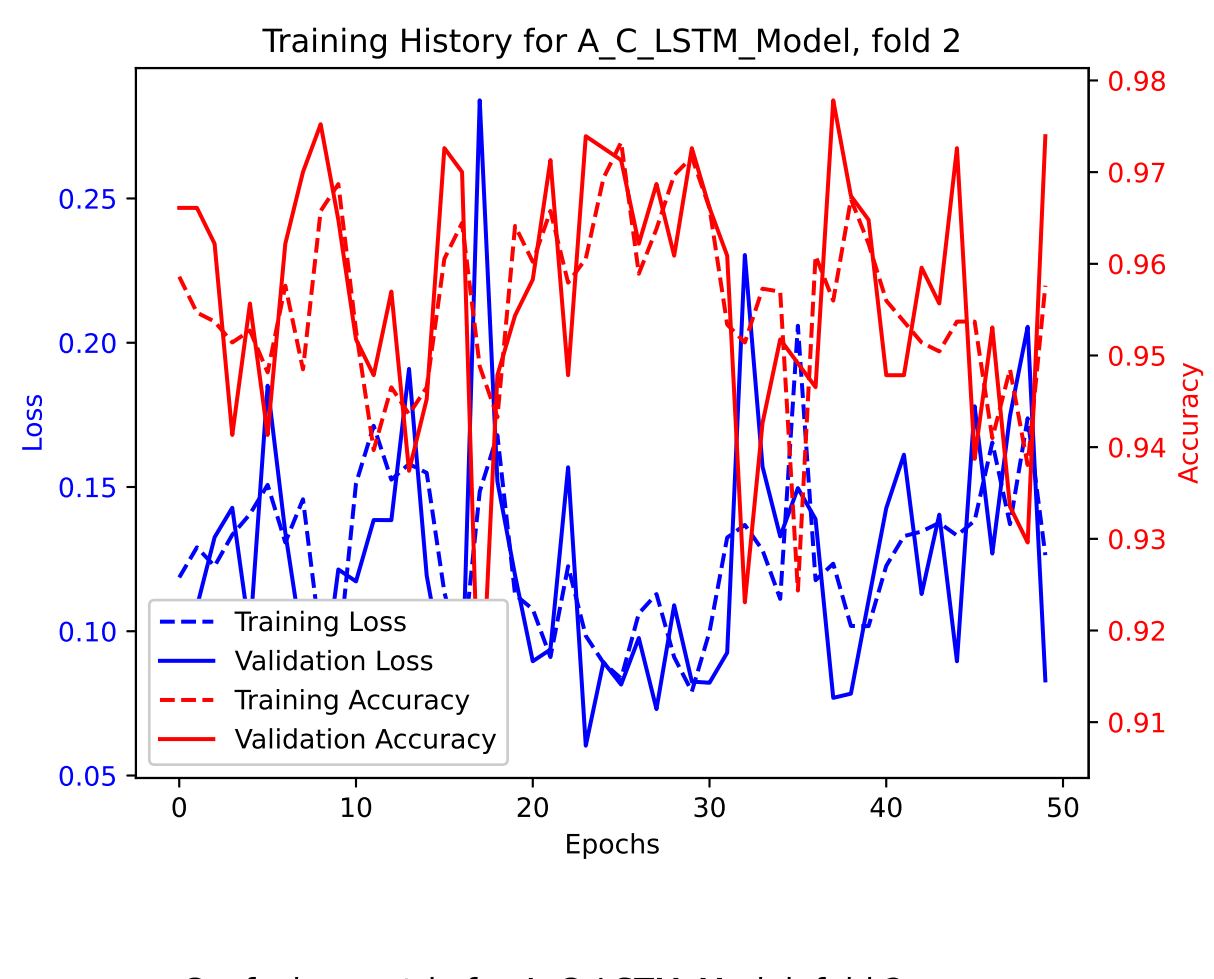

|             |                | Confusion      |                |                |                | matrix for A   |                |                |                |                |                |                |                | C LSTM Model, fold 2 |  |
|-------------|----------------|----------------|----------------|----------------|----------------|----------------|----------------|----------------|----------------|----------------|----------------|----------------|----------------|----------------------|--|
|             |                | 0              |                | $\overline{c}$ |                | 4              |                | 6              |                | 8              |                | 10             |                | 12                   |  |
|             | 0 <sub>1</sub> | 80             | 0              | $\overline{0}$ | 0              | 0              | 0              | 0              | 0              | 0              | 0              | 0              | 0              | $\overline{0}$       |  |
|             |                | 0              | 60             | $\overline{0}$ | $\overline{0}$ | $\Omega$       |                | $\overline{O}$ | $\overline{2}$ | $\overline{0}$ | $\overline{0}$ | $\overline{0}$ | $\overline{0}$ | $\overline{0}$       |  |
|             | $\overline{2}$ | 0              | 0              | 54             | $\overline{0}$ | $\overline{0}$ | 0              | $\overline{0}$ | $\overline{2}$ | $\overline{O}$ | $\overline{0}$ | $\overline{0}$ | $\overline{0}$ | $\overline{0}$       |  |
|             |                | $\overline{0}$ | $\overline{0}$ | $\overline{0}$ | 53             | $\overline{O}$ | $\overline{0}$ | $\overline{O}$ | $\overline{O}$ | $\overline{0}$ | $\overline{0}$ | $\overline{0}$ | $\overline{0}$ | $\overline{0}$       |  |
|             | 4              | $\overline{0}$ | $\overline{0}$ | $\overline{0}$ | $\overline{O}$ | 48             | $\mathbf 1$    | $\overline{O}$ | $\overline{0}$ | $\overline{O}$ | 3              | $\overline{1}$ | $\overline{0}$ | $\overline{O}$       |  |
|             |                | $\overline{0}$ | $\overline{0}$ | $\mathbf 1$    | $\overline{0}$ | $\overline{0}$ | 53             | $\overline{O}$ | $\overline{0}$ | $\overline{O}$ | $\overline{0}$ | $\overline{0}$ | $\overline{0}$ | $\overline{O}$       |  |
| True Labels | 6              | $\overline{0}$ | $\overline{0}$ | $\overline{0}$ | $\overline{0}$ | $\overline{0}$ | 0              | 59             | $\overline{O}$ | $\overline{0}$ | $\overline{0}$ | $\mathbf 1$    | $\overline{0}$ | $\overline{0}$       |  |
|             |                | $\overline{0}$ | $\overline{0}$ | $\overline{0}$ | $\overline{0}$ | $\overline{O}$ | $\overline{0}$ | $\overline{O}$ | 54             | $\overline{O}$ | $\overline{0}$ | $\overline{0}$ | $\overline{O}$ | $\overline{O}$       |  |
|             | 8              | $\overline{0}$ | $\overline{0}$ | $\mathbf 1$    | $\overline{0}$ | $\overline{0}$ | $\overline{0}$ | $\overline{0}$ | $\overline{O}$ | 55             | $\overline{0}$ | $\overline{0}$ | $\overline{O}$ | $\overline{0}$       |  |
|             |                | $\Omega$       | $\overline{0}$ | $\overline{0}$ | $\overline{0}$ | $\overline{0}$ | $\overline{0}$ | $\overline{2}$ | $\overline{0}$ | $\overline{O}$ | 62             | $\overline{0}$ | $\overline{O}$ | $\Omega$             |  |
|             | 10             | $\overline{0}$ | $\overline{0}$ | $\overline{0}$ | $\overline{O}$ | $\overline{O}$ | 1              | $\mathbf{1}$   | $\overline{0}$ | $\overline{0}$ | $\overline{0}$ | 47             | $\overline{0}$ | $\overline{0}$       |  |
|             |                | $\Omega$       | $\overline{0}$ | $\overline{0}$ | $\overline{0}$ | $\overline{O}$ | $\overline{0}$ | $\overline{0}$ | $\overline{O}$ | $\overline{O}$ | $\overline{0}$ | $\overline{0}$ | 59             | $\overline{0}$       |  |
|             | 12             | $\overline{0}$ | $\overline{0}$ | $\overline{O}$ | $\cup$         | $\Omega$       | $\overline{O}$ | $\overline{0}$ | $\overline{O}$ | $\cup$         | $\overline{0}$ | $\overline{0}$ | $\overline{0}$ | 66                   |  |
|             |                |                |                |                |                |                |                |                |                |                |                |                |                | т                    |  |

**Predicted Labels** 

```
Epoch 1/50
96/96 [==============================] - ETA: 0s - loss: 0.0984 - accuracy: 0.9667
Epoch 1: val_accuracy improved from -inf to 0.97523, saving model to /kaggle/working/A_C_LSTM_Model_Fold_3_Checkpoint.h596/96 [==============================] - 25s 195ms/step - loss: 0.0984 - accuracy: 0.9667 - val_loss: 0.0627 - ...
   val accuracy: 0.9752
Epoch 2/5096/96 [==============================] - ETA: 0s - loss: 0.1291 - accuracy: 0.9602Epoch 2: val_accuracy did not improve from 0.97523
96/96 [==============================] - 18s 189ms/step - loss: 0.1291 - accuracy: 0.9602 - val_loss: 0.0971 - ...
   val accuracy: 0.9635
Epoch 3/50
96/96 [==============================] - ETA: 0s - loss: 0.1271 - accuracy: 0.9586Epoch 3: val_accuracy did not improve from 0.97523
96/96 [==============================] - 18s 189ms/step - loss: 0.1271 - accuracy: 0.9586 - val_loss: 0.0889 - ...
   val_accuracy: 0.9661Epoch 4/50
96/96 [==============================] - ETA: 0s - loss: 0.0921 - accuracy: 0.9697Epoch 4: val_accuracy did not improve from 0.97523
96/96 [==============================] - 18s 190ms/step - loss: 0.0921 - accuracy: 0.9697 - val_loss: 0.0749 - ...
   val_accuracy: 0.9739Epoch 5/50
96/96 [==============================] - ETA: 0s - loss: 0.1112 - accuracy: 0.9641
Epoch 5: val_accuracy improved from 0.97523 to 0.97784, saving model to /kaggle/working/A_C_LSTM_Model_Fold_3_Checkpoint.h596/96 [==============================] - 18s 187ms/step - loss: 0.1112 - accuracy: 0.9641 - val_loss: 0.0711 - ...
   val accuracy: 0.9778
Epoch 6/50
96/96 [==============================] - ETA: 0s - loss: 0.2671 - accuracy: 0.9139Epoch 6: val_accuracy did not improve from 0.97784
96/96 [==============================] - 18s 190ms/step - loss: 0.2671 - accuracy: 0.9139 - val_loss: 0.2210 - ...
   val accuracy: 0.9296
Epoch 7/50
96/96 [==============================] - ETA: 0s - loss: 0.2084 - accuracy: 0.9266Epoch 7: val_accuracy did not improve from 0.97784
96/96 [==============================] - 18s 188ms/step - loss: 0.2084 - accuracy: 0.9266 - val_loss: 0.1511 - ...
   val accuracy: 0.9505
```

```
Epoch 8/50
96/96 [==============================] - ETA: 0s - loss: 0.1672 - accuracy: 0.9413Epoch 8: val_accuracy did not improve from 0.97784
96/96 [==============================] - 18s 187ms/step - loss: 0.1672 - accuracy: 0.9413 - val_loss: 0.1506 - ...
   val accuracy: 0.9557
Epoch 9/50
96/96 [==============================] - ETA: 0s - loss: 0.1775 - accuracy: 0.9397Epoch 9: val_accuracy did not improve from 0.97784
96/96 [==============================] - 18s 186ms/step - loss: 0.1775 - accuracy: 0.9397 - val_loss: 0.0720 - ...
   val accuracy: 0.9752
Epoch 10/50
96/96 [==============================] - ETA: 0s - loss: 0.1146 - accuracy: 0.9605Epoch 10: val_accuracy did not improve from 0.97784
96/96 [==============================] - 18s 187ms/step - loss: 0.1146 - accuracy: 0.9605 - val_loss: 0.0735 - ...
   val accuracy: 0.9726
Epoch 11/50
96/96 [==============================] - ETA: 0s - loss: 0.1022 - accuracy: 0.9651Epoch 11: val_accuracy did not improve from 0.97784
96/96 [==============================] - 18s 189ms/step - loss: 0.1022 - accuracy: 0.9651 - val_loss: 0.0986 - ...
   val_accuracy: 0.9609Epoch 12/50
96/96 [==============================] - ETA: 0s - loss: 0.0867 - accuracy: 0.9707Epoch 12: val_accuracy did not improve from 0.97784
96/96 [==============================] - 18s 187ms/step - loss: 0.0867 - accuracy: 0.9707 - val_loss: 0.0828 - ...
   val_accuracy: 0.9726Epoch 13/50
96/96 [==============================] - ETA: 0s - loss: 0.1708 - accuracy: 0.9410Epoch 13: val_accuracy did not improve from 0.97784
96/96 [==============================] - 18s 188ms/step - loss: 0.1708 - accuracy: 0.9410 - val_loss: 0.1550 - ...
   val accuracy: 0.9439
Epoch 14/50
96/96 [==============================] - ETA: 0s - loss: 0.1683 - accuracy: 0.9429Epoch 14: val_accuracy did not improve from 0.97784
96/96 [==============================] - 18s 188ms/step - loss: 0.1683 - accuracy: 0.9429 - val_loss: 0.1216 - ...
   val_accuracy: 0.9609Epoch 15/50
96/96 [==============================] - ETA: 0s - loss: 0.1234 - accuracy: 0.9566Epoch 15: val_accuracy did not improve from 0.97784
96/96 [==============================] - 18s 187ms/step - loss: 0.1234 - accuracy: 0.9566 - val_loss: 0.1216 - ...
```

```
val_accuracy: 0.9583Epoch 16/50
96/96 [==============================] - ETA: 0s - loss: 0.1009 - accuracy: 0.9671Epoch 16: val_accuracy did not improve from 0.97784
96/96 [==============================] - 18s 189ms/step - loss: 0.1009 - accuracy: 0.9671 - val_loss: 0.0844 - ...
   val_accuracy: 0.9713Epoch 17/50
96/96 [==============================] - ETA: 0s - loss: 0.2082 - accuracy: 0.9306Epoch 17: val_accuracy did not improve from 0.97784
96/96 [==============================] - 18s 190ms/step - loss: 0.2082 - accuracy: 0.9306 - val_loss: 0.1134 - ...
   val accuracy: 0.9544
Epoch 18/50
96/96 [==============================] - ETA: 0s - loss: 0.1273 - accuracy: 0.9530Epoch 18: val_accuracy did not improve from 0.97784
96/96 [==============================] - 18s 185ms/step - loss: 0.1273 - accuracy: 0.9530 - val_loss: 0.2166 - ...
   val_accuracy: 0.9244Epoch 19/50
96/96 [==============================] - ETA: 0s - loss: 0.1606 - accuracy: 0.9400Epoch 19: val_accuracy did not improve from 0.97784
96/96 [==============================] - 18s 186ms/step - loss: 0.1606 - accuracy: 0.9400 - val_loss: 0.1824 - ...
   val_accuracy: 0.9439Epoch 20/50
96/96 [==============================] - ETA: 0s - loss: 0.1241 - accuracy: 0.9508Epoch 20: val_accuracy did not improve from 0.97784
96/96 [==============================] - 18s 189ms/step - loss: 0.1241 - accuracy: 0.9508 - val_loss: 0.1435 - ...
   val_accuracy: 0.9505Epoch 21/50
96/96 [==============================] - ETA: 0s - loss: 0.0932 - accuracy: 0.9680Epoch 21: val_accuracy did not improve from 0.97784
96/96 [==============================] - 18s 185ms/step - loss: 0.0932 - accuracy: 0.9680 - val_loss: 0.0843 - ...
   val accuracy: 0.9661
Epoch 22/50
96/96 [==============================] - ETA: 0s - loss: 0.1539 - accuracy: 0.9469Epoch 22: val_accuracy did not improve from 0.97784
96/96 [==============================] - 18s 185ms/step - loss: 0.1539 - accuracy: 0.9469 - val_loss: 0.1399 - ...
   val accuracy: 0.9518
Epoch 23/50
96/96 [==============================] - ETA: 0s - loss: 0.1305 - accuracy: 0.9573Epoch 23: val_accuracy did not improve from 0.97784
```

```
96/96 [==============================] - 18s 185ms/step - loss: 0.1305 - accuracy: 0.9573 - val_loss: 0.0795 - ...
   val accuracy: 0.9635
Epoch 24/50
96/96 [==============================] - ETA: 0s - loss: 0.1596 - accuracy: 0.9469Epoch 24: val_accuracy did not improve from 0.97784
96/96 [==============================] - 18s 187ms/step - loss: 0.1596 - accuracy: 0.9469 - val_loss: 0.1282 - ...
   val_accuracy: 0.9583Epoch 25/50
96/96 [==============================] - ETA: 0s - loss: 0.1134 - accuracy: 0.9583Epoch 25: val_accuracy did not improve from 0.97784
96/96 [==============================] - 18s 186ms/step - loss: 0.1134 - accuracy: 0.9583 - val_loss: 0.0981 - ...
   val accuracy: 0.9687
Epoch 26/50
96/96 [==============================] - ETA: 0s - loss: 0.0992 - accuracy: 0.9684Epoch 26: val accuracy did not improve from 0.97784

96/96 [==============================] - 18s 186ms/step - loss: 0.0992 - accuracy: 0.9684 - val_loss: 0.0877 - ...
   val accuracy: 0.9661
Epoch 27/50
96/96 [==============================] - ETA: 0s - loss: 0.1043 - accuracy: 0.9625Epoch 27: val_accuracy did not improve from 0.97784
96/96 [==============================] - 18s 185ms/step - loss: 0.1043 - accuracy: 0.9625 - val_loss: 0.1235 - ...
   val accuracy: 0.9583
Epoch 28/50
96/96 [==============================] - ETA: 0s - loss: 0.1252 - accuracy: 0.9550Epoch 28: val_accuracy did not improve from 0.9778496/96 [<del>============================</del>=] - 18s 183ms/step - loss: 0.1252 - accuracy: 0.9550 - val_loss: 0.0979 - <mark>.</mark>..
   val_accuracy: 0.9635Epoch 29/50
96/96 [==============================] - ETA: 0s - loss: 0.1539 - accuracy: 0.9452Epoch 29: val_accuracy did not improve from 0.97784
96/96 [==============================] - 18s 188ms/step - loss: 0.1539 - accuracy: 0.9452 - val_loss: 0.1259 - ...
   val accuracy: 0.9570
Epoch 30/50
96/96 [==============================] - ETA: 0s - loss: 0.1583 - accuracy: 0.9442Epoch 30: val_accuracy did not improve from 0.97784
96/96 [==============================] - 19s 197ms/step - loss: 0.1583 - accuracy: 0.9442 - val_loss: 0.1454 - ...
   val accuracy: 0.9426
Epoch 31/50
96/96 [==============================] - ETA: 0s - loss: 0.1387 - accuracy: 0.9547
```
Epoch 31: val\_accuracy did not improve from 0.97784 96/96 [==============================] - 20s 208ms/step - loss: 0.1387 - accuracy: 0.9547 - val\_loss: 0.0890 - ... val accuracy: 0.9648 Epoch 32/50 96/96 [==============================] - ETA: 0s - loss: 0.1008 - accuracy: 0.9625Epoch 32: val\_accuracy did not improve from 0.97784 96/96 [==============================] - 21s 220ms/step - loss: 0.1008 - accuracy: 0.9625 - val\_loss: 0.0750 - ... val\_accuracy: 0.9713Epoch 33/50 96/96 [==============================] - ETA: 0s - loss: 0.1649 - accuracy: 0.9426Epoch 33: val\_accuracy did not improve from 0.97784 96/96 [==============================] - 21s 220ms/step - loss: 0.1649 - accuracy: 0.9426 - val\_loss: 0.1305 - ... val accuracy: 0.9557 Epoch 34/50 96/96 [==============================] - ETA: 0s - loss: 0.1375 - accuracy: 0.9547Epoch 34: val\_accuracy did not improve from 0.97784 96/96 [==============================] - 21s 221ms/step - loss: 0.1375 - accuracy: 0.9547 - val\_loss: 0.1006 - ... val accuracy: 0.9622 Epoch 35/50 96/96 [==============================] - ETA: 0s - loss: 0.1280 - accuracy: 0.9553Epoch 35: val\_accuracy did not improve from 0.97784 96/96 [==============================] - 21s 218ms/step - loss: 0.1280 - accuracy: 0.9553 - val\_loss: 0.0999 - ... val\_accuracy: 0.9635Epoch 36/50 96/96 [==============================] - ETA: 0s - loss: 0.1103 - accuracy: 0.9605Epoch 36: val\_accuracy did not improve from 0.97784 96/96 [==============================] - 21s 215ms/step - loss: 0.1103 - accuracy: 0.9605 - val\_loss: 0.1285 - ... val\_accuracy: 0.9531Epoch 37/50 96/96 [==============================] - ETA: 0s - loss: 0.1151 - accuracy: 0.9583Epoch 37: val\_accuracy did not improve from 0.97784 96/96 [==============================] - 20s 210ms/step - loss: 0.1151 - accuracy: 0.9583 - val\_loss: 0.1159 - ... val accuracy: 0.9622 Epoch 38/50 96/96 [==============================] - ETA: 0s - loss: 0.1072 - accuracy: 0.9632Epoch 38: val\_accuracy did not improve from 0.97784 96/96 [==============================] - 20s 210ms/step - loss: 0.1072 - accuracy: 0.9632 - val\_loss: 0.0842 - ... val accuracy: 0.9687 Epoch 39/50

```
96/96 [==============================] - ETA: 0s - loss: 0.0989 - accuracy: 0.9658Epoch 39: val_accuracy did not improve from 0.97784
96/96 [==============================] - 20s 207ms/step - loss: 0.0989 - accuracy: 0.9658 - val_loss: 0.1076 - ...
   val accuracy: 0.9609
Epoch 40/50
96/96 [==============================] - ETA: 0s - loss: 0.1078 - accuracy: 0.9599Epoch 40: val_accuracy did not improve from 0.97784
96/96 [==============================] - 20s 209ms/step - loss: 0.1078 - accuracy: 0.9599 - val_loss: 0.0875 - ...
   val accuracy: 0.9674
Epoch 41/50
96/96 [==============================] - ETA: 0s - loss: 0.1512 - accuracy: 0.9462Epoch 41: val_accuracy improved from 0.97784 to 0.97914, saving model to ...
   /kaggle/working/A_C_LSTM_Model_Fold_3_Checkpoint.h5
96/96 [==============================] - 19s 201ms/step - loss: 0.1512 - accuracy: 0.9462 - val_loss: 0.0674 - ...
   val accuracy: 0.9791
Epoch 42/50
96/96 [==============================] - ETA: 0s - loss: 0.1665 - accuracy: 0.9455Epoch 42: val_accuracy did not improve from 0.97914
96/96 [==============================] - 20s 204ms/step - loss: 0.1665 - accuracy: 0.9455 - val_loss: 0.1371 - ...
   val_accuracy: 0.9557Epoch 43/50
96/96 [==============================] - ETA: 0s - loss: 0.1346 - accuracy: 0.9527Epoch 43: val_accuracy did not improve from 0.97914
96/96 [==============================] - 20s 212ms/step - loss: 0.1346 - accuracy: 0.9527 - val_loss: 0.1631 - ...
   val_accuracy: 0.9478Epoch 44/50
96/96 [==============================] - ETA: 0s - loss: 0.2396 - accuracy: 0.9217Epoch 44: val_accuracy did not improve from 0.97914
96/96 [==============================] - 20s 205ms/step - loss: 0.2396 - accuracy: 0.9217 - val_loss: 0.1604 - ...
   val accuracy: 0.9557
Epoch 45/50
96/96 [==============================] - ETA: 0s - loss: 0.1527 - accuracy: 0.9462Epoch 45: val_accuracy did not improve from 0.97914
96/96 [==============================] - 20s 204ms/step - loss: 0.1527 - accuracy: 0.9462 - val_loss: 0.1420 - ...
   val_accuracy: 0.9518Epoch 46/50
96/96 [==============================] - ETA: 0s - loss: 0.1523 - accuracy: 0.9472Epoch 46: val_accuracy did not improve from 0.97914
96/96 [==============================] - 20s 209ms/step - loss: 0.1523 - accuracy: 0.9472 - val_loss: 0.1266 - ...
```

```
val_accuracy: 0.9492Epoch 47/50
96/96 [==============================] - ETA: 0s - loss: 0.1430 - accuracy: 0.9482Epoch 47: val_accuracy did not improve from 0.97914
96/96 [==============================] - 20s 205ms/step - loss: 0.1430 - accuracy: 0.9482 - val_loss: 0.1240 - ...
   val_accuracy: 0.9570Epoch 48/50
96/96 [==============================] - ETA: 0s - loss: 0.1288 - accuracy: 0.9550Epoch 48: val_accuracy did not improve from 0.97914
96/96 [==============================] - 21s 219ms/step - loss: 0.1288 - accuracy: 0.9550 - val_loss: 0.1021 - ...
   val accuracy: 0.9687
Epoch 49/50
96/96 [==============================] - ETA: 0s - loss: 0.1225 - accuracy: 0.9540Epoch 49: val accuracy did not improve from 0.97914

96/96 [==============================] - 21s 216ms/step - loss: 0.1225 - accuracy: 0.9540 - val_loss: 0.1121 - ...
   val_accuracy: 0.9648Epoch 50/50
96/96 [==============================] - ETA: 0s - loss: 0.1060 - accuracy: 0.9654Epoch 50: val_accuracy did not improve from 0.97914
96/96 [==============================] - 20s 208ms/step - loss: 0.1060 - accuracy: 0.9654 - val_loss: 0.0978 - ...
   val_accuracy: 0.9635
```

```
24/24 [==============================] - 1s 20ms/step - loss: 0.0674 - accuracy: 0.9791Test Loss A_C_LSTM_Model, fold 3: 0.06735911220312119, Test Accuracy A_C_LSTM_Model, fold 3: 0.97913950681686424/24 [==============================] - 1s 18ms/stepF1 score for A_C_LSTM_Model, fold 3: 0.978522579329354824/24 [==============================] - 0s 18ms/step
```
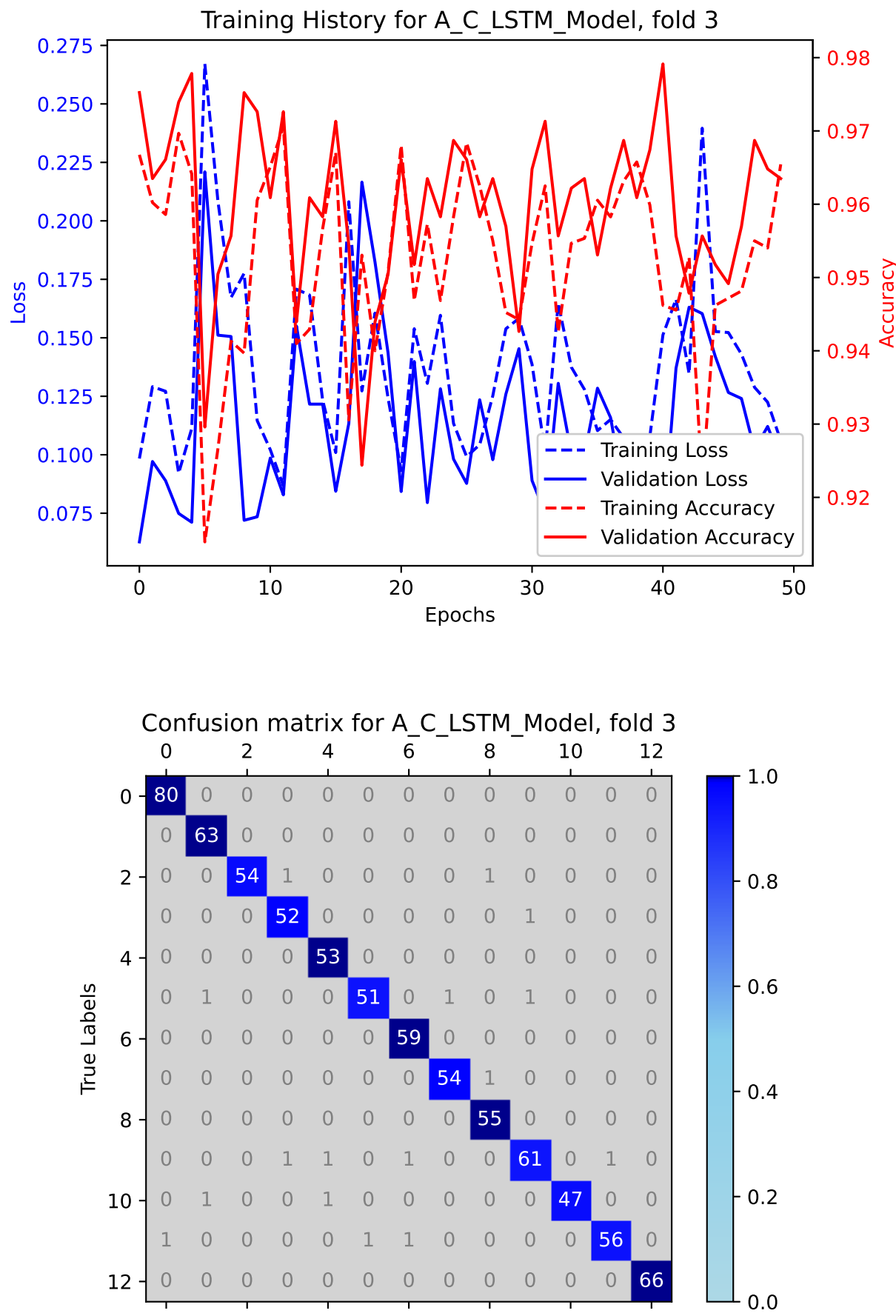

**Predicted Labels** 

```
Epoch 1/50
96/96 [==============================] - ETA: 0s - loss: 0.1189 - accuracy: 0.9570
Epoch 1: val_accuracy improved from -inf to 0.97128, saving model to /kaggle/working/A_C_LSTM_Model_Fold_4_Checkpoint.h596/96 [==============================] - 28s 217ms/step - loss: 0.1189 - accuracy: 0.9570 - val_loss: 0.0807 - ...
   val accuracy: 0.9713
Epoch 2/50/opt/conda/lib/python3.10/site-packages/keras/src/engine/training.py:3000: UserWarning: You are saving your model as an ...
   HDF5 file via `model.save()`. This file format is considered legacy. We recommend using instead the native Keras ...
   format, e.g. `model.save('my_model.keras')`.
  saving_api.save_model(
96/96 [==============================] - ETA: 0s - loss: 0.1318 - accuracy: 0.9544Epoch 2: val_accuracy did not improve from 0.97128
96/96 [==============================] - 20s 207ms/step - loss: 0.1318 - accuracy: 0.9544 - val_loss: 0.0924 - ...
   val accuracy: 0.9713
Epoch 3/50
96/96 [==============================] - ETA: 0s - loss: 0.1023 - accuracy: 0.9635
Epoch 3: val_accuracy improved from 0.97128 to 0.97389, saving model to /kaggle/working/A_C_LSTM_Model_Fold_4_Checkpoint.h596/96 [==============================] - 20s 206ms/step - loss: 0.1023 - accuracy: 0.9635 - val_loss: 0.0791 - ...
   val_accuracy: 0.9739Epoch 4/50
96/96 [==============================] - ETA: 0s - loss: 0.1310 - accuracy: 0.9514Epoch 4: val_accuracy did not improve from 0.97389
96/96 [==============================] - 19s 200ms/step - loss: 0.1310 - accuracy: 0.9514 - val_loss: 0.1022 - ...
   val_accuracy: 0.9608Epoch 5/50
96/96 [==============================] - ETA: 0s - loss: 0.1543 - accuracy: 0.9465Epoch 5: val_accuracy did not improve from 0.97389
96/96 [==============================] - 19s 201ms/step - loss: 0.1543 - accuracy: 0.9465 - val_loss: 0.1046 - ...
   val_accuracy: 0.9569Epoch 6/50
96/96 [==============================] - ETA: 0s - loss: 0.1974 - accuracy: 0.9358Epoch 6: val_accuracy did not improve from 0.97389
96/96 [==============================] - 19s 200ms/step - loss: 0.1974 - accuracy: 0.9358 - val_loss: 0.2046 - ...
   val accuracy: 0.9282
Epoch 7/50
96/96 [==============================] - ETA: 0s - loss: 0.1570 - accuracy: 0.9462
```
 $\frac{c}{c}$ 

```
Epoch 7: val accuracy did not improve from 0.97389

96/96 [==============================] - 19s 203ms/step - loss: 0.1570 - accuracy: 0.9462 - val_loss: 0.1339 - ...
   val accuracy: 0.9504
Epoch 8/50
96/96 [==============================] - ETA: 0s - loss: 0.1271 - accuracy: 0.9580Epoch 8: val_accuracy did not improve from 0.97389
96/96 [==============================] - 19s 202ms/step - loss: 0.1271 - accuracy: 0.9580 - val_loss: 0.1031 - ...
   val_accuracy: 0.9530Epoch 9/50
96/96 [==============================] - ETA: 0s - loss: 0.1020 - accuracy: 0.9641Epoch 9: val accuracy did not improve from 0.97389

96/96 [==============================] - 19s 195ms/step - loss: 0.1020 - accuracy: 0.9641 - val_loss: 0.0866 - ...
   val_accuracy: 0.9661Epoch 10/50
96/96 [==============================] - ETA: 0s - loss: 0.0977 - accuracy: 0.9632Epoch 10: val_accuracy did not improve from 0.97389
96/96 [==============================] - 19s 198ms/step - loss: 0.0977 - accuracy: 0.9632 - val_loss: 0.1004 - ...
   val accuracy: 0.9569
Epoch 11/50
96/96 [==============================] - ETA: 0s - loss: 0.1186 - accuracy: 0.9566Epoch 11: val_accuracy did not improve from 0.97389
96/96 [==============================] - 20s 204ms/step - loss: 0.1186 - accuracy: 0.9566 - val_loss: 0.0977 - ...
   val_accuracy: 0.9543Epoch 12/50
96/96 [==============================] - ETA: 0s - loss: 0.0987 - accuracy: 0.9638Epoch 12: val_accuracy improved from 0.97389 to 0.97520, saving model to \ldots/kaggle/working/A_C_LSTM_Model_Fold_4_Checkpoint.h5
96/96 [==============================] - 20s 204ms/step - loss: 0.0987 - accuracy: 0.9638 - val_loss: 0.1019 - ...
   val_accuracy: 0.9752Epoch 13/50
96/96 [==============================] - ETA: 0s - loss: 0.1058 - accuracy: 0.9609Epoch 13: val_accuracy did not improve from 0.97520
96/96 [==============================] - 19s 202ms/step - loss: 0.1058 - accuracy: 0.9609 - val_loss: 0.1023 - ...
   val_accuracy: 0.9608Epoch 14/50
96/96 [==============================] - ETA: 0s - loss: 0.1477 - accuracy: 0.9456Epoch 14: val_accuracy did not improve from 0.97520
96/96 [==============================] - 19s 201ms/step - loss: 0.1477 - accuracy: 0.9456 - val_loss: 0.1002 - ...
   val accuracy: 0.9582
```
Epoch 15/50 96/96 [==============================] - ETA: 0s - loss: 0.1378 - accuracy: 0.9511Epoch 15: val\_accuracy did not improve from 0.97520 96/96 [==============================] - 19s 199ms/step - loss: 0.1378 - accuracy: 0.9511 - val\_loss: 0.1425 - ... val accuracy: 0.9439 Epoch 16/50 96/96 [==============================] - ETA: 0s - loss: 0.1091 - accuracy: 0.9586Epoch 16: val\_accuracy did not improve from 0.97520 96/96 [==============================] - 19s 199ms/step - loss: 0.1091 - accuracy: 0.9586 - val\_loss: 0.1441 - ... val accuracy: 0.9439 Epoch 17/50 96/96 [==============================] - ETA: 0s - loss: 0.1070 - accuracy: 0.9632Epoch 17: val\_accuracy did not improve from 0.97520 96/96 [==============================] - 19s 197ms/step - loss: 0.1070 - accuracy: 0.9632 - val\_loss: 0.1304 - ... val accuracy: 0.9465 Epoch 18/50 96/96 [==============================] - ETA: 0s - loss: 0.1026 - accuracy: 0.9658Epoch 18: val\_accuracy did not improve from 0.97520 96/96 [==============================] - 19s 198ms/step - loss: 0.1026 - accuracy: 0.9658 - val\_loss: 0.0842 - ... val\_accuracy: 0.9648Epoch 19/50 96/96 [==============================] - ETA: 0s - loss: 0.1374 - accuracy: 0.9524Epoch 19: val\_accuracy did not improve from 0.97520 96/96 [==============================] - 19s 198ms/step - loss: 0.1374 - accuracy: 0.9524 - val\_loss: 0.1469 - ... val\_accuracy: 0.9413Epoch 20/50 96/96 [==============================] - ETA: 0s - loss: 0.1530 - accuracy: 0.9430Epoch 20: val\_accuracy did not improve from 0.97520 96/96 [==============================] - 19s 197ms/step - loss: 0.1530 - accuracy: 0.9430 - val\_loss: 0.1570 - ... val accuracy: 0.9556 Epoch 21/50 96/96 [==============================] - ETA: 0s - loss: 0.1370 - accuracy: 0.9488Epoch 21: val\_accuracy did not improve from 0.97520 96/96 [==============================] - 18s 191ms/step - loss: 0.1370 - accuracy: 0.9488 - val\_loss: 0.1105 - ... val\_accuracy: 0.9674Epoch 22/50 96/96 [==============================] - ETA: 0s - loss: 0.1287 - accuracy: 0.9573Epoch 22: val\_accuracy did not improve from 0.9752096/96 [==============================] - 19s 193ms/step - loss: 0.1287 - accuracy: 0.9573 - val\_loss: 0.1489 - ...

```
val_accuracy: 0.9543Epoch 23/50
96/96 [==============================] - ETA: 0s - loss: 0.1617 - accuracy: 0.9452Epoch 23: val_accuracy did not improve from 0.97520
96/96 [==============================] - 19s 194ms/step - loss: 0.1617 - accuracy: 0.9452 - val_loss: 0.1412 - ...
   val_accuracy: 0.9582Epoch 24/50
96/96 [==============================] - ETA: 0s - loss: 0.1278 - accuracy: 0.9488Epoch 24: val accuracy did not improve from 0.97520

96/96 [==============================] - 19s 199ms/step - loss: 0.1278 - accuracy: 0.9488 - val_loss: 0.2622 - ...
   val accuracy: 0.9243
Epoch 25/50
96/96 [==============================] - ETA: 0s - loss: 0.1954 - accuracy: 0.9270Epoch 25: val_accuracy did not improve from 0.97520
96/96 [==============================] - 19s 198ms/step - loss: 0.1954 - accuracy: 0.9270 - val_loss: 0.1551 - ...
   val_accuracy: 0.9360Epoch 26/50
96/96 [==============================] - ETA: 0s - loss: 0.1416 - accuracy: 0.9492Epoch 26: val_accuracy did not improve from 0.97520
96/96 [==============================] - 19s 195ms/step - loss: 0.1416 - accuracy: 0.9492 - val_loss: 0.1562 - ...
   val_accuracy: 0.9452Epoch 27/50
96/96 [==============================] - ETA: 0s - loss: 0.1252 - accuracy: 0.9544Epoch 27: val_accuracy did not improve from 0.97520
96/96 [==============================] - 19s 198ms/step - loss: 0.1252 - accuracy: 0.9544 - val_loss: 0.1250 - ...
   val_accuracy: 0.9556Epoch 28/50
96/96 [==============================] - ETA: 0s - loss: 0.1221 - accuracy: 0.9573Epoch 28: val_accuracy did not improve from 0.97520
96/96 [==============================] - 19s 198ms/step - loss: 0.1221 - accuracy: 0.9573 - val_loss: 0.1127 - ...
   val accuracy: 0.9582
Epoch 29/50
96/96 [==============================] - ETA: 0s - loss: 0.1064 - accuracy: 0.9628Epoch 29: val_accuracy did not improve from 0.97520
96/96 [==============================] - 19s 194ms/step - loss: 0.1064 - accuracy: 0.9628 - val_loss: 0.1593 - ...
   val accuracy: 0.9504
Epoch 30/50
96/96 [==============================] - ETA: 0s - loss: 0.1505 - accuracy: 0.9410Epoch 30: val_accuracy did not improve from 0.97520
```

```
96/96 [==============================] - 19s 195ms/step - loss: 0.1505 - accuracy: 0.9410 - val_loss: 0.1633 - ...
   val accuracy: 0.9491
Epoch 31/50
96/96 [==============================] - ETA: 0s - loss: 0.1523 - accuracy: 0.9439Epoch 31: val_accuracy did not improve from 0.97520
96/96 [==============================] - 19s 194ms/step - loss: 0.1523 - accuracy: 0.9439 - val_loss: 0.1040 - ...
   val_accuracy: 0.9674Epoch 32/50
96/96 [==============================] - ETA: 0s - loss: 0.1406 - accuracy: 0.9475Epoch 32: val_accuracy did not improve from 0.97520
96/96 [==============================] - 19s 199ms/step - loss: 0.1406 - accuracy: 0.9475 - val_loss: 0.0830 - ...
   val accuracy: 0.9700
Epoch 33/50
96/96 [==============================] - ETA: 0s - loss: 0.1163 - accuracy: 0.9609Epoch 33: val_accuracy did not improve from 0.97520
96/96 [==============================] - 19s 196ms/step - loss: 0.1163 - accuracy: 0.9609 - val_loss: 0.0854 - ...
   val accuracy: 0.9726
Epoch 34/50
96/96 [==============================] - ETA: 0s - loss: 0.1404 - accuracy: 0.9518Epoch 34: val_accuracy did not improve from 0.97520
96/96 [==============================] - 19s 194ms/step - loss: 0.1404 - accuracy: 0.9518 - val_loss: 0.1440 - ...
   val accuracy: 0.9504
Epoch 35/50
96/96 [==============================] - ETA: 0s - loss: 0.1338 - accuracy: 0.9495Epoch 35: val_accuracy did not improve from 0.9752096/96 [<del>============================</del>] - 19s 197ms/step - loss: 0.1338 - accuracy: 0.9495 - val_loss: 0.1699 - <mark>..</mark>.
   val_accuracy: 0.9373Epoch 36/50
96/96 [==============================] - ETA: 0s - loss: 0.1023 - accuracy: 0.9641Epoch 36: val_accuracy did not improve from 0.97520
96/96 [==============================] - 19s 196ms/step - loss: 0.1023 - accuracy: 0.9641 - val_loss: 0.1201 - ...
   val accuracy: 0.9634
Epoch 37/50
96/96 [==============================] - ETA: 0s - loss: 0.1368 - accuracy: 0.9498Epoch 37: val_accuracy did not improve from 0.97520
96/96 [==============================] - 19s 196ms/step - loss: 0.1368 - accuracy: 0.9498 - val_loss: 0.1197 - ...
   val accuracy: 0.9608
Epoch 38/50
96/96 [==============================] - ETA: 0s - loss: 0.1761 - accuracy: 0.9384
```
Epoch 38: val\_accuracy did not improve from 0.97520 96/96 [==============================] - 19s 196ms/step - loss: 0.1761 - accuracy: 0.9384 - val\_loss: 0.1472 - ... val accuracy: 0.9504 Epoch 39/50 96/96 [==============================] - ETA: 0s - loss: 0.1355 - accuracy: 0.9566Epoch 39: val\_accuracy did not improve from 0.97520 96/96 [==============================] - 18s 193ms/step - loss: 0.1355 - accuracy: 0.9566 - val\_loss: 0.1033 - ... val\_accuracy: 0.9556Epoch 40/50 96/96 [==============================] - ETA: 0s - loss: 0.1296 - accuracy: 0.9566Epoch 40: val accuracy did not improve from 0.97520 96/96 [==============================] - 19s 198ms/step - loss: 0.1296 - accuracy: 0.9566 - val\_loss: 0.1112 - ... val\_accuracy: 0.9595Epoch 41/50 96/96 [==============================] - ETA: 0s - loss: 0.1203 - accuracy: 0.9537Epoch 41: val\_accuracy did not improve from 0.97520 96/96 [==============================] - 19s 196ms/step - loss: 0.1203 - accuracy: 0.9537 - val\_loss: 0.1222 - ... val accuracy: 0.9504 Epoch 42/50 96/96 [==============================] - ETA: 0s - loss: 0.1501 - accuracy: 0.9443Epoch 42: val\_accuracy did not improve from 0.97520 96/96 [==============================] - 19s 196ms/step - loss: 0.1501 - accuracy: 0.9443 - val\_loss: 0.1310 - ... val\_accuracy: 0.9608Epoch 43/50 96/96 [==============================] - ETA: 0s - loss: 0.1497 - accuracy: 0.9462Epoch 43: val\_accuracy did not improve from 0.97520 96/96 [==============================] - 19s 199ms/step - loss: 0.1497 - accuracy: 0.9462 - val\_loss: 0.0981 - ... val\_accuracy: 0.9634Epoch 44/50 96/96 [==============================] - ETA: 0s - loss: 0.1488 - accuracy: 0.9469Epoch 44: val\_accuracy did not improve from 0.97520 96/96 [==============================] - 19s 195ms/step - loss: 0.1488 - accuracy: 0.9469 - val\_loss: 0.1042 - ... val accuracy: 0.9648 Epoch 45/50 96/96 [==============================] - ETA: 0s - loss: 0.1465 - accuracy: 0.9452Epoch 45: val\_accuracy did not improve from 0.97520 96/96 [==============================] - 19s 197ms/step - loss: 0.1465 - accuracy: 0.9452 - val\_loss: 0.1290 - ... val accuracy: 0.9530 Epoch 46/50

```
96/96 [==============================] - ETA: 0s - loss: 0.1256 - accuracy: 0.9537Epoch 46: val_accuracy did not improve from 0.97520
96/96 [==============================] - 19s 196ms/step - loss: 0.1256 - accuracy: 0.9537 - val_loss: 0.0912 - ...
   val accuracy: 0.9634
Epoch 47/50
96/96 [==============================] - ETA: 0s - loss: 0.1001 - accuracy: 0.9641Epoch 47: val_accuracy did not improve from 0.97520
96/96 [==============================] - 19s 194ms/step - loss: 0.1001 - accuracy: 0.9641 - val_loss: 0.0902 - ...
   val_accuracy: 0.9634Epoch 48/50
96/96 [==============================] - ETA: 0s - loss: 0.0975 - accuracy: 0.9635Epoch 48: val_accuracy did not improve from 0.97520
96/96 [==============================] - 19s 200ms/step - loss: 0.0975 - accuracy: 0.9635 - val_loss: 0.1059 - ...
   val accuracy: 0.9621
Epoch 49/50
96/96 [==============================] - ETA: 0s - loss: 0.0886 - accuracy: 0.9694Epoch 49: val_accuracy did not improve from 0.97520
96/96 [==============================] - 19s 195ms/step - loss: 0.0886 - accuracy: 0.9694 - val_loss: 0.0871 - ...
   val accuracy: 0.9595
Epoch 50/50
96/96 [==============================] - ETA: 0s - loss: 0.1436 - accuracy: 0.9492Epoch 50: val_accuracy did not improve from 0.97520
96/96 [==============================] - 19s 196ms/step - loss: 0.1436 - accuracy: 0.9492 - val_loss: 0.1753 - ...
   val accuracy: 0.9321
```

```
24/24 [==============================] - 1s 18ms/step - loss: 0.1019 - accuracy: 0.9752
Test Loss A_C_LSTM_Model, fold 4: 0.10190760344266891, Test Accuracy A_C_LSTM_Model, fold 4: 0.975195825099945124/24 [==============================] - 1s 17ms/stepF1 score for A_C_LSTM_Model, fold 4: 0.973831378612688224/24 [==============================] - 0s 18ms/step
```
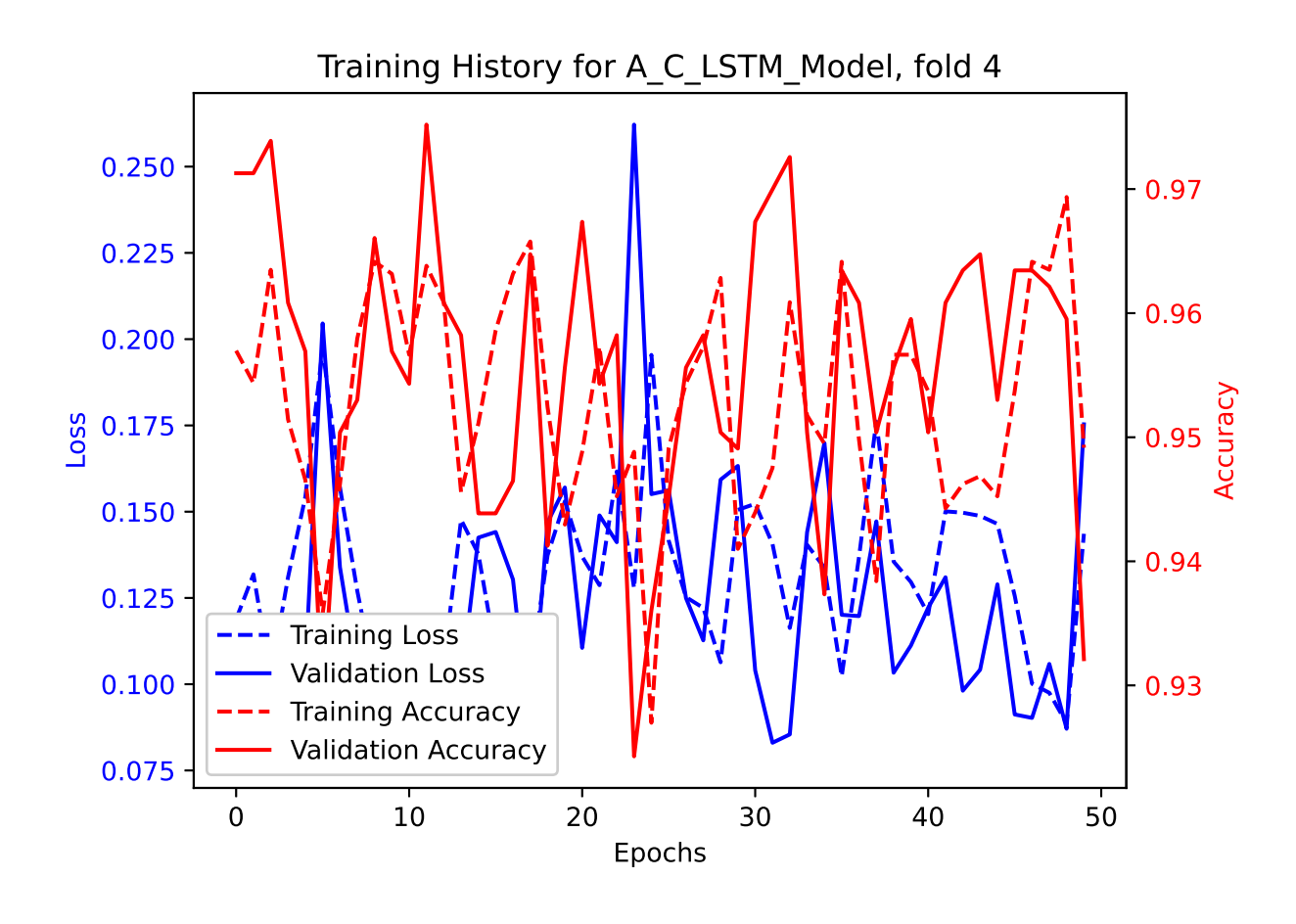

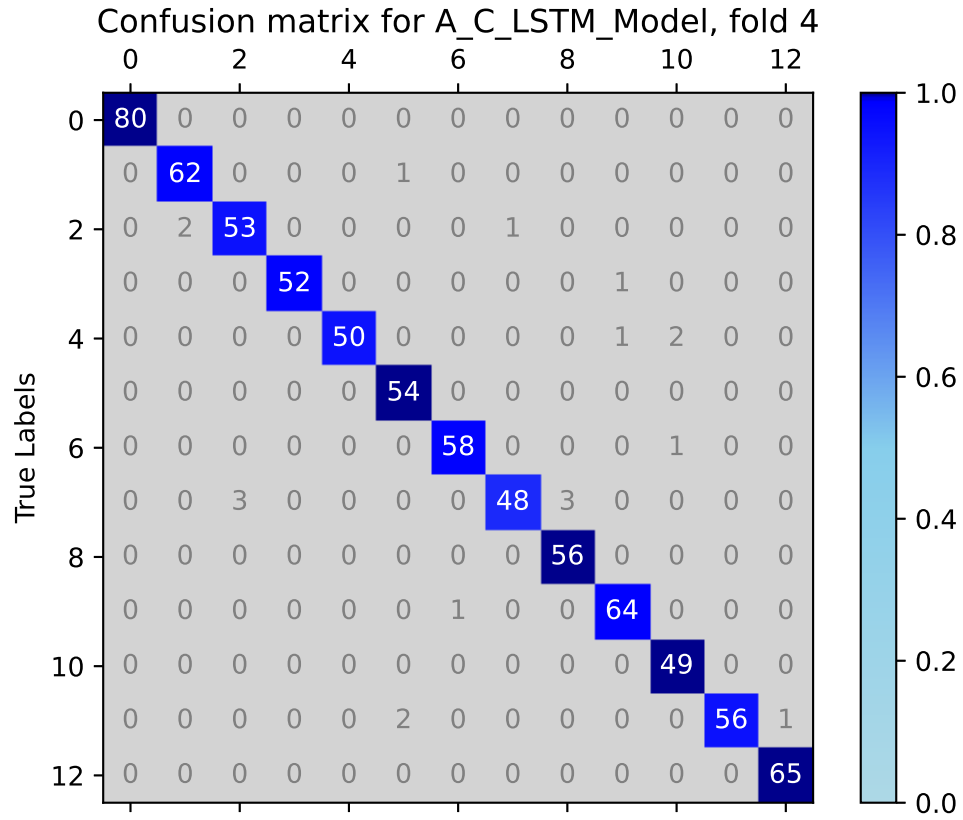

**Predicted Labels** 

## Average F1 Score for A\_C\_LSTM\_Model: 0.9774748267649562

F1 scores for all folds for A\_C\_LSTM\_Model: [0.9783559218526776, 0.9799765088683448, 0.9766877451617154, 0.9785225793293548, 0.9738313786126882]

## **TCN Model**

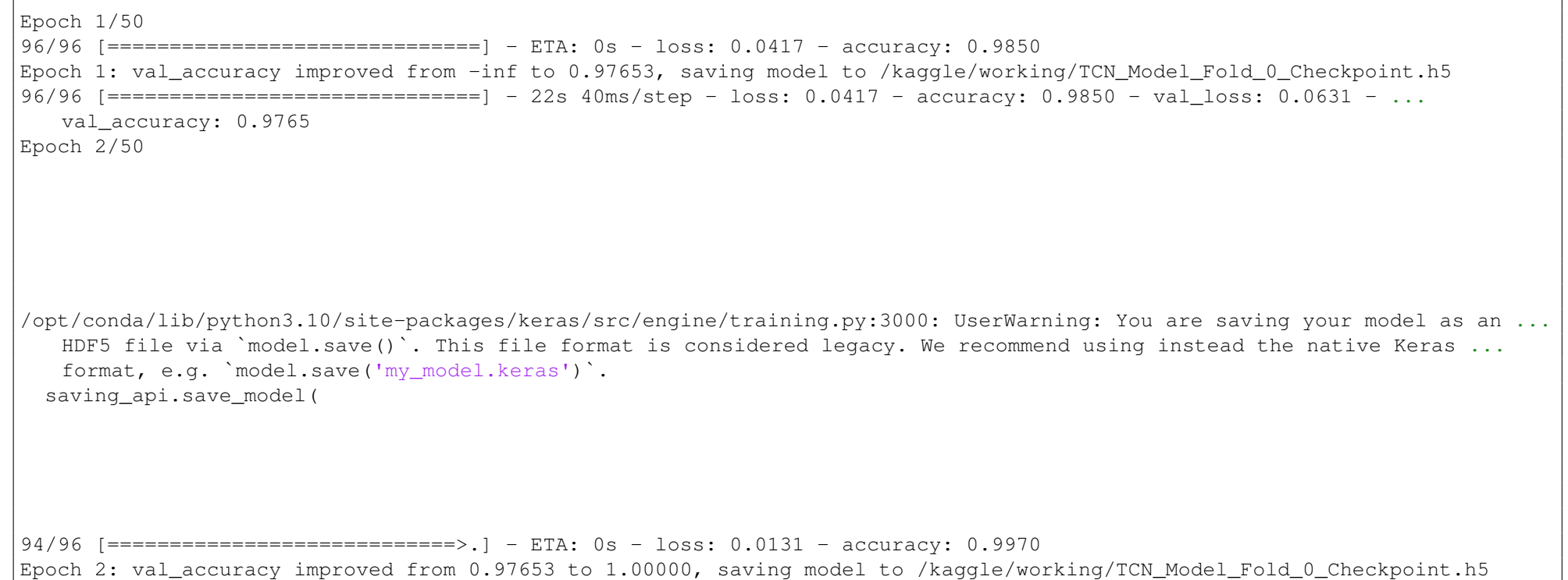

```
96/96 [==============================] - 2s 25ms/step - loss: 0.0129 - accuracy: 0.9971 - val_loss: 0.0035 - ...
   val accuracy: 1.0000
Epoch 3/50
94/96 [============================>.] - ETA: 0s - loss: 0.0019 - accuracy: 0.9997Epoch 3: val_accuracy did not improve from 1.00000
96/96 [==============================] - 2s 22ms/step - loss: 0.0018 - accuracy: 0.9997 - val_loss: 0.0016 - ...
   val_accuracy: 1.0000Epoch 4/50
96/96 [==============================] - ETA: 0s - loss: 7.1036e-04 - accuracy: 1.0000Epoch 4: val_accuracy did not improve from 1.00000
96/96 [==============================] - 2s 23ms/step - loss: 7.1036e-04 - accuracy: 1.0000 - val_loss: 0.0015 - ...
   val accuracy: 1.0000
Epoch 5/50
94/96 [============================>.] - ETA: 0s - loss: 5.2228e-04 - accuracy: 1.0000Epoch 5: val_accuracy did not improve from 1.00000
96/96 [==============================] - 2s 22ms/step - loss: 5.1551e-04 - accuracy: 1.0000 - val_loss: 0.0011 - ...
   val accuracy: 1.0000
Epoch 6/50
94/96 [============================>.] - ETA: 0s - loss: 3.9168e-04 - accuracy: 1.0000Epoch 6: val_accuracy did not improve from 1.00000
96/96 [==============================] - 2s 23ms/step - loss: 3.9442e-04 - accuracy: 1.0000 - val_loss: 0.0011 - ...
   val accuracy: 1.0000
Epoch 7/50
96/96 [==============================] - ETA: 0s - loss: 3.1362e-04 - accuracy: 1.0000Epoch 7: val_accuracy did not improve from 1.00000
96/96 [==============================] - 2s 23ms/step - loss: 3.1362e-04 - accuracy: 1.0000 - val_loss: 9.9233e-04 - ...
   val_accuracy: 1.0000Epoch 8/50
94/96 [============================>.] - ETA: 0s - loss: 2.6209e-04 - accuracy: 1.0000Epoch 8: val_accuracy did not improve from 1.00000
96/96 [==============================] - 2s 23ms/step - loss: 2.6318e-04 - accuracy: 1.0000 - val_loss: 9.3743e-04 - ...
   val accuracy: 1.0000
Epoch 9/50
95/96 [============================>.] - ETA: 0s - loss: 2.2398e-04 - accuracy: 1.0000Epoch 9: val_accuracy did not improve from 1.00000
96/96 [==============================] - 2s 23ms/step - loss: 2.2222e-04 - accuracy: 1.0000 - val_loss: 8.7691e-04 - ...
   val accuracy: 1.0000
Epoch 10/50
94/96 [============================>.] - ETA: 0s - loss: 1.9219e-04 - accuracy: 1.0000
```

```
561
```
Epoch 10: val\_accuracy did not improve from 1.00000 96/96 [==============================] - 2s 22ms/step - loss: 1.8957e-04 - accuracy: 1.0000 - val\_loss: 8.3908e-04 - ... val accuracy: 1.0000 Epoch 11/50 94/96 [============================>.] - ETA: 0s - loss: 1.6824e-04 - accuracy: 1.0000Epoch 11: val\_accuracy did not improve from 1.00000 96/96 [==============================] - 2s 22ms/step - loss: 1.6653e-04 - accuracy: 1.0000 - val\_loss: 8.2186e-04 - ... val\_accuracy: 1.0000Epoch 12/50 94/96 [============================>.] - ETA: 0s - loss: 1.4848e-04 - accuracy: 1.0000Epoch 12: val\_accuracy did not improve from 1.00000 96/96 [==============================] - 2s 23ms/step - loss: 1.4630e-04 - accuracy: 1.0000 - val\_loss: 7.7871e-04 - ... val\_accuracy: 1.0000Epoch 13/50 96/96 [==============================] - ETA: 0s - loss: 1.2976e-04 - accuracy: 1.0000Epoch 13: val\_accuracy did not improve from 1.00000 96/96 [==============================] - 2s 23ms/step - loss: 1.2976e-04 - accuracy: 1.0000 - val\_loss: 7.3625e-04 - ... val accuracy: 1.0000 Epoch 14/50 94/96 [============================>.] - ETA: 0s - loss: 1.1637e-04 - accuracy: 1.0000Epoch 14: val\_accuracy did not improve from 1.00000 96/96 [==============================] - 2s 22ms/step - loss: 1.1509e-04 - accuracy: 1.0000 - val\_loss: 6.9993e-04 - ... val\_accuracy: 1.0000Epoch 15/50 94/96 [============================>.] - ETA: 0s - loss: 1.0266e-04 - accuracy: 1.0000Epoch 15: val\_accuracy did not improve from 1.00000 96/96 [==============================] - 2s 24ms/step - loss: 1.0287e-04 - accuracy: 1.0000 - val\_loss: 7.1690e-04 - ... val\_accuracy: 1.0000Epoch 16/50 94/96 [============================>.] - ETA: 0s - loss: 9.2409e-05 - accuracy: 1.0000Epoch 16: val\_accuracy did not improve from 1.00000 96/96 [==============================] - 2s 22ms/step - loss: 9.1623e-05 - accuracy: 1.0000 - val\_loss: 6.8611e-04 - ... val accuracy: 1.0000 Epoch 17/50 94/96 [============================>.] - ETA: 0s - loss: 8.3563e-05 - accuracy: 1.0000Epoch 17: val\_accuracy did not improve from 1.00000 96/96 [==============================] - 2s 22ms/step - loss: 8.2290e-05 - accuracy: 1.0000 - val\_loss: 6.5373e-04 - ... val accuracy: 1.0000 Epoch 18/50

```
96/96 [==============================] - ETA: 0s - loss: 7.5610e-05 - accuracy: 1.0000Epoch 18: val_accuracy did not improve from 1.00000
96/96 [==============================] - 2s 23ms/step - loss: 7.5610e-05 - accuracy: 1.0000 - val_loss: 6.6043e-04 - ...
   val accuracy: 1.0000
Epoch 19/50
94/96 [============================>.] - ETA: 0s - loss: 6.9073e-05 - accuracy: 1.0000Epoch 19: val_accuracy did not improve from 1.00000
96/96 [==============================] - 2s 22ms/step - loss: 6.8215e-05 - accuracy: 1.0000 - val_loss: 6.1732e-04 - ...
   val accuracy: 1.0000
Epoch 20/50
94/96 [============================>.] - ETA: 0s - loss: 6.3580e-05 - accuracy: 1.0000Epoch 20: val_accuracy did not improve from 1.0000096/96 [================================] - 2s 22ms/step - loss: 6.2620e-05 - accuracy: 1.0000 - val_loss: 6.2595e-04 - ...
   val accuracy: 1.0000
Epoch 21/50
96/96 [==============================] - ETA: 0s - loss: 5.7047e-05 - accuracy: 1.0000Epoch 21: val_accuracy did not improve from 1.00000
96/96 [==============================] - 2s 23ms/step - loss: 5.7047e-05 - accuracy: 1.0000 - val_loss: 6.0241e-04 - ...
   val accuracy: 1.0000
Epoch 22/50
94/96 [============================>.] - ETA: 0s - loss: 5.0980e-05 - accuracy: 1.0000Epoch 22: val_accuracy did not improve from 1.00000
96/96 [==============================] - 2s 22ms/step - loss: 5.1799e-05 - accuracy: 1.0000 - val_loss: 5.9105e-04 - ...
   val accuracy: 1.0000
Epoch 23/50
96/96 [==============================] - ETA: 0s - loss: 4.7826e-05 - accuracy: 1.0000Epoch 23: val_accuracy did not improve from 1.00000
96/96 [==============================] - 2s 23ms/step - loss: 4.7826e-05 - accuracy: 1.0000 - val_loss: 6.0322e-04 - ...
   val_accuracy: 1.0000Epoch 24/50
94/96 [============================>.] - ETA: 0s - loss: 4.4342e-05 - accuracy: 1.0000Epoch 24: val_accuracy did not improve from 1.00000
96/96 [==============================] - 2s 22ms/step - loss: 4.3986e-05 - accuracy: 1.0000 - val_loss: 5.7600e-04 - ...
   val_accuracy: 1.0000Epoch 25/50
94/96 [============================>.] - ETA: 0s - loss: 4.0752e-05 - accuracy: 1.0000Epoch 25: val_accuracy did not improve from 1.00000
96/96 [==============================] - 2s 22ms/step - loss: 4.0366e-05 - accuracy: 1.0000 - val_loss: 5.9744e-04 - ...
   val accuracy: 1.0000
```

```
Epoch 26/50
94/96 [============================>.] - ETA: 0s - loss: 3.7969e-05 - accuracy: 1.0000Epoch 26: val_accuracy did not improve from 1.00000
96/96 [==============================] - 2s 22ms/step - loss: 3.7665e-05 - accuracy: 1.0000 - val_loss: 5.7158e-04 - ...
   val accuracy: 1.0000
Epoch 27/50
95/96 [============================>.] - ETA: 0s - loss: 3.5031e-05 - accuracy: 1.0000Epoch 27: val_accuracy did not improve from 1.00000
96/96 [==============================] - 2s 23ms/step - loss: 3.4777e-05 - accuracy: 1.0000 - val_loss: 5.6710e-04 - ...
   val accuracy: 1.0000
Epoch 28/50
94/96 [============================>.] - ETA: 0s - loss: 3.1884e-05 - accuracy: 1.0000Epoch 28: val_accuracy did not improve from 1.00000
96/96 [==============================] - 2s 22ms/step - loss: 3.2423e-05 - accuracy: 1.0000 - val_loss: 5.4738e-04 - ...
   val accuracy: 1.0000
Epoch 29/50
95/96 [============================>.] - ETA: 0s - loss: 2.9554e-05 - accuracy: 1.0000Epoch 29: val_accuracy did not improve from 1.00000
96/96 [==============================] - 2s 24ms/step - loss: 2.9982e-05 - accuracy: 1.0000 - val_loss: 5.5808e-04 - ...
   val_accuracy: 1.0000Epoch 30/50
95/96 [============================>.] - ETA: 0s - loss: 2.7702e-05 - accuracy: 1.0000Epoch 30: val_accuracy did not improve from 1.00000
96/96 [==============================] - 2s 23ms/step - loss: 2.7645e-05 - accuracy: 1.0000 - val_loss: 5.5990e-04 - ...
   val_accuracy: 1.0000Epoch 31/50
94/96 [============================>.] - ETA: 0s - loss: 2.5897e-05 - accuracy: 1.0000Epoch 31: val_accuracy did not improve from 1.00000
96/96 [==============================] - 2s 22ms/step - loss: 2.5715e-05 - accuracy: 1.0000 - val_loss: 5.5884e-04 - ...
   val accuracy: 1.0000
Epoch 32/50
96/96 [==============================] - ETA: 0s - loss: 2.4222e-05 - accuracy: 1.0000Epoch 32: val_accuracy did not improve from 1.00000
96/96 [==============================] - 2s 23ms/step - loss: 2.4222e-05 - accuracy: 1.0000 - val_loss: 5.4851e-04 - ...
   val_accuracy: 1.0000Epoch 33/50
94/96 [============================>.] - ETA: 0s - loss: 2.2324e-05 - accuracy: 1.0000Epoch 33: val_accuracy did not improve from 1.00000
```

```
96/96 [==============================] - 2s 22ms/step - loss: 2.2413e-05 - accuracy: 1.0000 - val_loss: 5.3125e-04 - ...
   val accuracy: 1.0000
Epoch 34/50
94/96 [============================>.] - ETA: 0s - loss: 2.0549e-05 - accuracy: 1.0000Epoch 34: val_accuracy did not improve from 1.00000
96/96 [==============================] - 2s 22ms/step - loss: 2.0751e-05 - accuracy: 1.0000 - val_loss: 5.4124e-04 - ...
   val_accuracy: 1.0000Epoch 35/50
94/96 [============================>.] - ETA: 0s - loss: 1.9514e-05 - accuracy: 1.0000Epoch 35: val_accuracy did not improve from 1.00000
96/96 [==============================] - 2s 23ms/step - loss: 1.9430e-05 - accuracy: 1.0000 - val_loss: 5.4785e-04 - ...
   val accuracy: 1.0000
Epoch 36/50
96/96 [==============================] - ETA: 0s - loss: 1.8057e-05 - accuracy: 1.0000Epoch 36: val_accuracy did not improve from 1.00000
96/96 [==============================] - 2s 22ms/step - loss: 1.8057e-05 - accuracy: 1.0000 - val_loss: 5.5123e-04 - ...
   val accuracy: 1.0000
Epoch 37/50
94/96 [============================>.] - ETA: 0s - loss: 1.7015e-05 - accuracy: 1.0000Epoch 37: val_accuracy did not improve from 1.00000
96/96 [==============================] - 2s 22ms/step - loss: 1.6942e-05 - accuracy: 1.0000 - val_loss: 5.2688e-04 - ...
   val accuracy: 1.0000
Epoch 38/50
96/96 [==============================] - ETA: 0s - loss: 1.5912e-05 - accuracy: 1.0000Epoch 38: val_accuracy did not improve from 1.00000
96/96 [==============================] - 2s 22ms/step - loss: 1.5912e-05 - accuracy: 1.0000 - val_loss: 5.2719e-04 - ...
   val_accuracy: 1.0000Epoch 39/50
94/96 [============================>.] - ETA: 0s - loss: 1.4919e-05 - accuracy: 1.0000Epoch 39: val_accuracy did not improve from 1.00000
96/96 [==============================] - 2s 23ms/step - loss: 1.4854e-05 - accuracy: 1.0000 - val_loss: 5.3745e-04 - ...
   val accuracy: 1.0000
Epoch 40/50
94/96 [============================>.] - ETA: 0s - loss: 1.4011e-05 - accuracy: 1.0000Epoch 40: val_accuracy did not improve from 1.00000
96/96 [==============================] - 2s 22ms/step - loss: 1.3918e-05 - accuracy: 1.0000 - val_loss: 5.4256e-04 - ...
   val accuracy: 1.0000
Epoch 41/50
95/96 [============================>.] - ETA: 0s - loss: 1.3099e-05 - accuracy: 1.0000
```
Epoch 41: val\_accuracy did not improve from 1.00000 96/96 [==============================] - 2s 23ms/step - loss: 1.3053e-05 - accuracy: 1.0000 - val\_loss: 5.5289e-04 - ... val accuracy: 1.0000 Epoch 42/50 94/96 [============================>.] - ETA: 0s - loss: 1.2313e-05 - accuracy: 1.0000Epoch 42: val\_accuracy did not improve from 1.00000 96/96 [==============================] - 2s 22ms/step - loss: 1.2255e-05 - accuracy: 1.0000 - val\_loss: 5.5064e-04 - ... val\_accuracy: 1.0000Epoch 43/50 94/96 [============================>.] - ETA: 0s - loss: 1.1529e-05 - accuracy: 1.0000Epoch 43: val\_accuracy did not improve from 1.00000 96/96 [==============================] - 2s 23ms/step - loss: 1.1434e-05 - accuracy: 1.0000 - val\_loss: 5.5349e-04 - ... val\_accuracy: 1.0000Epoch 44/50 95/96 [============================>.] - ETA: 0s - loss: 1.0725e-05 - accuracy: 1.0000Epoch 44: val\_accuracy did not improve from 1.00000 96/96 [==============================] - 2s 25ms/step - loss: 1.0780e-05 - accuracy: 1.0000 - val\_loss: 5.4965e-04 - ... val accuracy: 1.0000 Epoch 45/50 96/96 [==============================] - ETA: 0s - loss: 1.0125e-05 - accuracy: 1.0000Epoch 45: val\_accuracy did not improve from 1.00000 96/96 [==============================] - 2s 22ms/step - loss: 1.0125e-05 - accuracy: 1.0000 - val\_loss: 5.5254e-04 - ... val\_accuracy: 1.0000Epoch 46/50 95/96 [============================>.] - ETA: 0s - loss: 9.5352e-06 - accuracy: 1.0000Epoch 46: val\_accuracy did not improve from 1.00000 96/96 [==============================] - 2s 23ms/step - loss: 9.5065e-06 - accuracy: 1.0000 - val\_loss: 5.5900e-04 - ... val\_accuracy: 1.0000Epoch 47/50 94/96 [============================>.] - ETA: 0s - loss: 8.8168e-06 - accuracy: 1.0000Epoch 47: val\_accuracy did not improve from 1.00000 96/96 [==============================] - 2s 22ms/step - loss: 8.9702e-06 - accuracy: 1.0000 - val\_loss: 5.5612e-04 - ... val accuracy: 1.0000 Epoch 48/50 94/96 [============================>.] - ETA: 0s - loss: 8.4033e-06 - accuracy: 1.0000Epoch 48: val\_accuracy did not improve from 1.00000 96/96 [==============================] - 2s 22ms/step - loss: 8.4027e-06 - accuracy: 1.0000 - val\_loss: 5.7278e-04 - ... val accuracy: 1.0000 Epoch 49/50

```
94/96 [============================>.] - ETA: 0s - loss: 7.9598e-06 - accuracy: 1.0000Epoch 49: val_accuracy did not improve from 1.00000
96/96 [==============================] - 2s 23ms/step - loss: 7.9193e-06 - accuracy: 1.0000 - val_loss: 5.4910e-04 - ...
   val accuracy: 1.0000
Epoch 50/50
96/96 [==============================] - ETA: 0s - loss: 7.4839e-06 - accuracy: 1.0000Epoch 50: val_accuracy did not improve from 1.00000
96/96 [==============================] - 2s 23ms/step - loss: 7.4839e-06 - accuracy: 1.0000 - val_loss: 5.4070e-04 - ...
   val_accuracy: 1.0000
```

```
24/24 [==============================] - 1s 6ms/step - loss: 0.0035 - accuracy: 1.0000
Test Loss TCN_Model, fold 0: 0.0035221746657043695, Test Accuracy TCN_Model, fold 0: 1.024/24 [==============================] - 2s 5ms/stepF1 score for TCN Model, fold 0: 1.0

24/24 [==============================] - 0s 5ms/step
```
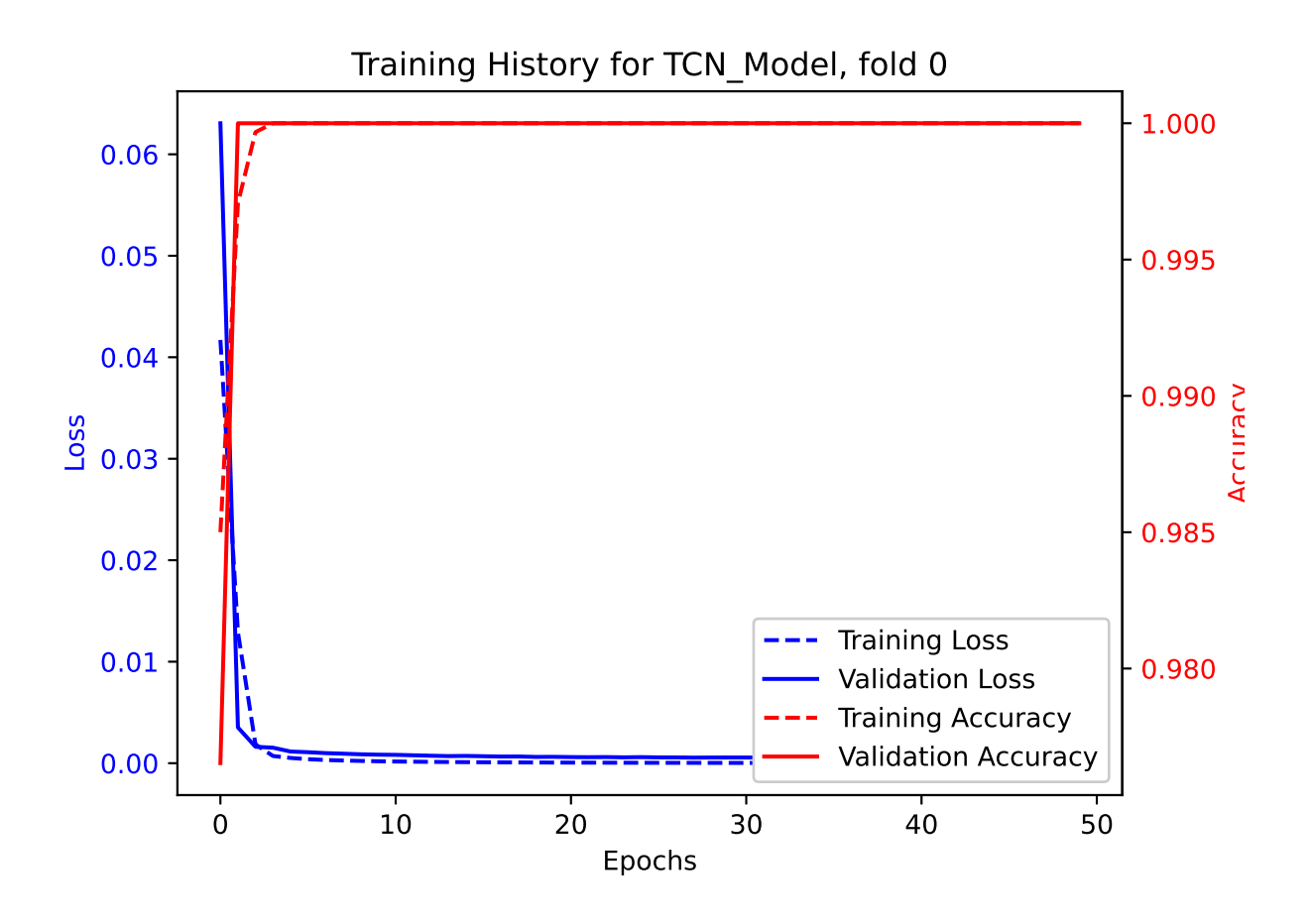

Confusion matrix for TCN\_Model, fold 0

|             |                     | 0              |                | $\overline{2}$ |                | 4              |                | 6              |                          | 8              |                | 10             |                | 12             |  |          |
|-------------|---------------------|----------------|----------------|----------------|----------------|----------------|----------------|----------------|--------------------------|----------------|----------------|----------------|----------------|----------------|--|----------|
|             | 0 <sub>1</sub>      | 81             | $\overline{0}$ | $\overline{0}$ | $\overline{0}$ | $\cap$         | 0              | 0              | $\overline{0}$           | $\overline{0}$ | $\overline{0}$ | $\overline{0}$ | $\overline{0}$ | $\overline{0}$ |  | 1.0      |
|             |                     | $\cup$         | 62             | $\overline{0}$ | $\overline{0}$ | $\overline{0}$ | $\overline{0}$ | $\overline{0}$ | $\overline{0}$           | $\overline{0}$ | $\overline{0}$ | $\overline{O}$ | $\circ$        | $\overline{0}$ |  |          |
|             | $\overline{2}$      | 0              | $\overline{0}$ | 56             | $\overline{0}$ | $\overline{0}$ | 0              | $\overline{0}$ | $\overline{0}$           | $\overline{0}$ | $\overline{0}$ | $\overline{0}$ | $\overline{0}$ | $\overline{0}$ |  | 0.8<br>⊢ |
|             |                     | $\overline{0}$ | $\overline{0}$ | $\overline{0}$ | 53             | $\overline{0}$ | $\overline{0}$ | $\overline{0}$ | $\overline{0}$           | $\overline{0}$ | $\overline{O}$ | $\overline{O}$ | $\overline{O}$ | $\overline{0}$ |  |          |
|             | $\overline{4}$<br>٠ | 0              | $\overline{0}$ | $\bigcirc$     | $\overline{0}$ | 54             | 0              | $\overline{0}$ | $\overline{0}$           | $\overline{0}$ | $\overline{0}$ | $\overline{0}$ | $\overline{O}$ | $\circ$        |  |          |
|             |                     | 0              | $\overline{0}$ | $\circ$        | $\overline{0}$ | $\overline{O}$ | 53             | $\overline{0}$ | $\overline{0}$           | $\overline{0}$ | $\overline{0}$ | $\overline{0}$ | $\overline{0}$ | $\overline{0}$ |  | 0.6      |
| True Labels | 6                   | $\overline{0}$ | $\overline{0}$ | $\overline{0}$ | $\overline{0}$ | $\overline{0}$ | $\overline{0}$ | 60             | $\overline{0}$           | $\overline{0}$ | $\circ$        | $\overline{0}$ | $\overline{O}$ | $\overline{0}$ |  |          |
|             |                     | $\overline{0}$ | $\overline{0}$ | $\overline{0}$ | $\overline{0}$ | $\overline{0}$ | $\overline{0}$ | $\overline{0}$ | 54                       | $\overline{0}$ | $\overline{0}$ | $\circ$        | $\overline{O}$ | $\overline{0}$ |  | 0.4      |
|             | 8                   | $\overline{0}$ | $\overline{O}$ | $\overline{0}$ | $\overline{0}$ | $\overline{0}$ | $\overline{0}$ | $\overline{0}$ | $\overline{0}$           | 56             | $\overline{0}$ | $\overline{0}$ | $\overline{0}$ | $\overline{0}$ |  |          |
|             |                     | 0              | $\overline{O}$ | $\overline{0}$ | $\overline{0}$ | $\overline{0}$ | $\overline{0}$ | $\overline{0}$ | $\overline{0}$           | $\overline{0}$ | 64             | $\overline{0}$ | $\overline{O}$ | $\circ$        |  |          |
|             | $10\,$              | $\overline{0}$ | $\overline{0}$ | $\overline{0}$ | $\overline{0}$ | $\overline{0}$ | 0              | $\overline{0}$ | $\overline{0}$           | $\overline{0}$ | $\overline{0}$ | 50             | $\overline{O}$ | $\overline{0}$ |  | 0.2      |
|             |                     | $\overline{0}$ | $\overline{0}$ | $\overline{0}$ | $\overline{0}$ | $\overline{0}$ | $\overline{0}$ | $\overline{0}$ | $\overline{0}$           | $\overline{0}$ | $\overline{0}$ | $\overline{0}$ | 59             | $\overline{0}$ |  |          |
|             | $12 +$              | 0              | $\overline{0}$ | $\overline{0}$ | $\overline{0}$ | $\overline{0}$ | 0              | 0              | $\overline{0}$           | $\overline{0}$ | $\circ$        | $\circ$        | $\overline{0}$ | 65             |  |          |
|             |                     |                |                |                |                |                |                |                | والمطاور المملوث الممرات |                |                | т              |                | т              |  | 0.0      |

**Predicted Labels** 

```
Epoch 1/50
94/96 [============================>.] - ETA: 0s - loss: 0.0296 - accuracy: 0.9907
Epoch 1: val_accuracy improved from -inf to 0.99870, saving model to /kaggle/working/TCN_Model_Fold_1_Checkpoint.h5/opt/conda/lib/python3.10/site-packages/keras/src/engine/training.py:3000: UserWarning: You are saving your model as an ...
   HDF5 file via `model.save()`. This file format is considered legacy. We recommend using instead the native Keras ...
   format, e.g. `model.save('my_model.keras')`.
  saving_api.save_model(
96/96 [==============================] - 20s 35ms/step - loss: 0.0291 - accuracy: 0.9909 - val_loss: 0.0053 - ...
   val accuracy: 0.9987
Epoch 2/50
96/96 [==============================] - ETA: 0s - loss: 0.0061 - accuracy: 0.9980Epoch 2: val_accuracy did not improve from 0.99870
96/96 [==============================] - 2s 23ms/step - loss: 0.0061 - accuracy: 0.9980 - val_loss: 0.0241 - ...
   val_accuracy: 0.9922Epoch 3/50
96/96 [==============================] - ETA: 0s - loss: 0.0497 - accuracy: 0.9847Epoch 3: val_accuracy did not improve from 0.99870
96/96 [==============================] - 2s 23ms/step - loss: 0.0497 - accuracy: 0.9847 - val_loss: 0.1063 - ...
   val_accuracy: 0.9726Epoch 4/50
94/96 [============================>.] - ETA: 0s - loss: 0.0706 - accuracy: 0.9801Epoch 4: val_accuracy did not improve from 0.99870
96/96 [==============================] - 2s 23ms/step - loss: 0.0694 - accuracy: 0.9804 - val_loss: 0.0169 - ...
   val accuracy: 0.9922
Epoch 5/50
94/96 [============================>.] - ETA: 0s - loss: 0.0316 - accuracy: 0.9894Epoch 5: val_accuracy did not improve from 0.99870
96/96 [==============================] - 2s 23ms/step - loss: 0.0321 - accuracy: 0.9892 - val_loss: 0.0286 - ...
   val accuracy: 0.9870
Epoch 6/50
95/96 [============================>.] - ETA: 0s - loss: 0.0141 - accuracy: 0.9954Epoch 6: val_accuracy did not improve from 0.99870
96/96 [==============================] - 2s 23ms/step - loss: 0.0140 - accuracy: 0.9954 - val_loss: 0.0163 - ...
   val accuracy: 0.9961
```

```
Epoch 7/50
95/96 [============================>.] - ETA: 0s - loss: 0.0098 - accuracy: 0.9974
Epoch 7: val_accuracy improved from 0.99870 to 1.00000, saving model to /kaggle/working/TCN_Model_Fold_1_Checkpoint.h596/96 [==============================] - 2s 26ms/step - loss: 0.0097 - accuracy: 0.9974 - val_loss: 0.0033 - ...
   val accuracy: 1.0000
Epoch 8/50
94/96 [============================>.] - ETA: 0s - loss: 0.0011 - accuracy: 1.0000Epoch 8: val_accuracy did not improve from 1.00000
96/96 [==============================] - 2s 23ms/step - loss: 0.0011 - accuracy: 1.0000 - val_loss: 0.0017 - ...
   val_accuracy: 1.0000Epoch 9/50
94/96 [============================>.] - ETA: 0s - loss: 7.2268e-04 - accuracy: 1.0000Epoch 9: val_accuracy did not improve from 1.00000
96/96 [==============================] - 2s 23ms/step - loss: 7.1469e-04 - accuracy: 1.0000 - val_loss: 0.0014 - ...
   val accuracy: 1.0000
Epoch 10/50
94/96 [============================>.] - ETA: 0s - loss: 5.7997e-04 - accuracy: 1.0000Epoch 10: val_accuracy did not improve from 1.00000
96/96 [==============================] - 2s 23ms/step - loss: 5.7148e-04 - accuracy: 1.0000 - val_loss: 0.0012 - ...
   val_accuracy: 1.0000Epoch 11/50
96/96 [==============================] - ETA: 0s - loss: 4.7001e-04 - accuracy: 1.0000Epoch 11: val_accuracy did not improve from 1.00000
96/96 [==============================] - 2s 25ms/step - loss: 4.7001e-04 - accuracy: 1.0000 - val_loss: 0.0011 - ...
   val_accuracy: 1.0000Epoch 12/50
94/96 [============================>.] - ETA: 0s - loss: 4.0021e-04 - accuracy: 1.0000Epoch 12: val_accuracy did not improve from 1.00000
96/96 [==============================] - 2s 23ms/step - loss: 3.9686e-04 - accuracy: 1.0000 - val_loss: 9.7906e-04 - ...
   val accuracy: 1.0000
Epoch 13/50
94/96 [============================>.] - ETA: 0s - loss: 3.3933e-04 - accuracy: 1.0000Epoch 13: val_accuracy did not improve from 1.00000
96/96 [==============================] - 2s 23ms/step - loss: 3.4367e-04 - accuracy: 1.0000 - val_loss: 8.8015e-04 - ...
   val_accuracy: 1.0000Epoch 14/50
94/96 [============================>.] - ETA: 0s - loss: 3.0014e-04 - accuracy: 1.0000Epoch 14: val_accuracy did not improve from 1.00000
96/96 [==============================] - 2s 23ms/step - loss: 2.9724e-04 - accuracy: 1.0000 - val_loss: 7.9602e-04 - ...
```

```
val_accuracy: 1.0000Epoch 15/50
96/96 [==============================] - ETA: 0s - loss: 2.6018e-04 - accuracy: 1.0000Epoch 15: val_accuracy did not improve from 1.00000
96/96 [==============================] - 2s 24ms/step - loss: 2.6018e-04 - accuracy: 1.0000 - val_loss: 7.3151e-04 - ...
   val_accuracy: 1.0000Epoch 16/50
96/96 [==============================] - ETA: 0s - loss: 2.3179e-04 - accuracy: 1.0000Epoch 16: val_accuracy did not improve from 1.00000
96/96 [==============================] - 2s 23ms/step - loss: 2.3179e-04 - accuracy: 1.0000 - val_loss: 6.9322e-04 - ...
   val accuracy: 1.0000
Epoch 17/50
94/96 [============================>.] - ETA: 0s - loss: 2.0823e-04 - accuracy: 1.0000Epoch 17: val_accuracy did not improve from 1.00000
96/96 [==============================] - 2s 23ms/step - loss: 2.0897e-04 - accuracy: 1.0000 - val_loss: 6.4517e-04 - ...
   val_accuracy: 1.0000Epoch 18/50
94/96 [============================>.] - ETA: 0s - loss: 1.8831e-04 - accuracy: 1.0000Epoch 18: val_accuracy did not improve from 1.00000
96/96 [==============================] - 2s 23ms/step - loss: 1.8613e-04 - accuracy: 1.0000 - val_loss: 6.1448e-04 - ...
   val_accuracy: 1.0000Epoch 19/50
94/96 [============================>.] - ETA: 0s - loss: 1.6402e-04 - accuracy: 1.0000Epoch 19: val_accuracy did not improve from 1.00000
96/96 [==============================] - 2s 23ms/step - loss: 1.6701e-04 - accuracy: 1.0000 - val_loss: 5.7246e-04 - ...
   val accuracy: 1.0000
Epoch 20/50
94/96 [============================>.] - ETA: 0s - loss: 1.5144e-04 - accuracy: 1.0000Epoch 20: val_accuracy did not improve from 1.00000
96/96 [==============================] - 2s 23ms/step - loss: 1.5031e-04 - accuracy: 1.0000 - val_loss: 5.3326e-04 - ...
   val accuracy: 1.0000
Epoch 21/50
94/96 [============================>.] - ETA: 0s - loss: 1.3802e-04 - accuracy: 1.0000Epoch 21: val_accuracy did not improve from 1.00000
96/96 [==============================] - 2s 23ms/step - loss: 1.3769e-04 - accuracy: 1.0000 - val_loss: 5.1737e-04 - ...
   val accuracy: 1.0000
Epoch 22/50
94/96 [============================>.] - ETA: 0s - loss: 1.2582e-04 - accuracy: 1.0000Epoch 22: val_accuracy did not improve from 1.00000
```

```
96/96 [==============================] - 2s 23ms/step - loss: 1.2522e-04 - accuracy: 1.0000 - val_loss: 4.9611e-04 - ...
   val accuracy: 1.0000
Epoch 23/50
94/96 [============================>.] - ETA: 0s - loss: 1.1387e-04 - accuracy: 1.0000Epoch 23: val_accuracy did not improve from 1.0000096/96 [================================] - 2s 23ms/step - loss: 1.1431e-04 - accuracy: 1.0000 - val_loss: 4.5726e-04 - ...
   val_accuracy: 1.0000Epoch 24/50
94/96 [============================>.] - ETA: 0s - loss: 1.0456e-04 - accuracy: 1.0000Epoch 24: val_accuracy did not improve from 1.00000
96/96 [==============================] - 2s 23ms/step - loss: 1.0504e-04 - accuracy: 1.0000 - val_loss: 4.5800e-04 - ...
   val accuracy: 1.0000
Epoch 25/50
95/96 [============================>.] - ETA: 0s - loss: 9.6736e-05 - accuracy: 1.0000Epoch 25: val_accuracy did not improve from 1.00000
96/96 [==============================] - 2s 23ms/step - loss: 9.6428e-05 - accuracy: 1.0000 - val_loss: 4.3338e-04 - ...
   val accuracy: 1.0000
Epoch 26/50
94/96 [============================>.] - ETA: 0s - loss: 8.9086e-05 - accuracy: 1.0000Epoch 26: val_accuracy did not improve from 1.00000
96/96 [==============================] - 2s 23ms/step - loss: 8.8490e-05 - accuracy: 1.0000 - val_loss: 4.3221e-04 - ...
   val accuracy: 1.0000
Epoch 27/50
94/96 [============================>.] - ETA: 0s - loss: 8.0258e-05 - accuracy: 1.0000Epoch 27: val_accuracy did not improve from 1.00000
96/96 [==============================] - 2s 23ms/step - loss: 8.1858e-05 - accuracy: 1.0000 - val_loss: 4.0118e-04 - ...
   val_accuracy: 1.0000Epoch 28/50
94/96 [============================>.] - ETA: 0s - loss: 7.3053e-05 - accuracy: 1.0000Epoch 28: val_accuracy did not improve from 1.00000
96/96 [==============================] - 2s 23ms/step - loss: 7.5754e-05 - accuracy: 1.0000 - val_loss: 3.9564e-04 - ...
   val accuracy: 1.0000
Epoch 29/50
96/96 [==============================] - ETA: 0s - loss: 7.0887e-05 - accuracy: 1.0000Epoch 29: val_accuracy did not improve from 1.00000
96/96 [==============================] - 2s 24ms/step - loss: 7.0887e-05 - accuracy: 1.0000 - val_loss: 3.7772e-04 - ...
   val accuracy: 1.0000
Epoch 30/50
94/96 [============================>.] - ETA: 0s - loss: 6.4647e-05 - accuracy: 1.0000
```
Epoch 30: val\_accuracy did not improve from 1.00000 96/96 [==============================] - 2s 23ms/step - loss: 6.4755e-05 - accuracy: 1.0000 - val\_loss: 3.5835e-04 - ... val accuracy: 1.0000 Epoch 31/50 94/96 [============================>.] - ETA: 0s - loss: 6.0292e-05 - accuracy: 1.0000Epoch 31: val\_accuracy did not improve from 1.00000 96/96 [==============================] - 2s 23ms/step - loss: 6.0545e-05 - accuracy: 1.0000 - val\_loss: 3.4358e-04 - ... val\_accuracy: 1.0000Epoch 32/50 94/96 [============================>.] - ETA: 0s - loss: 5.6579e-05 - accuracy: 1.0000Epoch 32: val\_accuracy did not improve from 1.00000 96/96 [==============================] - 2s 23ms/step - loss: 5.6459e-05 - accuracy: 1.0000 - val\_loss: 3.4494e-04 - ... val\_accuracy: 1.0000Epoch 33/50 94/96 [============================>.] - ETA: 0s - loss: 5.3034e-05 - accuracy: 1.0000Epoch 33: val\_accuracy did not improve from 1.00000 96/96 [==============================] - 2s 23ms/step - loss: 5.2908e-05 - accuracy: 1.0000 - val\_loss: 3.2310e-04 - ... val accuracy: 1.0000 Epoch 34/50 95/96 [============================>.] - ETA: 0s - loss: 4.8910e-05 - accuracy: 1.0000Epoch 34: val\_accuracy did not improve from 1.00000 96/96 [==============================] - 2s 23ms/step - loss: 4.8890e-05 - accuracy: 1.0000 - val\_loss: 3.2270e-04 - ... val\_accuracy: 1.0000Epoch 35/50 95/96 [============================>.] - ETA: 0s - loss: 4.6081e-05 - accuracy: 1.0000Epoch 35: val\_accuracy did not improve from 1.00000 96/96 [==============================] - 2s 23ms/step - loss: 4.5735e-05 - accuracy: 1.0000 - val\_loss: 3.1771e-04 - ... val\_accuracy: 1.0000Epoch 36/50 94/96 [============================>.] - ETA: 0s - loss: 4.3097e-05 - accuracy: 1.0000Epoch 36: val\_accuracy did not improve from 1.00000 96/96 [==============================] - 2s 23ms/step - loss: 4.2802e-05 - accuracy: 1.0000 - val\_loss: 3.0055e-04 - ... val accuracy: 1.0000 Epoch 37/50 94/96 [============================>.] - ETA: 0s - loss: 3.9835e-05 - accuracy: 1.0000Epoch 37: val\_accuracy did not improve from 1.00000 96/96 [==============================] - 2s 23ms/step - loss: 4.0053e-05 - accuracy: 1.0000 - val\_loss: 2.9361e-04 - ... val accuracy: 1.0000 Epoch 38/50

```
94/96 [============================>.] - ETA: 0s - loss: 3.7264e-05 - accuracy: 1.0000Epoch 38: val_accuracy did not improve from 1.00000
96/96 [==============================] - 2s 23ms/step - loss: 3.7487e-05 - accuracy: 1.0000 - val_loss: 2.8917e-04 - ...
   val accuracy: 1.0000
Epoch 39/50
96/96 [==============================] - ETA: 0s - loss: 3.5237e-05 - accuracy: 1.0000Epoch 39: val_accuracy did not improve from 1.00000
96/96 [==============================] - 2s 23ms/step - loss: 3.5237e-05 - accuracy: 1.0000 - val_loss: 2.7583e-04 - ...
   val accuracy: 1.0000
Epoch 40/50
95/96 [============================>.] - ETA: 0s - loss: 3.3047e-05 - accuracy: 1.0000Epoch 40: val_accuracy did not improve from 1.00000
96/96 [==============================] - 2s 23ms/step - loss: 3.2985e-05 - accuracy: 1.0000 - val_loss: 2.7222e-04 - ...
   val accuracy: 1.0000
Epoch 41/50
96/96 [==============================] - ETA: 0s - loss: 3.0872e-05 - accuracy: 1.0000Epoch 41: val_accuracy did not improve from 1.00000
96/96 [==============================] - 2s 23ms/step - loss: 3.0872e-05 - accuracy: 1.0000 - val_loss: 2.6519e-04 - ...
   val accuracy: 1.0000
Epoch 42/50
96/96 [==============================] - ETA: 0s - loss: 2.8946e-05 - accuracy: 1.0000Epoch 42: val_accuracy did not improve from 1.00000
96/96 [==============================] - 2s 24ms/step - loss: 2.8946e-05 - accuracy: 1.0000 - val_loss: 2.6275e-04 - ...
   val accuracy: 1.0000
Epoch 43/50
95/96 [============================>.] - ETA: 0s - loss: 2.7117e-05 - accuracy: 1.0000Epoch 43: val_accuracy did not improve from 1.00000
96/96 [==============================] - 2s 23ms/step - loss: 2.7232e-05 - accuracy: 1.0000 - val_loss: 2.4764e-04 - ...
   val_accuracy: 1.0000Epoch 44/50
94/96 [============================>.] - ETA: 0s - loss: 2.5558e-05 - accuracy: 1.0000Epoch 44: val_accuracy did not improve from 1.00000
96/96 [==============================] - 2s 23ms/step - loss: 2.5533e-05 - accuracy: 1.0000 - val_loss: 2.3924e-04 - ...
   val_accuracy: 1.0000Epoch 45/50
94/96 [============================>.] - ETA: 0s - loss: 2.3573e-05 - accuracy: 1.0000Epoch 45: val_accuracy did not improve from 1.00000
96/96 [==============================] - 2s 23ms/step - loss: 2.4086e-05 - accuracy: 1.0000 - val_loss: 2.3887e-04 - ...
   val accuracy: 1.0000
```

```
Epoch 46/50
94/96 [============================>.] - ETA: 0s - loss: 2.2978e-05 - accuracy: 1.0000Epoch 46: val_accuracy did not improve from 1.00000
96/96 [==============================] - 2s 23ms/step - loss: 2.2657e-05 - accuracy: 1.0000 - val_loss: 2.3193e-04 - ...
   val accuracy: 1.0000
Epoch 47/50
94/96 [============================>.] - ETA: 0s - loss: 2.1127e-05 - accuracy: 1.0000Epoch 47: val_accuracy did not improve from 1.00000
96/96 [==============================] - 2s 23ms/step - loss: 2.1222e-05 - accuracy: 1.0000 - val_loss: 2.3825e-04 - ...
   val accuracy: 1.0000
Epoch 48/50
95/96 [============================>.] - ETA: 0s - loss: 2.0162e-05 - accuracy: 1.0000Epoch 48: val_accuracy did not improve from 1.00000
96/96 [==============================] - 2s 23ms/step - loss: 2.0041e-05 - accuracy: 1.0000 - val_loss: 2.3365e-04 - ...
   val accuracy: 1.0000
Epoch 49/50
94/96 [============================>.] - ETA: 0s - loss: 1.9085e-05 - accuracy: 1.0000Epoch 49: val_accuracy did not improve from 1.00000
96/96 [==============================] - 2s 23ms/step - loss: 1.8832e-05 - accuracy: 1.0000 - val_loss: 2.1813e-04 - ...
   val_accuracy: 1.0000Epoch 50/50
94/96 [============================>.] - ETA: 0s - loss: 1.7617e-05 - accuracy: 1.0000Epoch 50: val_accuracy did not improve from 1.00000
96/96 [==============================] - 2s 23ms/step - loss: 1.7759e-05 - accuracy: 1.0000 - val_loss: 2.2015e-04 - ...
   val_accuracy: 1.0000
```

```
24/24 [==============================] - 1s 6ms/step - loss: 0.0033 - accuracy: 1.0000
Test Loss TCN_Model, fold 1: 0.0033277326729148626, Test Accuracy TCN_Model, fold 1: 1.024/24 [==============================] - 1s 5ms/stepF1 score for TCN_Model, fold 1: 1.0
24/24 [==============================] - 0s 5ms/step
```
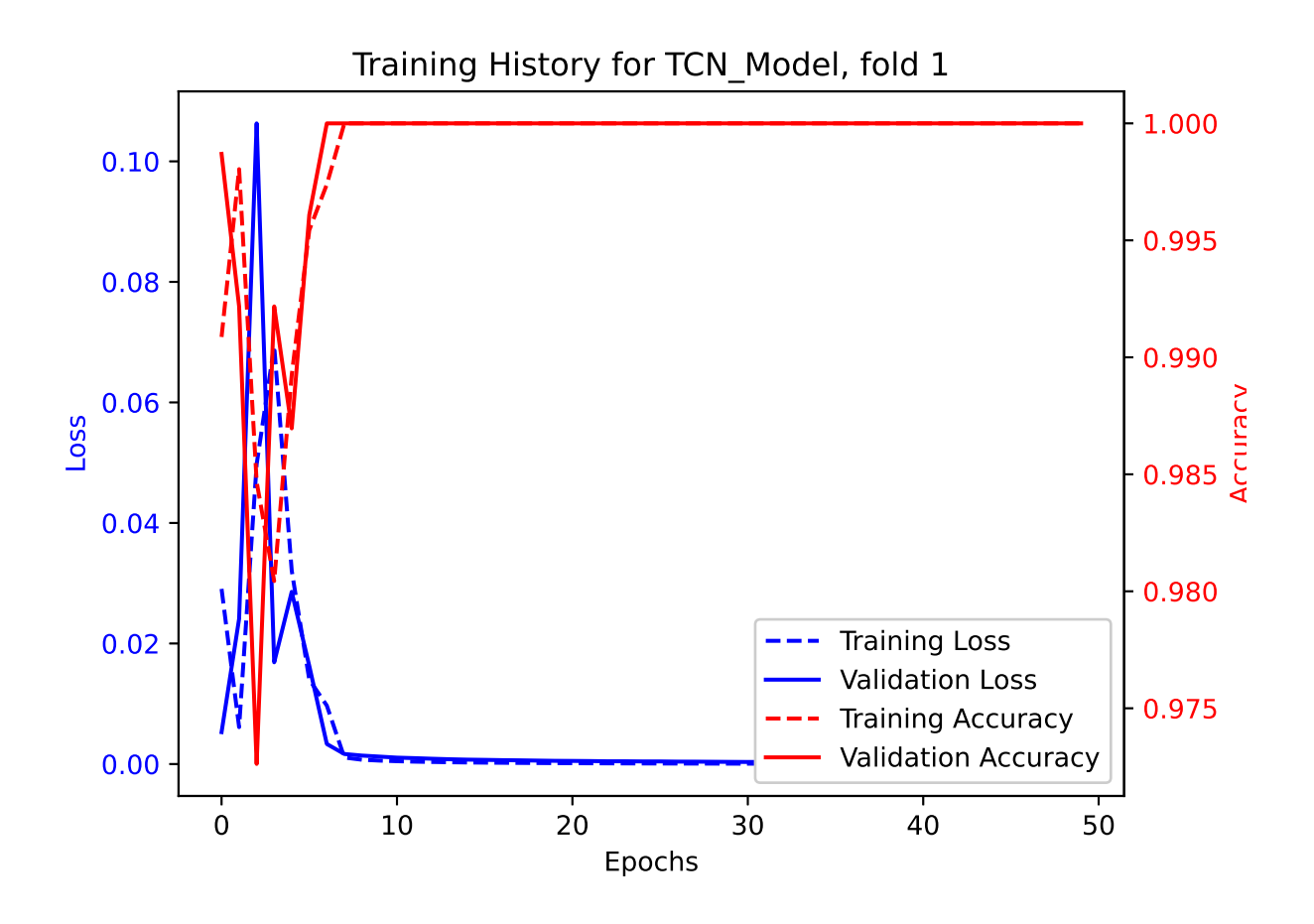

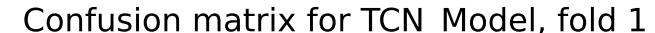

|             |                      | 0              |                | 2              |                | 4              |                | 6              |                | 8              |                | 10             |                | 12             |  |         |
|-------------|----------------------|----------------|----------------|----------------|----------------|----------------|----------------|----------------|----------------|----------------|----------------|----------------|----------------|----------------|--|---------|
|             | 0 <sub>1</sub>       | 80             | 0              | $\overline{0}$ | 0              | Ω              | 0              | $\Omega$       | 0              | $\overline{0}$ | 0              | $\overline{0}$ | 0              | $\overline{0}$ |  | $1.0\,$ |
|             |                      | 0              | 63             | $\overline{0}$ | 0              | $\overline{0}$ | 0              | $\overline{0}$ | $\overline{0}$ | $\overline{0}$ | $\overline{0}$ | $\overline{0}$ | $\overline{0}$ | $\overline{O}$ |  |         |
|             | $\overline{2}$       | 0              | $\overline{0}$ | 56             | $\overline{0}$ | 0              | 0              | $\overline{0}$ | $\overline{0}$ | $\overline{0}$ | $\overline{0}$ | $\overline{0}$ | $\overline{0}$ | $\overline{0}$ |  | 0.8     |
|             |                      | $\overline{0}$ | $\overline{0}$ | $\overline{0}$ | 53             | $\overline{0}$ | $\overline{0}$ | $\overline{0}$ | $\overline{0}$ | $\overline{0}$ | $\overline{0}$ | $\overline{O}$ | $\overline{0}$ | $\overline{0}$ |  |         |
|             | $\overline{4}$       | 0              | $\overline{0}$ | $\overline{0}$ | $\overline{0}$ | 53             | $\overline{0}$ | $\overline{0}$ | $\overline{0}$ | $\overline{0}$ | $\overline{0}$ | $\circ$        | $\overline{0}$ | $\overline{0}$ |  |         |
|             |                      | 0              | $\overline{0}$ | $\overline{0}$ | $\overline{0}$ | $\circ$        | 54             | $\overline{0}$ | $\overline{0}$ | $\overline{0}$ | $\overline{0}$ | $\overline{0}$ | $\overline{0}$ | $\overline{0}$ |  | 0.6     |
|             | 6                    | 0              | $\overline{0}$ | $\overline{0}$ | $\overline{0}$ | $\overline{0}$ | 0              | 60             | $\overline{0}$ | $\overline{0}$ | $\overline{0}$ | $\overline{0}$ | $\overline{0}$ | $\overline{0}$ |  |         |
| True Labels |                      | $\overline{0}$ | $\overline{0}$ | $\overline{0}$ | $\overline{0}$ | $\overline{0}$ | $\overline{0}$ | $\overline{O}$ | 54             | $\overline{0}$ | $\overline{0}$ | $\overline{0}$ | $\overline{0}$ | $\overline{0}$ |  | 0.4     |
|             | 8                    | 0              | $\overline{O}$ | $\overline{0}$ | $\overline{0}$ | $\overline{0}$ | $\overline{0}$ | $\overline{O}$ | $\overline{0}$ | 56             | $\overline{0}$ | $\overline{0}$ | $\overline{0}$ | $\overline{O}$ |  |         |
|             |                      | 0              | $\overline{0}$ | $\overline{0}$ | $\overline{0}$ | $\overline{0}$ | $\Omega$       | $\overline{0}$ | $\overline{0}$ | $\overline{0}$ | 64             | $\overline{0}$ | $\overline{O}$ | $\overline{O}$ |  |         |
|             | 10                   | 0              | $\overline{0}$ | $\overline{0}$ | 0              | $\overline{0}$ | 0              | $\overline{0}$ | $\overline{0}$ | $\overline{0}$ | $\overline{0}$ | 50             | $\overline{0}$ | $\overline{0}$ |  | 0.2     |
|             |                      | 0              | $\overline{0}$ | $\overline{0}$ | $\overline{0}$ | $\Omega$       | 0              | $\overline{0}$ | $\overline{0}$ | $\overline{0}$ | $\overline{0}$ | $\overline{0}$ | 58             | $\overline{0}$ |  |         |
|             | 12<br>$\overline{ }$ | $\overline{0}$ | $\overline{0}$ | $\overline{0}$ | $\overline{0}$ | $\overline{0}$ | $\overline{0}$ | $\overline{O}$ | $\overline{0}$ | $\overline{O}$ | $\overline{0}$ | $\overline{0}$ | $\overline{0}$ | 66             |  |         |
|             |                      |                |                |                |                |                |                |                |                | т              |                | т              |                | ┰              |  | 0.0     |

**Predicted Labels** 

```
Epoch 1/50
96/96 [==============================] - ETA: 0s - loss: 0.0454 - accuracy: 0.9870
Epoch 1: val_accuracy improved from -inf to 0.98566, saving model to /kaggle/working/TCN_Model_Fold_2_Checkpoint.h5/opt/conda/lib/python3.10/site-packages/keras/src/engine/training.py:3000: UserWarning: You are saving your model as an ...
   <code>HDF5</code> file via `model.save()`. This file format is considered legacy. We recommend using instead the native Keras \ldotsformat, e.g. `model.save('my_model.keras')`.
  saving api.save model(
96/96 [==============================] - 21s 35ms/step - loss: 0.0454 - accuracy: 0.9870 - val_loss: 0.0342 - ...
   val accuracy: 0.9857
Epoch 2/50
94/96 [============================>.] - ETA: 0s - loss: 0.0234 - accuracy: 0.9910
Epoch 2: val_accuracy improved from 0.98566 to 0.99087, saving model to /kaggle/working/TCN_Model_Fold_2_Checkpoint.h596/96 [==============================] - 2s 25ms/step - loss: 0.0233 - accuracy: 0.9909 - val_loss: 0.0252 - ...
   val_accuracy: 0.9909Epoch 3/50
94/96 [============================>.] - ETA: 0s - loss: 0.0208 - accuracy: 0.9937
Epoch 3: val_accuracy improved from 0.99087 to 0.99870, saving model to /kaggle/working/TCN_Model_Fold_2_Checkpoint.h596/96 [==============================] - 2s 25ms/step - loss: 0.0204 - accuracy: 0.9938 - val_loss: 0.0157 - ...
   val accuracy: 0.9987
Epoch 4/50
94/96 [============================>.] - ETA: 0s - loss: 0.0034 - accuracy: 0.9997Epoch 4: val_accuracy did not improve from 0.99870
96/96 [==============================] - 2s 23ms/step - loss: 0.0035 - accuracy: 0.9997 - val_loss: 0.0048 - ...
   val accuracy: 0.9987
Epoch 5/50
96/96 [==============================] - ETA: 0s - loss: 0.0034 - accuracy: 0.9993Epoch 5: val_accuracy did not improve from 0.99870
96/96 [==============================] - 2s 23ms/step - loss: 0.0034 - accuracy: 0.9993 - val_loss: 0.0033 - ...
   val accuracy: 0.9987
Epoch 6/50
```
57<br>57

```
94/96 [============================>.] - ETA: 0s - loss: 0.0011 - accuracy: 1.0000
Epoch 6: val_accuracy improved from 0.99870 to 1.00000, saving model to /kaggle/working/TCN_Model_Fold_2_Checkpoint.h596/96 [==============================] - 2s 25ms/step - loss: 0.0010 - accuracy: 1.0000 - val_loss: 0.0027 - ...
   val accuracy: 1.0000
Epoch 7/50
94/96 [============================>.] - ETA: 0s - loss: 5.7109e-04 - accuracy: 1.0000Epoch 7: val_accuracy did not improve from 1.00000
96/96 [==============================] - 2s 23ms/step - loss: 5.7040e-04 - accuracy: 1.0000 - val_loss: 0.0015 - ...
   val accuracy: 1.0000
Epoch 8/50
94/96 [============================>.] - ETA: 0s - loss: 2.8384e-04 - accuracy: 1.0000Epoch 8: val_accuracy did not improve from 1.00000
96/96 [==============================] - 2s 23ms/step - loss: 2.7889e-04 - accuracy: 1.0000 - val_loss: 0.0012 - ...
   val accuracy: 1.0000
Epoch 9/50
95/96 [============================>.] - ETA: 0s - loss: 2.2709e-04 - accuracy: 1.0000Epoch 9: val_accuracy did not improve from 1.00000
96/96 [==============================] - 2s 25ms/step - loss: 2.2857e-04 - accuracy: 1.0000 - val_loss: 0.0011 - ...
   val accuracy: 1.0000
Epoch 10/50
94/96 [============================>.] - ETA: 0s - loss: 1.9540e-04 - accuracy: 1.0000Epoch 10: val_accuracy did not improve from 1.00000
96/96 [==============================] - 2s 23ms/step - loss: 1.9444e-04 - accuracy: 1.0000 - val_loss: 0.0010 - ...
   val accuracy: 1.0000
Epoch 11/50
94/96 [============================>.] - ETA: 0s - loss: 1.6686e-04 - accuracy: 1.0000Epoch 11: val_accuracy did not improve from 1.00000
96/96 [==============================] - 2s 23ms/step - loss: 1.6723e-04 - accuracy: 1.0000 - val_loss: 9.6719e-04 - ...
   val_accuracy: 1.0000Epoch 12/50
94/96 [============================>.] - ETA: 0s - loss: 1.4774e-04 - accuracy: 1.0000Epoch 12: val_accuracy did not improve from 1.00000
96/96 [==============================] - 2s 23ms/step - loss: 1.4720e-04 - accuracy: 1.0000 - val_loss: 8.8144e-04 - ...
   val_accuracy: 1.0000Epoch 13/50
94/96 [============================>.] - ETA: 0s - loss: 1.2926e-04 - accuracy: 1.0000Epoch 13: val_accuracy did not improve from 1.00000
96/96 [==============================] - 2s 23ms/step - loss: 1.2950e-04 - accuracy: 1.0000 - val_loss: 8.1669e-04 - ...
   val accuracy: 1.0000
```
Epoch 14/50 96/96 [==============================] - ETA: 0s - loss: 1.1555e-04 - accuracy: 1.0000Epoch 14: val\_accuracy did not improve from 1.00000 96/96 [==============================] - 2s 23ms/step - loss: 1.1555e-04 - accuracy: 1.0000 - val\_loss: 7.8627e-04 - ... val accuracy: 1.0000 Epoch 15/50 94/96 [============================>.] - ETA: 0s - loss: 1.0403e-04 - accuracy: 1.0000Epoch 15: val\_accuracy did not improve from 1.00000 96/96 [==============================] - 2s 23ms/step - loss: 1.0394e-04 - accuracy: 1.0000 - val\_loss: 7.1506e-04 - ... val accuracy: 1.0000 Epoch 16/50 94/96 [============================>.] - ETA: 0s - loss: 9.4301e-05 - accuracy: 1.0000Epoch 16: val\_accuracy did not improve from 1.00000 96/96 [==============================] - 2s 23ms/step - loss: 9.3423e-05 - accuracy: 1.0000 - val\_loss: 6.9700e-04 - ... val accuracy: 1.0000 Epoch 17/50 94/96 [============================>.] - ETA: 0s - loss: 8.4265e-05 - accuracy: 1.0000Epoch 17: val\_accuracy did not improve from 1.0000096/96 [===============================] - 2s 23ms/step - loss: 8.4245e-05 - accuracy: 1.0000 - val\_loss: 6.6805e-04 - ... val\_accuracy: 1.0000Epoch 18/50 95/96 [============================>.] - ETA: 0s - loss: 7.6909e-05 - accuracy: 1.0000Epoch 18: val\_accuracy did not improve from 1.00000 96/96 [==============================] - 2s 23ms/step - loss: 7.6424e-05 - accuracy: 1.0000 - val\_loss: 6.2471e-04 - ... val\_accuracy: 1.0000Epoch 19/50 94/96 [============================>.] - ETA: 0s - loss: 7.0536e-05 - accuracy: 1.0000Epoch 19: val\_accuracy did not improve from 1.00000 96/96 [==============================] - 2s 23ms/step - loss: 6.9691e-05 - accuracy: 1.0000 - val\_loss: 5.8638e-04 - ... val accuracy: 1.0000 Epoch 20/50 94/96 [============================>.] - ETA: 0s - loss: 6.3338e-05 - accuracy: 1.0000Epoch 20: val\_accuracy did not improve from 1.00000 96/96 [==============================] - 2s 23ms/step - loss: 6.3694e-05 - accuracy: 1.0000 - val\_loss: 5.6360e-04 - ... val\_accuracy: 1.0000Epoch 21/50 94/96 [============================>.] - ETA: 0s - loss: 5.8536e-05 - accuracy: 1.0000Epoch 21: val\_accuracy did not improve from 1.0000096/96 [==============================] - 2s 23ms/step - loss: 5.7939e-05 - accuracy: 1.0000 - val\_loss: 5.4835e-04 - ...

```
val_accuracy: 1.0000Epoch 22/50
94/96 [============================>.] - ETA: 0s - loss: 5.3247e-05 - accuracy: 1.0000Epoch 22: val_accuracy did not improve from 1.00000
96/96 [==============================] - 2s 23ms/step - loss: 5.3280e-05 - accuracy: 1.0000 - val_loss: 5.2407e-04 - ...
   val_accuracy: 1.0000Epoch 23/50
96/96 [==============================] - ETA: 0s - loss: 4.9240e-05 - accuracy: 1.0000Epoch 23: val_accuracy did not improve from 1.00000
96/96 [==============================] - 2s 23ms/step - loss: 4.9240e-05 - accuracy: 1.0000 - val_loss: 4.9255e-04 - ...
   val_accuracy: 1.0000Epoch 24/50
94/96 [============================>.] - ETA: 0s - loss: 4.6101e-05 - accuracy: 1.0000Epoch 24: val_accuracy did not improve from 1.00000
96/96 [==============================] - 2s 23ms/step - loss: 4.5395e-05 - accuracy: 1.0000 - val_loss: 4.7118e-04 - ...
   val_accuracy: 1.0000Epoch 25/50
94/96 [============================>.] - ETA: 0s - loss: 4.2028e-05 - accuracy: 1.0000Epoch 25: val_accuracy did not improve from 1.00000
96/96 [==============================] - 2s 23ms/step - loss: 4.1531e-05 - accuracy: 1.0000 - val_loss: 4.5744e-04 - ...
   val_accuracy: 1.0000Epoch 26/50
96/96 [==============================] - ETA: 0s - loss: 3.8550e-05 - accuracy: 1.0000Epoch 26: val_accuracy did not improve from 1.00000
96/96 [==============================] - 2s 23ms/step - loss: 3.8550e-05 - accuracy: 1.0000 - val_loss: 4.3780e-04 - ...
   val_accuracy: 1.0000Epoch 27/50
94/96 [============================>.] - ETA: 0s - loss: 3.4546e-05 - accuracy: 1.0000Epoch 27: val_accuracy did not improve from 1.00000
96/96 [==============================] - 2s 23ms/step - loss: 3.5521e-05 - accuracy: 1.0000 - val_loss: 4.3094e-04 - ...
   val accuracy: 1.0000
Epoch 28/50
96/96 [==============================] - ETA: 0s - loss: 3.2882e-05 - accuracy: 1.0000Epoch 28: val_accuracy did not improve from 1.00000
96/96 [==============================] - 2s 23ms/step - loss: 3.2882e-05 - accuracy: 1.0000 - val_loss: 4.0512e-04 - ...
   val accuracy: 1.0000
Epoch 29/50
94/96 [============================>.] - ETA: 0s - loss: 3.0835e-05 - accuracy: 1.0000Epoch 29: val_accuracy did not improve from 1.00000
```

```
96/96 [==============================] - 2s 23ms/step - loss: 3.0670e-05 - accuracy: 1.0000 - val_loss: 3.9050e-04 - ...
   val accuracy: 1.0000
Epoch 30/50
96/96 [==============================] - ETA: 0s - loss: 2.8566e-05 - accuracy: 1.0000Epoch 30: val_accuracy did not improve from 1.00000
96/96 [==============================] - 2s 22ms/step - loss: 2.8566e-05 - accuracy: 1.0000 - val_loss: 3.7810e-04 - ...
   val_accuracy: 1.0000Epoch 31/50
94/96 [============================>.] - ETA: 0s - loss: 2.6879e-05 - accuracy: 1.0000Epoch 31: val_accuracy did not improve from 1.0000096/96 [===============================] - 2s 21ms/step - loss: 2.6546e-05 - accuracy: 1.0000 - val_loss: 3.6026e-04 - ...
   val accuracy: 1.0000
Epoch 32/50
94/96 [============================>.] - ETA: 0s - loss: 2.4845e-05 - accuracy: 1.0000Epoch 32: val_accuracy did not improve from 1.00000
96/96 [==============================] - 2s 21ms/step - loss: 2.4711e-05 - accuracy: 1.0000 - val_loss: 3.5530e-04 - ...
   val accuracy: 1.0000
Epoch 33/50
94/96 [============================>.] - ETA: 0s - loss: 2.3184e-05 - accuracy: 1.0000Epoch 33: val_accuracy did not improve from 1.00000
96/96 [==============================] - 2s 21ms/step - loss: 2.3074e-05 - accuracy: 1.0000 - val_loss: 3.3322e-04 - ...
   val accuracy: 1.0000
Epoch 34/50
95/96 [============================>.] - ETA: 0s - loss: 2.1495e-05 - accuracy: 1.0000Epoch 34: val_accuracy did not improve from 1.00000
96/96 [==============================] - 2s 22ms/step - loss: 2.1519e-05 - accuracy: 1.0000 - val_loss: 3.3578e-04 - ...
   val_accuracy: 1.0000Epoch 35/50
95/96 [============================>.] - ETA: 0s - loss: 2.0192e-05 - accuracy: 1.0000Epoch 35: val_accuracy did not improve from 1.00000
96/96 [==============================] - 2s 21ms/step - loss: 2.0170e-05 - accuracy: 1.0000 - val_loss: 3.1608e-04 - ...
   val accuracy: 1.0000
Epoch 36/50
94/96 [============================>.] - ETA: 0s - loss: 1.8913e-05 - accuracy: 1.0000Epoch 36: val_accuracy did not improve from 1.00000
96/96 [==============================] - 2s 21ms/step - loss: 1.8831e-05 - accuracy: 1.0000 - val_loss: 3.0321e-04 - ...
   val accuracy: 1.0000
Epoch 37/50
96/96 [==============================] - ETA: 0s - loss: 1.7655e-05 - accuracy: 1.0000
```
Epoch 37: val\_accuracy did not improve from 1.00000 96/96 [==============================] - 2s 21ms/step - loss: 1.7655e-05 - accuracy: 1.0000 - val\_loss: 2.9961e-04 - ... val accuracy: 1.0000 Epoch 38/50 94/96 [============================>.] - ETA: 0s - loss: 1.6690e-05 - accuracy: 1.0000Epoch 38: val\_accuracy did not improve from 1.00000 96/96 [==============================] - 2s 21ms/step - loss: 1.6538e-05 - accuracy: 1.0000 - val\_loss: 2.8891e-04 - ... val\_accuracy: 1.0000Epoch 39/50 94/96 [============================>.] - ETA: 0s - loss: 1.5570e-05 - accuracy: 1.0000Epoch 39: val\_accuracy did not improve from 1.00000 96/96 [==============================] - 2s 21ms/step - loss: 1.5581e-05 - accuracy: 1.0000 - val\_loss: 2.8768e-04 - ... val\_accuracy: 1.0000Epoch 40/50 94/96 [============================>.] - ETA: 0s - loss: 1.4549e-05 - accuracy: 1.0000Epoch 40: val\_accuracy did not improve from 1.00000 96/96 [==============================] - 2s 21ms/step - loss: 1.4613e-05 - accuracy: 1.0000 - val\_loss: 2.6945e-04 - ... val accuracy: 1.0000 Epoch 41/50 94/96 [============================>.] - ETA: 0s - loss: 1.3875e-05 - accuracy: 1.0000Epoch 41: val\_accuracy did not improve from 1.00000 96/96 [==============================] - 2s 21ms/step - loss: 1.3709e-05 - accuracy: 1.0000 - val\_loss: 2.6656e-04 - ... val\_accuracy: 1.0000Epoch 42/50 96/96 [==============================] - ETA: 0s - loss: 1.2915e-05 - accuracy: 1.0000Epoch 42: val\_accuracy did not improve from 1.00000 96/96 [==============================] - 2s 21ms/step - loss: 1.2915e-05 - accuracy: 1.0000 - val\_loss: 2.5642e-04 - ... val\_accuracy: 1.0000Epoch 43/50 94/96 [============================>.] - ETA: 0s - loss: 1.2103e-05 - accuracy: 1.0000Epoch 43: val\_accuracy did not improve from 1.00000 96/96 [==============================] - 2s 22ms/step - loss: 1.2121e-05 - accuracy: 1.0000 - val\_loss: 2.5585e-04 - ... val accuracy: 1.0000 Epoch 44/50 94/96 [============================>.] - ETA: 0s - loss: 1.1354e-05 - accuracy: 1.0000Epoch 44: val\_accuracy did not improve from 1.00000 96/96 [==============================] - 2s 21ms/step - loss: 1.1528e-05 - accuracy: 1.0000 - val\_loss: 2.4512e-04 - ... val accuracy: 1.0000 Epoch 45/50

```
94/96 [============================>.] - ETA: 0s - loss: 1.0714e-05 - accuracy: 1.0000Epoch 45: val_accuracy did not improve from 1.00000
96/96 [==============================] - 2s 21ms/step - loss: 1.0763e-05 - accuracy: 1.0000 - val_loss: 2.4108e-04 - ...
   val accuracy: 1.0000
Epoch 46/50
94/96 [============================>.] - ETA: 0s - loss: 1.0040e-05 - accuracy: 1.0000Epoch 46: val_accuracy did not improve from 1.00000
96/96 [==============================] - 2s 21ms/step - loss: 1.0095e-05 - accuracy: 1.0000 - val_loss: 2.4169e-04 - ...
   val accuracy: 1.0000
Epoch 47/50
96/96 [==============================] - ETA: 0s - loss: 9.5057e-06 - accuracy: 1.0000Epoch 47: val_accuracy did not improve from 1.00000
96/96 [==============================] - 2s 23ms/step - loss: 9.5057e-06 - accuracy: 1.0000 - val_loss: 2.3362e-04 - ...
   val accuracy: 1.0000
Epoch 48/50
95/96 [============================>.] - ETA: 0s - loss: 8.8765e-06 - accuracy: 1.0000Epoch 48: val_accuracy did not improve from 1.00000
96/96 [==============================] - 2s 22ms/step - loss: 8.9784e-06 - accuracy: 1.0000 - val_loss: 2.3502e-04 - ...
   val accuracy: 1.0000
Epoch 49/50
94/96 [============================>.] - ETA: 0s - loss: 8.2490e-06 - accuracy: 1.0000Epoch 49: val_accuracy did not improve from 1.00000
96/96 [==============================] - 2s 22ms/step - loss: 8.4575e-06 - accuracy: 1.0000 - val_loss: 2.2714e-04 - ...
   val accuracy: 1.0000
Epoch 50/50
94/96 [============================>.] - ETA: 0s - loss: 8.0136e-06 - accuracy: 1.0000Epoch 50: val_accuracy did not improve from 1.00000
96/96 [==============================] - 2s 21ms/step - loss: 7.9855e-06 - accuracy: 1.0000 - val_loss: 2.1521e-04 - ...
   val_accuracy: 1.0000
```

```
24/24 [==============================] - 1s 6ms/step - loss: 0.0027 - accuracy: 1.0000
Test Loss TCN_Model, fold 2: 0.0027266021352261305, Test Accuracy TCN_Model, fold 2: 1.024/24 [==============================] - 1s 5ms/stepF1 score for TCN_Model, fold 2: 1.0
24/24 [==============================] - 0s 5ms/step
```
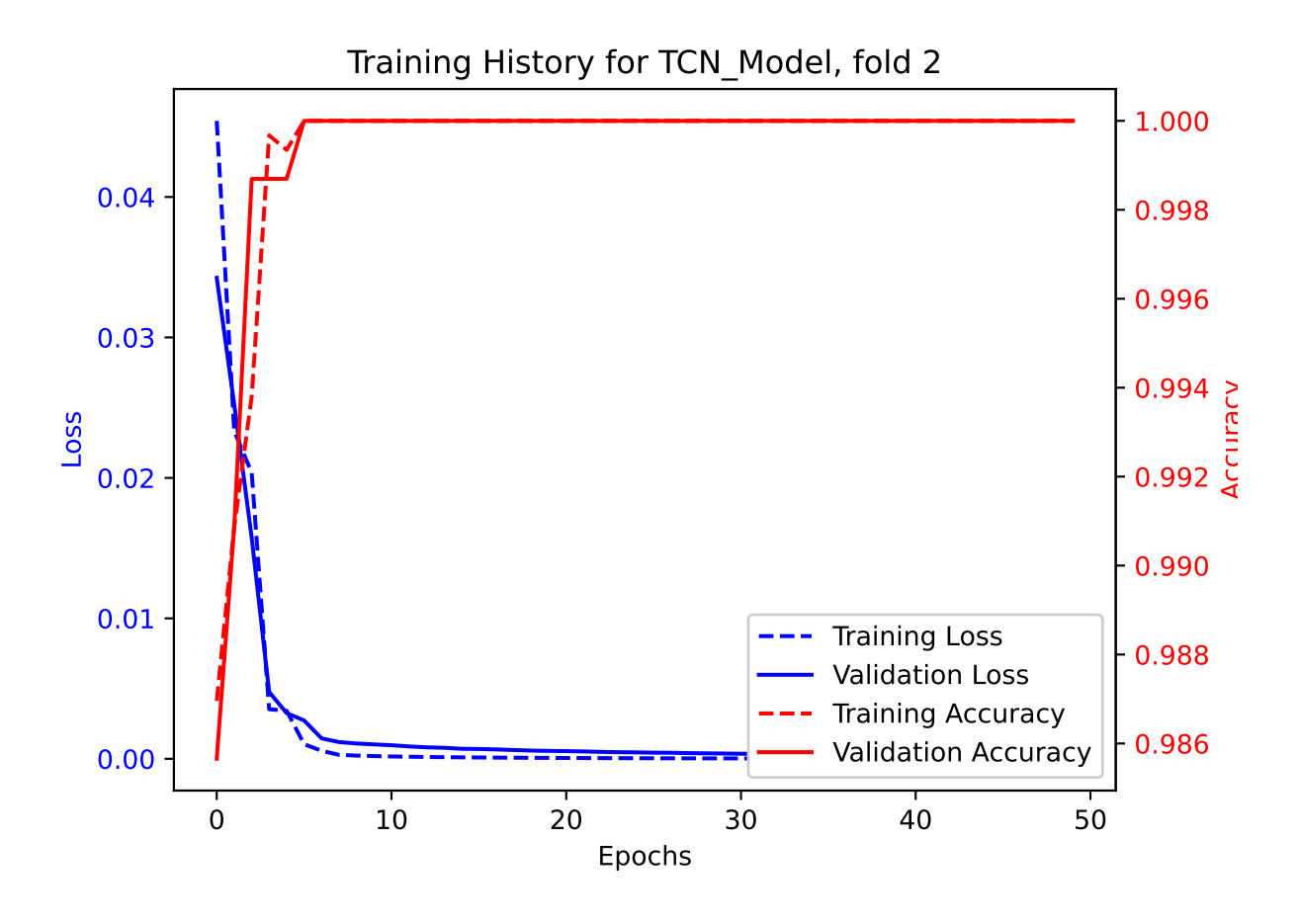

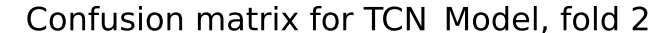

|             |                | 0              |                | $\overline{c}$ |                | 4              |                | 6              |                | 8              |                | 10             |                | 12             |  |          |
|-------------|----------------|----------------|----------------|----------------|----------------|----------------|----------------|----------------|----------------|----------------|----------------|----------------|----------------|----------------|--|----------|
|             | 0 <sub>1</sub> | 80             | $\overline{0}$ | $\overline{0}$ | $\overline{0}$ | 0              | 0              | $\overline{0}$ | 0              | $\overline{0}$ | 0              | $\overline{0}$ | $\overline{0}$ | 0              |  | 1.0      |
|             |                | $\overline{0}$ | 63             | $\overline{0}$ | $\overline{0}$ | $\overline{0}$ | $\overline{0}$ | $\overline{0}$ | $\overline{0}$ | $\overline{0}$ | $\overline{0}$ | $\overline{0}$ | $\overline{0}$ | $\overline{O}$ |  |          |
|             | $\overline{2}$ | 0              | $\overline{O}$ | 56             | $\overline{0}$ | $\overline{0}$ | 0              | $\overline{0}$ | $\overline{0}$ | $\overline{0}$ | $\overline{0}$ | $\overline{0}$ | $\overline{0}$ | $\overline{0}$ |  | 0.8<br>┡ |
|             |                | 0              | $\overline{0}$ | $\overline{0}$ | 53             | $\overline{0}$ | $\overline{0}$ | $\overline{0}$ | $\overline{0}$ | $\overline{0}$ | $\overline{0}$ | $\overline{O}$ | $\overline{0}$ | $\overline{O}$ |  |          |
|             | $\overline{4}$ | 0              | $\overline{0}$ | $\overline{0}$ | $\overline{0}$ | 53             | $\overline{0}$ | $\overline{O}$ | $\overline{O}$ | $\overline{0}$ | $\overline{0}$ | $\overline{O}$ | $\overline{0}$ | $\overline{0}$ |  |          |
|             |                | 0              | $\overline{O}$ | $\overline{0}$ | $\overline{0}$ | $\overline{0}$ | 54             | $\overline{0}$ | $\overline{0}$ | $\overline{0}$ | $\overline{0}$ | $\circ$        | $\overline{0}$ | $\overline{0}$ |  | 0.6      |
| True Labels | 6              | $\overline{0}$ | $\overline{0}$ | $\overline{0}$ | $\overline{0}$ | $\overline{O}$ | $\overline{0}$ | 60             | $\overline{0}$ | $\overline{0}$ | $\overline{0}$ | $\overline{0}$ | $\overline{0}$ | $\overline{0}$ |  |          |
|             |                | 0              | $\overline{0}$ | $\overline{0}$ | $\overline{0}$ | 0              | 0              | $\mathbf 0$    | 54             | $\overline{0}$ | $\overline{0}$ | $\overline{0}$ | $\overline{0}$ | $\overline{0}$ |  | 0.4      |
|             | 8              | Ō              | $\overline{0}$ | $\overline{0}$ | $\overline{0}$ | $\overline{0}$ | $\overline{0}$ | $\overline{0}$ | $\circ$        | 56             | $\overline{0}$ | $\overline{0}$ | $\overline{0}$ | $\overline{0}$ |  |          |
|             |                | $\overline{0}$ | $\overline{0}$ | $\overline{0}$ | $\overline{0}$ | $\overline{0}$ | $\overline{0}$ | $\overline{O}$ | $\overline{0}$ | $\overline{O}$ | 64             | $\overline{0}$ | $\overline{0}$ | $\overline{O}$ |  |          |
|             | 10             | 0              | $\overline{0}$ | $\overline{0}$ | $\overline{0}$ | $\overline{0}$ | 0              | $\overline{0}$ | $\overline{0}$ | $\overline{O}$ | $\overline{0}$ | 49             | $\overline{0}$ | $\overline{0}$ |  | 0.2      |
|             |                | 0              | $\overline{0}$ | $\overline{0}$ | $\overline{0}$ | $\overline{0}$ | $\overline{0}$ | $\overline{0}$ | $\overline{0}$ | $\overline{0}$ | $\overline{0}$ | $\overline{0}$ | 59             | $\overline{O}$ |  |          |
|             | 12             | 0              | $\overline{0}$ | $\overline{0}$ | $\overline{0}$ | $\overline{0}$ | 0              | $\overline{O}$ | $\overline{0}$ | $\overline{0}$ | $\overline{0}$ | $\overline{0}$ | $\circ$        | 66             |  |          |
|             |                |                |                |                |                |                |                | т              |                | т              |                | т              |                | т              |  | 0.0      |

**Predicted Labels** 

Epoch 1/50 94/96 [============================>.] - ETA: 0s - loss: 0.0364 - accuracy: 0.9914 Epoch 1: val\_accuracy improved from -inf to 0.99218, saving model to /kaggle/working/TCN\_Model\_Fold\_3\_Checkpoint.h5/opt/conda/lib/python3.10/site-packages/keras/src/engine/training.py:3000: UserWarning: You are saving your model as an ... HDF5 file via `model.save()`. This file format is considered legacy. We recommend using instead the native Keras ... format, e.g. `model.save('my\_model.keras')`. saving\_api.save\_model( 96/96 [==============================] - 21s 34ms/step - loss: 0.0378 - accuracy: 0.9909 - val\_loss: 0.0163 - ... val accuracy: 0.9922 Epoch 2/50 94/96 [============================>.] - ETA: 0s - loss: 0.0278 - accuracy: 0.9914Epoch 2: val\_accuracy did not improve from 0.99218 96/96 [==============================] - 2s 21ms/step - loss: 0.0273 - accuracy: 0.9915 - val\_loss: 0.0154 - ... val accuracy: 0.9909 Epoch 3/50 94/96 [============================>.] - ETA: 0s - loss: 0.0528 - accuracy: 0.9827 Epoch 3: val\_accuracy improved from 0.99218 to 0.99348, saving model to /kaggle/working/TCN\_Model\_Fold\_3\_Checkpoint.h596/96 [==============================] - 2s 24ms/step - loss: 0.0522 - accuracy: 0.9827 - val\_loss: 0.0201 - ... val\_accuracy: 0.9935Epoch 4/50 96/96 [==============================] - ETA: 0s - loss: 0.0177 - accuracy: 0.9941Epoch 4: val\_accuracy did not improve from 0.99348 96/96 [==============================] - 2s 22ms/step - loss: 0.0177 - accuracy: 0.9941 - val\_loss: 0.0282 - ... val accuracy: 0.9909 Epoch 5/50 94/96 [============================>.] - ETA: 0s - loss: 0.0314 - accuracy: 0.9920 Epoch 5: val\_accuracy improved from 0.99348 to 0.99870, saving model to /kaggle/working/TCN\_Model\_Fold\_3\_Checkpoint.h596/96 [==============================] - 2s 25ms/step - loss: 0.0309 - accuracy: 0.9922 - val\_loss: 0.0092 - ... val accuracy: 0.9987 Epoch 6/50 94/96 [============================>.] - ETA: 0s - loss: 0.0033 - accuracy: 0.9997Epoch 6: val\_accuracy did not improve from 0.99870 96/96 [==============================] - 2s 22ms/step - loss: 0.0033 - accuracy: 0.9997 - val\_loss: 0.0024 - ... val accuracy: 0.9987 Epoch 7/50

```
94/96 [============================>.] - ETA: 0s - loss: 0.0012 - accuracy: 1.0000
Epoch 7: val_accuracy improved from 0.99870 to 1.00000, saving model to /kaggle/working/TCN_Model_Fold_3_Checkpoint.h596/96 [==============================] - 2s 26ms/step - loss: 0.0012 - accuracy: 1.0000 - val_loss: 0.0020 - ...
   val accuracy: 1.0000
Epoch 8/50
94/96 [============================>.] - ETA: 0s - loss: 6.3927e-04 - accuracy: 1.0000Epoch 8: val_accuracy did not improve from 1.00000
96/96 [==============================] - 2s 24ms/step - loss: 6.3312e-04 - accuracy: 1.0000 - val_loss: 0.0013 - ...
   val accuracy: 1.0000
Epoch 9/50
95/96 [============================>.] - ETA: 0s - loss: 4.4152e-04 - accuracy: 1.0000Epoch 9: val_accuracy did not improve from 1.00000
96/96 [==============================] - 2s 23ms/step - loss: 4.4014e-04 - accuracy: 1.0000 - val_loss: 0.0010 - ...
   val accuracy: 1.0000
Epoch 10/50
94/96 [============================>.] - ETA: 0s - loss: 3.5216e-04 - accuracy: 1.0000Epoch 10: val_accuracy did not improve from 1.00000
96/96 [==============================] - 2s 23ms/step - loss: 3.4977e-04 - accuracy: 1.0000 - val_loss: 9.1120e-04 - ...
   val accuracy: 1.0000
Epoch 11/50
94/96 [============================>.] - ETA: 0s - loss: 2.9426e-04 - accuracy: 1.0000Epoch 11: val_accuracy did not improve from 1.00000
96/96 [==============================] - 2s 23ms/step - loss: 2.9149e-04 - accuracy: 1.0000 - val_loss: 7.8714e-04 - ...
   val accuracy: 1.0000
Epoch 12/50
94/96 [============================>.] - ETA: 0s - loss: 2.4891e-04 - accuracy: 1.0000Epoch 12: val_accuracy did not improve from 1.00000
96/96 [==============================] - 2s 22ms/step - loss: 2.4817e-04 - accuracy: 1.0000 - val_loss: 7.2418e-04 - ...
   val_accuracy: 1.0000Epoch 13/50
96/96 [==============================] - ETA: 0s - loss: 2.1542e-04 - accuracy: 1.0000Epoch 13: val_accuracy did not improve from 1.00000
96/96 [==============================] - 2s 23ms/step - loss: 2.1542e-04 - accuracy: 1.0000 - val_loss: 7.0652e-04 - ...
   val_accuracy: 1.0000Epoch 14/50
94/96 [============================>.] - ETA: 0s - loss: 1.8874e-04 - accuracy: 1.0000Epoch 14: val_accuracy did not improve from 1.00000
96/96 [==============================] - 2s 21ms/step - loss: 1.8629e-04 - accuracy: 1.0000 - val_loss: 6.0809e-04 - ...
   val accuracy: 1.0000
```

```
Epoch 15/50
94/96 [============================>.] - ETA: 0s - loss: 1.5976e-04 - accuracy: 1.0000Epoch 15: val_accuracy did not improve from 1.00000
96/96 [==============================] - 2s 21ms/step - loss: 1.6357e-04 - accuracy: 1.0000 - val_loss: 5.8036e-04 - ...
   val accuracy: 1.0000
Epoch 16/50
94/96 [============================>.] - ETA: 0s - loss: 1.4545e-04 - accuracy: 1.0000Epoch 16: val_accuracy did not improve from 1.00000
96/96 [==============================] - 2s 21ms/step - loss: 1.4436e-04 - accuracy: 1.0000 - val_loss: 5.5169e-04 - ...
   val accuracy: 1.0000
Epoch 17/50
94/96 [============================>.] - ETA: 0s - loss: 1.2829e-04 - accuracy: 1.0000Epoch 17: val_accuracy did not improve from 1.00000
96/96 [==============================] - 2s 21ms/step - loss: 1.2827e-04 - accuracy: 1.0000 - val_loss: 5.3097e-04 - ...
   val accuracy: 1.0000
Epoch 18/50
96/96 [==============================] - ETA: 0s - loss: 1.1557e-04 - accuracy: 1.0000Epoch 18: val_accuracy did not improve from 1.00000
96/96 [==============================] - 2s 22ms/step - loss: 1.1557e-04 - accuracy: 1.0000 - val_loss: 4.8855e-04 - ...
   val_accuracy: 1.0000Epoch 19/50
94/96 [============================>.] - ETA: 0s - loss: 1.0283e-04 - accuracy: 1.0000Epoch 19: val_accuracy did not improve from 1.00000
96/96 [==============================] - 2s 21ms/step - loss: 1.0342e-04 - accuracy: 1.0000 - val_loss: 4.8586e-04 - ...
   val_accuracy: 1.0000Epoch 20/50
94/96 [============================>.] - ETA: 0s - loss: 9.4054e-05 - accuracy: 1.0000Epoch 20: val_accuracy did not improve from 1.00000
96/96 [==============================] - 2s 21ms/step - loss: 9.4048e-05 - accuracy: 1.0000 - val_loss: 4.5994e-04 - ...
   val accuracy: 1.0000
Epoch 21/50
94/96 [============================>.] - ETA: 0s - loss: 8.5357e-05 - accuracy: 1.0000Epoch 21: val_accuracy did not improve from 1.00000
96/96 [==============================] - 2s 23ms/step - loss: 8.4924e-05 - accuracy: 1.0000 - val_loss: 4.4007e-04 - ...
   val_accuracy: 1.0000Epoch 22/50
94/96 [============================>.] - ETA: 0s - loss: 7.8173e-05 - accuracy: 1.0000Epoch 22: val_accuracy did not improve from 1.00000
96/96 [==============================] - 2s 21ms/step - loss: 7.6885e-05 - accuracy: 1.0000 - val_loss: 4.4150e-04 - ...
```

```
val_accuracy: 1.0000Epoch 23/50
96/96 [==============================] - ETA: 0s - loss: 7.0188e-05 - accuracy: 1.0000Epoch 23: val_accuracy did not improve from 1.00000
96/96 [==============================] - 2s 22ms/step - loss: 7.0188e-05 - accuracy: 1.0000 - val_loss: 4.2152e-04 - ...
   val_accuracy: 1.0000Epoch 24/50
96/96 [==============================] - ETA: 0s - loss: 6.4382e-05 - accuracy: 1.0000Epoch 24: val_accuracy did not improve from 1.00000
96/96 [==============================] - 2s 21ms/step - loss: 6.4382e-05 - accuracy: 1.0000 - val_loss: 4.0853e-04 - ...
   val_accuracy: 1.0000Epoch 25/50
94/96 [============================>.] - ETA: 0s - loss: 5.8491e-05 - accuracy: 1.0000Epoch 25: val_accuracy did not improve from 1.00000
96/96 [==============================] - 2s 21ms/step - loss: 5.9006e-05 - accuracy: 1.0000 - val_loss: 3.9552e-04 - ...
   val_accuracy: 1.0000Epoch 26/50
94/96 [============================>.] - ETA: 0s - loss: 5.5246e-05 - accuracy: 1.0000Epoch 26: val_accuracy did not improve from 1.00000
96/96 [==============================] - 2s 22ms/step - loss: 5.4677e-05 - accuracy: 1.0000 - val_loss: 3.9376e-04 - ...
   val_accuracy: 1.0000Epoch 27/50
94/96 [============================>.] - ETA: 0s - loss: 5.1279e-05 - accuracy: 1.0000Epoch 27: val_accuracy did not improve from 1.00000
96/96 [==============================] - 2s 21ms/step - loss: 5.0647e-05 - accuracy: 1.0000 - val_loss: 3.8424e-04 - ...
   val accuracy: 1.0000
Epoch 28/50
94/96 [============================>.] - ETA: 0s - loss: 4.6153e-05 - accuracy: 1.0000Epoch 28: val_accuracy did not improve from 1.00000
96/96 [==============================] - 2s 21ms/step - loss: 4.6381e-05 - accuracy: 1.0000 - val_loss: 3.6566e-04 - ...
   val accuracy: 1.0000
Epoch 29/50
94/96 [============================>.] - ETA: 0s - loss: 4.3372e-05 - accuracy: 1.0000Epoch 29: val_accuracy did not improve from 1.00000
96/96 [==============================] - 2s 22ms/step - loss: 4.3119e-05 - accuracy: 1.0000 - val_loss: 3.5742e-04 - ...
   val accuracy: 1.0000
Epoch 30/50
94/96 [============================>.] - ETA: 0s - loss: 4.0172e-05 - accuracy: 1.0000Epoch 30: val_accuracy did not improve from 1.00000
```

```
96/96 [==============================] - 2s 21ms/step - loss: 3.9998e-05 - accuracy: 1.0000 - val_loss: 3.4522e-04 - ...
   val accuracy: 1.0000
Epoch 31/50
94/96 [============================>.] - ETA: 0s - loss: 3.6719e-05 - accuracy: 1.0000Epoch 31: val_accuracy did not improve from 1.00000
96/96 [==============================] - 2s 21ms/step - loss: 3.7144e-05 - accuracy: 1.0000 - val_loss: 3.4817e-04 - ...
   val_accuracy: 1.0000Epoch 32/50
96/96 [==============================] - ETA: 0s - loss: 3.4578e-05 - accuracy: 1.0000Epoch 32: val_accuracy did not improve from 1.00000
96/96 [==============================] - 2s 22ms/step - loss: 3.4578e-05 - accuracy: 1.0000 - val_loss: 3.3524e-04 - ...
   val accuracy: 1.0000
Epoch 33/50
94/96 [============================>.] - ETA: 0s - loss: 3.2547e-05 - accuracy: 1.0000Epoch 33: val_accuracy did not improve from 1.00000
96/96 [==============================] - 2s 21ms/step - loss: 3.2205e-05 - accuracy: 1.0000 - val_loss: 3.2733e-04 - ...
   val accuracy: 1.0000
Epoch 34/50
94/96 [============================>.] - ETA: 0s - loss: 3.0594e-05 - accuracy: 1.0000Epoch 34: val_accuracy did not improve from 1.00000
96/96 [==============================] - 2s 21ms/step - loss: 3.0221e-05 - accuracy: 1.0000 - val_loss: 3.1504e-04 - ...
   val accuracy: 1.0000
Epoch 35/50
94/96 [============================>.] - ETA: 0s - loss: 2.7157e-05 - accuracy: 1.0000Epoch 35: val_accuracy did not improve from 1.00000
96/96 [==============================] - 2s 21ms/step - loss: 2.8098e-05 - accuracy: 1.0000 - val_loss: 3.0965e-04 - ...
   val_accuracy: 1.0000Epoch 36/50
95/96 [============================>.] - ETA: 0s - loss: 2.6418e-05 - accuracy: 1.0000Epoch 36: val_accuracy did not improve from 1.00000
96/96 [==============================] - 2s 23ms/step - loss: 2.6216e-05 - accuracy: 1.0000 - val_loss: 2.9671e-04 - ...
   val accuracy: 1.0000
Epoch 37/50
94/96 [============================>.] - ETA: 0s - loss: 2.4447e-05 - accuracy: 1.0000Epoch 37: val_accuracy did not improve from 1.00000
96/96 [==============================] - 2s 21ms/step - loss: 2.4465e-05 - accuracy: 1.0000 - val_loss: 3.1127e-04 - ...
   val accuracy: 1.0000
Epoch 38/50
94/96 [============================>.] - ETA: 0s - loss: 2.3003e-05 - accuracy: 1.0000
```
Epoch 38: val\_accuracy did not improve from 1.00000 96/96 [==============================] - 2s 21ms/step - loss: 2.2902e-05 - accuracy: 1.0000 - val\_loss: 3.0858e-04 - ... val accuracy: 1.0000 Epoch 39/50 94/96 [============================>.] - ETA: 0s - loss: 2.1371e-05 - accuracy: 1.0000Epoch 39: val\_accuracy did not improve from 1.0000096/96 [================================] - 2s 21ms/step - loss: 2.1540e-05 - accuracy: 1.0000 - val\_loss: 2.9455e-04 - ... val\_accuracy: 1.0000Epoch 40/50 94/96 [============================>.] - ETA: 0s - loss: 2.0270e-05 - accuracy: 1.0000Epoch 40: val\_accuracy did not improve from 1.00000 96/96 [==============================] - 2s 21ms/step - loss: 2.0322e-05 - accuracy: 1.0000 - val\_loss: 2.9765e-04 - ... val\_accuracy: 1.0000Epoch 41/50 94/96 [============================>.] - ETA: 0s - loss: 1.9011e-05 - accuracy: 1.0000Epoch 41: val\_accuracy did not improve from 1.00000 96/96 [==============================] - 2s 21ms/step - loss: 1.8888e-05 - accuracy: 1.0000 - val\_loss: 2.8050e-04 - ... val accuracy: 1.0000 Epoch 42/50 96/96 [==============================] - ETA: 0s - loss: 1.7774e-05 - accuracy: 1.0000Epoch 42: val\_accuracy did not improve from 1.00000 96/96 [==============================] - 2s 22ms/step - loss: 1.7774e-05 - accuracy: 1.0000 - val\_loss: 2.7031e-04 - ... val\_accuracy: 1.0000Epoch 43/50 94/96 [============================>.] - ETA: 0s - loss: 1.6804e-05 - accuracy: 1.0000Epoch 43: val\_accuracy did not improve from 1.00000 96/96 [==============================] - 2s 21ms/step - loss: 1.6659e-05 - accuracy: 1.0000 - val\_loss: 2.8150e-04 - ... val\_accuracy: 1.0000Epoch 44/50 94/96 [============================>.] - ETA: 0s - loss: 1.5712e-05 - accuracy: 1.0000Epoch 44: val\_accuracy did not improve from 1.00000 96/96 [==============================] - 2s 21ms/step - loss: 1.5660e-05 - accuracy: 1.0000 - val\_loss: 2.7275e-04 - ... val accuracy: 1.0000 Epoch 45/50 94/96 [============================>.] - ETA: 0s - loss: 1.4922e-05 - accuracy: 1.0000Epoch 45: val\_accuracy did not improve from 1.00000 96/96 [==============================] - 2s 21ms/step - loss: 1.4706e-05 - accuracy: 1.0000 - val\_loss: 2.7587e-04 - ... val accuracy: 1.0000 Epoch 46/50

```
94/96 [============================>.] - ETA: 0s - loss: 1.3910e-05 - accuracy: 1.0000Epoch 46: val_accuracy did not improve from 1.00000
96/96 [==============================] - 2s 21ms/step - loss: 1.3836e-05 - accuracy: 1.0000 - val_loss: 2.6173e-04 - ...
   val accuracy: 1.0000
Epoch 47/50
96/96 [==============================] - ETA: 0s - loss: 1.3051e-05 - accuracy: 1.0000Epoch 47: val_accuracy did not improve from 1.00000
96/96 [==============================] - 2s 21ms/step - loss: 1.3051e-05 - accuracy: 1.0000 - val_loss: 2.6550e-04 - ...
   val_accuracy: 1.0000Epoch 48/50
94/96 [============================>.] - ETA: 0s - loss: 1.2394e-05 - accuracy: 1.0000Epoch 48: val_accuracy did not improve from 1.0000096/96 [================================] - 2s 21ms/step - loss: 1.2302e-05 - accuracy: 1.0000 - val_loss: 2.6586e-04 - ...
   val accuracy: 1.0000
Epoch 49/50
94/96 [============================>.] - ETA: 0s - loss: 1.1639e-05 - accuracy: 1.0000Epoch 49: val_accuracy did not improve from 1.00000
96/96 [==============================] - 2s 22ms/step - loss: 1.1563e-05 - accuracy: 1.0000 - val_loss: 2.5378e-04 - ...
   val accuracy: 1.0000
Epoch 50/50
94/96 [============================>.] - ETA: 0s - loss: 1.0398e-05 - accuracy: 1.0000Epoch 50: val_accuracy did not improve from 1.00000
96/96 [==============================] - 2s 21ms/step - loss: 1.0845e-05 - accuracy: 1.0000 - val_loss: 2.6097e-04 - ...
   val accuracy: 1.0000
```
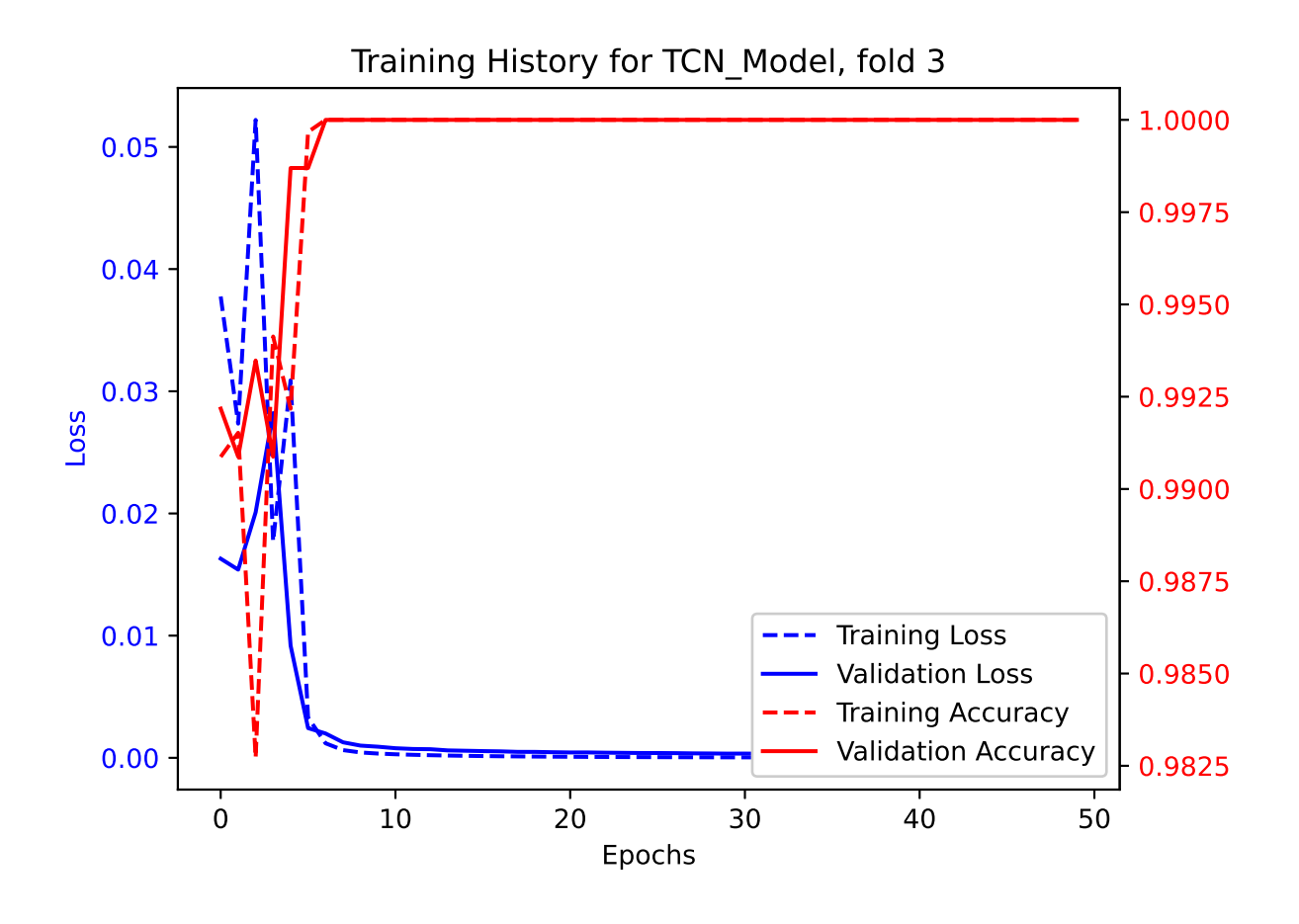

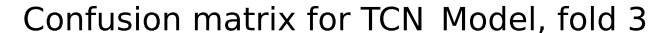

|             |                | 0              |                | $\overline{c}$ |                | 4              |                | 6              |                | 8              |                | 10             |                | 12             |  |          |
|-------------|----------------|----------------|----------------|----------------|----------------|----------------|----------------|----------------|----------------|----------------|----------------|----------------|----------------|----------------|--|----------|
|             | 0 <sub>1</sub> | 80             | $\overline{0}$ | $\overline{0}$ | $\overline{0}$ | 0              | 0              | $\overline{0}$ | 0              | $\overline{0}$ | 0              | $\overline{0}$ | $\overline{0}$ | 0              |  | 1.0      |
|             |                | $\overline{0}$ | 63             | $\overline{0}$ | $\overline{0}$ | $\overline{0}$ | $\overline{0}$ | $\overline{0}$ | $\overline{0}$ | $\overline{0}$ | $\overline{0}$ | $\overline{0}$ | $\overline{0}$ | $\overline{O}$ |  |          |
|             | $\overline{2}$ | 0              | $\overline{0}$ | 56             | $\overline{0}$ | $\overline{0}$ | 0              | $\overline{0}$ | $\overline{0}$ | $\overline{0}$ | $\overline{0}$ | $\overline{0}$ | $\overline{0}$ | $\overline{0}$ |  | 0.8<br>⊢ |
|             |                | 0              | $\overline{0}$ | $\overline{0}$ | 53             | $\overline{0}$ | $\overline{0}$ | $\overline{0}$ | $\overline{0}$ | $\overline{0}$ | $\overline{0}$ | $\overline{O}$ | $\overline{0}$ | $\overline{O}$ |  |          |
|             | $\overline{4}$ | 0              | $\overline{0}$ | $\overline{0}$ | $\overline{0}$ | 53             | $\overline{0}$ | $\overline{O}$ | $\overline{O}$ | $\overline{0}$ | $\overline{0}$ | $\overline{O}$ | $\overline{0}$ | $\overline{0}$ |  |          |
|             |                | 0              | $\overline{O}$ | $\overline{0}$ | $\overline{0}$ | $\overline{0}$ | 54             | $\overline{0}$ | $\overline{0}$ | $\overline{0}$ | $\overline{0}$ | $\circ$        | $\overline{0}$ | $\overline{0}$ |  | 0.6      |
| True Labels | 6              | 0              | $\overline{0}$ | $\overline{0}$ | $\overline{0}$ | $\overline{O}$ | $\overline{0}$ | 59             | $\overline{0}$ | $\overline{0}$ | $\overline{0}$ | $\overline{0}$ | $\overline{0}$ | $\overline{0}$ |  |          |
|             |                | 0              | $\overline{0}$ | $\overline{0}$ | $\overline{0}$ | 0              | 0              | $\mathbf 0$    | 55             | $\overline{0}$ | $\overline{0}$ | $\overline{0}$ | $\overline{0}$ | $\overline{0}$ |  | 0.4      |
|             | 8              | Ō              | $\overline{O}$ | $\overline{0}$ | $\overline{0}$ | $\overline{0}$ | $\overline{0}$ | $\overline{0}$ | $\circ$        | 55             | $\overline{0}$ | $\overline{0}$ | $\overline{0}$ | $\overline{0}$ |  |          |
|             |                | $\overline{0}$ | $\overline{0}$ | $\overline{0}$ | $\overline{0}$ | $\overline{0}$ | $\overline{0}$ | $\overline{O}$ | $\overline{0}$ | $\overline{O}$ | 65             | $\overline{0}$ | $\overline{0}$ | $\overline{O}$ |  |          |
|             | 10             | 0              | $\overline{0}$ | $\overline{0}$ | $\overline{0}$ | $\overline{0}$ | 0              | $\overline{0}$ | $\overline{0}$ | $\overline{O}$ | $\overline{0}$ | 49             | $\overline{0}$ | $\overline{0}$ |  | 0.2      |
|             |                | 0              | $\overline{0}$ | $\overline{0}$ | $\overline{0}$ | $\overline{0}$ | $\overline{0}$ | $\overline{0}$ | $\overline{0}$ | $\overline{0}$ | $\overline{0}$ | $\overline{0}$ | 59             | $\overline{O}$ |  |          |
|             | 12             | 0              | $\overline{0}$ | $\overline{0}$ | $\overline{0}$ | $\overline{0}$ | 0              | $\overline{O}$ | $\overline{0}$ | $\overline{0}$ | $\overline{0}$ | $\overline{0}$ | $\circ$        | 66             |  |          |
|             |                |                |                |                |                |                |                | т              |                | т              |                | т              |                | т              |  | 0.0      |

**Predicted Labels** 

```
Epoch 1/50
96/96 [==============================] - ETA: 0s - loss: 0.0313 - accuracy: 0.9892
Epoch 1: val_accuracy improved from -inf to 0.99869, saving model to /kaggle/working/TCN_Model_Fold_4_Checkpoint.h596/96 [==============================] - 20s 38ms/step - loss: 0.0313 - accuracy: 0.9892 - val_loss: 0.0060 - ...
   val accuracy: 0.9987
Epoch 2/50/opt/conda/lib/python3.10/site-packages/keras/src/engine/training.py:3000: UserWarning: You are saving your model as an ...
   HDF5 file via `model.save()`. This file format is considered legacy. We recommend using instead the native Keras ...
   format, e.g. `model.save('my_model.keras')`.
  saving_api.save_model(
94/96 [============================>.] - ETA: 0s - loss: 0.0412 - accuracy: 0.9877Epoch 2: val_accuracy did not improve from 0.99869
96/96 [==============================] - 2s 22ms/step - loss: 0.0404 - accuracy: 0.9879 - val_loss: 0.0203 - ...
   val accuracy: 0.9935
Epoch 3/50
94/96 [============================>.] - ETA: 0s - loss: 0.0137 - accuracy: 0.9960Epoch 3: val_accuracy did not improve from 0.99869
96/96 [==============================] - 2s 21ms/step - loss: 0.0135 - accuracy: 0.9961 - val_loss: 0.0329 - ...
   val_accuracy: 0.9909Epoch 4/50
95/96 [============================>.] - ETA: 0s - loss: 0.0055 - accuracy: 0.9987
Epoch 4: val_accuracy improved from 0.99869 to 1.00000, saving model to /kaggle/working/TCN_Model_Fold_4_Checkpoint.h596/96 [==============================] - 2s 25ms/step - loss: 0.0054 - accuracy: 0.9987 - val_loss: 0.0016 - ...
   val_accuracy: 1.0000Epoch 5/50
95/96 [============================>.] - ETA: 0s - loss: 7.6712e-04 - accuracy: 1.0000Epoch 5: val_accuracy did not improve from 1.00000
96/96 [==============================] - 2s 22ms/step - loss: 7.6091e-04 - accuracy: 1.0000 - val_loss: 7.6142e-04 - ...
   val_accuracy: 1.0000Epoch 6/50
94/96 [============================>.] - ETA: 0s - loss: 3.5520e-04 - accuracy: 1.0000Epoch 6: val_accuracy did not improve from 1.00000
96/96 [==============================] - 2s 22ms/step - loss: 3.6065e-04 - accuracy: 1.0000 - val_loss: 6.3451e-04 - ...
   val_accuracy: 1.0000Epoch 7/50
94/96 [============================>.] - ETA: 0s - loss: 2.7985e-04 - accuracy: 1.0000
```

```
Epoch 7: val_accuracy did not improve from 1.00000
96/96 [==============================] - 2s 22ms/step - loss: 2.8092e-04 - accuracy: 1.0000 - val_loss: 5.6099e-04 - ...
   val accuracy: 1.0000
Epoch 8/50
94/96 [============================>.] - ETA: 0s - loss: 2.3220e-04 - accuracy: 1.0000Epoch 8: val_accuracy did not improve from 1.00000
96/96 [==============================] - 2s 21ms/step - loss: 2.3624e-04 - accuracy: 1.0000 - val_loss: 5.1023e-04 - ...
   val_accuracy: 1.0000Epoch 9/50
95/96 [============================>.] - ETA: 0s - loss: 2.0174e-04 - accuracy: 1.0000Epoch 9: val_accuracy did not improve from 1.00000
96/96 [==============================] - 2s 22ms/step - loss: 2.0061e-04 - accuracy: 1.0000 - val_loss: 4.6077e-04 - ...
   val_accuracy: 1.0000Epoch 10/50
94/96 [============================>.] - ETA: 0s - loss: 1.7378e-04 - accuracy: 1.0000Epoch 10: val_accuracy did not improve from 1.00000
96/96 [==============================] - 2s 22ms/step - loss: 1.7172e-04 - accuracy: 1.0000 - val_loss: 4.1827e-04 - ...
   val accuracy: 1.0000
Epoch 11/50
94/96 [============================>.] - ETA: 0s - loss: 1.4862e-04 - accuracy: 1.0000Epoch 11: val_accuracy did not improve from 1.00000
96/96 [==============================] - 2s 21ms/step - loss: 1.5059e-04 - accuracy: 1.0000 - val_loss: 4.0267e-04 - ...
   val_accuracy: 1.0000Epoch 12/50
94/96 [============================>.] - ETA: 0s - loss: 1.3495e-04 - accuracy: 1.0000Epoch 12: val_accuracy did not improve from 1.00000
96/96 [==============================] - 2s 21ms/step - loss: 1.3270e-04 - accuracy: 1.0000 - val_loss: 3.6745e-04 - ...
   val_accuracy: 1.0000Epoch 13/50
94/96 [============================>.] - ETA: 0s - loss: 1.1751e-04 - accuracy: 1.0000Epoch 13: val_accuracy did not improve from 1.00000
96/96 [==============================] - 2s 21ms/step - loss: 1.1783e-04 - accuracy: 1.0000 - val_loss: 3.4786e-04 - ...
   val accuracy: 1.0000
Epoch 14/50
96/96 [==============================] - ETA: 0s - loss: 1.0506e-04 - accuracy: 1.0000Epoch 14: val_accuracy did not improve from 1.00000
96/96 [==============================] - 2s 21ms/step - loss: 1.0506e-04 - accuracy: 1.0000 - val_loss: 3.2219e-04 - ...
   val accuracy: 1.0000
Epoch 15/50
```

```
94/96 [============================>.] - ETA: 0s - loss: 9.5430e-05 - accuracy: 1.0000Epoch 15: val_accuracy did not improve from 1.00000
96/96 [==============================] - 2s 21ms/step - loss: 9.4257e-05 - accuracy: 1.0000 - val_loss: 2.9993e-04 - ...
   val accuracy: 1.0000
Epoch 16/50
94/96 [============================>.] - ETA: 0s - loss: 8.4319e-05 - accuracy: 1.0000Epoch 16: val_accuracy did not improve from 1.00000
96/96 [==============================] - 2s 22ms/step - loss: 8.5236e-05 - accuracy: 1.0000 - val_loss: 2.8524e-04 - ...
   val accuracy: 1.0000
Epoch 17/50
94/96 [============================>.] - ETA: 0s - loss: 7.6862e-05 - accuracy: 1.0000Epoch 17: val_accuracy did not improve from 1.00000
96/96 [==============================] - 2s 22ms/step - loss: 7.7006e-05 - accuracy: 1.0000 - val_loss: 2.6801e-04 - ...
   val accuracy: 1.0000
Epoch 18/50
94/96 [============================>.] - ETA: 0s - loss: 7.0063e-05 - accuracy: 1.0000Epoch 18: val_accuracy did not improve from 1.00000
96/96 [==============================] - 2s 22ms/step - loss: 7.0155e-05 - accuracy: 1.0000 - val_loss: 2.5507e-04 - ...
   val accuracy: 1.0000
Epoch 19/50
96/96 [==============================] - ETA: 0s - loss: 6.3682e-05 - accuracy: 1.0000Epoch 19: val_accuracy did not improve from 1.00000
96/96 [==============================] - 2s 24ms/step - loss: 6.3682e-05 - accuracy: 1.0000 - val_loss: 2.4237e-04 - ...
   val accuracy: 1.0000
Epoch 20/50
94/96 [============================>.] - ETA: 0s - loss: 5.7283e-05 - accuracy: 1.0000Epoch 20: val_accuracy did not improve from 1.00000
96/96 [==============================] - 2s 22ms/step - loss: 5.8458e-05 - accuracy: 1.0000 - val_loss: 2.2899e-04 - ...
   val_accuracy: 1.0000Epoch 21/50
94/96 [============================>.] - ETA: 0s - loss: 5.3490e-05 - accuracy: 1.0000Epoch 21: val_accuracy did not improve from 1.00000
96/96 [==============================] - 2s 21ms/step - loss: 5.3664e-05 - accuracy: 1.0000 - val_loss: 2.1283e-04 - ...
   val_accuracy: 1.0000Epoch 22/50
94/96 [============================>.] - ETA: 0s - loss: 4.9152e-05 - accuracy: 1.0000Epoch 22: val_accuracy did not improve from 1.00000
96/96 [==============================] - 2s 21ms/step - loss: 4.9387e-05 - accuracy: 1.0000 - val_loss: 2.0564e-04 - ...
   val accuracy: 1.0000
```

```
Epoch 23/50
94/96 [============================>.] - ETA: 0s - loss: 4.4365e-05 - accuracy: 1.0000Epoch 23: val_accuracy did not improve from 1.00000
96/96 [==============================] - 2s 21ms/step - loss: 4.5328e-05 - accuracy: 1.0000 - val_loss: 1.9159e-04 - ...
   val accuracy: 1.0000
Epoch 24/50
96/96 [==============================] - ETA: 0s - loss: 4.1938e-05 - accuracy: 1.0000Epoch 24: val_accuracy did not improve from 1.00000
96/96 [==============================] - 2s 21ms/step - loss: 4.1938e-05 - accuracy: 1.0000 - val_loss: 1.8405e-04 - ...
   val accuracy: 1.0000
Epoch 25/50
94/96 [============================>.] - ETA: 0s - loss: 3.8818e-05 - accuracy: 1.0000Epoch 25: val_accuracy did not improve from 1.00000
96/96 [==============================] - 2s 21ms/step - loss: 3.8688e-05 - accuracy: 1.0000 - val_loss: 1.7415e-04 - ...
   val accuracy: 1.0000
Epoch 26/50
94/96 [============================>.] - ETA: 0s - loss: 3.6126e-05 - accuracy: 1.0000Epoch 26: val_accuracy did not improve from 1.00000
96/96 [==============================] - 2s 21ms/step - loss: 3.5876e-05 - accuracy: 1.0000 - val_loss: 1.6975e-04 - ...
   val_accuracy: 1.0000Epoch 27/50
94/96 [============================>.] - ETA: 0s - loss: 3.3657e-05 - accuracy: 1.0000Epoch 27: val_accuracy did not improve from 1.00000
96/96 [==============================] - 2s 21ms/step - loss: 3.3320e-05 - accuracy: 1.0000 - val_loss: 1.6037e-04 - ...
   val_accuracy: 1.0000Epoch 28/50
94/96 [============================>.] - ETA: 0s - loss: 3.0381e-05 - accuracy: 1.0000Epoch 28: val_accuracy did not improve from 1.00000
96/96 [==============================] - 2s 21ms/step - loss: 3.1048e-05 - accuracy: 1.0000 - val_loss: 1.4685e-04 - ...
   val accuracy: 1.0000
Epoch 29/50
96/96 [==============================] - ETA: 0s - loss: 2.8672e-05 - accuracy: 1.0000Epoch 29: val_accuracy did not improve from 1.00000
96/96 [==============================] - 2s 21ms/step - loss: 2.8672e-05 - accuracy: 1.0000 - val_loss: 1.4570e-04 - ...
   val_accuracy: 1.0000Epoch 30/50
94/96 [============================>.] - ETA: 0s - loss: 2.7072e-05 - accuracy: 1.0000Epoch 30: val_accuracy did not improve from 1.00000
96/96 [==============================] - 2s 21ms/step - loss: 2.6734e-05 - accuracy: 1.0000 - val_loss: 1.3735e-04 - ...
```

```
val_accuracy: 1.0000Epoch 31/50
94/96 [============================>.] - ETA: 0s - loss: 2.5077e-05 - accuracy: 1.0000Epoch 31: val_accuracy did not improve from 1.00000
96/96 [==============================] - 2s 22ms/step - loss: 2.4935e-05 - accuracy: 1.0000 - val_loss: 1.3303e-04 - ...
   val_accuracy: 1.0000Epoch 32/50
94/96 [============================>.] - ETA: 0s - loss: 2.3225e-05 - accuracy: 1.0000Epoch 32: val_accuracy did not improve from 1.00000
96/96 [==============================] - 2s 21ms/step - loss: 2.3234e-05 - accuracy: 1.0000 - val_loss: 1.2317e-04 - ...
   val accuracy: 1.0000
Epoch 33/50
96/96 [==============================] - ETA: 0s - loss: 2.1735e-05 - accuracy: 1.0000Epoch 33: val_accuracy did not improve from 1.00000
96/96 [==============================] - 2s 22ms/step - loss: 2.1735e-05 - accuracy: 1.0000 - val_loss: 1.1746e-04 - ...
   val_accuracy: 1.0000Epoch 34/50
94/96 [============================>.] - ETA: 0s - loss: 2.0343e-05 - accuracy: 1.0000Epoch 34: val_accuracy did not improve from 1.00000
96/96 [==============================] - 2s 21ms/step - loss: 2.0352e-05 - accuracy: 1.0000 - val_loss: 1.1440e-04 - ...
   val_accuracy: 1.0000Epoch 35/50
94/96 [============================>.] - ETA: 0s - loss: 1.8887e-05 - accuracy: 1.0000Epoch 35: val_accuracy did not improve from 1.00000
96/96 [==============================] - 2s 23ms/step - loss: 1.9046e-05 - accuracy: 1.0000 - val_loss: 1.0561e-04 - ...
   val accuracy: 1.0000
Epoch 36/50
94/96 [============================>.] - ETA: 0s - loss: 1.7750e-05 - accuracy: 1.0000Epoch 36: val_accuracy did not improve from 1.00000
96/96 [==============================] - 2s 21ms/step - loss: 1.7879e-05 - accuracy: 1.0000 - val_loss: 1.0484e-04 - ...
   val accuracy: 1.0000
Epoch 37/50
94/96 [============================>.] - ETA: 0s - loss: 1.6902e-05 - accuracy: 1.0000Epoch 37: val_accuracy did not improve from 1.00000
96/96 [==============================] - 2s 21ms/step - loss: 1.6743e-05 - accuracy: 1.0000 - val_loss: 9.5555e-05 - ...
   val accuracy: 1.0000
Epoch 38/50
96/96 [==============================] - ETA: 0s - loss: 1.5708e-05 - accuracy: 1.0000Epoch 38: val_accuracy did not improve from 1.00000
```

```
96/96 [==============================] - 2s 21ms/step - loss: 1.5708e-05 - accuracy: 1.0000 - val_loss: 9.3722e-05 - ...
   val accuracy: 1.0000
Epoch 39/50
94/96 [============================>.] - ETA: 0s - loss: 1.4922e-05 - accuracy: 1.0000Epoch 39: val_accuracy did not improve from 1.00000
96/96 [==============================] - 2s 21ms/step - loss: 1.4726e-05 - accuracy: 1.0000 - val_loss: 8.9993e-05 - ...
   val_accuracy: 1.0000Epoch 40/50
94/96 [============================>.] - ETA: 0s - loss: 1.3873e-05 - accuracy: 1.0000Epoch 40: val_accuracy did not improve from 1.00000
96/96 [==============================] - 2s 21ms/step - loss: 1.3824e-05 - accuracy: 1.0000 - val_loss: 8.8320e-05 - ...
   val accuracy: 1.0000
Epoch 41/50
94/96 [============================>.] - ETA: 0s - loss: 1.3130e-05 - accuracy: 1.0000Epoch 41: val_accuracy did not improve from 1.00000
96/96 [==============================] - 2s 21ms/step - loss: 1.3043e-05 - accuracy: 1.0000 - val_loss: 8.4535e-05 - ...
   val accuracy: 1.0000
Epoch 42/50
94/96 [============================>.] - ETA: 0s - loss: 1.2297e-05 - accuracy: 1.0000Epoch 42: val_accuracy did not improve from 1.00000
96/96 [==============================] - 2s 21ms/step - loss: 1.2238e-05 - accuracy: 1.0000 - val_loss: 8.0065e-05 - ...
   val accuracy: 1.0000
Epoch 43/50
96/96 [==============================] - ETA: 0s - loss: 1.1537e-05 - accuracy: 1.0000Epoch 43: val_accuracy did not improve from 1.00000
96/96 [==============================] - 2s 21ms/step - loss: 1.1537e-05 - accuracy: 1.0000 - val_loss: 7.6455e-05 - ...
   val_accuracy: 1.0000Epoch 44/50
94/96 [============================>.] - ETA: 0s - loss: 1.0991e-05 - accuracy: 1.0000Epoch 44: val_accuracy did not improve from 1.00000
96/96 [==============================] - 2s 21ms/step - loss: 1.0832e-05 - accuracy: 1.0000 - val_loss: 7.3137e-05 - ...
   val accuracy: 1.0000
Epoch 45/50
94/96 [============================>.] - ETA: 0s - loss: 1.0044e-05 - accuracy: 1.0000Epoch 45: val_accuracy did not improve from 1.00000
96/96 [==============================] - 2s 21ms/step - loss: 1.0230e-05 - accuracy: 1.0000 - val_loss: 7.2747e-05 - ...
   val accuracy: 1.0000
Epoch 46/50
94/96 [============================>.] - ETA: 0s - loss: 9.5610e-06 - accuracy: 1.0000
```
Epoch 46: val\_accuracy did not improve from 1.00000 96/96 [==============================] - 2s 22ms/step - loss: 9.6569e-06 - accuracy: 1.0000 - val\_loss: 6.9268e-05 - ... val accuracy: 1.0000 Epoch 47/50 94/96 [============================>.] - ETA: 0s - loss: 9.2419e-06 - accuracy: 1.0000Epoch 47: val\_accuracy did not improve from 1.00000 96/96 [==============================] - 2s 21ms/step - loss: 9.0885e-06 - accuracy: 1.0000 - val\_loss: 6.8214e-05 - ... val\_accuracy: 1.0000Epoch 48/50 96/96 [==============================] - ETA: 0s - loss: 8.5844e-06 - accuracy: 1.0000Epoch 48: val\_accuracy did not improve from 1.0000096/96 [===============================] - 2s 21ms/step - loss: 8.5844e-06 - accuracy: 1.0000 - val\_loss: 6.4375e-05 - ... val accuracy: 1.0000 Epoch 49/50 94/96 [============================>.] - ETA: 0s - loss: 8.0817e-06 - accuracy: 1.0000Epoch 49: val\_accuracy did not improve from 1.00000 96/96 [==============================] - 2s 21ms/step - loss: 8.0933e-06 - accuracy: 1.0000 - val\_loss: 6.2279e-05 - ... val accuracy: 1.0000 Epoch 50/50 94/96 [============================>.] - ETA: 0s - loss: 7.7657e-06 - accuracy: 1.0000Epoch 50: val\_accuracy did not improve from 1.00000 96/96 [==============================] - 2s 23ms/step - loss: 7.6699e-06 - accuracy: 1.0000 - val\_loss: 6.1317e-05 - ... val accuracy: 1.0000

```
24/24 [==============================] - 1s 6ms/step - loss: 0.0016 - accuracy: 1.0000
Test Loss TCN_Model, fold 4: 0.0016189317684620619, Test Accuracy TCN_Model, fold 4: 1.024/24 [==============================] - 1s 5ms/stepF1 score for TCN_Model, fold 4: 1.024/24 [==============================] - 0s 5ms/step
```
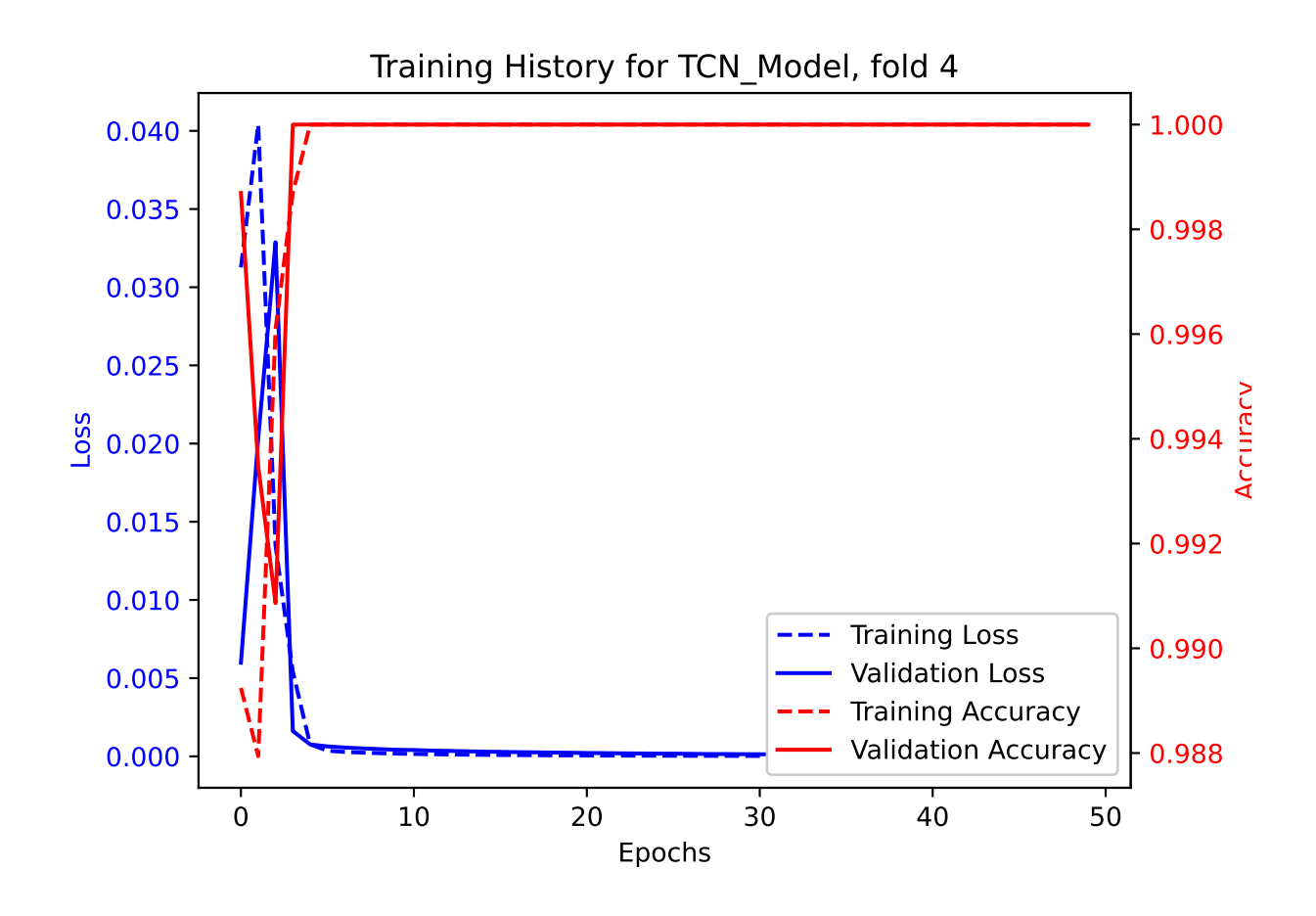

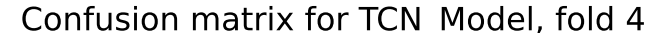

|             |                           | 0              |                | $\overline{c}$ |                | 4              |                | 6              |                | 8              |                | 10             |                | 12             |  |          |
|-------------|---------------------------|----------------|----------------|----------------|----------------|----------------|----------------|----------------|----------------|----------------|----------------|----------------|----------------|----------------|--|----------|
|             | 0 <sub>1</sub>            | 80             | $\overline{0}$ | $\overline{0}$ | $\overline{0}$ | Ω              | 0              | $\overline{0}$ | 0              | $\overline{0}$ | 0              | $\overline{0}$ | $\overline{0}$ | 0              |  | 1.0      |
|             |                           | $\overline{0}$ | 63             | $\overline{0}$ | $\overline{O}$ | $\overline{0}$ | 0              | $\overline{0}$ | $\overline{0}$ | $\overline{0}$ | $\overline{0}$ | $\overline{0}$ | $\circ$        | $\overline{0}$ |  |          |
|             | $\overline{2}$            | 0              | $\circ$        | 56             | $\overline{0}$ | $\overline{0}$ | 0              | $\overline{0}$ | $\overline{0}$ | $\overline{0}$ | $\overline{0}$ | $\overline{0}$ | $\overline{0}$ | $\circ$        |  | 0.8<br>┡ |
|             |                           | $\overline{0}$ | $\overline{0}$ | $\overline{0}$ | 53             | $\overline{0}$ | 0              | $\overline{0}$ | $\overline{0}$ | $\overline{0}$ | $\overline{0}$ | $\overline{O}$ | $\overline{0}$ | $\overline{O}$ |  |          |
|             | $\overline{4}$            | 0              | $\overline{0}$ | $\overline{0}$ | $\overline{0}$ | 53             | $\overline{0}$ | $\overline{0}$ | $\overline{0}$ | $\overline{0}$ | $\overline{0}$ | $\overline{O}$ | $\overline{0}$ | $\overline{0}$ |  |          |
|             |                           | 0              | $\overline{O}$ | $\overline{0}$ | $\overline{0}$ | $\overline{0}$ | 54             | $\overline{0}$ | $\overline{0}$ | $\overline{0}$ | $\overline{0}$ | $\overline{O}$ | $\overline{0}$ | $\overline{0}$ |  | 0.6      |
| True Labels | 6                         | $\overline{0}$ | $\overline{0}$ | $\overline{0}$ | $\overline{0}$ | $\overline{0}$ | $\overline{0}$ | 59             | $\overline{0}$ | $\overline{0}$ | $\overline{0}$ | $\overline{0}$ | $\overline{0}$ | $\circ$        |  |          |
|             |                           | 0              | $\overline{0}$ | $\overline{0}$ | $\overline{0}$ | $\overline{0}$ | $\overline{0}$ | $\overline{0}$ | 54             | $\overline{0}$ | $\overline{0}$ | $\overline{0}$ | $\overline{0}$ | $\overline{0}$ |  | 0.4      |
|             | 8                         | 0              | $\overline{0}$ | $\overline{0}$ | $\overline{0}$ | $\overline{0}$ | $\overline{0}$ | $\overline{0}$ | $\overline{0}$ | 56             | $\overline{0}$ | $\overline{0}$ | $\overline{0}$ | $\overline{0}$ |  |          |
|             |                           | $\overline{0}$ | $\overline{0}$ | $\overline{0}$ | $\overline{O}$ | $\overline{0}$ | $\overline{0}$ | $\overline{0}$ | $\overline{0}$ | $\overline{0}$ | 65             | $\overline{0}$ | $\circ$        | $\overline{0}$ |  |          |
|             | 10                        | 0              | $\overline{0}$ | $\overline{0}$ | $\overline{0}$ | $\overline{0}$ | 0              | $\overline{0}$ | $\overline{0}$ | $\overline{0}$ | $\overline{0}$ | 49             | $\overline{0}$ | $\overline{0}$ |  | 0.2      |
|             |                           | 0              | $\overline{0}$ | $\overline{0}$ | $\overline{0}$ | $\overline{0}$ | 0              | $\overline{0}$ | $\overline{0}$ | $\overline{0}$ | $\overline{0}$ | $\overline{0}$ | 59             | $\overline{O}$ |  |          |
|             | 12<br>$\mathbf \mathbf H$ | 0              | $\overline{0}$ | $\overline{0}$ | $\circ$        | $\overline{O}$ | $\overline{0}$ | $\overline{O}$ | $\overline{0}$ | $\overline{0}$ | $\overline{0}$ | $\overline{0}$ | $\circ$        | 65             |  |          |
|             |                           |                |                |                |                |                |                | т              |                | т              |                | Т              |                | т              |  | 0.0      |

**Predicted Labels** 

## **RESULTS for TCN Model**

RESULTS for TCN\_Model Average F1 Score for TCN\_Model: 1.0F1 scores for all folds for TCN\_Model: [1.0, 1.0, 1.0, 1.0, 1.0]

## **CNN model**

```
Epoch 1/50
96/96 [==============================] - ETA: 0s - loss: 0.5738 - accuracy: 0.9423
Epoch 1: val_accuracy improved from -inf to 0.97914, saving model to /kaggle/working/CNN_Model_Fold_0_Checkpoint.h596/96 [==============================] - 7s 17ms/step - loss: 0.5738 - accuracy: 0.9423 - val_loss: 0.4400 - ...
   val accuracy: 0.9791
Epoch 2/50
7/96 [=>............................] - ETA: 0s - loss: 0.5001 - accuracy: 0.9598
91/96 [===========================>..] - ETA: 0s - loss: 0.5024 - accuracy: 0.9560
Epoch 2: val_accuracy improved from 0.97914 to 0.98696, saving model to /kaggle/working/CNN_Model_Fold_0_Checkpoint.h596/96 [==============================] - 1s 10ms/step - loss: 0.4986 - accuracy: 0.9570 - val_loss: 0.4020 - ...
   val_accuracy: 0.9870Epoch 3/50
96/96 [==============================] - ETA: 0s - loss: 0.4743 - accuracy: 0.9527Epoch 3: val_accuracy did not improve from 0.98696
96/96 [==============================] - 1s 10ms/step - loss: 0.4743 - accuracy: 0.9527 - val_loss: 0.3941 - ...
   val_accuracy: 0.9831Epoch 4/50
95/96 [============================>.] - ETA: 0s - loss: 0.4577 - accuracy: 0.9556Epoch 4: val_accuracy did not improve from 0.98696
96/96 [==============================] - 1s 10ms/step - loss: 0.4588 - accuracy: 0.9553 - val_loss: 0.3703 - ...
   val accuracy: 0.9857
Epoch 5/50
91/96 [===========================>..] - ETA: 0s - loss: 0.4229 - accuracy: 0.9605
Epoch 5: val_accuracy improved from 0.98696 to 0.98957, saving model to /kaggle/working/CNN_Model_Fold_0_Checkpoint.h596/96 [==============================] - 1s 10ms/step - loss: 0.4247 - accuracy: 0.9605 - val_loss: 0.3525 - ...
   val accuracy: 0.9896
```

```
Epoch 6/50
91/96 [===========================>..] - ETA: 0s - loss: 0.4004 - accuracy: 0.9677Epoch 6: val accuracy did not improve from 0.98957

96/96 [==============================] - 1s 10ms/step - loss: 0.3969 - accuracy: 0.9687 - val_loss: 0.3415 - ...
   val accuracy: 0.9857
Epoch 7/50
91/96 [===========================>..] - ETA: 0s - loss: 0.3931 - accuracy: 0.9629Epoch 7: val_accuracy did not improve from 0.98957
96/96 [==============================] - 1s 10ms/step - loss: 0.3900 - accuracy: 0.9641 - val_loss: 0.3291 - ...
   val_accuracy: 0.9831Epoch 8/50
91/96 [===========================>..] - ETA: 0s - loss: 0.3643 - accuracy: 0.9701Epoch 8: val_accuracy did not improve from 0.98957
96/96 [==============================] - 1s 10ms/step - loss: 0.3664 - accuracy: 0.9697 - val_loss: 0.3183 - ...
   val accuracy: 0.9844
Epoch 9/50
91/96 [===========================>..] - ETA: 0s - loss: 0.3640 - accuracy: 0.9691Epoch 9: val_accuracy did not improve from 0.98957
96/96 [==============================] - 1s 10ms/step - loss: 0.3623 - accuracy: 0.9694 - val_loss: 0.3080 - ...
   val_accuracy: 0.9857Epoch 10/50
96/96 [==============================] - ETA: 0s - loss: 0.3625 - accuracy: 0.9661Epoch 10: val_accuracy did not improve from 0.98957
96/96 [==============================] - 1s 10ms/step - loss: 0.3625 - accuracy: 0.9661 - val_loss: 0.3024 - ...
   val_accuracy: 0.9844Epoch 11/50
91/96 [===========================>..] - ETA: 0s - loss: 0.3434 - accuracy: 0.9705Epoch 11: val_accuracy did not improve from 0.98957
96/96 [==============================] - 1s 10ms/step - loss: 0.3479 - accuracy: 0.9694 - val_loss: 0.2978 - ...
   val accuracy: 0.9883
Epoch 12/50
91/96 [===========================>..] - ETA: 0s - loss: 0.3349 - accuracy: 0.9742Epoch 12: val_accuracy did not improve from 0.98957
96/96 [==============================] - 1s 10ms/step - loss: 0.3337 - accuracy: 0.9746 - val_loss: 0.2930 - ...
   val_accuracy: 0.9870Epoch 13/50
91/96 [===========================>..] - ETA: 0s - loss: 0.3192 - accuracy: 0.9742Epoch 13: val_accuracy did not improve from 0.98957
```

```
96/96 [==============================] - 1s 10ms/step - loss: 0.3192 - accuracy: 0.9746 - val_loss: 0.2879 - ...
   val accuracy: 0.9883
Epoch 14/50
91/96 [===========================>..] - ETA: 0s - loss: 0.3222 - accuracy: 0.9725Epoch 14: val_accuracy did not improve from 0.98957
96/96 [==============================] - 1s 10ms/step - loss: 0.3214 - accuracy: 0.9733 - val_loss: 0.2842 - ...
   val_accuracy: 0.9857Epoch 15/50
94/96 [============================>.] - ETA: 0s - loss: 0.3101 - accuracy: 0.9781Epoch 15: val_accuracy did not improve from 0.98957
96/96 [==============================] - 1s 10ms/step - loss: 0.3124 - accuracy: 0.9775 - val_loss: 0.2789 - ...
   val accuracy: 0.9870
Epoch 16/50
91/96 [===========================>..] - ETA: 0s - loss: 0.3489 - accuracy: 0.9633Epoch 16: val_accuracy did not improve from 0.98957
96/96 [==============================] - 1s 10ms/step - loss: 0.3476 - accuracy: 0.9638 - val_loss: 0.2872 - ...
   val_accuracy: 0.9844Epoch 17/50
91/96 [===========================>..] - ETA: 0s - loss: 0.3094 - accuracy: 0.9773Epoch 17: val_accuracy did not improve from 0.98957
96/96 [==============================] - 1s 10ms/step - loss: 0.3130 - accuracy: 0.9755 - val_loss: 0.2779 - ...
   val accuracy: 0.9870
Epoch 18/50
91/96 [===========================>..] - ETA: 0s - loss: 0.2992 - accuracy: 0.9753Epoch 18: val_accuracy did not improve from 0.98957
96/96 [==============================] - 1s 10ms/step - loss: 0.2986 - accuracy: 0.9755 - val_loss: 0.2680 - ...
   val_accuracy: 0.9870Epoch 19/50
91/96 [===========================>..] - ETA: 0s - loss: 0.3042 - accuracy: 0.9705Epoch 19: val_accuracy did not improve from 0.98957
96/96 [==============================] - 1s 10ms/step - loss: 0.3023 - accuracy: 0.9713 - val_loss: 0.2672 - ...
   val accuracy: 0.9857
Epoch 20/50
94/96 [============================>.] - ETA: 0s - loss: 0.2971 - accuracy: 0.9724Epoch 20: val_accuracy did not improve from 0.98957
96/96 [==============================] - 1s 10ms/step - loss: 0.2962 - accuracy: 0.9729 - val_loss: 0.2628 - ...
   val accuracy: 0.9870
Epoch 21/50
95/96 [============================>.] - ETA: 0s - loss: 0.3036 - accuracy: 0.9720
```
```
Epoch 21: val_accuracy did not improve from 0.98957
96/96 [==============================] - 1s 11ms/step - loss: 0.3035 - accuracy: 0.9720 - val_loss: 0.2627 - ...
   val accuracy: 0.9870
Epoch 22/50
91/96 [===========================>..] - ETA: 0s - loss: 0.3115 - accuracy: 0.9681Epoch 22: val_accuracy did not improve from 0.98957
96/96 [==============================] - 1s 10ms/step - loss: 0.3112 - accuracy: 0.9680 - val_loss: 0.2590 - ...
   val_accuracy: 0.9831Epoch 23/50
91/96 [===========================>..] - ETA: 0s - loss: 0.2857 - accuracy: 0.9756Epoch 23: val_accuracy did not improve from 0.98957
96/96 [==============================] - 1s 10ms/step - loss: 0.2861 - accuracy: 0.9759 - val_loss: 0.2489 - ...
   val_accuracy: 0.9883Epoch 24/50
91/96 [===========================>..] - ETA: 0s - loss: 0.2835 - accuracy: 0.9784
Epoch 24: val_accuracy improved from 0.98957 to 0.99087, saving model to /kaggle/working/CNN_Model_Fold_0_Checkpoint.h596/96 [==============================] - 1s 10ms/step - loss: 0.2825 - accuracy: 0.9782 - val_loss: 0.2456 - ...
   val accuracy: 0.9909
Epoch 25/50
95/96 [============================>.] - ETA: 0s - loss: 0.2903 - accuracy: 0.9707Epoch 25: val_accuracy did not improve from 0.99087
96/96 [==============================] - 1s 10ms/step - loss: 0.2898 - accuracy: 0.9710 - val_loss: 0.2459 - ...
   val_accuracy: 0.9870Epoch 26/50
91/96 [===========================>..] - ETA: 0s - loss: 0.2915 - accuracy: 0.9777Epoch 26: val_accuracy did not improve from 0.99087
96/96 [==============================] - 1s 10ms/step - loss: 0.2916 - accuracy: 0.9772 - val_loss: 0.2485 - ...
   val_accuracy: 0.9870Epoch 27/50
91/96 [===========================>..] - ETA: 0s - loss: 0.2824 - accuracy: 0.9753Epoch 27: val_accuracy did not improve from 0.99087
96/96 [==============================] - 1s 10ms/step - loss: 0.2812 - accuracy: 0.9755 - val_loss: 0.2410 - ...
   val accuracy: 0.9870
Epoch 28/50
91/96 [===========================>..] - ETA: 0s - loss: 0.2748 - accuracy: 0.9773Epoch 28: val accuracy improved from 0.99087 to 0.99218, saving model to /kaggle/working/CNN Model Fold 0 Checkpoint.h5
96/96 [==============================] - 1s 10ms/step - loss: 0.2730 - accuracy: 0.9782 - val_loss: 0.2321 - ...
   val accuracy: 0.9922
Epoch 29/50
```
 $60<sup>4</sup>$ 

```
91/96 [===========================>..] - ETA: 0s - loss: 0.2901 - accuracy: 0.9705Epoch 29: val_accuracy did not improve from 0.99218
96/96 [==============================] - 1s 10ms/step - loss: 0.2896 - accuracy: 0.9707 - val_loss: 0.2366 - ...
   val accuracy: 0.9909
Epoch 30/50
91/96 [===========================>..] - ETA: 0s - loss: 0.2758 - accuracy: 0.9766Epoch 30: val_accuracy did not improve from 0.99218
96/96 [==============================] - 1s 10ms/step - loss: 0.2758 - accuracy: 0.9769 - val_loss: 0.2318 - ...
   val accuracy: 0.9896
Epoch 31/50
91/96 [===========================>..] - ETA: 0s - loss: 0.2605 - accuracy: 0.9797Epoch 31: val_accuracy did not improve from 0.99218
96/96 [==============================] - 1s 10ms/step - loss: 0.2632 - accuracy: 0.9788 - val_loss: 0.2304 - ...
   val accuracy: 0.9922
Epoch 32/50
91/96 [===========================>..] - ETA: 0s - loss: 0.2710 - accuracy: 0.9712Epoch 32: val_accuracy did not improve from 0.99218
96/96 [==============================] - 1s 10ms/step - loss: 0.2689 - accuracy: 0.9723 - val_loss: 0.2341 - ...
   val accuracy: 0.9883
Epoch 33/50
91/96 [===========================>..] - ETA: 0s - loss: 0.2705 - accuracy: 0.9722Epoch 33: val_accuracy did not improve from 0.99218
96/96 [==============================] - 1s 10ms/step - loss: 0.2694 - accuracy: 0.9723 - val_loss: 0.2275 - ...
   val accuracy: 0.9896
Epoch 34/50
91/96 [===========================>..] - ETA: 0s - loss: 0.2609 - accuracy: 0.9766Epoch 34: val_accuracy did not improve from 0.99218
96/96 [==============================] - 1s 10ms/step - loss: 0.2647 - accuracy: 0.9752 - val_loss: 0.2286 - ...
   val_accuracy: 0.9870Epoch 35/50
91/96 [===========================>..] - ETA: 0s - loss: 0.2708 - accuracy: 0.9718Epoch 35: val_accuracy did not improve from 0.99218
96/96 [==============================] - 1s 10ms/step - loss: 0.2703 - accuracy: 0.9723 - val_loss: 0.2272 - ...
   val_accuracy: 0.9909Epoch 36/50
96/96 [==============================] - ETA: 0s - loss: 0.2589 - accuracy: 0.9772Epoch 36: val_accuracy did not improve from 0.99218
96/96 [==============================] - 1s 10ms/step - loss: 0.2589 - accuracy: 0.9772 - val_loss: 0.2228 - ...
   val_accuracy: 0.9896
```

```
Epoch 37/50
91/96 [===========================>..] - ETA: 0s - loss: 0.2590 - accuracy: 0.9729Epoch 37: val_accuracy did not improve from 0.99218
96/96 [==============================] - 1s 10ms/step - loss: 0.2592 - accuracy: 0.9726 - val_loss: 0.2260 - ...
   val accuracy: 0.9883
Epoch 38/50
91/96 [===========================>..] - ETA: 0s - loss: 0.2585 - accuracy: 0.9770Epoch 38: val_accuracy did not improve from 0.99218
96/96 [==============================] - 1s 10ms/step - loss: 0.2590 - accuracy: 0.9772 - val_loss: 0.2209 - ...
   val accuracy: 0.9883
Epoch 39/50
91/96 [===========================>..] - ETA: 0s - loss: 0.2567 - accuracy: 0.9749Epoch 39: val_accuracy did not improve from 0.99218
96/96 [==============================] - 1s 10ms/step - loss: 0.2563 - accuracy: 0.9752 - val_loss: 0.2204 - ...
   val accuracy: 0.9896
Epoch 40/50
91/96 [===========================>..] - ETA: 0s - loss: 0.2447 - accuracy: 0.9777Epoch 40: val_accuracy did not improve from 0.99218
96/96 [==============================] - 1s 10ms/step - loss: 0.2454 - accuracy: 0.9772 - val_loss: 0.2186 - ...
   val_accuracy: 0.9896Epoch 41/50
91/96 [===========================>..] - ETA: 0s - loss: 0.2346 - accuracy: 0.9815Epoch 41: val_accuracy did not improve from 0.99218
96/96 [==============================] - 1s 10ms/step - loss: 0.2363 - accuracy: 0.9817 - val_loss: 0.2177 - ...
   val_accuracy: 0.9909Epoch 42/50
96/96 [==============================] - ETA: 0s - loss: 0.2605 - accuracy: 0.9742Epoch 42: val_accuracy did not improve from 0.99218
96/96 [==============================] - 1s 10ms/step - loss: 0.2605 - accuracy: 0.9742 - val_loss: 0.2107 - ...
   val accuracy: 0.9922
Epoch 43/50
91/96 [===========================>..] - ETA: 0s - loss: 0.2534 - accuracy: 0.9753Epoch 43: val_accuracy did not improve from 0.99218
96/96 [==============================] - 1s 10ms/step - loss: 0.2551 - accuracy: 0.9749 - val_loss: 0.2101 - ...
   val_accuracy: 0.9922Epoch 44/50
96/96 [==============================] - ETA: 0s - loss: 0.2445 - accuracy: 0.9749Epoch 44: val_accuracy did not improve from 0.99218
```

```
96/96 [==============================] - 1s 10ms/step - loss: 0.2445 - accuracy: 0.9749 - val_loss: 0.2109 - ...
   val accuracy: 0.9922
Epoch 45/50
91/96 [===========================>..] - ETA: 0s - loss: 0.2511 - accuracy: 0.9777Epoch 45: val_accuracy did not improve from 0.99218
96/96 [==============================] - 1s 10ms/step - loss: 0.2509 - accuracy: 0.9778 - val_loss: 0.2181 - ...
   val_accuracy: 0.9831Epoch 46/50
96/96 [==============================] - ETA: 0s - loss: 0.2366 - accuracy: 0.9778Epoch 46: val_accuracy did not improve from 0.99218
96/96 [==============================] - 1s 10ms/step - loss: 0.2366 - accuracy: 0.9778 - val_loss: 0.2140 - ...
   val accuracy: 0.9870
Epoch 47/50
91/96 [===========================>..] - ETA: 0s - loss: 0.2464 - accuracy: 0.9766Epoch 47: val_accuracy did not improve from 0.99218
96/96 [==============================] - 1s 10ms/step - loss: 0.2459 - accuracy: 0.9772 - val_loss: 0.2024 - ...
   val accuracy: 0.9922
Epoch 48/50
91/96 [===========================>..] - ETA: 0s - loss: 0.2488 - accuracy: 0.9749Epoch 48: val_accuracy did not improve from 0.99218
96/96 [==============================] - 1s 10ms/step - loss: 0.2475 - accuracy: 0.9749 - val_loss: 0.2053 - ...
   val accuracy: 0.9909
Epoch 49/50
96/96 [==============================] - ETA: 0s - loss: 0.2518 - accuracy: 0.9733Epoch 49: val_accuracy did not improve from 0.99218
96/96 [==============================] - 1s 10ms/step - loss: 0.2518 - accuracy: 0.9733 - val_loss: 0.2073 - ...
   val_accuracy: 0.9909Epoch 50/50
91/96 [===========================>..] - ETA: 0s - loss: 0.2410 - accuracy: 0.9760Epoch 50: val_accuracy did not improve from 0.99218
96/96 [==============================] - 1s 10ms/step - loss: 0.2418 - accuracy: 0.9752 - val_loss: 0.2104 - ...
   val accuracy: 0.9857
```
24/24 [==============================] - 0s 3ms/step - loss: 0.2321 - accuracy: 0.9922Test Loss CNN\_Model, fold 0: 0.232126846909523, Test Accuracy CNN\_Model, fold 0: 0.992177307605743424/24 [==============================] - 0s 2ms/stepF1 score for CNN Model, fold 0: 0.9917991477966913 24/24 [==============================] - 0s 2ms/step

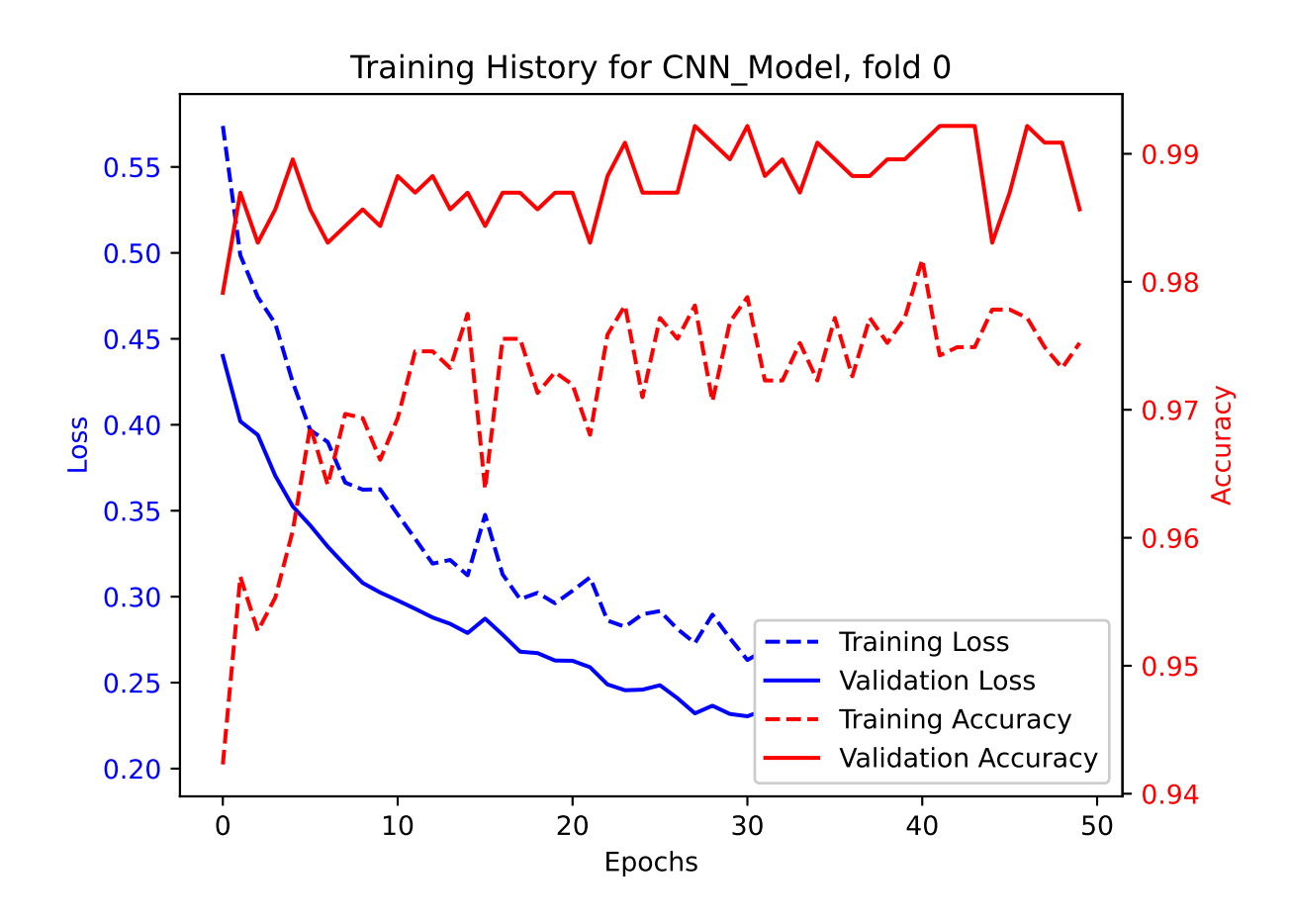

|             |                  |                |                |                |                |                |                |                |                |                |                | Confusion matrix for CNN Model, fold 0 |                |                |     |
|-------------|------------------|----------------|----------------|----------------|----------------|----------------|----------------|----------------|----------------|----------------|----------------|----------------------------------------|----------------|----------------|-----|
|             |                  | 0              |                | $\overline{2}$ |                | 4              |                | 6              |                | 8              |                | 10                                     |                | 12             |     |
|             | $\boldsymbol{0}$ | 81             | $\overline{0}$ | 0              | $\Omega$       | Ω              | $\overline{0}$ | 0              | 0              | $\overline{0}$ | $\overline{0}$ | 0                                      | $\Omega$       | 0              |     |
|             |                  | $\overline{0}$ | 62             | $\overline{0}$ | $\overline{0}$ | $\Omega$       | $\overline{0}$ | $\overline{O}$ | $\overline{0}$ | $\overline{0}$ | $\overline{0}$ | $\Omega$                               | $\Omega$       | $\Omega$       |     |
|             | $\overline{2}$   | $\overline{0}$ | $\overline{0}$ | 54             | $\overline{0}$ | 0              | $\overline{0}$ | $\overline{0}$ | $\overline{O}$ | $\overline{0}$ | $\overline{2}$ | 0                                      | $\Omega$       | $\overline{0}$ | 0.8 |
|             |                  | 0              | $\overline{0}$ | $\overline{0}$ | 53             | 0              | $\overline{0}$ | $\overline{0}$ | $\overline{0}$ | $\overline{0}$ | $\overline{0}$ | $\Omega$                               |                | $\Omega$       |     |
|             | $\overline{4}$   | $\Omega$       | $\overline{0}$ | $\overline{0}$ | $\overline{0}$ | 54             | $\Omega$       | $\overline{0}$ | $\overline{O}$ | $\overline{0}$ | $\overline{0}$ | $\overline{0}$                         | $\Omega$       | $\Omega$       |     |
|             |                  | 0              | $\overline{0}$ | $\overline{0}$ | $\overline{0}$ | $\Omega$       | 53             | $\overline{O}$ | $\overline{0}$ | $\overline{0}$ | $\overline{0}$ | 0                                      | $\Omega$       | $\overline{0}$ |     |
| True Labels | 6                | 0              | $\overline{0}$ | $\overline{0}$ | $\Omega$       | $\overline{0}$ | $\overline{0}$ | 59             | $\overline{O}$ | $\overline{0}$ | $\overline{0}$ | 1                                      | $\Omega$       | $\Omega$       |     |
|             |                  | 0              | $\overline{0}$ | $\overline{0}$ | 0              | $\Omega$       | $\overline{0}$ | $\overline{0}$ | 54             | $\overline{0}$ | $\overline{0}$ | Ω                                      | $\Omega$       | $\overline{0}$ |     |
|             | 8                | $\overline{0}$ | $\overline{0}$ | $\overline{0}$ | $\overline{0}$ | $\Omega$       | $\overline{0}$ | $\overline{0}$ | $\overline{O}$ | 56             | $\overline{0}$ | $\overline{0}$                         | $\Omega$       | $\Omega$       |     |
|             |                  | 0              | $\overline{0}$ | $\overline{0}$ | 0              | 1              | $\overline{0}$ | $\overline{O}$ | $\overline{0}$ | $\overline{0}$ | 63             | $\overline{0}$                         | $\Omega$       | $\Omega$       |     |
|             | 10               | 0              | $\overline{0}$ | $\overline{0}$ |                | $\Omega$       | $\overline{0}$ | $\overline{O}$ | $\overline{O}$ | $\overline{0}$ | $\overline{0}$ | 49                                     | $\overline{0}$ | $\Omega$       |     |
|             |                  | 0              | $\overline{0}$ | $\overline{0}$ | 0              | 0              | $\overline{0}$ | $\overline{O}$ | $\overline{0}$ | $\overline{0}$ | $\overline{0}$ | $\mathbf{1}$                           | 58             | $\overline{0}$ |     |
|             | 12               | $\overline{0}$ | $\overline{0}$ | $\overline{0}$ | $\overline{0}$ | Ω              | $\overline{0}$ | $\overline{0}$ | $\overline{0}$ | $\overline{0}$ | $\overline{0}$ | $\overline{0}$                         | $\Omega$       | 65             |     |
|             |                  |                |                |                |                |                |                |                |                | т              |                |                                        |                |                |     |

Predicted Labels

```
Epoch 1/50
93/96 [============================>.] - ETA: 0s - loss: 0.2878 - accuracy: 0.9711
Epoch 1: val_accuracy improved from -inf to 1.00000, saving model to /kaggle/working/CNN_Model_Fold_1_Checkpoint.h596/96 [==============================] - 7s 15ms/step - loss: 0.2894 - accuracy: 0.9710 - val_loss: 0.1971 - ...
   val accuracy: 1.0000
Epoch 2/50
13/96 [===>..........................] - ETA: 0s - loss: 0.3059 - accuracy: 0.9591
/opt/conda/lib/python3.10/site-packages/keras/src/engine/training.py:3000: UserWarning: You are saving your model as an ...
   <code>HDF5</code> file via `model.save()`. This file format is considered legacy. We recommend using instead the native Keras \ldotsformat, e.g. `model.save('my_model.keras')`.
  saving_api.save_model(91/96 [===========================>..] - ETA: 0s - loss: 0.2651 - accuracy: 0.9739Epoch 2: val_accuracy did not improve from 1.00000
96/96 [==============================] - 1s 10ms/step - loss: 0.2691 - accuracy: 0.9726 - val_loss: 0.1960 - ...
   val_accuracy: 0.9987Epoch 3/50
91/96 [===========================>..] - ETA: 0s - loss: 0.2834 - accuracy: 0.9736Epoch 3: val_accuracy did not improve from 1.00000
96/96 [==============================] - 1s 10ms/step - loss: 0.2809 - accuracy: 0.9746 - val_loss: 0.1977 - ...
   val_accuracy: 0.9974Epoch 4/50
91/96 [===========================>..] - ETA: 0s - loss: 0.2748 - accuracy: 0.9732Epoch 4: val_accuracy did not improve from 1.00000
96/96 [==============================] - 1s 10ms/step - loss: 0.2737 - accuracy: 0.9739 - val_loss: 0.1957 - ...
   val_accuracy: 0.9974Epoch 5/50
91/96 [===========================>..] - ETA: 0s - loss: 0.2725 - accuracy: 0.9722Epoch 5: val_accuracy did not improve from 1.00000
96/96 [==============================] - 1s 10ms/step - loss: 0.2718 - accuracy: 0.9729 - val_loss: 0.1940 - ...
   val accuracy: 0.9974
Epoch 6/50
91/96 [===========================>..] - ETA: 0s - loss: 0.2604 - accuracy: 0.9763Epoch 6: val_accuracy did not improve from 1.00000
96/96 [==============================] - 1s 10ms/step - loss: 0.2620 - accuracy: 0.9762 - val_loss: 0.1935 - ...
   val accuracy: 0.9974
Epoch 7/50
```

```
94/96 [============================>.] - ETA: 0s - loss: 0.2717 - accuracy: 0.9757Epoch 7: val_accuracy did not improve from 1.00000
96/96 [==============================] - 1s 10ms/step - loss: 0.2713 - accuracy: 0.9759 - val_loss: 0.1907 - ...
   val accuracy: 0.9987
Epoch 8/50
91/96 [===========================>..] - ETA: 0s - loss: 0.2722 - accuracy: 0.9725Epoch 8: val_accuracy did not improve from 1.00000
96/96 [==============================] - 1s 10ms/step - loss: 0.2702 - accuracy: 0.9726 - val_loss: 0.1905 - ...
   val accuracy: 0.9974
Epoch 9/50
91/96 [===========================>..] - ETA: 0s - loss: 0.2589 - accuracy: 0.9791Epoch 9: val_accuracy did not improve from 1.00000
96/96 [==============================] - 1s 10ms/step - loss: 0.2617 - accuracy: 0.9778 - val_loss: 0.1889 - ...
   val_accuracy: 0.9974Epoch 10/50
91/96 [===========================>..] - ETA: 0s - loss: 0.2792 - accuracy: 0.9715Epoch 10: val_accuracy did not improve from 1.00000
96/96 [==============================] - 1s 10ms/step - loss: 0.2807 - accuracy: 0.9710 - val_loss: 0.1918 - ...
   val accuracy: 0.9987
Epoch 11/50
91/96 [===========================>..] - ETA: 0s - loss: 0.2573 - accuracy: 0.9749Epoch 11: val_accuracy did not improve from 1.00000
96/96 [==============================] - 1s 10ms/step - loss: 0.2566 - accuracy: 0.9752 - val_loss: 0.1870 - ...
   val accuracy: 0.9987
Epoch 12/50
91/96 [===========================>..] - ETA: 0s - loss: 0.2641 - accuracy: 0.9736Epoch 12: val_accuracy did not improve from 1.00000
96/96 [==============================] - 1s 10ms/step - loss: 0.2644 - accuracy: 0.9739 - val_loss: 0.1884 - ...
   val_accuracy: 0.9987Epoch 13/50
91/96 [===========================>..] - ETA: 0s - loss: 0.2596 - accuracy: 0.9736Epoch 13: val_accuracy did not improve from 1.00000
96/96 [==============================] - 1s 10ms/step - loss: 0.2614 - accuracy: 0.9736 - val_loss: 0.1892 - ...
   val_accuracy: 0.9961Epoch 14/50
94/96 [============================>.] - ETA: 0s - loss: 0.2512 - accuracy: 0.9767Epoch 14: val_accuracy did not improve from 1.00000
96/96 [==============================] - 1s 10ms/step - loss: 0.2514 - accuracy: 0.9769 - val_loss: 0.1866 - ...
   val accuracy: 0.9974
```

```
Epoch 15/50
91/96 [===========================>..] - ETA: 0s - loss: 0.2411 - accuracy: 0.9784Epoch 15: val_accuracy did not improve from 1.00000
96/96 [==============================] - 1s 10ms/step - loss: 0.2440 - accuracy: 0.9772 - val_loss: 0.1830 - ...
   val accuracy: 0.9961
Epoch 16/50
91/96 [===========================>..] - ETA: 0s - loss: 0.2578 - accuracy: 0.9756Epoch 16: val_accuracy did not improve from 1.00000
96/96 [==============================] - 1s 10ms/step - loss: 0.2553 - accuracy: 0.9759 - val_loss: 0.1900 - ...
   val accuracy: 0.9922
Epoch 17/50
91/96 [===========================>..] - ETA: 0s - loss: 0.2509 - accuracy: 0.9760Epoch 17: val_accuracy did not improve from 1.00000
96/96 [==============================] - 1s 10ms/step - loss: 0.2522 - accuracy: 0.9762 - val_loss: 0.1841 - ...
   val accuracy: 0.9961
Epoch 18/50
94/96 [============================>.] - ETA: 0s - loss: 0.2731 - accuracy: 0.9688Epoch 18: val_accuracy did not improve from 1.00000
96/96 [==============================] - 1s 10ms/step - loss: 0.2717 - accuracy: 0.9694 - val_loss: 0.1870 - ...
   val_accuracy: 0.9948Epoch 19/50
91/96 [===========================>..] - ETA: 0s - loss: 0.2574 - accuracy: 0.9694Epoch 19: val_accuracy did not improve from 1.00000
96/96 [==============================] - 1s 10ms/step - loss: 0.2576 - accuracy: 0.9697 - val_loss: 0.1816 - ...
   val_accuracy: 0.9961Epoch 20/50
91/96 [===========================>..] - ETA: 0s - loss: 0.2410 - accuracy: 0.9787Epoch 20: val_accuracy did not improve from 1.00000
96/96 [==============================] - 1s 10ms/step - loss: 0.2398 - accuracy: 0.9788 - val_loss: 0.1810 - ...
   val accuracy: 0.9961
Epoch 21/50
91/96 [===========================>..] - ETA: 0s - loss: 0.2630 - accuracy: 0.9708Epoch 21: val_accuracy did not improve from 1.00000
96/96 [==============================] - 1s 10ms/step - loss: 0.2612 - accuracy: 0.9716 - val_loss: 0.1730 - ...
   val_accuracy: 0.9987Epoch 22/50
91/96 [===========================>..] - ETA: 0s - loss: 0.2303 - accuracy: 0.9784Epoch 22: val_accuracy did not improve from 1.00000
96/96 [==============================] - 1s 10ms/step - loss: 0.2305 - accuracy: 0.9782 - val_loss: 0.1736 - ...
```

```
val_accuracy: 0.9974Epoch 23/50
91/96 [===========================>..] - ETA: 0s - loss: 0.2341 - accuracy: 0.9801Epoch 23: val_accuracy did not improve from 1.00000
96/96 [==============================] - 1s 10ms/step - loss: 0.2360 - accuracy: 0.9798 - val_loss: 0.1759 - ...
   val_accuracy: 0.9961Epoch 24/50
91/96 [===========================>..] - ETA: 0s - loss: 0.2527 - accuracy: 0.9742Epoch 24: val_accuracy did not improve from 1.00000
96/96 [==============================] - 1s 10ms/step - loss: 0.2500 - accuracy: 0.9752 - val_loss: 0.1866 - ...
   val accuracy: 0.9909
Epoch 25/50
91/96 [===========================>..] - ETA: 0s - loss: 0.2437 - accuracy: 0.9749Epoch 25: val_accuracy did not improve from 1.00000
96/96 [==============================] - 1s 10ms/step - loss: 0.2441 - accuracy: 0.9755 - val_loss: 0.1766 - ...
   val_accuracy: 0.9961Epoch 26/50
91/96 [===========================>..] - ETA: 0s - loss: 0.2463 - accuracy: 0.9739Epoch 26: val_accuracy did not improve from 1.00000
96/96 [==============================] - 1s 10ms/step - loss: 0.2457 - accuracy: 0.9733 - val_loss: 0.1799 - ...
   val_accuracy: 0.9935Epoch 27/50
93/96 [============================>.] - ETA: 0s - loss: 0.2433 - accuracy: 0.9728Epoch 27: val_accuracy did not improve from 1.00000
96/96 [==============================] - 1s 12ms/step - loss: 0.2464 - accuracy: 0.9720 - val_loss: 0.1781 - ...
   val_accuracy: 0.9948Epoch 28/50
94/96 [============================>.] - ETA: 0s - loss: 0.2631 - accuracy: 0.9707Epoch 28: val_accuracy did not improve from 1.00000
96/96 [==============================] - 1s 10ms/step - loss: 0.2616 - accuracy: 0.9713 - val_loss: 0.1769 - ...
   val accuracy: 0.9948
Epoch 29/50
91/96 [===========================>..] - ETA: 0s - loss: 0.2386 - accuracy: 0.9773Epoch 29: val_accuracy did not improve from 1.00000
96/96 [==============================] - 1s 10ms/step - loss: 0.2402 - accuracy: 0.9759 - val_loss: 0.1748 - ...
   val accuracy: 0.9948
Epoch 30/50
91/96 [===========================>..] - ETA: 0s - loss: 0.2448 - accuracy: 0.9763Epoch 30: val_accuracy did not improve from 1.00000
```

```
96/96 [==============================] - 1s 10ms/step - loss: 0.2439 - accuracy: 0.9755 - val_loss: 0.1792 - ...
   val accuracy: 0.9935
Epoch 31/50
91/96 [===========================>..] - ETA: 0s - loss: 0.2370 - accuracy: 0.9760Epoch 31: val_accuracy did not improve from 1.00000
96/96 [==============================] - 1s 10ms/step - loss: 0.2364 - accuracy: 0.9762 - val_loss: 0.1738 - ...
   val_accuracy: 0.9948Epoch 32/50
91/96 [===========================>..] - ETA: 0s - loss: 0.2334 - accuracy: 0.9770Epoch 32: val_accuracy did not improve from 1.00000
96/96 [==============================] - 1s 10ms/step - loss: 0.2330 - accuracy: 0.9772 - val_loss: 0.1706 - ...
   val_accuracy: 0.9974Epoch 33/50
91/96 [===========================>..] - ETA: 0s - loss: 0.2186 - accuracy: 0.9852Epoch 33: val_accuracy did not improve from 1.00000
96/96 [==============================] - 1s 10ms/step - loss: 0.2198 - accuracy: 0.9840 - val_loss: 0.1714 - ...
   val accuracy: 0.9948
Epoch 34/50
91/96 [===========================>..] - ETA: 0s - loss: 0.2218 - accuracy: 0.9777Epoch 34: val_accuracy did not improve from 1.00000
96/96 [==============================] - 1s 10ms/step - loss: 0.2248 - accuracy: 0.9765 - val_loss: 0.1736 - ...
   val accuracy: 0.9935
Epoch 35/50
91/96 [===========================>..] - ETA: 0s - loss: 0.2164 - accuracy: 0.9801Epoch 35: val_accuracy did not improve from 1.00000
96/96 [==============================] - 1s 10ms/step - loss: 0.2167 - accuracy: 0.9801 - val_loss: 0.1681 - ...
   val_accuracy: 0.9974Epoch 36/50
91/96 [===========================>..] - ETA: 0s - loss: 0.2288 - accuracy: 0.9787Epoch 36: val_accuracy did not improve from 1.00000
96/96 [==============================] - 1s 10ms/step - loss: 0.2274 - accuracy: 0.9791 - val_loss: 0.1662 - ...
   val accuracy: 0.9987
Epoch 37/50
91/96 [===========================>..] - ETA: 0s - loss: 0.2201 - accuracy: 0.9777Epoch 37: val_accuracy did not improve from 1.00000
96/96 [==============================] - 1s 10ms/step - loss: 0.2229 - accuracy: 0.9772 - val_loss: 0.1683 - ...
   val accuracy: 0.9935
Epoch 38/50
91/96 [===========================>..] - ETA: 0s - loss: 0.2148 - accuracy: 0.9825
```

```
Epoch 38: val_accuracy did not improve from 1.00000
96/96 [==============================] - 1s 10ms/step - loss: 0.2145 - accuracy: 0.9824 - val_loss: 0.1700 - ...
   val accuracy: 0.9909
Epoch 39/50
95/96 [============================>.] - ETA: 0s - loss: 0.2206 - accuracy: 0.9780Epoch 39: val_accuracy did not improve from 1.00000
96/96 [==============================] - 1s 10ms/step - loss: 0.2201 - accuracy: 0.9782 - val_loss: 0.1665 - ...
   val_accuracy: 0.9948Epoch 40/50
91/96 [===========================>..] - ETA: 0s - loss: 0.2371 - accuracy: 0.9722Epoch 40: val_accuracy did not improve from 1.00000
96/96 [==============================] - 1s 10ms/step - loss: 0.2346 - accuracy: 0.9729 - val_loss: 0.1662 - ...
   val_accuracy: 0.9948Epoch 41/50
91/96 [===========================>..] - ETA: 0s - loss: 0.2221 - accuracy: 0.9804Epoch 41: val_accuracy did not improve from 1.00000
96/96 [==============================] - 1s 10ms/step - loss: 0.2241 - accuracy: 0.9801 - val_loss: 0.1649 - ...
   val accuracy: 0.9935
Epoch 42/50
91/96 [===========================>..] - ETA: 0s - loss: 0.2413 - accuracy: 0.9667Epoch 42: val_accuracy did not improve from 1.00000
96/96 [==============================] - 1s 10ms/step - loss: 0.2434 - accuracy: 0.9674 - val_loss: 0.1675 - ...
   val_accuracy: 0.9961Epoch 43/50
91/96 [===========================>..] - ETA: 0s - loss: 0.2497 - accuracy: 0.9663Epoch 43: val_accuracy did not improve from 1.00000
96/96 [==============================] - 1s 10ms/step - loss: 0.2483 - accuracy: 0.9667 - val_loss: 0.1710 - ...
   val_accuracy: 0.9948Epoch 44/50
91/96 [===========================>..] - ETA: 0s - loss: 0.2370 - accuracy: 0.9736Epoch 44: val_accuracy did not improve from 1.00000
96/96 [==============================] - 1s 10ms/step - loss: 0.2355 - accuracy: 0.9739 - val_loss: 0.1671 - ...
   val accuracy: 0.9948
Epoch 45/50
91/96 [===========================>..] - ETA: 0s - loss: 0.2316 - accuracy: 0.9725Epoch 45: val_accuracy did not improve from 1.00000
96/96 [==============================] - 1s 10ms/step - loss: 0.2307 - accuracy: 0.9729 - val_loss: 0.1661 - ...
   val accuracy: 0.9948
Epoch 46/50
```

```
93/96 [============================>.] - ETA: 0s - loss: 0.2293 - accuracy: 0.9772Epoch 46: val_accuracy did not improve from 1.00000
96/96 [==============================] - 1s 10ms/step - loss: 0.2291 - accuracy: 0.9765 - val_loss: 0.1686 - ...
   val accuracy: 0.9961
Epoch 47/50
95/96 [============================>.] - ETA: 0s - loss: 0.2267 - accuracy: 0.9753Epoch 47: val_accuracy did not improve from 1.00000
96/96 [==============================] - 1s 10ms/step - loss: 0.2261 - accuracy: 0.9755 - val_loss: 0.1637 - ...
   val accuracy: 0.9935
Epoch 48/50
91/96 [===========================>..] - ETA: 0s - loss: 0.2259 - accuracy: 0.9729Epoch 48: val_accuracy did not improve from 1.00000
96/96 [==============================] - 1s 10ms/step - loss: 0.2283 - accuracy: 0.9720 - val_loss: 0.1615 - ...
   val_accuracy: 0.9974Epoch 49/50
94/96 [============================>.] - ETA: 0s - loss: 0.2220 - accuracy: 0.9777Epoch 49: val_accuracy did not improve from 1.00000
96/96 [==============================] - 1s 10ms/step - loss: 0.2232 - accuracy: 0.9778 - val_loss: 0.1686 - ...
   val accuracy: 0.9935
Epoch 50/50
91/96 [===========================>..] - ETA: 0s - loss: 0.2404 - accuracy: 0.9674Epoch 50: val_accuracy did not improve from 1.00000
96/96 [==============================] - 1s 10ms/step - loss: 0.2410 - accuracy: 0.9671 - val_loss: 0.1641 - ...
   val accuracy: 0.9948
```

```
24/24 [==============================] - 0s 3ms/step - loss: 0.1971 - accuracy: 1.0000
Test Loss CNN_Model, fold 1: 0.19710563123226166, Test Accuracy CNN_Model, fold 1: 1.024/24 [==============================] - 0s 2ms/stepF1 score for CNN_Model, fold 1: 1.0
24/24 [==============================] - 0s 2ms/step
```
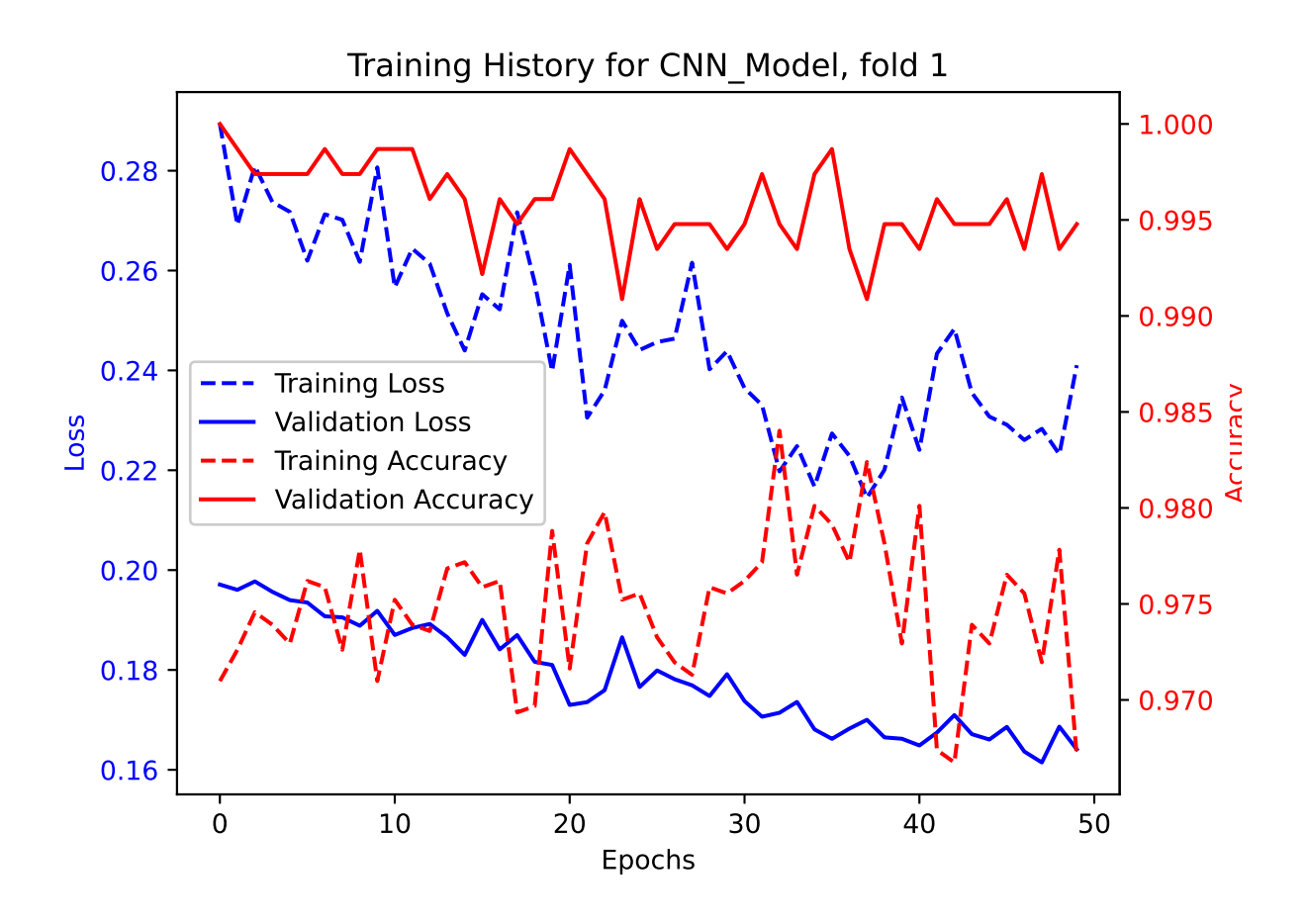

|             |                |                |                |                |                |                |          |                | Confusion matrix for CNN Model, fold 1 |                |                |                |                |                |  |          |
|-------------|----------------|----------------|----------------|----------------|----------------|----------------|----------|----------------|----------------------------------------|----------------|----------------|----------------|----------------|----------------|--|----------|
|             |                | 0              |                | 2              |                | 4              |          | 6              |                                        | 8              |                | 10             |                | 12             |  |          |
|             | 0 <sub>1</sub> | 80             | $\Omega$       | $\overline{0}$ | $\Omega$       | 0              | Ω        | $\Omega$       | $\overline{0}$                         | $\overline{0}$ | $\overline{0}$ | $\overline{0}$ | $\overline{0}$ | $\Omega$       |  | 1.0      |
|             |                | 0              | 63             | $\overline{0}$ | 0              | 0              | 0        | $\overline{0}$ | $\overline{0}$                         | $\overline{0}$ | $\overline{0}$ | $\overline{0}$ | 0              | 0              |  |          |
|             | $\overline{2}$ | 0              | $\overline{0}$ | 56             | $\overline{0}$ | $\overline{0}$ | $\Omega$ | $\overline{0}$ | $\overline{O}$                         | $\overline{O}$ | $\overline{0}$ | $\overline{0}$ | $\overline{0}$ | $\overline{0}$ |  | 0.8      |
|             |                | 0              | $\overline{0}$ | $\overline{0}$ | 53             | 0              | 0        | $\overline{0}$ | $\overline{0}$                         | $\overline{0}$ | $\overline{0}$ | $\overline{0}$ | $\overline{0}$ | $\overline{O}$ |  |          |
|             | $\overline{4}$ | $\Omega$       | $\overline{0}$ | $\overline{0}$ | $\overline{0}$ | 53             | 0        | $\overline{O}$ | $\overline{O}$                         | $\overline{O}$ | $\overline{0}$ | $\overline{0}$ | $\overline{0}$ | $\overline{0}$ |  |          |
|             |                | 0              | $\overline{0}$ | $\overline{0}$ | $\overline{0}$ | $\Omega$       | 54       | $\overline{0}$ | $\overline{0}$                         | $\overline{0}$ | $\overline{0}$ | $\overline{0}$ | $\overline{0}$ | $\circ$        |  | 0.6<br>⊢ |
| True Labels | 6              | 0              | $\overline{0}$ | $\overline{0}$ | $\overline{0}$ | $\overline{0}$ | $\Omega$ | 60             | $\overline{0}$                         | $\overline{0}$ | $\overline{0}$ | $\overline{0}$ | $\overline{0}$ | $\overline{0}$ |  |          |
|             |                | 0              | $\overline{0}$ | $\overline{0}$ | 0              | $\overline{0}$ | 0        | $\mathbf 0$    | 54                                     | $\overline{0}$ | $\overline{0}$ | $\overline{0}$ | $\overline{0}$ | $\overline{O}$ |  | 0.4      |
|             | 8              | 0              | $\overline{0}$ | $\overline{0}$ | $\overline{0}$ | $\overline{0}$ | $\Omega$ | $\overline{0}$ | $\overline{0}$                         | 56             | $\overline{0}$ | $\overline{0}$ | $\overline{0}$ | $\overline{0}$ |  |          |
|             |                | 0              | $\overline{0}$ | $\overline{0}$ | 0              | 0              | 0        | $\overline{0}$ | $\overline{0}$                         | $\overline{0}$ | 64             | $\overline{0}$ | 0              | $\overline{0}$ |  |          |
|             | $10\,$         | $\overline{0}$ | $\overline{0}$ | $\overline{0}$ | $\overline{0}$ | $\Omega$       | 0        | $\overline{0}$ | $\overline{O}$                         | $\overline{0}$ | $\overline{0}$ | 50             | $\overline{0}$ | $\overline{0}$ |  | 0.2      |
|             |                | 0              | $\overline{0}$ | $\overline{0}$ | 0              | $\overline{0}$ | 0        | $\overline{0}$ | $\overline{0}$                         | $\overline{0}$ | $\overline{0}$ | $\overline{0}$ | 58             | $\overline{0}$ |  |          |
|             | 12             | 0              | $\overline{O}$ | $\overline{0}$ | 0              | $\Omega$       | $\Omega$ | $\Omega$       | $\overline{0}$                         | $\overline{0}$ | $\overline{0}$ | $\overline{0}$ | $\overline{O}$ | 66             |  | 0.0      |
|             |                |                |                |                |                |                |          |                |                                        | т              |                | т              |                | т              |  |          |

Predicted Labels

```
Epoch 1/50
91/96 [===========================>..] - ETA: 0s - loss: 0.2738 - accuracy: 0.9722
Epoch 1: val_accuracy improved from -inf to 0.99609, saving model to /kaggle/working/CNN_Model_Fold_2_Checkpoint.h596/96 [==============================] - 7s 16ms/step - loss: 0.2746 - accuracy: 0.9716 - val_loss: 0.1986 - ...
   val accuracy: 0.9961
Epoch 2/50
13/96 [===>..........................] - ETA: 0s - loss: 0.2855 - accuracy: 0.9688
/opt/conda/lib/python3.10/site-packages/keras/src/engine/training.py:3000: UserWarning: You are saving your model as an ...
   <code>HDF5</code> file via `model.save()`. This file format is considered legacy. We recommend using instead the native Keras \ldotsformat, e.g. `model.save('my_model.keras')`.
  saving_api.save_model(91/96 [===========================>..] - ETA: 0s - loss: 0.2686 - accuracy: 0.9756
Epoch 2: val_accuracy improved from 0.99609 to 0.99739, saving model to /kaggle/working/CNN_Model_Fold_2_Checkpoint.h596/96 [==============================] - 1s 11ms/step - loss: 0.2708 - accuracy: 0.9752 - val_loss: 0.1982 - ...
   val accuracy: 0.9974
Epoch 3/50
91/96 [===========================>..] - ETA: 0s - loss: 0.2613 - accuracy: 0.9791Epoch 3: val_accuracy did not improve from 0.99739
96/96 [==============================] - 1s 10ms/step - loss: 0.2628 - accuracy: 0.9782 - val_loss: 0.1975 - ...
   val_accuracy: 0.9974Epoch 4/50
91/96 [===========================>..] - ETA: 0s - loss: 0.2723 - accuracy: 0.9708Epoch 4: val_accuracy did not improve from 0.99739
96/96 [==============================] - 1s 10ms/step - loss: 0.2719 - accuracy: 0.9713 - val_loss: 0.1979 - ...
   val accuracy: 0.9961
Epoch 5/50
91/96 [===========================>..] - ETA: 0s - loss: 0.2528 - accuracy: 0.9766Epoch 5: val_accuracy did not improve from 0.99739
96/96 [==============================] - 1s 10ms/step - loss: 0.2564 - accuracy: 0.9752 - val_loss: 0.1960 - ...
   val accuracy: 0.9948
Epoch 6/50
91/96 [===========================>..] - ETA: 0s - loss: 0.2553 - accuracy: 0.9760Epoch 6: val_accuracy did not improve from 0.99739
96/96 [==============================] - 1s 10ms/step - loss: 0.2556 - accuracy: 0.9759 - val_loss: 0.1951 - ...
   val accuracy: 0.9948
Epoch 7/50
```

```
617
```

```
91/96 [===========================>..] - ETA: 0s - loss: 0.2656 - accuracy: 0.9749Epoch 7: val accuracy did not improve from 0.99739

96/96 [==============================] - 1s 10ms/step - loss: 0.2642 - accuracy: 0.9755 - val_loss: 0.1936 - ...
   val accuracy: 0.9948
Epoch 8/50
91/96 [===========================>..] - ETA: 0s - loss: 0.2764 - accuracy: 0.9705Epoch 8: val_accuracy did not improve from 0.99739
96/96 [==============================] - 1s 10ms/step - loss: 0.2757 - accuracy: 0.9710 - val_loss: 0.1956 - ...
   val accuracy: 0.9935
Epoch 9/50
91/96 [===========================>..] - ETA: 0s - loss: 0.2640 - accuracy: 0.9736Epoch 9: val accuracy did not improve from 0.99739

96/96 [==============================] - 1s 10ms/step - loss: 0.2649 - accuracy: 0.9733 - val_loss: 0.1926 - ...
   val_accuracy: 0.9974Epoch 10/50
91/96 [===========================>..] - ETA: 0s - loss: 0.2540 - accuracy: 0.9729Epoch 10: val_accuracy did not improve from 0.99739
96/96 [==============================] - 1s 10ms/step - loss: 0.2566 - accuracy: 0.9726 - val_loss: 0.1907 - ...
   val_accuracy: 0.9961Epoch 11/50
95/96 [============================>.] - ETA: 0s - loss: 0.2482 - accuracy: 0.9780Epoch 11: val_accuracy did not improve from 0.99739
96/96 [==============================] - 1s 10ms/step - loss: 0.2477 - accuracy: 0.9782 - val_loss: 0.1954 - ...
   val accuracy: 0.9922
Epoch 12/50
91/96 [===========================>..] - ETA: 0s - loss: 0.2692 - accuracy: 0.9705Epoch 12: val_accuracy did not improve from 0.99739
96/96 [==============================] - 1s 10ms/step - loss: 0.2671 - accuracy: 0.9710 - val_loss: 0.1900 - ...
   val_accuracy: 0.9961Epoch 13/50
91/96 [===========================>..] - ETA: 0s - loss: 0.2601 - accuracy: 0.9756Epoch 13: val_accuracy did not improve from 0.99739
96/96 [==============================] - 1s 10ms/step - loss: 0.2619 - accuracy: 0.9752 - val_loss: 0.1973 - ...
   val_accuracy: 0.9896Epoch 14/50
91/96 [===========================>..] - ETA: 0s - loss: 0.2694 - accuracy: 0.9729Epoch 14: val_accuracy did not improve from 0.99739
96/96 [==============================] - 1s 10ms/step - loss: 0.2667 - accuracy: 0.9736 - val_loss: 0.1918 - ...
   val accuracy: 0.9935
```

```
Epoch 15/50
94/96 [============================>.] - ETA: 0s - loss: 0.2516 - accuracy: 0.9751Epoch 15: val_accuracy did not improve from 0.99739
96/96 [==============================] - 1s 10ms/step - loss: 0.2511 - accuracy: 0.9752 - val_loss: 0.1888 - ...
   val accuracy: 0.9922
Epoch 16/50
91/96 [===========================>..] - ETA: 0s - loss: 0.2358 - accuracy: 0.9791Epoch 16: val_accuracy did not improve from 0.99739
96/96 [==============================] - 1s 10ms/step - loss: 0.2372 - accuracy: 0.9795 - val_loss: 0.1872 - ...
   val accuracy: 0.9948
Epoch 17/50
91/96 [===========================>..] - ETA: 0s - loss: 0.2351 - accuracy: 0.9770Epoch 17: val_accuracy did not improve from 0.99739
96/96 [==============================] - 1s 10ms/step - loss: 0.2353 - accuracy: 0.9765 - val_loss: 0.1900 - ...
   val accuracy: 0.9896
Epoch 18/50
92/96 [===========================>..] - ETA: 0s - loss: 0.2428 - accuracy: 0.9766Epoch 18: val_accuracy did not improve from 0.99739
96/96 [==============================] - 1s 11ms/step - loss: 0.2425 - accuracy: 0.9765 - val_loss: 0.1902 - ...
   val_accuracy: 0.9909Epoch 19/50
91/96 [===========================>..] - ETA: 0s - loss: 0.2536 - accuracy: 0.9753Epoch 19: val_accuracy did not improve from 0.99739
96/96 [==============================] - 1s 10ms/step - loss: 0.2521 - accuracy: 0.9752 - val_loss: 0.1869 - ...
   val_accuracy: 0.9935Epoch 20/50
95/96 [============================>.] - ETA: 0s - loss: 0.2442 - accuracy: 0.9740Epoch 20: val_accuracy did not improve from 0.99739
96/96 [==============================] - 1s 10ms/step - loss: 0.2447 - accuracy: 0.9739 - val_loss: 0.1830 - ...
   val accuracy: 0.9935
Epoch 21/50
95/96 [============================>.] - ETA: 0s - loss: 0.2398 - accuracy: 0.9783Epoch 21: val_accuracy did not improve from 0.99739
96/96 [==============================] - 1s 10ms/step - loss: 0.2392 - accuracy: 0.9785 - val_loss: 0.1806 - ...
   val_accuracy: 0.9948Epoch 22/50
91/96 [===========================>..] - ETA: 0s - loss: 0.2444 - accuracy: 0.9742Epoch 22: val_accuracy did not improve from 0.99739
96/96 [==============================] - 1s 10ms/step - loss: 0.2452 - accuracy: 0.9739 - val_loss: 0.1812 - ...
```

```
val_accuracy: 0.9935Epoch 23/50
91/96 [===========================>..] - ETA: 0s - loss: 0.2399 - accuracy: 0.9732Epoch 23: val_accuracy did not improve from 0.99739
96/96 [==============================] - 1s 10ms/step - loss: 0.2369 - accuracy: 0.9746 - val_loss: 0.1760 - ...
   val_accuracy: 0.9974Epoch 24/50
91/96 [===========================>..] - ETA: 0s - loss: 0.2348 - accuracy: 0.9763Epoch 24: val_accuracy did not improve from 0.99739
96/96 [==============================] - 1s 10ms/step - loss: 0.2346 - accuracy: 0.9765 - val_loss: 0.1768 - ...
   val accuracy: 0.9961
Epoch 25/50
91/96 [===========================>..] - ETA: 0s - loss: 0.2347 - accuracy: 0.9791Epoch 25: val_accuracy did not improve from 0.99739
96/96 [==============================] - 1s 10ms/step - loss: 0.2338 - accuracy: 0.9795 - val_loss: 0.1798 - ...
   val_accuracy: 0.9935Epoch 26/50
91/96 [===========================>..] - ETA: 0s - loss: 0.2382 - accuracy: 0.9777Epoch 26: val_accuracy did not improve from 0.99739
96/96 [==============================] - 1s 10ms/step - loss: 0.2374 - accuracy: 0.9775 - val_loss: 0.1776 - ...
   val_accuracy: 0.9961Epoch 27/50
91/96 [===========================>..] - ETA: 0s - loss: 0.2388 - accuracy: 0.9777Epoch 27: val_accuracy did not improve from 0.99739
96/96 [==============================] - 1s 10ms/step - loss: 0.2385 - accuracy: 0.9778 - val_loss: 0.1860 - ...
   val_accuracy: 0.9922Epoch 28/50
91/96 [===========================>..] - ETA: 0s - loss: 0.2331 - accuracy: 0.9763Epoch 28: val_accuracy did not improve from 0.99739
96/96 [==============================] - 1s 10ms/step - loss: 0.2354 - accuracy: 0.9762 - val_loss: 0.1806 - ...
   val accuracy: 0.9922
Epoch 29/50
91/96 [===========================>..] - ETA: 0s - loss: 0.2257 - accuracy: 0.9804Epoch 29: val_accuracy did not improve from 0.99739
96/96 [==============================] - 1s 10ms/step - loss: 0.2266 - accuracy: 0.9804 - val_loss: 0.1726 - ...
   val accuracy: 0.9961
Epoch 30/50
91/96 [===========================>..] - ETA: 0s - loss: 0.2454 - accuracy: 0.9722Epoch 30: val_accuracy did not improve from 0.99739
```

```
96/96 [==============================] - 1s 10ms/step - loss: 0.2441 - accuracy: 0.9723 - val_loss: 0.1726 - ...
   val accuracy: 0.9935
Epoch 31/50
91/96 [===========================>..] - ETA: 0s - loss: 0.2432 - accuracy: 0.9729Epoch 31: val_accuracy did not improve from 0.99739
96/96 [==============================] - 1s 10ms/step - loss: 0.2414 - accuracy: 0.9733 - val_loss: 0.1786 - ...
   val_accuracy: 0.9935Epoch 32/50
95/96 [============================>.] - ETA: 0s - loss: 0.2440 - accuracy: 0.9681Epoch 32: val_accuracy did not improve from 0.99739
96/96 [==============================] - 1s 10ms/step - loss: 0.2435 - accuracy: 0.9684 - val_loss: 0.1740 - ...
   val accuracy: 0.9948
Epoch 33/50
93/96 [============================>.] - ETA: 0s - loss: 0.2250 - accuracy: 0.9788Epoch 33: val_accuracy did not improve from 0.99739
96/96 [==============================] - 1s 11ms/step - loss: 0.2244 - accuracy: 0.9791 - val_loss: 0.1815 - ...
   val accuracy: 0.9922
Epoch 34/50
92/96 [===========================>..] - ETA: 0s - loss: 0.2318 - accuracy: 0.9789Epoch 34: val_accuracy did not improve from 0.99739
96/96 [==============================] - 1s 10ms/step - loss: 0.2326 - accuracy: 0.9782 - val_loss: 0.1727 - ...
   val accuracy: 0.9935
Epoch 35/50
91/96 [===========================>..] - ETA: 0s - loss: 0.2247 - accuracy: 0.9763Epoch 35: val_accuracy did not improve from 0.99739
96/96 [==============================] - 1s 10ms/step - loss: 0.2281 - accuracy: 0.9765 - val_loss: 0.1686 - ...
   val_accuracy: 0.9961Epoch 36/50
91/96 [===========================>..] - ETA: 0s - loss: 0.2256 - accuracy: 0.9797Epoch 36: val_accuracy did not improve from 0.99739
96/96 [==============================] - 1s 10ms/step - loss: 0.2244 - accuracy: 0.9801 - val_loss: 0.1682 - ...
   val accuracy: 0.9961
Epoch 37/50
91/96 [===========================>..] - ETA: 0s - loss: 0.2238 - accuracy: 0.9787Epoch 37: val_accuracy did not improve from 0.99739
96/96 [==============================] - 1s 10ms/step - loss: 0.2272 - accuracy: 0.9785 - val_loss: 0.1681 - ...
   val accuracy: 0.9948
Epoch 38/50
91/96 [===========================>..] - ETA: 0s - loss: 0.2156 - accuracy: 0.9801
```

```
Epoch 38: val_accuracy did not improve from 0.99739
96/96 [==============================] - 1s 10ms/step - loss: 0.2172 - accuracy: 0.9795 - val_loss: 0.1681 - ...
   val accuracy: 0.9896
Epoch 39/50
91/96 [===========================>..] - ETA: 0s - loss: 0.2328 - accuracy: 0.9763Epoch 39: val_accuracy did not improve from 0.99739
96/96 [==============================] - 1s 10ms/step - loss: 0.2346 - accuracy: 0.9755 - val_loss: 0.1715 - ...
   val_accuracy: 0.9935Epoch 40/50
91/96 [===========================>..] - ETA: 0s - loss: 0.2338 - accuracy: 0.9742Epoch 40: val_accuracy did not improve from 0.99739
96/96 [==============================] - 1s 10ms/step - loss: 0.2329 - accuracy: 0.9746 - val_loss: 0.1654 - ...
   val_accuracy: 0.9974Epoch 41/50
91/96 [===========================>..] - ETA: 0s - loss: 0.2189 - accuracy: 0.9763Epoch 41: val_accuracy did not improve from 0.99739
96/96 [==============================] - 1s 10ms/step - loss: 0.2163 - accuracy: 0.9772 - val_loss: 0.1728 - ...
   val accuracy: 0.9922
Epoch 42/50
94/96 [============================>.] - ETA: 0s - loss: 0.2263 - accuracy: 0.9754Epoch 42: val_accuracy did not improve from 0.99739
96/96 [==============================] - 1s 10ms/step - loss: 0.2283 - accuracy: 0.9749 - val_loss: 0.1753 - ...
   val_accuracy: 0.9922Epoch 43/50
91/96 [===========================>..] - ETA: 0s - loss: 0.2319 - accuracy: 0.9746Epoch 43: val_accuracy did not improve from 0.99739
96/96 [==============================] - 1s 10ms/step - loss: 0.2356 - accuracy: 0.9739 - val_loss: 0.1715 - ...
   val_accuracy: 0.9909Epoch 44/50
91/96 [===========================>..] - ETA: 0s - loss: 0.2249 - accuracy: 0.9749Epoch 44: val_accuracy did not improve from 0.99739
96/96 [==============================] - 1s 10ms/step - loss: 0.2246 - accuracy: 0.9749 - val_loss: 0.1729 - ...
   val accuracy: 0.9922
Epoch 45/50
91/96 [===========================>..] - ETA: 0s - loss: 0.2238 - accuracy: 0.9739Epoch 45: val_accuracy did not improve from 0.99739
96/96 [==============================] - 1s 10ms/step - loss: 0.2256 - accuracy: 0.9736 - val_loss: 0.1703 - ...
   val accuracy: 0.9896
Epoch 46/50
```

```
91/96 [===========================>..] - ETA: 0s - loss: 0.2217 - accuracy: 0.9756Epoch 46: val_accuracy did not improve from 0.99739
96/96 [==============================] - 1s 10ms/step - loss: 0.2195 - accuracy: 0.9762 - val_loss: 0.1654 - ...
   val accuracy: 0.9922
Epoch 47/50
91/96 [===========================>..] - ETA: 0s - loss: 0.1987 - accuracy: 0.9821Epoch 47: val_accuracy did not improve from 0.99739
96/96 [==============================] - 1s 10ms/step - loss: 0.2003 - accuracy: 0.9827 - val_loss: 0.1624 - ...
   val accuracy: 0.9935
Epoch 48/50
91/96 [===========================>..] - ETA: 0s - loss: 0.2110 - accuracy: 0.9801Epoch 48: val_accuracy did not improve from 0.99739
96/96 [==============================] - 1s 10ms/step - loss: 0.2129 - accuracy: 0.9791 - val_loss: 0.1623 - ...
   val accuracy: 0.9935
Epoch 49/50
91/96 [===========================>..] - ETA: 0s - loss: 0.2312 - accuracy: 0.9753Epoch 49: val_accuracy did not improve from 0.99739
96/96 [==============================] - 1s 10ms/step - loss: 0.2300 - accuracy: 0.9755 - val_loss: 0.1642 - ...
   val accuracy: 0.9909
Epoch 50/50
96/96 [==============================] - ETA: 0s - loss: 0.2149 - accuracy: 0.9798Epoch 50: val_accuracy did not improve from 0.99739
96/96 [==============================] - 1s 10ms/step - loss: 0.2149 - accuracy: 0.9798 - val_loss: 0.1617 - ...
   val accuracy: 0.9948
```

```
24/24 [==============================] - 0s 3ms/step - loss: 0.1982 - accuracy: 0.9974
Test Loss CNN_Model, fold 2: 0.19817110896110535, Test Accuracy CNN_Model, fold 2: 0.997392416000366224/24 [==============================] - 0s 2ms/stepF1 score for CNN_Model, fold 2: 0.9973233926453009
24/24 [==============================] - 0s 2ms/step
```
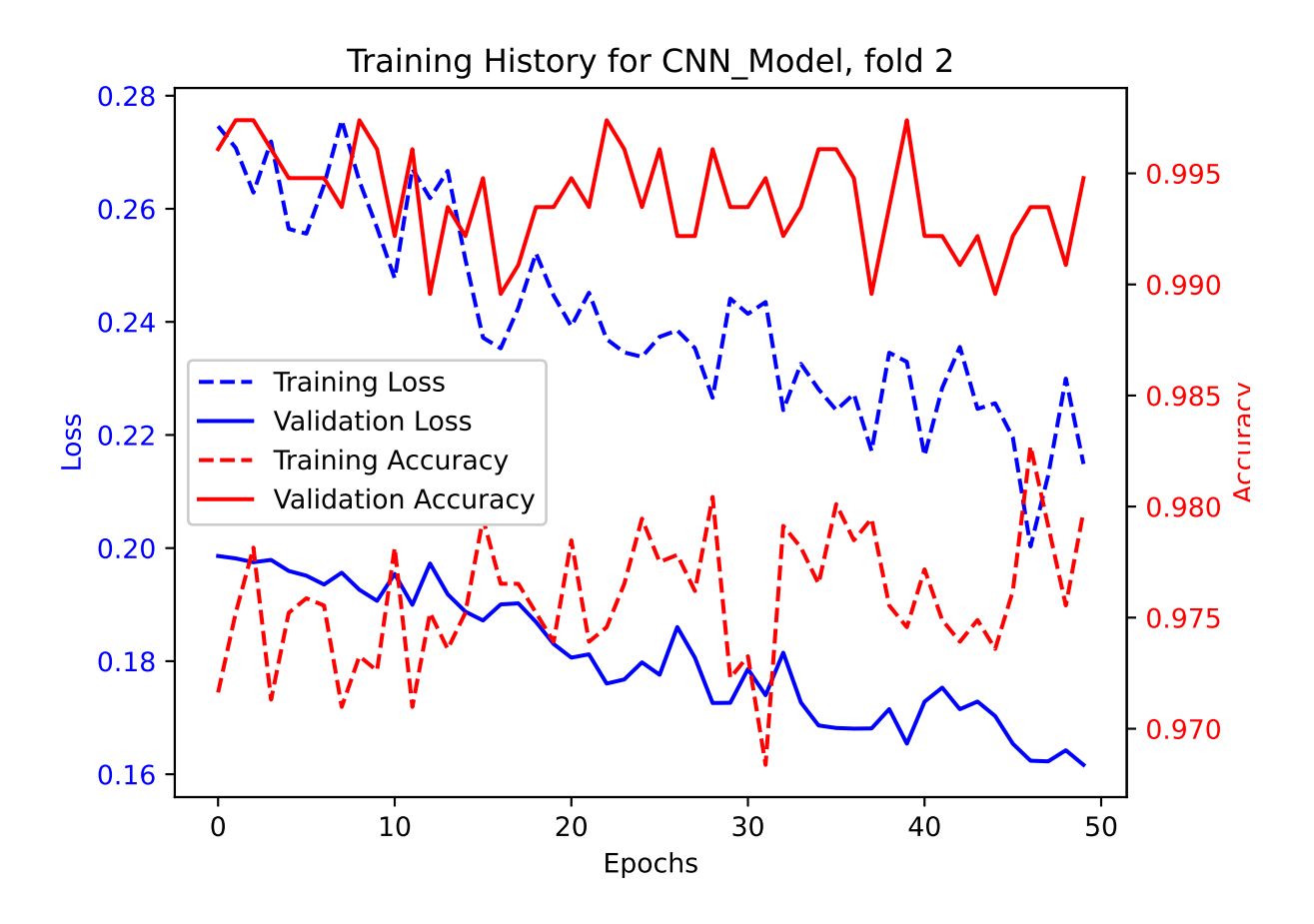

|             |                |    |                |                |                |                |                |                |                |                |                | Confusion matrix for CNN Model, fold 2 |                |                |  |     |
|-------------|----------------|----|----------------|----------------|----------------|----------------|----------------|----------------|----------------|----------------|----------------|----------------------------------------|----------------|----------------|--|-----|
|             |                | 0  |                | 2              |                | 4              |                | 6              |                | 8              |                | 10                                     |                | 12             |  |     |
|             | $0 -$          | 80 | $\Omega$       | $\overline{0}$ | $\Omega$       | Ω              | Ω              | $\Omega$       | 0              | $\overline{0}$ | $\overline{0}$ | $\overline{0}$                         | $\circ$        | $\Omega$       |  | 1.0 |
|             |                | 0  | 63             | $\overline{0}$ | $\Omega$       | $\Omega$       | 0              | $\overline{0}$ | $\overline{0}$ | $\overline{0}$ | $\overline{0}$ | $\overline{0}$                         | $\overline{O}$ | $\mathbf 0$    |  |     |
|             | $\overline{2}$ | 0  | $\overline{0}$ | 56             | $\overline{0}$ | $\overline{0}$ | $\Omega$       | $\overline{0}$ | $\overline{0}$ | $\overline{O}$ | $\overline{0}$ | $\overline{0}$                         | $\overline{0}$ | $\overline{0}$ |  | 0.8 |
|             |                | Ω  | $\overline{0}$ | $\overline{0}$ | 53             | 0              | $\Omega$       | $\overline{0}$ | 0              | $\overline{0}$ | 0              | $\overline{0}$                         | $\circ$        | $\mathbf 0$    |  |     |
|             | $\overline{4}$ | Ω  | $\overline{0}$ | $\overline{0}$ | $\overline{0}$ | 53             | $\overline{0}$ | $\overline{0}$ | $\overline{O}$ | $\overline{O}$ | $\overline{0}$ | $\overline{0}$                         | $\overline{O}$ | $\overline{0}$ |  |     |
|             |                | Ω  | $\overline{0}$ | $\overline{0}$ | $\overline{0}$ | $\Omega$       | 54             | $\overline{0}$ | $\overline{0}$ | $\overline{0}$ | $\overline{0}$ | $\overline{O}$                         | $\overline{0}$ | $\overline{0}$ |  | 0.6 |
| True Labels | 6              | 0  | $\overline{0}$ | $\overline{0}$ | $\overline{0}$ | 1              | $\overline{0}$ | 59             | $\overline{0}$ | $\overline{0}$ | $\overline{0}$ | $\overline{0}$                         | $\overline{0}$ | $\overline{0}$ |  |     |
|             |                | 0  | $\overline{0}$ | $\Omega$       | $\Omega$       | $\Omega$       | $\overline{0}$ | $\overline{O}$ | 54             | $\overline{0}$ | $\Omega$       | $\overline{0}$                         | $\overline{O}$ | $\overline{0}$ |  | 0.4 |
|             | 8              | 0  | $\overline{0}$ | $\overline{0}$ | $\overline{0}$ | $\Omega$       | $\overline{0}$ | $\overline{0}$ | $\circ$        | 56             | $\overline{0}$ | $\overline{0}$                         | $\overline{0}$ | $\overline{0}$ |  |     |
|             |                | 0  | $\overline{0}$ | $\overline{0}$ | $\Omega$       | 1              | 0              | $\overline{O}$ | $\overline{0}$ | $\overline{O}$ | 63             | $\overline{0}$                         | $\overline{O}$ | $\Omega$       |  |     |
|             | 10             | 0  | $\overline{O}$ | $\overline{0}$ | $\overline{0}$ | $\overline{0}$ | $\overline{0}$ | $\overline{0}$ | $\overline{O}$ | $\circ$        | $\overline{0}$ | 49                                     | $\overline{0}$ | $\overline{0}$ |  | 0.2 |
|             |                | Ω  | $\overline{0}$ | $\overline{0}$ | $\overline{0}$ | $\overline{0}$ | $\overline{0}$ | $\overline{O}$ | $\overline{0}$ | $\overline{0}$ | $\overline{0}$ | $\overline{0}$                         | 59             | $\overline{O}$ |  |     |
|             | 12             | 0  | $\overline{O}$ | $\overline{0}$ | $\overline{0}$ | $\overline{0}$ | $\overline{0}$ | $\overline{0}$ | $\overline{0}$ | $\overline{0}$ | $\mathbf 0$    | $\overline{0}$                         | $\overline{O}$ | 66             |  |     |
|             |                |    |                |                |                |                |                |                |                | т              |                | т                                      |                | т              |  | 0.0 |

**Predicted Labels** 

```
Epoch 1/50
91/96 [===========================>..] - ETA: 0s - loss: 0.2572 - accuracy: 0.9763
Epoch 1: val_accuracy improved from -inf to 0.99739, saving model to /kaggle/working/CNN_Model_Fold_3_Checkpoint.h596/96 [==============================] - 7s 14ms/step - loss: 0.2590 - accuracy: 0.9765 - val_loss: 0.1894 - ...
   val accuracy: 0.9974
Epoch 2/50
13/96 [===>..........................] - ETA: 0s - loss: 0.2641 - accuracy: 0.9663
/opt/conda/lib/python3.10/site-packages/keras/src/engine/training.py:3000: UserWarning: You are saving your model as an ...
   <code>HDF5</code> file via `model.save()`. This file format is considered legacy. We recommend using instead the native Keras \ldotsformat, e.g. `model.save('my_model.keras')`.
  saving_api.save_model(91/96 [===========================>..] - ETA: 0s - loss: 0.2684 - accuracy: 0.9729Epoch 2: val_accuracy did not improve from 0.99739
96/96 [==============================] - 1s 10ms/step - loss: 0.2703 - accuracy: 0.9733 - val_loss: 0.1953 - ...
   val_accuracy: 0.9935Epoch 3/50
95/96 [============================>.] - ETA: 0s - loss: 0.2791 - accuracy: 0.9714Epoch 3: val_accuracy did not improve from 0.99739
96/96 [==============================] - 1s 10ms/step - loss: 0.2788 - accuracy: 0.9716 - val_loss: 0.1930 - ...
   val_accuracy: 0.9948Epoch 4/50
91/96 [===========================>..] - ETA: 0s - loss: 0.2604 - accuracy: 0.9732Epoch 4: val_accuracy did not improve from 0.99739
96/96 [==============================] - 1s 10ms/step - loss: 0.2589 - accuracy: 0.9742 - val_loss: 0.1925 - ...
   val accuracy: 0.9935
Epoch 5/50
91/96 [===========================>..] - ETA: 0s - loss: 0.2574 - accuracy: 0.9736Epoch 5: val_accuracy did not improve from 0.99739
96/96 [==============================] - 1s 10ms/step - loss: 0.2552 - accuracy: 0.9742 - val_loss: 0.1950 - ...
   val accuracy: 0.9935
Epoch 6/50
91/96 [===========================>..] - ETA: 0s - loss: 0.2593 - accuracy: 0.9766Epoch 6: val_accuracy did not improve from 0.99739
96/96 [==============================] - 1s 10ms/step - loss: 0.2582 - accuracy: 0.9769 - val_loss: 0.1911 - ...
   val accuracy: 0.9948
Epoch 7/50
```

```
94/96 [============================>.] - ETA: 0s - loss: 0.2490 - accuracy: 0.9764Epoch 7: val accuracy did not improve from 0.99739

96/96 [==============================] - 1s 12ms/step - loss: 0.2483 - accuracy: 0.9769 - val_loss: 0.1931 - ...
   val accuracy: 0.9922
Epoch 8/50
94/96 [============================>.] - ETA: 0s - loss: 0.2613 - accuracy: 0.9701Epoch 8: val_accuracy did not improve from 0.99739
96/96 [==============================] - 1s 10ms/step - loss: 0.2602 - accuracy: 0.9707 - val_loss: 0.2082 - ...
   val_accuracy: 0.9896Epoch 9/50
91/96 [===========================>..] - ETA: 0s - loss: 0.2638 - accuracy: 0.9712Epoch 9: val accuracy did not improve from 0.99739

96/96 [==============================] - 1s 10ms/step - loss: 0.2619 - accuracy: 0.9716 - val_loss: 0.1909 - ...
   val accuracy: 0.9935
Epoch 10/50
91/96 [===========================>..] - ETA: 0s - loss: 0.2615 - accuracy: 0.9749Epoch 10: val_accuracy did not improve from 0.99739
96/96 [==============================] - 1s 10ms/step - loss: 0.2607 - accuracy: 0.9759 - val_loss: 0.1909 - ...
   val_accuracy: 0.9922Epoch 11/50
91/96 [===========================>..] - ETA: 0s - loss: 0.2430 - accuracy: 0.9780Epoch 11: val_accuracy did not improve from 0.99739
96/96 [==============================] - 1s 10ms/step - loss: 0.2420 - accuracy: 0.9785 - val_loss: 0.1907 - ...
   val accuracy: 0.9922
Epoch 12/50
91/96 [===========================>..] - ETA: 0s - loss: 0.2447 - accuracy: 0.9766Epoch 12: val_accuracy did not improve from 0.99739
96/96 [==============================] - 1s 10ms/step - loss: 0.2450 - accuracy: 0.9762 - val_loss: 0.1881 - ...
   val_accuracy: 0.9922Epoch 13/50
91/96 [===========================>..] - ETA: 0s - loss: 0.2706 - accuracy: 0.9674Epoch 13: val_accuracy did not improve from 0.99739
96/96 [==============================] - 1s 10ms/step - loss: 0.2746 - accuracy: 0.9658 - val_loss: 0.1895 - ...
   val_accuracy: 0.9935Epoch 14/50
91/96 [===========================>..] - ETA: 0s - loss: 0.2648 - accuracy: 0.9698Epoch 14: val_accuracy did not improve from 0.99739
96/96 [==============================] - 1s 10ms/step - loss: 0.2688 - accuracy: 0.9690 - val_loss: 0.1863 - ...
   val accuracy: 0.9974
```

```
Epoch 15/50
91/96 [===========================>..] - ETA: 0s - loss: 0.2395 - accuracy: 0.9791Epoch 15: val_accuracy did not improve from 0.99739
96/96 [==============================] - 1s 10ms/step - loss: 0.2421 - accuracy: 0.9791 - val_loss: 0.1858 - ...
   val accuracy: 0.9935
Epoch 16/50
91/96 [===========================>..] - ETA: 0s - loss: 0.2298 - accuracy: 0.9804Epoch 16: val_accuracy did not improve from 0.99739
96/96 [==============================] - 1s 10ms/step - loss: 0.2291 - accuracy: 0.9808 - val_loss: 0.1875 - ...
   val accuracy: 0.9922
Epoch 17/50
91/96 [===========================>..] - ETA: 0s - loss: 0.2612 - accuracy: 0.9725Epoch 17: val_accuracy did not improve from 0.99739
96/96 [==============================] - 1s 10ms/step - loss: 0.2602 - accuracy: 0.9729 - val_loss: 0.1829 - ...
   val accuracy: 0.9948
Epoch 18/50
91/96 [===========================>..] - ETA: 0s - loss: 0.2352 - accuracy: 0.9784Epoch 18: val_accuracy did not improve from 0.99739
96/96 [==============================] - 1s 10ms/step - loss: 0.2453 - accuracy: 0.9759 - val_loss: 0.1841 - ...
   val_accuracy: 0.9935Epoch 19/50
91/96 [===========================>..] - ETA: 0s - loss: 0.2409 - accuracy: 0.9753Epoch 19: val_accuracy did not improve from 0.99739
96/96 [==============================] - 1s 10ms/step - loss: 0.2405 - accuracy: 0.9749 - val_loss: 0.1855 - ...
   val_accuracy: 0.9922Epoch 20/50
91/96 [===========================>..] - ETA: 0s - loss: 0.2520 - accuracy: 0.9732Epoch 20: val_accuracy did not improve from 0.99739
96/96 [==============================] - 1s 10ms/step - loss: 0.2518 - accuracy: 0.9726 - val_loss: 0.1798 - ...
   val accuracy: 0.9935
Epoch 21/50
91/96 [===========================>..] - ETA: 0s - loss: 0.2409 - accuracy: 0.9756Epoch 21: val_accuracy did not improve from 0.99739
96/96 [==============================] - 1s 10ms/step - loss: 0.2421 - accuracy: 0.9755 - val_loss: 0.1821 - ...
   val_accuracy: 0.9948Epoch 22/50
92/96 [===========================>..] - ETA: 0s - loss: 0.2339 - accuracy: 0.9786Epoch 22: val_accuracy did not improve from 0.99739
96/96 [==============================] - 1s 10ms/step - loss: 0.2354 - accuracy: 0.9782 - val_loss: 0.1774 - ...
```
 $\mathbb{S}^2$ 

```
val_accuracy: 0.9948Epoch 23/50
91/96 [===========================>..] - ETA: 0s - loss: 0.2338 - accuracy: 0.9766Epoch 23: val_accuracy did not improve from 0.99739
96/96 [==============================] - 1s 10ms/step - loss: 0.2342 - accuracy: 0.9769 - val_loss: 0.1799 - ...
   val_accuracy: 0.9935Epoch 24/50
94/96 [============================>.] - ETA: 0s - loss: 0.2291 - accuracy: 0.9761Epoch 24: val_accuracy did not improve from 0.99739
96/96 [==============================] - 1s 10ms/step - loss: 0.2294 - accuracy: 0.9762 - val_loss: 0.1831 - ...
   val accuracy: 0.9909
Epoch 25/50
91/96 [===========================>..] - ETA: 0s - loss: 0.2402 - accuracy: 0.9766Epoch 25: val_accuracy did not improve from 0.99739
96/96 [==============================] - 1s 10ms/step - loss: 0.2391 - accuracy: 0.9769 - val_loss: 0.1756 - ...
   val_accuracy: 0.9948Epoch 26/50
91/96 [===========================>..] - ETA: 0s - loss: 0.2390 - accuracy: 0.9763Epoch 26: val_accuracy did not improve from 0.99739
96/96 [==============================] - 1s 10ms/step - loss: 0.2417 - accuracy: 0.9755 - val_loss: 0.1764 - ...
   val_accuracy: 0.9948Epoch 27/50
91/96 [===========================>..] - ETA: 0s - loss: 0.2557 - accuracy: 0.9712Epoch 27: val_accuracy did not improve from 0.99739
96/96 [==============================] - 1s 10ms/step - loss: 0.2581 - accuracy: 0.9703 - val_loss: 0.1739 - ...
   val_accuracy: 0.9948Epoch 28/50
91/96 [===========================>..] - ETA: 0s - loss: 0.2277 - accuracy: 0.9791Epoch 28: val_accuracy did not improve from 0.99739
96/96 [==============================] - 1s 10ms/step - loss: 0.2297 - accuracy: 0.9785 - val_loss: 0.1782 - ...
   val accuracy: 0.9922
Epoch 29/50
91/96 [===========================>..] - ETA: 0s - loss: 0.2412 - accuracy: 0.9739Epoch 29: val_accuracy did not improve from 0.99739
96/96 [==============================] - 1s 10ms/step - loss: 0.2398 - accuracy: 0.9746 - val_loss: 0.1752 - ...
   val accuracy: 0.9935
Epoch 30/50
91/96 [===========================>..] - ETA: 0s - loss: 0.2397 - accuracy: 0.9701Epoch 30: val_accuracy did not improve from 0.99739
```

```
96/96 [==============================] - 1s 10ms/step - loss: 0.2427 - accuracy: 0.9700 - val_loss: 0.1716 - ...
   val accuracy: 0.9948
Epoch 31/50
91/96 [===========================>..] - ETA: 0s - loss: 0.2337 - accuracy: 0.9736Epoch 31: val_accuracy did not improve from 0.99739
96/96 [==============================] - 1s 10ms/step - loss: 0.2335 - accuracy: 0.9733 - val_loss: 0.1745 - ...
   val_accuracy: 0.9922Epoch 32/50
91/96 [===========================>..] - ETA: 0s - loss: 0.2136 - accuracy: 0.9797Epoch 32: val_accuracy did not improve from 0.99739
96/96 [==============================] - 1s 10ms/step - loss: 0.2130 - accuracy: 0.9801 - val_loss: 0.1735 - ...
   val accuracy: 0.9935
Epoch 33/50
91/96 [===========================>..] - ETA: 0s - loss: 0.2253 - accuracy: 0.9773Epoch 33: val_accuracy did not improve from 0.99739
96/96 [==============================] - 1s 10ms/step - loss: 0.2280 - accuracy: 0.9765 - val_loss: 0.1724 - ...
   val accuracy: 0.9922
Epoch 34/50
91/96 [===========================>..] - ETA: 0s - loss: 0.2205 - accuracy: 0.9760Epoch 34: val_accuracy did not improve from 0.99739
96/96 [==============================] - 1s 10ms/step - loss: 0.2201 - accuracy: 0.9762 - val_loss: 0.1704 - ...
   val accuracy: 0.9922
Epoch 35/50
95/96 [============================>.] - ETA: 0s - loss: 0.2212 - accuracy: 0.9766Epoch 35: val_accuracy did not improve from 0.99739
96/96 [==============================] - 1s 10ms/step - loss: 0.2212 - accuracy: 0.9765 - val_loss: 0.1713 - ...
   val_accuracy: 0.9922Epoch 36/50
91/96 [===========================>..] - ETA: 0s - loss: 0.2320 - accuracy: 0.9739Epoch 36: val_accuracy did not improve from 0.99739
96/96 [==============================] - 1s 10ms/step - loss: 0.2361 - accuracy: 0.9726 - val_loss: 0.1733 - ...
   val accuracy: 0.9922
Epoch 37/50
91/96 [===========================>..] - ETA: 0s - loss: 0.2371 - accuracy: 0.9715Epoch 37: val_accuracy did not improve from 0.99739
96/96 [==============================] - 1s 10ms/step - loss: 0.2368 - accuracy: 0.9716 - val_loss: 0.1673 - ...
   val accuracy: 0.9961
Epoch 38/50
91/96 [===========================>..] - ETA: 0s - loss: 0.2151 - accuracy: 0.9797
```

```
Epoch 38: val_accuracy did not improve from 0.99739
96/96 [==============================] - 1s 10ms/step - loss: 0.2194 - accuracy: 0.9788 - val_loss: 0.1689 - ...
   val accuracy: 0.9922
Epoch 39/50
91/96 [===========================>..] - ETA: 0s - loss: 0.2267 - accuracy: 0.9763Epoch 39: val_accuracy did not improve from 0.99739
96/96 [==============================] - 1s 10ms/step - loss: 0.2260 - accuracy: 0.9769 - val_loss: 0.1701 - ...
   val_accuracy: 0.9948Epoch 40/50
96/96 [==============================] - ETA: 0s - loss: 0.2282 - accuracy: 0.9782Epoch 40: val_accuracy did not improve from 0.99739
96/96 [==============================] - 1s 11ms/step - loss: 0.2282 - accuracy: 0.9782 - val_loss: 0.1713 - ...
   val_accuracy: 0.9922Epoch 41/50
93/96 [============================>.] - ETA: 0s - loss: 0.2134 - accuracy: 0.9805Epoch 41: val_accuracy did not improve from 0.99739
96/96 [==============================] - 1s 10ms/step - loss: 0.2122 - accuracy: 0.9808 - val_loss: 0.1639 - ...
   val accuracy: 0.9948
Epoch 42/50
91/96 [===========================>..] - ETA: 0s - loss: 0.2290 - accuracy: 0.9749Epoch 42: val_accuracy did not improve from 0.99739
96/96 [==============================] - 1s 10ms/step - loss: 0.2309 - accuracy: 0.9746 - val_loss: 0.1664 - ...
   val_accuracy: 0.9961Epoch 43/50
91/96 [===========================>..] - ETA: 0s - loss: 0.2407 - accuracy: 0.9691Epoch 43: val_accuracy did not improve from 0.99739
96/96 [==============================] - 1s 10ms/step - loss: 0.2405 - accuracy: 0.9690 - val_loss: 0.1673 - ...
   val_accuracy: 0.9961Epoch 44/50
91/96 [===========================>..] - ETA: 0s - loss: 0.2181 - accuracy: 0.9801Epoch 44: val_accuracy did not improve from 0.99739
96/96 [==============================] - 1s 10ms/step - loss: 0.2213 - accuracy: 0.9788 - val_loss: 0.1638 - ...
   val accuracy: 0.9948
Epoch 45/50
94/96 [============================>.] - ETA: 0s - loss: 0.2245 - accuracy: 0.9774Epoch 45: val_accuracy did not improve from 0.99739
96/96 [==============================] - 1s 10ms/step - loss: 0.2242 - accuracy: 0.9778 - val_loss: 0.1674 - ...
   val accuracy: 0.9909
Epoch 46/50
```

```
96/96 [==============================] - ETA: 0s - loss: 0.2322 - accuracy: 0.9723Epoch 46: val_accuracy did not improve from 0.99739
96/96 [==============================] - 1s 10ms/step - loss: 0.2322 - accuracy: 0.9723 - val_loss: 0.1675 - ...
   val accuracy: 0.9922
Epoch 47/50
91/96 [===========================>..] - ETA: 0s - loss: 0.2201 - accuracy: 0.9784Epoch 47: val_accuracy did not improve from 0.99739
96/96 [==============================] - 1s 10ms/step - loss: 0.2233 - accuracy: 0.9772 - val_loss: 0.1637 - ...
   val accuracy: 0.9948
Epoch 48/50
91/96 [===========================>..] - ETA: 0s - loss: 0.2246 - accuracy: 0.9777Epoch 48: val_accuracy did not improve from 0.99739
96/96 [==============================] - 1s 10ms/step - loss: 0.2250 - accuracy: 0.9778 - val_loss: 0.1705 - ...
   val accuracy: 0.9922
Epoch 49/50
91/96 [===========================>..] - ETA: 0s - loss: 0.2182 - accuracy: 0.9749Epoch 49: val_accuracy did not improve from 0.99739
96/96 [==============================] - 1s 10ms/step - loss: 0.2184 - accuracy: 0.9746 - val_loss: 0.1637 - ...
   val accuracy: 0.9935
Epoch 50/50
91/96 [===========================>..] - ETA: 0s - loss: 0.2197 - accuracy: 0.9739Epoch 50: val_accuracy did not improve from 0.99739
96/96 [==============================] - 1s 10ms/step - loss: 0.2191 - accuracy: 0.9739 - val_loss: 0.1642 - ...
   val accuracy: 0.9961
```

```
24/24 [==============================] - 0s 3ms/step - loss: 0.1894 - accuracy: 0.9974
Test Loss CNN_Model, fold 3: 0.18937250971794128, Test Accuracy CNN_Model, fold 3: 0.997392416000366224/24 [==============================] - 0s 2ms/stepF1 score for CNN_Model, fold 3: 0.9971861742420361
24/24 [==============================] - 0s 2ms/step
```
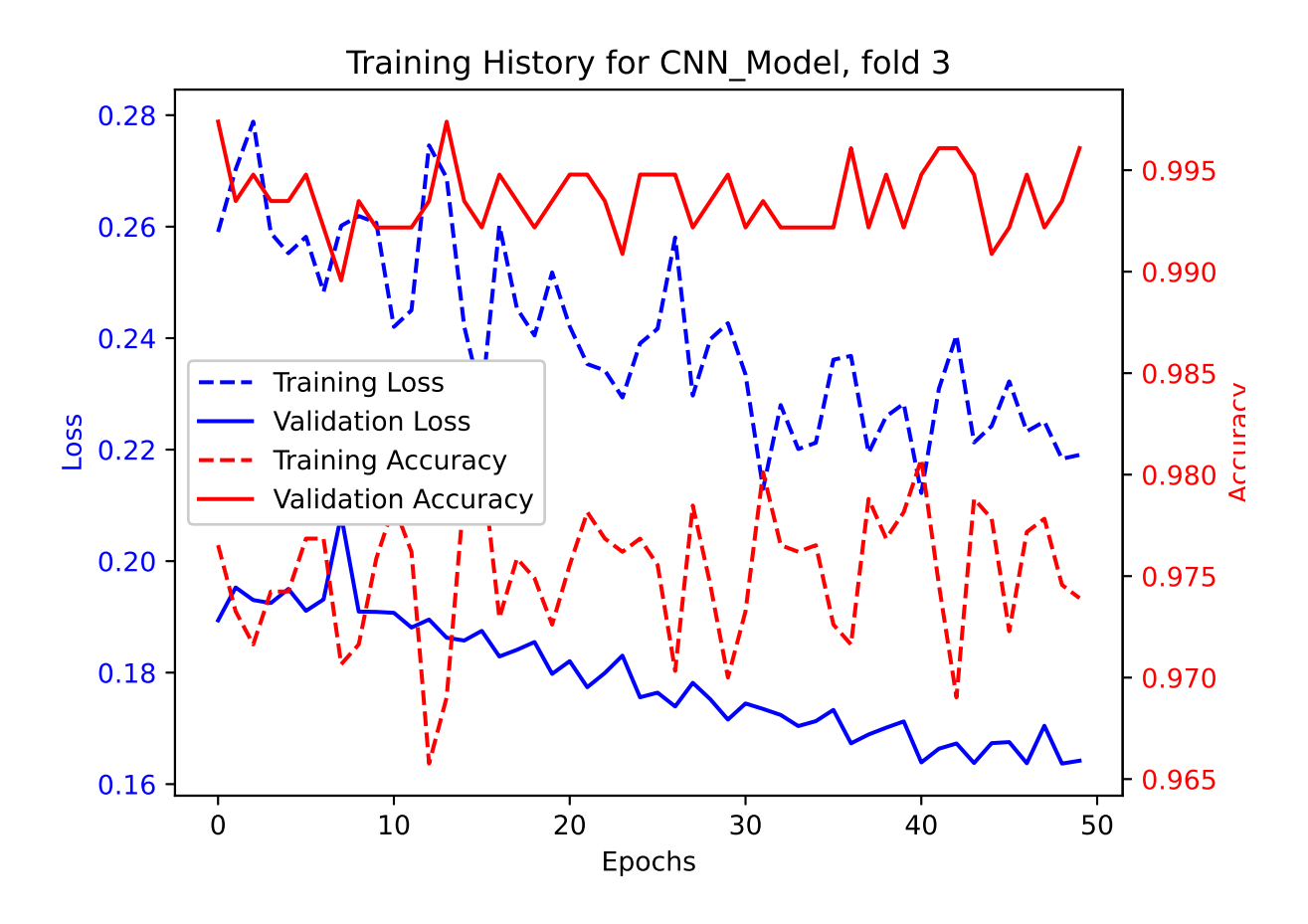

|             |                |    |                |                |                |          |                |                |                |                |                | Confusion matrix for CNN_Model, fold 3 |                |                |  |  |     |
|-------------|----------------|----|----------------|----------------|----------------|----------|----------------|----------------|----------------|----------------|----------------|----------------------------------------|----------------|----------------|--|--|-----|
|             |                | 0  |                | 2              |                | 4        |                | 6              |                | 8              |                | 10                                     |                | 12             |  |  |     |
|             | 0 <sub>1</sub> | 80 | $\Omega$       | $\Omega$       | $\Omega$       | Ω        | 0              | $\overline{0}$ | 0              | $\overline{0}$ | $\overline{0}$ | $\overline{0}$                         | $\Omega$       | $\Omega$       |  |  | 1.0 |
|             |                | 0  | 63             | $\overline{0}$ | $\Omega$       | Ω        | 0              | $\overline{0}$ | $\overline{0}$ | $\overline{0}$ | $\overline{0}$ | $\overline{0}$                         |                | $\Omega$       |  |  |     |
|             | $\overline{2}$ | 0  | $\overline{O}$ | 56             | $\overline{O}$ | 0        | $\Omega$       | $\overline{0}$ | $\overline{O}$ | $\overline{0}$ | $\overline{0}$ | $\sqrt{a}$                             | $\overline{0}$ | $\overline{0}$ |  |  | 0.8 |
|             |                | Ω  | $\overline{0}$ | $\overline{0}$ | 53             | 0        | 0              | $\overline{0}$ | $\overline{0}$ | $\overline{0}$ | $\overline{0}$ | $\overline{0}$                         |                | $\overline{0}$ |  |  |     |
|             | $\overline{4}$ | 0  | $\overline{0}$ | $\overline{0}$ | $\overline{0}$ | 53       | 0              | $\overline{0}$ | $\overline{O}$ | $\overline{O}$ | $\overline{0}$ | $\circ$                                | $\overline{0}$ | $\overline{0}$ |  |  |     |
|             |                | 0  | $\overline{0}$ | $\overline{0}$ | $\overline{0}$ | $\Omega$ | 54             | $\overline{0}$ | $\overline{0}$ | $\overline{0}$ | $\overline{0}$ | $\overline{0}$                         | $\Omega$       | $\overline{0}$ |  |  | 0.6 |
| True Labels | 6              | 0  | $\overline{0}$ | $\overline{0}$ | $\overline{0}$ | $\Omega$ | $\Omega$       | 59             | $\overline{0}$ | $\overline{O}$ | $\overline{0}$ | $\overline{O}$                         | $\Omega$       | $\overline{0}$ |  |  |     |
|             |                | 0  | $\overline{0}$ | 0              | $\Omega$       | $\Omega$ | $\overline{0}$ | $\mathbf 0$    | 55             | $\overline{0}$ | $\overline{0}$ | $\overline{O}$                         | 0              | $\overline{0}$ |  |  | 0.4 |
|             | 8              | 0  | $\overline{0}$ | $\overline{0}$ | $\overline{0}$ | $\Omega$ | $\overline{0}$ | $\overline{0}$ | $\overline{O}$ | 55             | $\overline{0}$ | $\overline{O}$                         | $\Omega$       | $\Omega$       |  |  |     |
|             |                | 0  | $\overline{0}$ | $\overline{0}$ | $\Omega$       | 1        | 0              | $\overline{0}$ | $\overline{0}$ | $\overline{0}$ | 64             | $\overline{O}$                         | $\overline{0}$ | $\Omega$       |  |  |     |
|             | $10\,$         | 0  | $\overline{0}$ | $\overline{0}$ | $\Omega$       | 1        | $\overline{0}$ | $\overline{0}$ | $\overline{0}$ | $\circ$        | $\overline{O}$ | 48                                     | $\overline{0}$ | $\Omega$       |  |  | 0.2 |
|             |                | 0  | $\overline{0}$ | $\overline{0}$ | $\overline{0}$ | 0        | $\overline{0}$ | $\overline{0}$ | $\overline{0}$ | $\overline{0}$ | $\overline{0}$ | $\circ$                                | 59             | $\overline{0}$ |  |  |     |
|             | $12 -$         | Ω  | $\overline{O}$ | $\overline{0}$ | $\overline{0}$ | 0        | $\Omega$       | 0              | $\overline{0}$ | $\cup$         | $\overline{0}$ | $\overline{O}$                         | $\overline{0}$ | 66             |  |  | 0.0 |
|             |                |    |                |                |                |          |                |                |                | т              |                | т                                      |                | т              |  |  |     |

Predicted Labels

```
Epoch 1/50
96/96 [==============================] - ETA: 0s - loss: 0.2716 - accuracy: 0.9720
Epoch 1: val_accuracy improved from -inf to 0.99478, saving model to /kaggle/working/CNN_Model_Fold_4_Checkpoint.h596/96 [==============================] - 7s 17ms/step - loss: 0.2716 - accuracy: 0.9720 - val_loss: 0.1917 - ...
   val accuracy: 0.9948
Epoch 2/50
7/96 [=>............................] - ETA: 0s - loss: 0.2468 - accuracy: 0.9821
/opt/conda/lib/python3.10/site-packages/keras/src/engine/training.py:3000: UserWarning: You are saving your model as an ...
   <code>HDF5</code> file via `model.save()`. This file format is considered legacy. We recommend using instead the native Keras \ldotsformat, e.g. `model.save('my_model.keras')`.
  saving_api.save_model(91/96 [===========================>..] - ETA: 0s - loss: 0.2660 - accuracy: 0.9760Epoch 2: val_accuracy did not improve from 0.99478
96/96 [==============================] - 1s 10ms/step - loss: 0.2655 - accuracy: 0.9762 - val_loss: 0.1936 - ...
   val accuracy: 0.9948
Epoch 3/50
91/96 [===========================>..] - ETA: 0s - loss: 0.2600 - accuracy: 0.9732Epoch 3: val_accuracy did not improve from 0.99478
96/96 [==============================] - 1s 10ms/step - loss: 0.2626 - accuracy: 0.9726 - val_loss: 0.1922 - ...
   val_accuracy: 0.9948Epoch 4/50
91/96 [===========================>..] - ETA: 0s - loss: 0.2683 - accuracy: 0.9763Epoch 4: val_accuracy did not improve from 0.99478
96/96 [==============================] - 1s 10ms/step - loss: 0.2672 - accuracy: 0.9769 - val_loss: 0.1969 - ...
   val accuracy: 0.9922
Epoch 5/50
91/96 [===========================>..] - ETA: 0s - loss: 0.2732 - accuracy: 0.9715
Epoch 5: val_accuracy improved from 0.99478 to 0.99608, saving model to /kaggle/working/CNN_Model_Fold_4_Checkpoint.h596/96 [==============================] - 1s 11ms/step - loss: 0.2729 - accuracy: 0.9716 - val_loss: 0.1912 - ...
   val accuracy: 0.9961
Epoch 6/50
93/96 [============================>.] - ETA: 0s - loss: 0.2592 - accuracy: 0.9728Epoch 6: val_accuracy did not improve from 0.99608
96/96 [==============================] - 1s 10ms/step - loss: 0.2572 - accuracy: 0.9736 - val_loss: 0.1930 - ...
   val accuracy: 0.9935
Epoch 7/50
```

```
91/96 [===========================>..] - ETA: 0s - loss: 0.2510 - accuracy: 0.9791Epoch 7: val_accuracy did not improve from 0.99608
96/96 [==============================] - 1s 10ms/step - loss: 0.2502 - accuracy: 0.9795 - val_loss: 0.1948 - ...
   val accuracy: 0.9909
Epoch 8/50
91/96 [===========================>..] - ETA: 0s - loss: 0.2573 - accuracy: 0.9749Epoch 8: val_accuracy did not improve from 0.99608
96/96 [==============================] - 1s 10ms/step - loss: 0.2564 - accuracy: 0.9749 - val_loss: 0.1920 - ...
   val accuracy: 0.9935
Epoch 9/50
91/96 [===========================>..] - ETA: 0s - loss: 0.2709 - accuracy: 0.9677Epoch 9: val accuracy did not improve from 0.99608

96/96 [==============================] - 1s 10ms/step - loss: 0.2714 - accuracy: 0.9681 - val_loss: 0.2257 - ...
   val accuracy: 0.9817
Epoch 10/50
91/96 [===========================>..] - ETA: 0s - loss: 0.2440 - accuracy: 0.9770Epoch 10: val_accuracy did not improve from 0.99608
96/96 [==============================] - 1s 10ms/step - loss: 0.2439 - accuracy: 0.9772 - val_loss: 0.1912 - ...
   val_accuracy: 0.9948Epoch 11/50
91/96 [===========================>..] - ETA: 0s - loss: 0.2522 - accuracy: 0.9732Epoch 11: val_accuracy did not improve from 0.99608
96/96 [==============================] - 1s 10ms/step - loss: 0.2518 - accuracy: 0.9736 - val_loss: 0.1939 - ...
   val accuracy: 0.9922
Epoch 12/50
95/96 [============================>.] - ETA: 0s - loss: 0.2504 - accuracy: 0.9766Epoch 12: val_accuracy did not improve from 0.99608
96/96 [==============================] - 1s 10ms/step - loss: 0.2507 - accuracy: 0.9762 - val_loss: 0.1894 - ...
   val_accuracy: 0.9922Epoch 13/50
95/96 [============================>.] - ETA: 0s - loss: 0.2469 - accuracy: 0.9766Epoch 13: val_accuracy did not improve from 0.99608
96/96 [==============================] - 1s 11ms/step - loss: 0.2473 - accuracy: 0.9762 - val_loss: 0.1896 - ...
   val_accuracy: 0.9948Epoch 14/50
91/96 [===========================>..] - ETA: 0s - loss: 0.2456 - accuracy: 0.9773Epoch 14: val_accuracy did not improve from 0.99608
96/96 [==============================] - 1s 10ms/step - loss: 0.2446 - accuracy: 0.9772 - val_loss: 0.1915 - ...
   val accuracy: 0.9922
```

```
Epoch 15/50
91/96 [===========================>..] - ETA: 0s - loss: 0.2337 - accuracy: 0.9770Epoch 15: val_accuracy did not improve from 0.99608
96/96 [==============================] - 1s 10ms/step - loss: 0.2342 - accuracy: 0.9772 - val_loss: 0.1933 - ...
   val accuracy: 0.9909
Epoch 16/50
94/96 [============================>.] - ETA: 0s - loss: 0.2382 - accuracy: 0.9771Epoch 16: val_accuracy did not improve from 0.99608
96/96 [==============================] - 1s 10ms/step - loss: 0.2396 - accuracy: 0.9762 - val_loss: 0.1896 - ...
   val accuracy: 0.9909
Epoch 17/50
91/96 [===========================>..] - ETA: 0s - loss: 0.2404 - accuracy: 0.9739Epoch 17: val_accuracy did not improve from 0.99608
96/96 [==============================] - 1s 10ms/step - loss: 0.2418 - accuracy: 0.9736 - val_loss: 0.1912 - ...
   val accuracy: 0.9922
Epoch 18/50
91/96 [===========================>..] - ETA: 0s - loss: 0.2460 - accuracy: 0.9760Epoch 18: val_accuracy did not improve from 0.99608
96/96 [==============================] - 1s 10ms/step - loss: 0.2513 - accuracy: 0.9749 - val_loss: 0.1828 - ...
   val_accuracy: 0.9935Epoch 19/50
91/96 [===========================>..] - ETA: 0s - loss: 0.2504 - accuracy: 0.9753Epoch 19: val_accuracy did not improve from 0.99608
96/96 [==============================] - 1s 10ms/step - loss: 0.2534 - accuracy: 0.9746 - val_loss: 0.1852 - ...
   val_accuracy: 0.9922Epoch 20/50
91/96 [===========================>..] - ETA: 0s - loss: 0.2438 - accuracy: 0.9739Epoch 20: val_accuracy did not improve from 0.99608
96/96 [==============================] - 1s 10ms/step - loss: 0.2462 - accuracy: 0.9726 - val_loss: 0.1887 - ...
   val accuracy: 0.9883
Epoch 21/50
91/96 [===========================>..] - ETA: 0s - loss: 0.2342 - accuracy: 0.9797Epoch 21: val_accuracy did not improve from 0.99608
96/96 [==============================] - 1s 10ms/step - loss: 0.2374 - accuracy: 0.9791 - val_loss: 0.1865 - ...
   val_accuracy: 0.9909Epoch 22/50
91/96 [===========================>..] - ETA: 0s - loss: 0.2479 - accuracy: 0.9742Epoch 22: val_accuracy did not improve from 0.99608
96/96 [==============================] - 1s 10ms/step - loss: 0.2476 - accuracy: 0.9743 - val_loss: 0.1854 - ...
```

```
val_accuracy: 0.9922Epoch 23/50
91/96 [===========================>..] - ETA: 0s - loss: 0.2457 - accuracy: 0.9725Epoch 23: val_accuracy did not improve from 0.99608
96/96 [==============================] - 1s 10ms/step - loss: 0.2436 - accuracy: 0.9729 - val_loss: 0.1851 - ...
   val_accuracy: 0.9935Epoch 24/50
91/96 [===========================>..] - ETA: 0s - loss: 0.2325 - accuracy: 0.9742Epoch 24: val_accuracy did not improve from 0.99608
96/96 [==============================] - 1s 10ms/step - loss: 0.2348 - accuracy: 0.9729 - val_loss: 0.1882 - ...
   val accuracy: 0.9883
Epoch 25/50
92/96 [===========================>..] - ETA: 0s - loss: 0.2678 - accuracy: 0.9694Epoch 25: val_accuracy did not improve from 0.99608
96/96 [==============================] - 1s 11ms/step - loss: 0.2648 - accuracy: 0.9703 - val_loss: 0.1846 - ...
   val_accuracy: 0.9909Epoch 26/50
91/96 [===========================>..] - ETA: 0s - loss: 0.2412 - accuracy: 0.9742Epoch 26: val_accuracy did not improve from 0.99608
96/96 [==============================] - 1s 10ms/step - loss: 0.2421 - accuracy: 0.9743 - val_loss: 0.1836 - ...
   val_accuracy: 0.9909Epoch 27/50
95/96 [============================>.] - ETA: 0s - loss: 0.2213 - accuracy: 0.9829Epoch 27: val_accuracy did not improve from 0.99608
96/96 [==============================] - 1s 10ms/step - loss: 0.2249 - accuracy: 0.9824 - val_loss: 0.1858 - ...
   val_accuracy: 0.9896Epoch 28/50
91/96 [===========================>..] - ETA: 0s - loss: 0.2273 - accuracy: 0.9784Epoch 28: val_accuracy did not improve from 0.99608
96/96 [==============================] - 1s 10ms/step - loss: 0.2270 - accuracy: 0.9788 - val_loss: 0.1835 - ...
   val accuracy: 0.9922
Epoch 29/50
96/96 [==============================] - ETA: 0s - loss: 0.2124 - accuracy: 0.9821Epoch 29: val_accuracy did not improve from 0.99608
96/96 [==============================] - 1s 10ms/step - loss: 0.2124 - accuracy: 0.9821 - val_loss: 0.1885 - ...
   val accuracy: 0.9856
Epoch 30/50
91/96 [===========================>..] - ETA: 0s - loss: 0.2436 - accuracy: 0.9732Epoch 30: val_accuracy did not improve from 0.99608
```

```
96/96 [==============================] - 1s 10ms/step - loss: 0.2422 - accuracy: 0.9739 - val_loss: 0.1855 - ...
   val accuracy: 0.9896
Epoch 31/50
91/96 [===========================>..] - ETA: 0s - loss: 0.2243 - accuracy: 0.9808Epoch 31: val_accuracy did not improve from 0.99608
96/96 [==============================] - 1s 10ms/step - loss: 0.2233 - accuracy: 0.9808 - val_loss: 0.1758 - ...
   val_accuracy: 0.9909Epoch 32/50
91/96 [===========================>..] - ETA: 0s - loss: 0.2099 - accuracy: 0.9849Epoch 32: val_accuracy did not improve from 0.99608
96/96 [==============================] - 1s 10ms/step - loss: 0.2089 - accuracy: 0.9853 - val_loss: 0.1752 - ...
   val accuracy: 0.9922
Epoch 33/50
91/96 [===========================>..] - ETA: 0s - loss: 0.2396 - accuracy: 0.9736Epoch 33: val_accuracy did not improve from 0.99608
96/96 [==============================] - 1s 10ms/step - loss: 0.2392 - accuracy: 0.9736 - val_loss: 0.1770 - ...
   val accuracy: 0.9922
Epoch 34/50
91/96 [===========================>..] - ETA: 0s - loss: 0.2200 - accuracy: 0.9756Epoch 34: val_accuracy did not improve from 0.99608
96/96 [==============================] - 1s 10ms/step - loss: 0.2204 - accuracy: 0.9759 - val_loss: 0.1765 - ...
   val accuracy: 0.9922
Epoch 35/50
91/96 [===========================>..] - ETA: 0s - loss: 0.2382 - accuracy: 0.9739Epoch 35: val_accuracy did not improve from 0.99608
96/96 [==============================] - 1s 10ms/step - loss: 0.2364 - accuracy: 0.9746 - val_loss: 0.1749 - ...
   val_accuracy: 0.9909Epoch 36/50
91/96 [===========================>..] - ETA: 0s - loss: 0.2085 - accuracy: 0.9828Epoch 36: val_accuracy did not improve from 0.99608
96/96 [==============================] - 1s 10ms/step - loss: 0.2081 - accuracy: 0.9824 - val_loss: 0.1743 - ...
   val accuracy: 0.9883
Epoch 37/50
95/96 [============================>.] - ETA: 0s - loss: 0.2098 - accuracy: 0.9819Epoch 37: val_accuracy did not improve from 0.99608
96/96 [==============================] - 1s 10ms/step - loss: 0.2096 - accuracy: 0.9821 - val_loss: 0.1707 - ...
   val accuracy: 0.9922
Epoch 38/50
91/96 [===========================>..] - ETA: 0s - loss: 0.2092 - accuracy: 0.9801
```

```
Epoch 38: val_accuracy did not improve from 0.99608
96/96 [==============================] - 1s 10ms/step - loss: 0.2102 - accuracy: 0.9795 - val_loss: 0.1762 - ...
   val accuracy: 0.9909
Epoch 39/50
91/96 [===========================>..] - ETA: 0s - loss: 0.2369 - accuracy: 0.9698Epoch 39: val_accuracy did not improve from 0.99608
96/96 [==============================] - 1s 10ms/step - loss: 0.2352 - accuracy: 0.9700 - val_loss: 0.1727 - ...
   val_accuracy: 0.9922Epoch 40/50
91/96 [===========================>..] - ETA: 0s - loss: 0.2174 - accuracy: 0.9787Epoch 40: val_accuracy did not improve from 0.99608
96/96 [==============================] - 1s 10ms/step - loss: 0.2175 - accuracy: 0.9788 - val_loss: 0.1878 - ...
   val_accuracy: 0.9830Epoch 41/50
91/96 [===========================>..] - ETA: 0s - loss: 0.2089 - accuracy: 0.9804Epoch 41: val_accuracy did not improve from 0.99608
96/96 [==============================] - 1s 10ms/step - loss: 0.2079 - accuracy: 0.9808 - val_loss: 0.1744 - ...
   val accuracy: 0.9909
Epoch 42/50
91/96 [===========================>..] - ETA: 0s - loss: 0.2275 - accuracy: 0.9760Epoch 42: val_accuracy did not improve from 0.99608
96/96 [==============================] - 1s 10ms/step - loss: 0.2272 - accuracy: 0.9759 - val_loss: 0.1759 - ...
   val_accuracy: 0.9896Epoch 43/50
91/96 [===========================>..] - ETA: 0s - loss: 0.2229 - accuracy: 0.9780Epoch 43: val_accuracy did not improve from 0.99608
96/96 [==============================] - 1s 10ms/step - loss: 0.2246 - accuracy: 0.9778 - val_loss: 0.1747 - ...
   val_accuracy: 0.9896Epoch 44/50
91/96 [===========================>..] - ETA: 0s - loss: 0.2398 - accuracy: 0.9701Epoch 44: val_accuracy did not improve from 0.99608
96/96 [==============================] - 1s 10ms/step - loss: 0.2375 - accuracy: 0.9710 - val_loss: 0.1701 - ...
   val accuracy: 0.9909
Epoch 45/50
93/96 [============================>.] - ETA: 0s - loss: 0.2254 - accuracy: 0.9731Epoch 45: val_accuracy did not improve from 0.99608
96/96 [==============================] - 1s 11ms/step - loss: 0.2249 - accuracy: 0.9736 - val_loss: 0.1705 - ...
   val accuracy: 0.9869
Epoch 46/50
```

```
95/96 [============================>.] - ETA: 0s - loss: 0.2220 - accuracy: 0.9750Epoch 46: val_accuracy did not improve from 0.99608
96/96 [==============================] - 1s 11ms/step - loss: 0.2213 - accuracy: 0.9752 - val_loss: 0.1696 - ...
   val accuracy: 0.9896
Epoch 47/50
91/96 [===========================>..] - ETA: 0s - loss: 0.2162 - accuracy: 0.9763Epoch 47: val_accuracy did not improve from 0.99608
96/96 [==============================] - 1s 10ms/step - loss: 0.2175 - accuracy: 0.9762 - val_loss: 0.1758 - ...
   val_accuracy: 0.9896Epoch 48/50
91/96 [===========================>..] - ETA: 0s - loss: 0.2142 - accuracy: 0.9777Epoch 48: val_accuracy did not improve from 0.99608
96/96 [==============================] - 1s 10ms/step - loss: 0.2191 - accuracy: 0.9765 - val_loss: 0.1736 - ...
   val accuracy: 0.9909
Epoch 49/50
91/96 [===========================>..] - ETA: 0s - loss: 0.2257 - accuracy: 0.9749Epoch 49: val_accuracy did not improve from 0.99608
96/96 [==============================] - 1s 10ms/step - loss: 0.2235 - accuracy: 0.9752 - val_loss: 0.1672 - ...
   val accuracy: 0.9896
Epoch 50/50
91/96 [===========================>..] - ETA: 0s - loss: 0.2281 - accuracy: 0.9763Epoch 50: val_accuracy did not improve from 0.99608
96/96 [==============================] - 1s 10ms/step - loss: 0.2292 - accuracy: 0.9765 - val_loss: 0.1737 - ...
   val accuracy: 0.9896
```

```
24/24 [==============================] - 0s 3ms/step - loss: 0.1912 - accuracy: 0.9961
Test Loss CNN_Model, fold 4: 0.19115708768367767, Test Accuracy CNN_Model, fold 4: 0.996083557605743424/24 [==============================] - 0s 2ms/stepF1 score for CNN_Model, fold 4: 0.9959602882250264
24/24 [==============================] - 0s 2ms/step
```
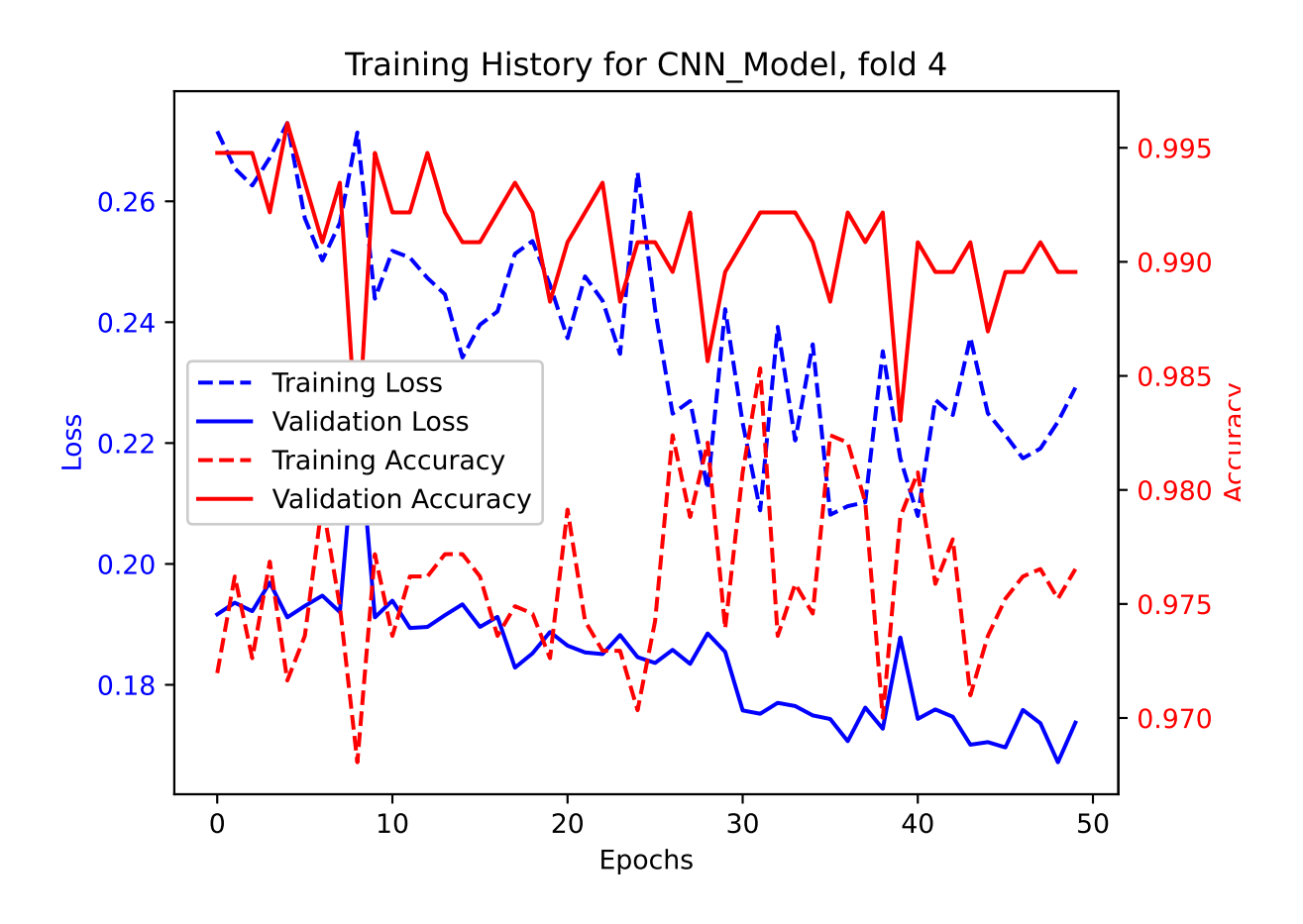

Confusion matrix for CNN\_Model, fold 4  $\overline{0}$  $\overline{2}$  $\overline{4}$  $\sqrt{6}$  $\overline{\mathbf{8}}$  $10$  $12$ 

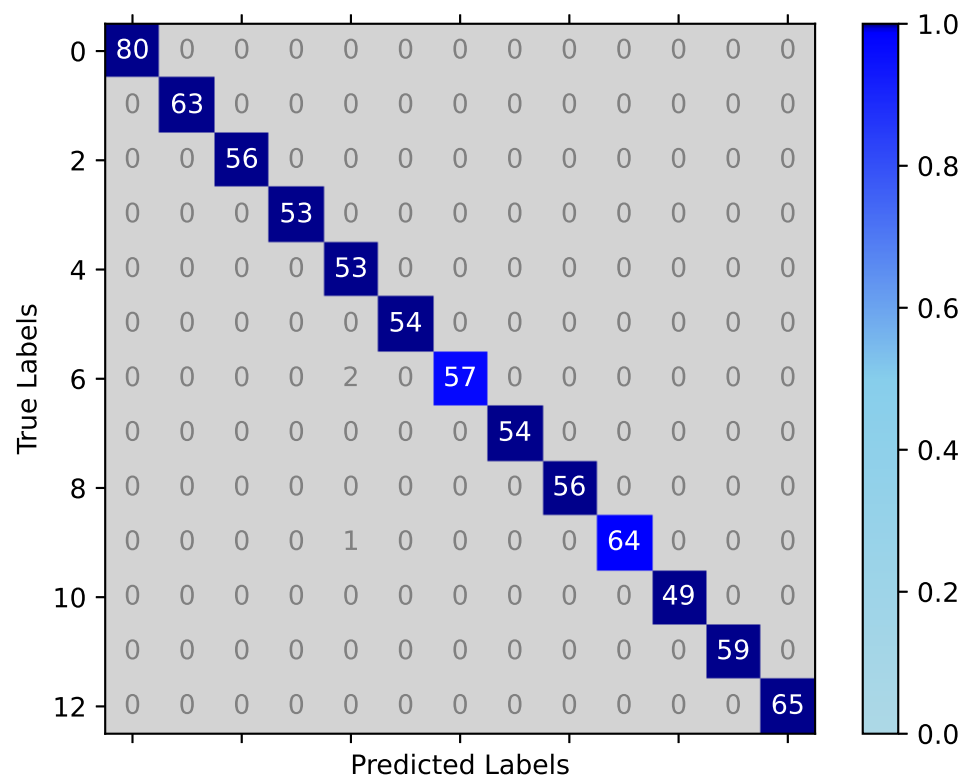

640

**RESULTS for CNN Model**

Average F1 Score for CNN\_Model: 0.996453800581811F1 scores for all folds for CNN\_Model: [0.9917991477966913, 1.0, 0.9973233926453009, 0.9971861742420361, 0.9959602882250264] **Results from Average-F1, K-fold cross-validation**

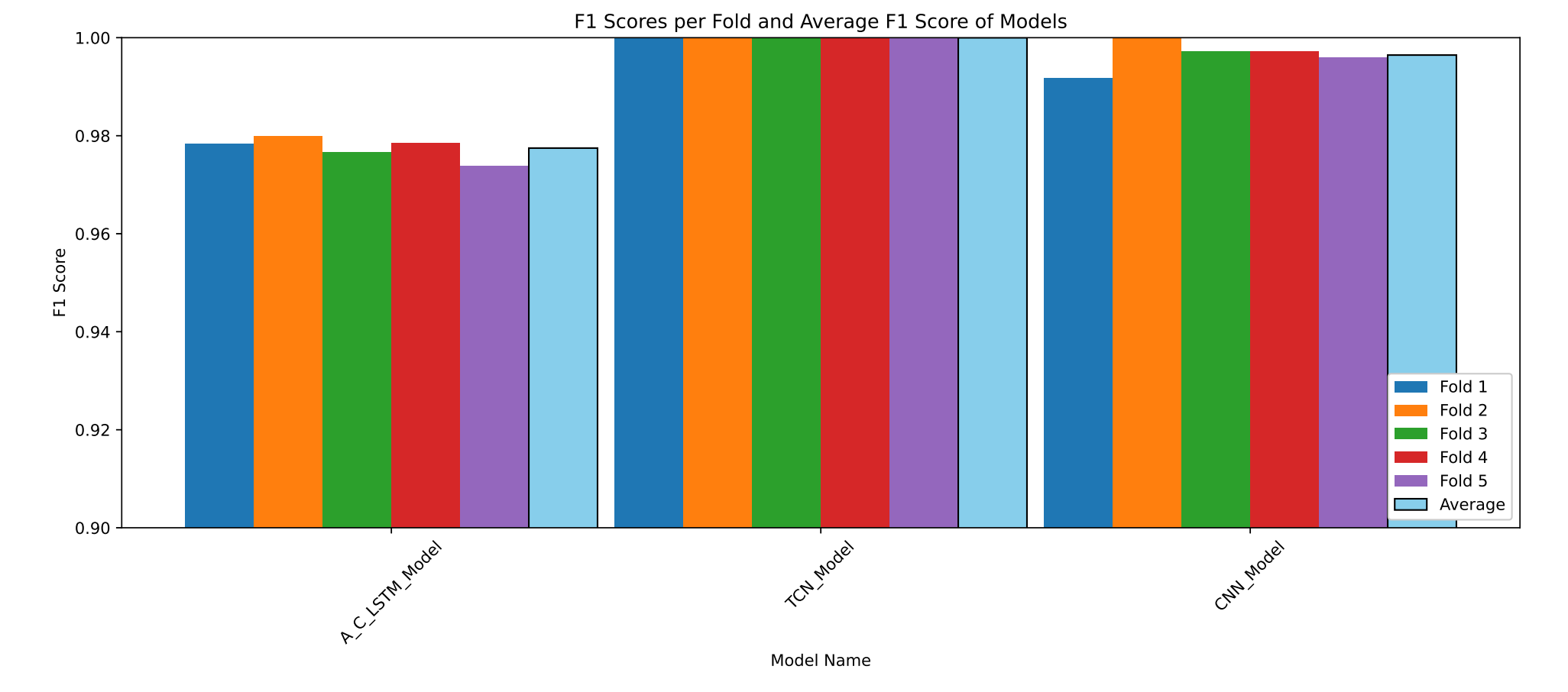

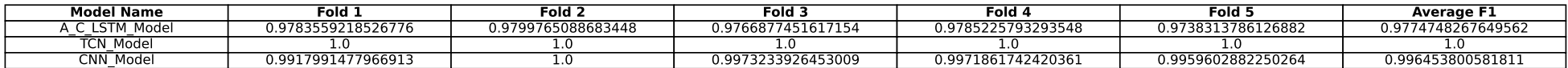

!zip -r UIA\_IMU\_ID\_Models\_Val.zip /kaggle/working

adding: kaggle/working/ (stored 0%) adding: kaggle/working/Training\_History\_fold4\_CNN\_Model.eps (deflated 70%)adding: kaggle/working/TCN\_Model\_Fold\_2\_Checkpoint.h5 (deflated 20%) adding: kaggle/working/Training\_History\_fold1\_CNN\_Model.eps (deflated 71%)adding: kaggle/working/f1 scores grouped performance.jpeg (deflated 49%) adding: kaggle/working/Prop\_Confusion\_Matrix\_fold\_3\_A\_C\_LSTM\_Model.eps (deflated 98%)adding: kaggle/working/Training\_History\_fold3\_CNN\_Model.eps (deflated 70%)adding: kaggle/working/A\_C\_LSTM\_Model\_Fold\_1\_Checkpoint.h5 (deflated 9%) adding: kaggle/working/Training\_History\_fold1\_A\_C\_LSTM\_Model.eps (deflated 70%)adding: kaggle/working/f1\_scores\_grouped\_performance.eps (deflated 69%) adding: kaggle/working/Prop\_Confusion\_Matrix\_fold\_2\_A\_C\_LSTM\_Model.eps (deflated 98%)adding: kaggle/working/Prop\_Confusion\_Matrix\_fold\_2\_TCN\_Model.eps (deflated 98%) adding: kaggle/working/Prop\_Confusion\_Matrix\_fold\_0\_TCN\_Model.eps (deflated 98%)adding: kaggle/working/Training\_History\_fold3\_A\_C\_LSTM\_Model.eps (deflated 71%)adding: kaggle/working/TCN Model Fold 1 Checkpoint.h5 (deflated 21%) adding: kaggle/working/CNN\_Model\_Fold\_3\_Checkpoint.h5 (deflated 29%) adding: kaggle/working/Training\_History\_fold4\_A\_C\_LSTM\_Model.eps (deflated 70%)adding: kaggle/working/Training\_History\_fold1\_TCN\_Model.eps (deflated 71%) adding: kaggle/working/Prop\_Confusion\_Matrix\_fold\_4\_CNN\_Model.eps (deflated 98%) adding: kaggle/working/Prop\_Confusion\_Matrix\_fold\_0\_A\_C\_LSTM\_Model.eps (deflated 98%)adding: kaggle/working/CNN Model Fold 1 Checkpoint.h5 (deflated 29%) adding: kaggle/working/Training\_History\_fold2\_TCN\_Model.eps (deflated 71%)adding: kaggle/working/f1 scores table.eps (deflated 70%) adding: kaggle/working/.virtual\_documents/ (stored 0%) adding: kaggle/working/CNN\_Model\_Fold\_4\_Checkpoint.h5 (deflated 29%) adding: kaggle/working/TCN\_Model\_Fold\_0\_Checkpoint.h5 (deflated 20%) adding: kaggle/working/A\_C\_LSTM\_Model\_Fold\_4\_Checkpoint.h5 (deflated 10%) adding: kaggle/working/A\_C\_LSTM\_Model\_Fold\_0\_Checkpoint.h5 (deflated 9%) adding: kaggle/working/Prop\_Confusion\_Matrix\_fold\_1\_CNN\_Model.eps (deflated 98%)adding: kaggle/working/Training History fold2 CNN Model.eps (deflated 70%) adding: kaggle/working/Prop\_Confusion\_Matrix\_fold\_3\_TCN\_Model.eps (deflated 98%)adding: kaggle/working/Training\_History\_fold0\_CNN\_Model.eps (deflated 70%)adding: kaggle/working/Prop\_Confusion\_Matrix\_fold\_1\_A\_C\_LSTM\_Model.eps (deflated 98%)

```
adding: kaggle/working/TCN_Model_Fold_3_Checkpoint.h5 (deflated 20%)
adding: kaggle/working/Training_History_fold3_TCN_Model.eps (deflated 72%)
adding: kaggle/working/Training_History_fold2_A_C_LSTM_Model.eps (deflated 69%)adding: kaggle/working/CNN_Model_Fold_2_Checkpoint.h5 (deflated 29%)
adding: kaggle/working/Prop_Confusion_Matrix_fold_3_CNN_Model.eps (deflated 98%)
adding: kaggle/working/Prop_Confusion_Matrix_fold_2_CNN_Model.eps (deflated 98%)adding: kaggle/working/CNN_Model_Fold_0_Checkpoint.h5 (deflated 29%)
adding: kaggle/working/A_C_LSTM_Model_Fold_3_Checkpoint.h5 (deflated 10%)adding: kaggle/working/TCN_Model_Fold_4_Checkpoint.h5 (deflated 20%)
adding: kaggle/working/Training_History_fold4_TCN_Model.eps (deflated 72%)
adding: kaggle/working/Training_History_fold0_A_C_LSTM_Model.eps (deflated 70%)
adding: kaggle/working/Prop_Confusion_Matrix_fold_4_TCN_Model.eps (deflated 98%)adding: kaggle/working/Training_History_fold0_TCN_Model.eps (deflated 71%)adding: kaggle/working/f1_scores_table.jpeg (deflated 29%)
adding: kaggle/working/Prop_Confusion_Matrix_fold_1_TCN_Model.eps (deflated 98%)
adding: kaggle/working/Prop_Confusion_Matrix_fold_4_A_C_LSTM_Model.eps (deflated 98%)adding: kaggle/working/A_C_LSTM_Model_Fold_2_Checkpoint.h5 (deflated 9%)
adding: kaggle/working/Prop_Confusion_Matrix_fold_0_CNN_Model.eps (deflated 98%)
```
print(model\_metrics)

{'A\_C\_LSTM\_Model': {'F1\_Scores': [0.9783559218526776, 0.9799765088683448, 0.9766877451617154, 0.9785225793293548, 0.9738313786126882], $, 'Av$  **Topman: Feature importance analysis / feature selection using random forest and Support Vector Machine (SVM) models**

# This Python 3 environment comes with many helpful analytics libraries installed *# It is defined by the kaggle/python Docker image: https://github.com/kaggle/docker-python# For example, here's several helpful packages to load*

**import** numpy **as** np *# linear algebra* **import** pandas **as** <sup>p</sup><sup>d</sup> *# data processing, CSV file I/O (e.g. <sup>p</sup>d.read\_csv)*

*# Input data files are available in the read-only "../input/" directory*# For example, running this (by clicking run or pressing Shift+Enter) will list all files under the input directory

# **import** os

```
for dirname, _, filenames in os.walk('/kaggle/input'):
    for filename in filenames:
       print(os.path.join(dirname, filename))
```
# You can write up to 20GB to the current directory (/kaggle/working/) that gets preserved as output when you create a version using "Save # You can also write temporary files to /kaggle/temp/, but they won't be saved outside of the current session

/kaggle/input/lim-movement-dataset/leg\_test\_features.csv /kaggle/input/lim-movement-dataset/leg\_test\_raw\_labeled\_4\_11\_complete.csv /kaggle/input/lim-movement-dataset/TopMan\_complete\_ID\_DetLabel\_Ready\_12\_12.parquet /kaggle/input/lim-movement-dataset/df\_TopMan\_635\_steps\_\_Detection\_and\_ID\_Labeled\_Original\_Index.csv/kaggle/input/lim-movement-dataset/leg\_train\_raw\_unlabeled.csv /kaggle/input/lim-movement-dataset/leg\_train\_raw\_labeled\_4\_11\_complete.csv/kaggle/input/lim-movement-dataset/df\_GE\_Tags\_13\_12.csv /kaggle/input/lim-movement-dataset/TopMan\_ML\_ID\_0\_29.csv /kaggle/input/lim-movement-dataset/TopMan\_complete\_ID\_DetLabel\_Ready\_8\_12.csv/kaggle/input/lim-movement-dataset/leg\_test\_raw.csv /kaggle/input/lim-movement-dataset/leg\_train\_raw\_clean.csv /kaggle/input/lim-movement-dataset/Leg\_Raw\_Full\_W\_Engineered\_Feats\_26\_11.csv /kaggle/input/lim-movement-dataset/leg\_Gait\_Detection\_complete\_raw\_labeled\_20\_11.csv/kaggle/input/lim-movement-dataset/leg\_train\_features.csv /kaggle/input/lim-movement-dataset/TopMan\_complete\_12\_8\_ID\_Det\_Ready\_12\_8.csv/kaggle/input/lim-movement-dataset/leg\_train\_raw\_labeled\_12\_11\_complete.csv/kaggle/input/lim-movement-dataset/TopMan\_635\_steps.csv

/kaggle/input/lim-movement-dataset/df\_TopMan\_635\_steps\_\_Detection\_and\_ID\_Labeled\_Reset\_Index.csv/kaggle/input/lim-movement-dataset/leg\_train\_raw.csv

pd.set\_option('display.max\_columns', 500)

 $\mathsf{O}$ 

 $\Omega$ 

 $\Omega$ 

df= <sup>p</sup>d.read\_csv('/kaggle/input/lim-movement-dataset/leg\_train\_raw\_labeled\_12\_11\_complete.csv')

```
#df_1 = pd.read_csv('/kaggle/input/lim-movement-dataset/leg_test_raw_labeled_4_11_complete.csv')#df_train.head()
```
Concatenate train and test

df.columns

```
Index(['Gait_Detection_4', 'Gait_Detection_10', 'Gait_Detection_40',
        'Gait_Identification', 'Timestamp', 'q0', 'q1', 'q2', 'q3', 'MotionDeg',
        'Roll', 'Pitch', 'Yaw', 'accX', 'accY', 'accZ', 'gyrX', 'gyrY', 'gyrZ',
        'magX', 'magY', 'magZ'],
      dtype='object')df.isna().sum()Gait Detection 4 0
                       \mathbf{0}Gait_Detection_10
                       \mathbf{0}Gait Detection 40
                       \mathbf 0Gait Identification
                       \mathbf{0}Timestamp 0\Omegaq0 0\mathbf 0q1 0
                       \Omegaq2 0\Omegaq3 0\mathbf{O}MotionDeg 0\mathbf{0}Roll
                       \OmegaPitch 0\OmegaYaw 0
```
accX

 $accY$ 

accZ 0

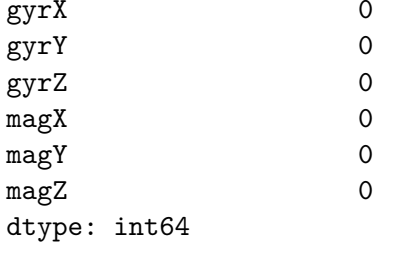

df

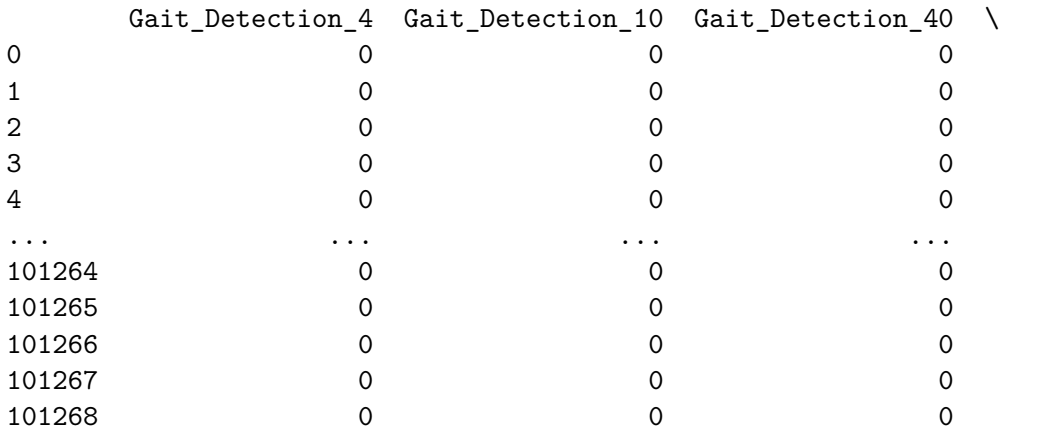

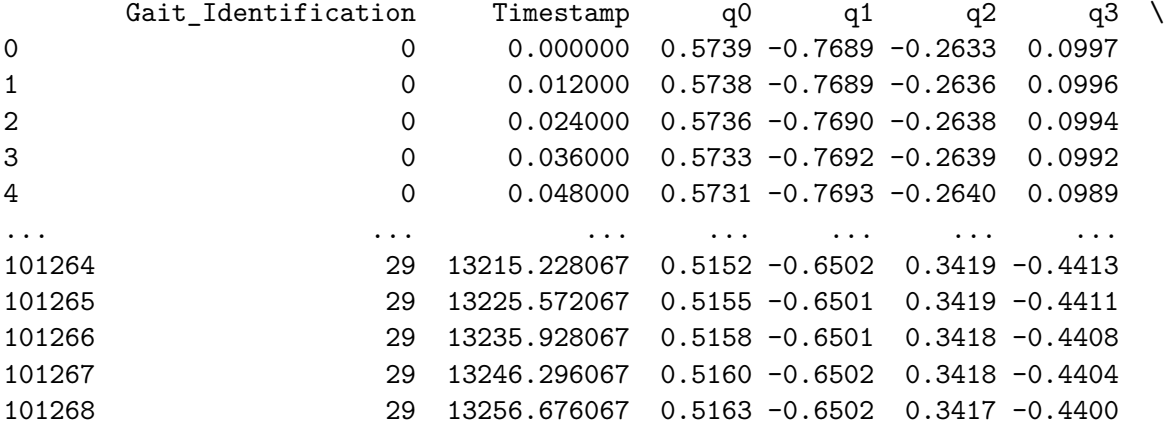

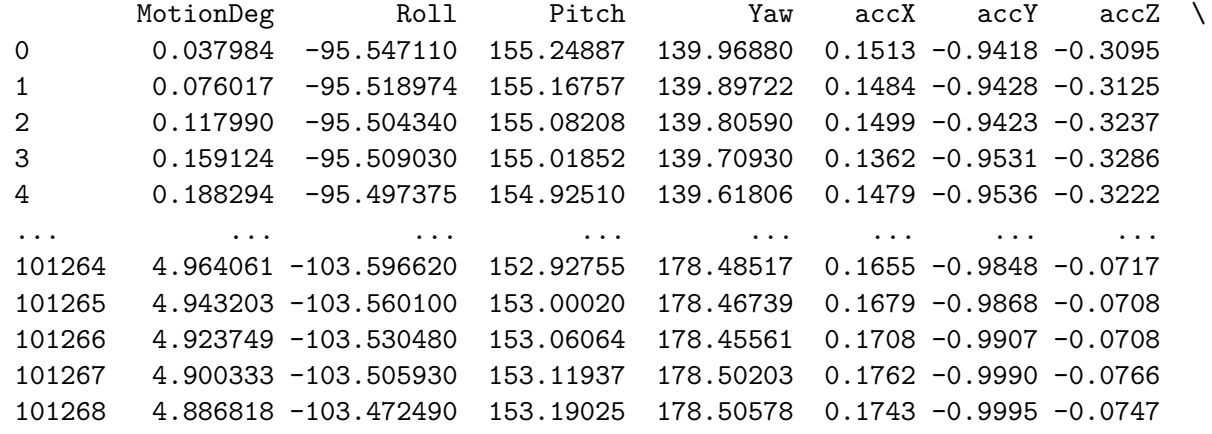

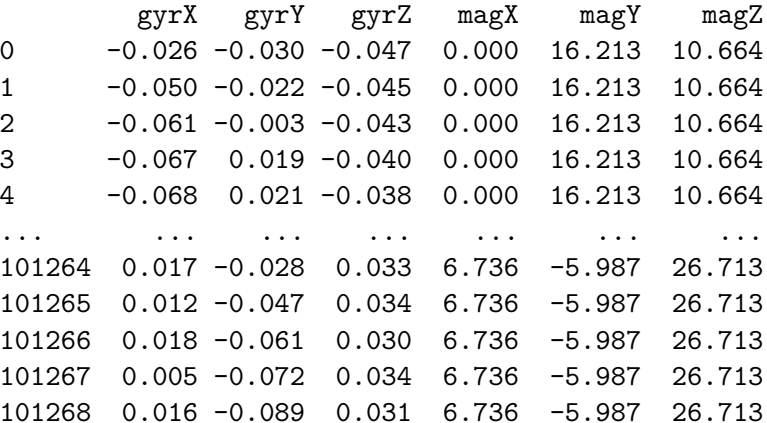

[101269 rows <sup>x</sup> 22 columns]

Columns= list(df.columns)

Columns.remove('Timestamp')

*#Columns\_Detection <sup>=</sup> Columns*

Columns\_ID= Columns

Columns\_ID= [

# 'Gait\_Identification','q0', 'q1', 'q2', 'q3', 'MotionDeg','Roll', 'Pitch','Yaw','accX', 'accY', 'accZ','gyrX',

 'gyrY','gyrZ',

'magX',

'magY',

'magZ']

df\_ID <sup>=</sup> df[Columns\_ID]

df\_ID

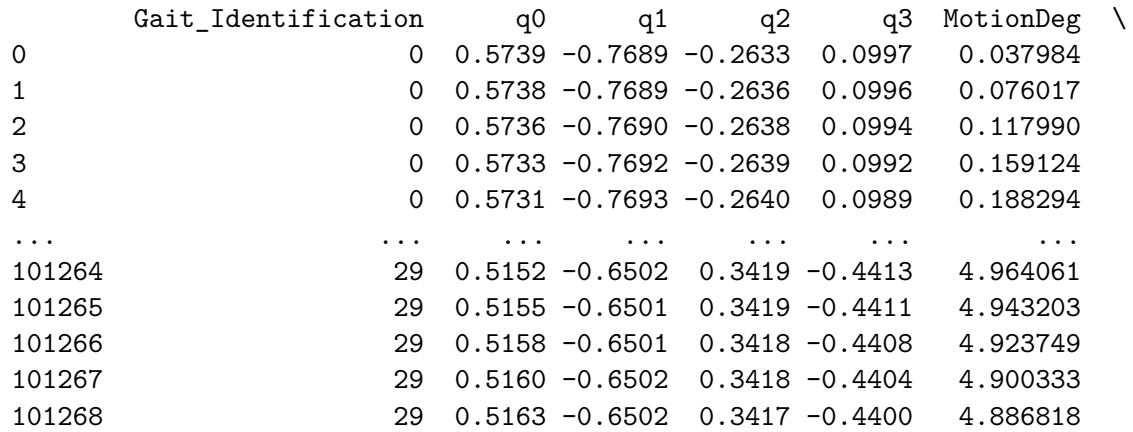

Roll Pitch Yaw accX accY accZ gyrX \ -95.547110 155.24887 139.96880 0.1513 -0.9418 -0.3095 -0.026 -95.518974 155.16757 139.89722 0.1484 -0.9428 -0.3125 -0.050 -95.504340 155.08208 139.80590 0.1499 -0.9423 -0.3237 -0.061 -95.509030 155.01852 139.70930 0.1362 -0.9531 -0.3286 -0.067 -95.497375 154.92510 139.61806 0.1479 -0.9536 -0.3222 -0.068... ... ... ... ... ... ... ... -103.596620 152.92755 178.48517 0.1655 -0.9848 -0.0717 0.017 -103.560100 153.00020 178.46739 0.1679 -0.9868 -0.0708 0.012 -103.530480 153.06064 178.45561 0.1708 -0.9907 -0.0708 0.018 -103.505930 153.11937 178.50203 0.1762 -0.9990 -0.0766 0.005-103.472490 153.19025 178.50578 0.1743 -0.9995 -0.0747 0.016

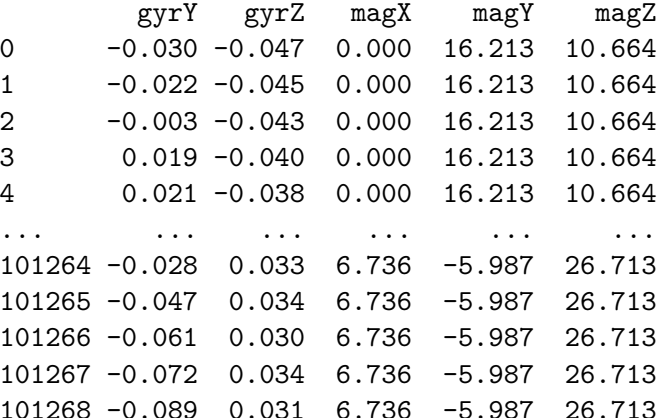

[101269 rows <sup>x</sup> 18 columns]

 $Feats\_ID =$  [ 'q0', 'q1', 'q2', 'q3', 'MotionDeg','Roll',

# 'Pitch','Yaw','accX', 'accY', 'accZ', 'gyrX', 'gyrY', 'gyrZ', 'magX', 'magY', 'magZ']Feats\_ID['q0', 'q1', 'q2', 'q3', 'MotionDeg','Roll', 'Pitch','Yaw','accX', 'accY', 'accZ', 'gyrX', 'gyrY', 'gyrZ','magX',

 'magY','magZ']

Feats\_ID

['q0',

'q1', 'q2', 'q3', 'MotionDeg','Roll', 'Pitch','Yaw','accX', 'accY', 'accZ', 'gyrX', 'gyrY', 'gyrZ', 'magX', 'magY','magZ']

**from** sklearn.preprocessing **import** MinMaxScaler

```
scaler = MinMaxScaler()
#df[Feats] = scaler.fit_transform(df[Feats])
```

```
df_ID[Feats_ID] = scaler.fit_transform(df_ID[Feats_ID])
```
/opt/conda/lib/python3.10/site-packages/sklearn/utils/validation.py:767: FutureWarning: is\_sparse is deprecated and will be removed in a f if not hasattr(array, "sparse") and array.dtypes.apply(is\_sparse).any():

/opt/conda/lib/python3.10/site-packages/sklearn/utils/validation.py:605: FutureWarning: is\_sparse is deprecated and will be removed in a f if is sparse(pd dtype):

/opt/conda/lib/python3.10/site-packages/sklearn/utils/validation.py:614: FutureWarning: is\_sparse is deprecated and will be removed in a f if is sparse(pd dtype) or not is extension array dtype(pd dtype):

/opt/conda/lib/python3.10/site-packages/sklearn/utils/validation.py:767: FutureWarning: is\_sparse is deprecated and will be removed in a f if not hasattr(array, "sparse") and array.dtypes.apply(is\_sparse).any():

/opt/conda/lib/python3.10/site-packages/sklearn/utils/validation.py:605: FutureWarning: is\_sparse is deprecated and will be removed in a f if is\_sparse(pd\_dtype):

/opt/conda/lib/python3.10/site-packages/sklearn/utils/validation.py:614: FutureWarning: is\_sparse is deprecated and will be removed in a f

if is\_sparse(pd\_dtype) or not is\_extension\_array\_dtype(pd\_dtype):/tmp/ipykernel\_47/4253417415.py:6: SettingWithCopyWarning: A value is trying to be set on <sup>a</sup> copy of <sup>a</sup> slice from <sup>a</sup> DataFrame.Try using .loc[row\_indexer,col\_indexer] <sup>=</sup> value instead

See the caveats in the documentation: https://pandas.pydata.org/pandas-docs/stable/user\_guide/indexing.html#returning-a-view-versus-a-copydf\_ID[Feats\_ID] <sup>=</sup> scaler.fit\_transform(df\_ID[Feats\_ID])

df\_ID

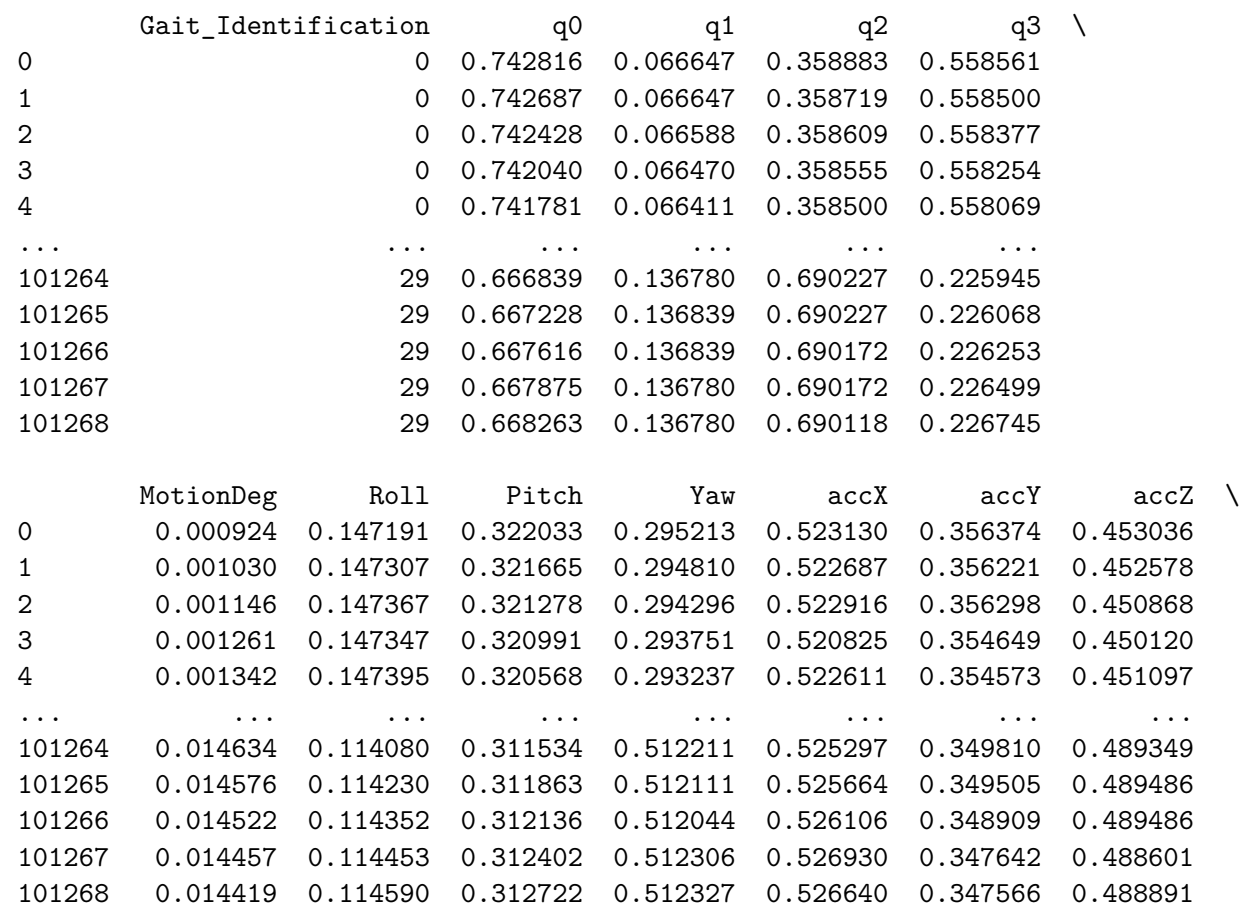

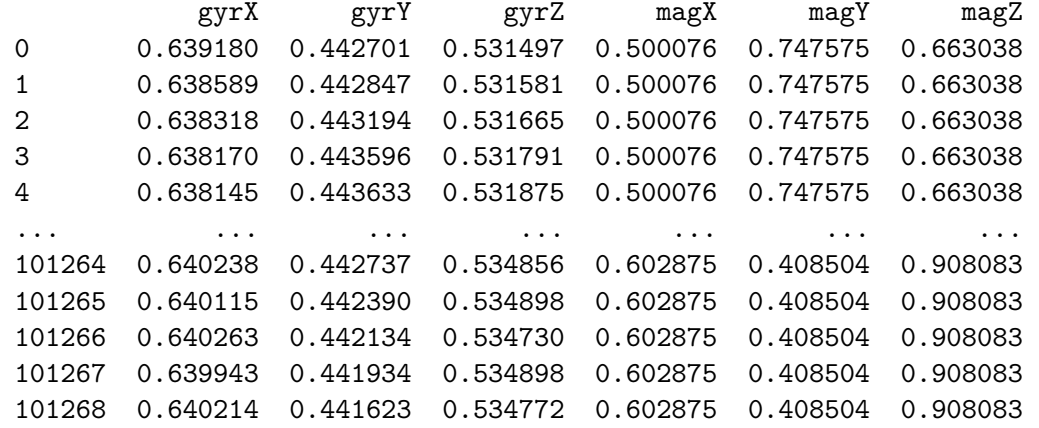

[101269 rows <sup>x</sup> 18 columns]

```
def create_train_test_sets_ID(df, test_percentage):
```

```
# Sort the DataFrame based on 'Gait_Identification'
df_sorted= df.sort_values(by
='Gait_Identification')
```
*# Get unique labels*

unique\_labels= np.unique(df\_sorted['Gait\_Identification'].values)

train\_sequences, train\_labels, test\_sequences, test\_labels = [], [], [], []

```
for label in unique_labels:
    label_df= df_sorted[df_sorted['Gait_Identification'] == label]
```

```
# Calculate the number of sequences for the test settest_size = int(len(label_df) * (test_percentage / 100))
```

```
# Split the label-specific DataFrame into training and testing setslabel_df_test= label_df.iloc[:test_size]

label_df_train= label_df.iloc[test_size:]
```
### *# Extract sequences and labels from the DataFrames*

 train\_sequences.append(label\_df\_train.drop(columns=['Gait\_Identification']).values)train labels.append(label df train['Gait Identification'].values) test\_sequences.append(label\_df\_test.drop(columns=['Gait\_Identification']).values)test\_labels.append(label\_df\_test['Gait\_Identification'].values)

## *# Concatenate sequences and labels*

```

x_train = np.concatenate(train_sequences)
y_train = np.concatenate(train_labels)
x_test = np.concatenate(test_sequences)
y_test = np.concatenate(test_labels)
```
**return** x\_train, y\_train, x\_test, y\_test

```
x_train_ID_Unseq, y_train_ID_Unseq, x_test_ID_Unseq, y_test_ID_Unseq = create_train_test_sets_ID(df_ID, 25)
from sklearn.model_selection import train_test_split
```

```
unique_labels_train = np.unique(y_train_ID_Unseq)
unique_labels_test = np.unique(y_test_ID_Unseq)
```

```
print("Unique labels in training set:", unique_labels_train)print("Unique labels in testing set:", unique_labels_test)
```
print(x\_test\_ID\_Unseq.shape) print(x\_train\_ID\_Unseq.shape) print(y\_test\_ID\_Unseq.shape)print(y\_train\_ID\_Unseq.shape)

```
Unique labels in training set: [ 0 1 2 3 4 5 6 7 8 9 10 11 12 13 14 15 16 17 18 19 20 21 22 2324 25 26 27 28 29]
Unique labels in testing set: [ 0 1 2 3 4 5 6 7 8 9 10 11 12 13 14 15 16 17 18 19 20 21 22 2324 25 26 27 28 29](25307, 17)
```
(75962, 17)(25307,)(75962,)

Altering function to account for label name, Detection task

**import** matplotlib.pyplot **as** <sup>p</sup>lt

**from** sklearn **import** svm *#SVM*

**from** sklearn.ensemble **import** RandomForestClassifier **import** matplotlib.pyplot **as** <sup>p</sup>lt

*# Feats\_ID*Feats\_ID <sup>=</sup> Feats\_ID

*# Fit the random forest classifier* model <sup>=</sup> RandomForestClassifier(n\_estimators=100, random\_state=42) model.fit(x train ID Unseq, y train ID Unseq)

```
# Get feature importances
feature_importances = model.feature_importances_
```
*# Get the indices of features sorted by importance*indices\_rf\_identification <sup>=</sup> sorted(range(len(feature\_importances)), key=**lambda** i: feature\_importances[i], reverse=True)

*# Plot the feature importances with flipped axis*

plt.figure(figsize=(10, 6)) plt.bar(range(len(indices rf\_identification)), feature\_importances[indices\_rf\_identification], align="center") plt.xticks(range(len(indices\_rf\_identification)), [Feats\_ID[i] **for** <sup>i</sup> **in** indices\_rf\_identification], rotation=45, ha='right') plt.ylabel("Importance Score")plt.title("Random Forest classifier: Feature Importances for Gait ID")

*# Save the figure as EPS*plt.savefig('Identification\_Random\_Forest\_feature\_importances.eps', format='eps', bbox\_inches='tight') plt.show()

**from** sklearn **import** svm **import** matplotlib.pyplot **as** <sup>p</sup>lt

*# Feats\_ID*Feats\_ID <sup>=</sup> Feats\_ID

## *# Fit the SVM model for identification task*

```

svm_model_Feature_Analysis_Identification = svm.SVC(kernel='linear')
svm_model_Feature_Analysis_Identification.fit(x_train_ID_Unseq, y_train_ID_Unseq)

feature_weights_Identification = svm_model_Feature_Analysis_Identification.coef_
```
## *# Get the indices of features sorted by absolute weight*

indices\_svm\_identification = sorted(range(len(feature\_weights\_Identification[0])), key=lambda i: abs(feature\_weights\_Identification[0][i])

```
# Plot the feature weights with flipped axisplt.figure(figsize=(10, 6))
plt.bar(range(len(indices_svm_identification)), [feature_weights_Identification[0][i] for i in indices_svm_identification], align="center")
plt.xticks(range(len(indices_svm_identification)), [Feats_ID[i] for i in indices_svm_identification])
plt.xlabel('Feature Index')
plt.ylabel('Absolute Weight')
plt.title('SVM Model Feature Weights for Identification Task (Ordered by Absolute Significance)')plt.show()
```
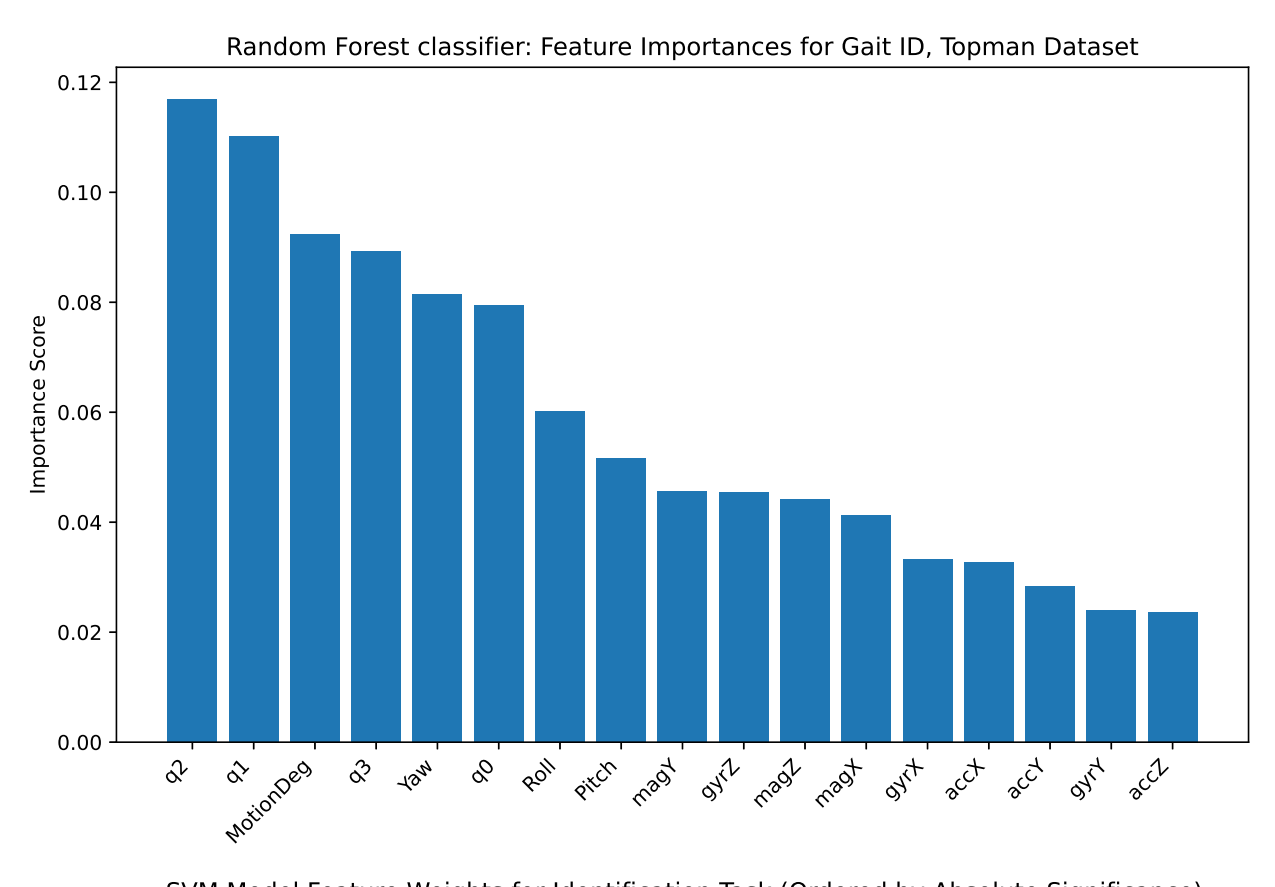

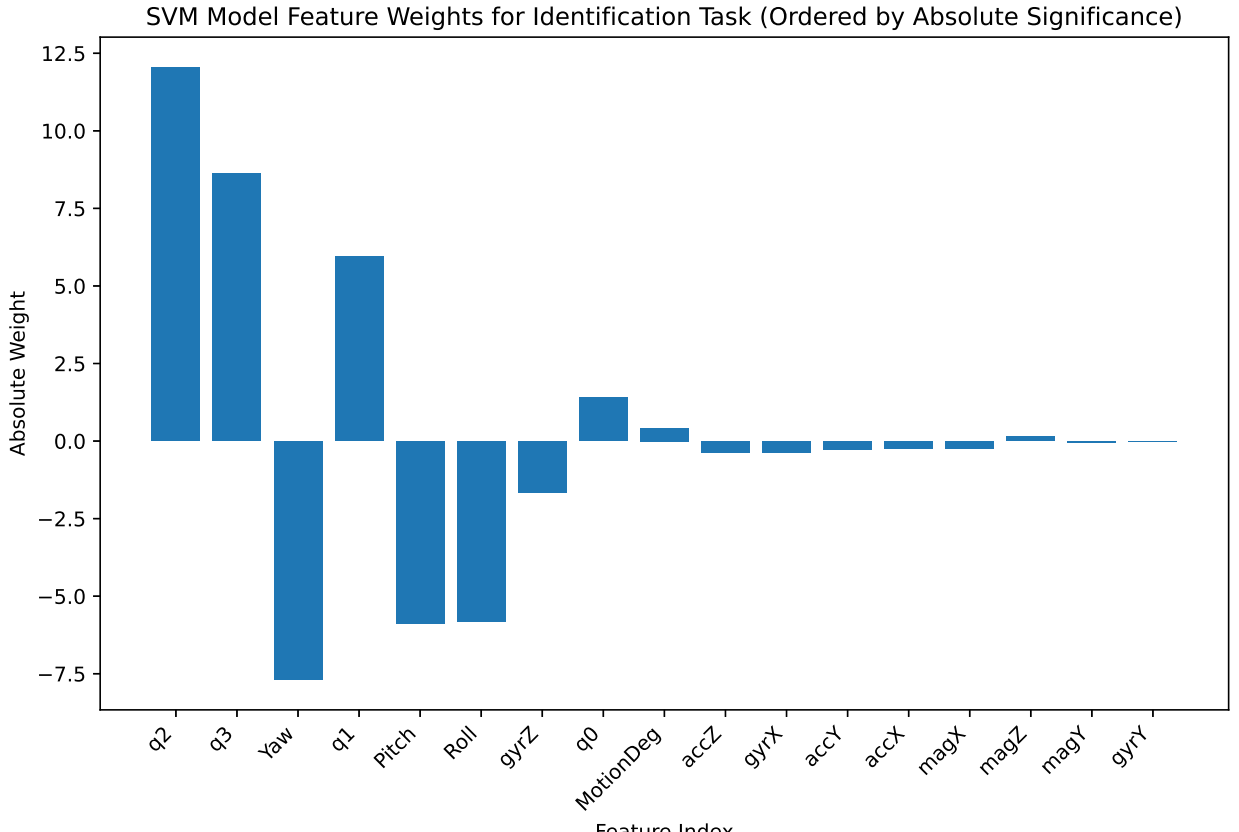

Feature Index

## *# Top 5 features from Random Forest for Identification task*

top\_rf\_identification= [Feats\_ID[i] **for** <sup>i</sup> **in** indices\_rf\_identification[: 5]]

```
# Top 5 features from SVM for Identification task
top_svm_identification= [Feats_ID[i] for i in indices_svm_identification[:
5]]
```

```
# Combine top features for Identification task
combined_top_identification= set(top_rf_identification) | set(top_svm_identification)
```

```
print("RF Top Features for Identification Task:", top rf identification)

print("SVM Top Features for Identification Task:", top_svm_identification)print("\n")
print("Combined Top Features for Identification Task:", combined_top_identification)RF Top Features for Identification Task: ['q2', 'q1', 'MotionDeg', 'q3', 'Yaw']
```

```
SVM Top Features for Identification Task: ['q2', 'q3', 'Yaw', 'q1', 'Pitch']
```
Combined Top Features for Identification Task: {'Yaw', 'Pitch', 'q1', 'MotionDeg', 'q2', 'q3'}

**Topman: Max F1-Averaged Stratified k-Fold of GI models**

# This Python 3 environment comes with many helpful analytics libraries installed *# It is defined by the kaggle/python Docker image: https://github.com/kaggle/docker-python# For example, here's several helpful packages to load*

**import** numpy **as** np *# linear algebra* **import** pandas **as** <sup>p</sup><sup>d</sup> *# data processing, CSV file I/O (e.g. <sup>p</sup>d.read\_csv)*

*# Input data files are available in the read-only "../input/" directory*# For example, running this (by clicking run or pressing Shift+Enter) will list all files under the input directory

# **import** os

```
for dirname, _, filenames in os.walk('/kaggle/input'):
    for filename in filenames:
       print(os.path.join(dirname, filename))
```
# You can write up to 20GB to the current directory (/kaggle/working/) that gets preserved as output when you create a version using "Save # You can also write temporary files to /kaggle/temp/, but they won't be saved outside of the current session

```
663
```
/kaggle/input/a-c-lstm-uia-imu-id/Attentive\_Conv\_LSTM\_model\_24\_1.h5 /kaggle/input/uia-imu-gait-analysis-dataset-19-des-23/UIA\_ID\_Walking\_Gait\_Dataset\_8\_1\_2024 /kaggle/input/uia-imu-gait-analysis-dataset-19-des-23/UIA\_IMU\_9ax\_WG\_Dataset\_W\_Calibration\_Data\_U\_21\_Des\_23.csv/kaggle/input/uia-imu-gait-analysis-dataset-19-des-23/UIA\_IMU\_9ax\_WG\_Dataset\_U\_19\_Des\_23/kaggle/input/lim-movement-dataset/leg\_test\_features.csv /kaggle/input/lim-movement-dataset/leg\_test\_raw\_labeled\_4\_11\_complete.csv /kaggle/input/lim-movement-dataset/TopMan\_complete\_ID\_DetLabel\_Ready\_12\_12.parquet /kaggle/input/lim-movement-dataset/df\_TopMan\_635\_steps\_\_Detection\_and\_ID\_Labeled\_Original\_Index.csv/kaggle/input/lim-movement-dataset/leg\_train\_raw\_unlabeled.csv /kaggle/input/lim-movement-dataset/leg\_train\_raw\_labeled\_4\_11\_complete.csv/kaggle/input/lim-movement-dataset/df\_GE\_Tags\_13\_12.csv /kaggle/input/lim-movement-dataset/TopMan\_ML\_ID\_0\_29.csv /kaggle/input/lim-movement-dataset/TopMan\_complete\_ID\_DetLabel\_Ready\_8\_12.csv/kaggle/input/lim-movement-dataset/leg\_test\_raw.csv /kaggle/input/lim-movement-dataset/leg\_train\_raw\_clean.csv /kaggle/input/lim-movement-dataset/Leg\_Raw\_Full\_W\_Engineered\_Feats\_26\_11.csv /kaggle/input/lim-movement-dataset/leg\_Gait\_Detection\_complete\_raw\_labeled\_20\_11.csv/kaggle/input/lim-movement-dataset/leg\_train\_features.csv/kaggle/input/lim-movement-dataset/TopMan\_complete\_12\_8\_ID\_Det\_Ready\_12\_8.csv

/kaggle/input/lim-movement-dataset/leg\_train\_raw\_labeled\_12\_11\_complete.csv/kaggle/input/lim-movement-dataset/TopMan\_635\_steps.csv /kaggle/input/lim-movement-dataset/df\_TopMan\_635\_steps\_\_Detection\_and\_ID\_Labeled\_Reset\_Index.csv/kaggle/input/lim-movement-dataset/leg\_train\_raw.csv /kaggle/input/tcn-trained-23/kaggle/working/TCN\_H\_Format.h5 /kaggle/input/topman-models-for-eval/TCN\_Model\_TopMan\_ID.h5 /kaggle/input/topman-models-for-eval/Attentive\_Conv\_LSTM\_model\_Topman\_ID.h5/kaggle/input/topman-models-for-eval/Strict\_CNN\_model\_Topman\_ID.h5/kaggle/input/cnn-uia-imu-id-25-1/Strict\_CNN\_model\_24\_1.h5/kaggle/input/topman-id-tcn-trial/TCN\_Model\_TopMan\_ID.h5/kaggle/input/h-model-tcn-1/TCN\_Model\_HH.h5

df= <sup>p</sup>d.read\_csv('/kaggle/input/lim-movement-dataset/TopMan\_ML\_ID\_0\_29.csv')

Running through preparation very quickly, this is all <sup>a</sup> repeat from the code where the models are trained

```
Feats= ['Pitch', 'q1', 'Yaw', 'MotionDeg', 'q2', 'q3']
```
664

```
Label= ['Gait_Identification']
```

```
Columns= ['Gait_Identification', 'Pitch', 'q1', 'Yaw', 'MotionDeg', 'q2', 'q3']
```
df= df[Columns]

df

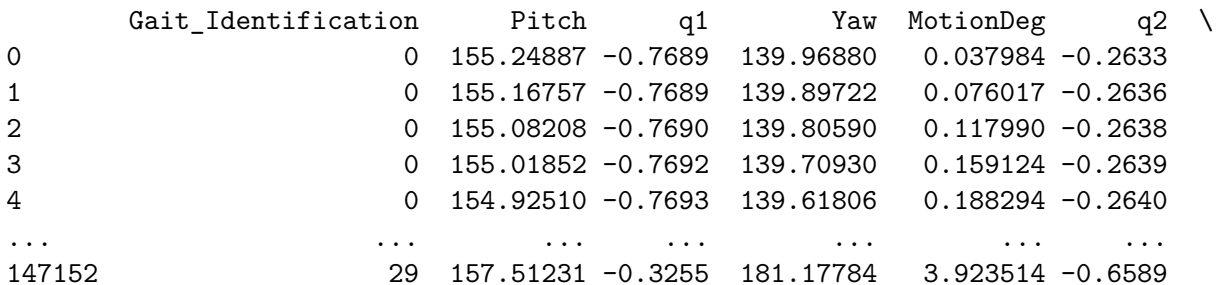

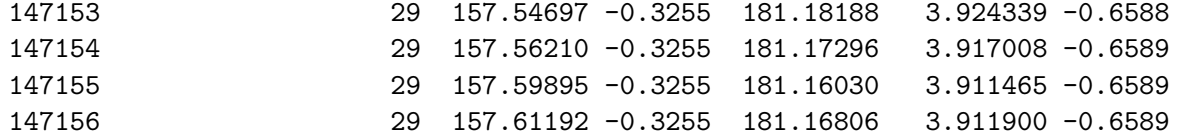

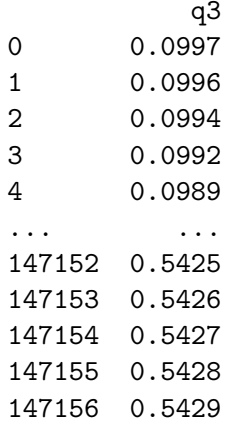

[147157 rows <sup>x</sup> 7 columns]

**import** pandas **as** <sup>p</sup><sup>d</sup> **import** numpy **as** np **from** sklearn.preprocessing **import** StandardScaler

# *# Assuming df is your DataFrame*

sequence\_length= <sup>90</sup> overlap\_percentage= 0.5

# *# Extract the relevant columns for <sup>X</sup> (features) and y (labels)*

X\_columns= Feats y\_column= Label

# *# Separate features and labels*

X= df[X\_columns].values

*# Scale the features using StandardScaler*

scaler <sup>=</sup> StandardScaler() df[X\_columns] <sup>=</sup> scaler.fit\_transform(X)

```
# Calculate the overlap and step size
```
 overlap\_size <sup>=</sup> int(sequence\_length \* overlap\_percentage) step\_size <sup>=</sup> sequence\_length - overlap\_size

```
# Initialize lists to store sequences and labelssequences = []
labels = []
```

```
# Iterate through the dataframe to create sequences
for i in range(0, len(df) - sequence_length + 1, step_size):
```
sequence <sup>=</sup> df[X\_columns].values[i:i <sup>+</sup> sequence\_length] label\_values <sup>=</sup> tuple(tuple(row) **for** row **in** df[y\_column].values[i:i <sup>+</sup> sequence\_length]) *# Convert nested arrays to tuples*

```
# Check if all label values in the sequence are the sameif len(set(label_values)) == 1:
    label = label_values[0]
   sequences.append(sequence)labels.append(label)
```

```
# Convert lists to numpy arrays
```

```
X = np.array(sequences)
y = np.array(labels)
```
 $\phi/\text{opt}/\text{conda}/\text{lib}/\text{python3.10}/\text{site-packages}/\text{scipy}/\text{\_int}\text{init}\text{\_}.p$   $\text{y:}146:$  UserWarning: A NumPy version >=1.16.5 and <1.23.0 is  $\ldots$ required for this version of SciPy (detected version 1.24.3 warnings.warn(f"A NumPy version >={np\_minversion} and <{np\_maxversion}"

print(X.shape)

print(y.shape)

(3154, 90, 6)(3154, 1)

Running combined k-fold cross-validation and F1 scoring for all fold. End result is an average F1 score for all folds, this robust testing scheme should give <sup>a</sup>realistic validation of model performance.

The custom layer in the model is causing some trouble when saving, and loading the model.

This was solved by first building the model from scratch, and then loading the saved file from the training session.

```
from keras.layers import Multiply
from keras.models import Sequential
from keras.layers import Conv1D, Dense, Activation, Input, Reshape, Lambda, concatenate, Layer
from keras.layers import Add, Dropout, BatchNormalization, GlobalAveragePooling1D
from keras.optimizers import Adam
class ResidualBlock(Layer):
    def __init__(self, dilation_rate, nb_filters, kernel_size, padding, dropout_rate, **kwargs):
        super(ResidualBlock, self).__init__(**kwargs)
        self.dilation_rate = dilation_rate
        self.nb_filters = nb_filters
        self.kernel_size = kernel_size
        self.padding = padding
        self.dropout_rate = dropout_rate
    def build(self, input_shape):
        super(ResidualBlock, self).build(input_shape)
        self.tanh_conv = Conv1D(filters=self.nb_filters, kernel_size=self.kernel_size, dilation_rate=self.dilation_rate,
                                padding=self.padding, activation='tanh')
self.sigm_conv = Conv1D(filters=self.nb_filters, kernel_size=self.kernel_size, dilation_rate=self.dilation_rate,
                                padding=self.padding, activation='sigmoid')self.multiply = Multiply()
        self.one_by_one_conv = Conv1D(filters=self.nb_filters, kernel_size=1, padding='same')
        self.add_layer = Add()
        self.activation = Activation('relu')
```

```
def call(self, x):
    prev_x = xtanh_out = self.tanh_conv(x)
    sigm_out = self.sigm_conv(x)
    x = self.multiply([tanh_out, sigm_out])
    x = self.one_by_one_conv(x)
    res_x = self.add_layer([prev_x, x])
    activation = self.activation(res_x)
    return activation
```

```
# For saving model in Keras:def get_config(self):
    config = super(ResidualBlock, self).get_config()
    config.update({
'dilation_rate': self.dilation_rate,
         'nb_filters': self.nb_filters,
         'kernel_size': self.kernel_size,
         'padding': self.padding,
         'dropout_rate': self.dropout_rate
    })
```

```

return config
```

```
def build_tcn_model(input_shape, nb_filters, kernel_size, dilations, nb_stacks, dropout_rate=0.0, output_dim=30):
   model = Sequential()
   model.add(Conv1D(filters=nb_filters, kernel_size=1, padding='same', input_shape=input_shape))
    for _ in range(nb_stacks):
        for dilation_rate in dilations:
           model.add(ResidualBlock(dilation_rate=dilation_rate,nb filters=nb filters, kernel size=kernel size,
                                     padding='causal', dropout_rate=dropout_rate))model.add(GlobalAveragePooling1D())
model.add(Dense(units=output_dim, activation='softmax'))
model.compile(optimizer=Adam(lr=0.001), loss='sparse_categorical_crossentropy', metrics=['accuracy'])
```
**return** model

```
input_dim = X.shape[2]
input_shape = (sequence_length, input_dim)
output_dim = 30
nb_filters = 64
kernel_size = 3
dilations = [1, 2, 4, 8]nb_stacks = 3
dropout_rate = 0.2
```
TCN\_Model <sup>=</sup> build\_tcn\_model(input\_shape, nb\_filters, kernel\_size, dilations, nb\_stacks, dropout\_rate, output\_dim) TCN\_Model.summary()

Model: "sequential"

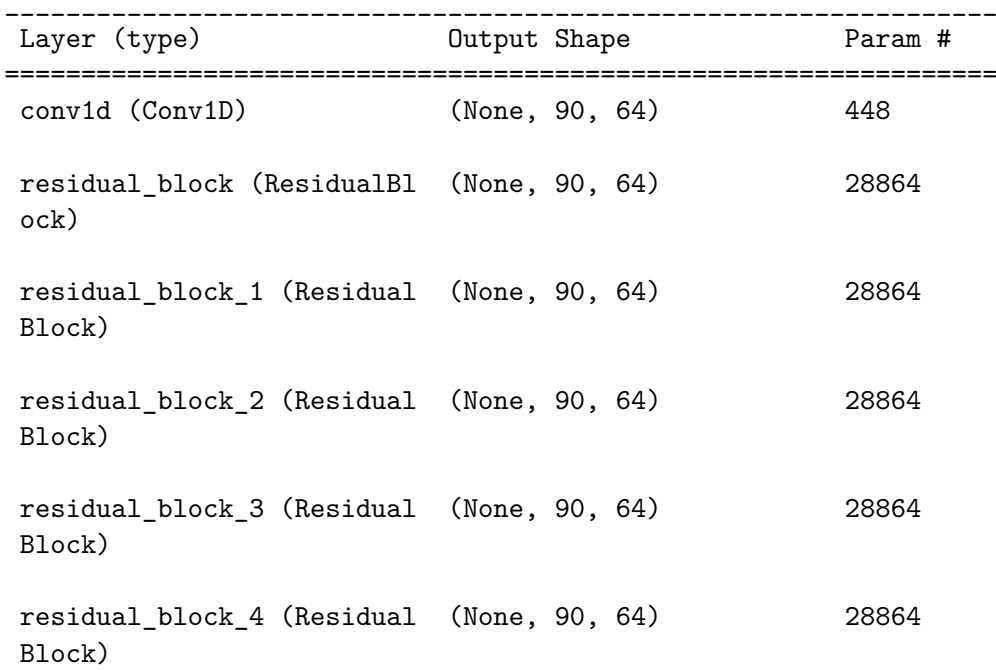

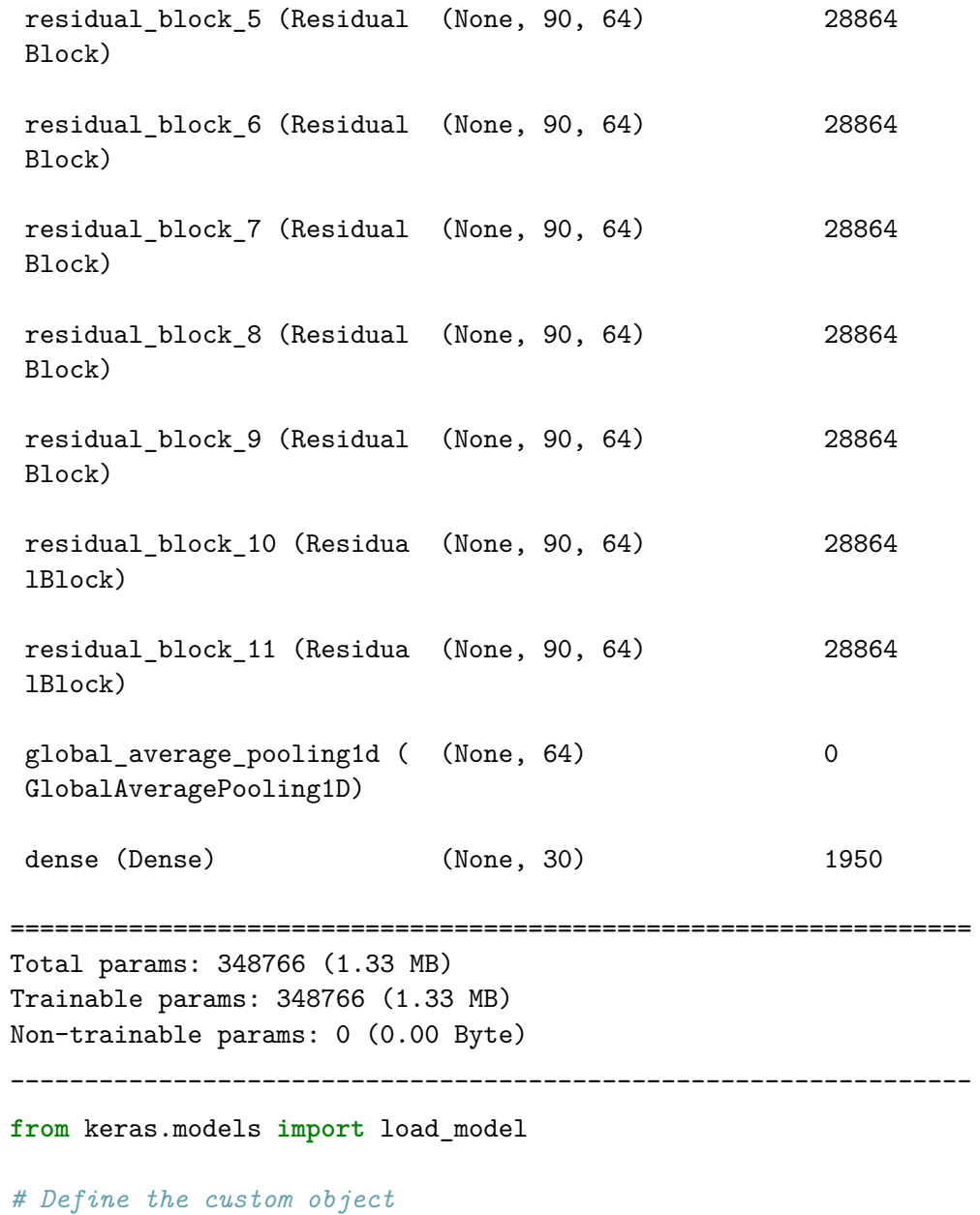

670

custom\_objects <sup>=</sup> {'ResidualBlock': ResidualBlock}

#### *# Load the model*

TCN\_Model <sup>=</sup> load\_model('/kaggle/input/topman-models-for-eval/TCN\_Model\_TopMan\_ID.h5', custom\_objects=custom\_objects)

**from** keras.models **import** Sequential **from** keras.layers **import** Conv1D, MaxPooling1D, Flatten, Dense, Dropout, BatchNormalization **from** keras.optimizers **import** RMSprop **from** keras.regularizers **import** l2 **from** keras.callbacks **import** EarlyStopping

#### *#Variables:*

```
input_dim = X.shape[2]
\verb|sequence_length = X.shape[1]input_shape = (sequence_length, input_dim)
output_dim = len(np.unique(y))
nb_filters = 64
kernel_size = 3
dilations = [1, 2, 3, 6]nb_stacks = 3
dropout_rate = 0.2
```
*#model-specific variables:*

*#Dense layer, to exand num combinations*Units\_Dens\_Expand\_Dim <sup>=</sup> <sup>80</sup>

Units\_Unity\_Connected\_Layer <sup>=</sup> <sup>64</sup>

*#Unity\_Conected\_Layer <sup>=</sup> Conv*

*#Conv layer, create new abstractions from features*Filters <sup>=</sup> <sup>100</sup>

```
Kernel_Size = 2
```
*# Pooling*Pool\_Size = 2

```
#LSTM, learn patterns in dataLSTM_Units = 64
```
Recurrent\_Dropout = 0.2

```
# dropout, prevent overfitting\texttt{DropOut\_Rate} = 0.4from keras.layers import Input, Conv1D, LSTM, Concatenate, Flatten, Layer
from tensorflow.keras.models import Model
import tensorflow as tf
class MyAttention(Layer):
    def __init__(self, **kwargs):
        super(MyAttention, self).__init__(**kwargs)
    def build(self, input_shape):
        sequence_dim = input_shape[1] if input_shape[1] is not None else 1
        feature_dim = input_shape[-1] if input_shape[-1] is not None else 1
        \verb|initializer = tf.keras.initalizers.GlorotUniform(seed=None)  # You can choose a different initializer if needed.self.kernel = self.add_weight(
            name='kernel',
shape=(feature_dim, 1),
            initializer=initializer,trainable=True
```

```
)
super(MyAttention, self).build(input_shape)
```

```
def call(self, x):
    scores = tf.matmul(x, self.kernel)
    attention_weights = tf.nn.softmax(scores, axis=1)
    attended_output = x * attention_weights
    return attended_output
```
*# Input layer*In\_Layer <sup>=</sup> Input(shape=input\_shape)

#### *# Convolutional layer*

C\_Layer <sup>=</sup> Conv1D(data\_format= 'channels\_last', padding= 'same', filters <sup>=</sup> Filters, kernel\_size <sup>=</sup> Kernel\_Size)(In\_Layer)

C\_Layer\_2 <sup>=</sup> Conv1D(data\_format= 'channels\_last', padding= 'same', filters <sup>=</sup> Filters\*2, kernel\_size <sup>=</sup> Kernel\_Size)(C\_Layer)

C\_Layer\_3 <sup>=</sup> Conv1D(data\_format= 'channels\_last', padding= 'same', filters <sup>=</sup> Filters\*2, kernel\_size <sup>=</sup> Kernel\_Size)(C\_Layer\_2)

```
Max_Pool = MaxPooling1D(data_format='channels_first',
                              padding= 'same',
                              pool size=4)(C Layer 3)
```
dropout\_layer <sup>=</sup> Dropout(rate=DropOut\_Rate)(Max\_Pool)

```
Unity_Connected_Layer = Conv1D(filters=Units_Unity_Connected_Layer,
                               kernel_size=1,use bias=False,

data_format='channels_last')(dropout_layer)
```
#### *# LSTM layer*

lstm\_layer\_ <sup>=</sup> LSTM(units=LSTM\_Units, return\_sequences=True, activation='tanh',

```
recurrent_activation='sigmoid', recurrent_dropout=Recurrent_Dropout,
unroll=False, use_bias=True, return_state=False)(Unity_Connected_Layer)\sqrt{1}
lstm_layer_1 = LSTM(units=LSTM_Units, return_sequences=True, activation='tanh',
recurrent_activation='sigmoid', recurrent_dropout=Recurrent_Dropout,unroll=False, use_bias=True, return_state=False)(lstm_layer_)\mathbf{r}
```

```
attention_layer = MyAttention()
```

```
attended_output = attention_layer(lstm_layer_)
```
#### *# Dropout layer*

```

dropout_layer_2 = Dropout(rate=DropOut_Rate)(attended_output)
```
# *# LSTM layer*

```

lstm_layer_1 = LSTM(units=LSTM_Units, return_sequences=True, activation='tanh',
                 recurrent activation='sigmoid', recurrent dropout=Recurrent Dropout,
                 unroll=False, use_bias=True, return_state=False)(dropout_layer_2)\mathbf{r}
lstm_layer_1 = LSTM(units=LSTM_Units, return_sequences=True, activation='tanh',
recurrent_activation='sigmoid', recurrent_dropout=Recurrent_Dropout,unroll=False, use_bias=True, return_state=False)(lstm_layer_)
```
*'''*

```
attention_layer_1 = MyAttention()
```
attended\_output\_1 <sup>=</sup> attention\_layer\_1(lstm\_layer\_1)

## *# Dropout layer*

```

dropout_layer_2 = Dropout(rate=DropOut_Rate)(attended_output_1)
```
*# Flatten layer*flat\_layer <sup>=</sup> Flatten()(dropout\_layer\_2)

*# Output layer*

OUT <sup>=</sup> Dense(output\_dim, activation='softmax')(flat\_layer)

*# Build the Attentive\_Conv\_LSTM*

Attentive\_Conv\_LSTM\_model <sup>=</sup> Model(inputs=In\_Layer, outputs=OUT)

## *# Compile the Attentive\_Conv\_LSTM*

 Attentive\_Conv\_LSTM\_model.compile(optimizer='adam', loss='sparse\_categorical\_crossentropy',metrics=['accuracy'])

from keras.models import load\_model

# Define the custom objectcustom\_objects <sup>=</sup> {'MyAttention': MyAttention}

```
# Load the model
#TCN_Model = load_model('/kaggle/input/h-model-tcn-1/TCN_Model_HH.h5', custom_objects=custom_objects)
```
A\_C\_LSTM\_Model <sup>=</sup> load\_model('/kaggle/input/topman-models-for-eval/Attentive\_Conv\_LSTM\_model\_Topman\_ID.h5', ... custom\_objects=custom\_objects)

CNN\_Model <sup>=</sup> load\_model('/kaggle/input/topman-models-for-eval/Strict\_CNN\_model\_Topman\_ID.h5')

CNN\_Model.summary()
Model: "sequential"

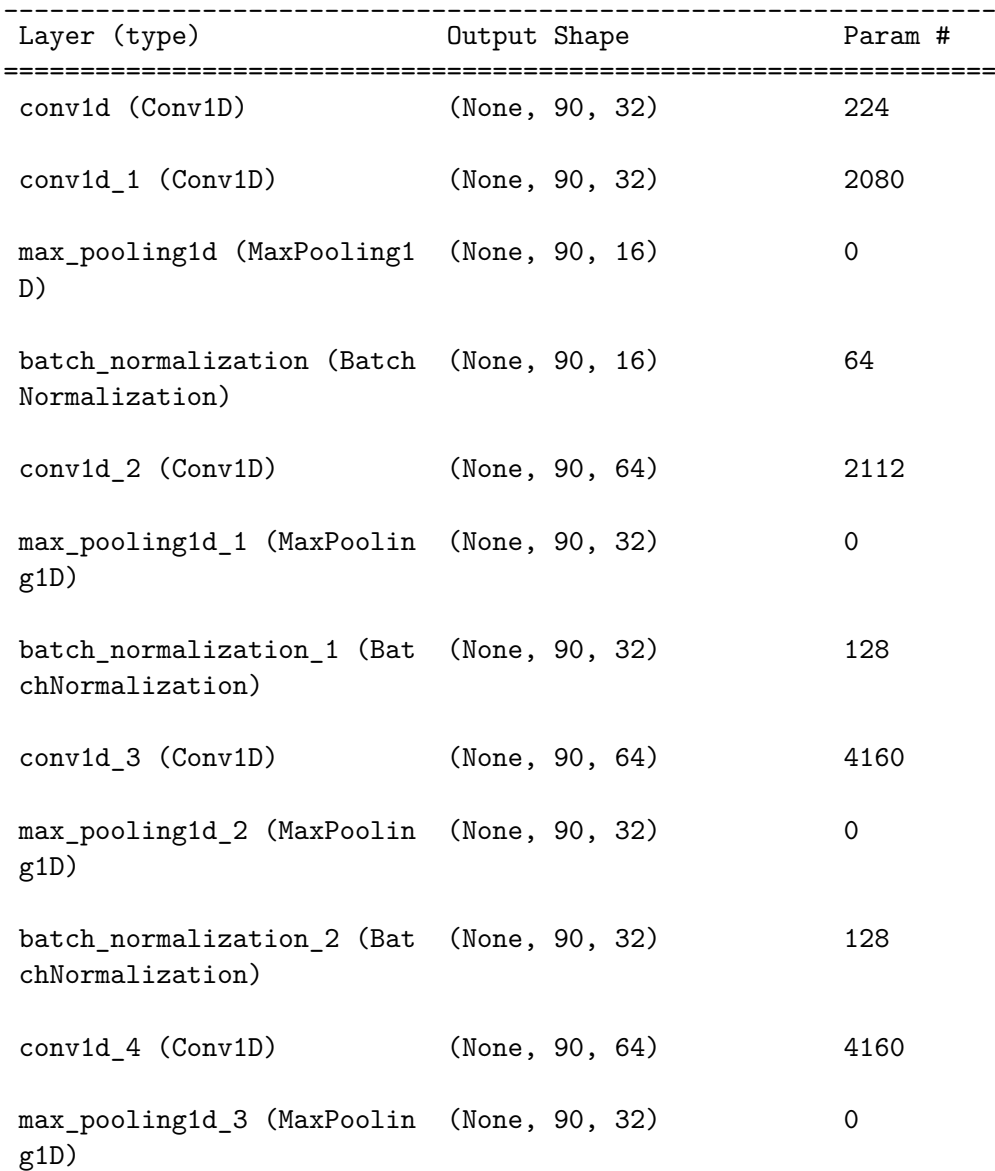

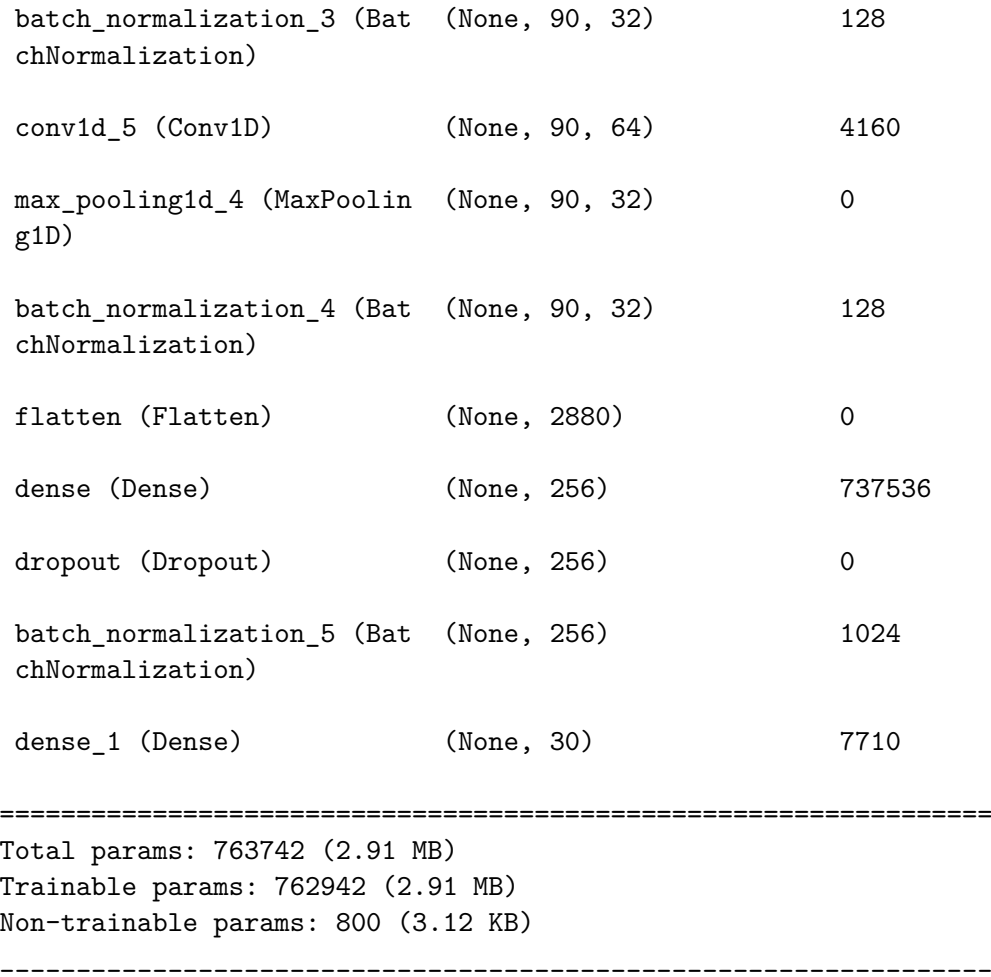

test\_loss, test\_accuracy= TCN\_Model.evaluate(X, y) print(f'Test Loss: {test\_loss}, Test Accuracy: {test\_accuracy}')

test\_loss, test\_accuracy= A\_C\_LSTM\_Model.evaluate(X, y)

```
print(f'Test Loss: {test_loss}, Test Accuracy: {test_accuracy}')
```

```
test_loss, test_accuracy = CNN_Model.evaluate(X, y)
print(f'Test Loss: {test_loss}, Test Accuracy: {test_accuracy}')
```

```
99/99 [==============================] - 3s 7ms/step - loss: 0.0350 - accuracy: 0.9914Test Loss: 0.03497104346752167, Test Accuracy: 0.9914394617080688
99/99 [==============================] - 6s 48ms/step - loss: 0.5971 - accuracy: 0.8050Test Loss: 0.5970556139945984, Test Accuracy: 0.8050094842910767
99/99 [==============================] - 1s 4ms/step - loss: 1.7976 - accuracy: 0.8272Test Loss: 1.7975622415542603, Test Accuracy: 0.8272035717964172
```
All three models loaded with weights from training session.

Load the model eval kit, declaring the model metrics dictionary:

#The combined Average F1 - K-fold cross validation, Model Validation kit by Martin <sup>B</sup> Gresli. Made in 2024

### PS, only run once, as you will reset the dictonary holding model metrics if run again.

from sklearn.model selection import StratifiedKFold from sklearn.metrics import f1\_score from tensorflow.keras.models import Sequentialfrom keras.optimizers import Adamimport tensorflow as tf from keras.models import load\_modelfrom keras.callbacks import ModelCheckpoint

import matplotlib.pyplot as plt import matplotlib.colors as colorsimport numpy as np import tensorflow as tfimport os

def plot\_training\_history(training\_history, title, filename):

```
import matplotlib.pyplot as plt
```

```
fig, ax1 = plt.subplots()# Plot training and validation loss on the left y-axis
ax1.plot(training_history.history['loss'], 'b--', alpha=0.3, label='Training Loss')
    ax1.plot(training_history.history['val_loss'], 'b-', label='Validation Loss')
   ax1.set_xlabel('Epochs')
ax1.set_ylabel('Loss', color='b')
ax1.tick_params(axis='y', labelcolor='b')# Create a second y-axisax2 = ax1.twinx()# Plot training and validation accuracy on the right y-axis
ax2.plot(training_history.history['accuracy'], 'r--', alpha=0.3, label='Training Accuracy')
    ax2.plot(training_history.history['val_accuracy'], 'r-', label='Validation Accuracy')
   ax2.set ylabel('Accuracy', color='r')

ax2.tick_params(axis='y', labelcolor='r')lines, labels = ax1.get legend handles labels()

lines2, labels2 = ax2.get_legend_handles_labels()
ax2.legend(lines + lines2, labels + labels2, loc='best')# Set the title
plt.title(f'Training History for {title}')
   # Save the plot as a file
fig.savefig(f'{filename}.eps', format='eps')plt.show()
plt.close()import matplotlib.pyplot as pltimport numpy as npdef save_f1_scores_grouped_as_eps(model_metrics, filename='f1_scores_grouped_performance.eps'):
```

```
model names = list(model metrics.keys())
```

```
n models = len(model names)

n_folds = len(model_metrics[model_names[0]]['F1_Scores'])# Data preparation
f1_scores = np.array([model_metrics[model_name]['F1_Scores'] for model_name in model_names]).T # Transposed for ...
   groupingaverage_f1_scores = [model_metrics[model_name]['Average_F1'] for model_name in model_names]
fig, ax = plt.subplots(figsize=(10 + n_models, 6)) # Dynamic width based on number of models
# Calculate the width of each bar and the positions for the groups
bar_width = 0.6 / n_folds # The total width for each group is 0.8, leaving some space between groups
indices = np.arange(n_models)# Plot each fold's F1 scoresfor i in range(n_folds):
    ax.bar(indices - 0.4 + i * bar_width, f1_scores[i], bar_width, label=f'Fold {i+1}')
# Plot the average F1 score
ax.bar(indices + 0.4, average_f1_scores, bar_width, label='Average', color='skyblue', edgecolor='black')# Add model names to the x-axisax.set_xticks(indices)
ax.set_xticklabels(model_names, rotation=45)ax.set vlim(0.9, 1)ax.set_xlabel('Model Name')
ax.set_ylabel('F1 Score')
ax.set_title('F1 Scores per Fold and Average F1 Score of Models')
ax.legend(loc='lower right')
# Save the plot as a vector graphic file .epsplt.tight_layout()
plt.savefig(filename, format='eps')
```

```
plt.savefig(filename.replace('.eps', '.jpeg'), format='jpeg')
   plt.show()
plt.close()def save f1 scores table as eps(model metrics, filename='f1 scores table.eps'):
    '''This is a vector graphic file of the results in the form of a table.
    I you prefer to make an actual table, the data is available in the
   dictionary:model_metrics = {}
    '''# Prepare data for the table
    columns = ['Model Name'] + [f'Fold {i+1}' for i in range(len(next(iter(model_metrics.values()))['F1_Scores']))] + ...
        ['Average F1']
    cell text = []
    for model_name, metrics in model_metrics.items():
        row = [model_name] + metrics['F1_Scores'] + [metrics['Average_F1']]cell_text.append(row)column width = 3
table_width = column_width * (len(columns))
    table_height = 0.1 * len(cell_text)
   fig, ax = plt.subplots(figsize=(table-width, table height))ax.axis('off')the table = ax.table(cellText=cell_text, colLabels=columns, loc='center', cellLoc='center', colLoc='center')
    # Make the column names bold
```

```
for (i, j), cell in the_table.get_celld().items():
        if i == 0:
            cell.set_fontsize(12)
cell.set_text_props(weight='bold')fig.tight_layout()# Save the plot as a vector graphic file .eps
plt.savefig(filename, format='eps', bbox_inches='tight')
plt.savefig(filename.replace('.eps', '.jpeg'), format='jpeg', bbox_inches='tight')
   plt.show()
plt.close()def plot_confusion_matrix_heatmap(model, model_name, X, y, title, filename_prop):'''This is a tweaked CM with a colormap mapped to the rate of correct predictions, but the numbers in
    the cells of the matrix displaying the actual count for predicitons.
    This way you can quickly grasp the distribution for the different classes, as well as
    per-class performance for the model.
    The heatmap is exponential at the very top of the scale, so that any sub-100% performance is
    clearly visible. Likse so:
    [(0, 'lightblue'), (0.5, 'skyblue'), (0.99, 'blue'), (1, 'darkblue')]
    '''
```
predict <sup>=</sup> model.predict(X)

```
predictions = np.argmax(predict, axis=1)
output_dim = len(np.unique(y))
confusion_matrix = tf.math.confusion_matrix(labels=y,
                                             predictions=predictions,
num_classes=output_dim)# Calculate the correct prediction
total_predictions_per_class = np.sum(confusion_matrix, axis=1) # Sum over rows for total predictions
correct_predictions = np.diag(confusion_matrix)
correct_prediction_rate = correct_predictions / total_predictions_per_class.astype(float)
# Create a matrix to hold the values for coloring the heatmap
heatmap_data = np.full_like(confusion_matrix, np.nan, dtype=float) # Fill with NaN
np.fill_diagonal(heatmap_data, correct_prediction_rate) # Set the diagonal with correct prediction rate
# Create a colormap that is light blue for 0 and dark blue for high correct prediction rate
cmap = colors.LinearSegmentedColormap.from_list(
    'custom blue',
[(0, 'lightblue'), (0.5, 'skyblue'), (0.99, 'blue'), (1, 'darkblue')]
\lambda
cmap.set_bad('lightgrey', 1.0) # Color for NaN values
# Plotting the heatmap
fig, ax = plt.subplots()
cax = ax.matshow(heatmap_data, cmap=cmap, vmin=0, vmax=1)# Add colorbar
plt.colorbar(cax)# Annotate all cells with the actual count
for (i, j), val in np.ndenumerate(confusion_matrix):
    if i == j: # Diagonal: correct predictions
        text_color = 'white' if correct_prediction_rate[i] > 0.5 else 'black'
   else: # Off-diagonal: incorrect predictionstext_color = 'grey'
   ax.text(j, i, f'{val}', ha='center', va='center', color=text color)
```

```
plt.xlabel('Predicted Labels')
    plt.ylabel('True Labels')
    plt.title(f'{title}')
plt.savefig(f'{filename_prop}.eps', format='eps')plt.show()plt.close()# plot_training_history(training_history, 'training_history')
# plot_confusion_matrix_heatmap(confusion_matrix, 'confusion_matrix_heatmap')
model metrics = \{\}def validate and store metrics(model list, X, y, k=5, learning rate=0.01, epochs=15, batch size=32):
    # Ensure model_metrics is accessible within this function
    global model_metrics
    for model, model_name, custom_object in model_list:
        # Initialize StratifiedKFoldskf = StratifiedKFold(n_splits=k, shuffle=True, random_state=55)# Initialize a list to store F1 scores for each fold
        f1 scores = []
        \dot{7} = 0
for train_index, test_index in skf.split(X, y):
```

```
# Split data
X_train, X_test = X[train_index], X[test_index]
y_train, y_test = y[train_index], y[test_index]
```

```
# Compile and fit the model
model.compile(optimizer=Adam(lr=learning_rate), loss='sparse_categorical_crossentropy', metrics=['accuracy'])
```
### '''

Dyneamic save/load model, to ensure the best result from each fold is the version used for F1-scoring

'''

checkpoint\_filepath <sup>=</sup> os.path.join('/kaggle/working/', f'{model\_name}\_Fold\_{j}\_Checkpoint.h5')

```
best_validation_callback = ModelCheckpoint(checkpoint_filepath,
monitor='val_accuracy',verbose=1,
save_best_only=True,mode='max',
save_format='h5'
```
)

history <sup>=</sup> model.fit(X\_train, y\_train, epochs=epochs, batch\_size=batch\_size, validation\_data=(X\_test, ... y\_test), callbacks=[best\_validation\_callback])

#### '''

If problems accessing the model file arises some conditions can be added.

Example:

```
if os.path.exists(checkpoint_filepath):
    print(f"Checkpoint file created: {checkpoint_filepath}")
    model_loaded = load_model(checkpoint_filepath)
else:
print(f"Checkpoint file not found at: {checkpoint_filepath}. Saving the last model state manually.")
   model.save(checkpoint_filepath)
model_loaded = model # Use the current model state
```
'''

```
# Plot training history
plot_training_history(history, f'{model_name}, fold {j}', f'Training_History_fold{j}_{model_name}')
```
'''

In this line:

model <sup>=</sup> load\_model(checkpoint\_filepath, custom\_object)

The custom object is allready loaded in the workspace, as this loop extrapolates all three nested items in each list entry.

'''

model <sup>=</sup> load\_model(checkpoint\_filepath, custom\_object)

# Evaluate the modeltest loss, test accuracy = model.evaluate(X test, y test) print(f'Test Loss {model\_name}, fold {j}: {test\_loss}, Test Accuracy {model\_name}, fold {j}: {test\_accuracy}')y\_pred <sup>=</sup> np.argmax(model.predict(X\_test), axis=1)y\_pred\_classes <sup>=</sup> np.round(y\_pred).astype(int)

```
# Calculate and store F1 score
f1 = f1_score(y_test, y_pred_classes, average='macro')if model_name not in model_metrics:
                model_metrics[model_name] = {'F1_Scores': [], 'Average_F1': 0}
           model metrics[model name]['F1 Scores'].append(f1)
            print(f'F1 score for {model_name}, fold {j}: {f1}')
           f1_scores.append(f1)# Plot confusion matrix heatmap
plot_confusion_matrix_heatmap(model, model_name, X_test, y_test, f'Confusion matrix for {model_name}, fold ...
               {j}', f'Prop_Confusion_Matrix_fold_{j}_{model_name}')\dot{7} += 1
       average f1 score = np.mean(model metrics[model name]['F1 Scores'])
       model metrics[model name]['Average F1'] = average f1 score
        print(f'RESULTS for {model_name}')
        print(f"Average F1 Score for {model_name}: {average_f1_score}")
        print(f'F1 scores for all folds for {model_name}:', model_metrics[model_name]['F1_Scores'])
       print('') # Make roomsave fl scores table as eps(model metrics, filename='f1 scores table.eps')

save_f1_scores_grouped_as_eps(model_metrics, filename='f1_scores_grouped_performance.eps')Please use this format:
model_list = [
```
(Attentive\_LSTM\_Model, 'A\_C\_LSTM\_Model', {'MyAttention': MyAttention}),

 $\mathbf{Y} \in \mathbf{Y} \times \mathbf{Y}$ 

```
(TCN_Model, 'TCN_Model', {'ResidualBlock': ResidualBlock}),
     (CNN_Model, 'CNN_Model', None)
]The last entry for each line is a dictionary declaring any costum objects used in the models.
If costum objects are used, declaring the entire model before loading the model file might be necessary.
Please enter " None " for all models that stricktly contain objects that are in the libraries loaded in workspace.
validate_and_store_metrics(model_list, X, y, k=5, epochs=50) #Example
\mathbf{r} , \mathbf{r} , \mathbf{r}
```
Run validation for all models, and dump all eps files in zip for report

```
model_list = [
     (A_C_LSTM_Model, 'A_C_LSTM_Model', {'MyAttention': MyAttention}),
     (TCN_Model, 'TCN_Model', {'ResidualBlock': ResidualBlock}),
     (CNN_Model, 'CNN_Model', None)
]
'''model_list = [
```

```
(TCN_Model, 'TCN_Model', {'ResidualBlock': ResidualBlock})
```
*]*

*'''*

validate\_and\_store\_metrics(model\_list, X, y, k=5, epochs=5)

!zip -r UIA\_IMU\_ID\_Models\_Val.zip /kaggle/working

## **A-C-LSTM model**

```
Epoch 1/5
79/79 [==============================] - ETA: 0s - loss: 0.7041 - accuracy: 0.7578
Epoch 1: val_accuracy improved from -inf to 0.78605, saving model to /kaggle/working/A_C_LSTM_Model_Fold_0_Checkpoint.h579/79 [==============================] - 51s 535ms/step - loss: 0.7041 - accuracy: 0.7578 - val_loss: 0.6291 - ...
   val accuracy: 0.7861
Epoch 2/579/79 [==============================] - ETA: 0s - loss: 0.6831 - accuracy: 0.7737Epoch 2: val_accuracy did not improve from 0.78605
79/79 [==============================] - 40s 511ms/step - loss: 0.6831 - accuracy: 0.7737 - val_loss: 0.6516 - ...
   val_accuracy: 0.7829Epoch 3/5
79/79 [==============================] - ETA: 0s - loss: 0.6759 - accuracy: 0.7753Epoch 3: val_accuracy did not improve from 0.78605
79/79 [==============================] - 40s 509ms/step - loss: 0.6759 - accuracy: 0.7753 - val_loss: 0.7421 - ...
   val accuracy: 0.7385
Epoch 4/5
79/79 [==============================] - ETA: 0s - loss: 0.7122 - accuracy: 0.7610Epoch 4: val_accuracy did not improve from 0.78605
79/79 [==============================] - 40s 507ms/step - loss: 0.7122 - accuracy: 0.7610 - val_loss: 0.7143 - ...
   val_accuracy: 0.7559Epoch 5/5
79/79 [==============================] - ETA: 0s - loss: 0.6771 - accuracy: 0.7780Epoch 5: val_accuracy did not improve from 0.78605
79/79 [==============================] - 40s 512ms/step - loss: 0.6771 - accuracy: 0.7780 - val_loss: 0.7478 - ...
   val_accuracy: 0.7274
```
20/20 [==============================] - 2s 47ms/step - loss: 0.6291 - accuracy: 0.7861 Test Loss A\_C\_LSTM\_Model, fold 0: 0.6291362643241882, Test Accuracy A\_C\_LSTM\_Model, fold 0: 0.786053895950317420/20 [==============================] - 1s 47ms/step F1 score for A\_C\_LSTM\_Model, fold 0: 0.777186130593528920/20 [==============================] - 1s 51ms/step

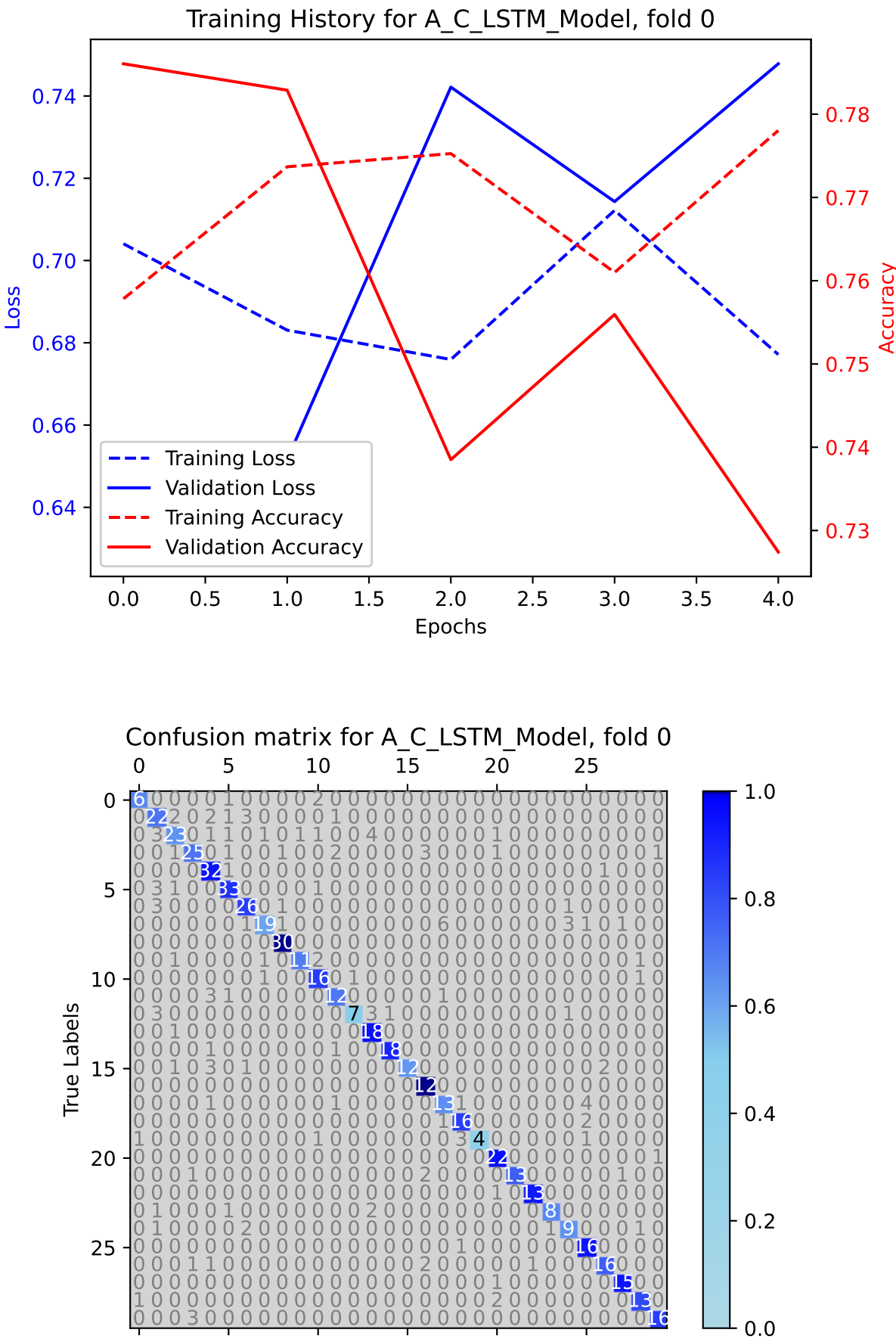

**Predicted Labels** 

Epoch 1/5 79/79 [==============================] - ETA: 0s - loss: 0.6861 - accuracy: 0.7626 Epoch 1: val\_accuracy improved from -inf to 0.75594, saving model to /kaggle/working/A\_C\_LSTM\_Model\_Fold\_1\_Checkpoint.h579/79 [==============================] - 47s 517ms/step - loss: 0.6861 - accuracy: 0.7626 - val\_loss: 0.7087 - ... val accuracy: 0.7559 Epoch 2/5 79/79 [==============================] - ETA: 0s - loss: 0.6570 - accuracy: 0.7824Epoch 2: val accuracy did not improve from 0.75594 79/79 [==============================] - 40s 505ms/step - loss: 0.6570 - accuracy: 0.7824 - val\_loss: 0.7903 - ... val accuracy: 0.7163 Epoch 3/5 79/79 [==============================] - ETA: 0s - loss: 0.6889 - accuracy: 0.7642Epoch 3: val accuracy did not improve from 0.75594 79/79 [==============================] - 40s 505ms/step - loss: 0.6889 - accuracy: 0.7642 - val\_loss: 0.7733 - ... val accuracy: 0.7417 Epoch 4/5 79/79 [==============================] - ETA: 0s - loss: 0.6466 - accuracy: 0.7915Epoch 4: val\_accuracy did not improve from 0.75594 79/79 [==============================] - 40s 503ms/step - loss: 0.6466 - accuracy: 0.7915 - val\_loss: 0.7294 - ... val accuracy: 0.7417 Epoch 5/5 79/79 [==============================] - ETA: 0s - loss: 0.6799 - accuracy: 0.7665Epoch 5: val\_accuracy did not improve from 0.75594 79/79 [==============================] - 40s 502ms/step - loss: 0.6799 - accuracy: 0.7665 - val\_loss: 0.7981 - ... val\_accuracy: 0.7353

20/20 [==============================] - 1s 45ms/step - loss: 0.7087 - accuracy: 0.7559 Test Loss A\_C\_LSTM\_Model, fold 1: 0.7087114453315735, Test Accuracy A\_C\_LSTM\_Model, fold 1: 0.755942940711975120/20 [==============================] - 1s 45ms/stepF1 score for A\_C\_LSTM\_Model, fold 1: 0.745125090698105220/20 [==============================] - 1s 45ms/step

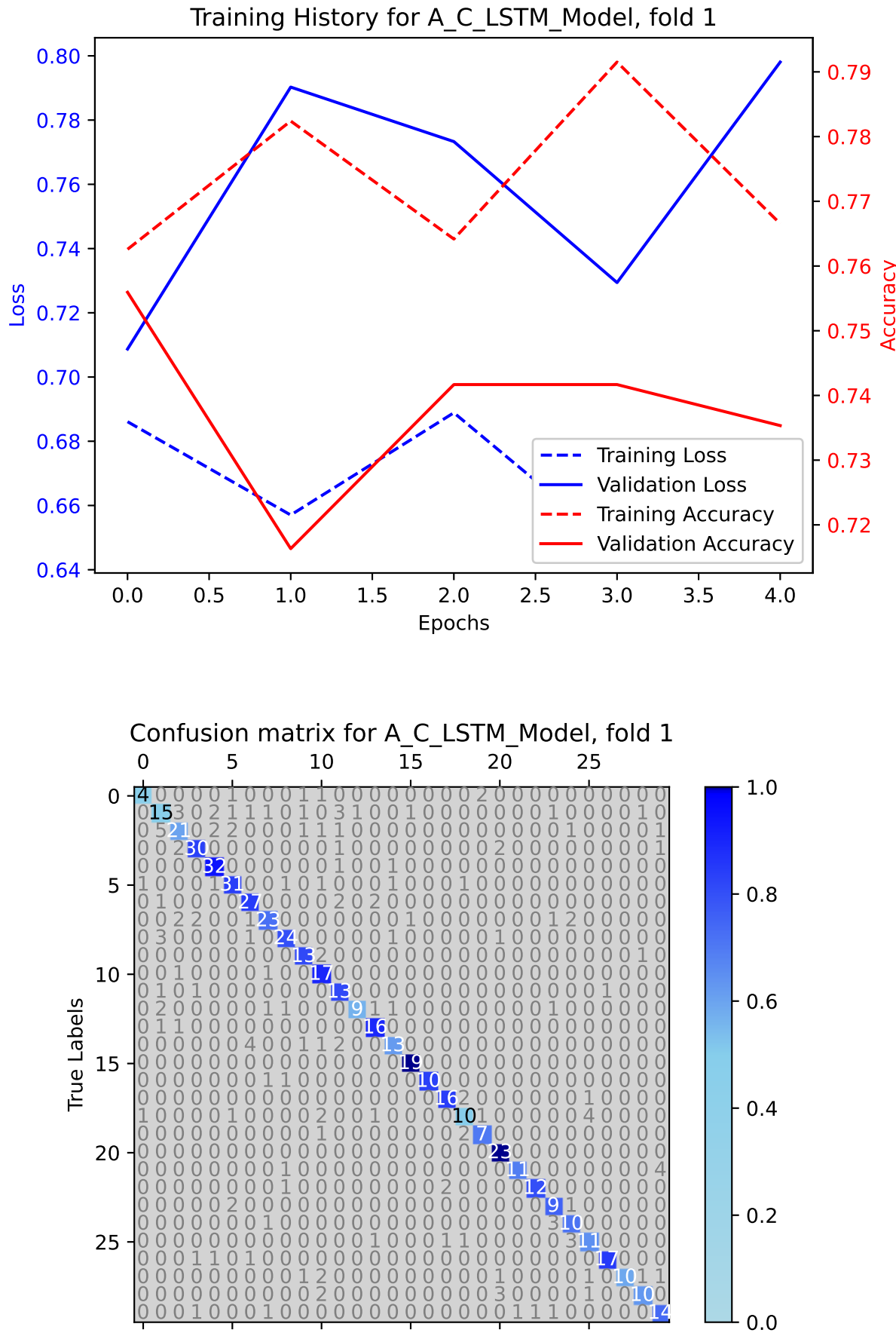

**Predicted Labels** 

```
Epoch 1/5
79/79 [==============================] - ETA: 0s - loss: 0.6899 - accuracy: 0.7677
Epoch 1: val_accuracy improved from -inf to 0.76862, saving model to /kaggle/working/A_C_LSTM_Model_Fold_2_Checkpoint.h579/79 [==============================] - 48s 522ms/step - loss: 0.6899 - accuracy: 0.7677 - val_loss: 0.6608 - ...
   val accuracy: 0.7686
Epoch 2/5
79/79 [==============================] - ETA: 0s - loss: 0.7048 - accuracy: 0.7650Epoch 2: val accuracy did not improve from 0.76862

79/79 [==============================] - 40s 508ms/step - loss: 0.7048 - accuracy: 0.7650 - val_loss: 0.7535 - ...
   val_accuracy: 0.7433Epoch 3/5
79/79 [==============================] - ETA: 0s - loss: 0.6779 - accuracy: 0.7693Epoch 3: val_accuracy did not improve from 0.76862
79/79 [==============================] - 40s 504ms/step - loss: 0.6779 - accuracy: 0.7693 - val_loss: 0.7167 - ...
   val accuracy: 0.7528
Epoch 4/5
79/79 [==============================] - ETA: 0s - loss: 0.6425 - accuracy: 0.7820Epoch 4: val_accuracy did not improve from 0.76862
79/79 [==============================] - 40s 509ms/step - loss: 0.6425 - accuracy: 0.7820 - val_loss: 0.7242 - ...
   val_accuracy: 0.7448Epoch 5/5
79/79 [==============================] - ETA: 0s - loss: 0.7805 - accuracy: 0.7317Epoch 5: val_accuracy did not improve from 0.76862
79/79 [==============================] - 40s 511ms/step - loss: 0.7805 - accuracy: 0.7317 - val_loss: 0.7893 - ...
   val_accuracy: 0.7464
```

```
20/20 [==============================] - 2s 48ms/step - loss: 0.6608 - accuracy: 0.7686
Test Loss A_C_LSTM_Model, fold 2: 0.6608448624610901, Test Accuracy A_C_LSTM_Model, fold 2: 0.768621265888214120/20 [==============================] - 1s 46ms/step
F1 score for A_C_LSTM_Model, fold 2: 0.757610188347924320/20 [==============================] - 1s 45ms/step
```
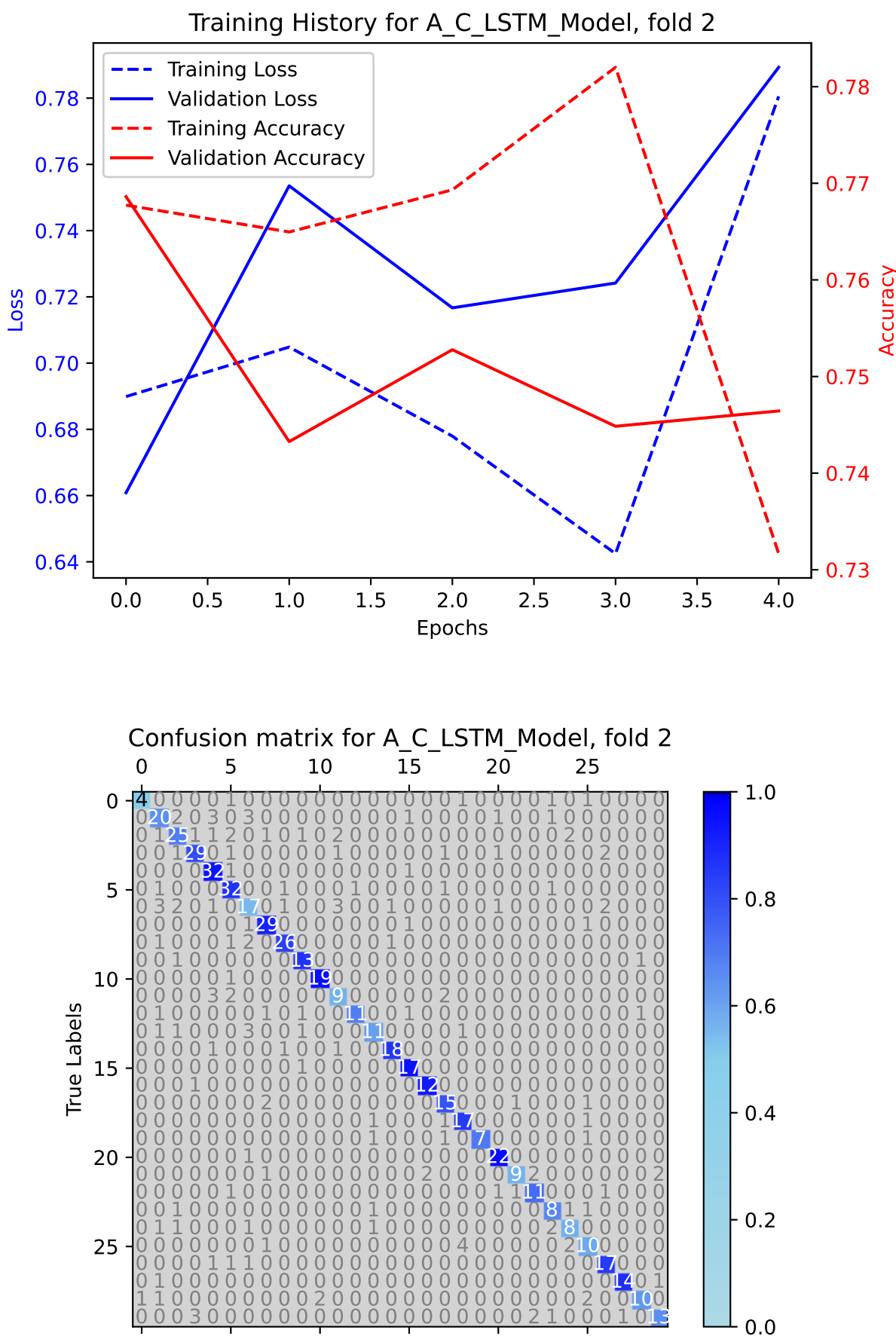

**Predicted Labels** 

Epoch 1/5 79/79 [==============================] - ETA: 0s - loss: 0.7307 - accuracy: 0.7578 Epoch 1: val\_accuracy improved from -inf to 0.76545, saving model to /kaggle/working/A\_C\_LSTM\_Model\_Fold\_3\_Checkpoint.h579/79 [==============================] - 47s 514ms/step - loss: 0.7307 - accuracy: 0.7578 - val\_loss: 0.7016 - ... val accuracy: 0.7655 Epoch 2/5 79/79 [==============================] - ETA: 0s - loss: 0.6783 - accuracy: 0.7677 Epoch 2: val\_accuracy improved from 0.76545 to 0.80032, saving model to /kaggle/working/A\_C\_LSTM\_Model\_Fold\_3\_Checkpoint.h579/79 [==============================] - 40s 507ms/step - loss: 0.6783 - accuracy: 0.7677 - val\_loss: 0.6608 - ... val\_accuracy: 0.8003Epoch 3/5 79/79 [==============================] - ETA: 0s - loss: 0.6651 - accuracy: 0.7753Epoch 3: val accuracy did not improve from 0.80032 79/79 [==============================] - 40s 505ms/step - loss: 0.6651 - accuracy: 0.7753 - val\_loss: 0.7096 - ... val accuracy: 0.7496 Epoch 4/5 79/79 [==============================] - ETA: 0s - loss: 0.6741 - accuracy: 0.7753Epoch 4: val\_accuracy did not improve from 0.80032 79/79 [==============================] - 40s 508ms/step - loss: 0.6741 - accuracy: 0.7753 - val\_loss: 0.8536 - ... val accuracy: 0.7116 Epoch 5/5 79/79 [==============================] - ETA: 0s - loss: 0.7705 - accuracy: 0.7289Epoch 5: val\_accuracy did not improve from 0.80032 79/79 [==============================] - 40s 509ms/step - loss: 0.7705 - accuracy: 0.7289 - val\_loss: 0.7893 - ... val\_accuracy: 0.7448

20/20 [==============================] - 1s 46ms/step - loss: 0.6608 - accuracy: 0.8003 Test Loss A\_C\_LSTM\_Model, fold 3: 0.6607687473297119, Test Accuracy A\_C\_LSTM\_Model, fold 3: 0.800316929817199720/20 [==============================] - 1s 45ms/stepF1 score for A\_C\_LSTM\_Model, fold 3: 0.788785127401555620/20 [==============================] - 1s 44ms/step

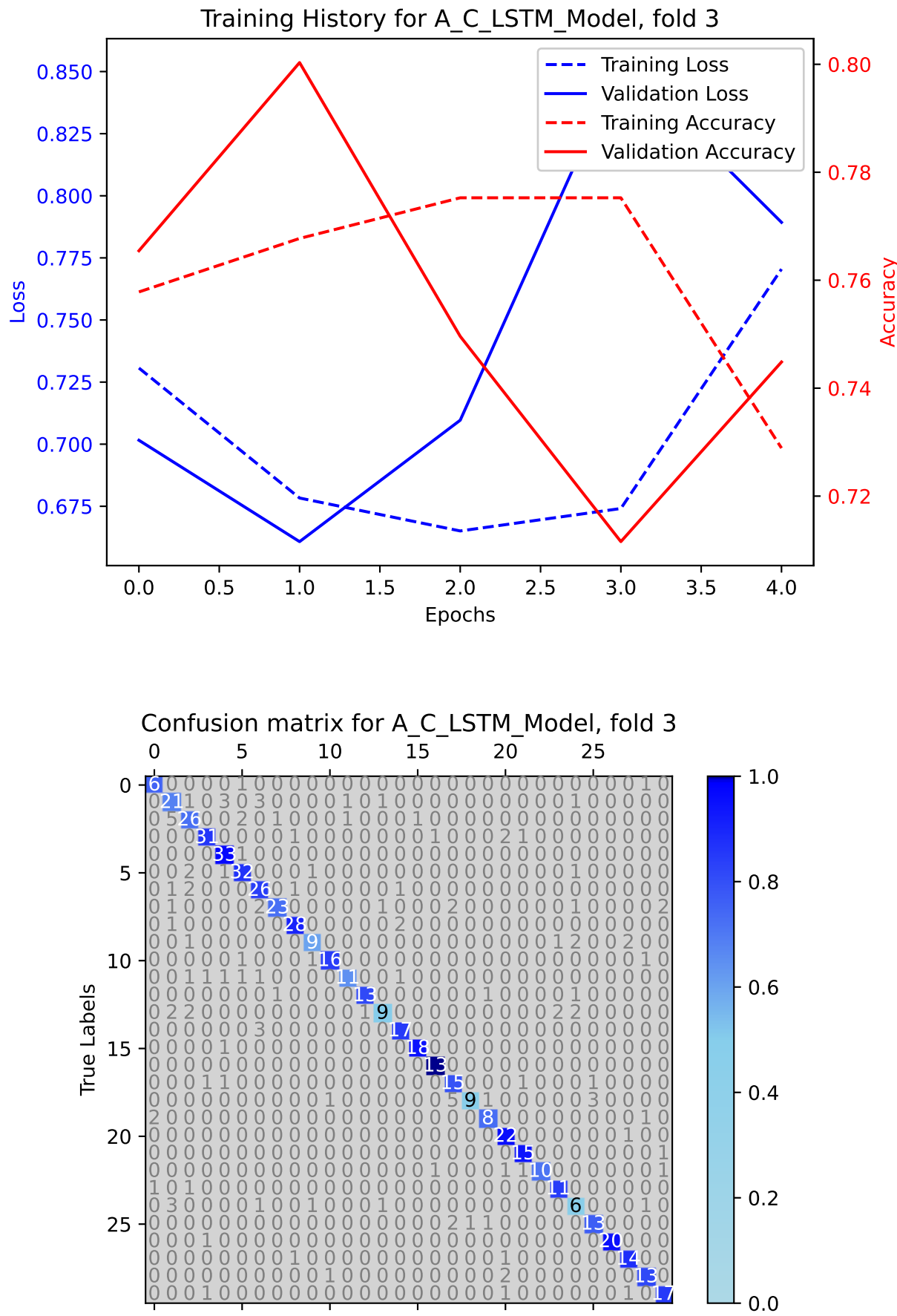

**Predicted Labels** 

Epoch 1/5 79/79 [==============================] - ETA: 0s - loss: 0.7354 - accuracy: 0.7401 Epoch 1: val\_accuracy improved from -inf to 0.76667, saving model to /kaggle/working/A\_C\_LSTM\_Model\_Fold\_4\_Checkpoint.h579/79 [==============================] - 49s 533ms/step - loss: 0.7354 - accuracy: 0.7401 - val\_loss: 0.7364 - ... val accuracy: 0.7667 Epoch 2/5 79/79 [==============================] - ETA: 0s - loss: 0.6879 - accuracy: 0.7698 Epoch 2: val\_accuracy improved from 0.76667 to 0.78730, saving model to /kaggle/working/A\_C\_LSTM\_Model\_Fold\_4\_Checkpoint.h579/79 [==============================] - 40s 509ms/step - loss: 0.6879 - accuracy: 0.7698 - val\_loss: 0.6728 - ... val\_accuracy: 0.7873Epoch 3/5 79/79 [==============================] - ETA: 0s - loss: 0.6665 - accuracy: 0.7789Epoch 3: val\_accuracy did not improve from 0.78730 79/79 [==============================] - 40s 508ms/step - loss: 0.6665 - accuracy: 0.7789 - val\_loss: 0.7617 - ... val accuracy: 0.7286 Epoch 4/5 79/79 [==============================] - ETA: 0s - loss: 0.6780 - accuracy: 0.7607Epoch 4: val\_accuracy did not improve from 0.78730 79/79 [==============================] - 40s 506ms/step - loss: 0.6780 - accuracy: 0.7607 - val\_loss: 0.7178 - ... val accuracy: 0.7508 Epoch 5/5 79/79 [==============================] - ETA: 0s - loss: 0.7419 - accuracy: 0.7460Epoch 5: val\_accuracy did not improve from 0.78730 79/79 [==============================] - 41s 513ms/step - loss: 0.7419 - accuracy: 0.7460 - val\_loss: 0.7462 - ... val\_accuracy: 0.7365

20/20 [==============================] - 2s 47ms/step - loss: 0.6728 - accuracy: 0.7873 Test Loss A\_C\_LSTM\_Model, fold 4: 0.6727830171585083, Test Accuracy A\_C\_LSTM\_Model, fold 4: 0.787301599979400620/20 [==============================] - 1s 45ms/stepF1 score for A\_C\_LSTM\_Model, fold 4: 0.77708541022692920/20 [==============================] - 1s 45ms/step

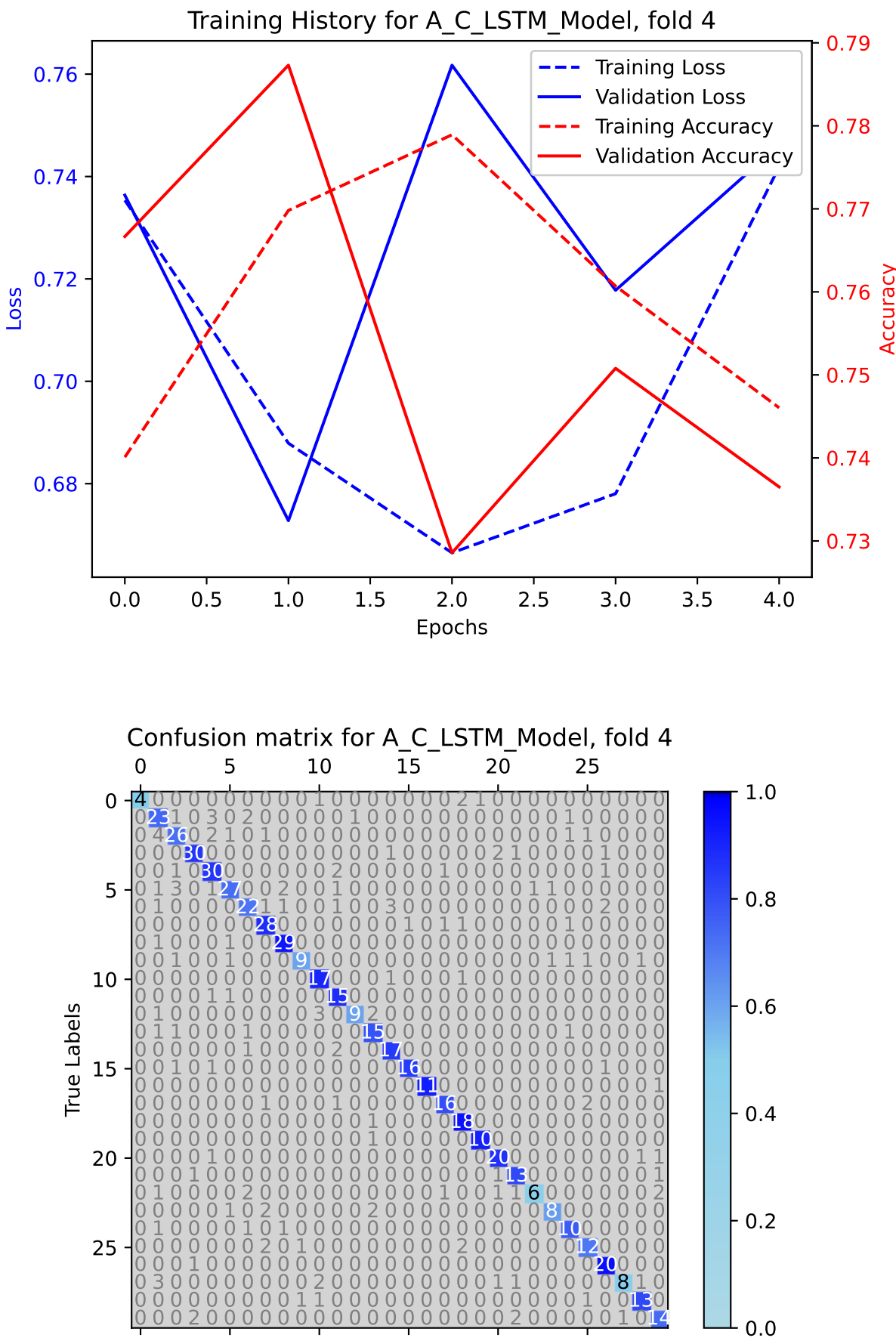

**Predicted Labels** 

## **RESULTS for A-C-LSTM model**

RESULTS for A\_C\_LSTM\_Model

Average F1 Score for A\_C\_LSTM\_Model: 0.7691583894536087

F1 scores for all folds for A\_C\_LSTM\_Model: [0.7771861305935289, 0.7451250906981052, 0.7576101883479243, 0.7887851274015556, 0.777085410226929]

# **TCN model**

-F

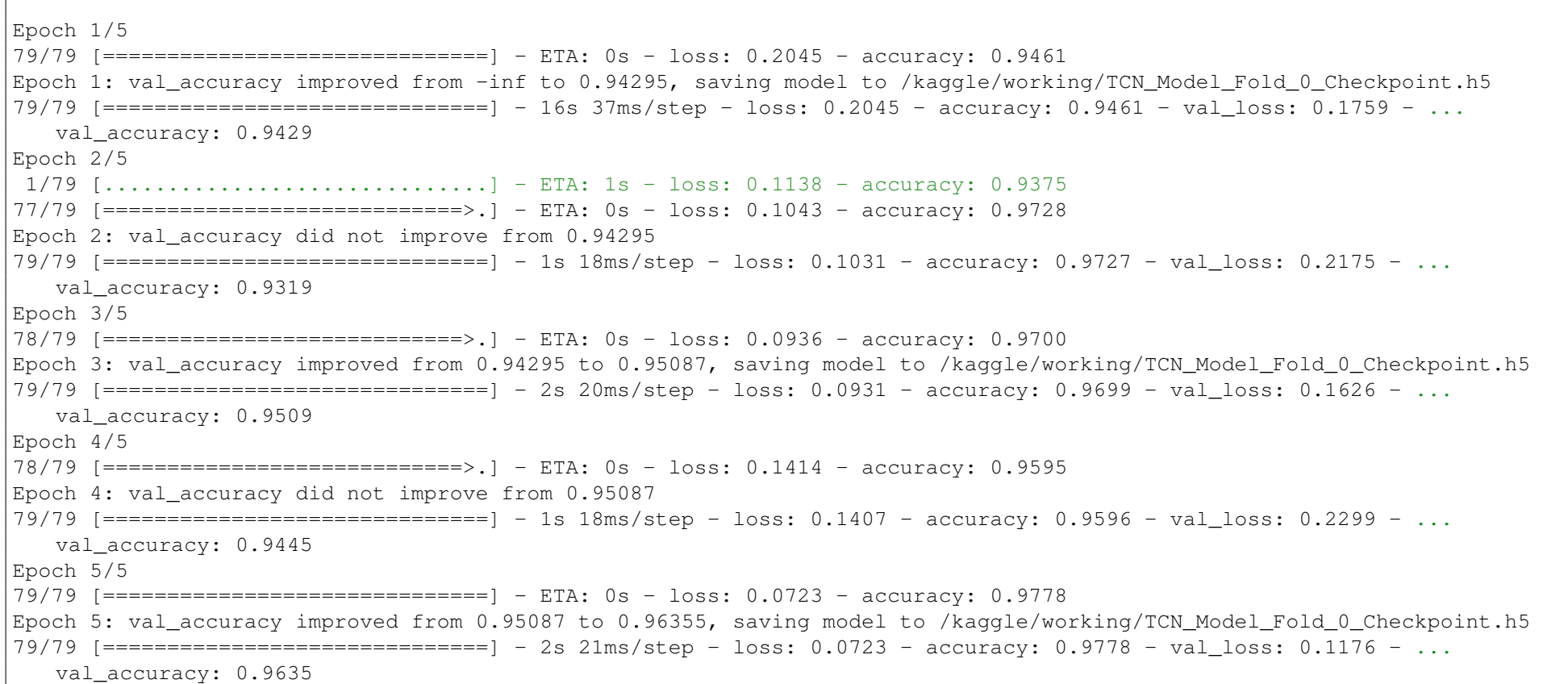

20/20 [==============================] - 1s 8ms/step - loss: 0.1176 - accuracy: 0.9635Test Loss TCN\_Model, fold 0: 0.11756225675344467, Test Accuracy TCN\_Model, fold 0: 0.9635499119758606

20/20 [==============================] - 1s 6ms/stepF1 score for TCN\_Model, fold 0: 0.9668776343899625 20/20 [==============================] - 0s 5ms/step

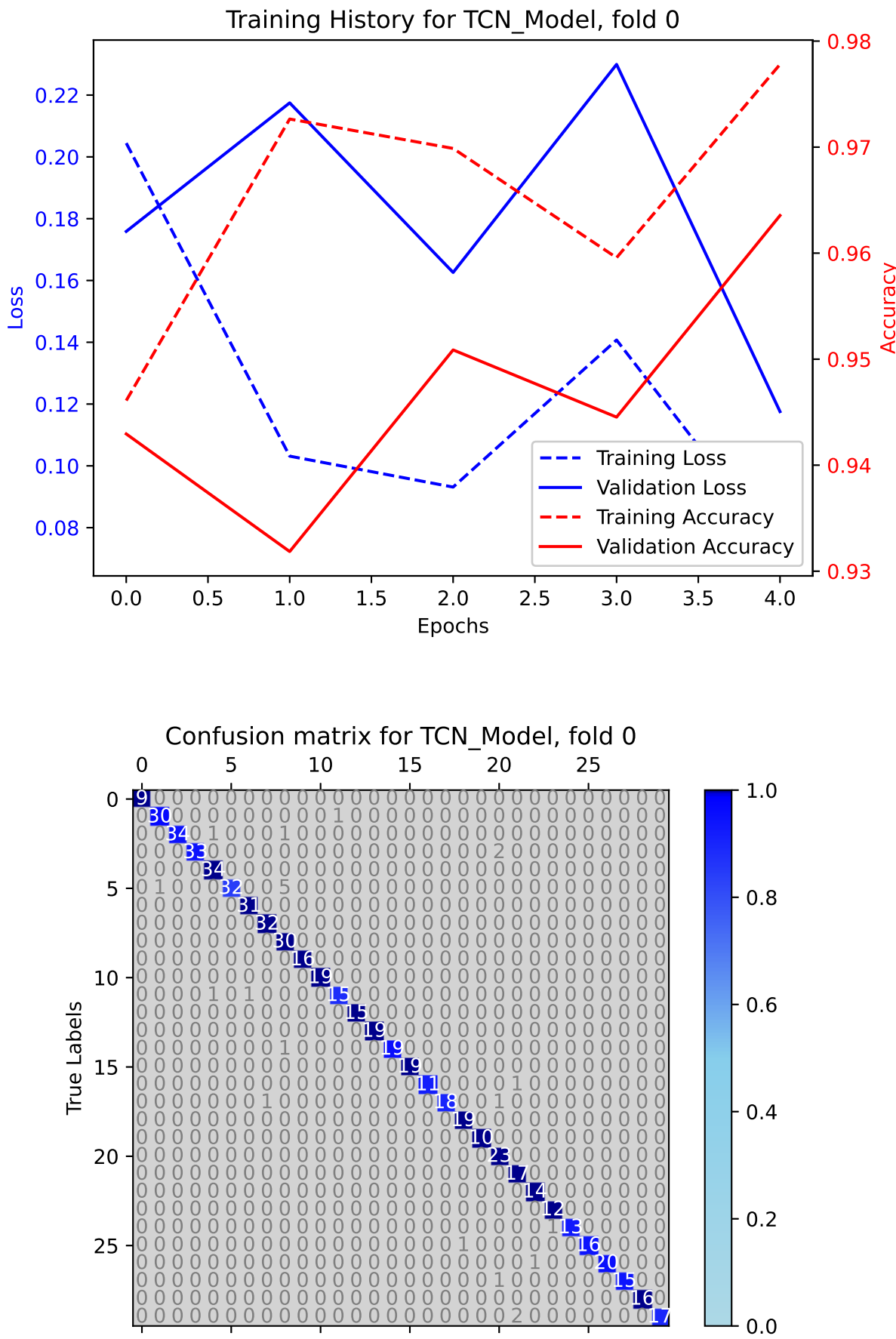

**Predicted Labels** 

```
Epoch 1/5
77/79 [============================>.] - ETA: 0s - loss: 0.1330 - accuracy: 0.9627
Epoch 1: val_accuracy improved from -inf to 0.97464, saving model to /kaggle/working/TCN_Model_Fold_1_Checkpoint.h579/79 [==============================] - 16s 30ms/step - loss: 0.1356 - accuracy: 0.9616 - val_loss: 0.0922 - ...
   val accuracy: 0.9746
Epoch 2/51/79 [.............................] - ETA: 1s - loss: 0.0303 - accuracy: 1.000079/79 [==============================] - ETA: 0s - loss: 0.0992 - accuracy: 0.9715
Epoch 2: val_accuracy improved from 0.97464 to 0.97623, saving model to /kaggle/working/TCN_Model_Fold_1_Checkpoint.h579/79 [==============================] - 2s 20ms/step - loss: 0.0992 - accuracy: 0.9715 - val_loss: 0.0806 - ...
   val accuracy: 0.9762
Epoch 3/5
79/79 [==============================] - ETA: 0s - loss: 0.0596 - accuracy: 0.9834
Epoch 3: val_accuracy improved from 0.97623 to 0.98891, saving model to /kaggle/working/TCN_Model_Fold_1_Checkpoint.h579/79 [==============================] - 2s 20ms/step - loss: 0.0596 - accuracy: 0.9834 - val_loss: 0.0451 - ...
   val_accuracy: 0.9889Epoch 4/5
76/79 [===========================>..] - ETA: 0s - loss: 0.0835 - accuracy: 0.9753Epoch 4: val_accuracy did not improve from 0.98891
79/79 [==============================] - 1s 18ms/step - loss: 0.0844 - accuracy: 0.9750 - val_loss: 0.1280 - ...
   val_accuracy: 0.9588Epoch 5/5
78/79 [============================>.] - ETA: 0s - loss: 0.1492 - accuracy: 0.9575Epoch 5: val_accuracy did not improve from 0.98891
79/79 [==============================] - 1s 18ms/step - loss: 0.1492 - accuracy: 0.9572 - val_loss: 0.2128 - ...
   val_accuracy: 0.9334
```

```
20/20 [==============================] - 1s 8ms/step - loss: 0.0451 - accuracy: 0.9889
Test Loss TCN_Model, fold 1: 0.04510357230901718, Test Accuracy TCN_Model, fold 1: 0.988906502723693820/20 [==============================] - 1s 6ms/stepF1 score for TCN_Model, fold 1: 0.9887455502368246
20/20 [==============================] - 0s 5ms/step
```
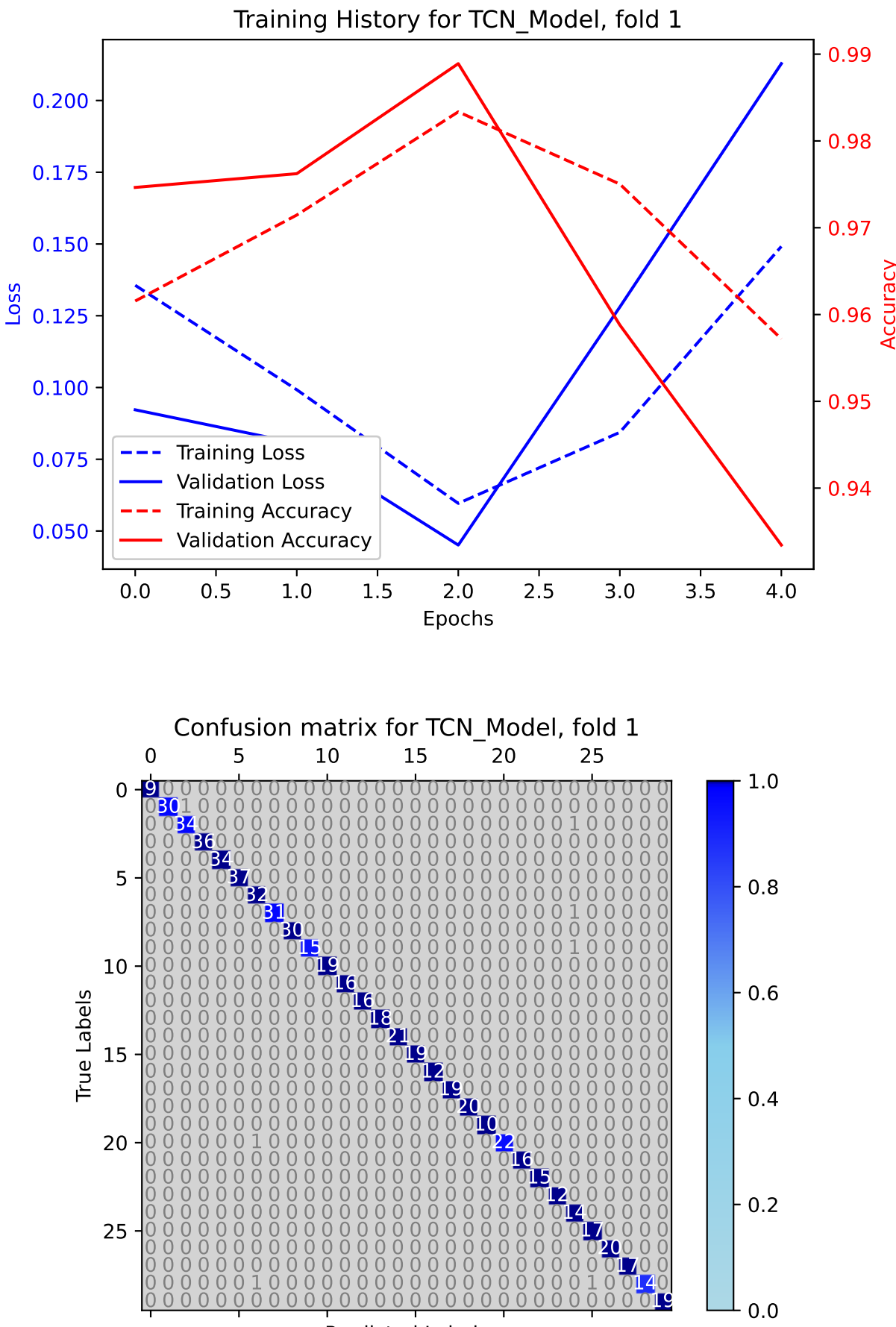

**Predicted Labels** 

Epoch 1/5 79/79 [==============================] - ETA: 0s - loss: 0.1203 - accuracy: 0.9635 Epoch 1: val\_accuracy improved from -inf to 0.97623, saving model to /kaggle/working/TCN\_Model\_Fold\_2\_Checkpoint.h579/79 [==============================] - 15s 30ms/step - loss: 0.1203 - accuracy: 0.9635 - val\_loss: 0.1044 - ... val accuracy: 0.9762 Epoch 2/5 $1/79$  [.............................] - ETA: 1s - loss: 0.0115 - accuracy: 1.0000 77/79 [============================>.] - ETA: 0s - loss: 0.1536 - accuracy: 0.9513Epoch 2: val\_accuracy did not improve from 0.97623 79/79 [==============================] - 1s 19ms/step - loss: 0.1525 - accuracy: 0.9516 - val\_loss: 0.1208 - ... val accuracy: 0.9651 Epoch 3/5 77/79 [============================>.] - ETA: 0s - loss: 0.1042 - accuracy: 0.9659Epoch 3: val\_accuracy did not improve from 0.97623 79/79 [==============================] - 1s 18ms/step - loss: 0.1044 - accuracy: 0.9659 - val\_loss: 0.0670 - ... val accuracy: 0.9762 Epoch 4/5 79/79 [==============================] - ETA: 0s - loss: 0.0312 - accuracy: 0.9901 Epoch 4: val\_accuracy improved from 0.97623 to 0.98574, saving model to /kaggle/working/TCN\_Model\_Fold\_2\_Checkpoint.h579/79 [==============================] - 2s 20ms/step - loss: 0.0312 - accuracy: 0.9901 - val\_loss: 0.0385 - ... val\_accuracy: 0.9857Epoch 5/5 78/79 [============================>.] - ETA: 0s - loss: 0.0116 - accuracy: 0.9968 Epoch 5: val\_accuracy improved from 0.98574 to 0.99525, saving model to /kaggle/working/TCN\_Model\_Fold\_2\_Checkpoint.h579/79 [==============================] - 2s 20ms/step - loss: 0.0115 - accuracy: 0.9968 - val\_loss: 0.0203 - ... val accuracy: 0.9952

20/20 [==============================] - 1s 8ms/step - loss: 0.0203 - accuracy: 0.9952 Test Loss TCN\_Model, fold 2: 0.02028728276491165, Test Accuracy TCN\_Model, fold 2: 0.99524563550949120/20 [==============================] - 1s 5ms/stepF1 score for TCN\_Model, fold 2: 0.996042771947324920/20 [==============================] - 0s 5ms/step

 $50<sub>z</sub>$ 

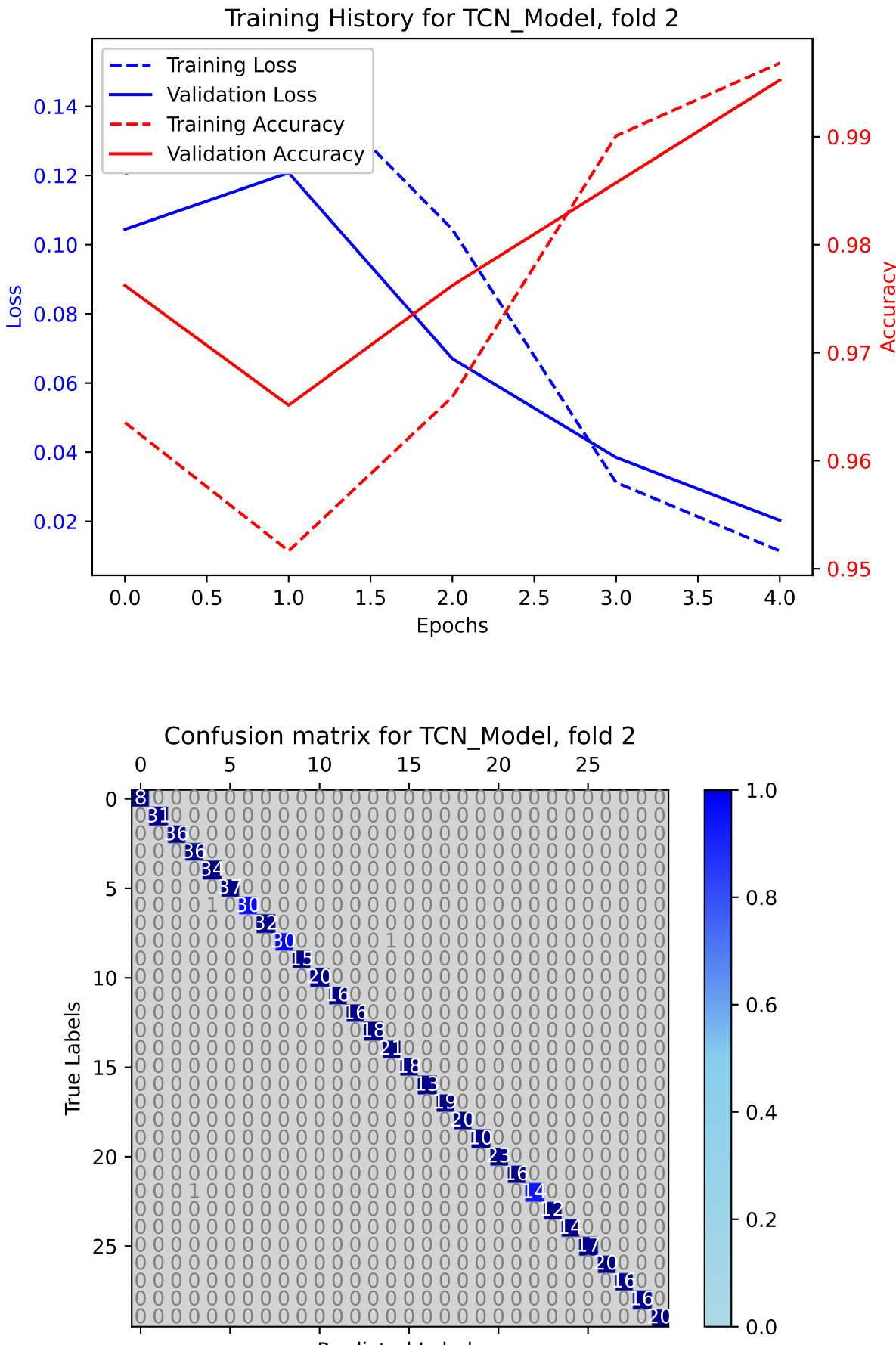

**Predicted Labels** 

```
Epoch 1/5
76/79 [===========================>..] - ETA: 0s - loss: 0.1009 - accuracy: 0.9679
Epoch 1: val_accuracy improved from -inf to 0.97623, saving model to /kaggle/working/TCN_Model_Fold_3_Checkpoint.h579/79 [==============================] - 16s 31ms/step - loss: 0.1001 - accuracy: 0.9675 - val_loss: 0.0810 - ...
   val accuracy: 0.9762
Epoch 2/51/79 [.............................] - ETA: 1s - loss: 0.0522 - accuracy: 0.9688
77/79 [============================>.] - ETA: 0s - loss: 0.0969 - accuracy: 0.9675
Epoch 2: val_accuracy improved from 0.97623 to 0.97940, saving model to /kaggle/working/TCN_Model_Fold_3_Checkpoint.h579/79 [==============================] - 2s 20ms/step - loss: 0.0953 - accuracy: 0.9679 - val_loss: 0.0730 - ...
   val accuracy: 0.9794
Epoch 3/5
79/79 [==============================] - ETA: 0s - loss: 0.1120 - accuracy: 0.9695Epoch 3: val_accuracy did not improve from 0.97940
79/79 [==============================] - 1s 19ms/step - loss: 0.1120 - accuracy: 0.9695 - val_loss: 0.0670 - ...
   val accuracy: 0.9762
Epoch 4/5
78/79 [============================>.] - ETA: 0s - loss: 0.0634 - accuracy: 0.9820Epoch 4: val_accuracy did not improve from 0.97940
79/79 [==============================] - 1s 18ms/step - loss: 0.0628 - accuracy: 0.9822 - val_loss: 0.0910 - ...
   val_accuracy: 0.9699Epoch 5/5
79/79 [==============================] - ETA: 0s - loss: 0.0726 - accuracy: 0.9782Epoch 5: val_accuracy did not improve from 0.97940
79/79 [==============================] - 1s 18ms/step - loss: 0.0726 - accuracy: 0.9782 - val_loss: 0.1210 - ...
   val accuracy: 0.9635
```
20/20 [==============================] - 1s 8ms/step - loss: 0.0730 - accuracy: 0.9794 Test Loss TCN\_Model, fold 3: 0.07299331575632095, Test Accuracy TCN\_Model, fold 3: 0.979397773742675820/20 [==============================] - 1s 6ms/stepF1 score for TCN\_Model, fold 3: 0.977752075358364320/20 [==============================] - 0s 6ms/step

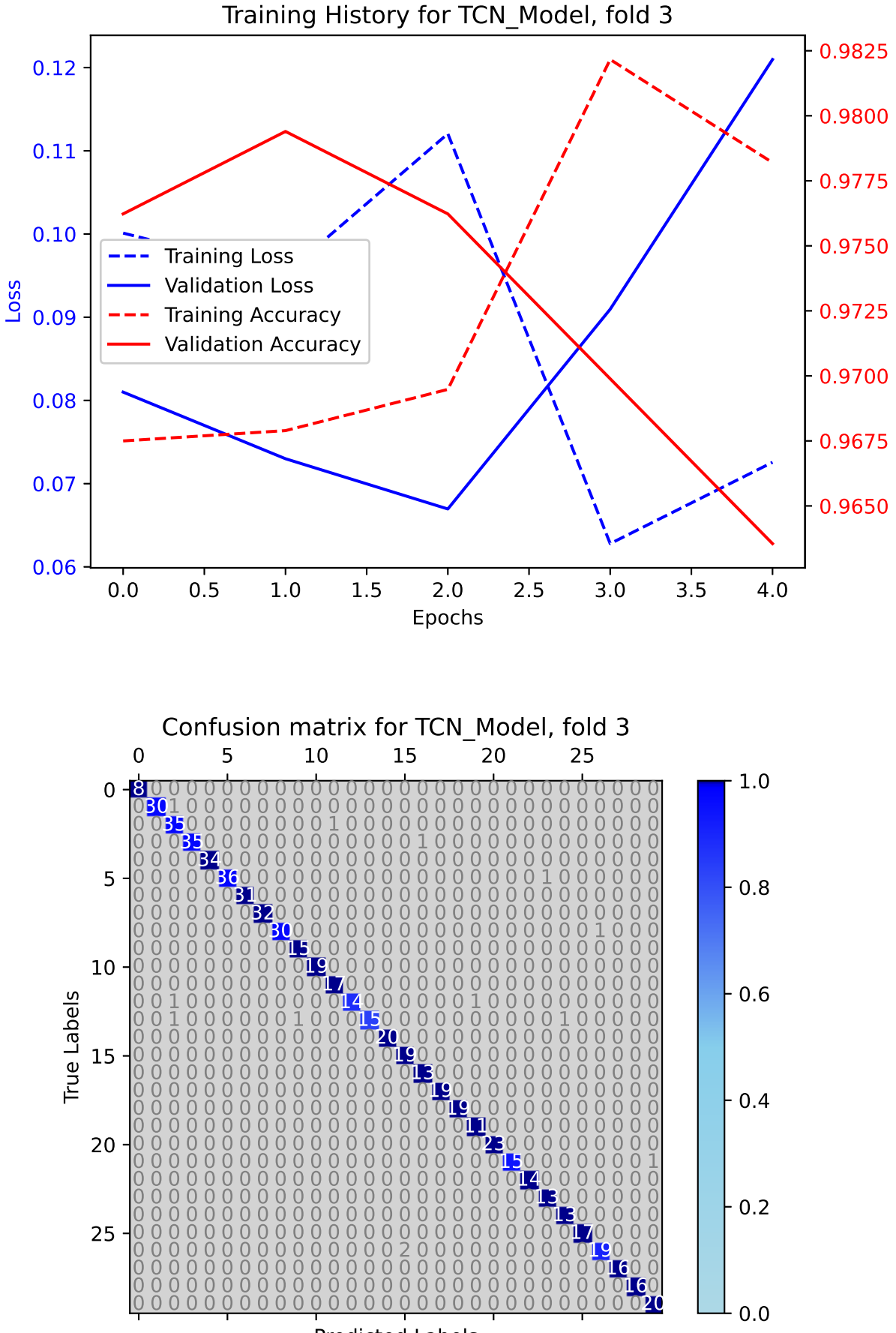

**Predicted Labels** 

Epoch 1/5 79/79 [==============================] - ETA: 0s - loss: 0.0852 - accuracy: 0.9746 Epoch 1: val\_accuracy improved from -inf to 0.94286, saving model to /kaggle/working/TCN\_Model\_Fold\_4\_Checkpoint.h579/79 [==============================] - 17s 36ms/step - loss: 0.0852 - accuracy: 0.9746 - val\_loss: 0.2015 - ... val accuracy: 0.9429 Epoch 2/5 $1/79$  [.............................] - ETA: 1s - loss: 0.0201 - accuracy:  $1.0000$ 76/79 [===========================>..] - ETA: 0s - loss: 0.1008 - accuracy: 0.9700 Epoch 2: val\_accuracy improved from 0.94286 to 0.95873, saving model to /kaggle/working/TCN\_Model\_Fold\_4\_Checkpoint.h579/79 [==============================] - 2s 21ms/step - loss: 0.1047 - accuracy: 0.9691 - val\_loss: 0.1117 - ... val accuracy: 0.9587 Epoch 3/5 79/79 [==============================] - ETA: 0s - loss: 0.1256 - accuracy: 0.9663 Epoch 3: val\_accuracy improved from 0.95873 to 0.96984, saving model to /kaggle/working/TCN\_Model\_Fold\_4\_Checkpoint.h579/79 [==============================] - 2s 20ms/step - loss: 0.1256 - accuracy: 0.9663 - val\_loss: 0.1097 - ... val accuracy: 0.9698 Epoch 4/5 76/79 [===========================>..] - ETA: 0s - loss: 0.0742 - accuracy: 0.9774Epoch 4: val\_accuracy did not improve from 0.96984 79/79 [==============================] - 1s 18ms/step - loss: 0.0719 - accuracy: 0.9782 - val\_loss: 0.1474 - ... val\_accuracy: 0.9635Epoch 5/5 76/79 [===========================>..] - ETA: 0s - loss: 0.0804 - accuracy: 0.9803 Epoch 5: val\_accuracy improved from 0.96984 to 0.97302, saving model to /kaggle/working/TCN\_Model\_Fold\_4\_Checkpoint.h579/79 [==============================] - 2s 20ms/step - loss: 0.0784 - accuracy: 0.9806 - val\_loss: 0.0635 - ... val accuracy: 0.9730

20/20 [==============================] - 1s 8ms/step - loss: 0.0635 - accuracy: 0.9730 Test Loss TCN\_Model, fold 4: 0.06351867318153381, Test Accuracy TCN\_Model, fold 4: 0.973015844821929920/20 [==============================] - 1s 6ms/stepF1 score for TCN\_Model, fold 4: 0.973009525687687820/20 [==============================] - 0s 5ms/step

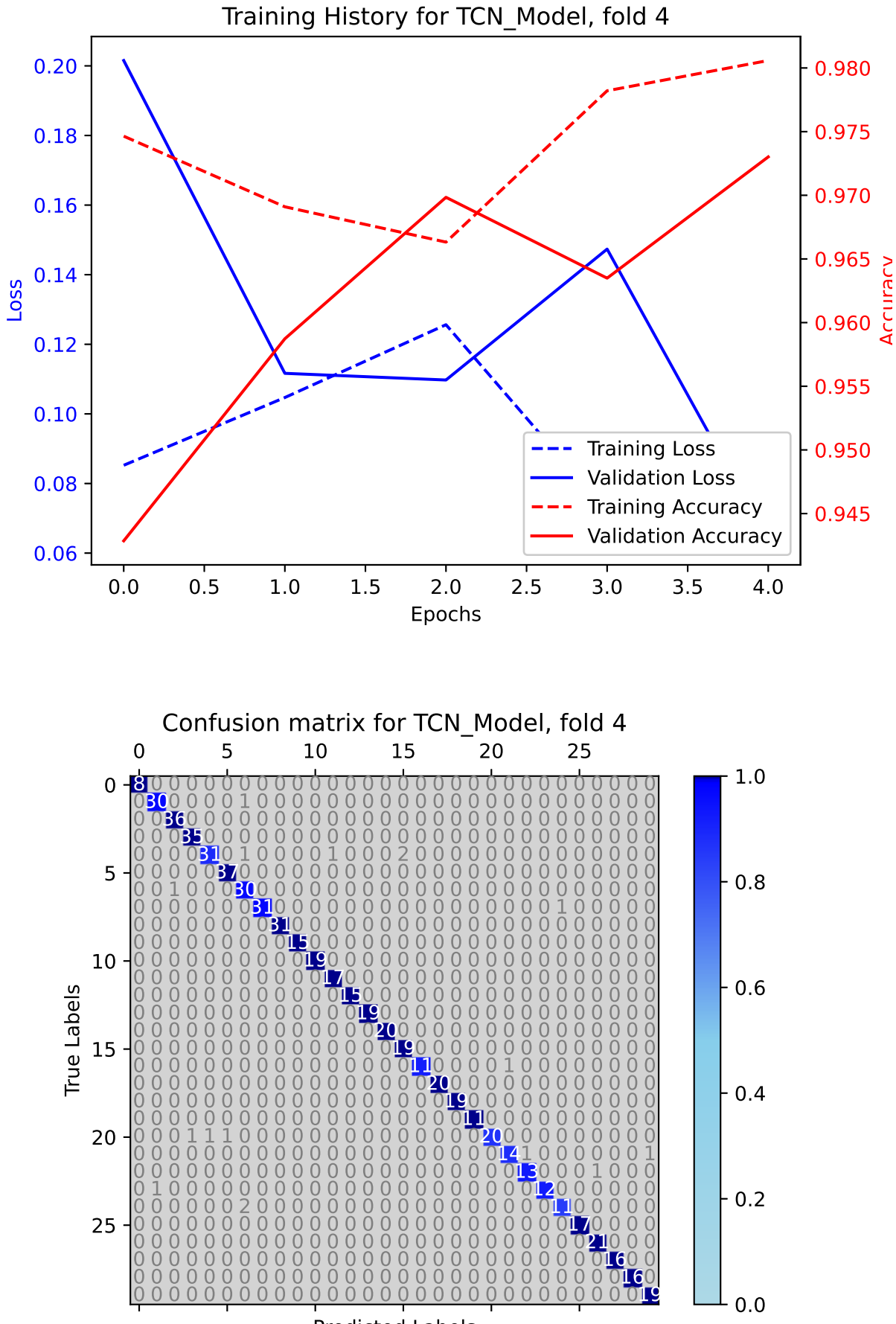

**Predicted Labels** 

**RESULTS for TCN model**

RESULTS for TCN\_Model

Average F1 Score for TCN\_Model: 0.980485511524033

F1 scores for all folds for TCN\_Model: [0.9668776343899625, 0.9887455502368246, 0.9960427719473249, 0.9777520753583643, 0.9730095256876878]

**CNN Model**

```
Epoch 1/5
79/79 [==============================] - ETA: 0s - loss: 2.1576 - accuracy: 0.6813
Epoch 1: val_accuracy improved from -inf to 0.88906, saving model to /kaggle/working/CNN_Model_Fold_0_Checkpoint.h579/79 [==============================] - 7s 19ms/step - loss: 2.1576 - accuracy: 0.6813 - val_loss: 1.5821 - ...
   val_accuracy: 0.8891Epoch 2/5
7/79 [=>............................] - ETA: 0s - loss: 2.0566 - accuracy: 0.6875
79/79 [==============================] - ETA: 0s - loss: 1.9239 - accuracy: 0.7333Epoch 2: val_accuracy did not improve from 0.88906
79/79 [==============================] - 1s 10ms/step - loss: 1.9239 - accuracy: 0.7333 - val_loss: 1.5028 - ...
   val accuracy: 0.8891
Epoch 3/5
79/79 [==============================] - ETA: 0s - loss: 1.8413 - accuracy: 0.7467Epoch 3: val_accuracy did not improve from 0.88906
79/79 [==============================] - 1s 10ms/step - loss: 1.8413 - accuracy: 0.7467 - val_loss: 1.4470 - ...
   val_accuracy: 0.8891Epoch 4/5
79/79 [==============================] - ETA: 0s - loss: 1.7572 - accuracy: 0.7622
Epoch 4: val_accuracy improved from 0.88906 to 0.89223, saving model to /kaggle/working/CNN_Model_Fold_0_Checkpoint.h579/79 [==============================] - 1s 11ms/step - loss: 1.7572 - accuracy: 0.7622 - val_loss: 1.3927 - ...
   val accuracy: 0.8922
Epoch 5/5
79/79 [==============================] - ETA: 0s - loss: 1.6771 - accuracy: 0.7713Epoch 5: val_accuracy did not improve from 0.89223
79/79 [==============================] - 1s 10ms/step - loss: 1.6771 - accuracy: 0.7713 - val_loss: 1.3354 - ...
   val_accuracy: 0.8811
```
20/20 [==============================] - 0s 3ms/step - loss: 1.3927 - accuracy: 0.8922 Test Loss CNN\_Model, fold 0: 1.392700433731079, Test Accuracy CNN\_Model, fold 0: 0.892234563827514620/20 [==============================] - 0s 2ms/stepF1 score for CNN\_Model, fold 0: 0.889078490908827820/20 [==============================] - 0s 2ms/step

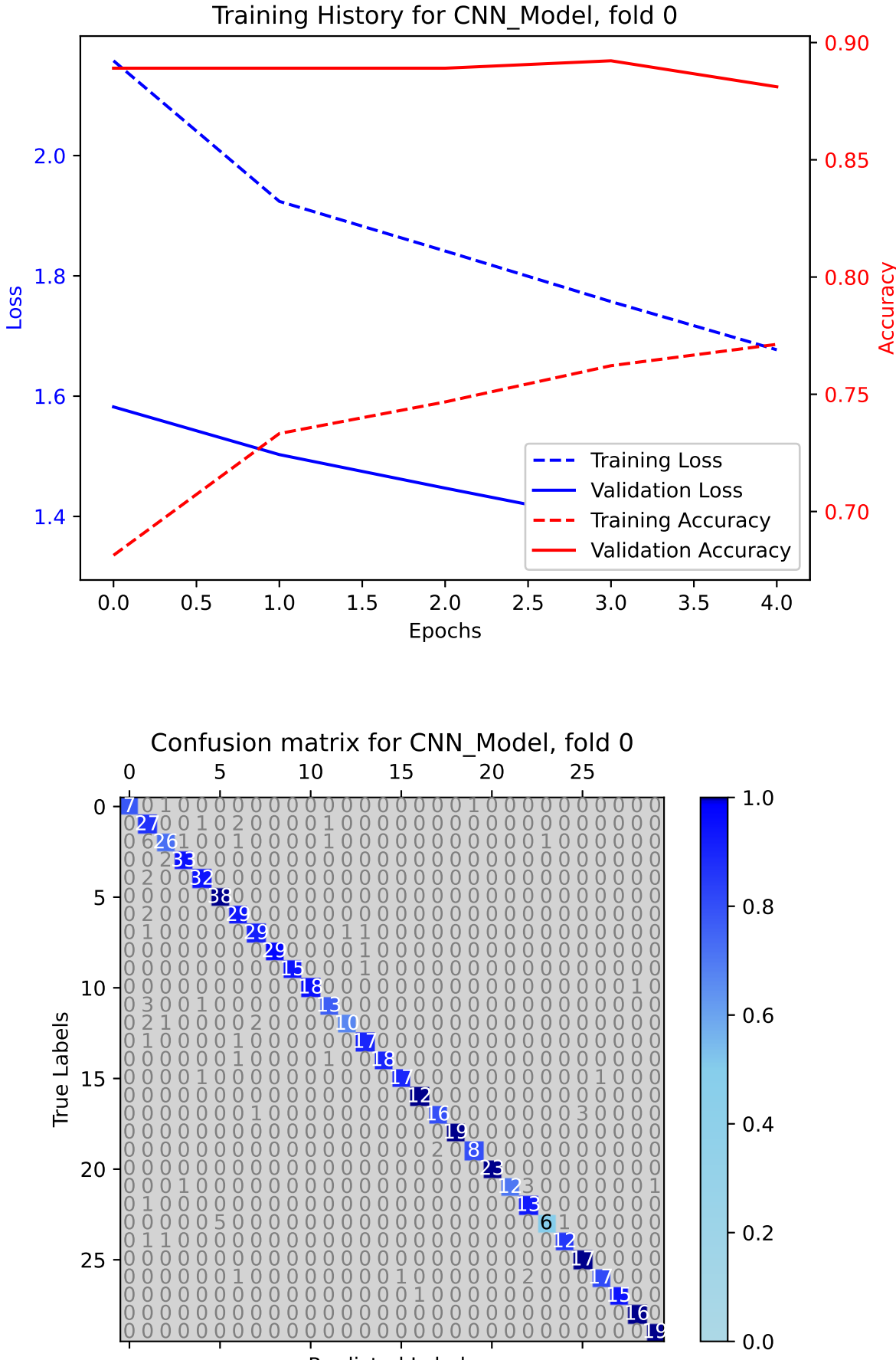

**Predicted Labels** 

Epoch 1/5 79/79 [==============================] - ETA: 0s - loss: 1.6606 - accuracy: 0.7828 Epoch 1: val\_accuracy improved from -inf to 0.90333, saving model to /kaggle/working/CNN\_Model\_Fold\_1\_Checkpoint.h579/79 [==============================] - 7s 16ms/step - loss: 1.6606 - accuracy: 0.7828 - val\_loss: 1.3129 - ... val\_accuracy: 0.9033Epoch 2/5 7/79 [=>............................] - ETA: 0s - loss: 1.6754 - accuracy: 0.7723 79/79 [==============================] - ETA: 0s - loss: 1.6083 - accuracy: 0.7804Epoch 2: val\_accuracy did not improve from 0.90333 79/79 [==============================] - 1s 10ms/step - loss: 1.6083 - accuracy: 0.7804 - val\_loss: 1.2737 - ... val accuracy: 0.9017 Epoch 3/5 79/79 [==============================] - ETA: 0s - loss: 1.5823 - accuracy: 0.7784 Epoch 3: val\_accuracy improved from 0.90333 to 0.91442, saving model to /kaggle/working/CNN\_Model\_Fold\_1\_Checkpoint.h579/79 [==============================] - 1s 11ms/step - loss: 1.5823 - accuracy: 0.7784 - val\_loss: 1.2476 - ... val accuracy: 0.9144 Epoch 4/5 79/79 [==============================] - ETA: 0s - loss: 1.5636 - accuracy: 0.7840Epoch 4: val\_accuracy did not improve from 0.91442 79/79 [==============================] - 1s 10ms/step - loss: 1.5636 - accuracy: 0.7840 - val\_loss: 1.2447 - ... val\_accuracy: 0.8891Epoch 5/5 79/79 [==============================] - ETA: 0s - loss: 1.4949 - accuracy: 0.7923Epoch 5: val\_accuracy did not improve from 0.91442 79/79 [==============================] - 1s 10ms/step - loss: 1.4949 - accuracy: 0.7923 - val\_loss: 1.2079 - ... val accuracy: 0.8970

20/20 [==============================] - 0s 3ms/step - loss: 1.2476 - accuracy: 0.9144 Test Loss CNN\_Model, fold 1: 1.2475864887237549, Test Accuracy CNN\_Model, fold 1: 0.91442155838012720/20 [==============================] - 0s 2ms/stepF1 score for CNN\_Model, fold 1: 0.92233956070799820/20 [==============================] - 0s 2ms/step

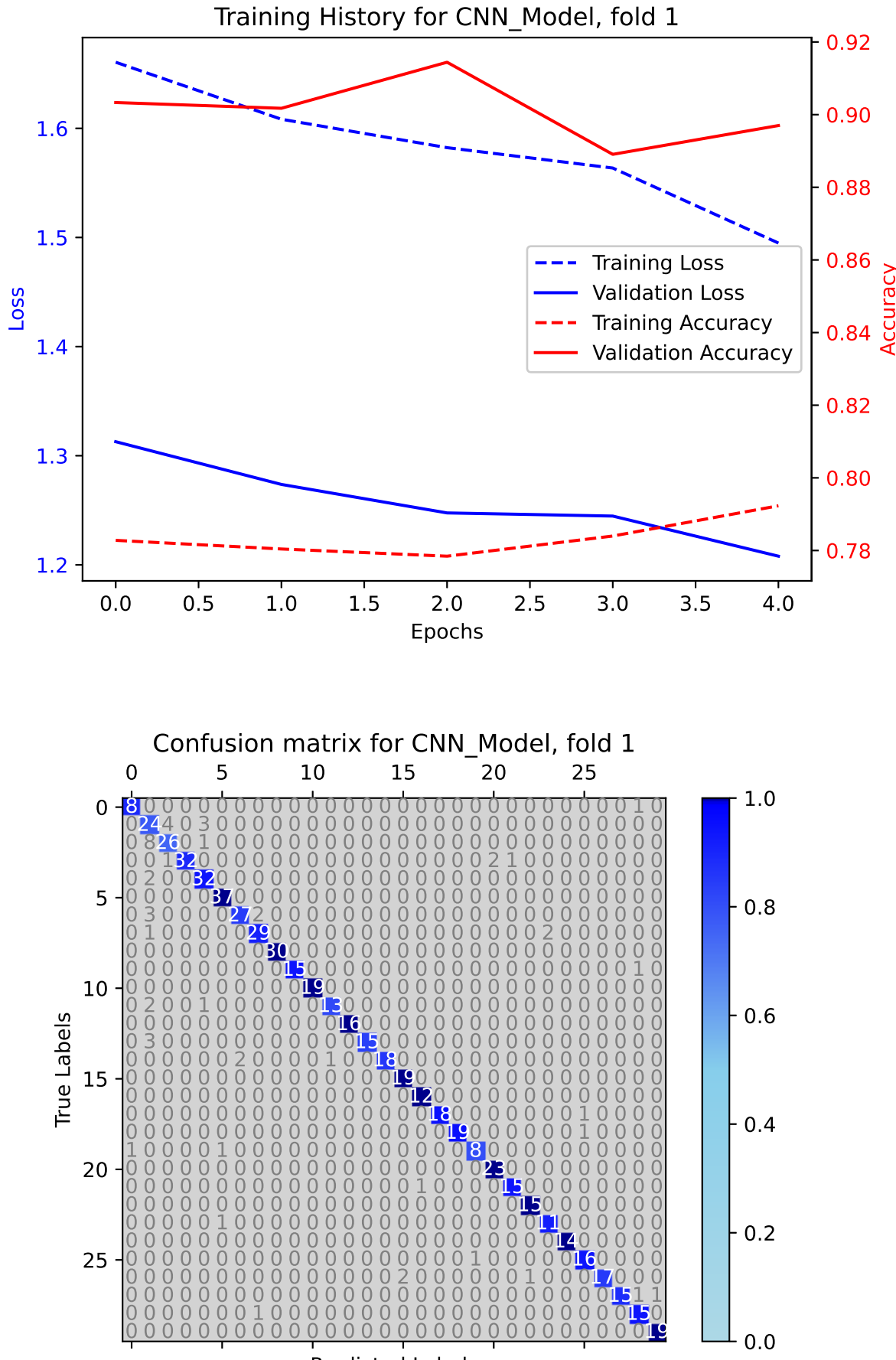

**Predicted Labels** 

```
Epoch 1/5
77/79 [============================>.] - ETA: 0s - loss: 1.5930 - accuracy: 0.7760
Epoch 1: val_accuracy improved from -inf to 0.91918, saving model to /kaggle/working/CNN_Model_Fold_2_Checkpoint.h579/79 [==============================] - 7s 16ms/step - loss: 1.5956 - accuracy: 0.7757 - val_loss: 1.1729 - ...
   val accuracy: 0.9192
Epoch 2/5
7/79 [=>............................] - ETA: 0s - loss: 1.6082 - accuracy: 0.7366
79/79 [==============================] - ETA: 0s - loss: 1.5230 - accuracy: 0.7895
Epoch 2: val_accuracy improved from 0.91918 to 0.92710, saving model to /kaggle/working/CNN_Model_Fold_2_Checkpoint.h579/79 [==============================] - 1s 11ms/step - loss: 1.5230 - accuracy: 0.7895 - val_loss: 1.1464 - ...
   val accuracy: 0.9271
Epoch 3/5
79/79 [==============================] - ETA: 0s - loss: 1.4964 - accuracy: 0.7931Epoch 3: val_accuracy did not improve from 0.92710
79/79 [==============================] - 1s 10ms/step - loss: 1.4964 - accuracy: 0.7931 - val_loss: 1.1416 - ...
   val accuracy: 0.9144
Epoch 4/5
79/79 [==============================] - ETA: 0s - loss: 1.4662 - accuracy: 0.7812Epoch 4: val_accuracy did not improve from 0.92710
79/79 [==============================] - 1s 15ms/step - loss: 1.4662 - accuracy: 0.7812 - val_loss: 1.1166 - ...
   val_accuracy: 0.9160Epoch 5/5
79/79 [==============================] - ETA: 0s - loss: 1.4658 - accuracy: 0.7880Epoch 5: val_accuracy did not improve from 0.92710
79/79 [==============================] - 1s 10ms/step - loss: 1.4658 - accuracy: 0.7880 - val_loss: 1.1115 - ...
   val accuracy: 0.9065
```
20/20 [==============================] - 0s 3ms/step - loss: 1.1464 - accuracy: 0.9271 Test Loss CNN\_Model, fold 2: 1.1464018821716309, Test Accuracy CNN\_Model, fold 2: 0.927099823951721220/20 [==============================] - 0s 2ms/stepF1 score for CNN\_Model, fold 2: 0.928695683138841720/20 [==============================] - 0s 2ms/step

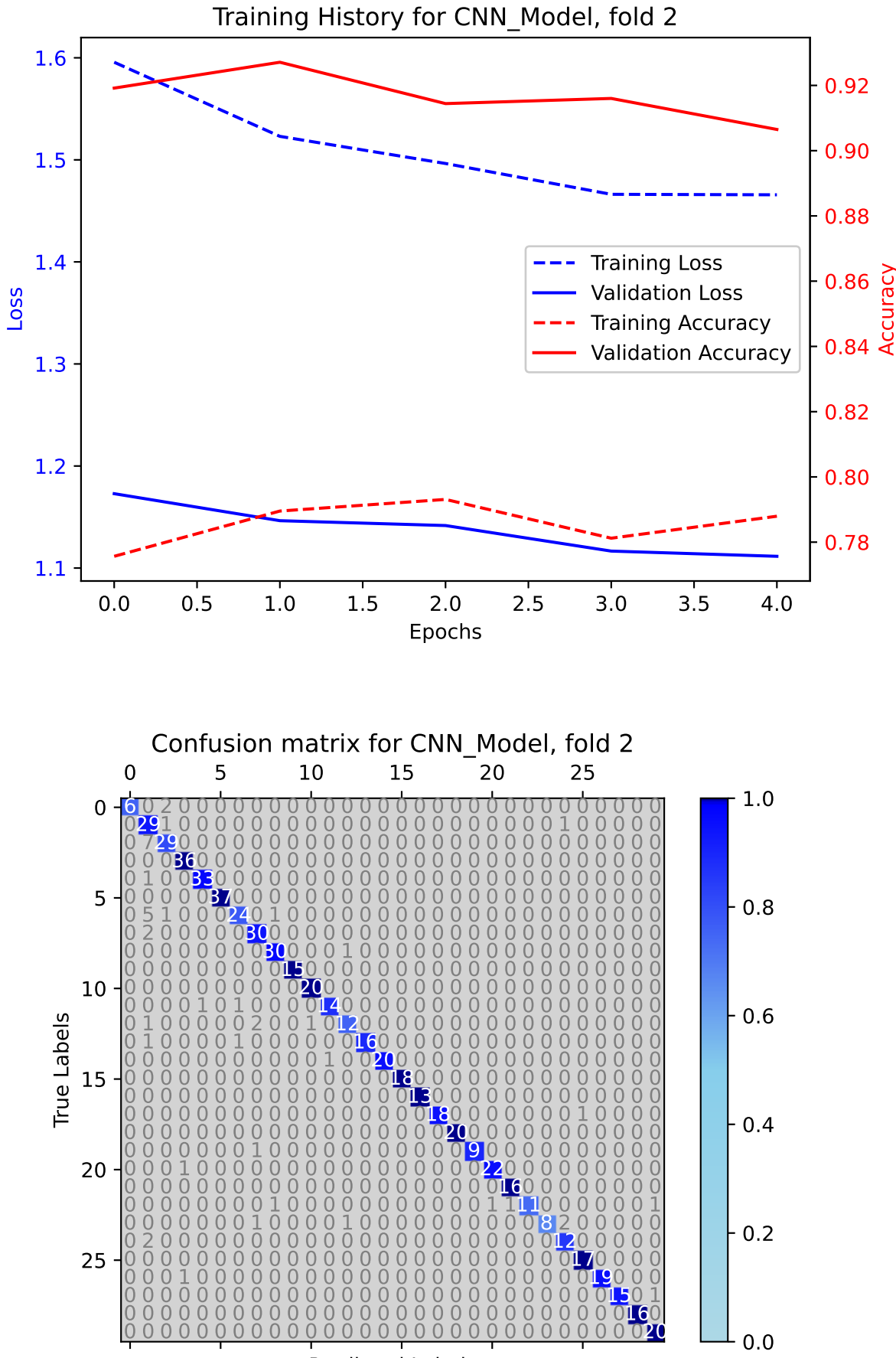

**Predicted Labels** 

Epoch 1/5 79/79 [==============================] - ETA: 0s - loss: 1.5086 - accuracy: 0.7880 Epoch 1: val\_accuracy improved from -inf to 0.92076, saving model to /kaggle/working/CNN\_Model\_Fold\_3\_Checkpoint.h579/79 [==============================] - 7s 15ms/step - loss: 1.5086 - accuracy: 0.7880 - val\_loss: 1.1108 - ... val accuracy: 0.9208 Epoch 2/5 7/79 [=>............................] - ETA: 0s - loss: 1.5697 - accuracy: 0.7455 79/79 [==============================] - ETA: 0s - loss: 1.4829 - accuracy: 0.7891Epoch 2: val\_accuracy did not improve from 0.92076 79/79 [==============================] - 1s 10ms/step - loss: 1.4829 - accuracy: 0.7891 - val\_loss: 1.1049 - ... val accuracy: 0.9128 Epoch 3/5 79/79 [==============================] - ETA: 0s - loss: 1.4596 - accuracy: 0.7927Epoch 3: val\_accuracy did not improve from 0.92076 79/79 [==============================] - 1s 10ms/step - loss: 1.4596 - accuracy: 0.7927 - val\_loss: 1.0975 - ... val accuracy: 0.9081 Epoch 4/5 79/79 [==============================] - ETA: 0s - loss: 1.4176 - accuracy: 0.7967Epoch 4: val\_accuracy did not improve from 0.92076 79/79 [==============================] - 1s 10ms/step - loss: 1.4176 - accuracy: 0.7967 - val\_loss: 1.0891 - ... val\_accuracy: 0.9065Epoch 5/5 78/79 [============================>.] - ETA: 0s - loss: 1.3959 - accuracy: 0.8045Epoch 5: val\_accuracy did not improve from 0.92076 79/79 [==============================] - 1s 10ms/step - loss: 1.3971 - accuracy: 0.8046 - val\_loss: 1.0724 - ... val accuracy: 0.9065

20/20 [==============================] - 0s 3ms/step - loss: 1.1108 - accuracy: 0.9208 Test Loss CNN\_Model, fold 3: 1.1107983589172363, Test Accuracy CNN\_Model, fold 3: 0.920760691165924120/20 [==============================] - 0s 2ms/stepF1 score for CNN\_Model, fold 3: 0.92264218264640320/20 [==============================] - 0s 2ms/step

718

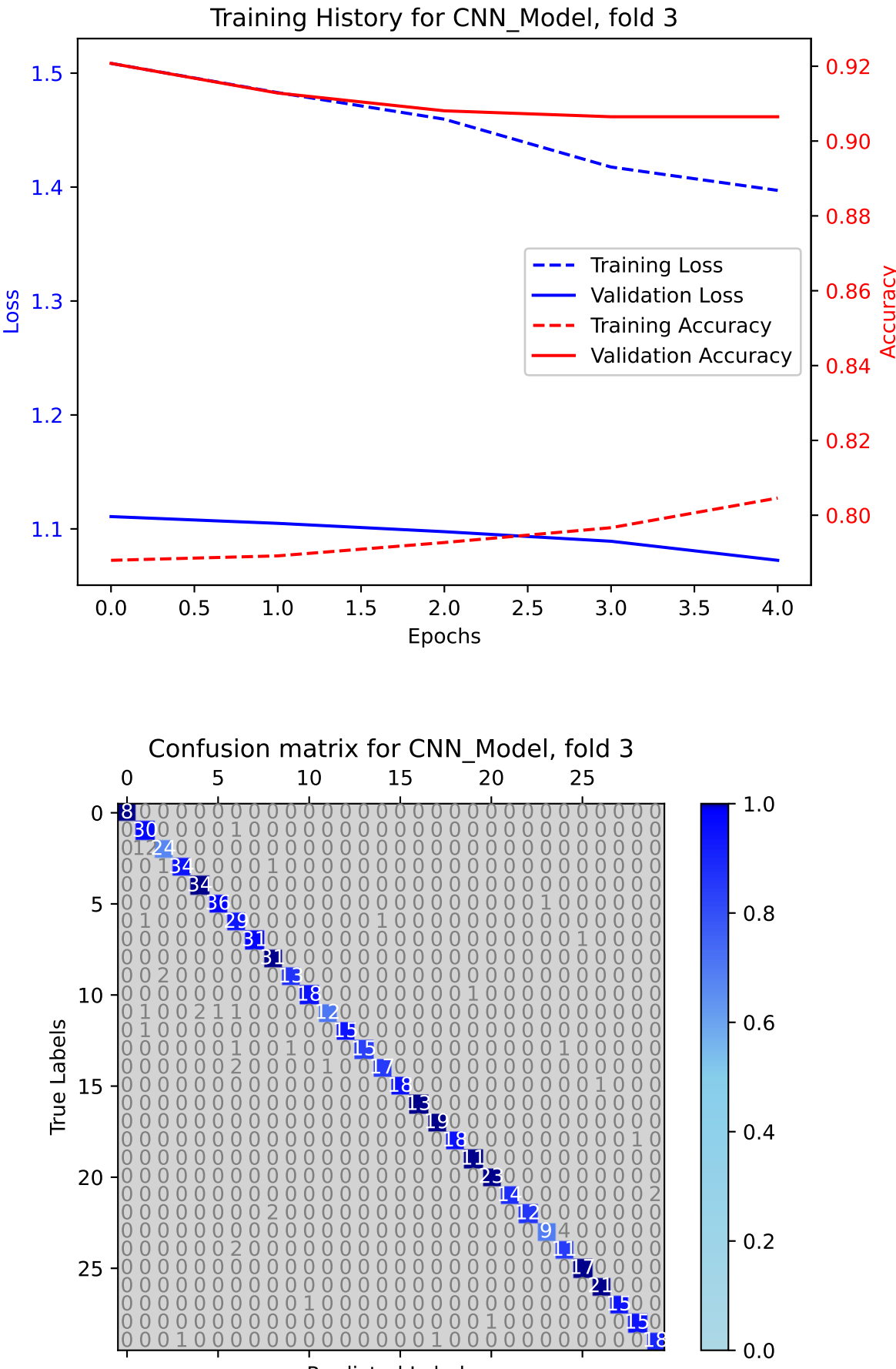

**Predicted Labels** 

Epoch 1/5 79/79 [==============================] - ETA: 0s - loss: 1.4712 - accuracy: 0.7872 Epoch 1: val\_accuracy improved from -inf to 0.93175, saving model to /kaggle/working/CNN\_Model\_Fold\_4\_Checkpoint.h579/79 [==============================] - 8s 20ms/step - loss: 1.4712 - accuracy: 0.7872 - val\_loss: 1.0726 - ... val accuracy: 0.9317 Epoch 2/5 7/79 [=>............................] - ETA: 0s - loss: 1.5645 - accuracy: 0.7589 79/79 [==============================] - ETA: 0s - loss: 1.4800 - accuracy: 0.7896Epoch 2: val\_accuracy did not improve from 0.93175 79/79 [==============================] - 1s 10ms/step - loss: 1.4800 - accuracy: 0.7896 - val\_loss: 1.0793 - ... val accuracy: 0.9175 Epoch 3/5 77/79 [============================>.] - ETA: 0s - loss: 1.4384 - accuracy: 0.7946Epoch 3: val\_accuracy did not improve from 0.93175 79/79 [==============================] - 1s 10ms/step - loss: 1.4401 - accuracy: 0.7948 - val\_loss: 1.0807 - ... val\_accuracy: 0.9159Epoch 4/5 79/79 [==============================] - ETA: 0s - loss: 1.3713 - accuracy: 0.8110Epoch 4: val\_accuracy did not improve from 0.93175 79/79 [==============================] - 1s 10ms/step - loss: 1.3713 - accuracy: 0.8110 - val\_loss: 1.0518 - ... val\_accuracy: 0.9286Epoch 5/5 79/79 [==============================] - ETA: 0s - loss: 1.3835 - accuracy: 0.8094Epoch 5: val\_accuracy did not improve from 0.93175 79/79 [==============================] - 1s 10ms/step - loss: 1.3835 - accuracy: 0.8094 - val\_loss: 1.0661 - ... val accuracy: 0.9190

20/20 [==============================] - 0s 3ms/step - loss: 1.0726 - accuracy: 0.9317 Test Loss CNN\_Model, fold 4: 1.0725630521774292, Test Accuracy CNN\_Model, fold 4: 0.931746006011962920/20 [==============================] - 0s 2ms/stepF1 score for CNN\_Model, fold 4: 0.928593828282552320/20 [==============================] - 0s 2ms/step

720

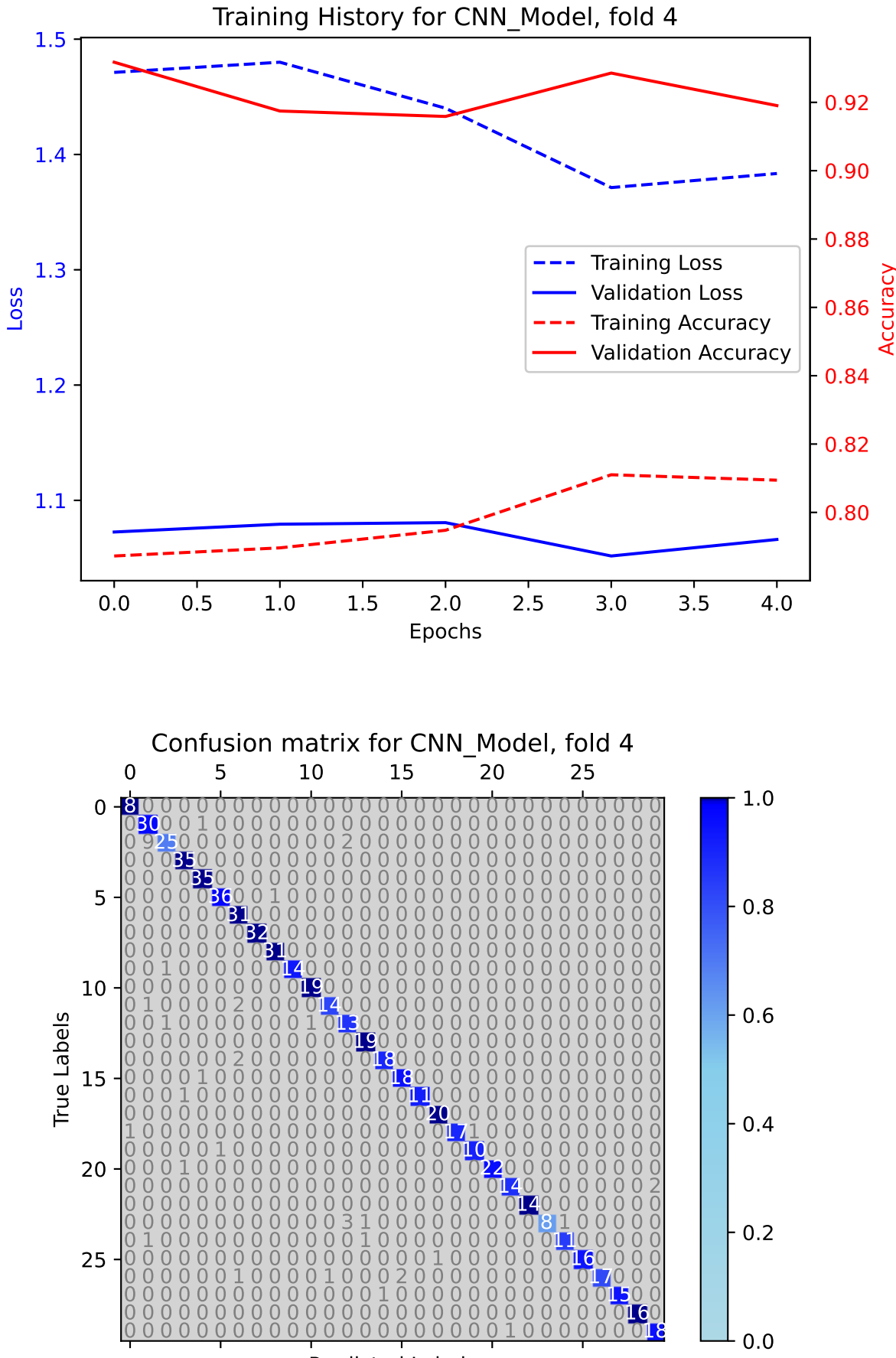

**Predicted Labels** 

**RESULTS for CNN model**

RESULTS for CNN\_Model Average F1 Score for CNN\_Model: 0.9182699491369245F1 scores for all folds for CNN\_Model: [0.8890784909088278, 0.922339560707998, 0.9286956831388417, 0.922642182646403, 0.9285938282825523] **Results from Max F1-Averaged Stratified k-Fold of GI models**

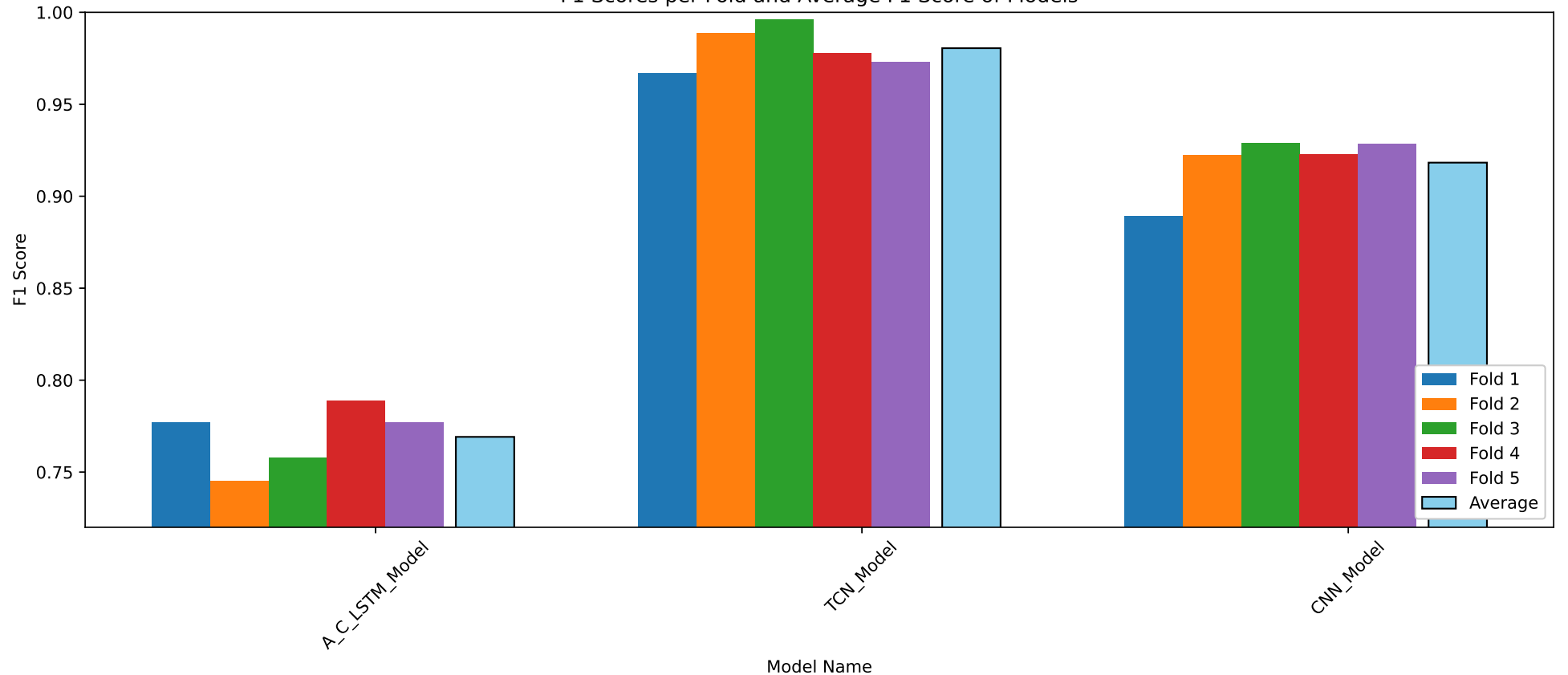

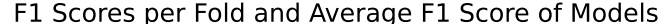

Model Name<br><u>A\_C\_LSTM\_Model</u><br>TCN\_Model<br>CNN\_Model Fold 3<br>0.7576101883479243<br>0.9960427719473249<br>0.9286956831388417 Fold 1 Fold 2 Fold 4  $Fold$  5 **Average F1** 0.7771861305935289<br>0.9668776343899625<br>0.8890784909088278  $\frac{0.777085410226929}{0.9730095256876878}$ 0.7451250906981052 0.7887851274015556 0.7691583894536087 0.7451250900901032<br>0.9887455502368246<br>0.922339560707998 0.7667631274613356<br>0.9777520753583643<br>0.922642182646403 0.980485511524033 print(model\_metrics)

{'A\_C\_LSTM\_Model': {'F1\_Scores': [0.7771861305935289, 0.7451250906981052, 0.7576101883479243, 0.7887851274015556, ... 0.777085410226929], 'Average\_F1': 0.7691583894536087},

'TCN\_Model': {'F1\_Scores': [0.9668776343899625, 0.9887455502368246, 0.9960427719473249, 0.9777520753583643, ... 0.9730095256876878], 'Average\_F1': 0.980485511524033},

'CNN\_Model': {'F1\_Scores': [0.8890784909088278, 0.922339560707998, 0.9286956831388417, 0.922642182646403, ... 0.9285938282825523], 'Average\_F1': 0.9182699491369245}}

### !zip -r TopMan\_ID\_Models\_Val.zip /kaggle/working

```
adding: kaggle/working/ (stored 0%)
```

```

adding: kaggle/working/Prop_Confusion_Matrix_fold_1_A_C_LSTM_Model.eps (deflated 98%)adding: kaggle/working/Prop_Confusion_Matrix_fold_0_CNN_Model.eps (deflated 98%)adding: kaggle/working/Training History fold1 TCN Model.eps (deflated 72%)

adding: kaggle/working/Prop_Confusion_Matrix_fold_2_A_C_LSTM_Model.eps (deflated 98%)adding: kaggle/working/Training_History_fold1_A_C_LSTM_Model.eps (deflated 73%)adding: kaggle/working/UIA_IMU_ID_Models_Val.zip (stored 0%)
adding: kaggle/working/TCN_Model_Fold_2_Checkpoint.h5 (deflated 11%)
adding: kaggle/working/CNN_Model_Fold_3_Checkpoint.h5 (deflated 40%)
adding: kaggle/working/A_C_LSTM_Model_Fold_3_Checkpoint.h5 (deflated 9%)
adding: kaggle/working/A_C_LSTM_Model_Fold_0_Checkpoint.h5 (deflated 9%)adding: kaggle/working/TCN_Model_Fold_3_Checkpoint.h5 (deflated 11%)
adding: kaggle/working/A_C_LSTM_Model_Fold_2_Checkpoint.h5 (deflated 9%)
adding: kaggle/working/Training_History_fold4_TCN_Model.eps (deflated 73%)adding: kaggle/working/f1_scores_grouped_performance.jpeg (deflated 48%)
adding: kaggle/working/A_C_LSTM_Model_Fold_4_Checkpoint.h5 (deflated 9%)
adding: kaggle/working/Prop_Confusion_Matrix_fold_0_TCN_Model.eps (deflated 98%)
adding: kaggle/working/Prop_Confusion_Matrix_fold_1_CNN_Model.eps (deflated 98%)adding: kaggle/working/Training_History_fold3_TCN_Model.eps (deflated 73%)
adding: kaggle/working/Training_History_fold2_A_C_LSTM_Model.eps (deflated 72%)adding: kaggle/working/CNN Model Fold 1 Checkpoint.h5 (deflated 39%)
```
adding: kaggle/working/Training History fold2 CNN Model.eps (deflated 72%) adding: kaggle/working/Training\_History\_fold4\_A\_C\_LSTM\_Model.eps (deflated 71%)adding: kaggle/working/f1 scores table.jpeg (deflated 22%) adding: kaggle/working/Prop\_Confusion\_Matrix\_fold\_3\_TCN\_Model.eps (deflated 98%)adding: kaggle/working/Training\_History\_fold3\_CNN\_Model.eps (deflated 72%)adding: kaggle/working/CNN\_Model\_Fold\_2\_Checkpoint.h5 (deflated 40%) adding: kaggle/working/Training\_History\_fold1\_CNN\_Model.eps (deflated 72%) adding: kaggle/working/Prop\_Confusion\_Matrix\_fold\_0\_A\_C\_LSTM\_Model.eps (deflated 98%) adding: kaggle/working/Prop\_Confusion\_Matrix\_fold\_3\_A\_C\_LSTM\_Model.eps (deflated 98%)adding: kaggle/working/TCN Model Fold 1 Checkpoint.h5 (deflated 11%) adding: kaggle/working/Training\_History\_fold3\_A\_C\_LSTM\_Model.eps (deflated 72%)adding: kaggle/working/TCN Model Fold 4 Checkpoint.h5 (deflated 11%) adding: kaggle/working/CNN\_Model\_Fold\_0\_Checkpoint.h5 (deflated 39%) adding: kaggle/working/Prop\_Confusion\_Matrix\_fold\_2\_CNN\_Model.eps (deflated 98%)adding: kaggle/working/f1\_scores\_table.eps (deflated 72%) adding: kaggle/working/Prop\_Confusion\_Matrix\_fold\_2\_TCN\_Model.eps (deflated 98%) adding: kaggle/working/Prop\_Confusion\_Matrix\_fold\_1\_TCN\_Model.eps (deflated 98%)adding: kaggle/working/Training\_History\_fold0\_CNN\_Model.eps (deflated 71%)adding: kaggle/working/.virtual\_documents/ (stored 0%) adding: kaggle/working/Training\_History\_fold0\_A\_C\_LSTM\_Model.eps (deflated 71%)adding: kaggle/working/Training\_History\_fold4\_CNN\_Model.eps (deflated 72%) adding: kaggle/working/Prop\_Confusion\_Matrix\_fold\_4\_CNN\_Model.eps (deflated 98%) adding: kaggle/working/Prop\_Confusion\_Matrix\_fold\_4\_TCN\_Model.eps (deflated 98%)adding: kaggle/working/f1\_scores\_grouped\_performance.eps (deflated 69%) adding: kaggle/working/Training\_History\_fold2\_TCN\_Model.eps (deflated 72%)adding: kaggle/working/A\_C\_LSTM\_Model\_Fold\_1\_Checkpoint.h5 (deflated 9%) adding: kaggle/working/Prop\_Confusion\_Matrix\_fold\_3\_CNN\_Model.eps (deflated 98%)adding: kaggle/working/Training History fold0 TCN Model.eps (deflated 72%) adding: kaggle/working/Prop\_Confusion\_Matrix\_fold\_4\_A\_C\_LSTM\_Model.eps (deflated 98%)adding: kaggle/working/CNN\_Model\_Fold\_4 Checkpoint.h5 (deflated 40%) adding: kaggle/working/TCN\_Model\_Fold\_0\_Checkpoint.h5 (deflated 11%)

# **Appendix: Project management**

## **Team meetings**

#### **Project idea / formulation of thesis**

The title and general idea of the project was formed during two meetings with supervisor Dr. Filippo and machine learning mentor Hamza Zafar. The meetings took place on the 22nd of May and 23rd of June 2023. The meeting minutes are provided below:

Team meeting, 22.05.2023

Participants: Dr. F , H and Martin

Agenda:

———-

System arcitechture. Team review: proposed system arcitechture.

Idea: Two stage ML system made to compensate for IMU weakness (when used as position sensor): double integration, noise etc.

Feedback:

Such a system would require a large amount of manual work, labeling the different states. Supervised learning.

Proposed change:

Use "sensor fusion", i.e. combination of IMU and Qualisys data, to allow AI/ML-scheme to reckognize state of system. (State = walking gait stage,  $N = ?$ ).

Task:

——–

Preform preliminary study on similar works. Supervised learning vs. un-supervised learning (Walking gait phase detection). Sugested article: https://pure.manchester.ac.uk/ws/portalfiles/portal/213182312/FULL<sub>T</sub>.

Team*meeting*23*.*06*.*2023

meeting minutes Fri 23.06.2023

Participants: Dr. F , H and Martin

Unsupervised learning:

Input an array of data, possibly some kind of combination of two data sets, and allow the Learning algorithm to group the data in to clusters. The clusters will then work as outputs for the ANN.

Questions:

IMU measurements.

1. Budget? 2. MatLAb?

Send email to ROY.

IMU predictive system:s

https://www.nature.com/articles/s41467-020-19424-2.pdf?pdf=button

https://ieeexplore.ieee.org/document/10037621

https://fjfsdata01prod.blob.core.windows.net/articles/files/923164/pubmed-zip/.versions/1/.packageentries/fnbot-16-923164/fnbot-16-923164.pdf?sv=2018-03-28sr=bsig=jJjM33F6Jvprsr3P6E8yq4C

https://fjfsdata01prod.blob.core.windows.net/articles/files/923164/pubmed-zip/.versions/1/.packageentries/fnbot-16-923164/fnbot-16-923164.pdf?sv=2018-03-28sr=bsig=jJjM33F6Jvprsr3P6E8yq4C

https://pdf.sciencedirectassets.com/313346/1-s2.0-S2405896321X0002X/1-s2.0-S2405896320305656/main.pdf?X-Amz-Security-Token=IQoJb3JpZ2luX2VjEJL

Machine Learning:

Is it a good idea to take a data set we allready possess, and to some ML on this to get some actual work in? This could be used as a way of explaining different use of ANN's, and sort of a walk-through on feature-extraction.

Feature level based sensor fusion:

Page 85:

"Classification rules." How do we adjust these rules?

## **Meeting notes, meeting minutes**

—

——

Team<sub>*m*</sub>eeting<sub>80</sub>9<sub>2</sub>023

Data analytics / justification for application:

Skipped phases: Is it a mislabeled instance? Did the user skip a phase? Is the measurement faulty? (sensor failure).

LSTM: The LSTM uses memory, which in turn means that the last phases are known. Explain why the problem is still complex.

a ) Plot the phases in a continous plot. (seaborn.pairplot (remeber hue) /

b ) Count the number of the different phases. (Pandas Describe ++ look up analytic tools)

Fillippo:

From email  $8923$ [

https://inevitablehuman.com/the-best-way-to-identify-someone-is-by-the-way-they-walk-not-theirface/

https://arxiv.org/pdf/2203.04179.pdf: :text=Gait

https://www.sciencedirect.com/science/article/pii/S1574013721000721

https://www.ncbi.nlm.nih.gov/books/NBK557684/

https://recfaces.com/articles/what-is-gait-recognition

VERY IMPORTANT: https://www.frontiersin.org/articles/10.3389/frobt.2021.749274/full

]

Hamza:

Take a deep analysis of dataset. /

Skips? How often? / Done, in task a and b

Human activity reck.. /

LSTM:

Compare different model, justify your choice

Create new columns, that stores last 5 sensor readings.

Equipment:

Roy -

Thesis:

Investigate the possibility to identify different users based on the datasets. https://inevitablehuman.com/thebest-way-to-identify-someone-is-by-the-way-they-walk-not-their-face/

Make a table of different studies on gait phase recon.. Do a comparison, [technique, results, etc. ] Make some sort of improvement / novel set-up

 $\frac{1}{2}$  Team<sub>*m*</sub>eeting<sub>1</sub>5<sub>0</sub>9<sub>2</sub>023

Present work on the following task:

Data analytics / justification for application:

Skipped phases: Is it a mislabeled instance? Did the user skip a phase? Is the measurement faulty? (sensor failure).

LSTM: The LSTM uses memory, which in turn means that the last phases are known. Explain why the problem is still complex.

a ) Plot the phases in a continous plot. (seaborn.pairplot (remeber hue) /

 $b$ ) Count the number of the different phases. (Pandas Describe  $++$  look up analytic tools)

Comments on work, H and F:

Read, and write theory  $\rightarrow$  How should one deal with missing data in datasets?

Gait Phase identification:

Email Vu, ask for person id gait dataset.

Read Articles from Filiippo!

Paste from last meeting:

Fillippo:

From email 8923[

https://inevitablehuman.com/the-best-way-to-identify-someone-is-by-the-way-they-walk-not-theirface/

https://arxiv.org/pdf/2203.04179.pdf: :text=Gait

https://www.sciencedirect.com/science/article/pii/S1574013721000721

https://www.ncbi.nlm.nih.gov/books/NBK557684/

https://recfaces.com/articles/what-is-gait-recognition

VERY IMPORTANT: https://www.frontiersin.org/articles/10.3389/frobt.2021.749274/full

] —- Team.meeting.4.10.2023 Email: Gait phase labels based on acc*<sup>Z</sup>* Purchase sensor: https://www.moti.dk/shop MOTI Thesis outline: 1 . detection 2. identity 3. gait anomalies (FOG - Parkinson's)

—-

## **Project timeline**

The following chart was used as a planning tool.

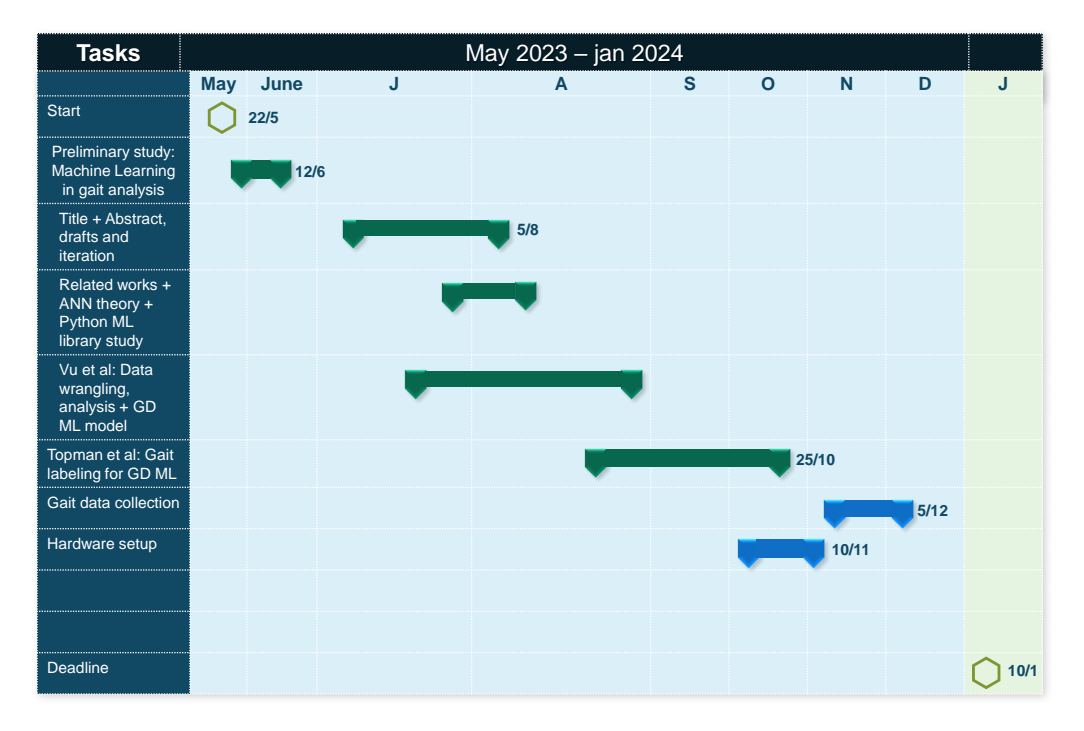

Figure D.1: Project timeline, GANT chart

# **Bibliography**

- [1] C. Bouvier et al. "Reduced and stable feature sets selection with random forest for neurons segmentation in histological images of macaque brain." In: *Scientific Reports* 11 (2021). url: [https://www.nature.com/articles/s41598-021-02344-6.](https://www.nature.com/articles/s41598-021-02344-6)
- [2] Bosch Sensortec. *BMI160 Inertial Measurement Unit*. 2024. url: [https://www.bosch-sensor](https://www.bosch-sensortec.com/products/motion-sensors/imus/bmi160/) [tec.com/products/motion-sensors/imus/bmi160/.](https://www.bosch-sensortec.com/products/motion-sensors/imus/bmi160/)
- [3] Ottavio Calzone. *An Intuitive Explanation of LSTM*. [https://medium.com/@ottaviocalz](https://medium.com/@ottaviocalzone/an-intuitive-explanation-of-lstm-a035eb6ab42c) [one/an-intuitive-explanation-of -lstm-a035eb6ab42c.](https://medium.com/@ottaviocalzone/an-intuitive-explanation-of-lstm-a035eb6ab42c) Accessed: [Insert date here]. Year of publication.
- [4] Rung-Ching Chen et al. "Selecting critical features for data classification based on machine learning methods." In: *Journal of Big Data* 7.1 (2020), p. 52. url: [https://journalofbigdata.s](https://journalofbigdata.springeropen.com/articles/10.1186/s40537-020-00327-4) [pringeropen.com/articles/10.1186/s40537-020-00327-4.](https://journalofbigdata.springeropen.com/articles/10.1186/s40537-020-00327-4)
- [5] DataCamp. *Curse of Dimensionality in Machine Learning*. Accessed: 2023-02-15. 2020. url: [https://www.datacamp.com/blog/curse-of-dimensionality-machine-learning.](https://www.datacamp.com/blog/curse-of-dimensionality-machine-learning)
- [6] Scikit-Learn Developers. *sklearn.metrics.f1\_score*. [https://scikit-learn.org/stable/modules/ge](https://scikit-learn.org/stable/modules/generated/sklearn.metrics.f1_score.html) [nerated/sklearn.metrics.f1\\_score.html.](https://scikit-learn.org/stable/modules/generated/sklearn.metrics.f1_score.html) Accessed: [Insert date here].
- [7] Scikit-Learn Developers. *sklearn.model\_selection.StratifiedKFold*. [https://scikit-learn.org/sta](https://scikit-learn.org/stable/modules/generated/sklearn.model_selection.StratifiedKFold.html) [ble/modules/generated/sklearn.model\\_selection.StratifiedKFold.html.](https://scikit-learn.org/stable/modules/generated/sklearn.model_selection.StratifiedKFold.html) Accessed: [Insert date here].
- [8] EmotiBit. *EmotiBit Wearable Emotional Intelligence*. EmotiBit Website. 2024. url: [https:](https://www.emotibit.com/) [//www.emotibit.com/.](https://www.emotibit.com/)
- [9] EmotiBit. *EmotiBit GitHub Repository*. GitHub. 2024. url: [https://github.com/EmotiBit.](https://github.com/EmotiBit)
- [10] *Feature Engineering*. [https : / / domino . ai / data science dictionary / feature engineering.](https://domino.ai/data-science-dictionary/feature-engineering) Accessed: [access date]. 2024.
- [11] M. Hartmann et al. "Effects of Juvenile Idiopathic Arthritis on Kinematics and Kinetics of the Lower Extremities Call for Consequences in Physical Activities Recommendations." In: *International Journal of Pediatrics* 2010 (2010), Article ID 835984. poi: [10.1155/2010/835984.](https://doi.org/10.1155/2010/835984) url: https://www.researchgate.net/publication/46404365\_Effects\_of\_Juvenile\_Idiopathi [c\\_Arthritis\\_on\\_Kinematics\\_and\\_Kinetics\\_of\\_the\\_Lower\\_Extremities\\_Call\\_for\\_Cons](https://www.researchgate.net/publication/46404365_Effects_of_Juvenile_Idiopathic_Arthritis_on_Kinematics_and_Kinetics_of_the_Lower_Extremities_Call_for_Consequences_in_Physical_Activities_Recommendations) [equences\\_in\\_Physical\\_Activities\\_Recommendations.](https://www.researchgate.net/publication/46404365_Effects_of_Juvenile_Idiopathic_Arthritis_on_Kinematics_and_Kinetics_of_the_Lower_Extremities_Call_for_Consequences_in_Physical_Activities_Recommendations)
- [12] IBM. *Convolutional Neural Networks*. [https://www.ibm.com/topics/convolutional-neural-net](https://www.ibm.com/topics/convolutional-neural-networks) [works.](https://www.ibm.com/topics/convolutional-neural-networks) Accessed: [Insert date here].
- [13] IBM. *Neural Networks*. [https://www.ibm.com/topics/neural-networks.](https://www.ibm.com/topics/neural-networks) Accessed: [Insert date here].
- [14] First Author Javier Conte Alcaraz, Second Author Sanam Moghaddamnia, and Second Author Jürgen Peissig. "Efficiency of Deep Neural Networks for Joint Angle Modeling in Digital Gait Assessment." In: *EURASIP Journal on Advances in Signal Processing* 2020.1 (2020), p. 15. doi: [https://doi.org/10.1186/s13634-020-00715-1.](https://doi.org/https://doi.org/10.1186/s13634-020-00715-1) url: [https://asp-eurasipjournals.springero](https://asp-eurasipjournals.springeropen.com/articles/10.1186/s13634-020-00715-1) [pen.com/articles/10.1186/s13634-020-00715-1.](https://asp-eurasipjournals.springeropen.com/articles/10.1186/s13634-020-00715-1)
- [15] Yunchuan Kong and Tianwei Yu. "A Deep Neural Network Model using Random Forest to Extract Feature Representation for Gene Expression Data Classification." In: *Scientific Reports* 8 (2018). url: [https://www.nature.com/articles/s41598-018-34833-6.](https://www.nature.com/articles/s41598-018-34833-6)
- [16] Zhiqin Lu and Ruoxi Lu. "A Universal Approximation Theorem of Deep Neural Networks for Expressing Probability Distributions." In: *arXiv preprint* (2020). eprint: [2004.08867.](2004.08867) url: [https://arxiv.org/abs/2004.08867.](https://arxiv.org/abs/2004.08867)
- [17] Sebastian O.H. Madgwick. "An efficient orientation filter for inertial and inertial/magnetic sensor arrays." In: (Apr. 2010). URL: [https://www.samba.org/tridge/UAV/madgwick\\_intern](https://www.samba.org/tridge/UAV/madgwick_internal_report.pdf) [al\\_report.pdf.](https://www.samba.org/tridge/UAV/madgwick_internal_report.pdf)
- [18] First Author Marion Mundt et al. "Estimation of Gait Mechanics Based on Simulated and Measured IMU Data Using an Artificial Neural Network." In: *Frontiers in Bioengineering and Biotechnology* 8 (2020), p. 41. doi: [https://doi.org/10.3389/fbioe.2020.00041.](https://doi.org/https://doi.org/10.3389/fbioe.2020.00041)
- [19] Warren S McCulloch and Walter Pitts. "A logical calculus of the ideas immanent in nervous activity." In: *The bulletin of mathematical biophysics* 5.4 (1943), pp. 115–133.
- [20] Dr. Barak Or. *Temporal Convolutional Networks: The Next Revolution for Time Series*. Published on Aug 12, 2020, 6 min read. 2020. URL: [https://medium.com/metaor-artificial-int](https://medium.com/metaor-artificial-intelligence/temporal-convolutional-networks-the-next-revolution-for-time-series-8990af826567) [elligence/temporal-convolutional-networks-the-next-revolution-for-time-series-8990af82656](https://medium.com/metaor-artificial-intelligence/temporal-convolutional-networks-the-next-revolution-for-time-series-8990af826567) [7.](https://medium.com/metaor-artificial-intelligence/temporal-convolutional-networks-the-next-revolution-for-time-series-8990af826567)
- [21] David E Rumelhart, Geoffrey E Hinton, and Ronald J Williams. "Learning representations by back-propagating errors." In: *nature* 323.6088 (1986), pp. 533–536.
- [22] Milind Sahay. *Neural Networks and the Universal Approximation Theorem*. Towards Data Science. Available online at [https://towardsdatascience.com/neural-networks-and-the-univer](https://towardsdatascience.com/neural-networks-and-the-universal-approximation-theorem-8a389a33d30a) [sal-approximation-theorem-8a389a33d30a.](https://towardsdatascience.com/neural-networks-and-the-universal-approximation-theorem-8a389a33d30a)
- [23] scikit-learn developers. *Importance of Feature Scaling*. [Online; accessed 15-Feb-2023]. 2022. url: [https://scikit-learn.org/stable/auto\\_examples/preprocessing/plot\\_scaling\\_importan](https://scikit-learn.org/stable/auto_examples/preprocessing/plot_scaling_importance.html) [ce.html.](https://scikit-learn.org/stable/auto_examples/preprocessing/plot_scaling_importance.html)
- [24] TensorFlow. *Save, serialize, and export models | TensorFlow Core*. [https://www.tensorflow.o](https://www.tensorflow.org/guide/keras/serialization_and_saving) [rg/guide/keras/serialization\\_and\\_saving.](https://www.tensorflow.org/guide/keras/serialization_and_saving) Accessed: [Insert date here]. 2021.
- [25] Luke Topham et al. *Limb Joint Movement Gait Dataset from IMU sensor*. June 2022. DOI: [10.21227/b5tp-y175.](https://doi.org/10.21227/b5tp-y175) url: [https://dx.doi.org/10.21227/b5tp-y175.](https://dx.doi.org/10.21227/b5tp-y175)
- [26] Huong Thi Thu Vu et al. "ED-FNN: A New Deep Learning Algorithm to Detect Percentage of the Gait Cycle for Powered Prostheses." In: *Sensors* 18.7 (2018), p. 2389. doi: [https://doi.o](https://doi.org/https://doi.org/10.3390/s18072389) [rg/10.3390/s18072389.](https://doi.org/https://doi.org/10.3390/s18072389) url: [https://www.mdpi.com/1424-8220/18/7/2389.](https://www.mdpi.com/1424-8220/18/7/2389)
- [27] Tishya A.L. Wren et al. "Use of a Patella Marker to Improve Tracking of Dynamic Hip Rotation Range of Motion." In: *Gait Posture* 27 (2008), pp. 530–534. DOI: [10.1016/j.gaitpost.2007.07.006.](https://doi.org/10.1016/j.gaitpost.2007.07.006) url: https://www.researchgate.net/publication/6135730 Use of a patella marker to [\\_improve\\_tracking\\_of\\_dynamic\\_hip\\_rotation\\_range\\_of\\_motion.](https://www.researchgate.net/publication/6135730_Use_of_a_patella_marker_to_improve_tracking_of_dynamic_hip_rotation_range_of_motion)
- [28] Xiang Zhang, Shiqi Yu, and Yunhao Liu. "IMU-Based Gait Recognition Using Convolutional Neural Networks and Multi-Sensor Fusion." In: *Sensors* 17.12 (2017), p. 2735. doi: [https://do](https://doi.org/https://doi.org/10.3390/s17122735) [i.org/10.3390/s17122735.](https://doi.org/https://doi.org/10.3390/s17122735) url: [https://www.mdpi.com/1424-8220/17/12/2735.](https://www.mdpi.com/1424-8220/17/12/2735)
- [29] Xiang Zhang, Shiqi Yu, and Yunhao Liu. "IMU-Based Gait Recognition Using Convolutional Neural Networks and Multi-Sensor Fusion." In: *Sensors* 17.12 (2017), p. 2735. doi: [10.3390/s1](https://doi.org/10.3390/s17122735) [7122735.](https://doi.org/10.3390/s17122735) url: [https://www.mdpi.com/1424-8220/17/12/2735.](https://www.mdpi.com/1424-8220/17/12/2735)